# **SunOS Reference Manual**

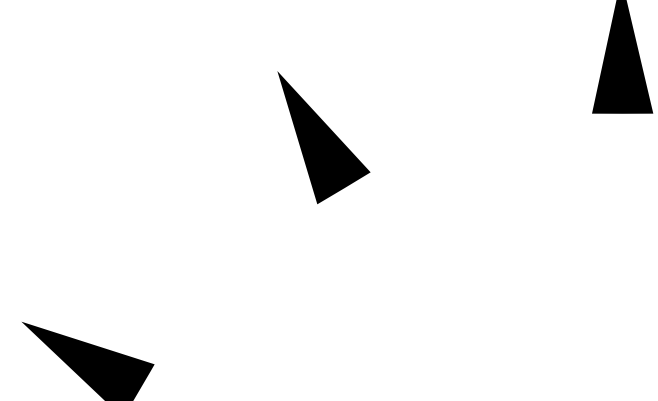

Sun Microsystems, Inc. 2550 Garcia Avenue Mountain View, CA 94043 U.S.A.

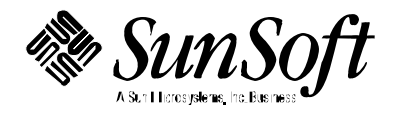

Copyright 1997 Sun Microsystems, Inc. 2550 Garcia Avenue, Mountain View, California 94043-1100 U.S.A. All rights reserved.

This product or document is protected by copyright and distributed under licenses restricting its use, copying, distribution, and decompilation. No part of this product or document may be reproduced in any form by any means without prior written authorization of Sun and its licensors, if any. Third-party software, including font technology, is copyrighted and licensed from Sun suppliers.

Parts of the product may be derived from Berkeley BSD systems, licensed from the University of California. UNIX is a registered trademark in the U.S. and other countries, exclusively licensed through X/Open Company, Ltd.

Sun, Sun Microsystems, the Sun logo, SunSoft, Solaris, SunOS, OpenWindows, DeskSet, ONC, ONC+, and NFS are trademarks, or registered trademarks of Sun Microsystems, Inc. in the U.S. and other countries. All SPARC trademarks are used under license and are trademarks or registered trademarks of SPARC International, Inc. in the U.S. and other countries. Products bearing SPARC trademarks are based upon an architecture developed by Sun Microsystems, Inc.

The OPEN LOOK and Sun<sup>™</sup> Graphical User Interface was developed by Sun Microsystems, Inc. for its users and licensees. Sun acknowledges the pioneering efforts of Xerox in researching and developing the concept of visual or graphical user interfaces for the computer industry. Sun holds a non-exclusive license from Xerox to the Xerox Graphical User Interface, which license also covers Sun's licensees who implement OPEN LOOK GUIs and otherwise comply with Sun's written license agreements.

**RESTRICTED RIGHTS** : Use, duplication, or disclosure by the U.S. Government is subject to restrictions of FAR 52.227-14(g)(2)(6/87) and FAR 52.227-19(6/87), or DFAR 252.227-7015(b)(6/95) and DFAR 227.7202-3(a).

DOCUMENTATION IS PROVIDED "AS IS" AND ALL EXPRESS OR IMPLIED CONDITIONS, REPRESENTATIONS AND WARRANTIES, INCLUDING ANY IMPLIED WARRANTY OF MERCHANTABILITY, FITNESS FOR A PARTICULAR PURPOSE OR NON-INFRINGEMENT, ARE DISCLAIMED, EXCEPT TO THE EXTENT THAT SUCH DISCLAIMERS ARE HELD TO BE LEGALLY INVALID.

Copyright 1997 Sun Microsystems, Inc., 2550 Garcia Avenue, Mountain View, Californie 94043-1100 Etats-Unis. Tous droits réservés.

Ce produit ou document est protégé par un copyright et distribué avec des licences qui en restreignent l'utilisation, la copie, la distribution, et la décompilation. Aucune partie de ce produit ou document ne peut être reproduite sous aucune forme, par quelque moyen que ce soit, sans l'autorisation préalable et écrite de Sun et de ses bailleurs de licence, s'il y en a. Le logiciel détenu par des tiers, et qui comprend la technologie relative aux polices de caractères, est protégé par un copyright et licencié par des fournisseurs de Sun.

Des parties de ce produit pourront être dérivées des systèmes Berkeley BSD licenciés par l'Université de Californie. UNIX est une marque déposée aux Etats-Unis et dans d'autres pays et licenciée exclusivement par X/Open Company, Ltd.

Sun, Sun Microsystems, le logo Sun, SunSoft, Solaris, SunOS, OpenWindows, DeskSet, ONC, ONC+, et NFS sont des marques de fabrique ou des marques déposées, de Sun Microsystems, Inc. aux Etats-Unis et dans d'autres pays. Toutes les marques SPARC sont utilisées sous licence et sont des marques de fabrique ou des marques déposées de SPARC International, Inc. aux Etats-Unis et dans d'autres pays. Les produits portant les marques SPARC sont basés sur une architecture développée par Sun Microsystems, Inc.

L'interface d'utilisation graphique OPEN LOOK et Sun™ a été développée par Sun Microsystems, Inc. pour ses utilisateurs et licenciés. Sun reconnaît les efforts de pionniers de Xerox pour la recherche et le développement du concept des interfaces d'utilisation visuelle ou graphique pour l'industrie de l'informatique. Sun détient une licence non exclusive de Xerox sur l'interface d'utilisation graphique Xerox, cette licence couvrant également les licenciés de Sun qui mettent en place l'interface d'utilisation graphique OPEN LOOK et qui en outre se conforment aux licences écrites de Sun.

CETTE PUBLICATION EST FOURNIE "EN L'ETAT" ET AUCUNE GARANTIE, EXPRESSE OU IMPLICITE, N'EST ACCORDEE, Y COMPRIS DES GARANTIES CONCERNANT LA VALEUR MARCHANDE, L'APTITUDE DE LA PUBLICATION A REPONDRE A UNE UTILISATION PARTICULIERE, OU LE FAIT QU'ELLE NE SOIT PAS CONTREFAISANTE DE PRODUIT DE TIERS. CE DENI DE GARANTIE NE S'APPLIQUERAIT PAS, DANS LA MESURE OU IL SERAIT TENU JURIDIQUEMENT NUL ET NON AVENU.

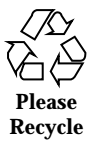

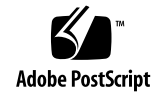

## *Preface*

#### *OVERVIEW*

A man page is provided for both the naive user, and sophisticated user who is familiar with the SunOS operating system and is in need of on-line information. A man page is intended to answer concisely the question "What does it do?" The man pages in general comprise a reference manual. They are not intended to be a tutorial.

The following contains a brief description of each section in the man pages and the information it references:

· Section 1 describes, in alphabetical order, commands available with the operating system.

· Section 1M describes, in alphabetical order, commands that are used chiefly for system maintenance and administration purposes.

· Section 2 describes all of the system calls. Most of these calls have one or more error returns. An error condition is indicated by an otherwise impossible returned value.

· Section 3 describes functions found in various libraries, other than those functions that directly invoke UNIX system primitives, which are described in Section 2 of this volume.

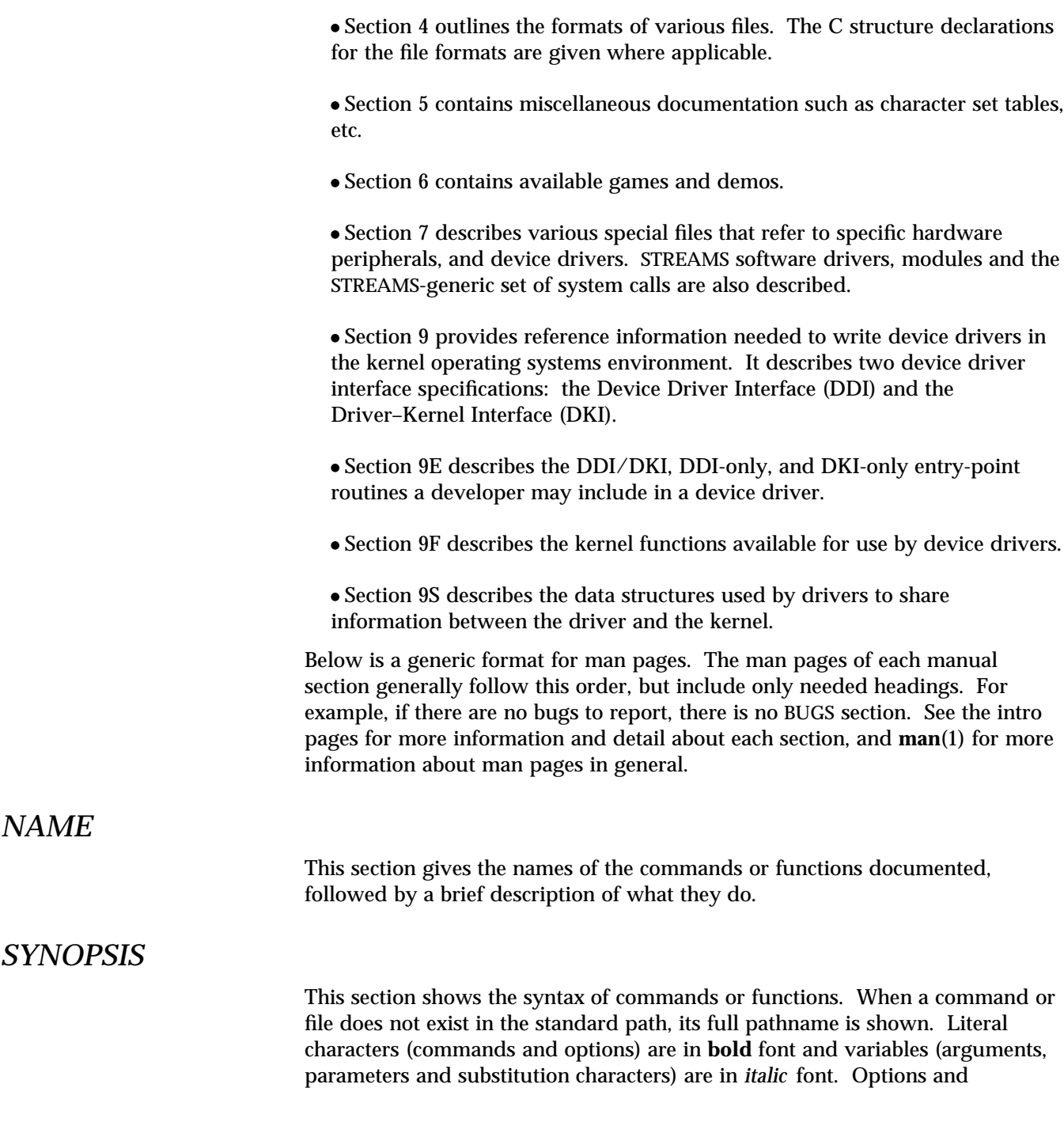

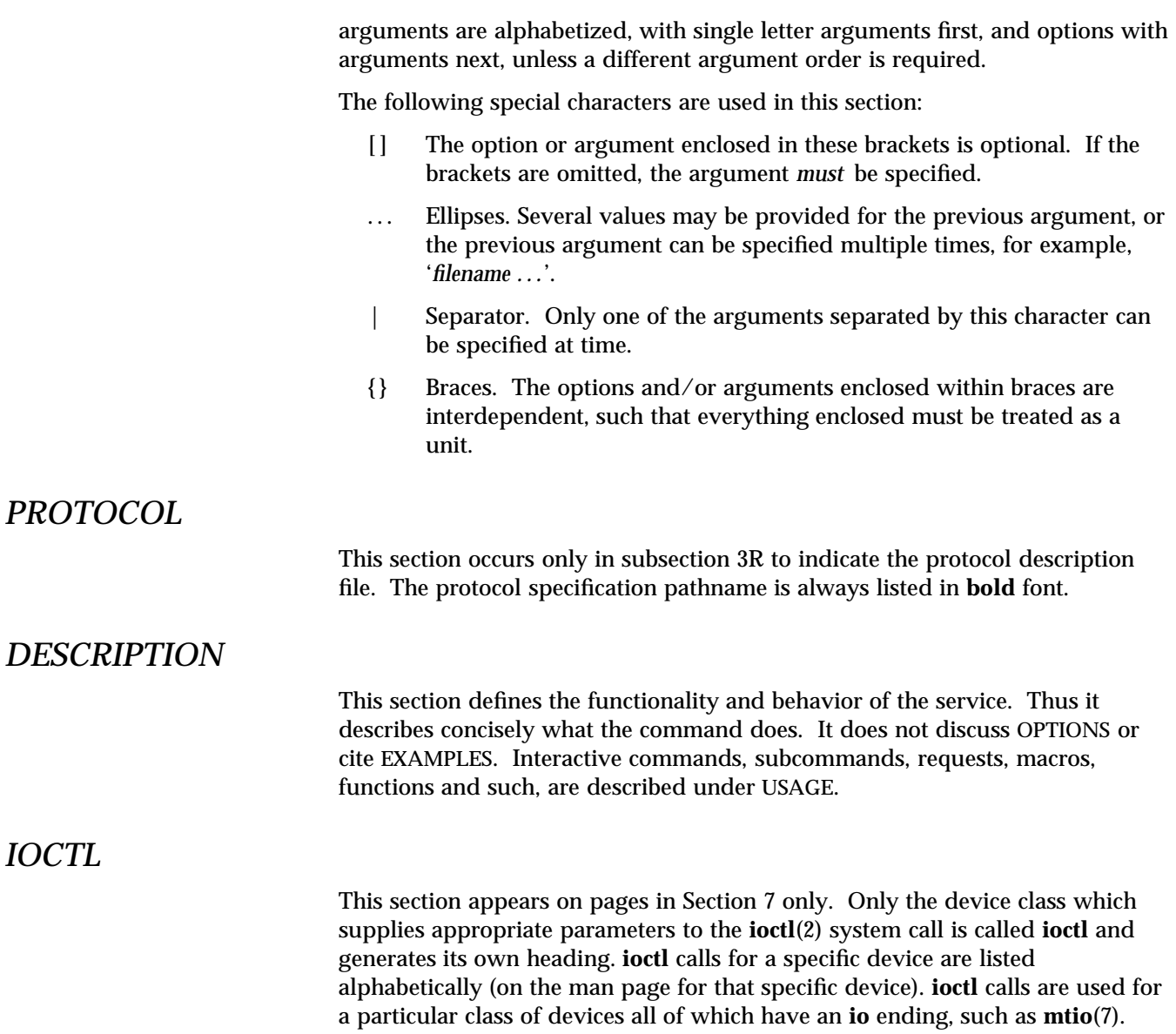

*Preface* iii

### *OPTIONS*

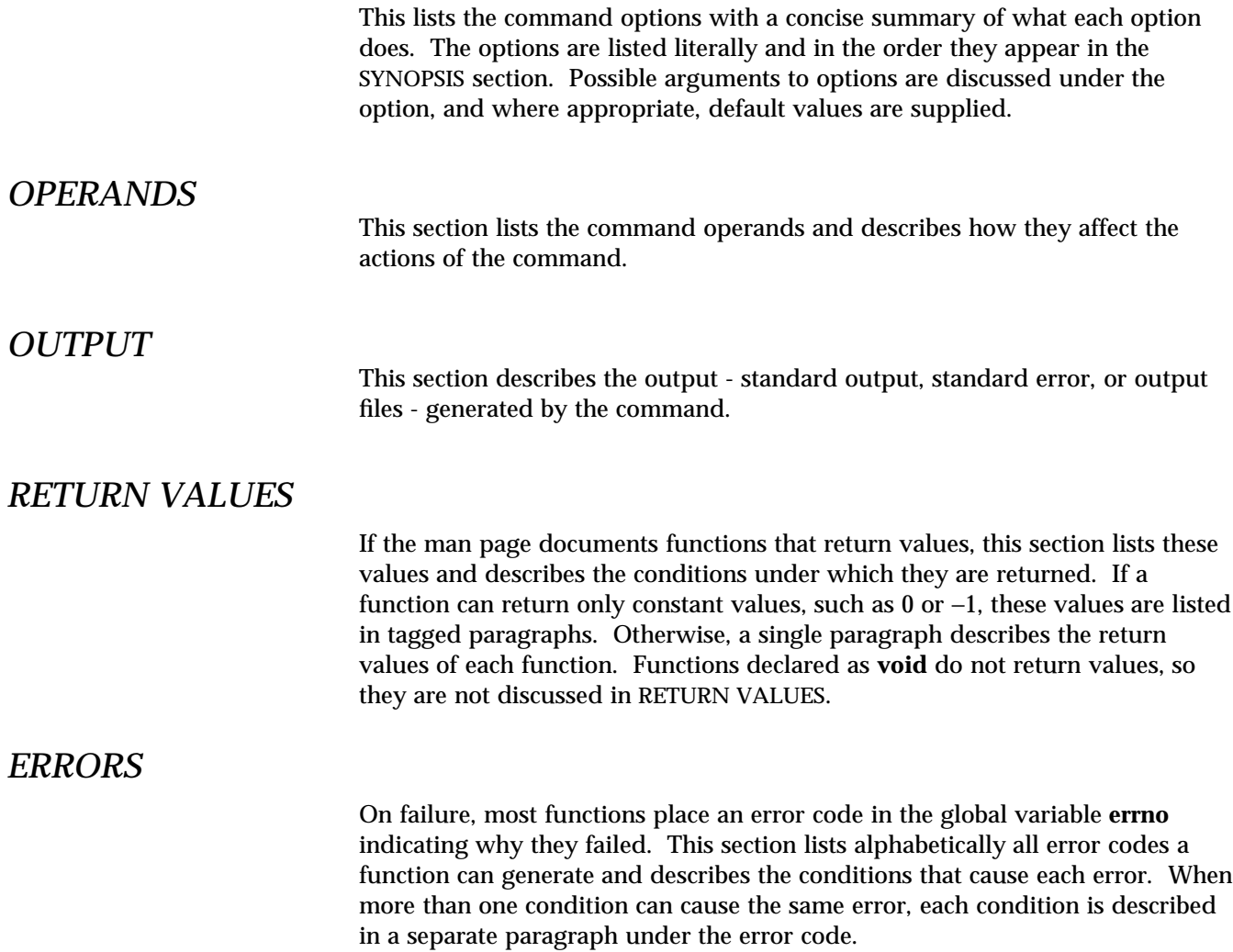

## *USAGE*

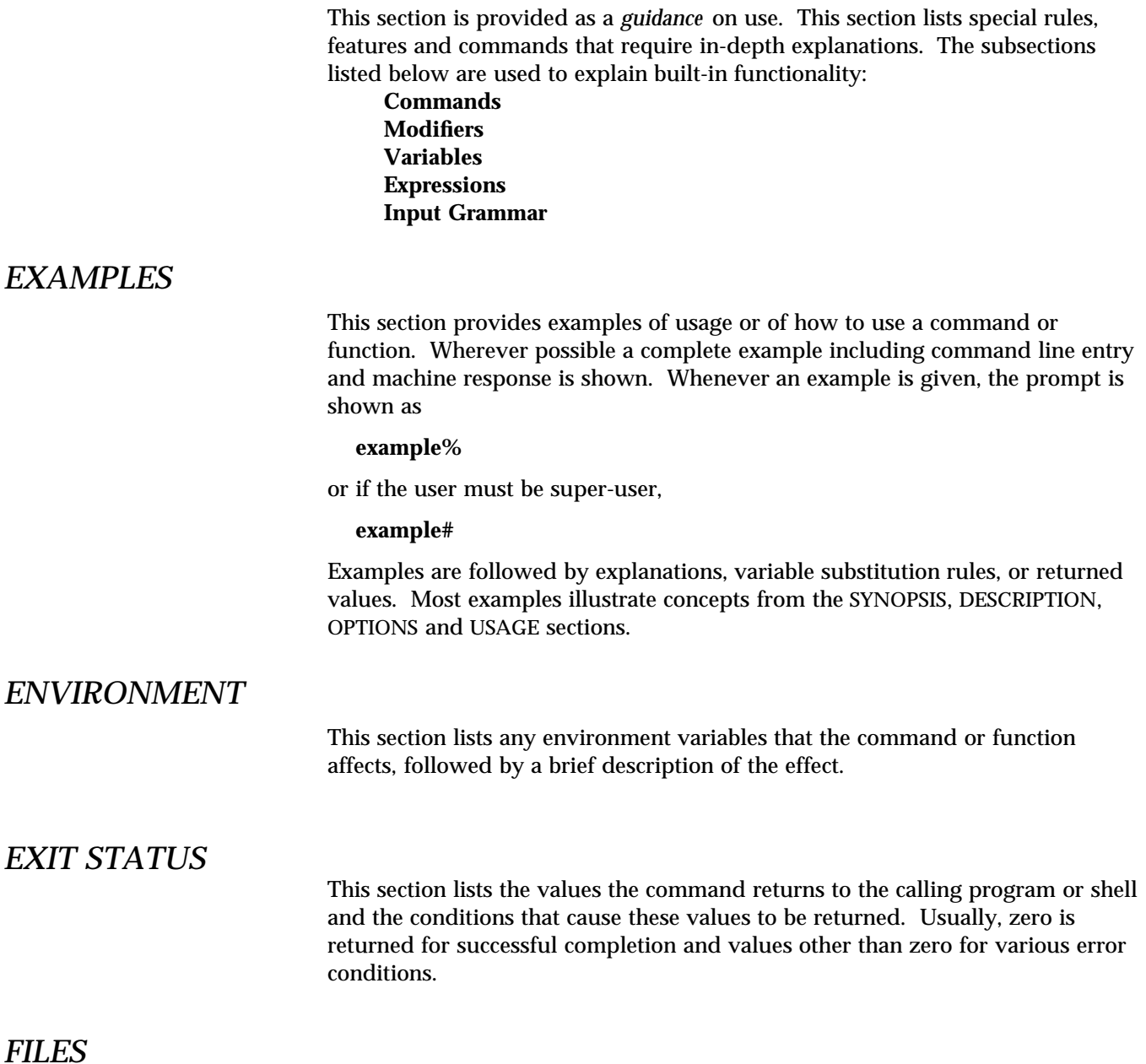

*Preface* v

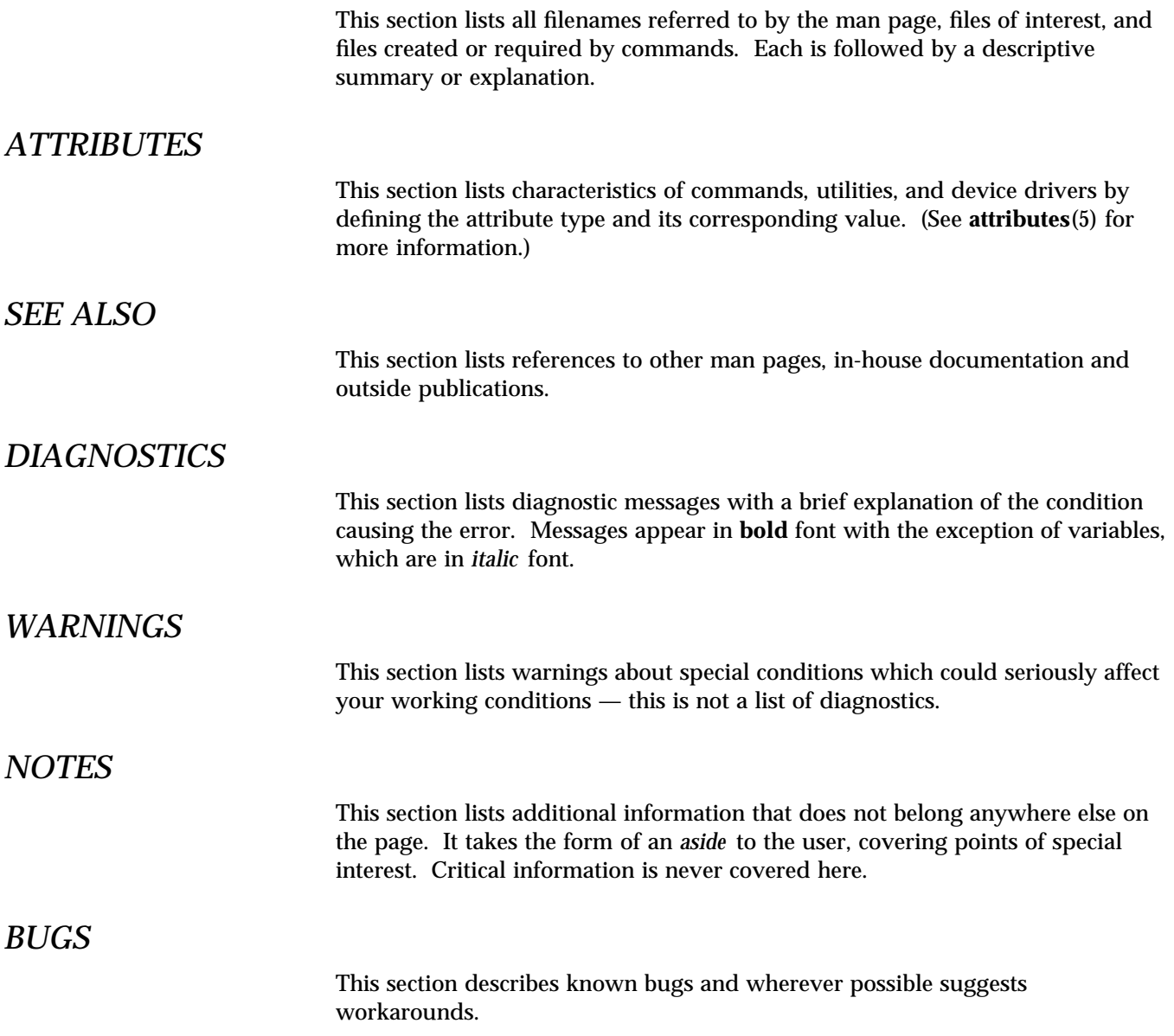

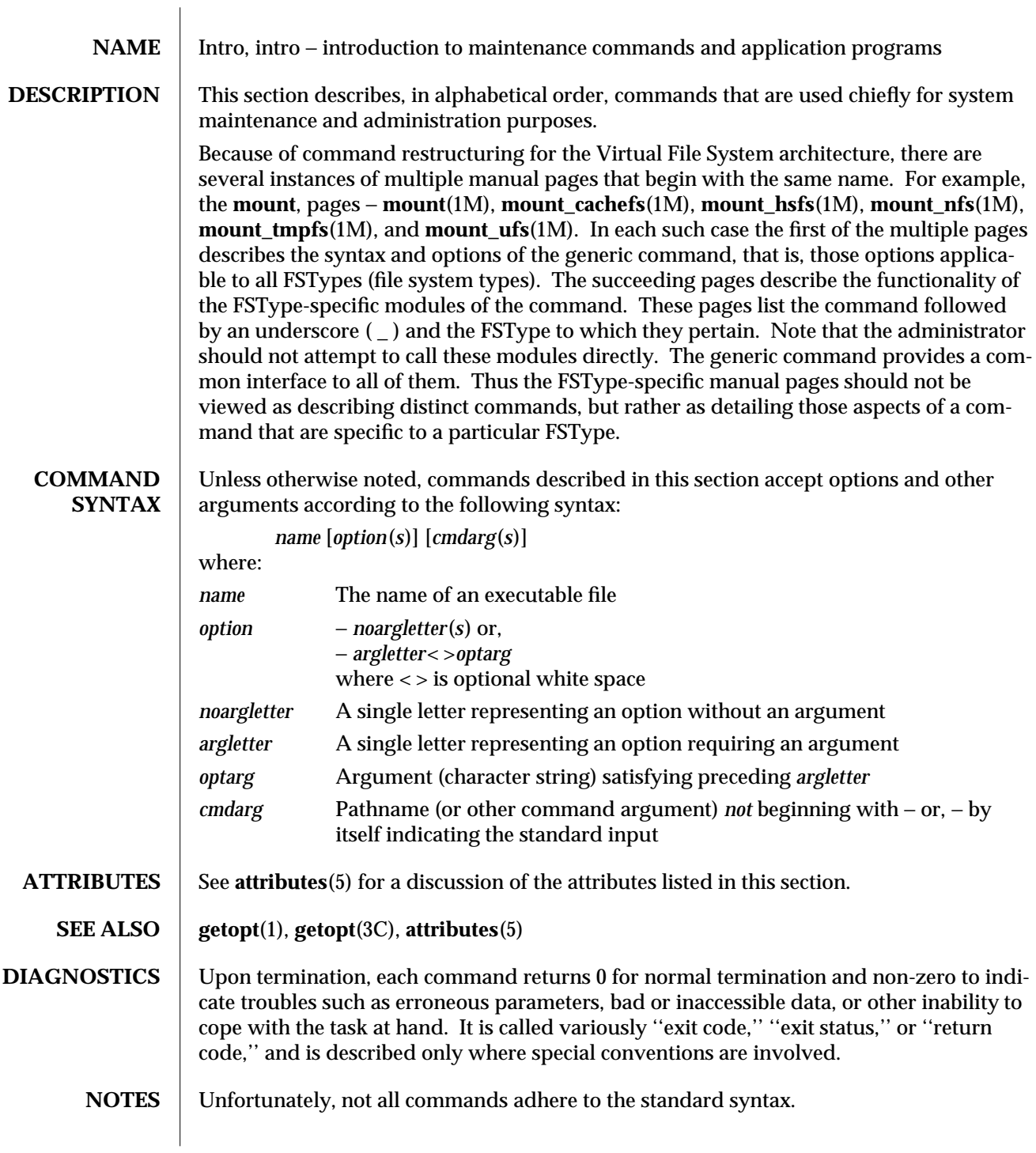

modified 31 Dec 1996 SunOS 5.6 5 SunOS 5.6

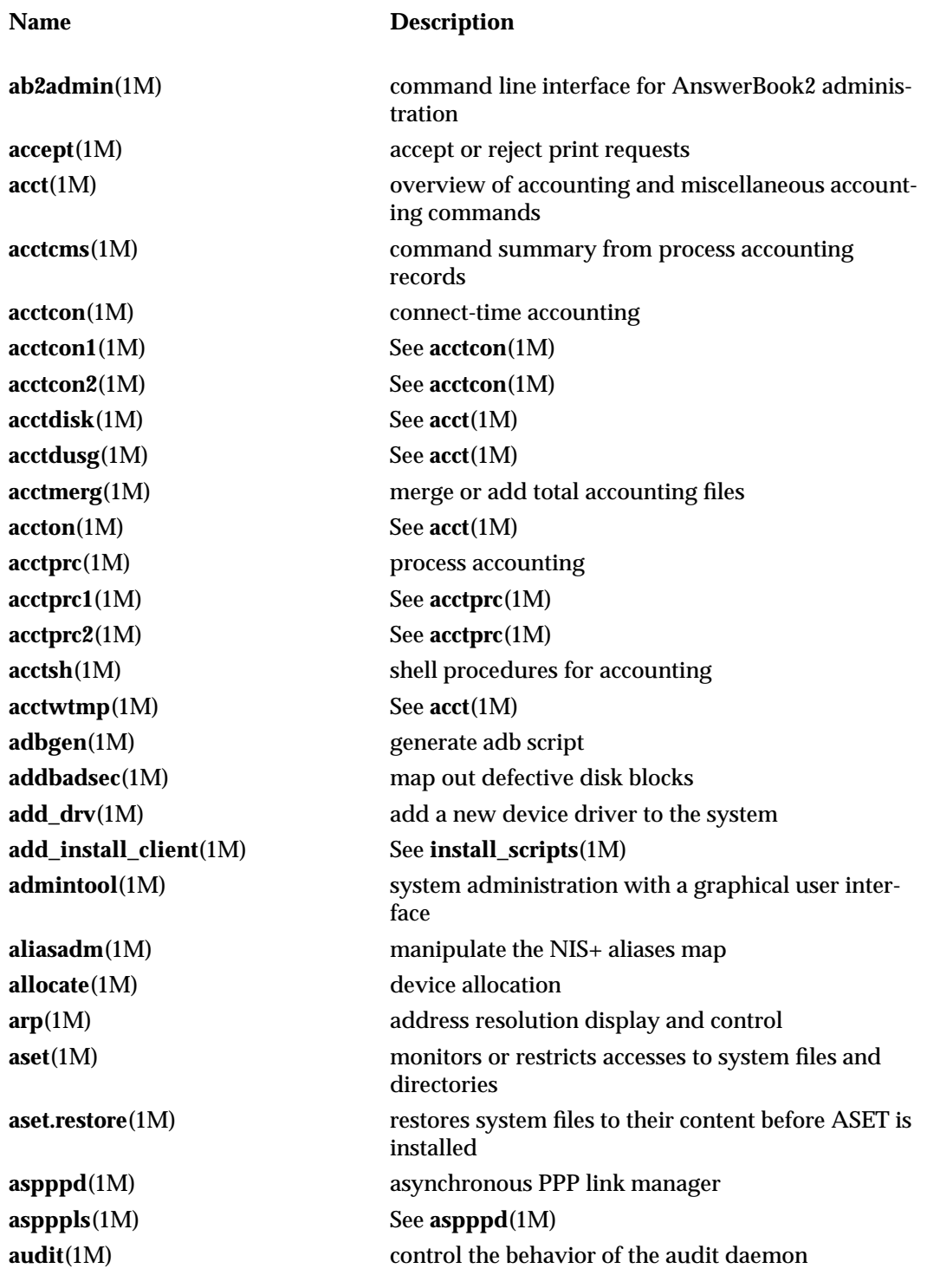

1M-6 SunOS 5.6 modified 31 Dec 1996

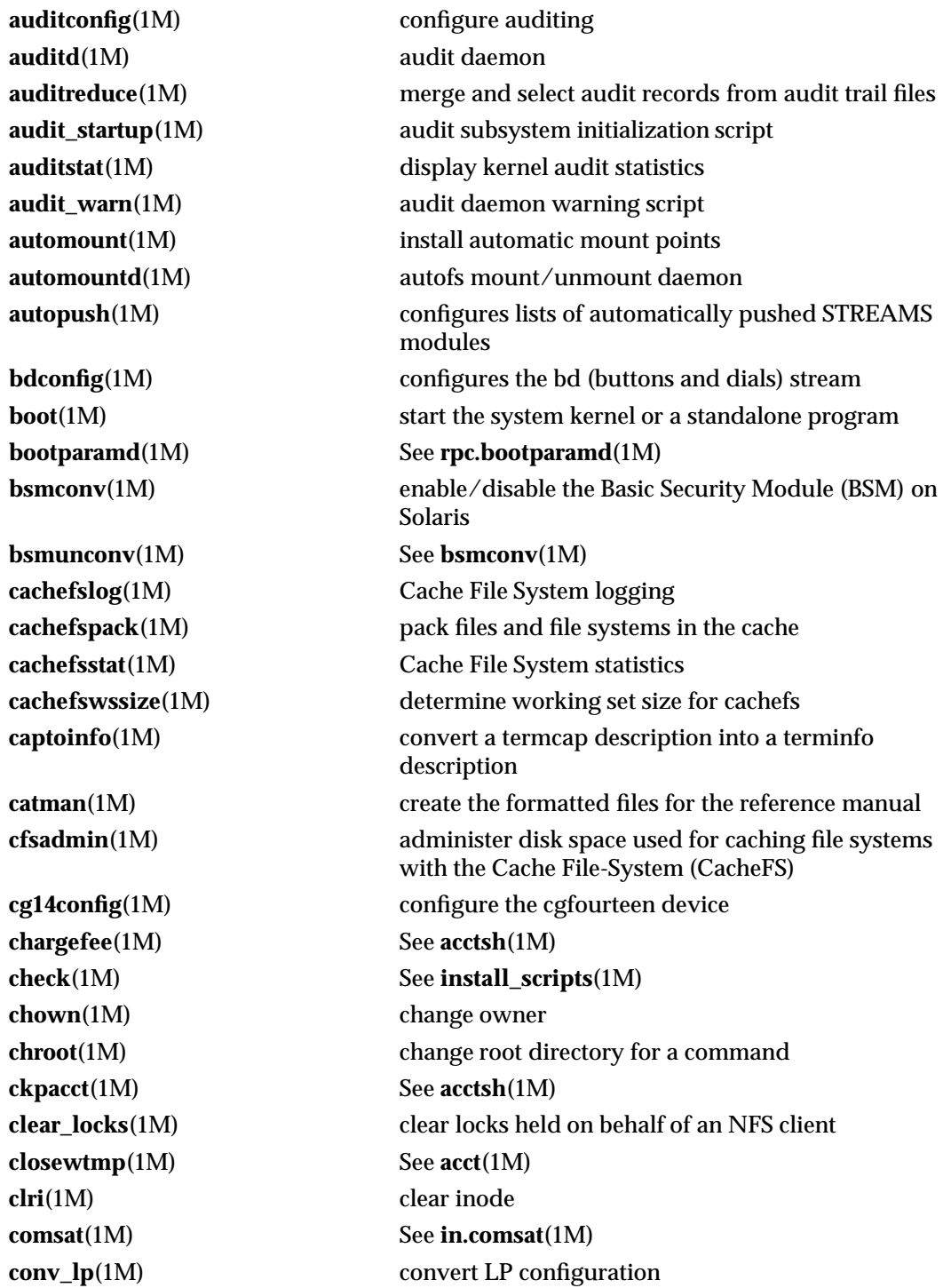

modified 31 Dec 1996 SunOS 5.6 5.6 1M-7

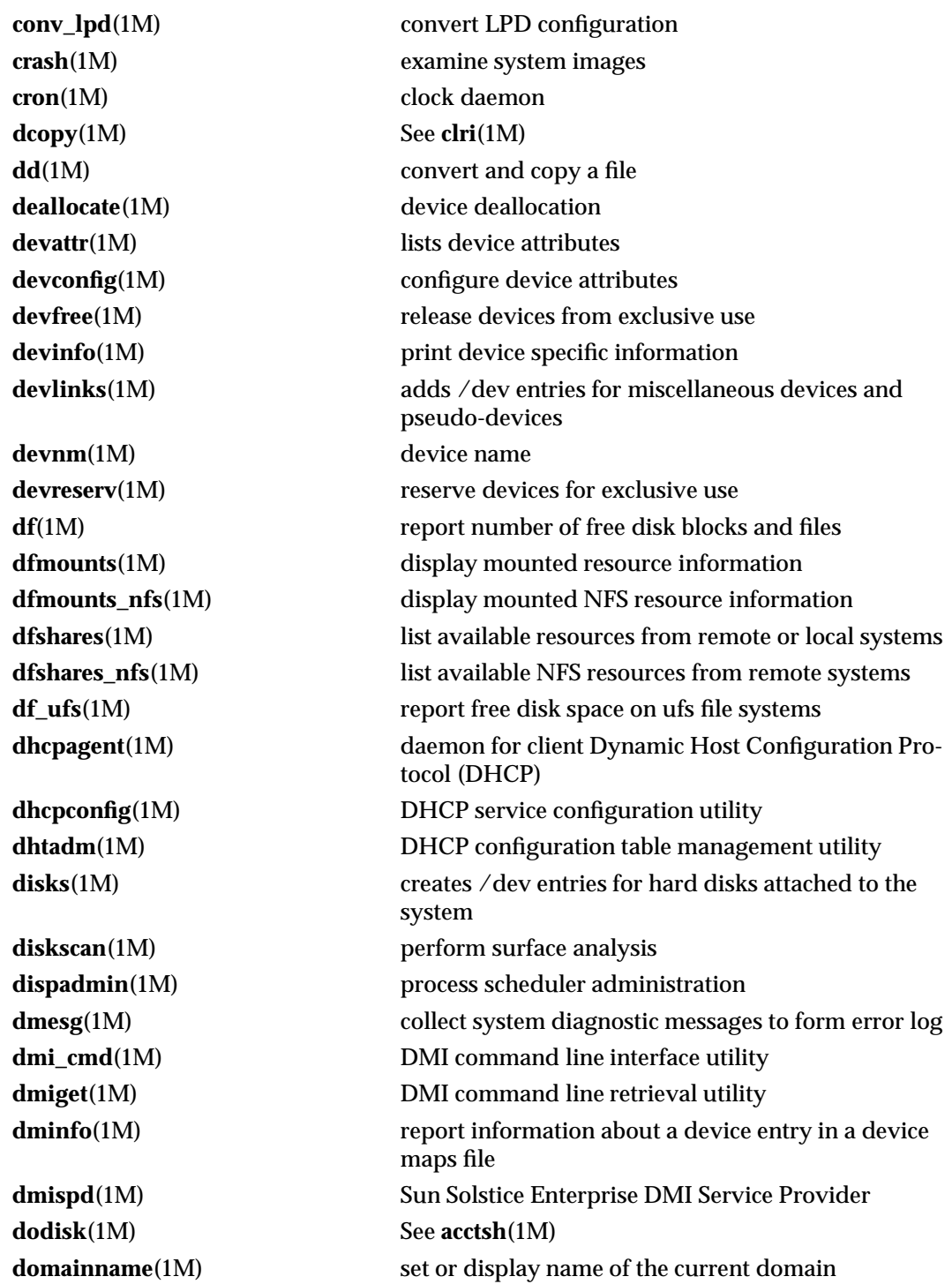

1M-8 SunOS 5.6 modified 31 Dec 1996

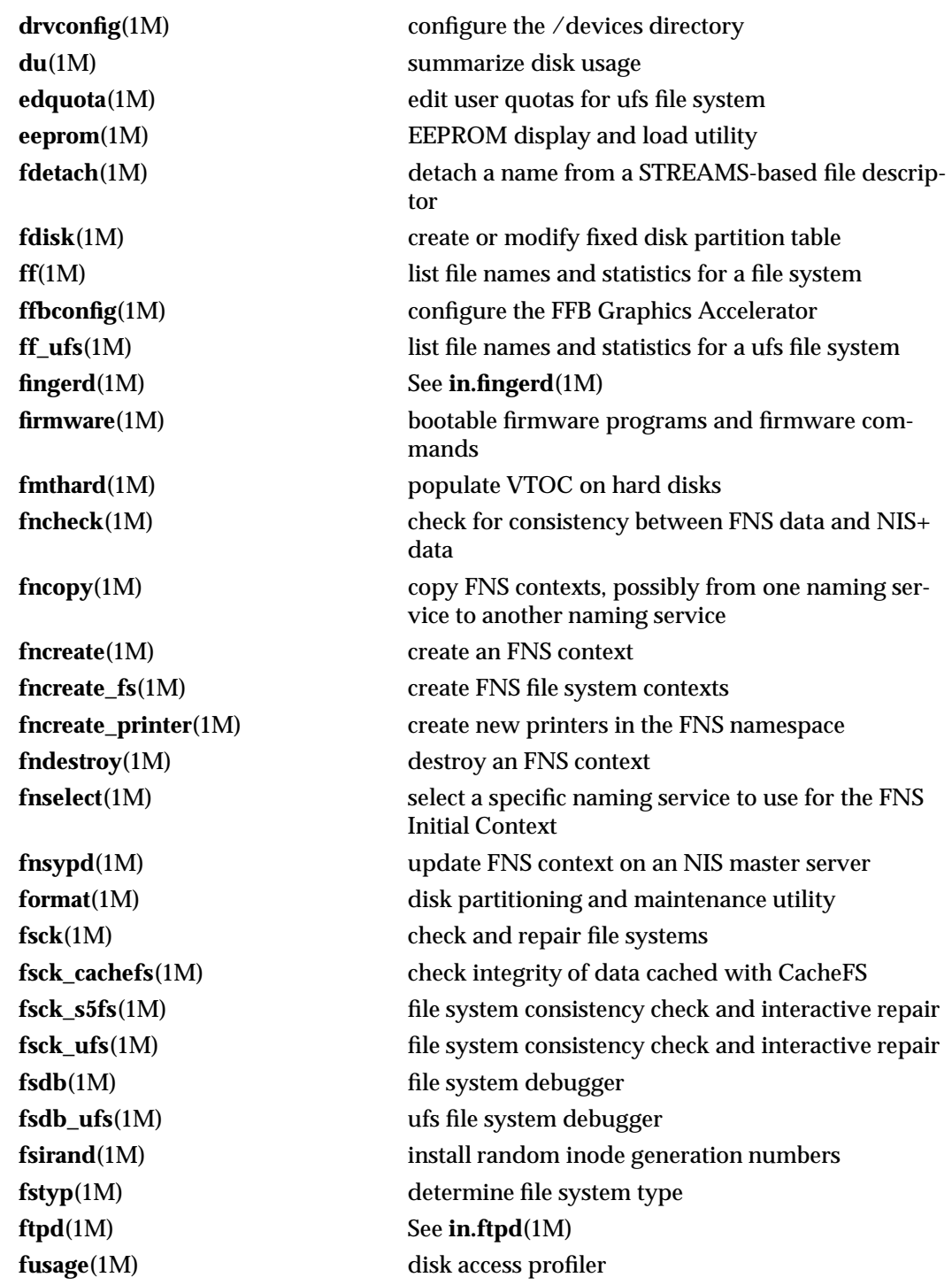

modified 31 Dec 1996 SunOS 5.6 5 and 5 sunOS 5.6

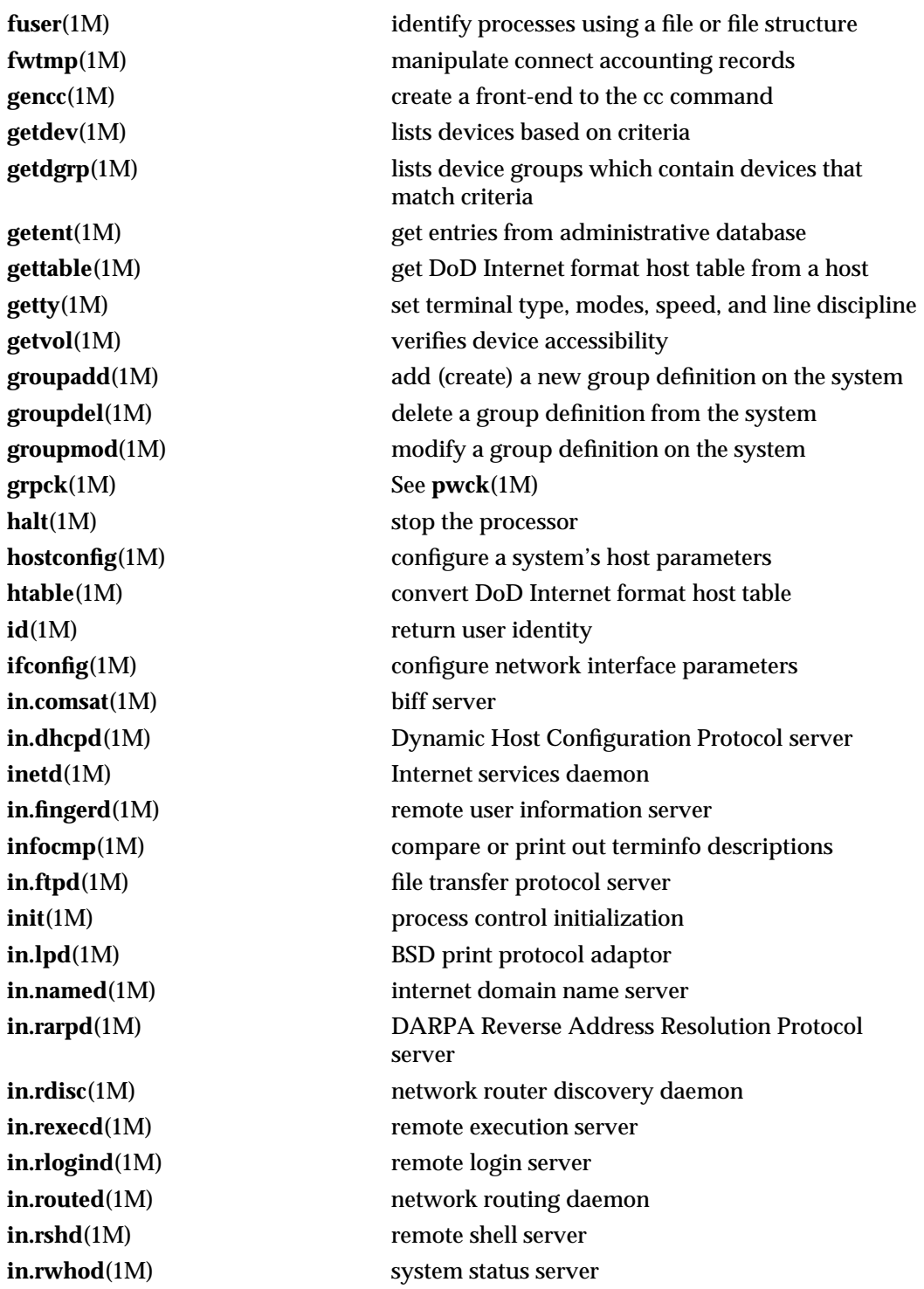

1M-10 SunOS 5.6 modified 31 Dec 1996

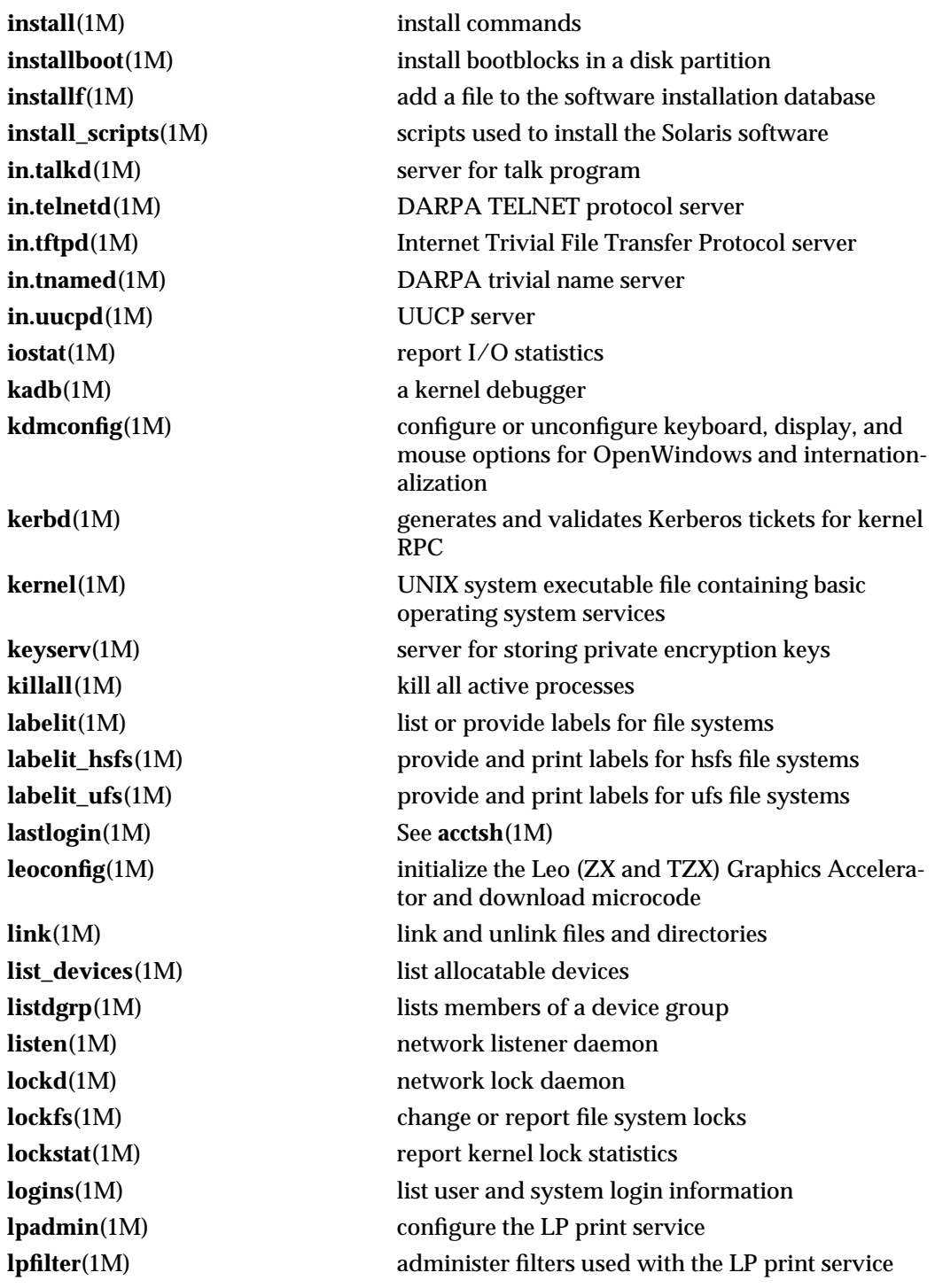

modified 31 Dec 1996 SunOS 5.6 5.6 1M-11

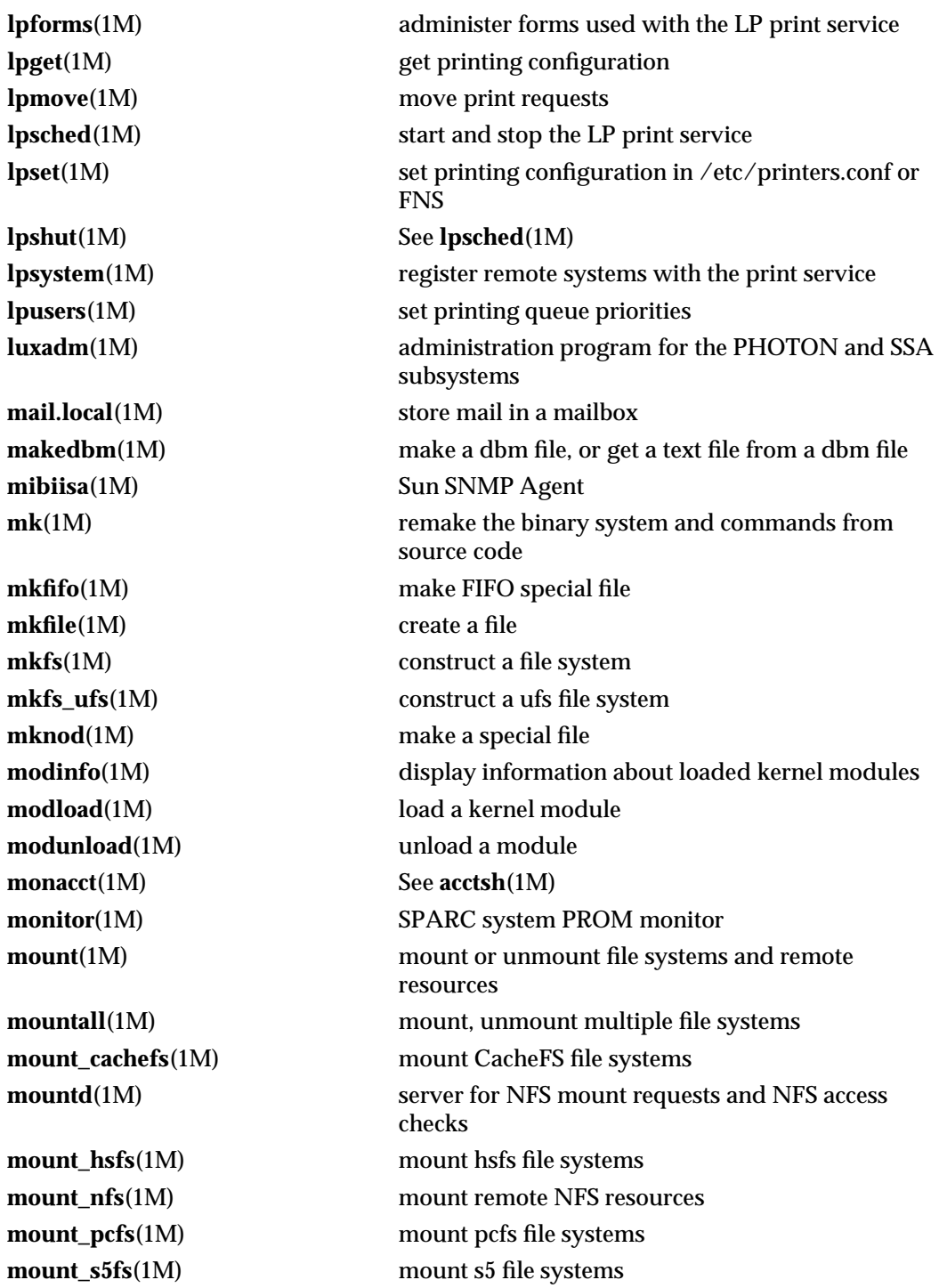

1M-12 SunOS 5.6 modified 31 Dec 1996

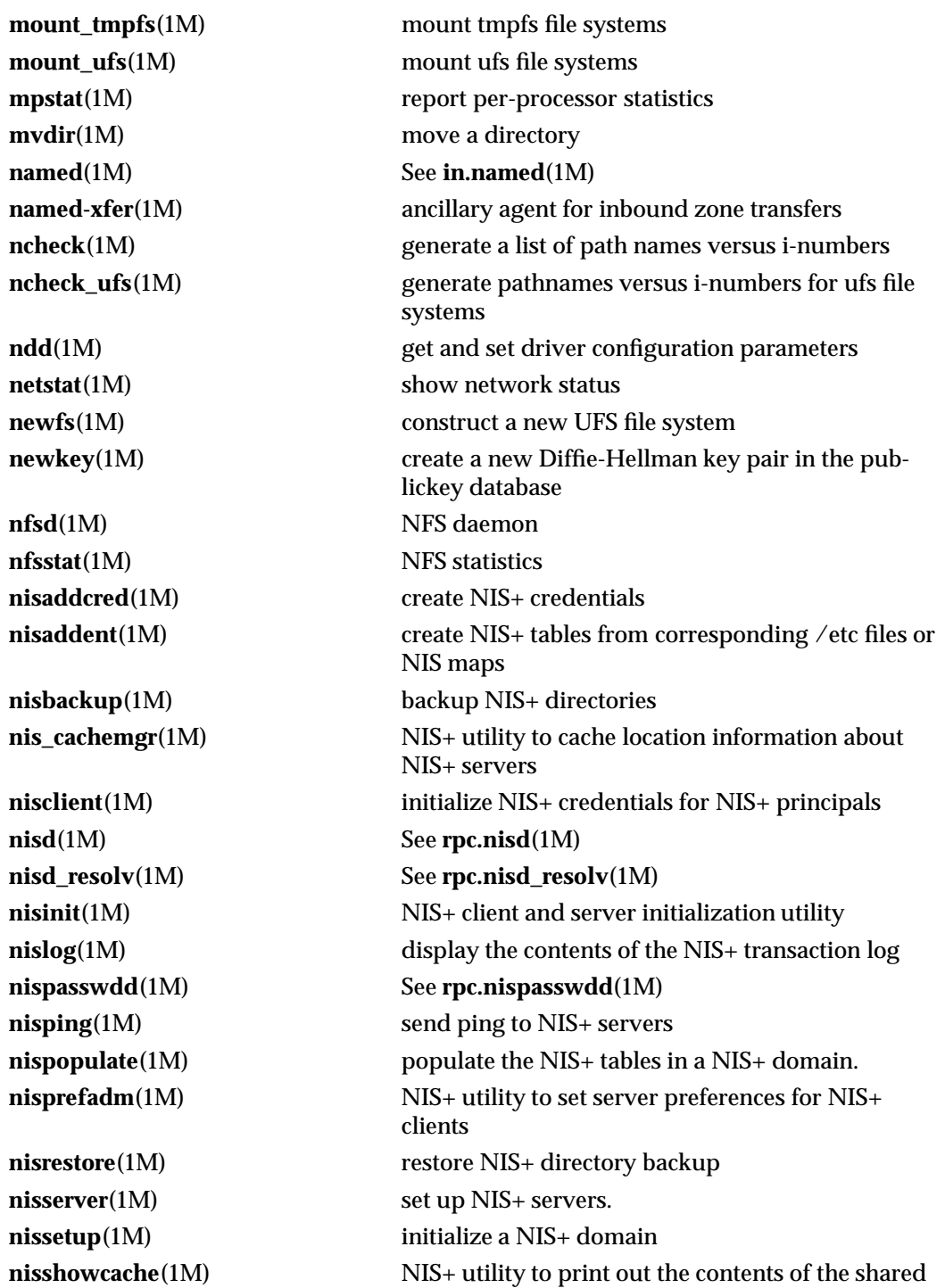

modified 31 Dec 1996 SunOS 5.6 5.6 1M-13

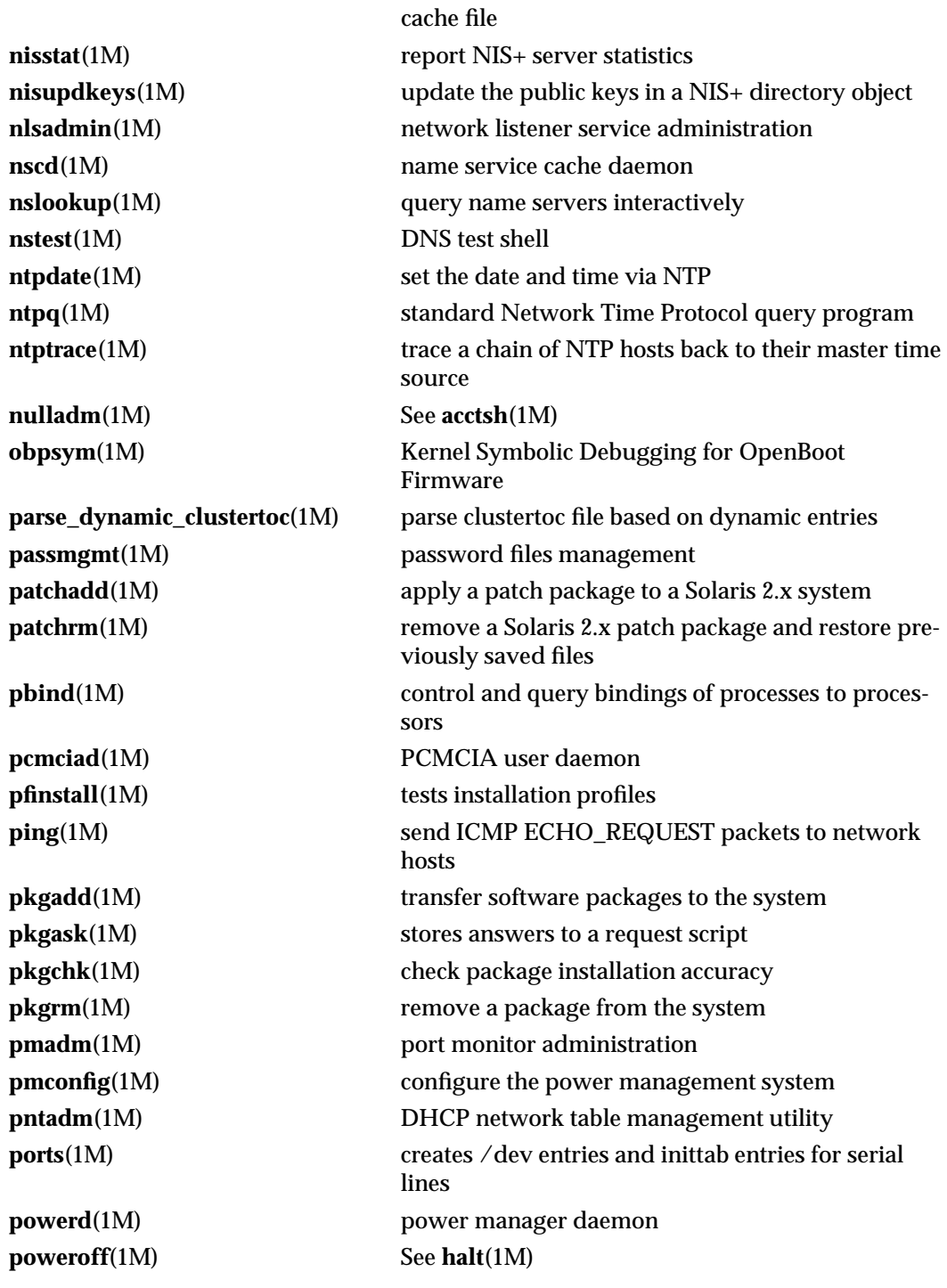

1M-14 SunOS 5.6 modified 31 Dec 1996

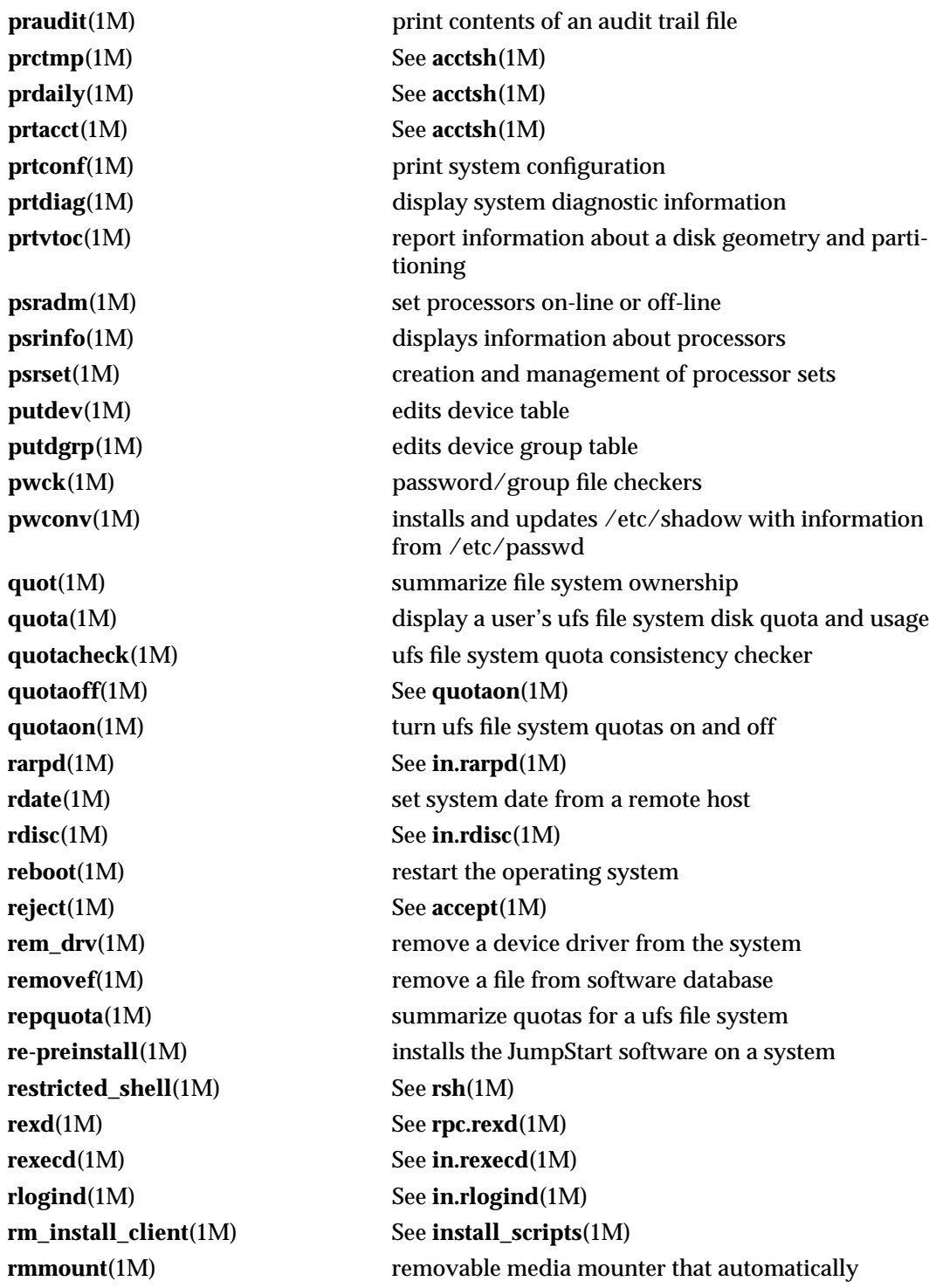

modified 31 Dec 1996 SunOS 5.6 5.6 1M-15

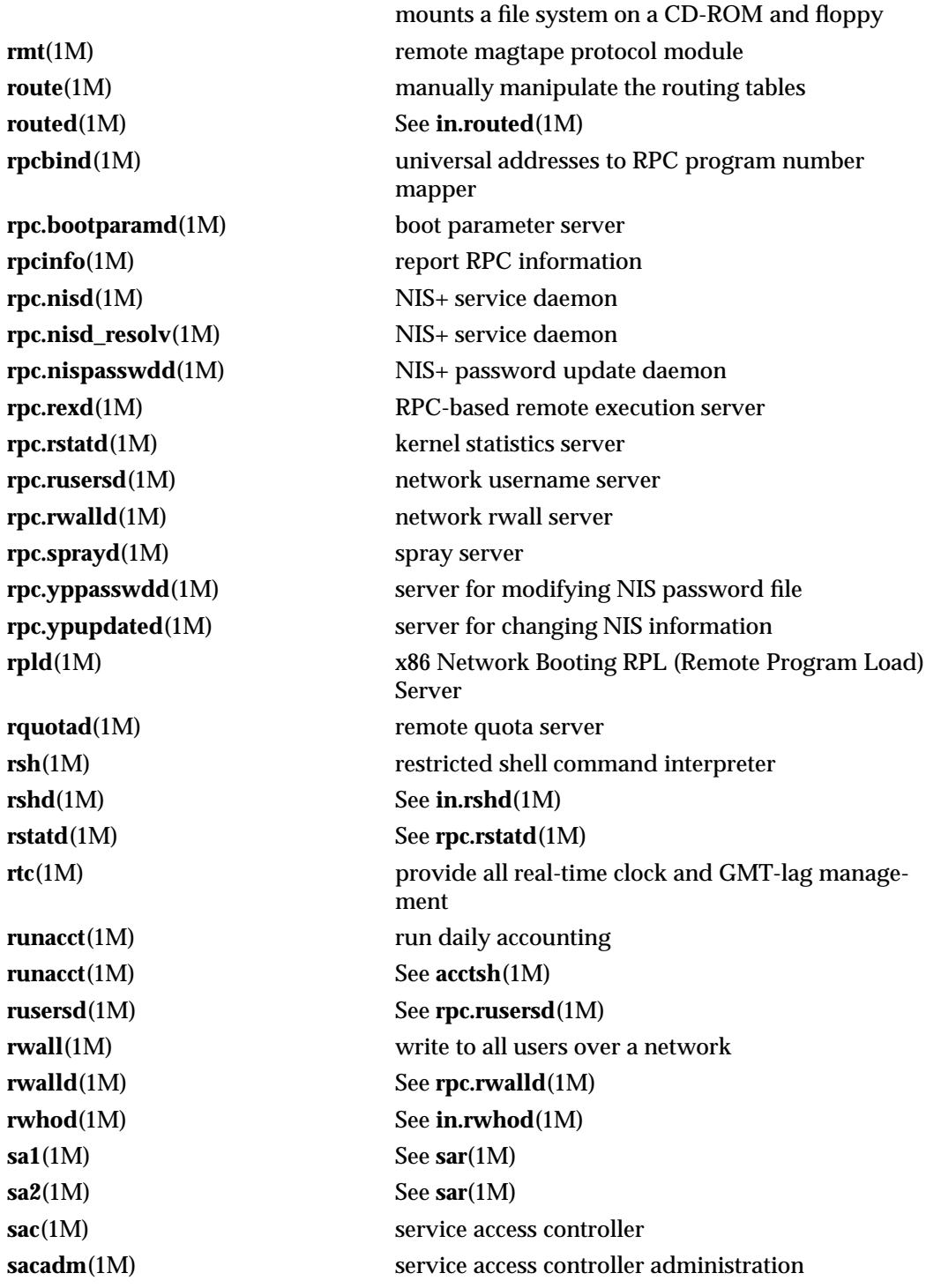

1M-16 SunOS 5.6 modified 31 Dec 1996

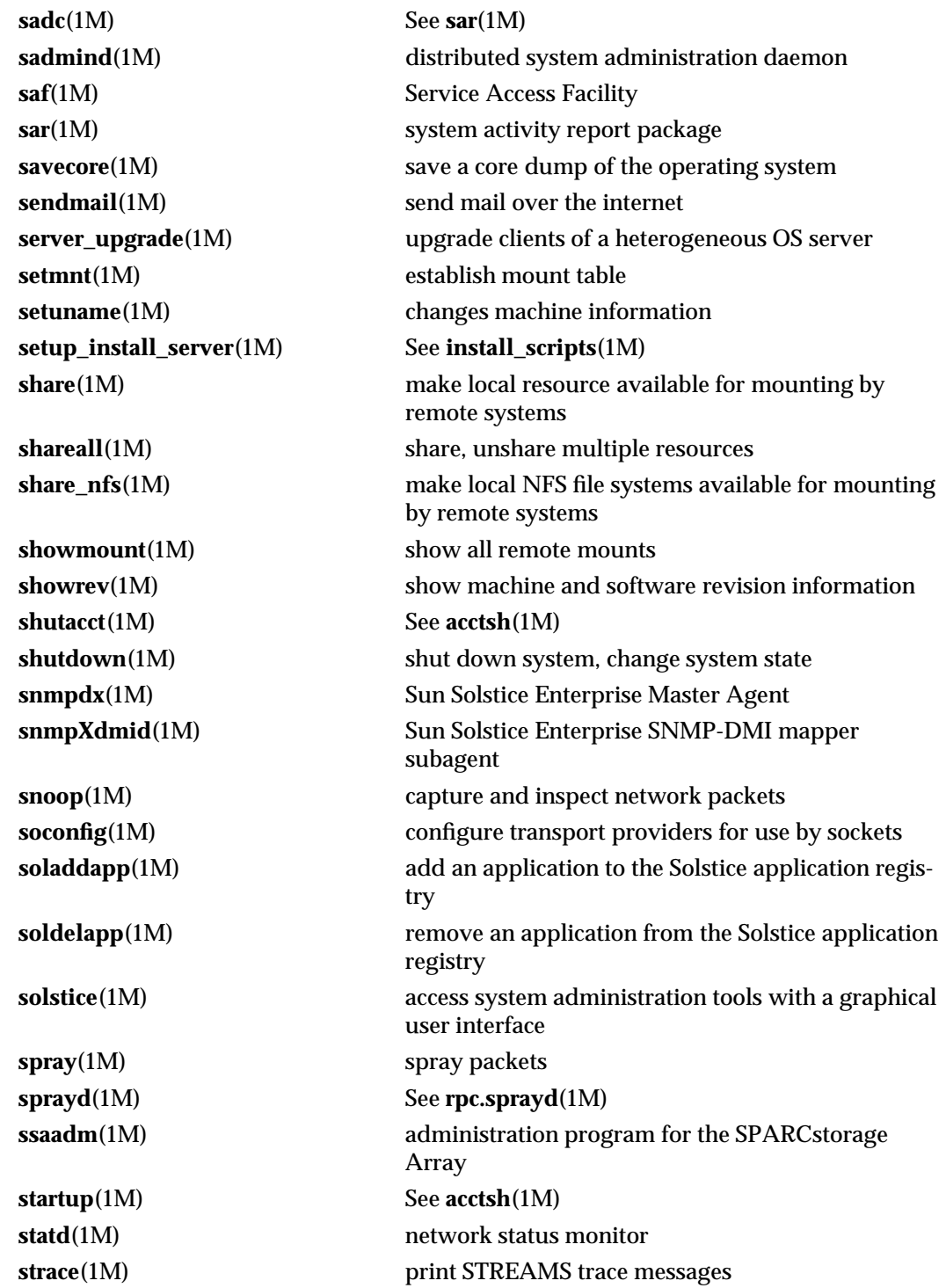

modified 31 Dec 1996 SunOS 5.6 5 1M-17

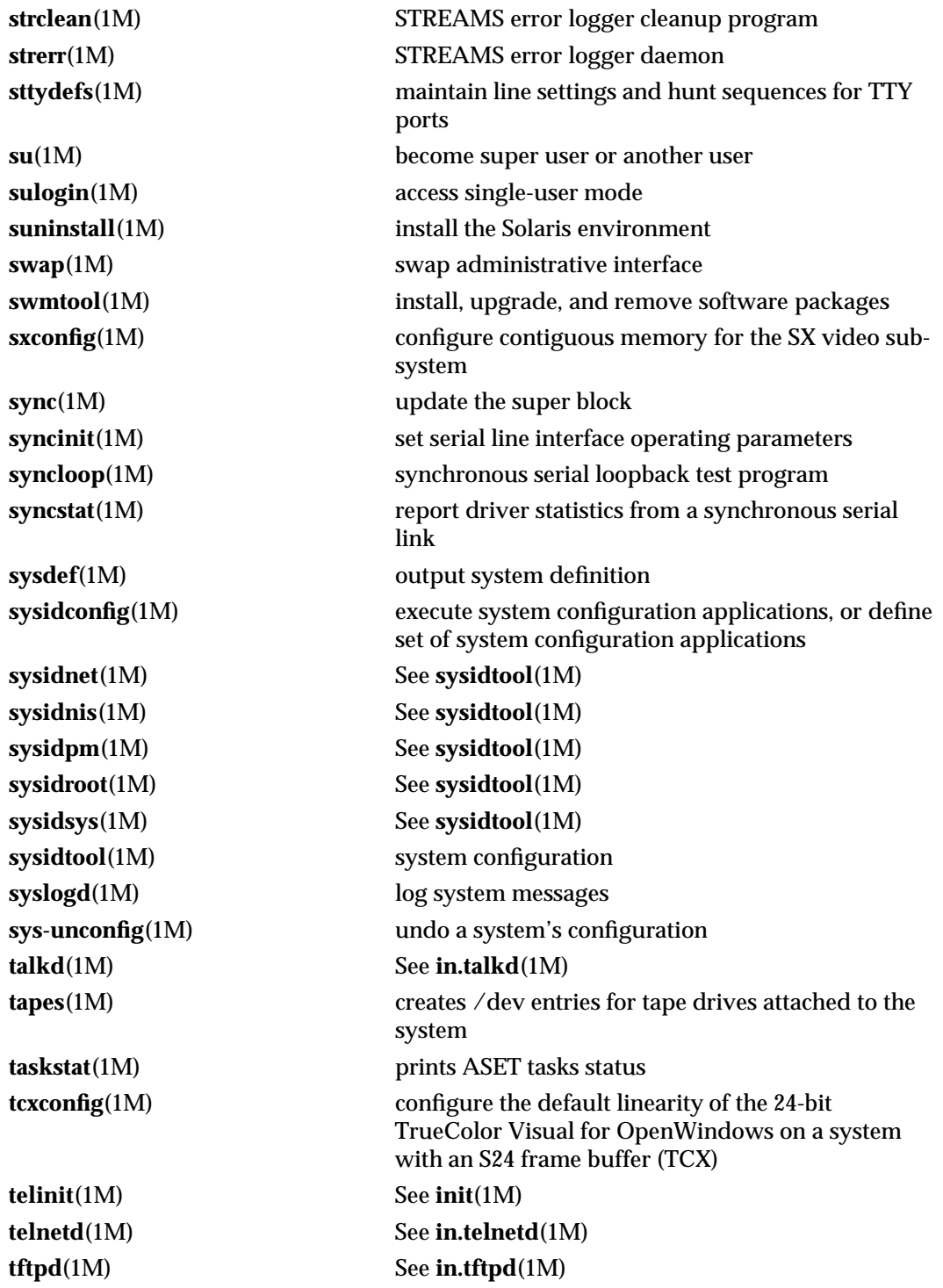

1M-18 SunOS 5.6 modified 31 Dec 1996

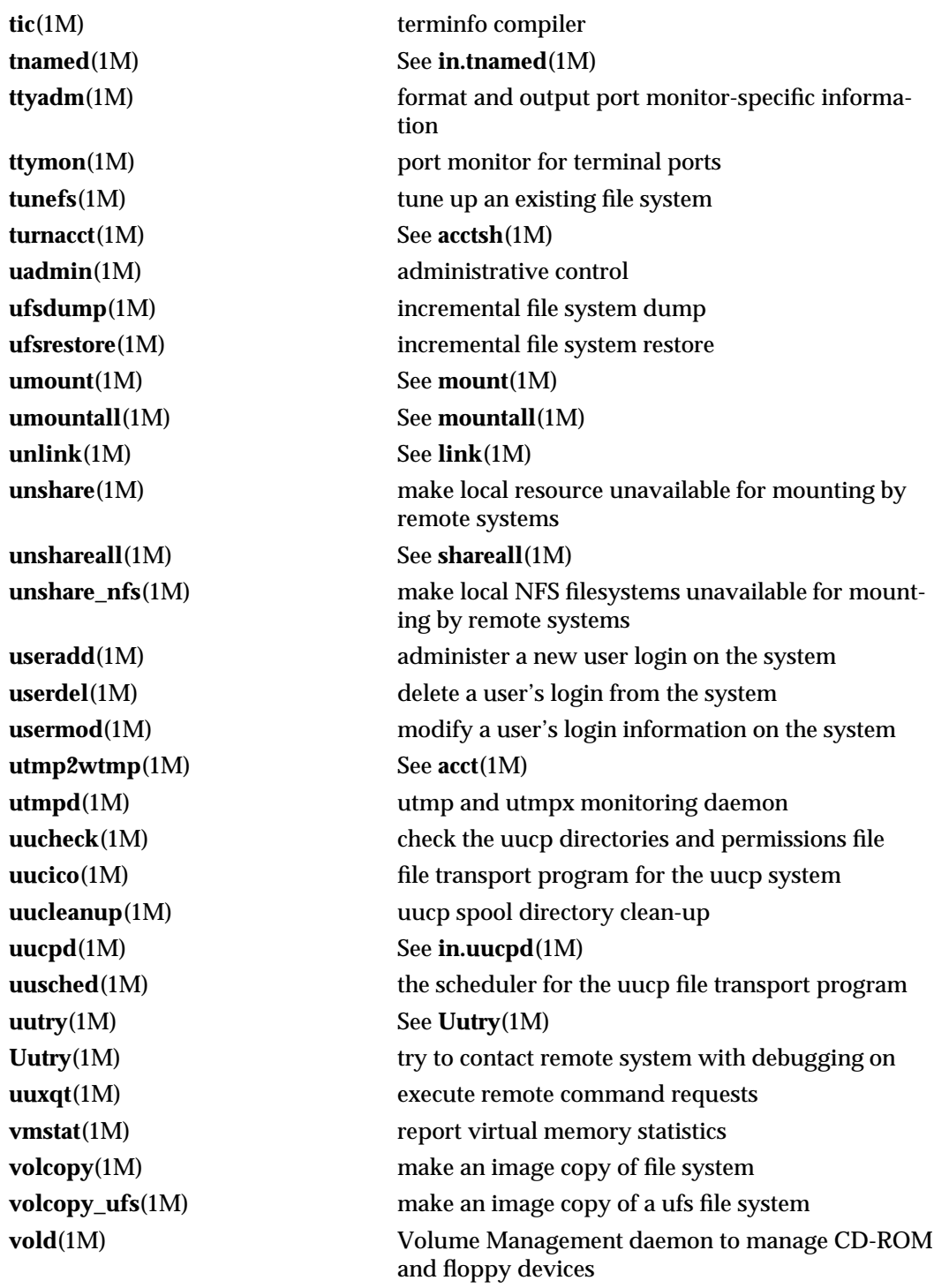

modified 31 Dec 1996 SunOS 5.6 5 1M-19

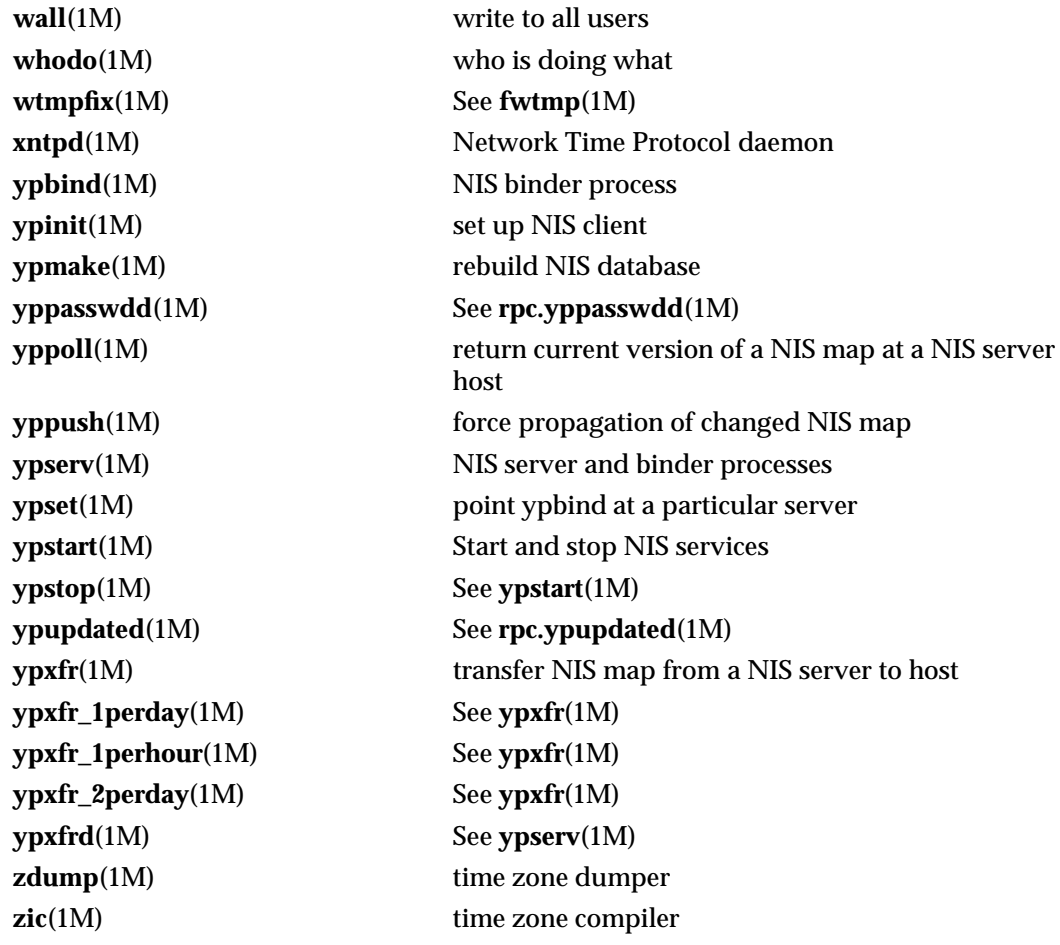

1M-20 SunOS 5.6 modified 31 Dec 1996

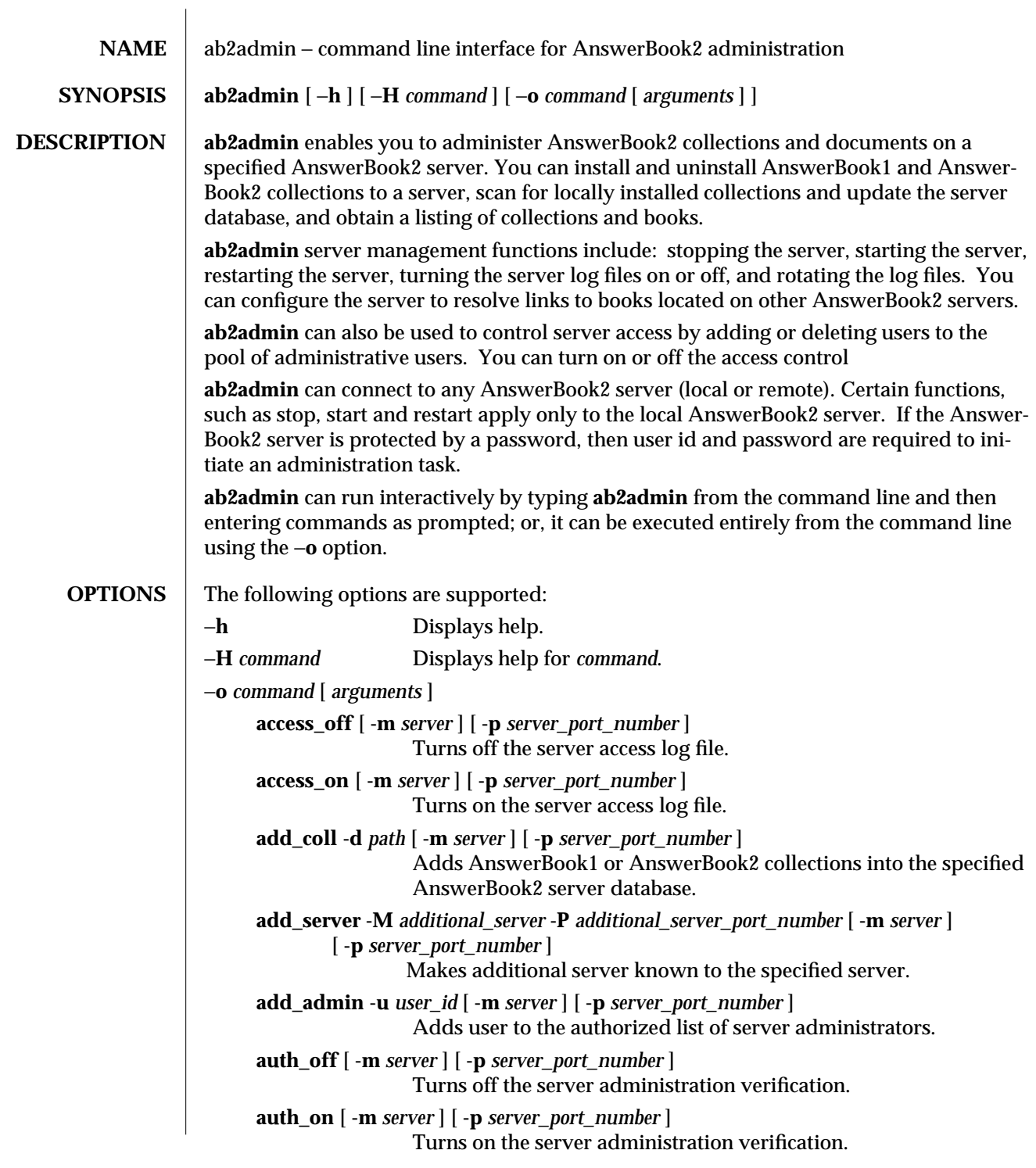

modified 29 Jan 1997 SunOS 5.6 5.6 1M-21

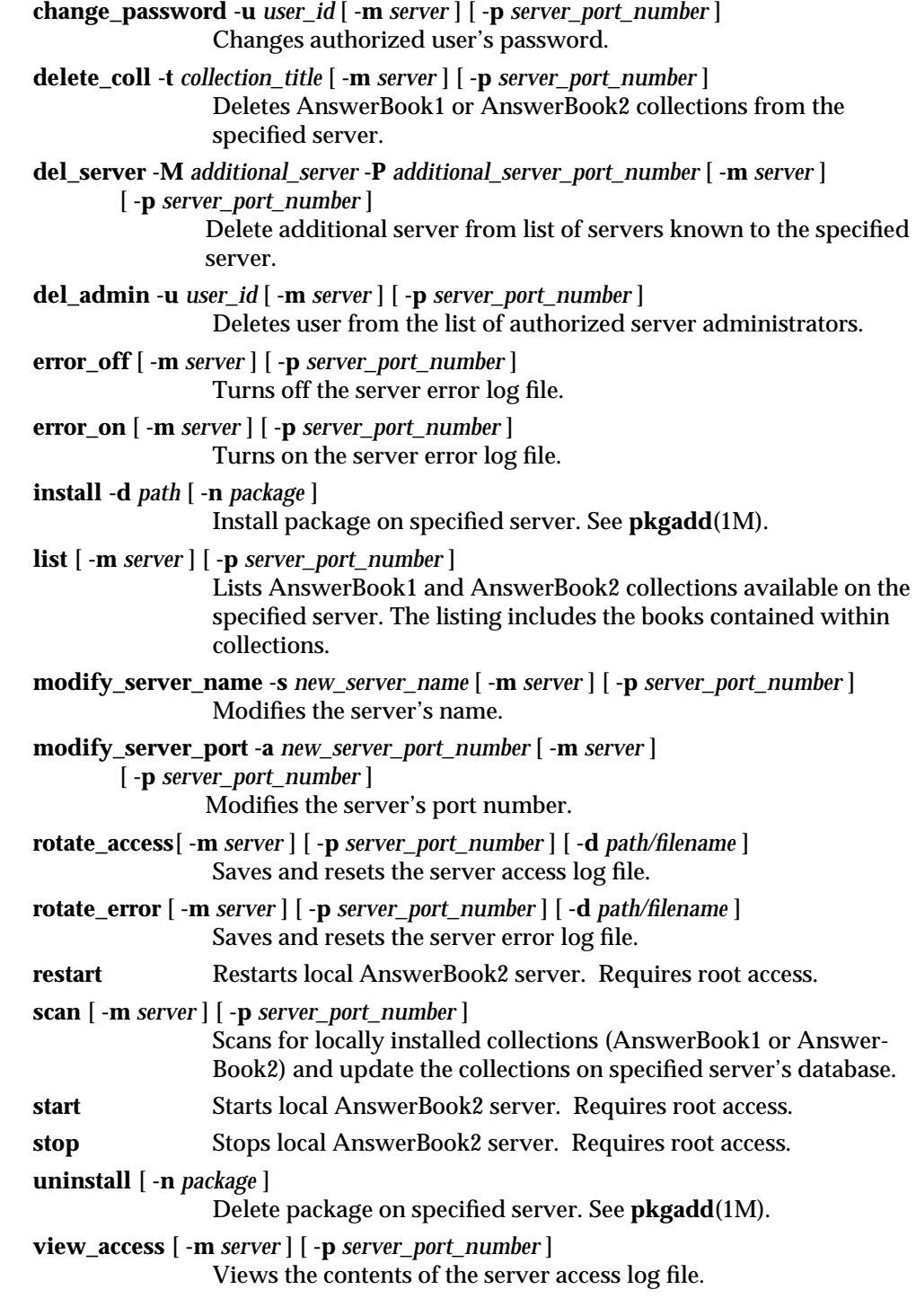

1M-22 SunOS 5.6 modified 29 Jan 1997

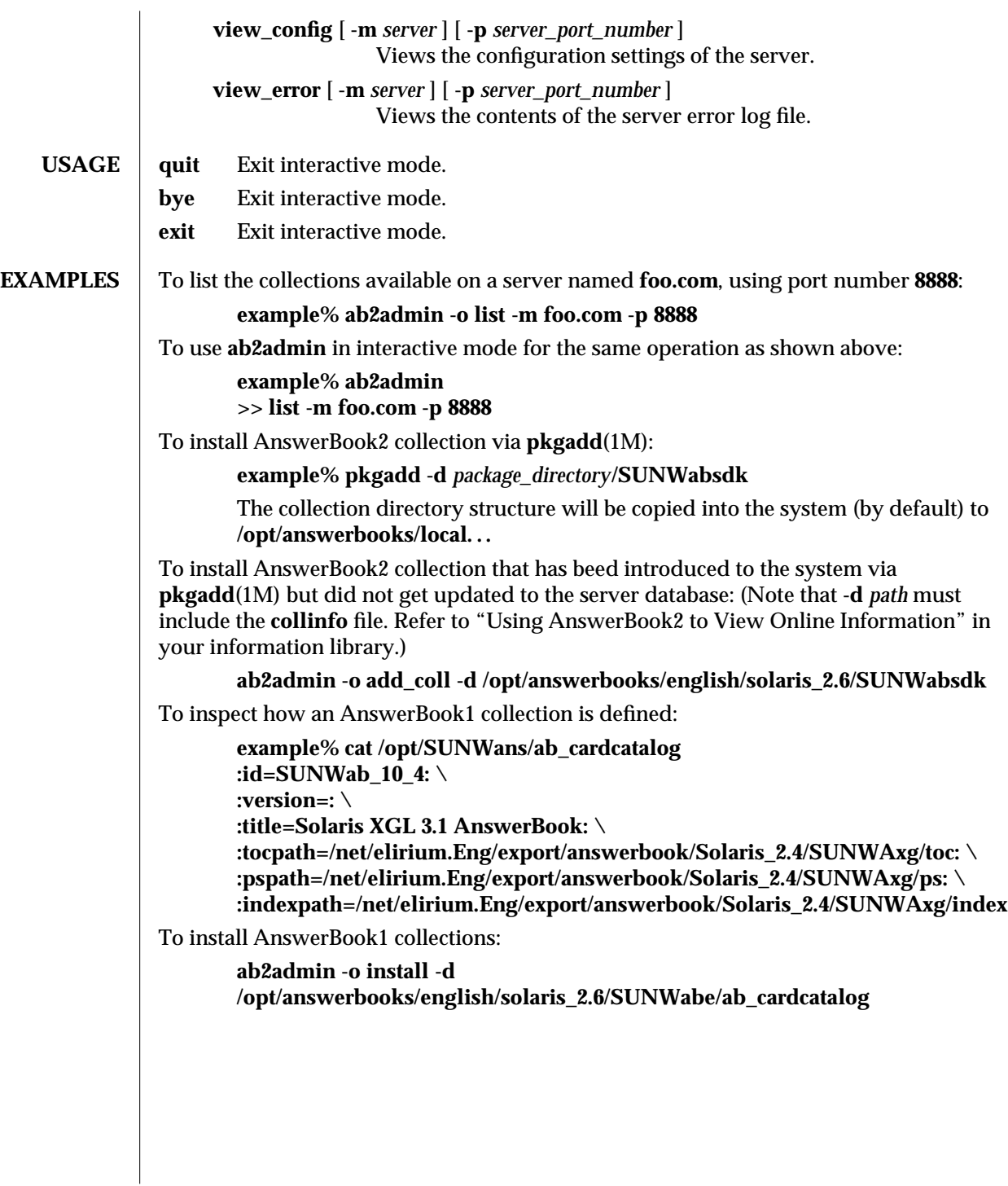

modified 29 Jan 1997 SunOS 5.6 5.6 2010 SunOS 5.6 2010 1M-23

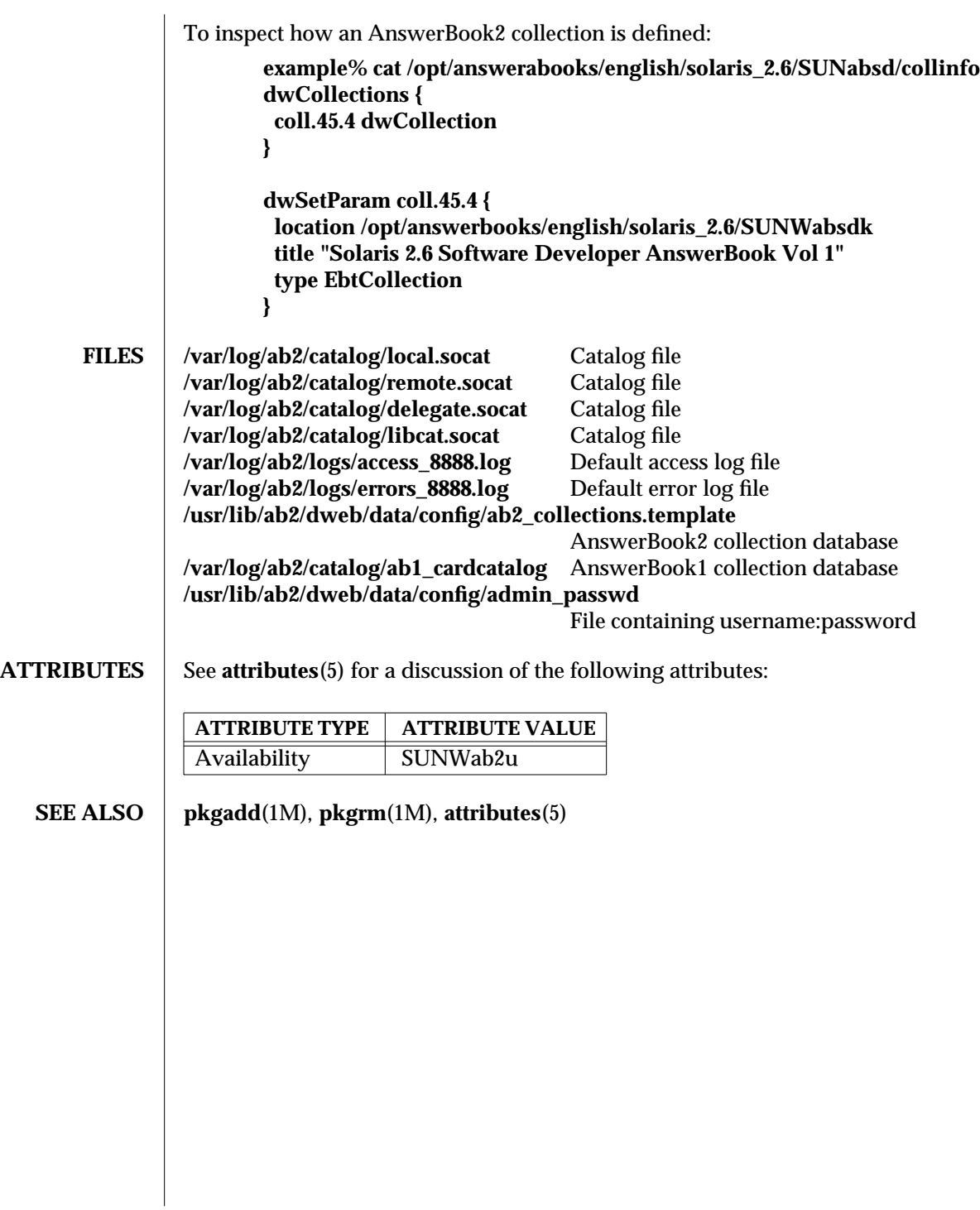

1M-24 SunOS 5.6 modified 29 Jan 1997

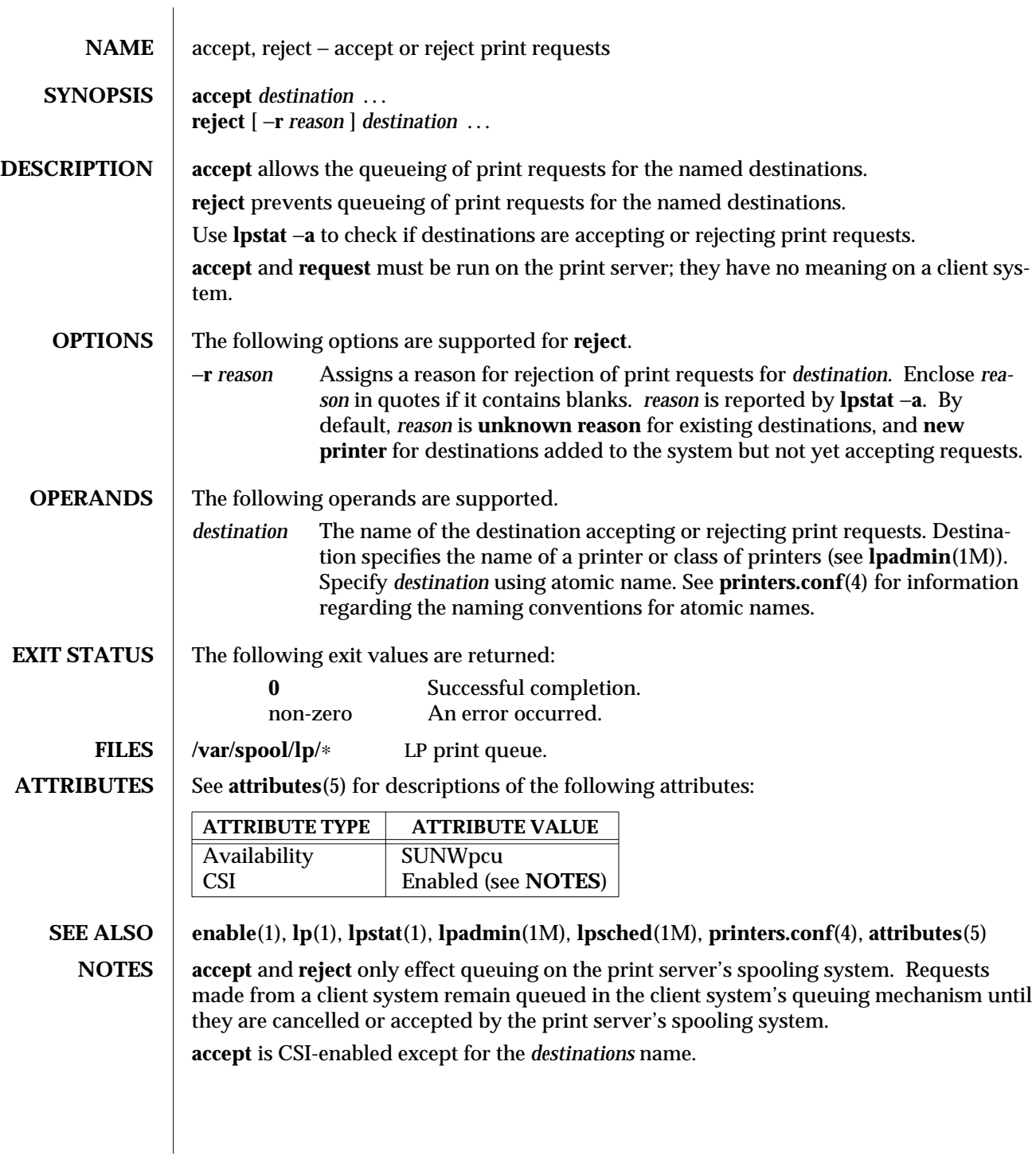

modified 20 Dec 1996 SunOS 5.6 5 SunOS 5.6

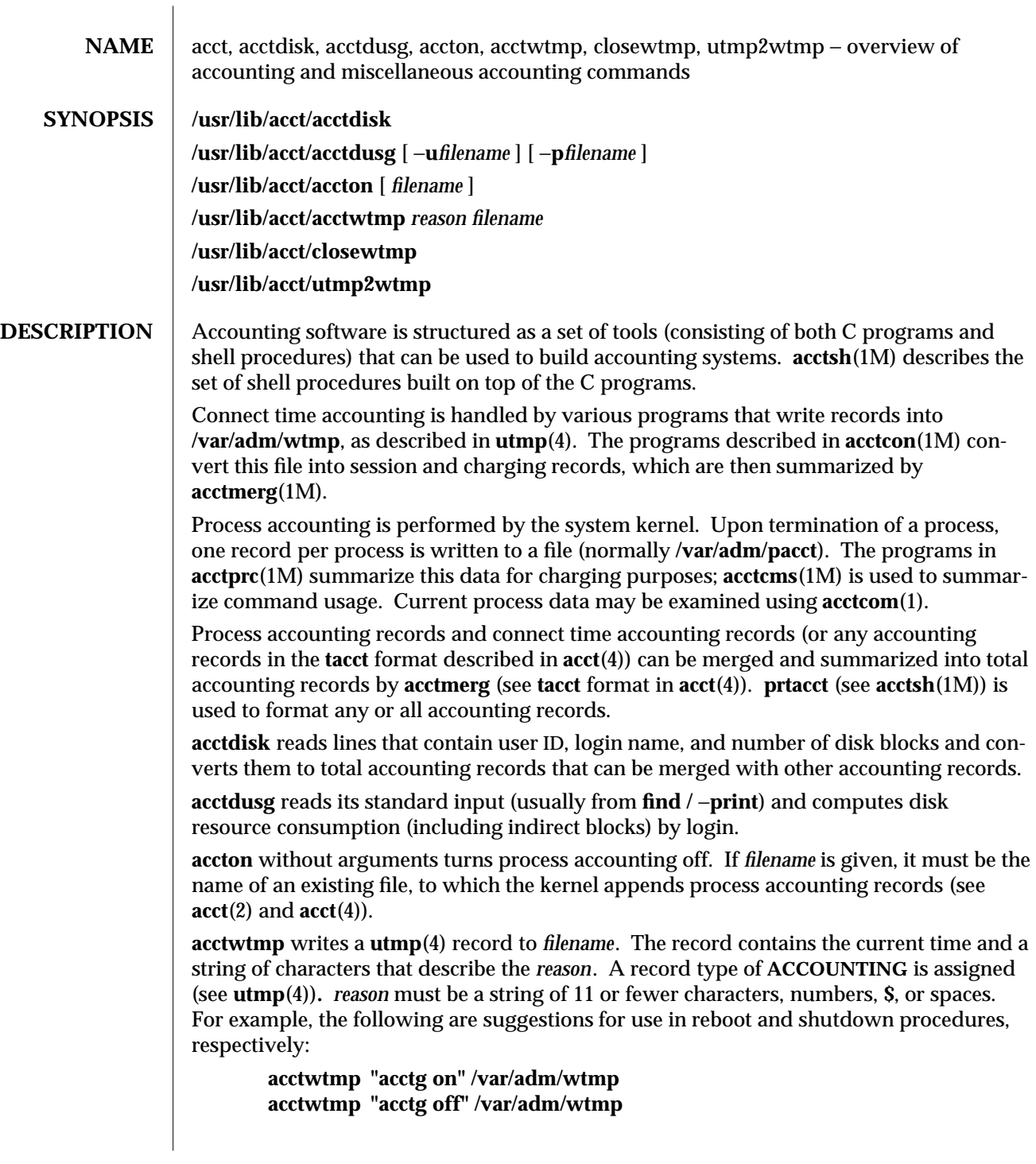

1M-26 SunOS 5.6 modified 3 Apr 1997

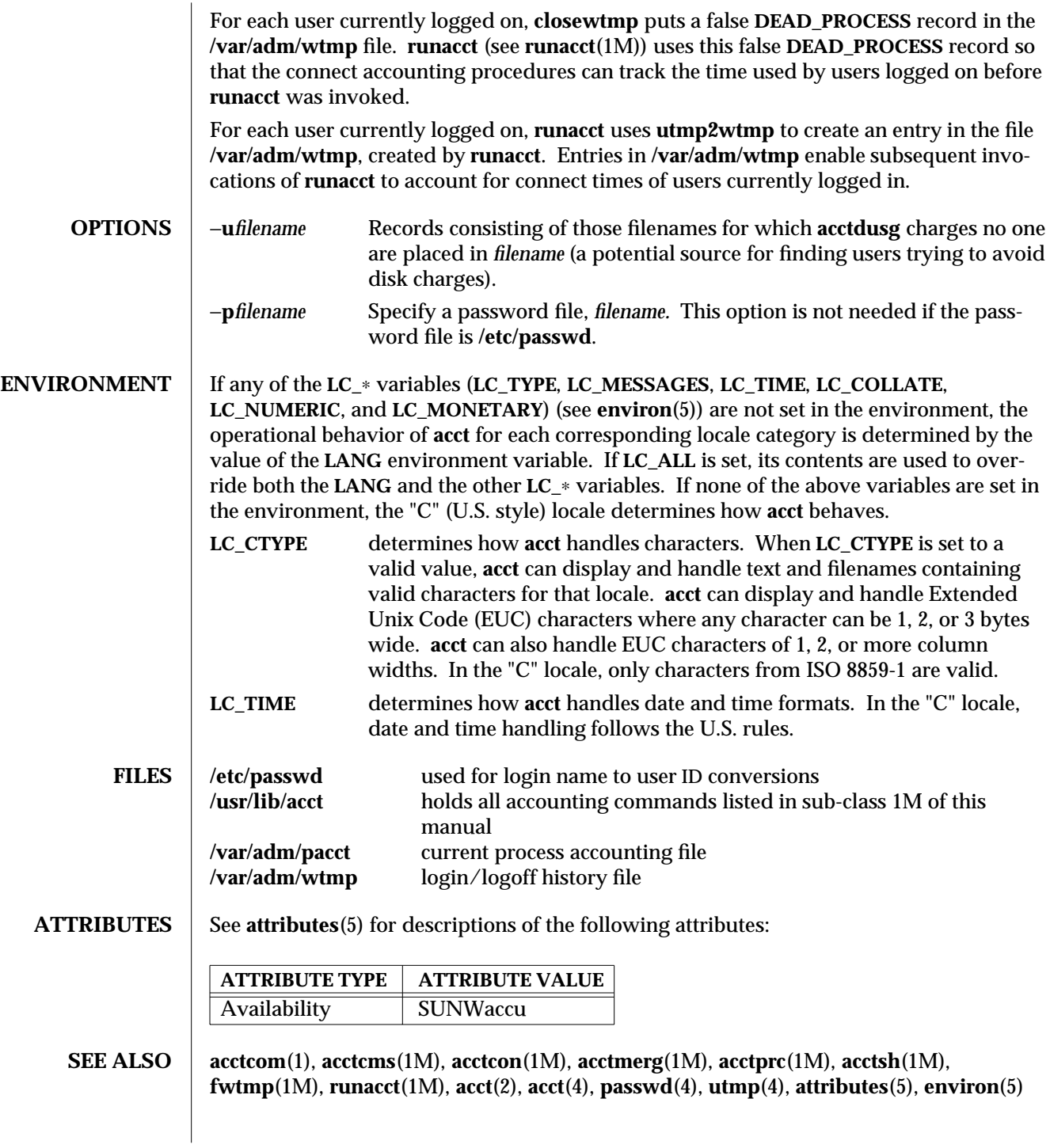

modified 3 Apr 1997 SunOS 5.6 1M-27

*System Administration Guide*

#### **NOTES** The **acctdusg** command can process a maximum of 3000 distinct users during a single invocation of the command. If at some point the actual number of users exceeds the maximum, the command will not succeed.

1M-28 SunOS 5.6 modified 3 Apr 1997

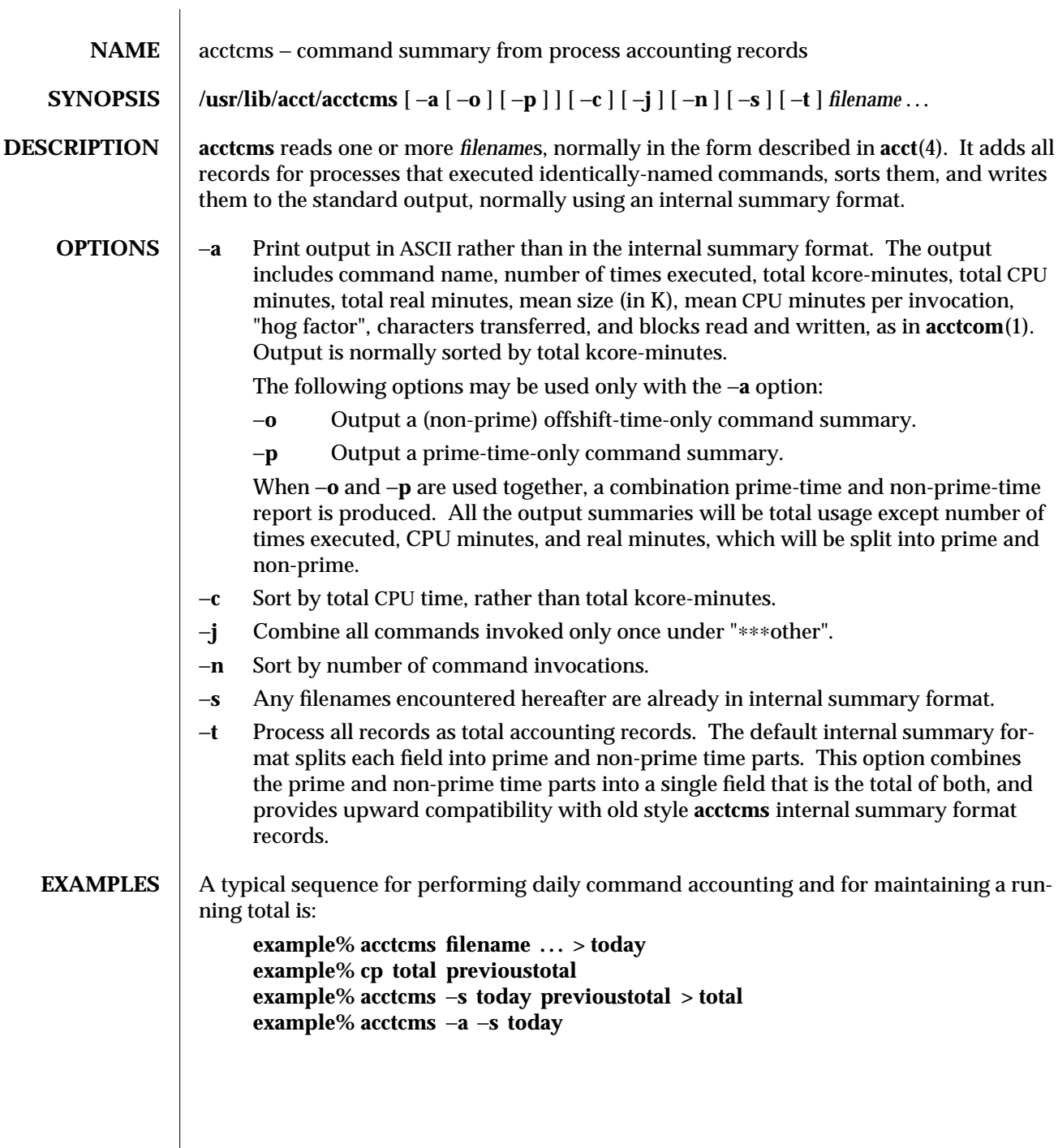

modified 29 Mar 1993 SunOS 5.6 5 and 5 SunOS 5.6

 $\overline{\phantom{a}}$ 

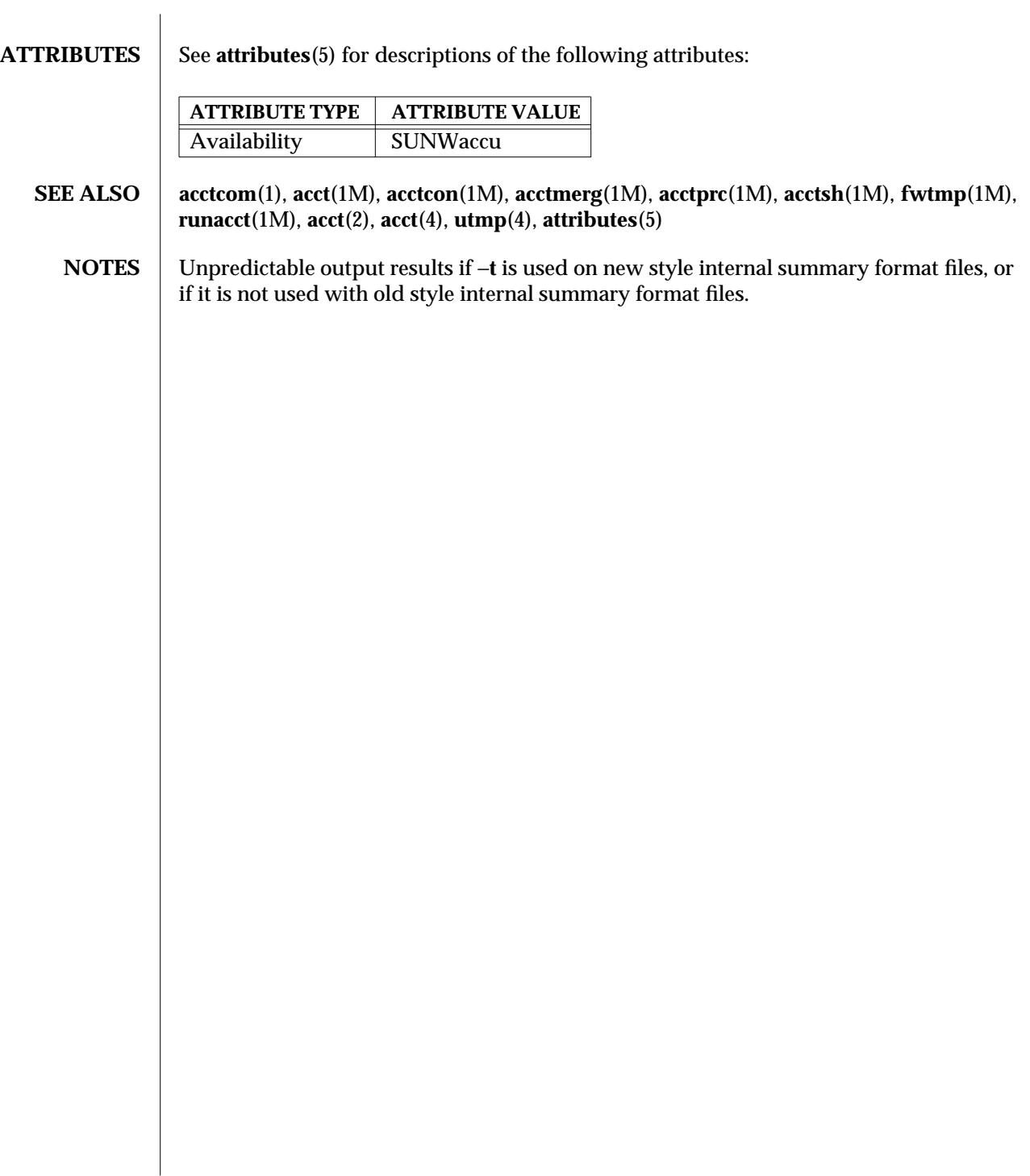

1M-30 SunOS 5.6 modified 29 Mar 1993

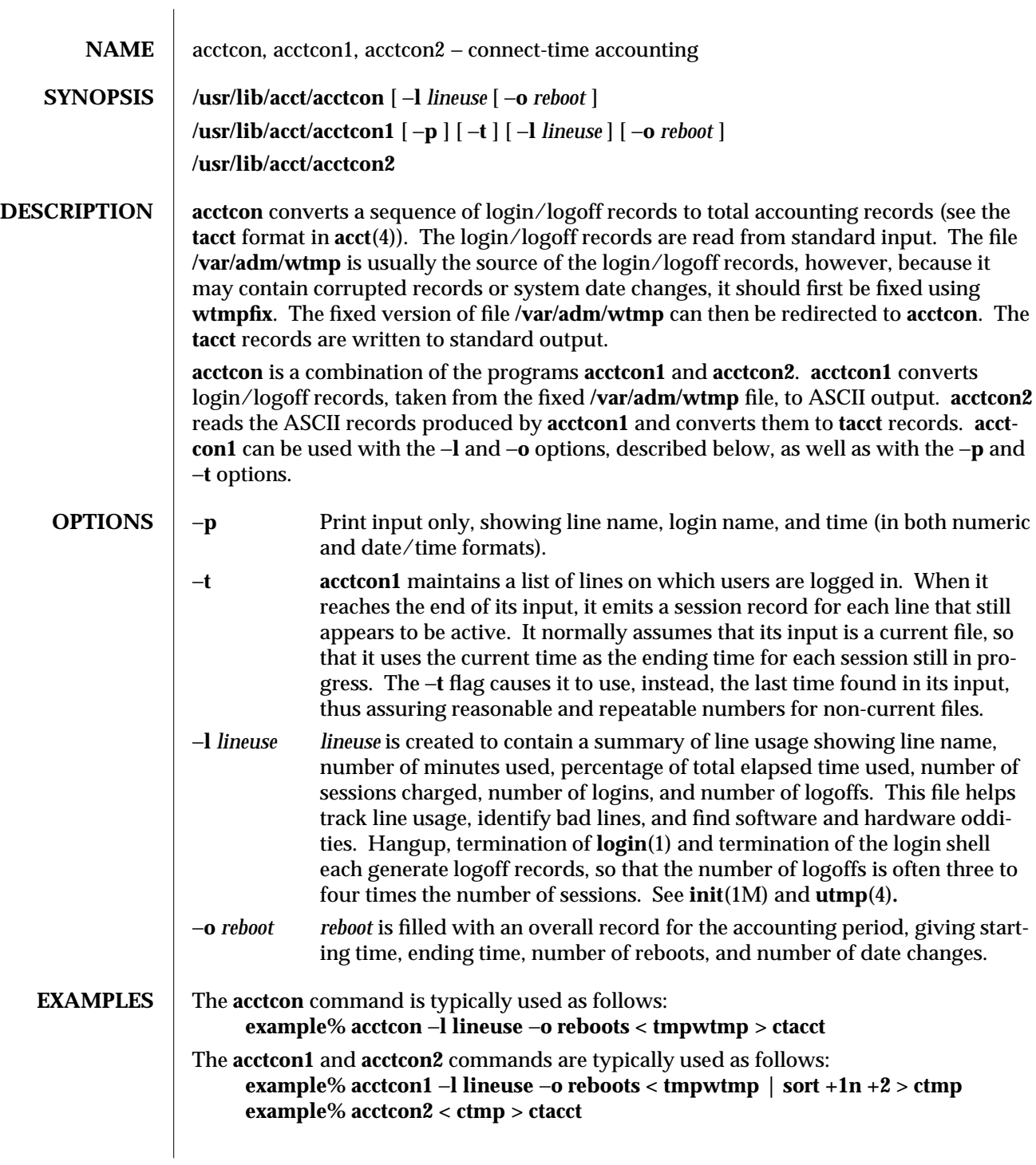

modified 3 Apr 1997 SunOS 5.6 1M-31

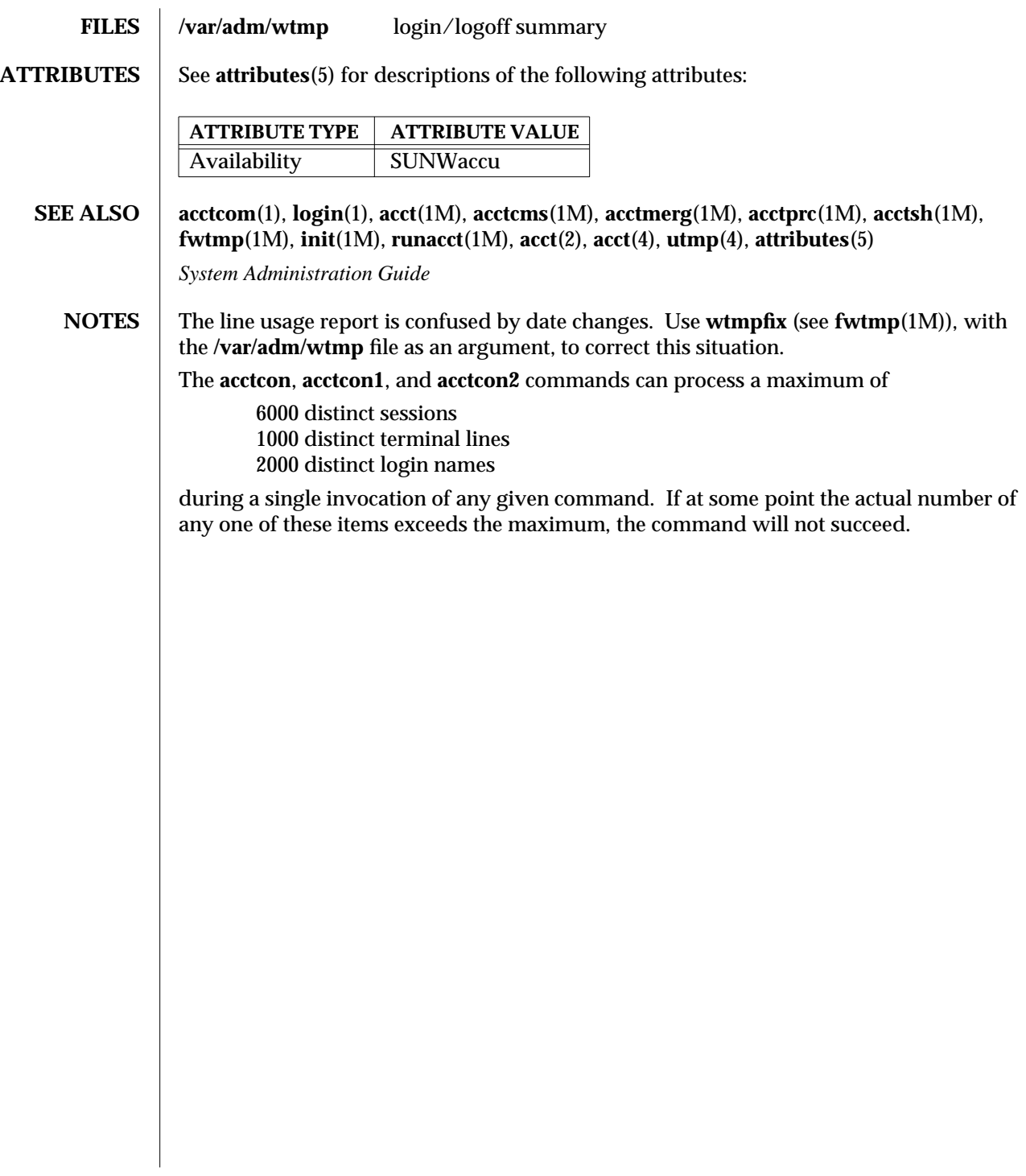

1M-32 SunOS 5.6 modified 3 Apr 1997
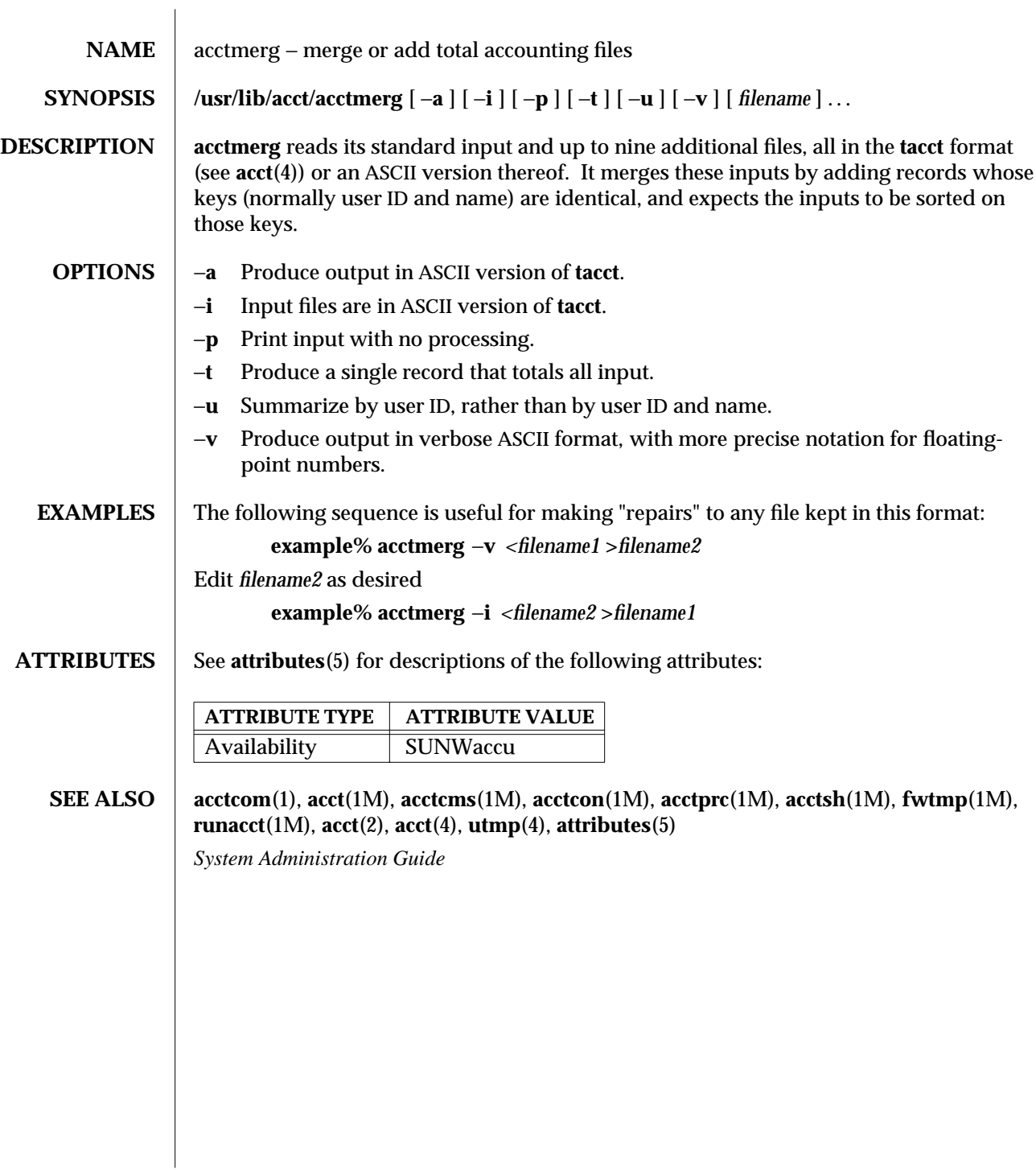

modified 3 Apr 1997 SunOS 5.6 3 1M-33

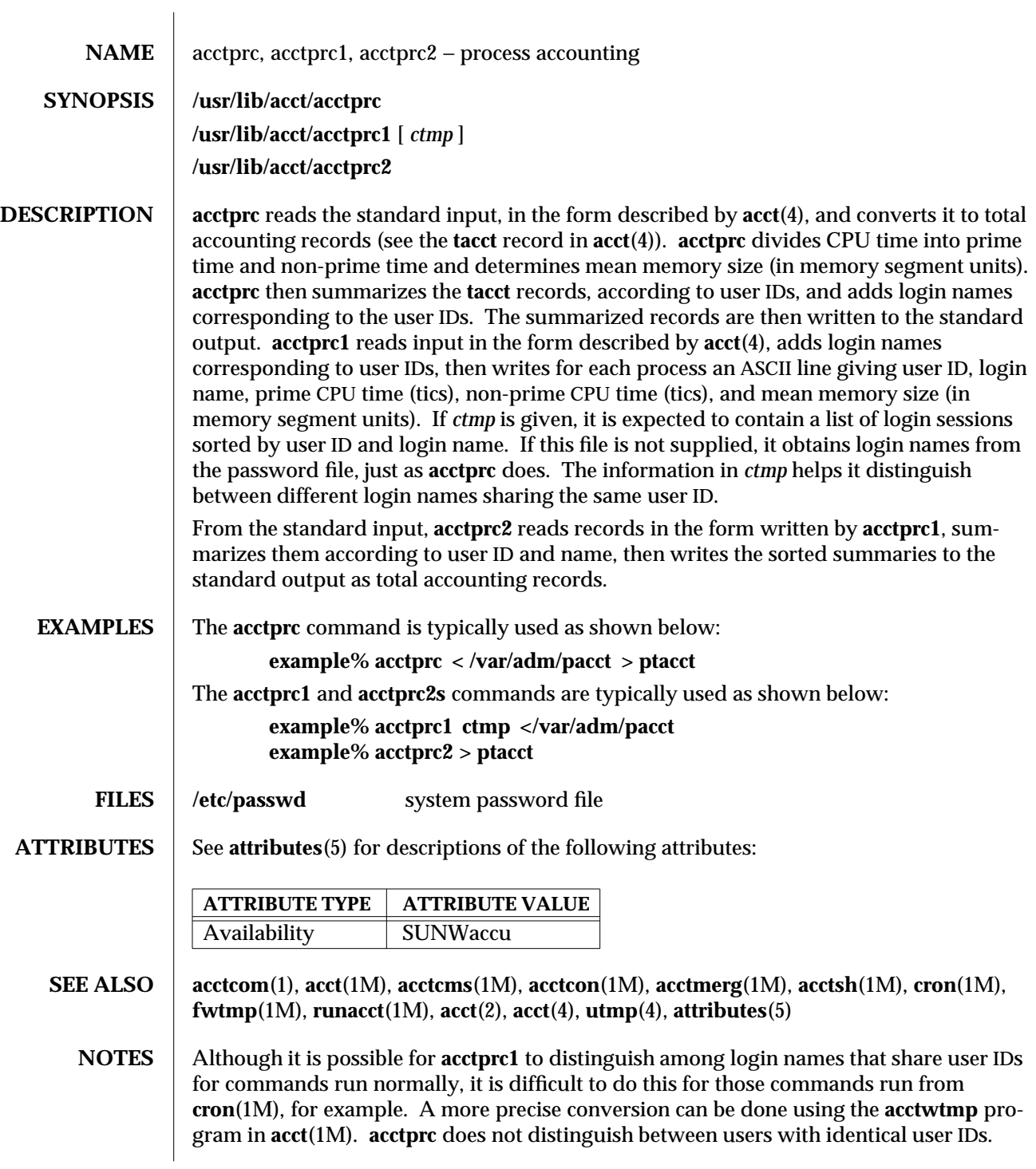

1M-34 SunOS 5.6 modified 8 Apr 1994

A memory segment of the mean memory size is a unit of measure for the number of bytes in a logical memory segment on a particular processor.

The **acctprc**, **acctprc1**, and **acctprc2** commands can process a maximum of

6000 distinct sessions 1000 distinct terminal lines 2000 distinct login names

during a single invocation of any given command. If at some point the actual number of any one of these items exceeds the maximum, the command will not succeed.

modified 8 Apr 1994 SunOS 5.6 2010 SunOS 5.6

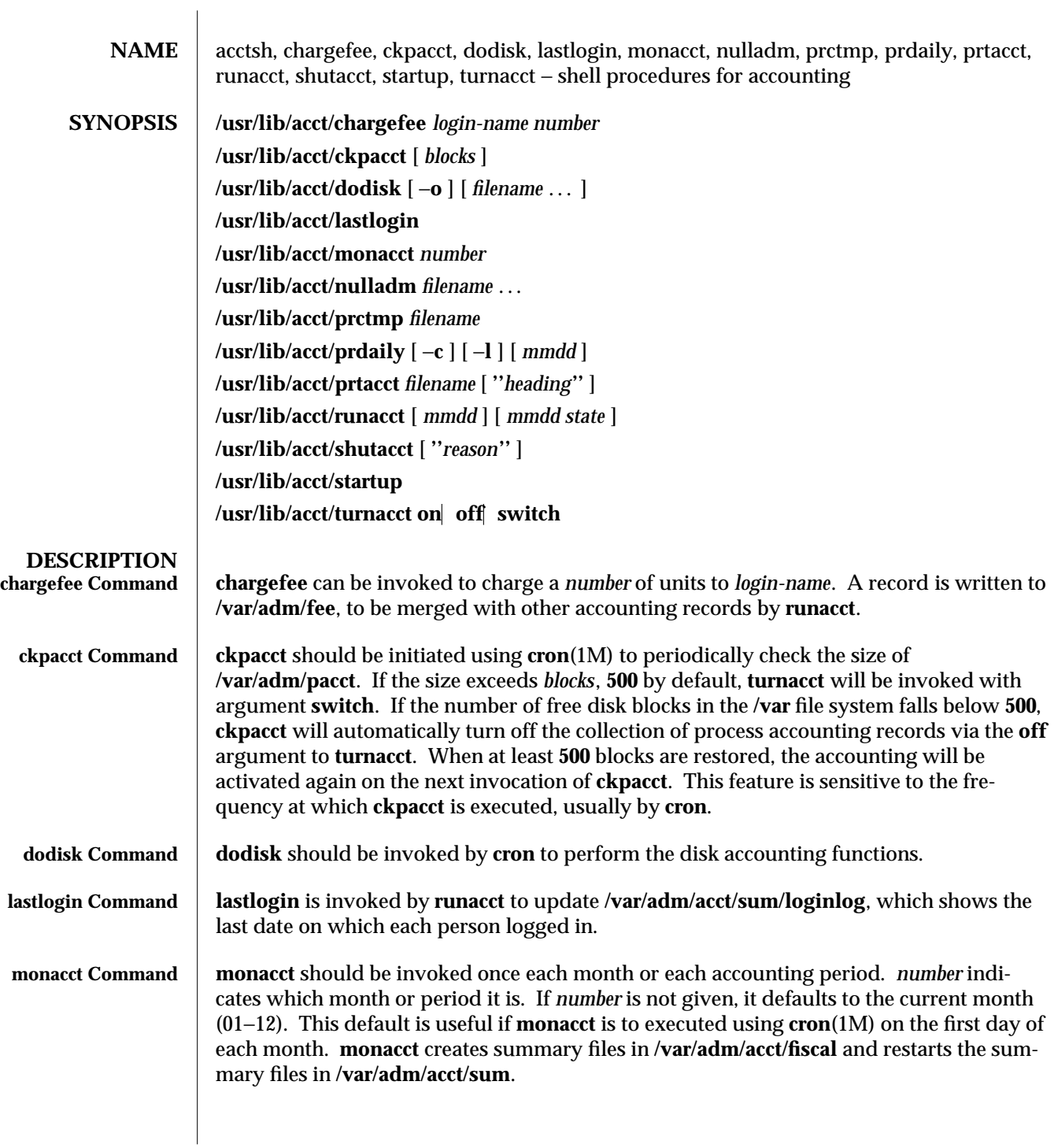

1M-36 SunOS 5.6 modified 2 Aug 1994

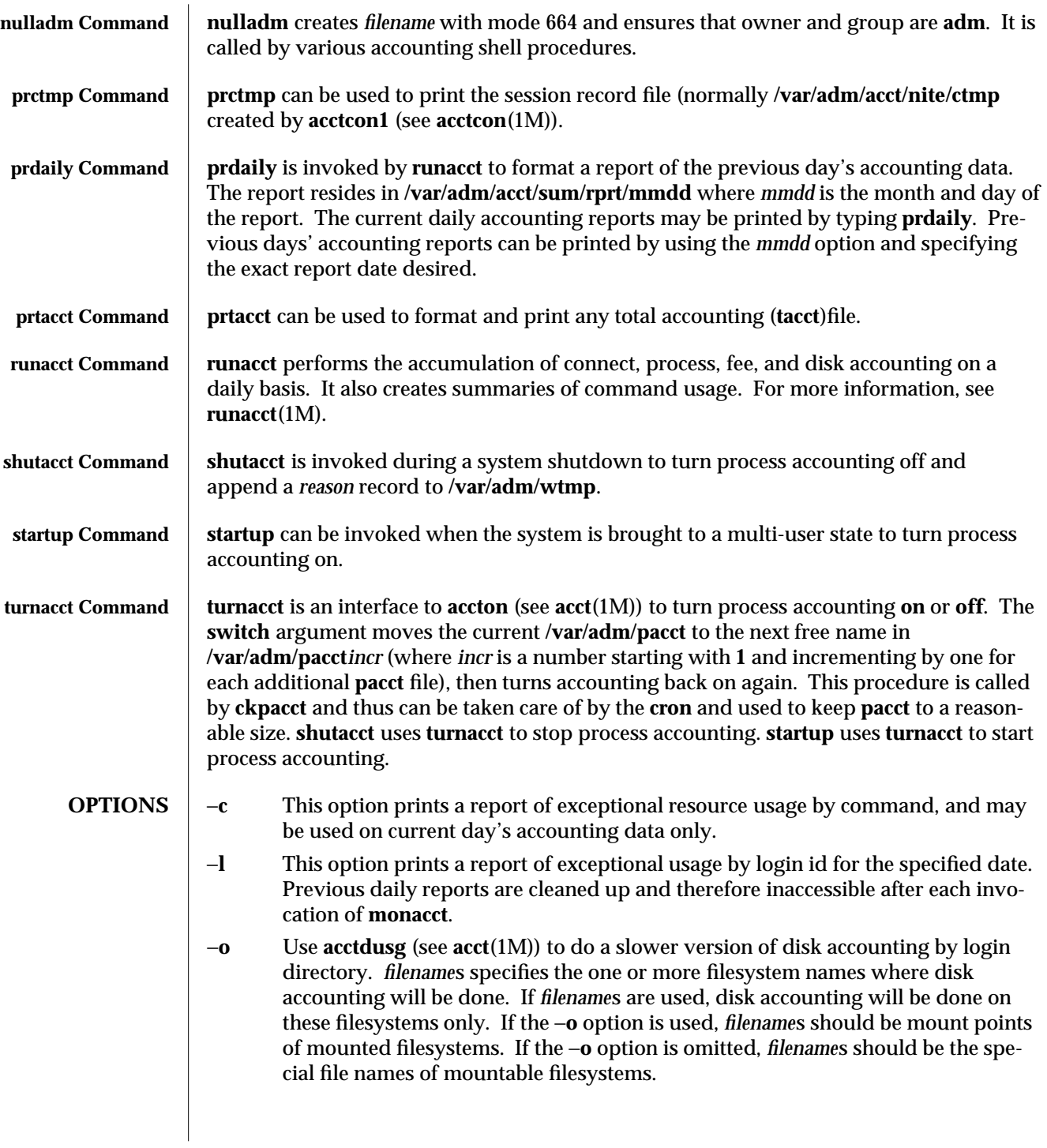

modified 2 Aug 1994 SunOS 5.6 5.6 1M-37

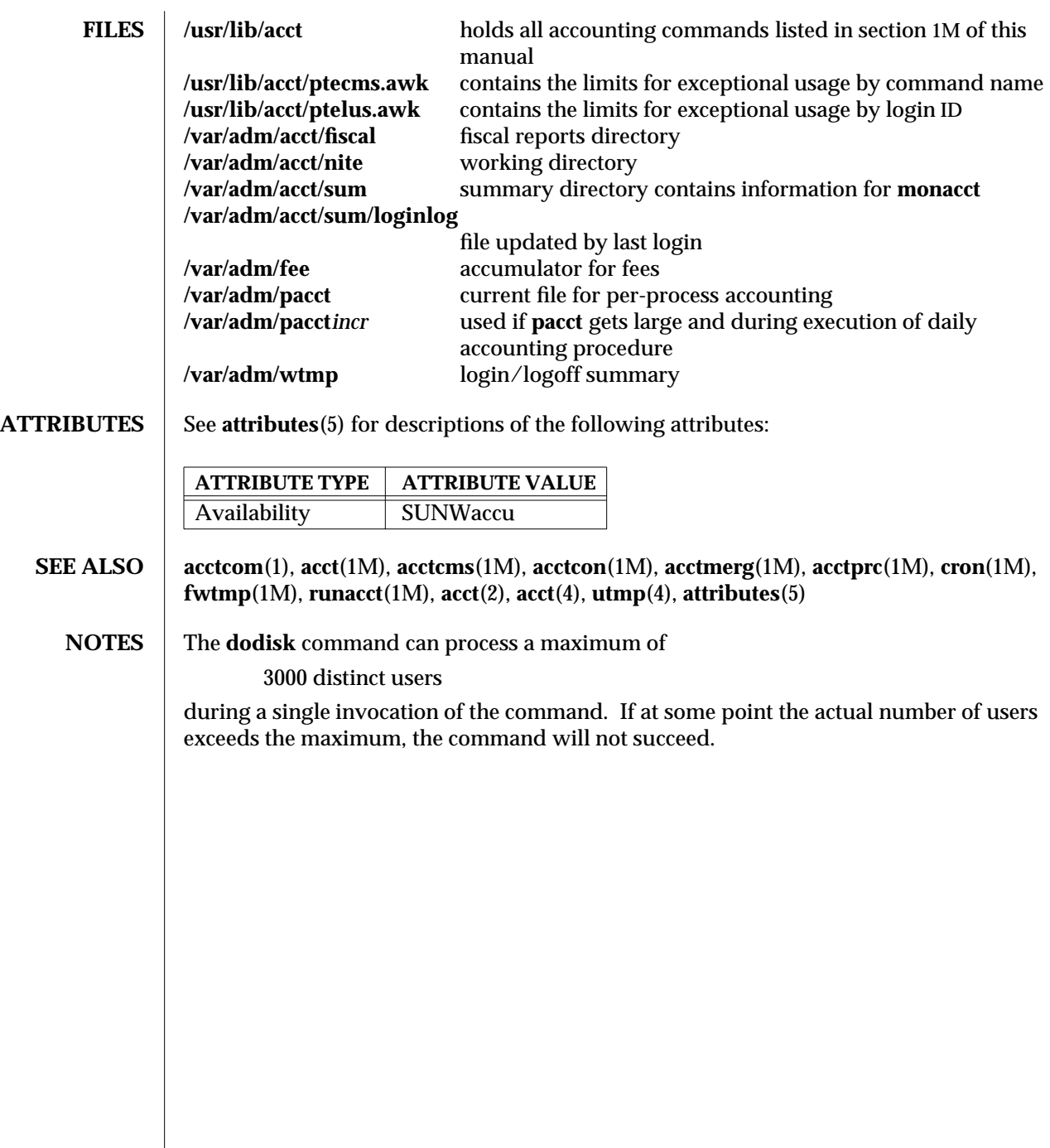

1M-38 SunOS 5.6 modified 2 Aug 1994

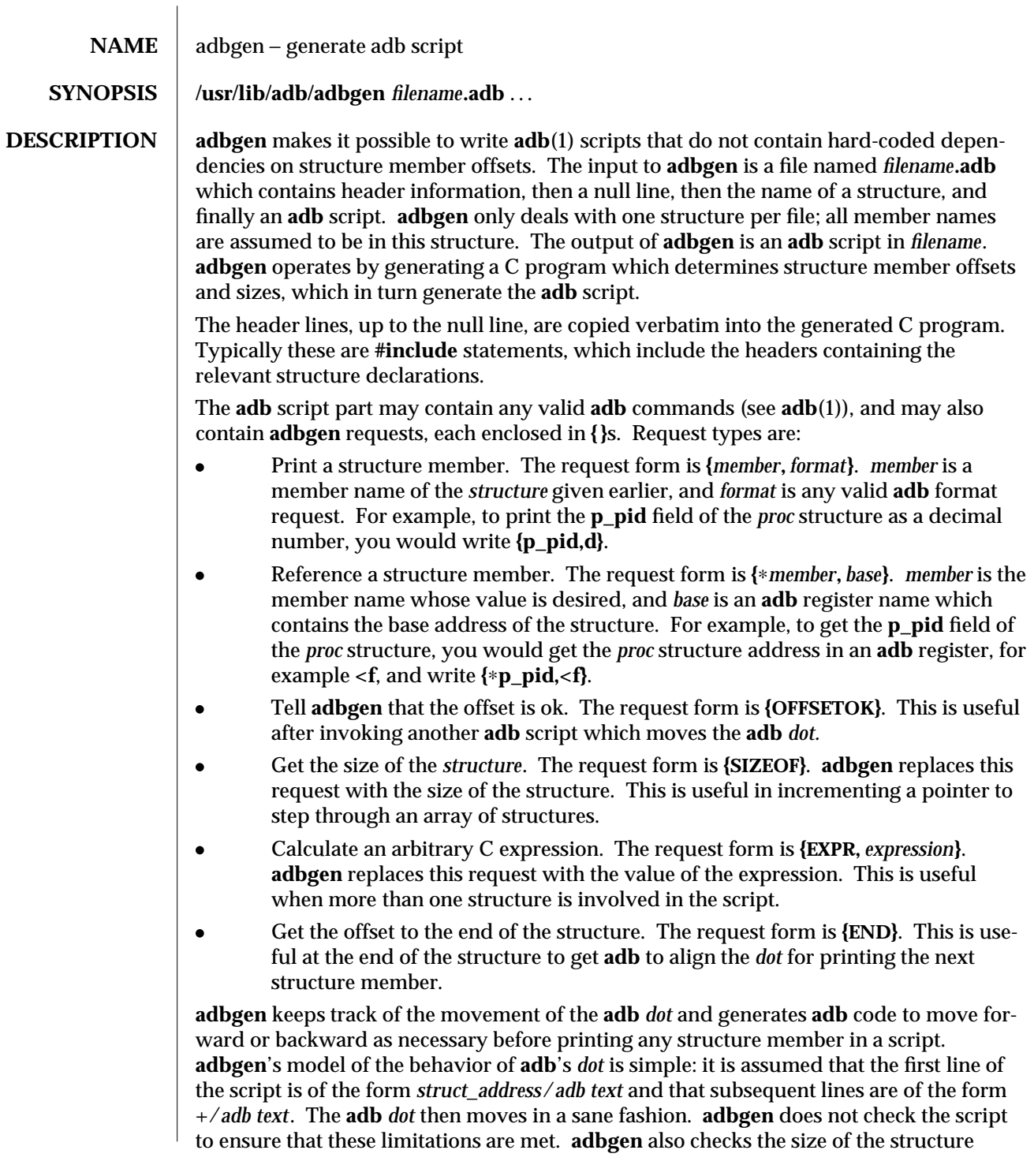

modified 10 Apr 1995 SunOS 5.6 5.6 1M-39

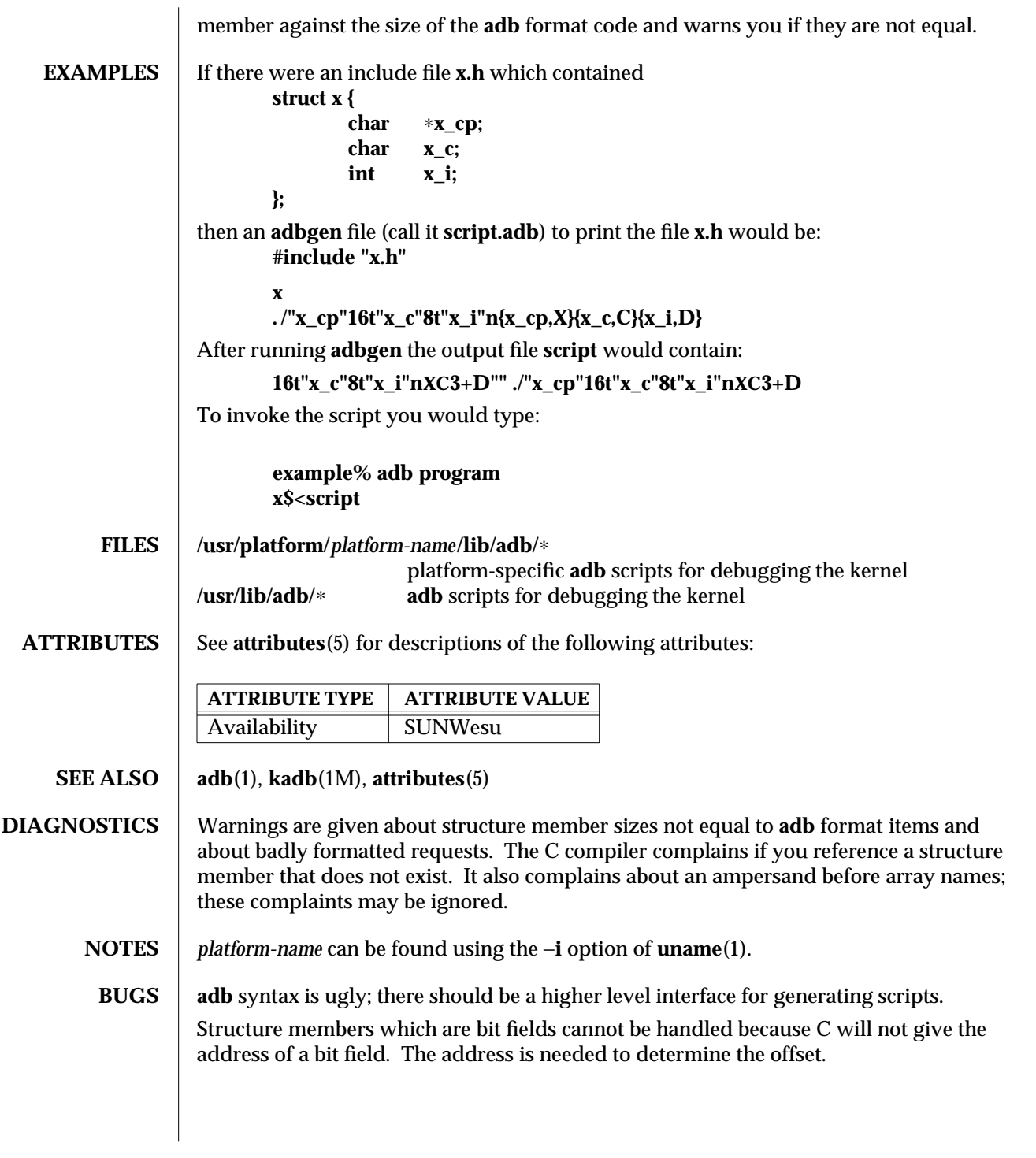

1M-40 SunOS 5.6 modified 10 Apr 1995

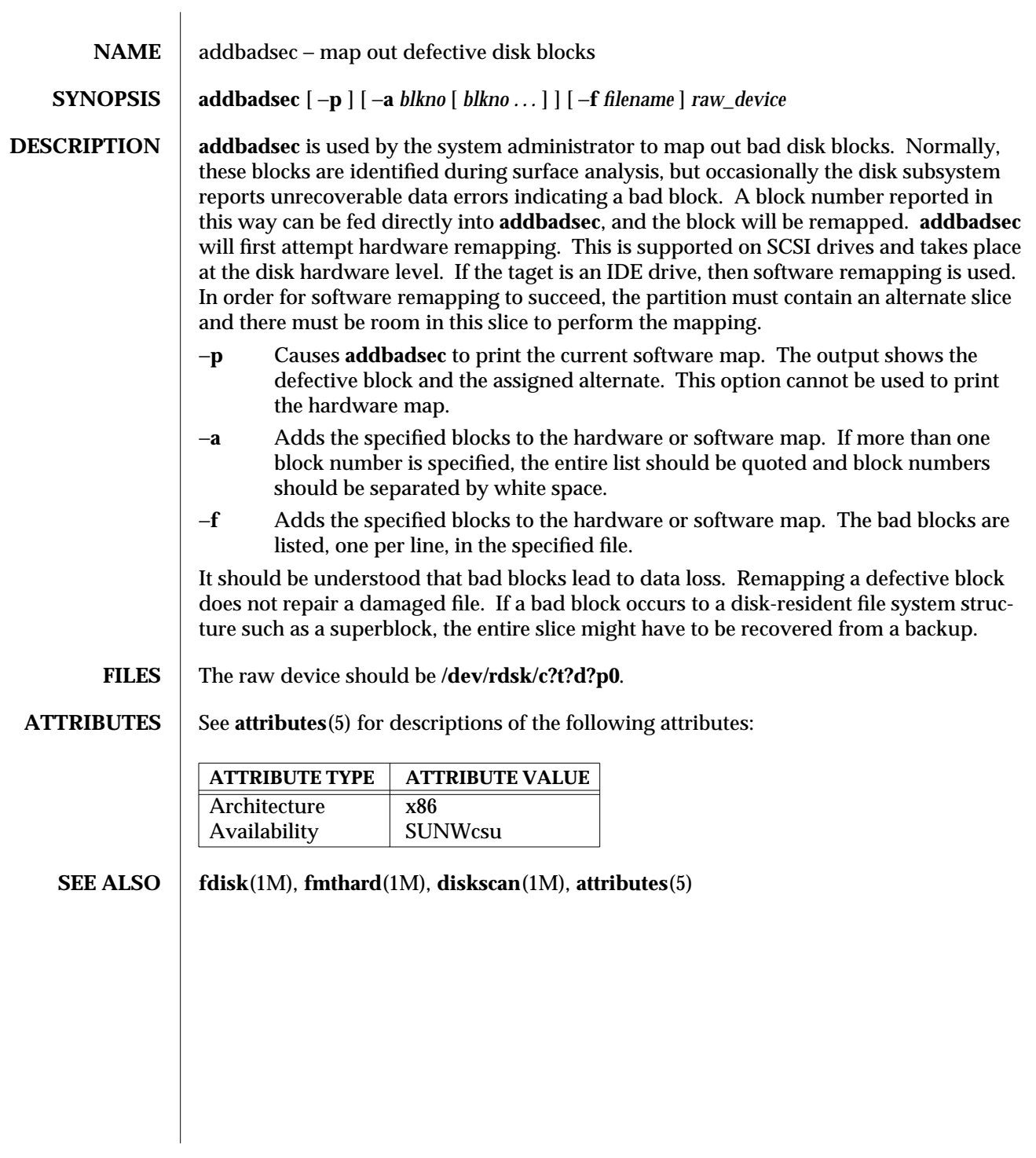

modified 31 May 1993 SunOS 5.6 5 and 5 million 1M-41

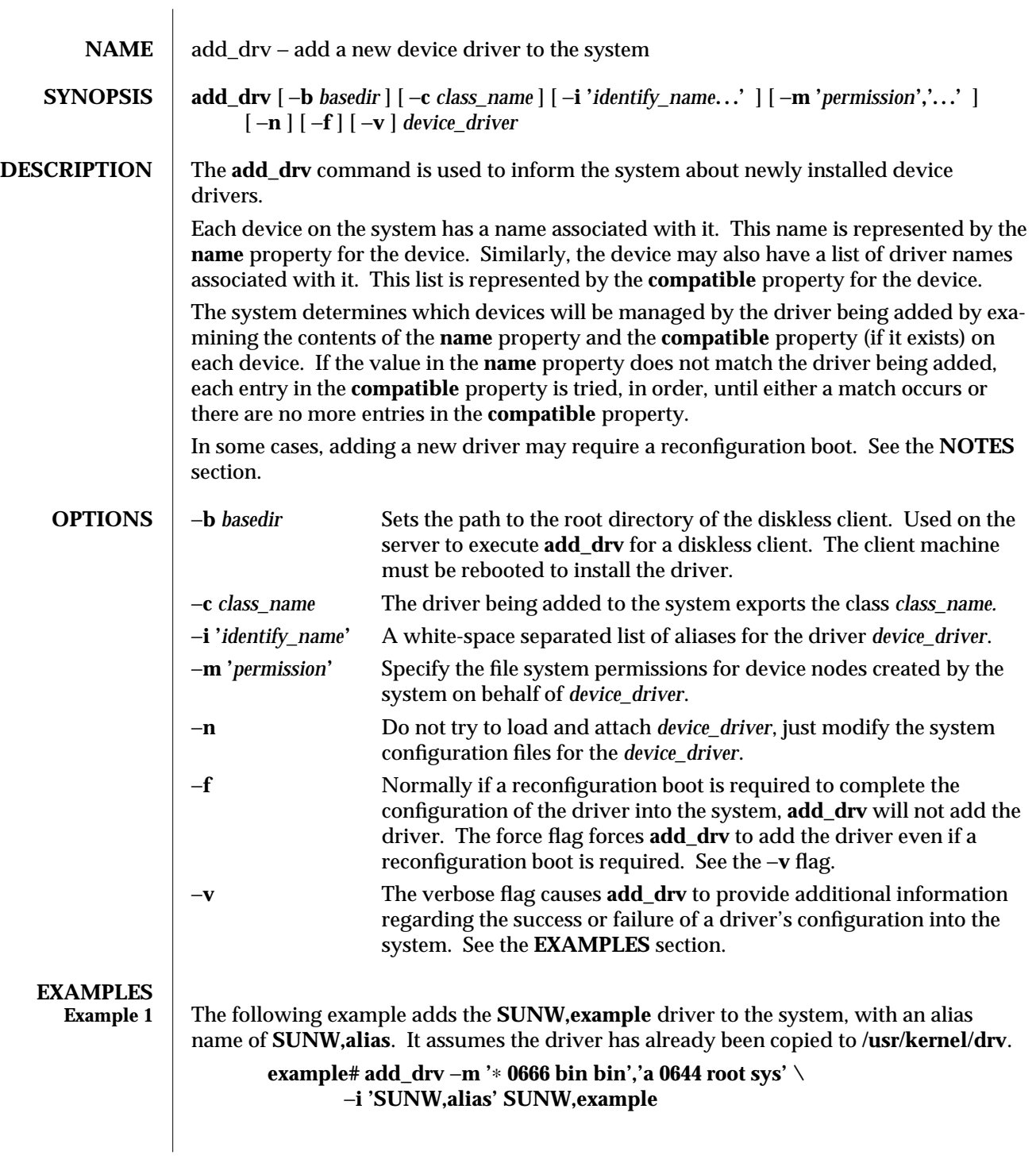

1M-42 SunOS 5.6 modified 12 Oct 1995

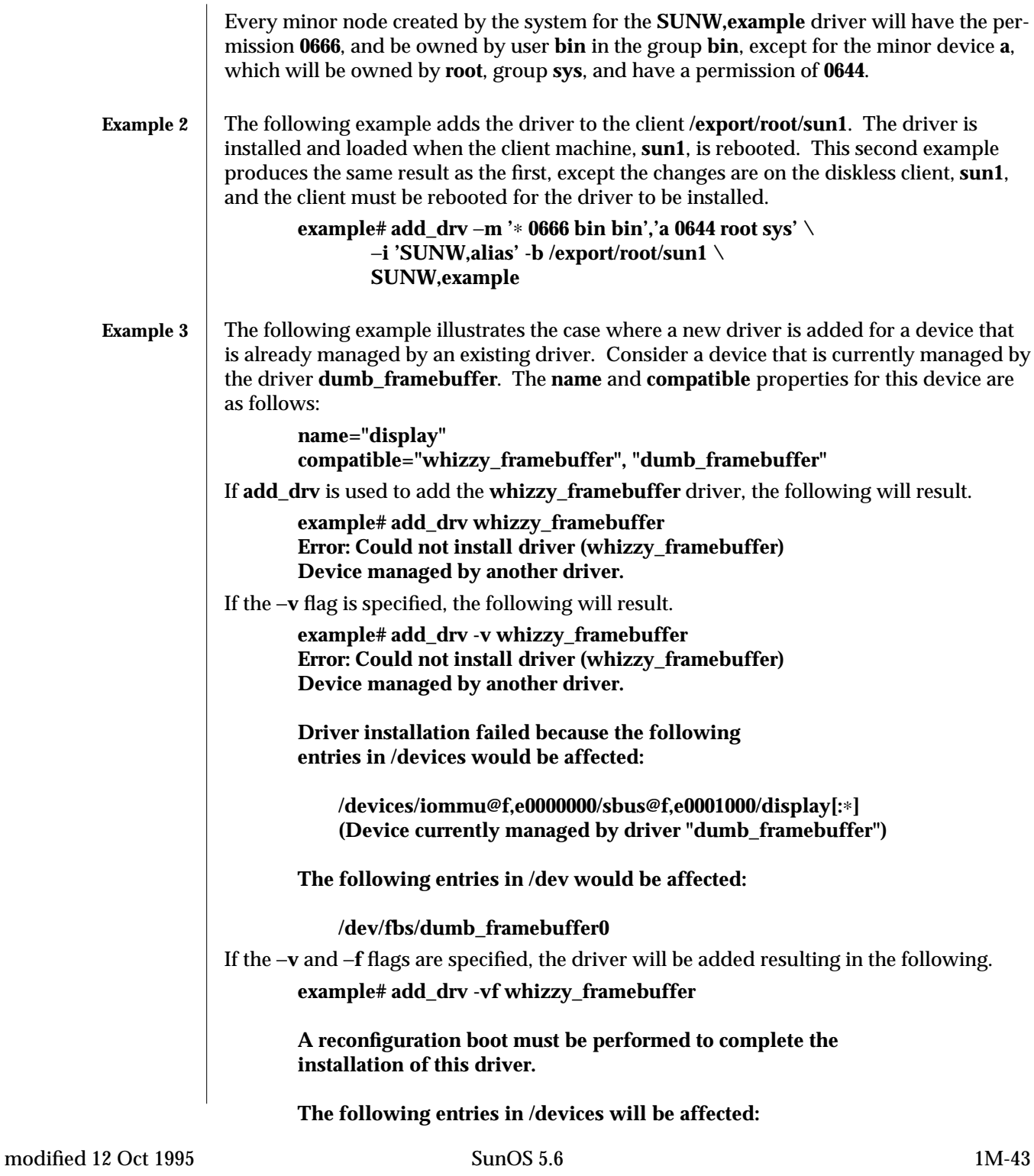

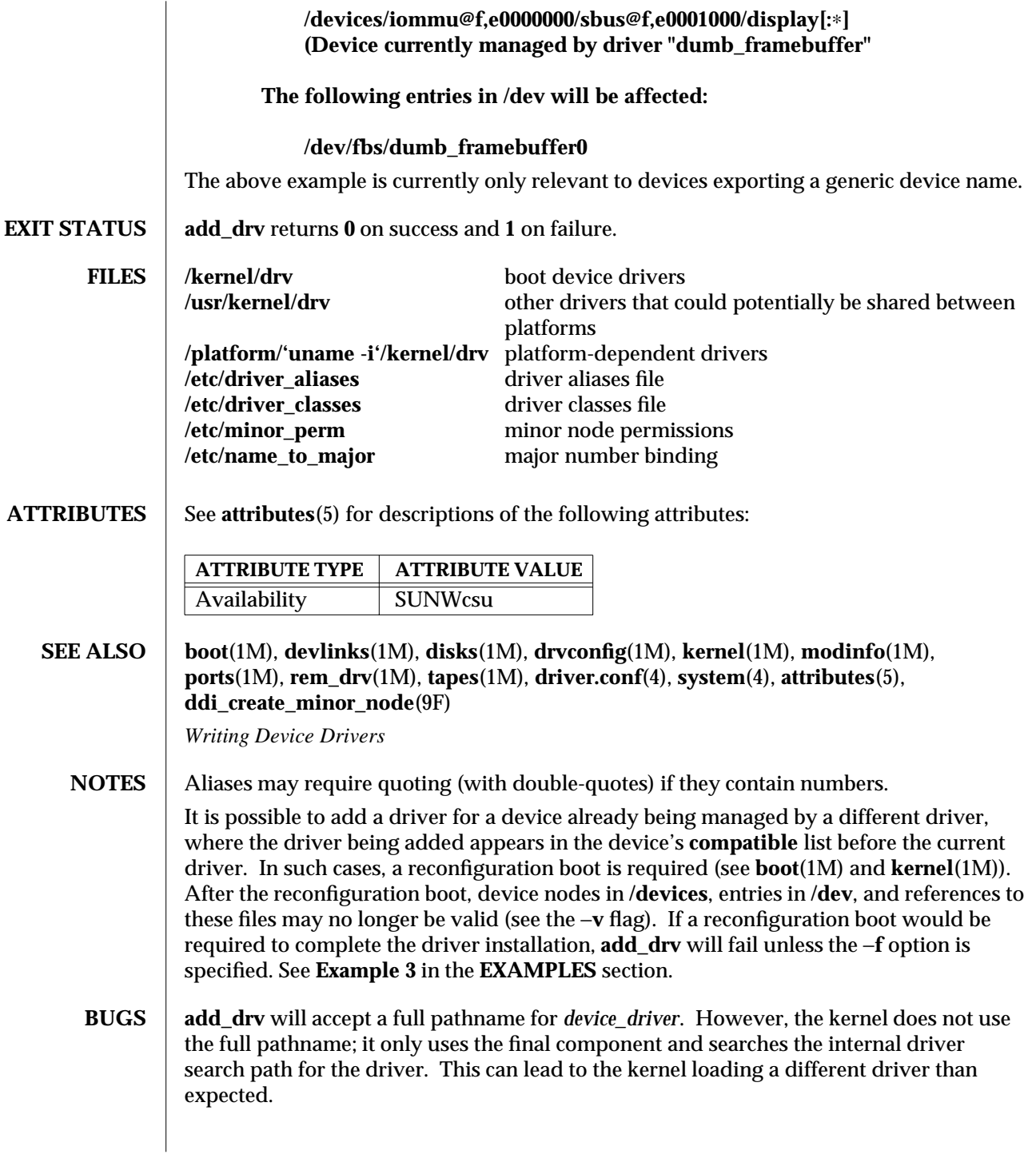

1M-44 SunOS 5.6 modified 12 Oct 1995

For this reason, it is **not** recommended that you use **add\_drv** with a full pathname. See **kernel**(1M) for more information on the driver search path.

modified 12 Oct 1995 SunOS 5.6 5 and 5 1M-45

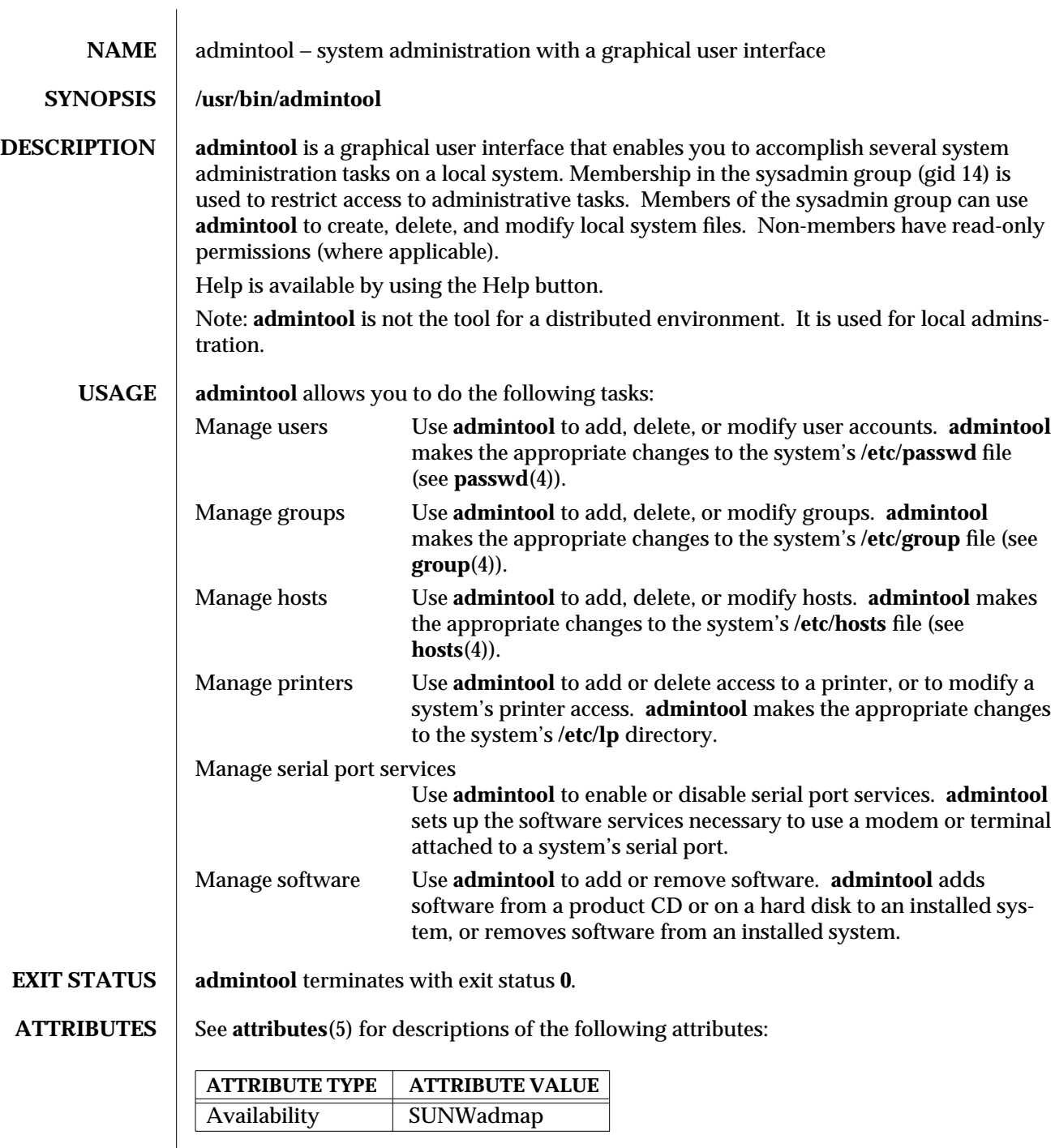

1M-46 SunOS 5.6 modified 23 Jan 1995

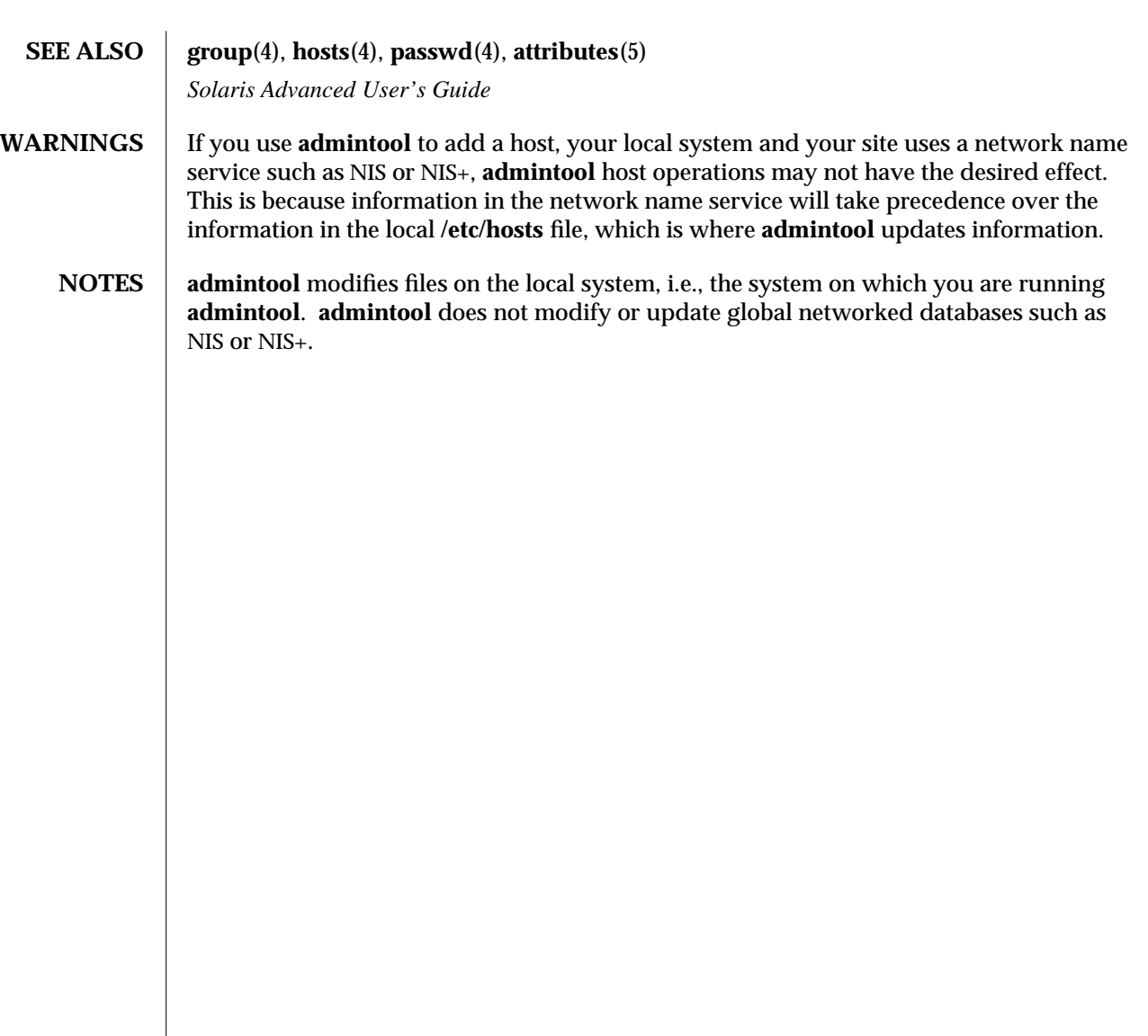

modified 23 Jan 1995 SunOS 5.6 5.6 1M-47

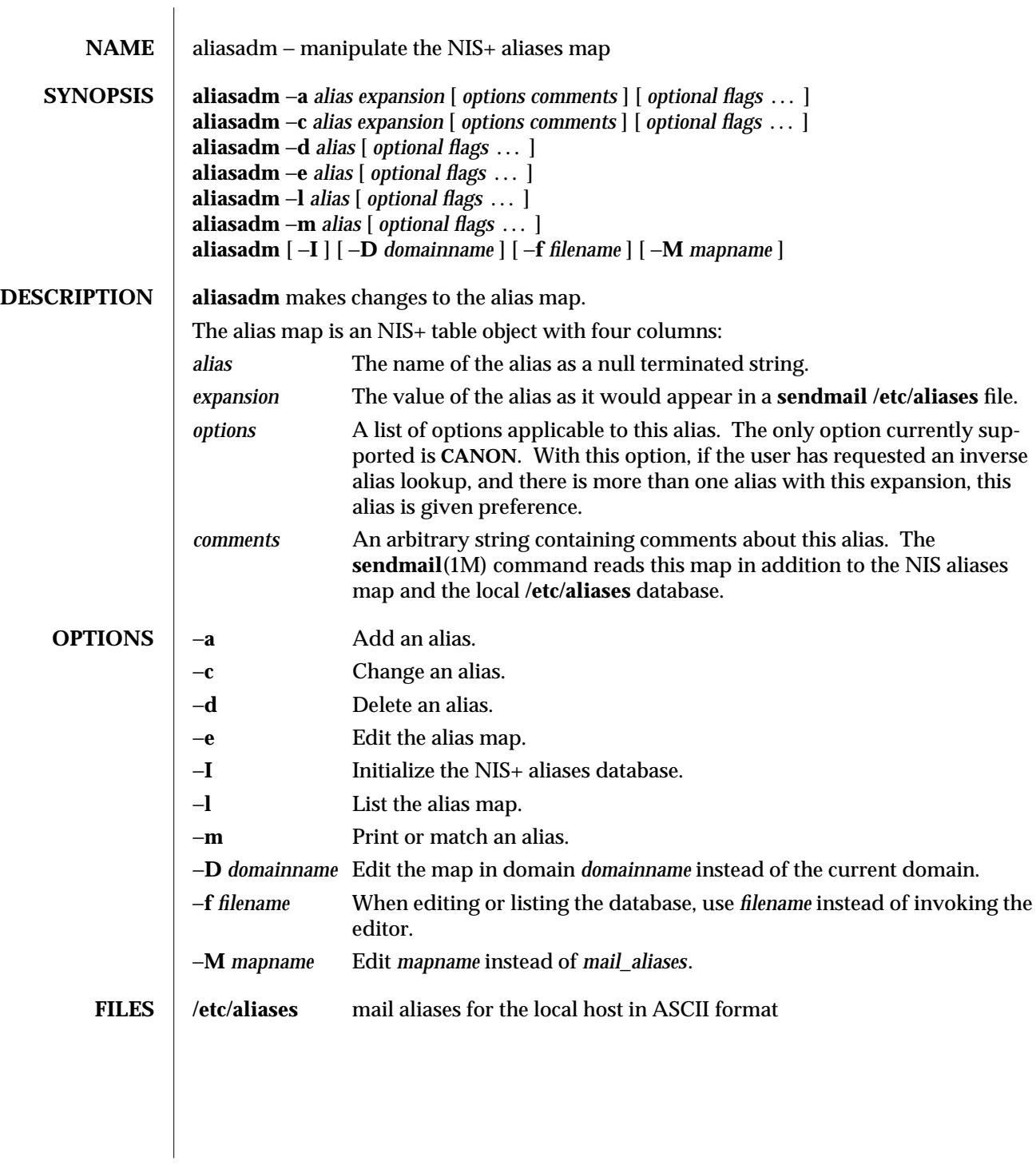

1M-48 SunOS 5.6 modified 11 May 1993

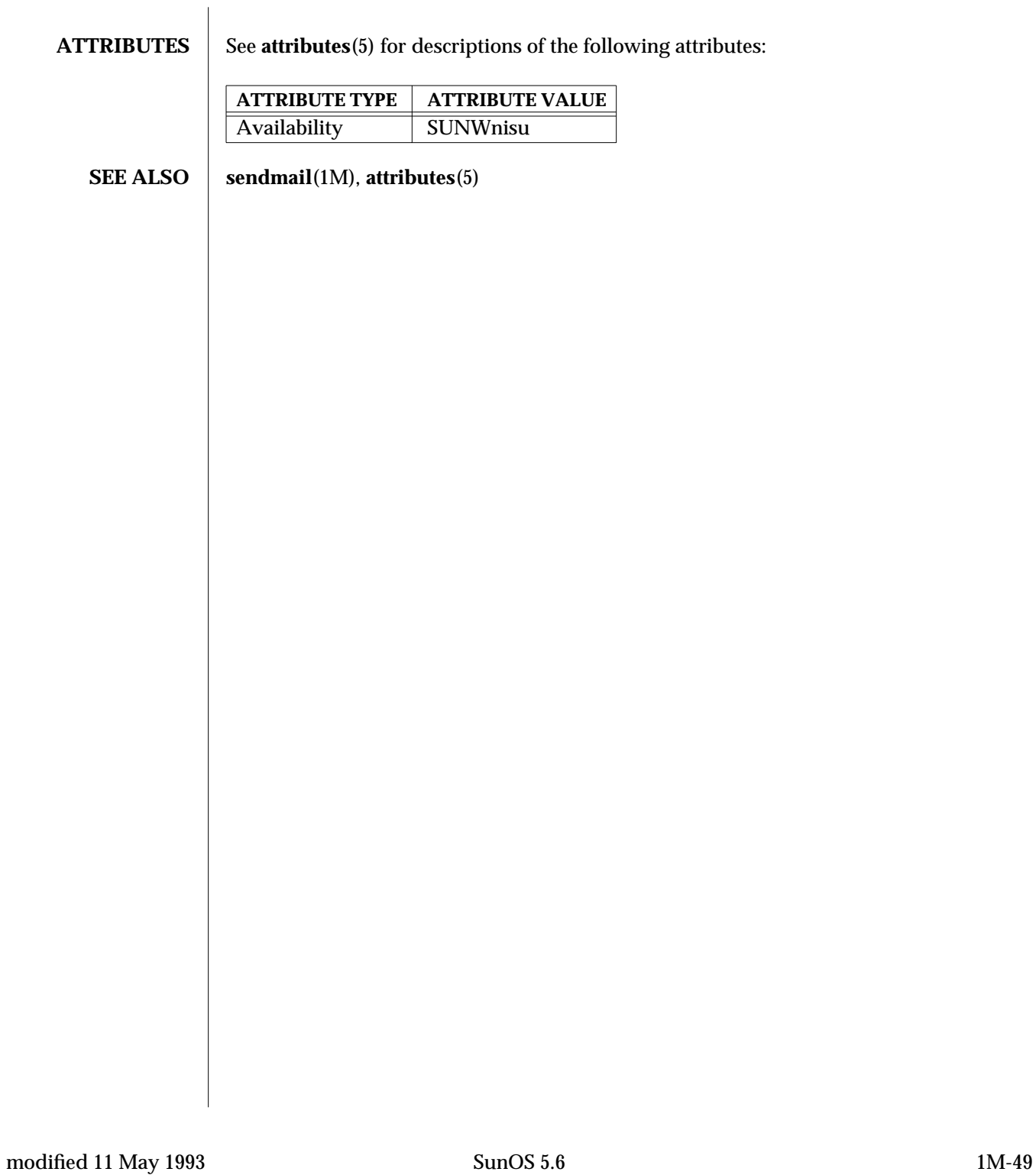

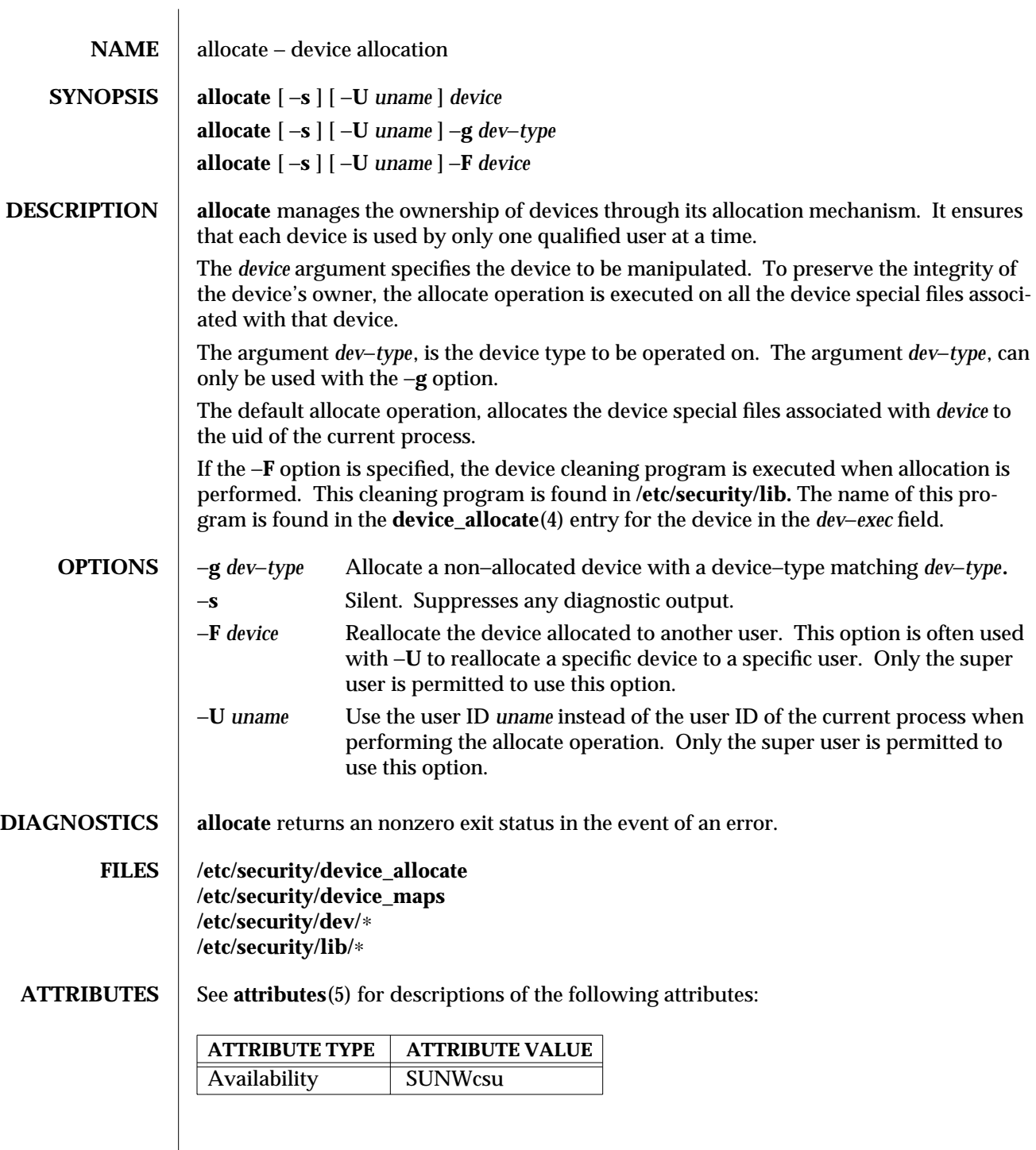

1M-50 SunOS 5.6 modified 6 May 1993

# **SEE ALSO bsmconv**(1M), **device\_allocate**(4), **device\_maps**(4), **attributes**(5)

**NOTES** The functionality described in this man page is available only if the Basic Security Module (BSM) has been enabled. See **bsmconv**(1M) for more information.

modified 6 May 1993 SunOS 5.6 SunOS 5.6

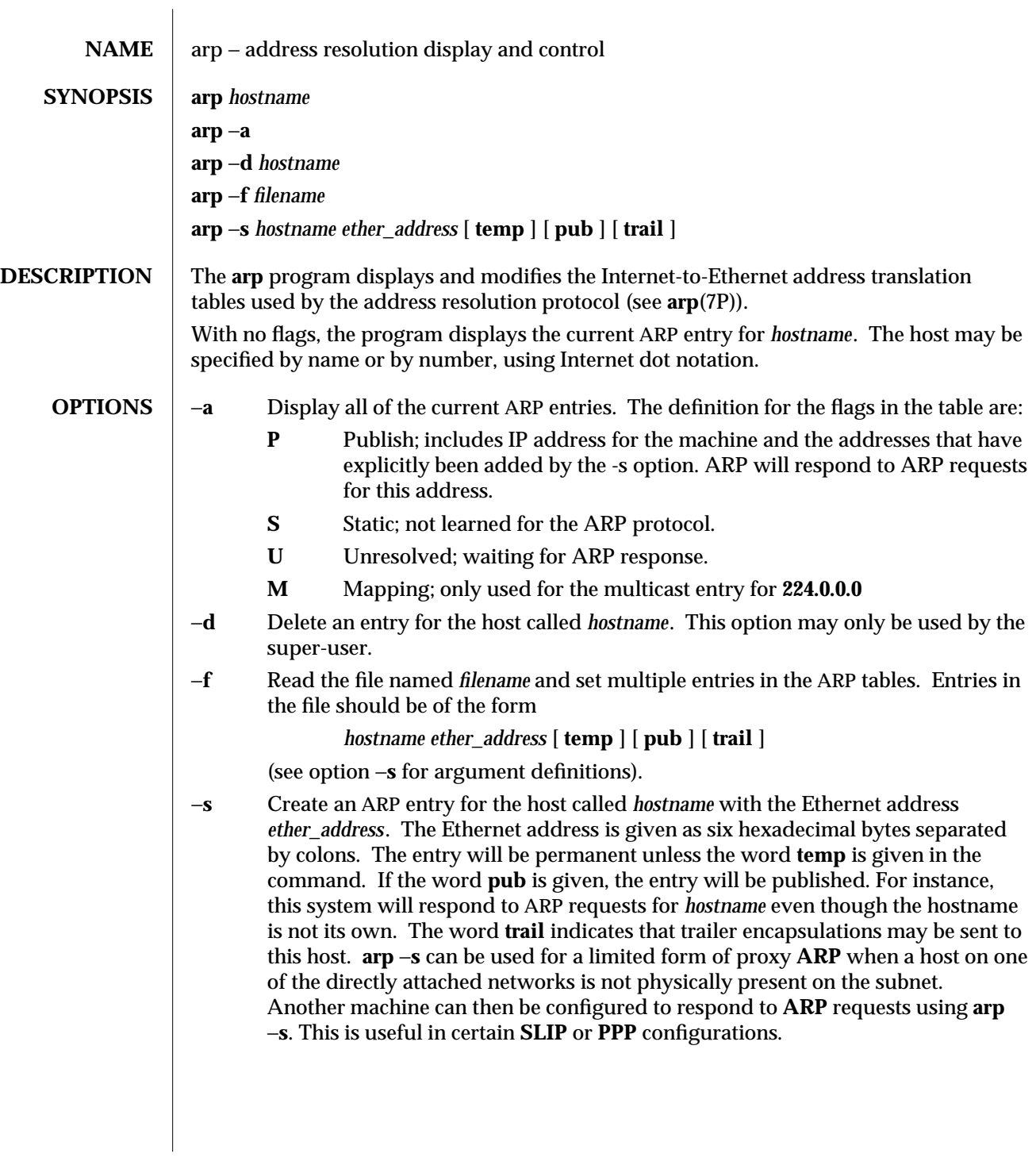

1M-52 SunOS 5.6 modified 19 Feb 1995

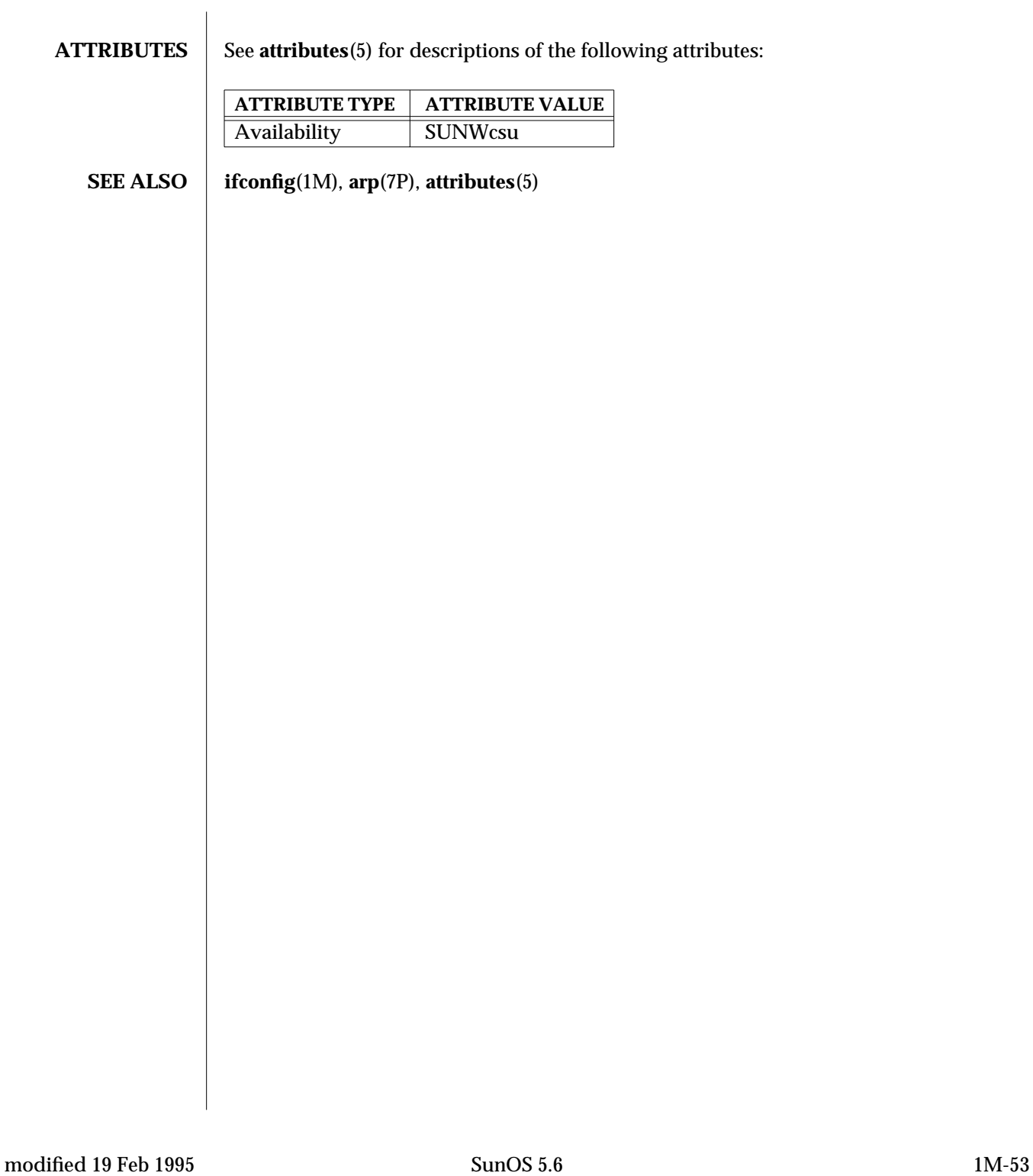

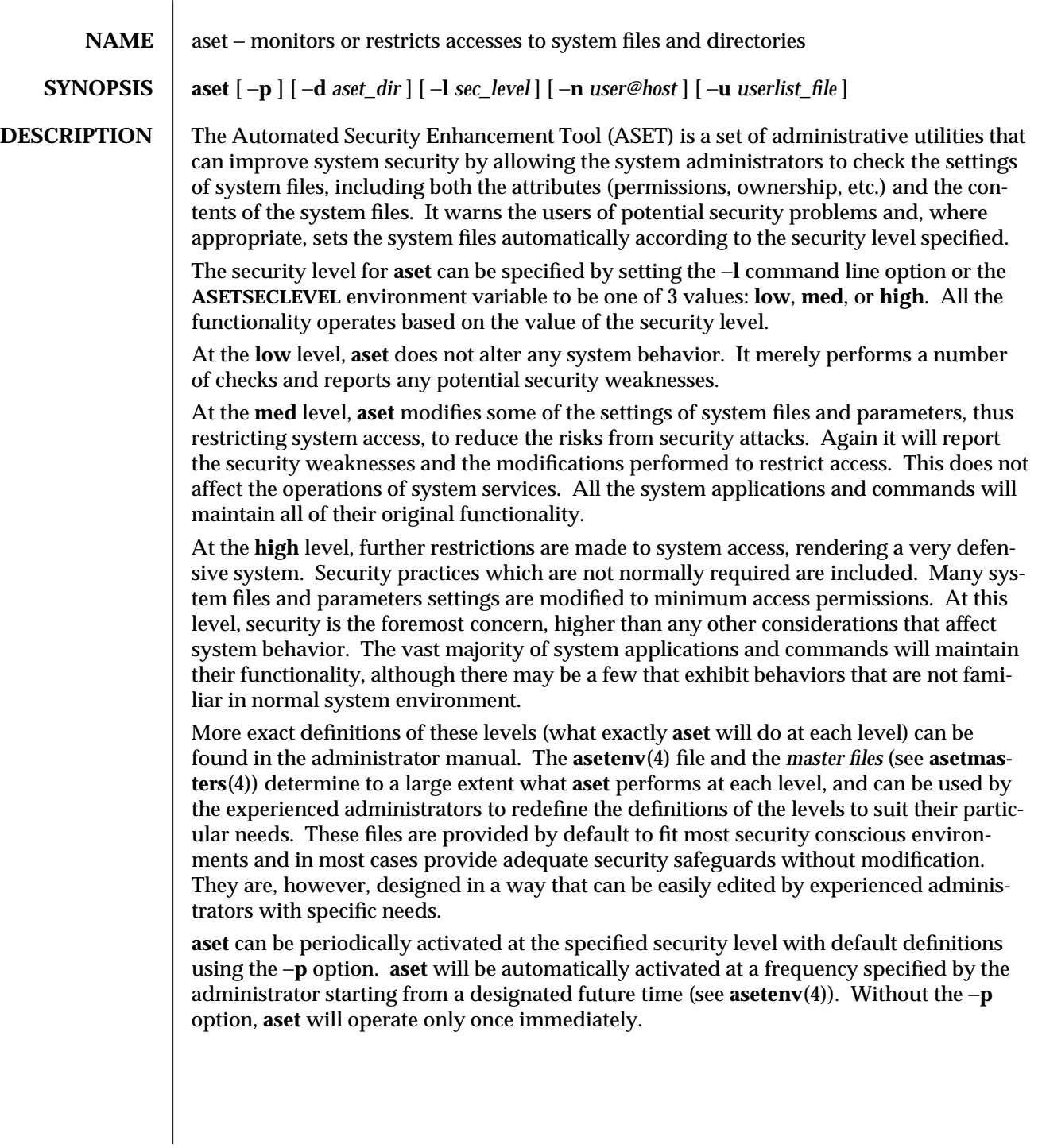

1M-54 SunOS 5.6 modified 11 May 1993

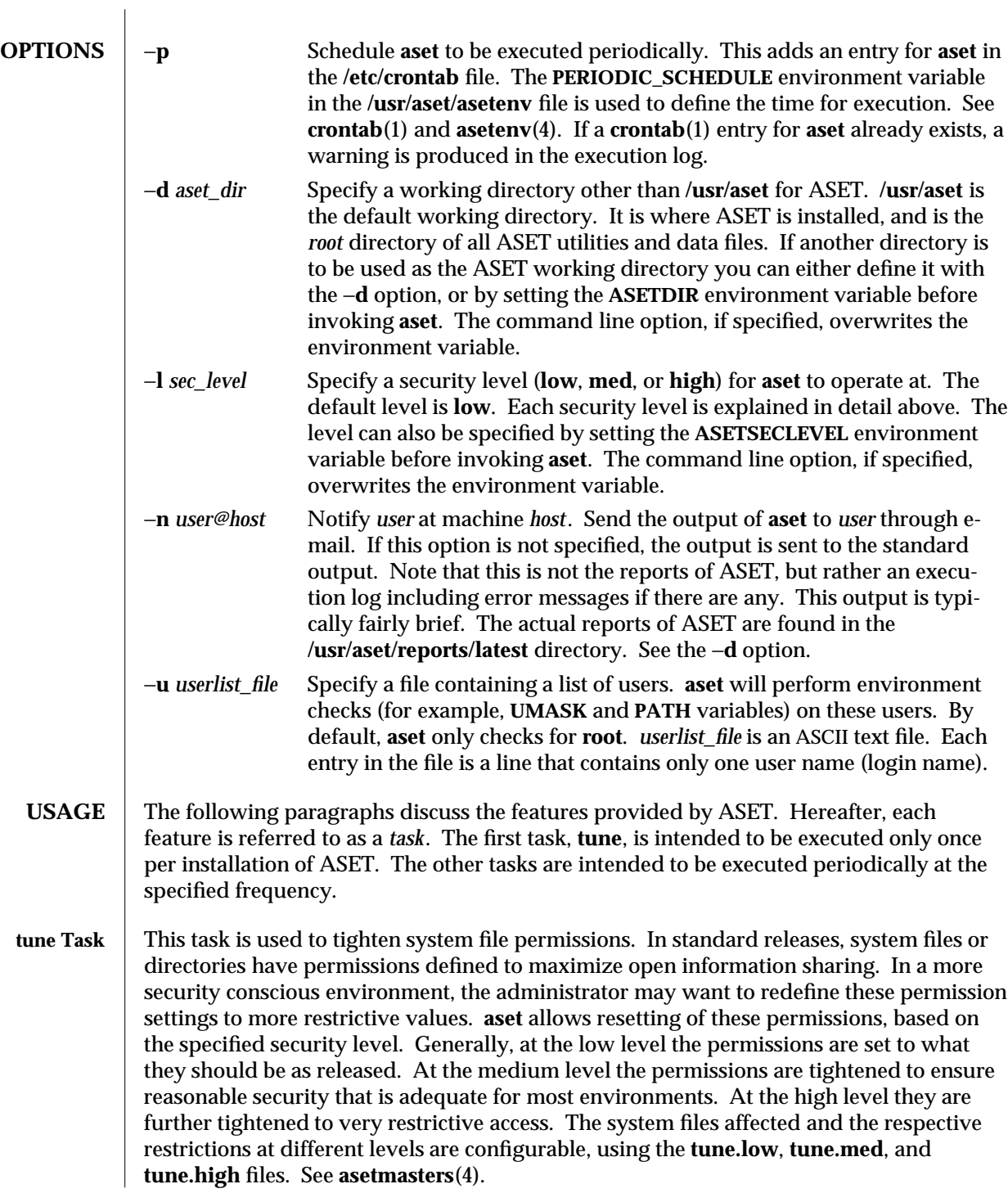

modified 11 May 1993 SunOS 5.6 5 and 55

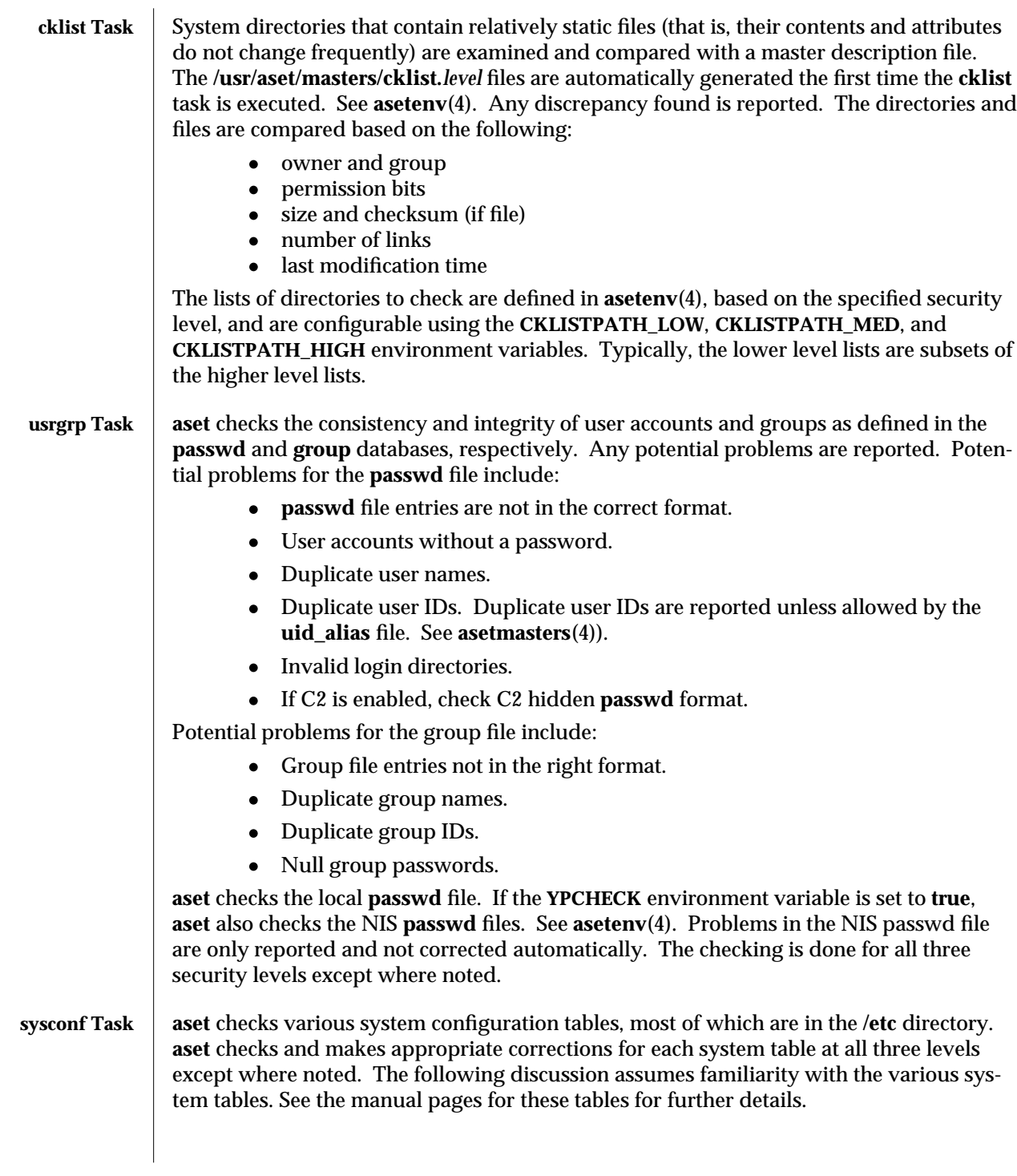

1M-56 SunOS 5.6 modified 11 May 1993

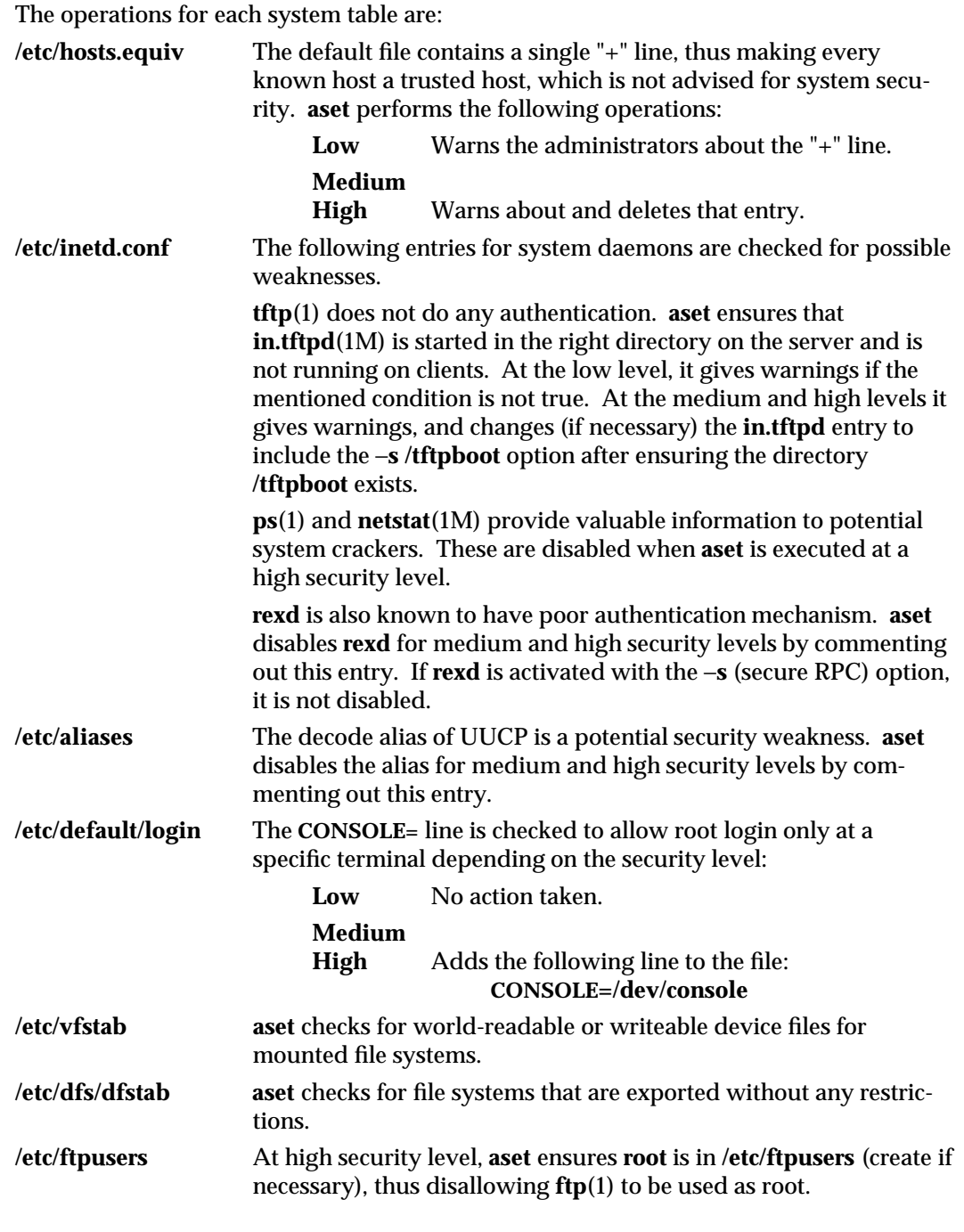

modified 11 May 1993 SunOS 5.6 5.6 1M-57

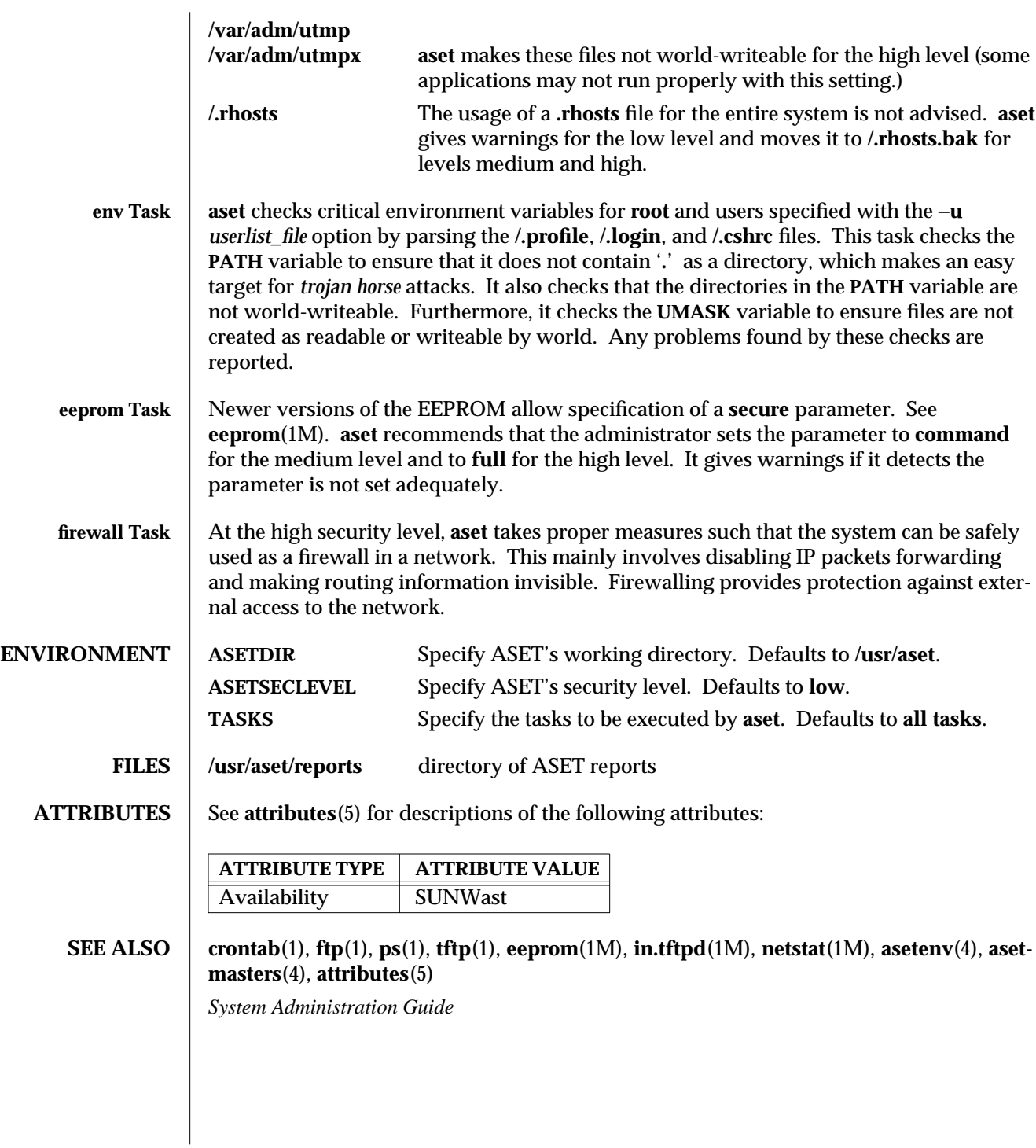

1M-58 SunOS 5.6 modified 11 May 1993

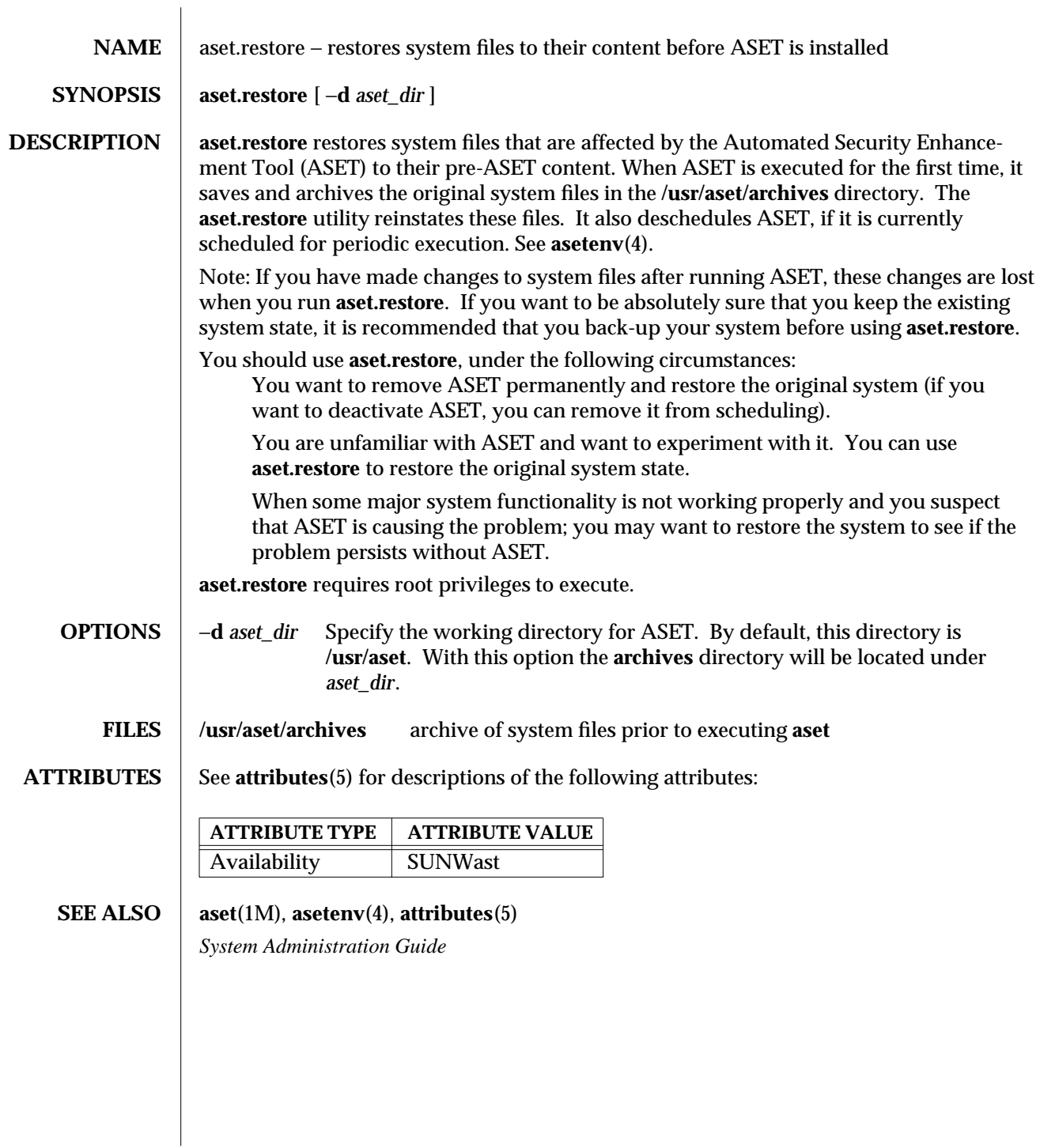

modified 11 Oct 1991 SunOS 5.6 1M-59

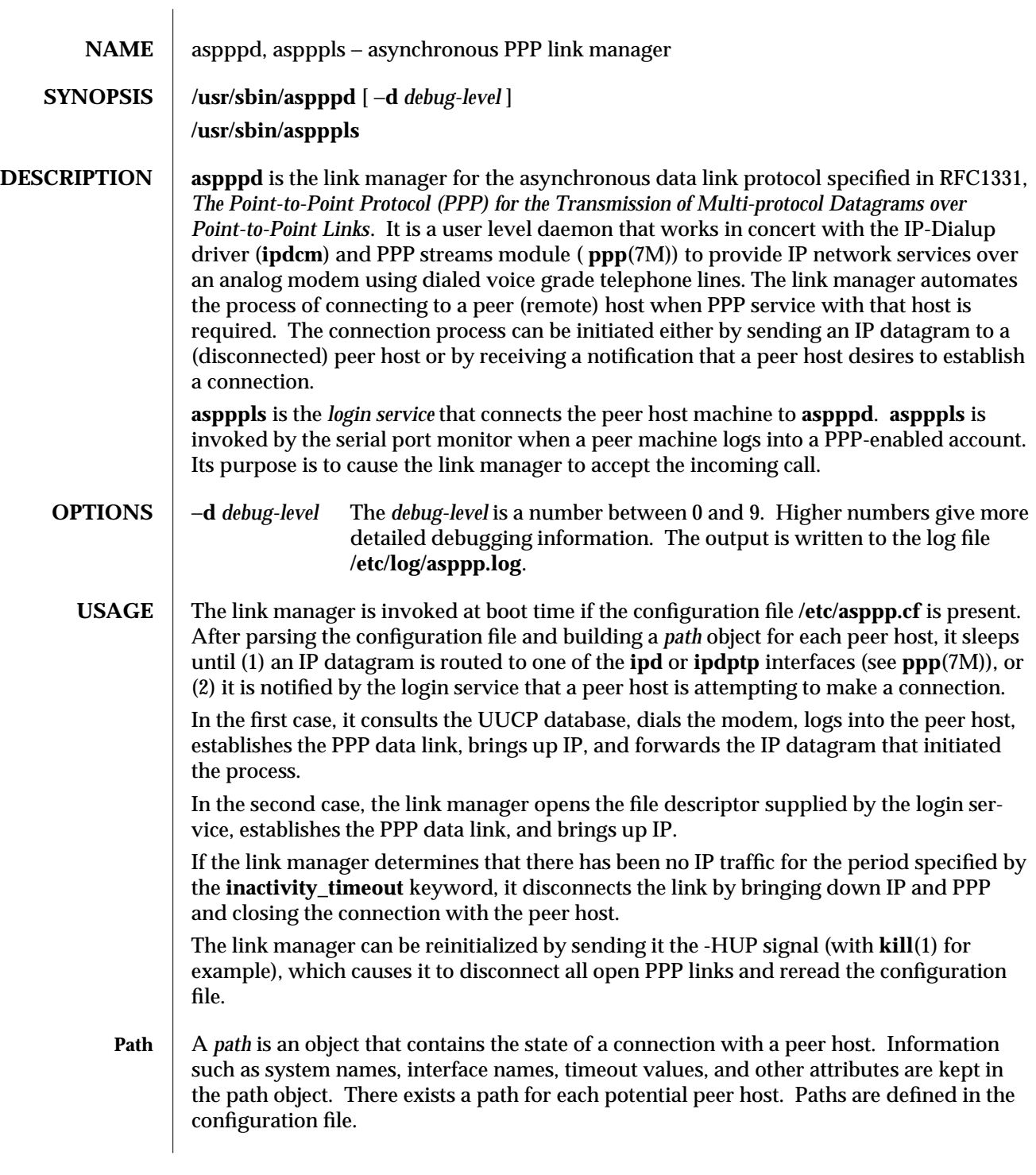

1M-60 SunOS 5.6 modified 19 Jun 1995

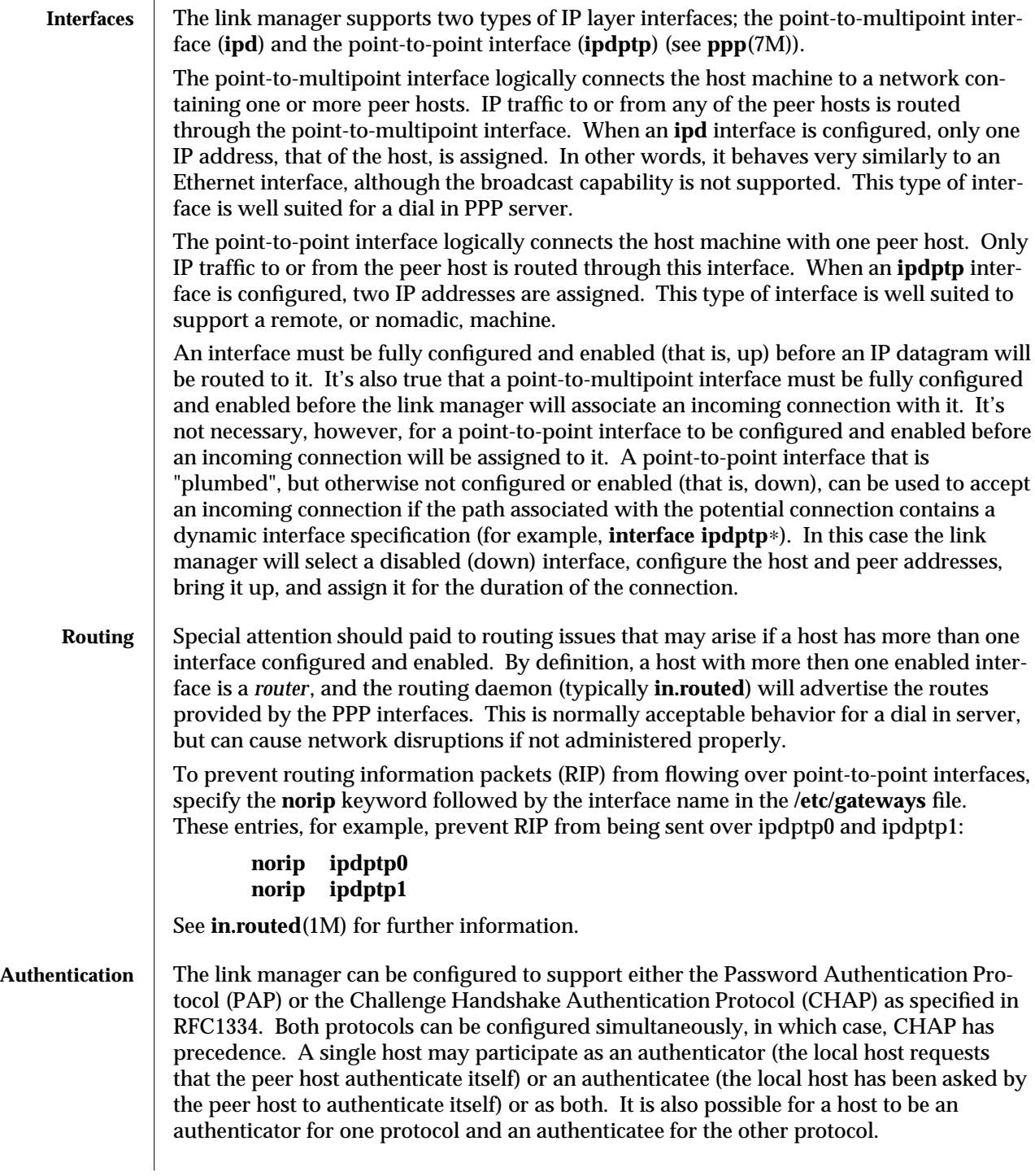

modified 19 Jun 1995 SunOS 5.6 5 and 5 30 M-61

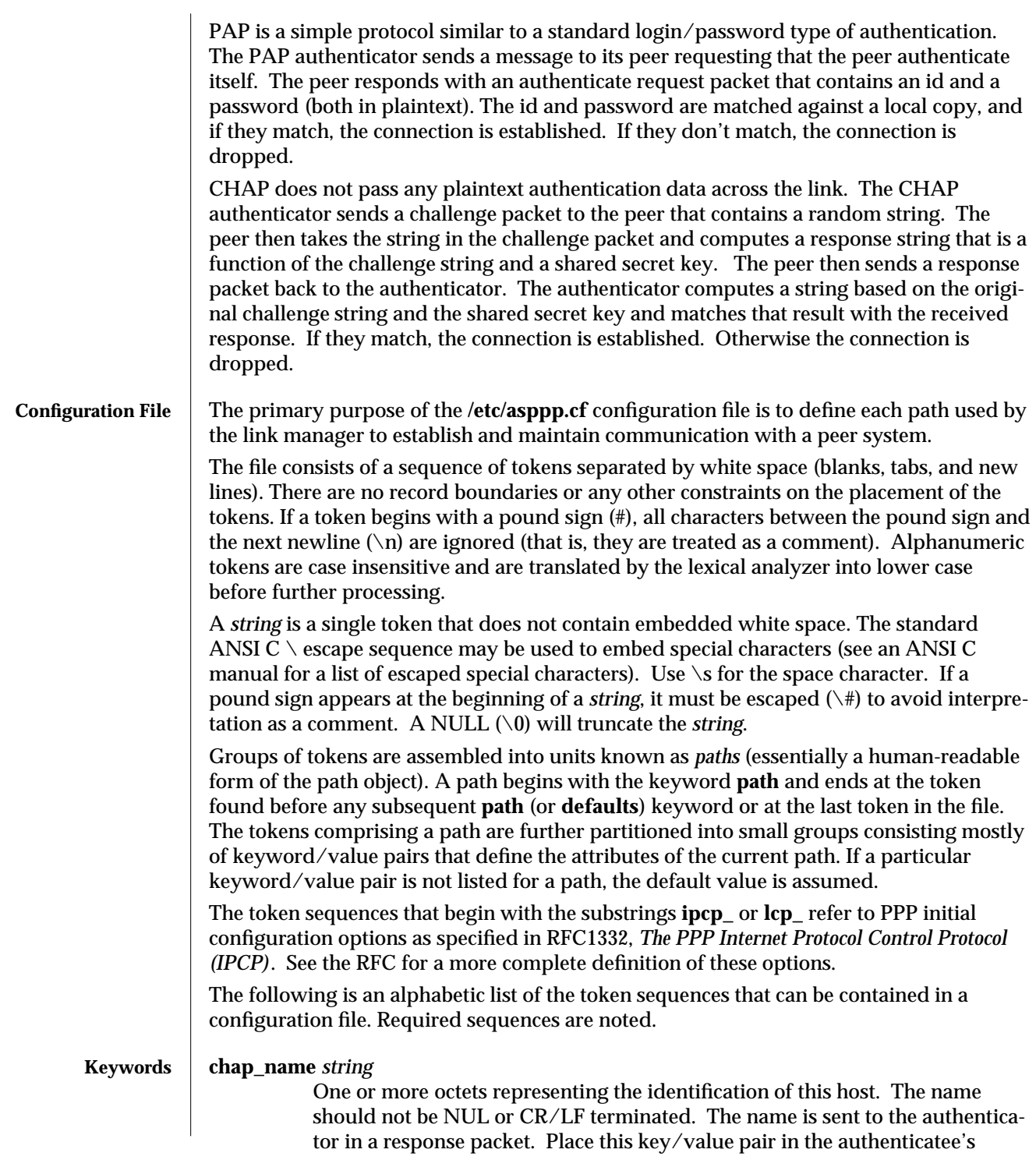

1M-62 SunOS 5.6 modified 19 Jun 1995

configuration file.

# **chap\_peer\_secret** *string*

One or more octets, preferably at least sixteen, that contain the secret key that is used with the challenge value to generate the string to match with the response received from the peer. Place this key/value pair in the authenticator's configuration file.

#### **chap\_peer\_name** *string*

One or more octets representing the identification of the peer transmitting the packet. The name should not be NUL or CR/LF terminated. The name is received from the peer in a response packet. Place this key/value pair in the authenticator's configuration file.

#### **chap\_secret** *string*

One or more octets, preferably at least sixteen, that contain the secret key that is used with the received challenge value to generate the response sent to the authenticator. Place this key/value pair in the authenticatee's configuration file.

#### **debug\_level** *number*

*number* is between 0 and 9. Higher numbers give more detailed debugging information as shown in the table below. The output is written to the **/etc/log/asppp.log** file. The value set by the **debug\_level** keyword overrides the **-d** command line option.

#### level meaning

- 0 errors only
- 1 minimal information
- 4 some uucp chat-script info
- 5 all uucp chat-script info
- 7 maximum uucp info
- 8 PPP message traces
- 9 Raw IP packets
- **defaults** Indicates that all following token sequences up the next **path** keyword, or the end of file, set default attributes that affect subsequently defined paths.

# **default\_route**

When the IP layer corresponding to the current path is fully operational, add the peer IP address to the route table as the default destination. The route is removed when the IP layer is brought down. Note: the **default\_route** keyword is only installed by point-to-point interfaces.

#### **ifconfig** *parameters*

(Required) The **ifconfig** keyword and associated *parameters* are passed to the shell for evaluation and execution. It's used to define an interface. See the **ifconfig**(1M) man page for more information.

#### **inactivity\_timeout** *seconds*

*seconds* is the maximum number of seconds that the connection associated

modified 19 Jun 1995 SunOS 5.6 1M-63

with the current path can remain idle before it is terminated. **0** may be specified to indicate no timeout. The default is 120 seconds.

# **interface** ( **ipd***n* | **ipdptp***n* | **ipdptp**∗ )

(Required) Associates a specific point-to-multipoint or point-to-point interface as denoted by the non-negative integer *n* with the current path. The third form, **ipdptp**∗, indicates that the interface associated with the path is a dynamic interface that will be selected at connect time from a pool of previously configured, inactive (down) point-to-point interfaces.

# **ipcp\_async\_map** *hex-number*

Specifies the async control character map for the current path. The *hex-number* is the natural (that is, big endian) form representation of the four octets that comprise the map. The default value is ffffffff.

# **ipcp\_compression** ( **vj** | **off** )

Indicates whether IP compression is enabled or not. If enabled (**vj**), the Van Jacobson compression algorithm is used. The default is compression (**vj**).

# **lcp\_compression** ( **on** | **off** )

Indicates whether PPP address, control, and protocol field compression is enabled or not. If enabled, both the address and control field compression and the protocol field compression options are set. The default is compression (**on**).

#### **lcp\_mru** *number*

*number* specifies a desired maximum receive unit packet size in octets. The default is 1500.

# **negotiate\_address** ( **on** | **off** )

Indicates whether or not local IP address assignment is obtained through negotiation and assigned dynamically. If enabled, the local address will be obtained from the remote end of the PPP link. If so obtained, any local address other than 0.0.0.0 can be used to initially configure the interface. The default is to not negotiate (**off**).

# **pap\_id** *string*

One or more octets that represent the name of the host which will be sent to the authenticator. To indicate a zero length string, do not include the keyword. Place this key/value pair in the authenticatee's configuration file.

# **pap\_password** *string*

One or more octets that indicate the password for this host which will be sent to the authenticator. To indicate a zero length string, do not include the keyword. Place this key/value pair in the authenticatee's configuration file.

#### **pap\_peer\_id** *string*

One or more octets that indicate the name of the peer to be authenticated. To indicate a zero length string, do not include the keyword. Place this key/value pair in the authenticator's configuration file.

# **pap\_peer\_password** *string*

1M-64 SunOS 5.6 modified 19 Jun 1995

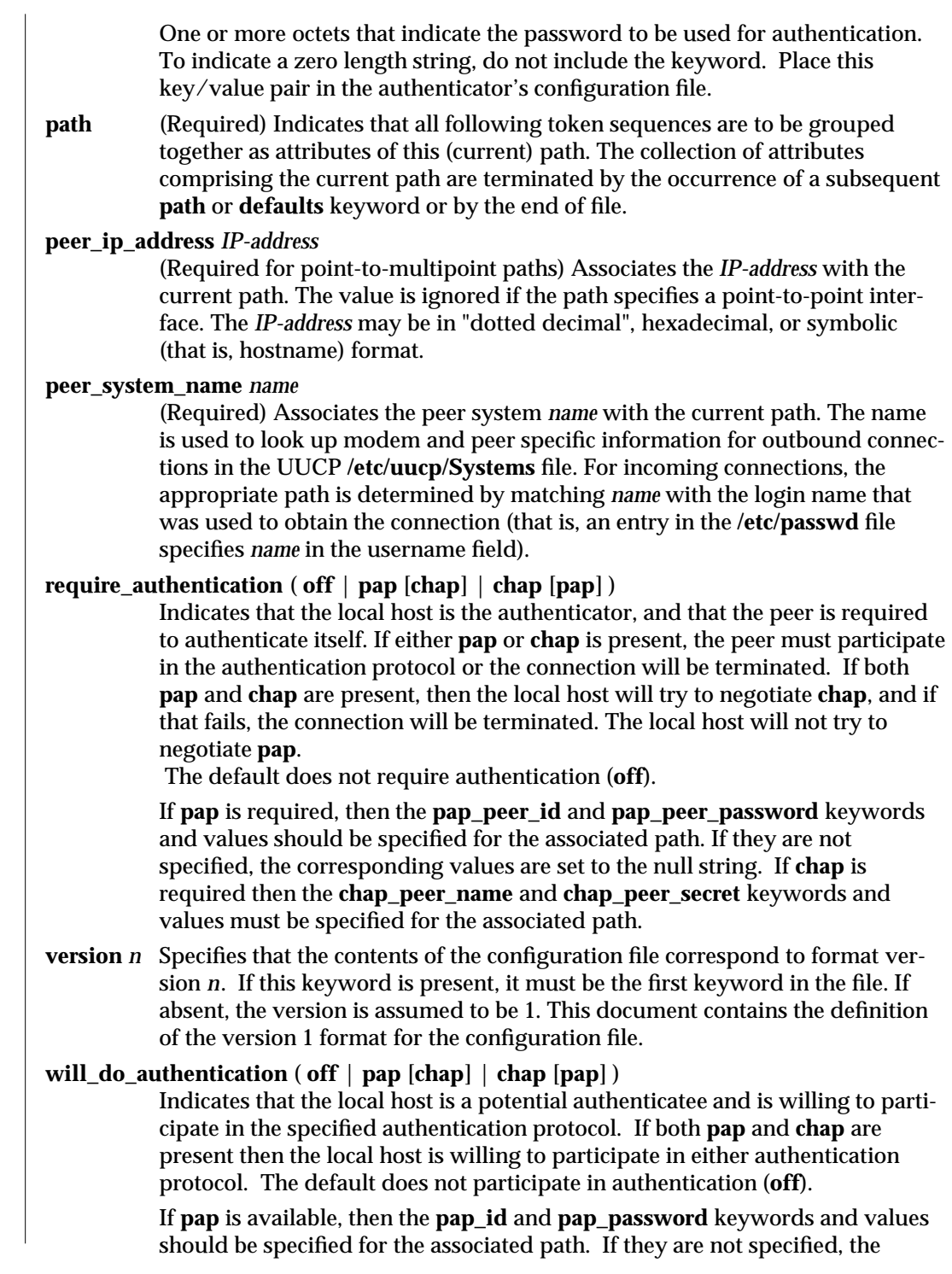

modified 19 Jun 1995 SunOS 5.6 5 and 5 1M-65

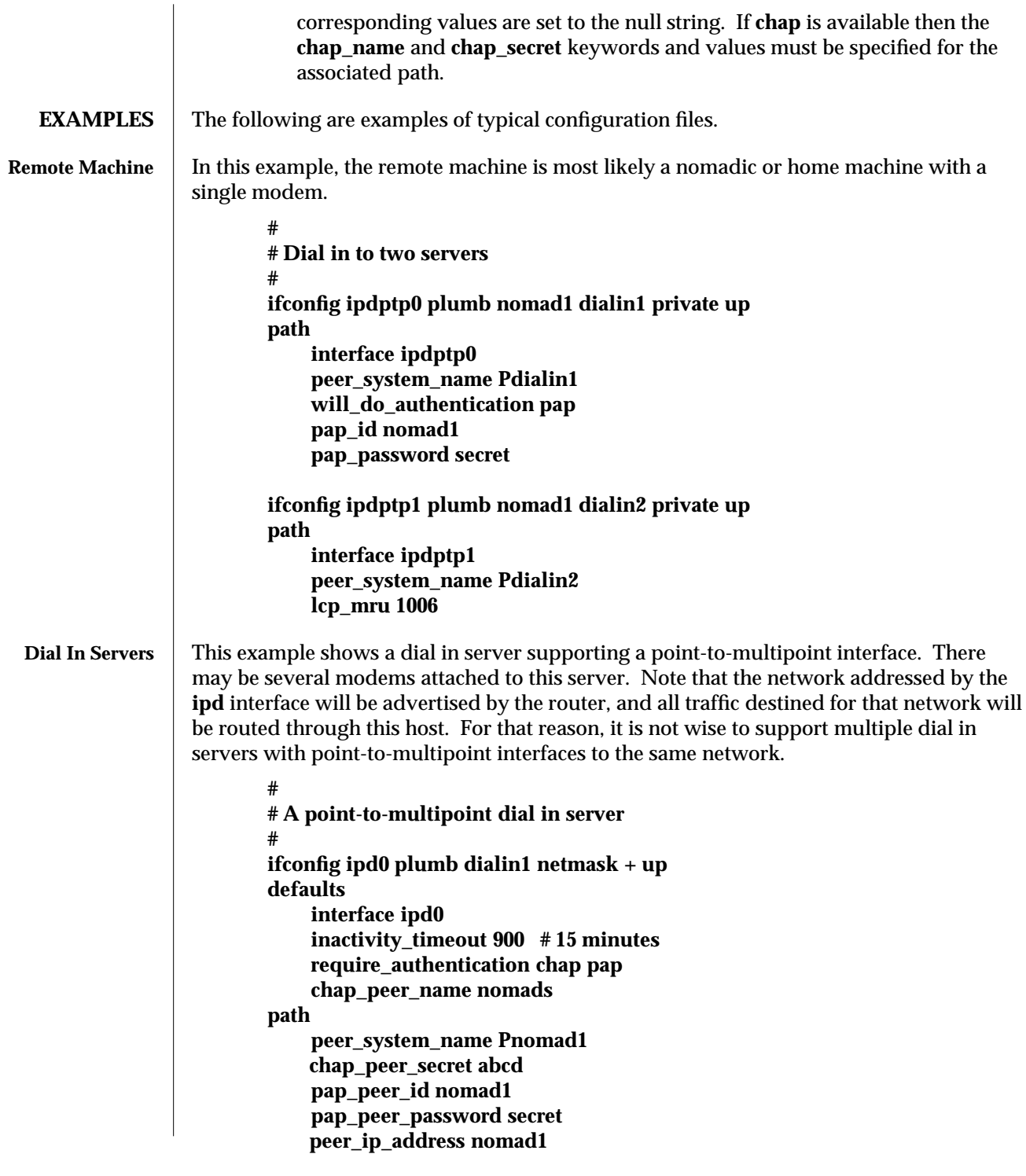

1M-66 SunOS 5.6 modified 19 Jun 1995

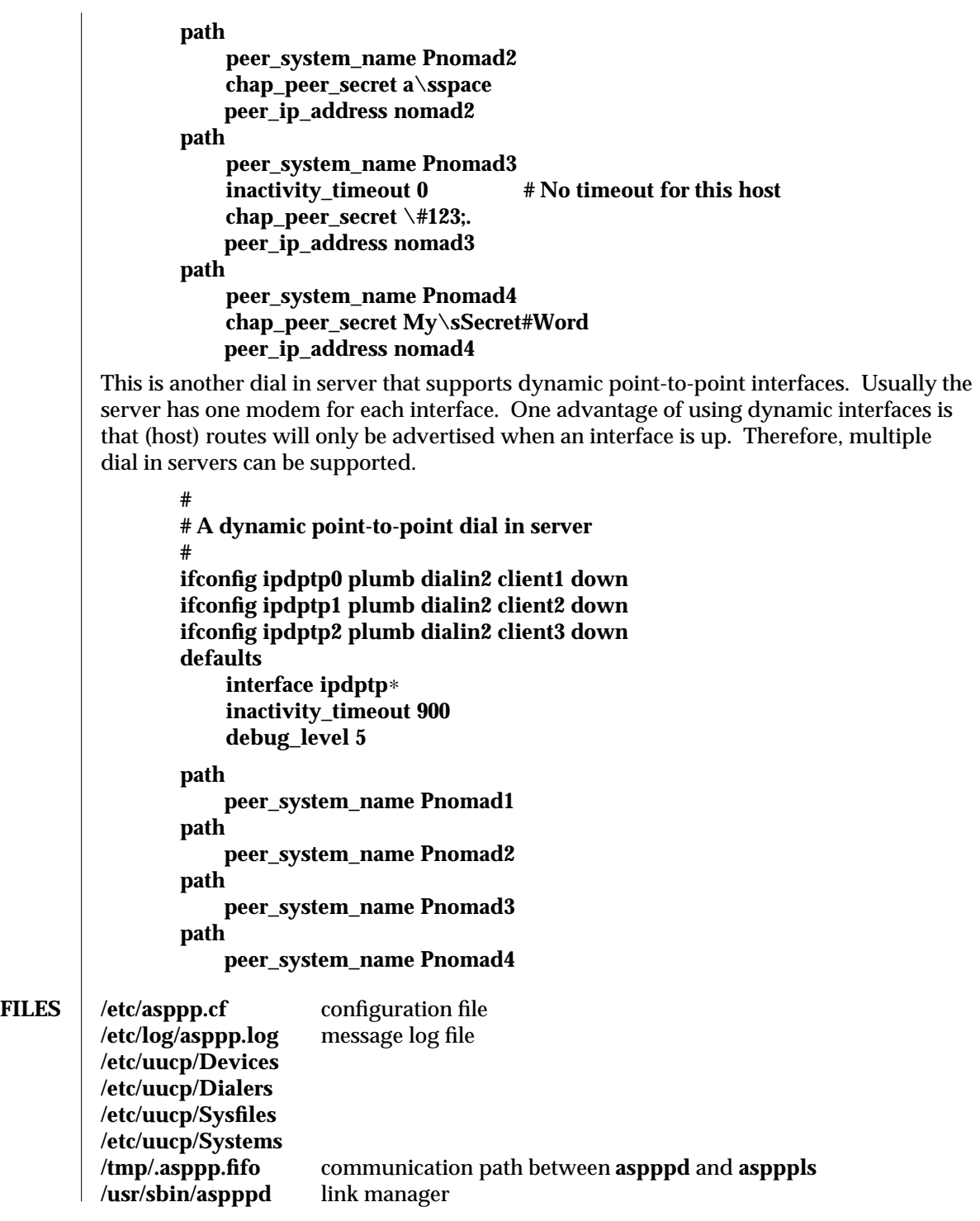

modified 19 Jun 1995 SunOS 5.6 5 and 5 30 M-67

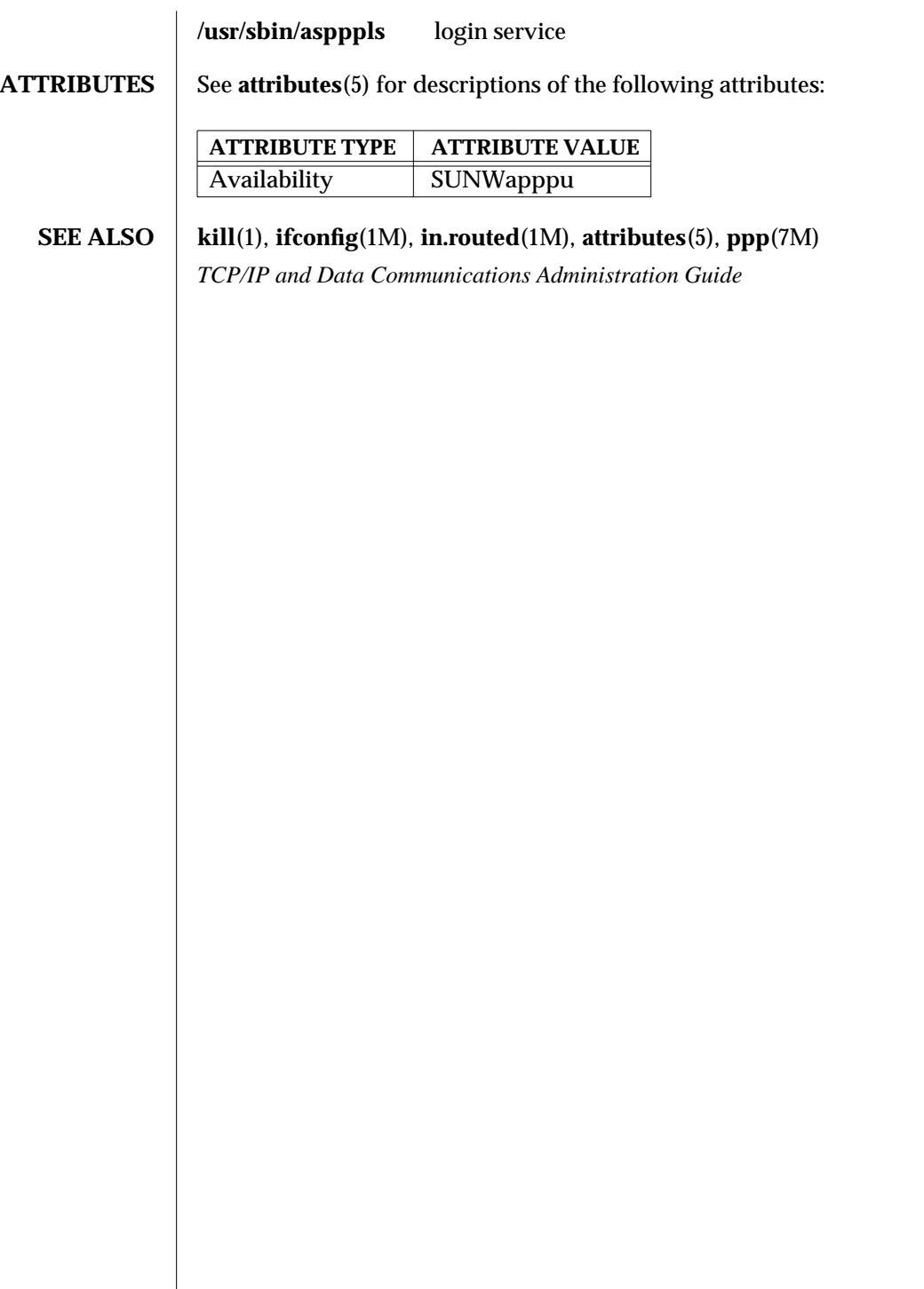

1M-68 SunOS 5.6 modified 19 Jun 1995
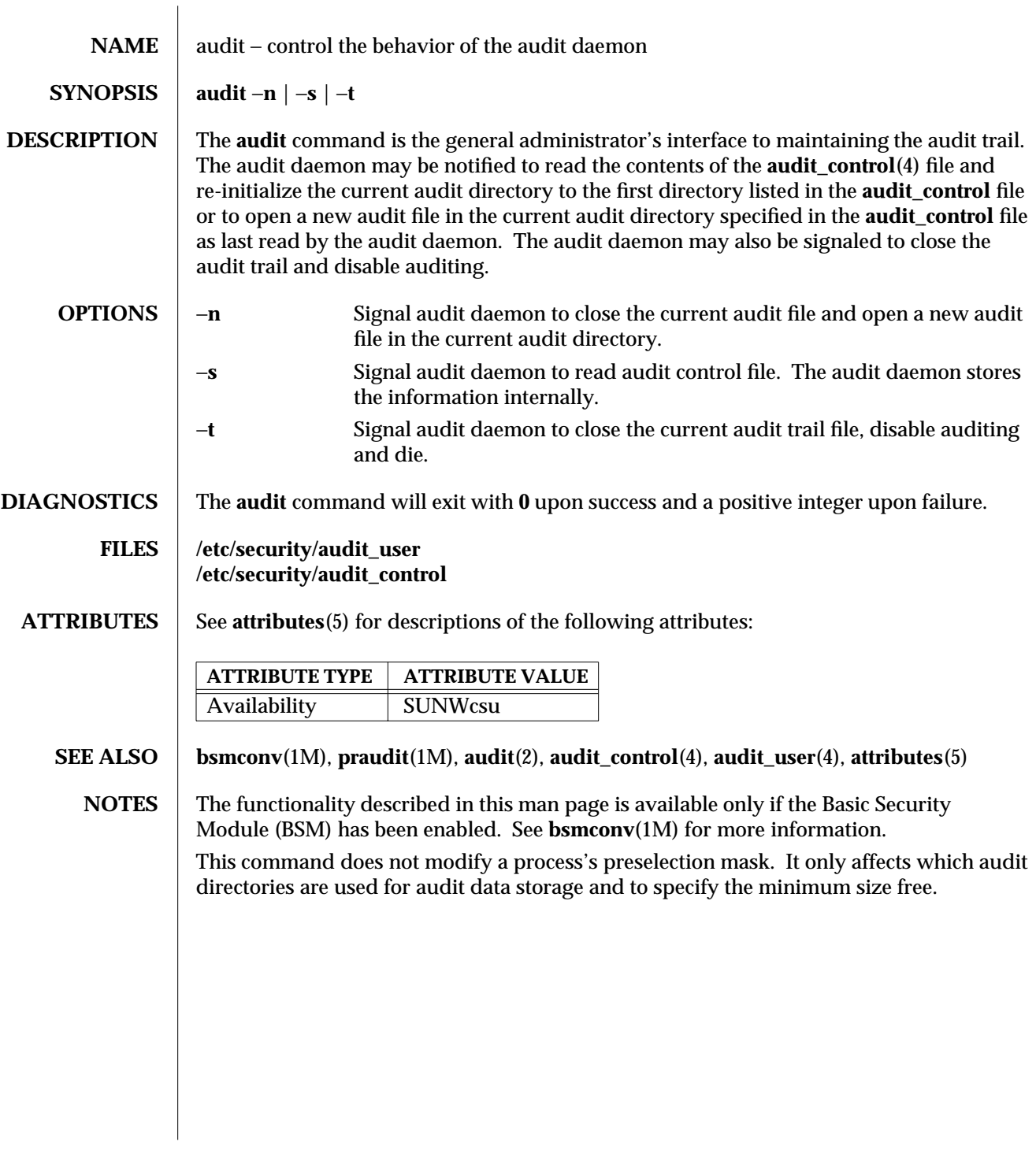

modified 6 May 1993 SunOS 5.6 5 and 5 modified 6 May 1993

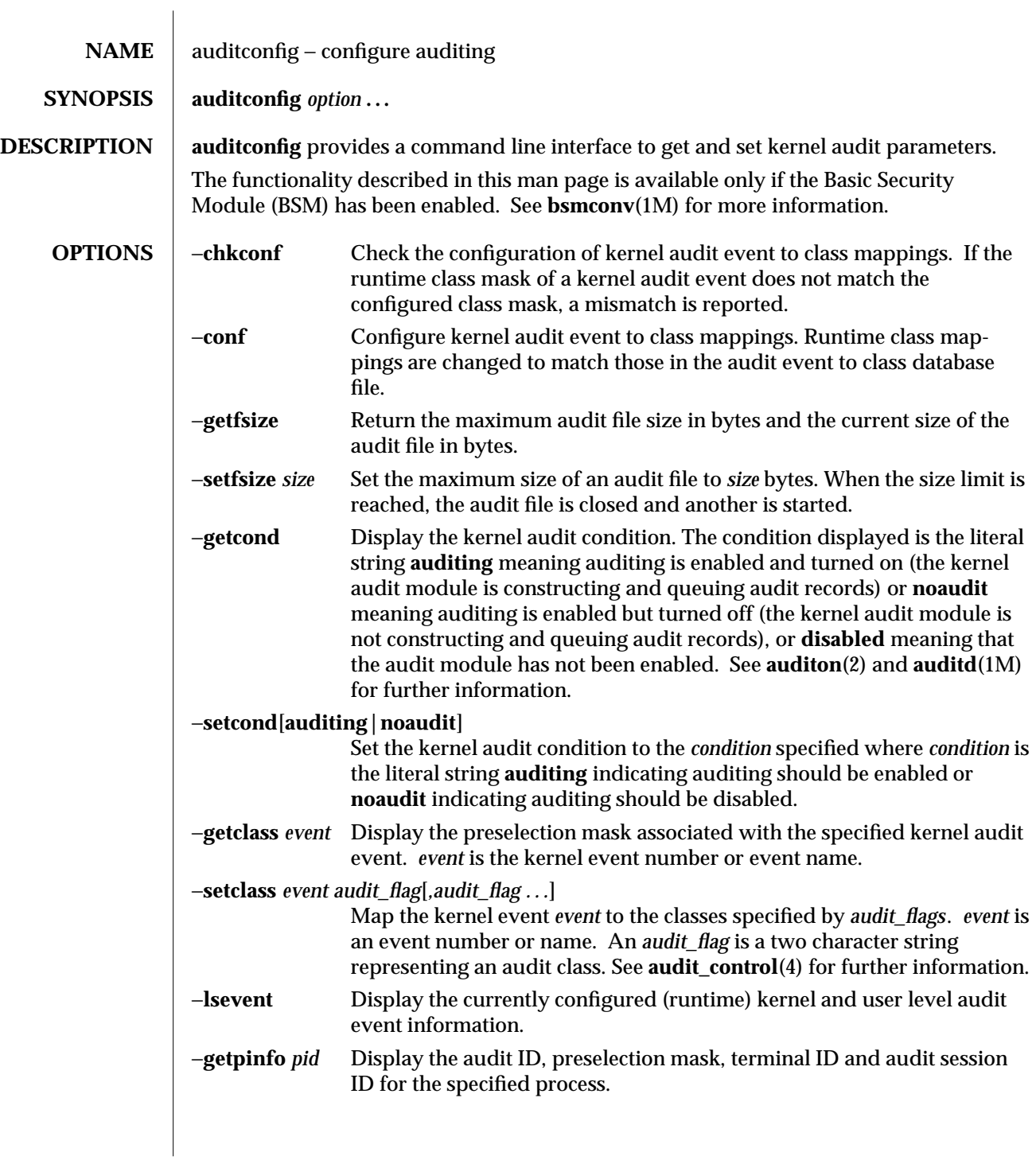

1M-70 SunOS 5.6 modified 14 Oct 1996

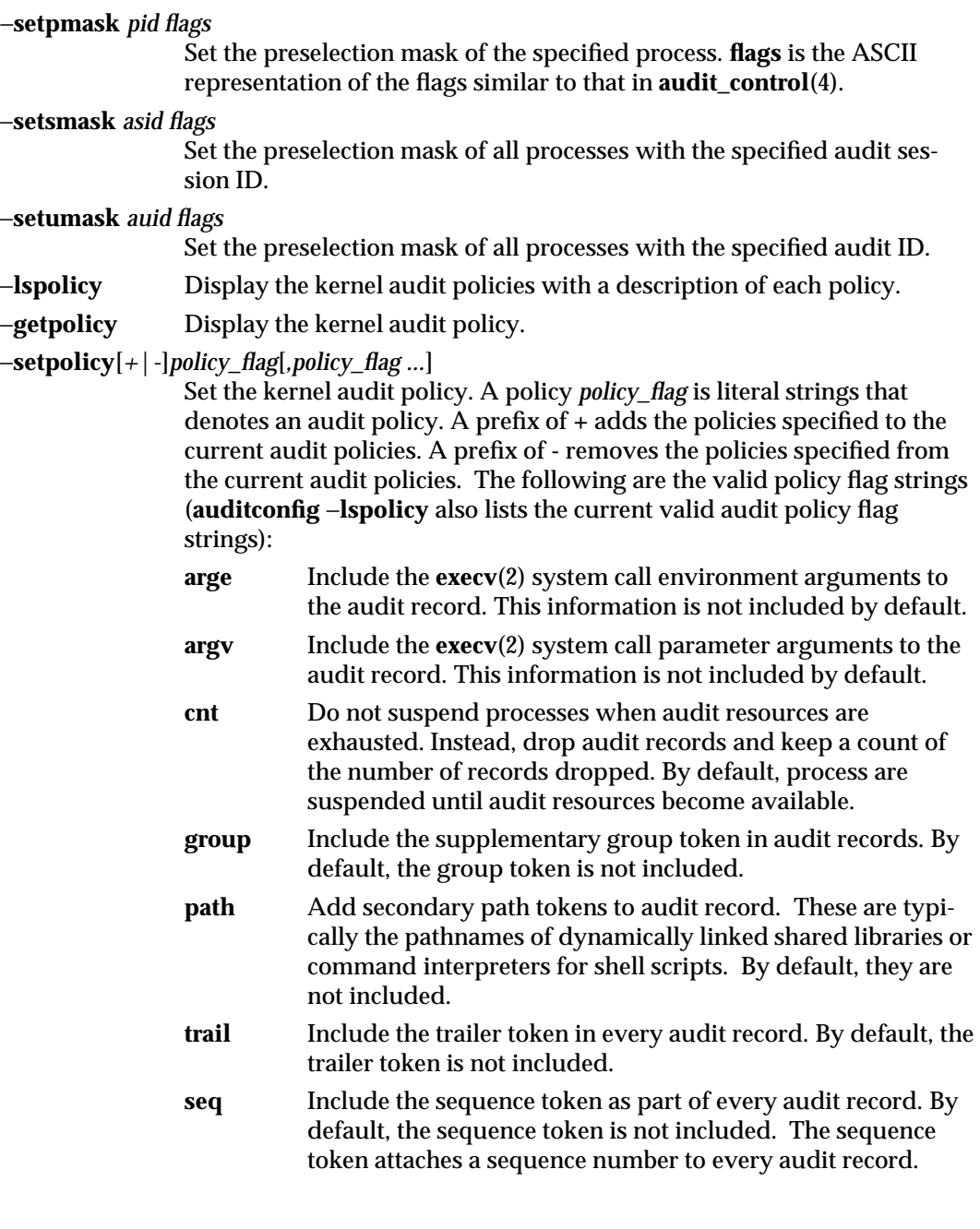

modified 14 Oct 1996 SunOS 5.6 5.6 1M-71

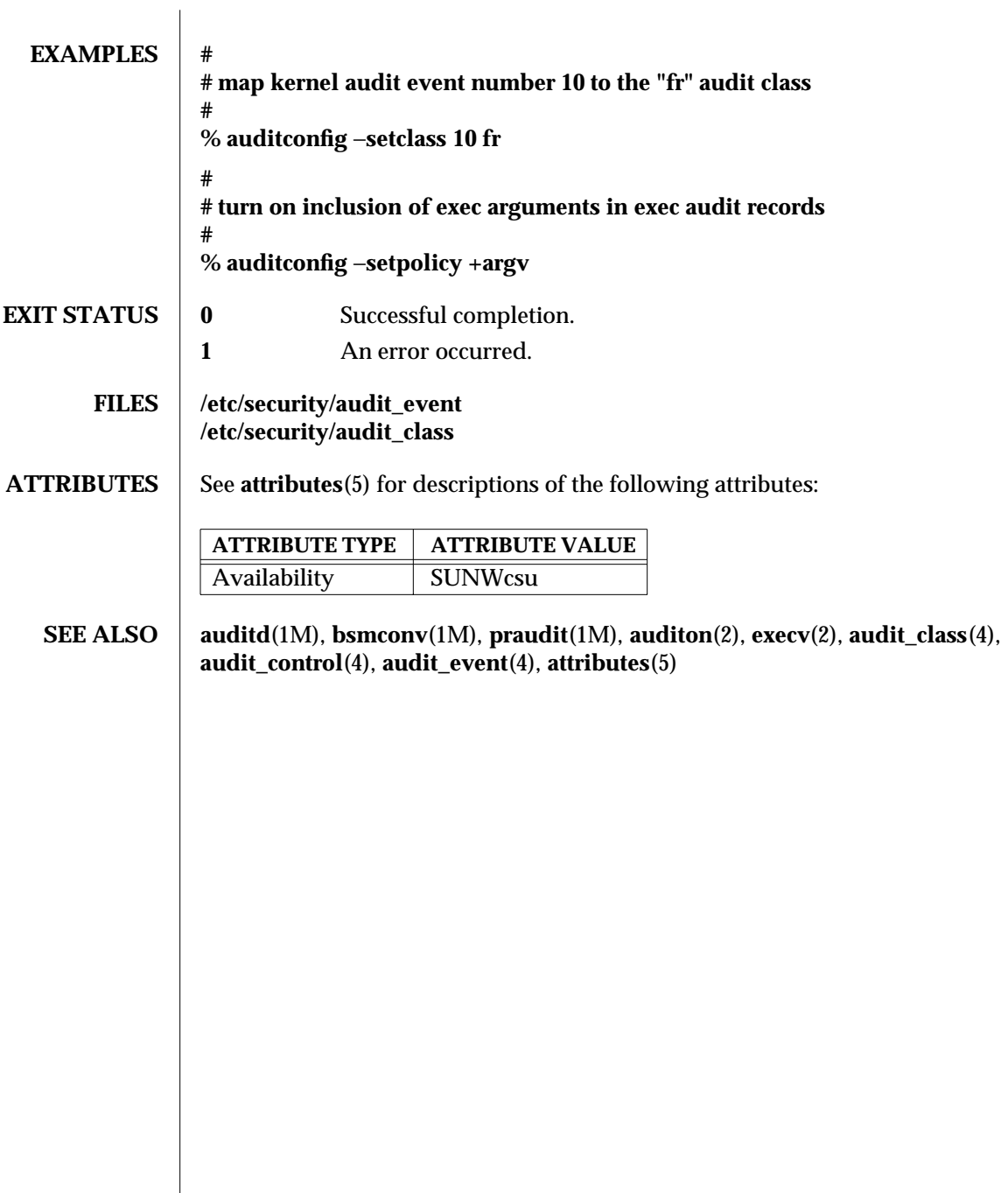

1M-72 SunOS 5.6 modified 14 Oct 1996

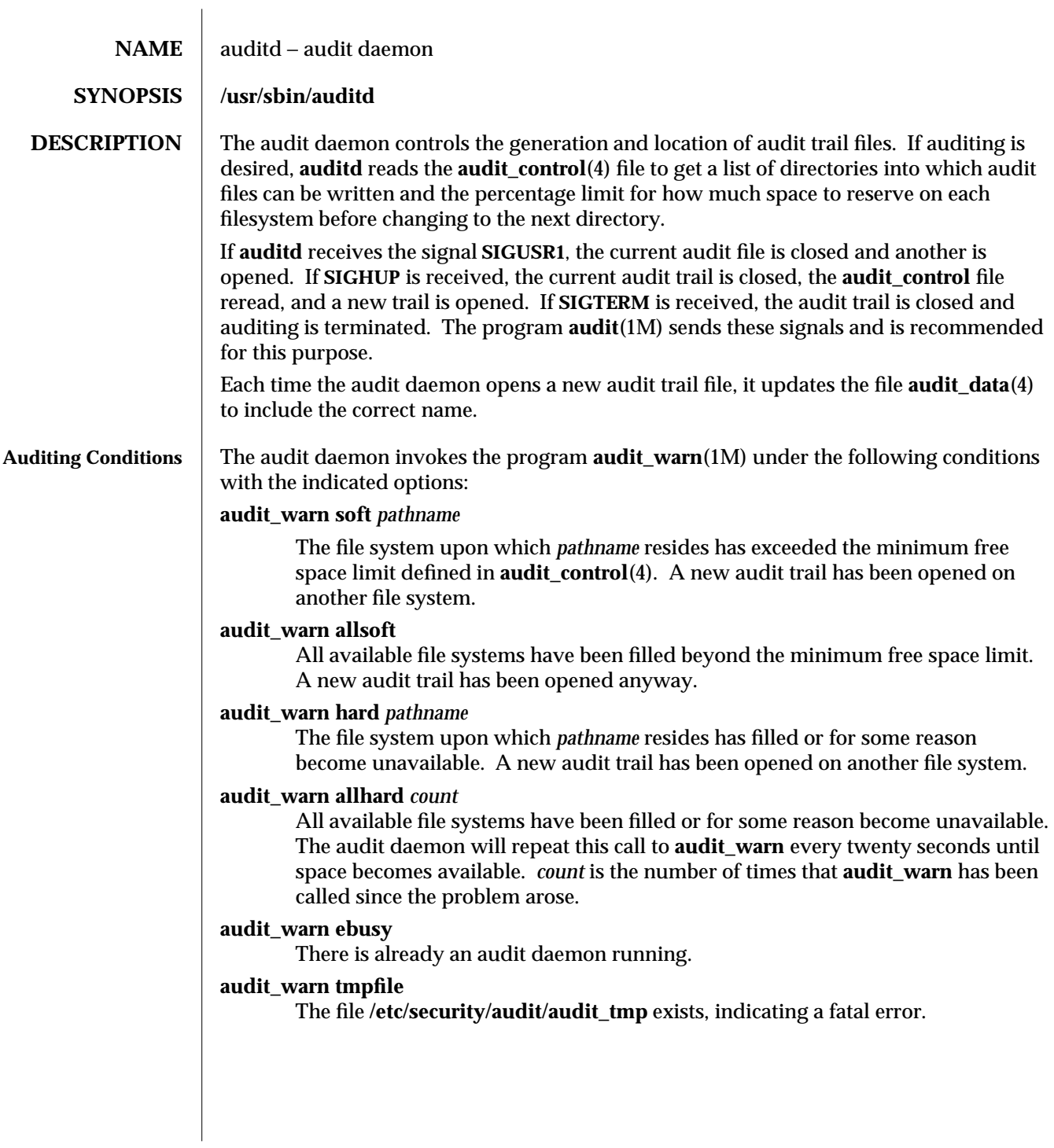

modified 6 May 1993 SunOS 5.6 5.6 2012 1M-73

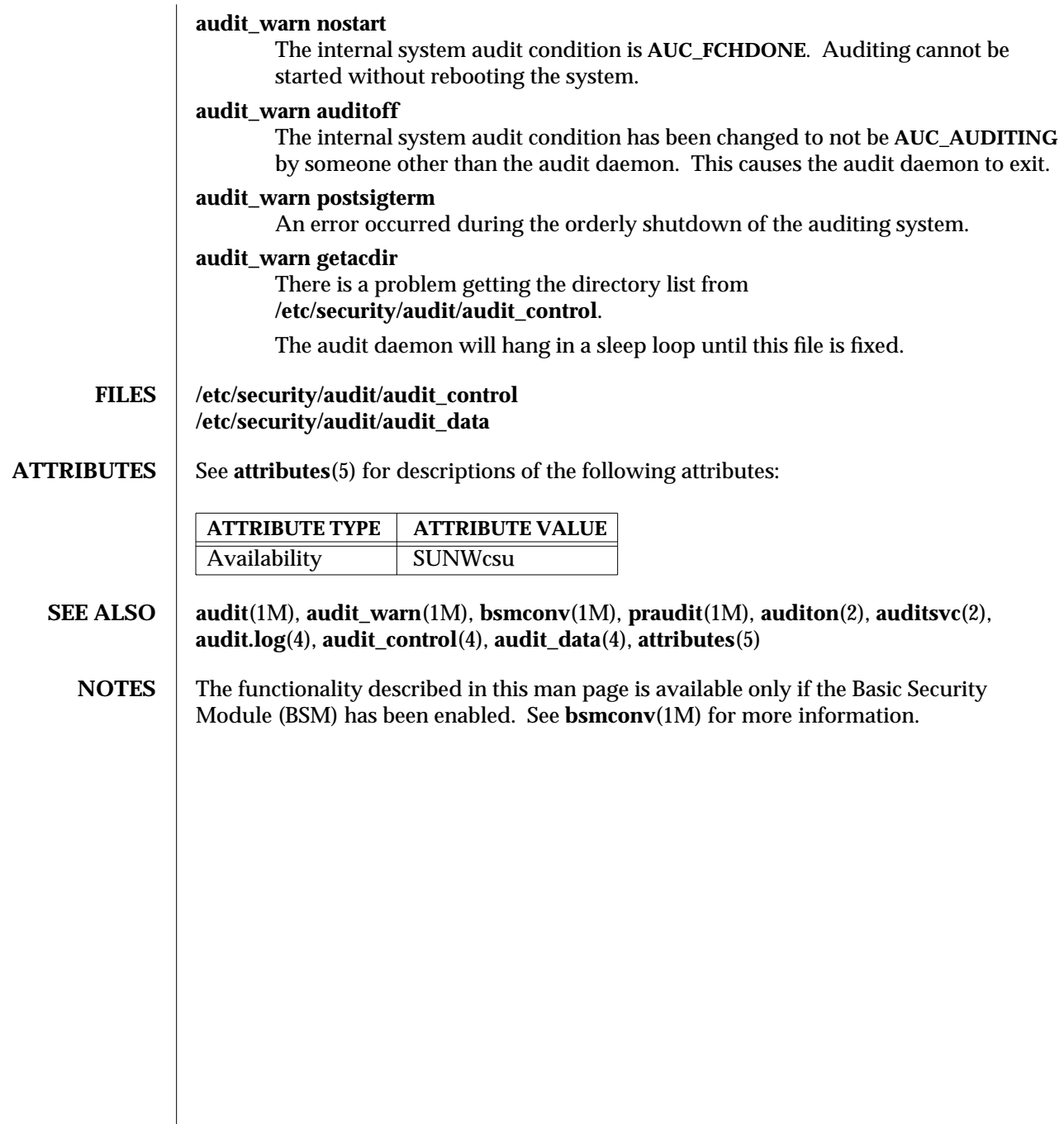

1M-74 SunOS 5.6 modified 6 May 1993

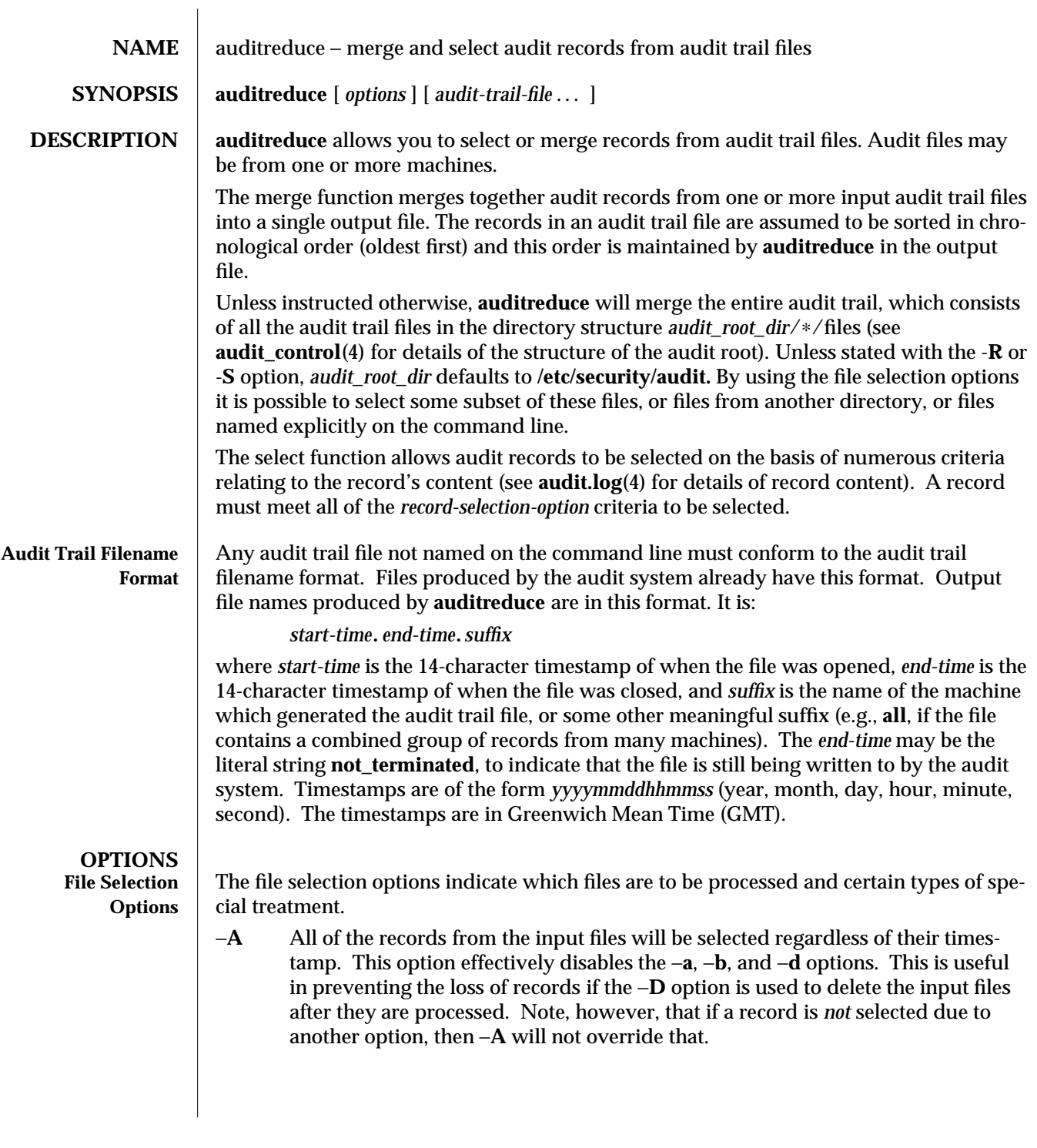

modified 17 Feb 1994 SunOS 5.6 2012 SunOS 5.6

−**C** Only process complete files. Files whose filename *end-time* timestamp is **not\_terminated** are not processed (such a file is currently being written to by the audit system). This is useful in preventing the loss of records if −**D** is used to delete the input files after they are processed. It does not apply to files specified on the command line.

## −**D** *suffix*

Delete input files after they are processed. The files are only deleted if the entire run is successful. If **auditreduce** detects an error while reading a file, then that file is not deleted. If −**D** is specified, −**A**, −**C** and −**O** are also implied. *suffix* is given to the −**O** option. This helps prevent the loss of audit records by ensuring that all of the records are written, only complete files are processed, and the records are written to a file before being deleted. Note that if both −**D** and −**O** are specified in the command line, the order of specification is significant. The *suffix* associated with the latter specification is in effect.

# −**M** *machine*

Allows selection of records from files with *machine* as the filename suffix. If −**M** is not specified, all files are processed regardless of suffix. −**M** can also be used to allow selection of records from files that contain combined records from many machines and have a common suffix (such as **all**).

### −**O** *suffix*

Direct output stream to a file in the current **audit\_root\_dir** with the indicated suffix. *suffix* may alternatively contain a full pathname, in which case the last component is taken as the suffix, ahead of which the timestamps will be placed, ahead of which the remainder of the pathname will be placed.

If the **-O** option is not specified, the output is sent to the standard output. When **auditreduce** places timestamps in the filename, it uses the times of the first and last records in the merge as the *start-time* and *end-time*.

−**Q** Quiet. Suppress notification about errors with input files.

### −**R** *pathname*

Specify the pathname of an alternate audit root directory *audit\_root\_dir* to be *pathname*. Therefore, rather than using **/etc/security/audit**/∗/files by default, *pathname*/∗/files will be examined instead.

### −**S** *server*

This option causes **auditreduce** to read audit trail files from a specific location (server directory). *server* is normally interpreted as the name of a subdirectory of the audit root, therefore **auditreduce** will look in *audit\_root\_dir*/*server*/files for the audit trail files.

But if *server* contains any '**/**' characters, it is the name of a specific directory not necessarily contained in the audit root. In this case, *server*/files will be consulted.

1M-76 SunOS 5.6 modified 17 Feb 1994

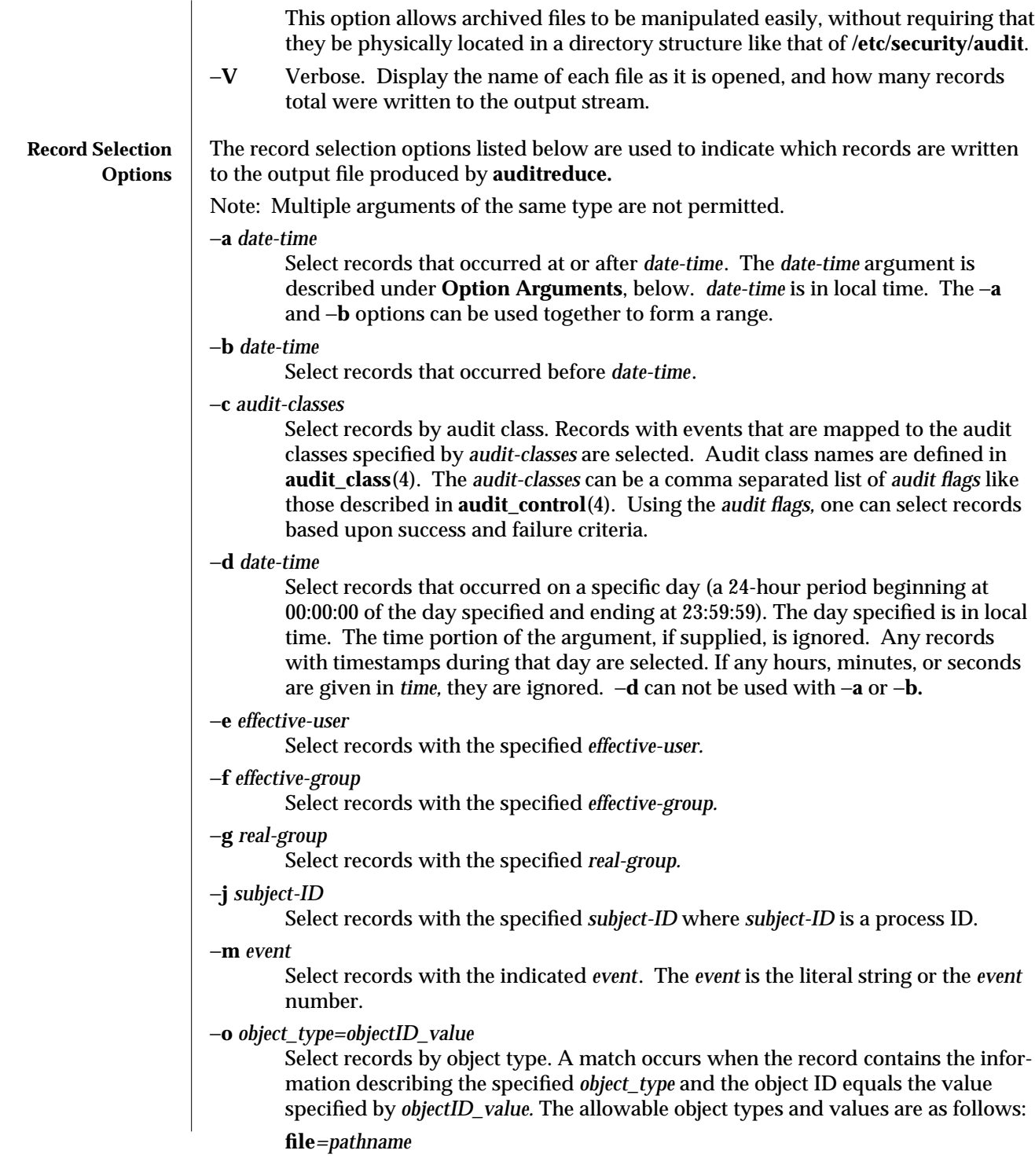

modified 17 Feb 1994 SunOS 5.6 5.6 1M-77

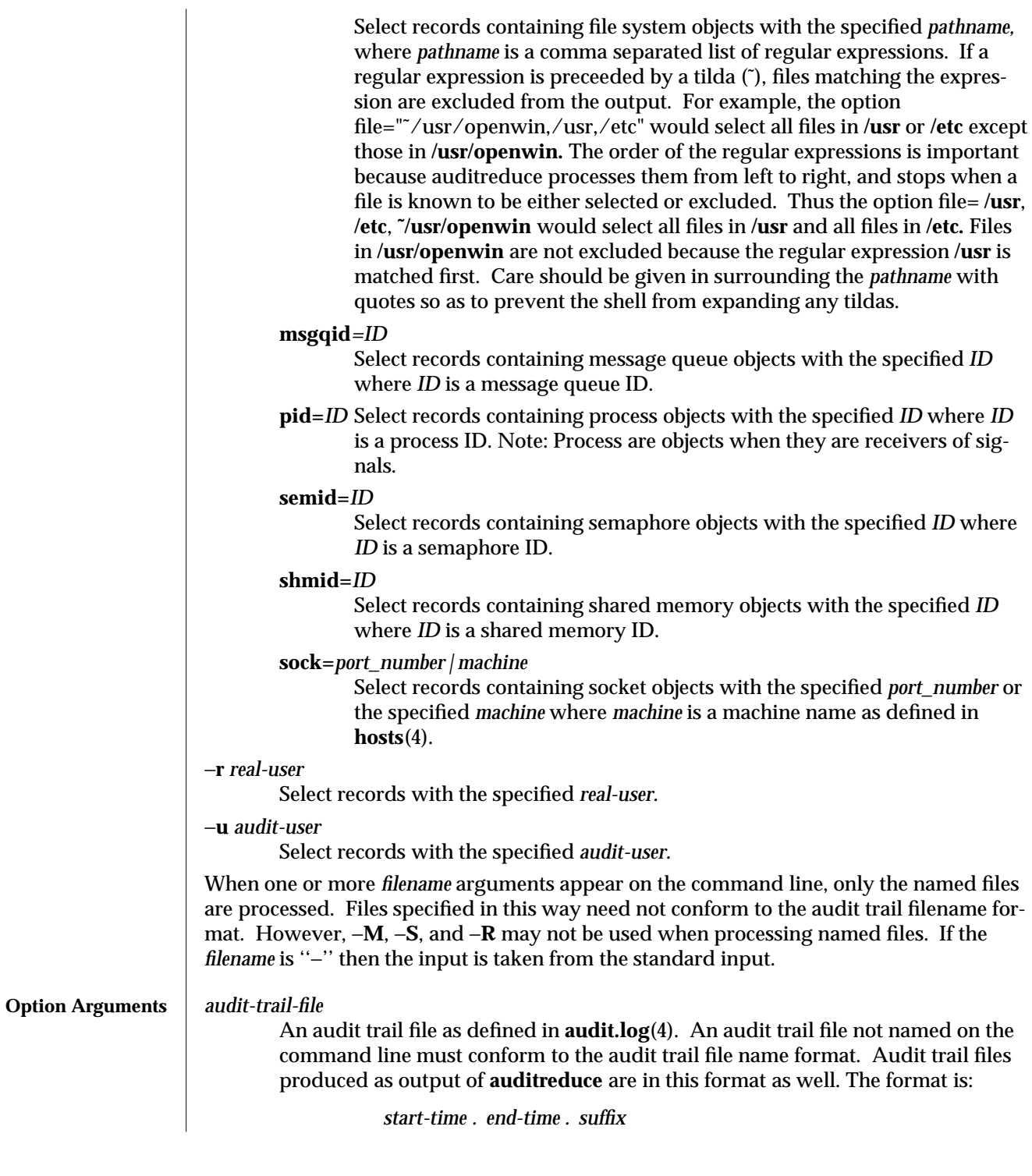

1M-78 SunOS 5.6 modified 17 Feb 1994

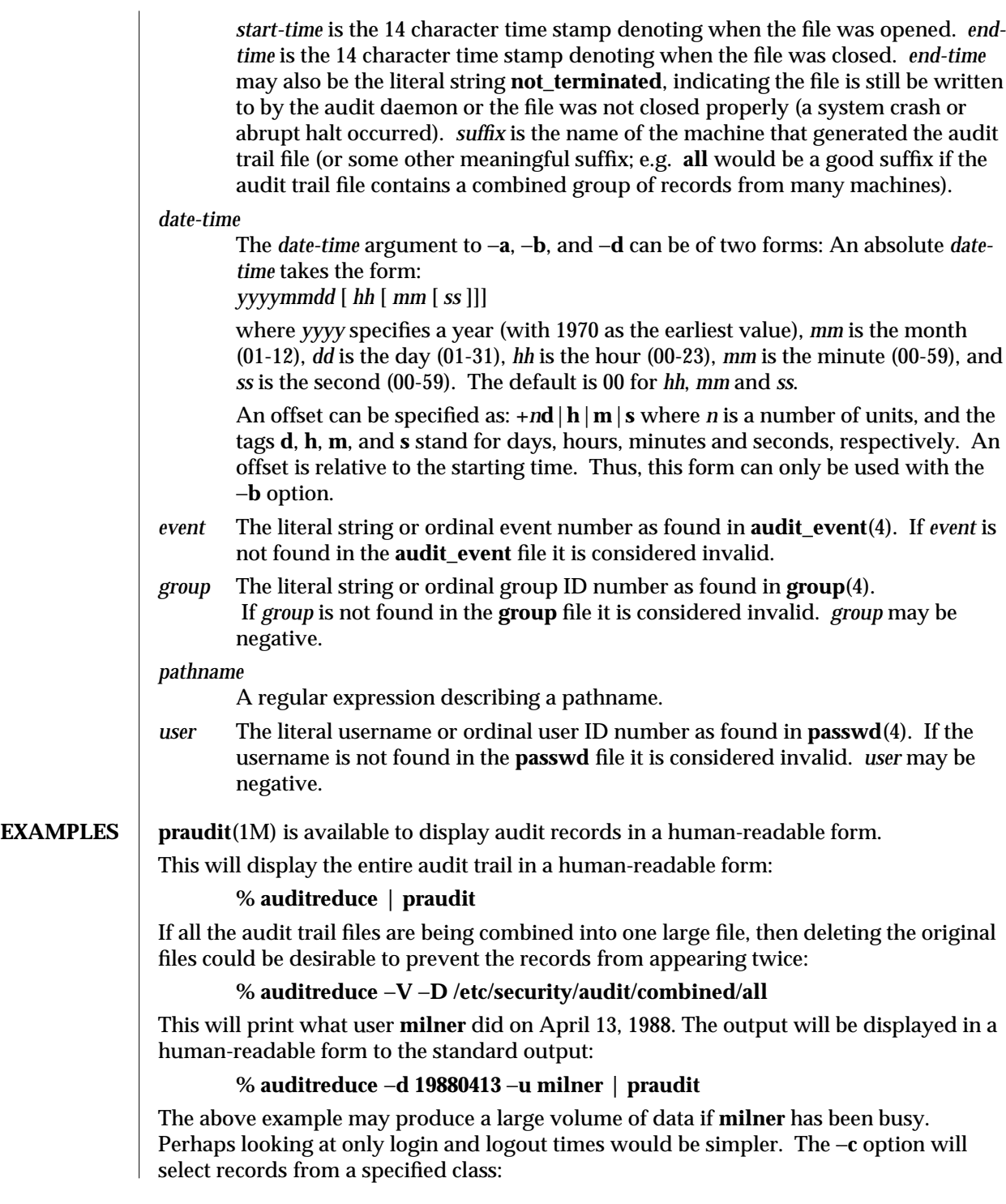

modified 17 Feb 1994 SunOS 5.6 2012 SunOS 5.6

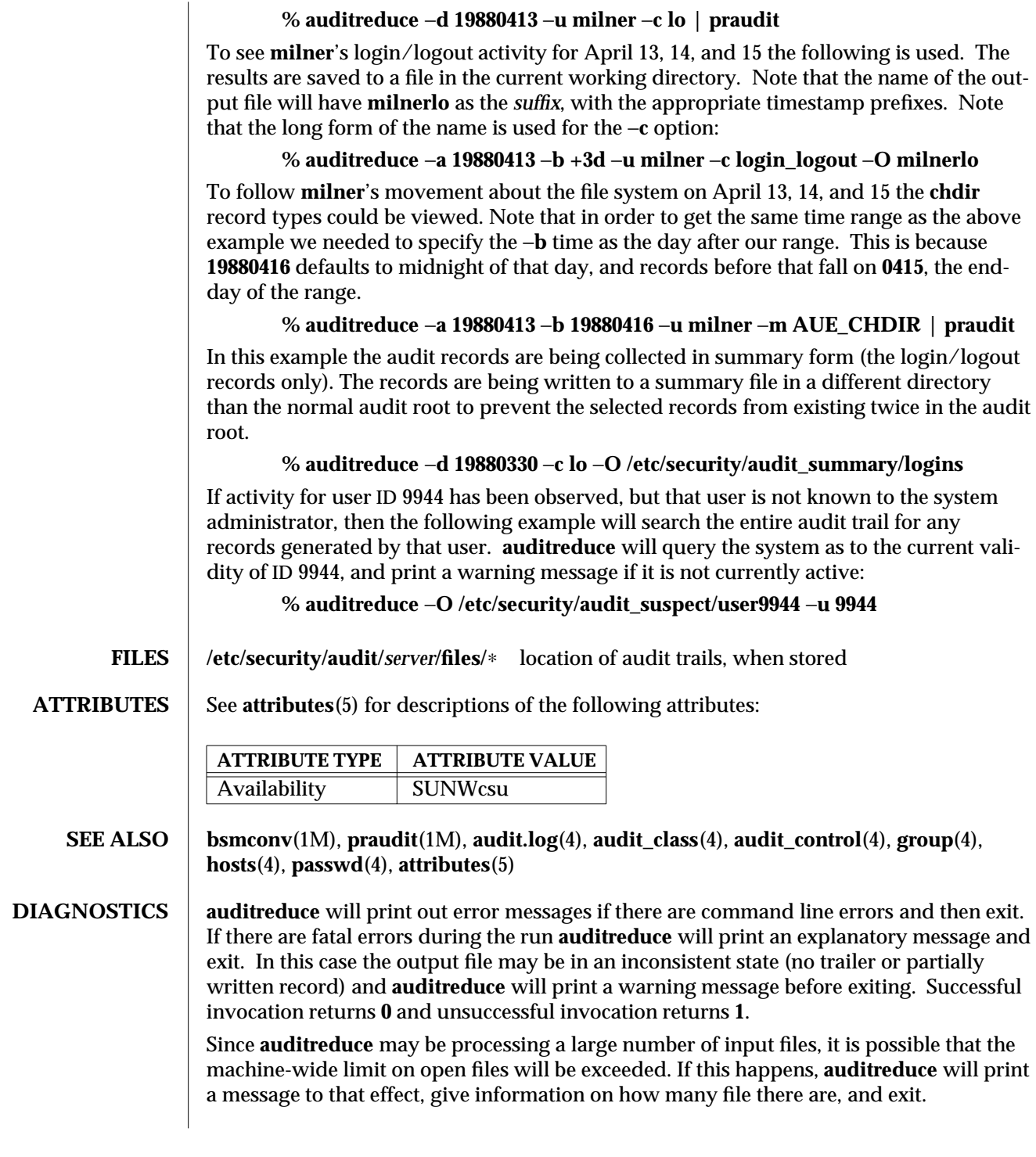

1M-80 SunOS 5.6 modified 17 Feb 1994

If **auditreduce** prints a record's timestamp in a diagnostic message, that time is in local time. However, when filenames are displayed, their timestamps are in GMT.

- **BUGS** Conjunction, disjunction, negation, and grouping of record selection options should be allowed.
- **NOTES** The functionality described in this man page is available only if the Basic Security Module (BSM) has been enabled. See **bsmconv**(1M) for more information.

modified 17 Feb 1994 SunOS 5.6 2007 SunOS 5.6 2012 1M-81

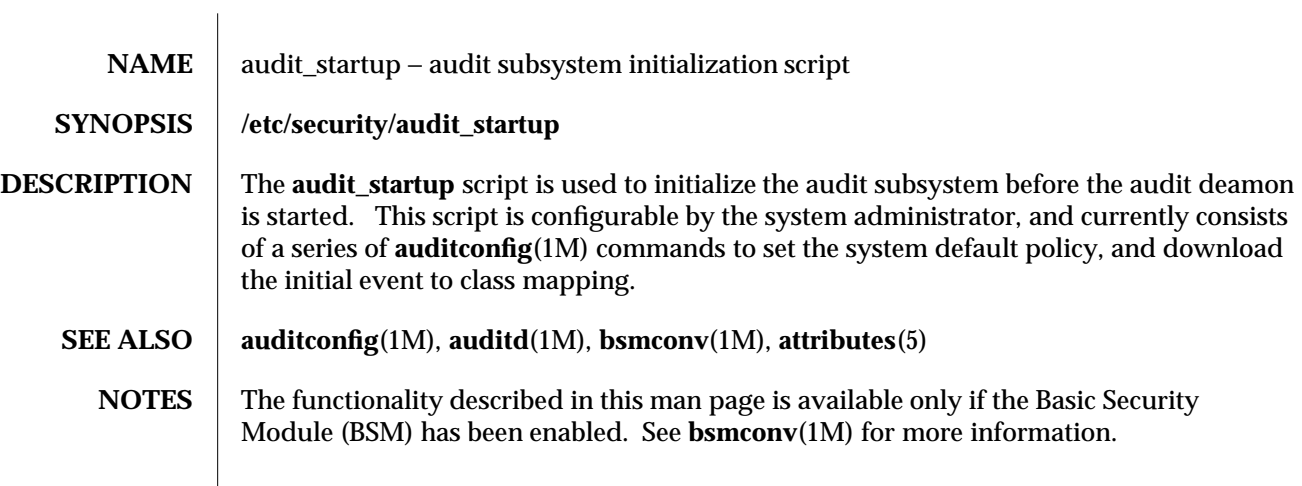

1M-82 SunOS 5.6 modified 6 May 1993

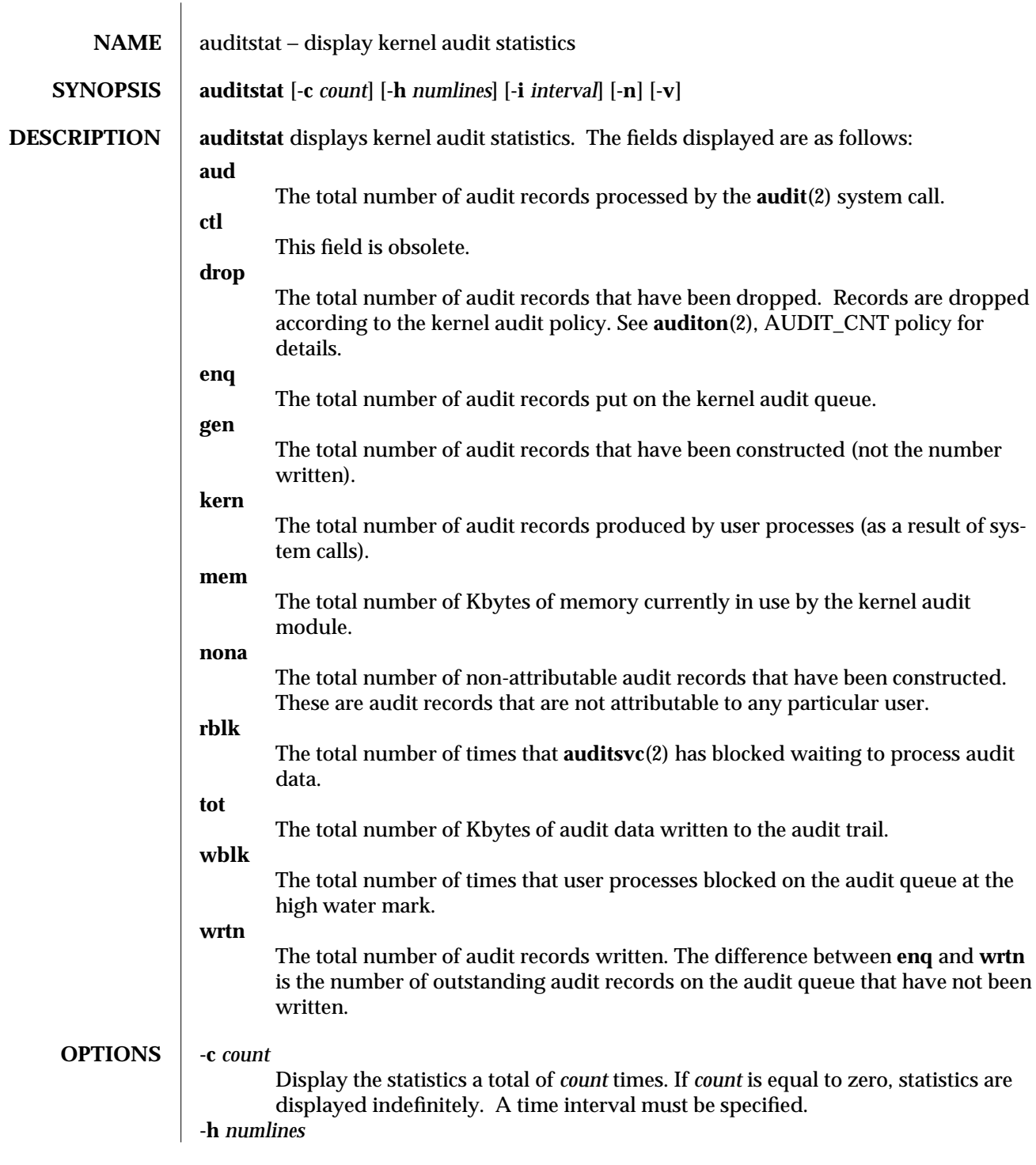

modified 6 May 1993 SunOS 5.6 5 and 5 SunOS 5.6

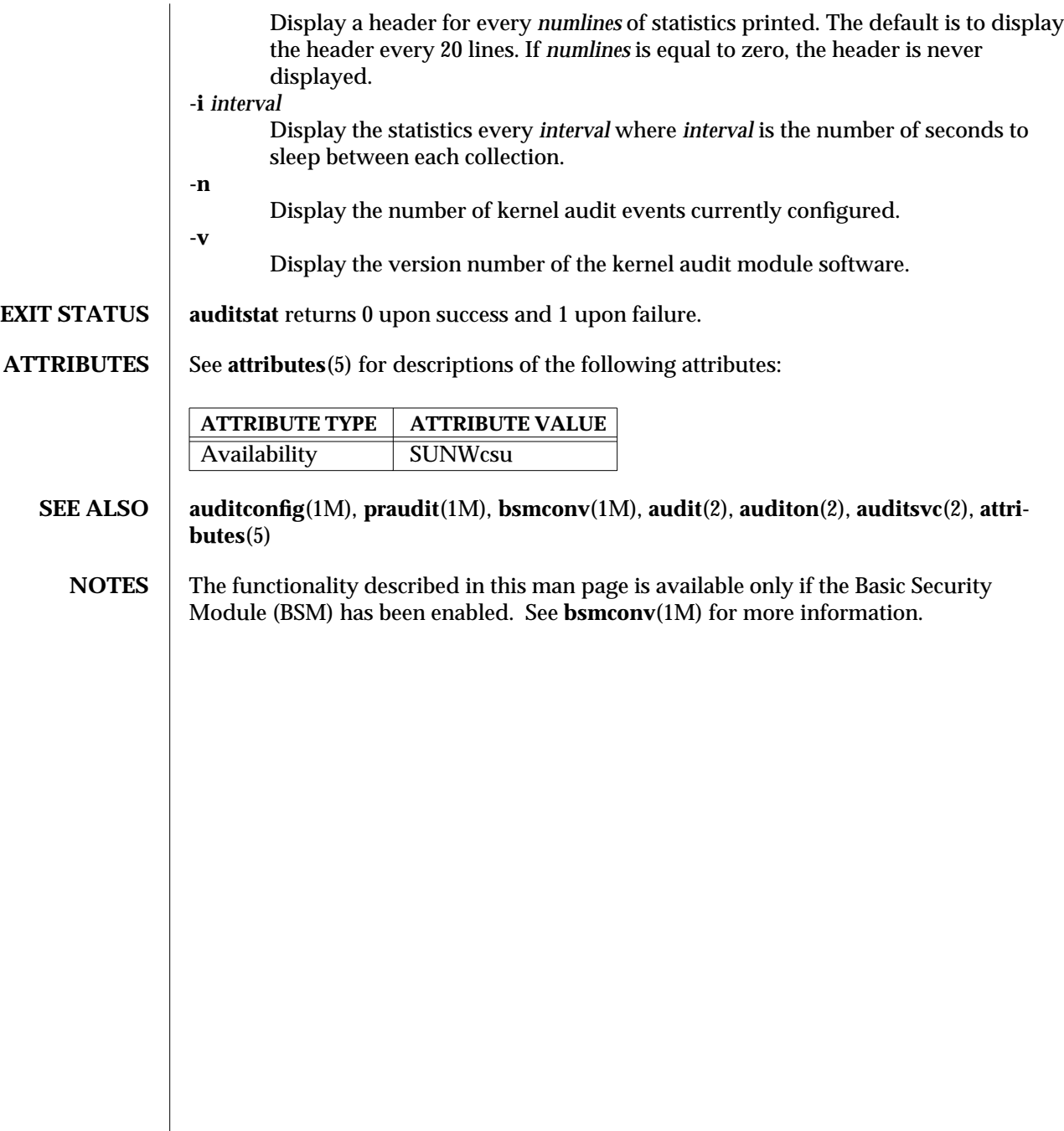

1M-84 SunOS 5.6 modified 6 May 1993

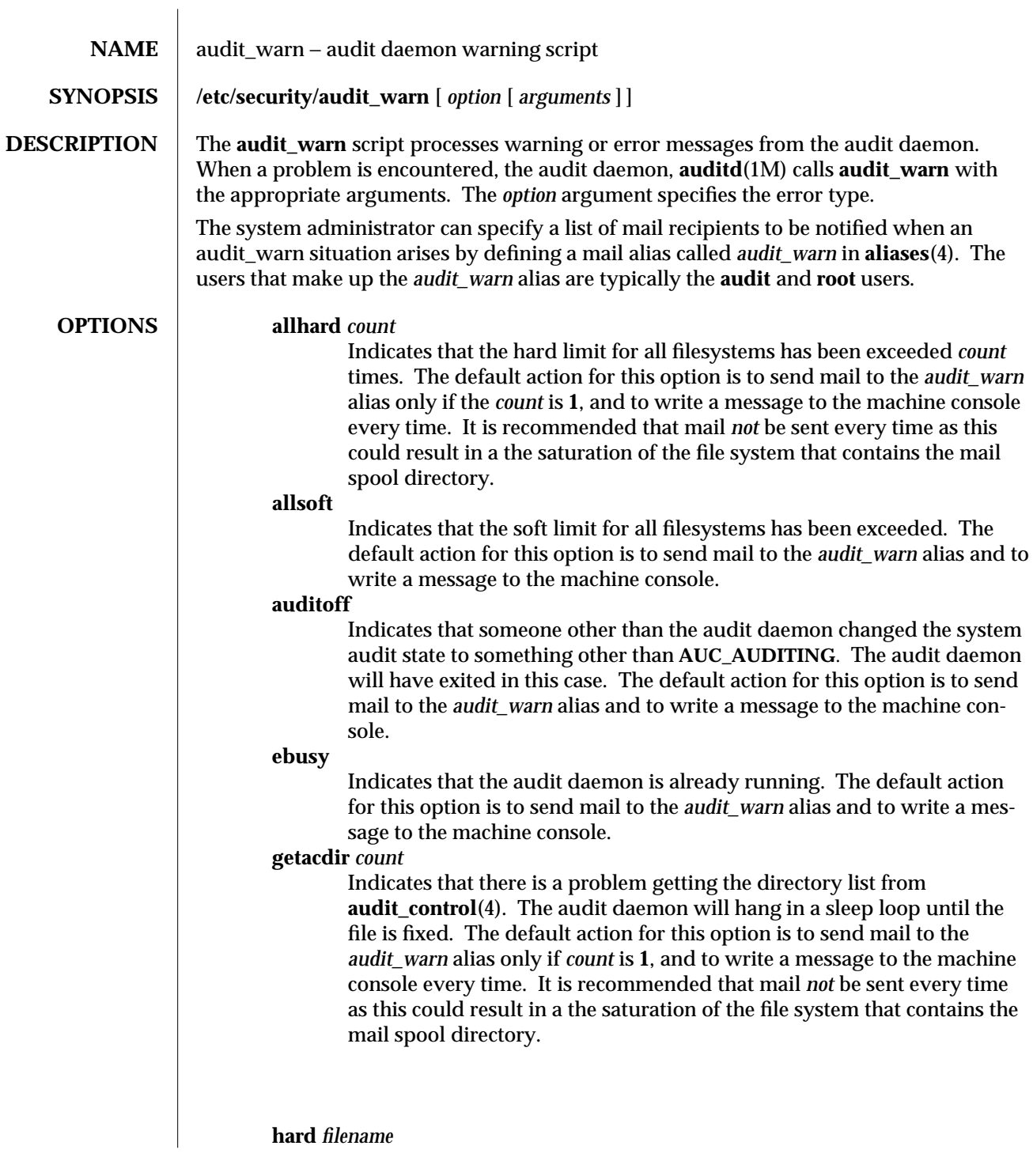

modified 28 Jan 1994 SunOS 5.6 5.6 2010 SunOS 5.6 2010 1M-85

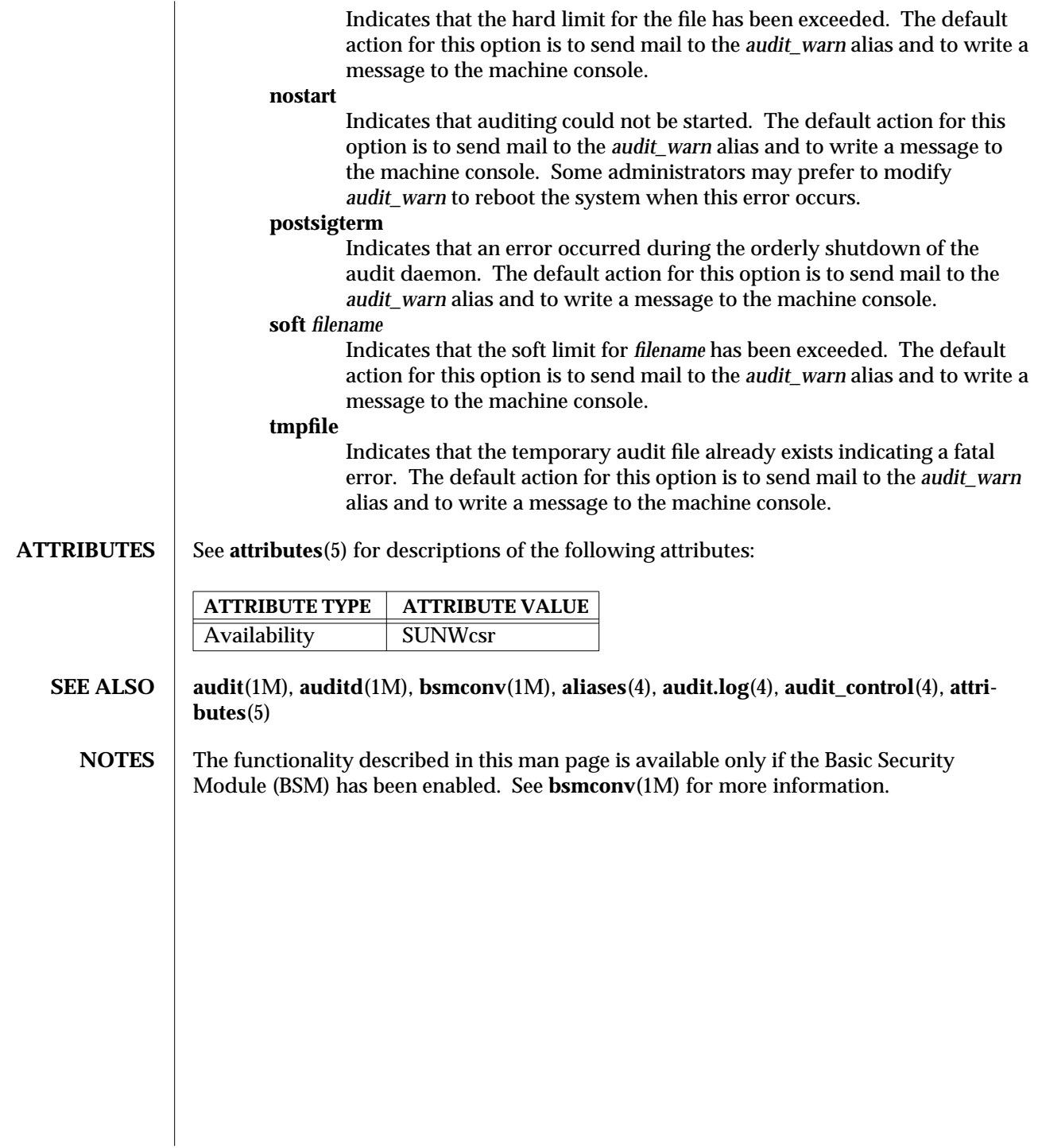

1M-86 SunOS 5.6 modified 28 Jan 1994

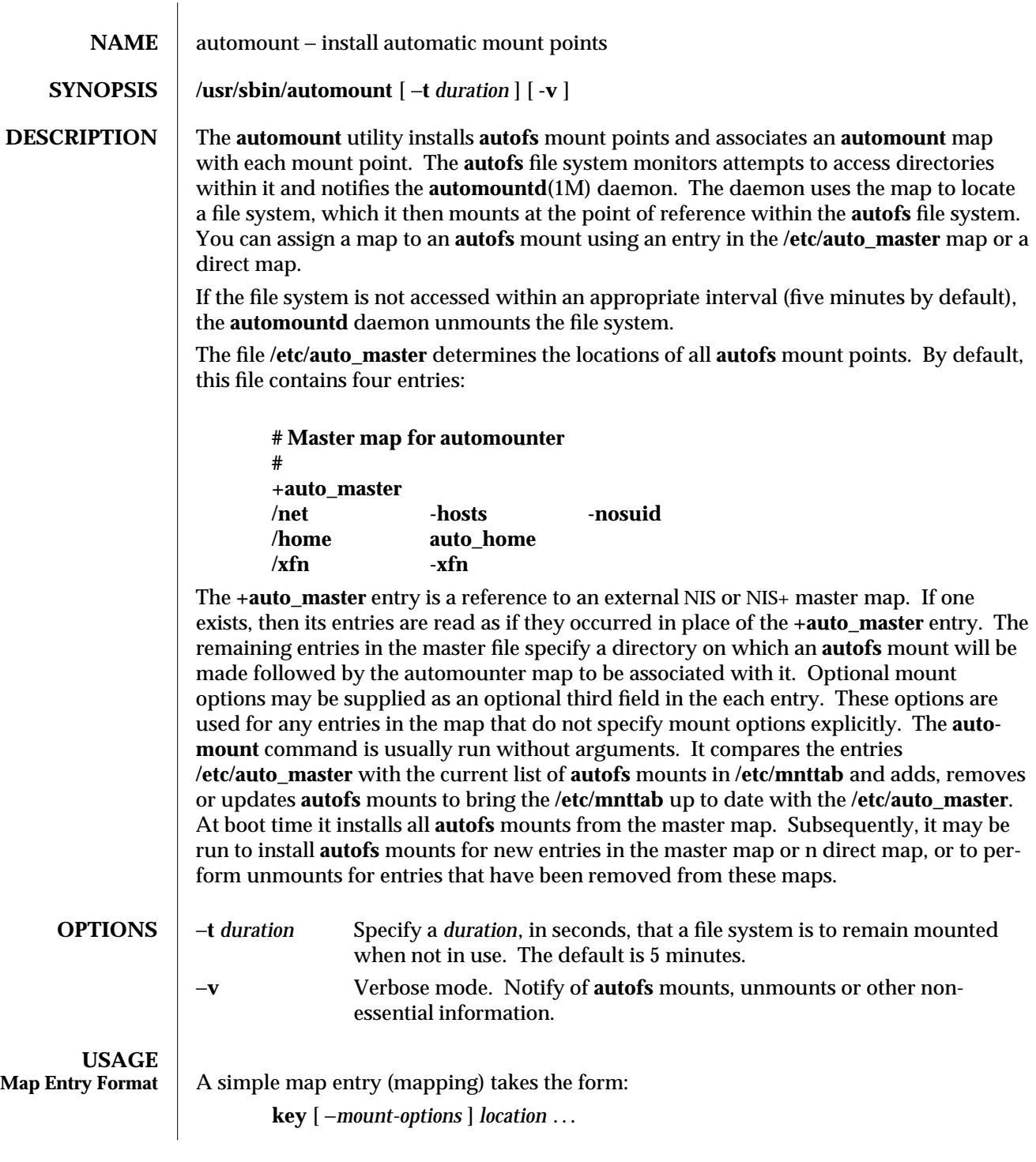

modified 25 Feb 1997 SunOS 5.6 2010 SunOS 5.6

where **key** is the full pathname of the directory to mount when used in a direct map, or the simple name of a subdirectory in an indirect map. *mount-options* is a commaseparated list of **mount** options, and *location* specifies a file system from which the directory may be mounted. In the case of a simple NFS mount, the options that can be used are as specified in **mount\_nfs**(1M), and *location* takes the form: *host***:***pathname host* is the name of the host from which to mount the file system, and *pathname* is the absolute pathname of the directory to mount. Options to other file systems are documented on the other **mount\_**∗ reference manual pages, for example, **mount\_cachefs**(1M). **Replicated File Systems** Multiple *location* fields can be specified for replicated NFS file systems, in which case **automount** and the kernel will each try to use that information to increase availability. If the read-only flag is set in the map entry, **automount** mounts a list of locations that the kernel may use, sorted by several criteria. When a server does not respond, the kernel will switch to an alternate server. The sort ordering of **automount** is used to determine how the next server is chosen. If the read−only flag is not set, **automount** will mount the best single location, chosen by the same sort ordering, and new servers will only be chosen when an unmount has been possible, and a remount is done. Servers on the same local subnet are given the strongest preference, and servers on the local net are given the second strongest preference. Among servers equally far away, response times will determine the order if no weighting factors (see below) are used. If the list includes server locations using both the NFS Version 2 Protocol and the NFS Version 3 Protocol, **automount** will choose only a subset of the server locations on the list, so that all entries will be the same protocol. It will choose servers with the NFS Version 3 Protocol so long as an NFS Version 2 Protocol server on a local subnet will not be ignored. See the *NFS Administration Guide* for additional details. If each *location* in the list shares the same *pathname* then a single *location* may be used with a comma-separated list of hostnames: *hostname***,***hostname...***:***pathname* Requests for a server may be weighted, with the weighting factor appended to the server name as an integer in parentheses. Servers without a weighting are assumed to have a value of zero (most likely to be selected). Progressively higher values decrease the chance of being selected. In the example, **man** −**ro alpha,bravo,charlie(1),delta(4):/usr/man** hosts **alpha** and **bravo** have the highest priority; host **delta**, the lowest. Note: Server proximity takes priority in the selection process. In the example above, if the server **delta** is on the same network segment as the client, but the others are on different network segments, then **delta** will be selected — the weighting value is ignored. The weighting has effect only when selecting between servers with the same network proximity.

1M-88 SunOS 5.6 modified 25 Feb 1997

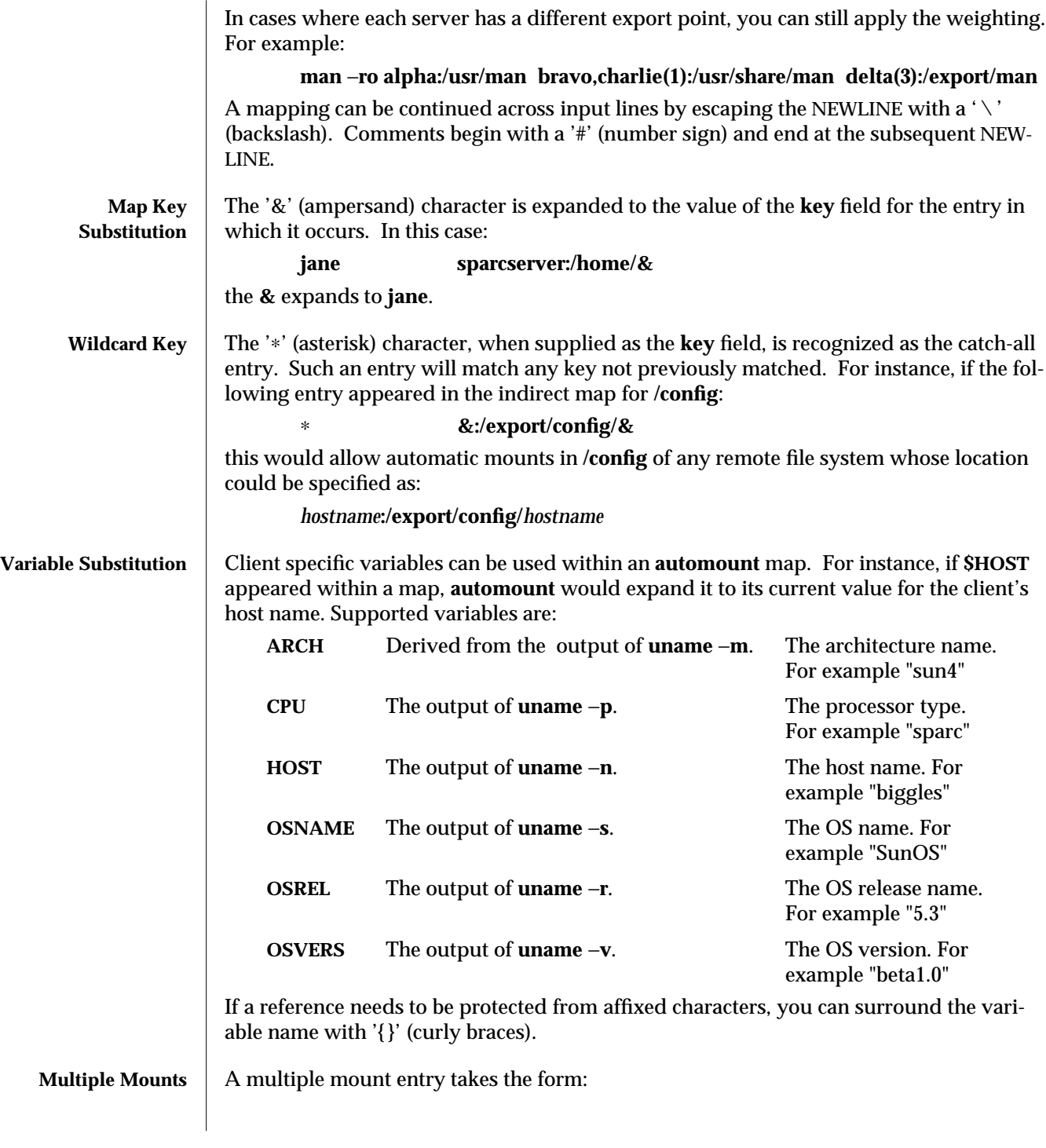

modified 25 Feb 1997 SunOS 5.6 2010 SunOS 5.6

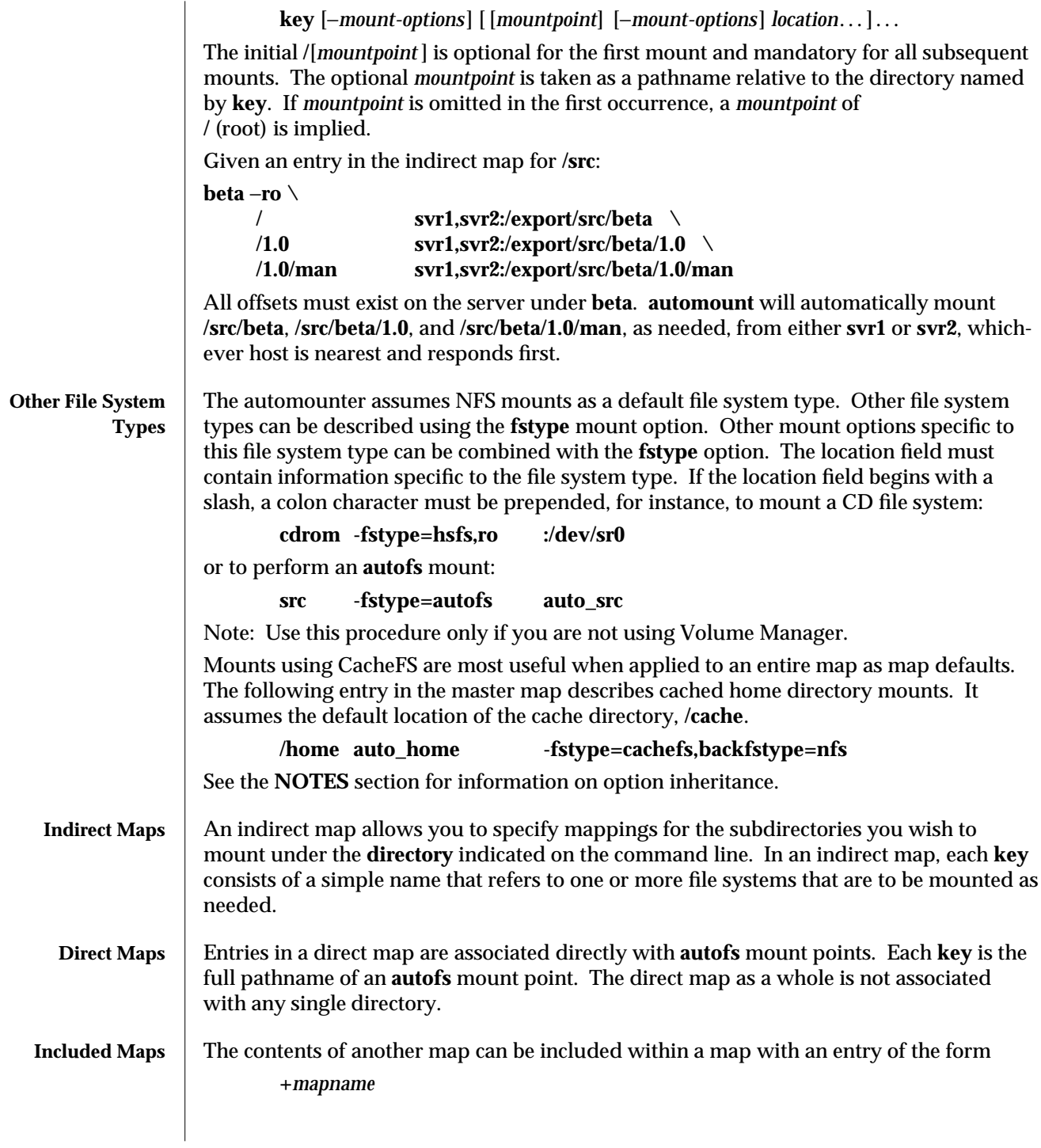

1M-90 SunOS 5.6 modified 25 Feb 1997

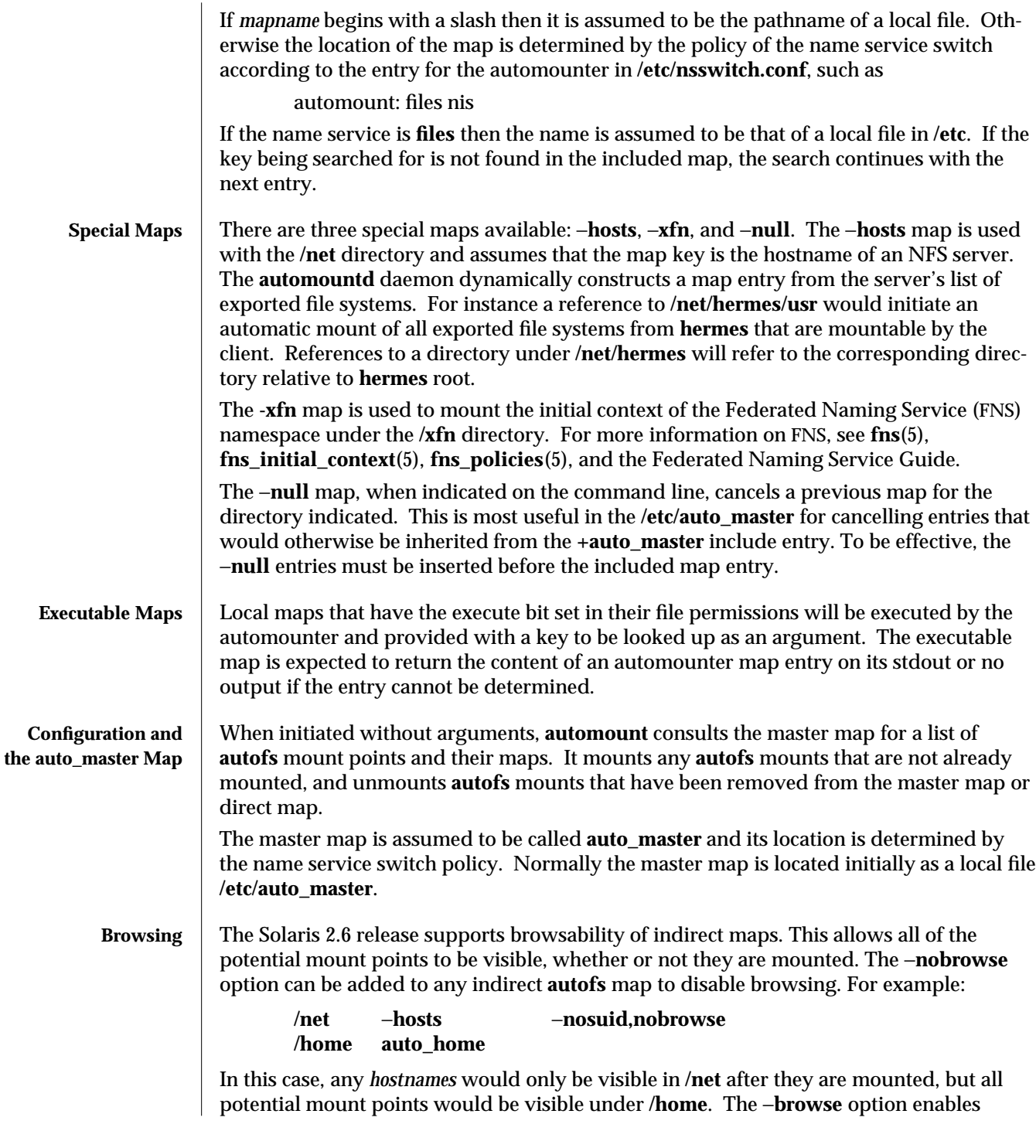

modified 25 Feb 1997 SunOS 5.6 2010 SunOS 5.6

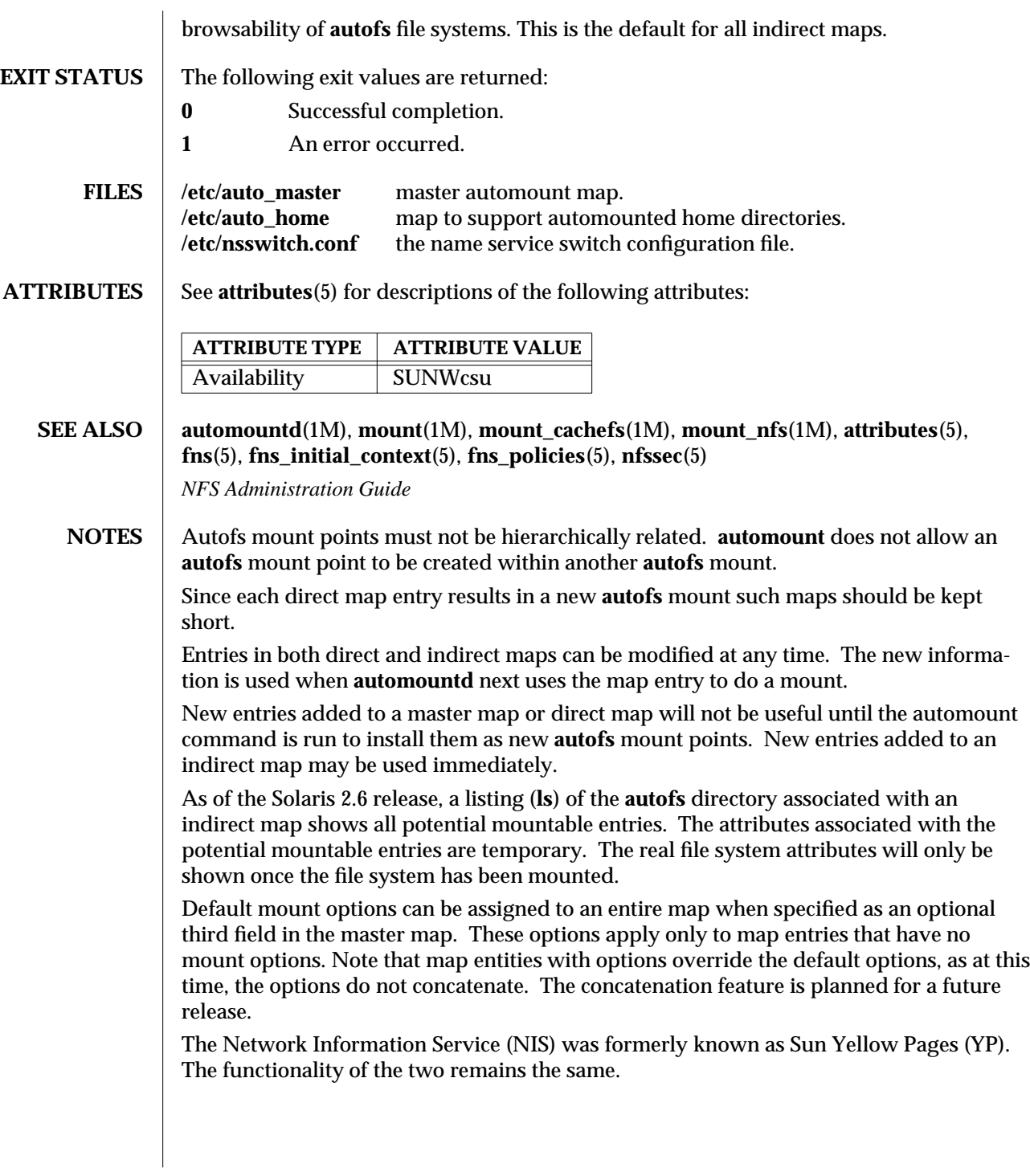

1M-92 SunOS 5.6 modified 25 Feb 1997

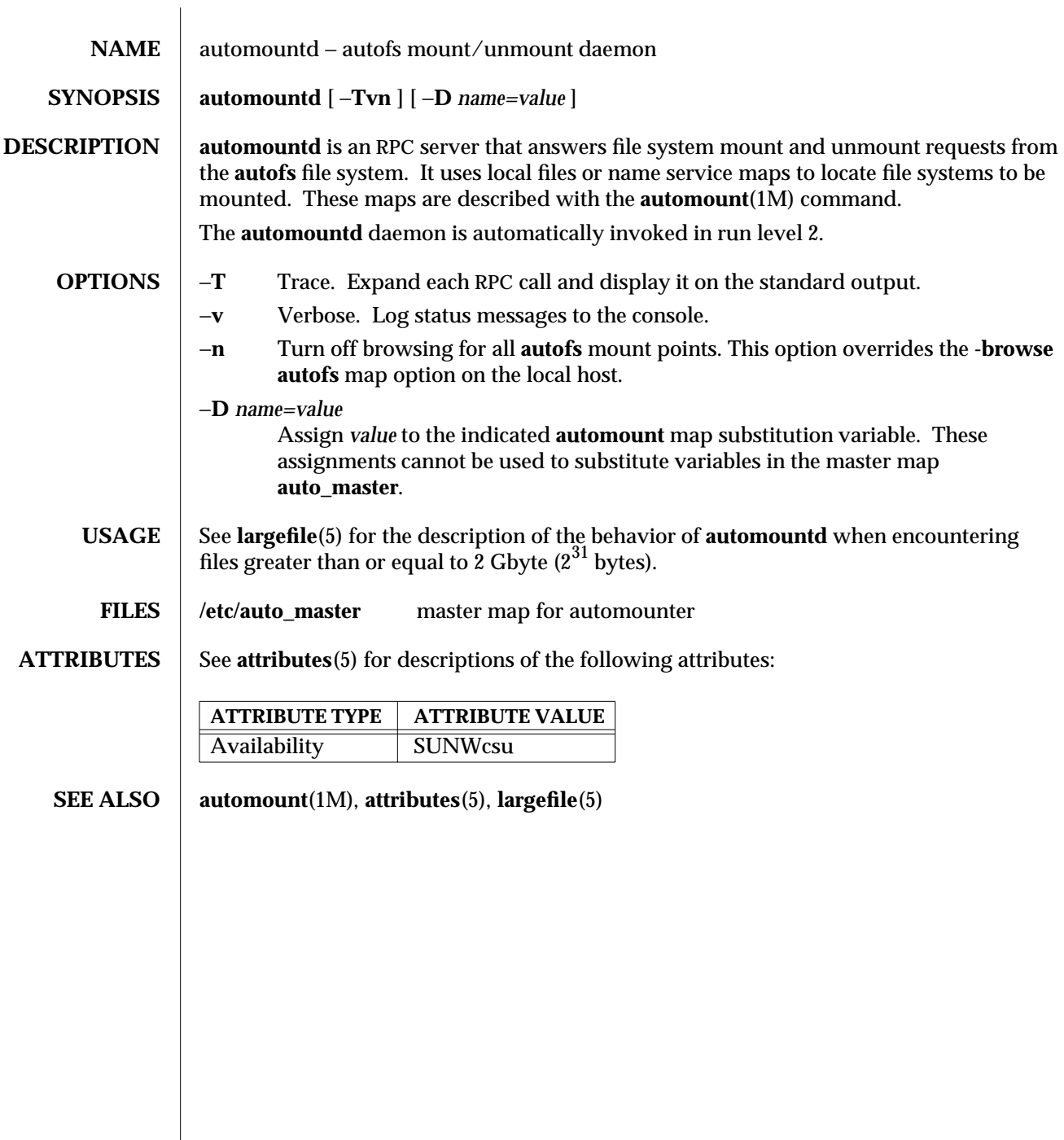

modified 25 Feb 1997 SunOS 5.6 2010 SunOS 5.6

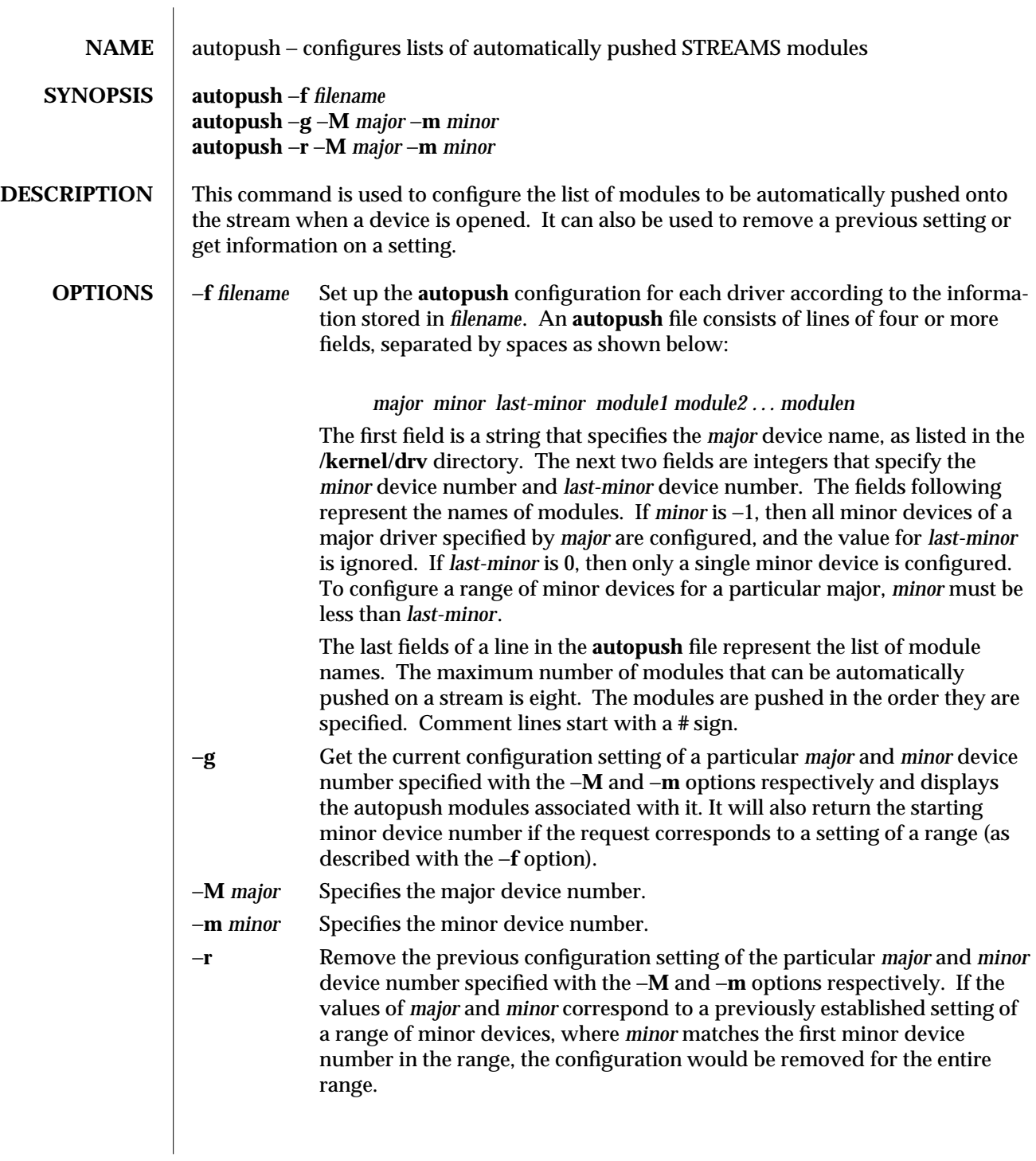

1M-94 SunOS 5.6 modified 24 Feb 1993

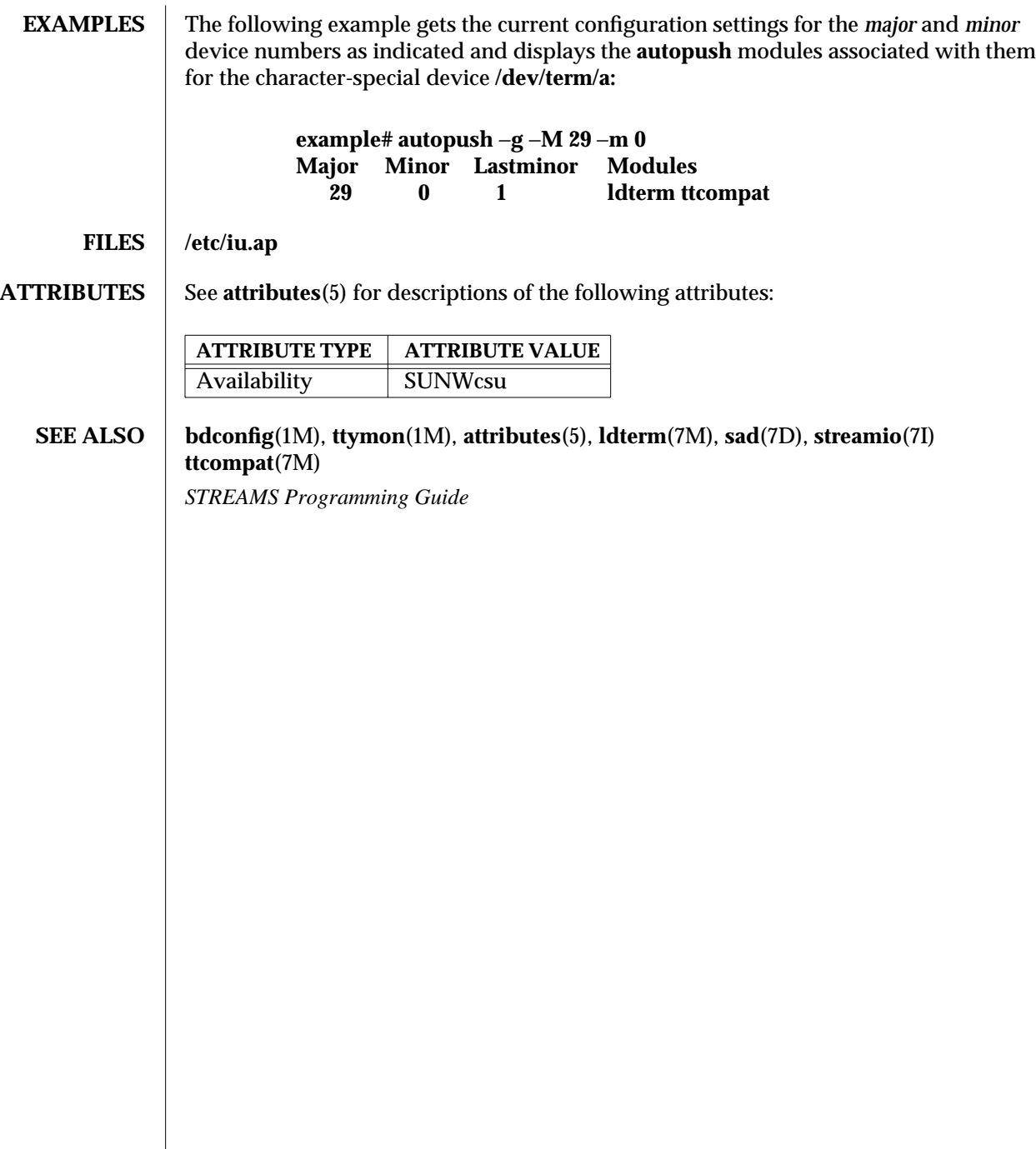

modified 24 Feb 1993 SunOS 5.6 5 and 5 1M-95

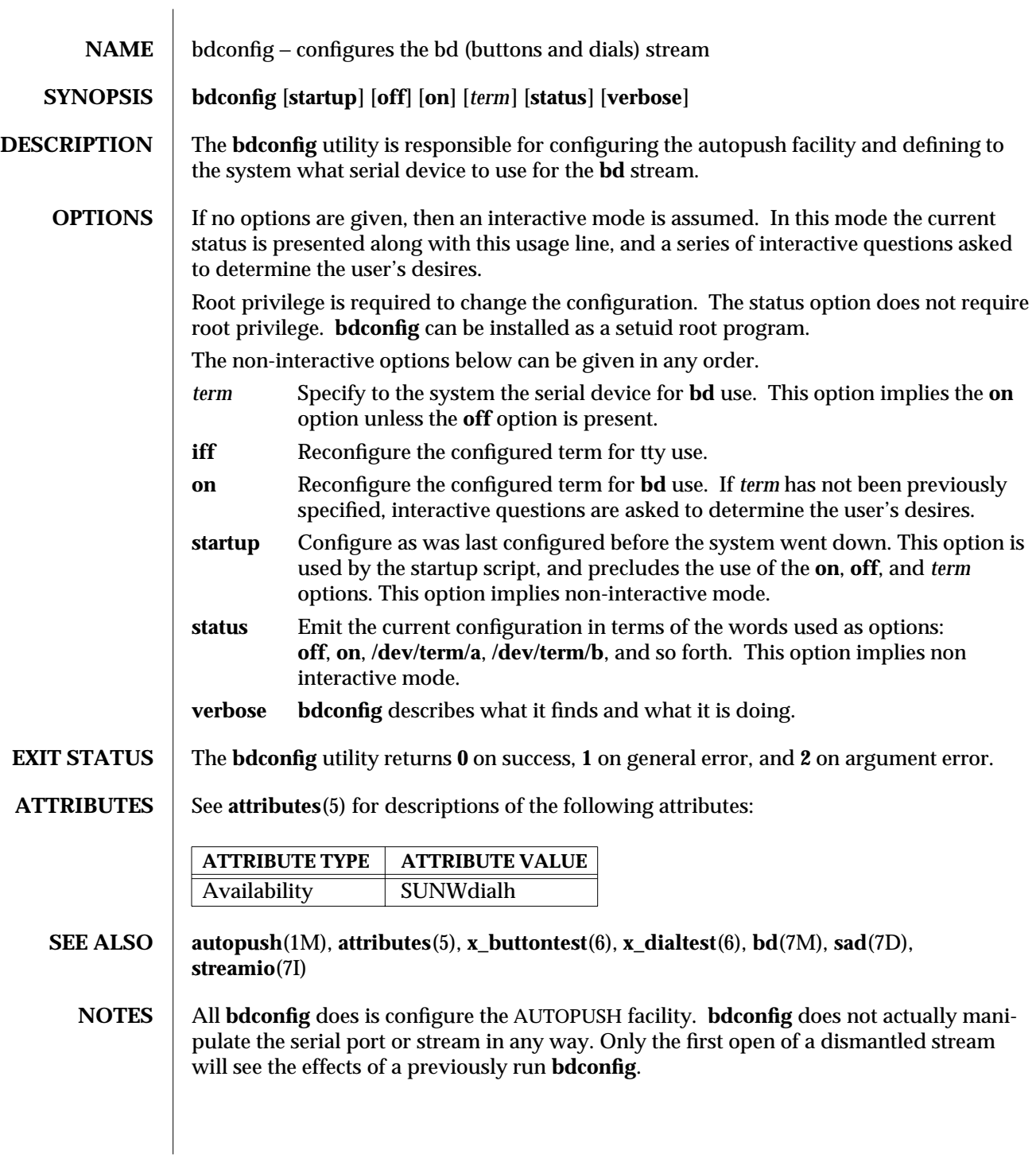

1M-96 SunOS 5.6 modified 18 May 1993

The **bdconfig** utility is silent except for error messages unless:

- a) invoked with no args: status  $\ell$  usage line emitted
- b) interactive modes are invoked as described above
- c) the verbose option is used
- **BUGS** The interface does not support more than one dialbox and one buttonbox, both of which must be on the same serial device.

There should be a library routine to read, parse, and validate records in the **iu.ap** file, so that **bdconfig** could return to the appropriate record in **iu.ap** as the default configuration.

modified 18 May 1993 SunOS 5.6 5.6 1M-97

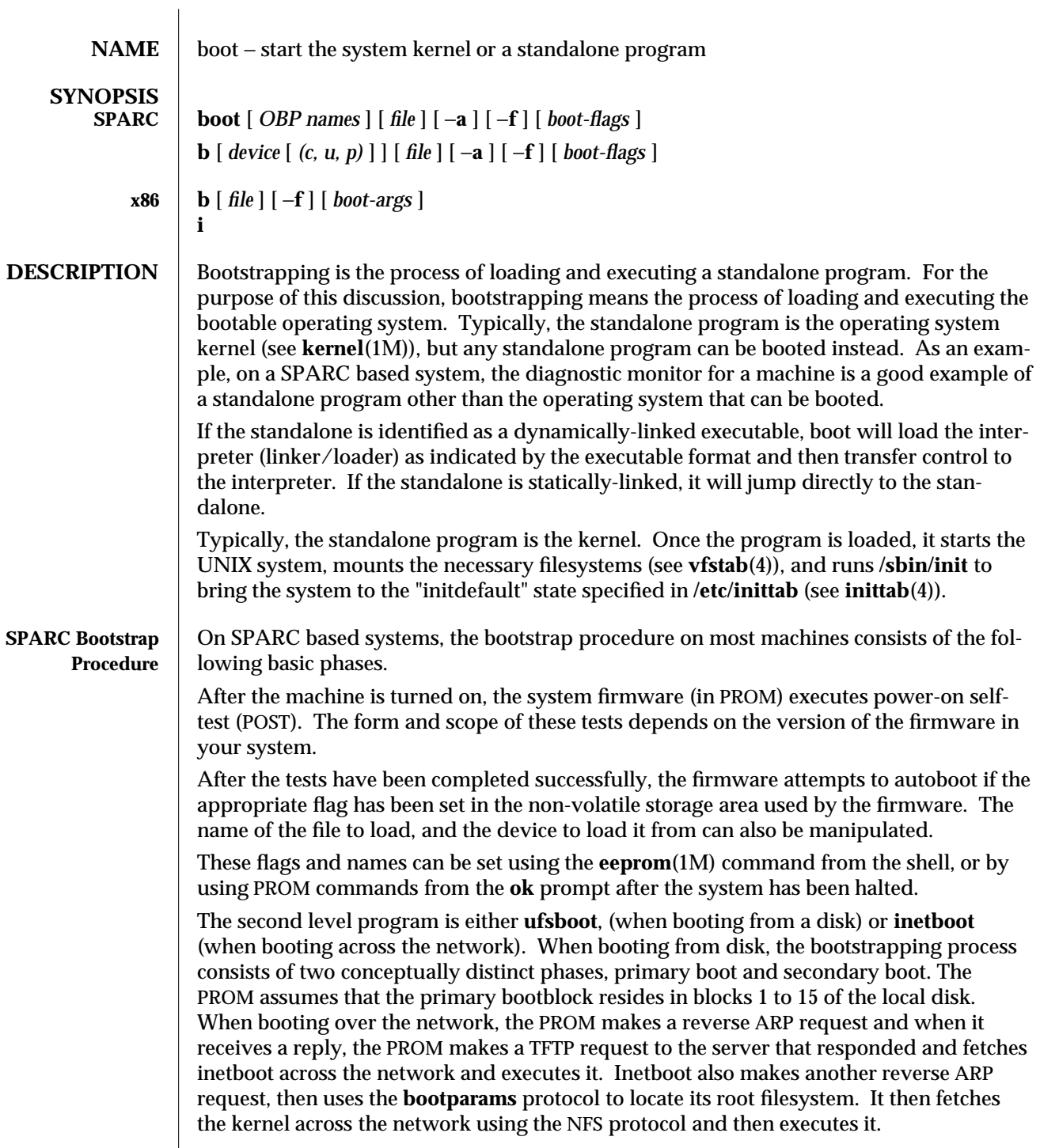

1M-98 SunOS 5.6 modified 25 Feb 1997

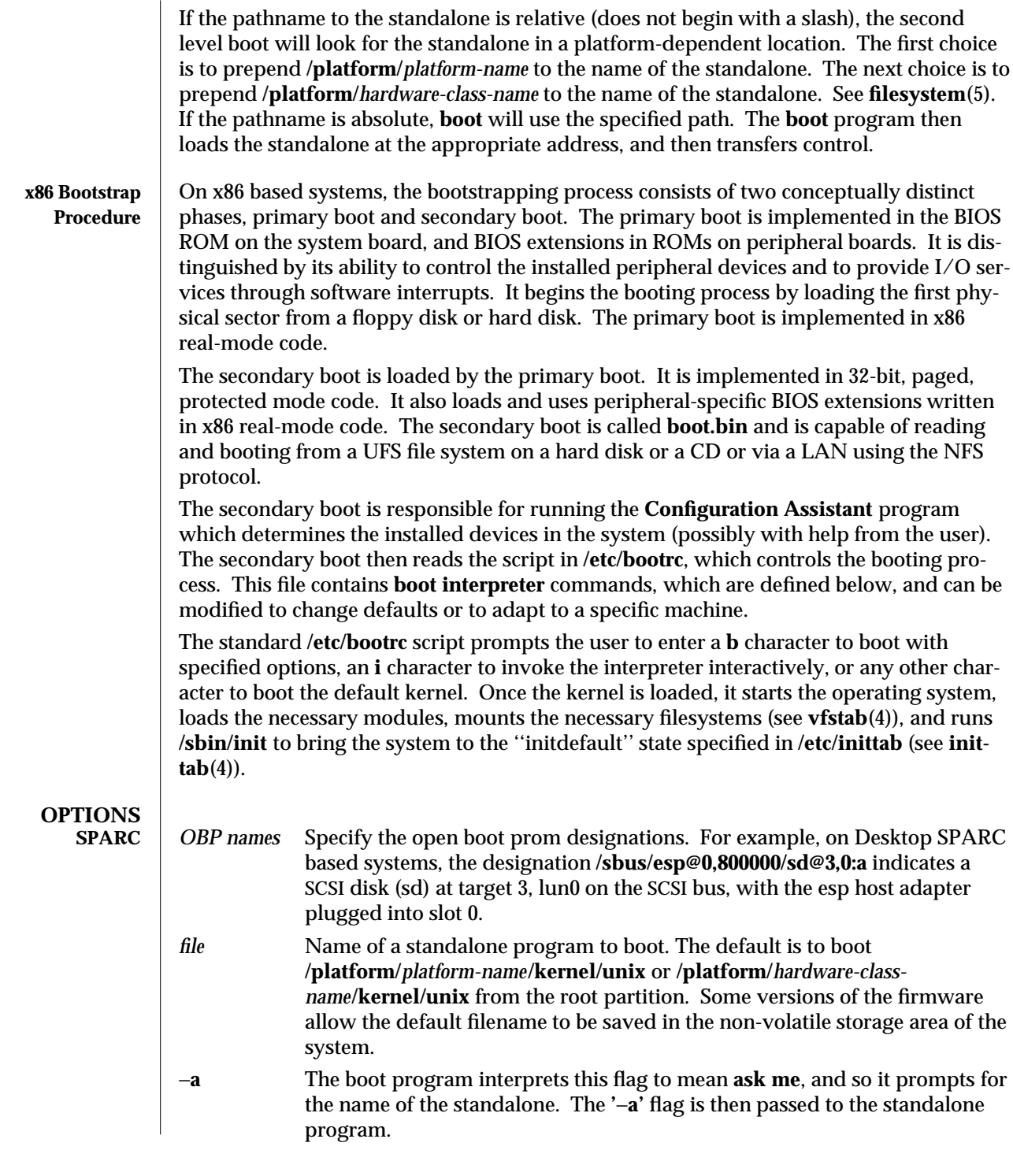

modified 25 Feb 1997 SunOS 5.6 2010 SunOS 5.6

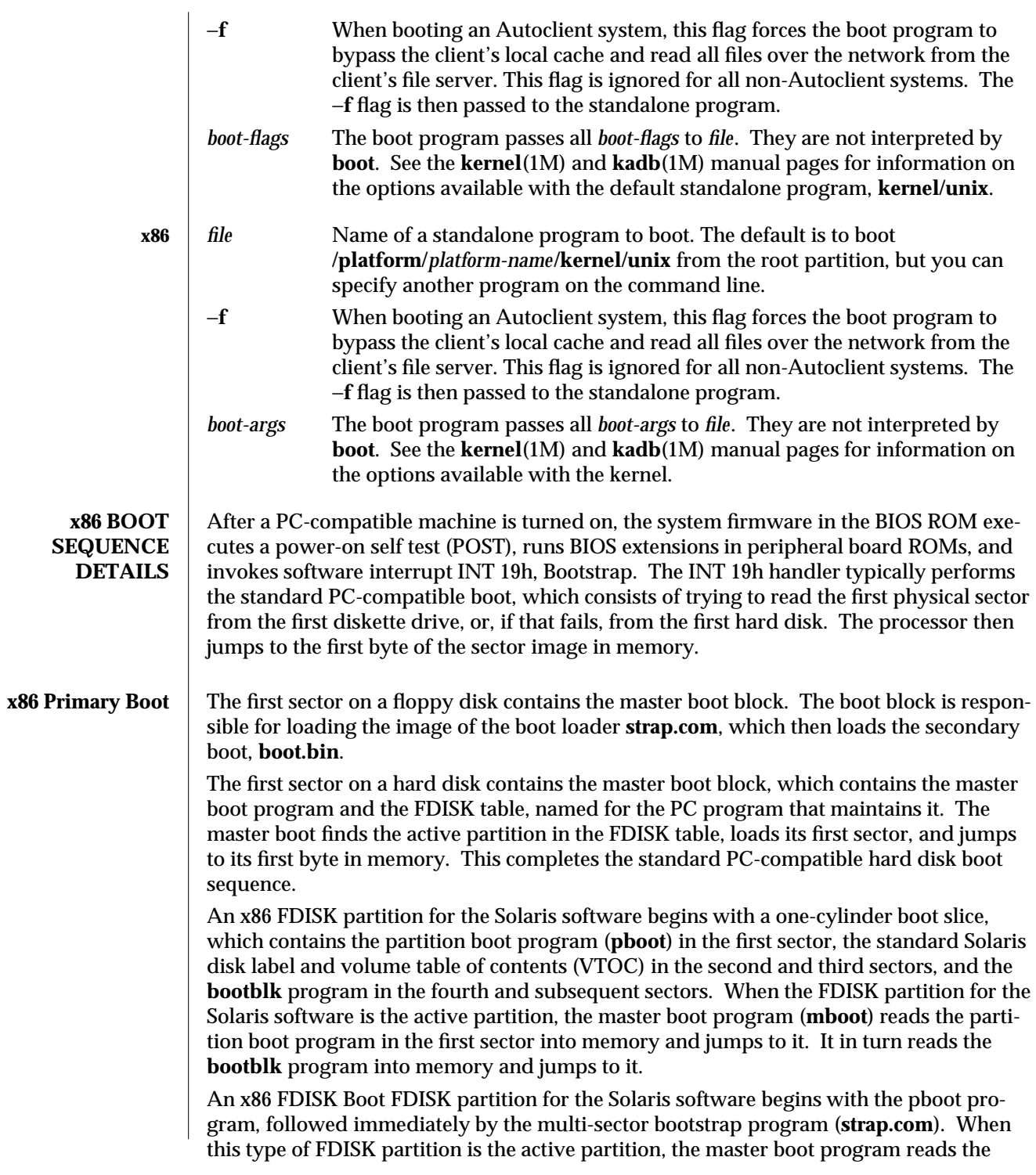

1M-100 SunOS 5.6 modified 25 Feb 1997

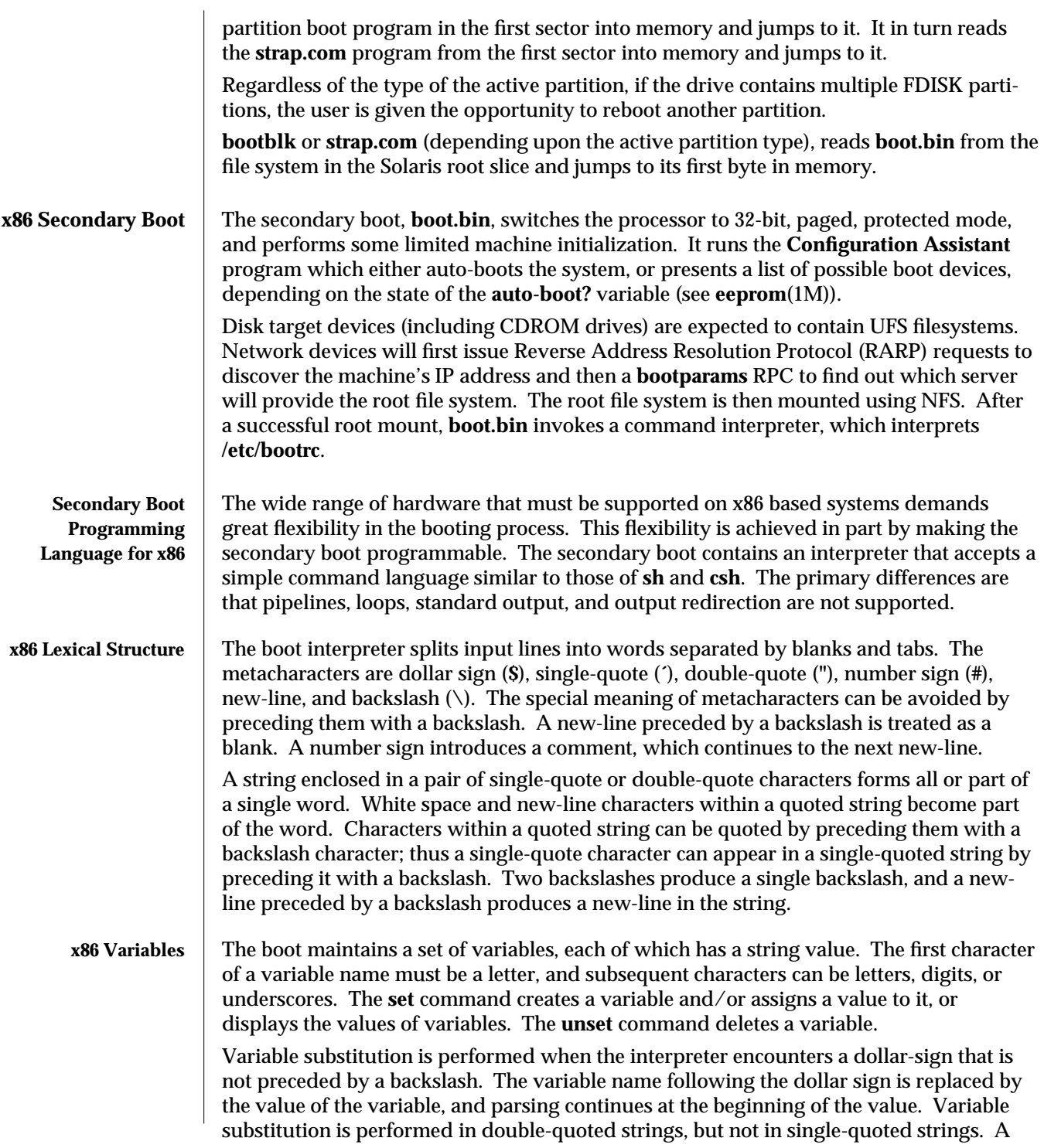

modified 25 Feb 1997 SunOS 5.6 2010 SunOS 5.6

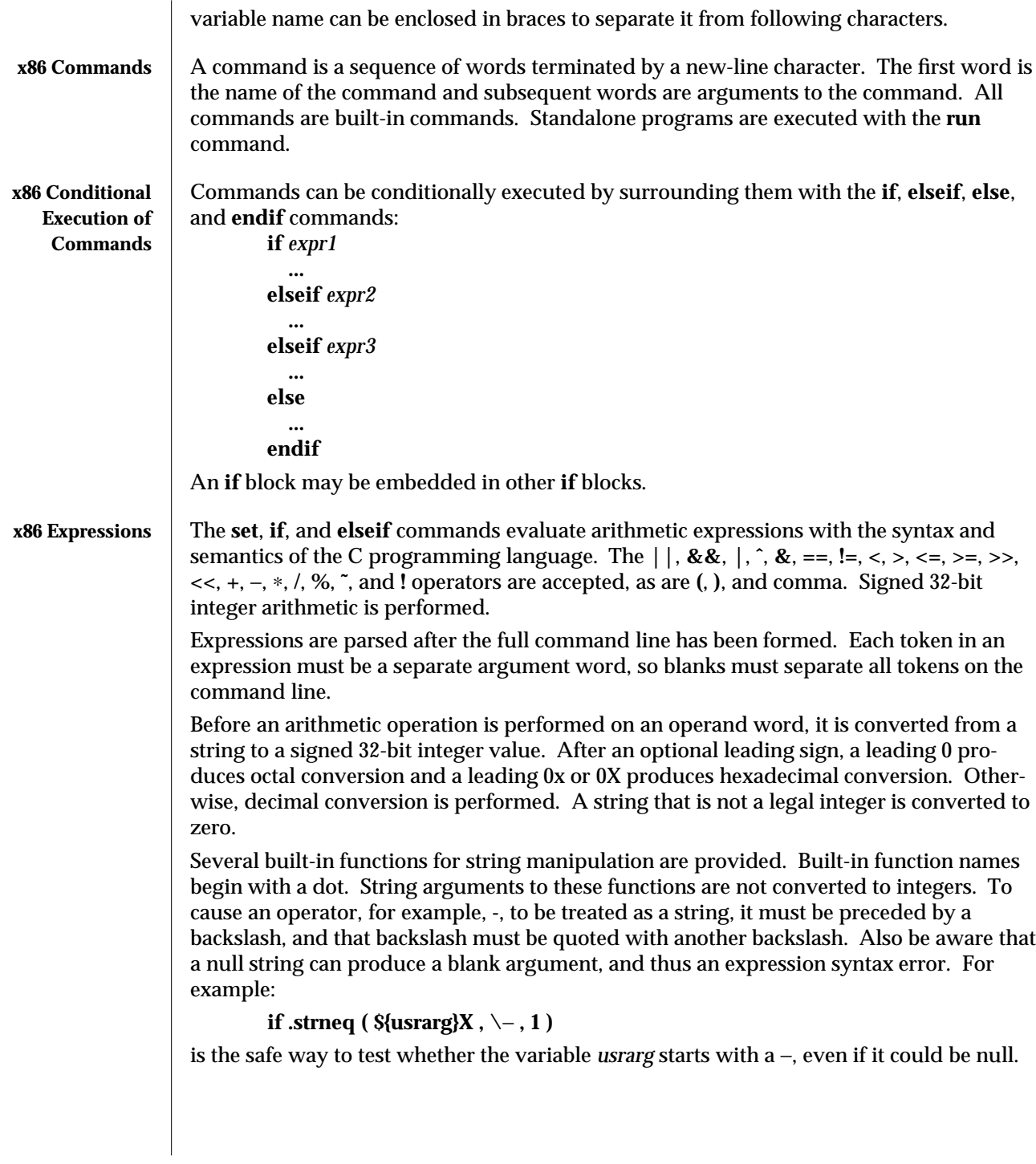

1M-102 SunOS 5.6 modified 25 Feb 1997

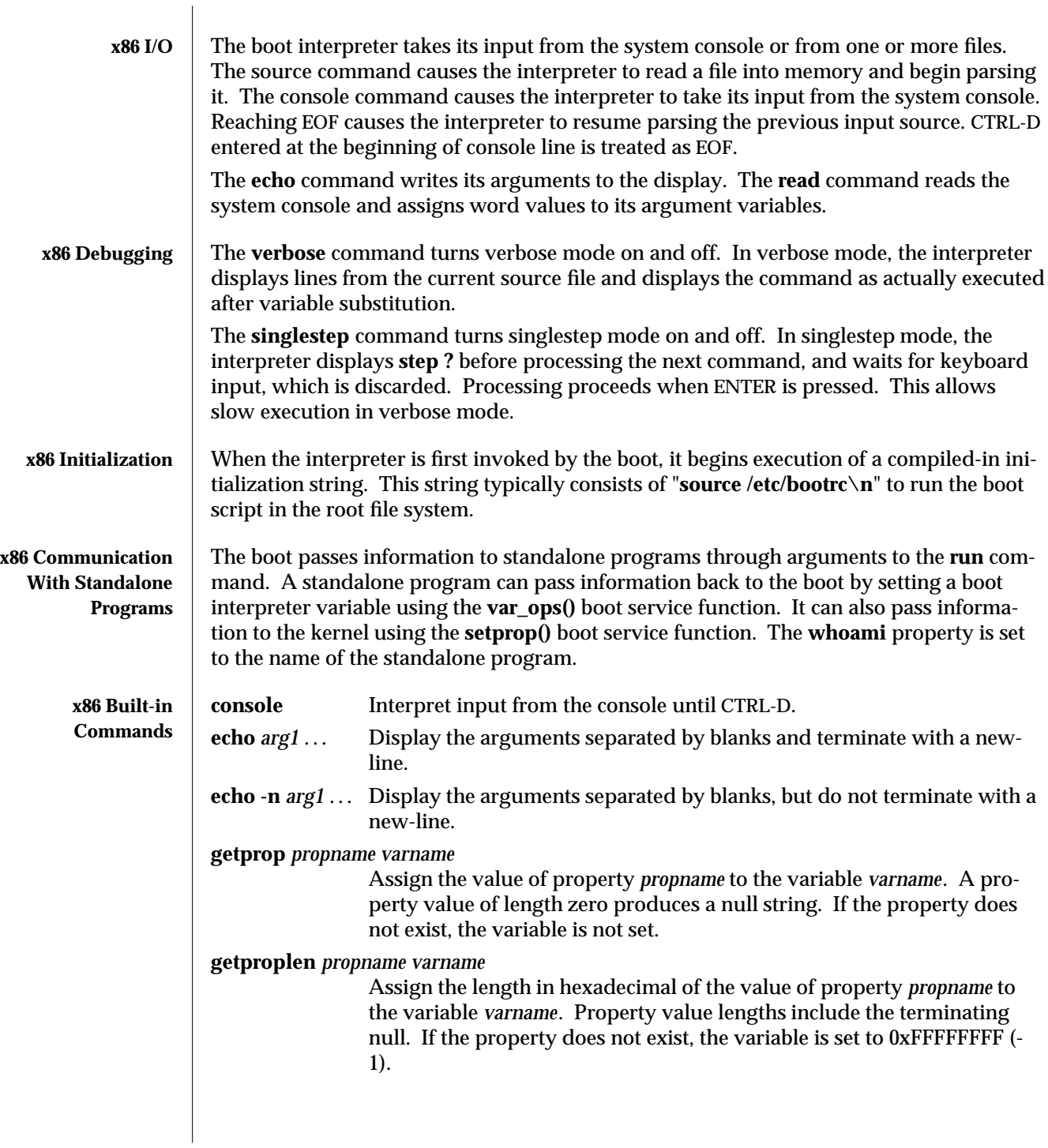

modified 25 Feb 1997 SunOS 5.6 5 and 5 SunOS 5.6

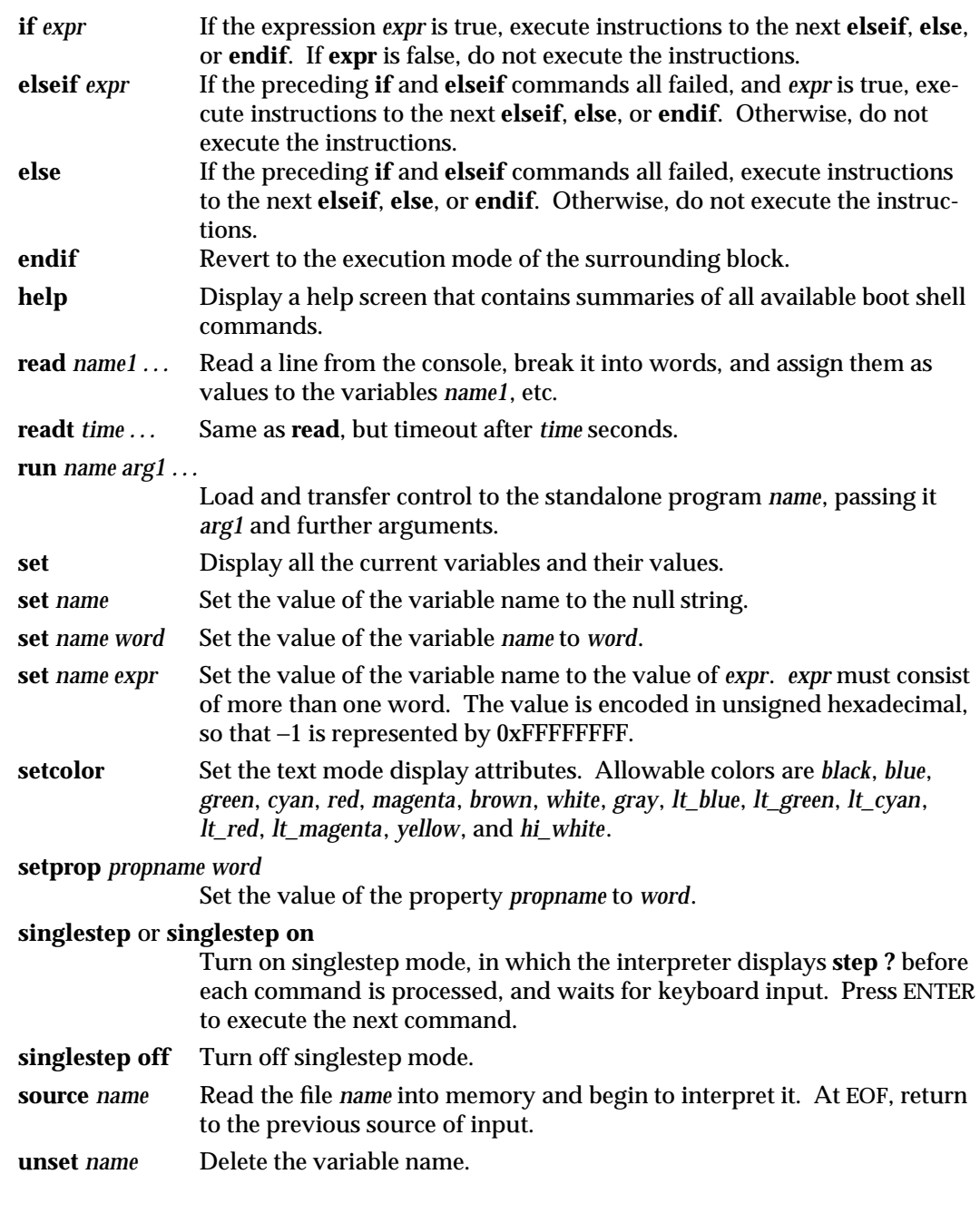

1M-104 SunOS 5.6 modified 25 Feb 1997
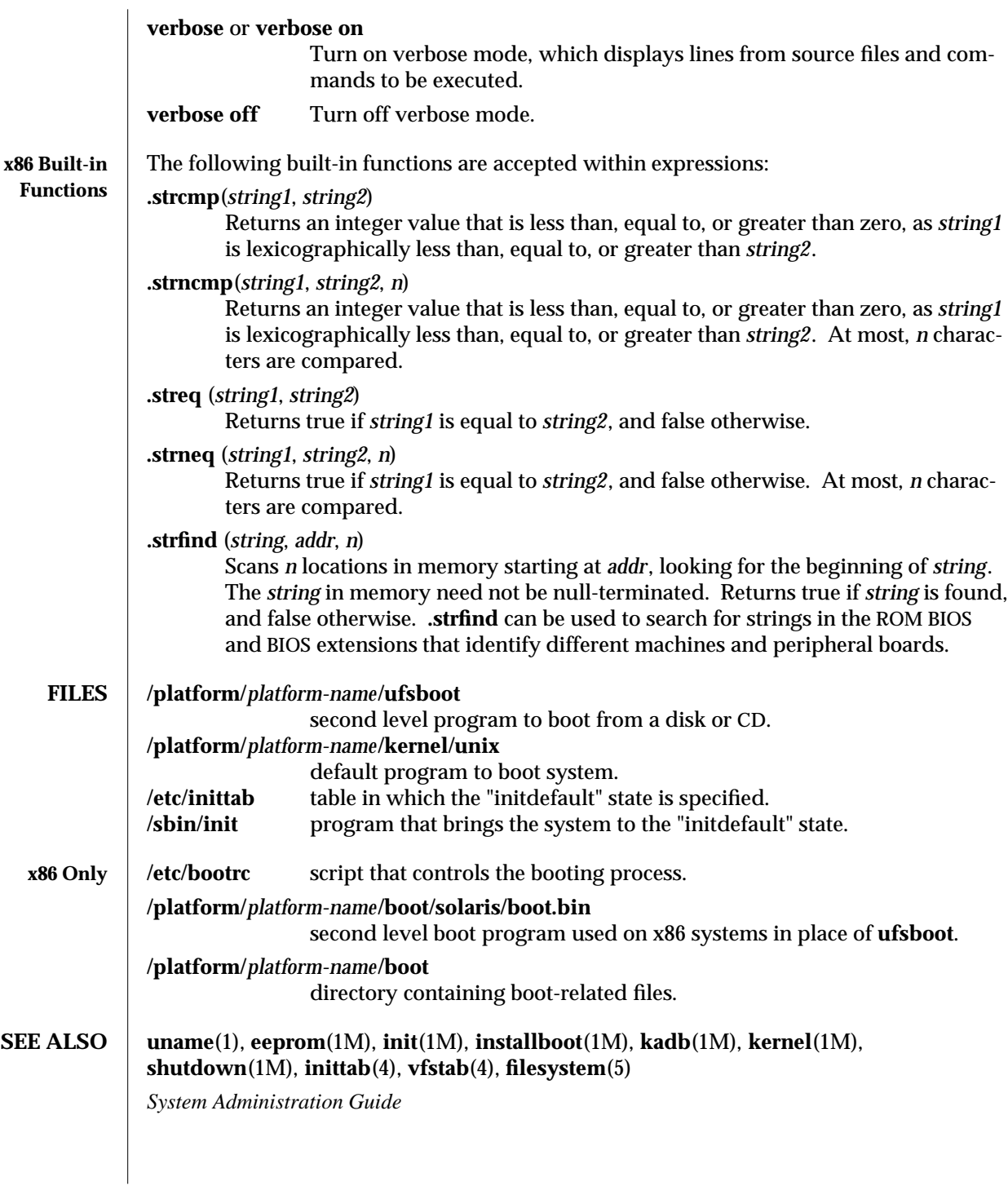

modified 25 Feb 1997 SunOS 5.6 5 and 5 1M-105

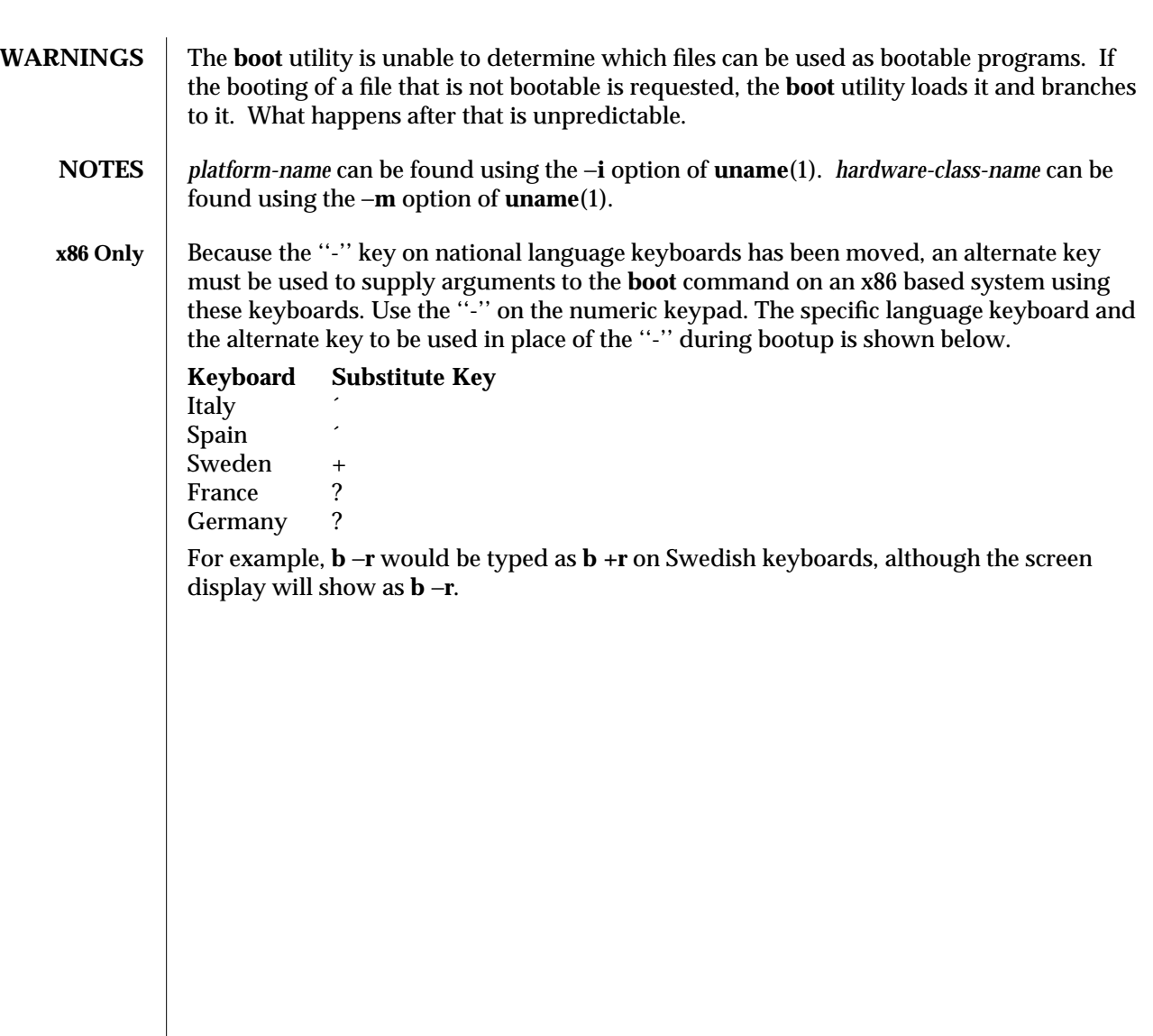

1M-106 SunOS 5.6 modified 25 Feb 1997

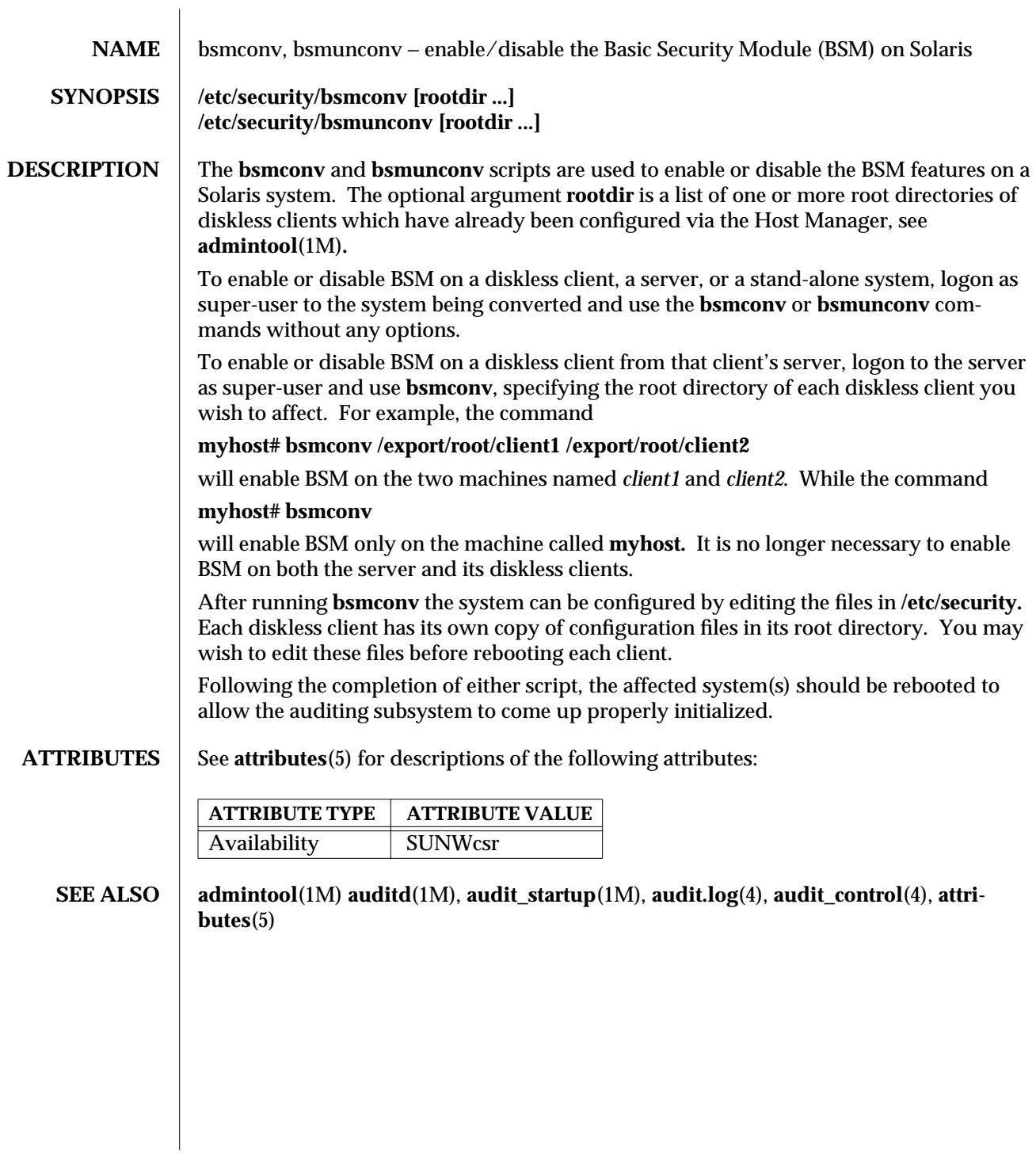

modified 18 Feb 1994 SunOS 5.6 2010 SunOS 5.6

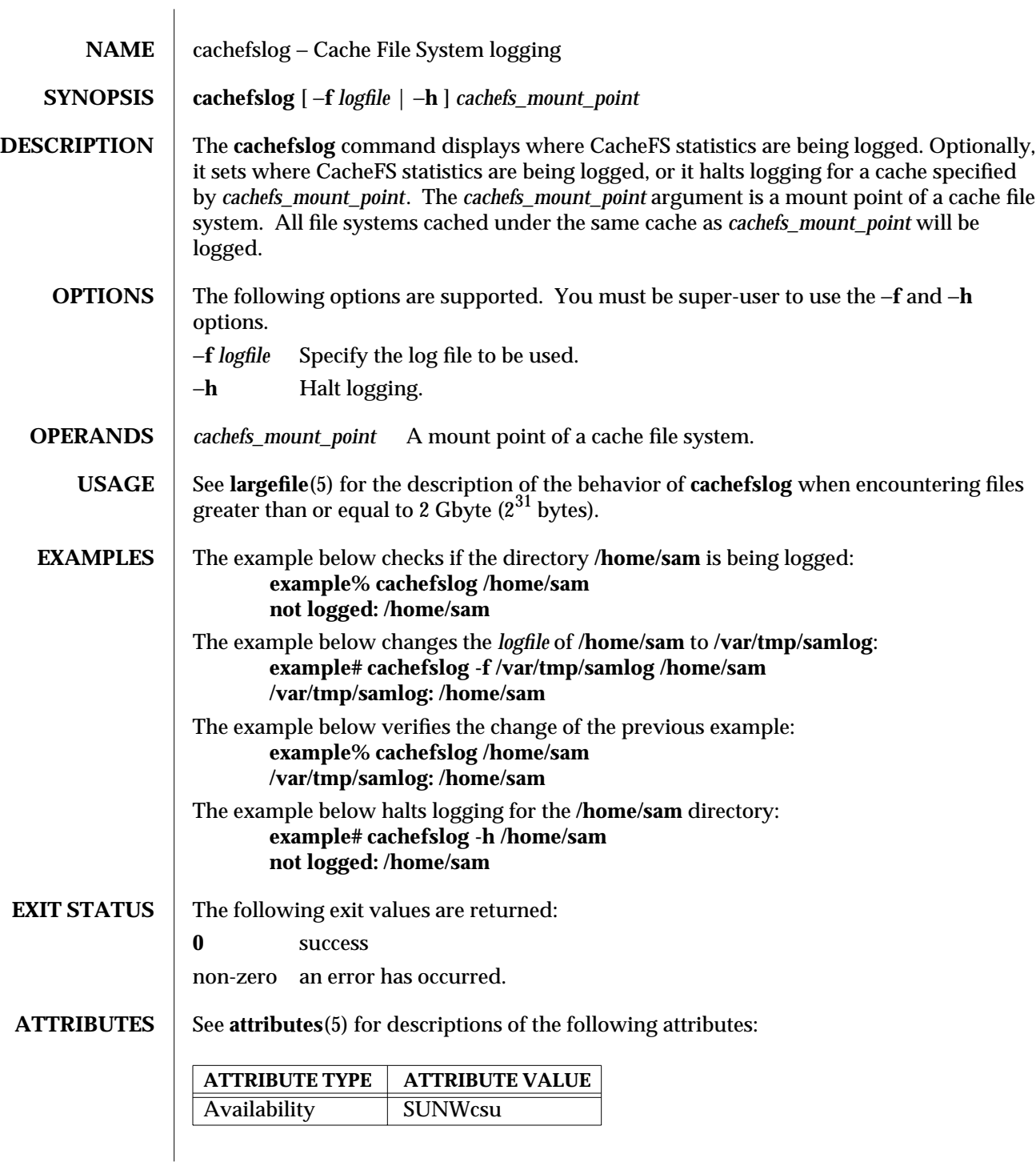

1M-108 SunOS 5.6 modified 7 Feb 1997

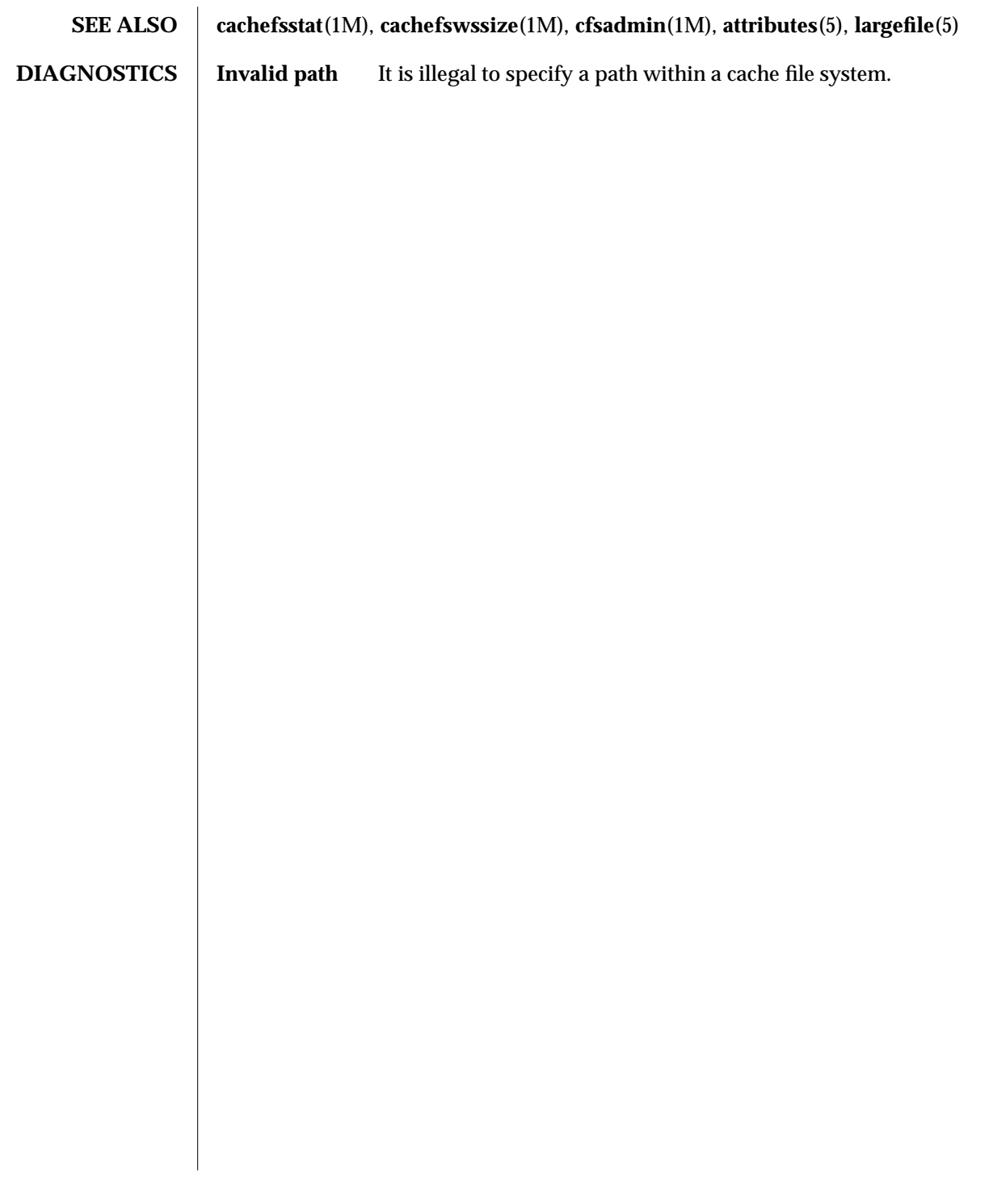

modified 7 Feb 1997 SunOS 5.6 31M-109

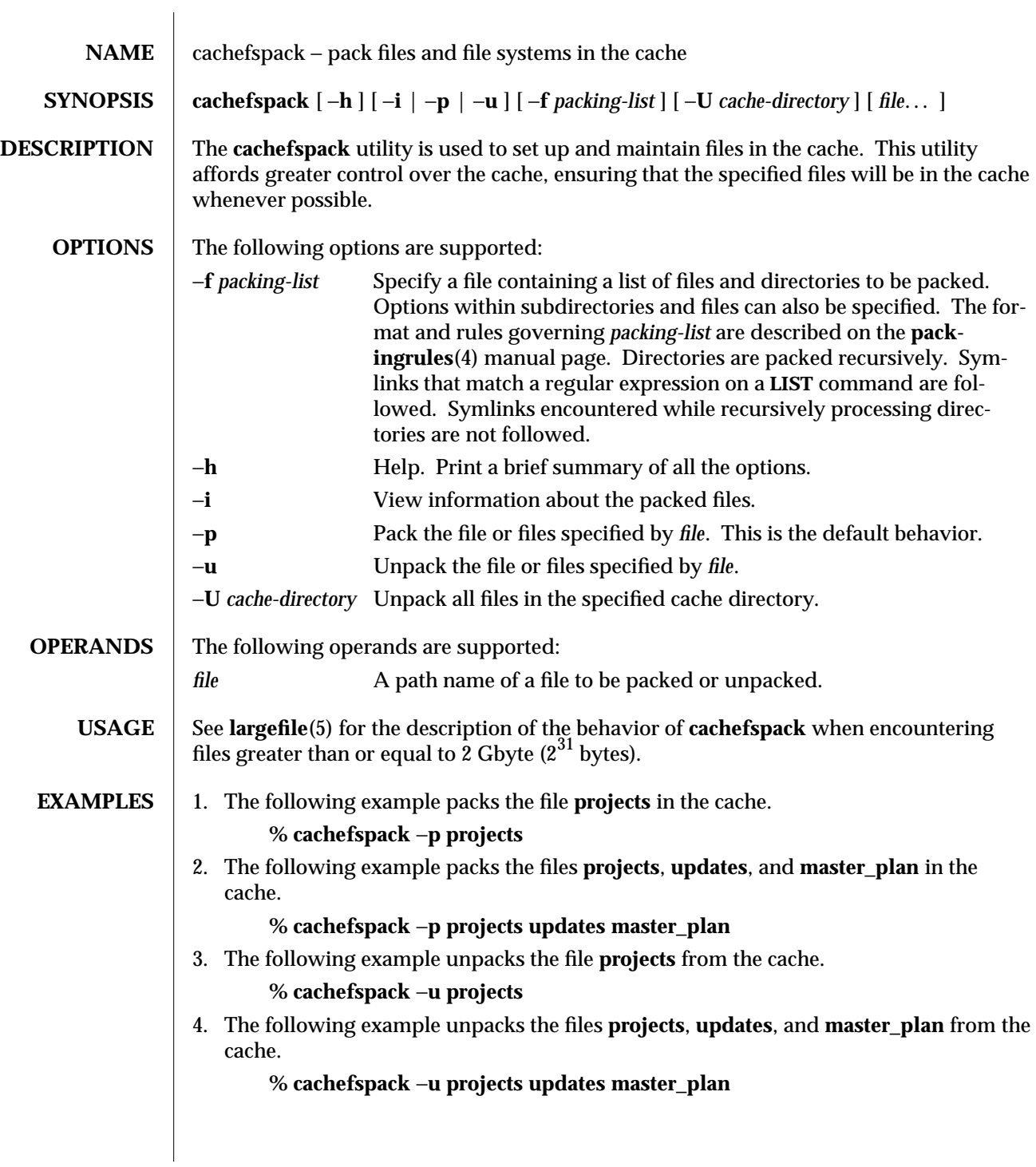

1M-110 SunOS 5.6 modified 8 Oct 1996

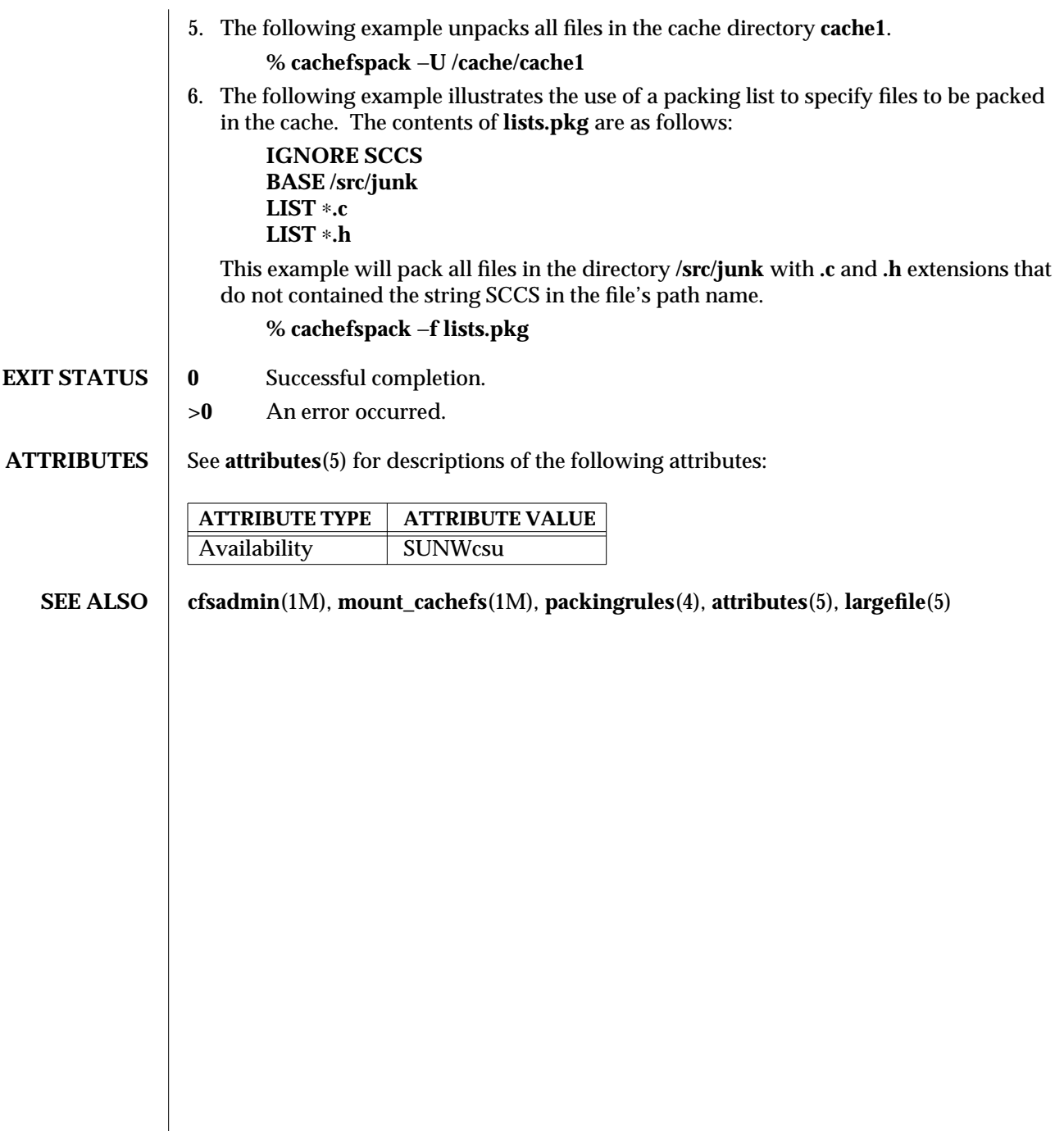

modified 8 Oct 1996 SunOS 5.6 5.6 1M-111

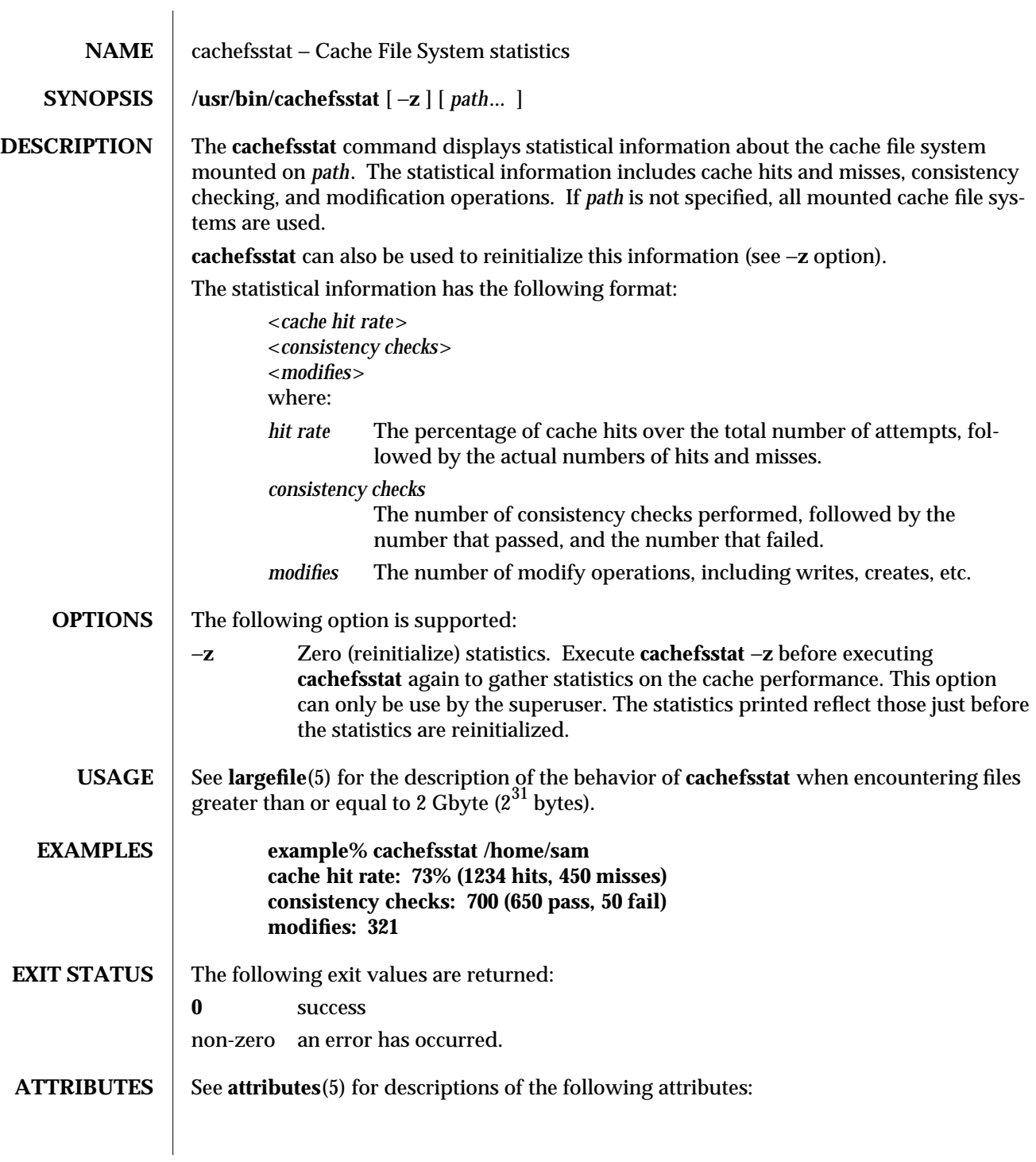

1M-112 SunOS 5.6 modified 16 Sep 1996

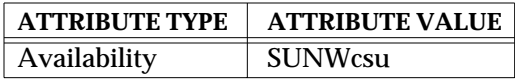

**SEE ALSO cachefslog**(1M), **cachefswssize**(1M), **cfsadmin**(1M), **attributes**(5), **largefile**(5)

modified 16 Sep 1996 SunOS 5.6 SunOS 5.6

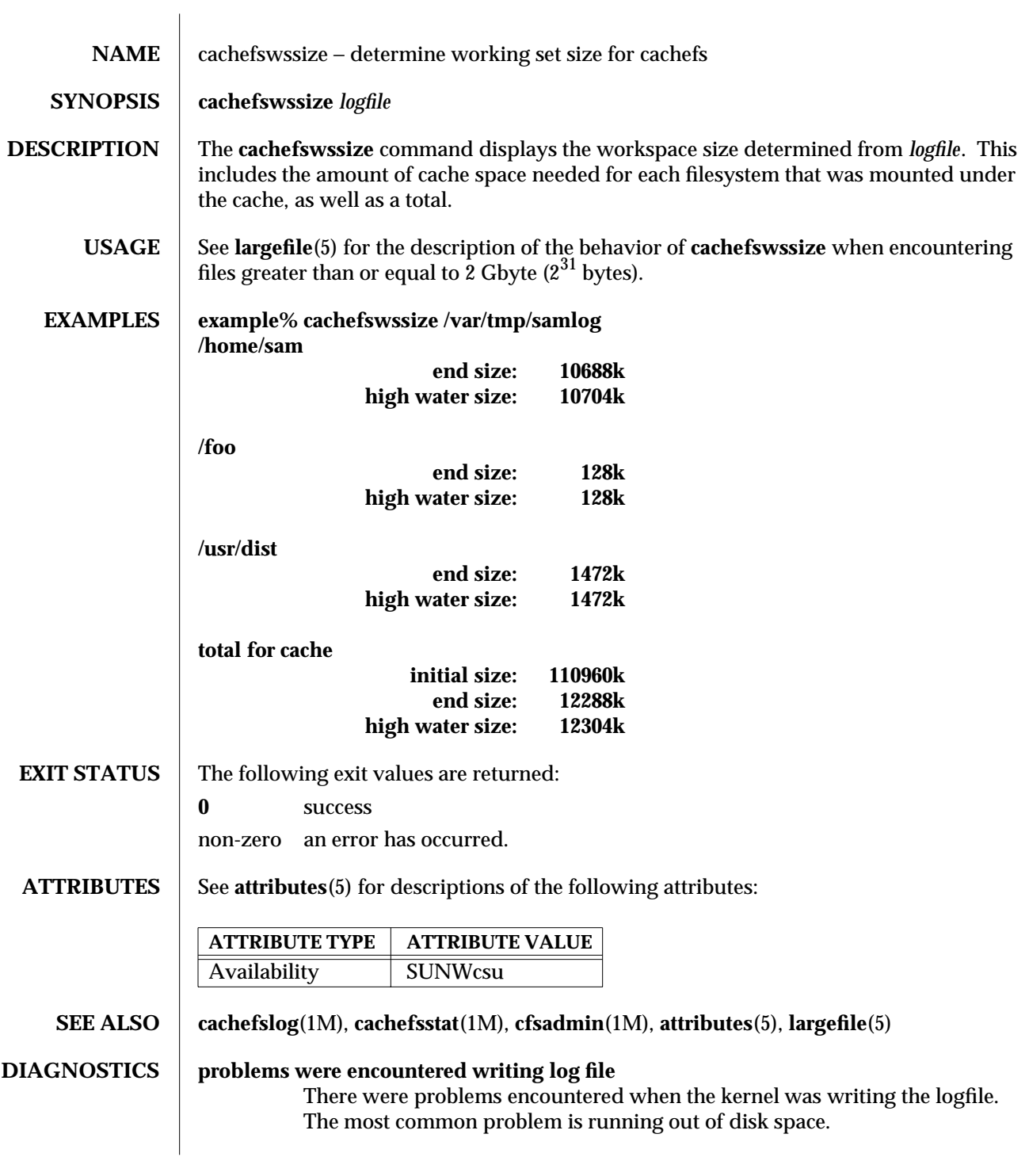

1M-114 SunOS 5.6 modified 16 Sep 1996

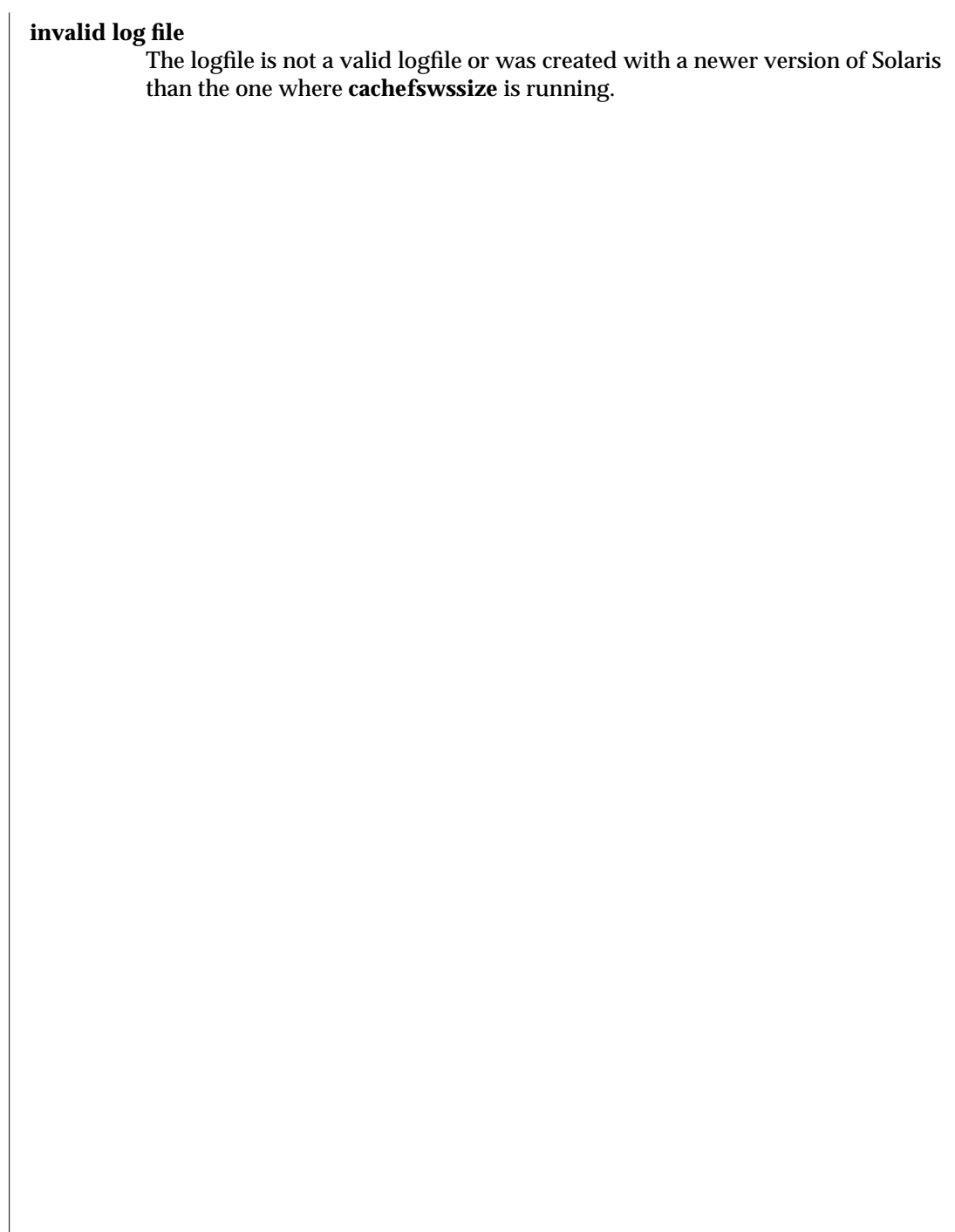

## modified 16 Sep 1996 SunOS 5.6 SunOS 5.6

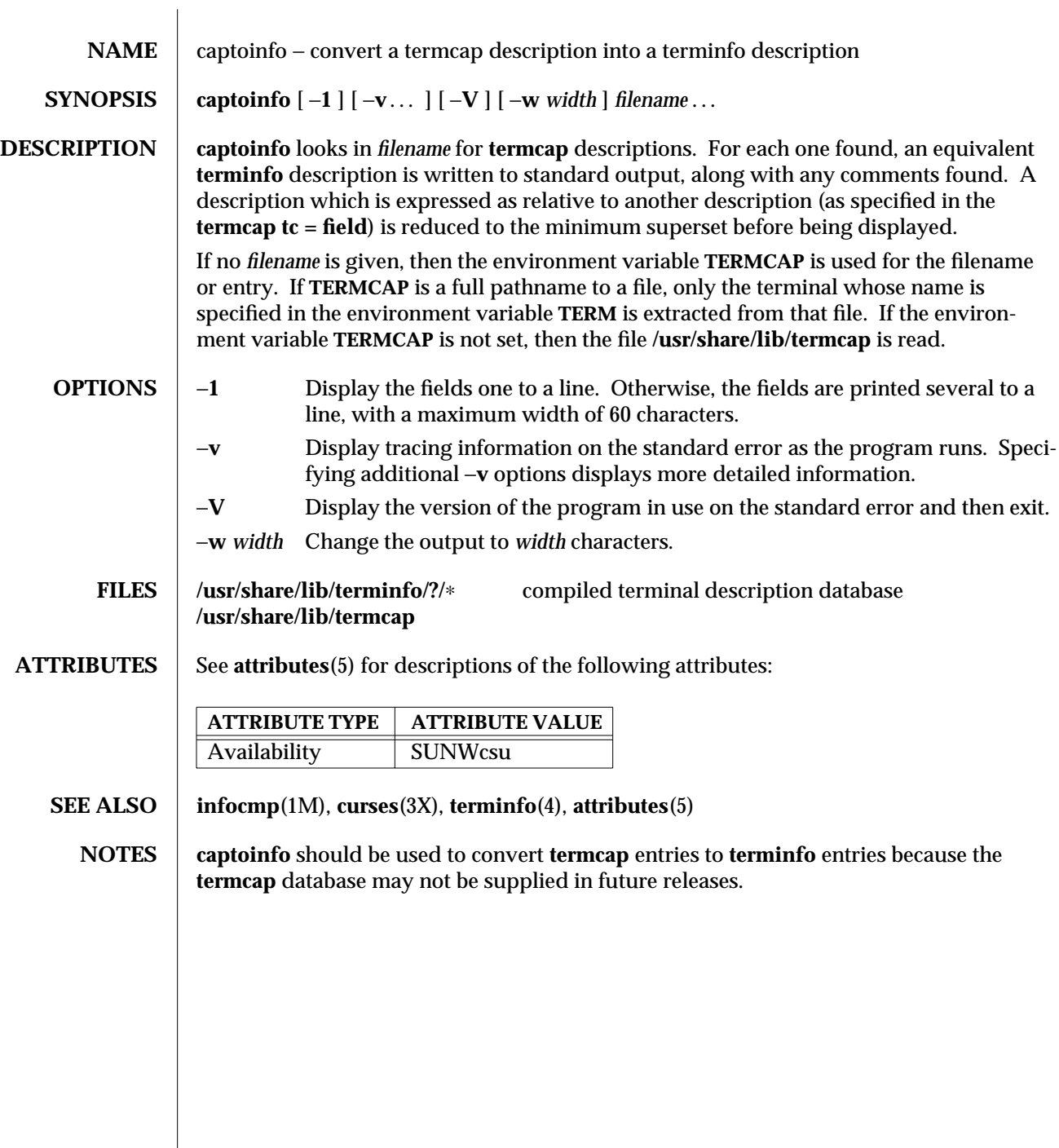

 $\overline{\phantom{a}}$ 

1M-116 SunOS 5.6 modified 18 May 1993

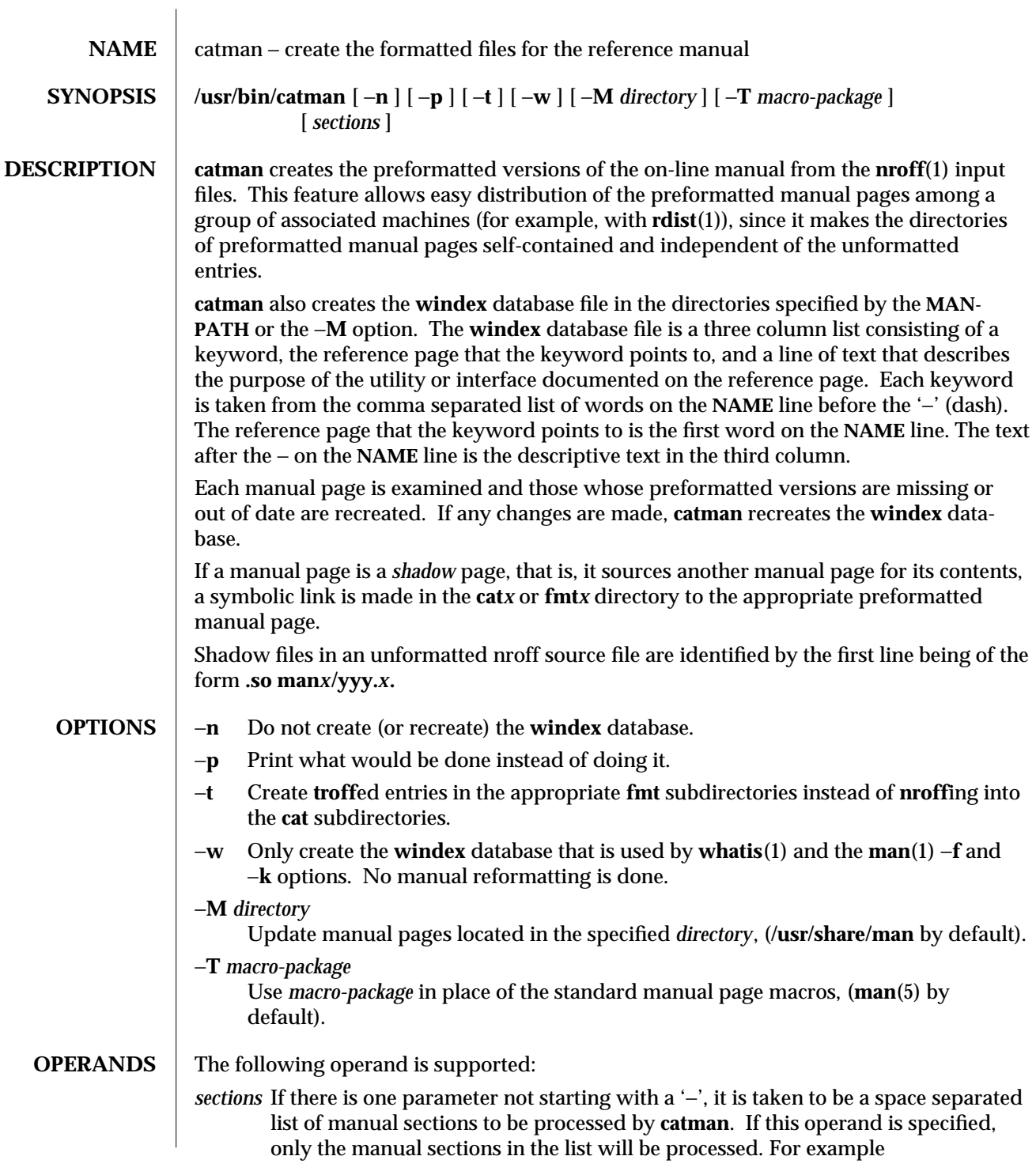

modified 7 Jan 1997 SunOS 5.6 5.6 2.1M-117

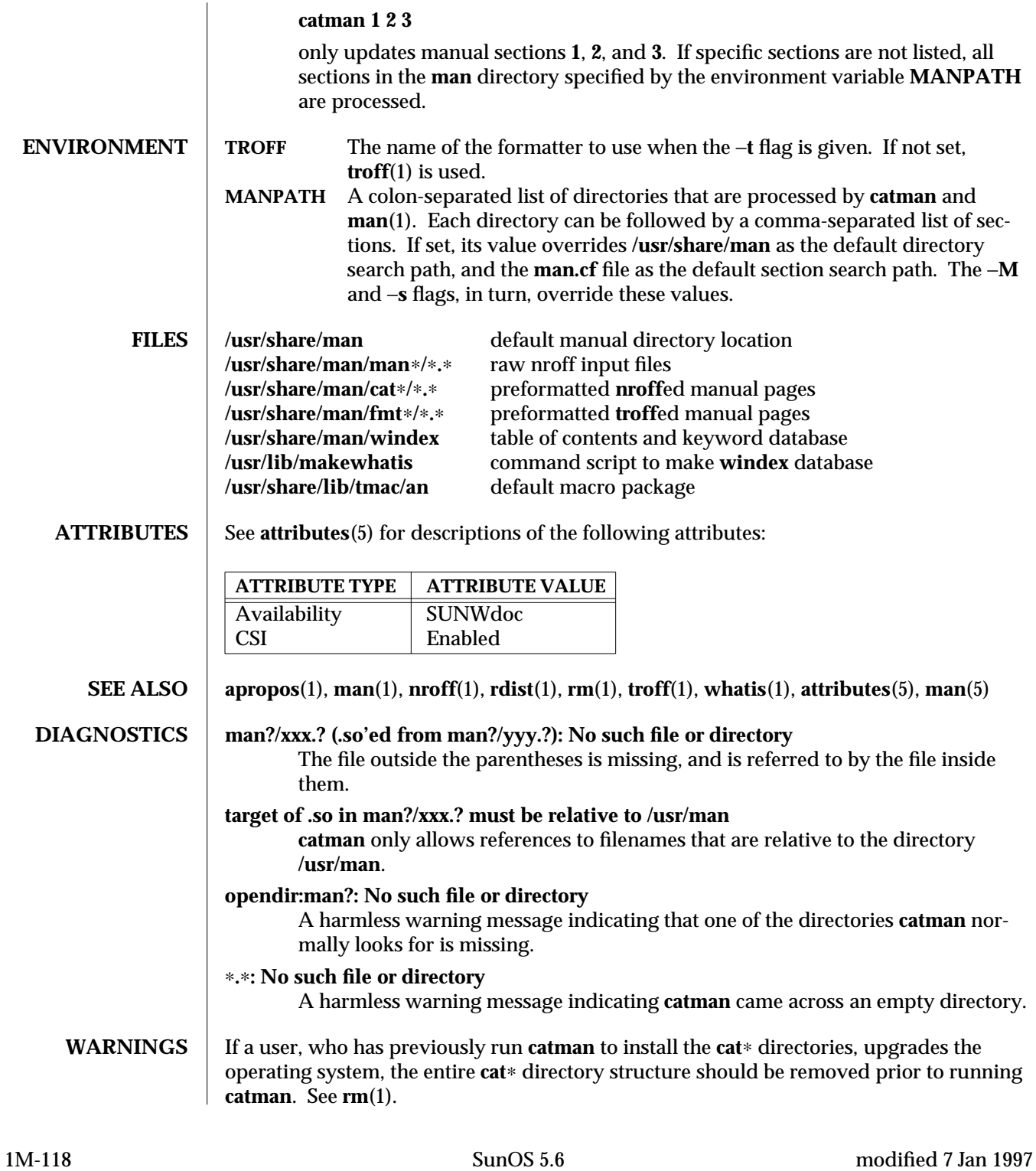

## **NOTES** If the −**n** option is specified, the **windex** database is not created and the **apropos**, **whatis**, **man** −**f**, and **man** −**k** commands will fail.

If the −**M** option is specified, the directory argument must not contain a ',' (comma), since a comma is used to delineate section numbers. See **man**(1).

modified 7 Jan 1997 SunOS 5.6 2012 SunOS 5.6 21M-119

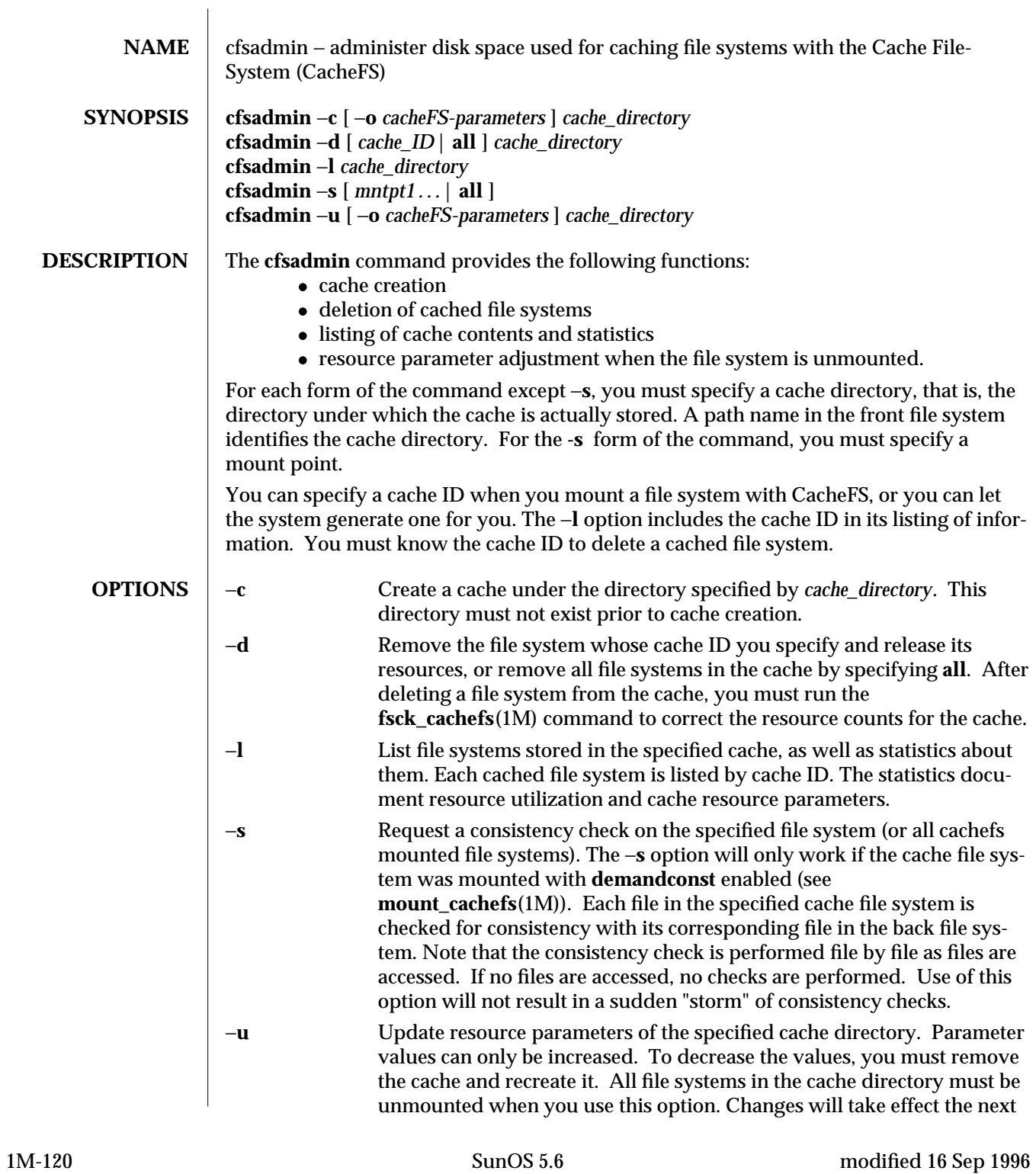

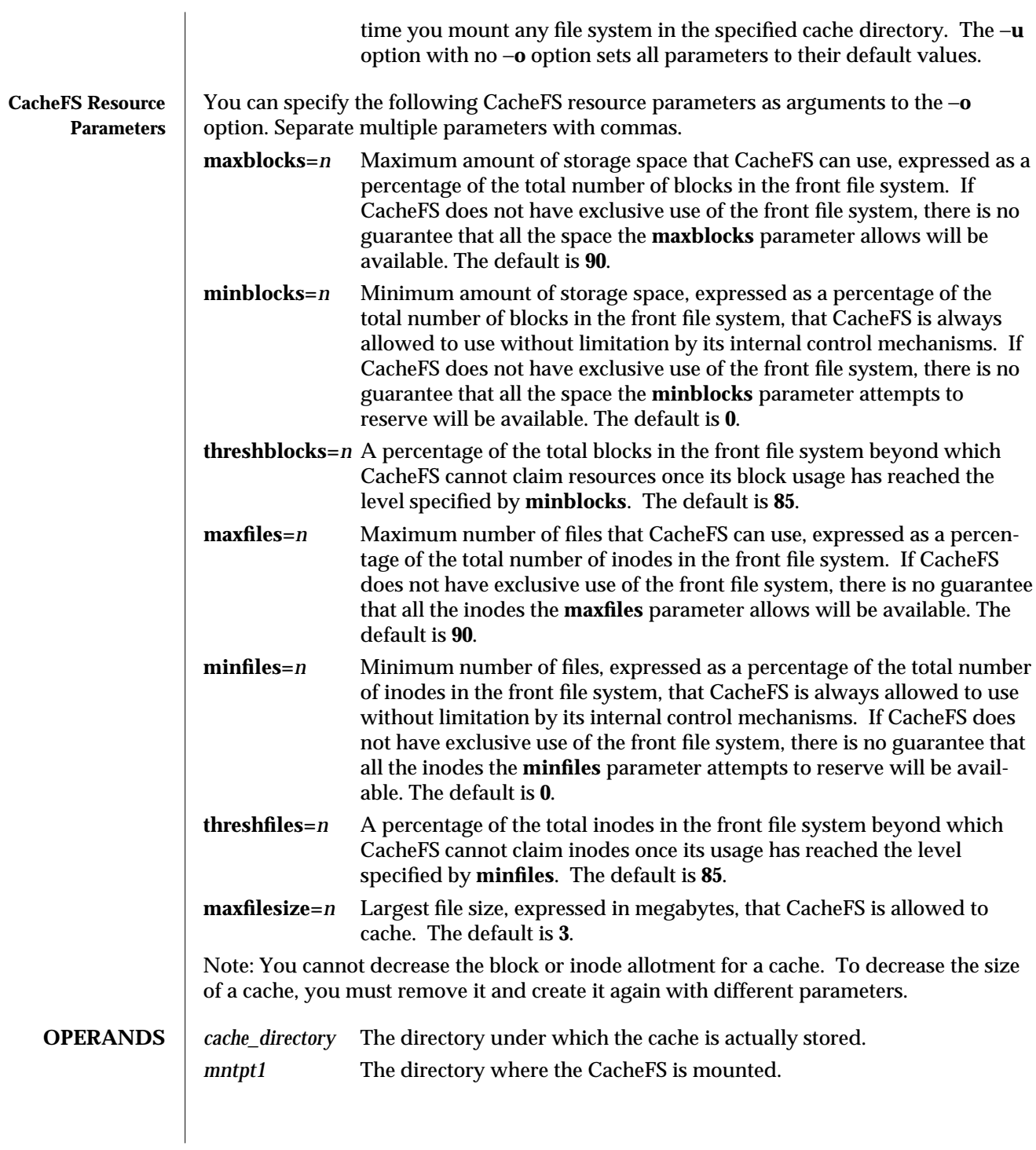

modified 16 Sep 1996 SunOS 5.6 5 SunOS 5.6

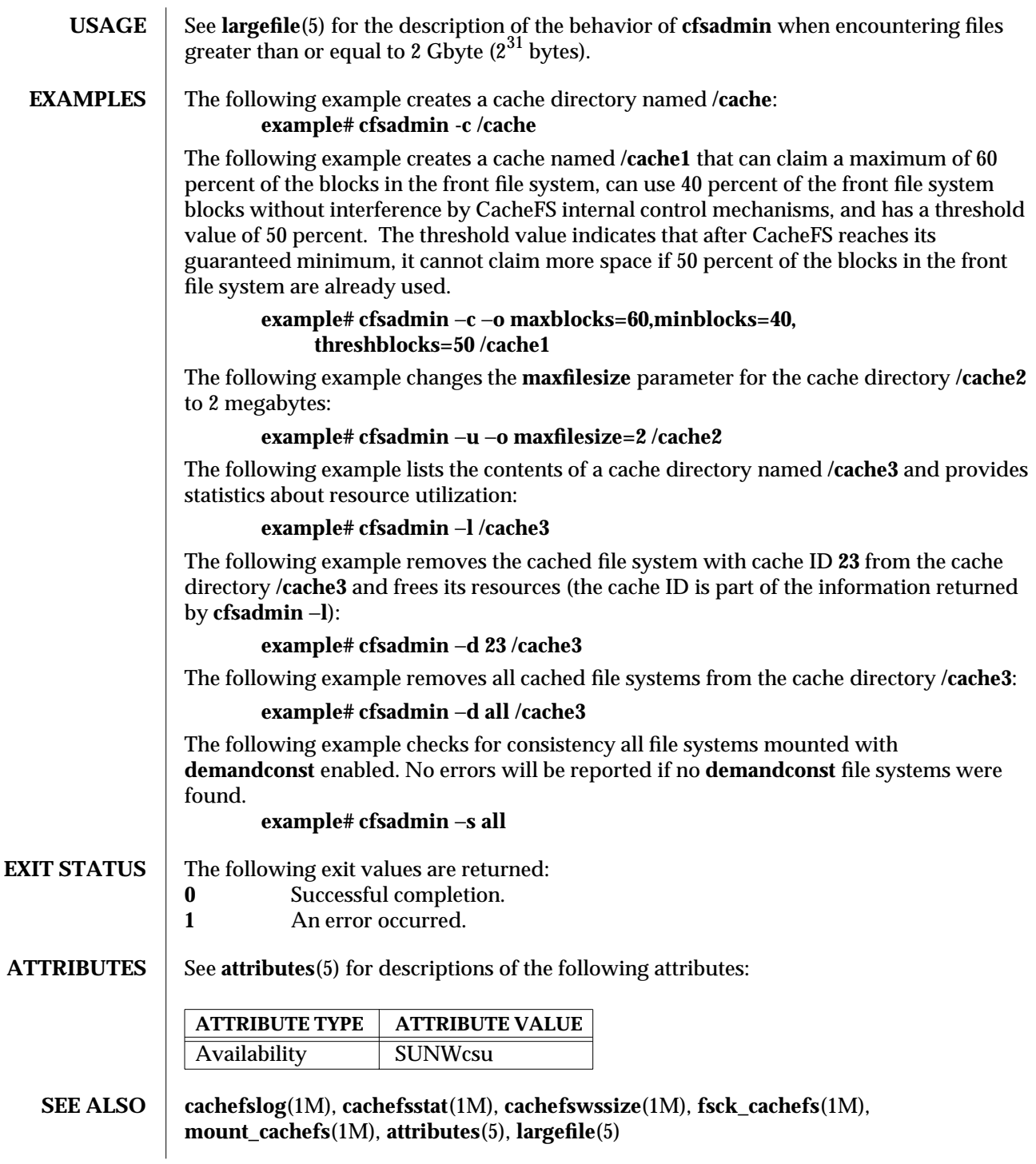

1M-122 SunOS 5.6 modified 16 Sep 1996

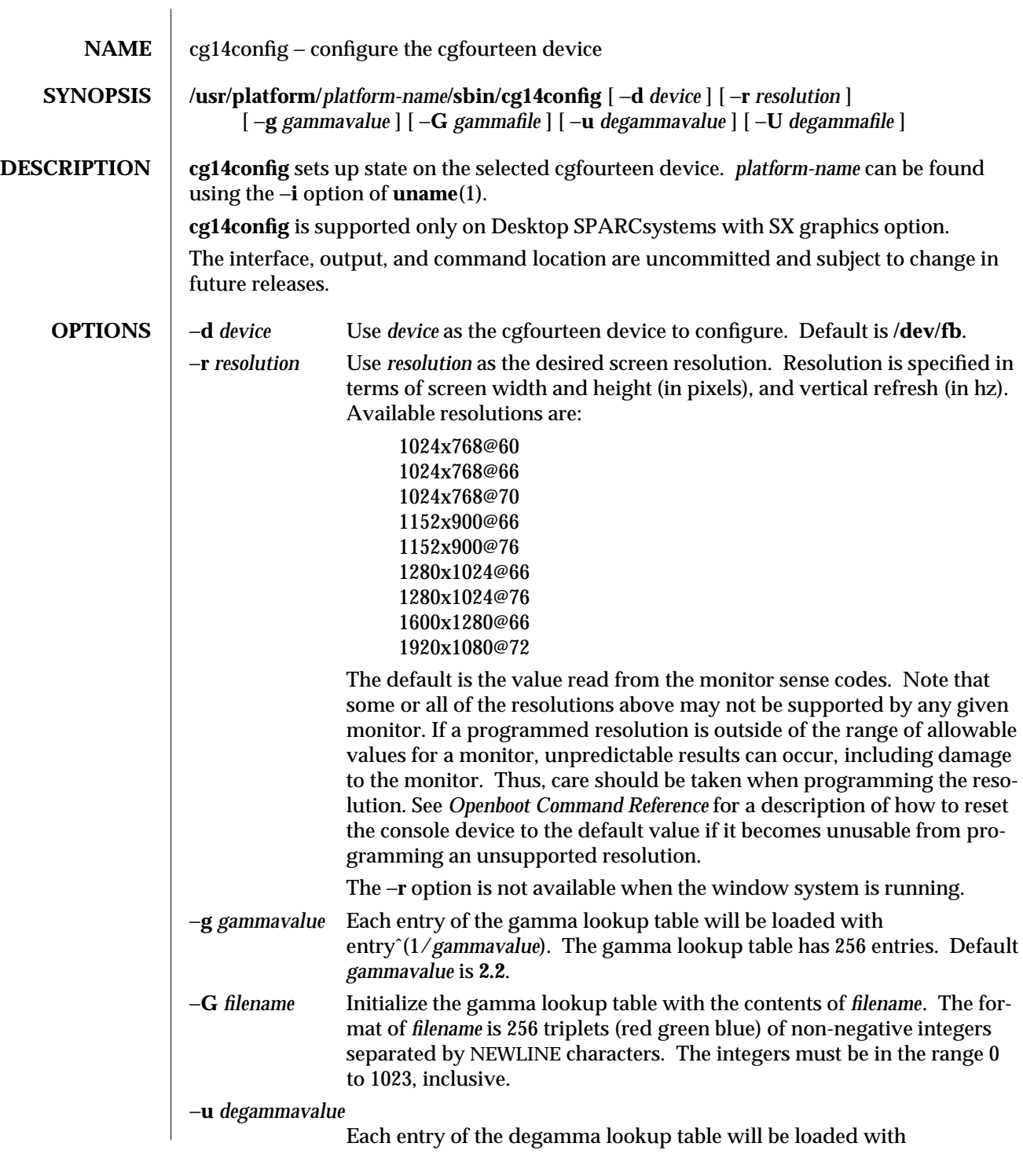

modified 19 Apr 1995 SunOS 5.6 5.6 1M-123

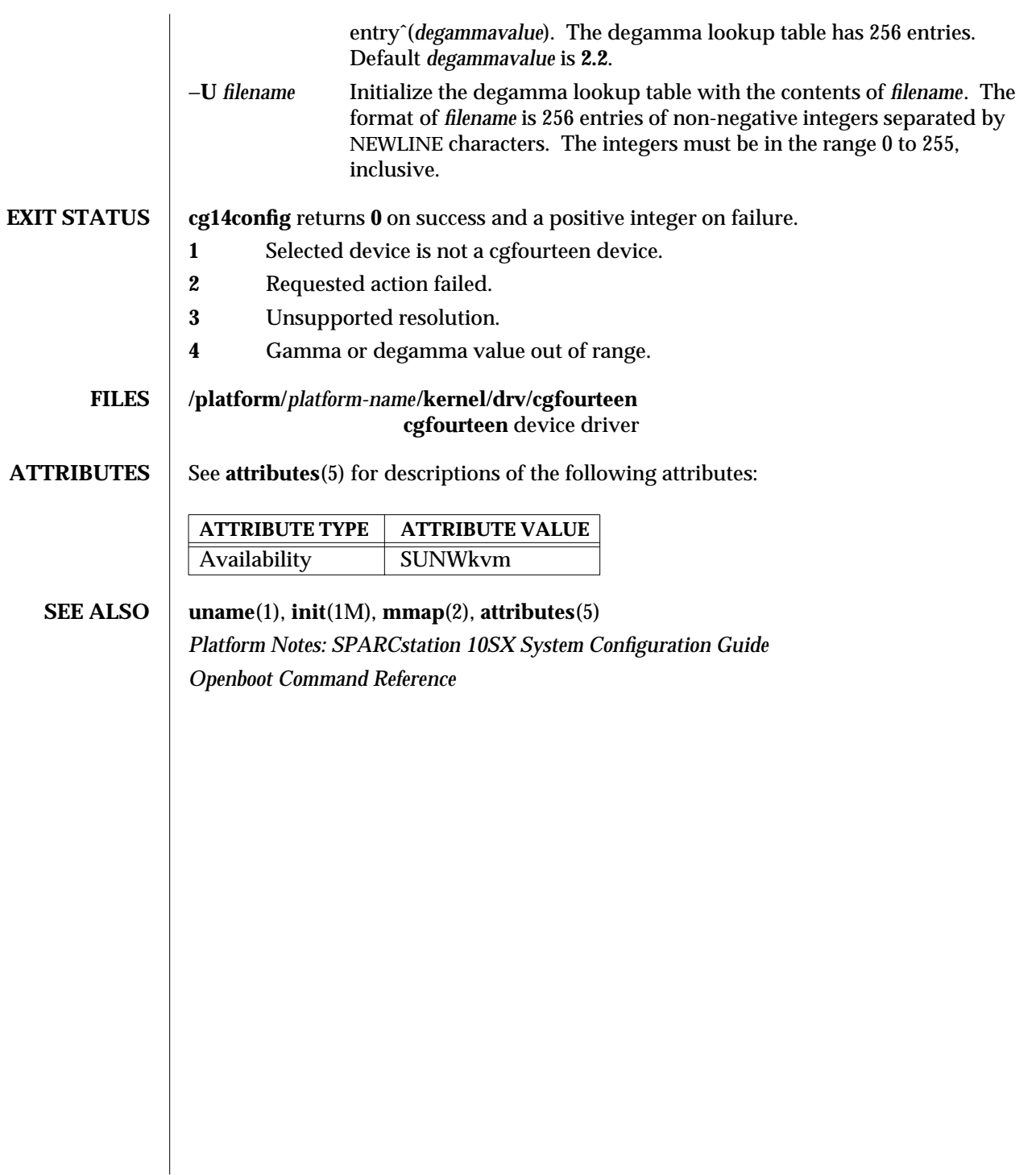

1M-124 SunOS 5.6 modified 19 Apr 1995

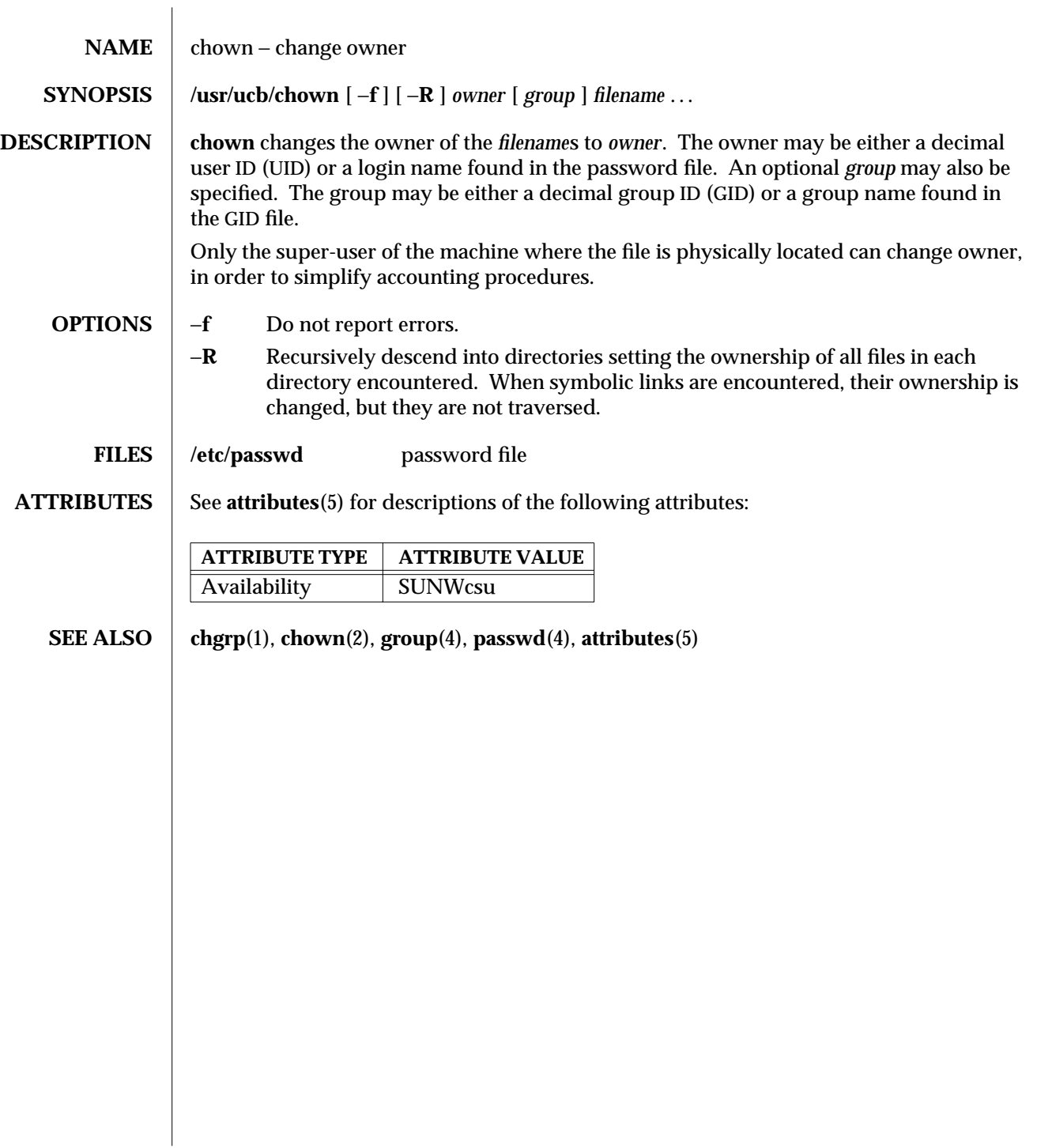

modified 18 May 1993 SunOS 5.6 5.6 1M-125

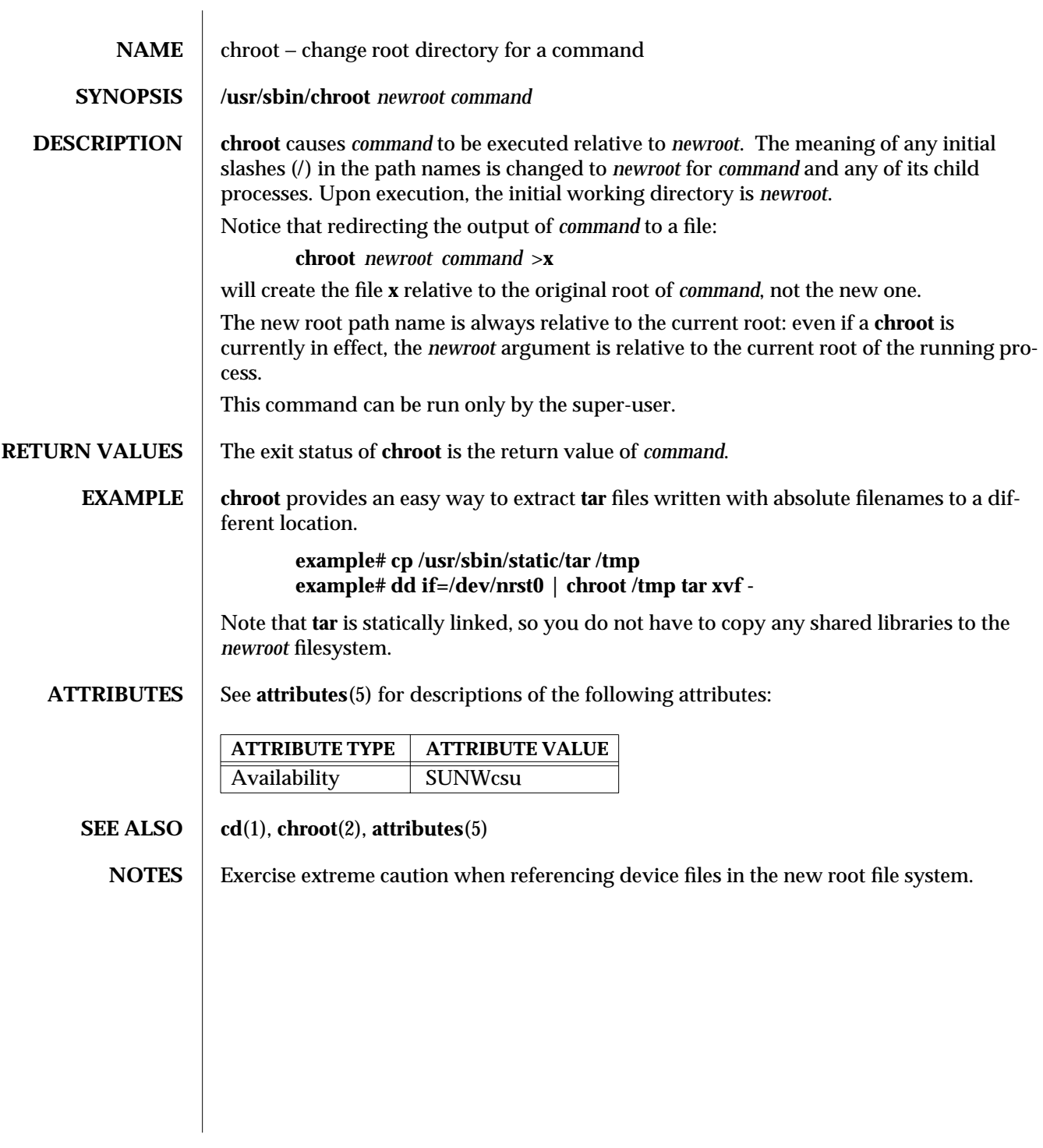

1M-126 SunOS 5.6 modified 16 Feb 1994

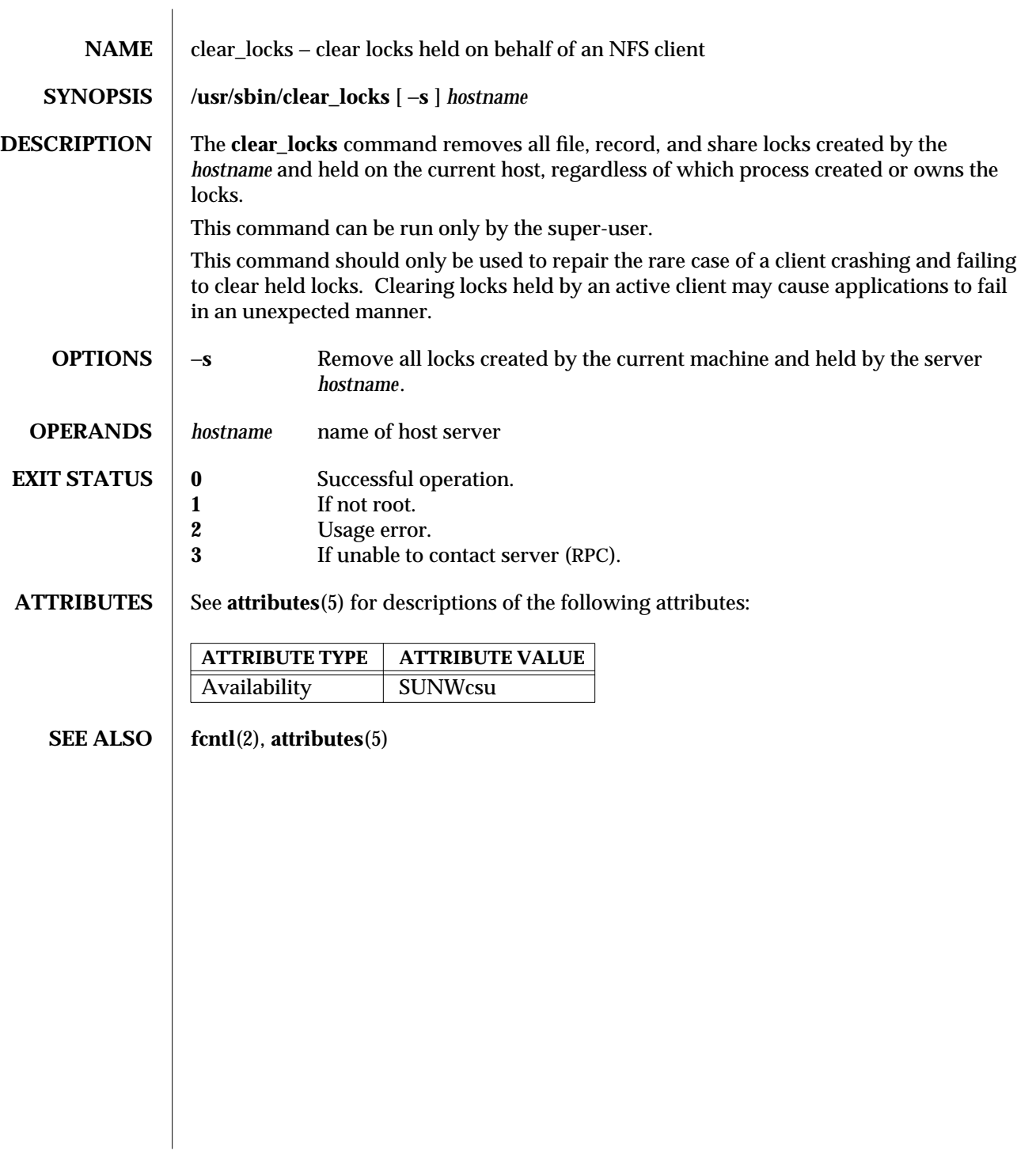

modified 23 Feb 1996 SunOS 5.6 5 SunOS 5.6

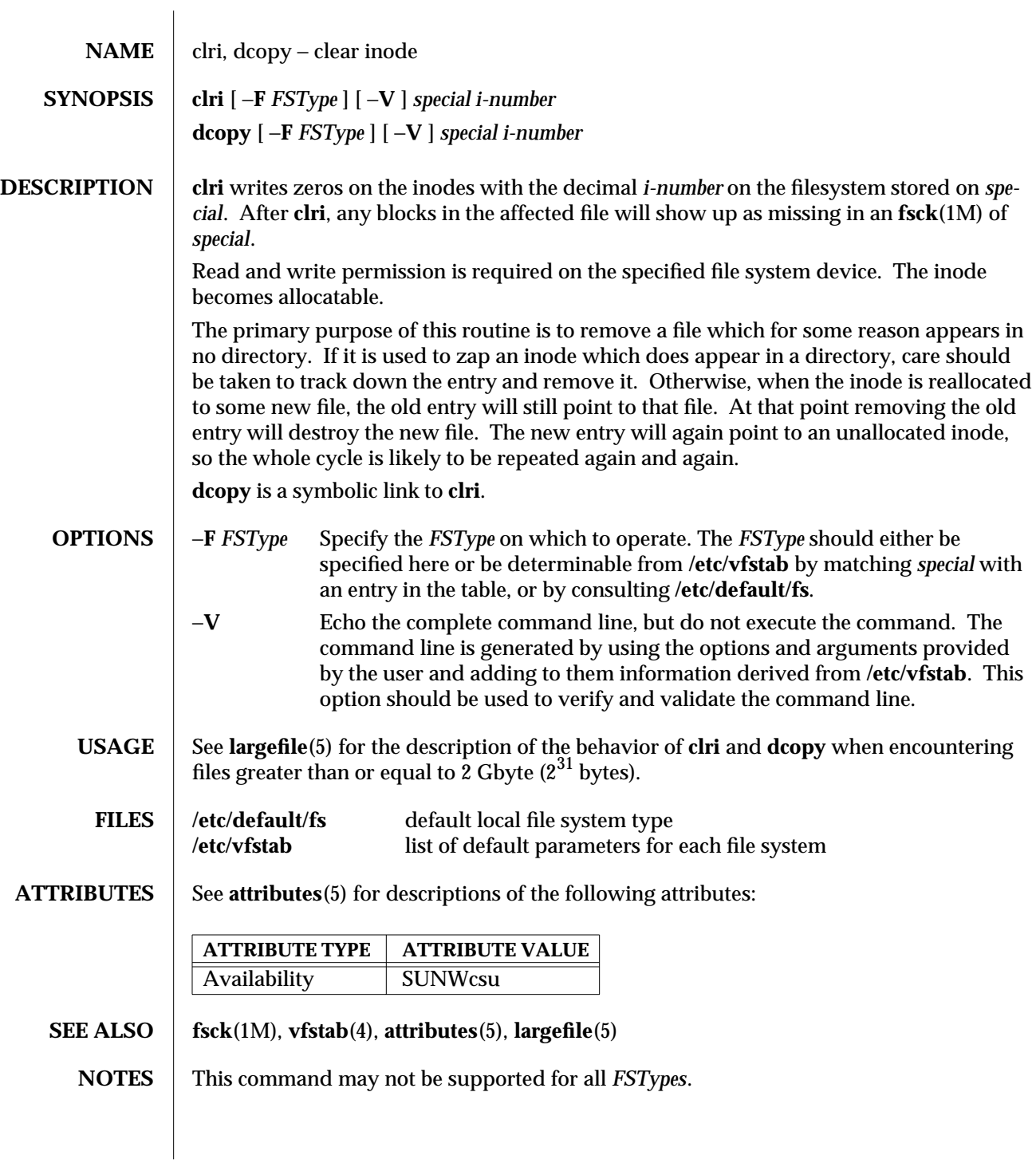

1M-128 SunOS 5.6 modified 16 Sep 1996

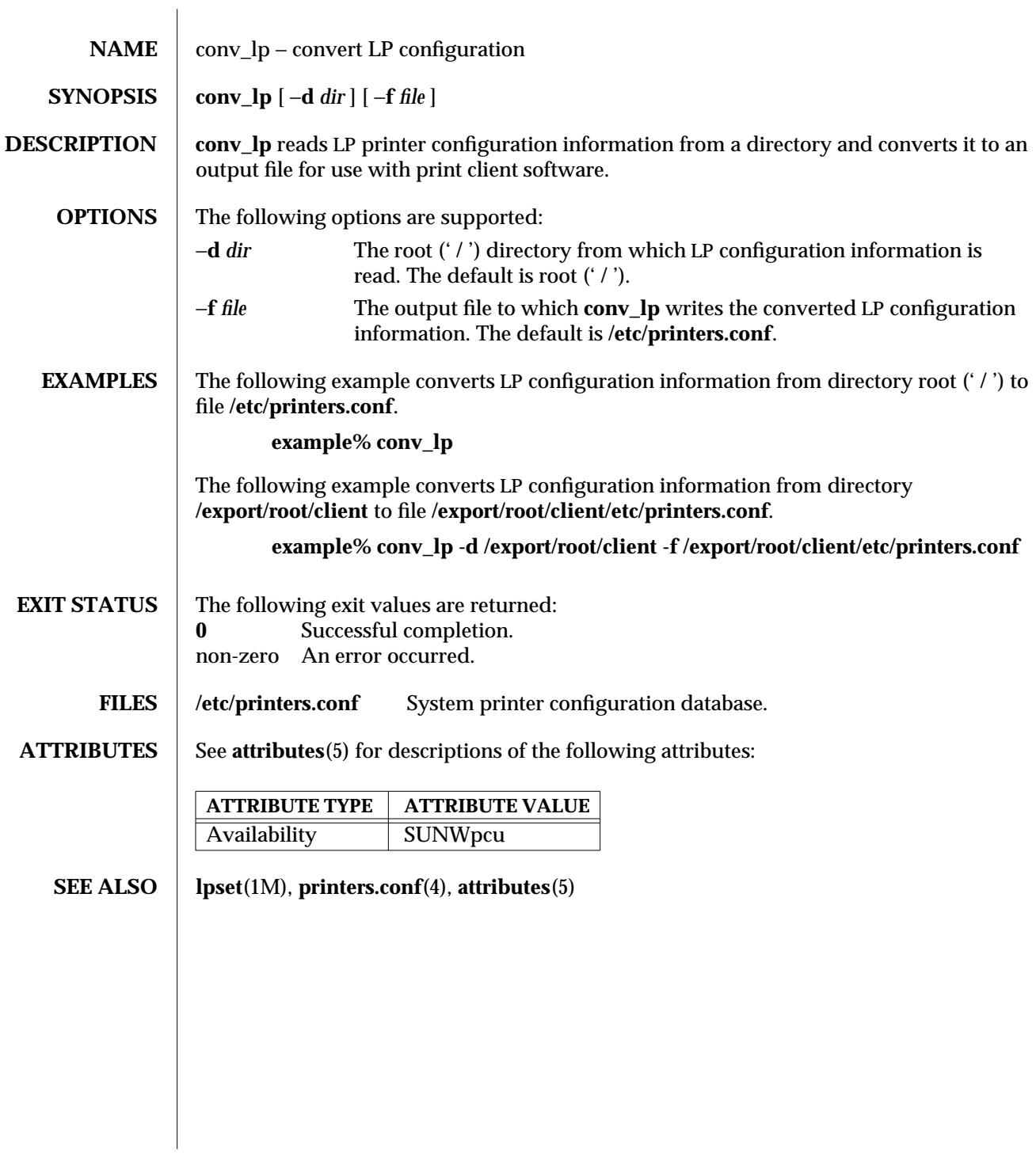

modified 9 Sep 1996 SunOS 5.6 SunOS 5.6

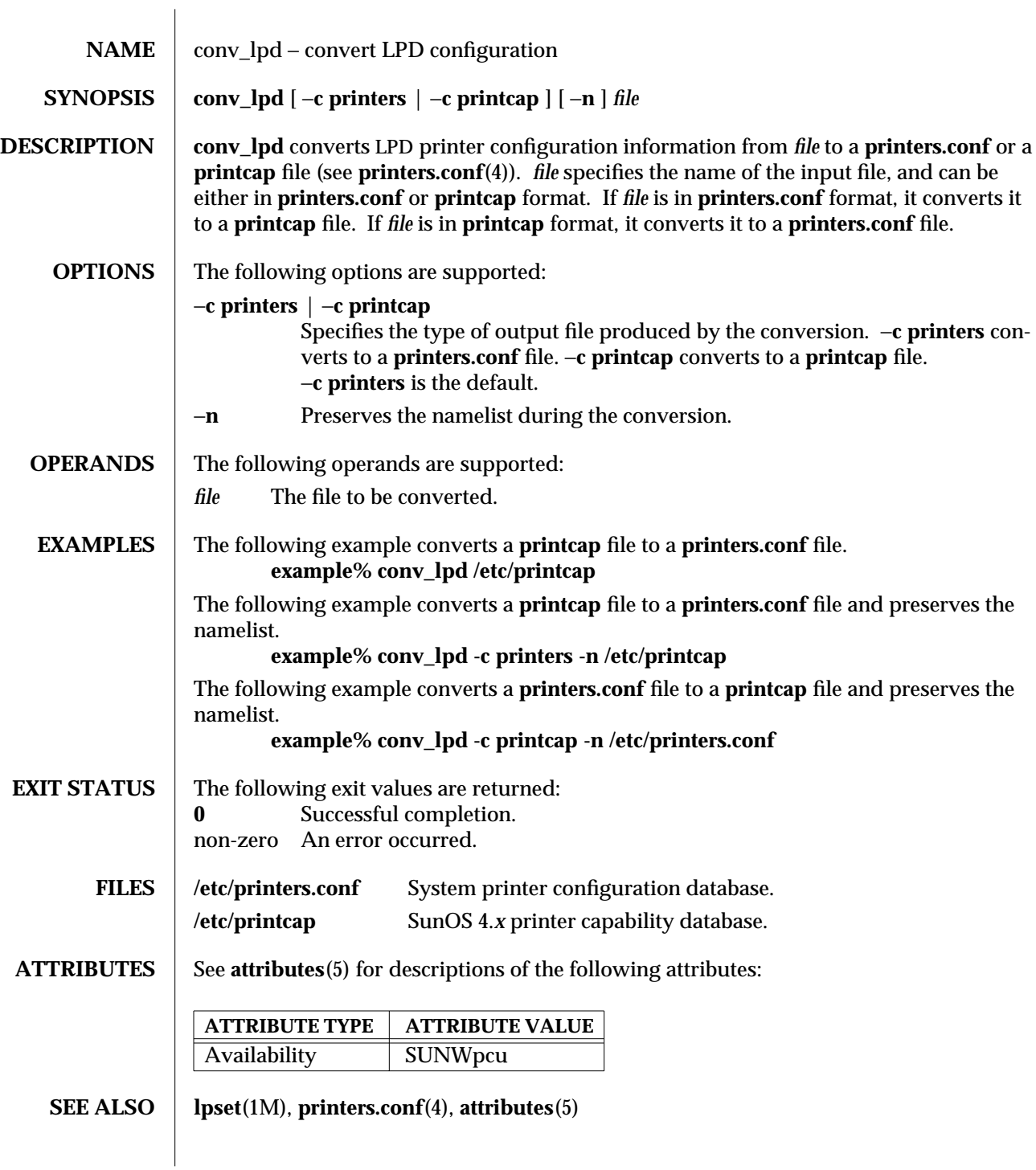

1M-130 SunOS 5.6 modified 9 Sep 1996

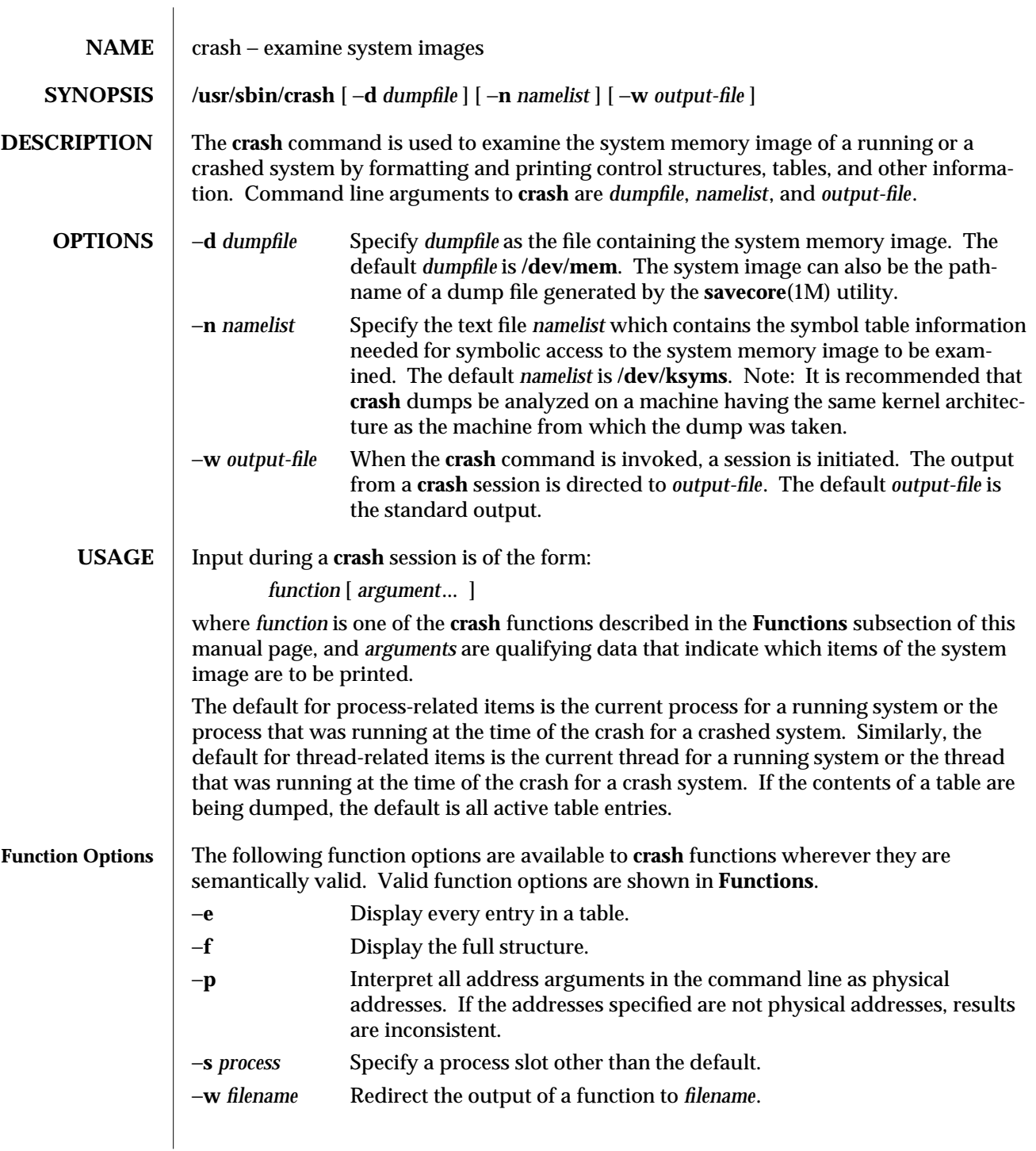

modified 7 Feb 1997 SunOS 5.6 31M-131

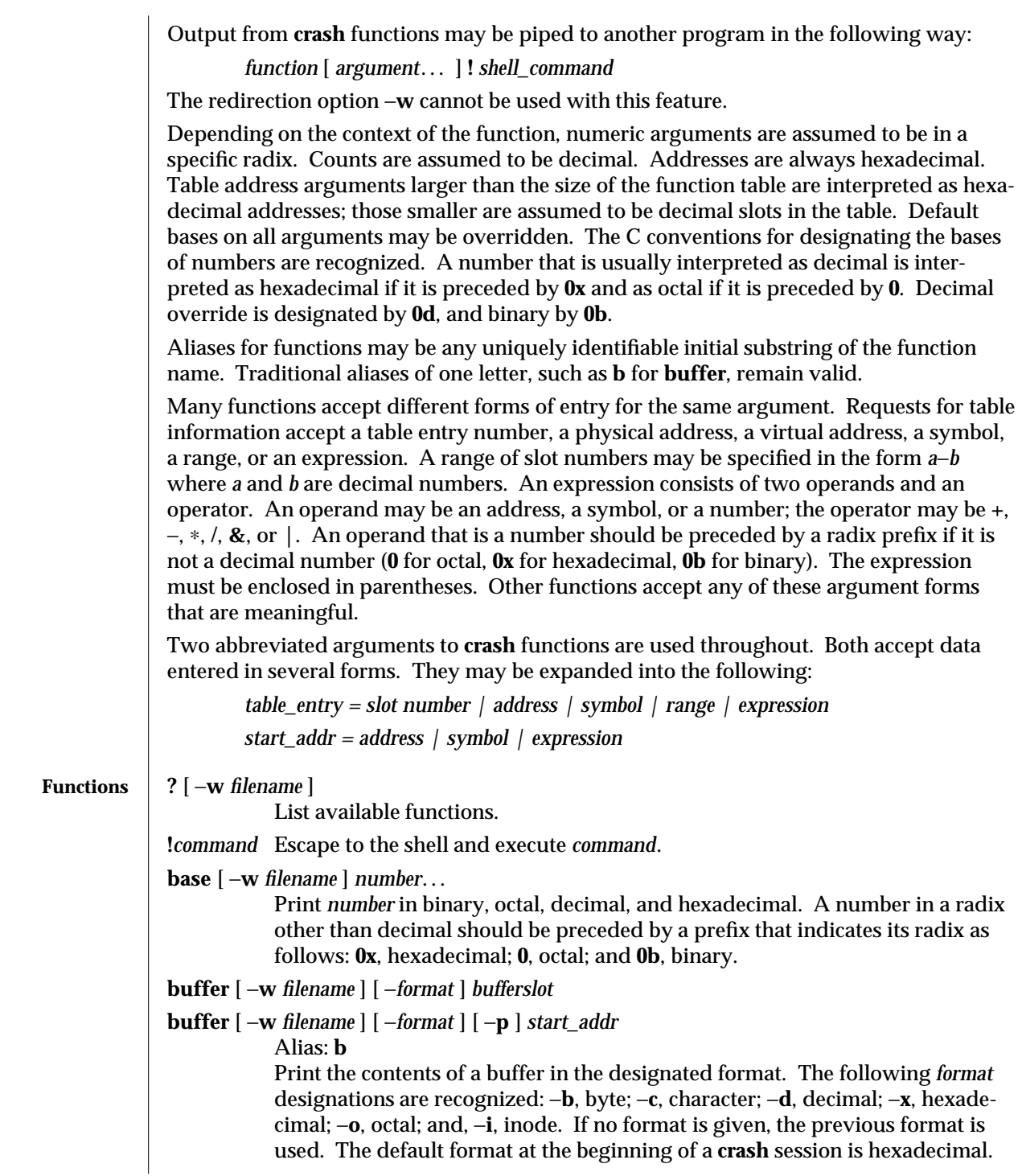

1M-132 SunOS 5.6 modified 7 Feb 1997

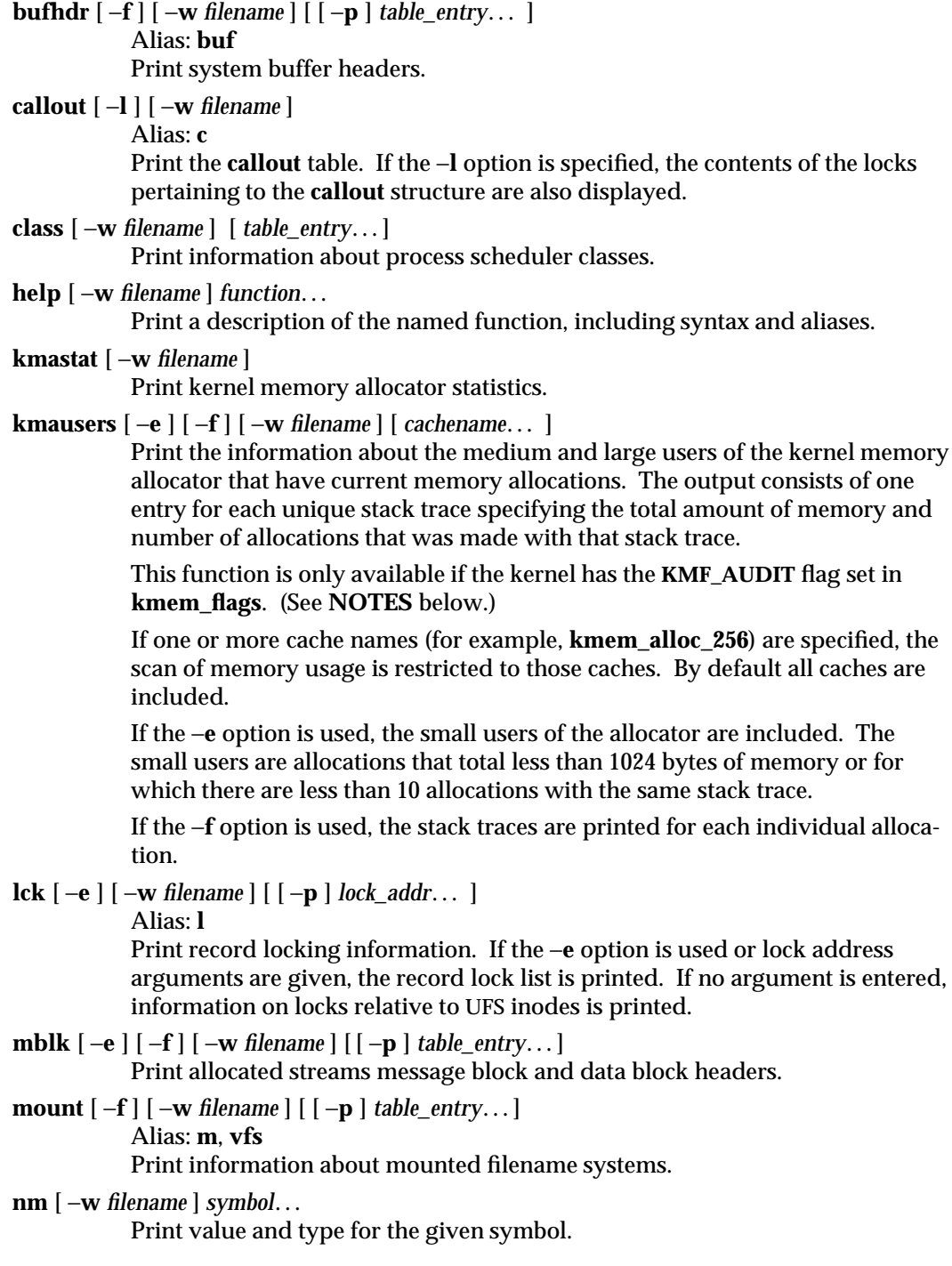

modified 7 Feb 1997 SunOS 5.6 31M-133

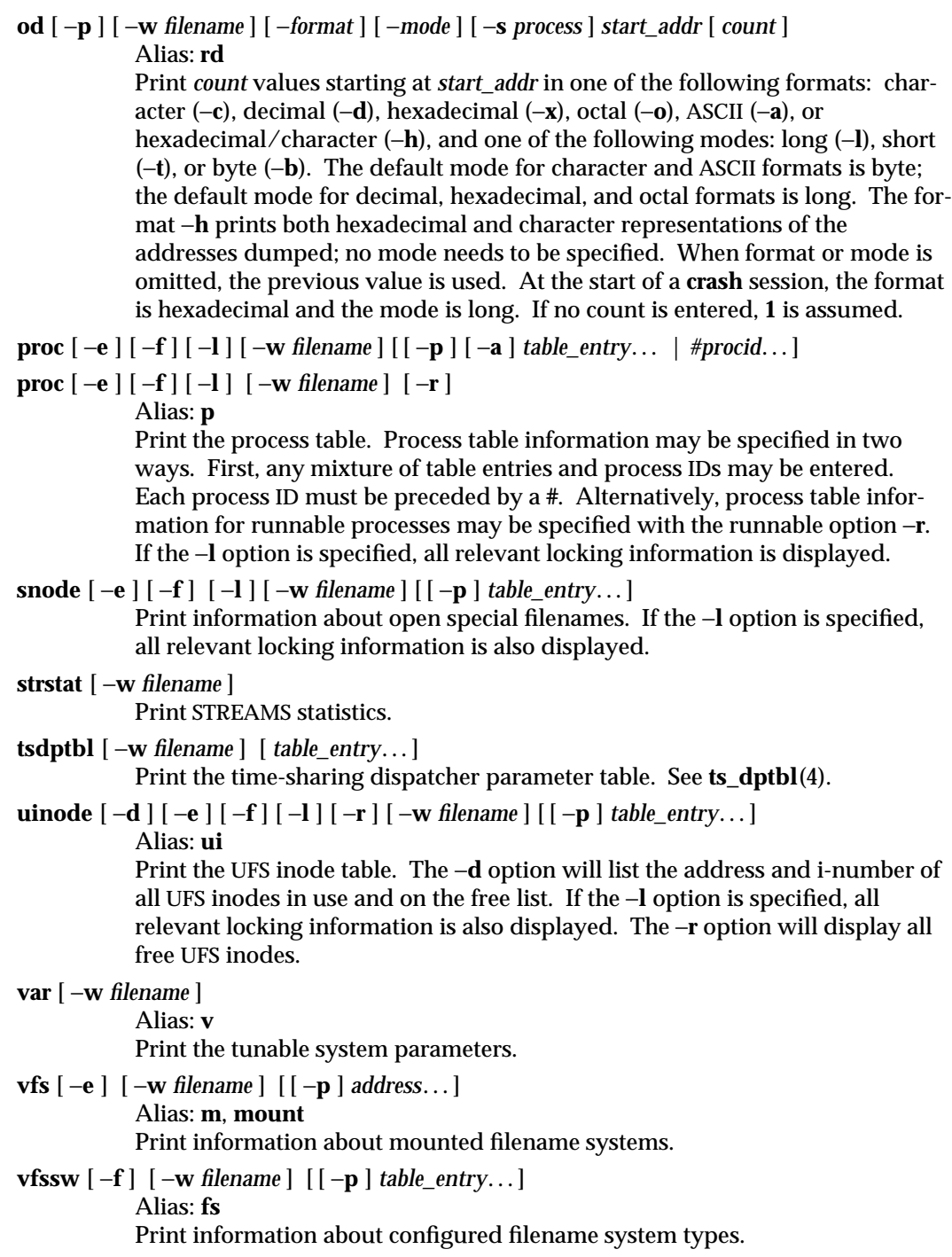

1M-134 SunOS 5.6 modified 7 Feb 1997

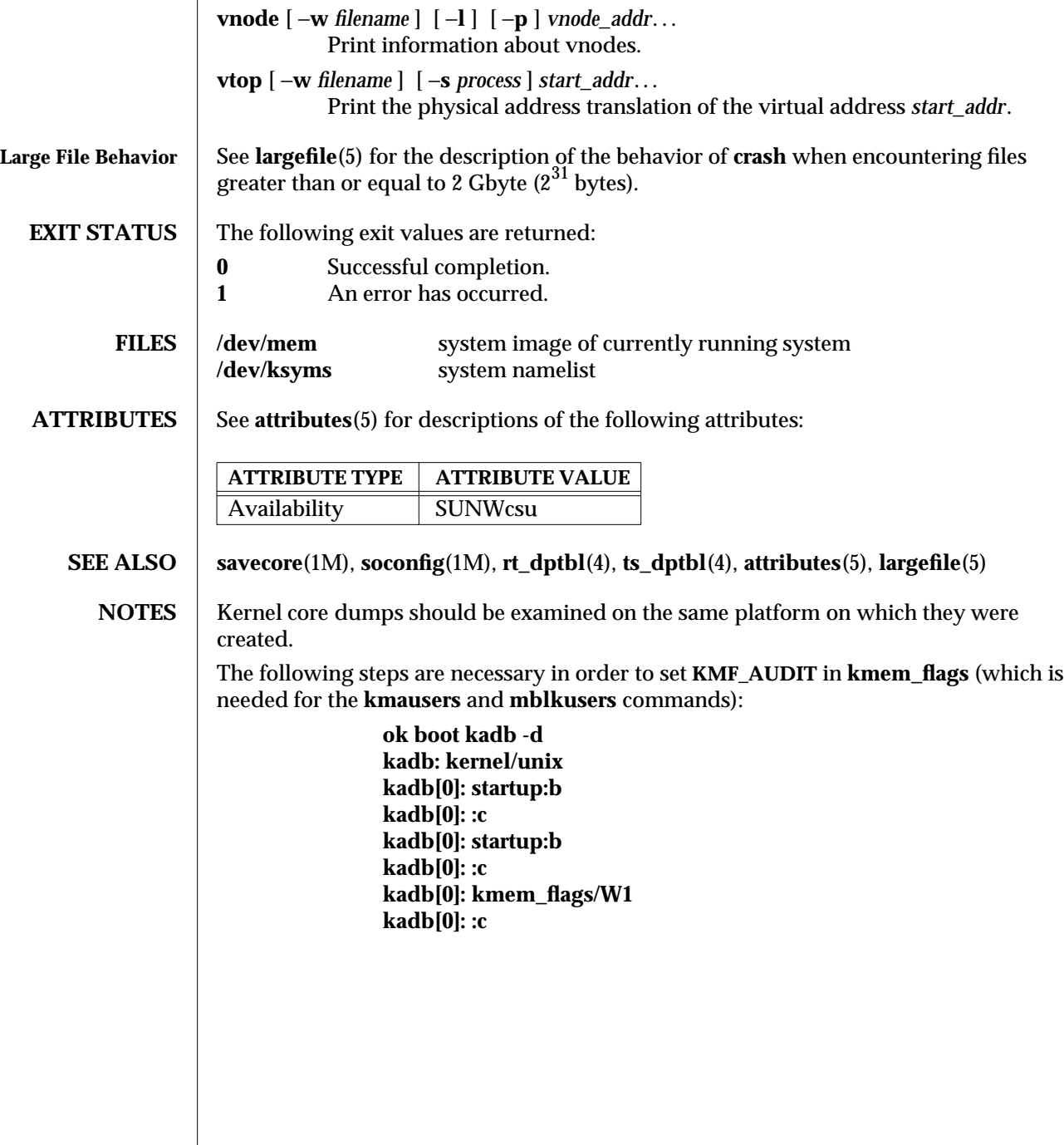

modified 7 Feb 1997 SunOS 5.6 31M-135

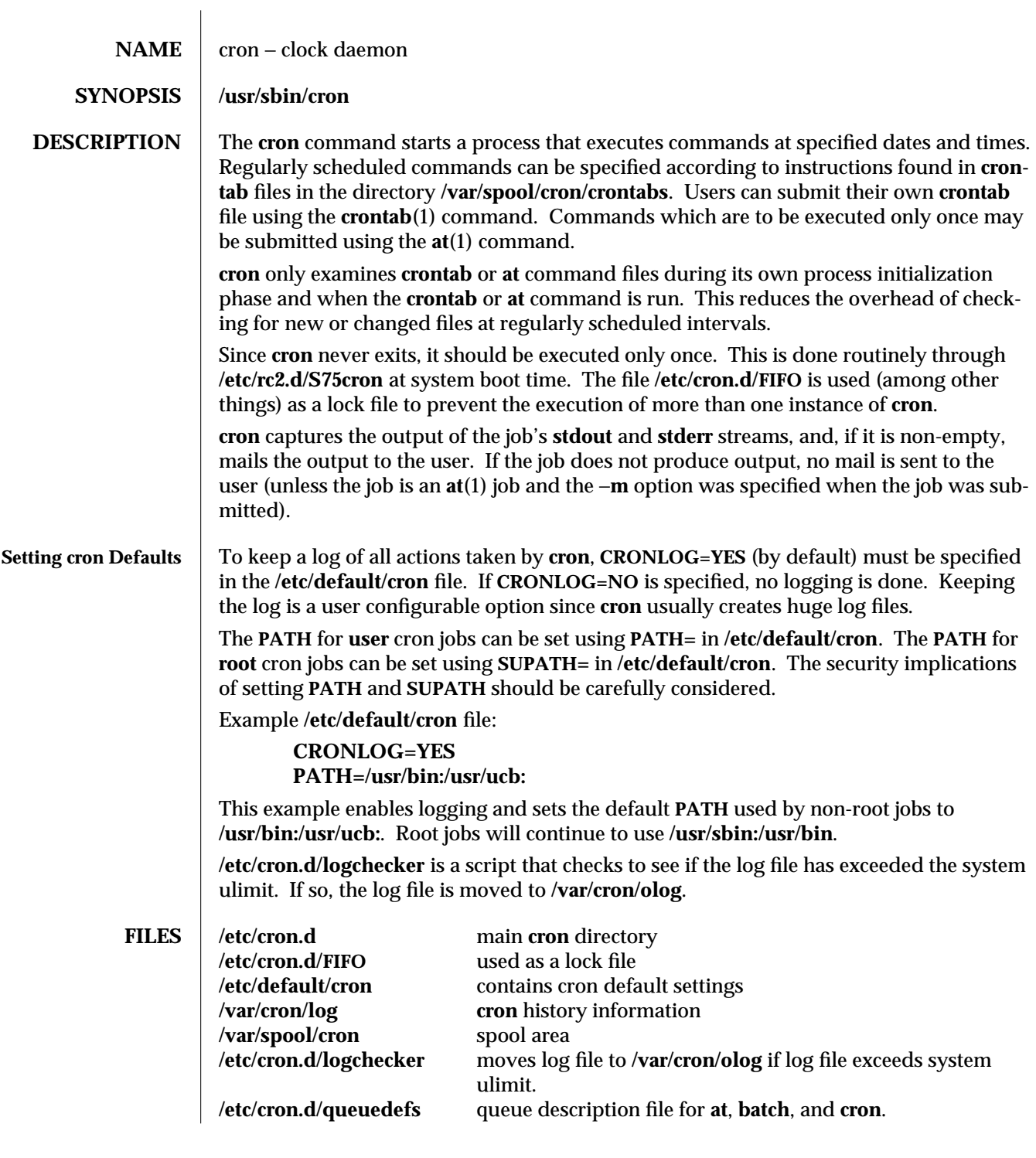

1M-136 SunOS 5.6 modified 1 Mar 1994

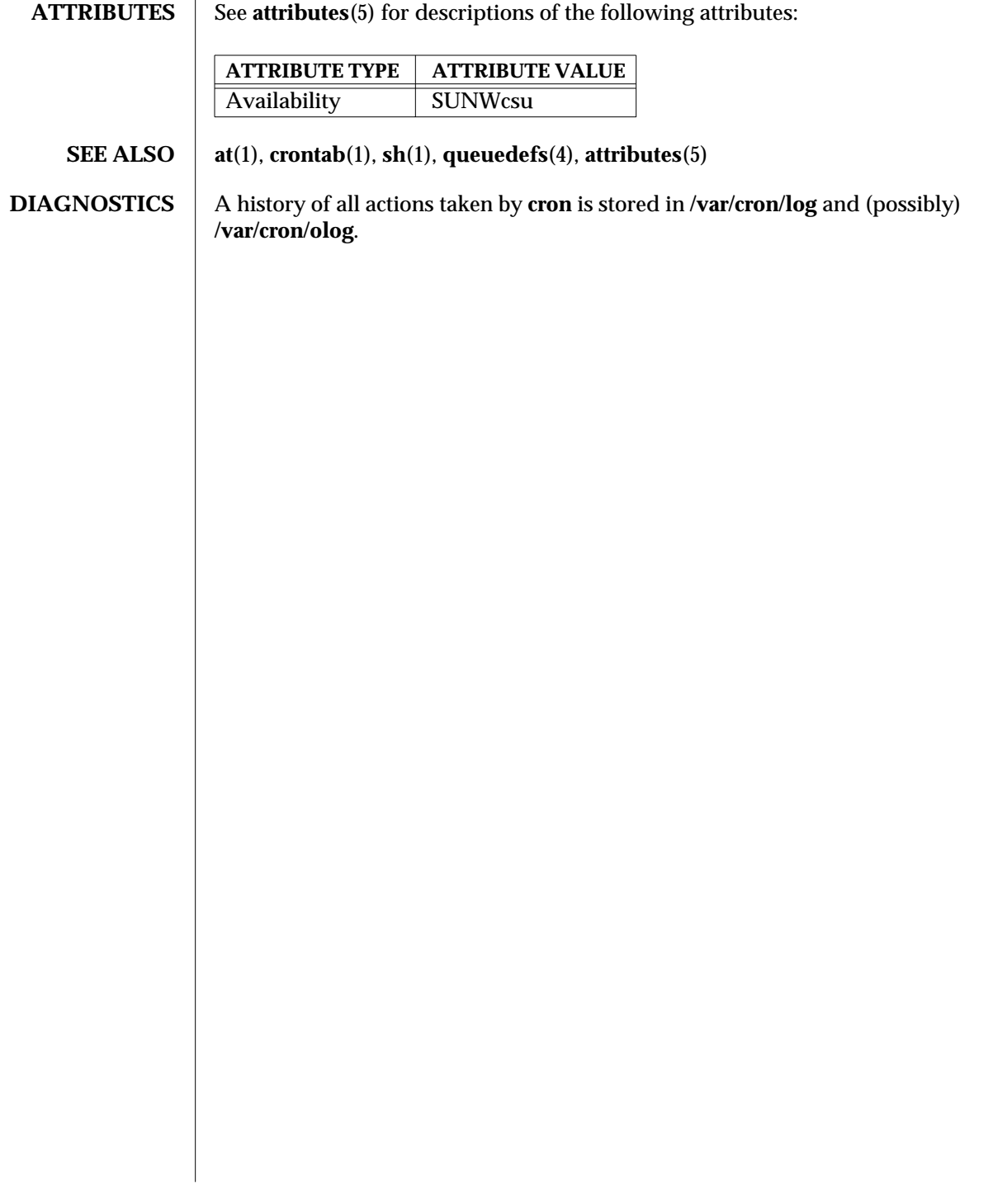

modified 1 Mar 1994 SunOS 5.6 1M-137

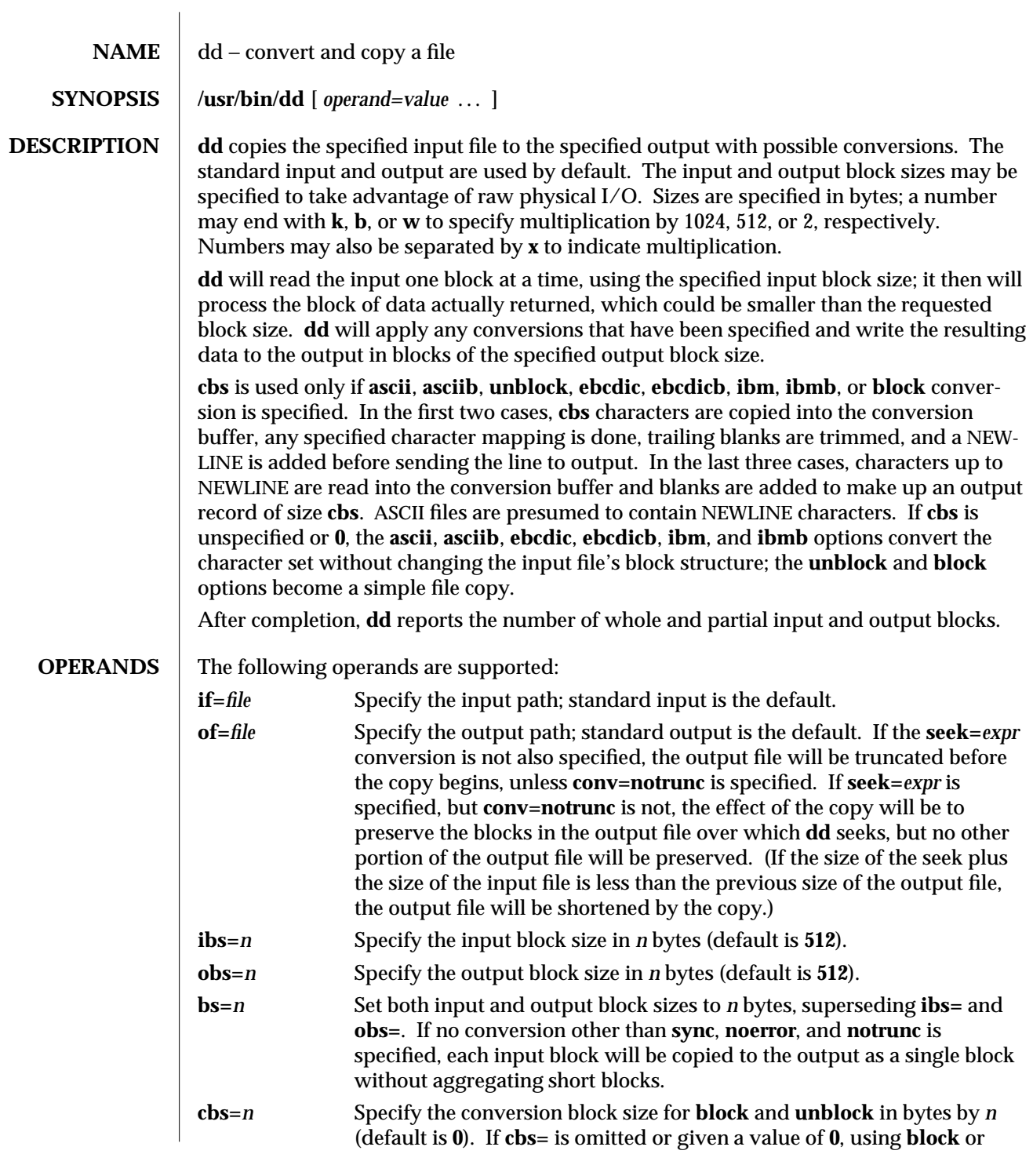

1M-138 SunOS 5.6 modified 16 Sep 1996

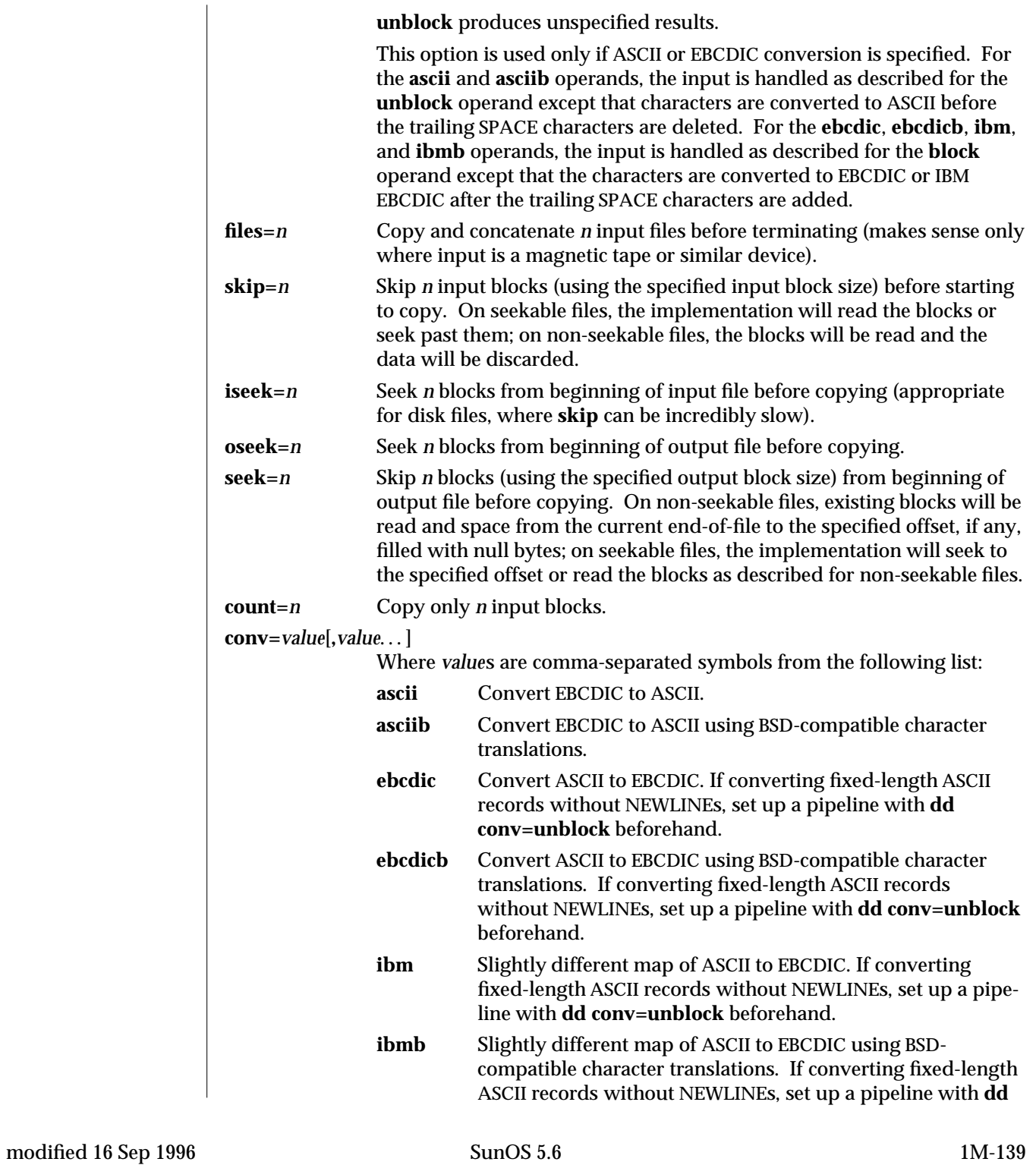

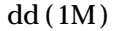

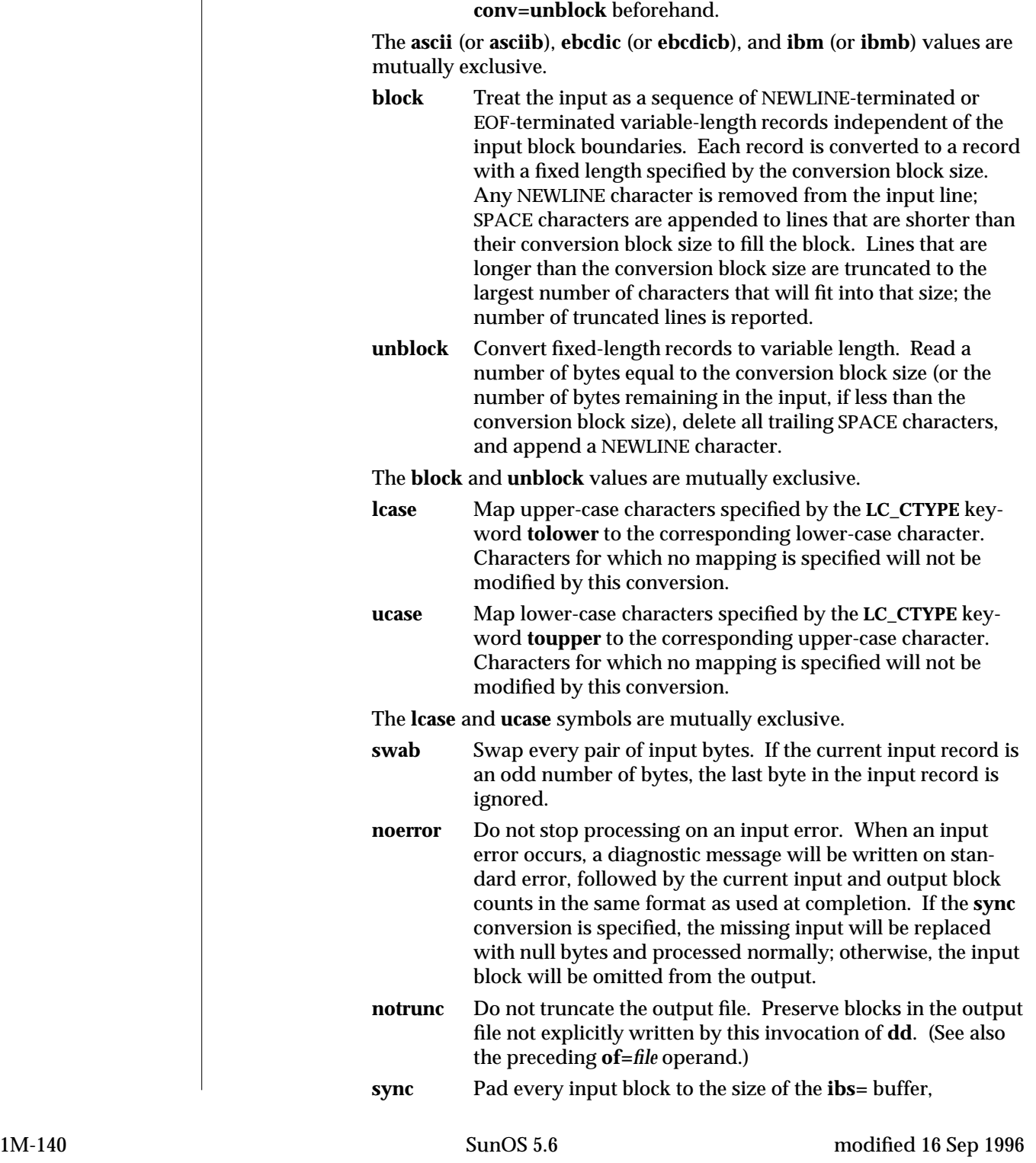
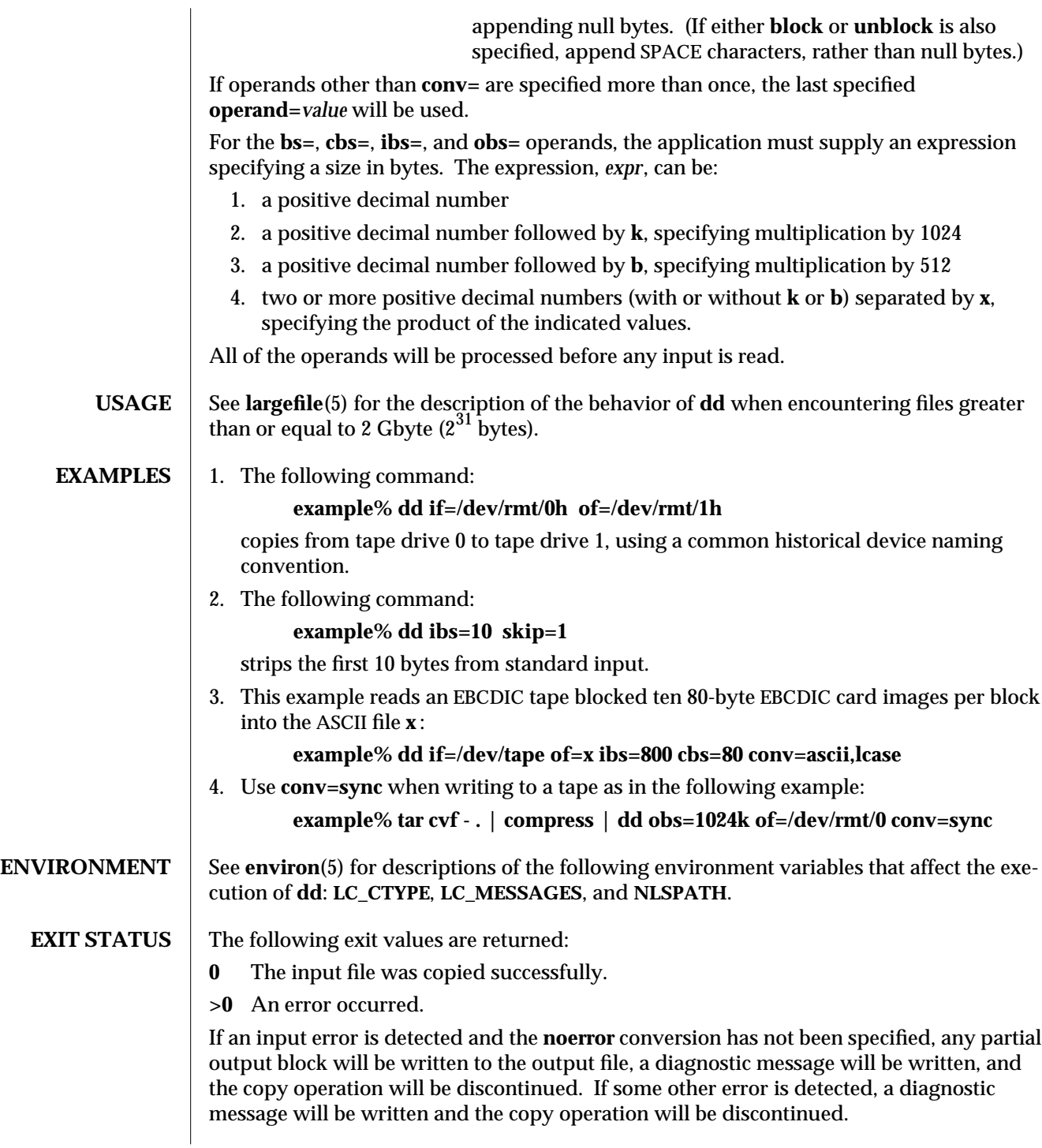

modified 16 Sep 1996 SunOS 5.6 SunOS 5.6

# **ATTRIBUTES** See **attributes**(5) for descriptions of the following attributes: **ATTRIBUTE TYPE ATTRIBUTE VALUE** Availability SUNWcsu **SEE ALSO**  $\vert$  **cp**(1), **sed**(1), **tr**(1), **attributes**(5), **environ**(5), **largefile**(5) **DIAGNOSTICS** f+**p** records in(out) numbers of full and partial blocks read(written) **NOTES** Do not use **dd** to copy files between file systems having different block sizes. Using a blocked device to copy a file will result in extra nulls being added to the file to pad the final block to the block boundary. When **dd** reads from a pipe, using the **ibs=X** and **obs=Y** operands, the output will always be blocked in chunks of size Y. When **bs=Z** is used, the output blocks will be whatever was available to be read from the pipe at the time. When using **dd** to copy files to a tape device, the file size must be a multiple of the device sector size (for example, 512 Kbyte). To copy files of arbitrary size to a tape device, use **tar**(1) or **cpio**(1). For **SIGINT**, **dd** will write status information to standard error before exiting. It will take the standard action for all other signals.

1M-142 SunOS 5.6 modified 16 Sep 1996

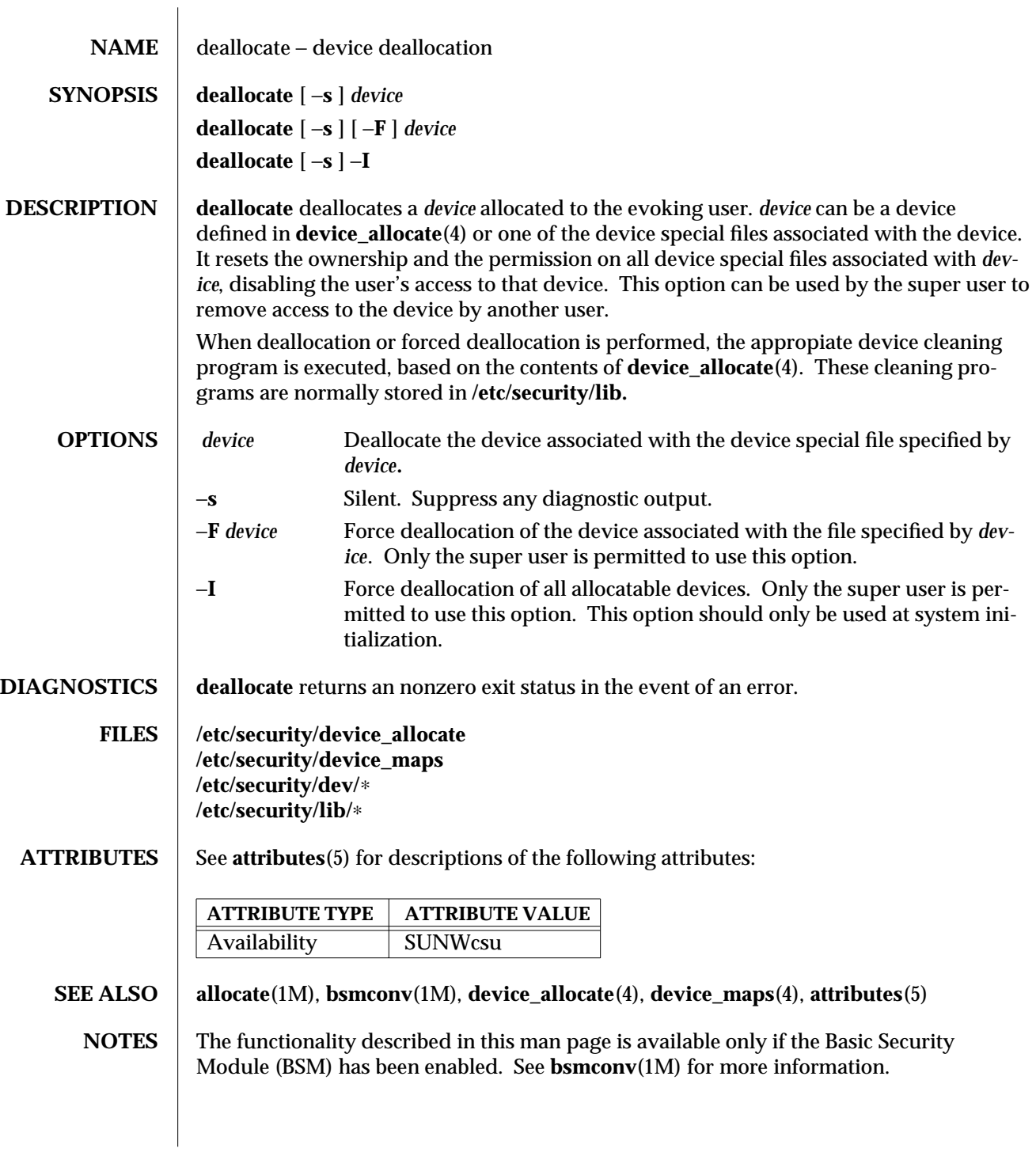

modified 6 May 1993 SunOS 5.6 5.6 2012 1M-143

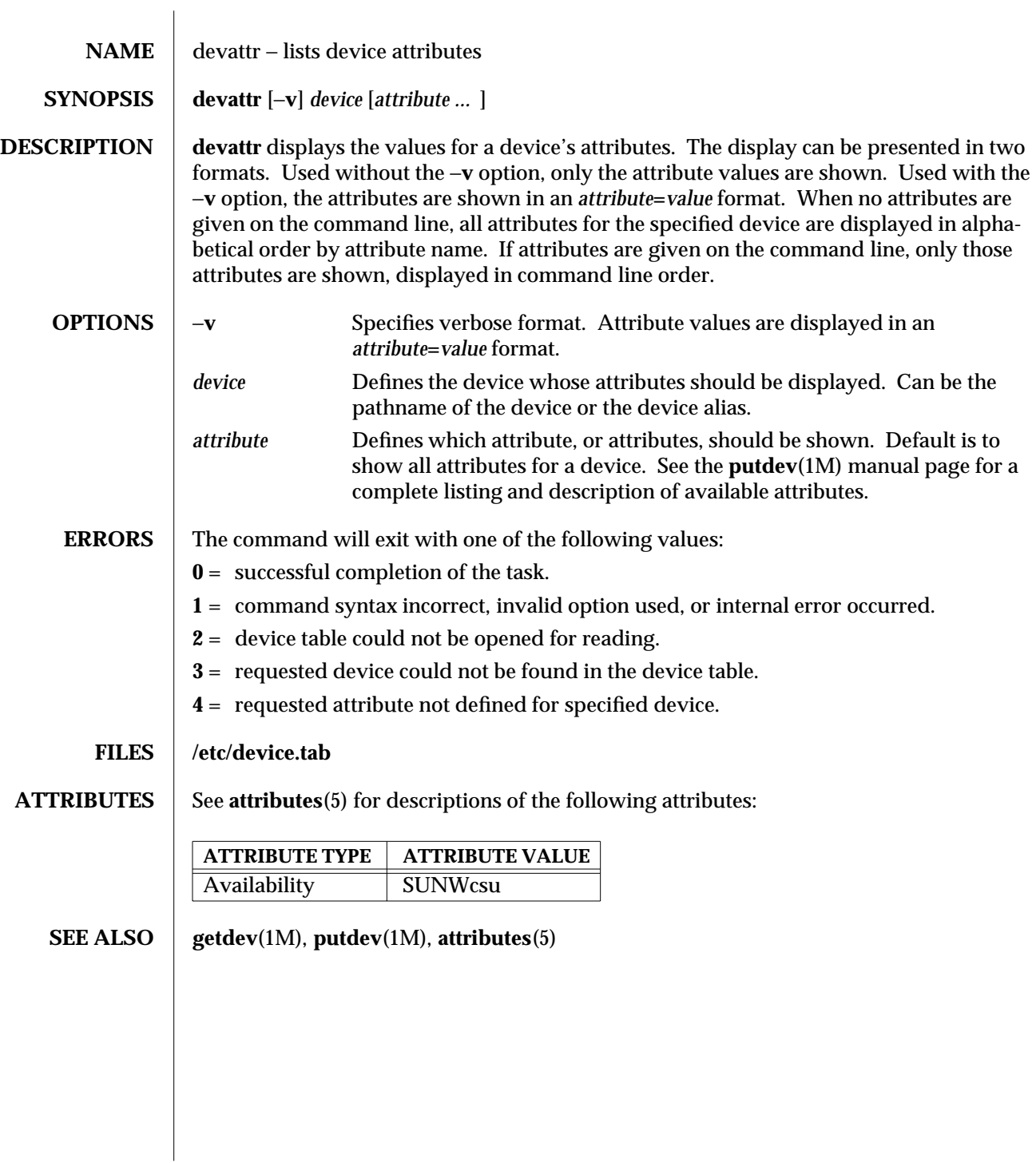

1M-144 SunOS 5.6 modified 5 Jul 1990

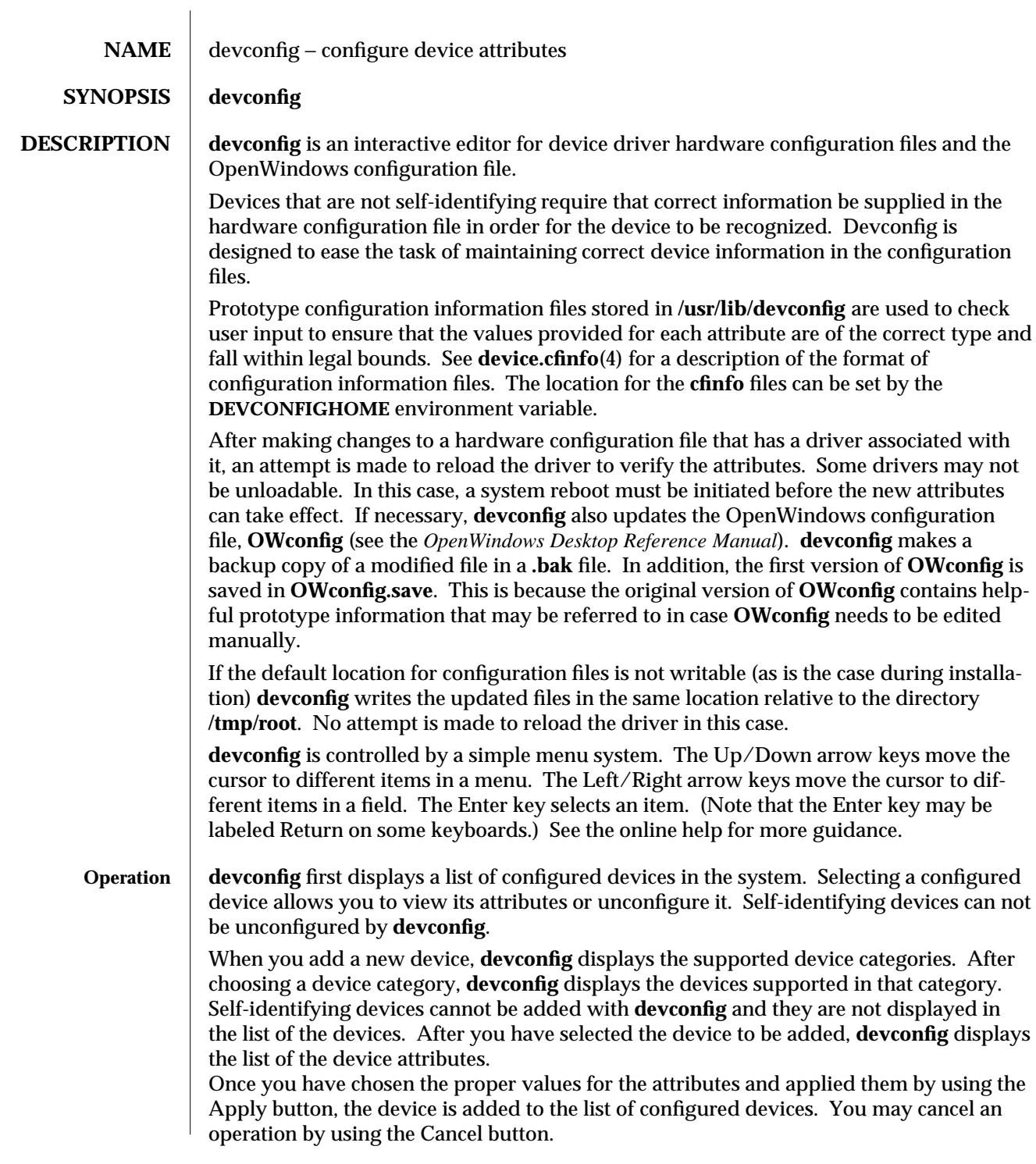

modified 19 Oct 1993 SunOS 5.6 5 1M-145

## **FILES** /kernel/drv/\*.conf hardware configuration files /usr/lib/devconfig/\*.cfinfo configuration information file **/usr/lib/devconfig/**∗**.cfinfo** configuration information files

**/usr/openwin/server/etc/OWconfig** network OpenWindows configuration file local OpenWindows configuration file

#### **ATTRIBUTES** See **attributes**(5) for descriptions of the following attributes:

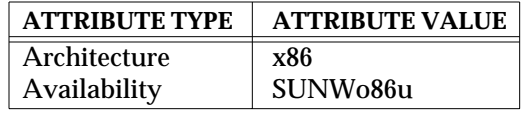

#### **SEE ALSO** drvconfig(1M), prtconf(1M), device.cfinfo(4), attributes(5)

*OpenWindows Desktop Reference Manual*

1M-146 SunOS 5.6 modified 19 Oct 1993

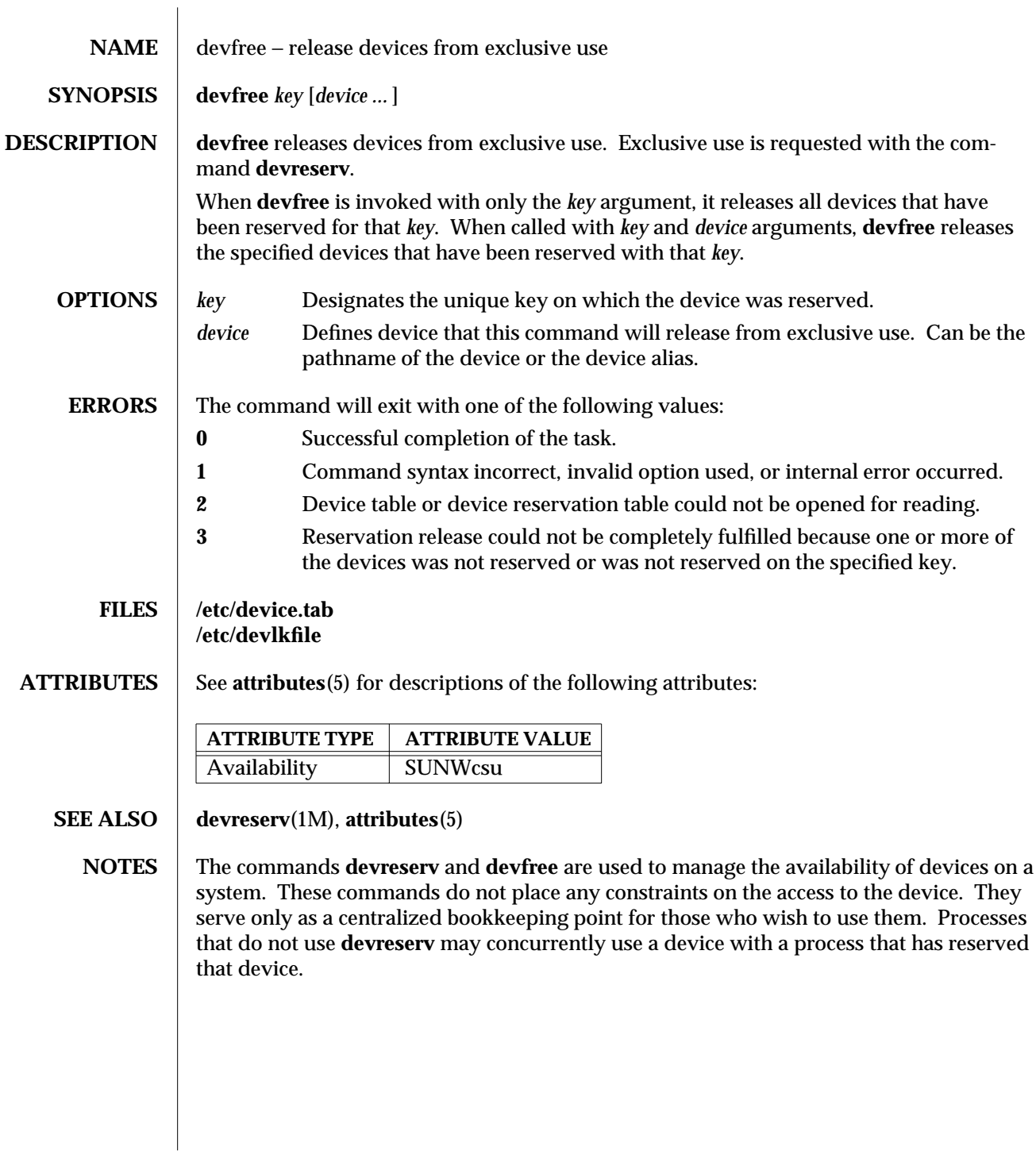

modified 5 Jul 1990 SunOS 5.6 5 1M-147

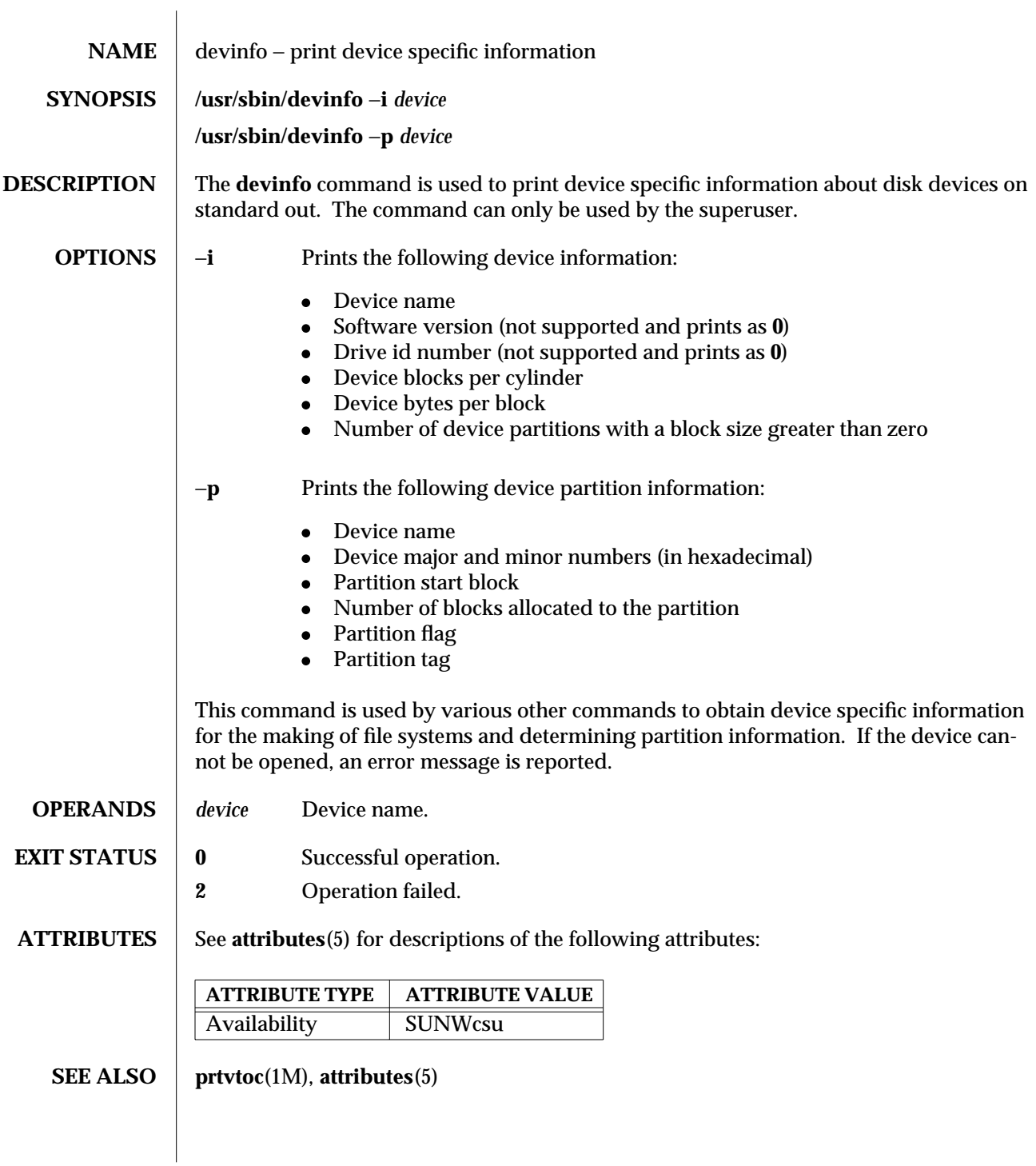

1M-148 SunOS 5.6 modified 8 May 1997

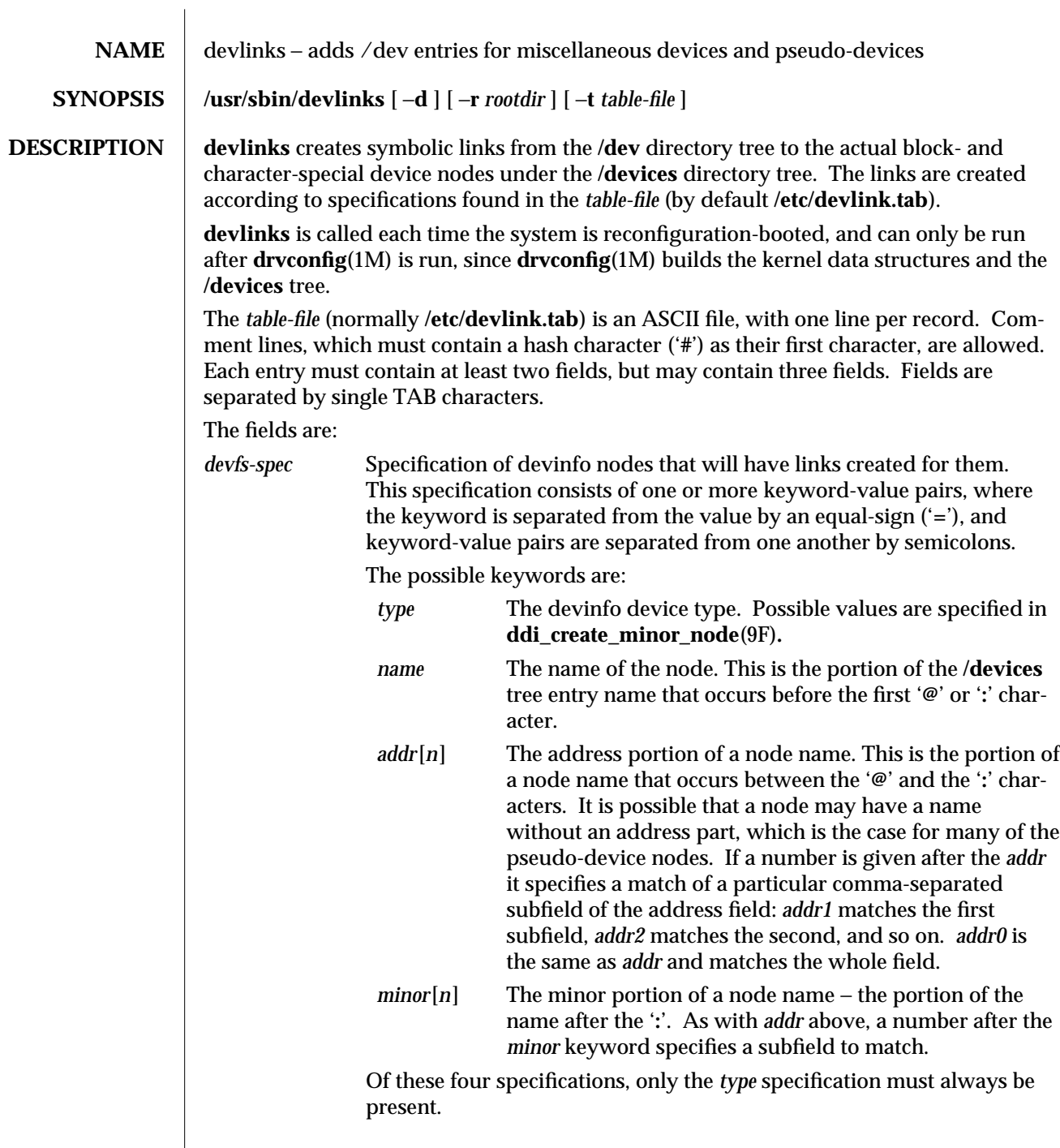

modified 27 Jan 1993 SunOS 5.6 5.6 1M-149

 $\overline{\phantom{a}}$ 

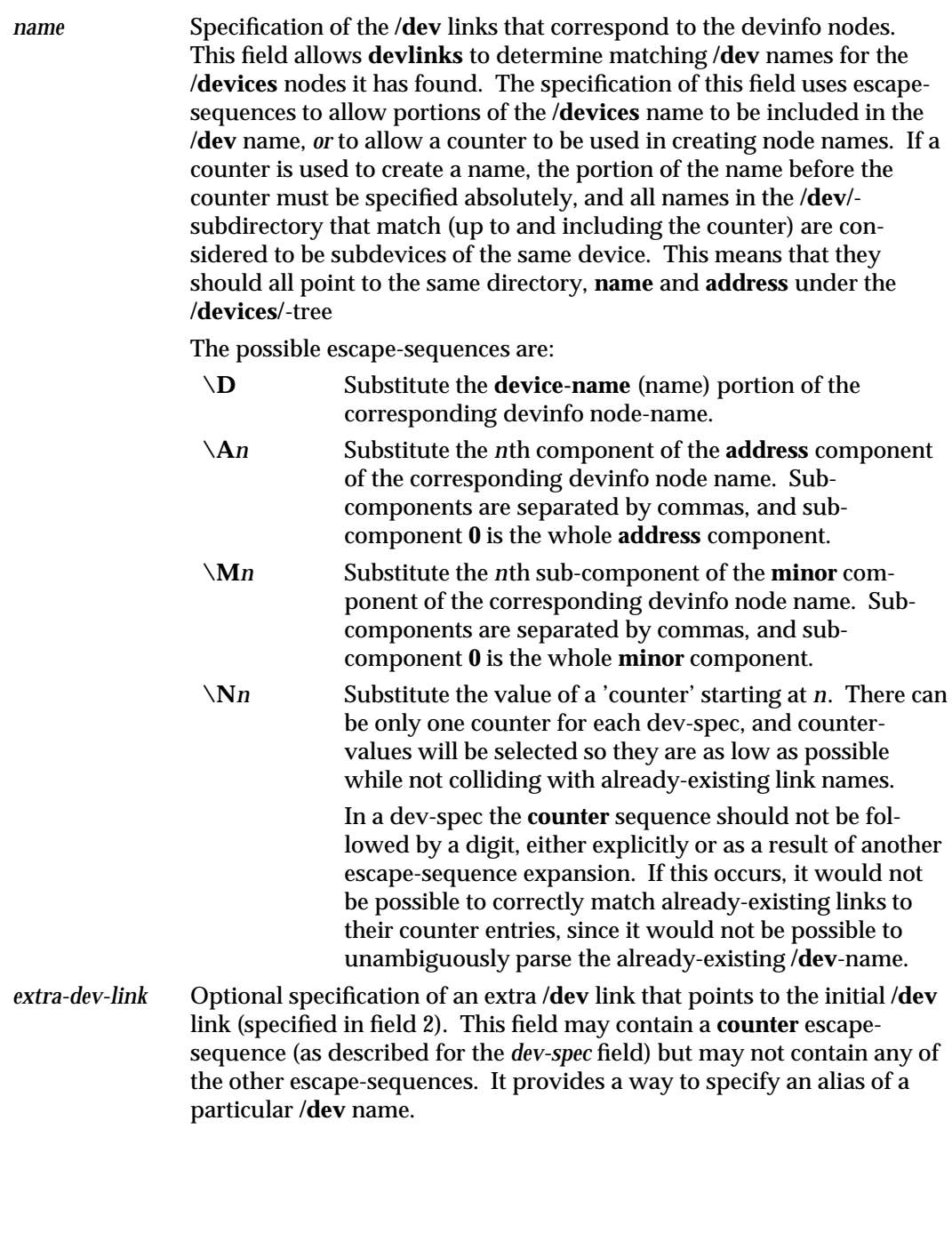

1M-150 SunOS 5.6 modified 27 Jan 1993

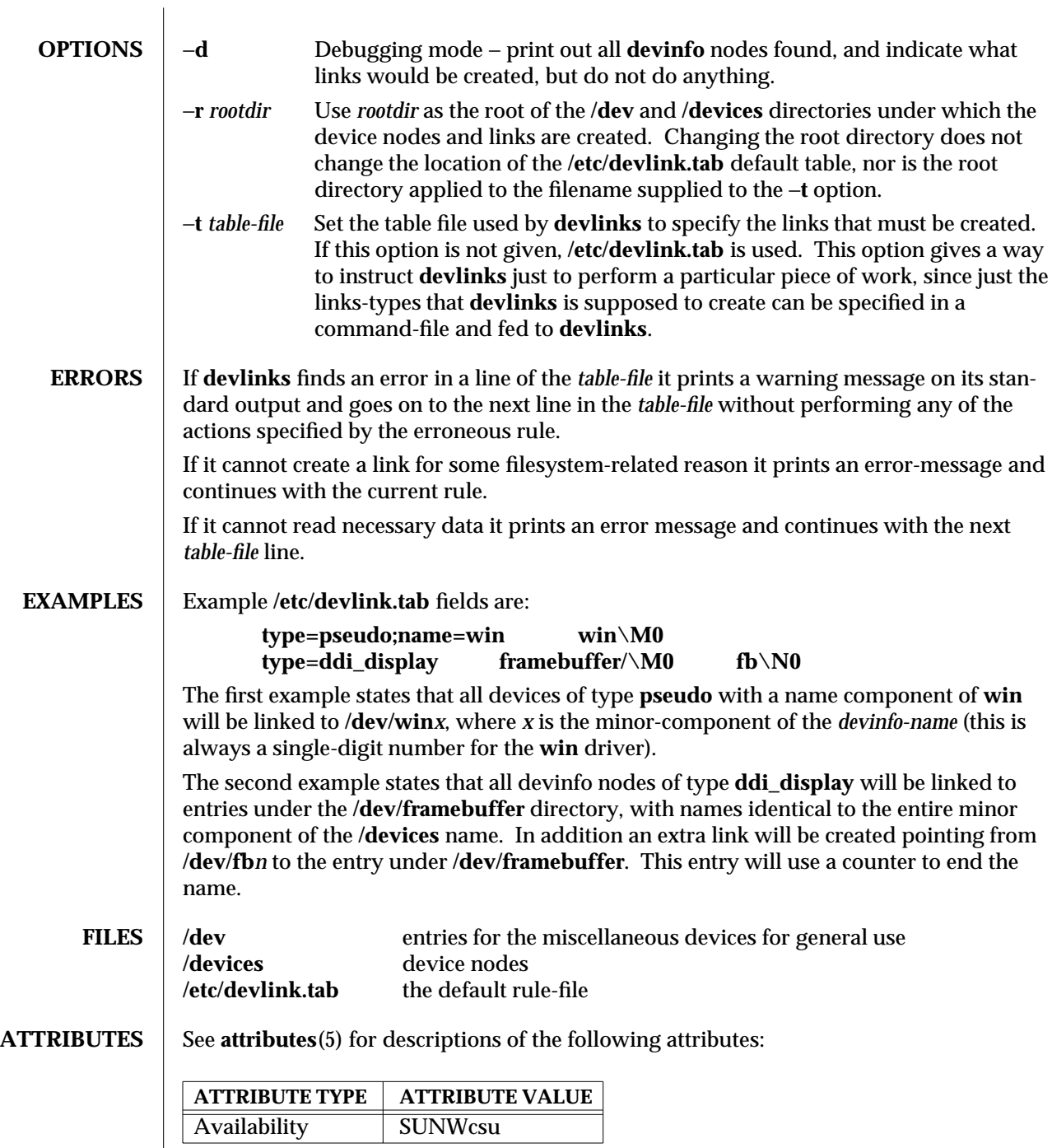

modified 27 Jan 1993 SunOS 5.6 5.6 1M-151

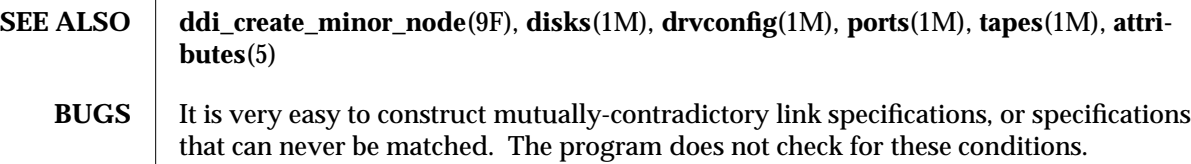

1M-152 SunOS 5.6 modified 27 Jan 1993

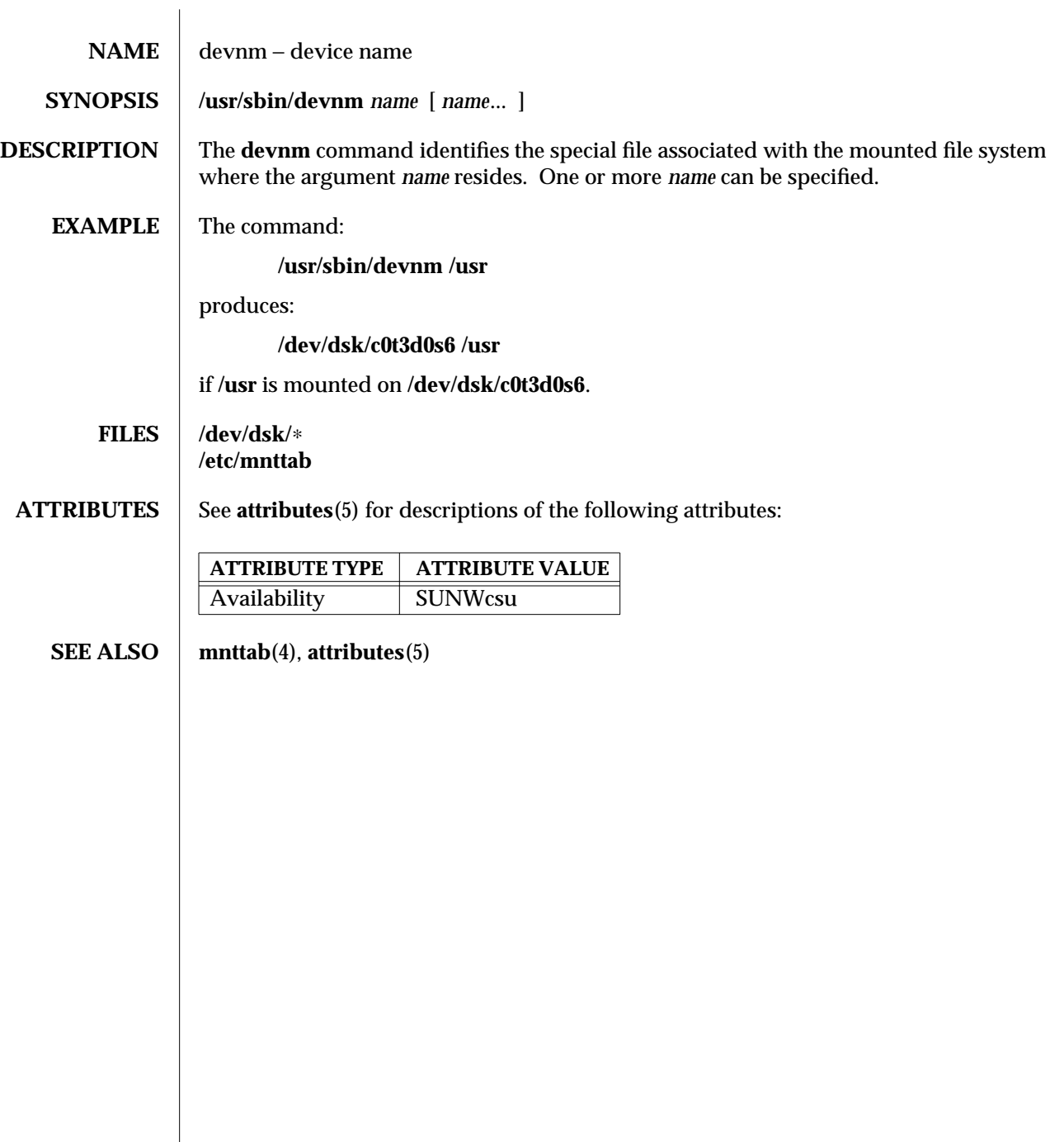

modified 14 Sep 1992 SunOS 5.6 5 1M-153

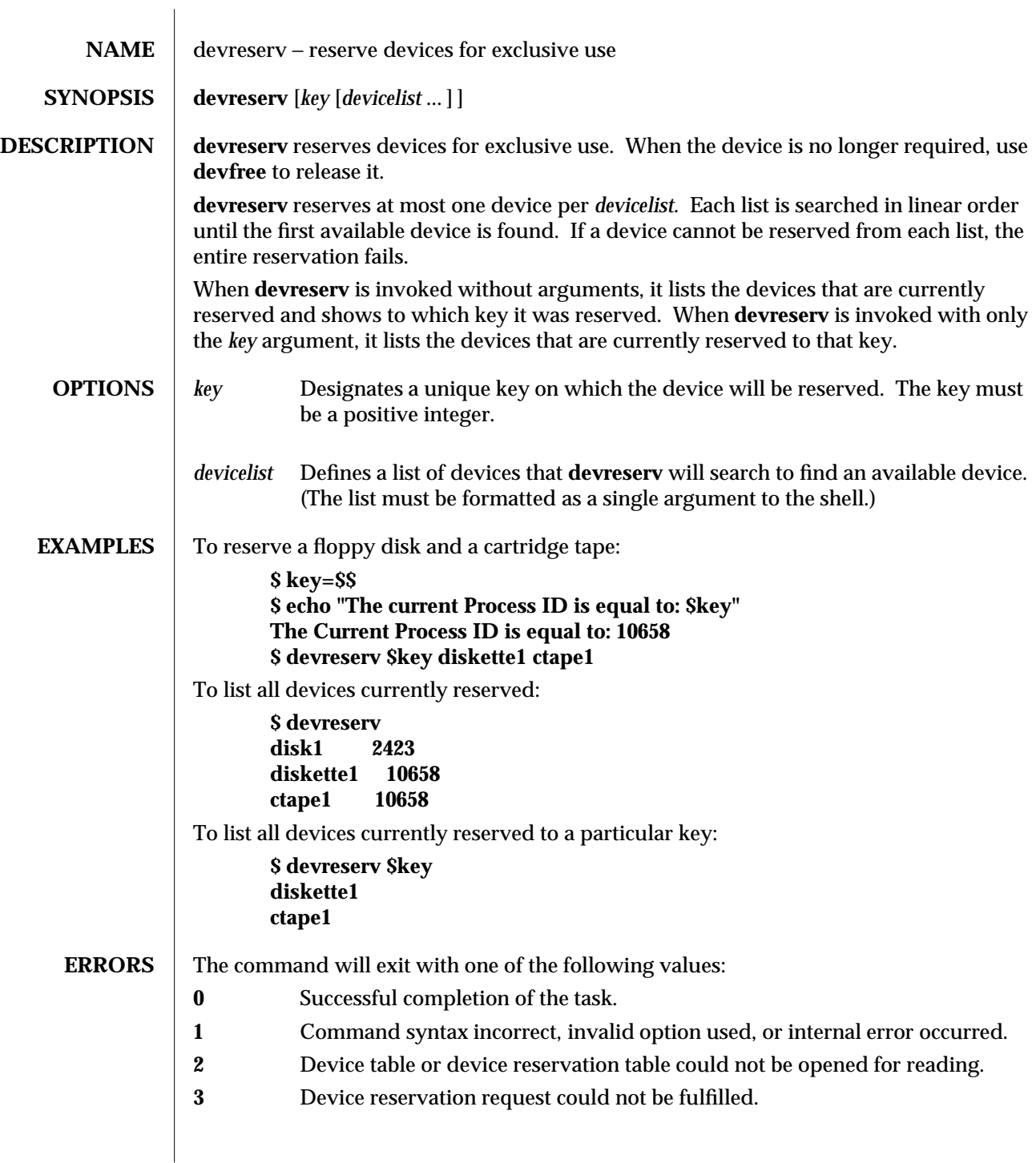

1M-154 SunOS 5.6 modified 5 Jul 1990

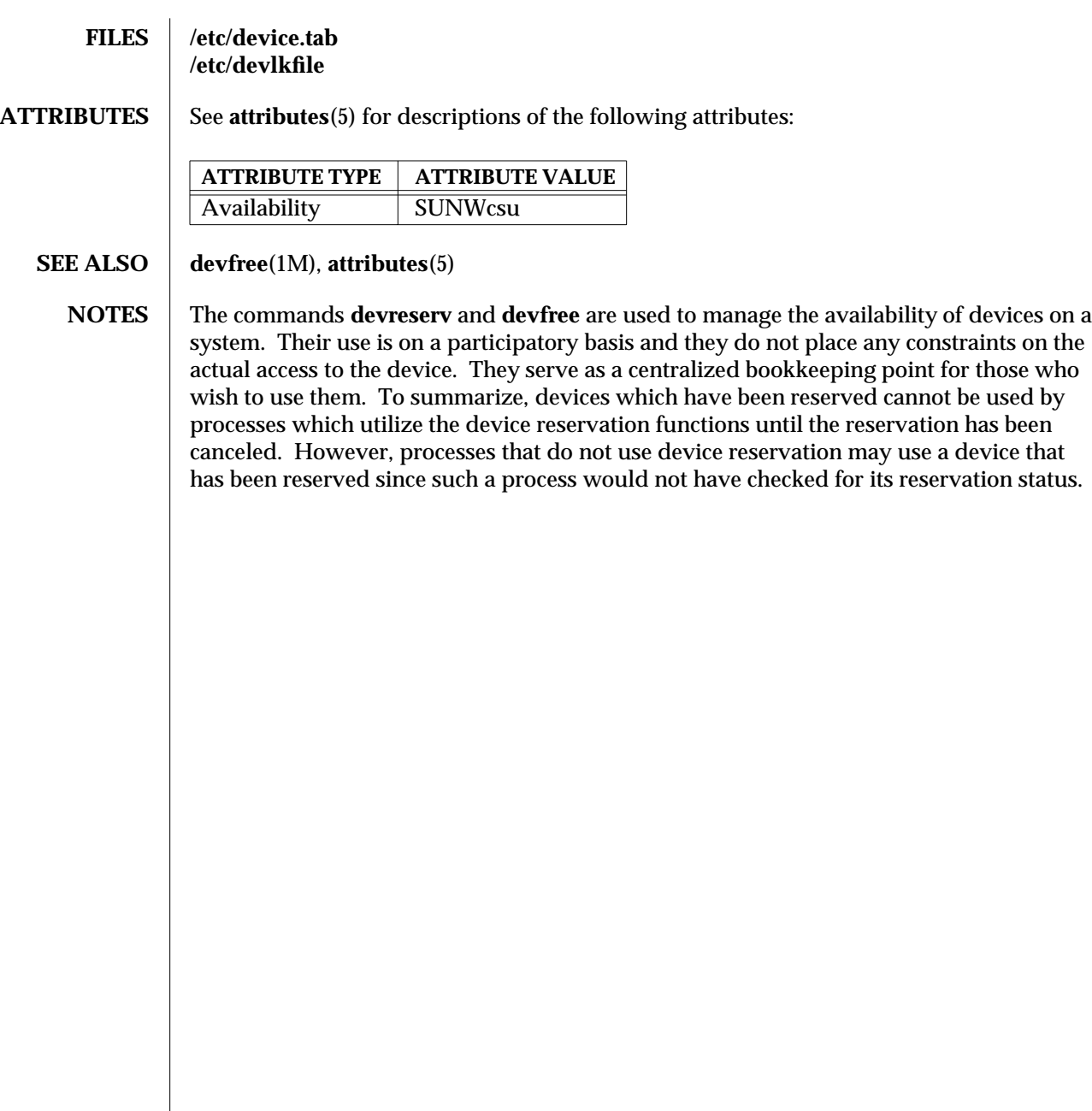

modified 5 Jul 1990 SunOS 5.6 5 1M-155

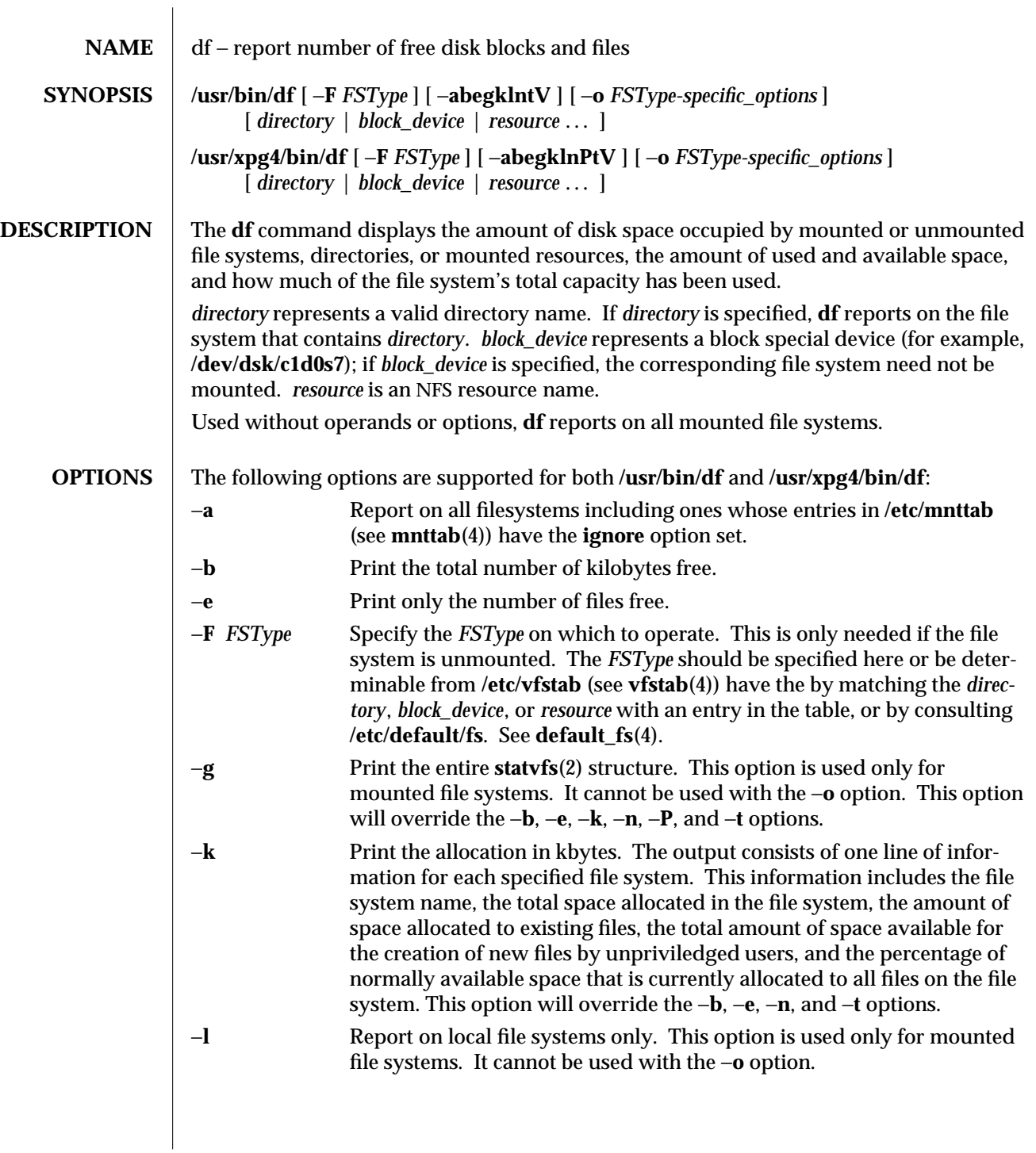

1M-156 SunOS 5.6 modified 18 Mar 1997

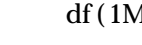

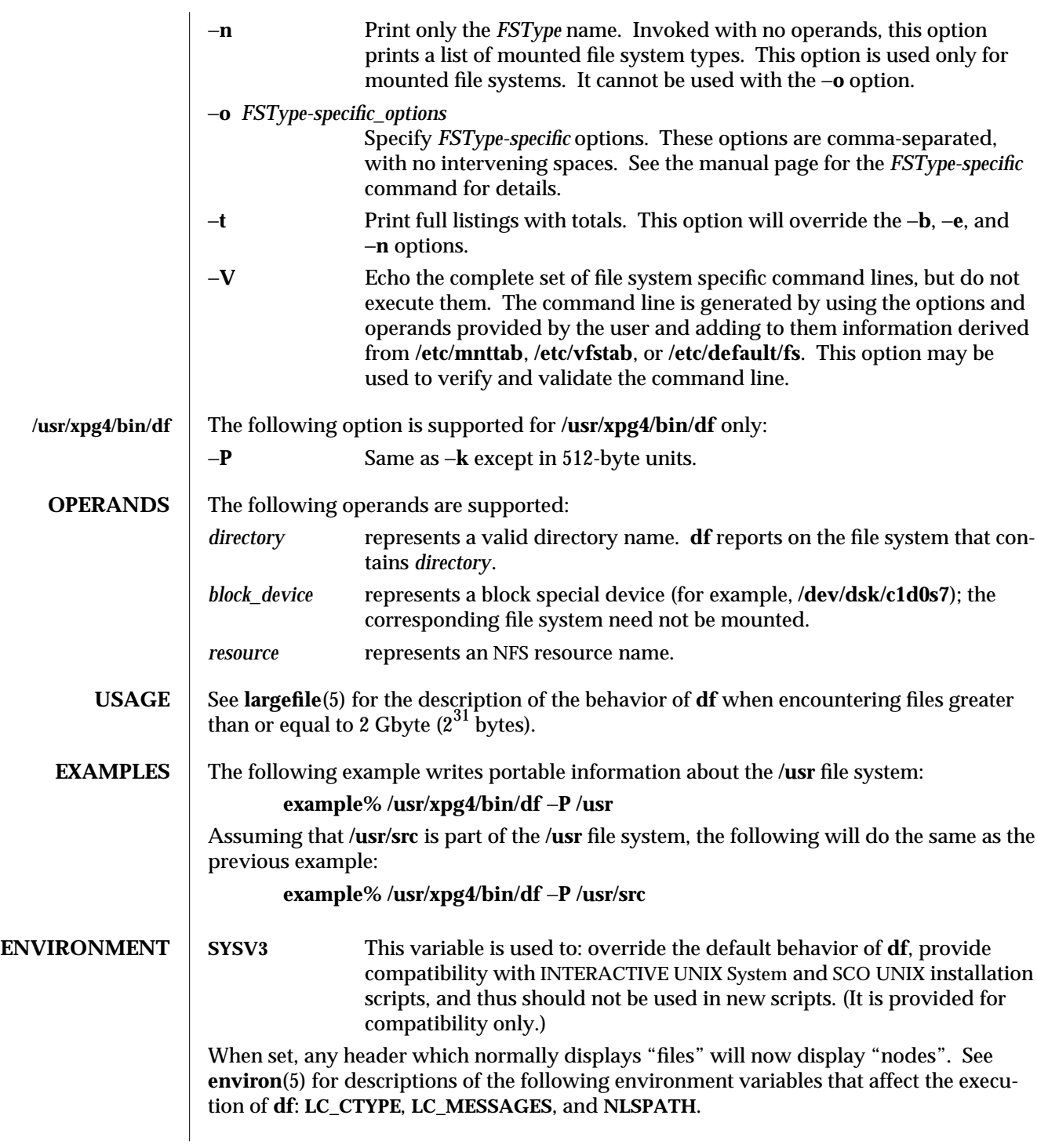

modified 18 Mar 1997 SunOS 5.6 5.6 1M-157

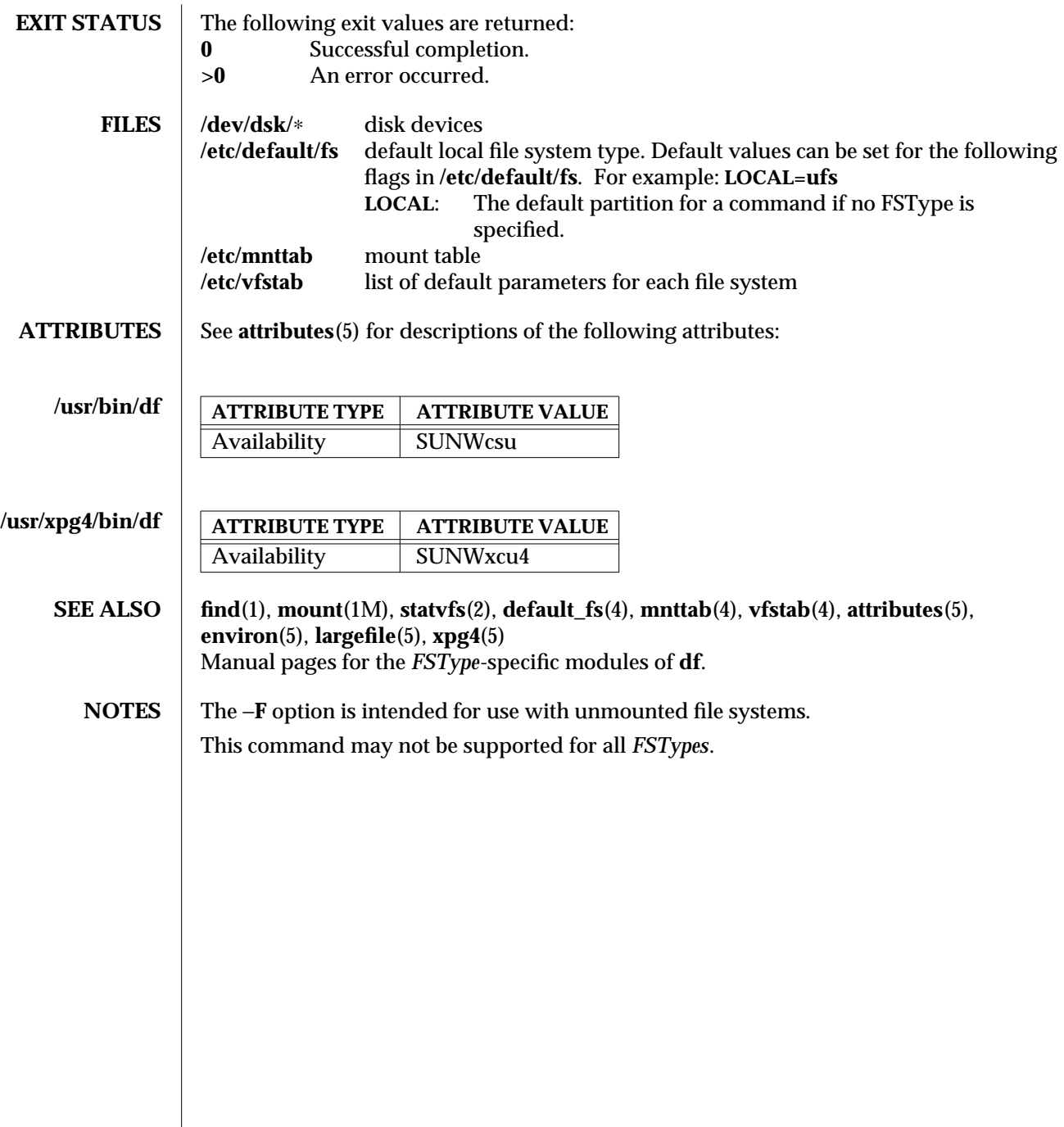

1M-158 SunOS 5.6 modified 18 Mar 1997

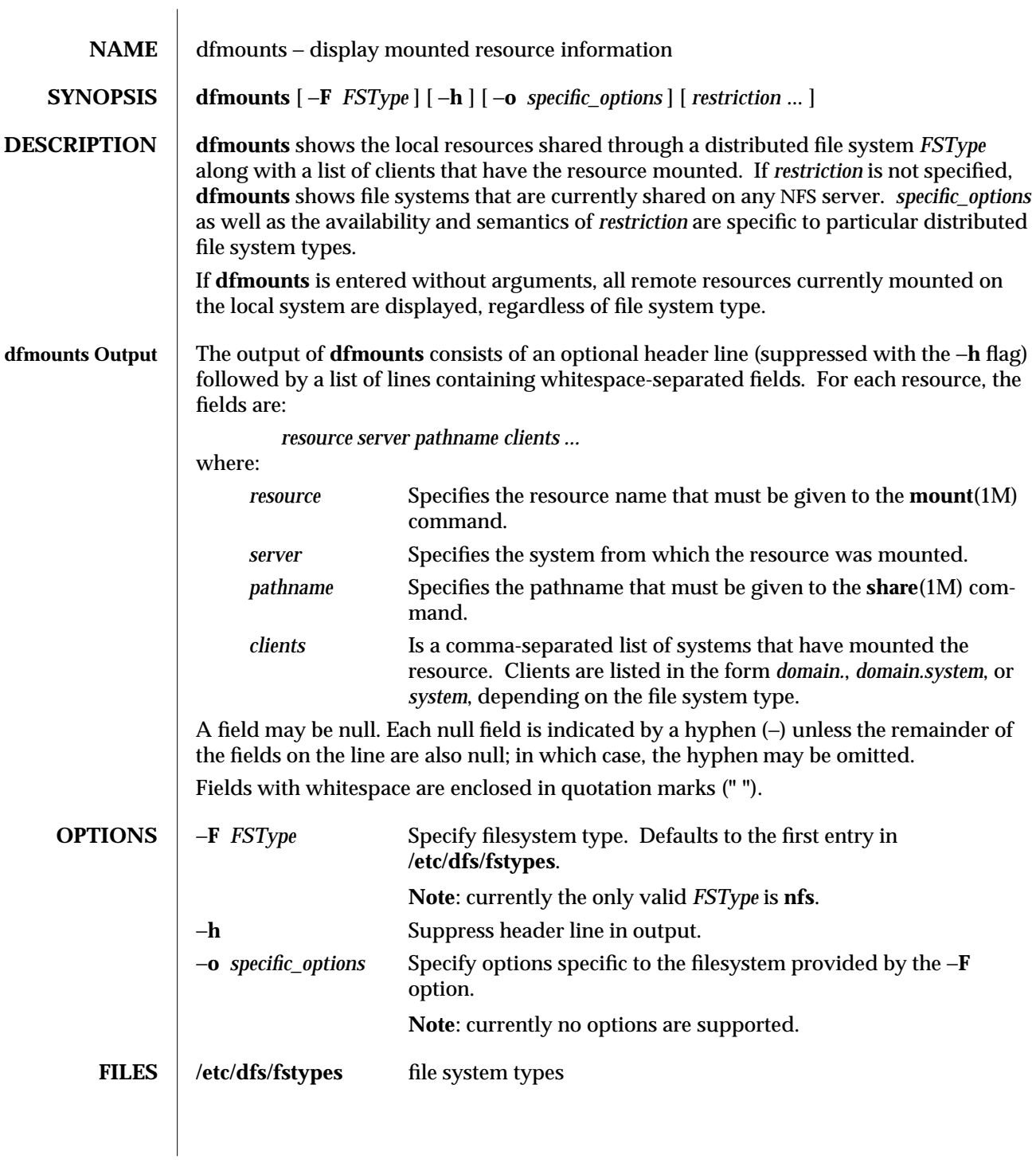

modified 11 Jul 1994 SunOS 5.6 1M-159

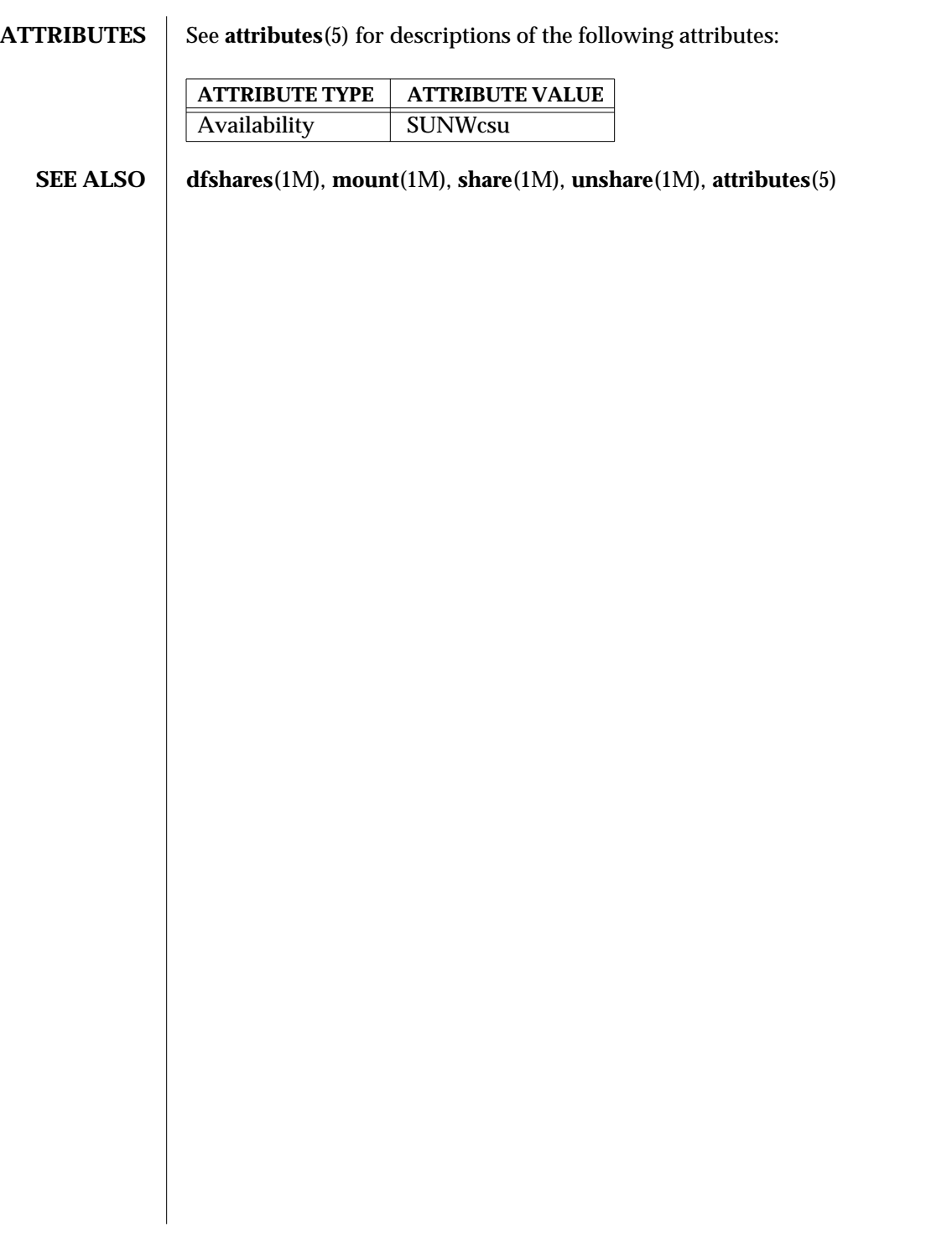

1M-160 SunOS 5.6 modified 11 Jul 1994

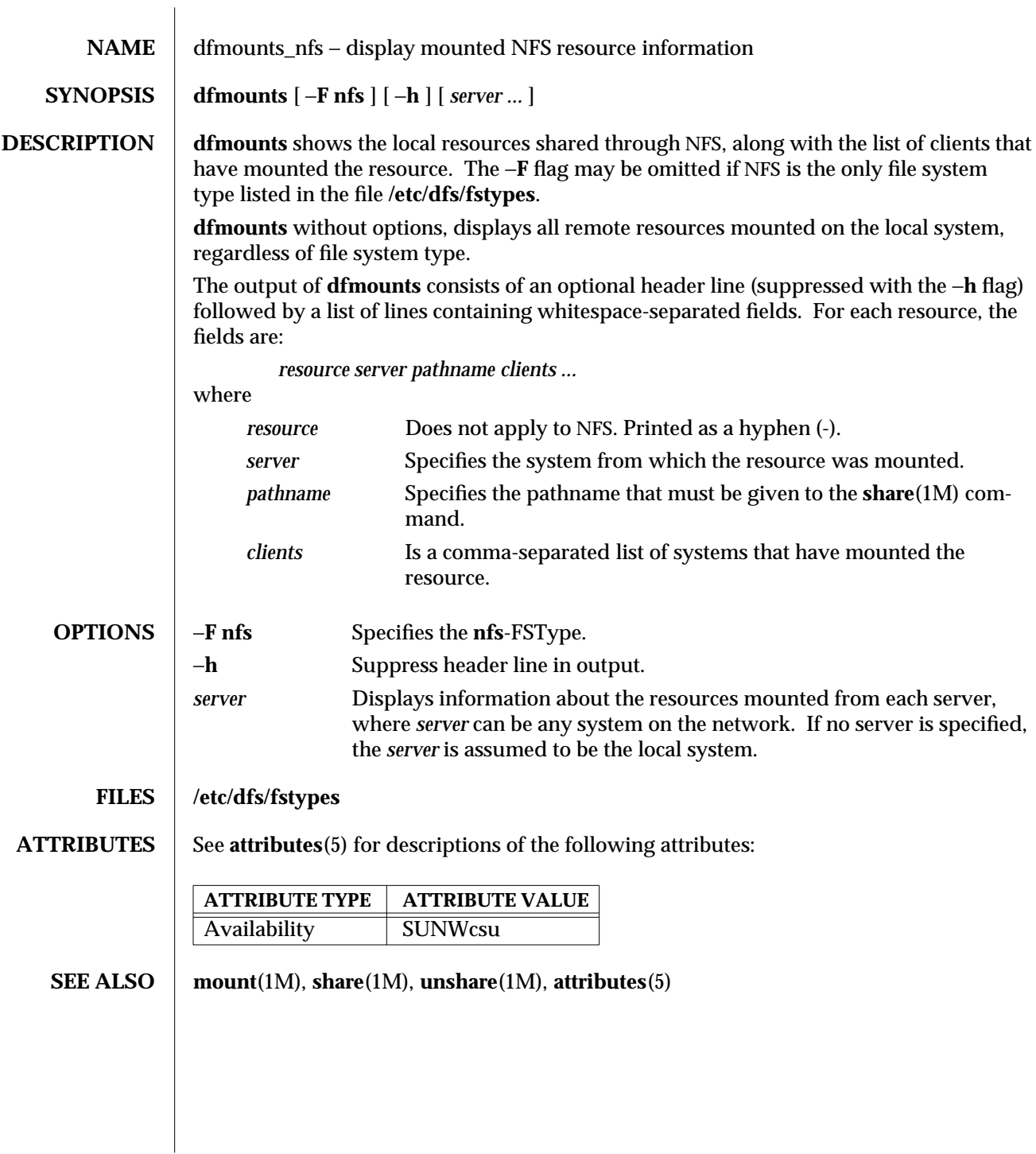

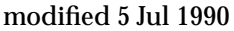

SunOS 5.6 1M-161

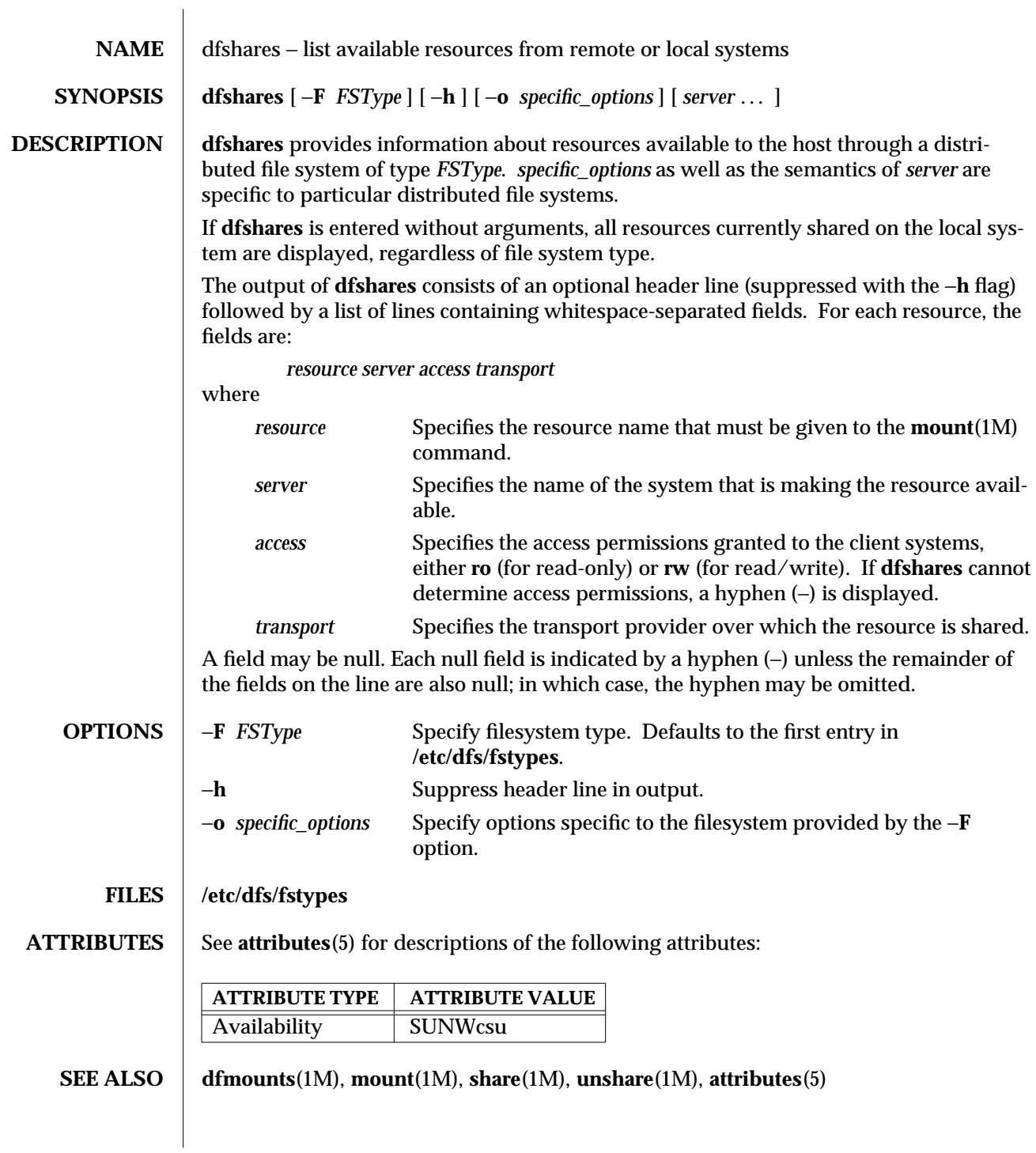

1M-162 SunOS 5.6 modified 14 Sep 1992

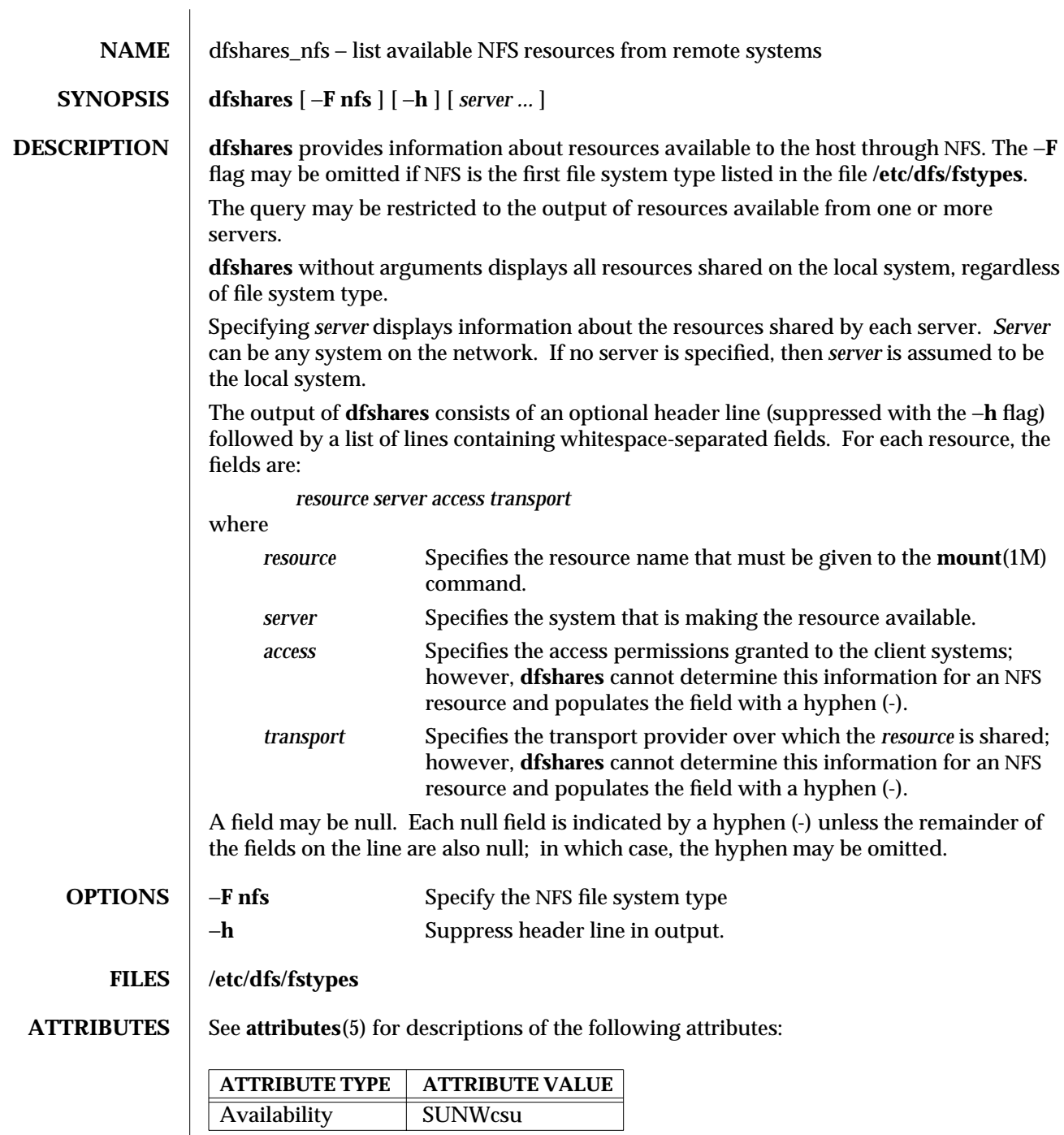

modified 5 Jul 1990 SunOS 5.6 5 1M-163

#### dfshares\_nfs (1M) Maintenance Commands

### **SEE ALSO mount**(1M), **share**(1M), **unshare**(1M), **attributes**(5)

1M-164 SunOS 5.6 modified 5 Jul 1990

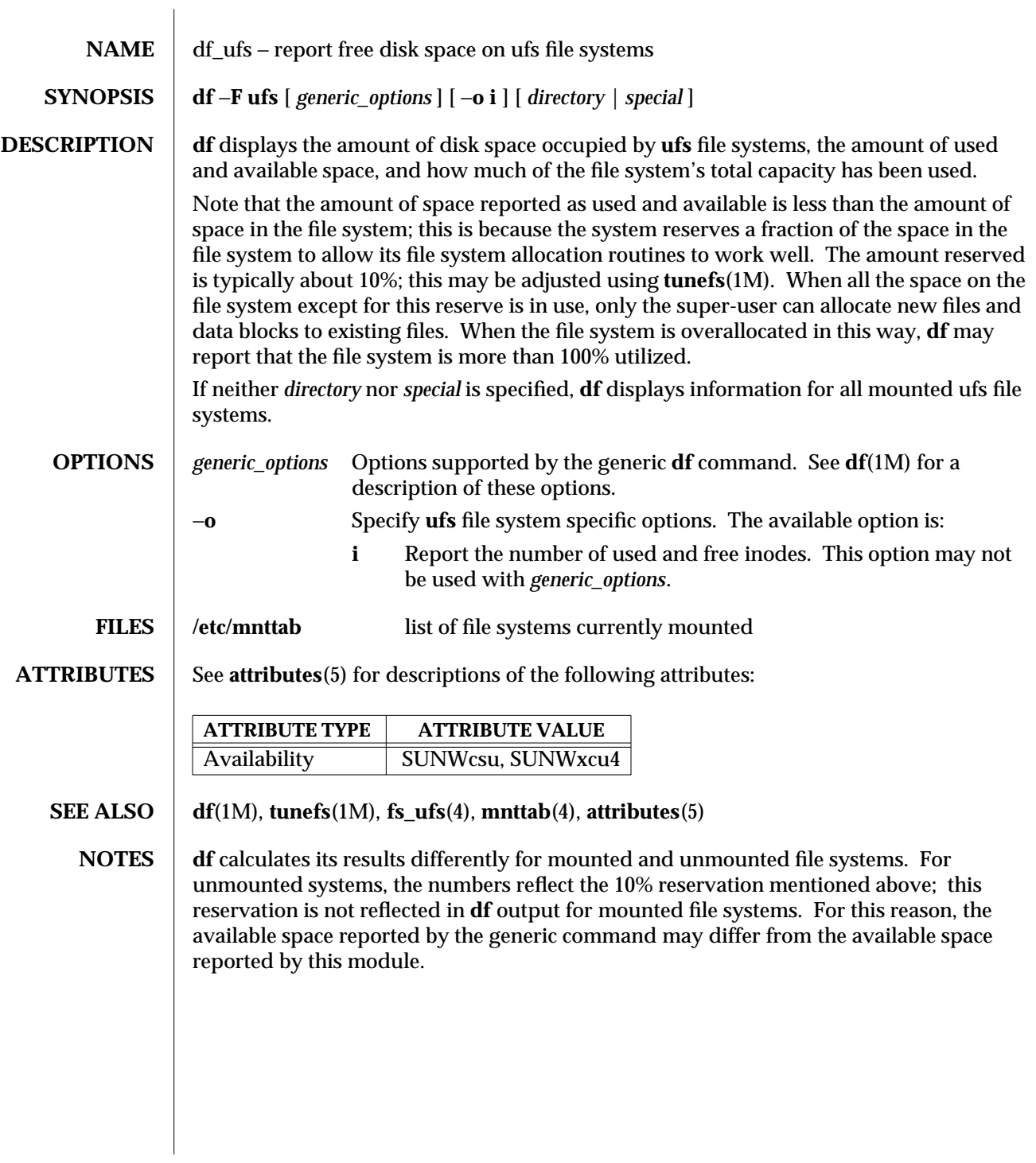

modified 18 Dec 1991 SunOS 5.6 1M-165

**NAME** dhcpagent – daemon for client Dynamic Host Configuration Protocol (DHCP)

#### **SYNOPSIS** dhcpagent  $[-dn]$   $[-f]$   $[-ln]$

**DESCRIPTION** dhepagent implements the client half of the DHCP protocol for workstations with a local disk.

> The DHCP protocol, among other things, permits a client to establish an endpoint for communication with a network by delivering an IP address of one or more of the client's network interfaces, and a "lease" on that address. The lease specifies the interval that the address remains valid; it may be infinite or of fixed duration. If it appears that the client wishes to continue using the IP address after its expiration, the DHCP protocol must negotiate an extension. For this reason, the DHCP client code must run as a daemon, only terminating when the client powers down.

Communication with the **dhcpagent** daemon is effected through the agency of **ifconfig**(1M) in much the same way that the **init**(1M) daemon is controlled by **telinit**(1M). **dhcpagent** may be invoked as a user process (albeit one requiring root privileges), but this is not necessary, as **ifconfig**(1M) will start it implicitly.

When started, **dhcpagent** enters a passive state while awaiting instructions to be passed to it by **ifconfig**(1M). When a command is received to configure an interface, the DHCP protocol is started. If successful, the interface is configured and brought up. The configuration received is stored in a file named *interface***.dhc** located under the directory **/etc/dhcp**. The agent will then sleep until it needs to renew the lease, which will happen well before the lease expires. Upon wakeup, if the interface is found to be down or to have a different IP address, **dhcpagent** considers that the interface is no longer under its control and will drop it from future consideration, until a further explicit request arrives from **ifconfig**(1M). If the lease cannot be renewed, **dhcpagent** will take the interface down when it expires, as required by the DHCP protocol. The user should consult *Dynamic Host Configuration Protocol* (RFC 2131) for details.

The DHCP protocol also acts as a mechanism to configure other information needed by the client (for example, name domain, addresses of routers, and so forth). The agent does not directly configure the workstation with this information but instead acts as a database which may be interrogated by other programs, and in particular by **dhcpinfo**(1). This approach is more flexible; it may eventually allow third party software access to the data through a published API, and allows system administrators more control over client configuration by editing startup scripts to permit various aspects of the client and its software to be customized in a specific order.

On clients with a single interface, this is quite straightforward. Clients with multiple interfaces may present difficulties, as there exists the possibility that some information arriving on different interfaces may need to be merged, or indeed that it may be inconsistent. Furthermore, the configuration of the interfaces is asynchronous, so requests may arrive while some or all of the interfaces are still unconfigured. The agent resolves these problems by permitting one interface, referred to as the *primary*, to be designated as special in that, in the absence of any other information, it is the only interface to be regarded

1M-166 SunOS 5.6 modified 9 May 1997

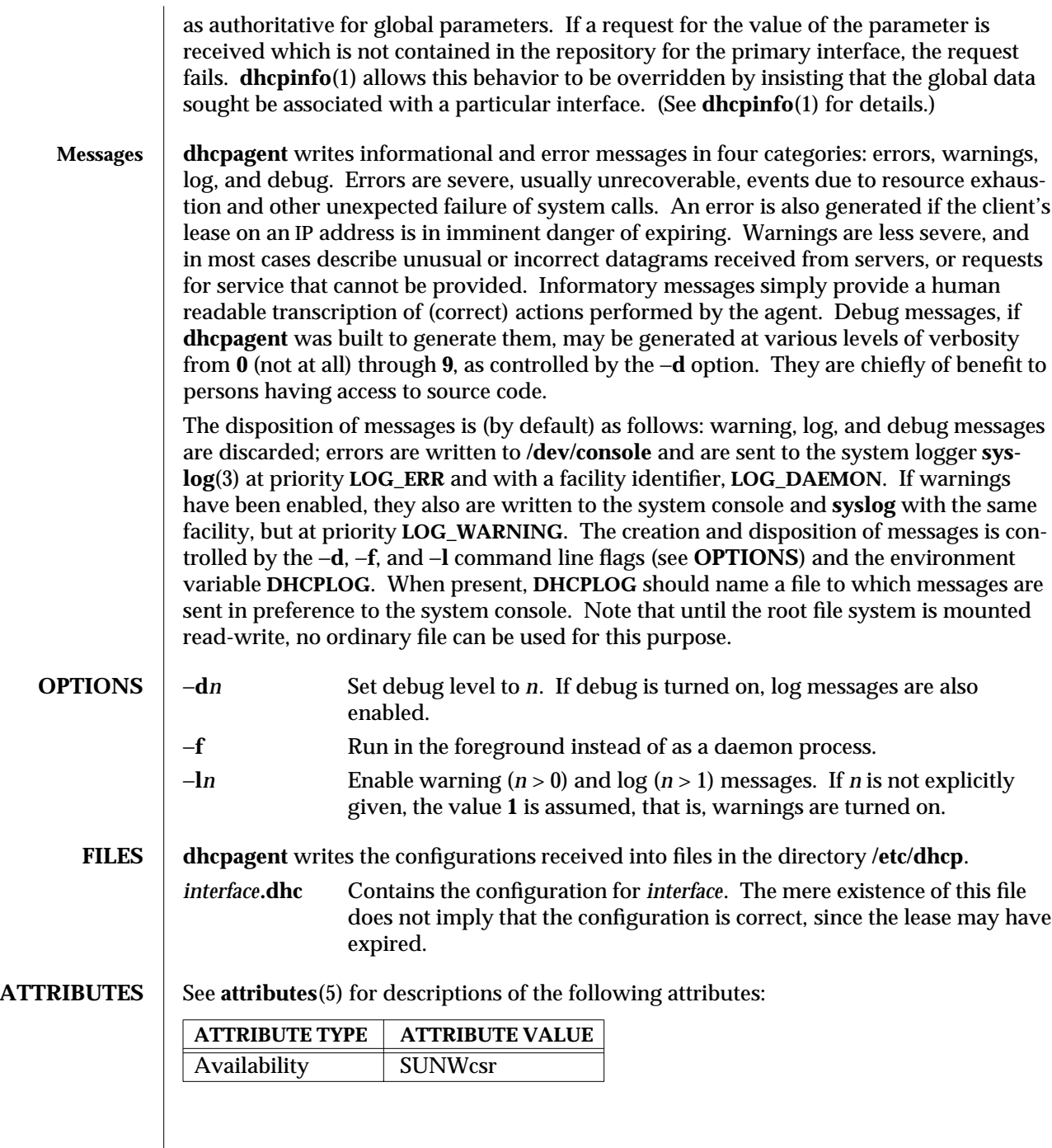

modified 9 May 1997 SunOS 5.6 5.6 2.1M-167

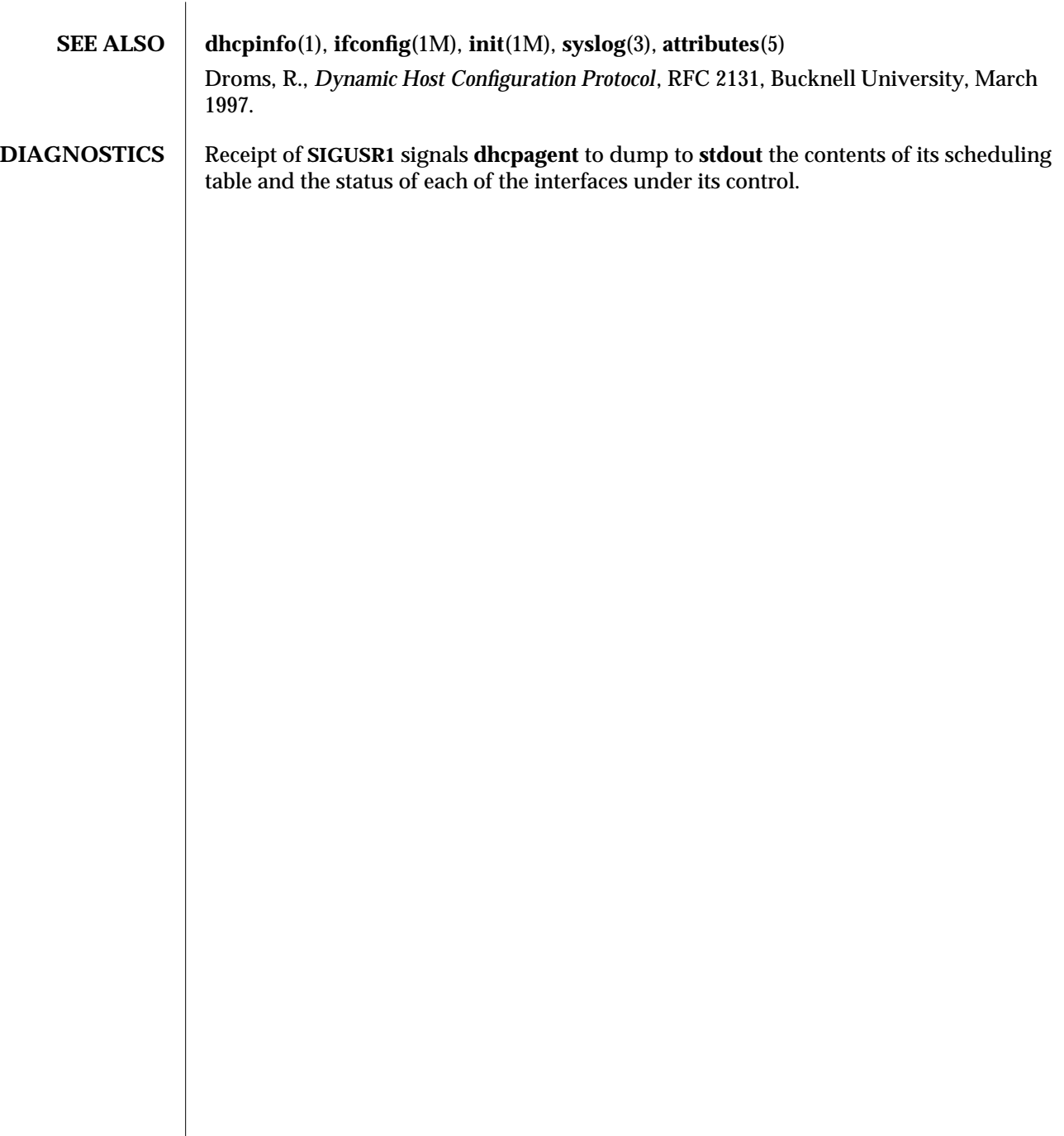

1M-168 SunOS 5.6 modified 9 May 1997

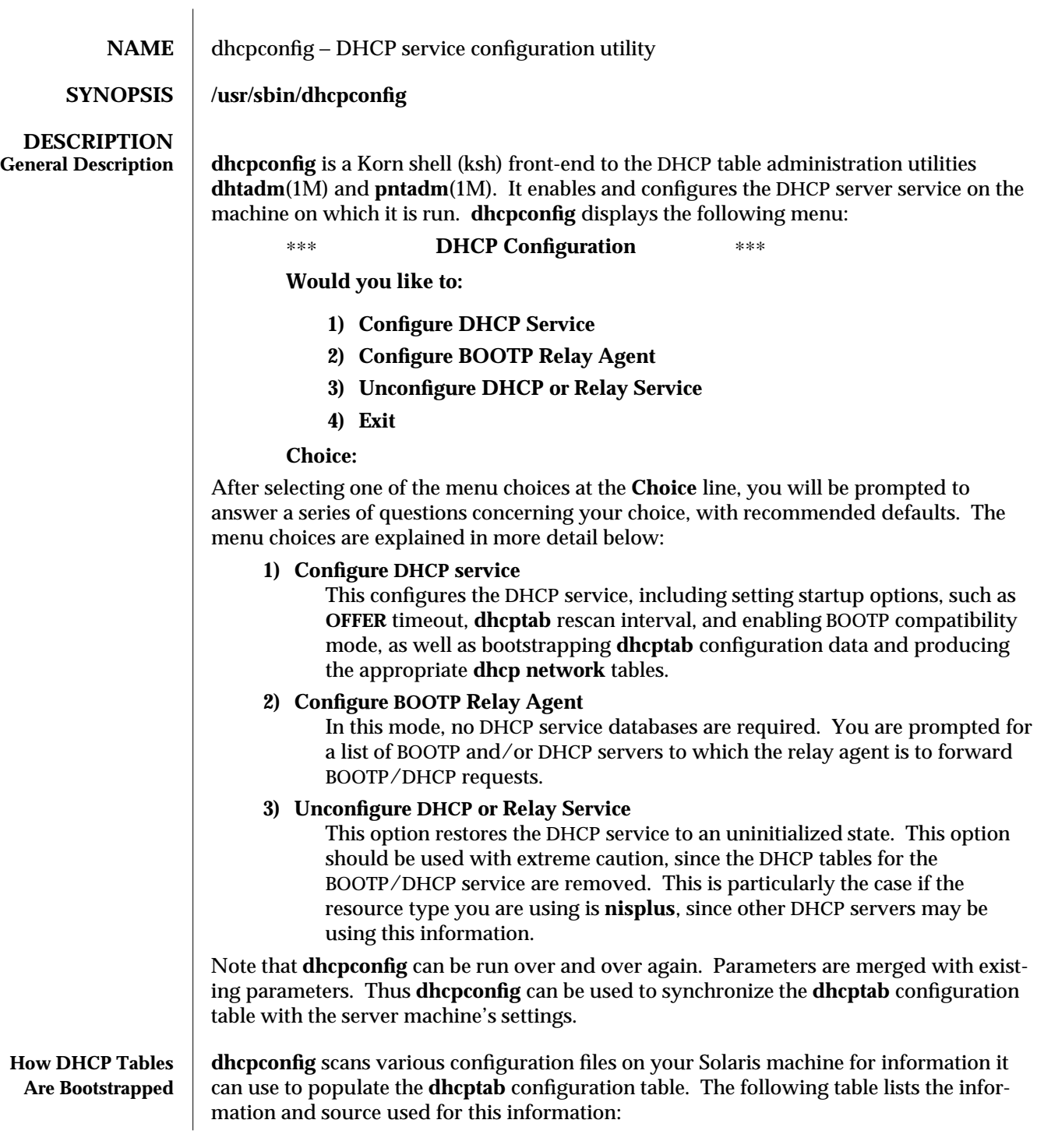

modified 30 Sep 1996 SunOS 5.6 SunOS 5.6 1M-169

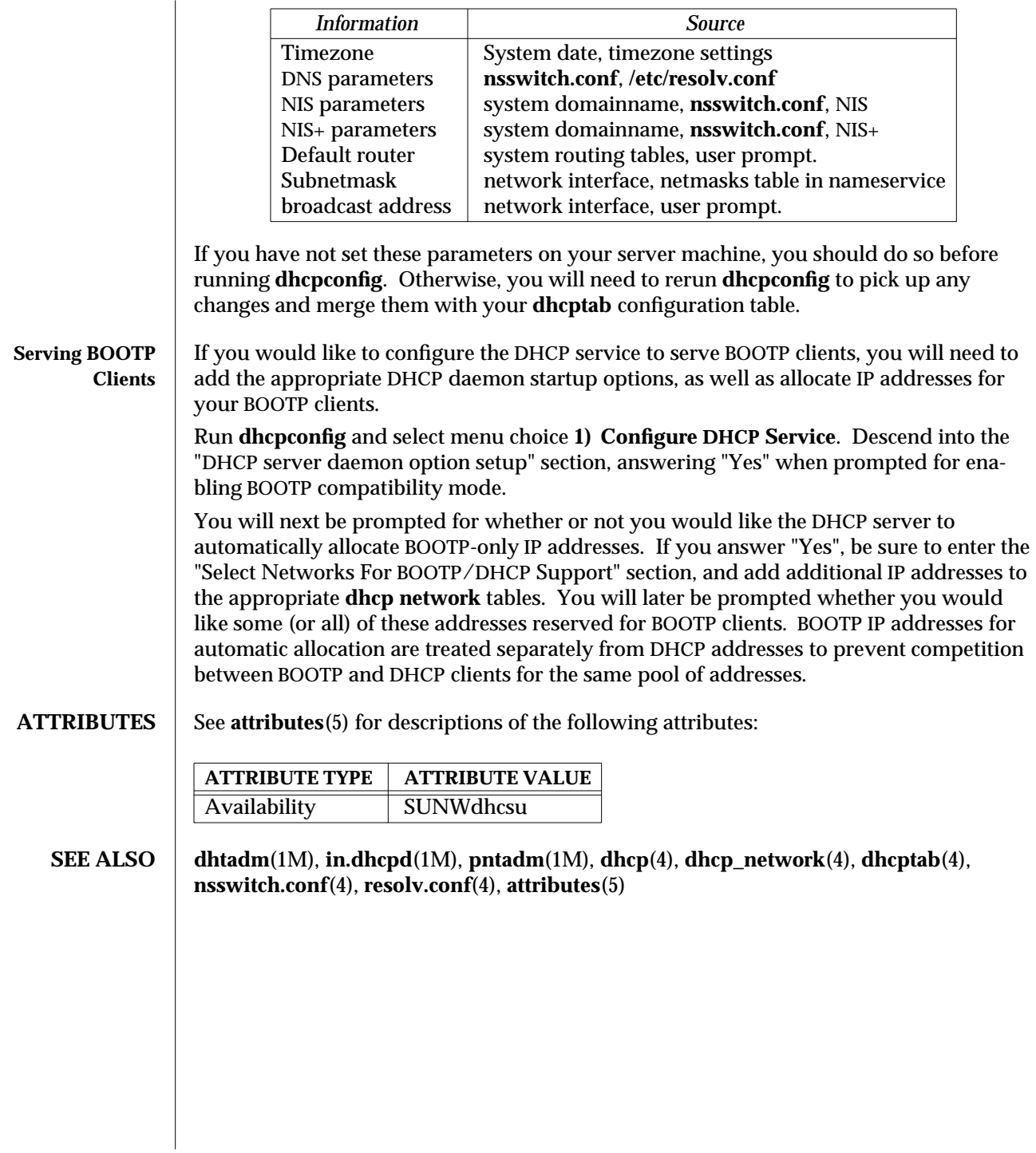

1M-170 SunOS 5.6 modified 30 Sep 1996

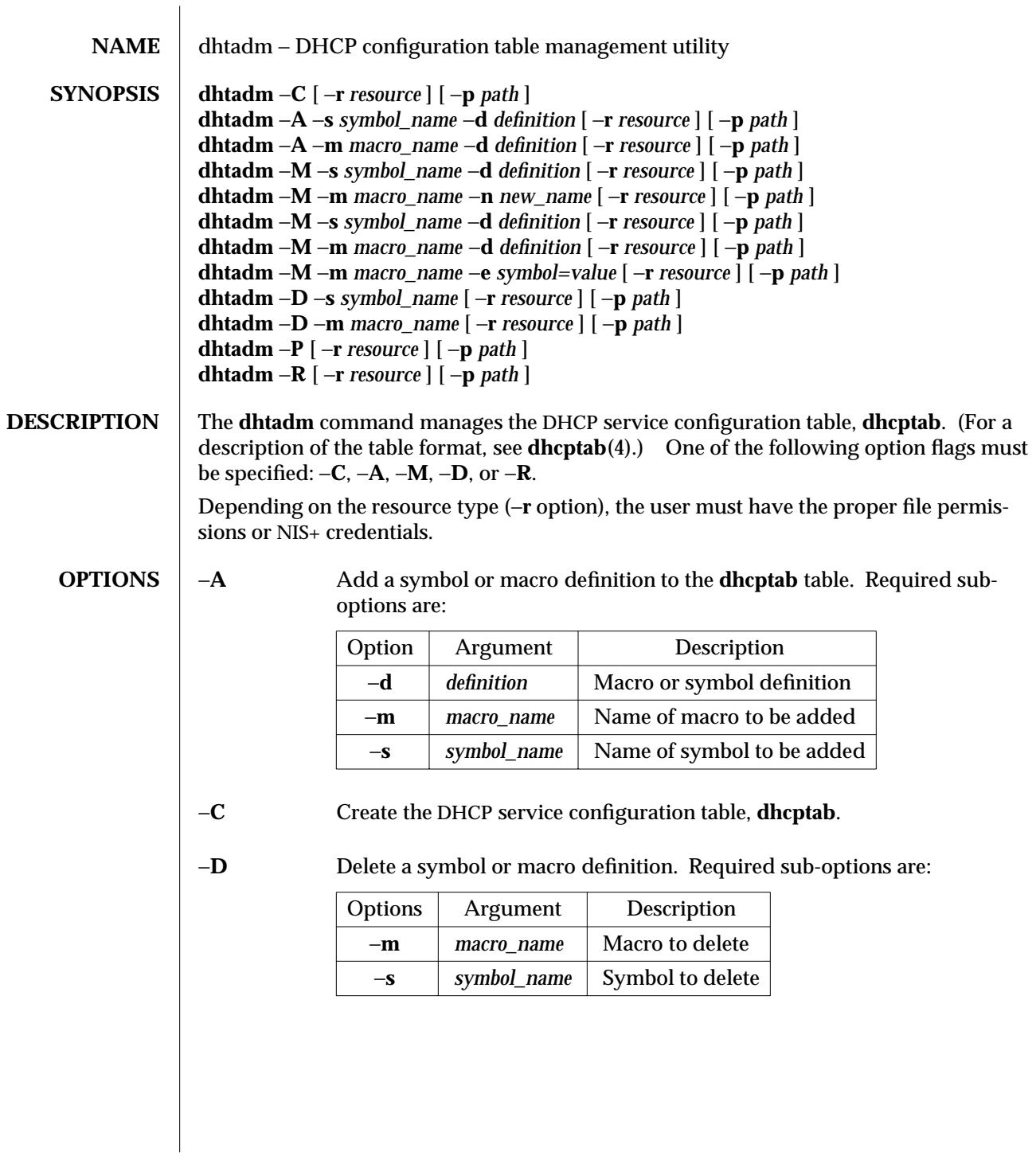

modified 30 Sep 1996 SunOS 5.6 SunOS 5.6 1M-171

Option | Argument | Description −**d** *definition* Macro (−**m**) or symbol (−**s**) definition −**e** *symbol=value* Edit symbol/value pair within a macro. To add a symbol which does not have an associated value, enter: "*symbol*=**\_NULL\_VALUE\_**" To delete a symbol definition from a macro, enter: "*symbol*=" −**m** *macro\_name* Macro; legal companions: one of −**n**, −**d**, or −**e** −**n** *new\_name* New macro name −**s** *symbol\_name* Symbol; legal companions: −**d** −**p** *path* Override the **/etc/default/dhcp** configuration value for resource path. The resource path for the **files** resource is an absolute UNIX pathname, and a fully specified **nisplus** directory (including the tailing period) for the NIS+ resource. See **dhcp**(4) for more details. −**P** Display the **dhcptab** table. −**r** *resource* Override the **/etc/default/dhcp** configuration value for resource type. Currently supported resource types are **files** or **nisplus**. See **dhcp**(4). −**R** Remove the **dhcptab** table. **EXAMPLES** 1) The following command creates the DHCP service configuration table, **dhcptab**: **# dhtadm** −**C** 2) The following command adds a **Vendor** option symbol definition for a new symbol called **MySym** to the **dhcptab** table in the **files** resource in the **/var/mydhcp** directory: **# dhtadm** −**A** −**s MySym** −**d 'Vendor=SUNW.PCW.LAN,20,IP,1,0' \** −**r files** −**p /var/mydhcp** 3) The following command adds the **aruba** macro definition to the **dhcptab** table. Note that symbol/value pairs are bracketed with colons (**:**). **# dhtadm** −**A** −**m aruba** −**d ':Timeserv=10.0.0.10 10.0.0.11:DNSserv=10.0.0.1:'** 4) The following command modifies the **Locale** macro definition, setting the value of the **UTCOffst** symbol to 18000 seconds. Note that any macro definition which includes the definition of the **Locale** macro will inherit this change. **# dhtadm** −**M** −**m Locale** −**e 'UTCOffst=18000'** 5) The following command deletes the **Timeserv** symbol from the **aruba** macro. Note that any macro definition which includes the definition of the **aruba** macro will inherit

−**M** Modify an existing symbol or macro definition. Required sub-options are:

1M-172 SunOS 5.6 modified 30 Sep 1996

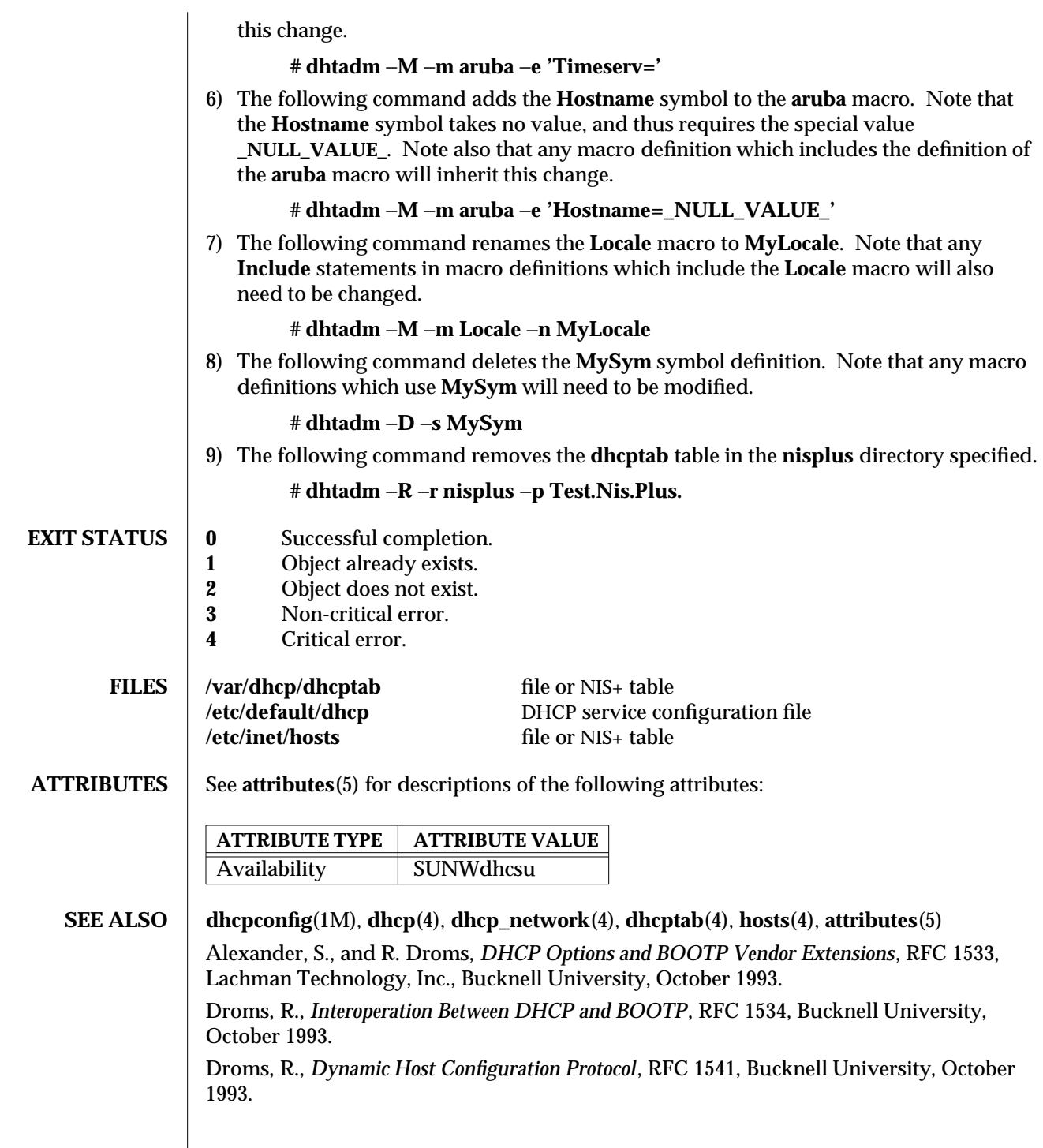

modified 30 Sep 1996 SunOS 5.6 SunOS 5.6 1M-173

Wimer, W., *Clarifications and Extensions for the Bootstrap Protocol*, RFC 1542, Carnegie Mellon University, October 1993.

1M-174 SunOS 5.6 modified 30 Sep 1996

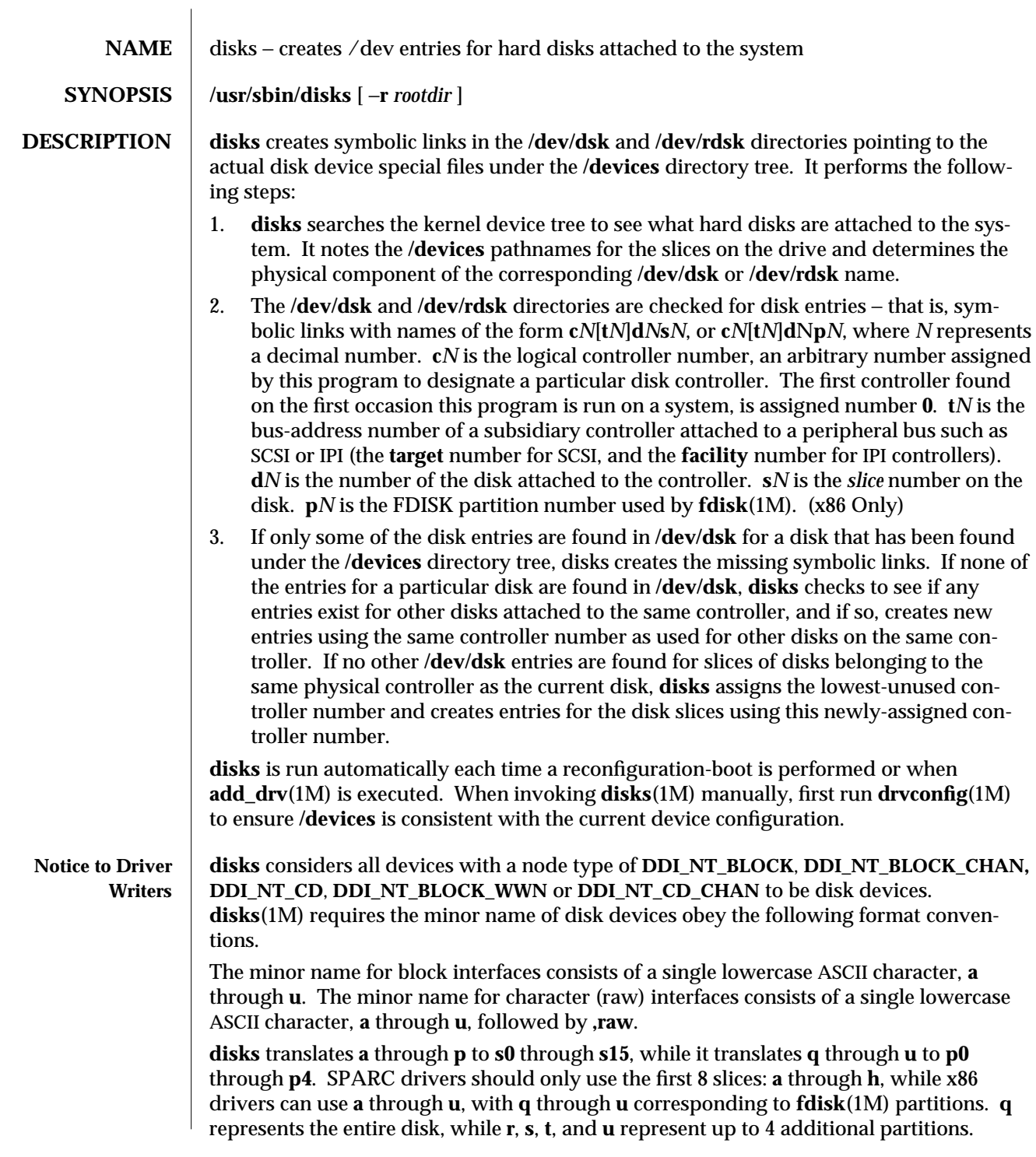

modified 22 May 1997 SunOS 5.6 5.6 1M-175

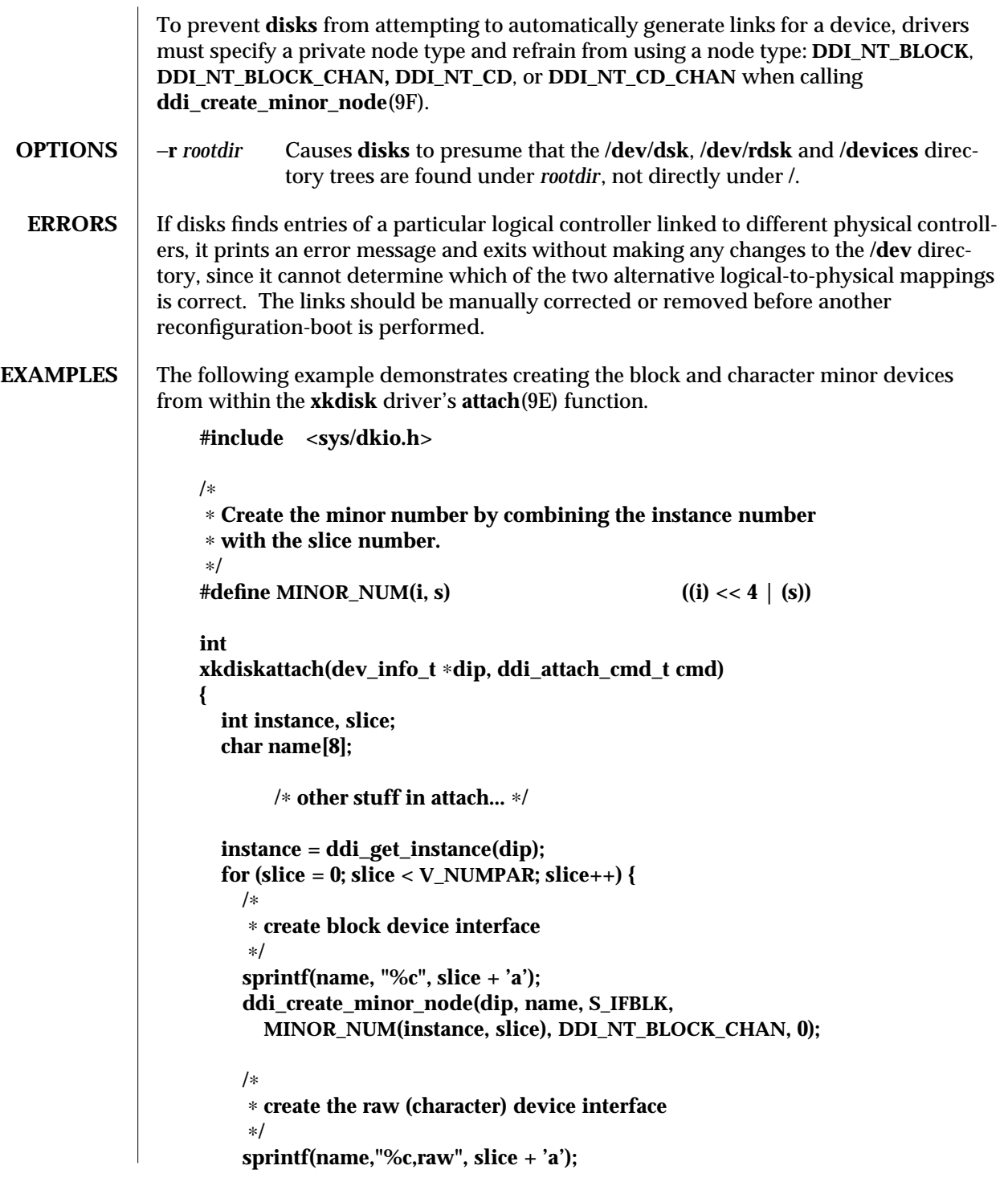

1M-176 SunOS 5.6 modified 22 May 1997
**ddi\_create\_minor\_node(dip, name, S\_IFCHR, MINOR\_NUM(instance, slice), DDI\_NT\_BLOCK\_CHAN, 0); }**

**}**

Installing the **xkdisk** disk driver on a SPARCstation 20, with the driver controlling a SCSI disk (target 3 attached to an **esp**(7D) SCSI HBA) and performing a reconfiguration-boot (causing disks to be run) creates the following special files in **/devices**.

**# ls -l /devices/iommu@f,e0000000/sbus@f,e0001000/espdma@f,400000/esp@f,800000/**

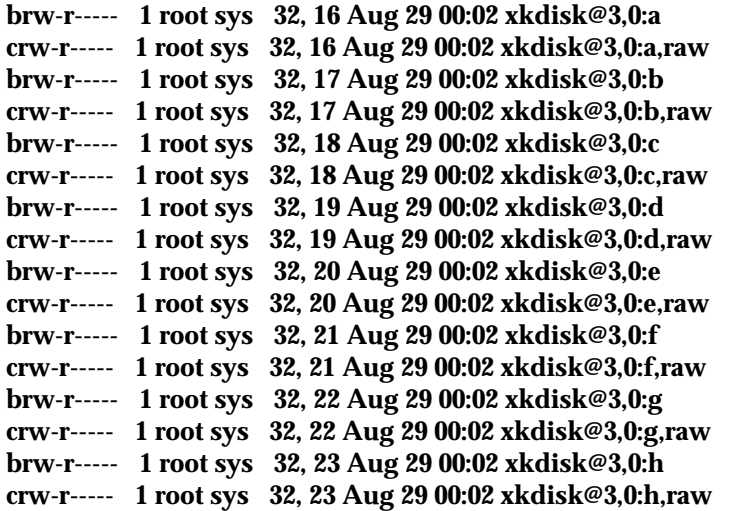

**/dev/dsk** will contain the disk entries to the block device nodes in **/devices**

## **# ls -l /dev/dsk**

**/dev/dsk/c0t3d0s0 -> ../../devices/[...]/xkdisk@3,0:a /dev/dsk/c0t3d0s1 -> ../../devices/[...]/xkdisk@3,0:b /dev/dsk/c0t3d0s2 -> ../../devices/[...]/xkdisk@3,0:c /dev/dsk/c0t3d0s3 -> ../../devices/[...]/xkdisk@3,0:d /dev/dsk/c0t3d0s4 -> ../../devices/[...]/xkdisk@3,0:e /dev/dsk/c0t3d0s5 -> ../../devices/[...]/xkdisk@3,0:f /dev/dsk/c0t3d0s6 -> ../../devices/[...]/xkdisk@3,0:g /dev/dsk/c0t3d0s7 -> ../../devices/[...]/xkdisk@3,0:h**

and **/dev/rdsk** will contain the disk entries for the character device nodes in **/devices**

## **# ls -l /dev/rdsk /dev/rdsk/c0t3d0s0 -> ../../devices/[...]/xkdisk@3,0:a,raw /dev/rdsk/c0t3d0s1 -> ../../devices/[...]/xkdisk@3,0:b,raw /dev/rdsk/c0t3d0s2 -> ../../devices/[...]/xkdisk@3,0:c,raw /dev/rdsk/c0t3d0s3 -> ../../devices/[...]/xkdisk@3,0:d,raw**

modified 22 May 1997 SunOS 5.6 5.6 2.1M-177

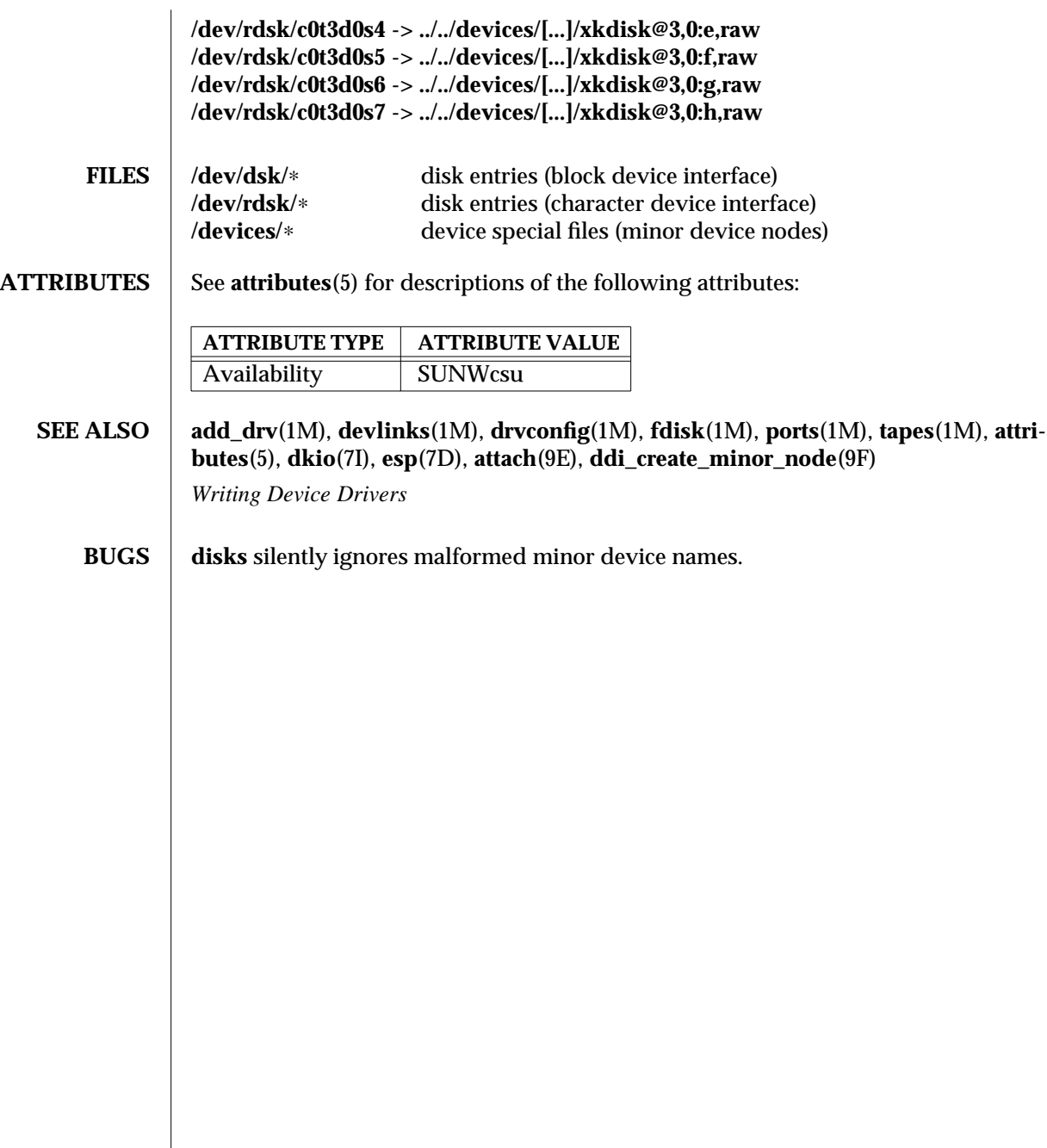

1M-178 SunOS 5.6 modified 22 May 1997

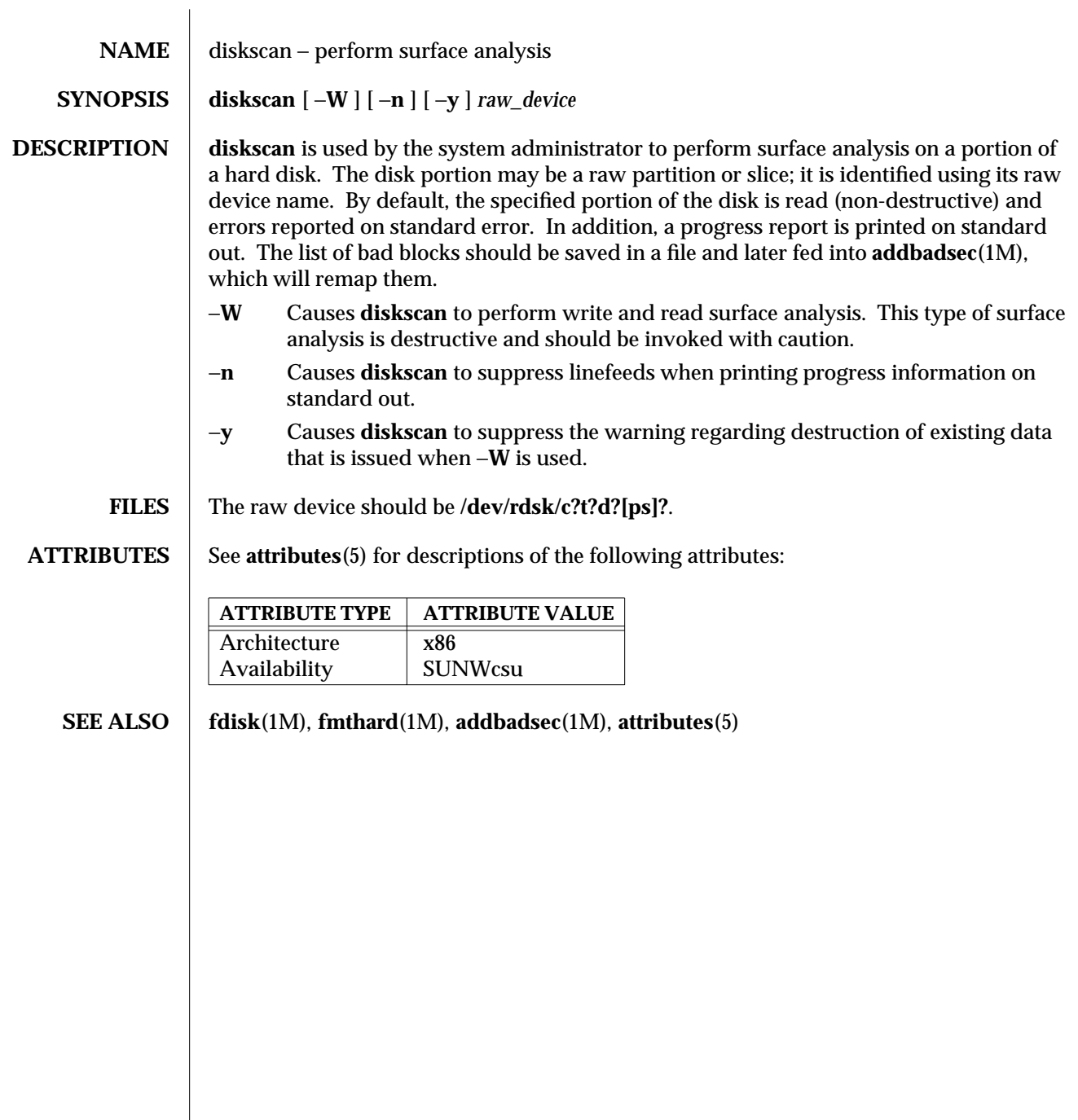

modified 31 May 1993 SunOS 5.6 5.6 1M-179

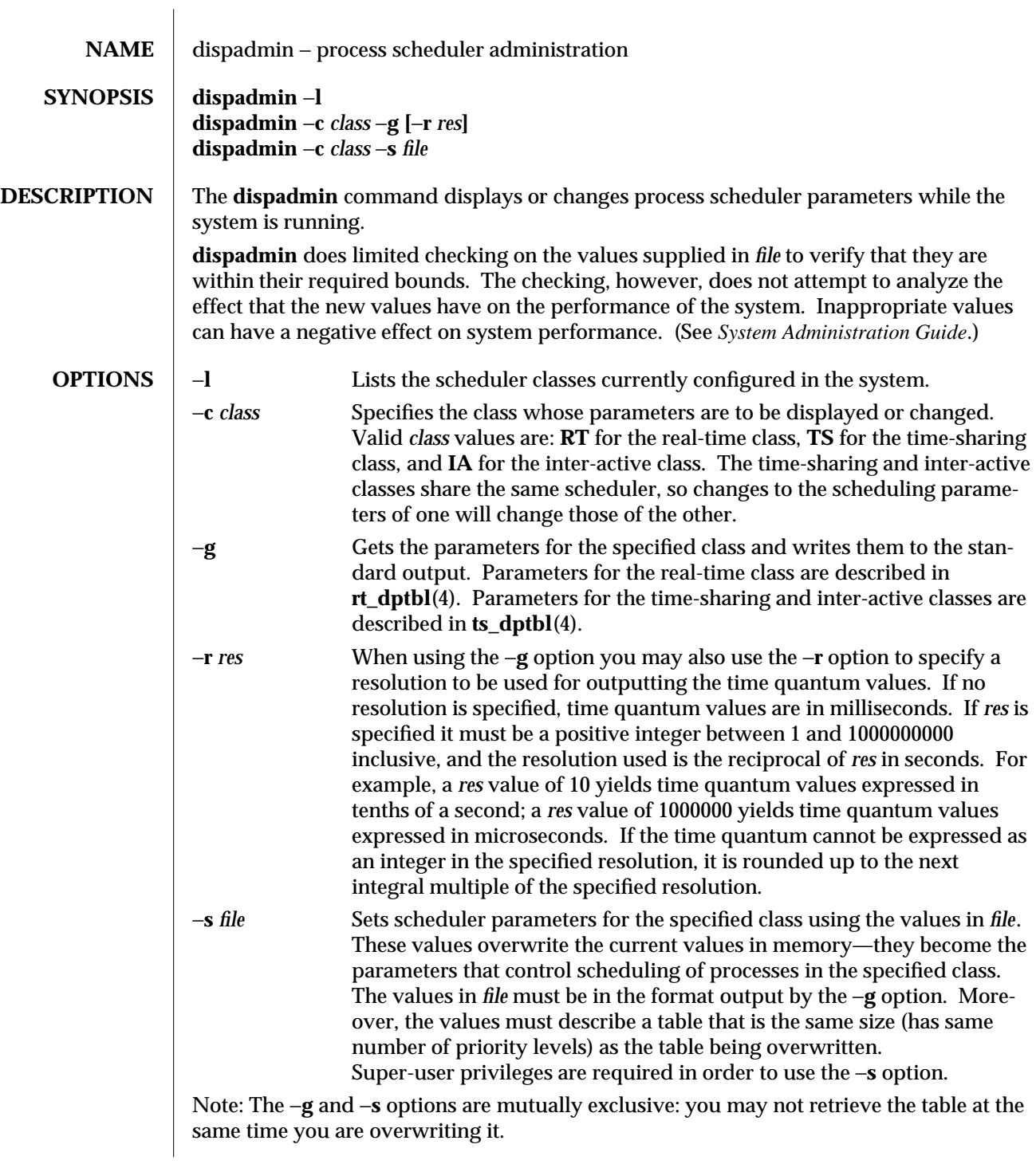

1M-180 SunOS 5.6 modified 3 Apr 1997

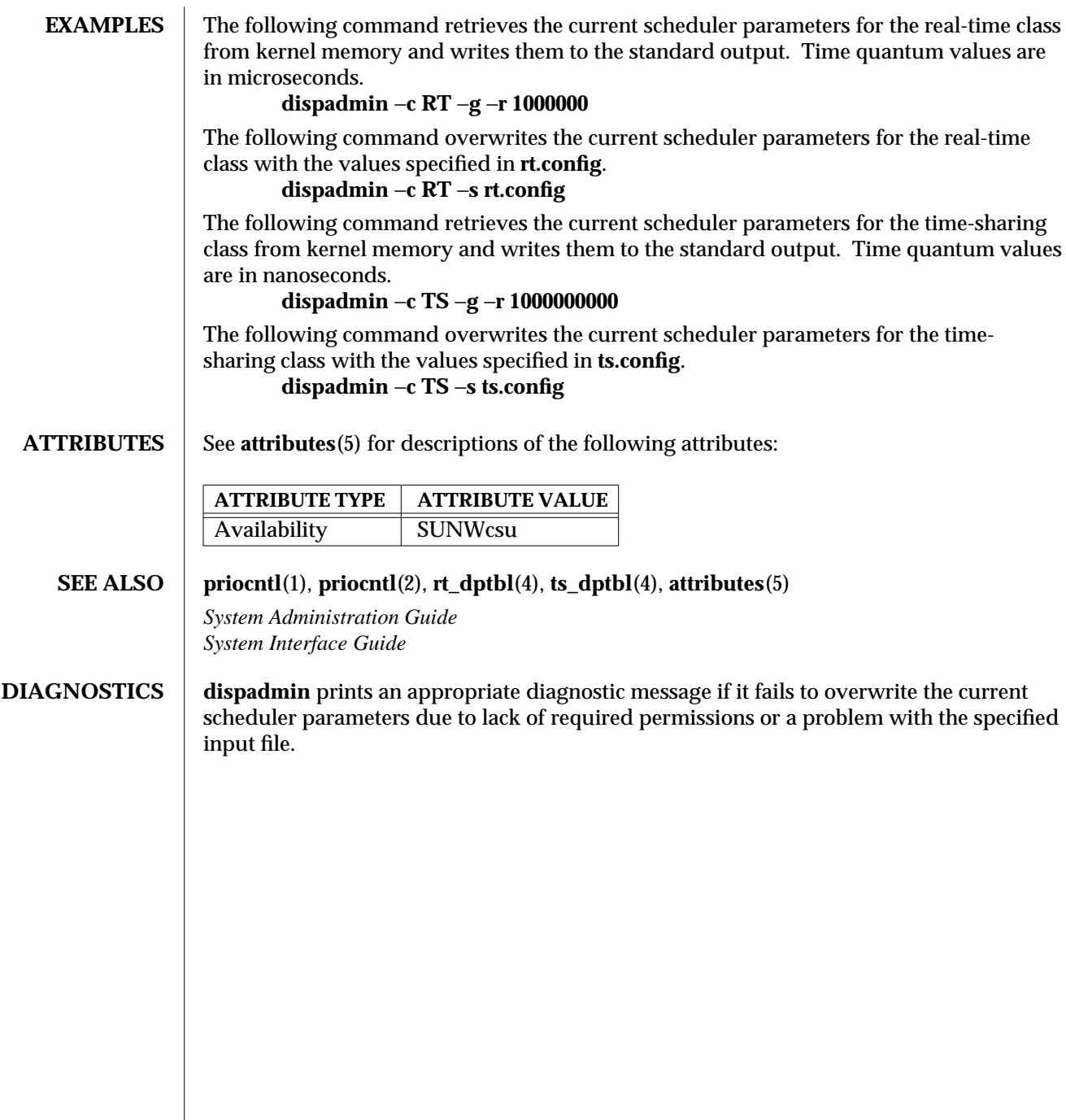

modified 3 Apr 1997 SunOS 5.6 1M-181

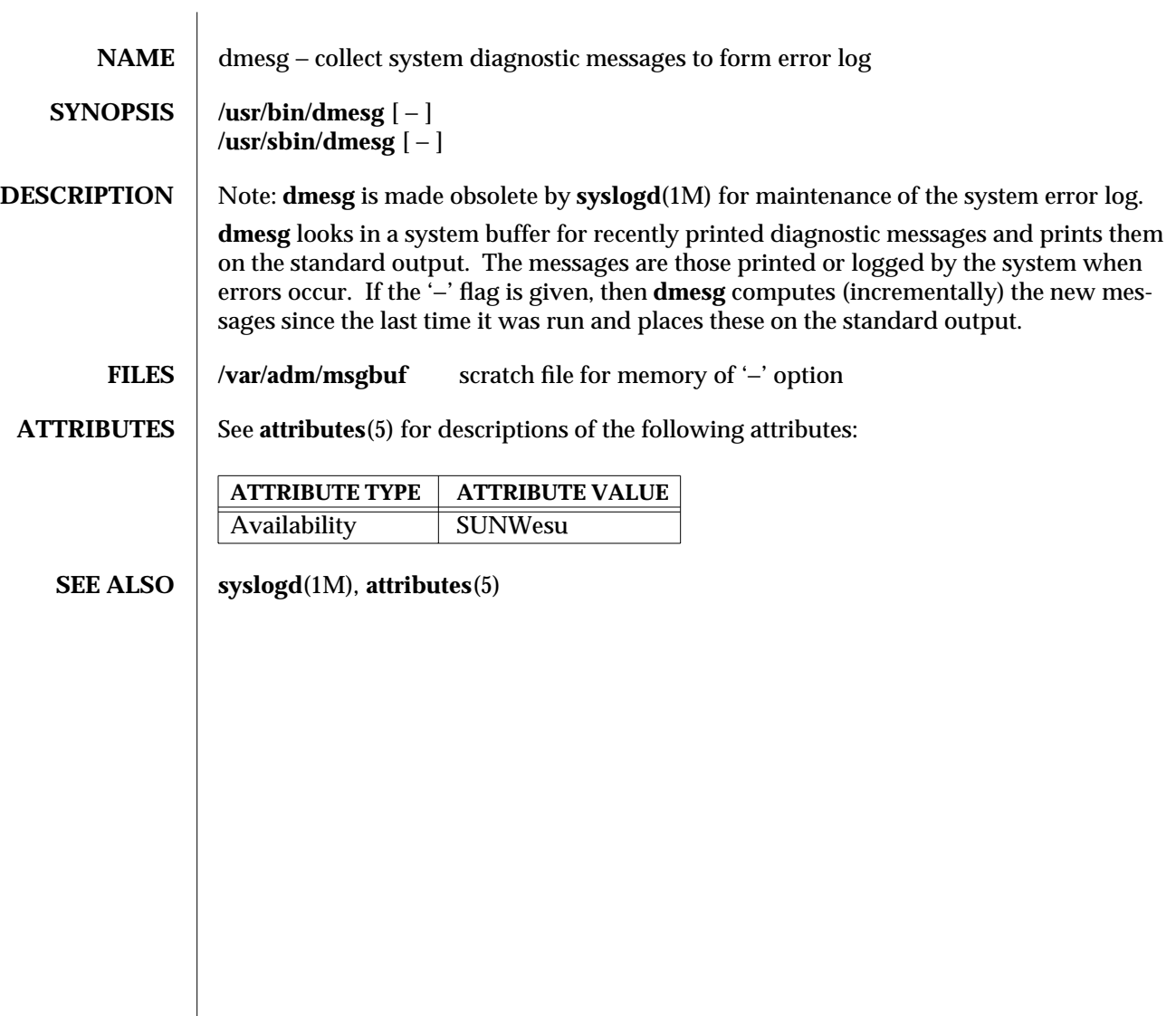

1M-182 SunOS 5.6 modified 19 Jan 1993

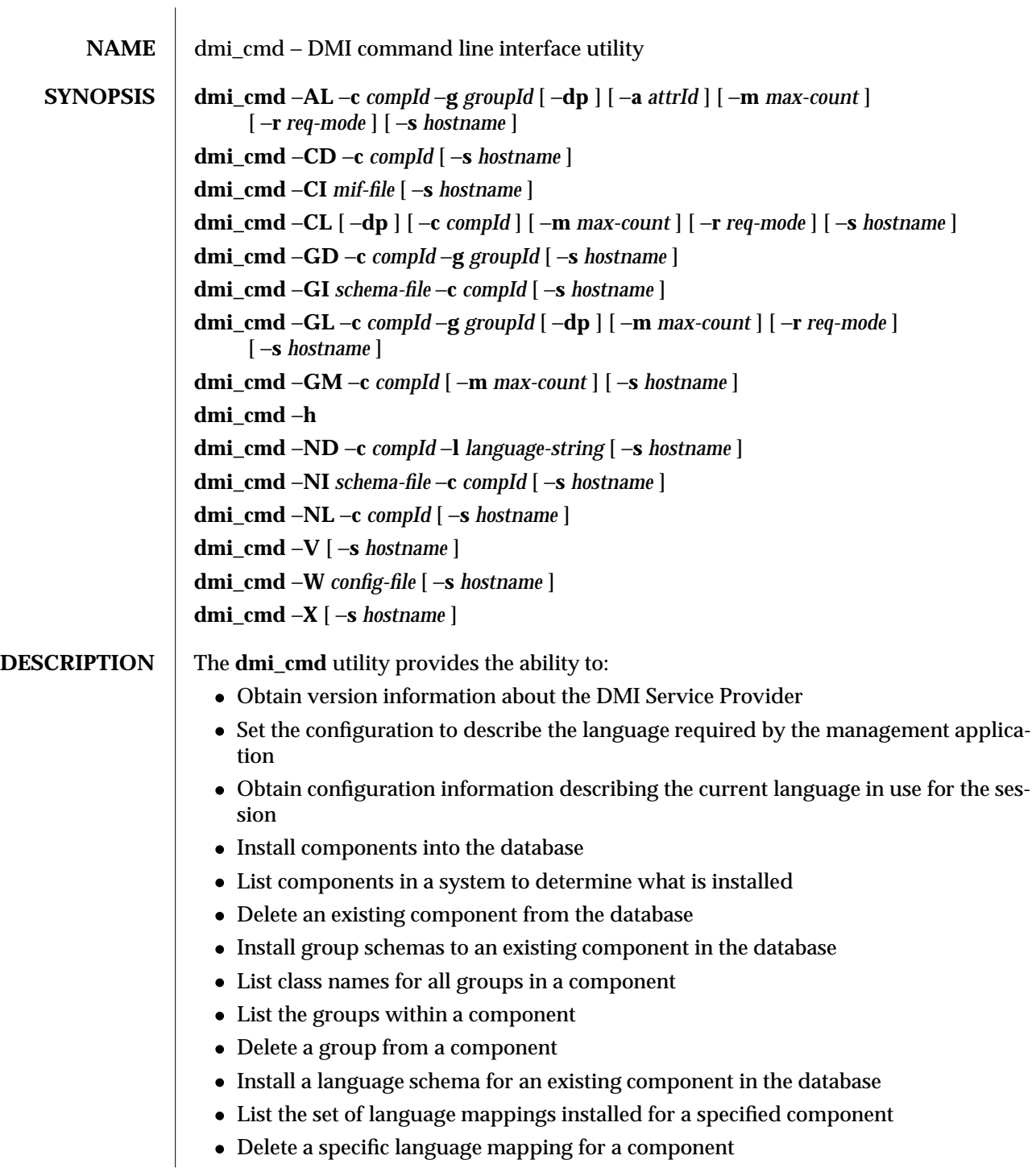

modified 17 Dec 1996 SunOS 5.6 5.6 1M-183

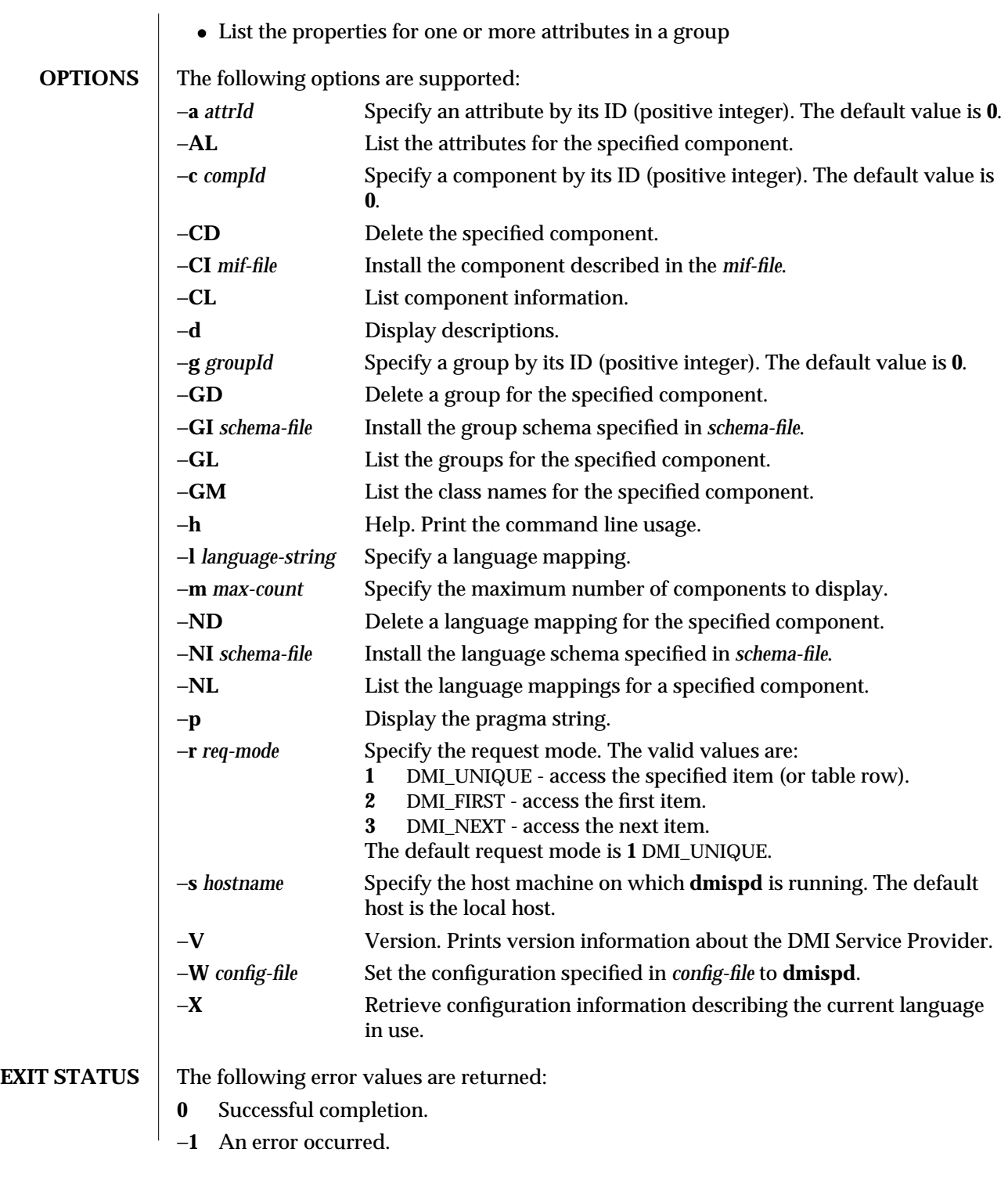

1M-184 SunOS 5.6 modified 17 Dec 1996

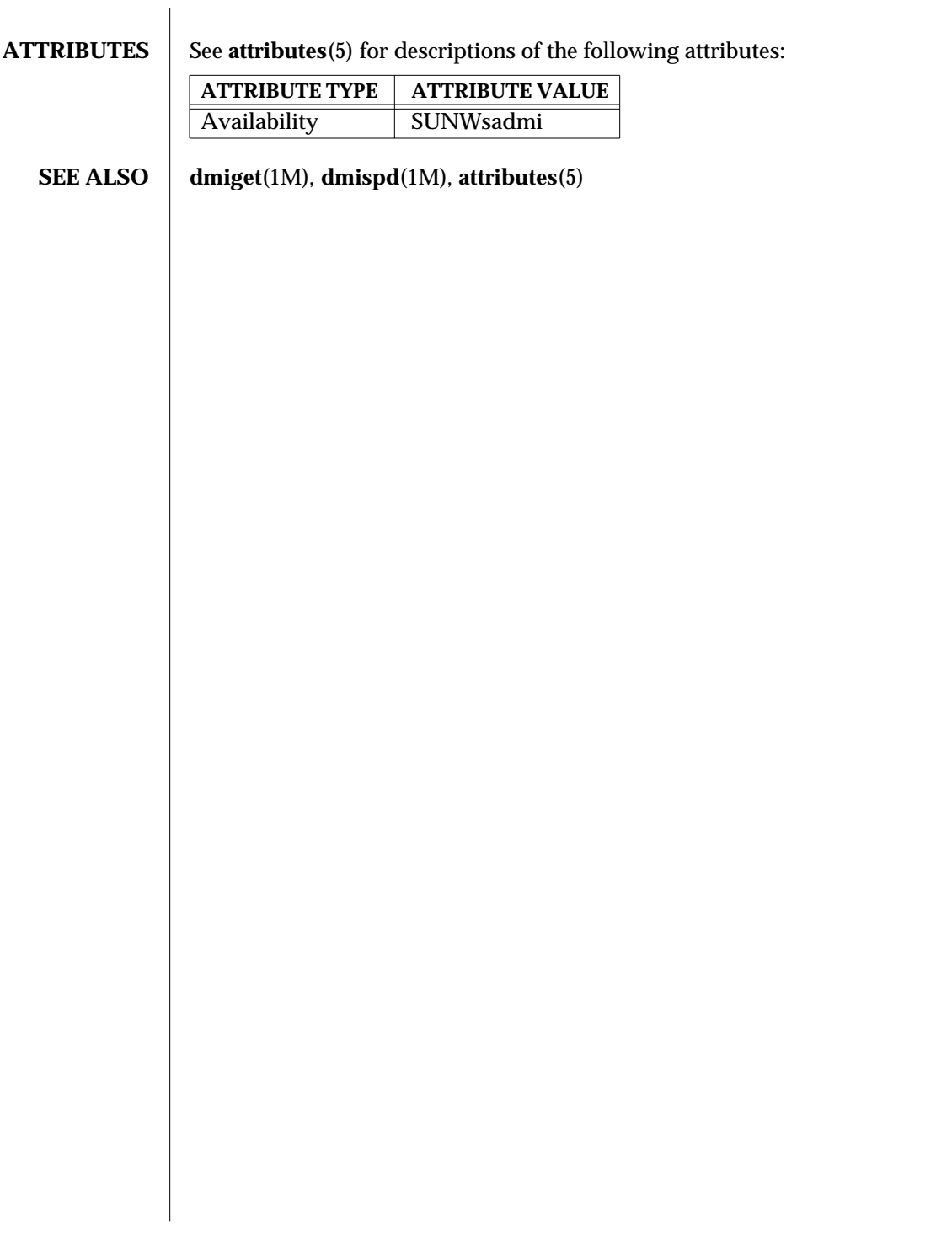

modified 17 Dec 1996 SunOS 5.6 5.6 1M-185

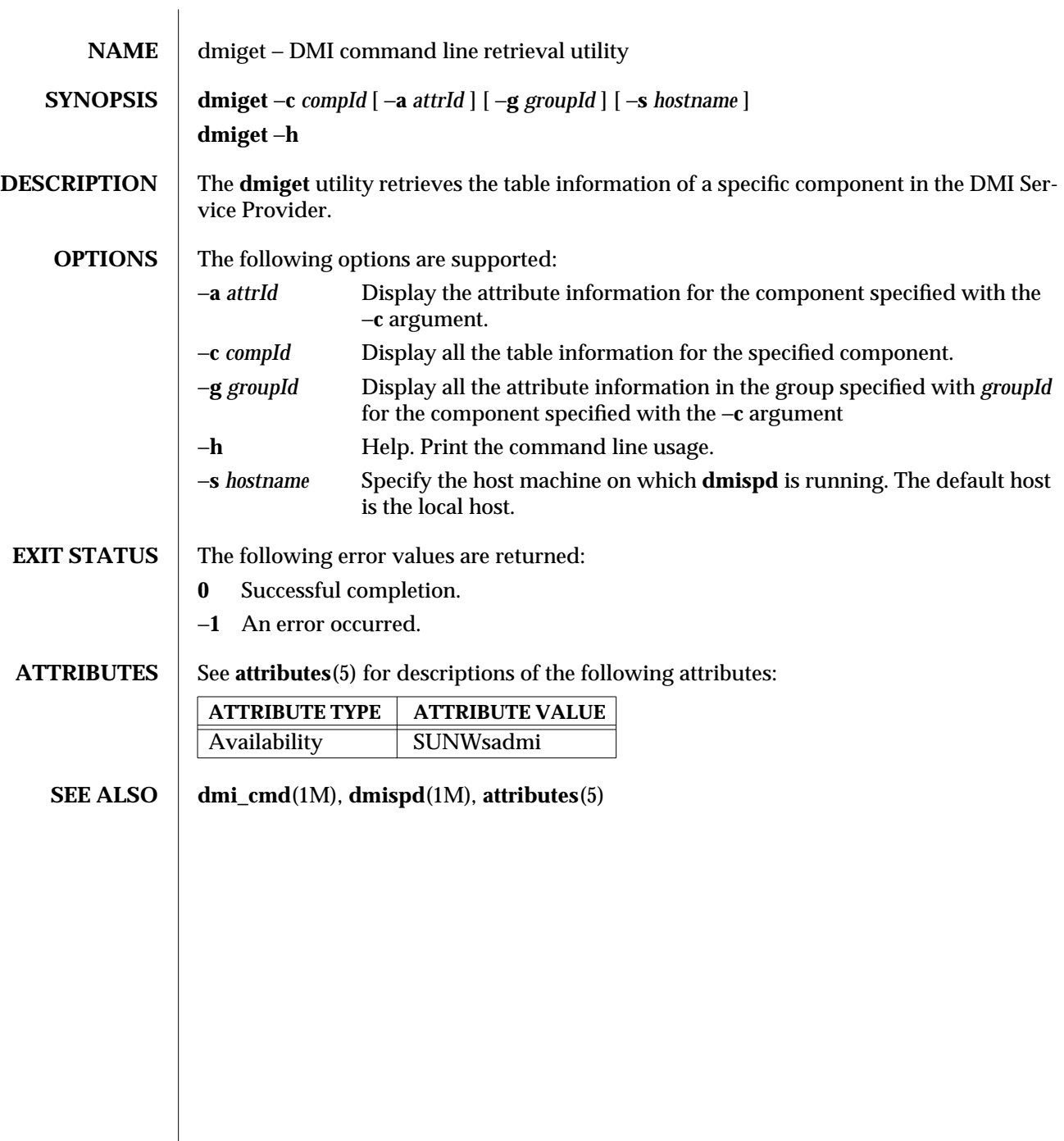

1M-186 SunOS 5.6 modified 17 Dec 1996

 $\overline{\phantom{a}}$ 

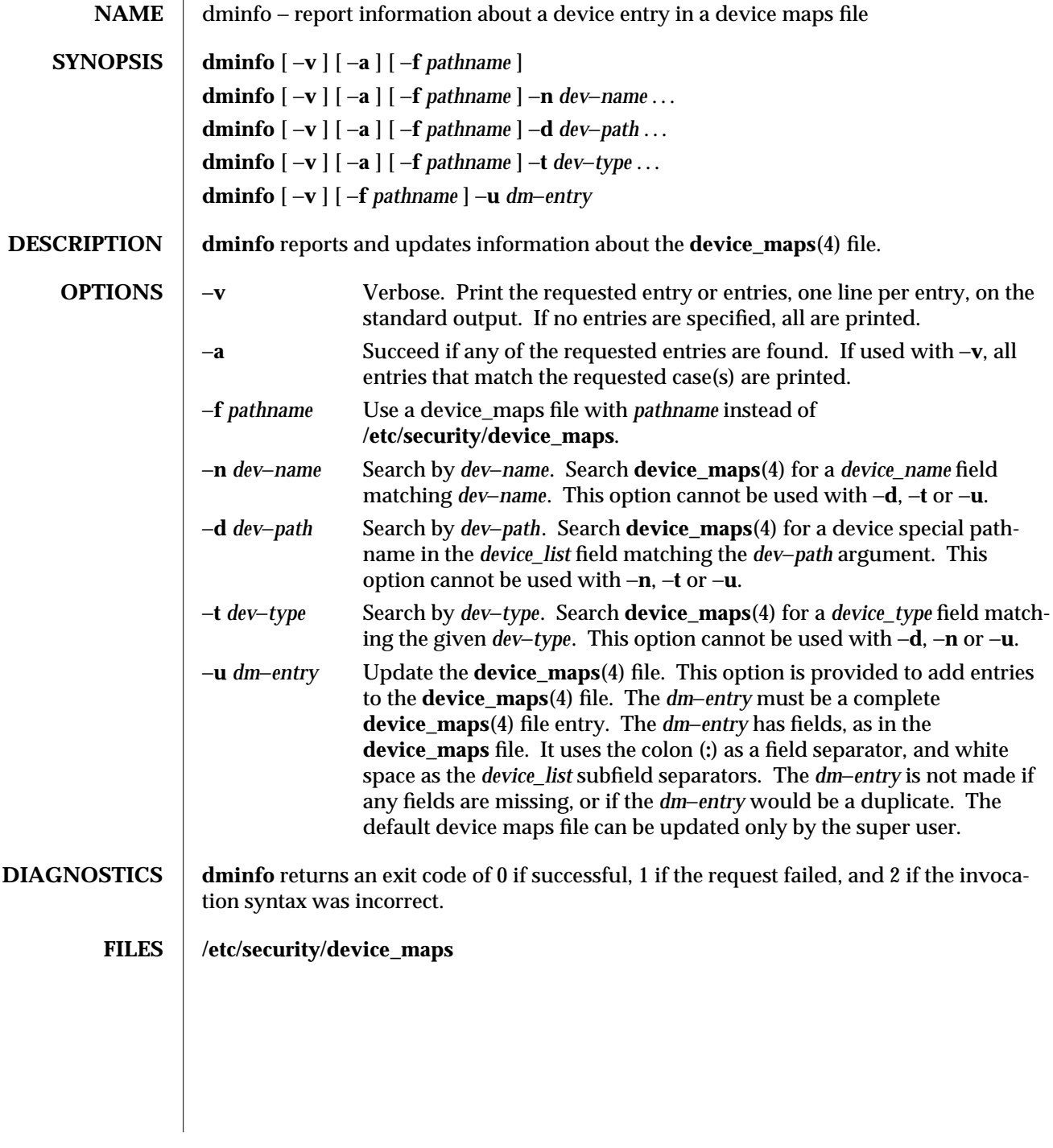

modified 6 May 1993 SunOS 5.6 5.6 2.1M-187

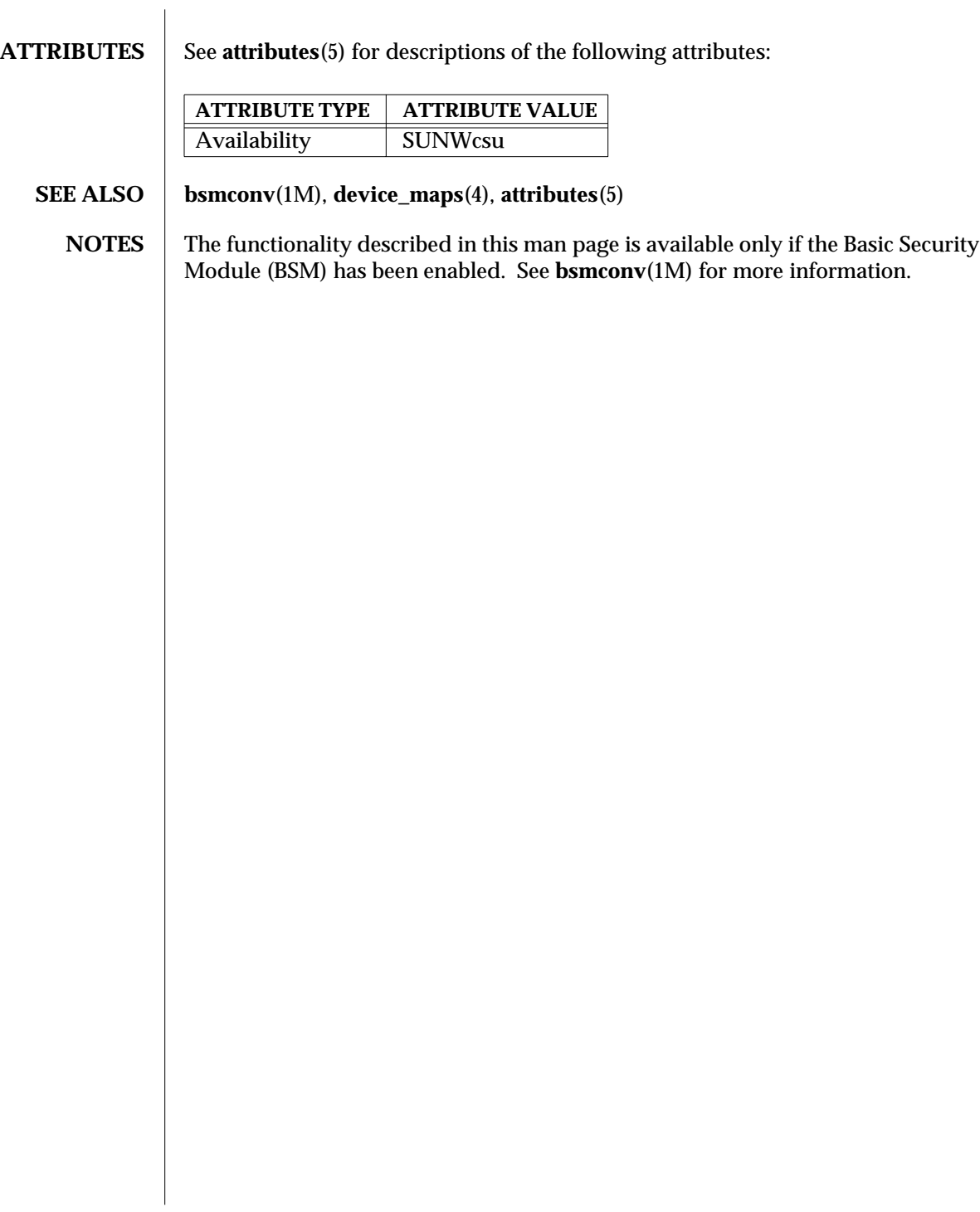

1M-188 SunOS 5.6 modified 6 May 1993

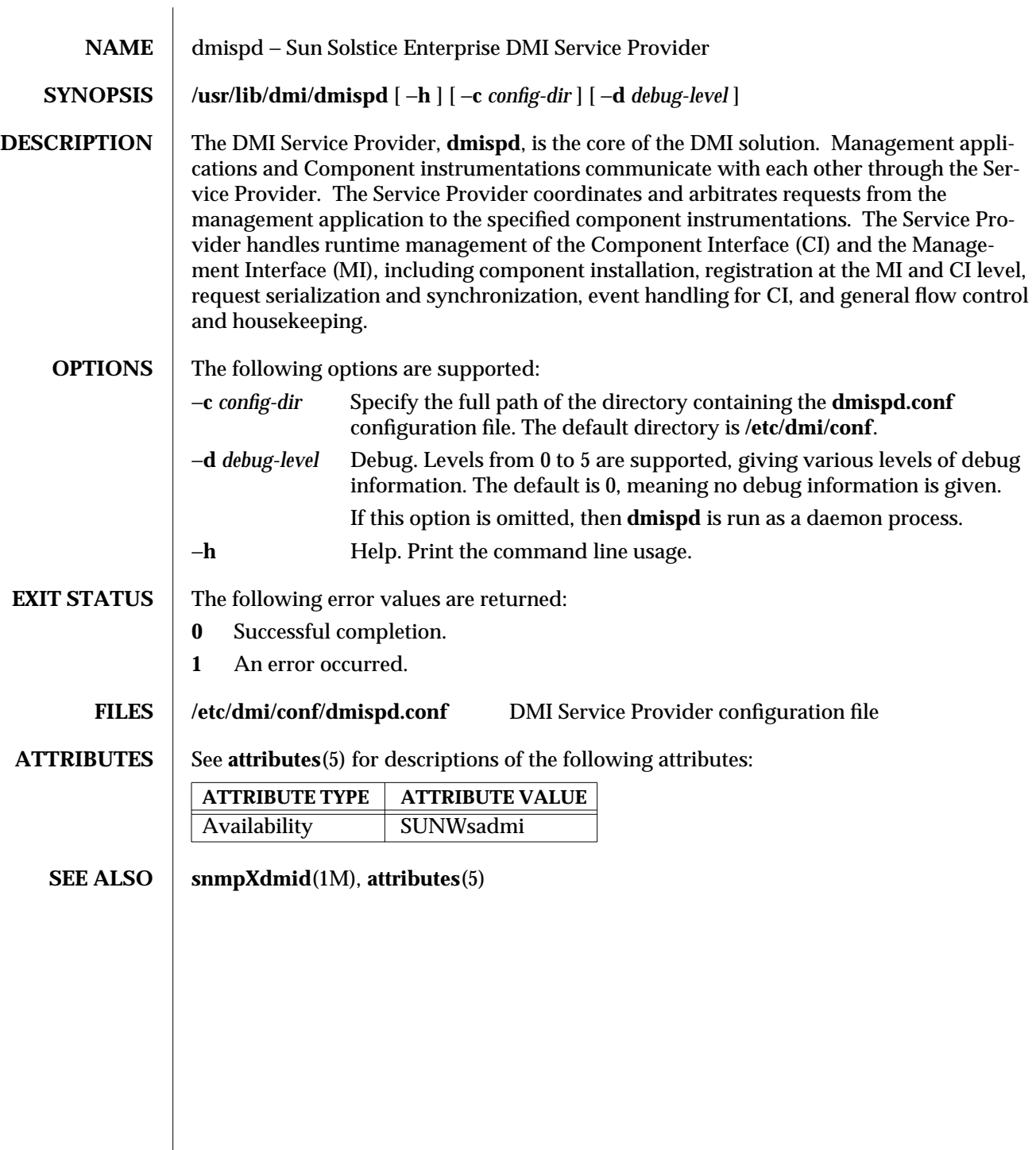

modified 17 Dec 1996 SunOS 5.6 5.6 1M-189

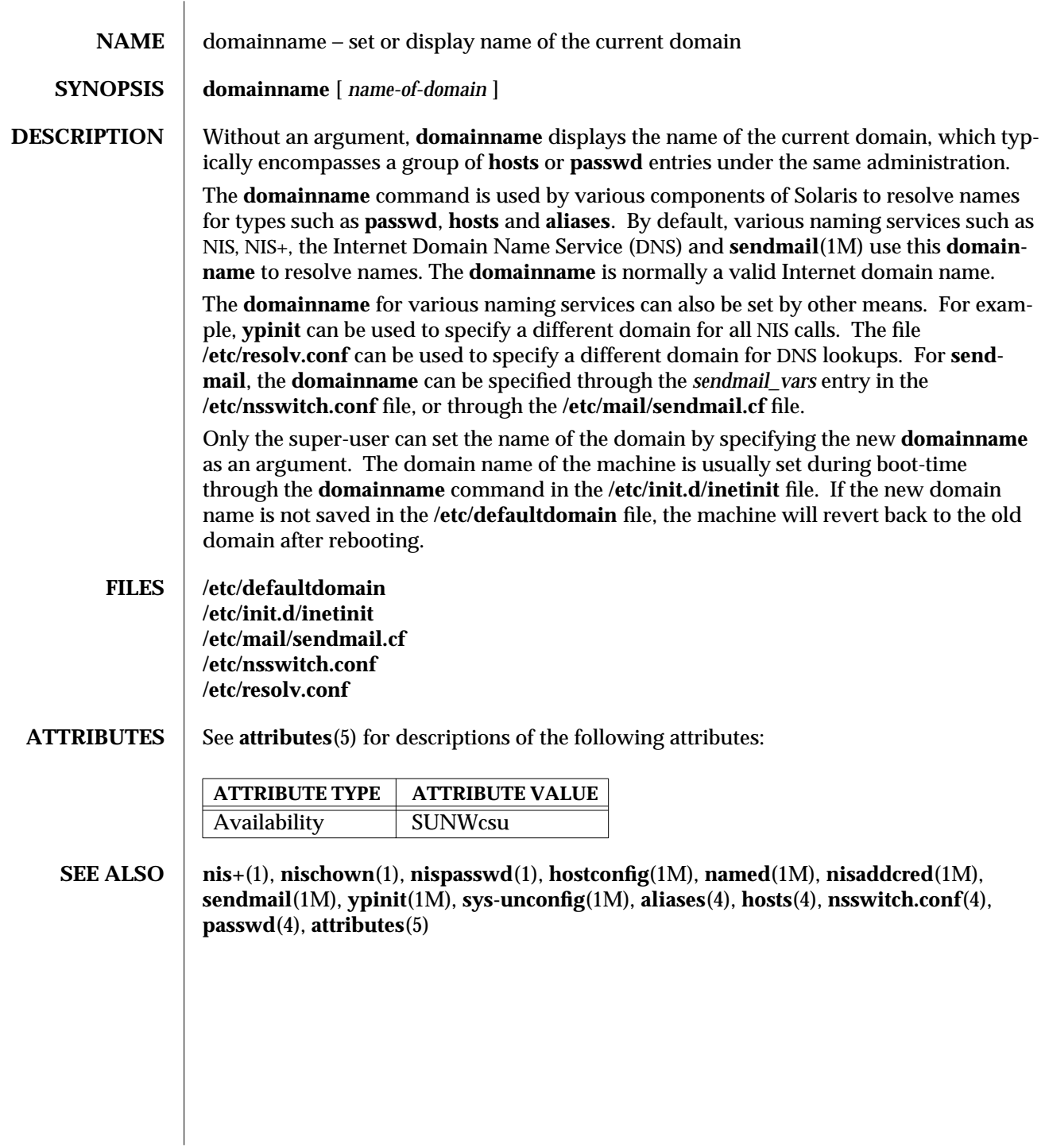

1M-190 SunOS 5.6 modified 22 Feb 1993

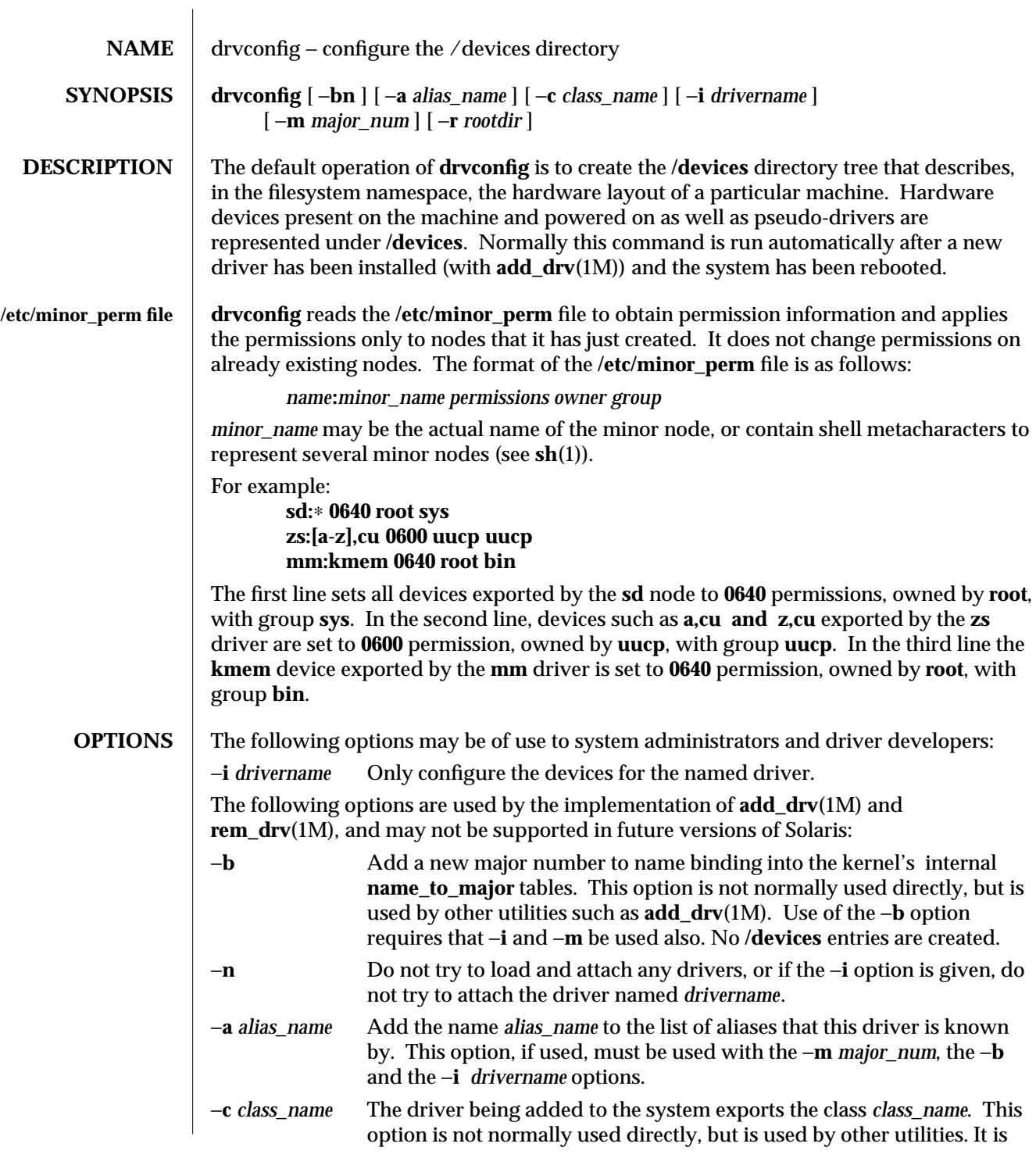

modified 26 Jan 1996 SunOS 5.6 5 SunOS 5.6 2M-191

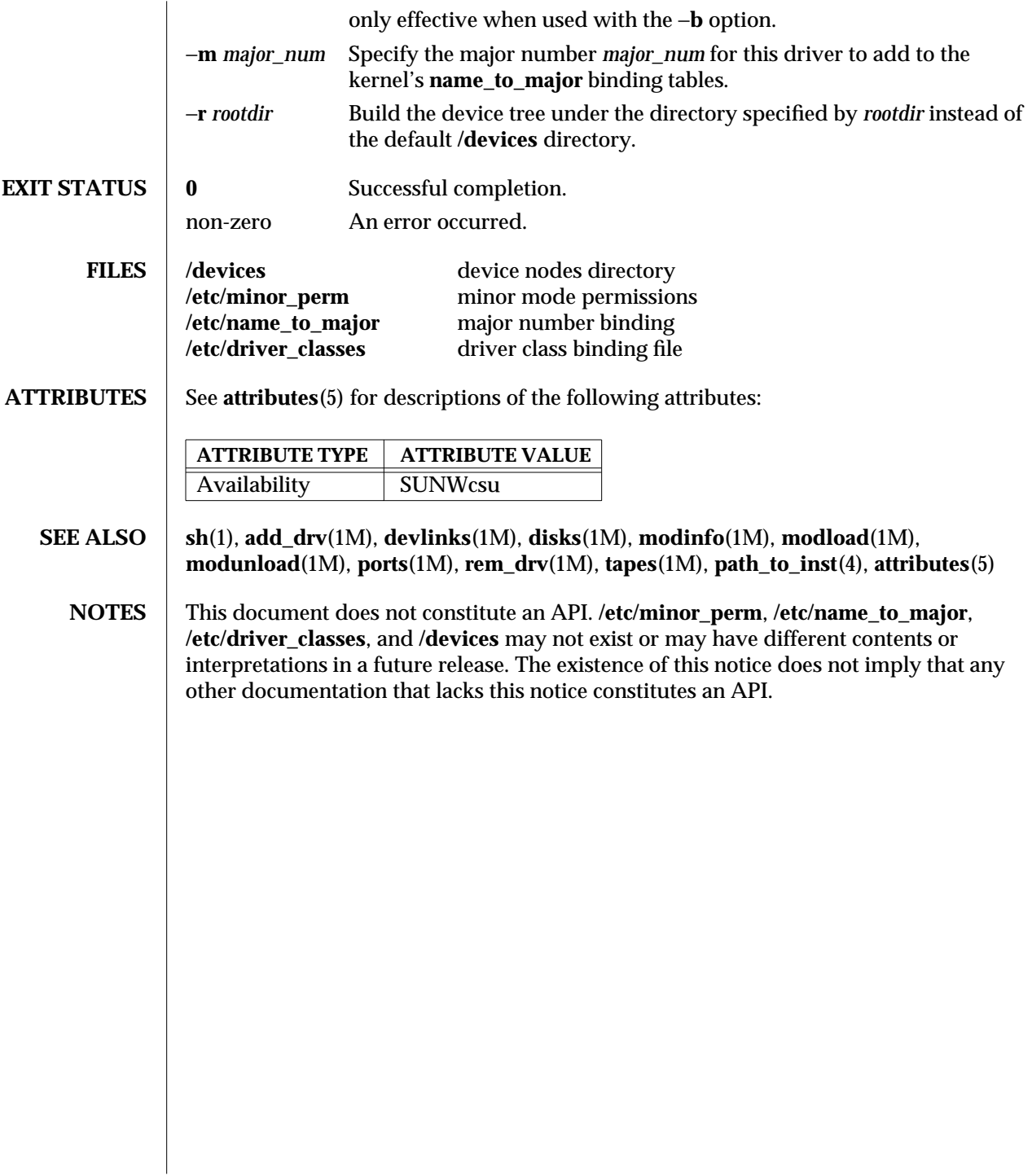

1M-192 SunOS 5.6 modified 26 Jan 1996

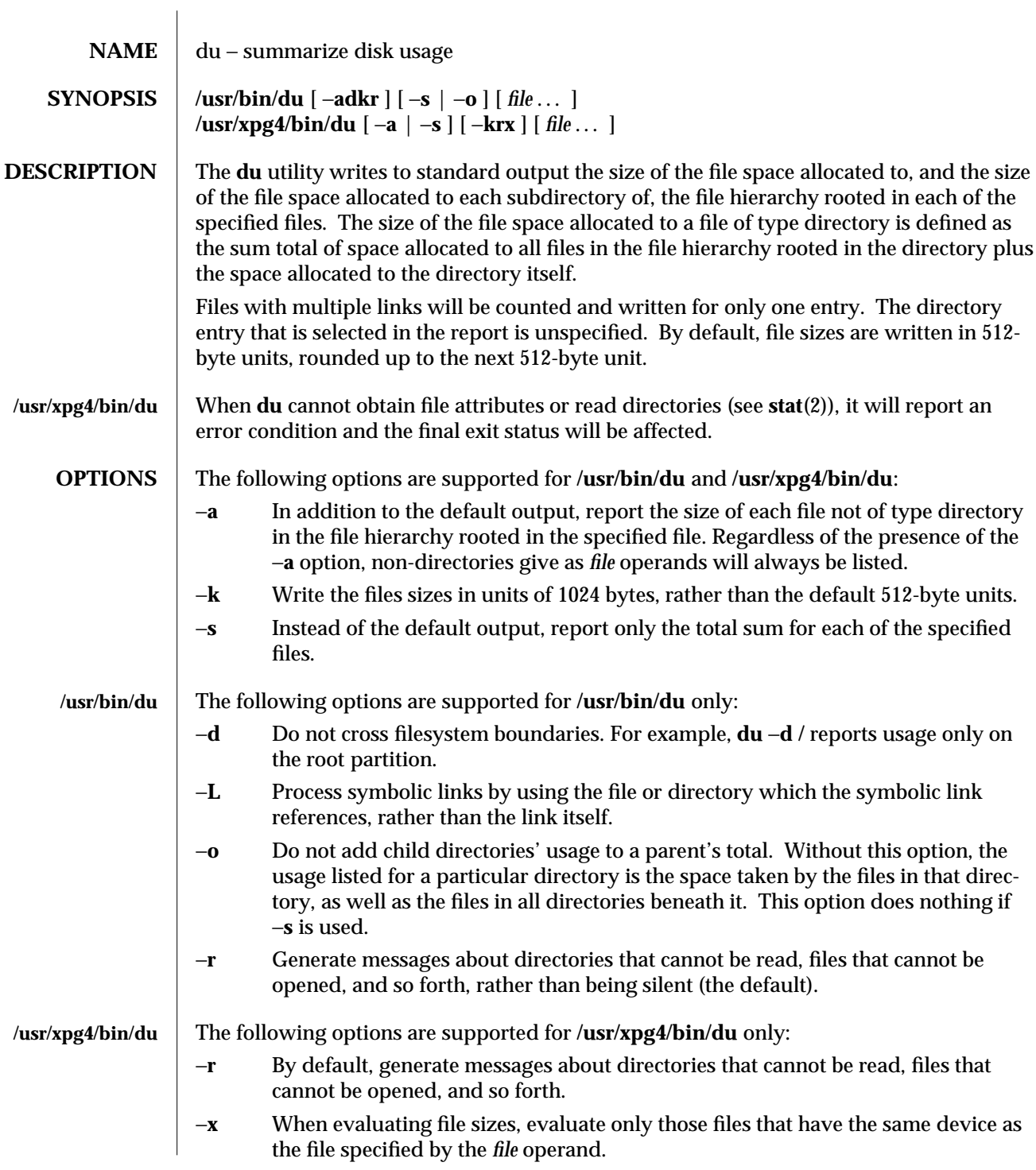

modified 3 Apr 1997 SunOS 5.6 1M-193

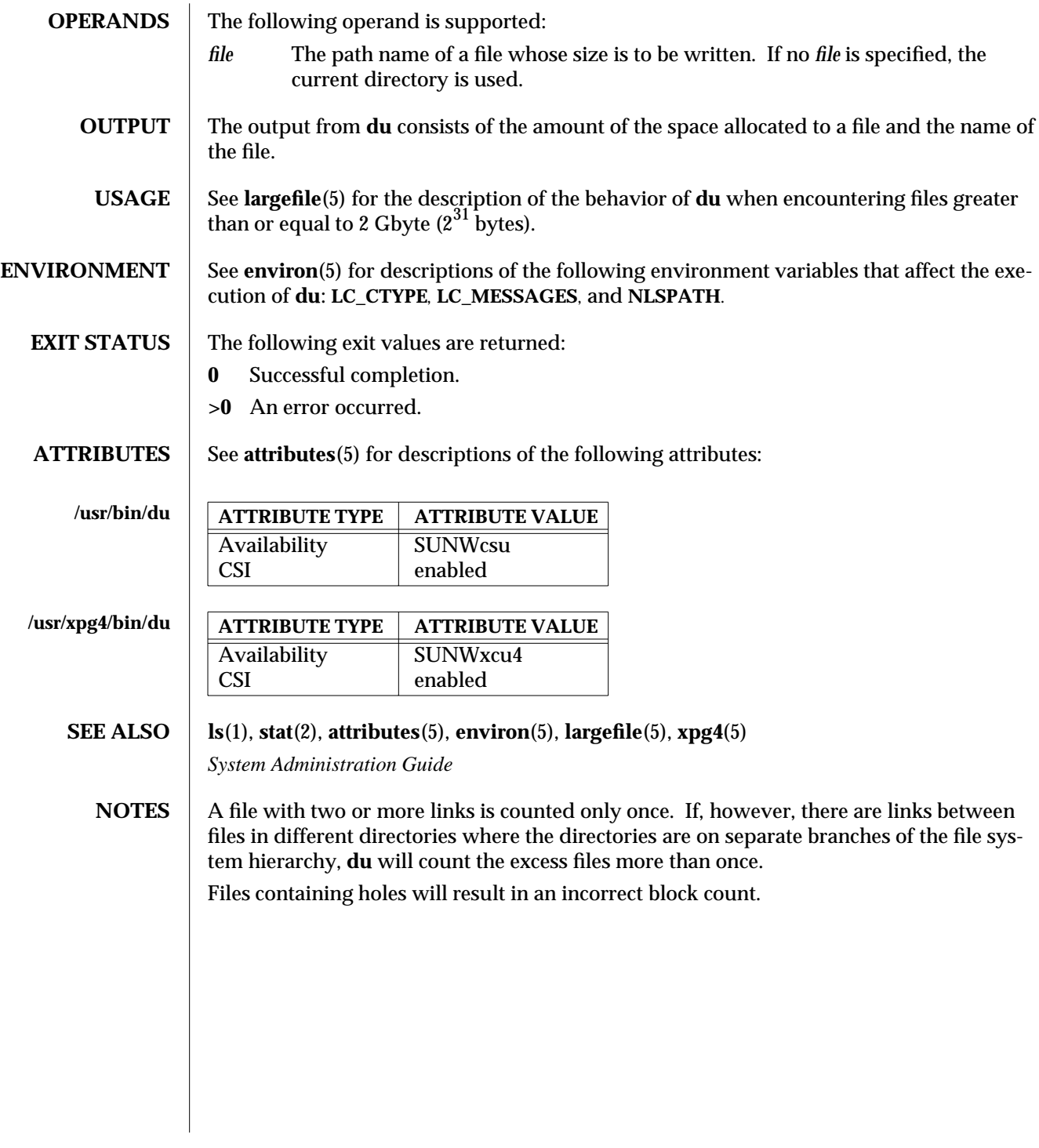

1M-194 SunOS 5.6 modified 3 Apr 1997

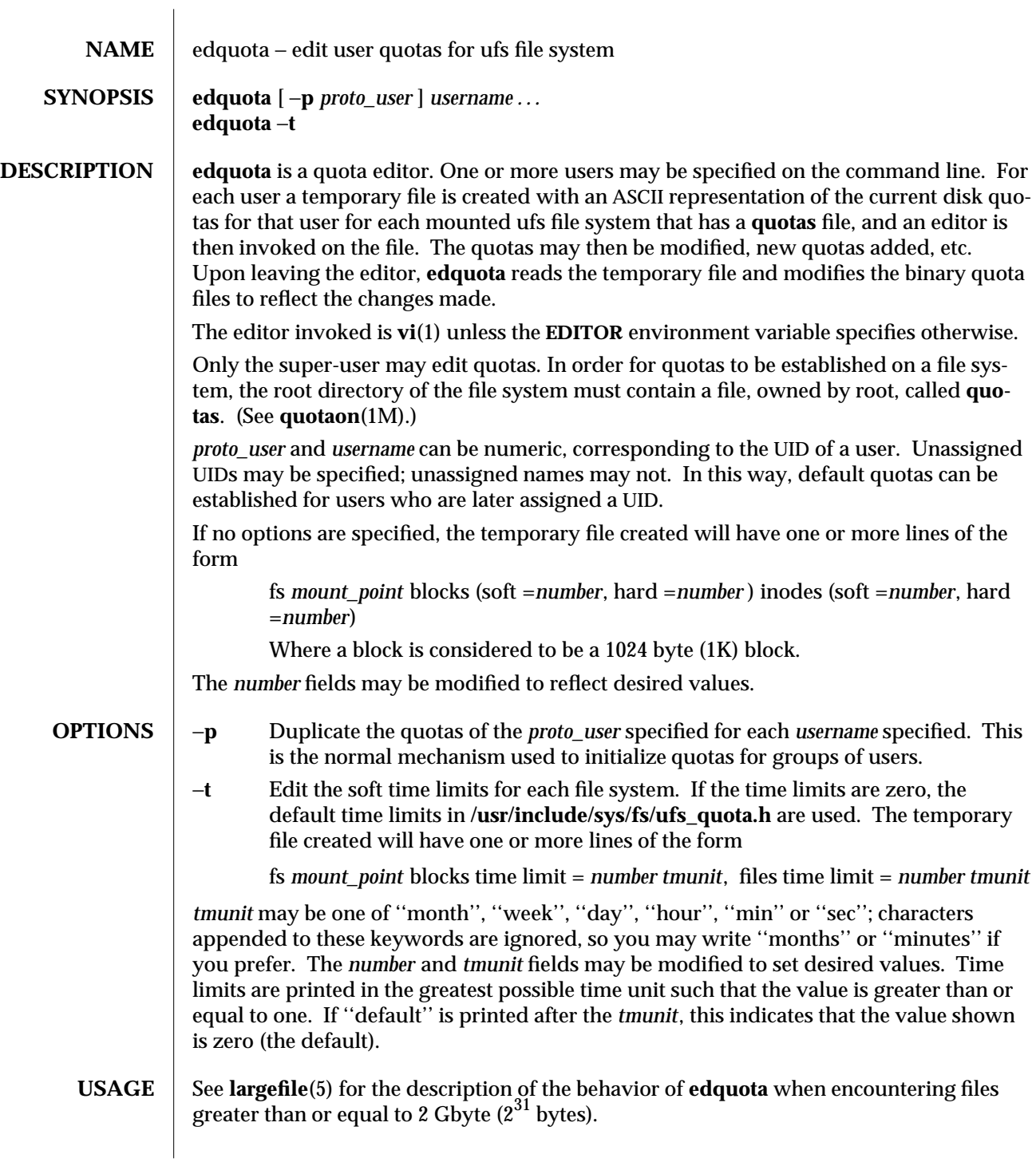

modified 16 Sep 1996 SunOS 5.6 SunOS 5.6

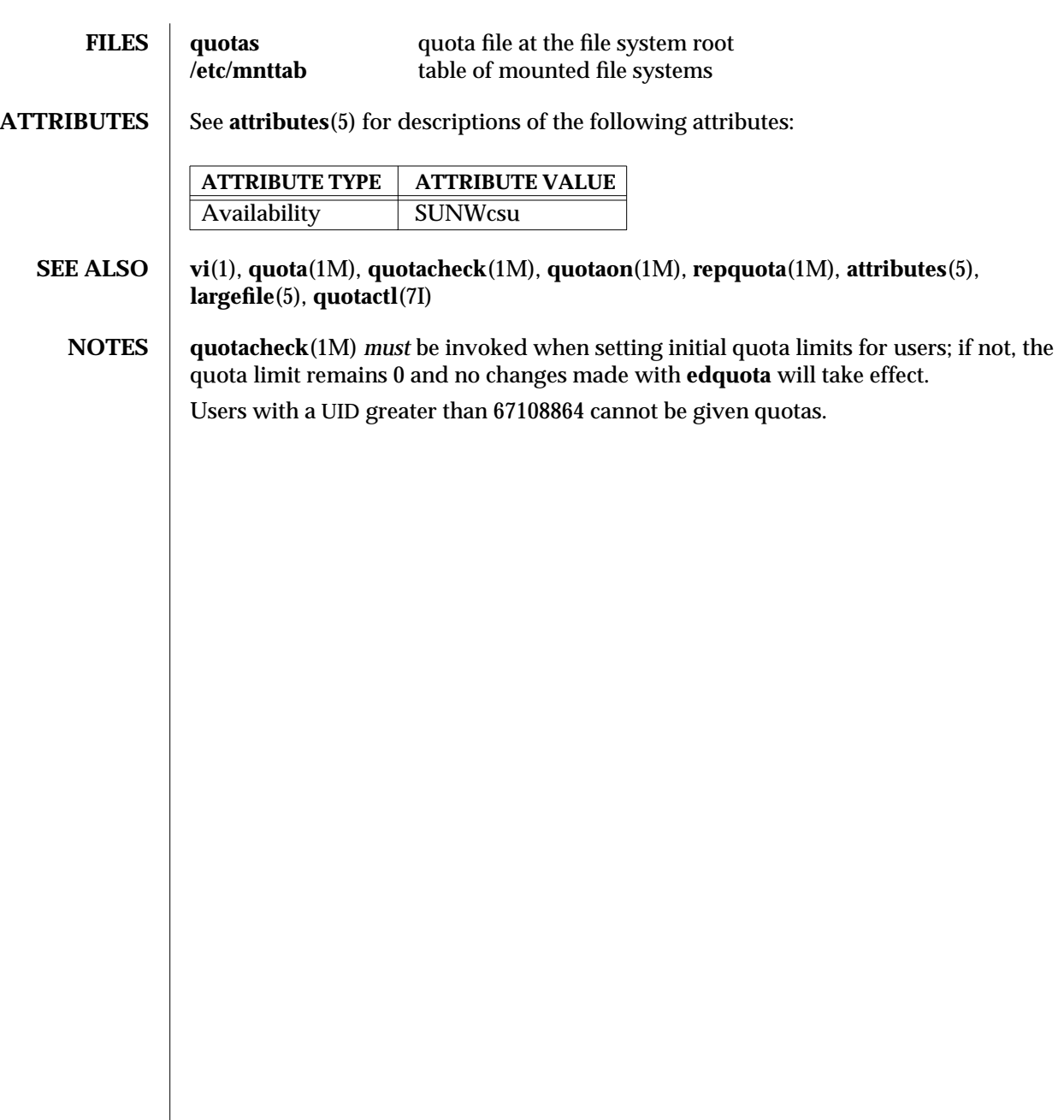

1M-196 SunOS 5.6 modified 16 Sep 1996

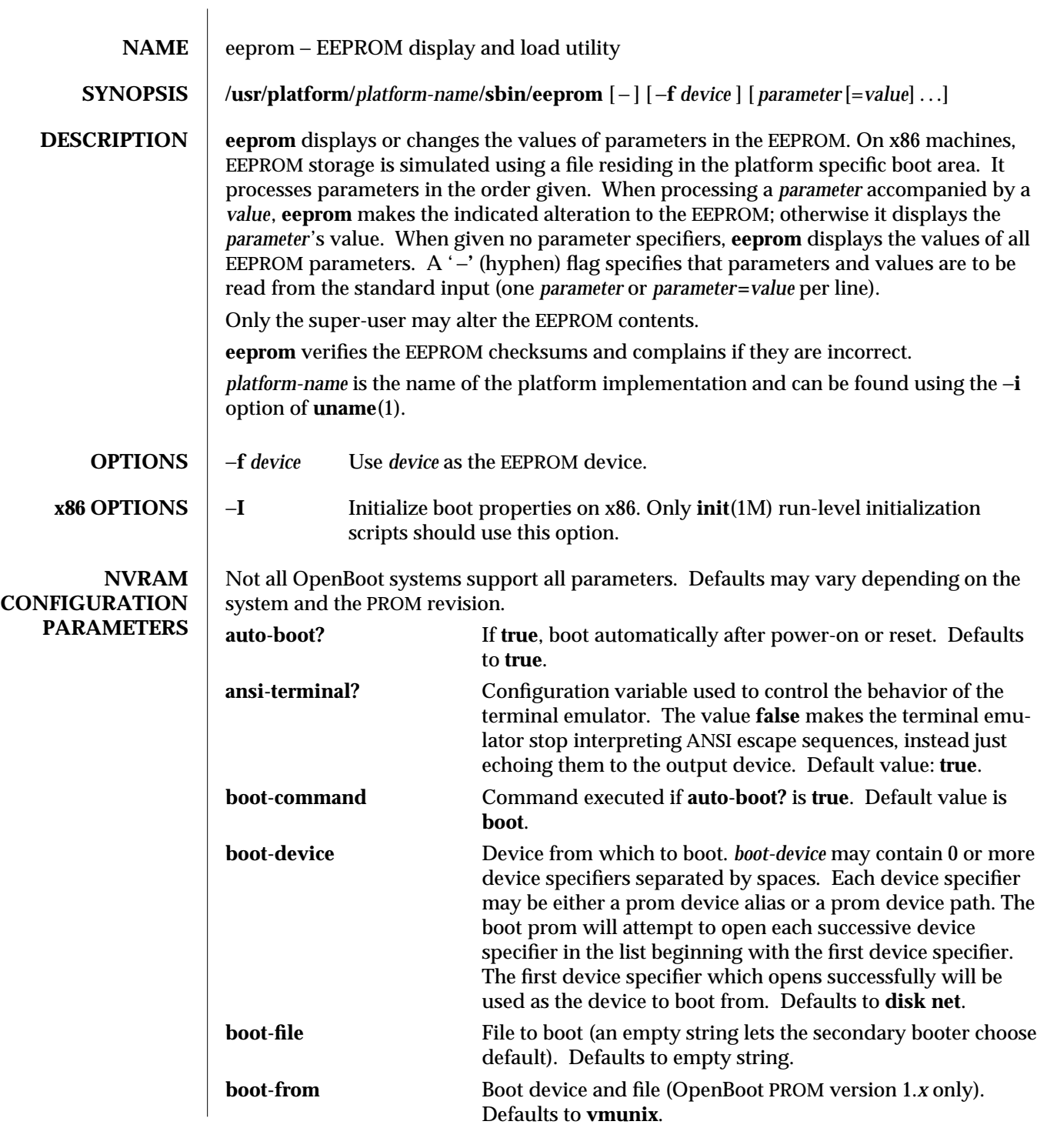

modified 23 May 1996 SunOS 5.6 5 and 5 SunOS 5.6

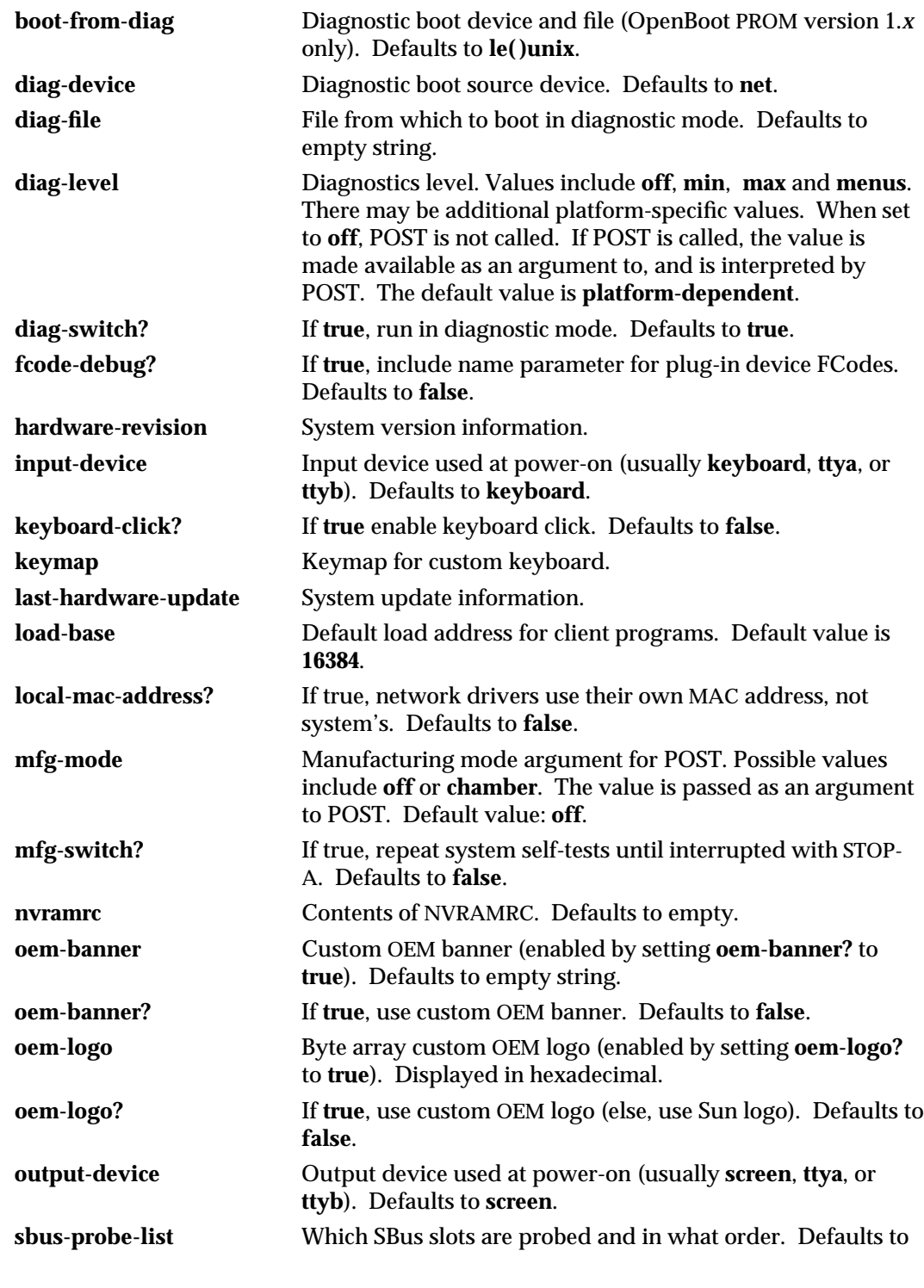

1M-198 SunOS 5.6 modified 23 May 1996

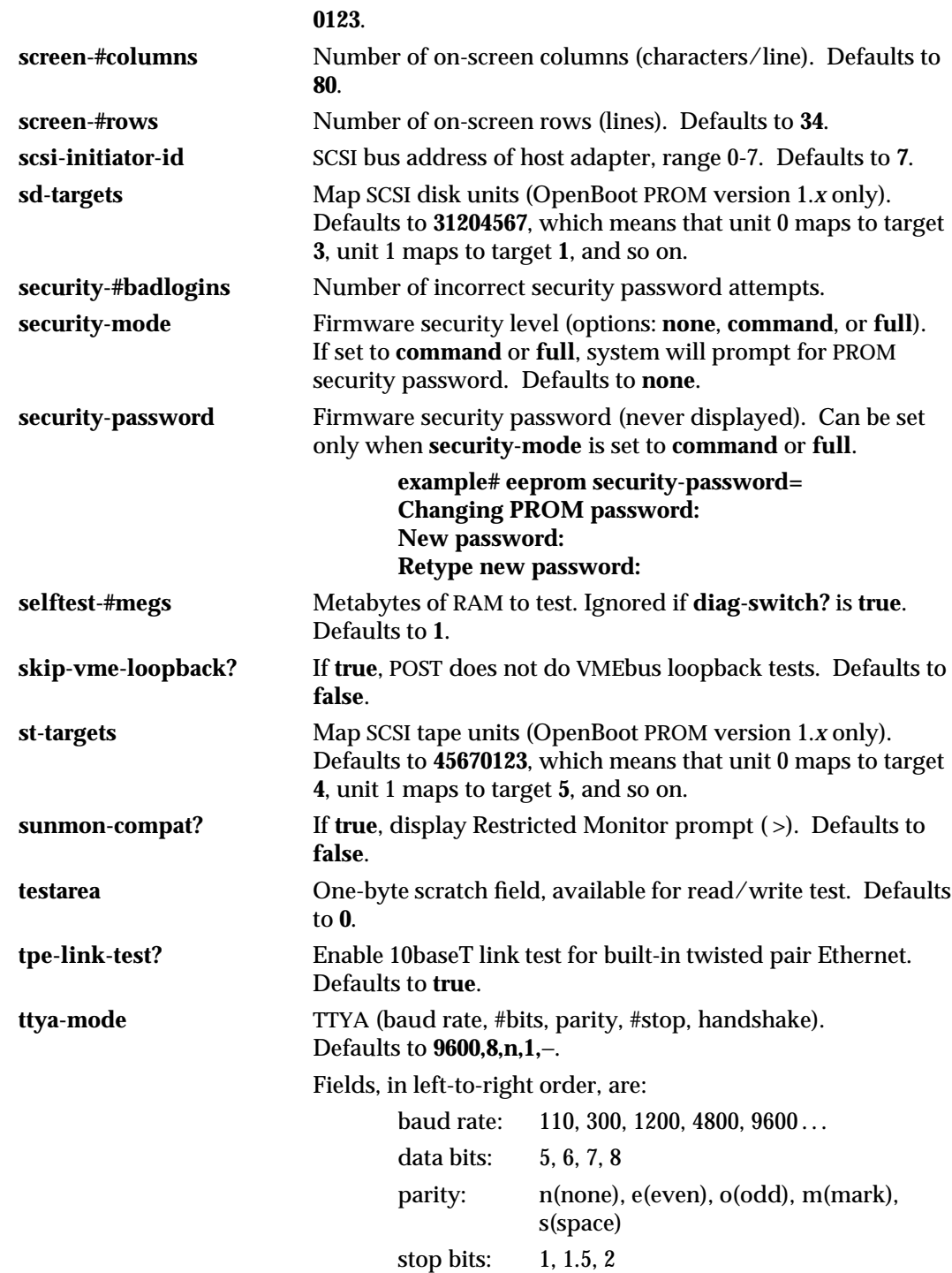

modified 23 May 1996 SunOS 5.6 5 and 5 SunOS 5.6

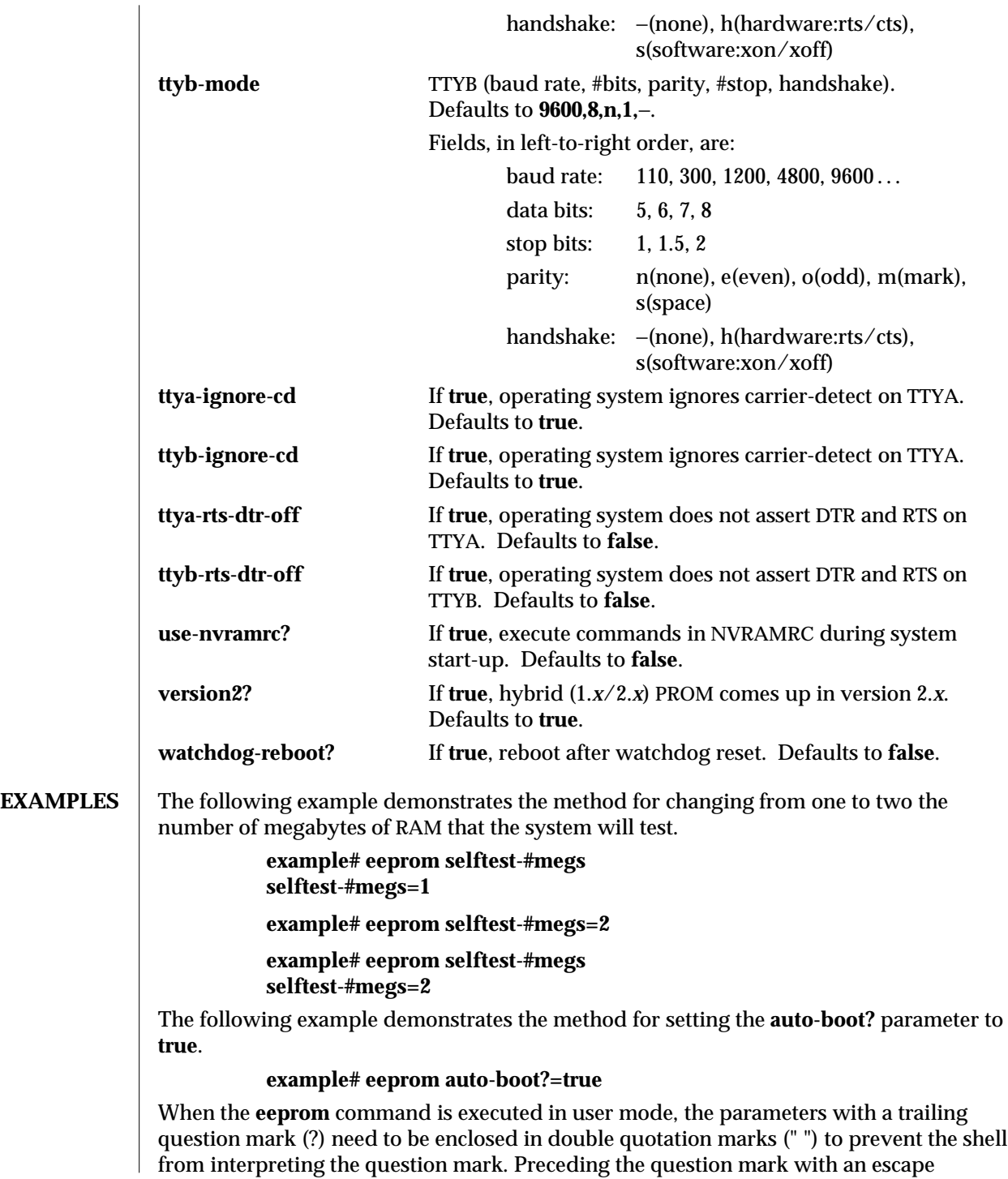

1M-200 SunOS 5.6 modified 23 May 1996

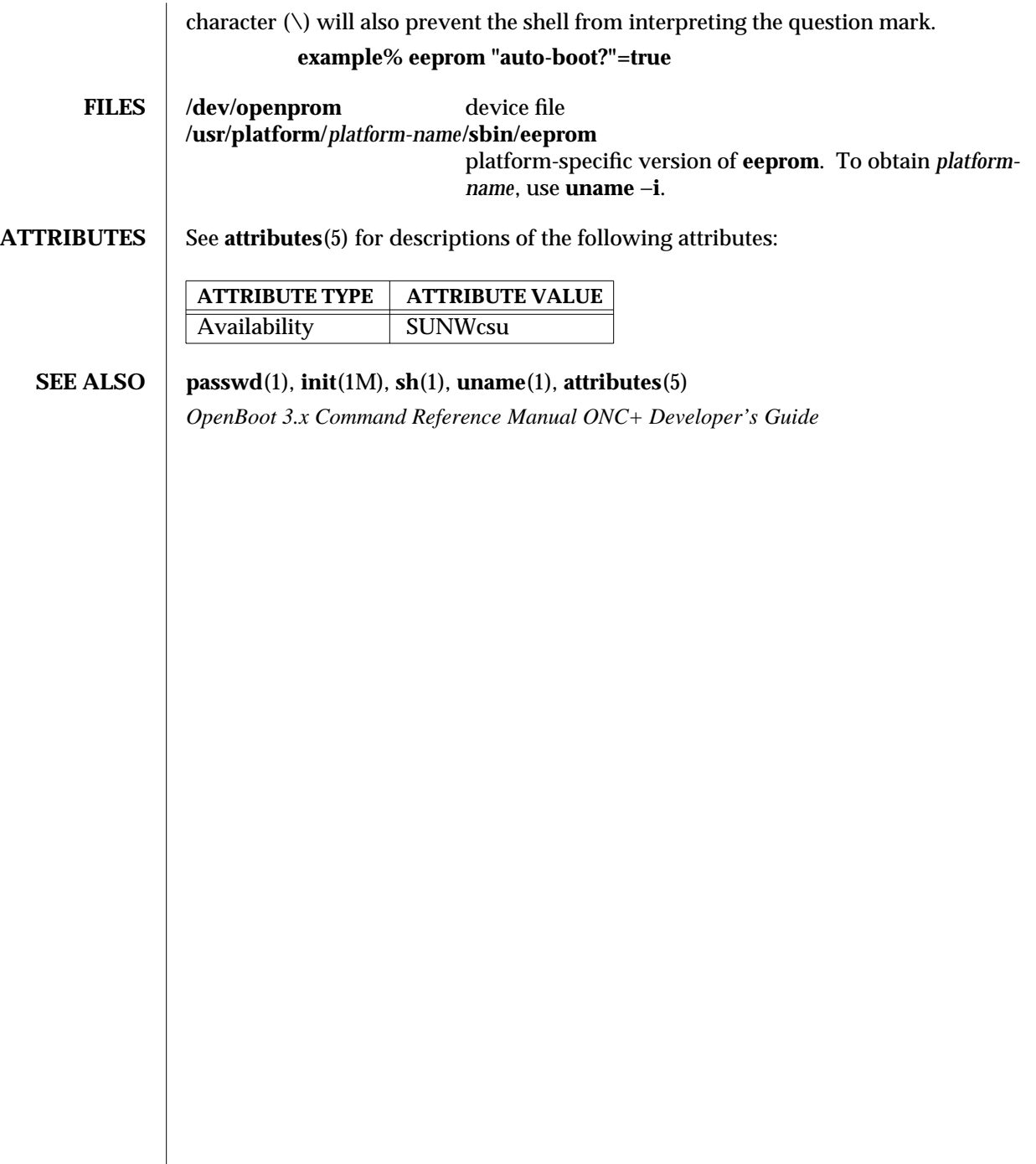

modified 23 May 1996 SunOS 5.6 5 SunOS 5.6 2M-201

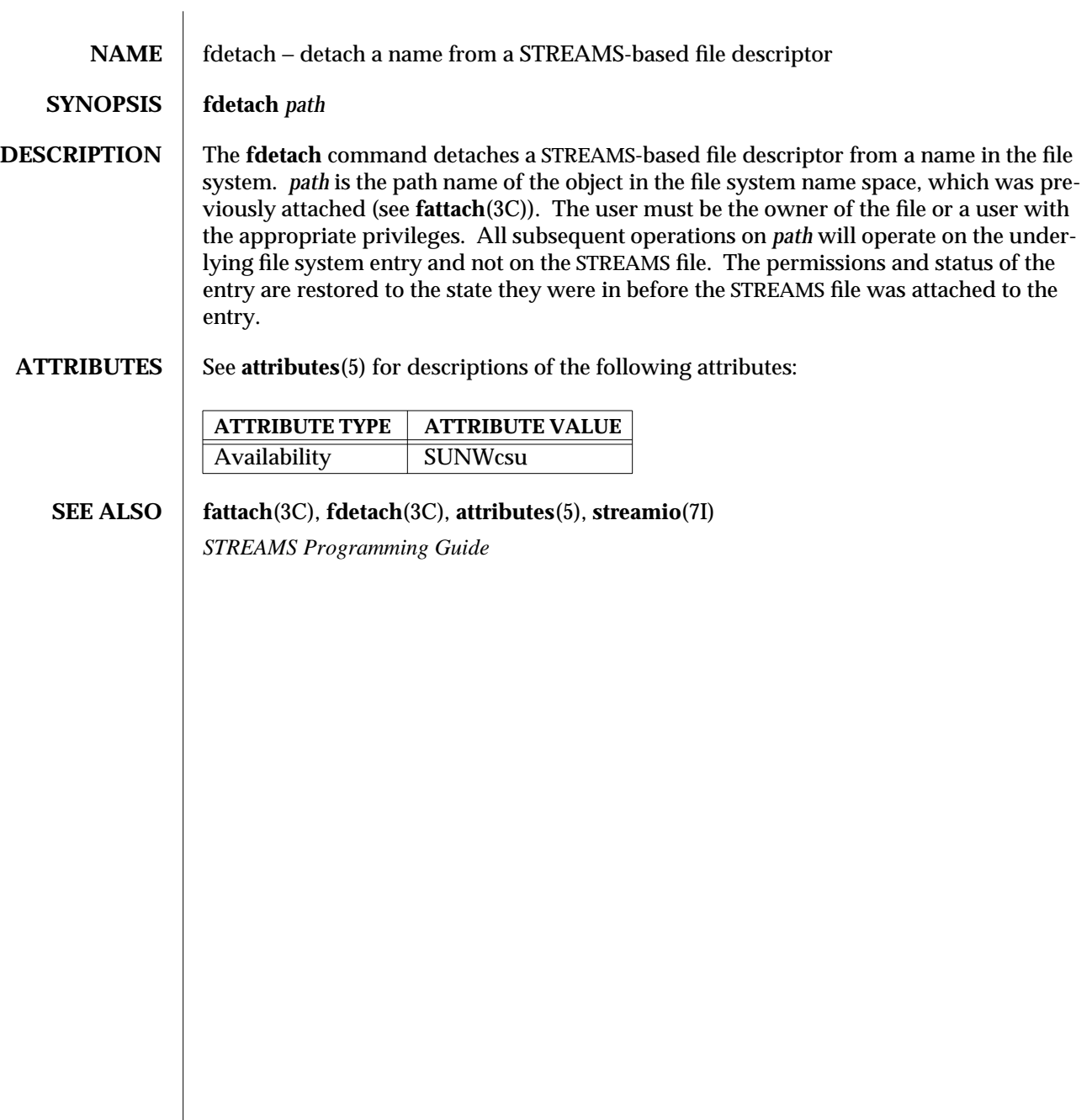

1M-202 SunOS 5.6 modified 5 Jul 1990

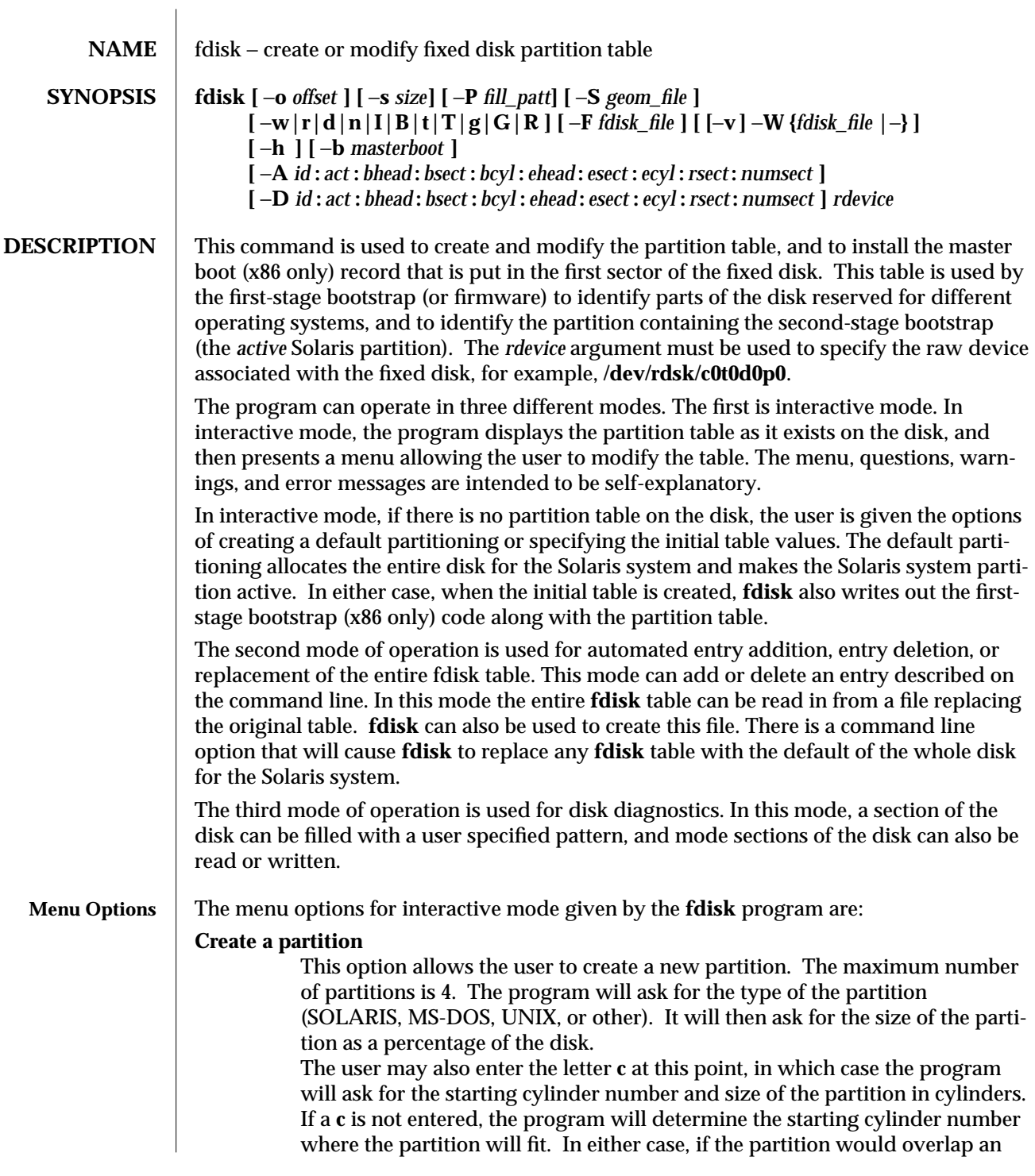

modified 15 May 1996 SunOS 5.6 SunOS 5.6

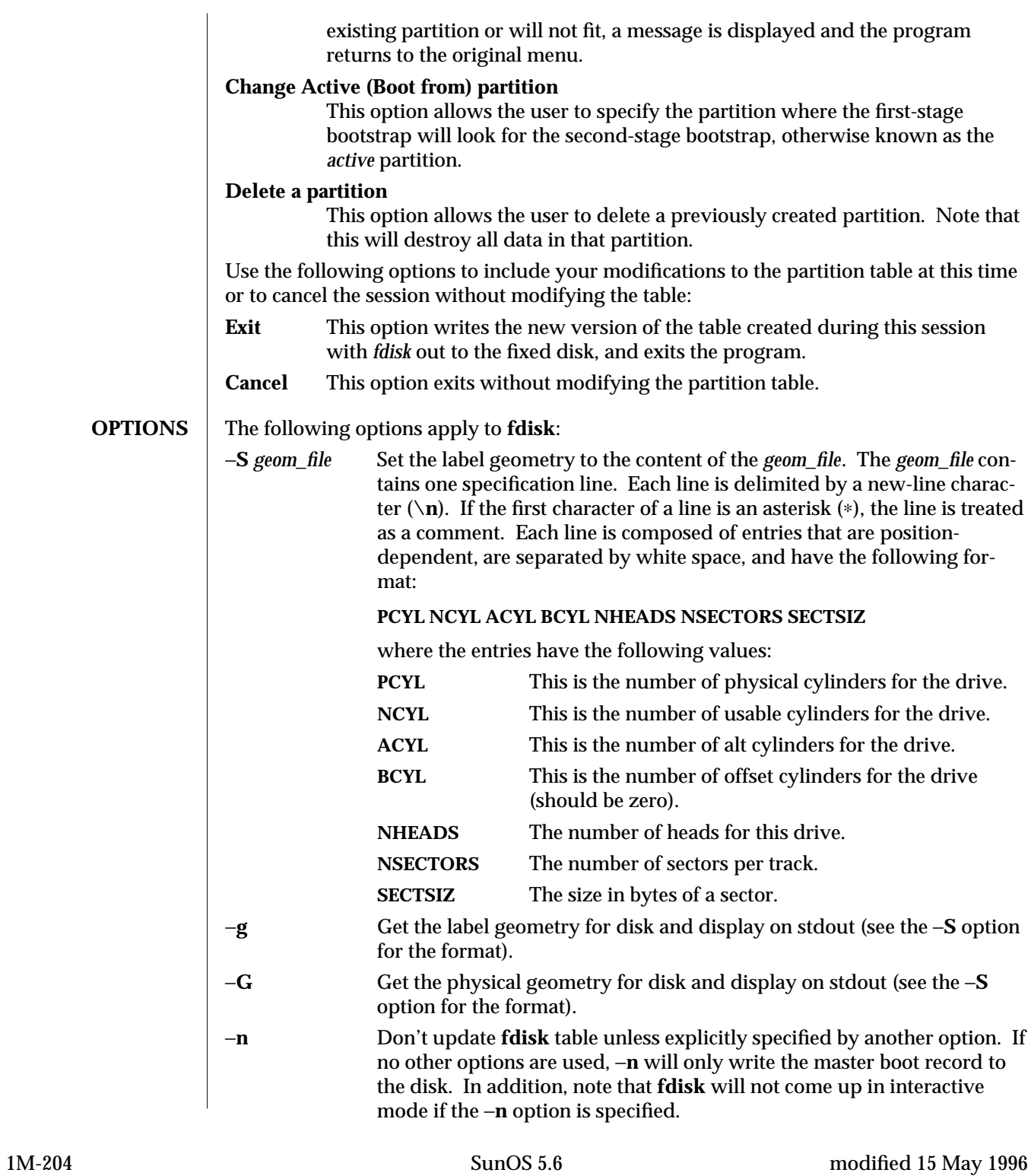

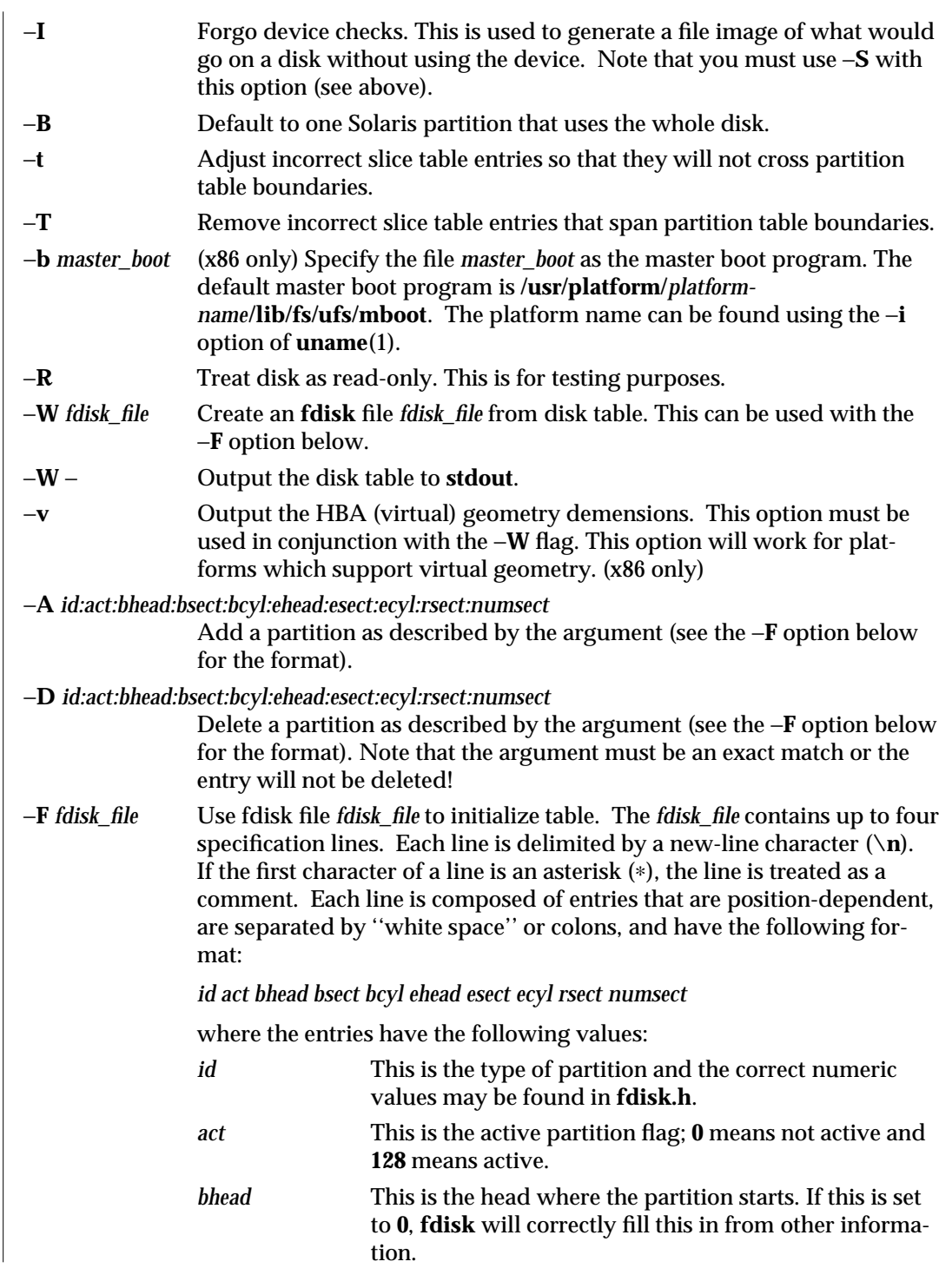

modified 15 May 1996 SunOS 5.6 SunOS 5.6

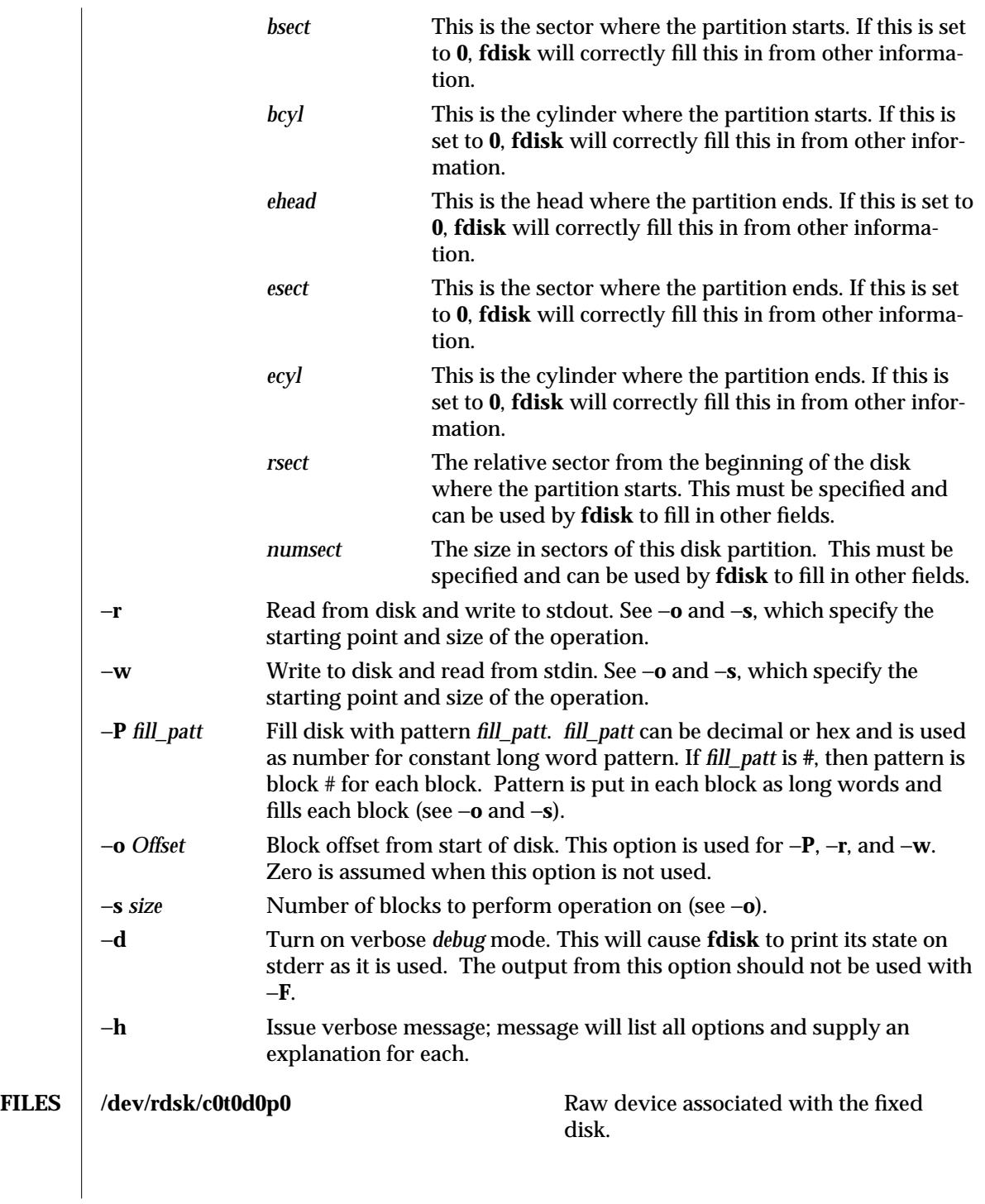

1M-206 SunOS 5.6 modified 15 May 1996

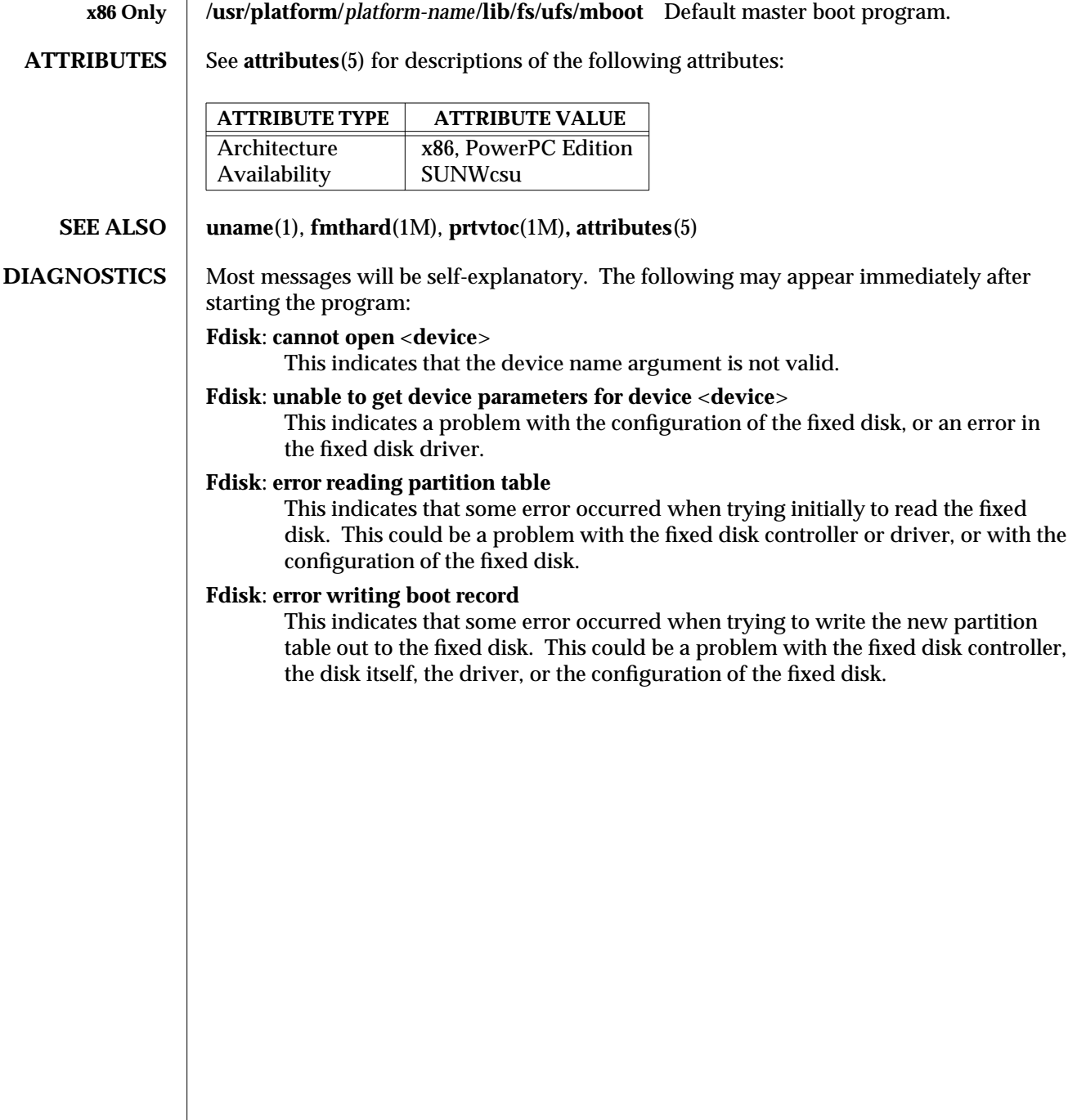

modified 15 May 1996 SunOS 5.6 5 and 5 M-207

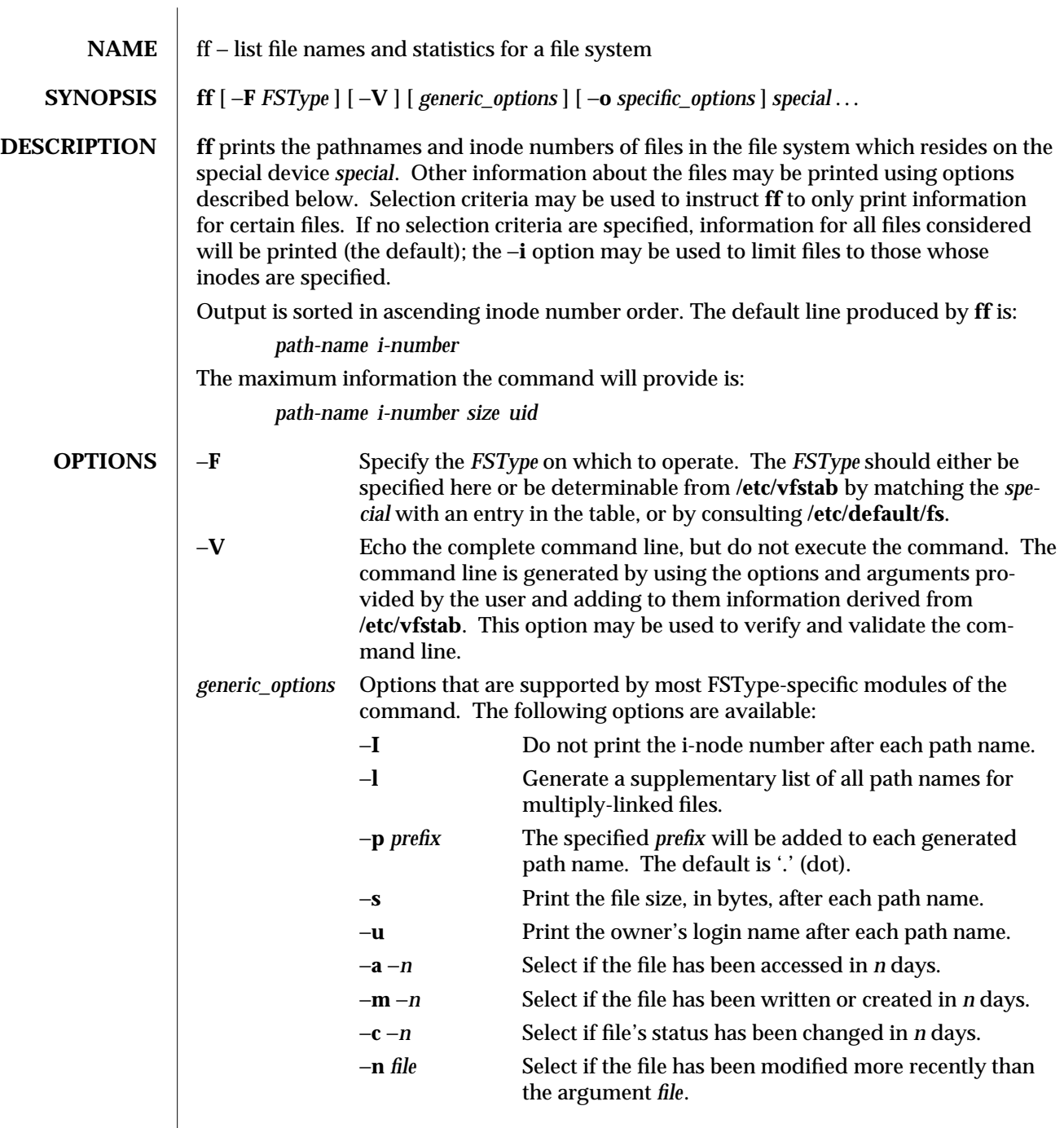

1M-208 SunOS 5.6 modified 10 Feb 1997

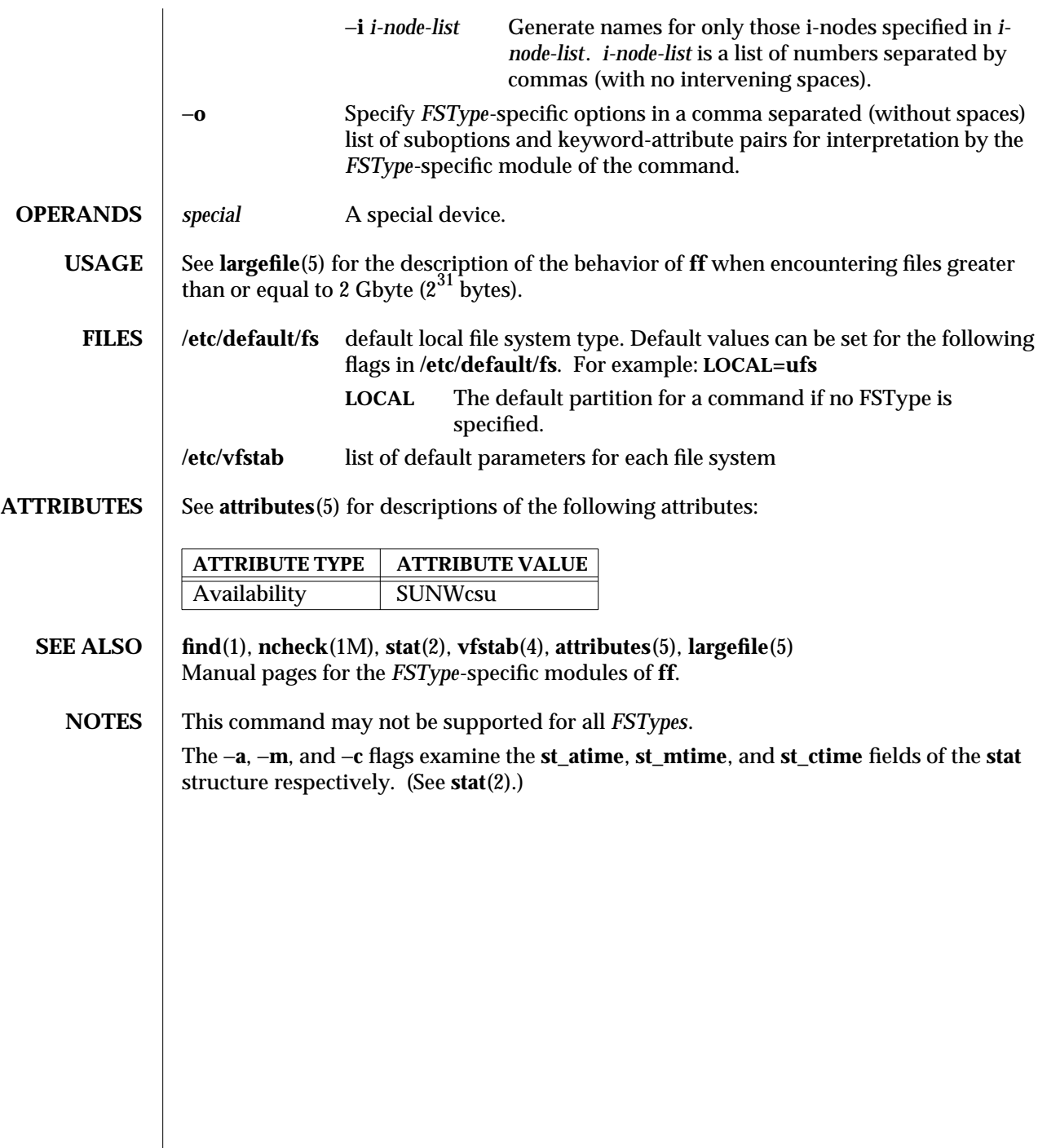

modified 10 Feb 1997 SunOS 5.6 31M-209

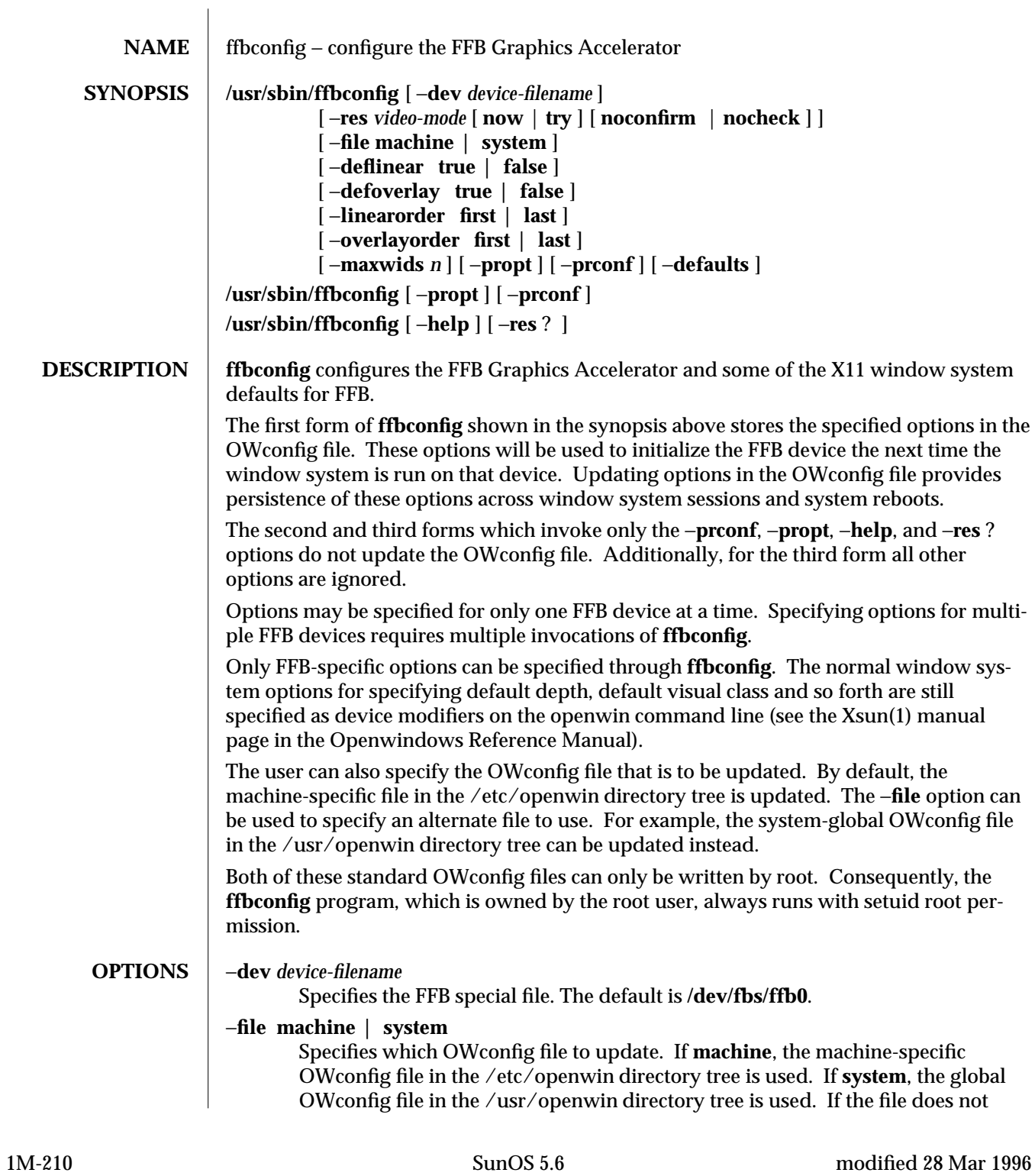

exist, it is created.

−**res** *video-mode* [ **now** | **try** [ **noconfirm** | **nocheck** ] ]

Specifies the video mode used to drive the monitor connected to the specified FFB device.

The format of these built-in video modes is:

## **width**x**height**x**rate**

where **width** is the screen width in pixels, **height** is the screen height in pixels, and **rate** is the vertical frequency of the screen refresh. The **s** suffix of 960x680x112s and 960x680x108s means that these are stereo video modes. The **i** suffix of 640x480x60i and 768x575x50i designates interlaced video timing. If absent, non-interlaced timing will be used. As a convenience, −**res** also accepts formats with '@' (at sign) in front of the refresh rate instead of x. For example: 1280x1024@76. The list of valid video-modes is show below. This list can also be obtained by running **ffbconfig** with the −**res** ? option (the third form shown in the command synopsis above).

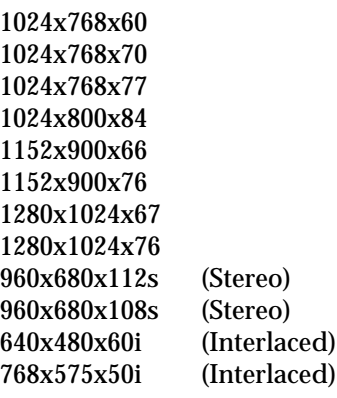

Symbolic names

For convenience, some of the above video modes have symbolic names defined for them. Instead of the form **width** x **height** x **rate**, one of these names may be supplied as the argument to −**res**. The meaning of the symbolic name **none** is that when the window system is run the screen resolution will be the video mode that is currently programmed in the device.

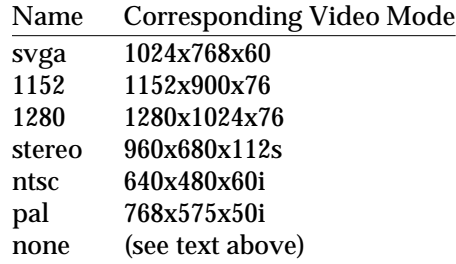

modified 28 Mar 1996 **SunOS** 5.6 5.6 1M-211

The −**res** option also accepts additional, optional arguments immediately following the video mode specification. Any or all of these may be present.

- **now** If present, not only will the video mode be updated in the OWconfig file, but the FFB device will be immediately programmed to display this video mode. (This is useful for changing the video mode before starting the window system).
	- Note − It is inadvisable to use this suboption with **ffbconfig** while the configured device is being used (e.g. while running the window system); unpredictable results may occur. To run **ffbconfig** with the now suboption, first bring the window system down. If the now suboption is used within a window system session, the video mode will be changed immediately, but the width and height of the affected screen won't change until the window system is exited and reentered again. In addition, the system may not recognize changes in stereo mode. Consequently, this usage is strongly discouraged.
	- **noconfirm** Using the −**res** option, the user could potentially put the system into an usable state, a state where there is no video output. This can happen if there is ambiguity in the monitor sense codes for the particular code read. To reduce the chance of this, the default behavior of **ffbconfig** is to print a warning message to this effect and to prompt the user to find out if it is okay to continue. The noconfirm option instructs **ffbconfig** to bypass this confirmation and to program the requested video mode anyway. This option is useful when **ffbconfig** is being run from a shell script.
- **nocheck** If present, the normal error checking based on the monitor sense code (described above) will be suspended. The video mode specified by the user will be accepted regardless of whether it is appropriate for the currently attached monitor. (This option is useful if a different monitor is to be connected to the FFB device). *Use of this option implies noconfirm well*.
- **try** If present, the specified video mode will be programmed on a trial basis. The user will be asked to confirm the video mode by typing 'y' within 10 seconds. Or the user may terminate the trial before 10 seconds are up by typing any character. Any character other than 'y' or carriage return is considered a no and the previous video mode will be restored and **ffbconfig** will not change the video mode in the OWconfig file (other options specified will still take effect). If a carriage return is typed, the user is prompted for a yes or no answer on whether to keep the new video mode. This option implies the now suboption (see the warning note on the now suboption).

**FFB possesses two types of visuals: linear and nonlinear. Linear visuals are** gamma corrected and nonlinear visuals are not. There are two visuals that have

1M-212 SunOS 5.6 modified 28 Mar 1996
both linear and nonlinear versions: 24-bit TrueColor and 8-bit StaticGray. If true, the default visual is set to the linear visual that satisfies other specified default visual selection options (specifically, the Xsun(1) defdepth and defclass options described in the OpenWindows Reference Manual).

If false, or if there is no linear visual that satisfies the other default visual selection options, the non-linear visual specified by these other options will be chosen to be the default.

This option cannot be used when the −**defoverlay** option is present, because FFB doesn't possess a linear overlay visual.

## −**defoverlay true** | **false**

The FFB provides an 8-bit PseudoColor visual whose pixels are disjoint from the rest of the FFB visuals. This is called the overlay visual. Windows created in this visual will not damage windows created in other visuals. The converse, however, is not true. Windows created in other visuals will damage overlay windows. This visual has (256 − maxwids) number of opaque color values (refer to the −**maxwids** option).

If the value of this option is true, the overlay visual will be made the default visual.

If false, the nonoverlay visual that satisfies the other default visual selection options, such as defdepth and defclass, will be chosen as the default visual. See the Xsun(1) manual page in the OpenWindows Reference Manual.

Whenever −**defoverlay true** is used, the default depth and class chosen on the openwin command line must be 8-bit PseudoColor. If not, a warning message will be printed and the −**defoverlay** option will be treated as false.

This option cannot be used when the −**deflinear** option is present, because FFB doesn't possess a linear overlay visual.

## −**linearorder first** | **last**

If true, linear visuals will come before their non-linear counterparts on the X11 screen visual list for the FFB screen. If false, the nonlinear visuals will come before the linear ones.

#### −**overlayorder** first | last

If true, the depth 8 PseudoColor Overlay visual will come before the non-overlay visual on the X11 screen visual list for the FFB screen. If false, the non-overlay visual will come before the overlay one.

#### −**maxwids** *n*

Specifies the maximum number of FFB X channel pixel values that are reserved for use as window IDs (WIDs). The remainder of the pixel values in overlay colormaps are used for normal X11 opaque color pixels.

The reserved WIDs are allocated on a first-come first-serve basis by 3D graphics windows (such as XGL), MBX windows, and windows that have a non-default visual.

The X channel codes 0 to  $(255 - n)$  will be opaque color pixels. The X channel codes  $(255 - n + 1)$  to 255 will be reserved for use as WIDs. Legal values: 1, 2, 4, 8, 16, 32.

modified 28 Mar 1996 SunOS 5.6 1M-213

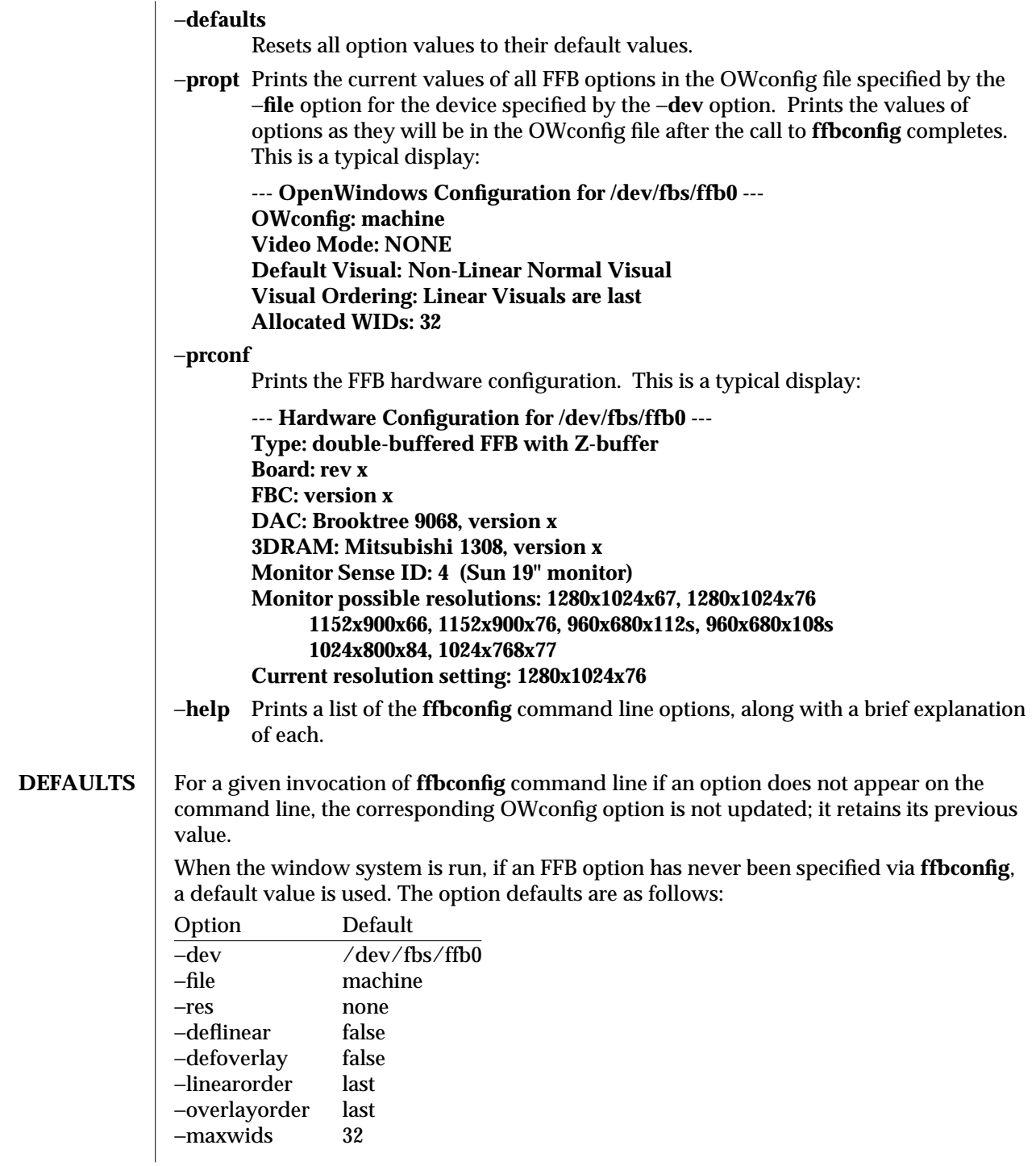

1M-214 SunOS 5.6 modified 28 Mar 1996

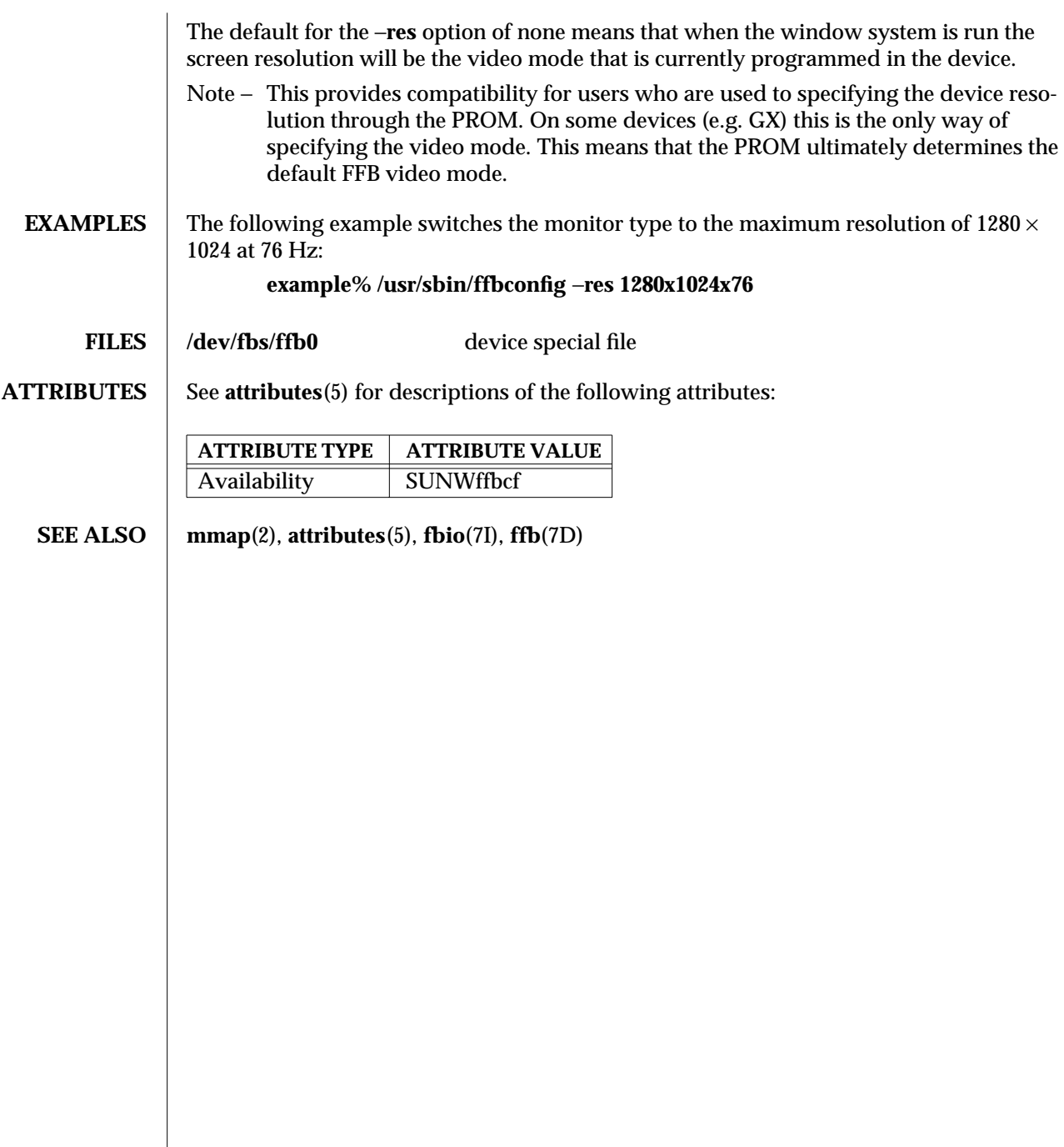

modified 28 Mar 1996 SunOS 5.6 5 and 5 SunOS 5.6

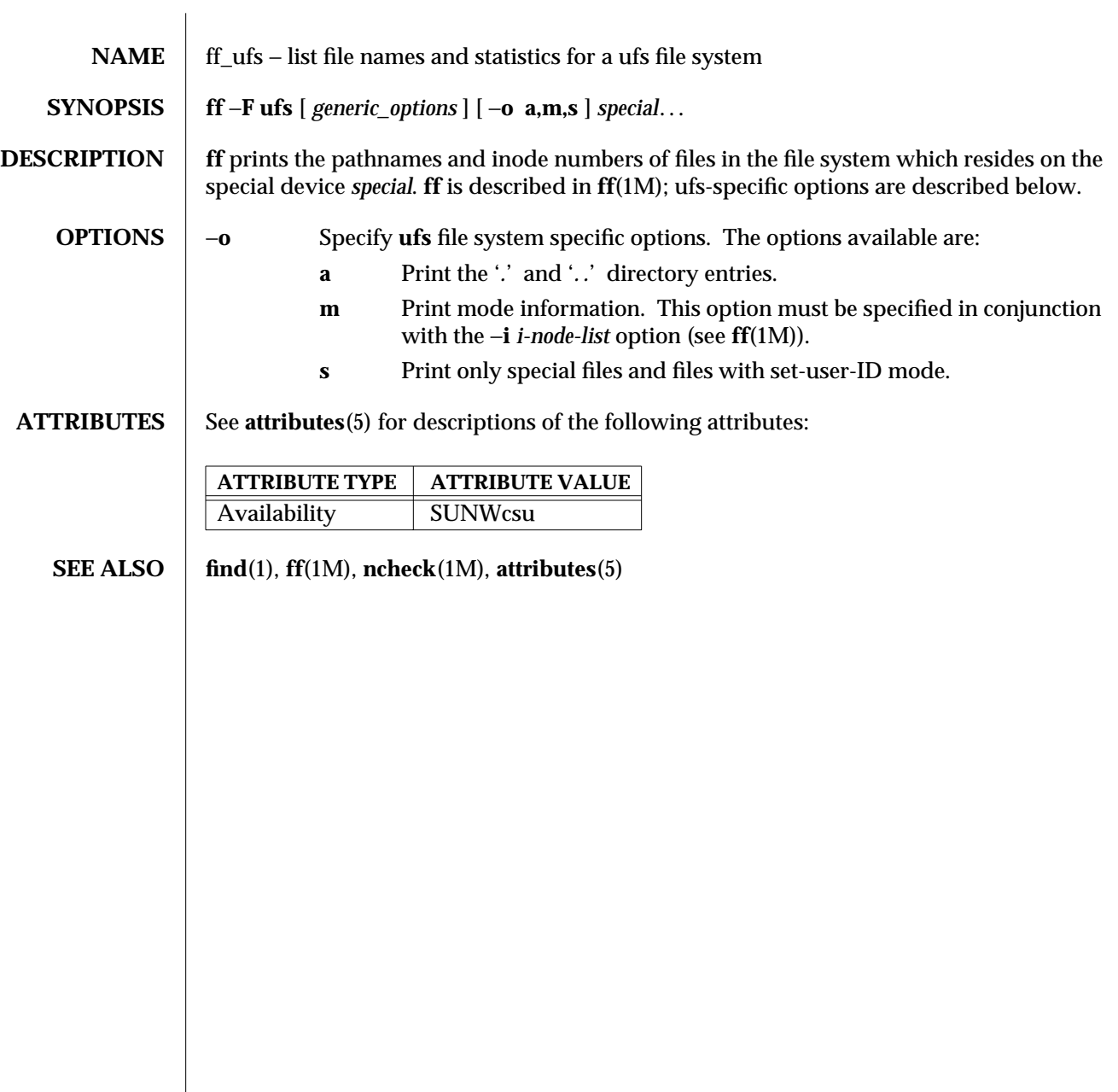

1M-216 SunOS 5.6 modified 10 Feb 1997

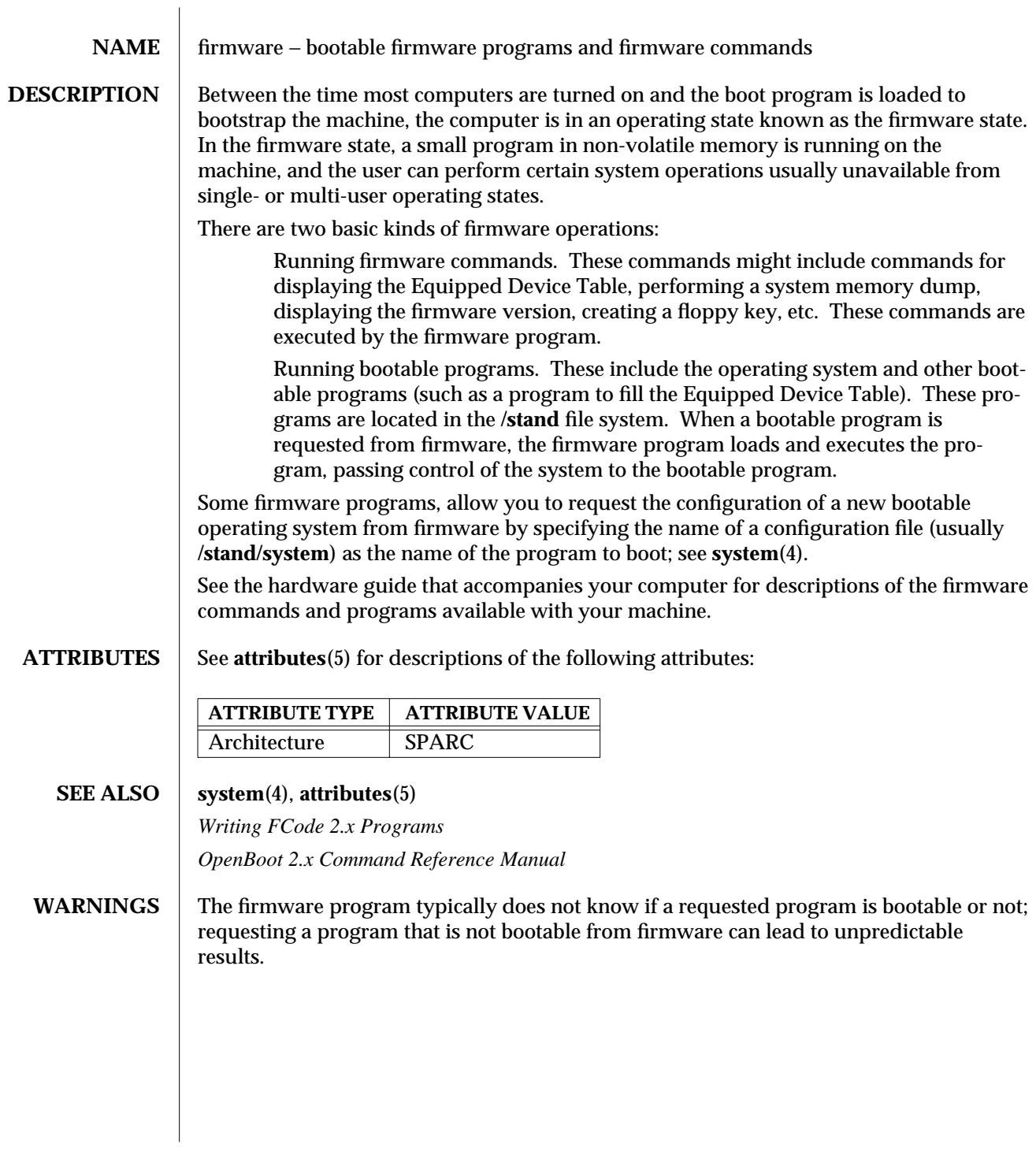

modified 3 Jul 1990 SunOS 5.6 5.6 2012 1M-217

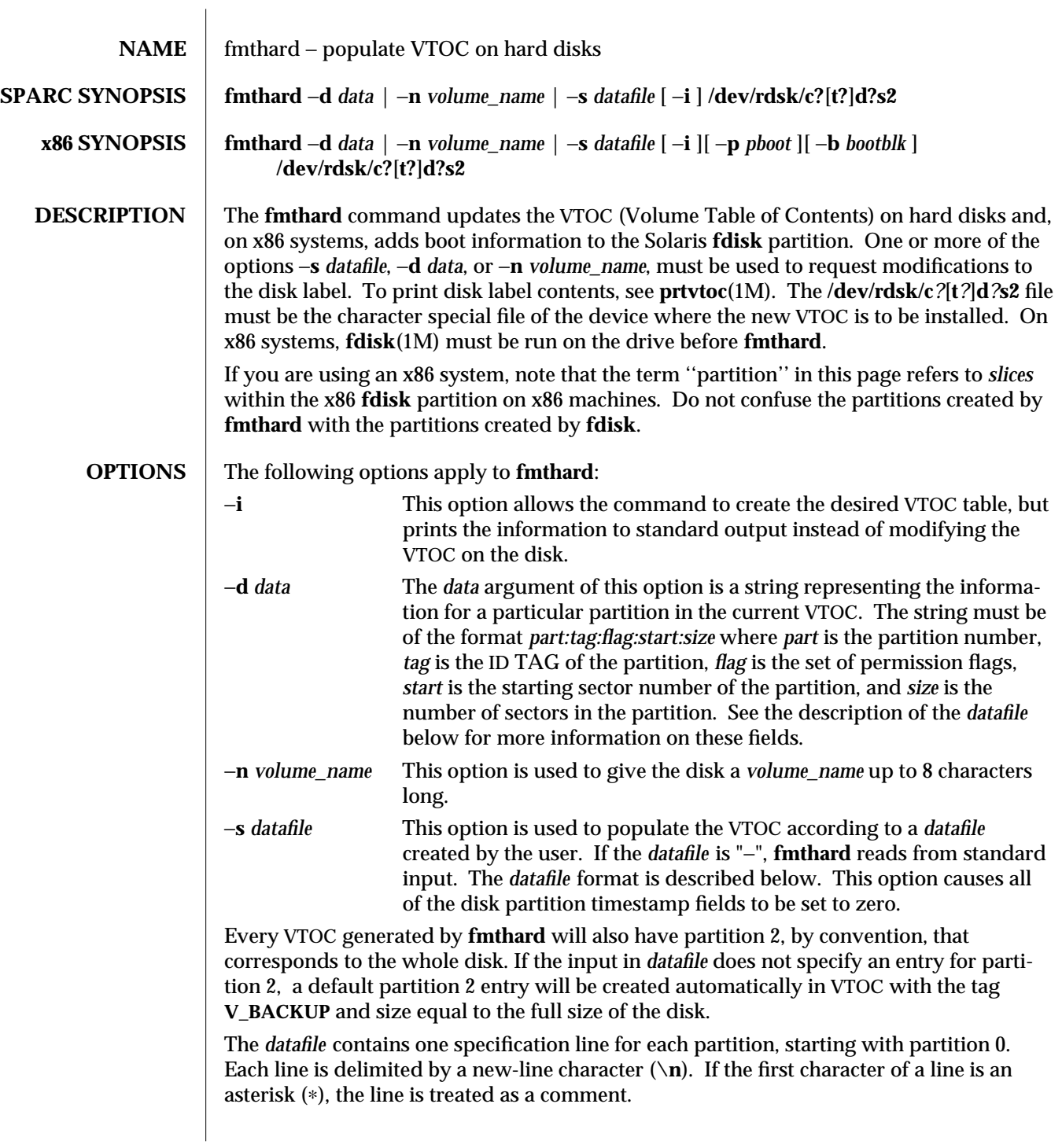

1M-218 SunOS 5.6 modified 25 Aug 1995

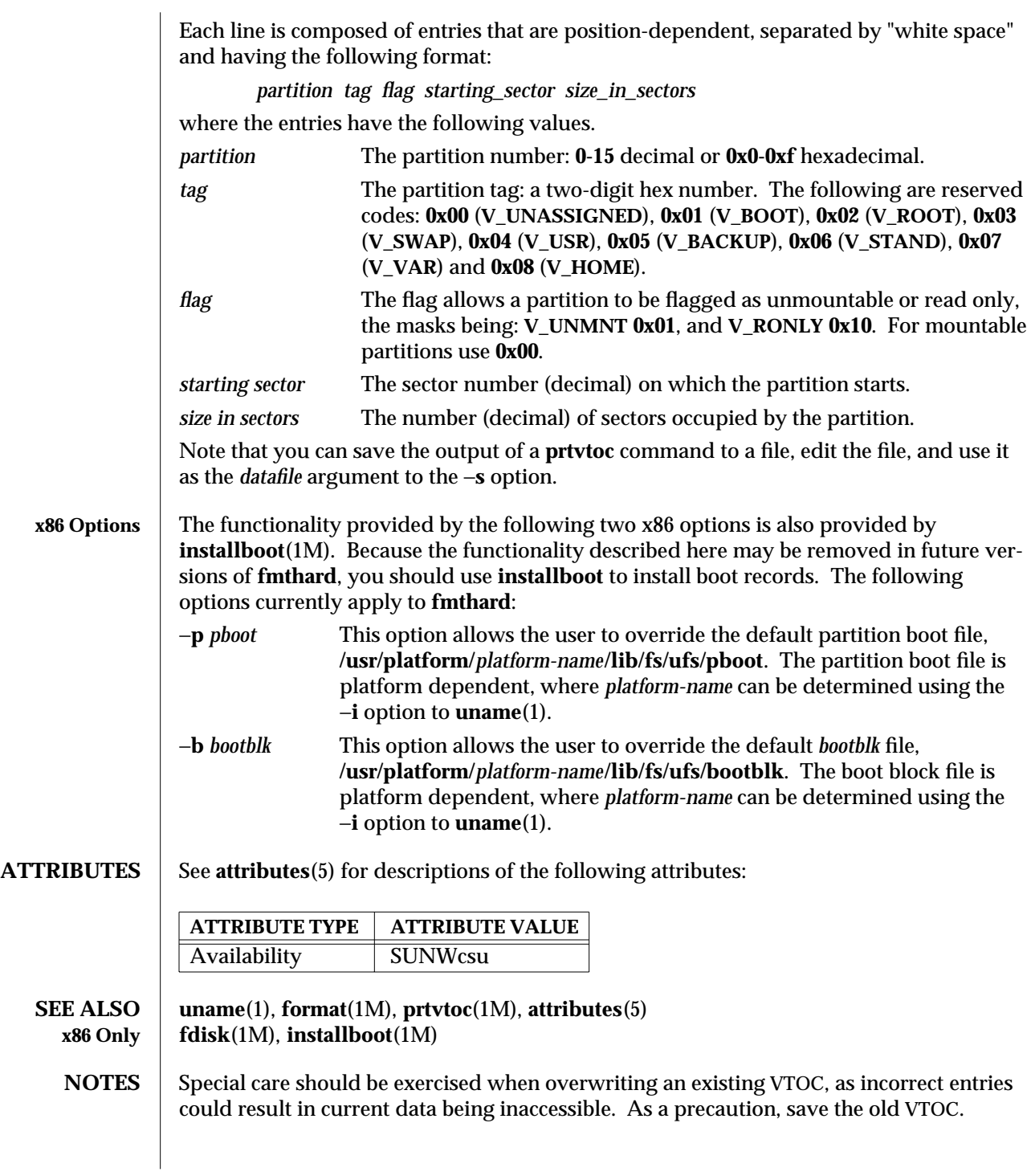

modified 25 Aug 1995 SunOS 5.6 5 SunOS 5.6

**fmthard** cannot write a disk label on an unlabeled disk. Use **format**(1M) for this purpose.

1M-220 SunOS 5.6 modified 25 Aug 1995

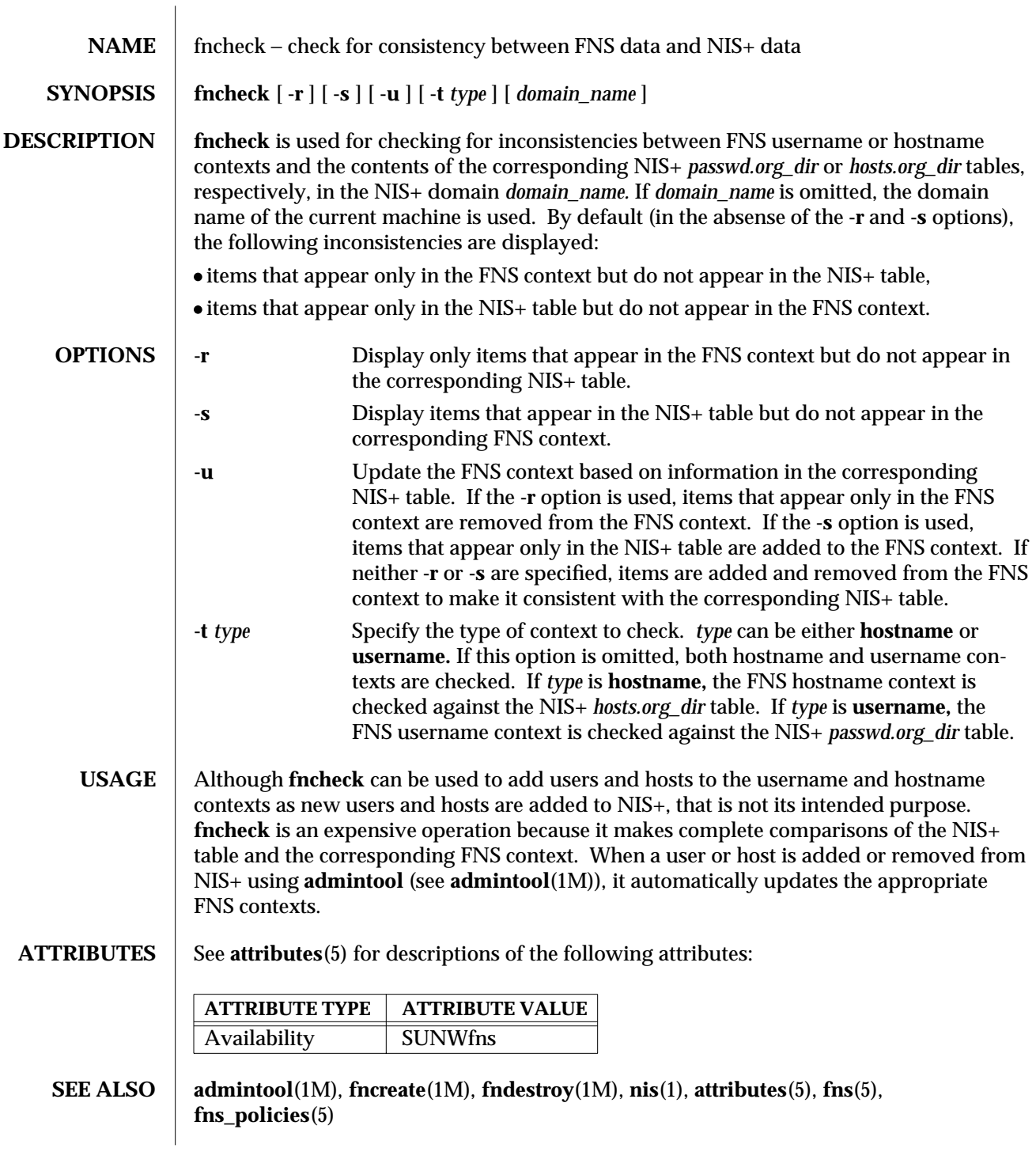

modified 4 Nov 1994 SunOS 5.6 1M-221

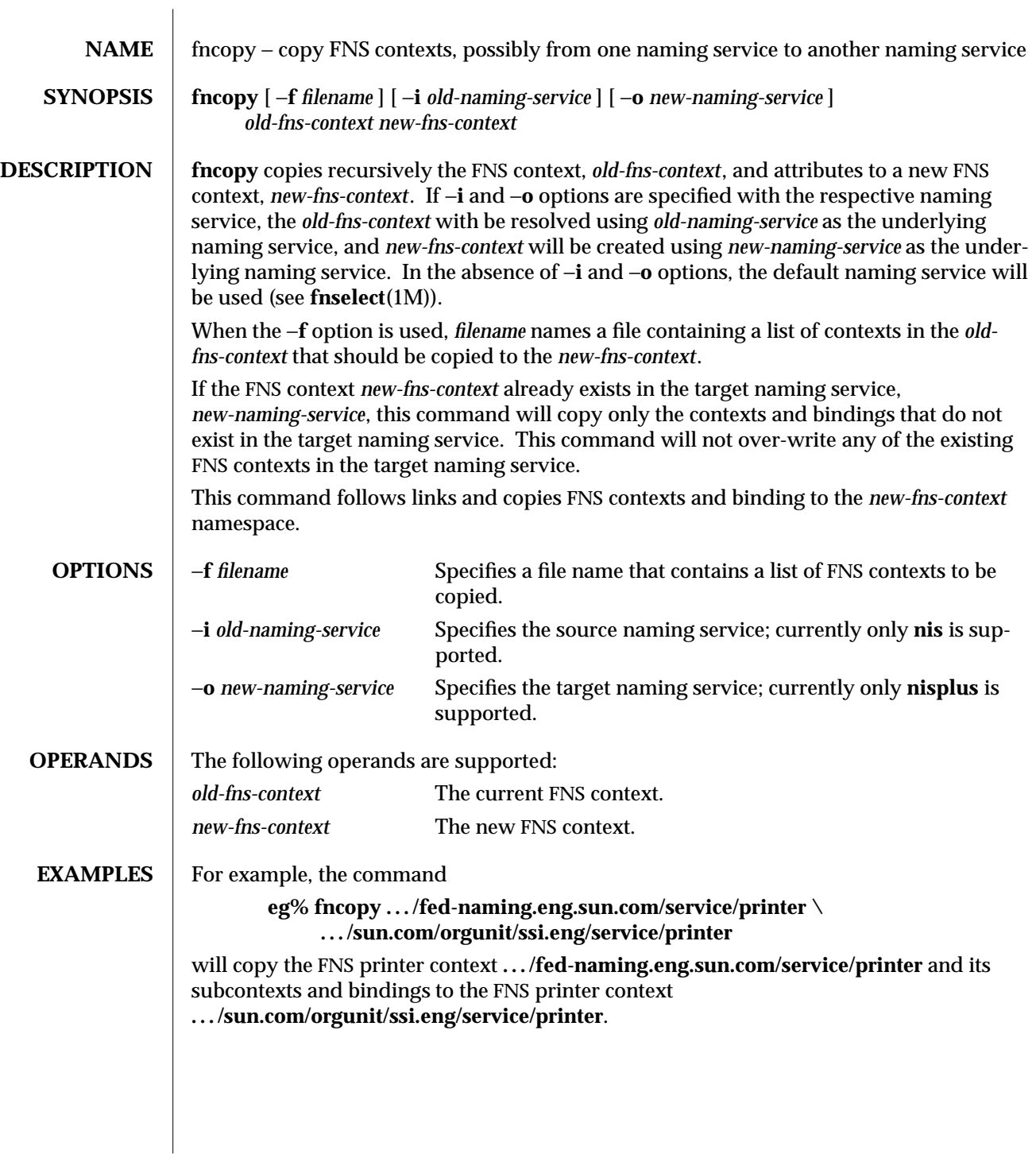

1M-222 SunOS 5.6 modified 21 Jul 1996

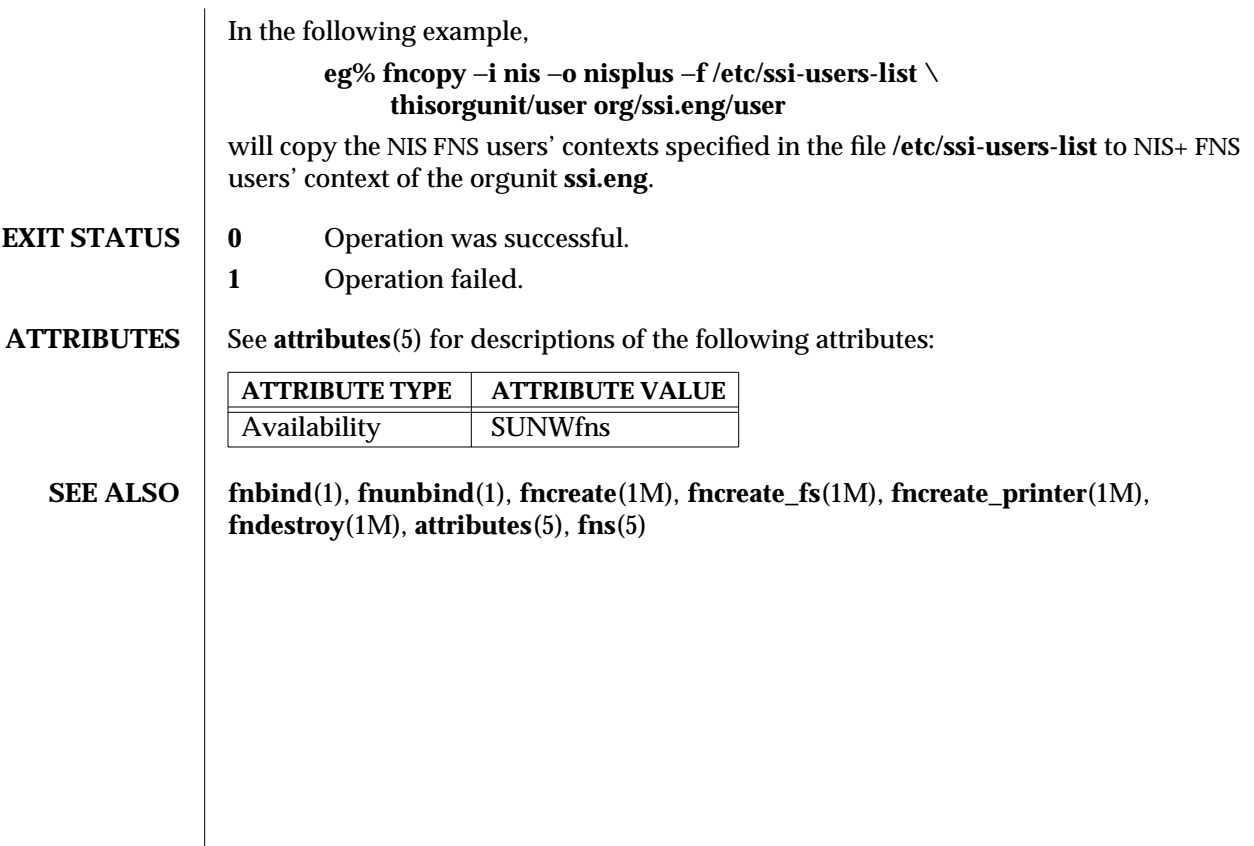

modified 21 Jul 1996 SunOS 5.6 5 SunOS 5.6

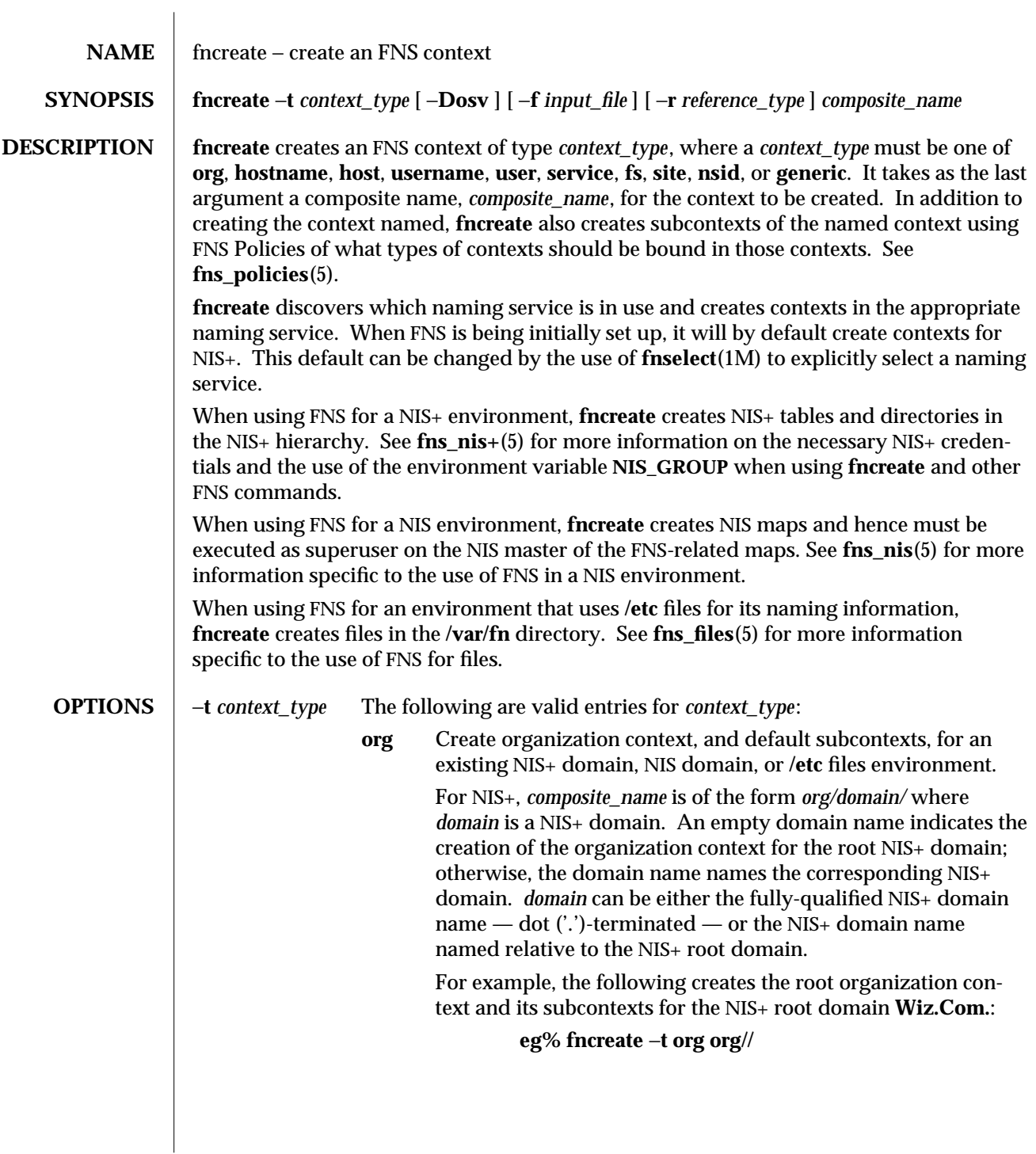

1M-224 SunOS 5.6 modified 21 Jul 1996

The same thing could have been achieved using the following command:

## **eg% fncreate** −**t org org/Wiz.COM./**

Typically, this is the first FNS context created.

To create the organization context for a subdomain of **Wiz.COM.**, execute either of the following commands:

## **eg% fncreate** −**t org org/sales/**

**eg% fncreate** −**t org org/sales.Wiz.COM./**

Note that if the corresponding NIS+ domain does not exist, **fncreate** fails. See **nissetup**(1M) for setting up a NIS+ domain.

A **ctx\_dir** directory is created under the directory of the organization named.

For NIS or an **/etc** files environment, *domain* should be **NULL** (empty) because NIS and **/etc** files do not support a hierarchy namespace of domains. For example, the following command creates the organization context for the NIS or **/etc** files environment:

# **eg% fncreate** −**t org org//**

For NIS+, NIS, and **/etc** files, creating the organization context also creates the organization's immediate subcontexts **host**, **user**, and **service** and their subcontexts. This includes a context for every host entry in the corresponding hosts database of the naming service (that is, **hosts.org\_dir** NIS+ table, or **hosts** NIS map, or **/etc/hosts** file), and a context for every user entry in the **passwd** database of the naming service (that is, **passwd.org\_dir** NIS+ table, or **passwd** NIS map, or **/etc/passwd** file) unless the option −**o** is specified. Bindings for these subcontexts are recorded under the organization context.

#### **hostname**

or

Create a hostname context in which atomic host names can be bound, and bind the reference of the context to *composite\_name*. If the suffix of *composite\_name* is **host/**, the hostname context created is also bound to the composite name with this suffix replaced by **\_host/**, and the reverse (that is, if a composite name with a **\_host/** suffix was supplied, a binding would be created for **host/**). Also create a host context for every host entry in the corresponding hosts database of the naming service (**hosts.org\_dir** NIS+ table, or **hosts** NIS map, or **/etc/hosts** file), unless either option −**o** or −**f** is specified. The following example creates host contexts for all hosts in the **sales** organization:

modified 21 Jul 1996 SunOS 5.6 1M-225

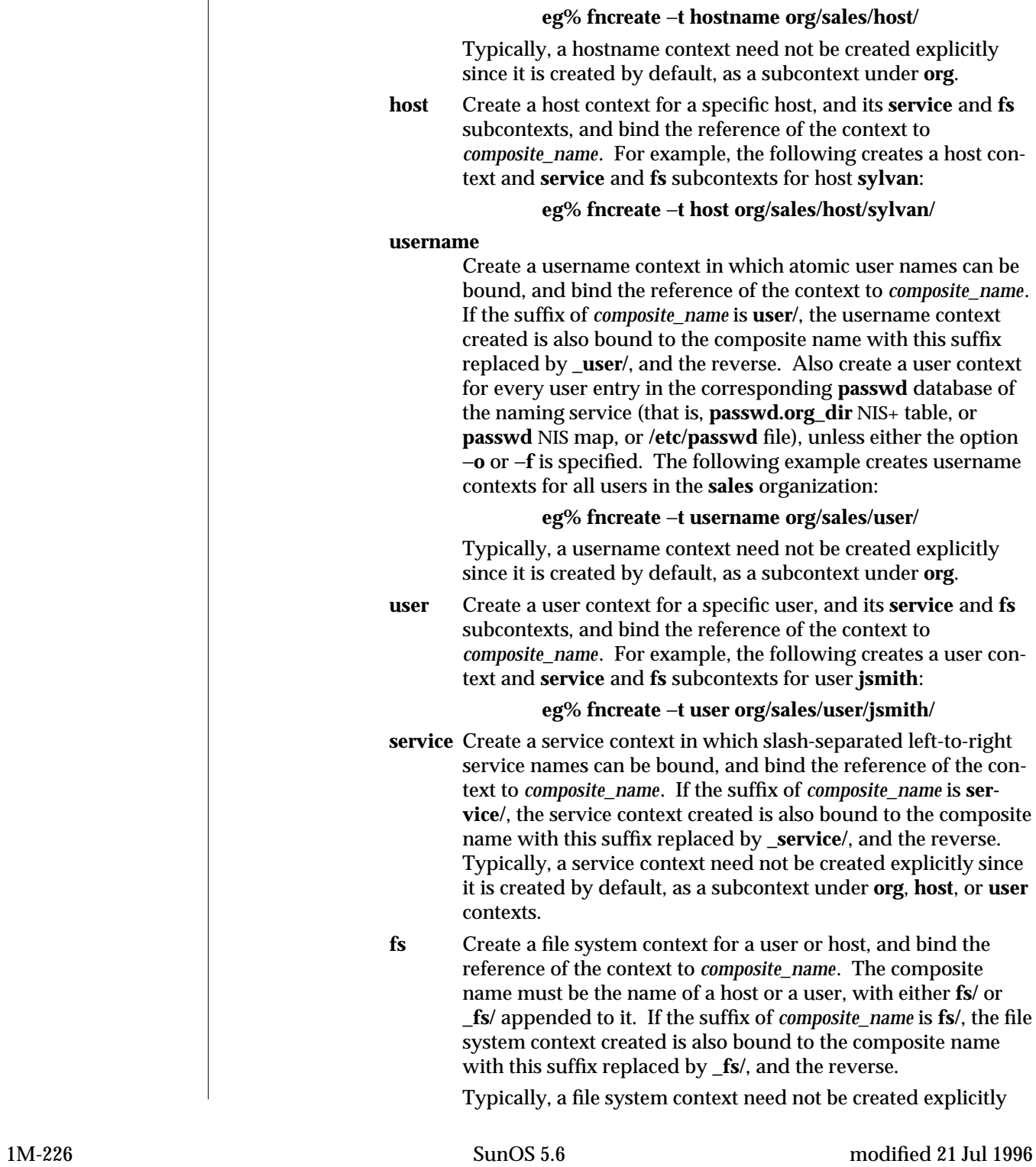

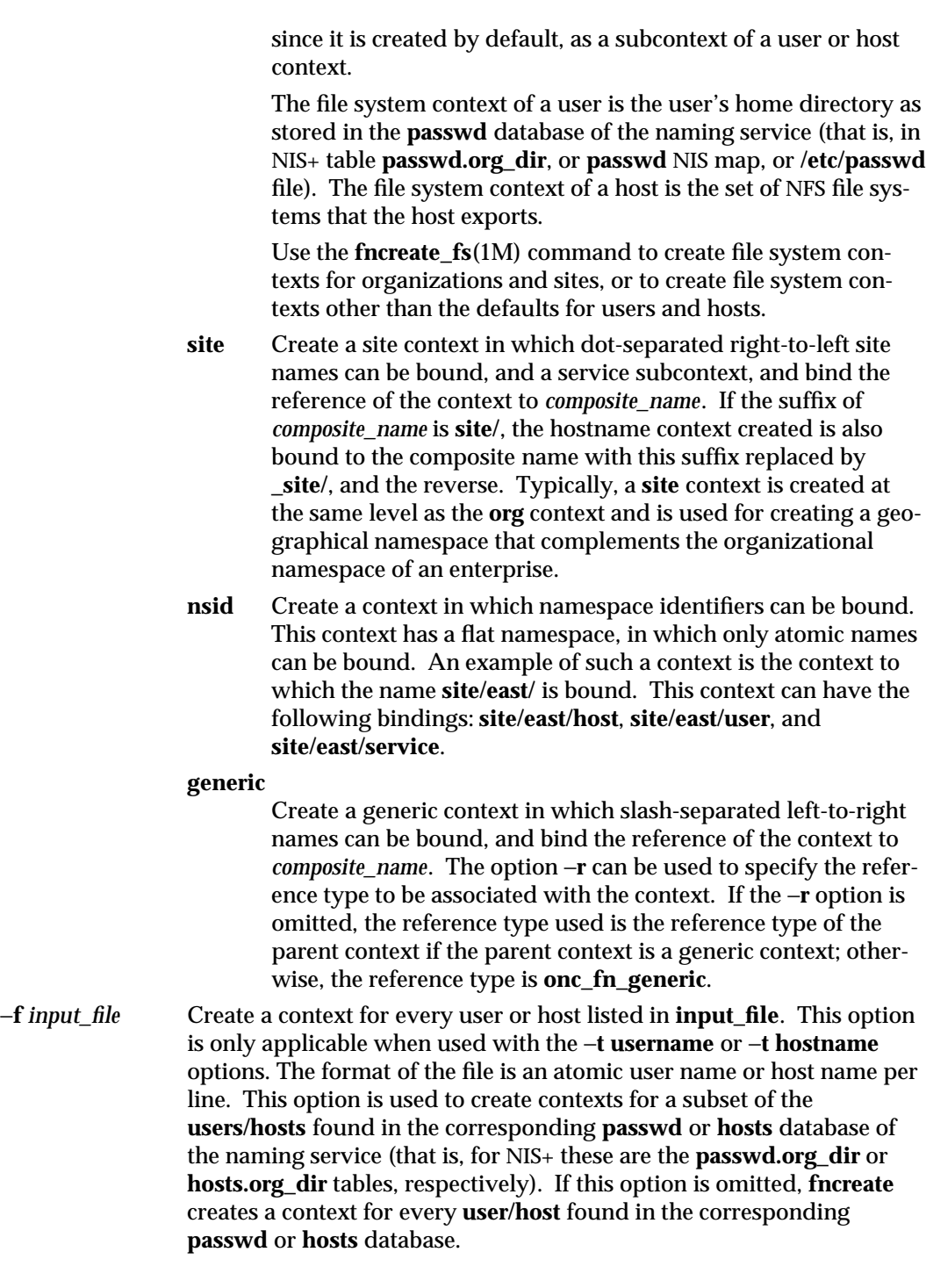

modified 21 Jul 1996 SunOS 5.6 5.6 21M-227

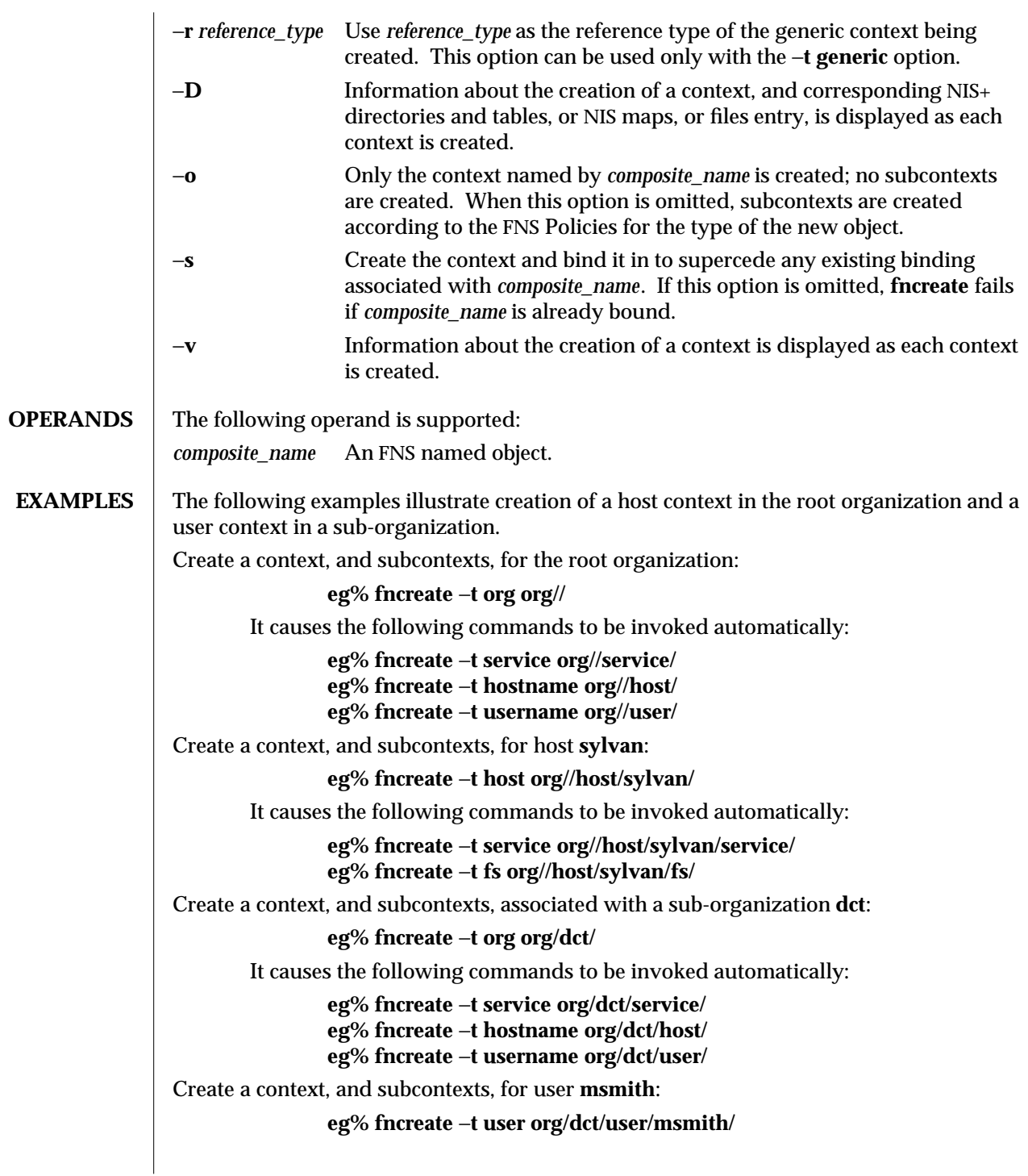

1M-228 SunOS 5.6 modified 21 Jul 1996

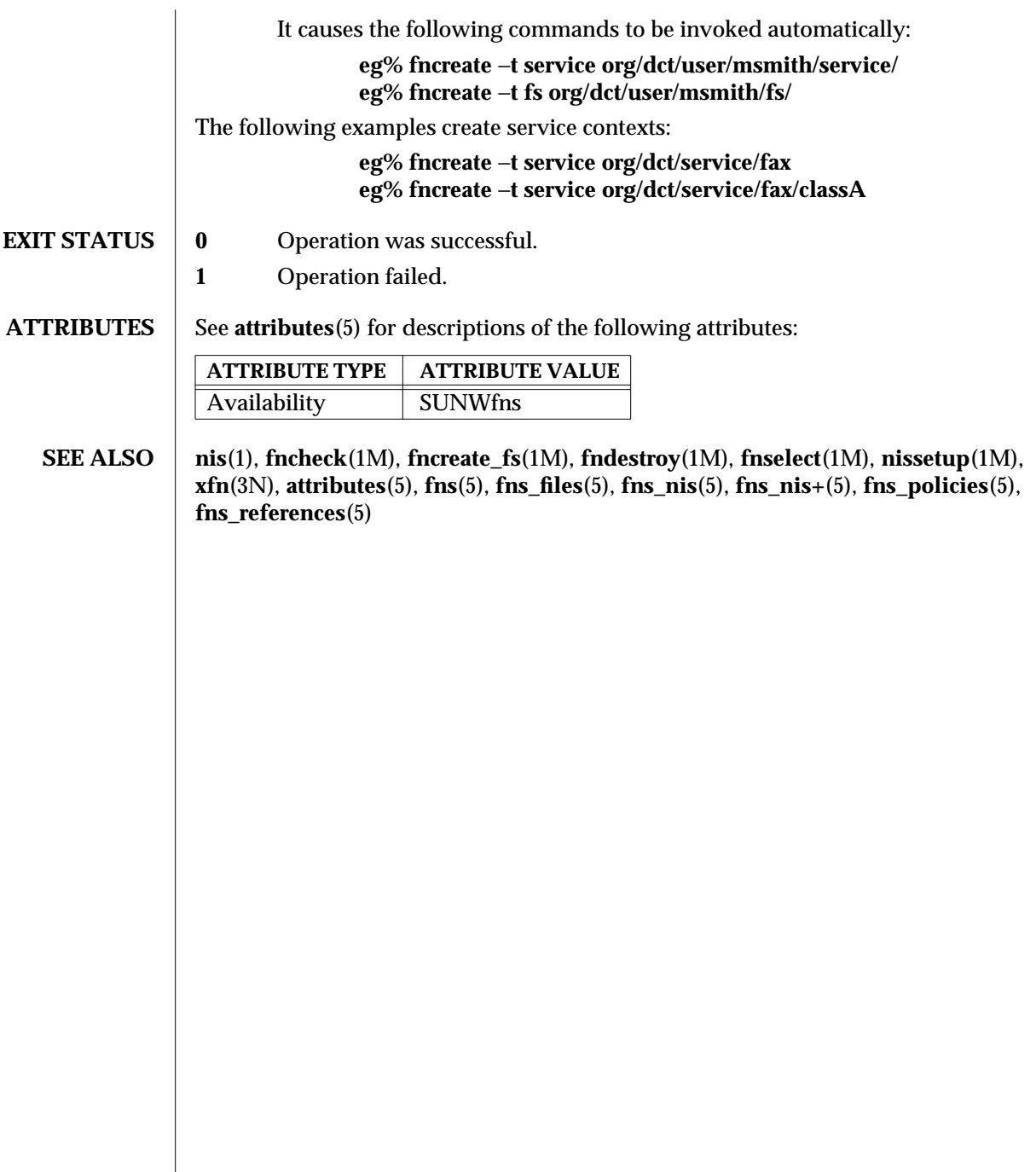

modified 21 Jul 1996 SunOS 5.6 5 SunOS 5.6 21M-229

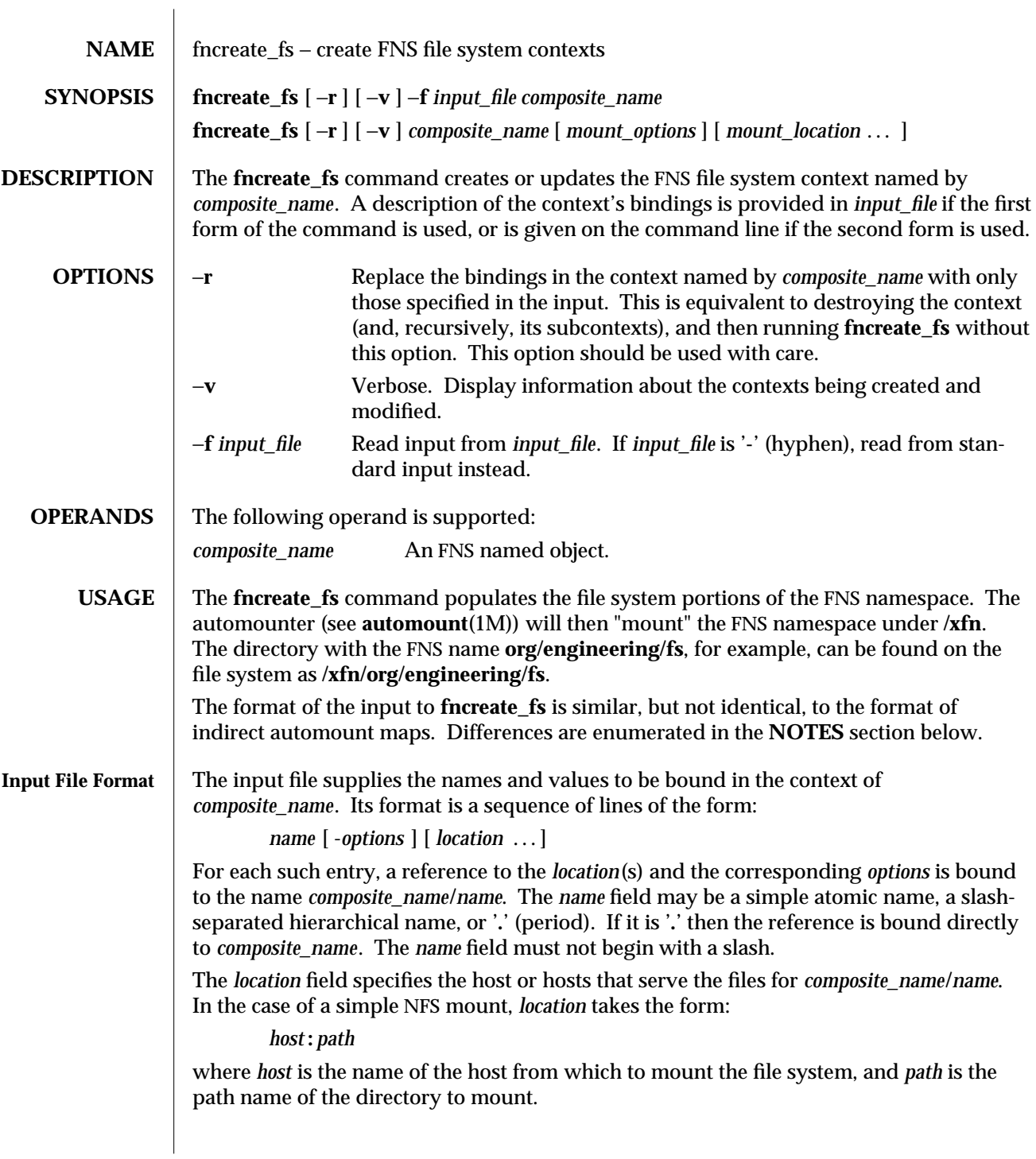

1M-230 SunOS 5.6 modified 22 Nov 1996

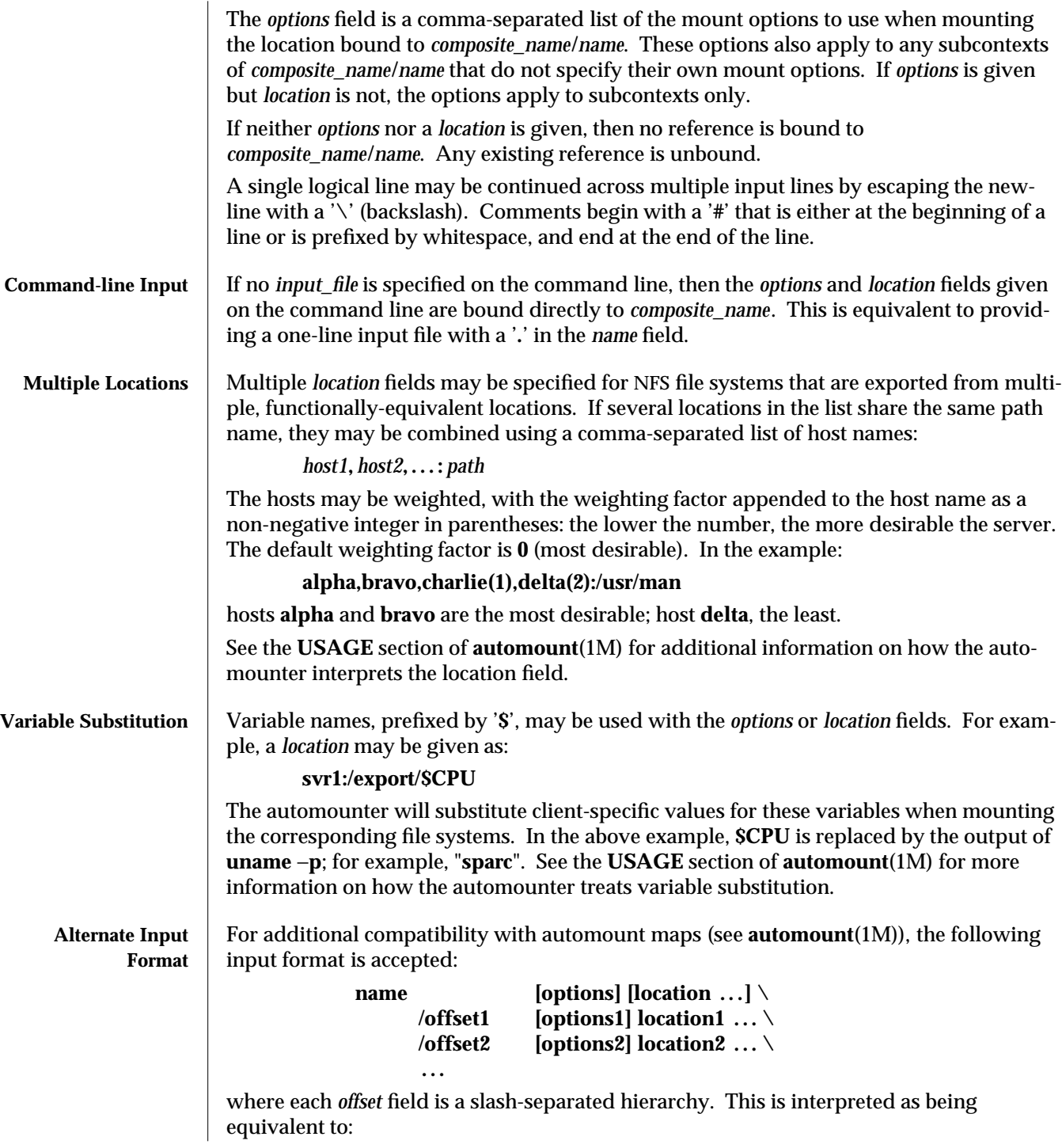

modified 22 Nov 1996 SunOS 5.6 5 SunOS 5.6 21M-231

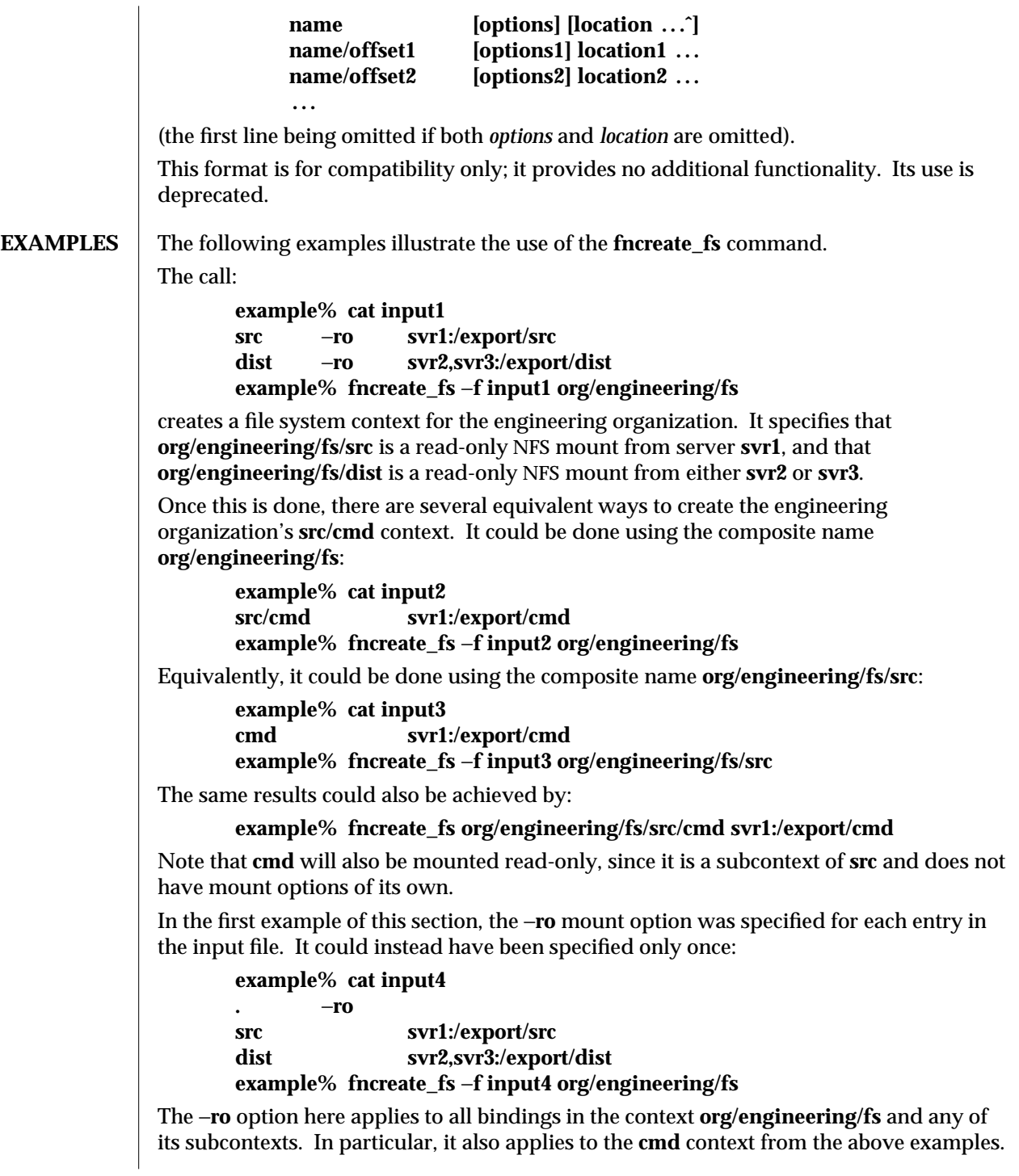

1M-232 SunOS 5.6 modified 22 Nov 1996

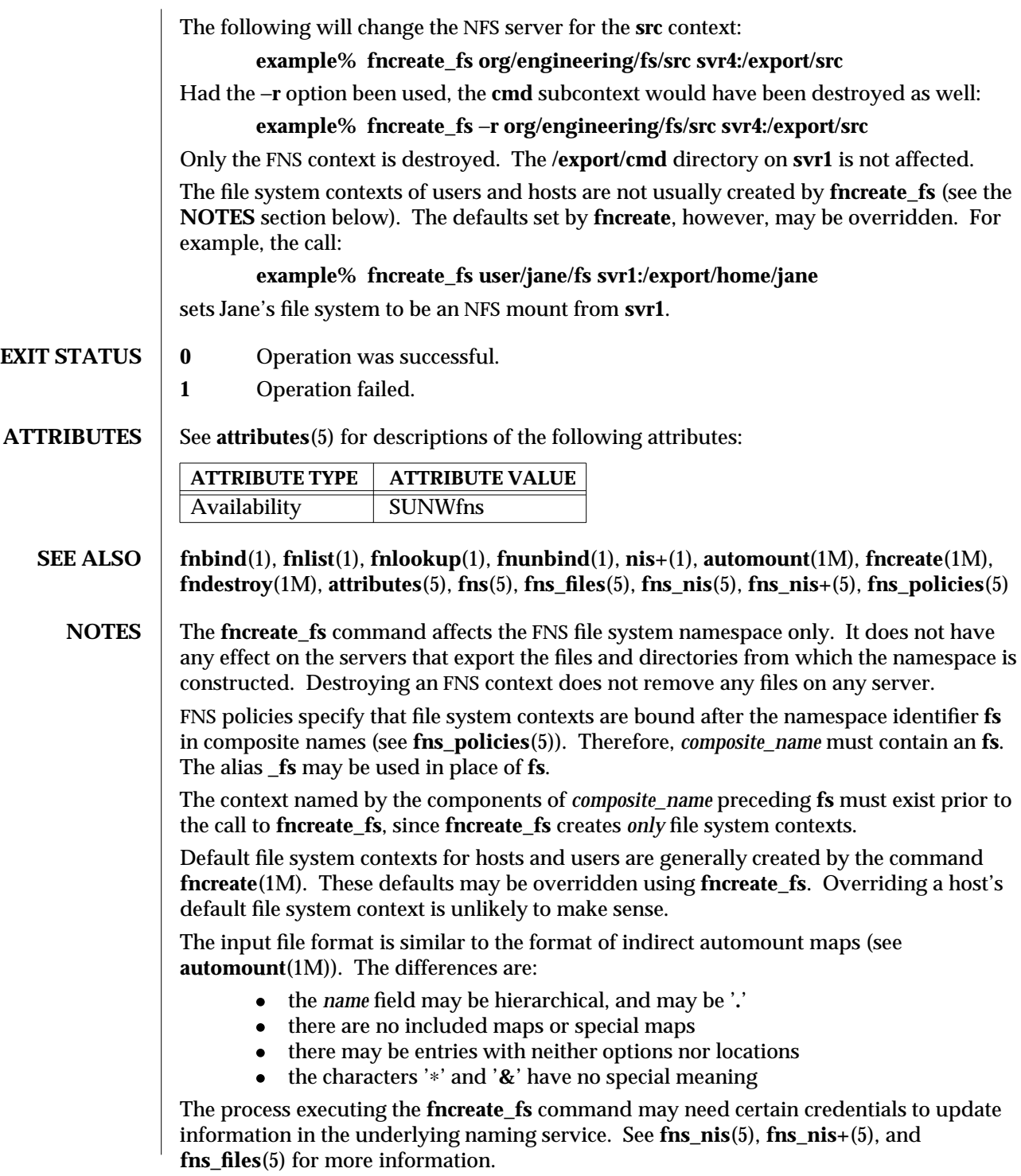

modified 22 Nov 1996 SunOS 5.6 5 SunOS 5.6

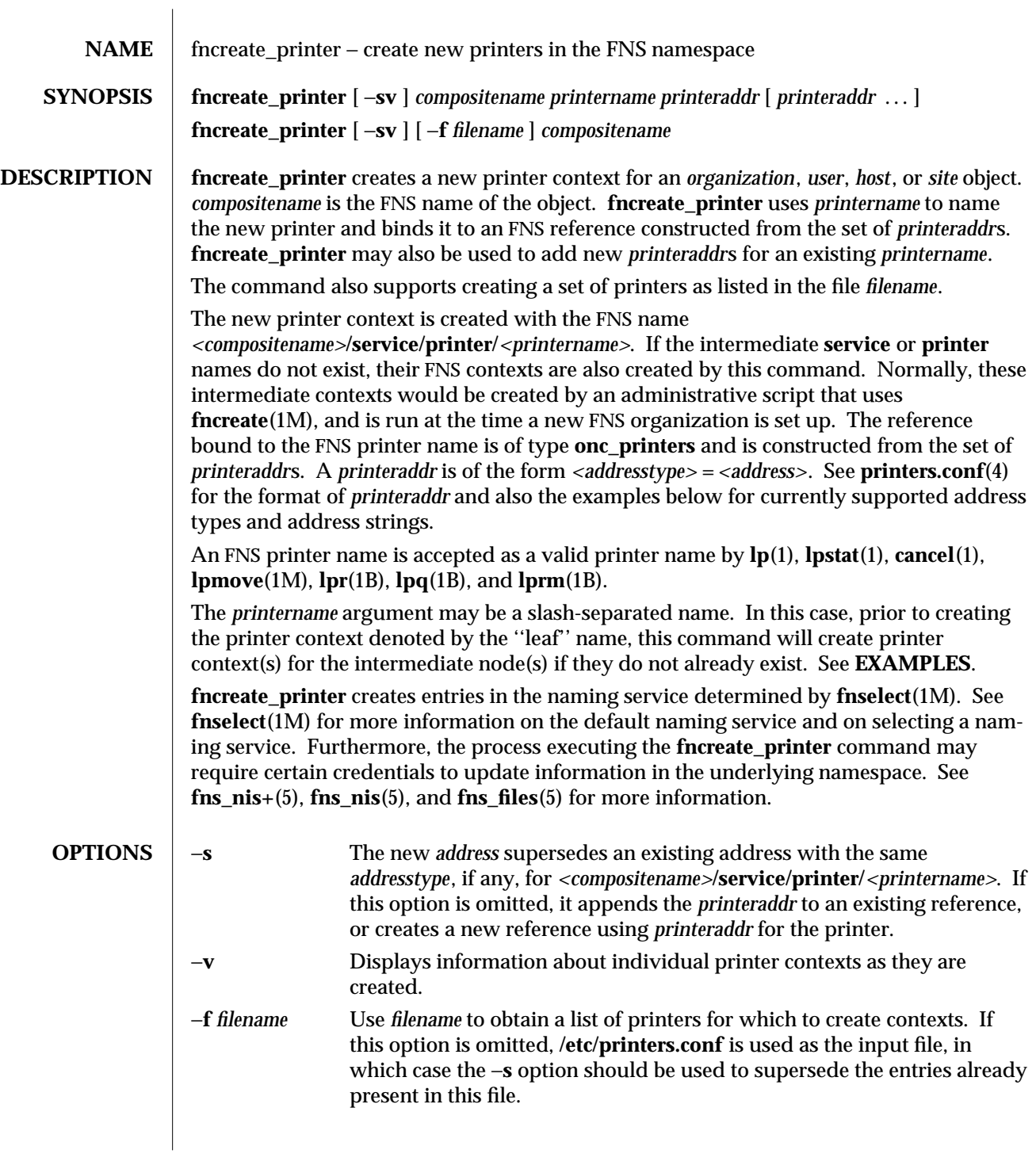

1M-234 SunOS 5.6 modified 13 Dec 1996

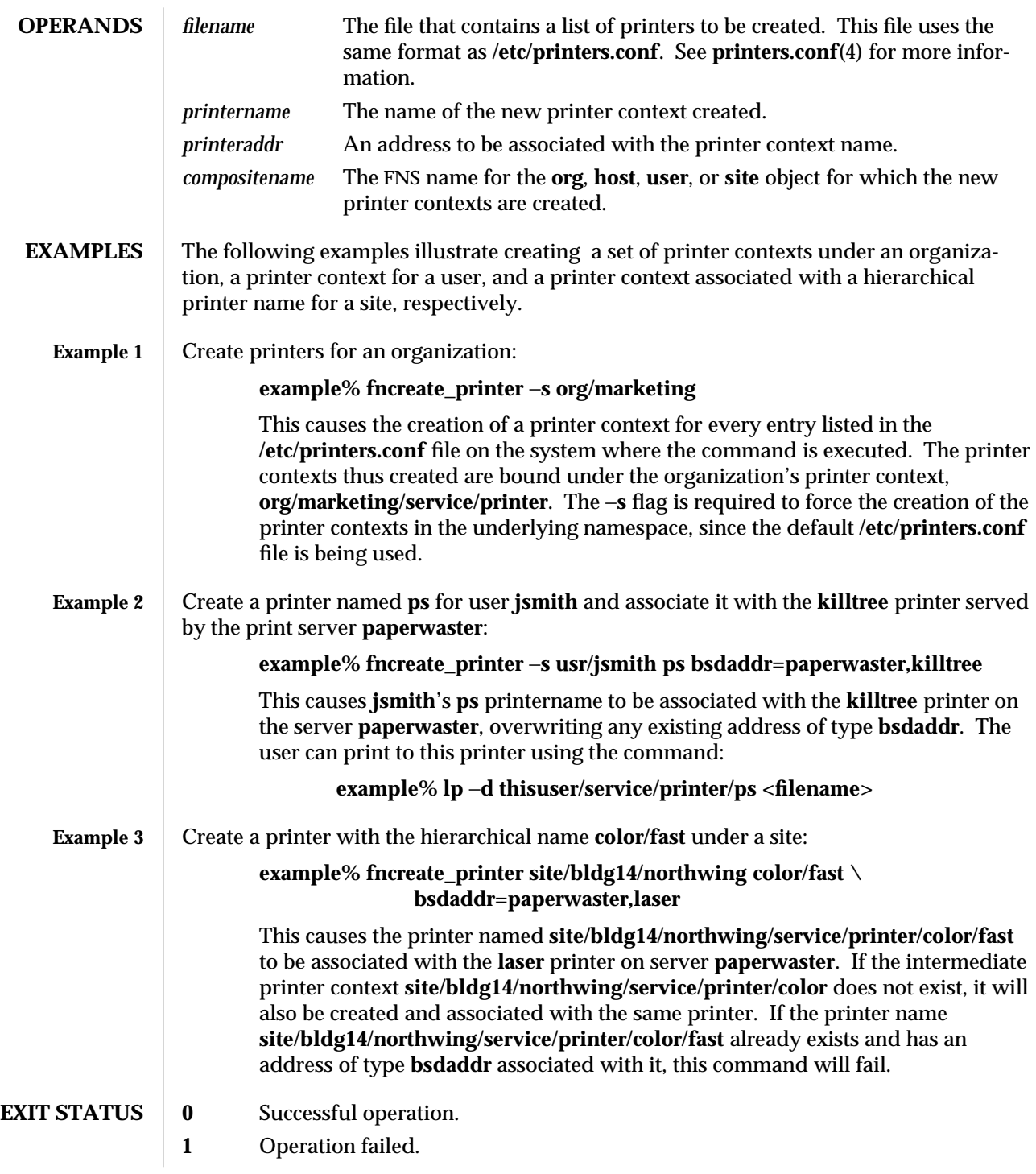

modified 13 Dec 1996 SunOS 5.6 5 SunOS 5.6 2M-235

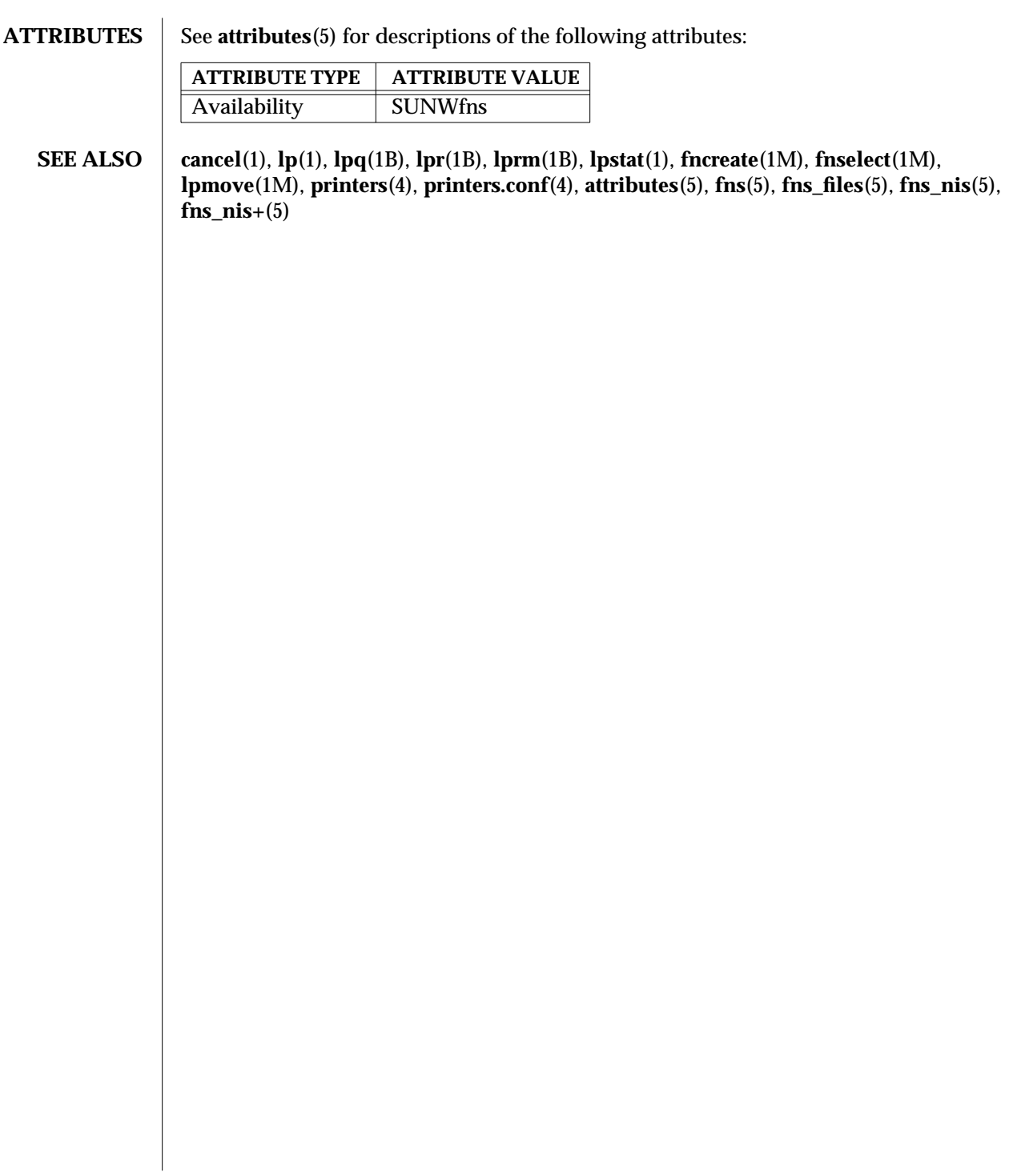

1M-236 SunOS 5.6 modified 13 Dec 1996

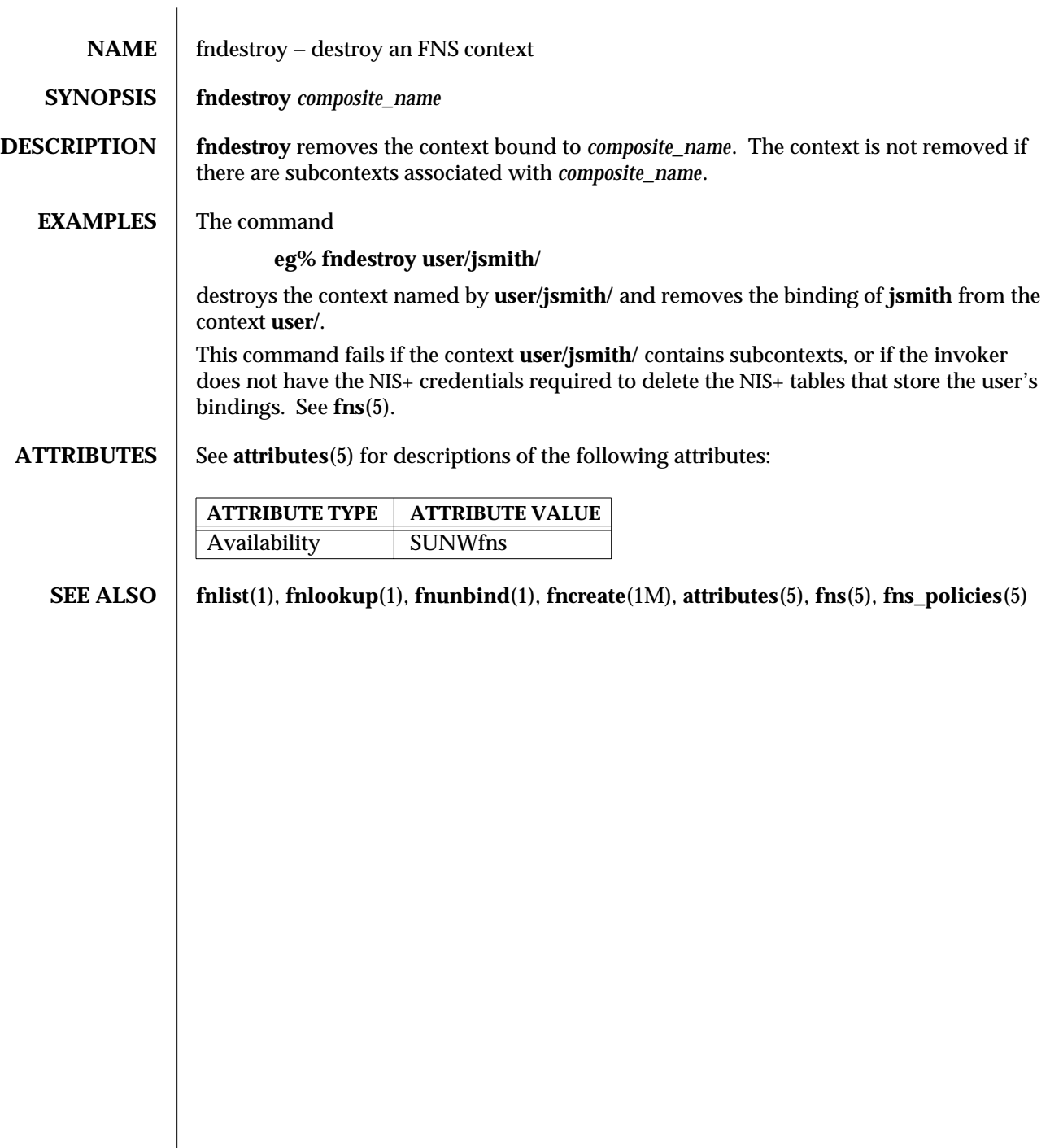

modified 7 Mar 1997 SunOS 5.6 5.6 2012 1M-237

 $\overline{\phantom{a}}$ 

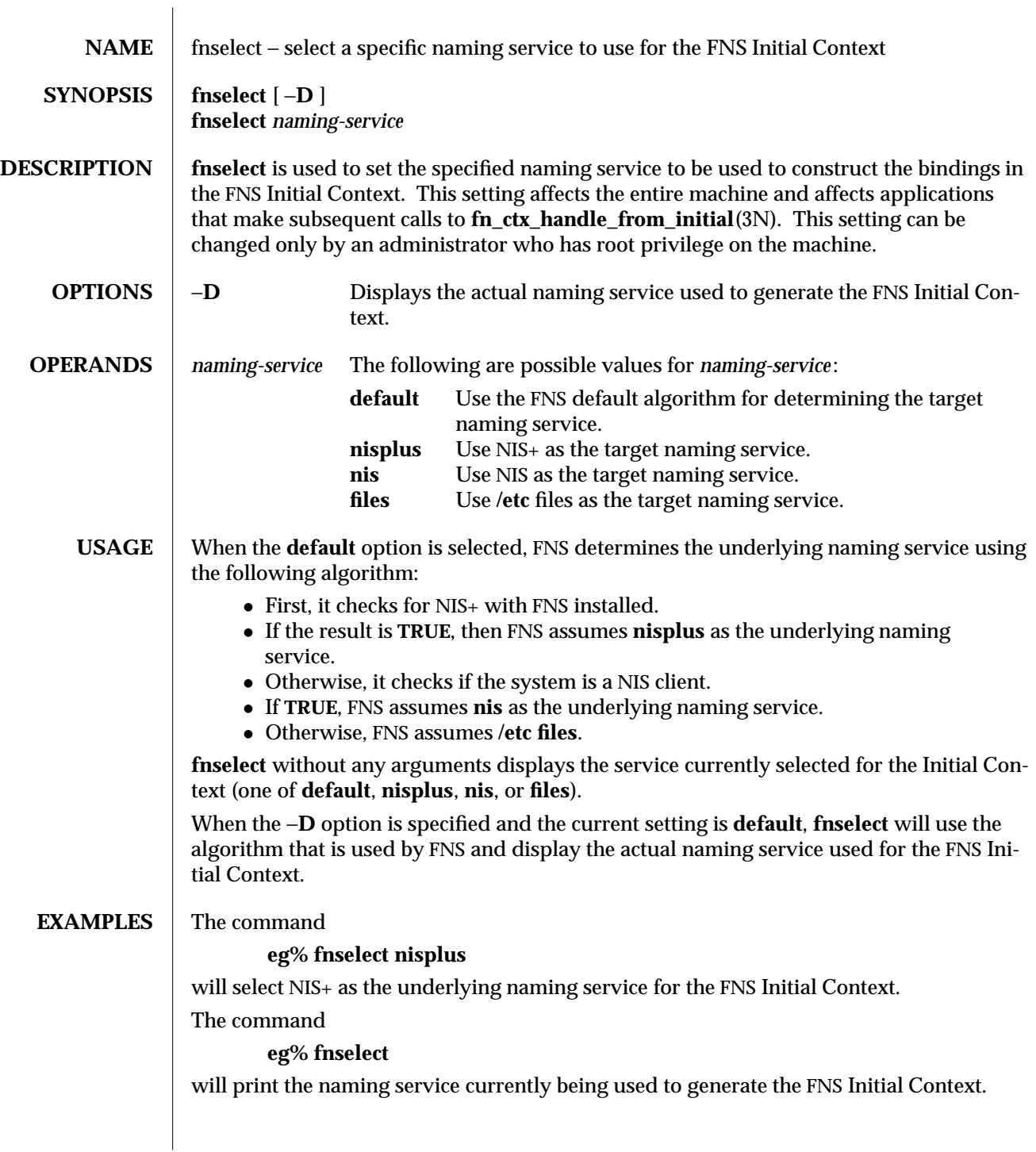

1M-238 SunOS 5.6 modified 21 Jul 1996

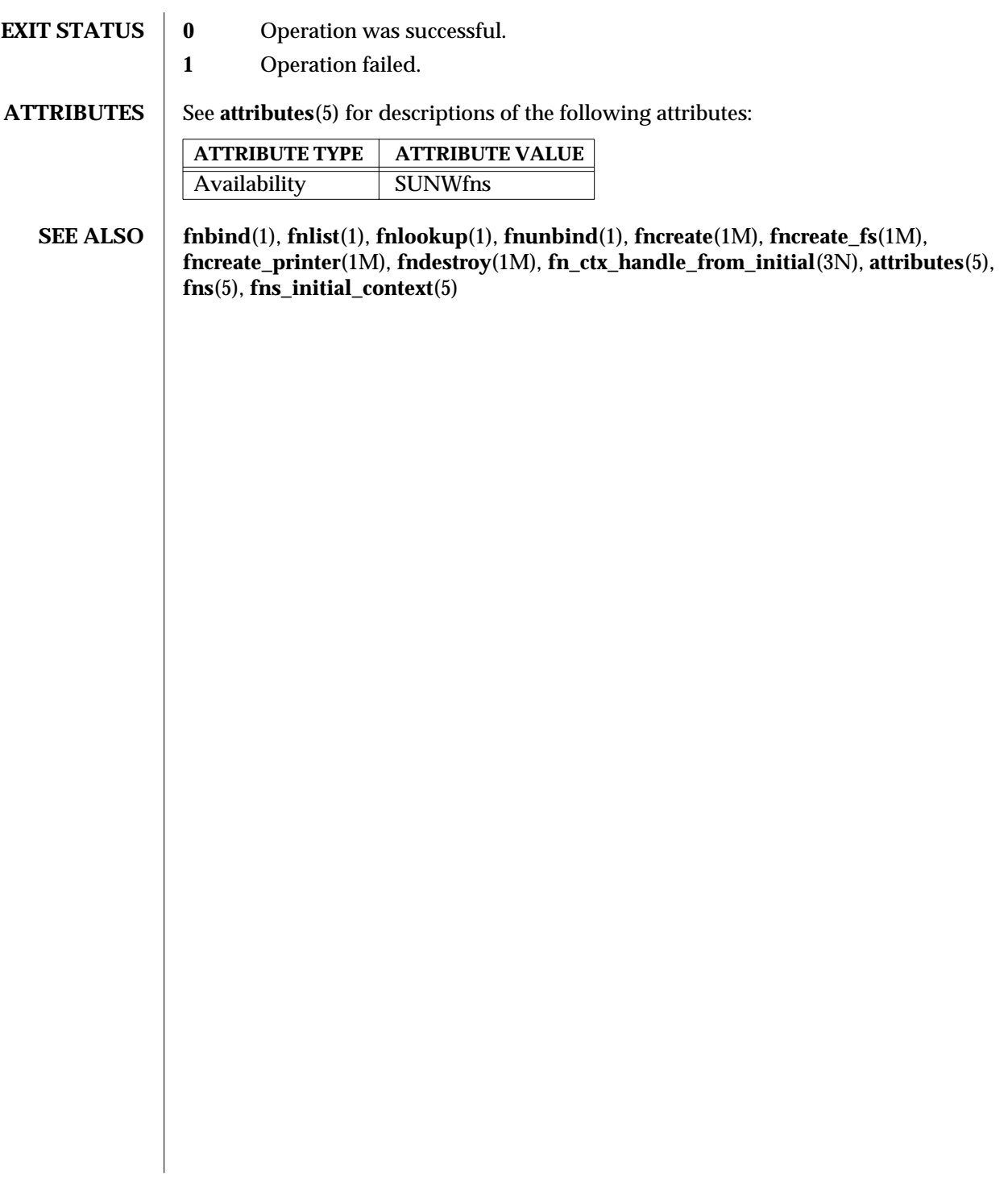

modified 21 Jul 1996 SunOS 5.6 5 SunOS 5.6 21M-239

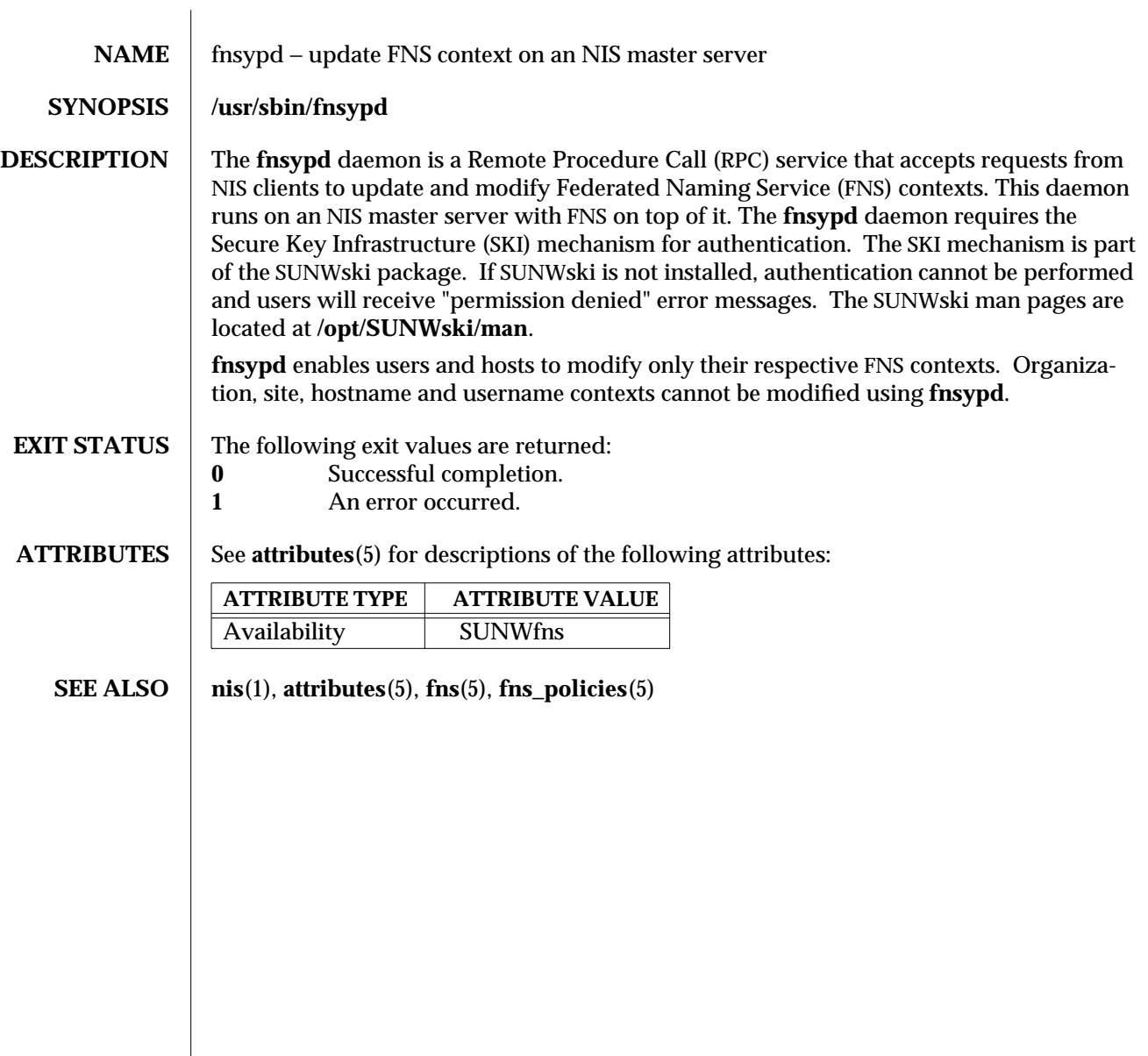

1M-240 SunOS 5.6 modified 28 Apr 1997

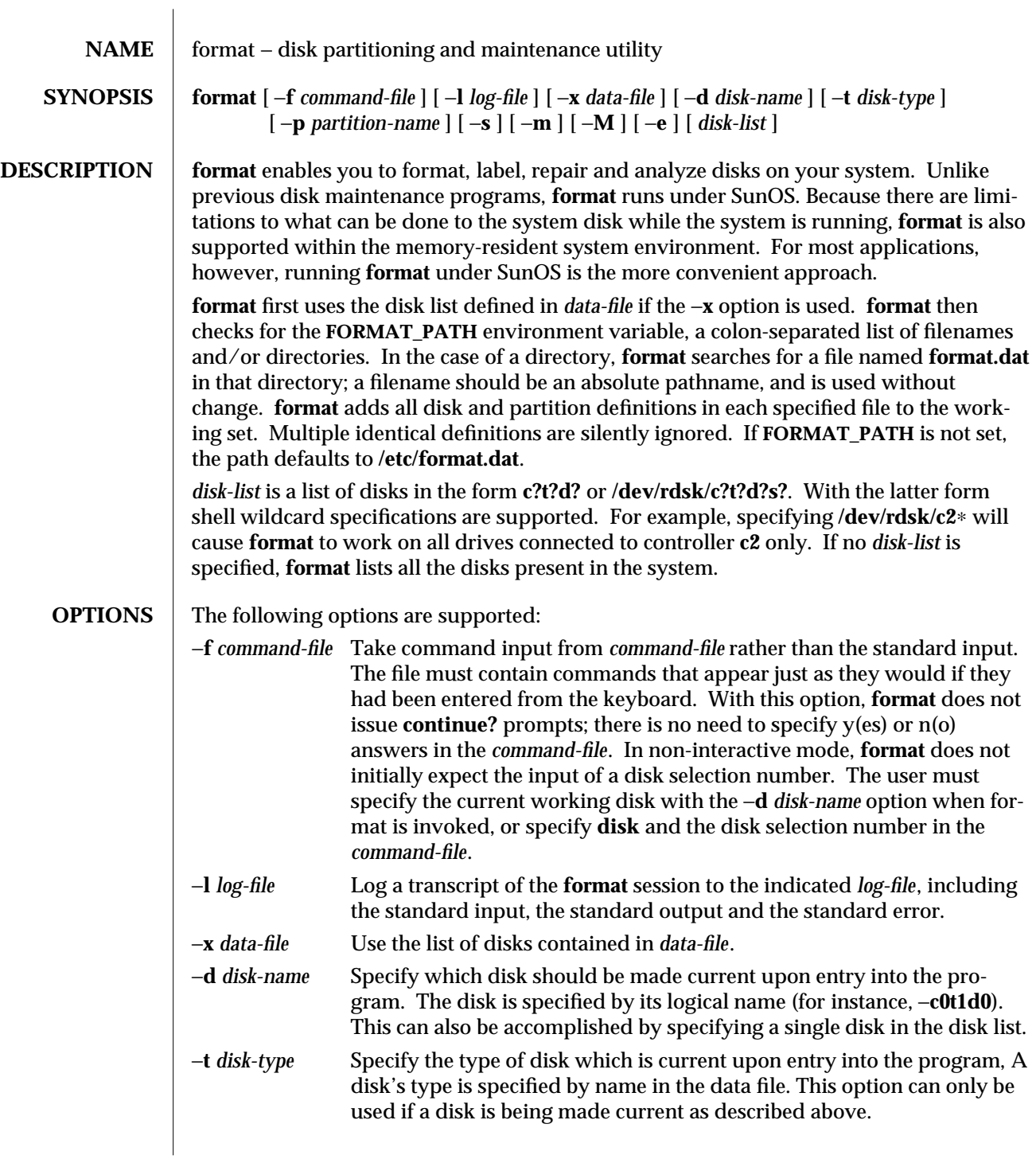

modified 12 Feb 1997 SunOS 5.6 31M-241

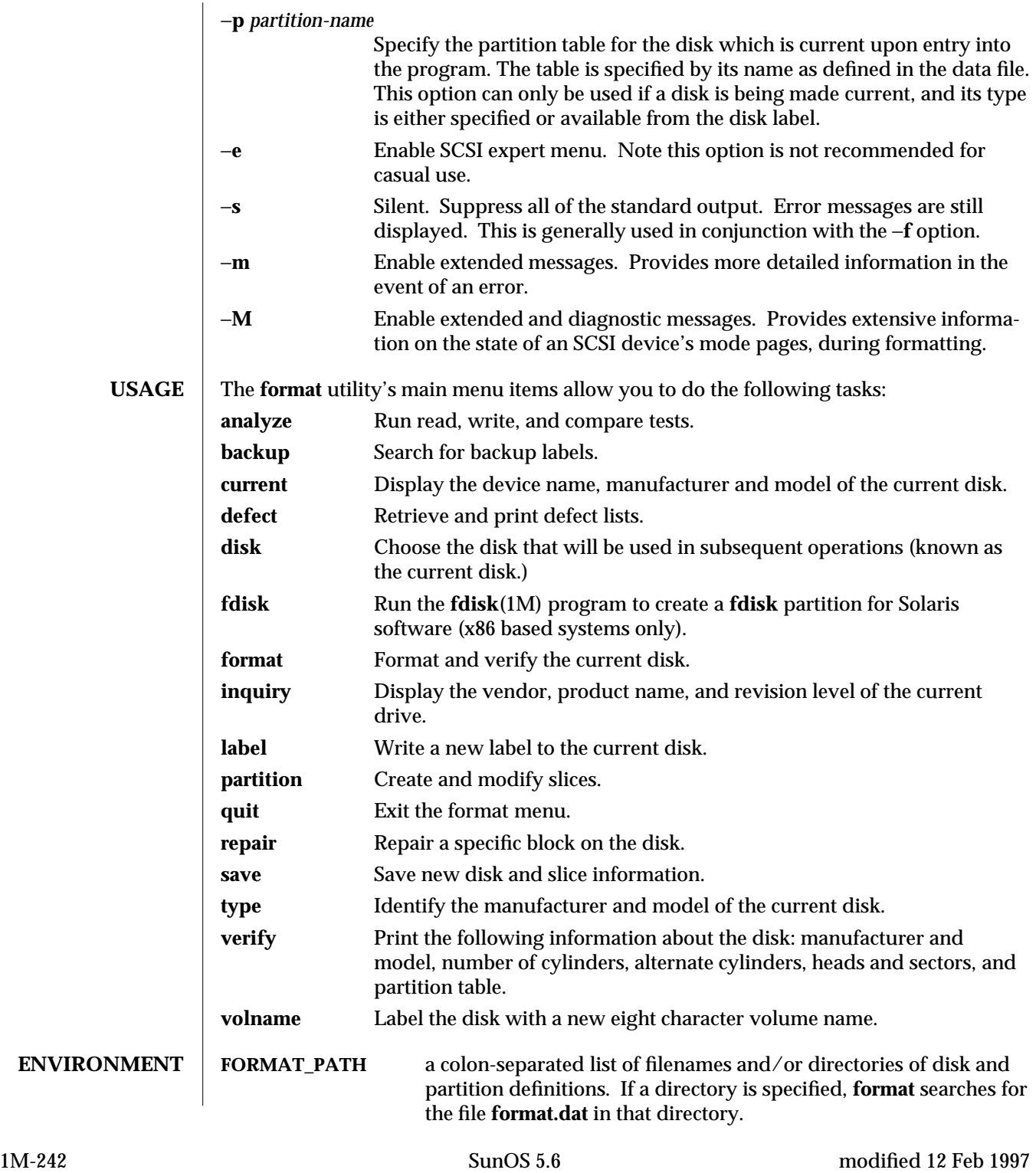

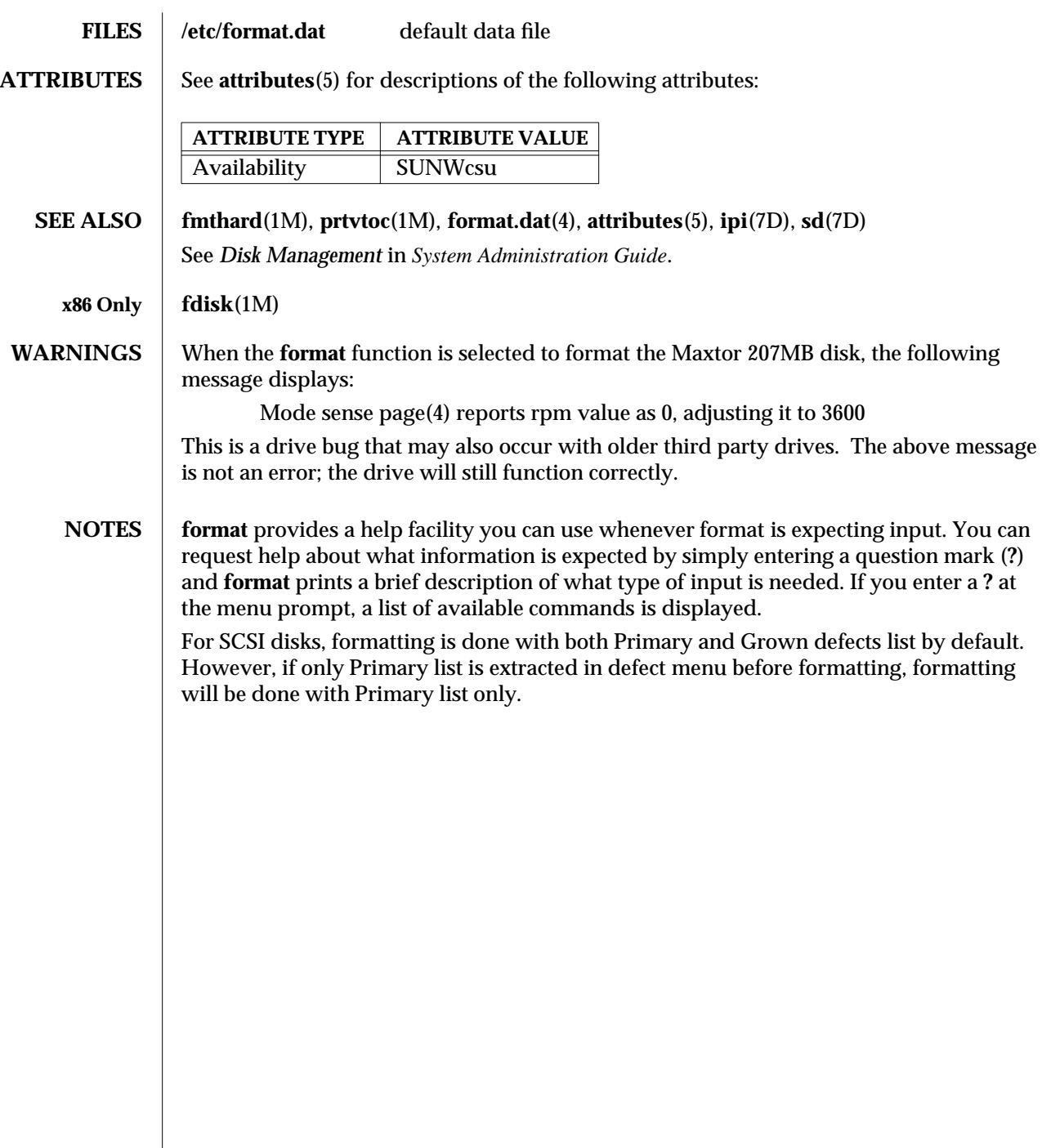

modified 12 Feb 1997 SunOS 5.6 31M-243

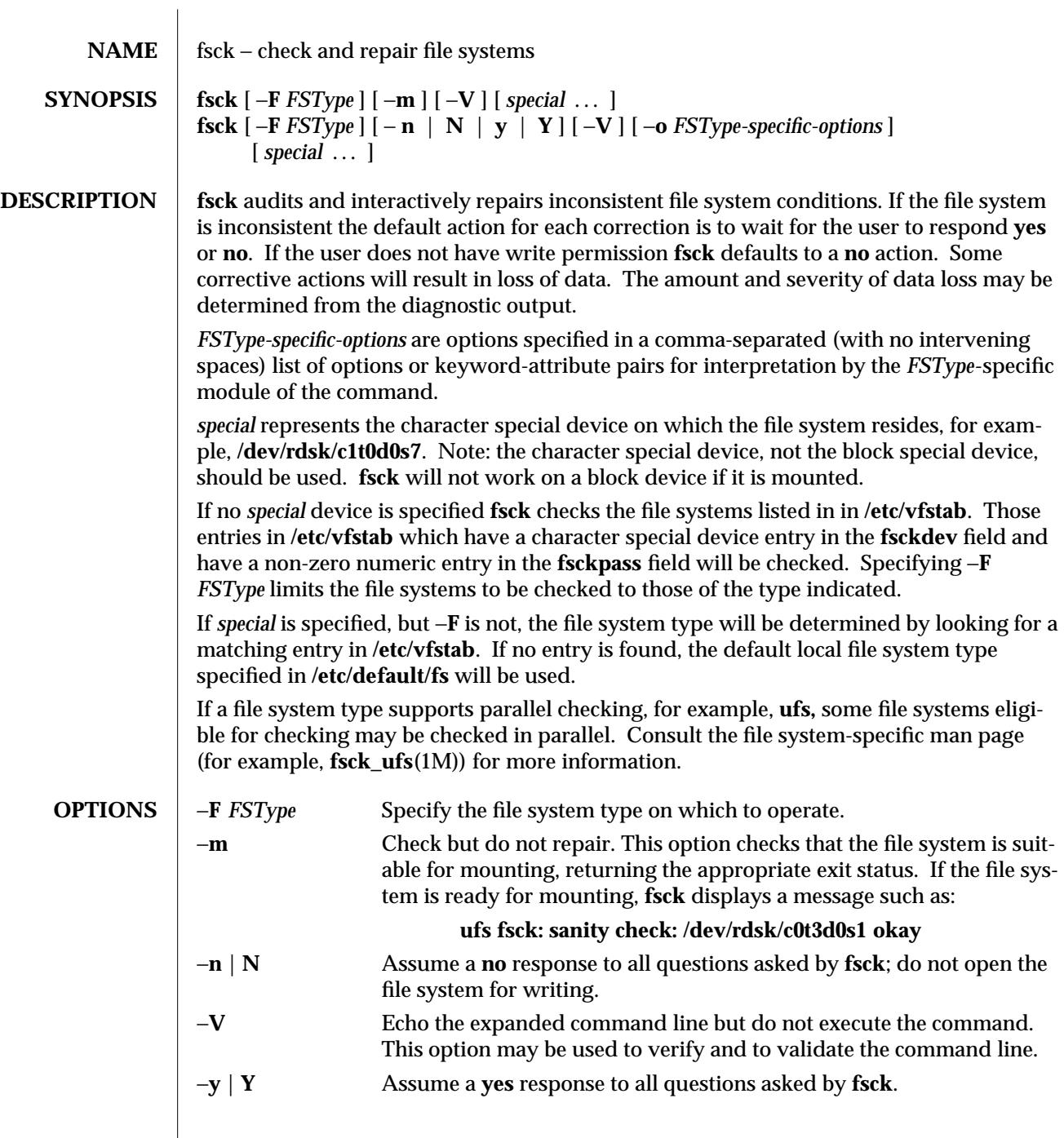

1M-244 SunOS 5.6 modified 16 Sep 1996

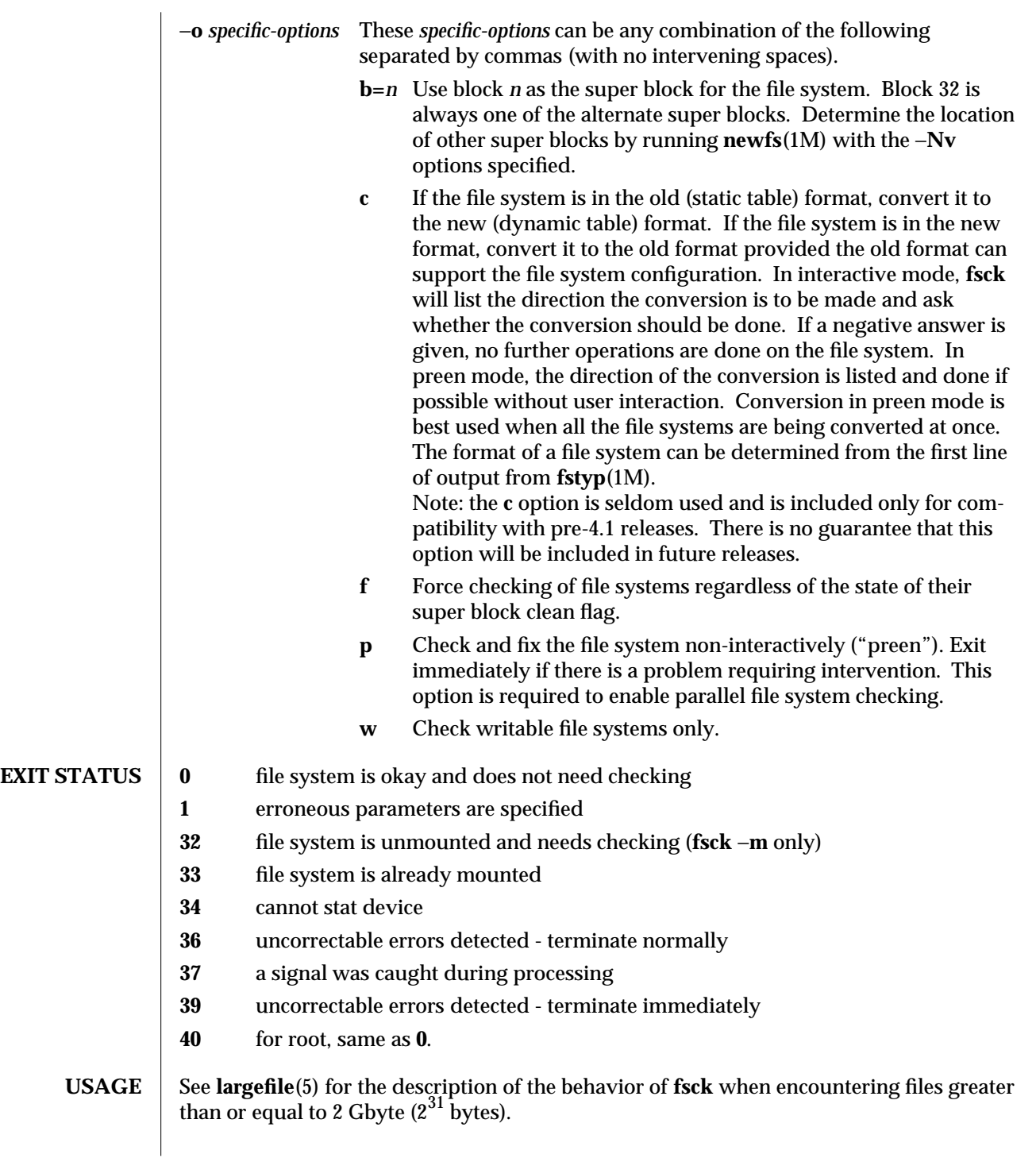

modified 16 Sep 1996 SunOS 5.6 SunOS 5.6

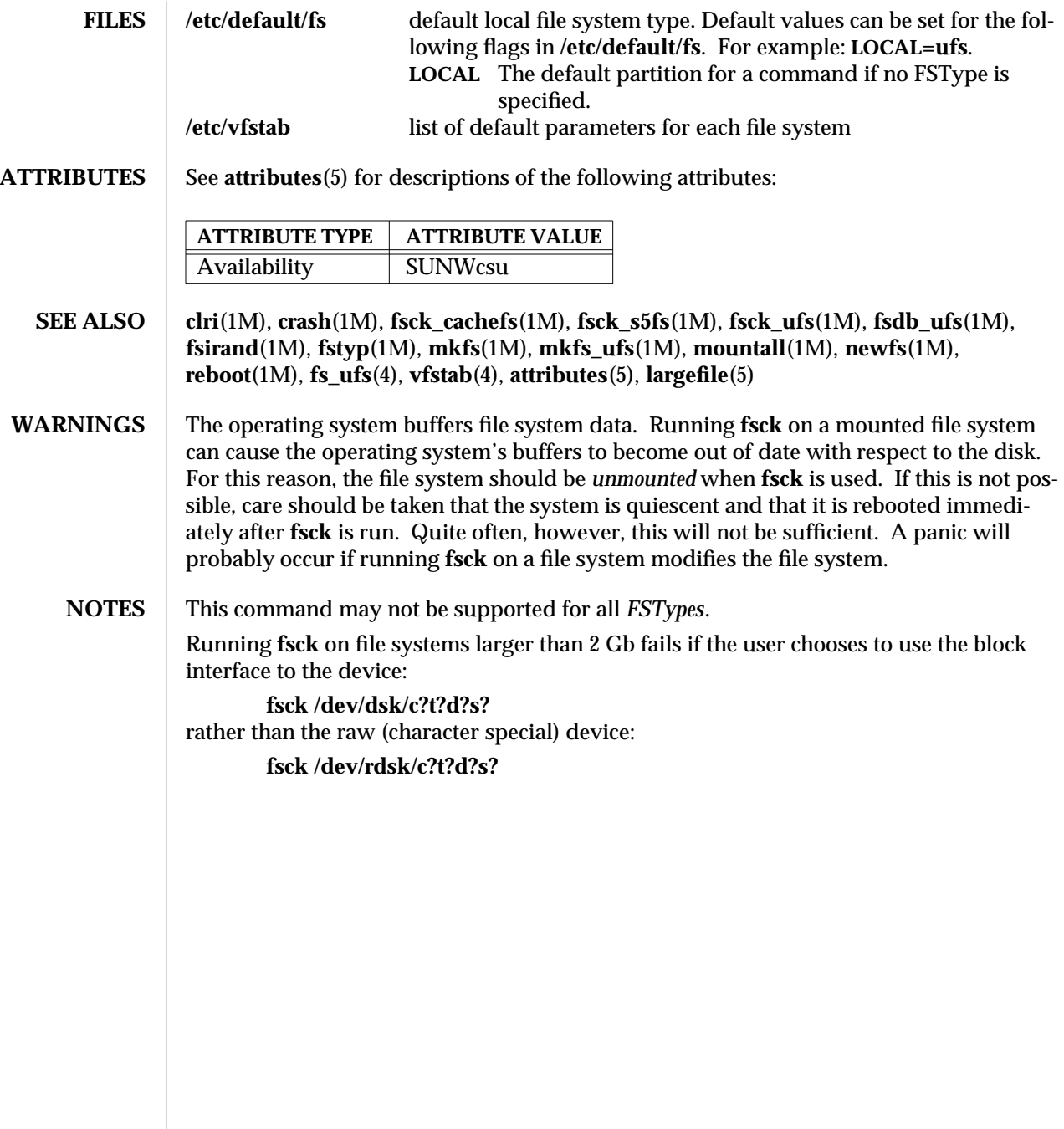

1M-246 SunOS 5.6 modified 16 Sep 1996

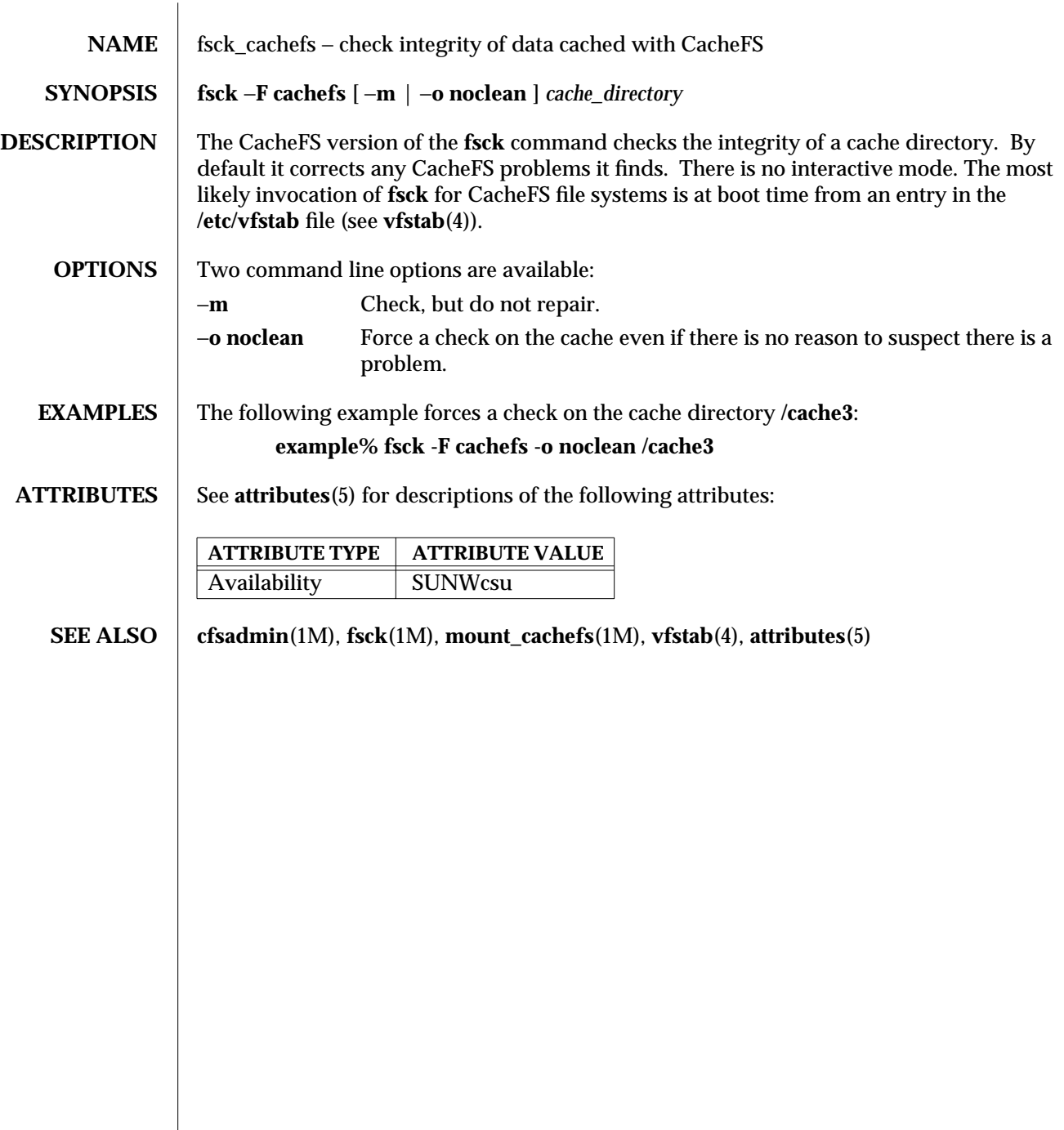

modified 1 Aug 1992 SunOS 5.6 5 1M-247

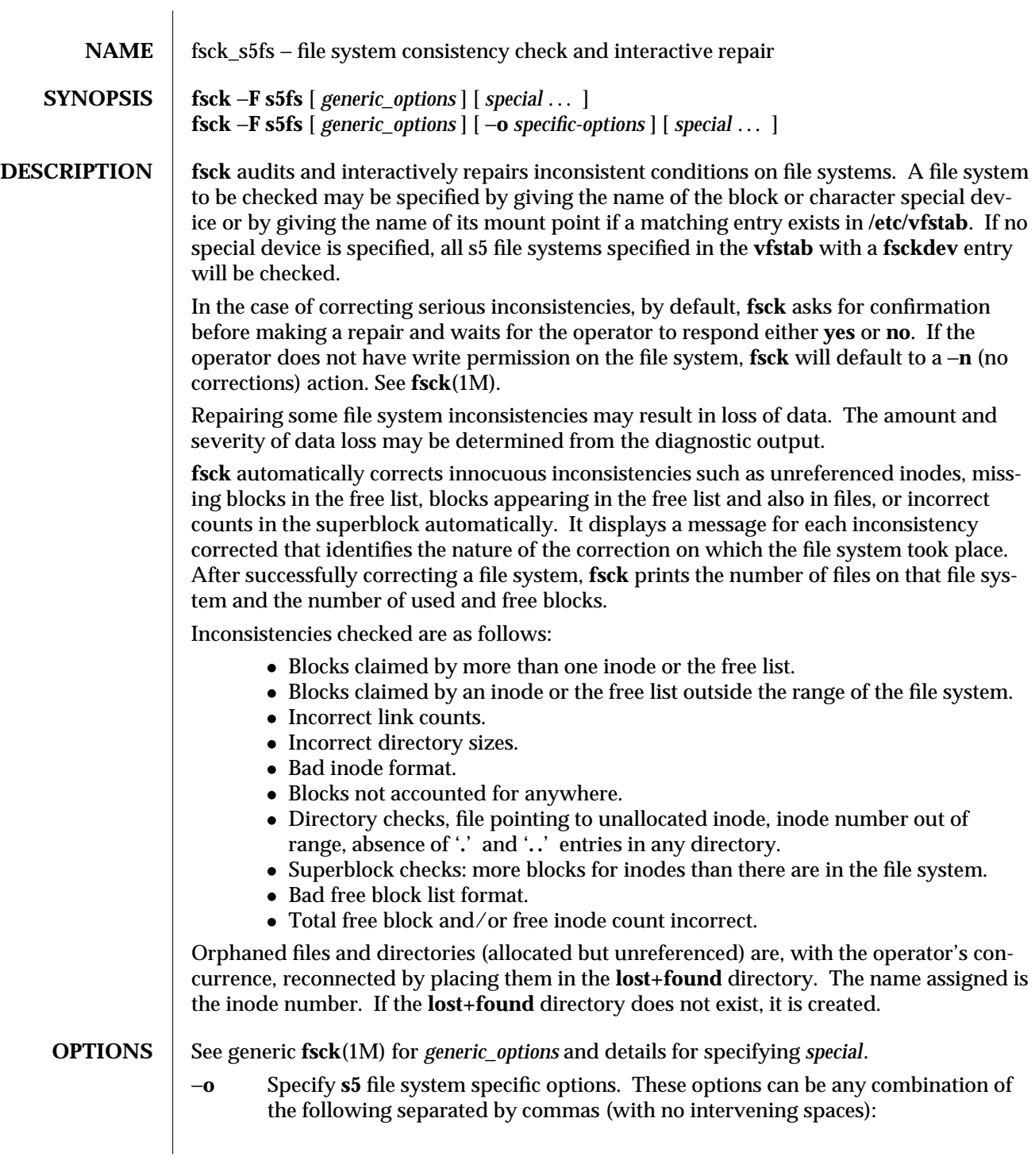

1M-248 SunOS 5.6 modified 19 Oct 1993
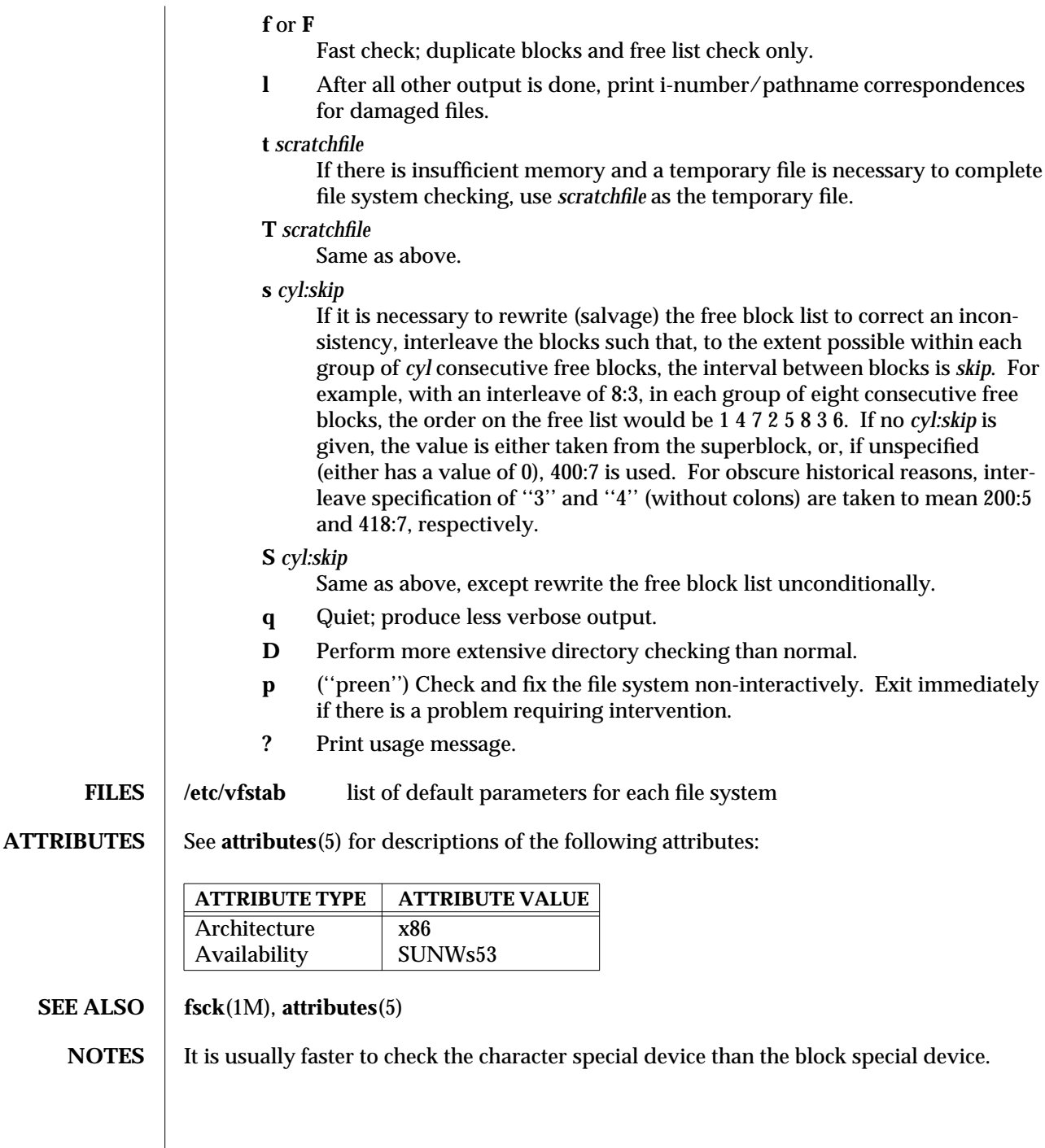

modified 19 Oct 1993 SunOS 5.6 1M-249

 $\overline{\phantom{a}}$ 

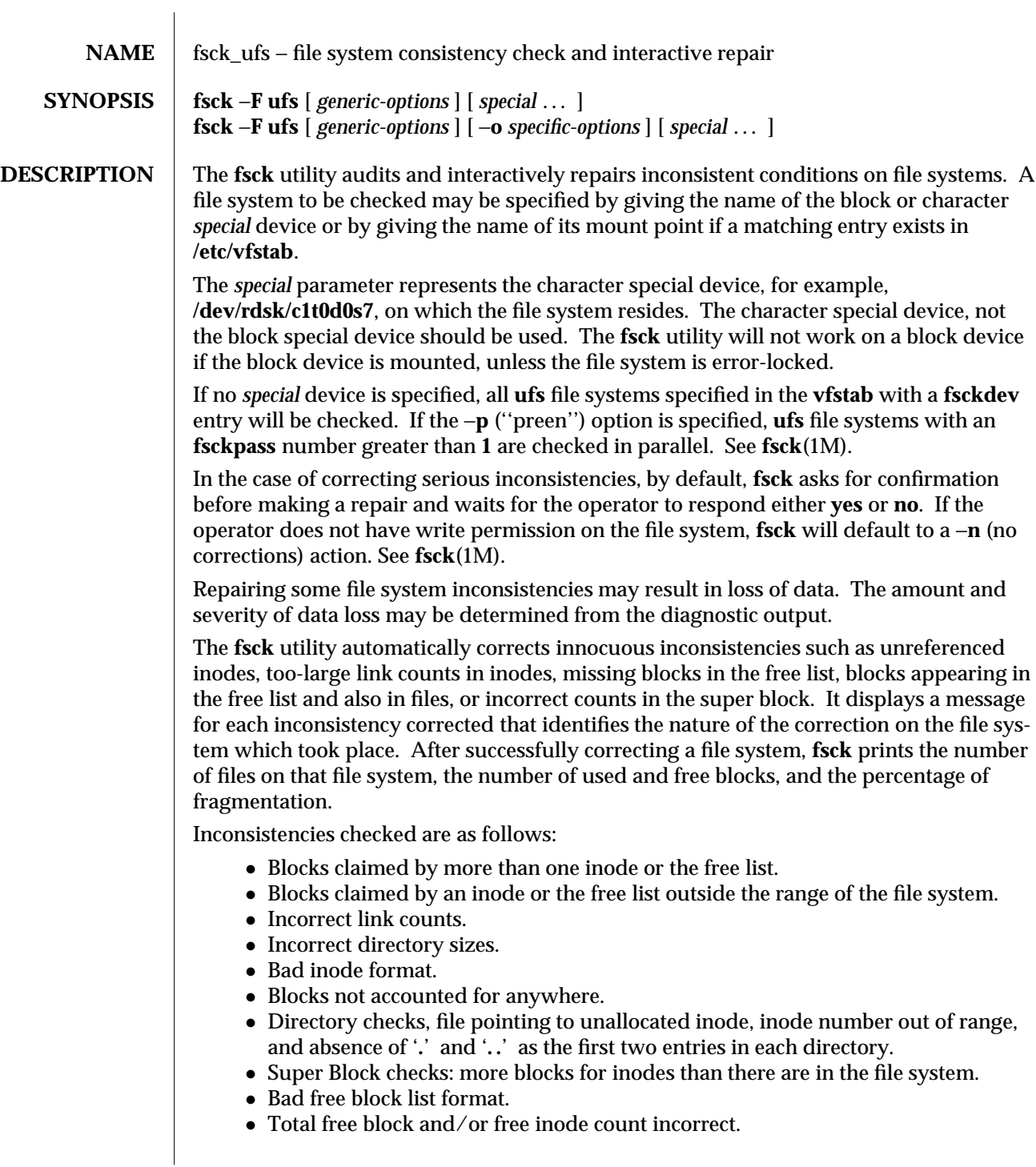

1M-250 SunOS 5.6 modified 11 Sep 1996

Orphaned files and directories (allocated but unreferenced) are, with the operator's concurrence, reconnected by placing them in the **lost+found** directory. The name assigned is the inode number. If the **lost+found** directory does not exist, it is created. If there is insufficient space in the **lost+found** directory, its size is increased.

An attempt to mount a **ufs** file system with the −**o nolargefiles** option will fail if the file system has ever contained a large file (a file whose size is greater than or equal to 2 Gbyte). Invoking **fsck** resets the file system state if no large files are present in the file system. A successful mount of the file system after invoking **fsck** indicates the absence of large files in the file system. An unsuccessful mount attempt indicates the presence of at least one large file. See **mount\_ufs**(1M).

**OPTIONS** The *generic-options* consist of the following options:

−**m** Check but do not repair. This option checks that the file system is suitable for mounting, returning the appropriate exit status. If the file system is ready for mounting, **fsck** displays a message such as:

#### **ufs fsck: sanity check: /dev/rdsk/c0t3d0s1 okay**

- −**n** | **N** Assume a **no** response to all questions asked by **fsck**; do not open the file system for writing.
- −**V** Echo the expanded command line, but do not execute the command. This option may be used to verify and to validate the command line.
- −**y** |**Y** Assume a **yes** response to all questions asked by **fsck**.

See generic **fsck**(1M) for the details for specifying *special*.

- −**o** *specific-options* Specify **ufs** file system specific options. These options can be any combination of the following separated by commas (with no intervening spaces).
	- **b=***n* Use block *n* as the super block for the file system. Block 32 is always one of the alternate super blocks. Determine the location of other super blocks by running **newfs**(1M) with the −**Nv** options specified.
	- **c** If the file system is in the old (static table) format, convert it to the new (dynamic table) format. If the file system is in the new format, convert it to the old format provided the old format can support the file system configuration. In interactive mode, **fsck** will list the direction the conversion is to be made and ask whether the conversion should be done. If a negative answer is given, no further operations are done on the file system. In preen mode, the direction of the conversion is listed and done if possible without user interaction. Conversion in preen mode is best used when all the file systems are being converted at once. The format of a file system can be determined from the first line of output from **fstyp**(1M).

Note: the **c** option is seldom used and is included only for

modified 11 Sep 1996 SunOS 5.6 5 1M-251

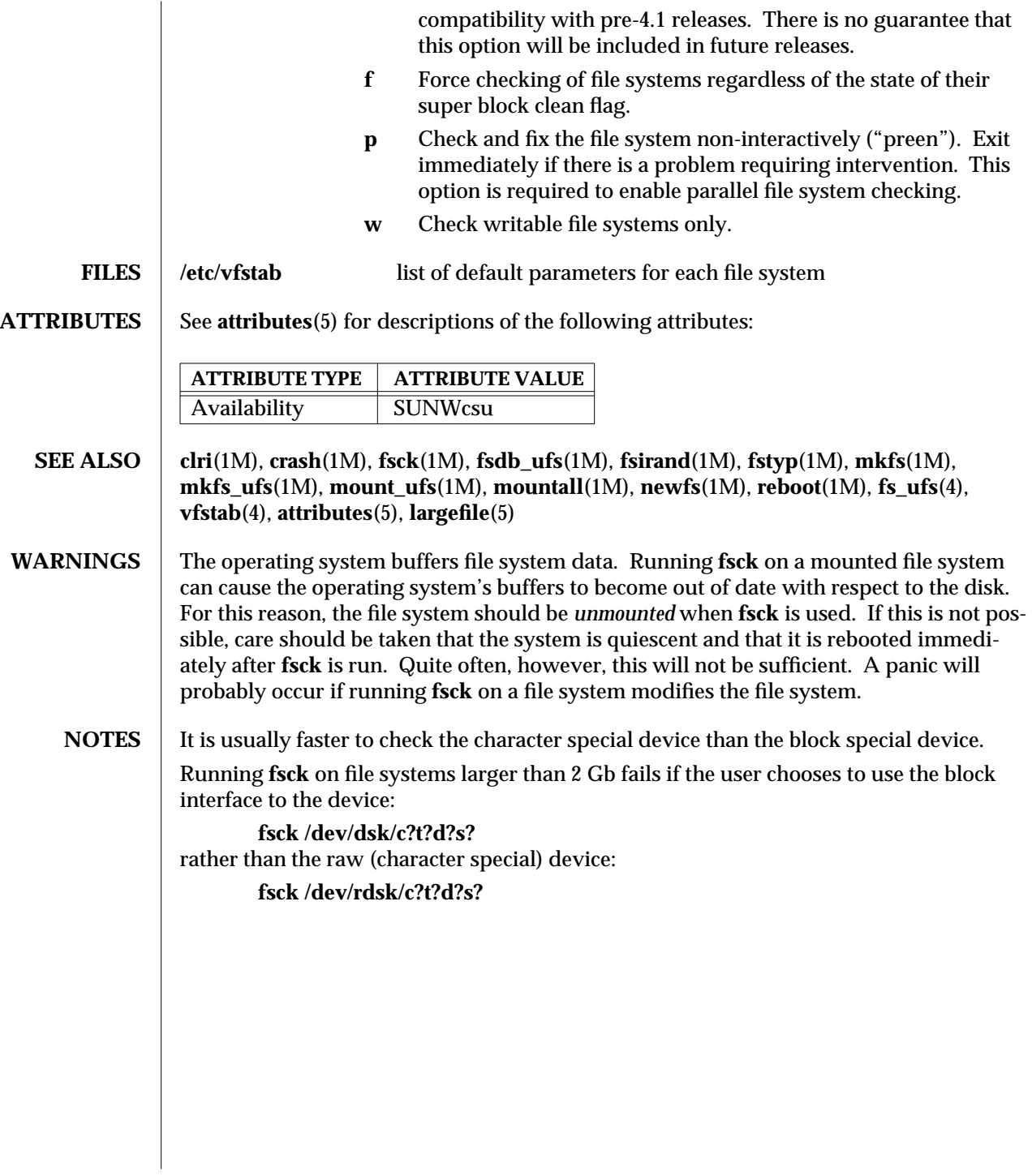

1M-252 SunOS 5.6 modified 11 Sep 1996

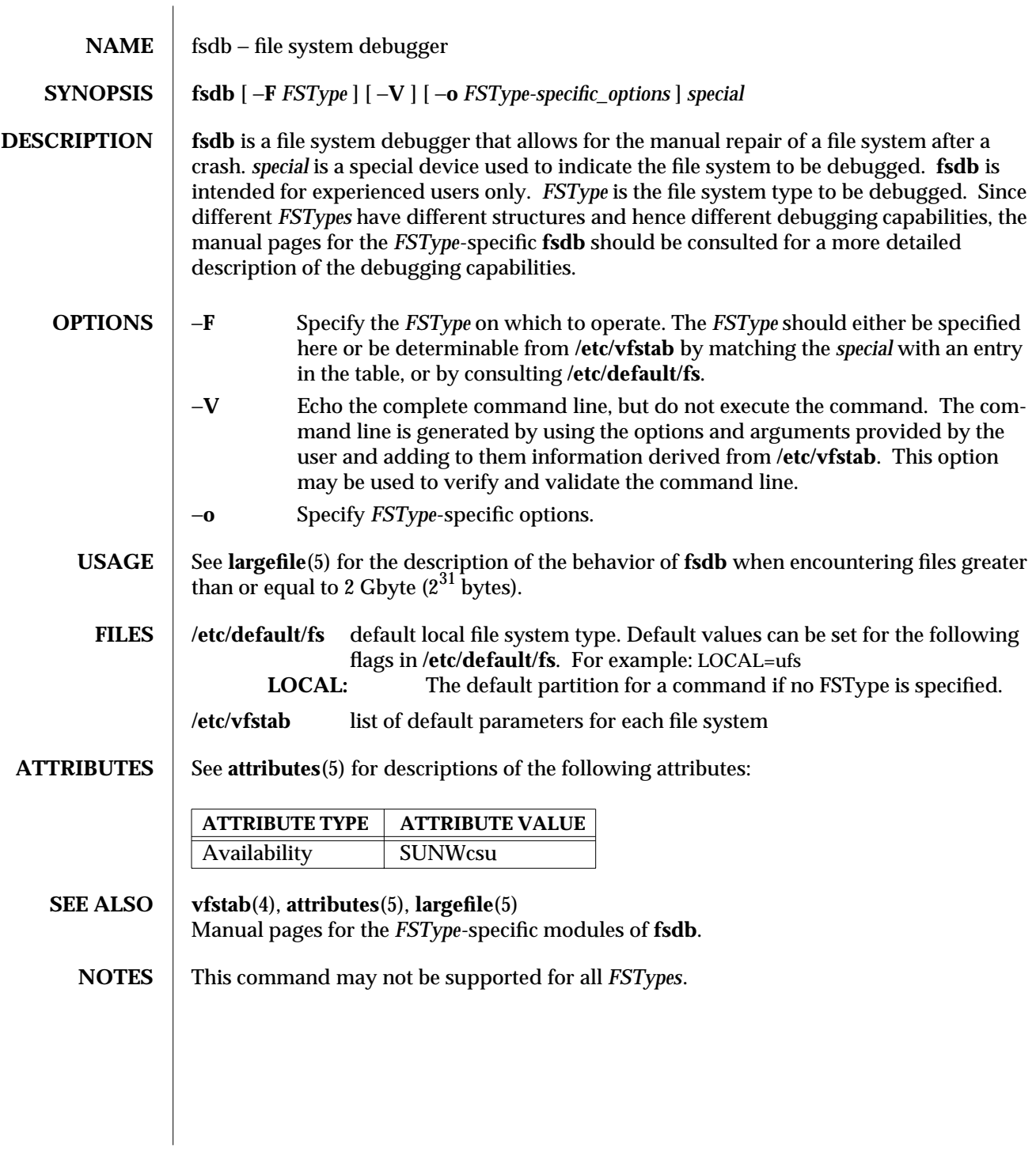

modified 16 Sep 1996 SunOS 5.6 SunOS 5.6

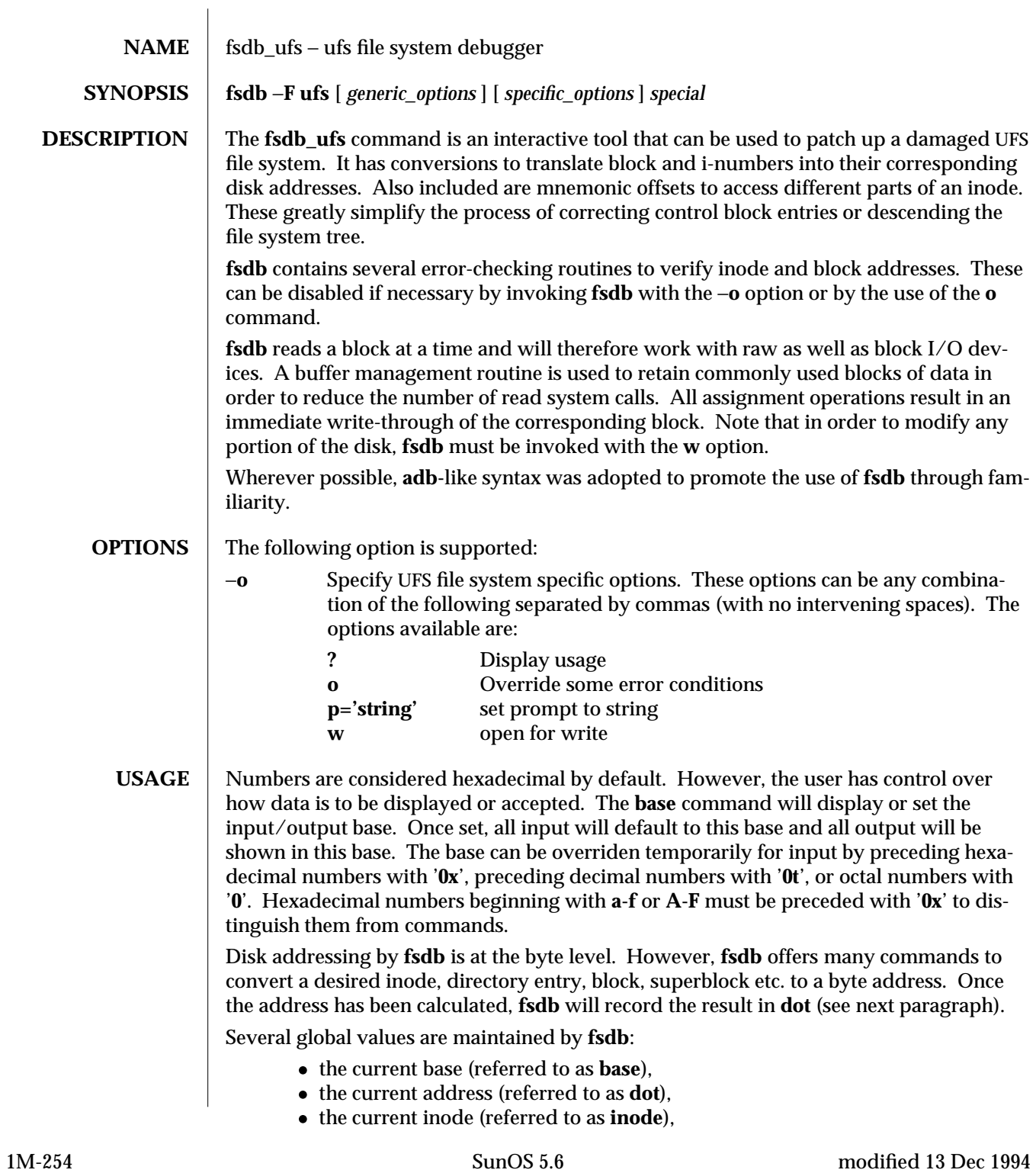

- · the current count (referred to as **count**),
- · and the current type (referred to as **type**).

Most commands use the preset value of **dot** in their execution. For example,

## **> 2:inode**

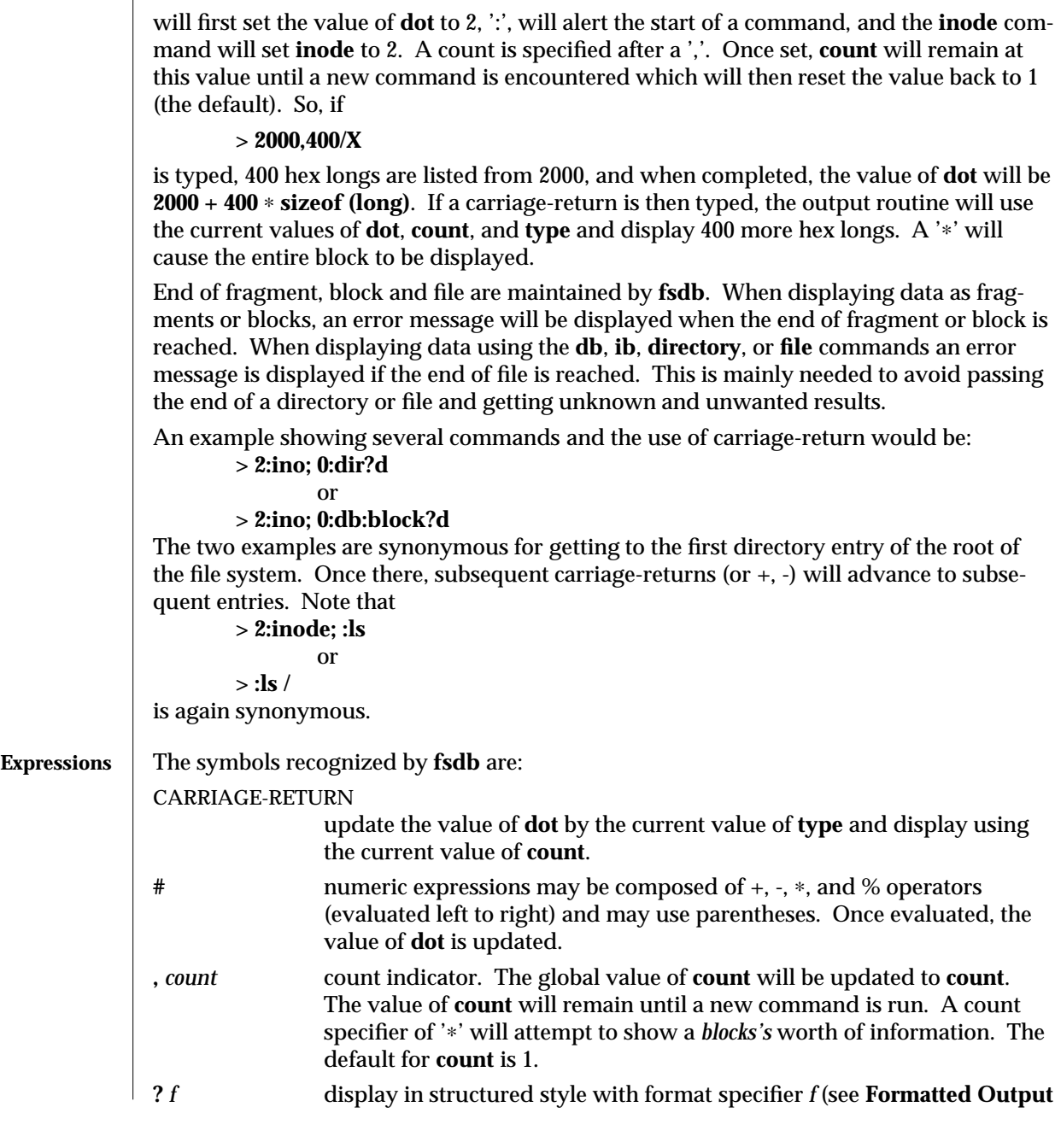

modified 13 Dec 1994 SunOS 5.6 1M-255

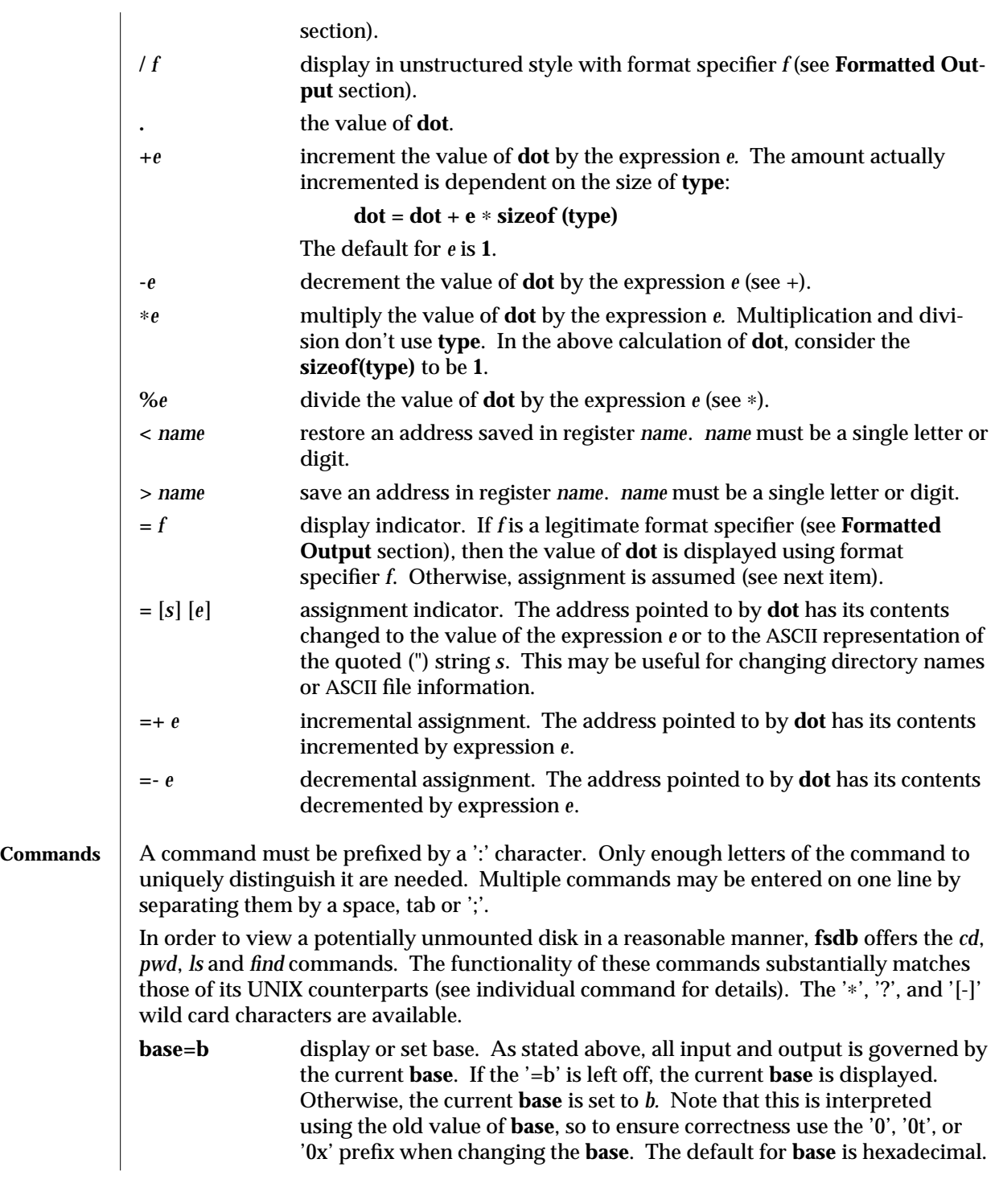

1M-256 SunOS 5.6 modified 13 Dec 1994

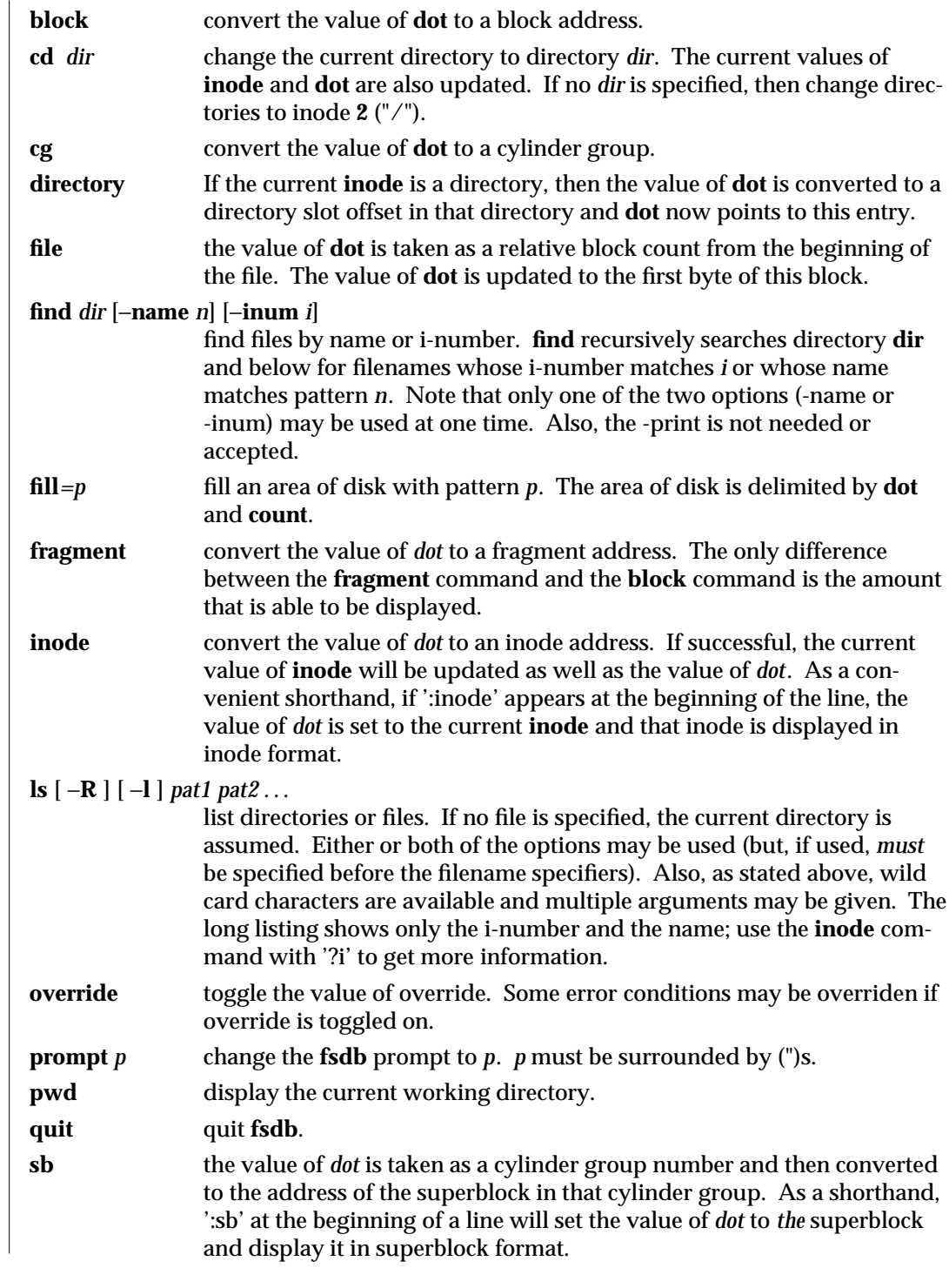

modified 13 Dec 1994 SunOS 5.6 5.6 1M-257

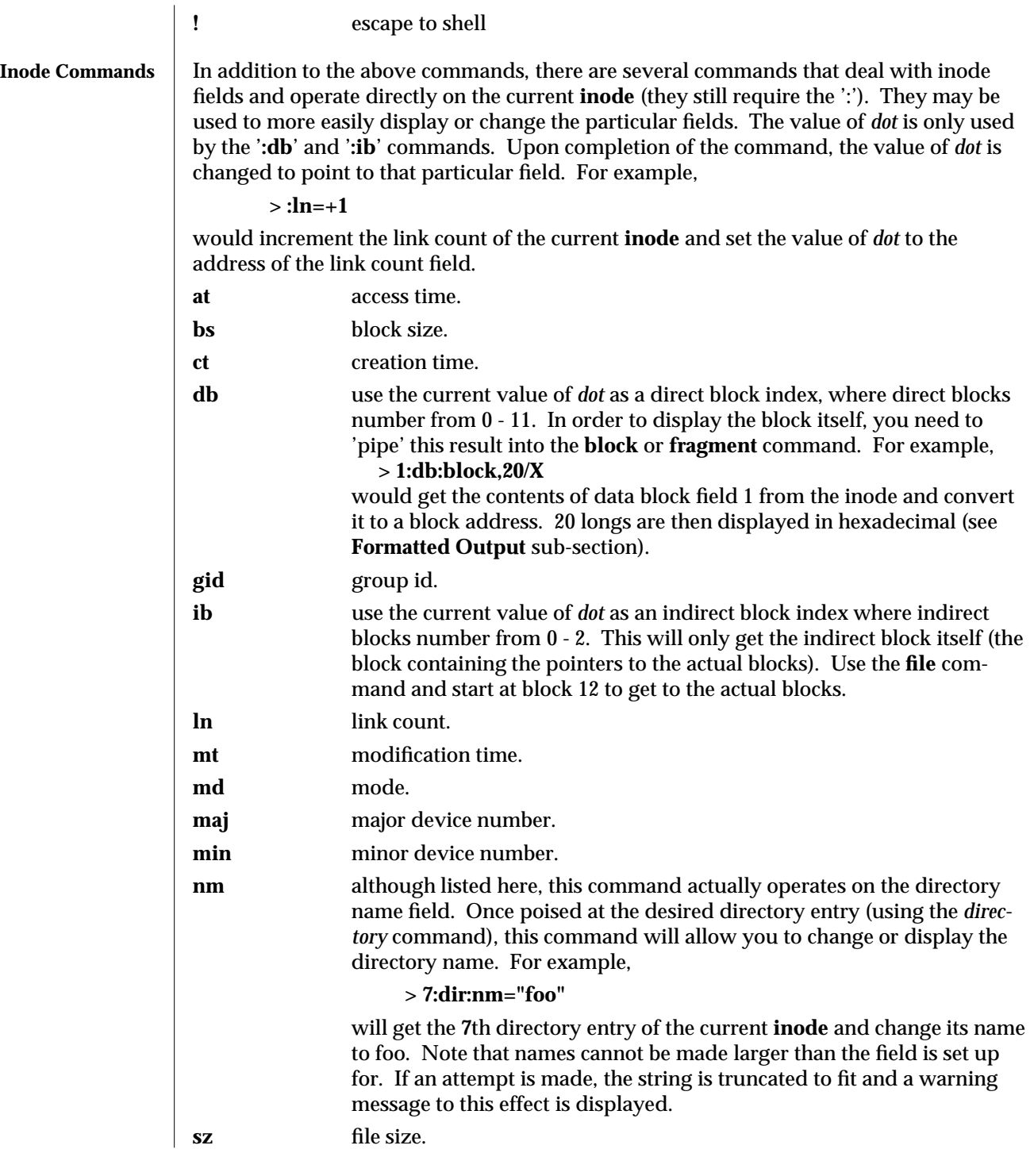

1M-258 SunOS 5.6 modified 13 Dec 1994

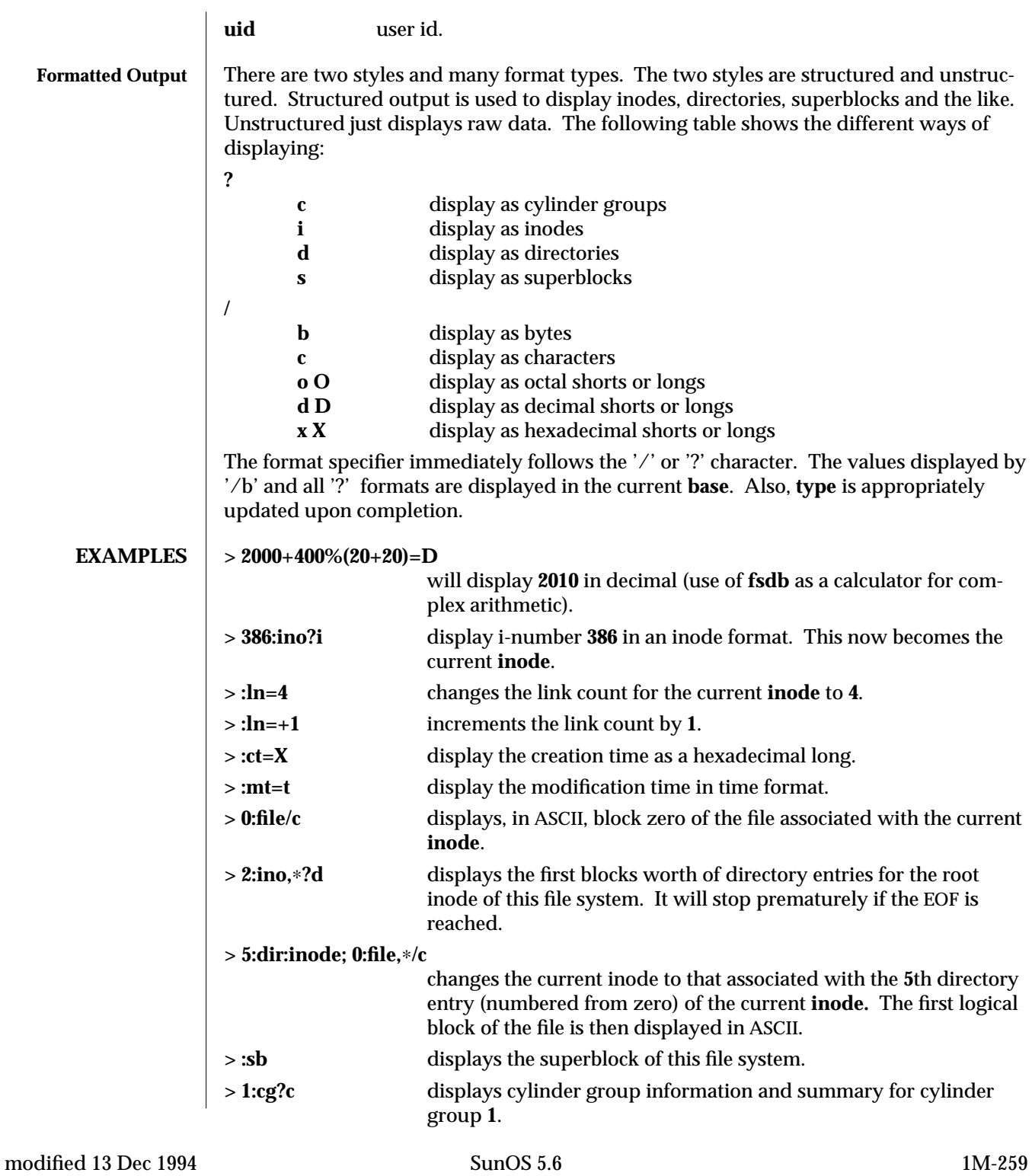

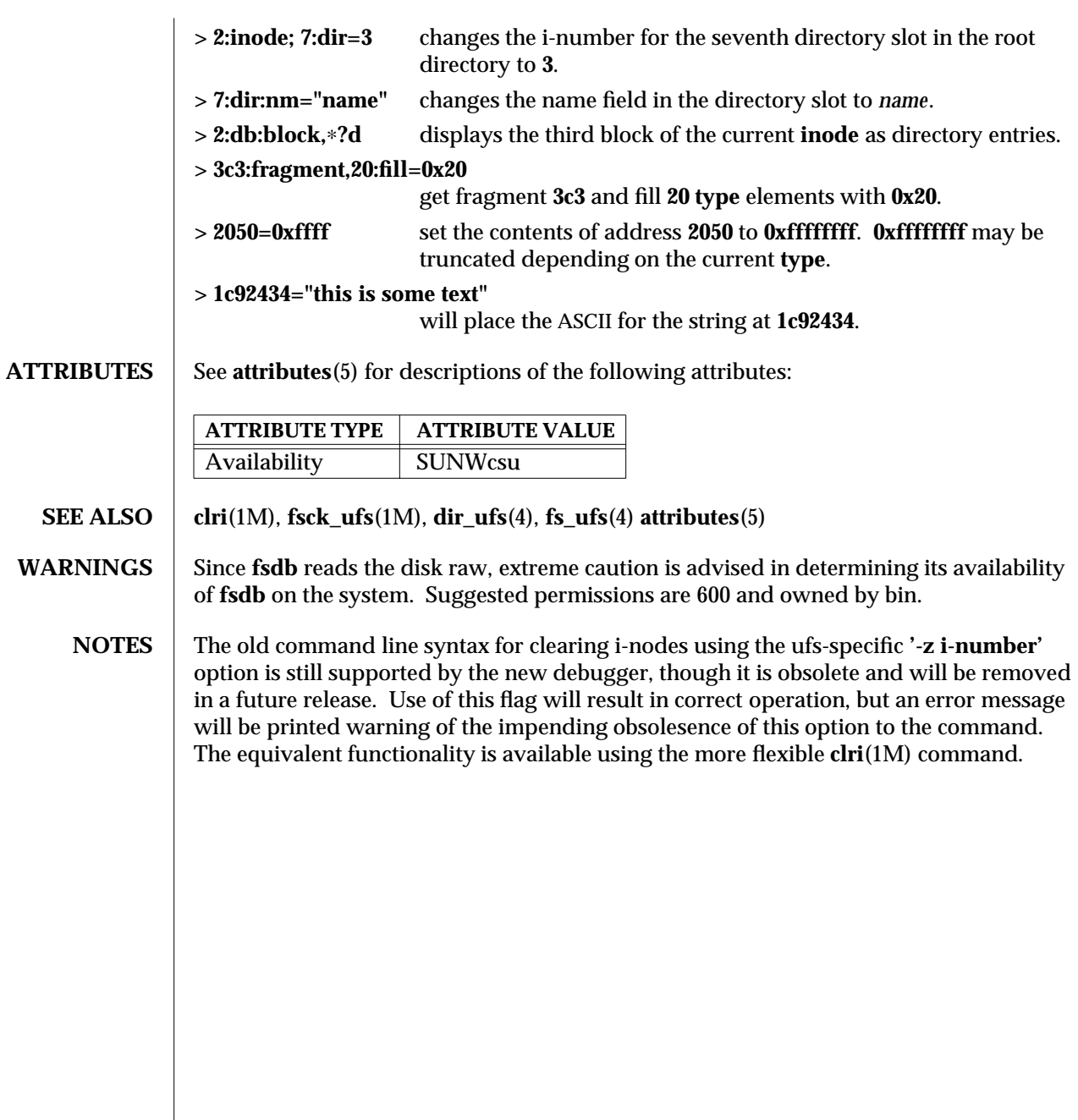

1M-260 SunOS 5.6 modified 13 Dec 1994

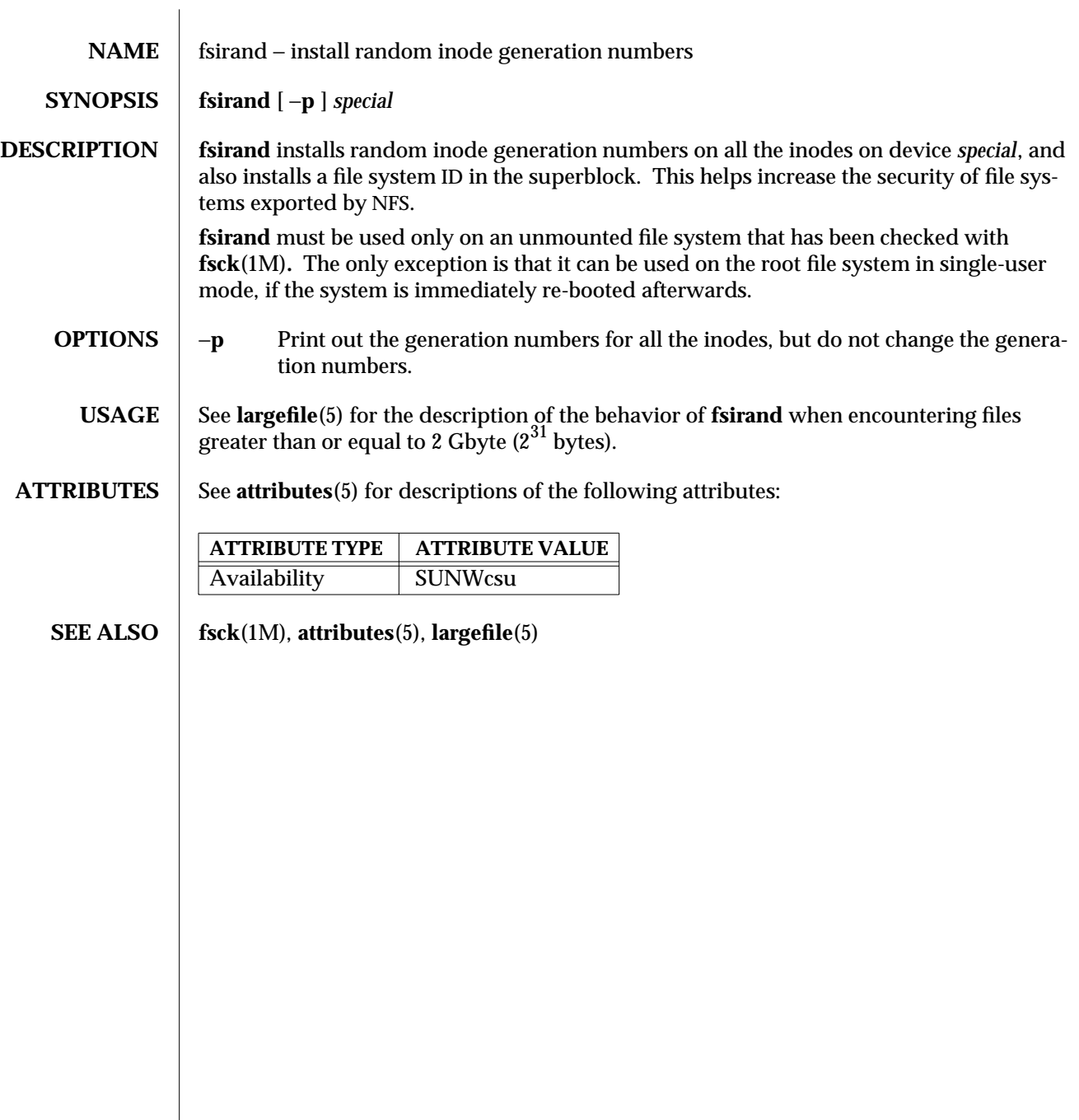

modified 16 Sep 1996 SunOS 5.6 SunOS 5.6 1M-261

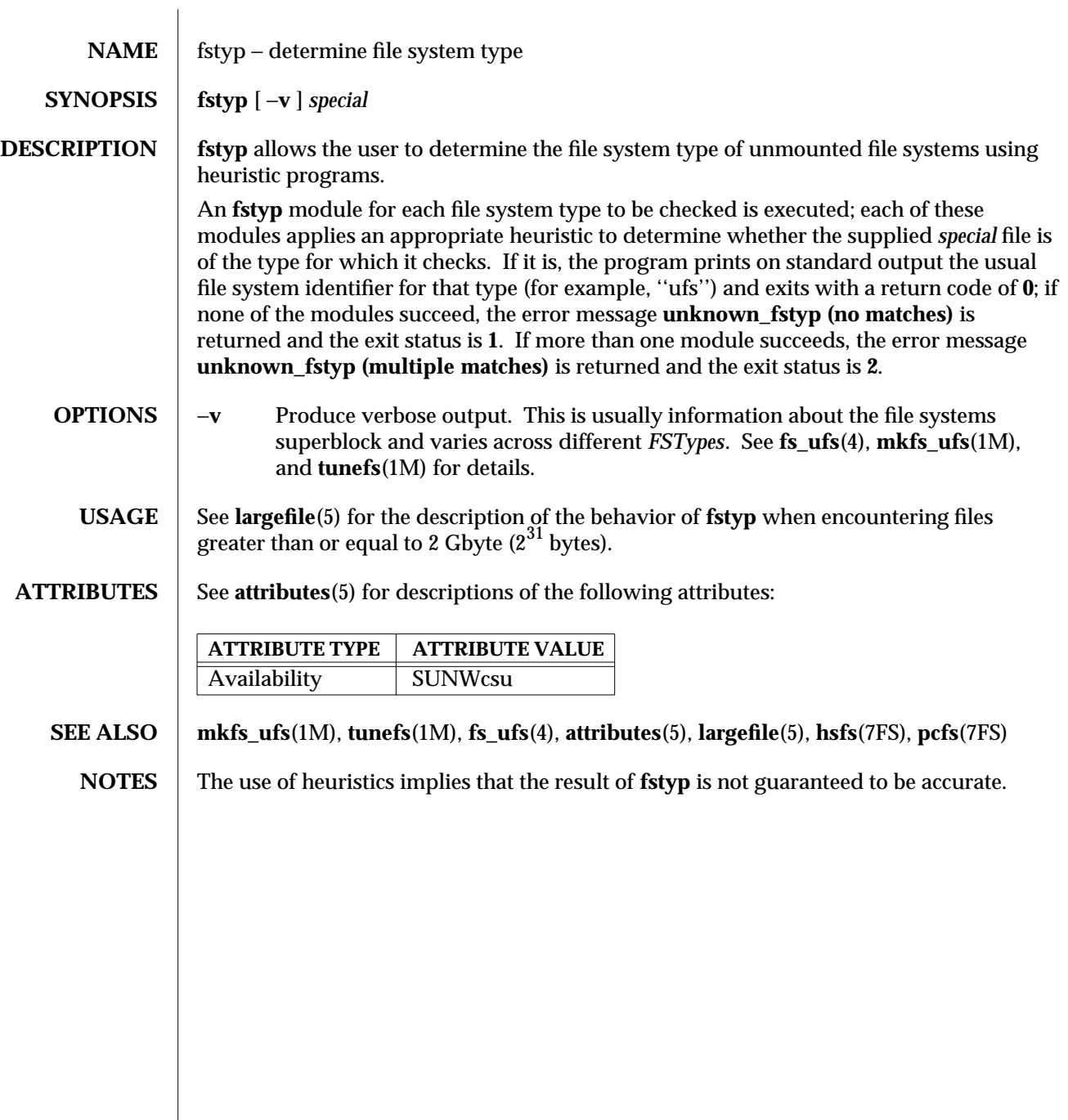

1M-262 SunOS 5.6 modified 8 Apr 1997

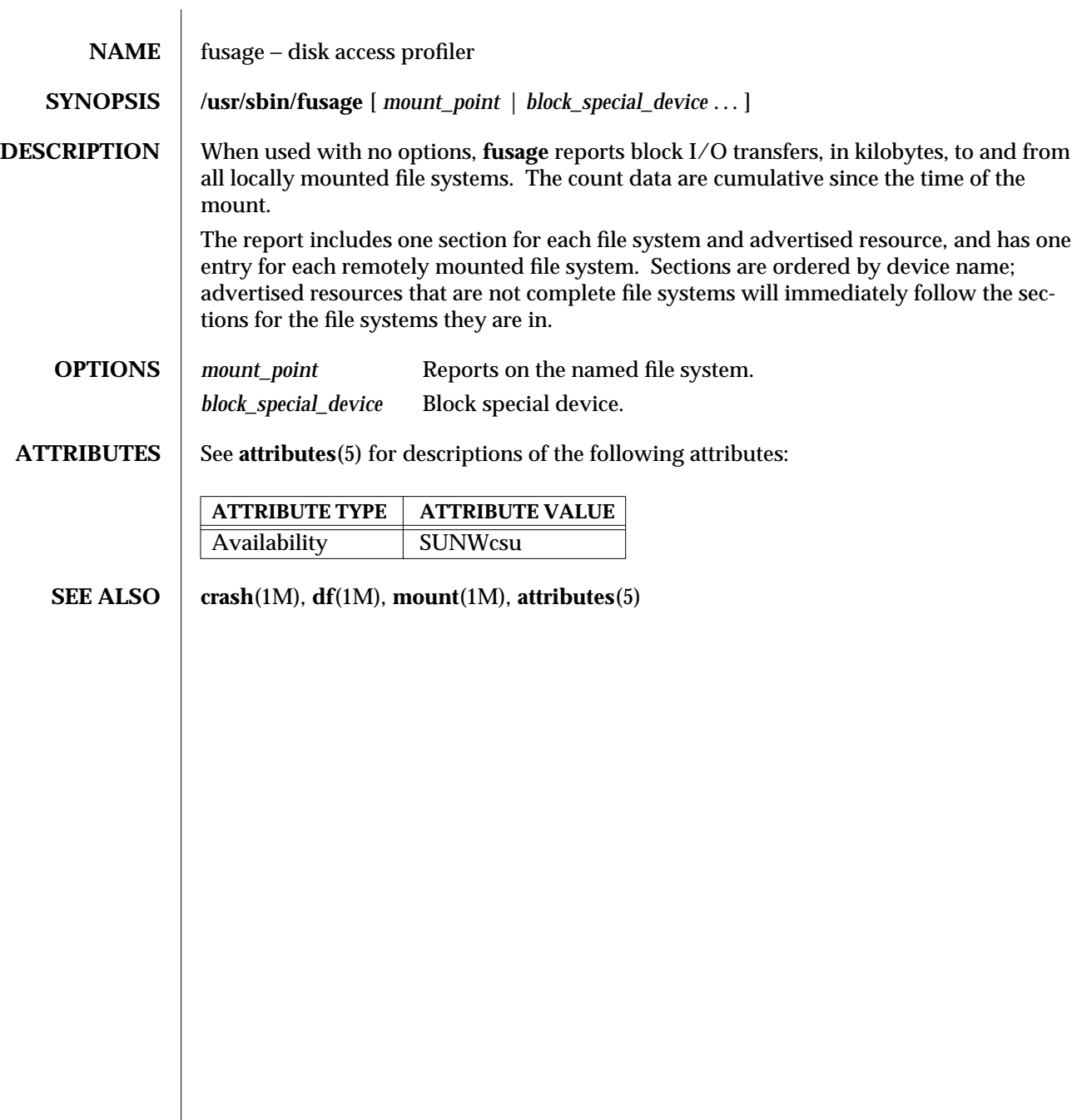

modified 9 Mar 1994 SunOS 5.6 5.6 2012 1M-263

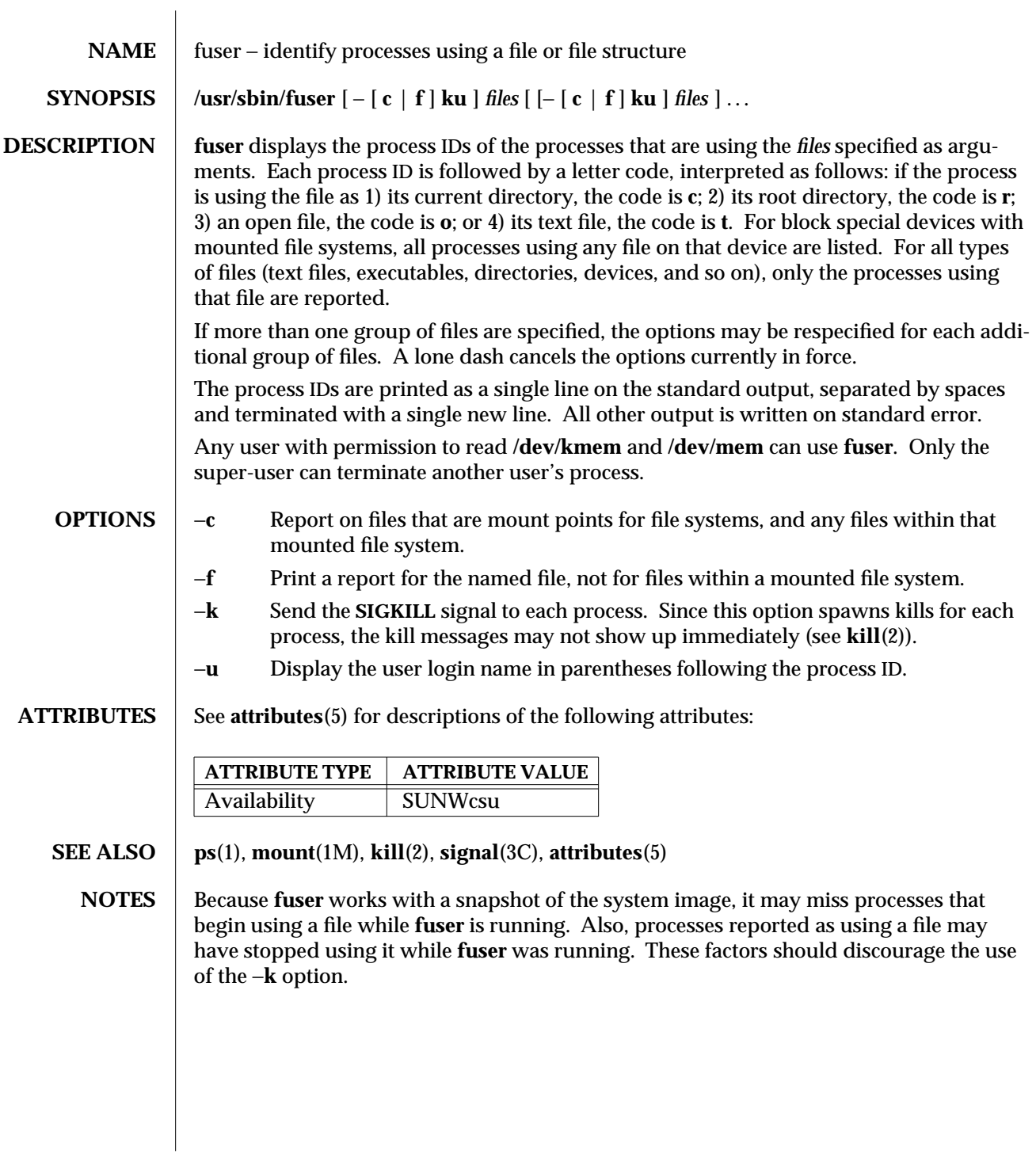

1M-264 SunOS 5.6 modified 10 Sep 1994

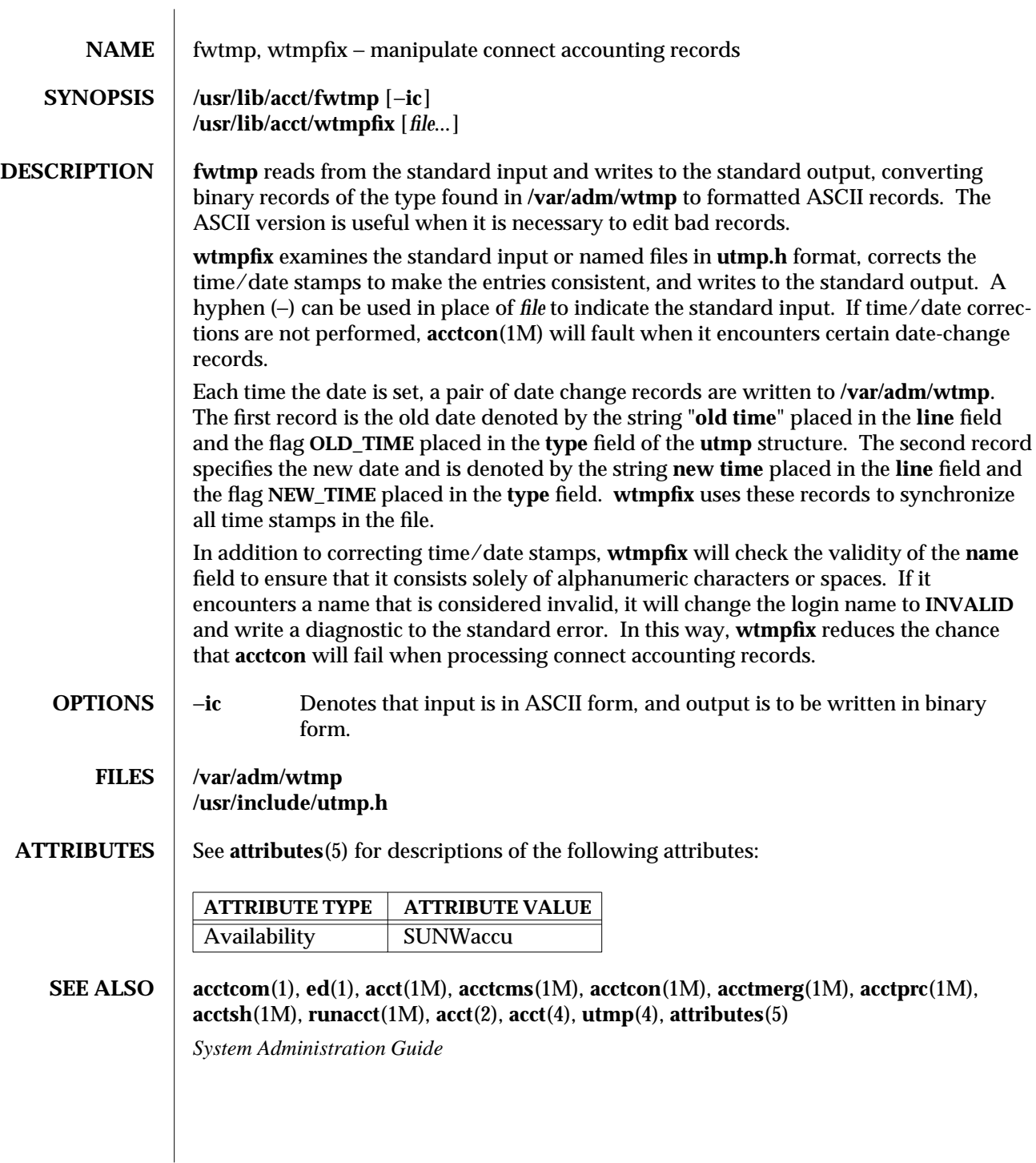

modified 3 Apr 1997 SunOS 5.6 1M-265

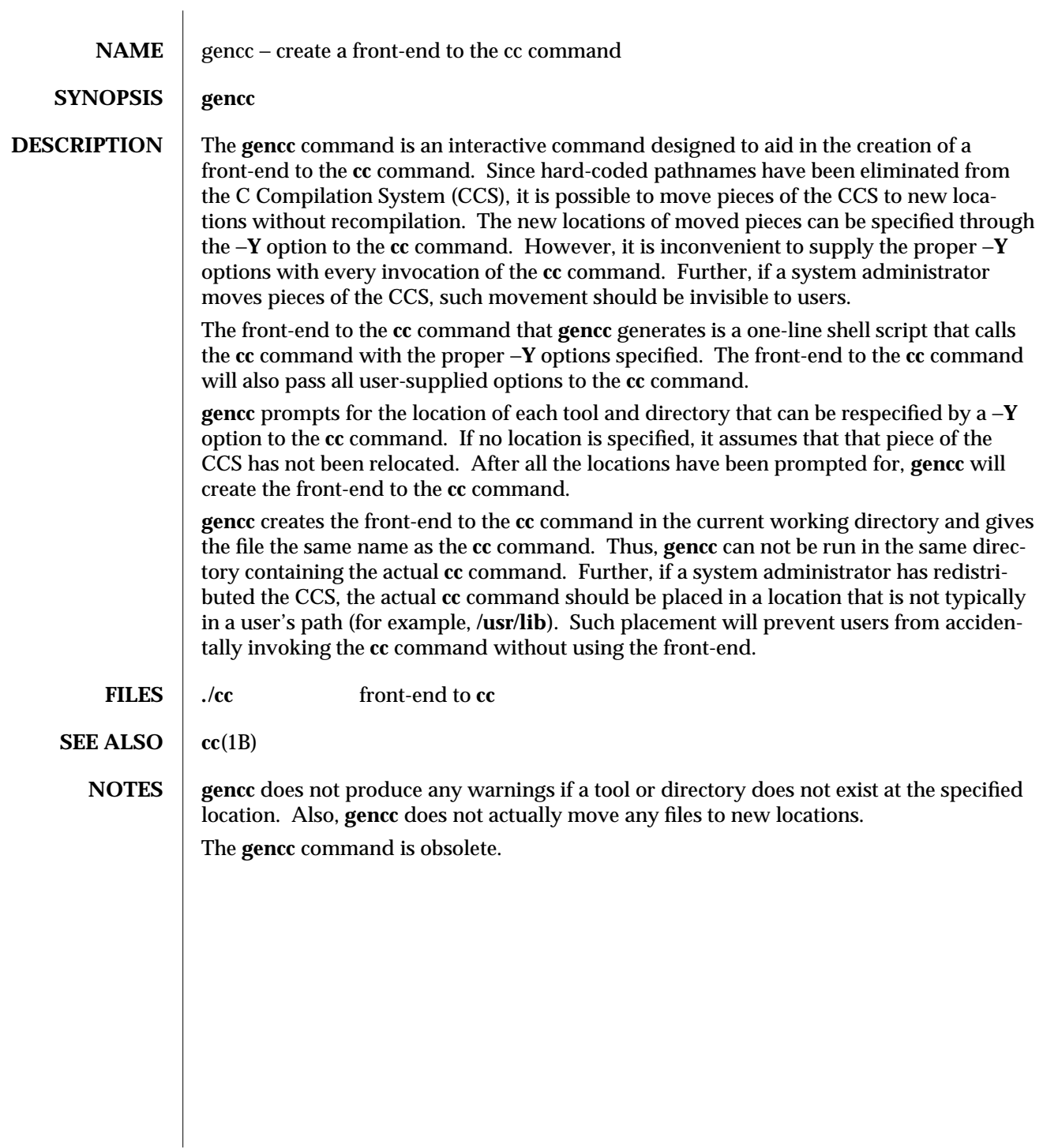

1M-266 SunOS 5.6 modified 5 Jul 1990

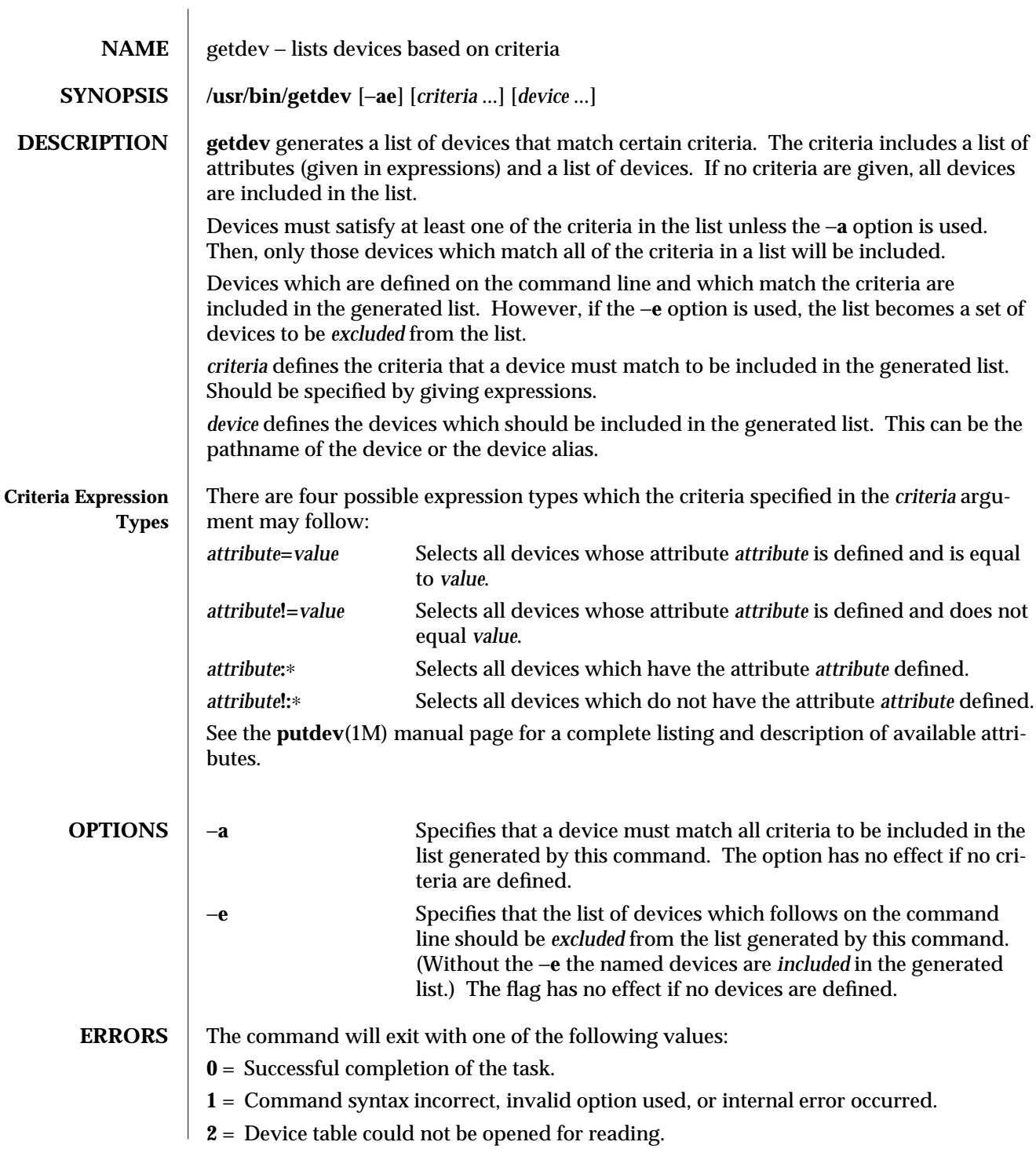

modified 5 Jul 1990 SunOS 5.6 5 1M-267

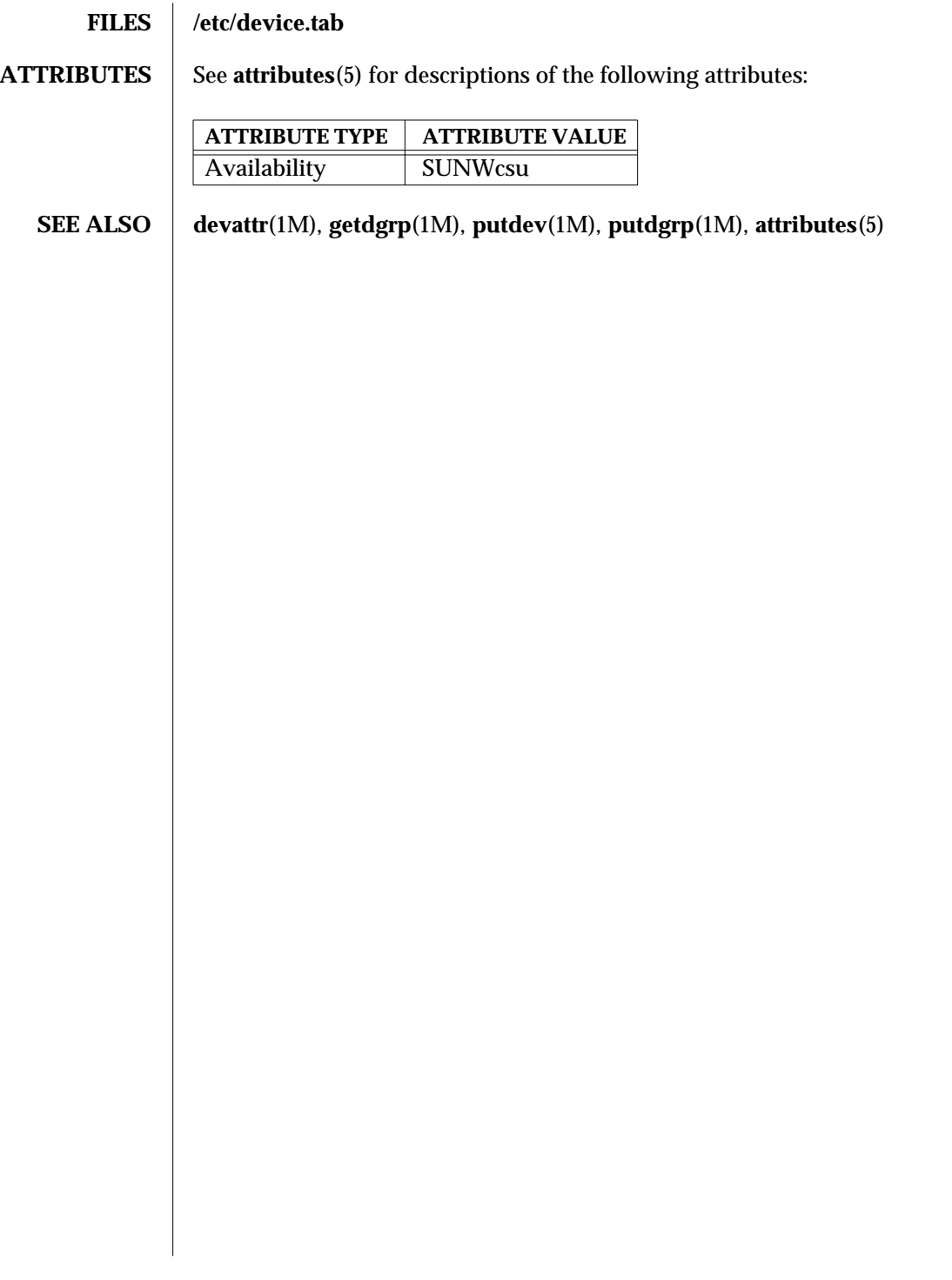

1M-268 SunOS 5.6 modified 5 Jul 1990

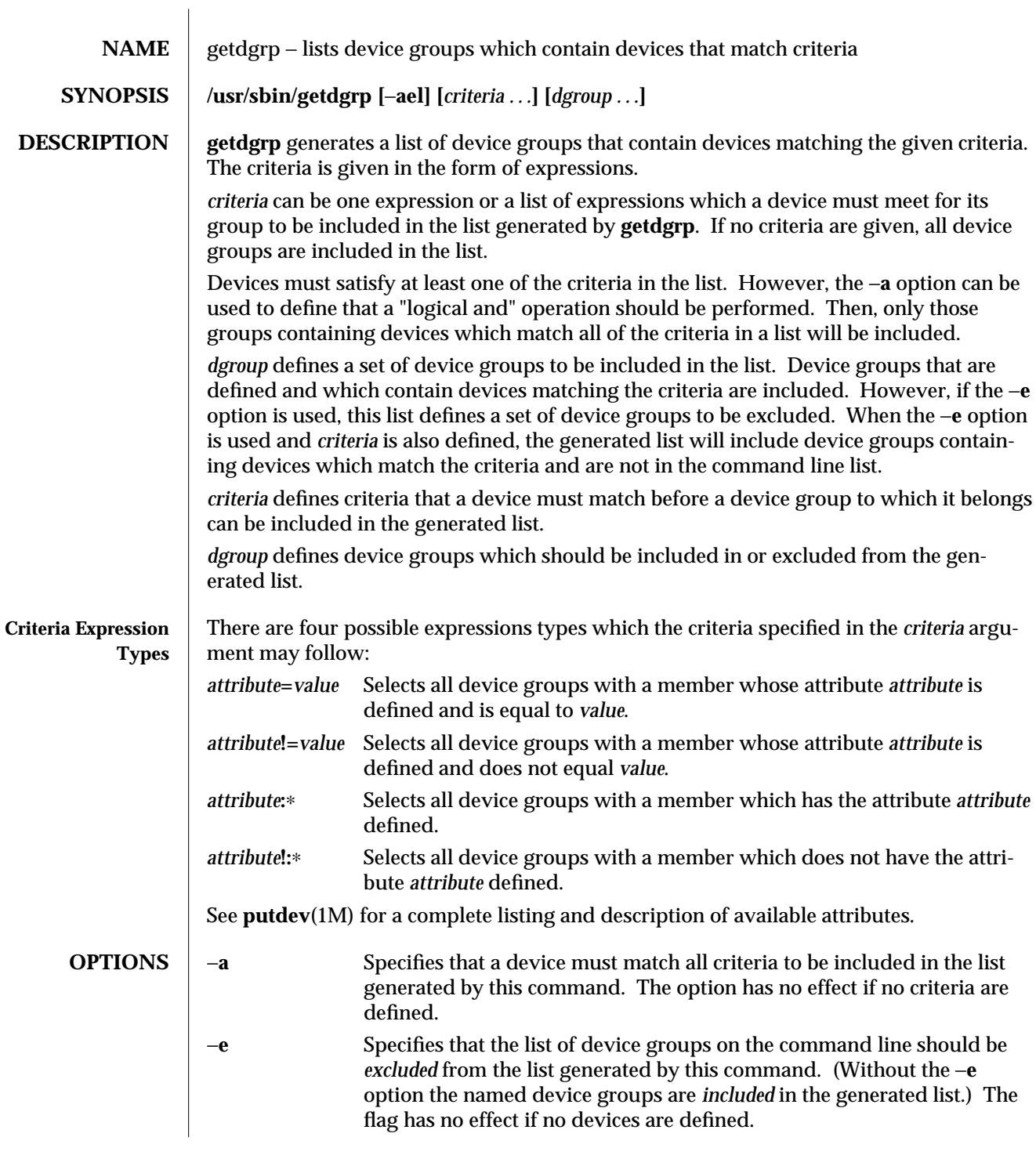

modified 5 Jul 1990 SunOS 5.6 5 1M-269

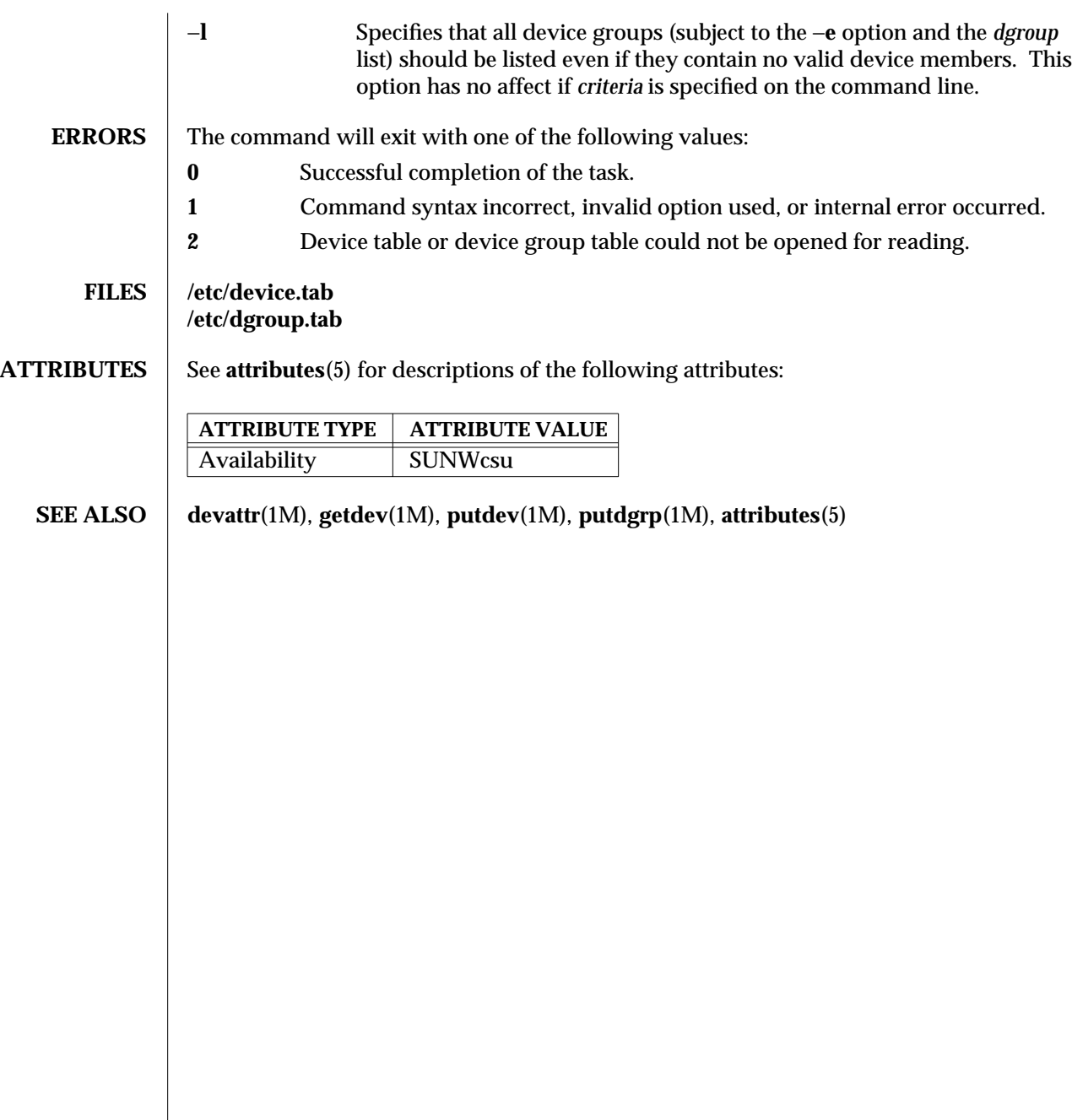

1M-270 SunOS 5.6 modified 5 Jul 1990

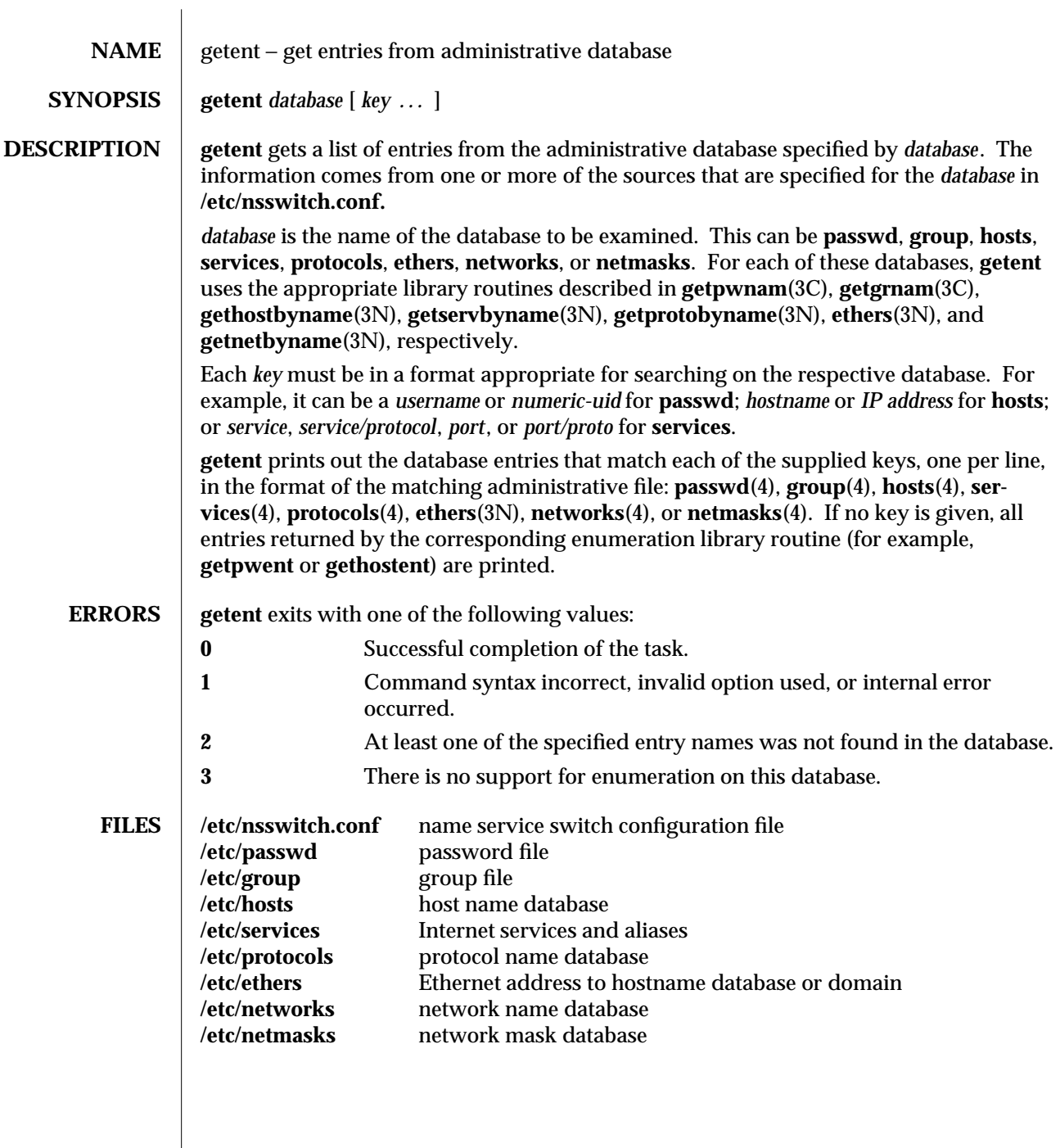

modified 7 Jan 1997 SunOS 5.6 5.6 2.1M-271

# **ATTRIBUTES** See **attributes**(5) for descriptions of the following attributes:

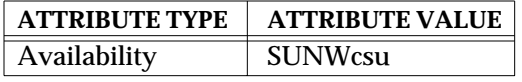

**SEE ALSO**  $\vert$  ethers(3N), getgrnam(3C), gethostbyname(3N), gethostent(3N), getnetbyname(3N), **getprotobyname**(3N)**, getpwnam**(3C)**, getservbyname**(3N)**, group**(4)**, hosts**(4)**, netmasks**(4)**, networks**(4)**, nsswitch.conf**(4), **passwd**(4)**, protocols**(4)**, services**(4), **attributes**(5)

1M-272 SunOS 5.6 modified 7 Jan 1997

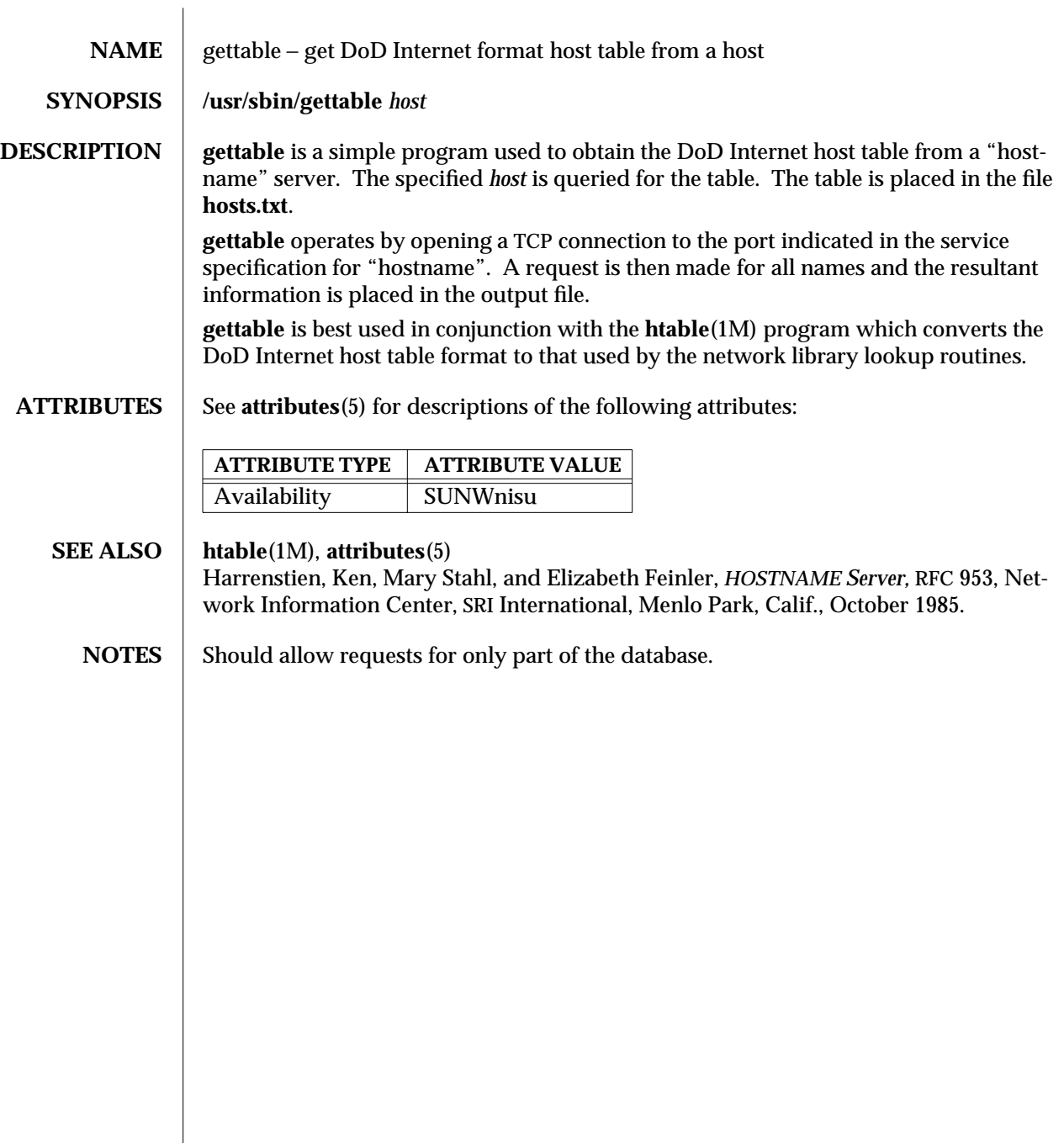

modified 14 Sep 1992 SunOS 5.6 31M-273

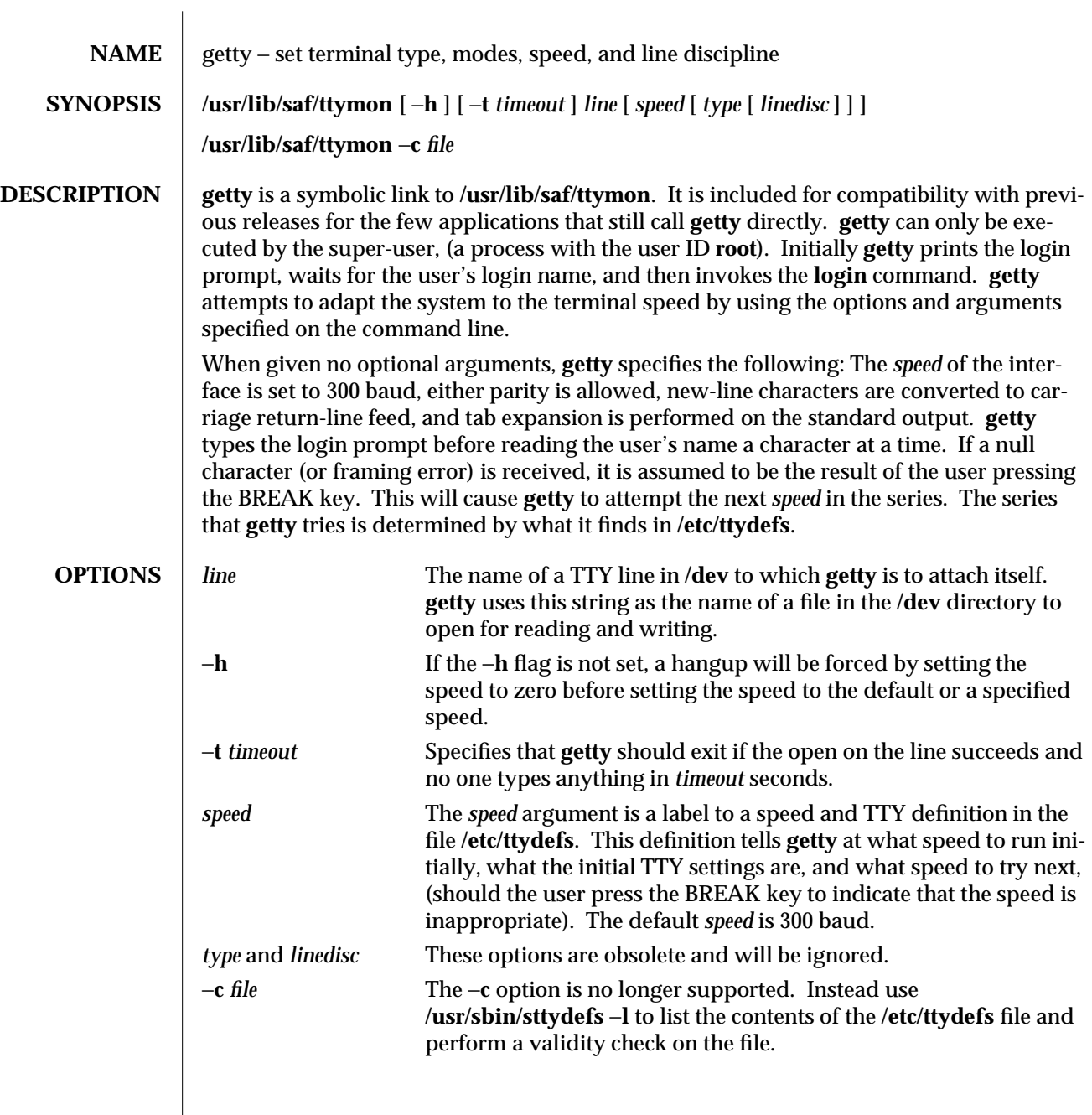

1M-274 SunOS 5.6 modified 14 Sep 1992

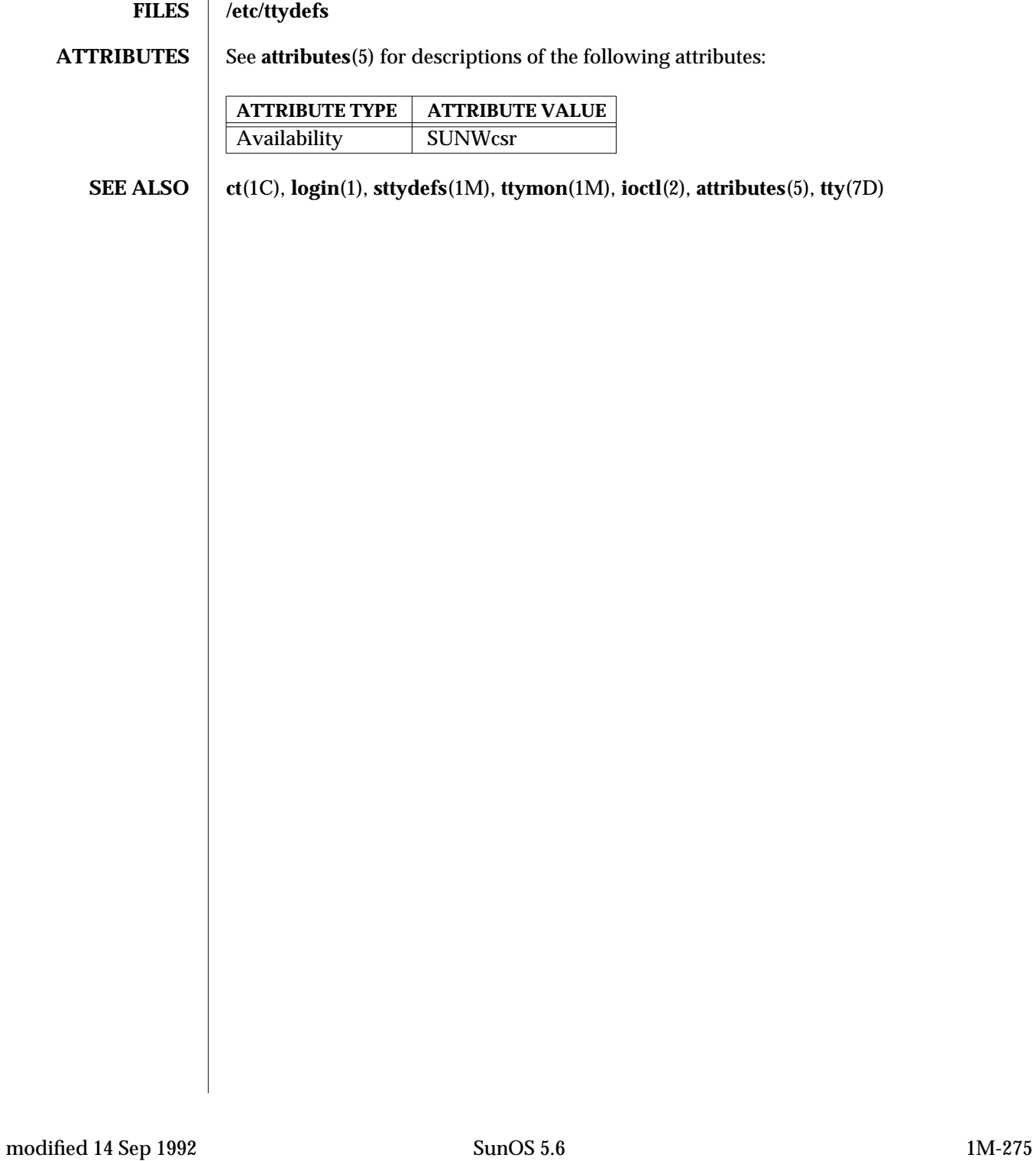

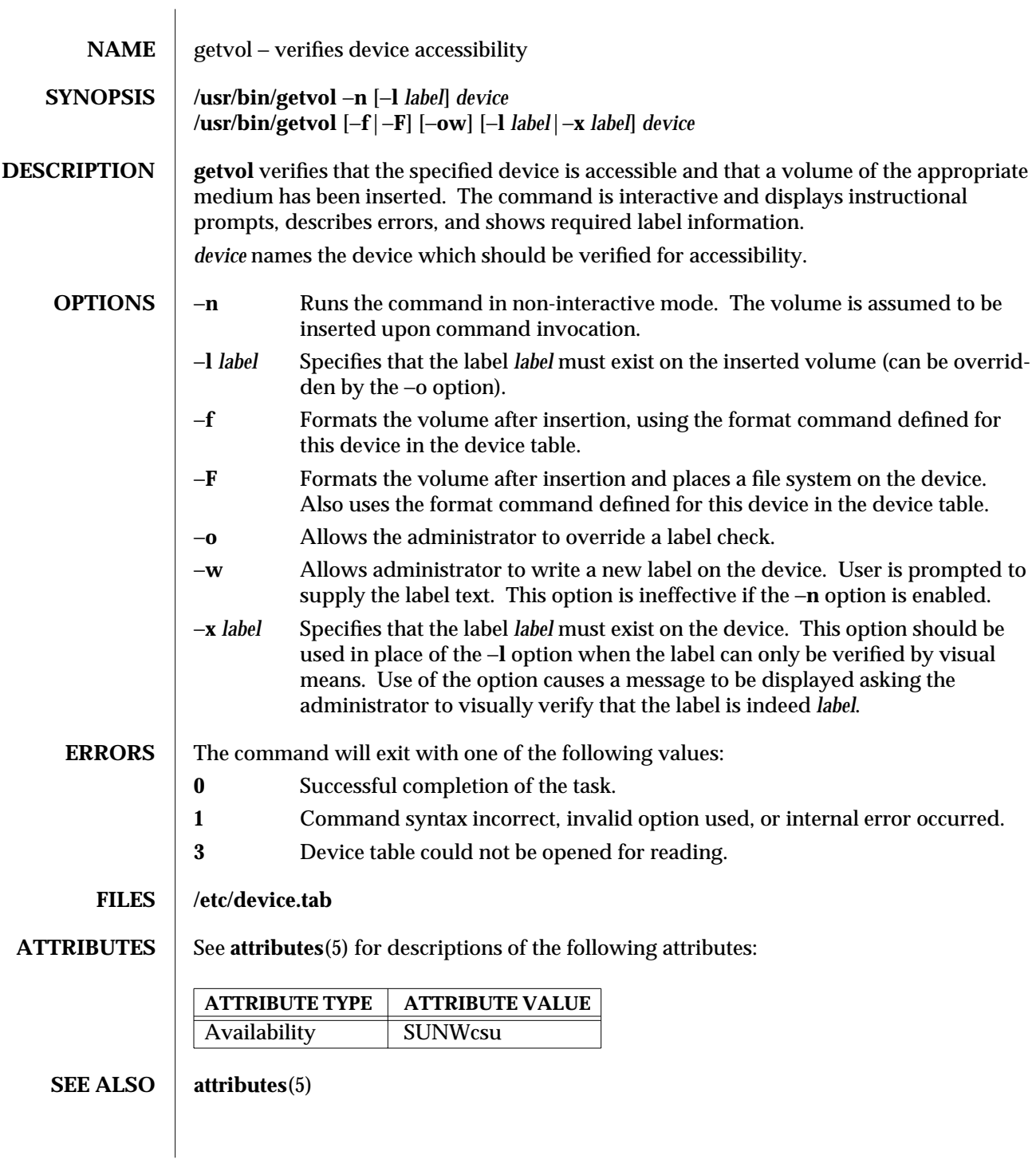

1M-276 SunOS 5.6 modified 5 Jul 1990

## $\bf{NOTES}$   $\parallel$  This command uses the device table to determine the characteristics of the device when performing the volume label checking.

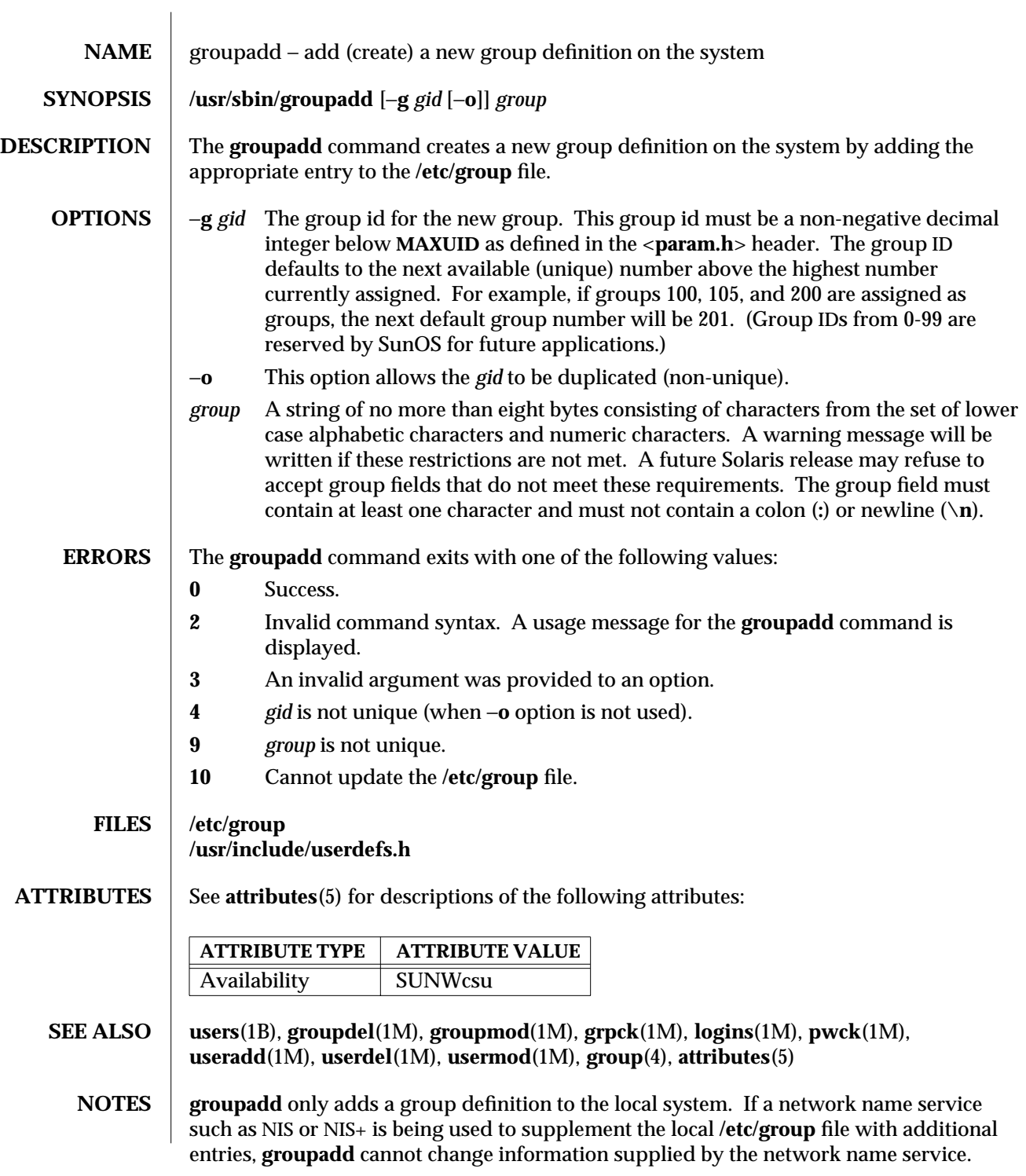

1M-278 SunOS 5.6 modified 12 May 1997

However **groupadd** will verify the uniqueness of group name and group ID against the external name service.

modified 12 May 1997 SunOS 5.6 5.6 2012 1M-279

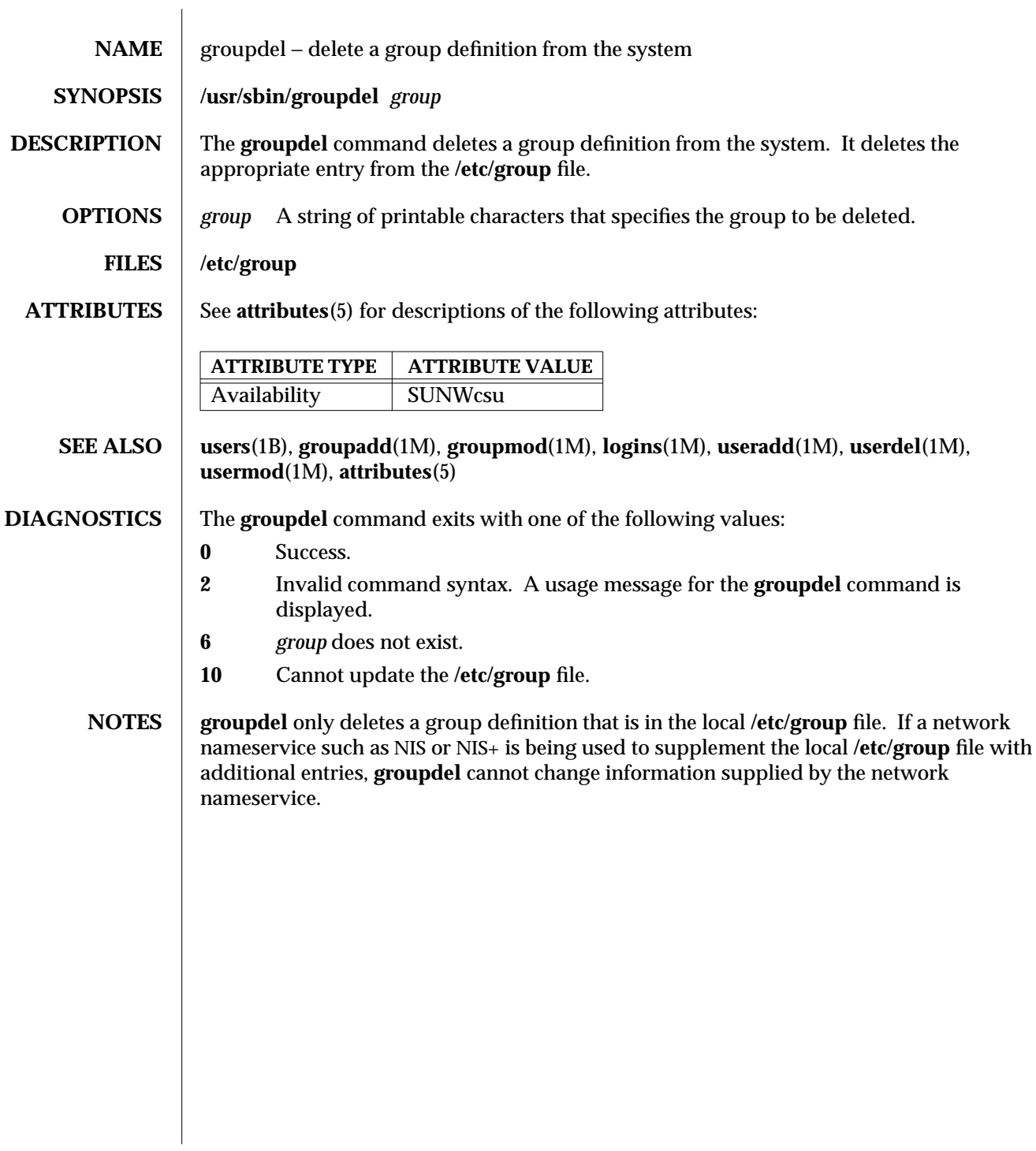

1M-280 SunOS 5.6 modified 14 Sep 1992

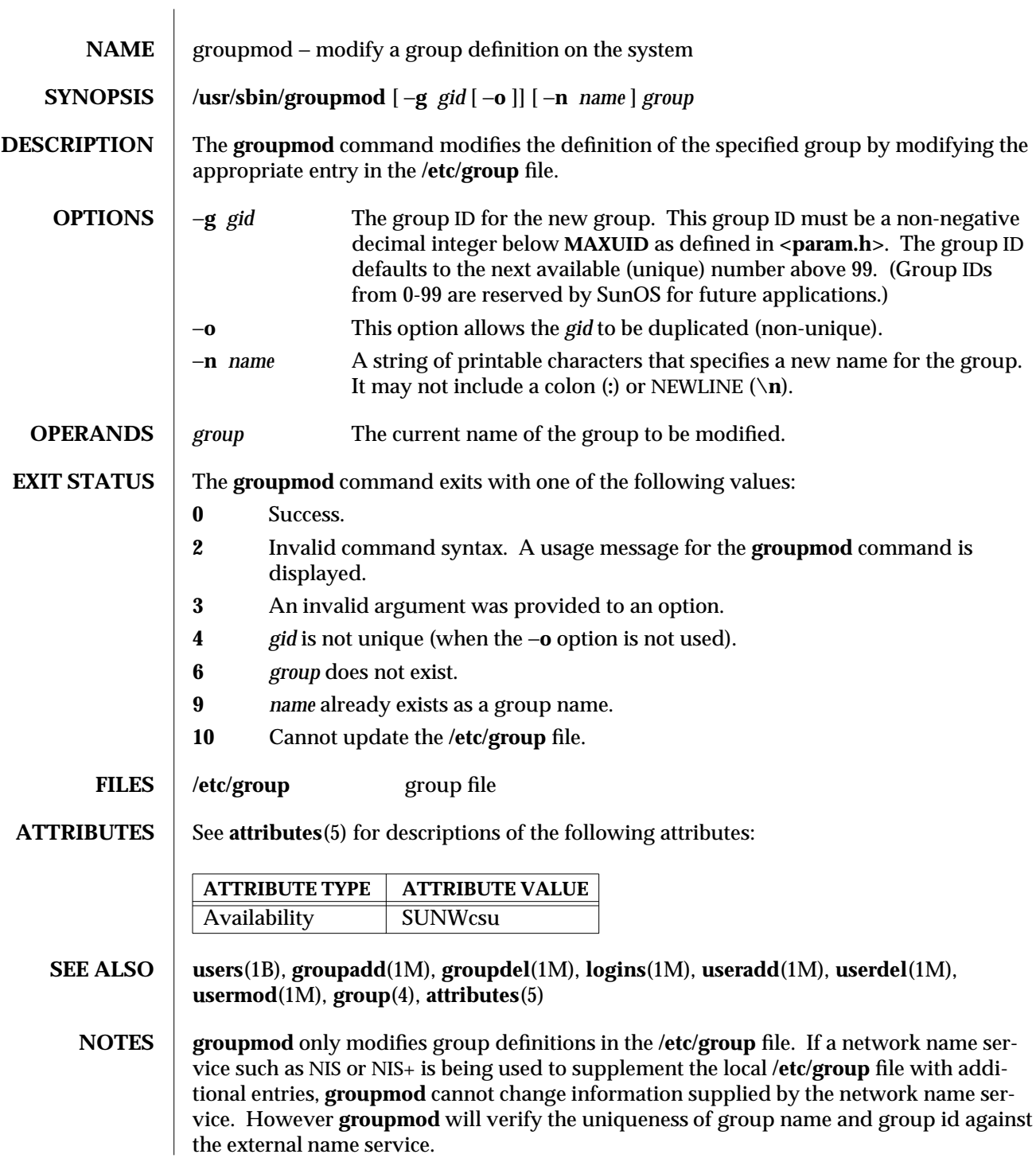

modified 5 Dec 1995 SunOS 5.6 5.6 1M-281

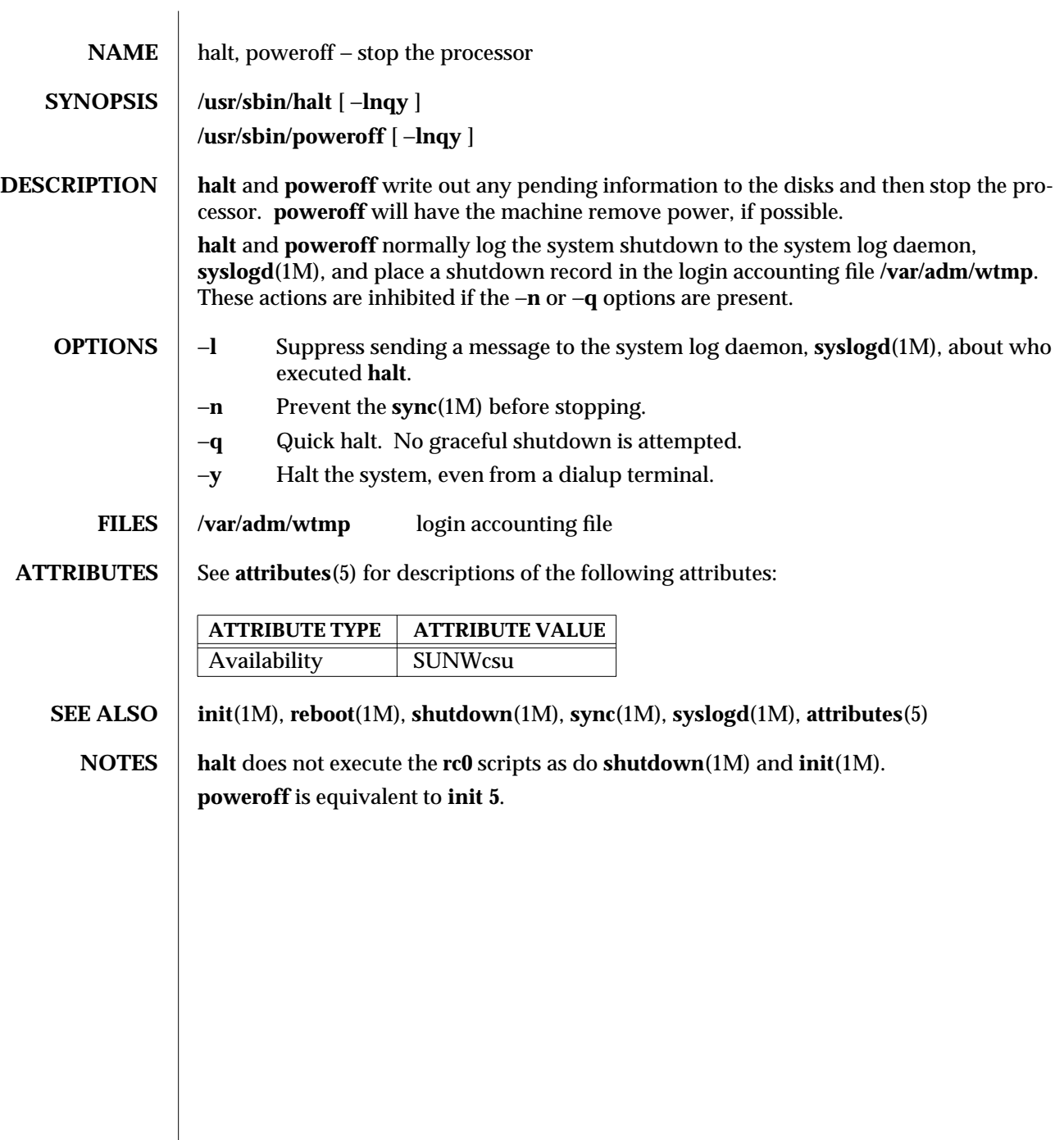

1M-282 SunOS 5.6 modified 26 Apr 1994

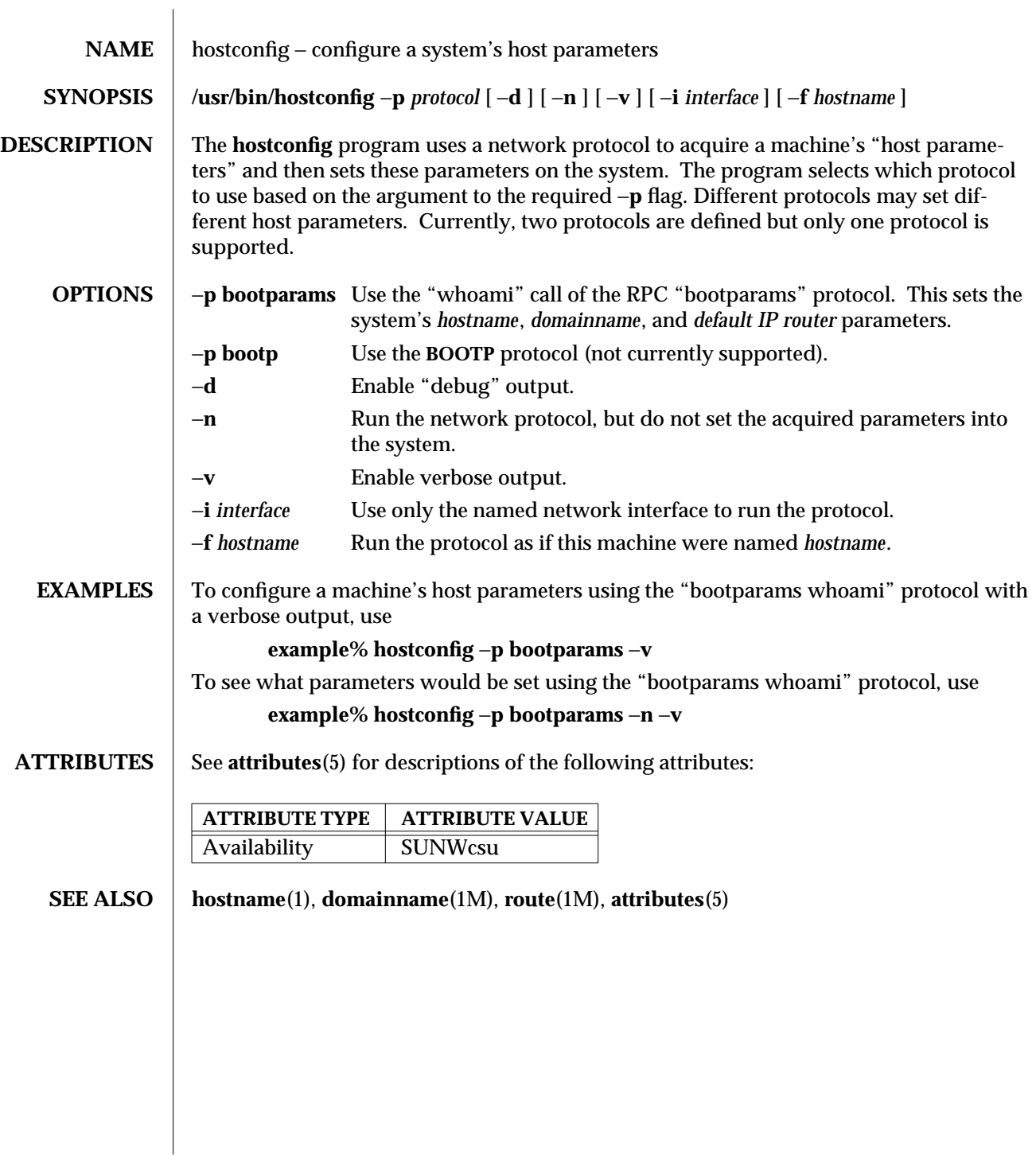

modified 14 Sep 1992 SunOS 5.6 5 1M-283

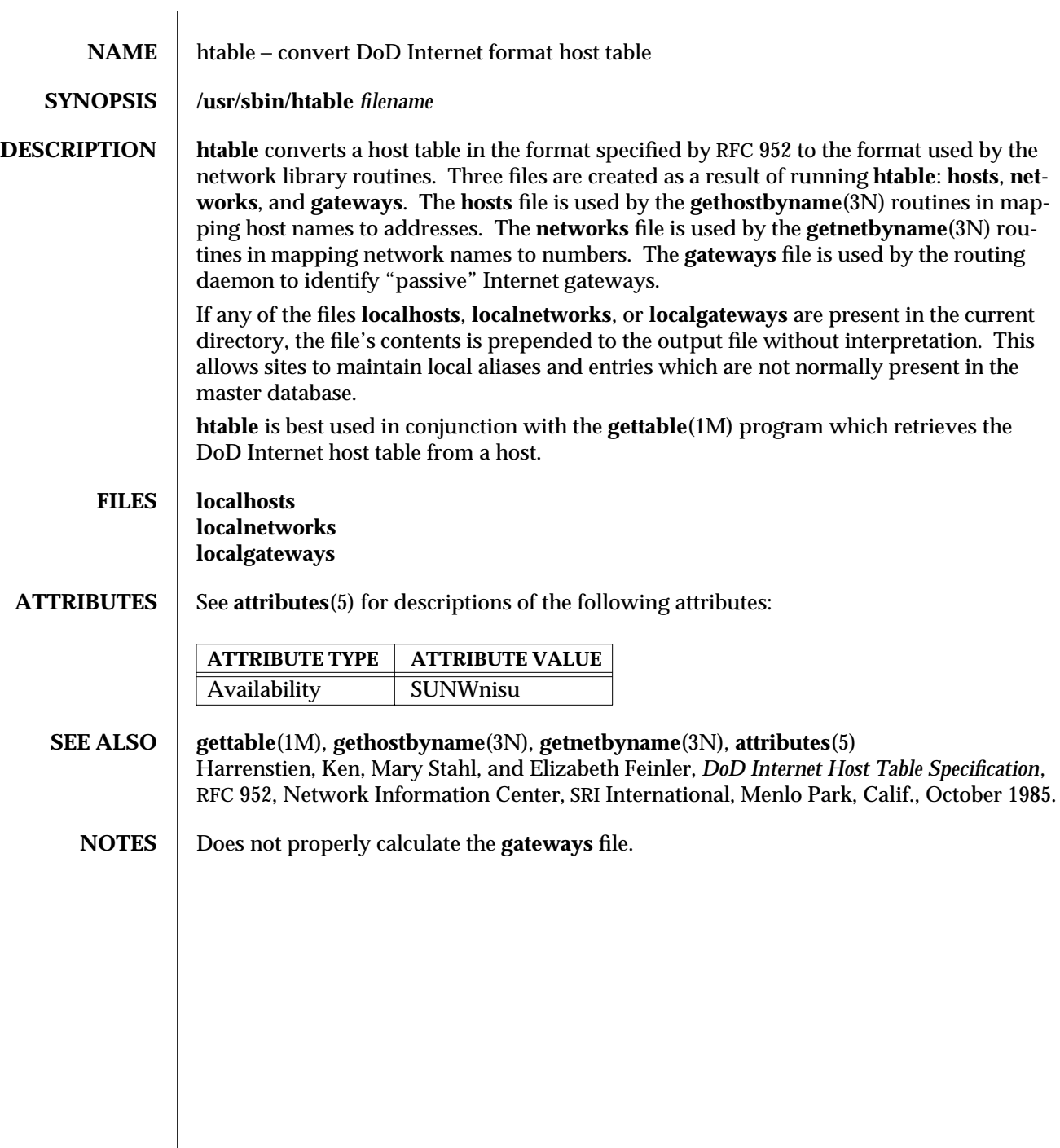

 $\overline{\phantom{a}}$ 

1M-284 SunOS 5.6 modified 14 Sep 1992
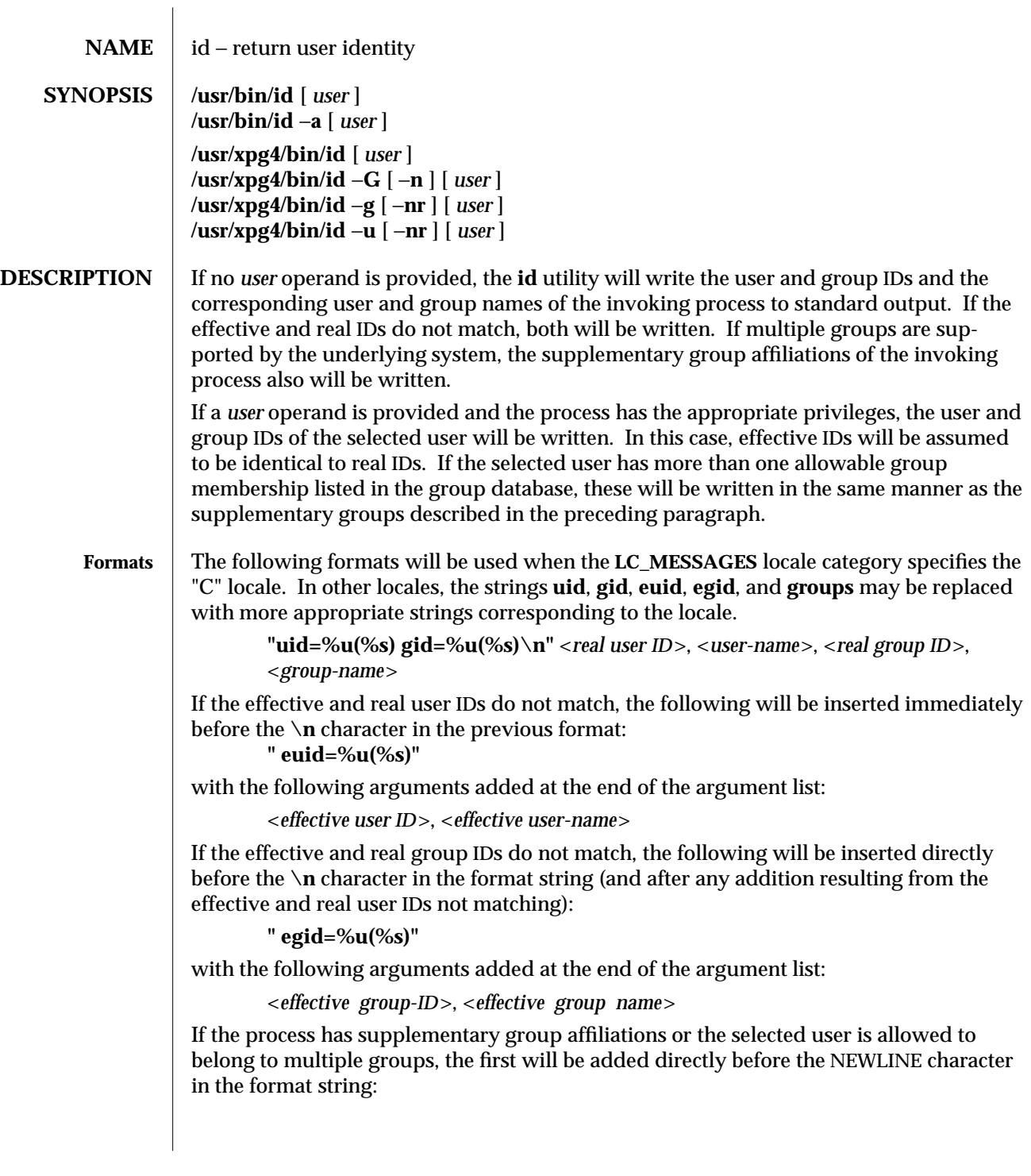

modified 18 Mar 1997 SunOS 5.6 5.6 2010 SunOS 5.6 2010 1M-285

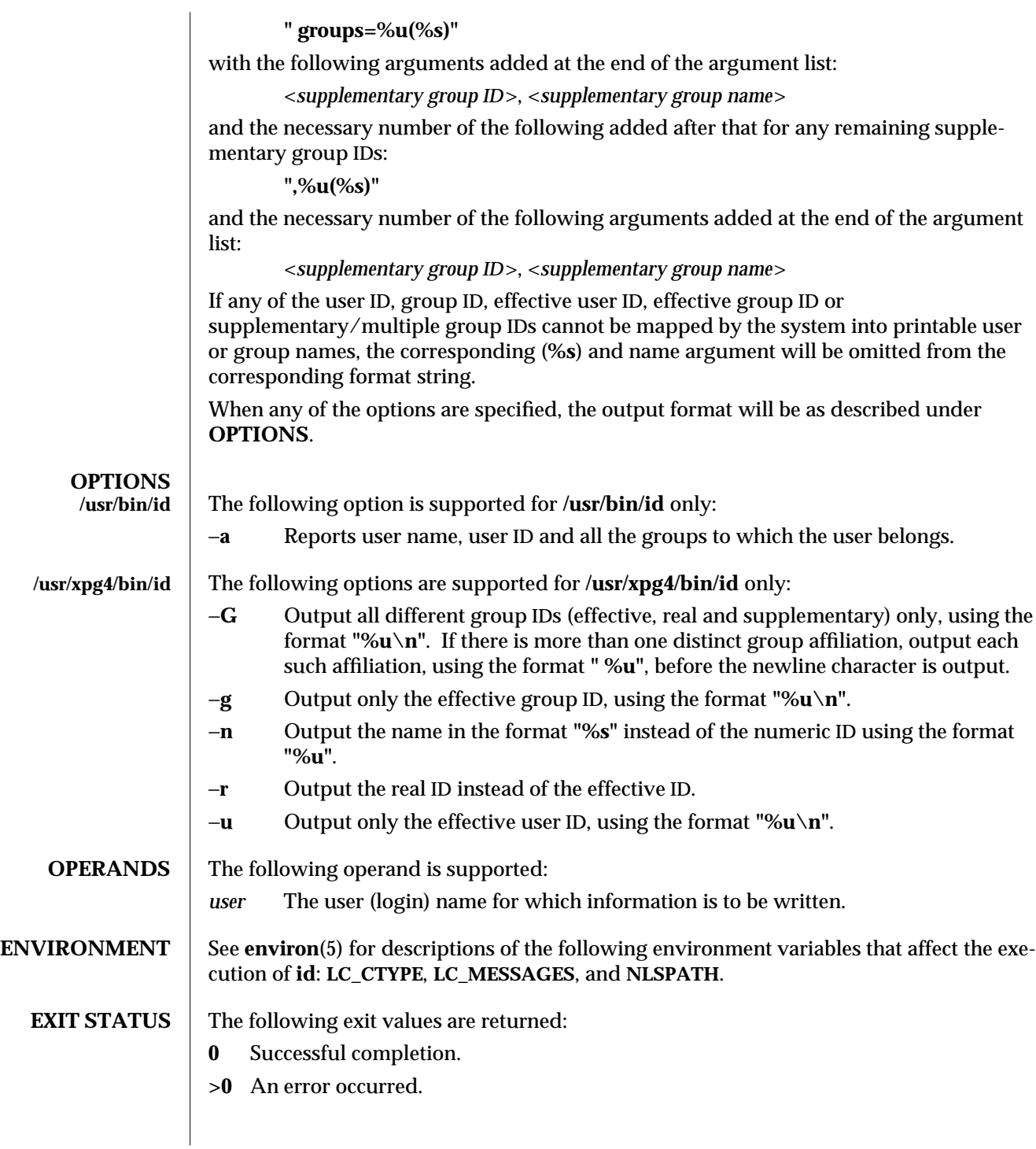

1M-286 SunOS 5.6 modified 18 Mar 1997

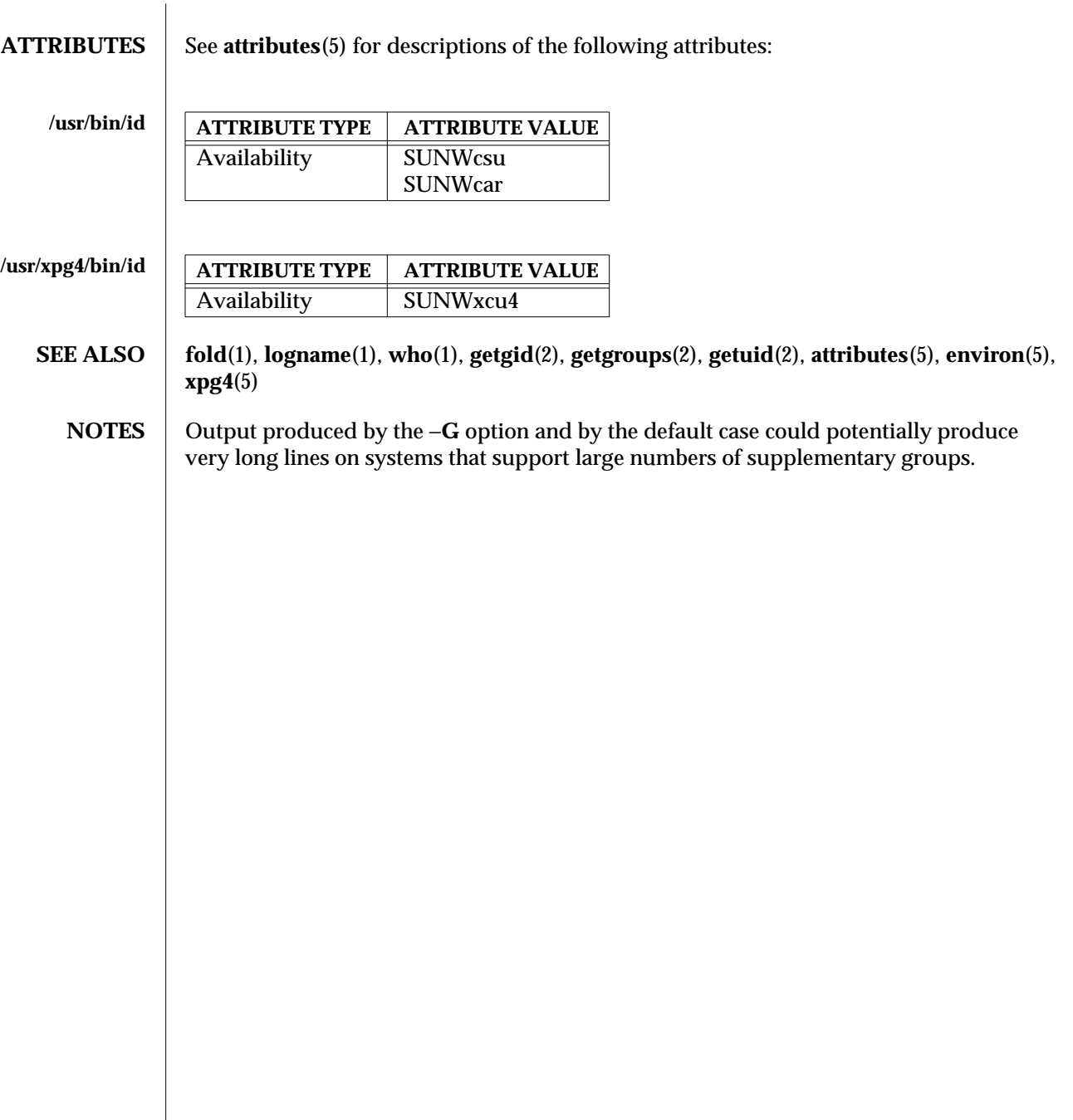

modified 18 Mar 1997 SunOS 5.6 5.6 2012 1M-287

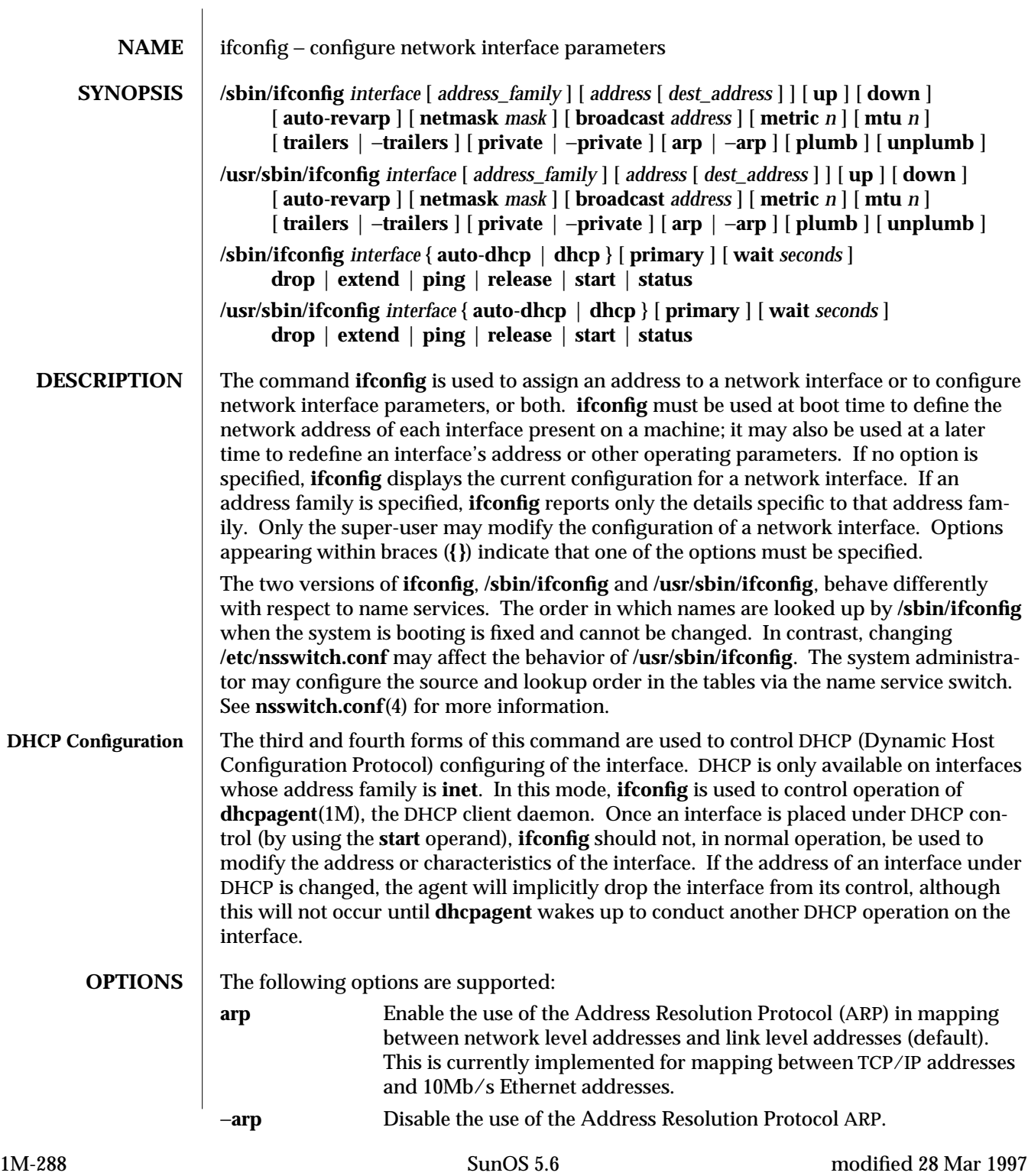

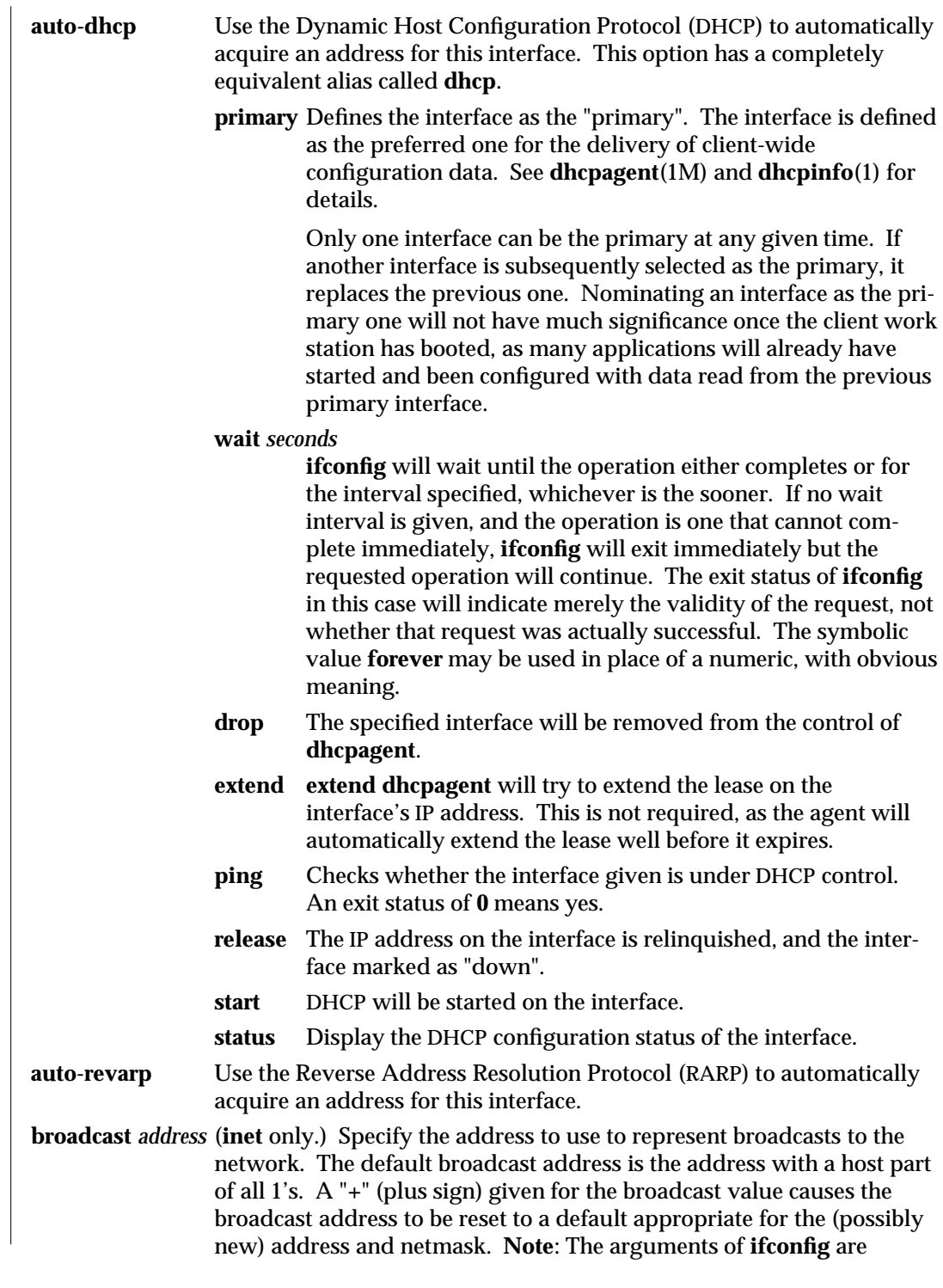

modified 28 Mar 1997 SunOS 5.6 5 and 5 SunOS 5.6 2M-289

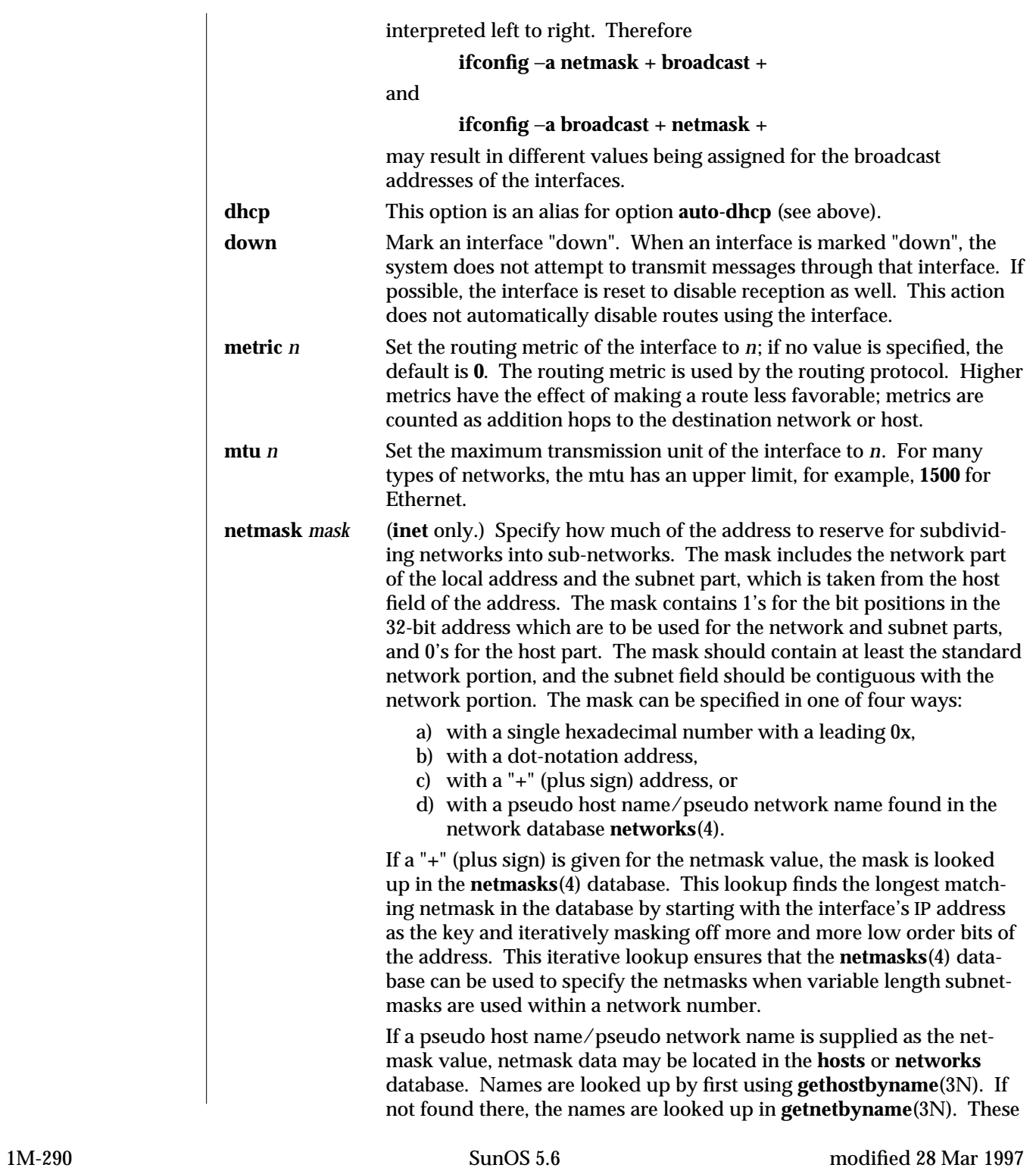

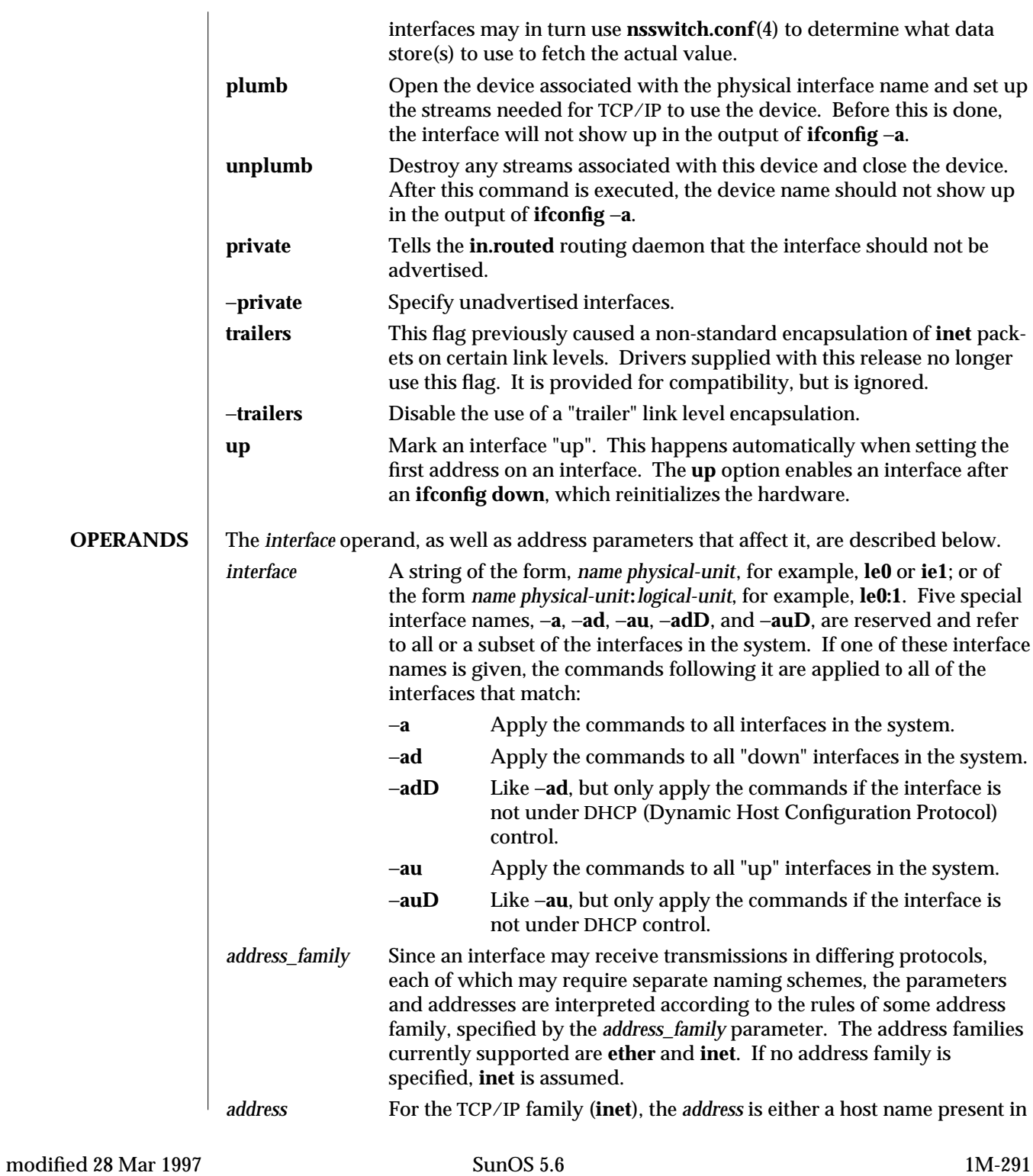

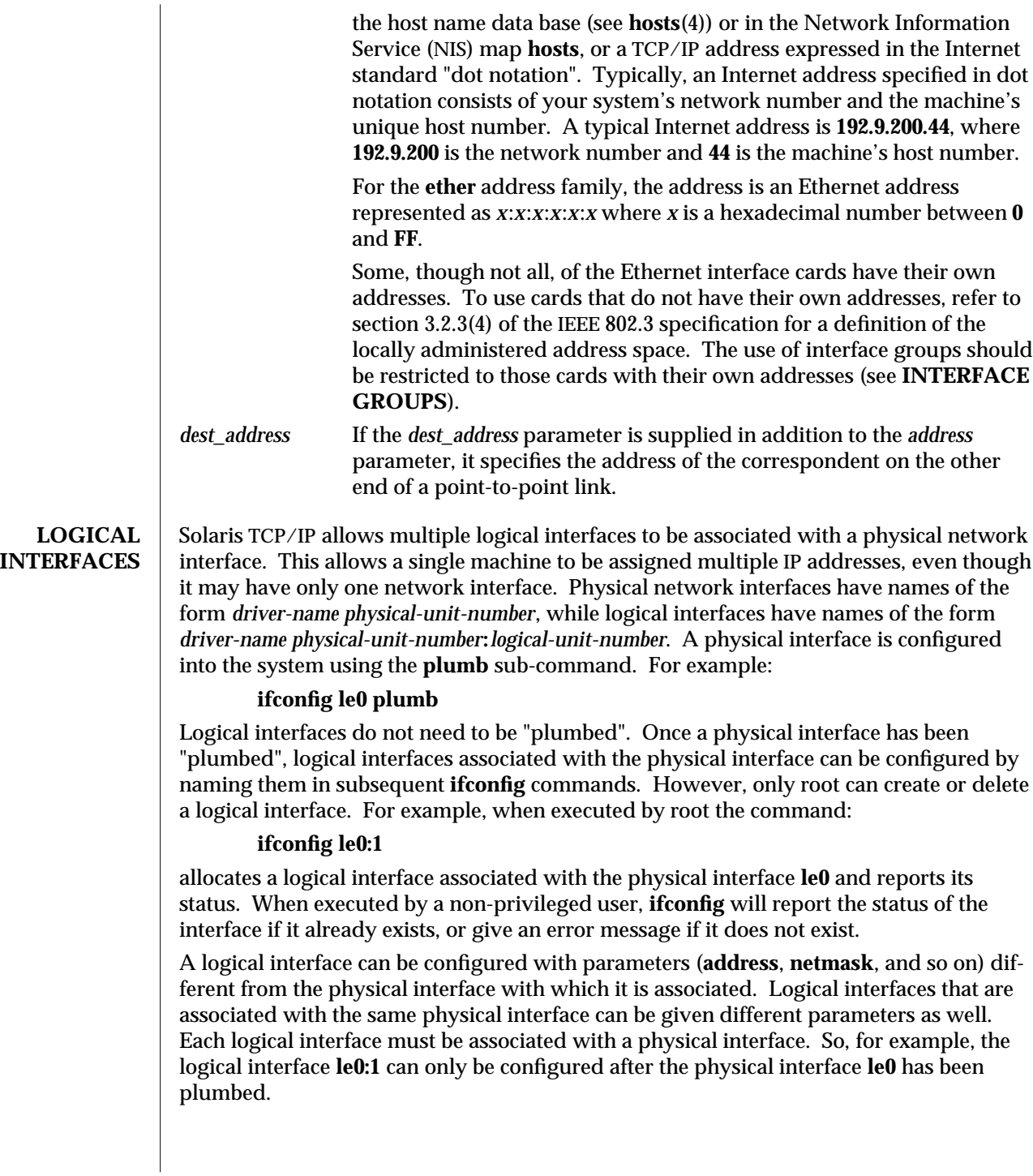

1M-292 SunOS 5.6 modified 28 Mar 1997

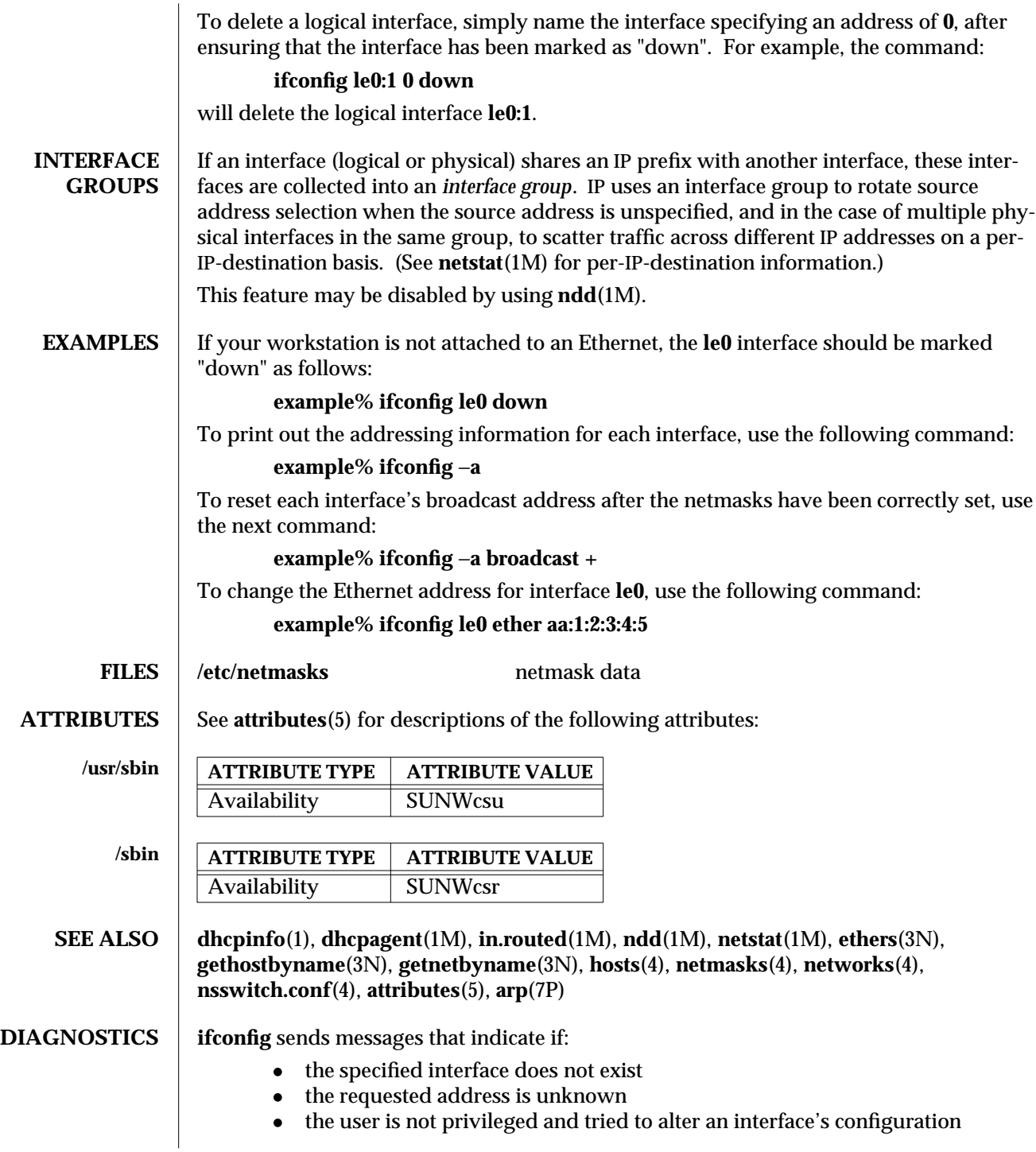

modified 28 Mar 1997 SunOS 5.6 5 and 5 SunOS 5.6

**NOTES** It is recommended that the names **broadcast**, **down**, **private**, **trailers**, **up**, and the other possible option names not be selected when choosing host names. Choosing any one of these names as host names will cause bizarre problems that can be extremely difficult to diagnose.

1M-294 SunOS 5.6 modified 28 Mar 1997

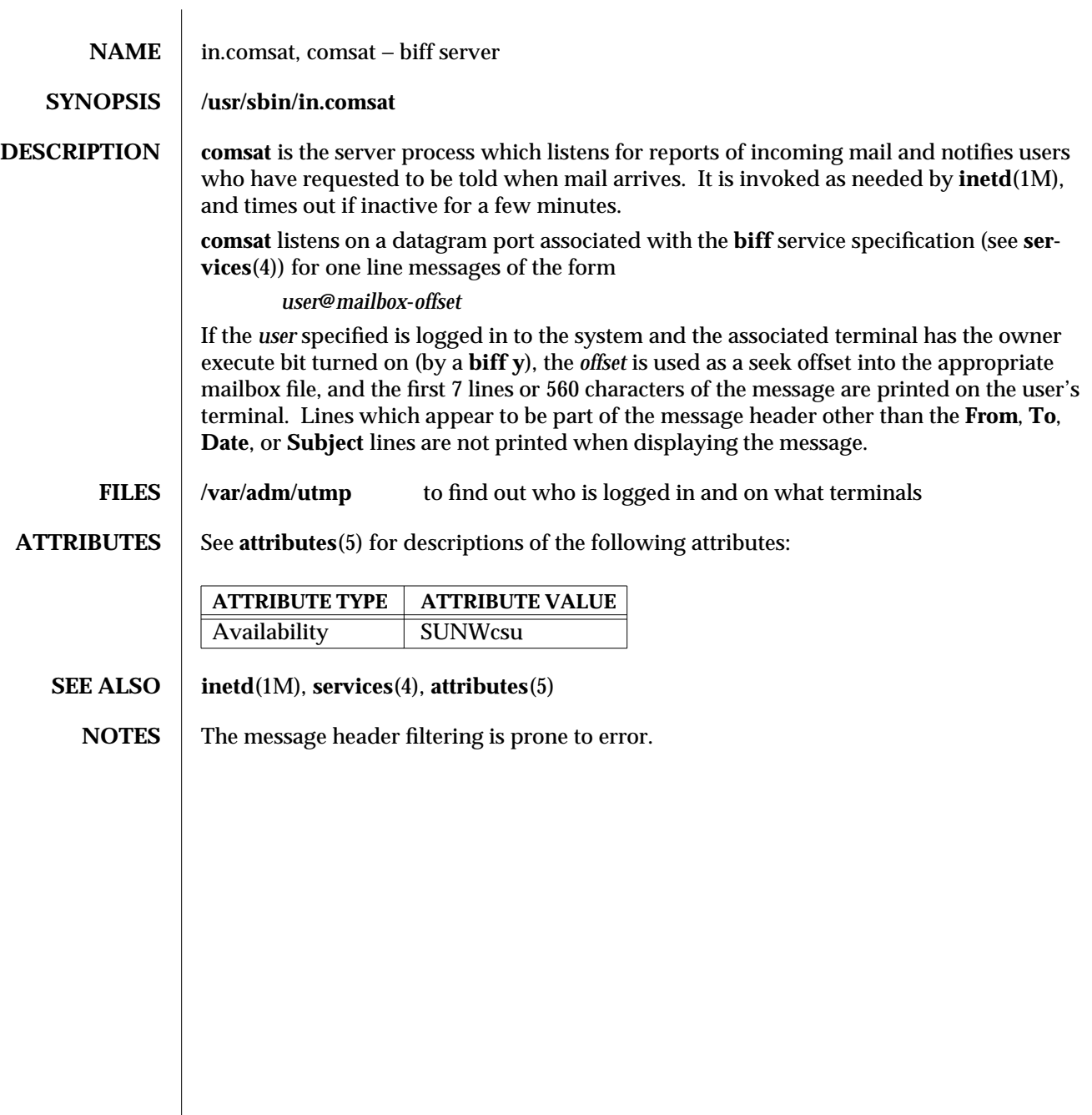

modified 14 Sep 1992 SunOS 5.6 5 1M-295

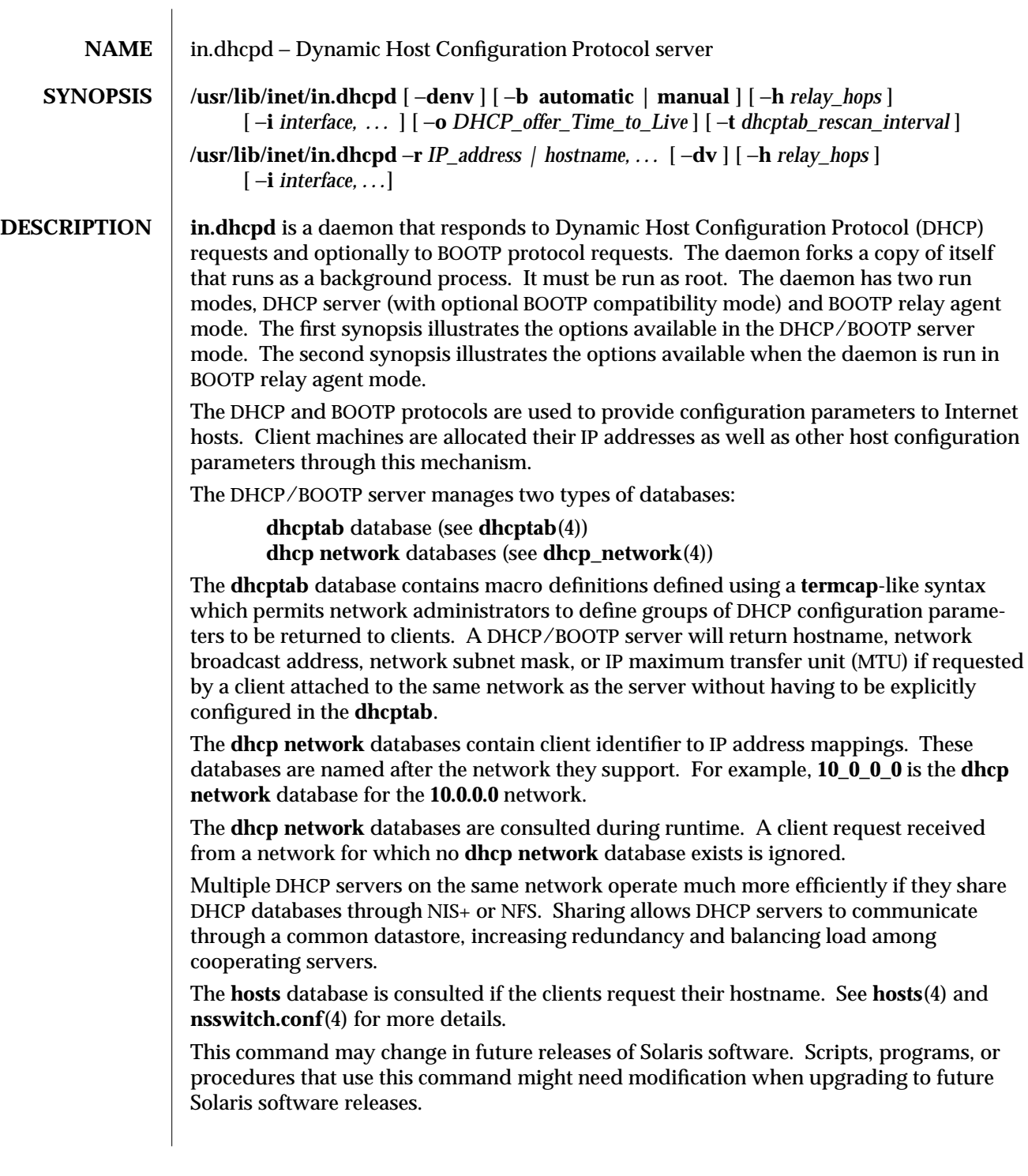

1M-296 SunOS 5.6 modified 9 May 1997

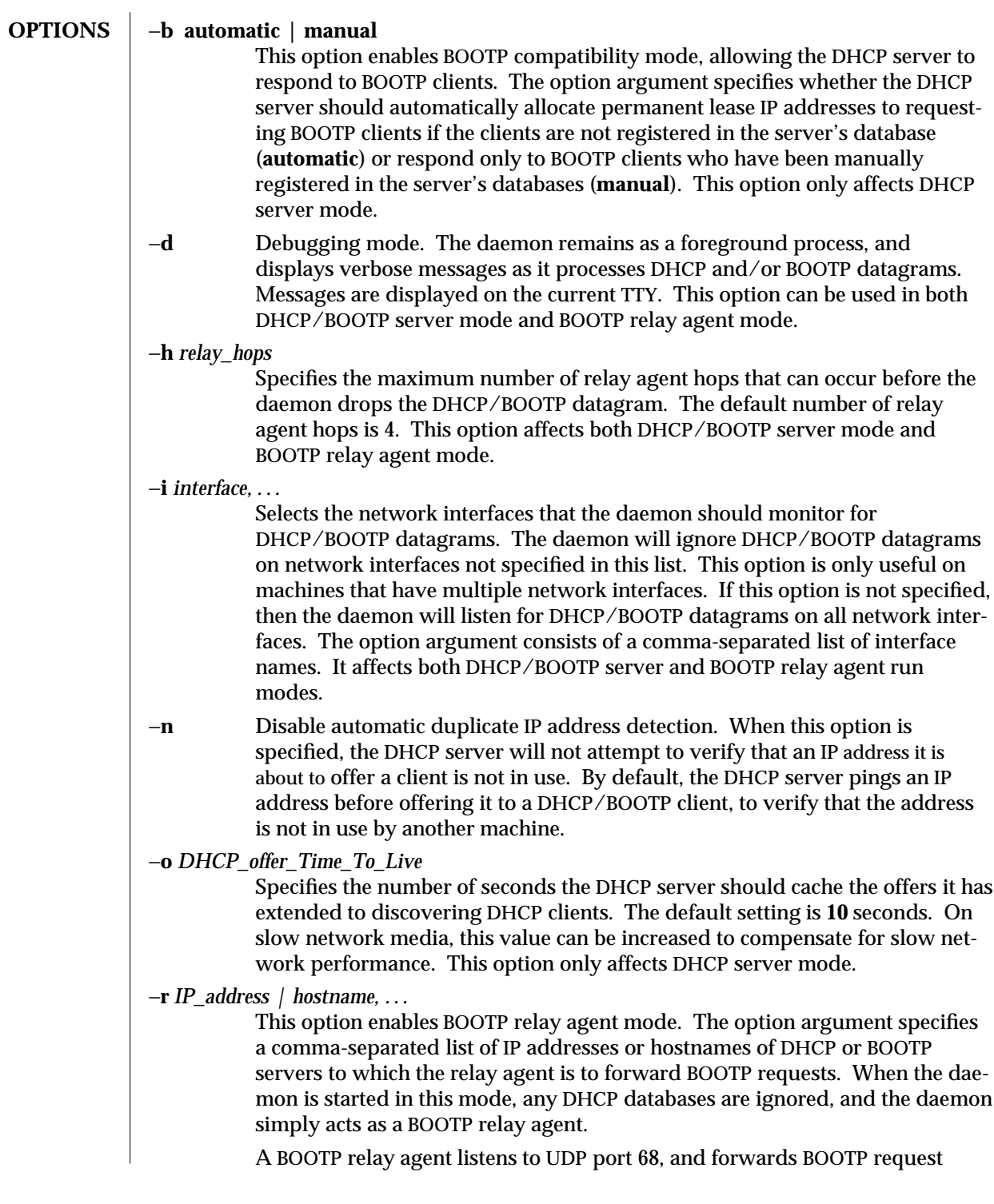

modified 9 May 1997 SunOS 5.6 5.6 2012 1M-297

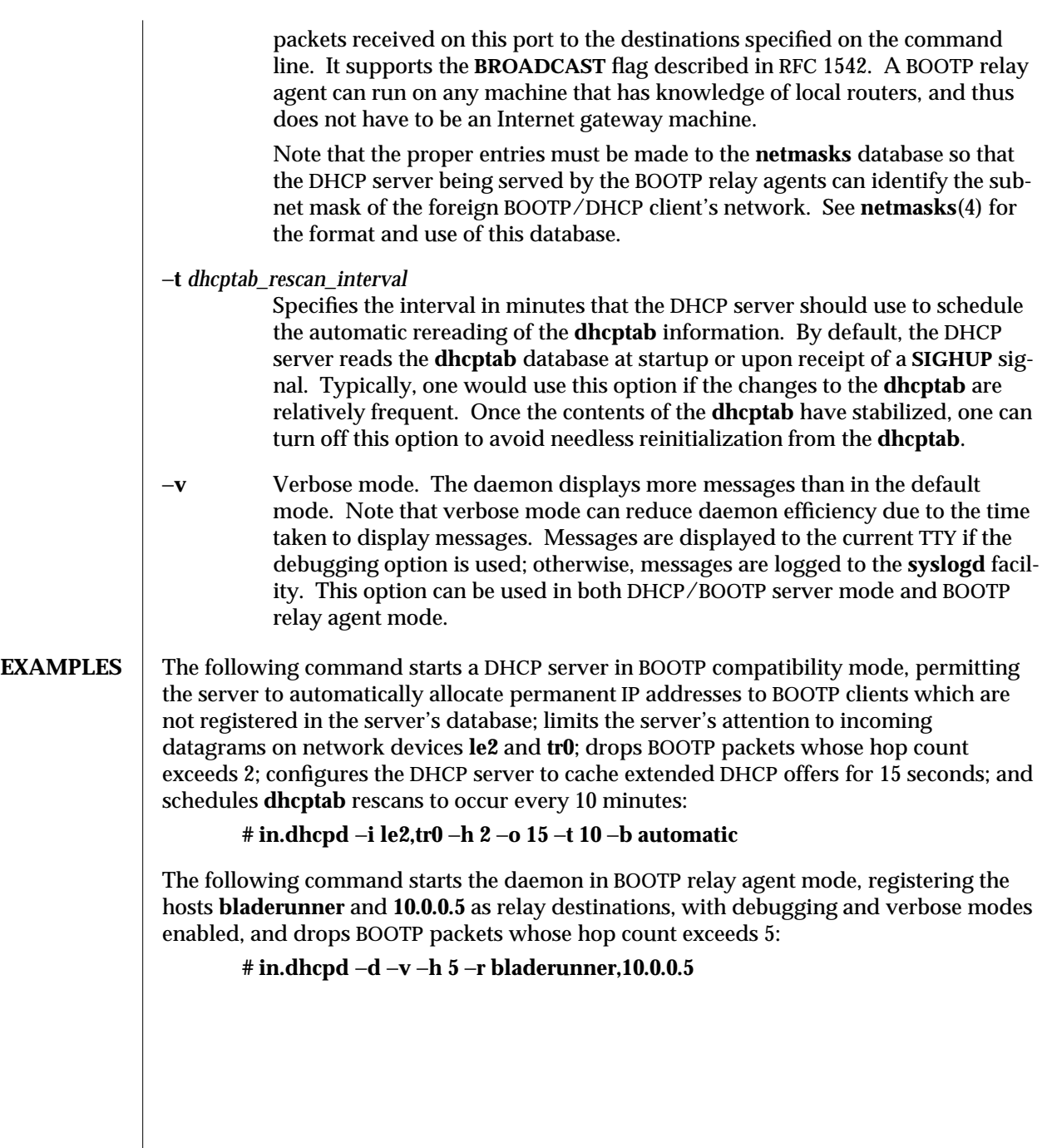

1M-298 SunOS 5.6 modified 9 May 1997

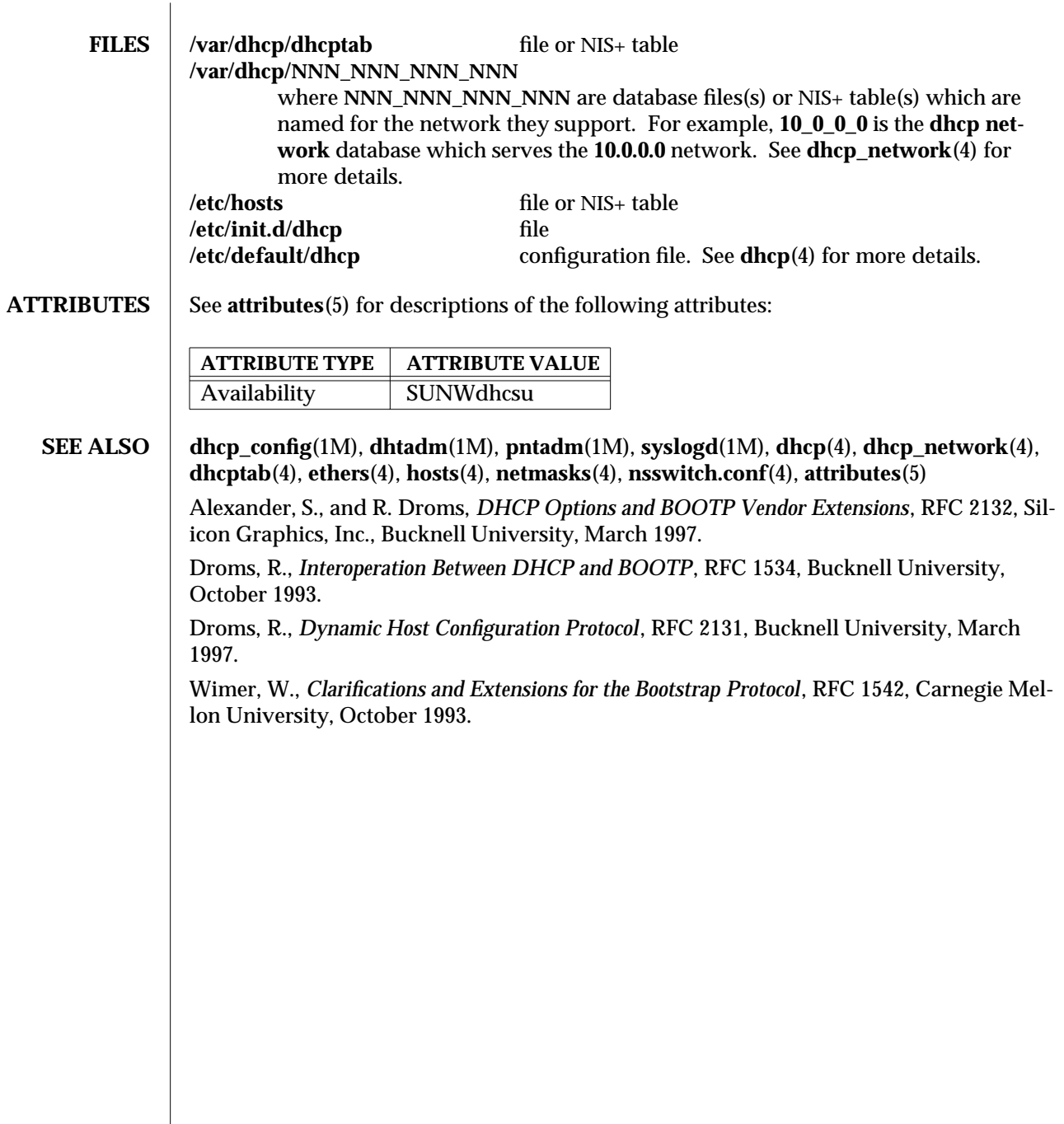

modified 9 May 1997 SunOS 5.6 5.6 2010 SunOS 5.6 2010 1M-299

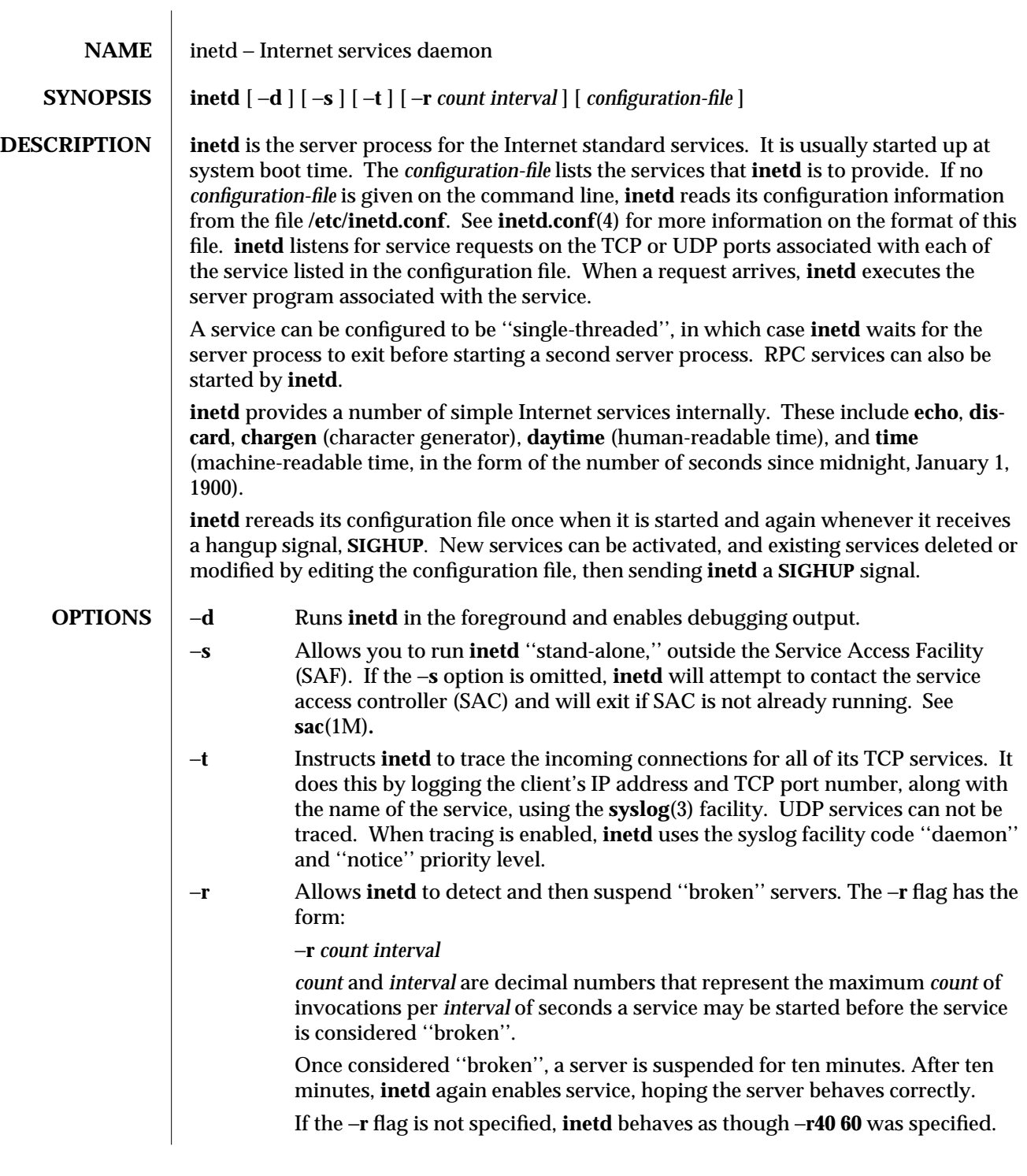

1M-300 SunOS 5.6 modified 13 Feb 1995

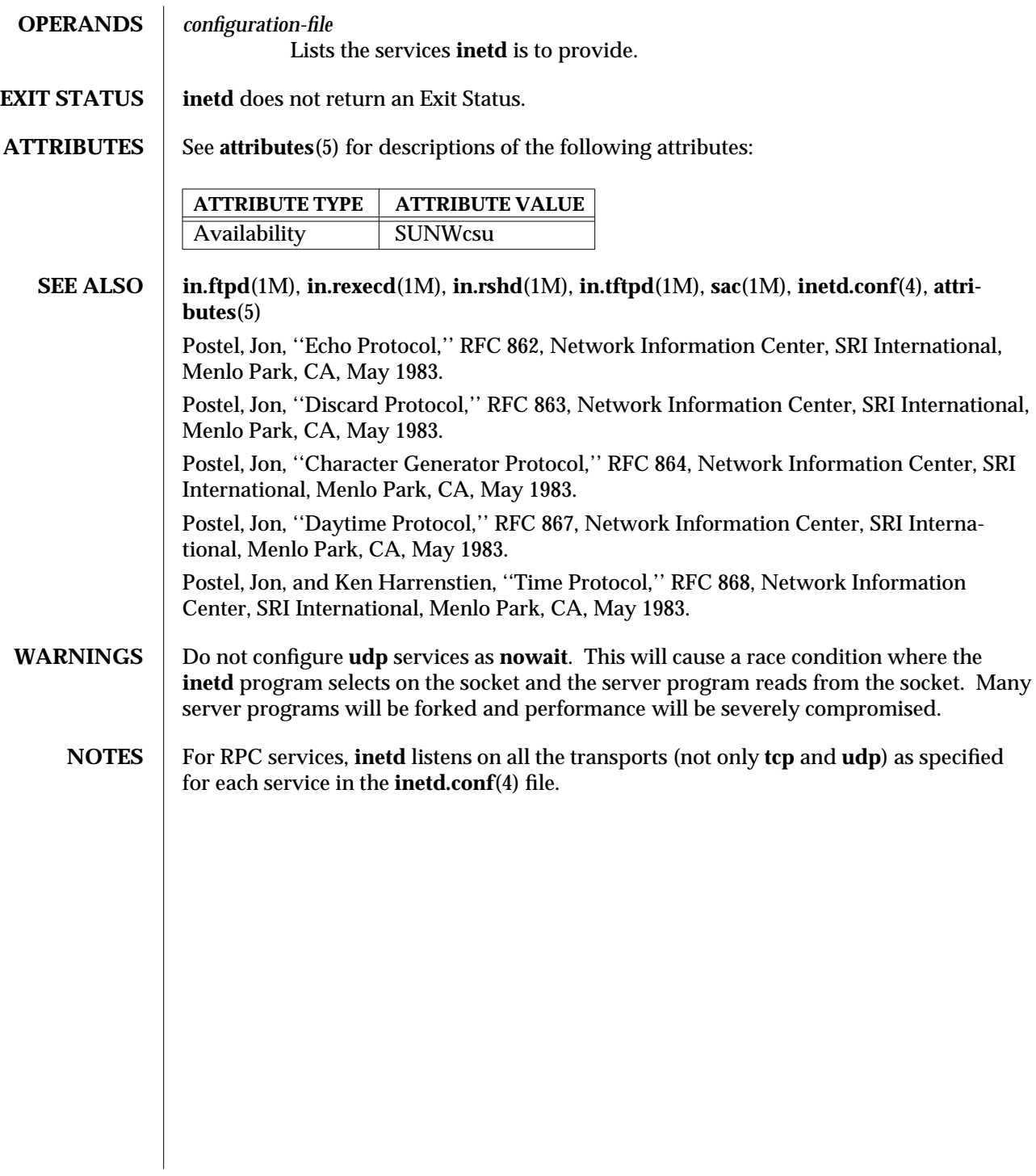

modified 13 Feb 1995 SunOS 5.6 5.6 2012 SunOS 5.6 2014

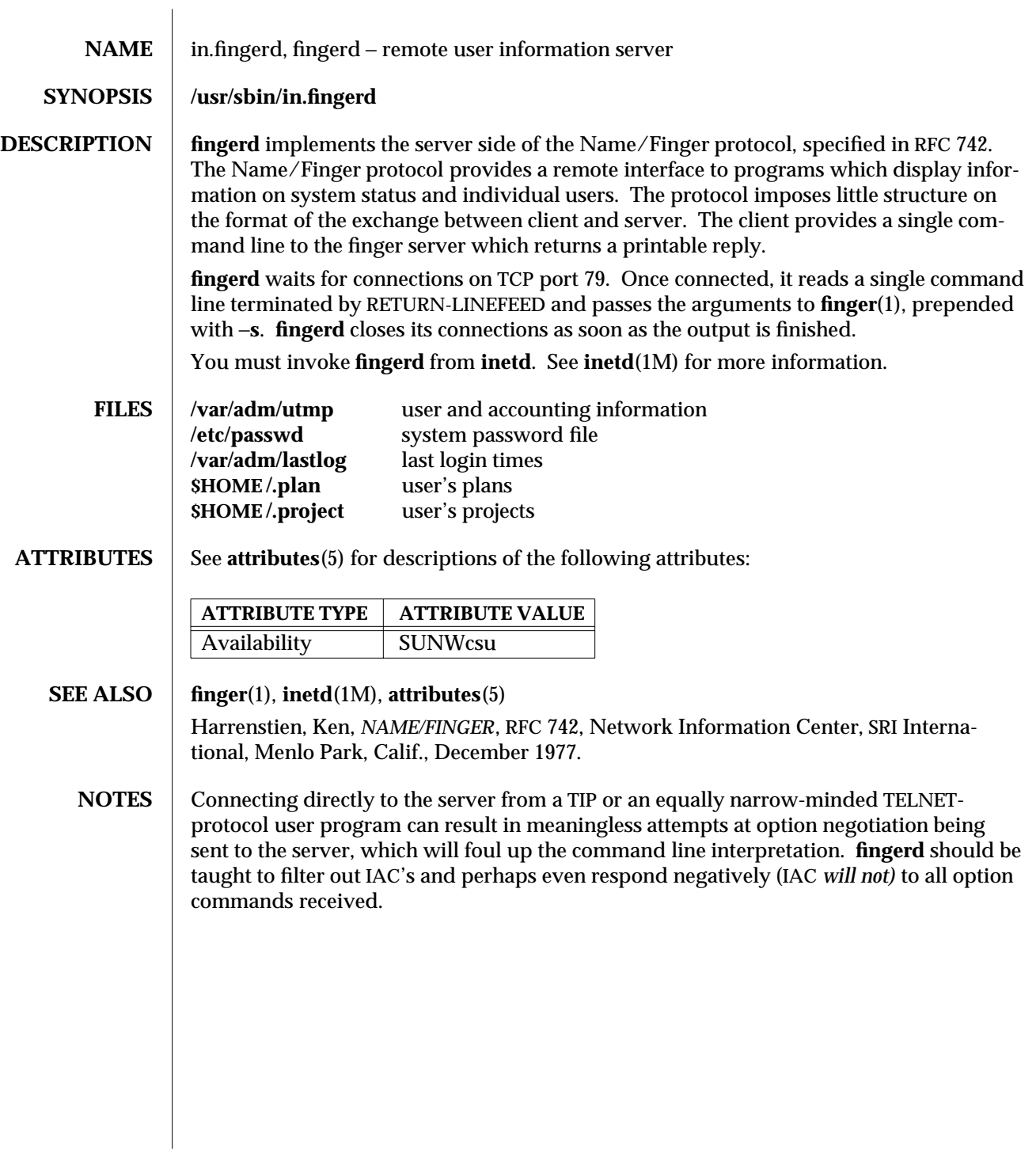

1M-302 SunOS 5.6 modified 22 May 1995

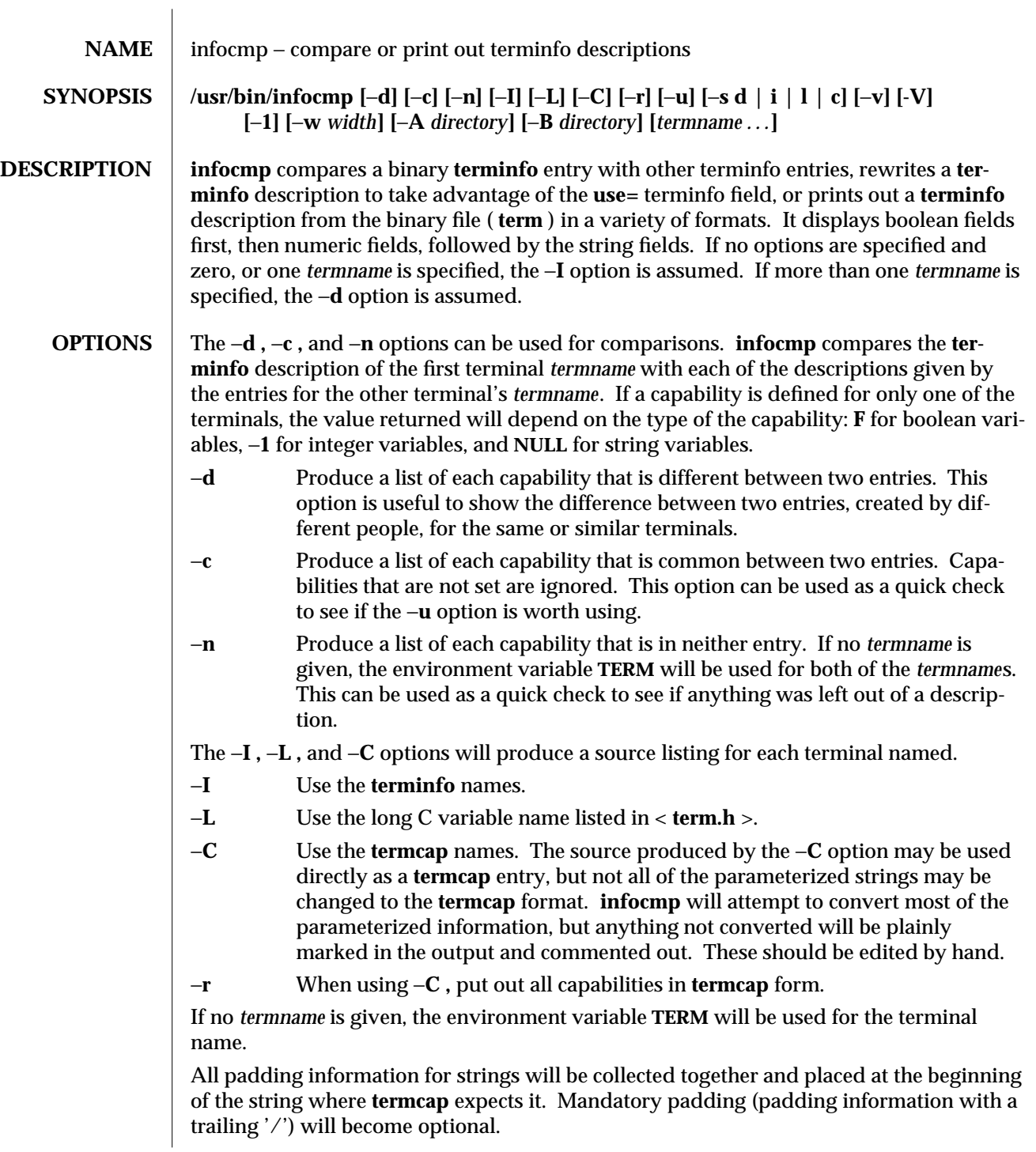

modified 5 Jul 1990 SunOS 5.6 5 1M-303

All **termcap** variables no longer supported by **terminfo ,** but are derivable from other **terminfo** variables, will be displayed. Not all **terminfo** capabilities will be translated; only those variables which were part of **termcap** will normally be displayed. Specifying the −**r** option will take off this restriction, allowing all capabilities to be displayed in **termcap** form.

Note that because padding is collected to the beginning of the capability, not all capabilities are displayed. Mandatory padding is not supported. Because **termcap** strings are not as flexible, it is not always possible to convert a **terminfo** string capability into an equivalent **termcap** format. A subsequent conversion of the **termcap** file back into **terminfo** format will not necessarily reproduce the original **terminfo** source.

Some common **terminfo** parameter sequences, their **termcap** equivalents, and some terminal types which commonly have such sequences, are:

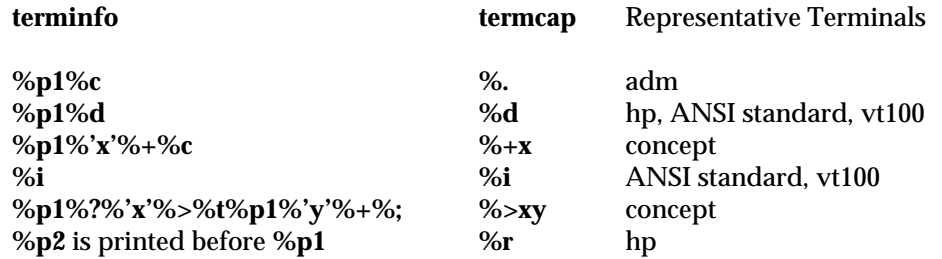

−**u** Produce a **terminfo** source description of the first terminal *termname* which is relative to the sum of the descriptions given by the entries for the other terminals' *termname*s. It does this by analyzing the differences between the first *termname* and the other *termnames* and producing a description with **use=** fields for the other terminals. In this manner, it is possible to retrofit generic **terminfo** entries into a terminal's description. Or, if two similar terminals exist, but were coded at different times, or by different people so that each description is a full description, using **infocmp** will show what can be done to change one description to be relative to the other.

A capability is displayed with an at-sign (@) if it no longer exists in the first *termname*, but one of the other *termname* entries contains a value for it. A capability's value is displayed if the value in the first *termname* is not found in any of the other *termname* entries, or if the first of the other *termname* entries that has this capability gives a different value for that capability.

The order of the other *termname* entries is significant. Since the **terminfo** compiler **tic** does a left-to-right scan of the capabilities, specifying two **use=** entries that contain differing entries for the same capabilities will produce different results, depending on the order in which the entries are given. **infocmp** will flag any such inconsistencies between the other *termname* entries as they are found.

1M-304 SunOS 5.6 modified 5 Jul 1990

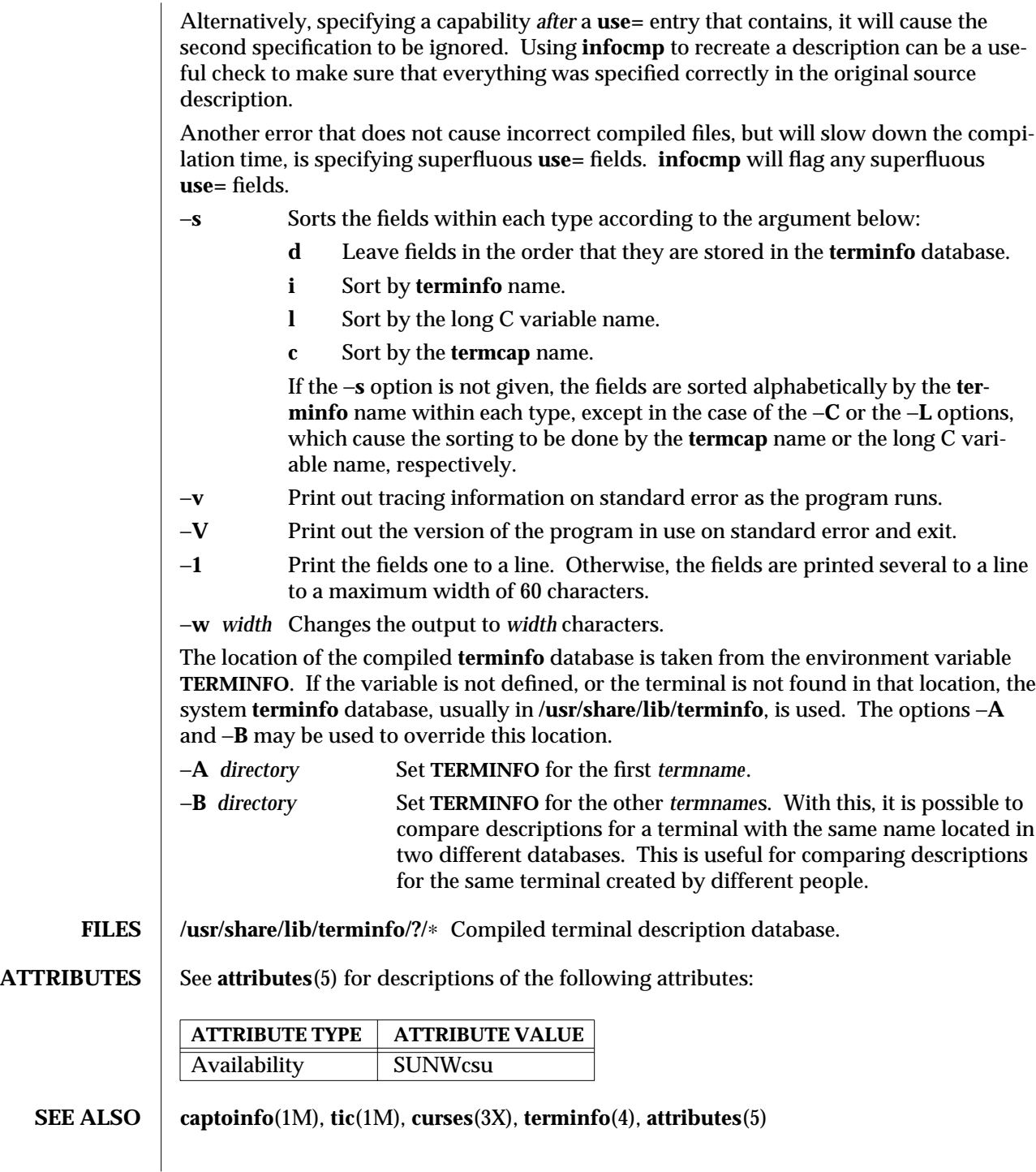

modified 5 Jul 1990 SunOS 5.6 5 1M-305

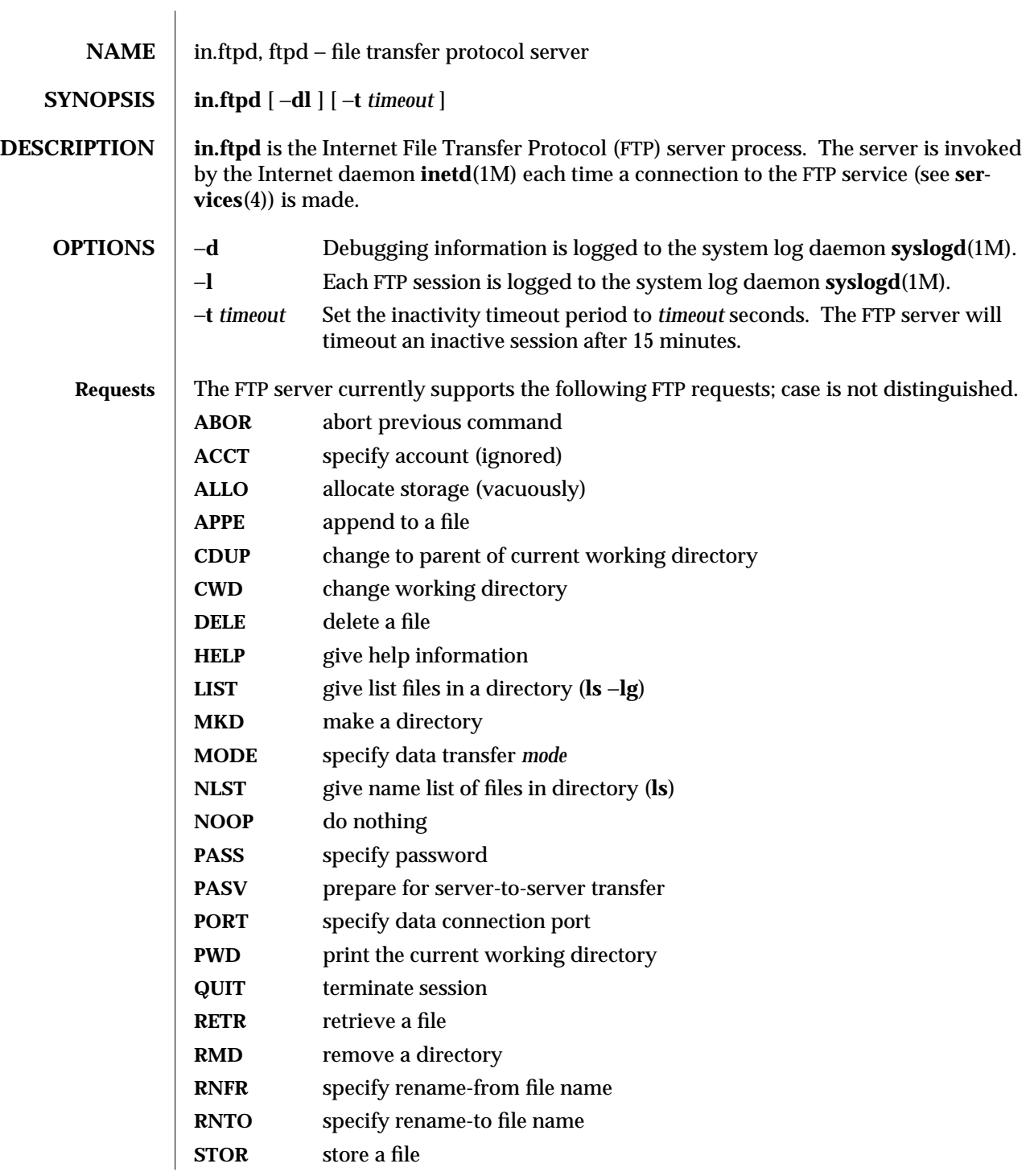

1M-306 SunOS 5.6 modified 4 Mar 1997

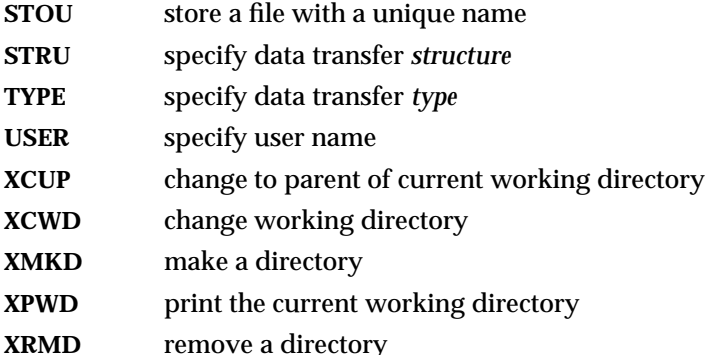

The remaining FTP requests specified in RFC 959 are recognized, but not implemented.

The FTP server will abort an active file transfer only when the **ABOR** command is preceded by a Telnet "Interrupt Process" (IP) signal and a Telnet "Synch" signal in the command Telnet stream, as described in RFC 959.

**in.ftpd** interprets file names according to the "globbing" conventions used by **sh**(1). This allows users to utilize the metacharacters: ∗ **?[]{}˜**

**in.ftpd**'s umask (which it uses to create files during **PUT** operations) may be adjusted by adding the line

## **UMASK=nnn**

## to **/etc/default/ftpd**.

The banner returned by **in.ftpd** in the parenthetical portion of its greeting is configurable. The default is equivalent to "'uname -sr'" and will be used if no banner is set in **/etc/default/ftpd**. To set the banner, add a line of the form

**BANNER="..."**

to **/etc/default/ftpd**. Nonempty banner strings are fed to shells for evaluation. The default banner may also be obtained by

**BANNER="`uname -s` `uname -r`"**

and no banner will be printed if **/etc/default/ftpd** contains

**BANNER=""**

**in.ftpd** authenticates users according to four rules.

First, the user name must be in the password data base, **/etc/passwd**, and have a password that is not NULL. A password must always be provided by the client before any file operations may be performed. The PAM framework (see **SECURITY** below) is used to verify that the correct password was entered.

Second, if the user name appears in the file **/etc/ftpusers**, **ftp** access is denied.

modified 4 Mar 1997 SunOS 5.6 1M-307

Third, **ftp** access is denied if the user's shell (from **/etc/passwd**) is not listed in the file **/etc/shells**. If the file **/etc/shells** does not exist, then the user's shell must be one of the following:

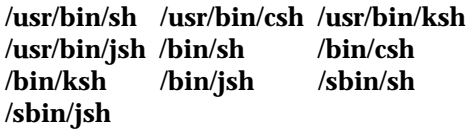

Fourth, if the user name is "anonymous" or "ftp", an entry for the user name *ftp* must be present in the password and shadow files. The user is then allowed to log in by specifying any password — by convention this is given as the user's e-mail address (such as **user@host.Sun.COM**). Do not specify a valid shell in the password entry of the *ftp* user, and do not give it a valid password (use NP in the encrypted password field of the shadow file).

For anonymous ftp users, **in.ftpd** takes special measures to restrict the client's access privileges. The server performs a **chroot**(2) command to the home directory of the "ftp" user. In order that system security is not breached, it is recommended that the "ftp" subtree be constructed with care; the following rules are suggested.

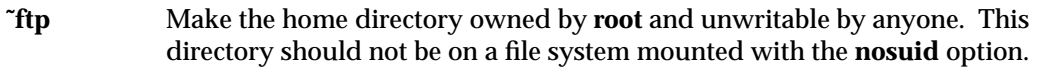

- **˜ftp/bin** Make this directory owned by the superuser and unwritable by anyone. Make this a symbolic link to **˜ftp/usr/bin** The program **ls**(1) must be present to support the list commands. This program should have mode 111.
- **˜ftp/usr/lib** Make this directory owned by the superuser and unwritable by anyone. Copy the following shared libraries from **/usr/lib** into this directory:

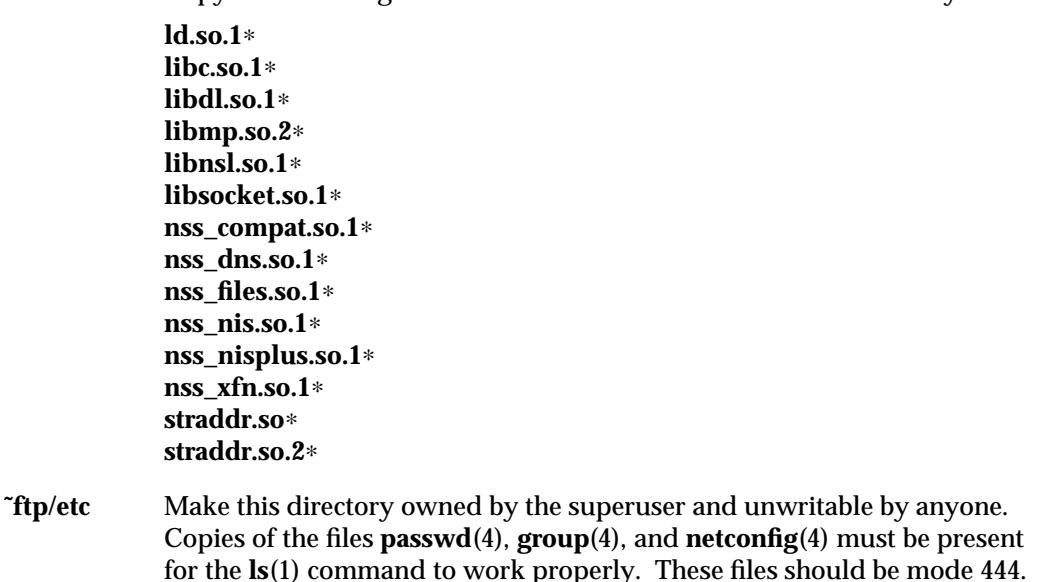

1M-308 SunOS 5.6 modified 4 Mar 1997

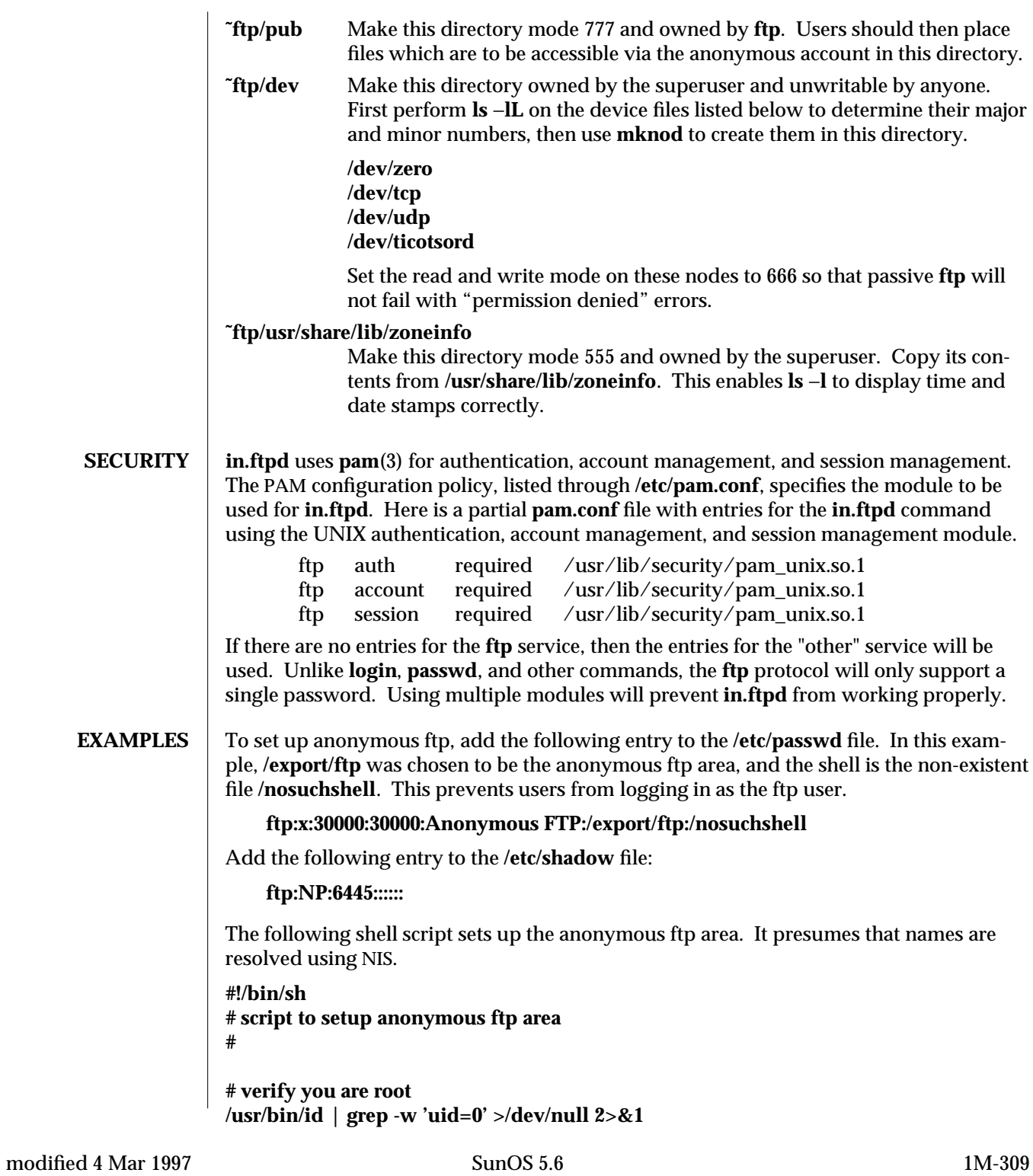

```
if [ "$?" != "0" ]; then
  echo
   exit 1
fi
# handle the optional command line argument
case $# in
 # the default location for the anon ftp comes from the passwd file
 0) ftphome="'getent passwd ftp | cut -d: -f6'"
   ;;
 1) if [ "$1" = "start" ]; then
     ftphome="'getent passwd ftp | cut -d: -f6'"
   else
     ftphome=$1
   fi
   ;;
  ∗) echo "Usage: $0 [anon-ftp-root]"
   exit 1
   ;;
esac
if [ -z "${ftphome}" ]; then
 echo "$0: ftphome must be non-null"
 exit 2
fi
case ${ftphome} in
  /∗) # ok
     ;;
   ∗) echo "$0: ftphome must be an absolute pathname"
    exit 1
    ;;
esac
# This script assumes that ftphome is neither / nor /usr so ...
if [ -z "${ftphome}" -o "${ftphome}" = "/" -o "${ftphome}" = "/usr" ]; then
 echo "$0: ftphome must be non-null and neither / or /usr"
 exit 2
fi
# If ftphome does not exist but parent does, create ftphome
```
1M-310 SunOS 5.6 modified 4 Mar 1997

```
if [ ! -d ${ftphome} ]; then
  # lack of -p below is intentional
  mkdir ${ftphome}
fi
chown root ${ftphome}
chmod 555 ${ftphome}
echo Setting up anonymous ftp area ${ftphome}
# Ensure that the /usr directory exists
if [ ! -d ${ftphome}/usr ]; then
  mkdir -p ${ftphome}/usr
fi
# Now set the ownership and modes to match the man page
chown root ${ftphome}/usr
chmod 555 ${ftphome}/usr
# Ensure that the /usr/bin directory exists
if [ ! -d ${ftphome}/usr/bin ]; then
  mkdir -p ${ftphome}/usr/bin
fi
# Now set the ownership and modes to match the man page
chown root ${ftphome}/usr/bin
chmod 555 ${ftphome}/usr/bin
# this may not be the right thing to do
# but we need the bin -> usr/bin link
rm -f ${ftphome}/bin
ln -s usr/bin ${ftphome}/bin
# Ensure that the /usr/lib and /etc directories exist
if [ ! -d ${ftphome}/usr/lib ]; then
  mkdir -p ${ftphome}/usr/lib
fi
chown root ${ftphome}/usr/lib
chmod 555 ${ftphome}/usr/lib
if [ ! -d ${ftphome}/etc ]; then
  mkdir -p ${ftphome}/etc
fi
chown root ${ftphome}/etc
chmod 555 ${ftphome}/etc
# a list of all the commands that should be copied to ${ftphome}/usr/bin
# /usr/bin/ls is needed at a minimum.
```
modified 4 Mar 1997 SunOS 5.6 5.6 1M-311

```
ftpcmd="
  /usr/bin/ls
"
# ${ftphome}/usr/lib needs to have all the libraries needed by the above
# commands, plus the runtime linker, and some name service libraries
# to resolve names. We just take all of them here.
ftplib="'ldd $ftpcmd | nawk '$3 ˜ /lib/ { print $3 }' | sort | uniq'"
ftplib="$ftplib /usr/lib/nss_∗ /usr/lib/straddr∗ /usr/lib/libmp.so∗"
ftplib="$ftplib /usr/lib/libnsl.so.1 /usr/lib/libsocket.so.1 /usr/lib/ld.so.1"
ftplib="'echo $ftplib | tr ' ' '0 | sort | uniq'"
cp ${ftplib} ${ftphome}/usr/lib
chmod 555 ${ftphome}/usr/lib/∗
cp ${ftpcmd} ${ftphome}/usr/bin
chmod 111 ${ftphome}/usr/bin/∗
# you also might want to have separate minimal versions of passwd and group
cp /etc/passwd /etc/group /etc/netconfig ${ftphome}/etc
chmod 444 ${ftphome}/etc/∗
# need /etc/default/init for timezone to be correct
if [ ! -d ${ftphome}/etc/default ]; then
   mkdir ${ftphome}/etc/default
fi
chown root ${ftphome}/etc/default
chmod 555 ${ftphome}/etc/default
cp /etc/default/init ${ftphome}/etc/default
chmod 444 ${ftphome}/etc/default/init
# Copy timezone database
mkdir -p ${ftphome}/usr/share/lib/zoneinfo
(cd ${ftphome}/usr/share/lib/zoneinfo
 (cd /usr/share/lib/zoneinfo; find . -print | cpio -o) 2>/dev/null | cpio -imdu 2>/dev/null
 find . -print | xargs chmod 555
 find . -print | xargs chown root
)
# Ensure that the /dev directory exists
if [ ! -d ${ftphome}/dev ]; then
  mkdir -p ${ftphome}/dev
fi
```
1M-312 SunOS 5.6 modified 4 Mar 1997

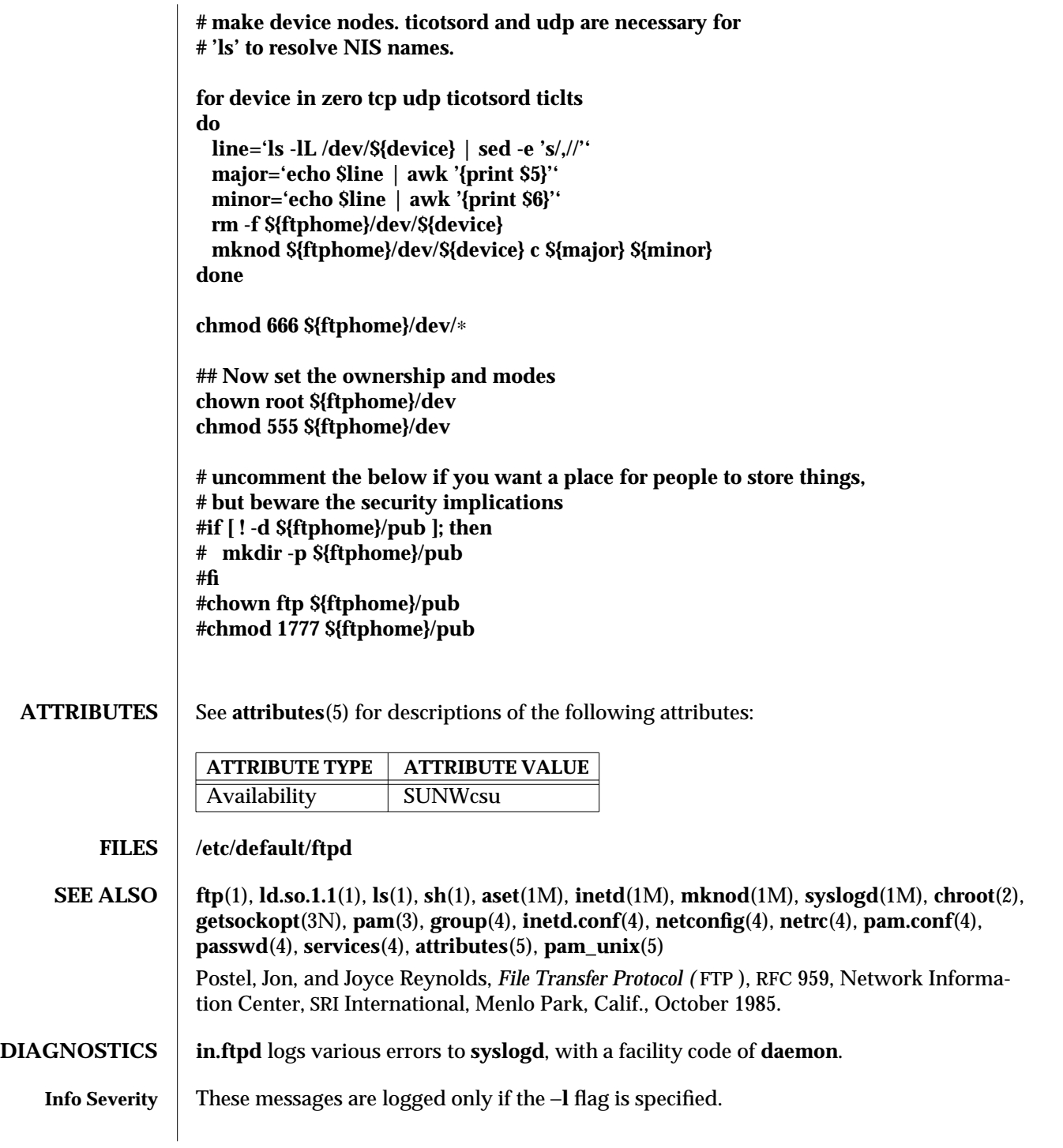

modified 4 Mar 1997 SunOS 5.6 5.6 2.1M-313

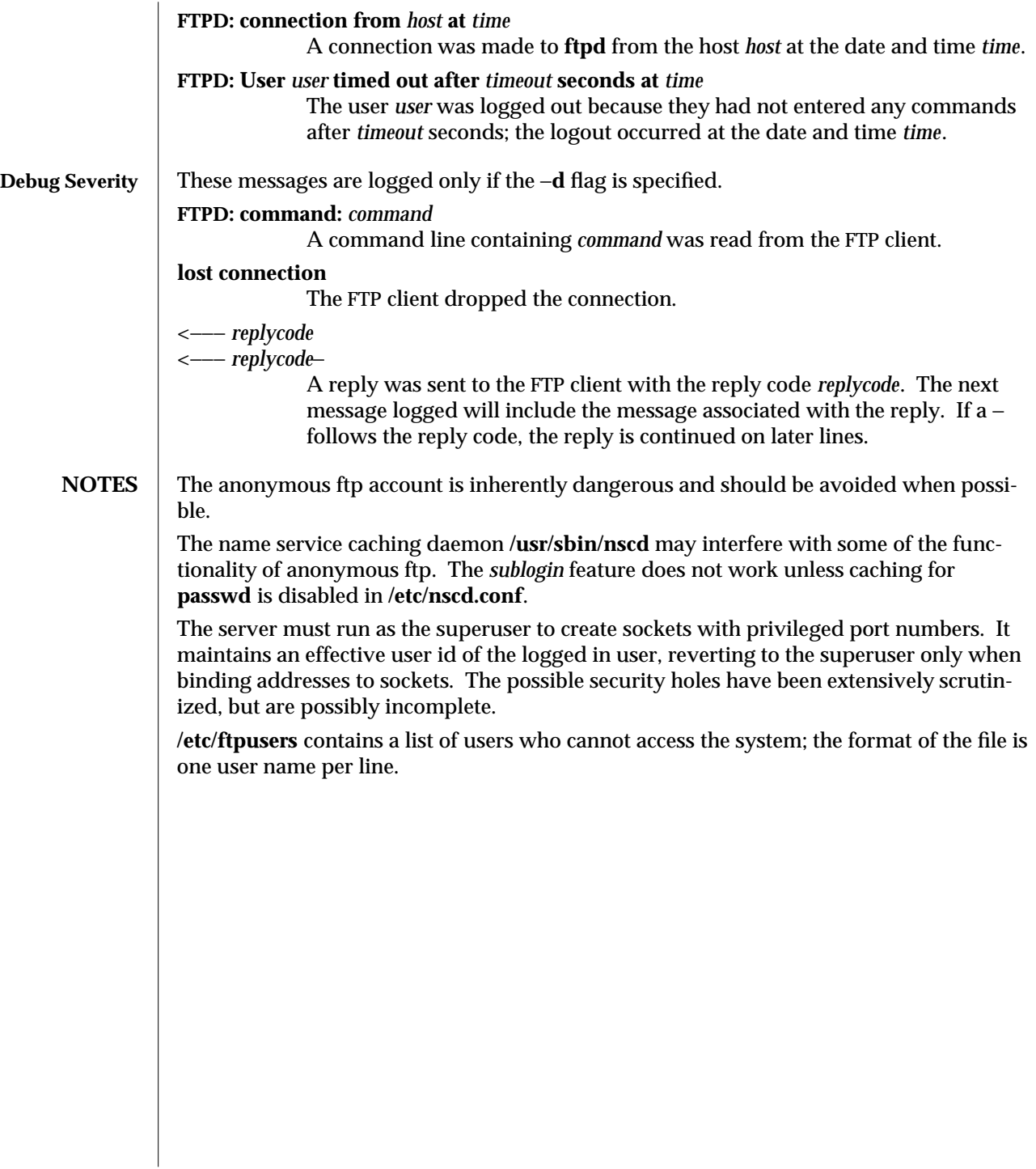

1M-314 SunOS 5.6 modified 4 Mar 1997

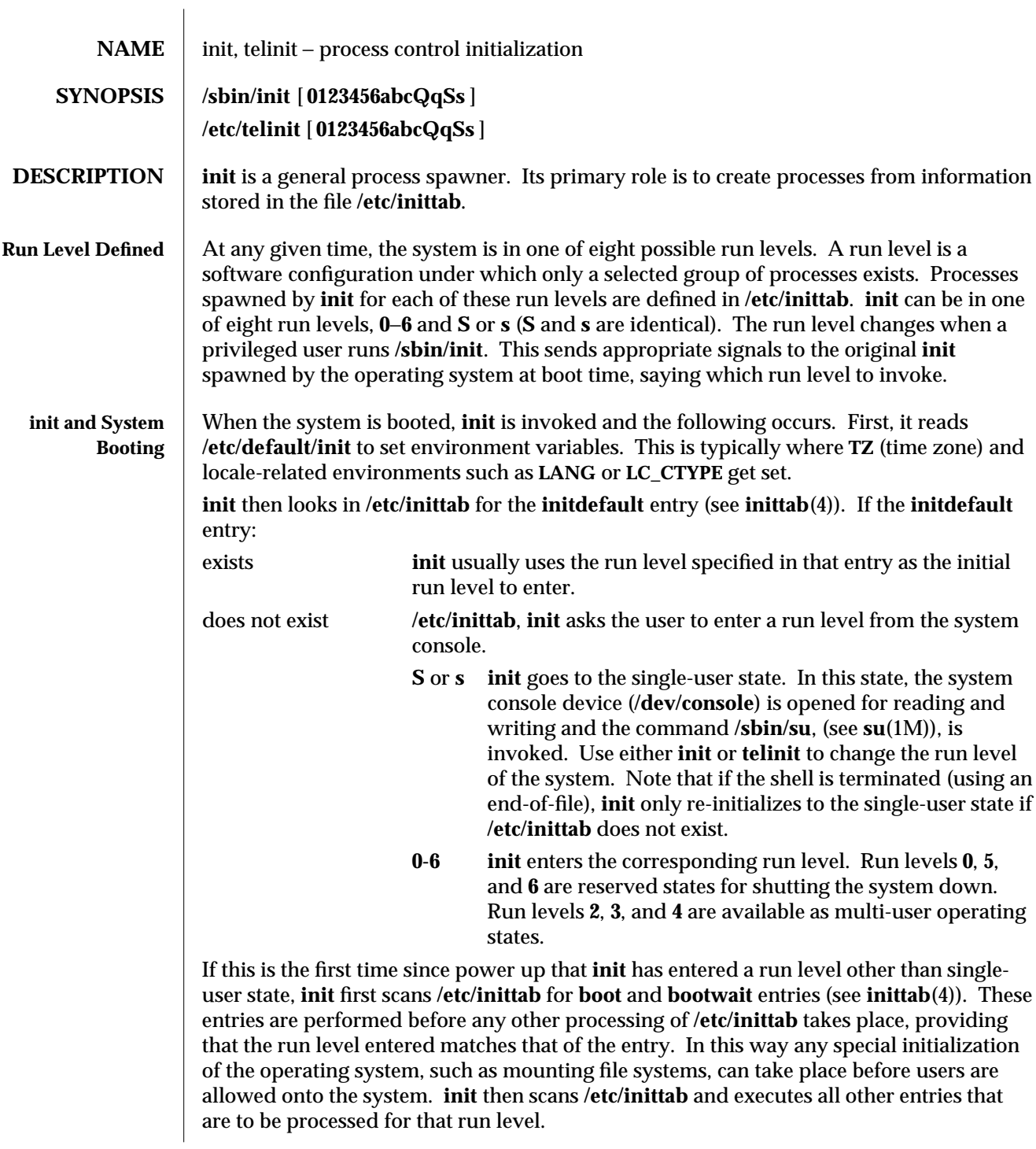

modified 28 Oct 1996 SunOS 5.6 5 and 5 1M-315

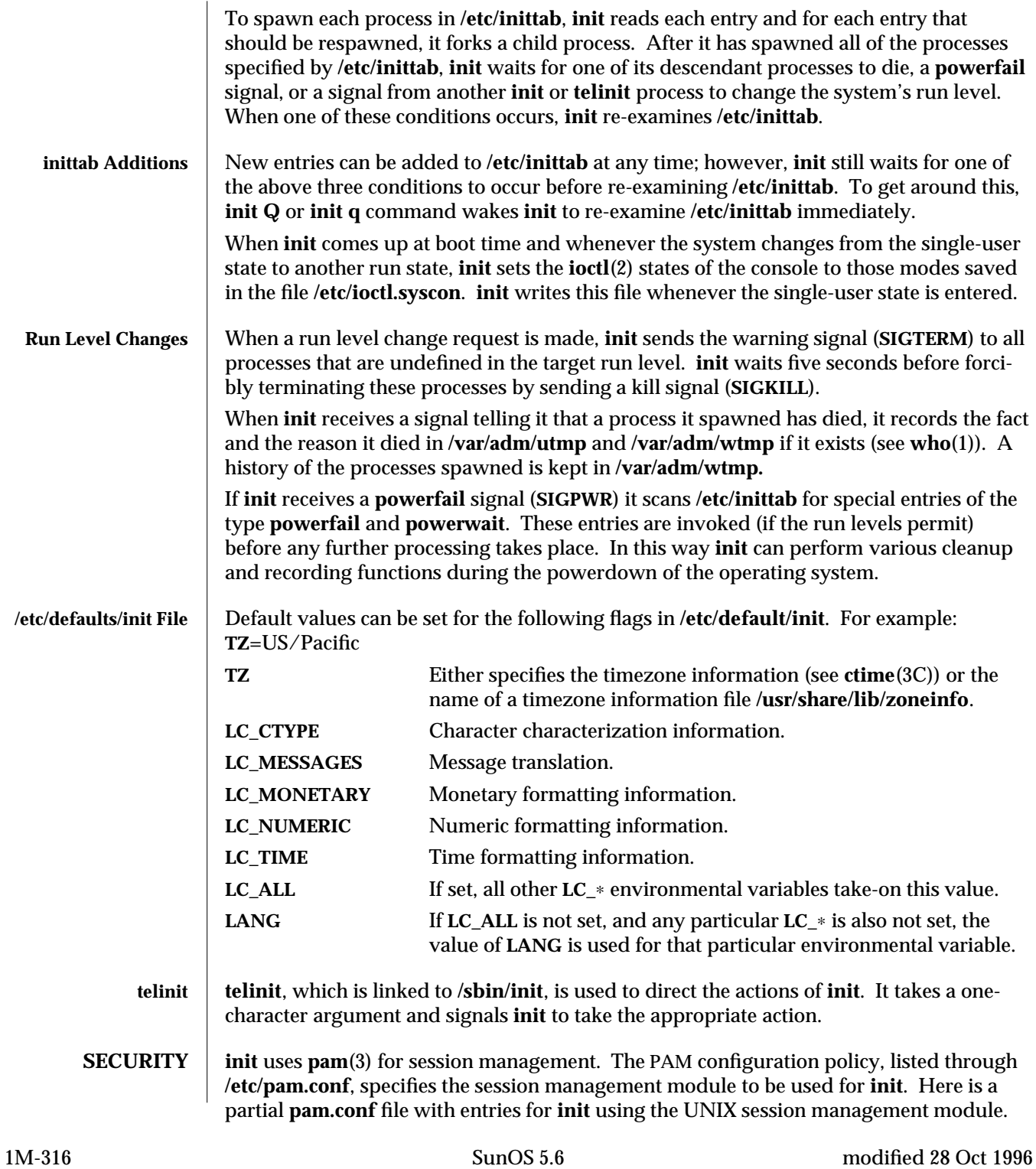

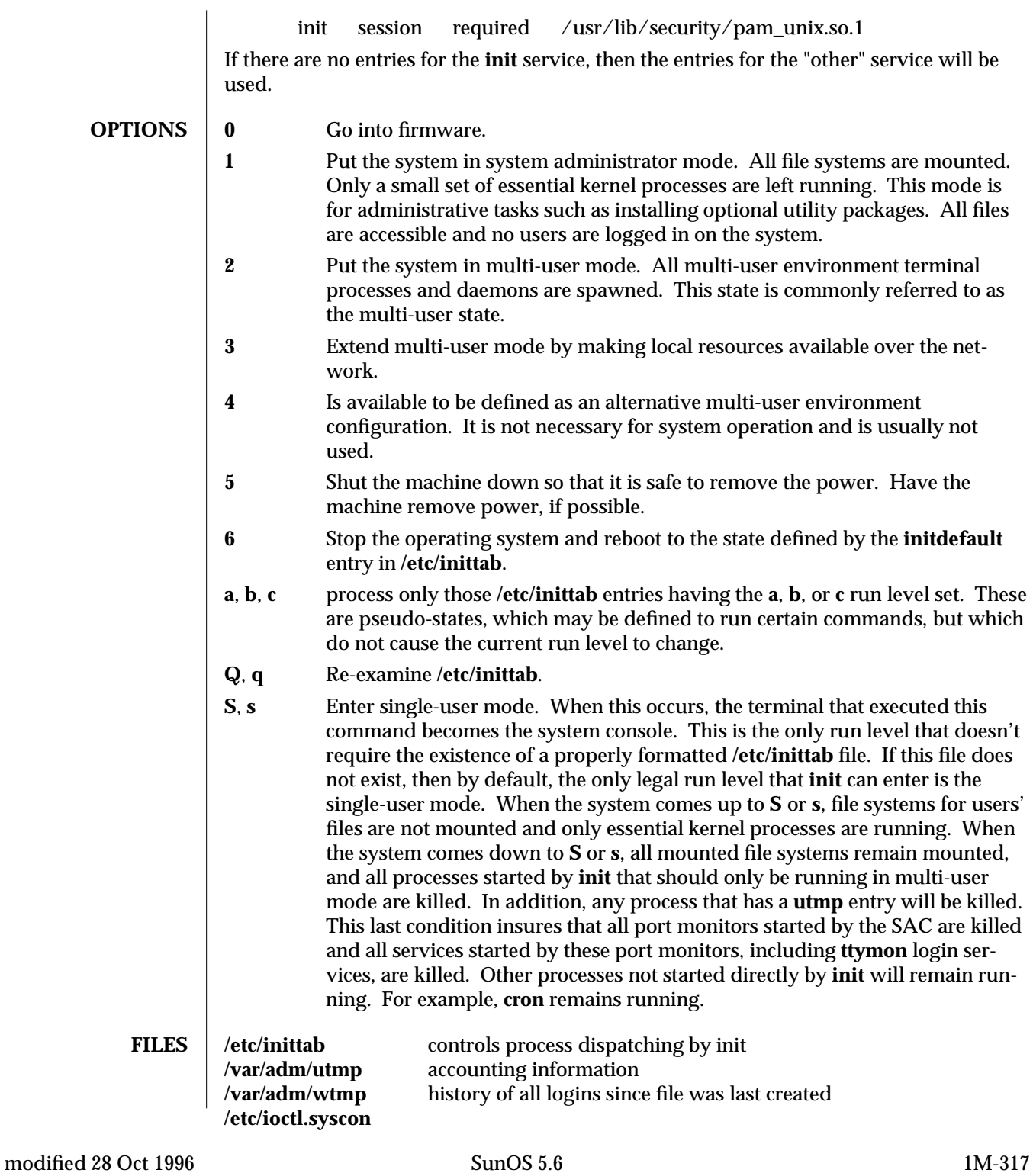

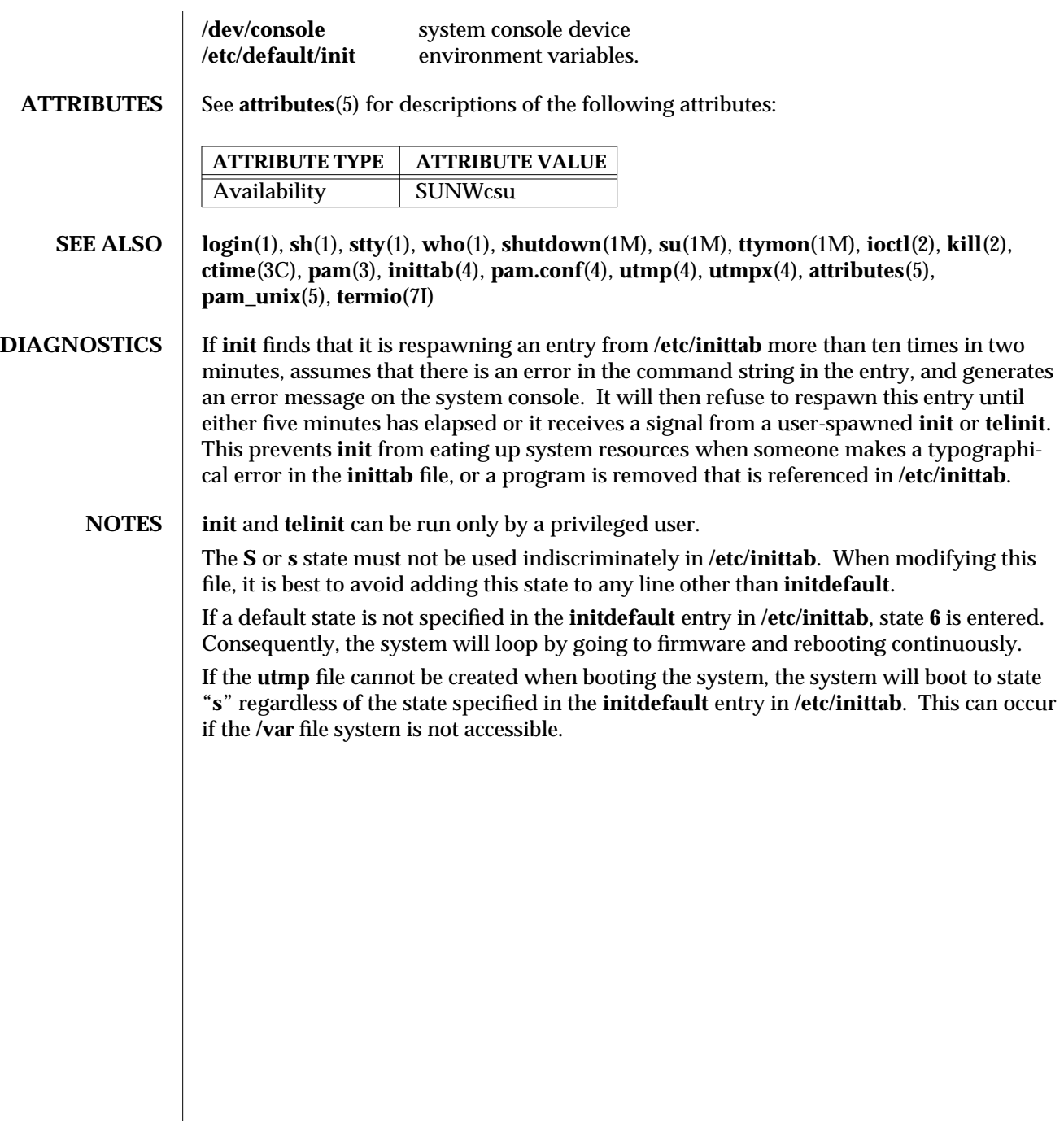

1M-318 SunOS 5.6 modified 28 Oct 1996

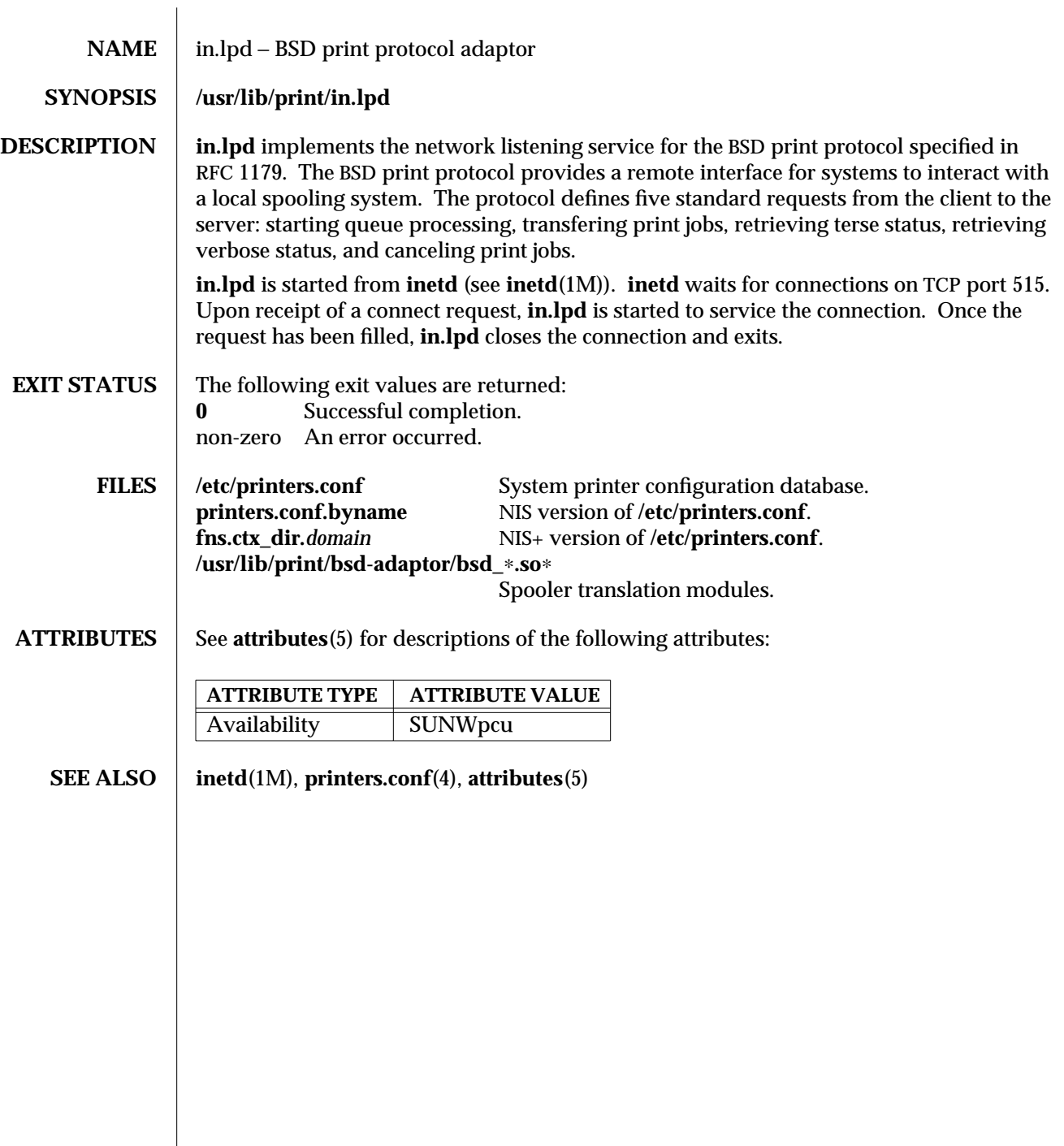

modified 16 Aug 1996 SunOS 5.6 5 SunOS 5.6

 $\overline{\phantom{a}}$ 

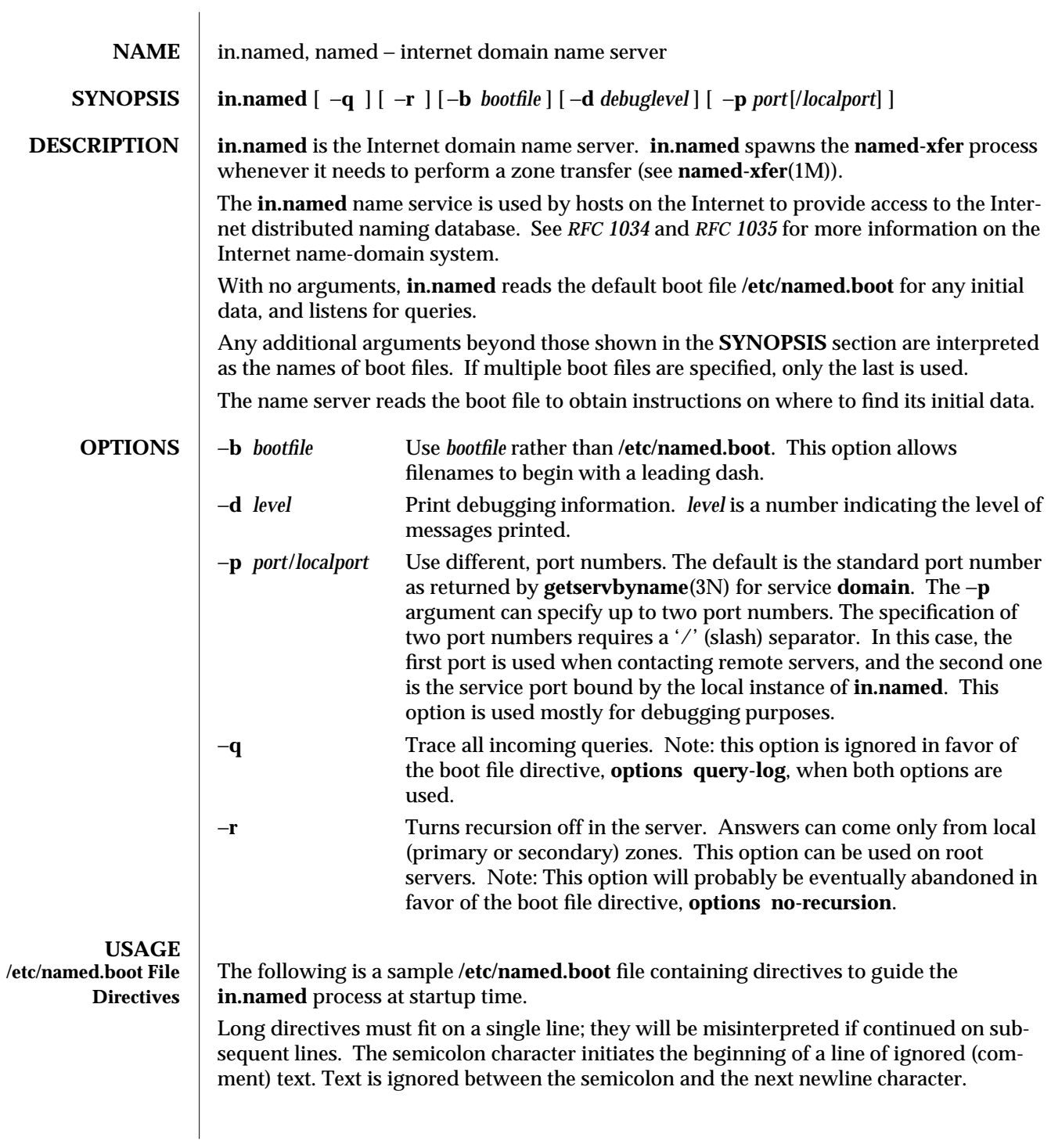

1M-320 SunOS 5.6 modified 13 Feb 1997
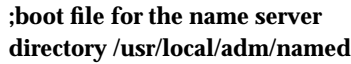

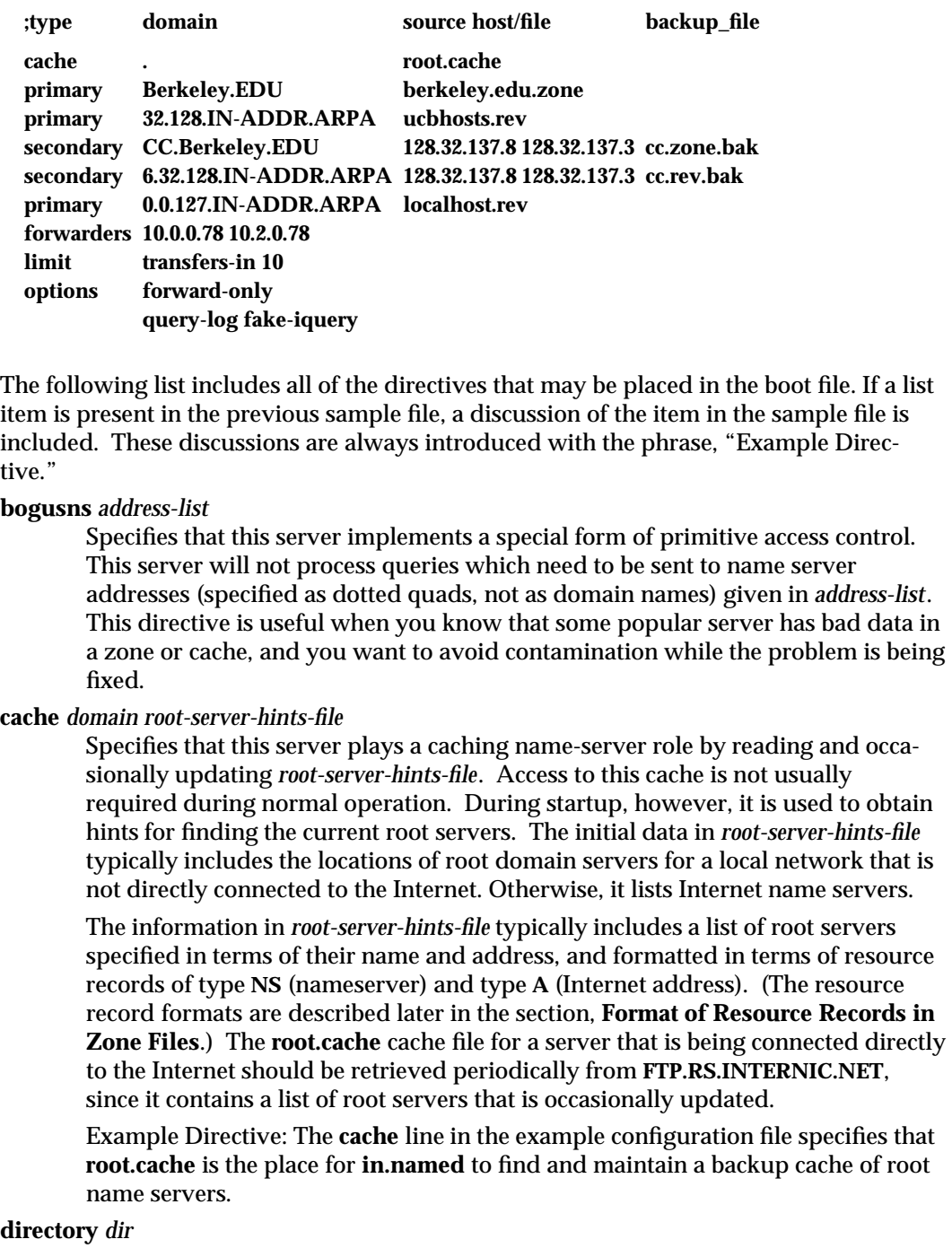

modified 13 Feb 1997 SunOS 5.6 31M-321

Causes the name server to change its working directory to the specified directory. This can help ensure the correct processing of any **\$INCLUDE** directives that may reside in files that are referenced within **primary** directives in the configuration file.

Example Directive: The **directory** line in the example configuration file specifies that **/usr/local/adm/named** becomes the current path, when relative pathnames need to be resolved within the configuration file or within files that the configuration file references.

# **forwarders** *address-list*

Specifies the addresses of sitewide servers that will accept recursive queries from other servers. If the boot file specifies one or more forwarders, this server sends all queries for data not in the cache to the forwarders first. Each forwarder is asked in turn until an answer is returned or the list is exhausted. If no answer is forthcoming from any forwarder, the server continues as it would have without the forwarders line unless it is in a forward-only mode.

The forwarding facility is useful for generating a large sitewide cache on a master, and for reducing traffic over links to outside servers. It can also be used to allow servers to run, that do not have direct access to the Internet, but wish to look up exterior names anyway.

Example Directive: The **forwarders** line in the example configuration file specifies **10.0.0.78** and **10.2.0.78** as two sitewide servers that can accept recursive queries from other servers.

# **include** *include-file*

Causes the contents of *include-file* to be interpreted as additional boot directives, as though these contents had actually been entered at this location in the boot file. This can be useful for dealing with many zones or for implementing logical groupings of zones which are maintained by different people. Quotes around the filename are not necessary.

#### **limit** *parameter-name size*

Resets the internal limits of the **BIND** name server. Some of the supported limit values (**datasize**, for example) are implemented by the system and others (such as **transfers-in**) are implemented by **BIND** itself. The possible *parameter-name* and *size* values are:

#### **datasize**

The **datasize** limit value is not supported.

# **transfers-in** *max-processes*

Sets the maximum number of **named-xfer** subprocesses which **BIND** will spawn at any one time.

#### **transfers-per-ns** *max-transfers*

Sets the maximum number of zone transfers to be simultaneously initiated to any given remote name server.

#### **loglevel** *syslog-priority*

1M-322 SunOS 5.6 modified 13 Feb 1997

Sets the minimum priority level of **syslog**(3) messages. Syslog messages at a lower priority (larger numerical value) are suppressed. The default is 5, corresponding to **LOG\_NOTICE**, which filters out most informational chatter. Setting the loglevel to 7 **(LOG\_DEBUG)** allows all messages. Suppressing at level 3 **(LOG\_ERR)** or higher may mean that **in.named** will be unable to report fatal problems.

See **syslog** and **sys/syslog.h** for priorities and corresponding numerical values.

### **listen-backlog** *backlog*

Sets the backlog parameter for **listen**(3N). The maximum value is limited by the tcp\_conn\_req\_max TCP configuration parameter. The default backlog is 5. The listen-backlog value is changed only when **in.named** is restarted; a **SIGHUP** is not sufficient.

Example Directive: The **limit** line in the example configuration file specifies that as many as ten concurrent **BIND** subprocesses can be spawned on this server.

### **max-fetch** *size*

Establishes a limit that is identical to the one previously described for **limit transfers-in**. This directive is provided for backward compatibility.

# **options** *option-list*

Switch on certain options that effect changes to the behavior of **BIND**. More than one boolean option can be specified in a single directive. The currently defined options are:

### **fake-iquery**

Since **in.named** always responds to inverse queries, the fake-iquery option has no effect.

### **forward-only**

Causes the server to query only its forwarders. This option is normally used on a system that wishes to run a server but for physical or administrative reasons cannot be given access to the Internet.

# **no-fetch-glue**

Keeps **BIND** from fetching missing glue when constructing the additional data section of a response. This can be used in conjunction with **norecursion** to prevent **BIND**'s cache from ever growing in size or becoming corrupted.

#### **no-recursion**

Causes **BIND** to answer with a referral rather than actual data whenever it receives a query for a name for which this server does not play an authoritative role. Avoid setting this option on a server that is listed in any host's **resolv.conf** file.

# **query-log**

Causes all queries to be logged through **syslog( )** (see **syslogd**(1M) and **syslog**(3)). Because this option results in the generation of considerable

modified 13 Feb 1997 SunOS 5.6 1M-323

data, don't turn it on lightly.

Example Directive: The **options** line in the example configuration file specifies **forward-only**, **query-log**, and **fake-iquery**, requesting the associated modifications in **BIND** behavior for this server.

**primary** *zone master-file*

Specifies that this server plays the primary name-server role for *zone*, by following the authoritative specifications in *master-file*. Each master file should begin with an SOA record for the zone (see **Zone File Format**).

Example Directives:

The first **primary** line in the example configuration file specifies that the file, **berkeley.edu.zone**, contains authoritative data for the **Berkeley.EDU** zone. Accordingly, the master file, **berkeley.edu.zone**, must contain data in the master file format described in *RFC 883*. All domain names are relative to the origin, which in this case is **Berkeley.EDU** (see below for a more detailed description).

The second **primary** line in the example configuration file states that the file **ucbhosts.rev** contains authoritative data for the zone, **32.128.IN-ADDR.ARPA.** These data are used to translate addresses in network 128.32 to hostnames.

The third **primary** line in the example configuration file is interpreted in the same way as the preceding ones.

**secondary** *zone address-list zone-backup-file*

Specifies that this server plays a secondary name-server role for zone *domain* by fetching authoritative data moderated through the IP addresses in *address-list*. This server will try as many as 10 addresses specified in *address-list*, in the order that they are listed. Any argument following *address-list* that lacks the dottedquad address format is interpreted as the *zone-backup-file*, the file into which it places a backup of the transferred zone. This secondary copy of the zone on this server is nevertheless considered authoritative for the specified domain. Whenever a new copy of the domain is received by automatic zone transfer from one of the master servers, this file is updated. If no *zone-backup-file* is specified, a temporary file is used. The temporary file is deleted after each successful zone transfer. Not specifying a *zone-backup-file* is not recommended because it is a needless waste of bandwidth.

Example Directive: The first **secondary** line in the example configuration file specifies that the authoritative data for the zone, **CC.Berkeley.EDU**, is taken from the name server at IP address, **128.32.137.8**. If the transfer fails for this first address, this server tries 128.32.137.3. Furthermore, when it boots, this name server will load the zone from the backup file **cc.zone.bak** if it exists, providing a complete copy even if the master servers are unreachable.

The second **secondary** line in the example configuration file specifies that the address-to-hostname mapping for the subnet **128.32.136** should be obtained from the same list of master servers as those specified in the previous line.

**slave** Establishes forward-only mode. This option is allowed for backward

1M-324 SunOS 5.6 modified 13 Feb 1997

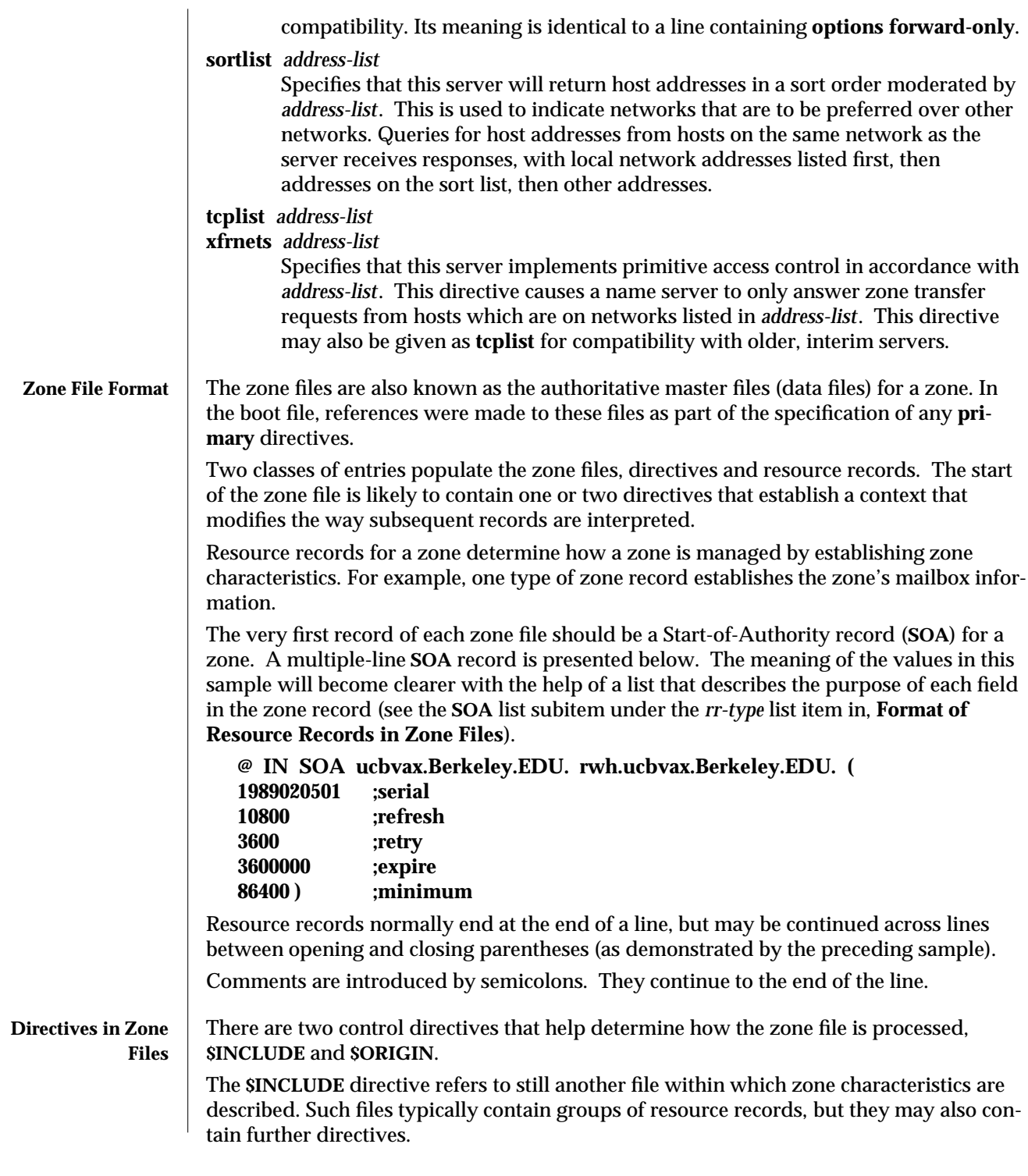

modified 13 Feb 1997 SunOS 5.6 5.6 2010 SunOS 5.6 2010 1M-325

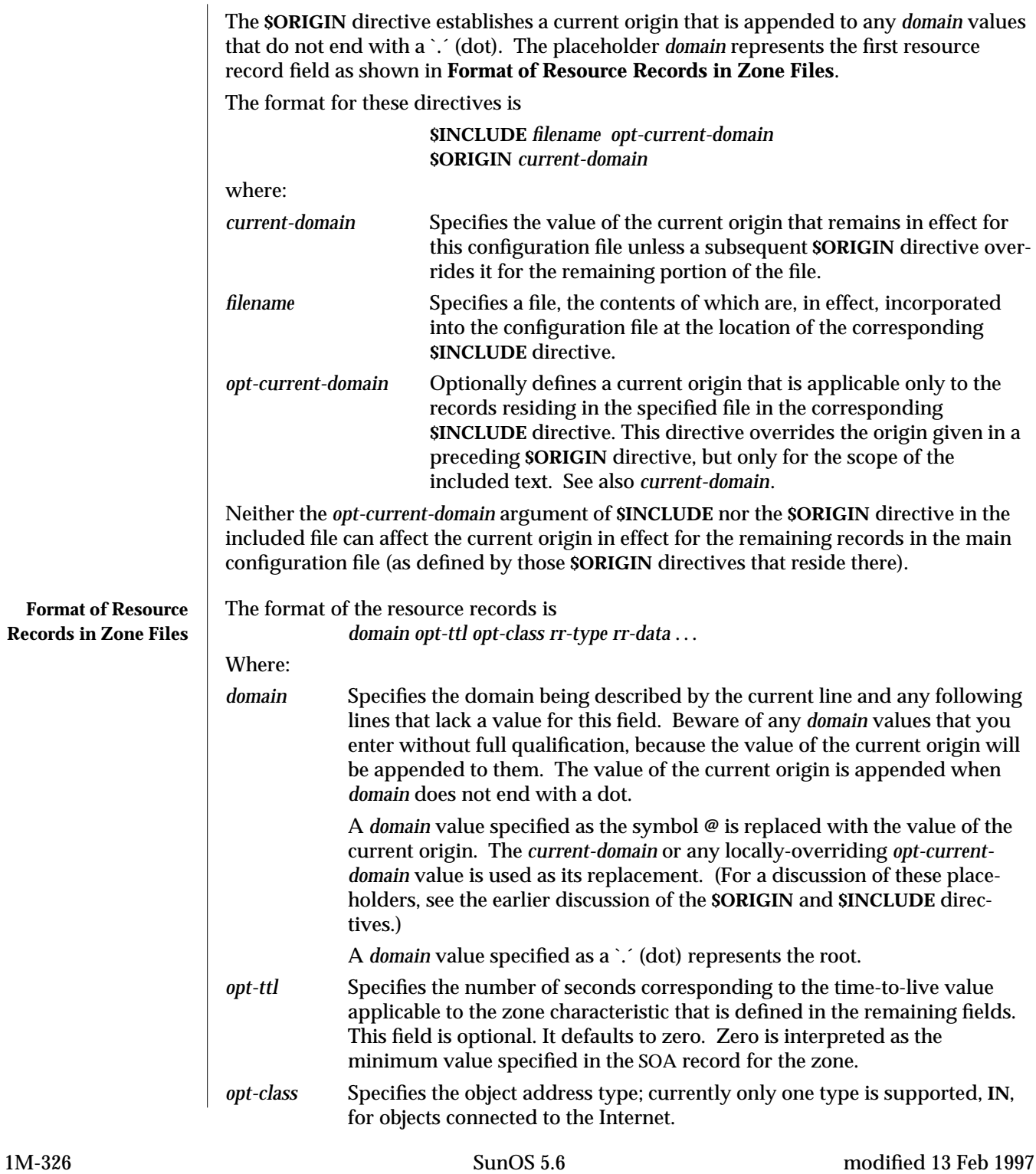

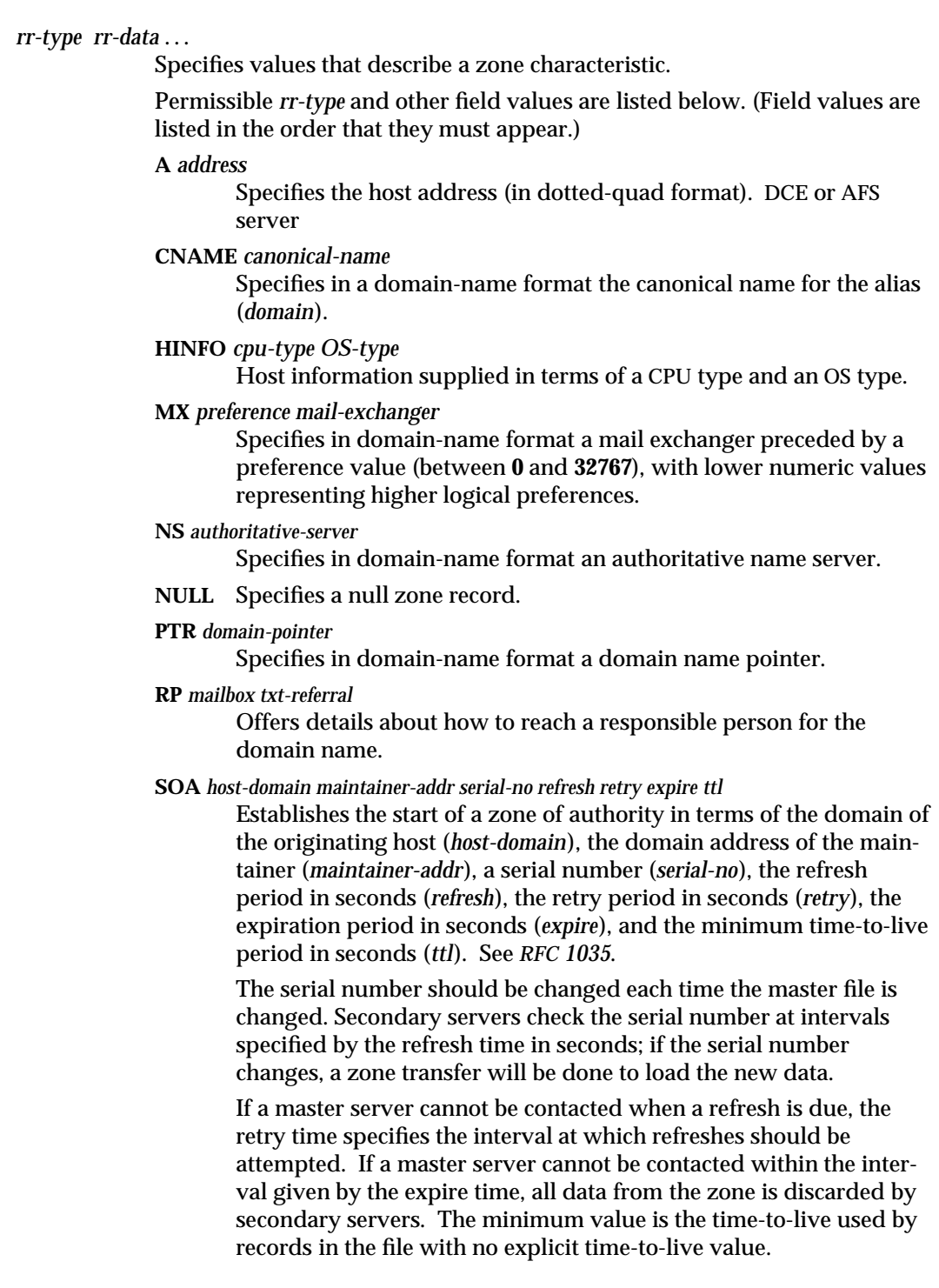

modified 13 Feb 1997 SunOS 5.6 5.6 1M-327

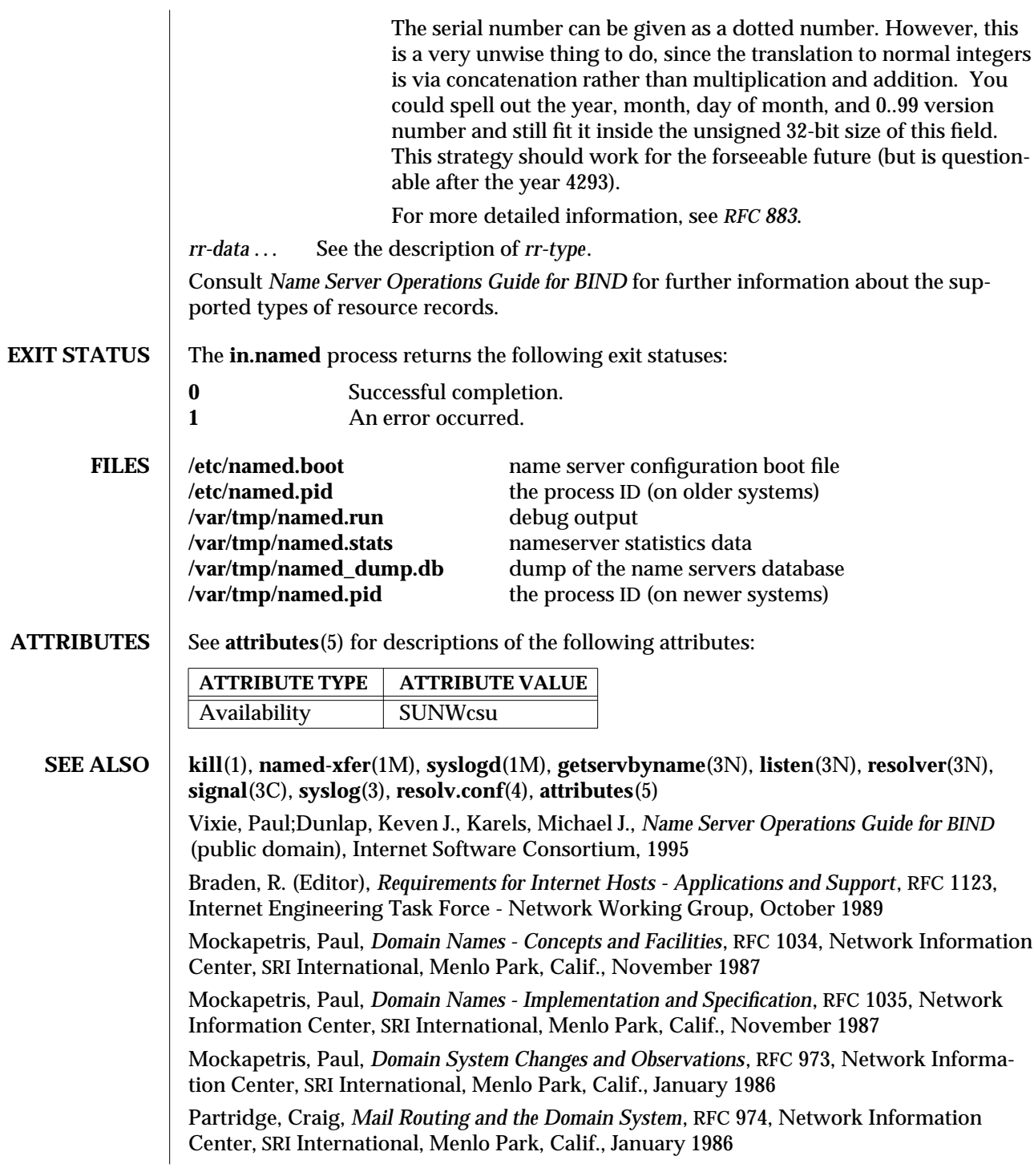

1M-328 SunOS 5.6 modified 13 Feb 1997

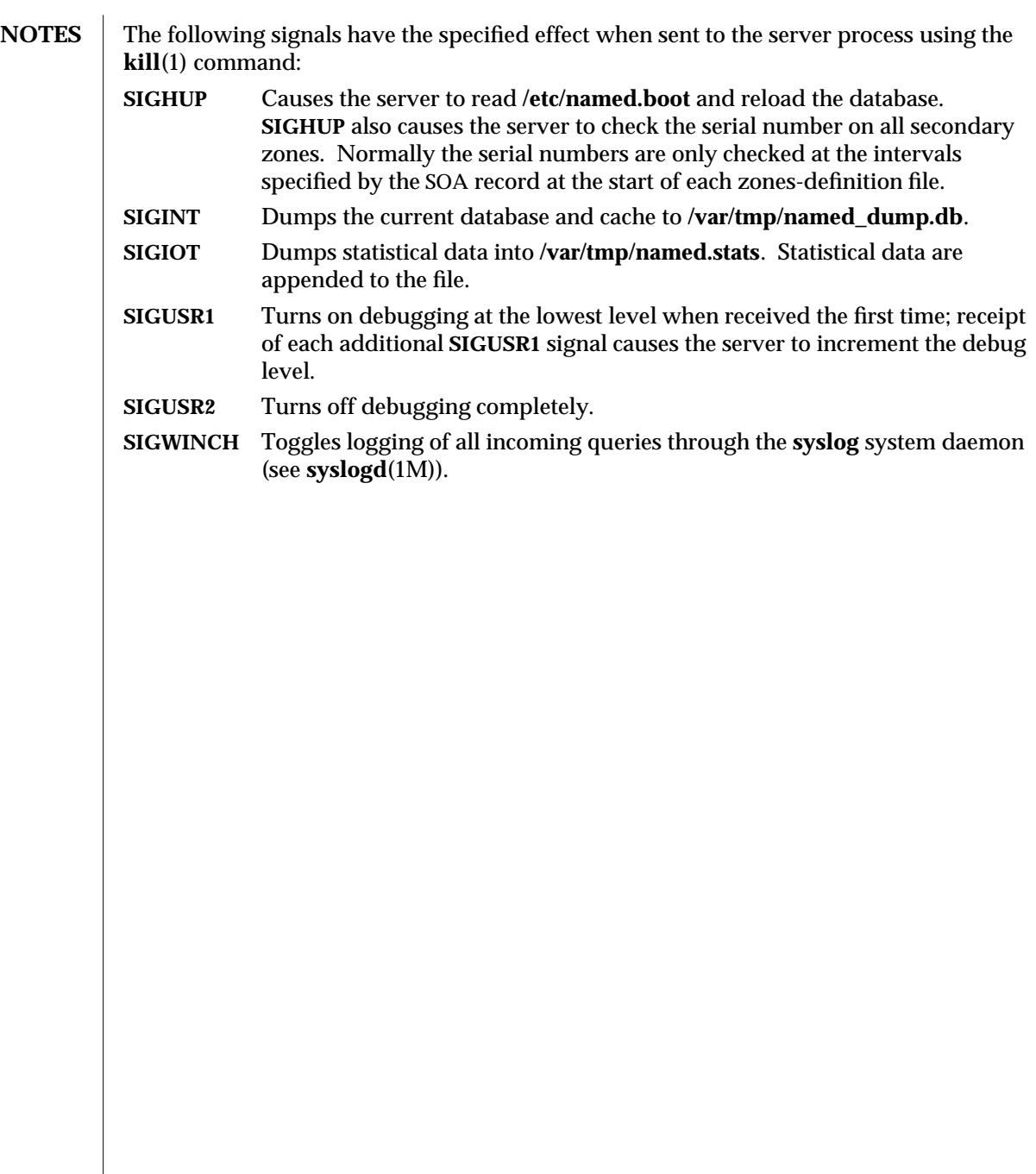

modified 13 Feb 1997 SunOS 5.6 31M-329

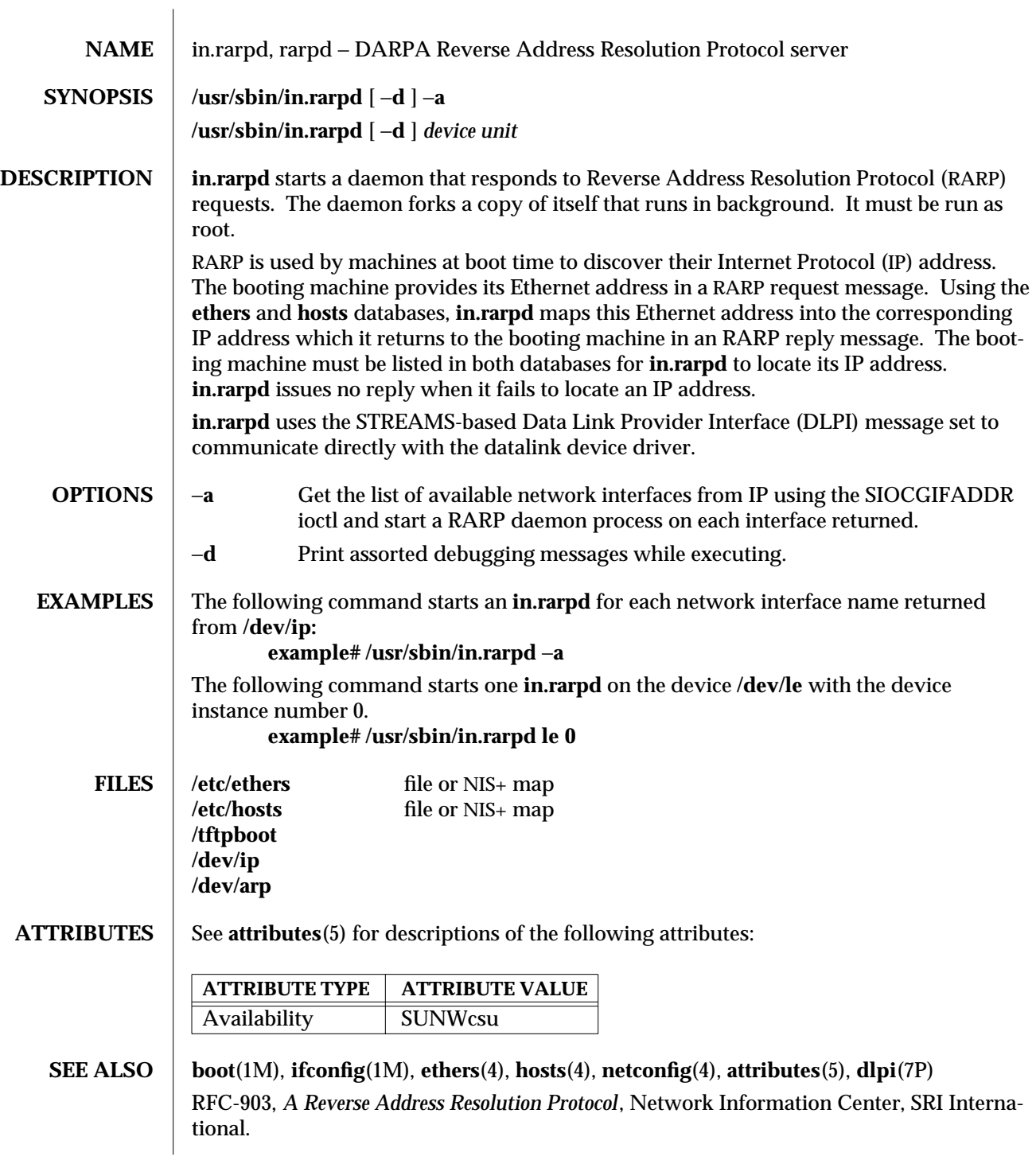

1M-330 SunOS 5.6 modified 14 Sep 1992

Unix International, *Data Link Provider Interface*, Version 2, May 7, 1991, Sun Microsystems, 800-6915-01.

modified 14 Sep 1992 SunOS 5.6 SunOS 5.6

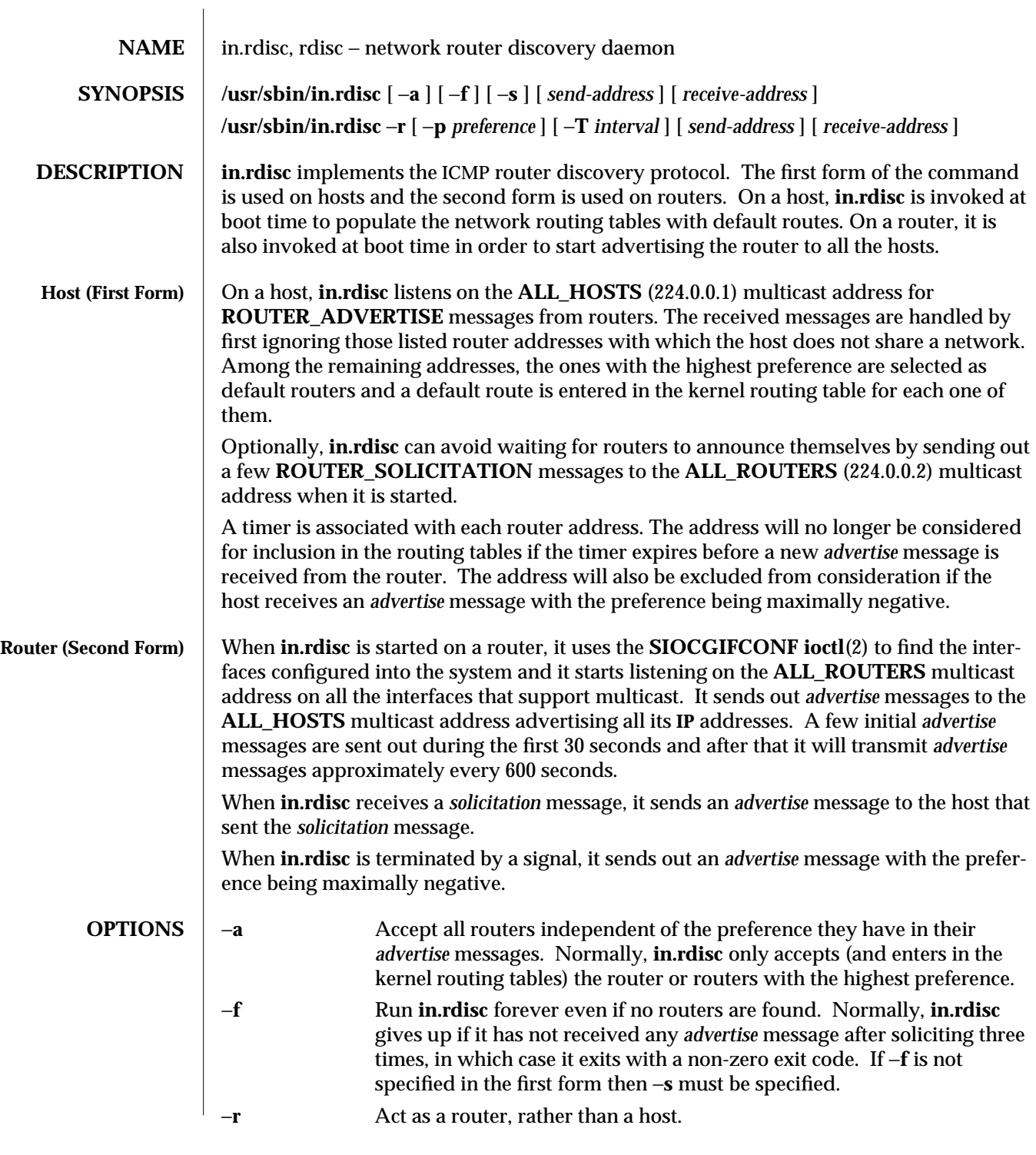

1M-332 SunOS 5.6 modified 1 Feb 1993

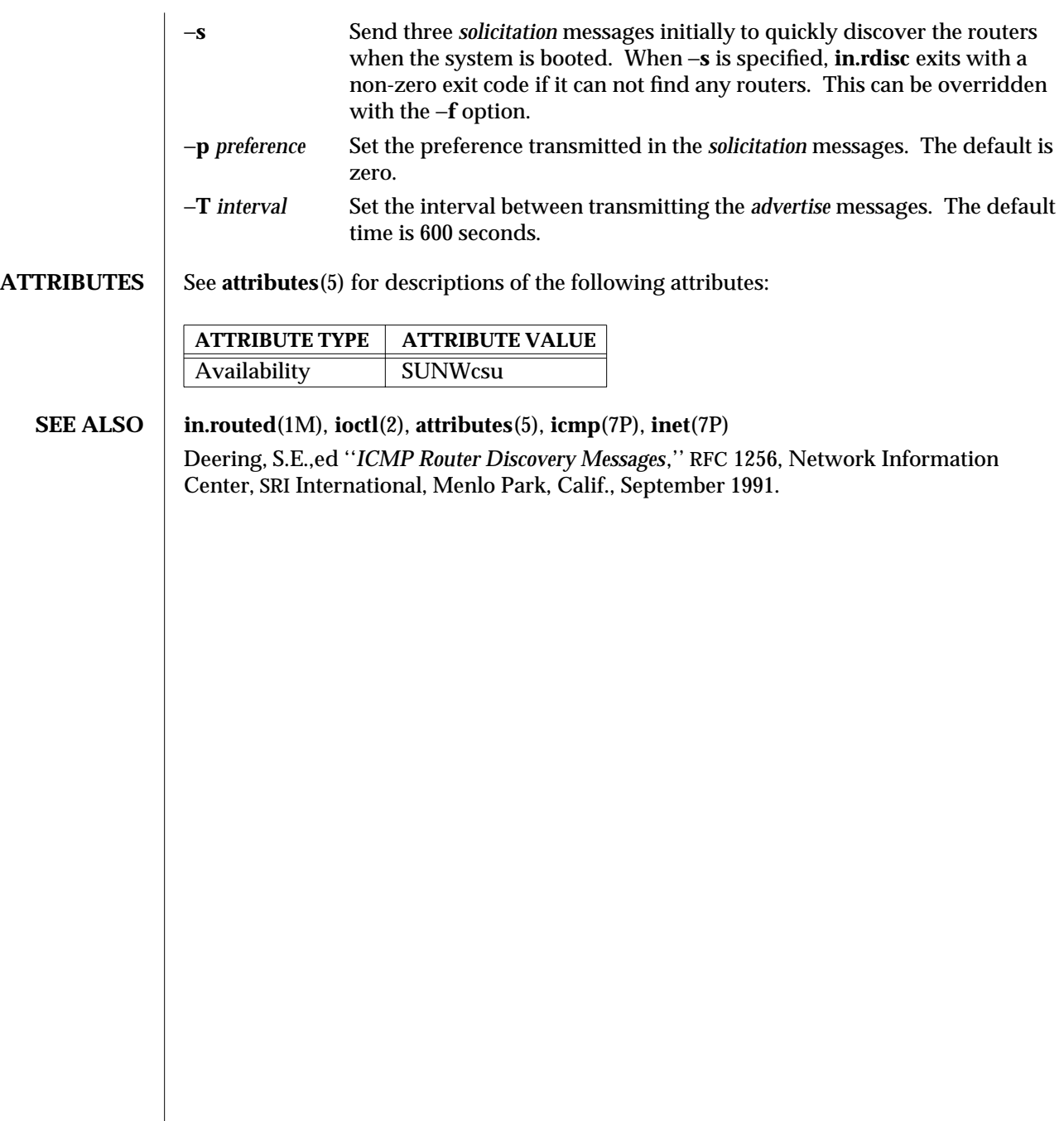

modified 1 Feb 1993 SunOS 5.6 31M-333

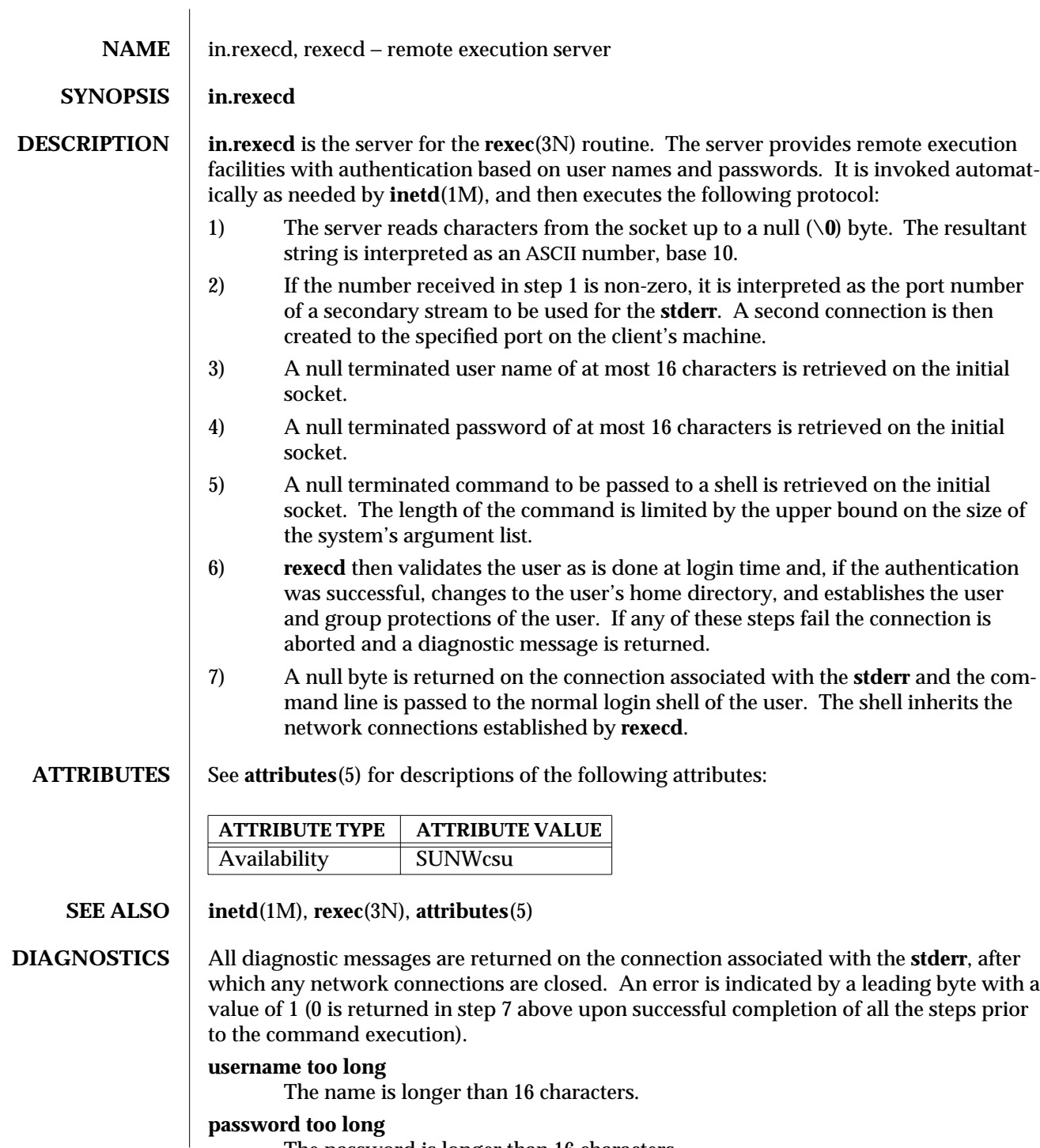

The password is longer than 16 characters.

1M-334 SunOS 5.6 modified 7 Feb 1994

#### **command too long**

The command line passed exceeds the size of the argument list (as configured into the system).

# **Login incorrect.**

No password file entry for the user name existed.

# **Password incorrect.**

The wrong password was supplied.

# **No remote directory.**

The **chdir** command to the home directory failed.

#### **Try again.**

A **fork** by the server failed.

#### **/usr/bin/sh: ...**

The user's login shell could not be started.

modified 7 Feb 1994 SunOS 5.6 2007 SunOS 5.6 2007 SunOS 5.6 2007 SunOS 5.6 2007 SunOS 5.6 2007 SunOS 5.6 2017 SunOS 5.6 2017 SunOS 5.6 2017 SunOS 5.6 2017 SunOS 5.6 2017 SunOS 5.6 2017 SunOS 5.6 2017 SunOS 5.6 2017 SunOS 5

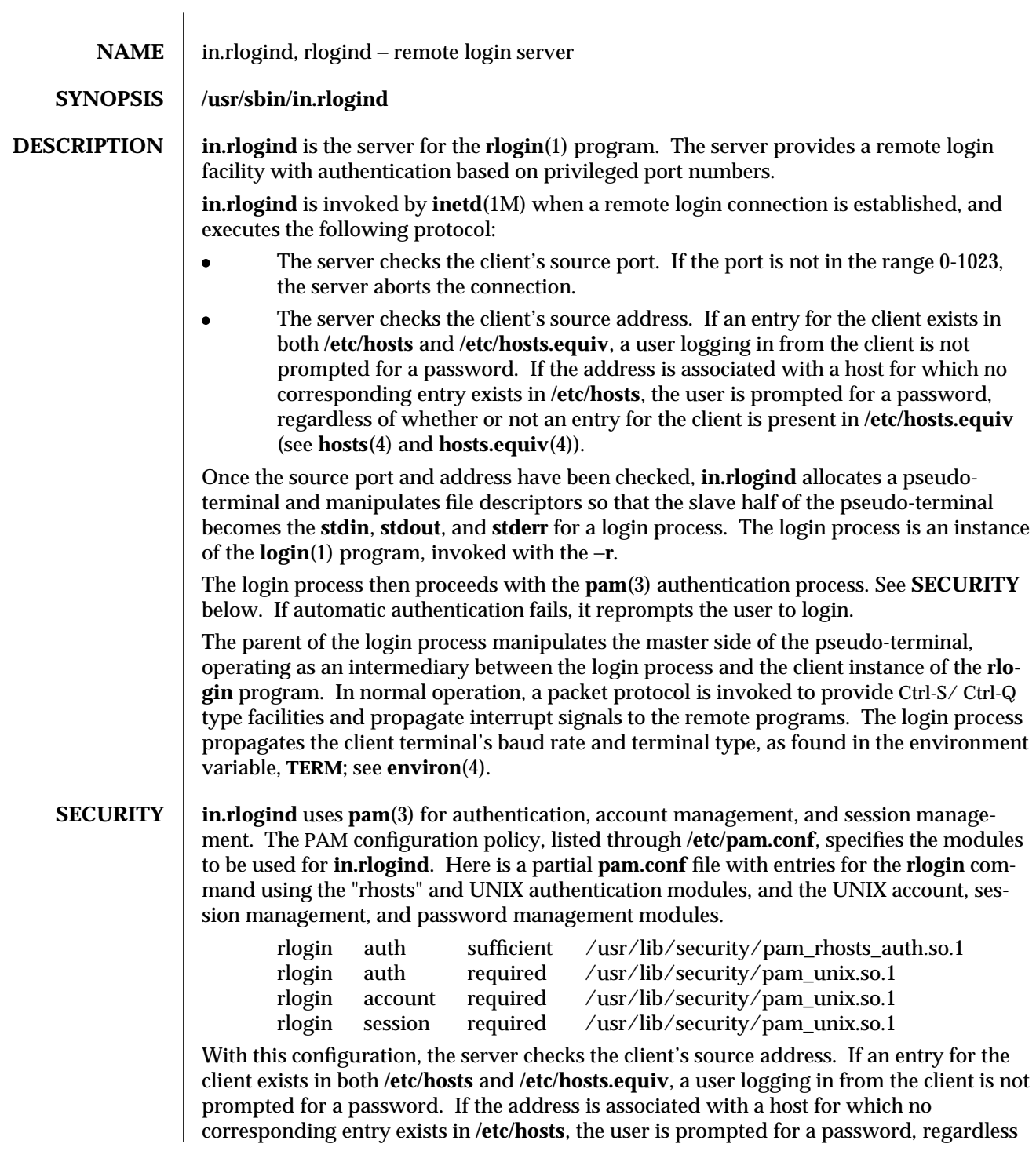

1M-336 SunOS 5.6 modified 28 Oct 1996

of whether or not an entry for the client is present in **/etc/hosts.equiv** (see **hosts**(4) and **hosts.equiv**(4)).

If there are no entries for the **rlogin** service, then the entries for the "other" service will be used. If multiple authentication modules are listed, then the user may be prompted for multiple passwords. Removing the "pam\_rhosts\_auth.so.1" entry will disable the **/etc/hosts.equiv** and **˜/.rhosts** authentication protocol and the user would always be forced to type the password. The *sufficient* flag indicates that authentication through the pam rhosts auth.so.1 module is "sufficient" to authenticate the user. Only if this authentication fails is the next authentication module used.

**ATTRIBUTES** See **attributes** (5) for descriptions of the following attributes:

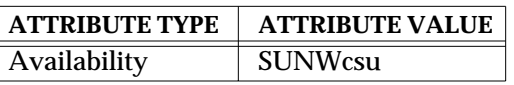

**SEE ALSO login**(1), **rlogin**(1), **in.rshd**(1M), **inetd**(1M), **pam**(3), **environ**(4), **hosts**(4), **hosts.equiv**(4), **pam.conf**(4), **attributes**(5), **pam\_rhosts\_auth**(5), **pam\_unix**(5)

**DIAGNOSTICS** All diagnostic messages are returned on the connection associated with the **stderr**, after which any network connections are closed. An error is indicated by a leading byte with a value of 1.

**Hostname for your address unknown.**

No entry in the host name database existed for the client's machine.

**Try again.**

A *fork* by the server failed.

**/usr/bin/sh:** ...

The user's login shell could not be started.

**NOTES** The authentication procedure used here assumes the integrity of each client machine and the connecting medium. This is insecure, but is useful in an ''open'' environment. A facility to allow all data exchanges to be encrypted should be present.

modified 28 Oct 1996 SunOS 5.6 5 and 5 and 5 and 5 and 5 and 5 and 5 and 5 and 5 and 5 and 5 and 5 and 5 and 5 and 5 and 5 and 5 and 5 and 5 and 5 and 5 and 5 and 5 and 5 and 5 and 5 and 5 and 5 and 5 and 5 and 5 and 5 and

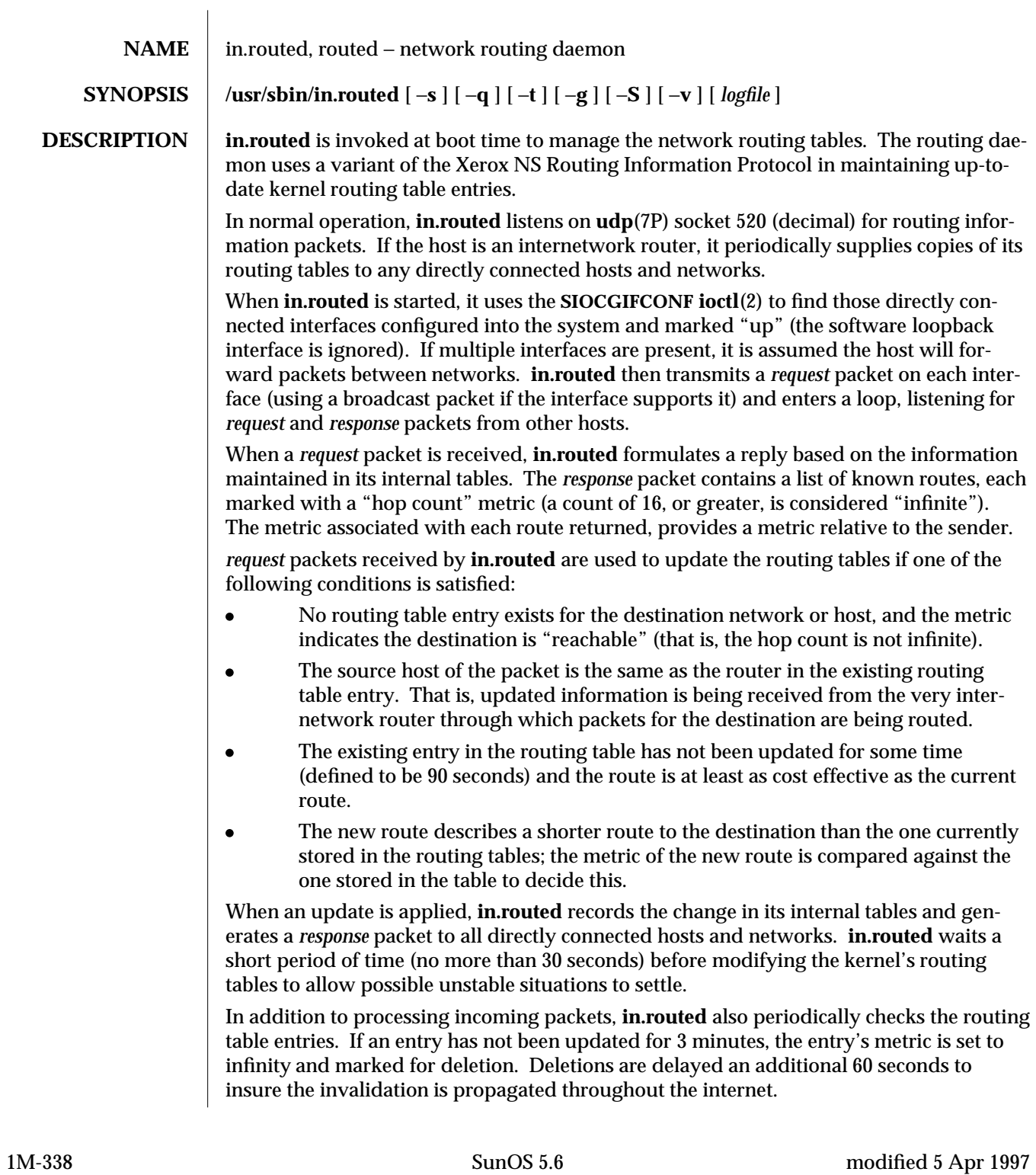

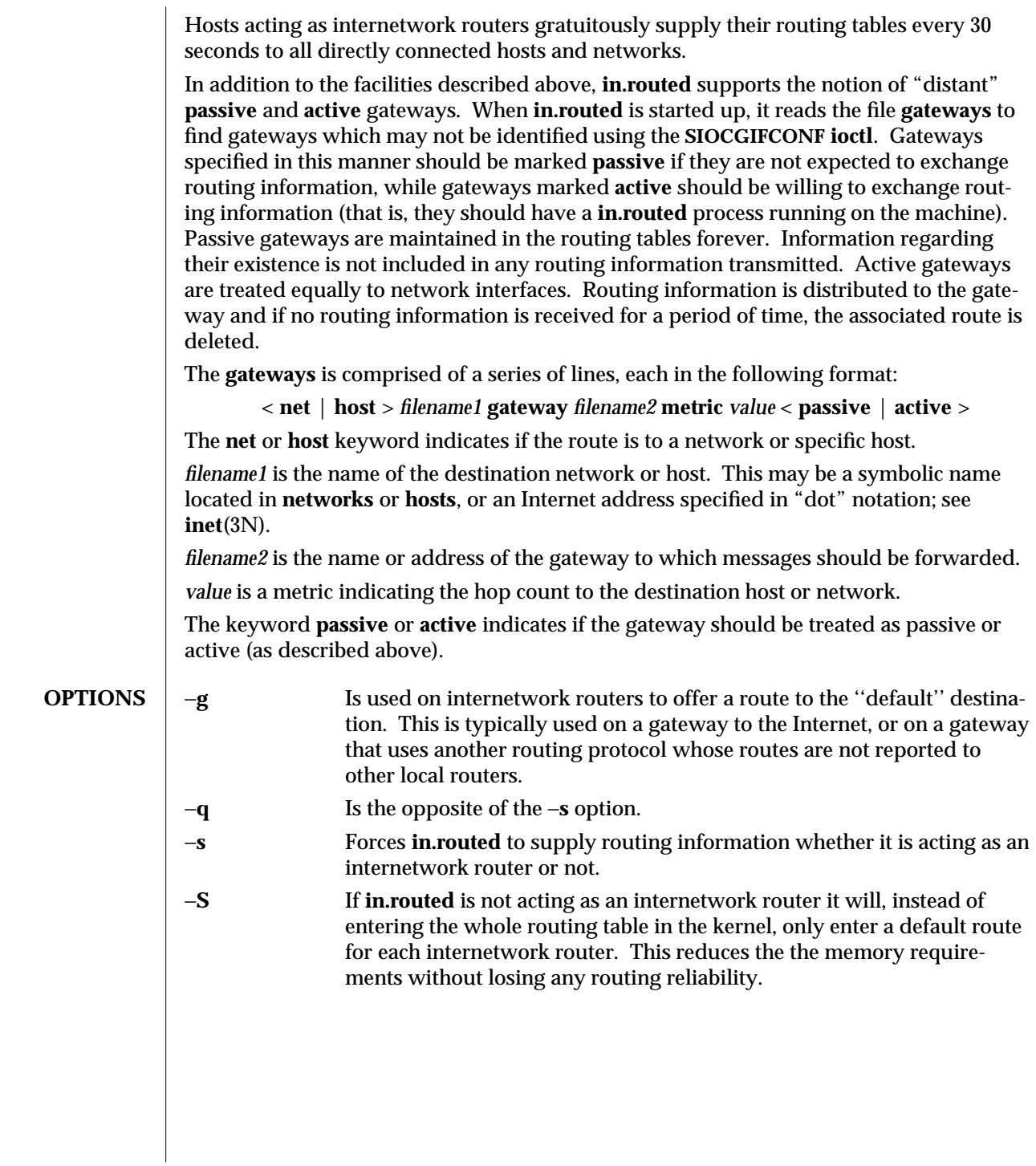

modified 5 Apr 1997 SunOS 5.6 1M-339

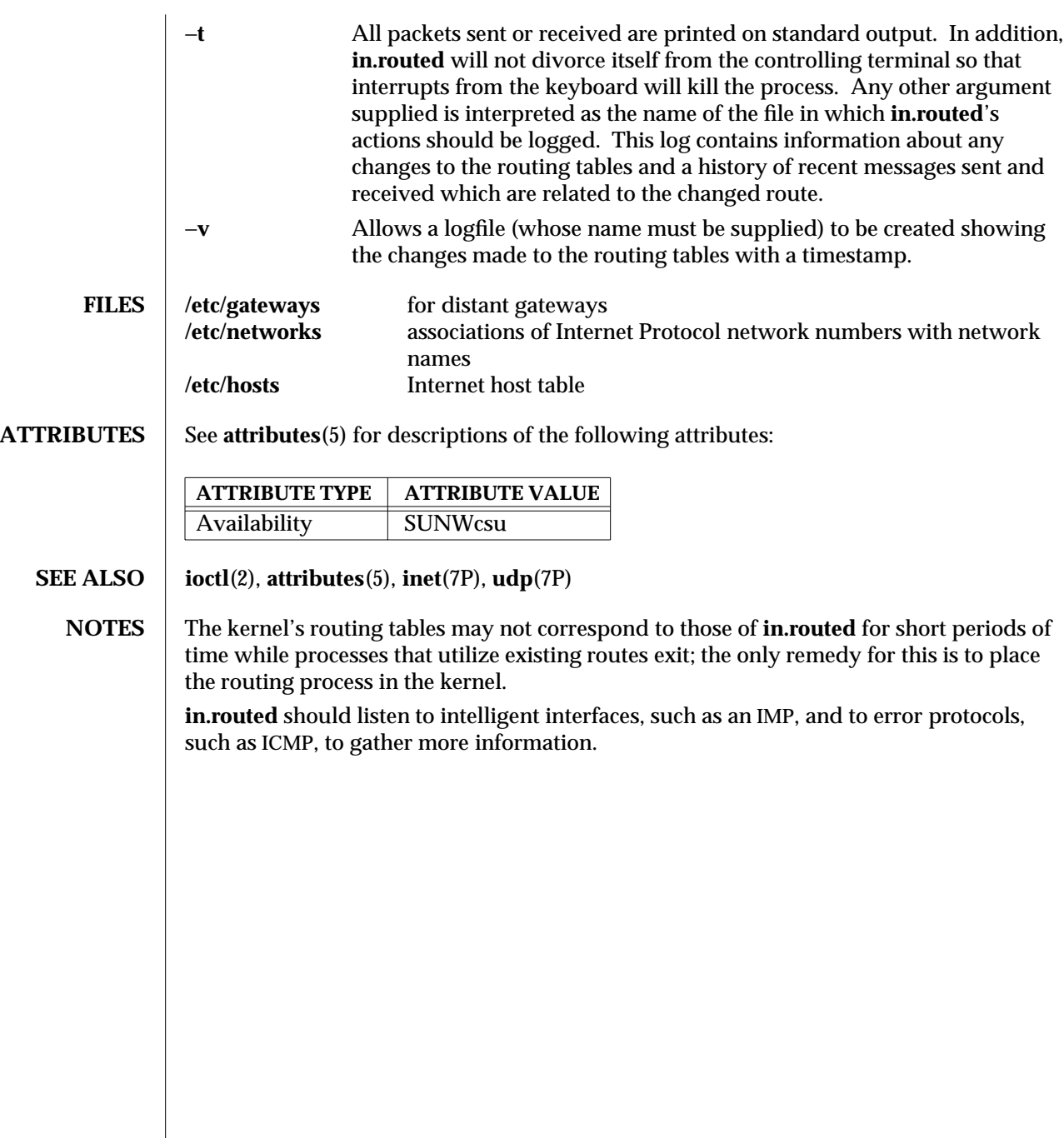

1M-340 SunOS 5.6 modified 5 Apr 1997

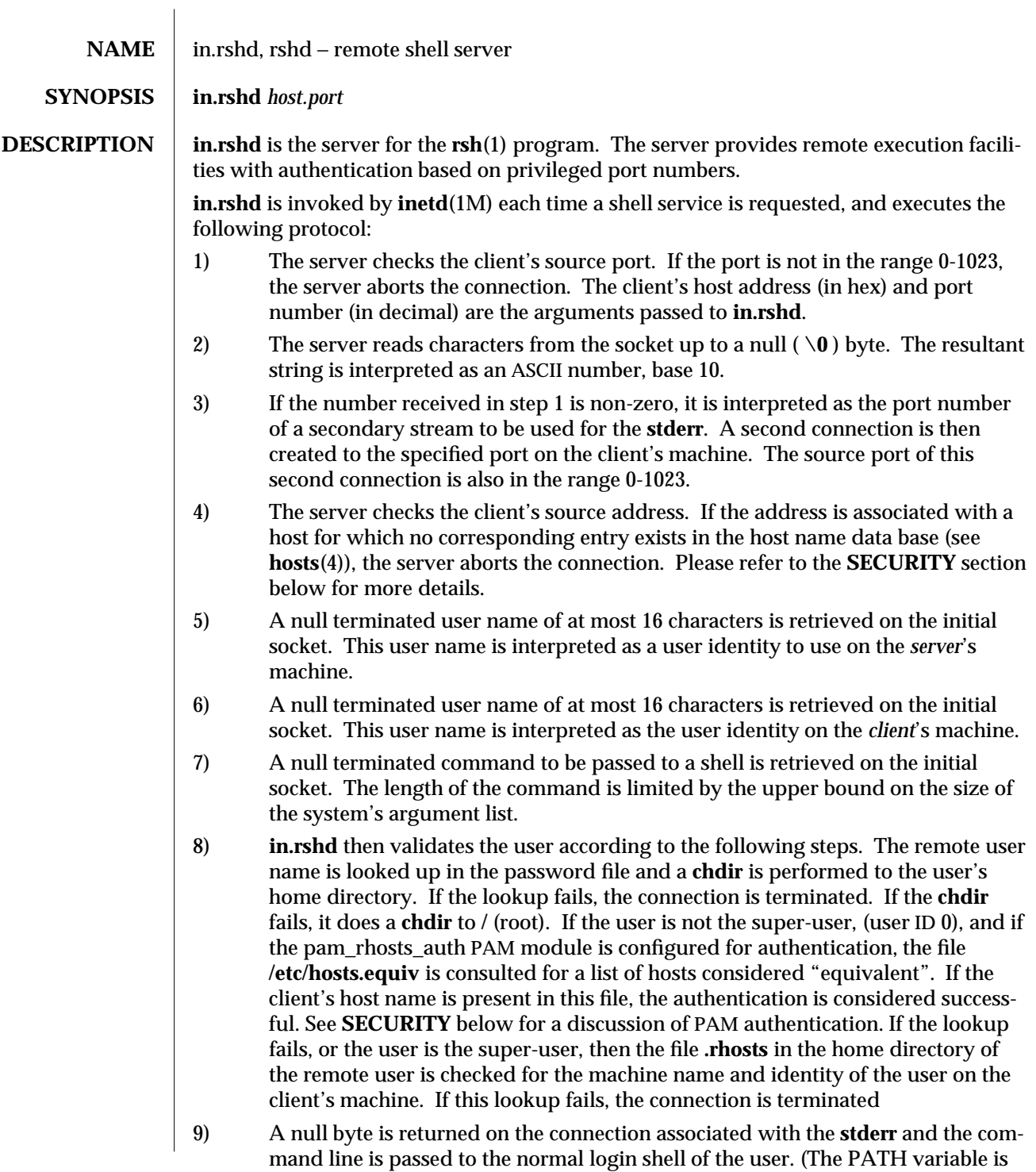

modified 28 Oct 1996 SunOS 5.6 5 and 5 1M-341

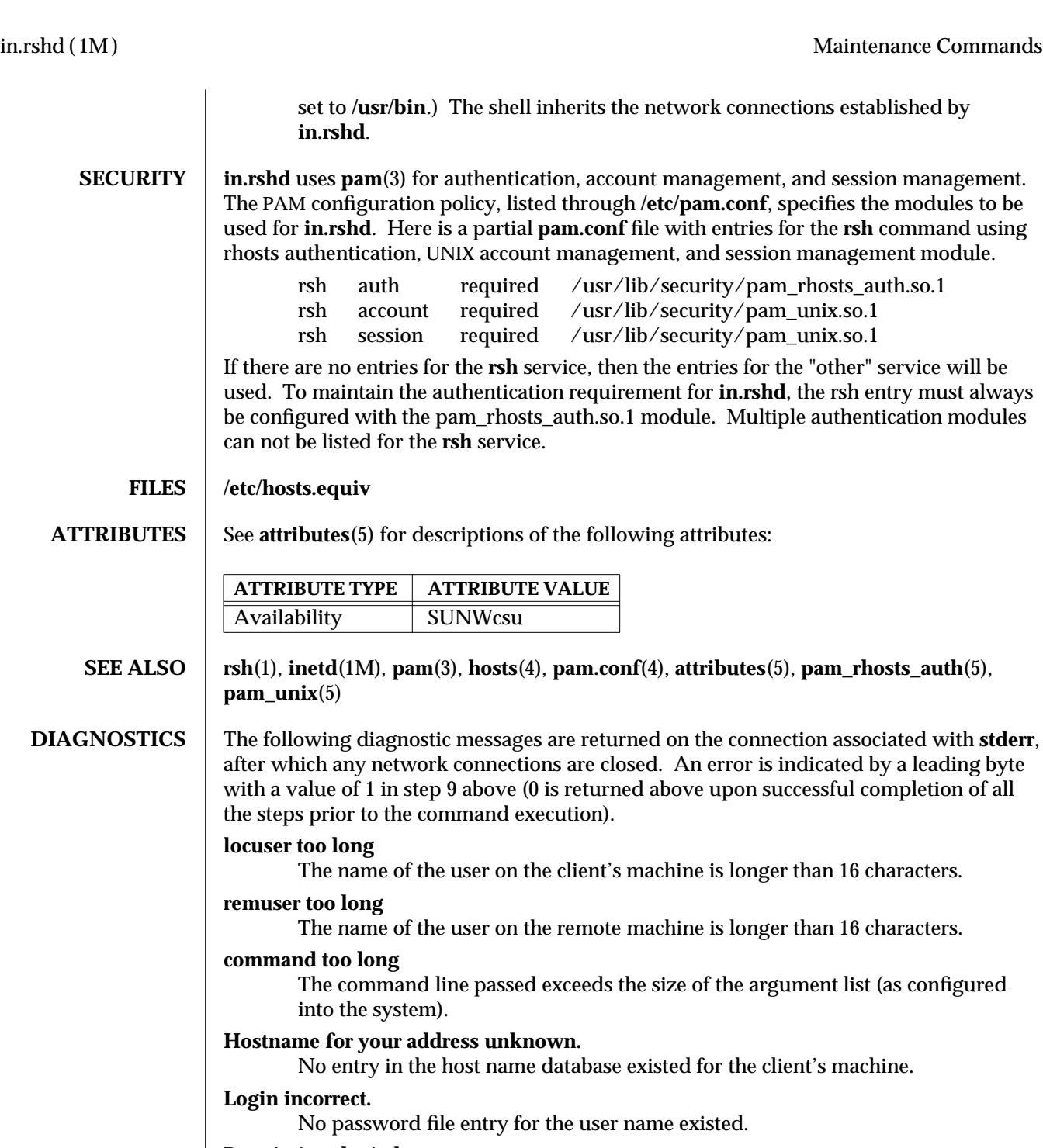

# **Permission denied.**

The authentication procedure described above failed.

**Can't make pipe.**

1M-342 SunOS 5.6 modified 28 Oct 1996

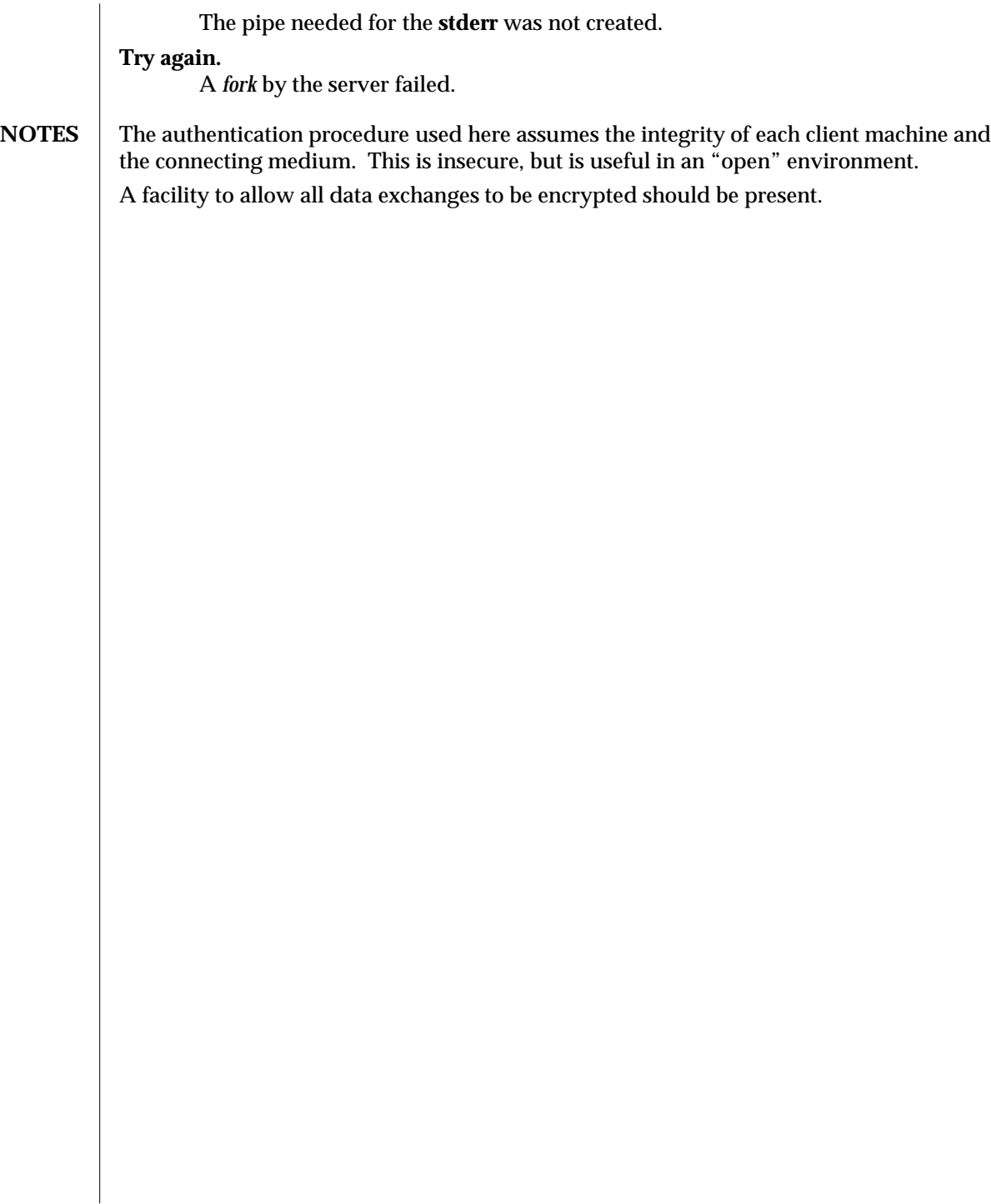

modified 28 Oct 1996 SunOS 5.6 5 and 5 343

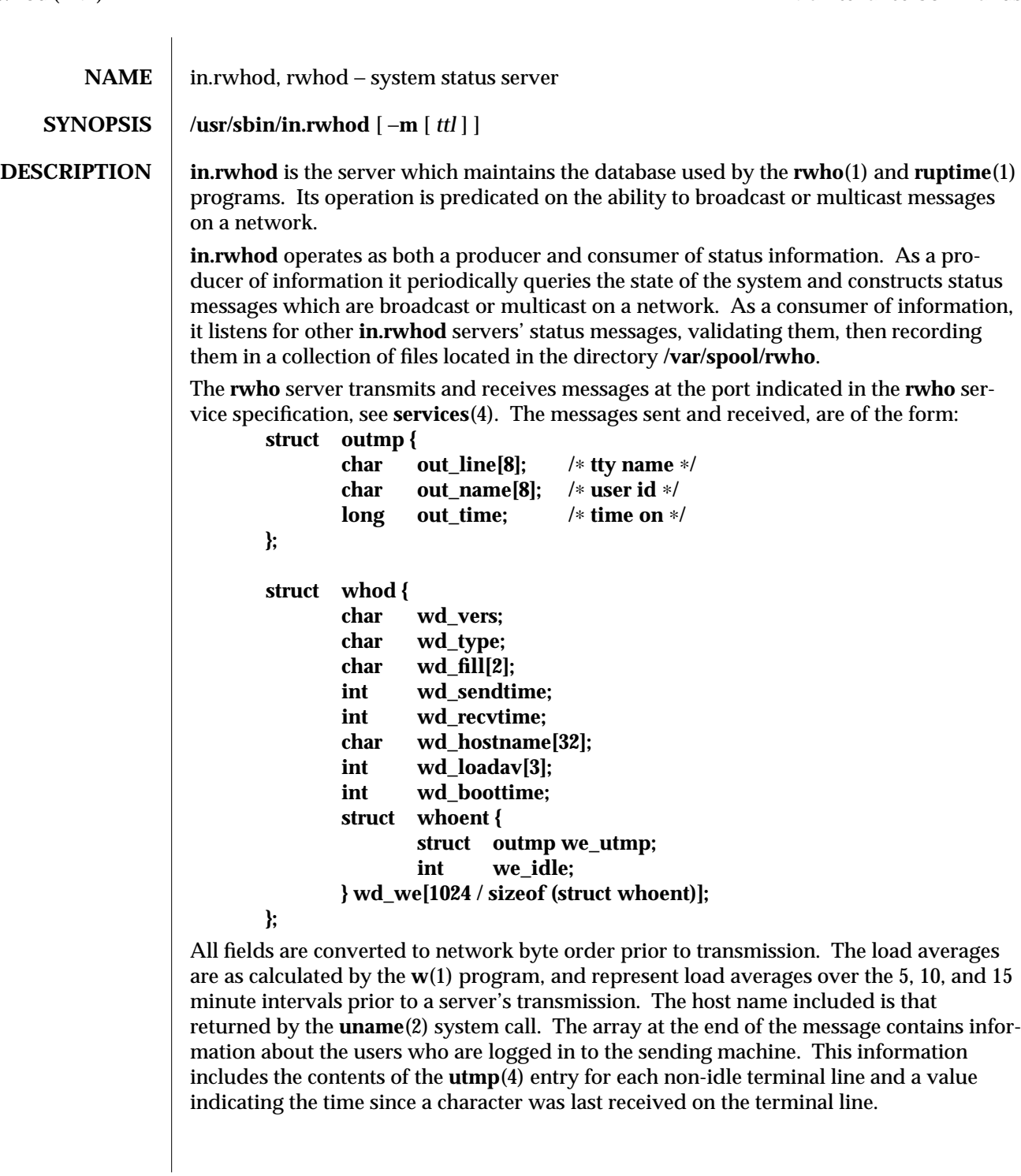

1M-344 SunOS 5.6 modified 12 Nov 1993

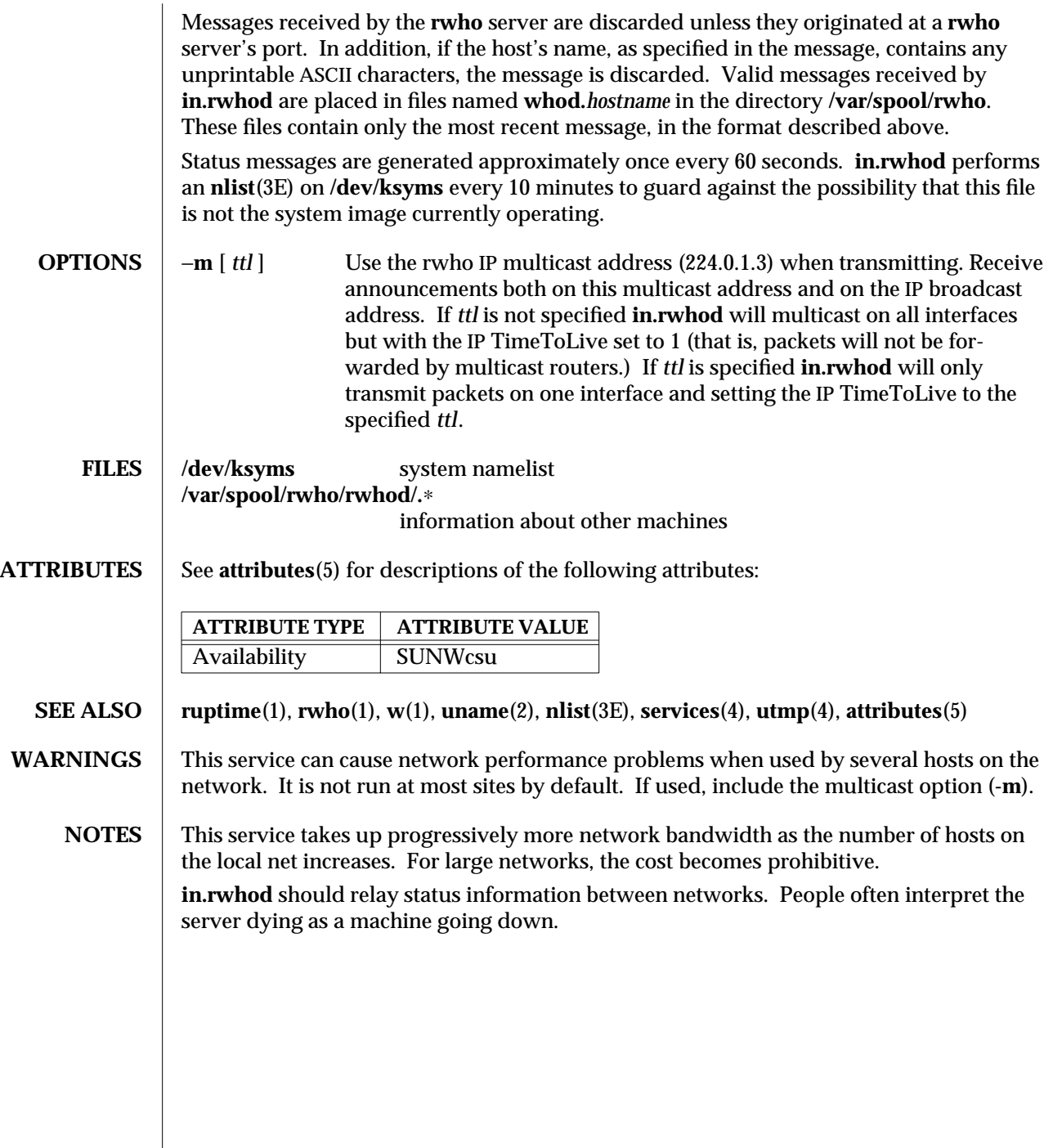

modified 12 Nov 1993 SunOS 5.6 1M-345

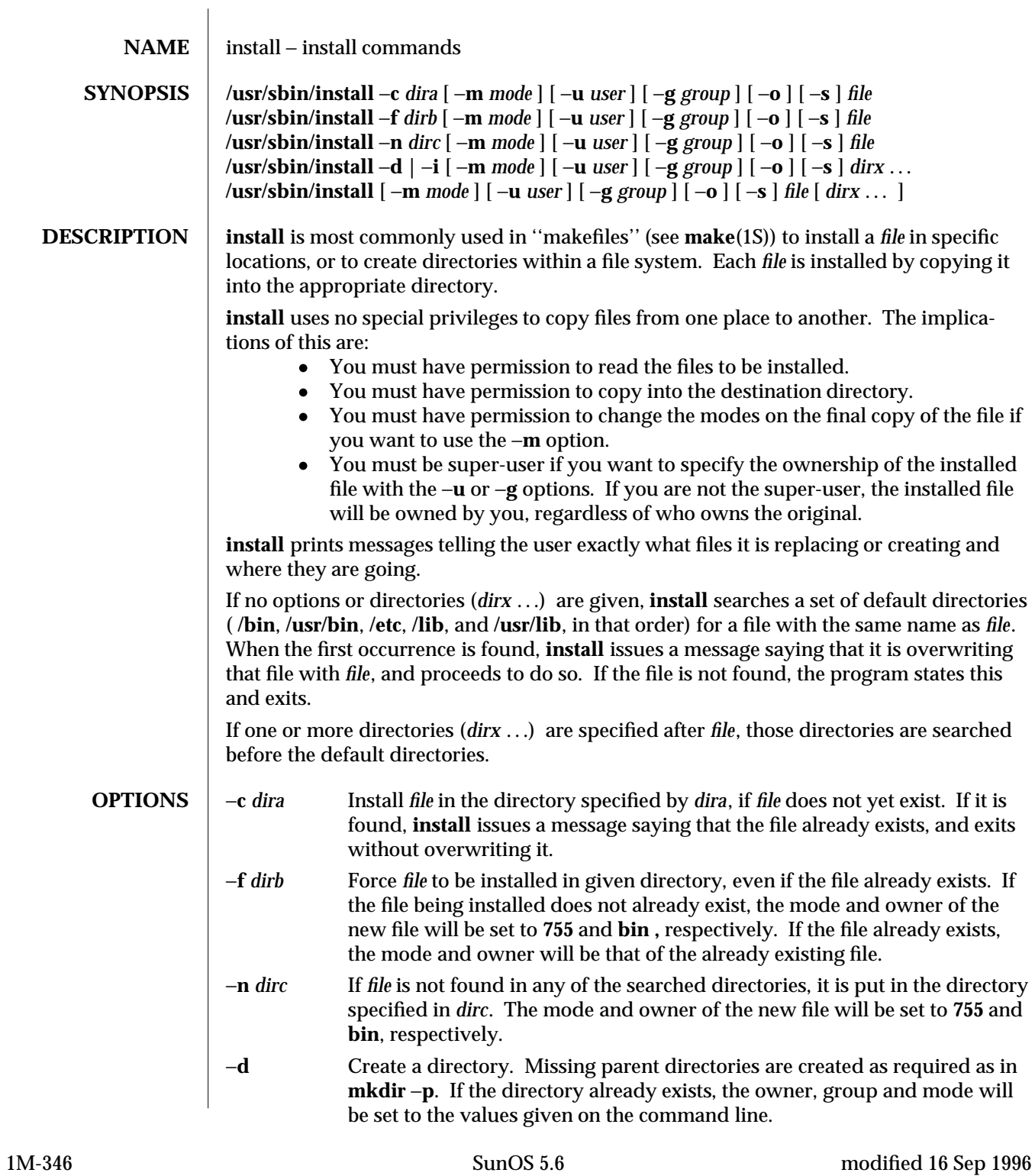

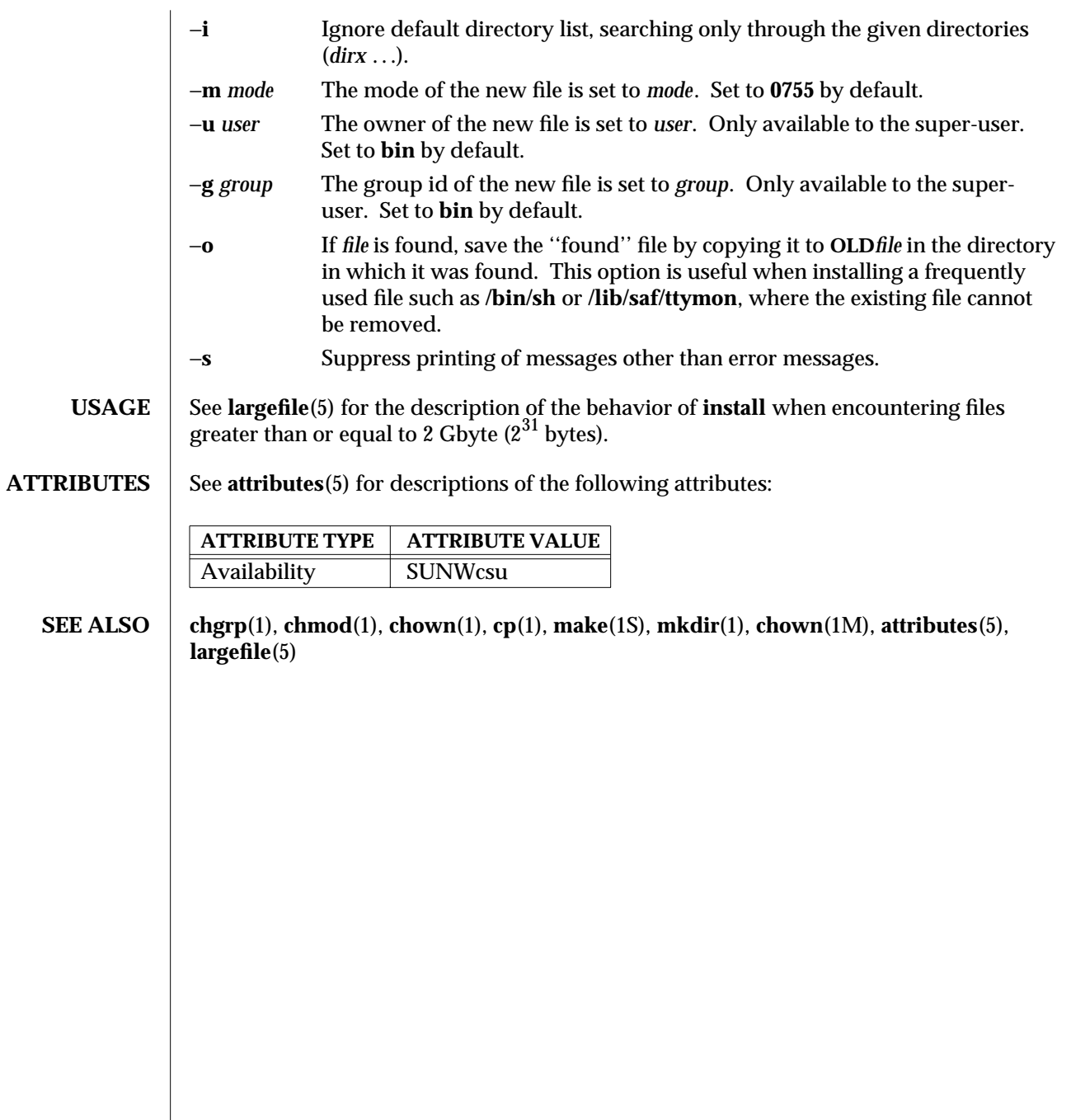

modified 16 Sep 1996 SunOS 5.6 SunOS 5.6

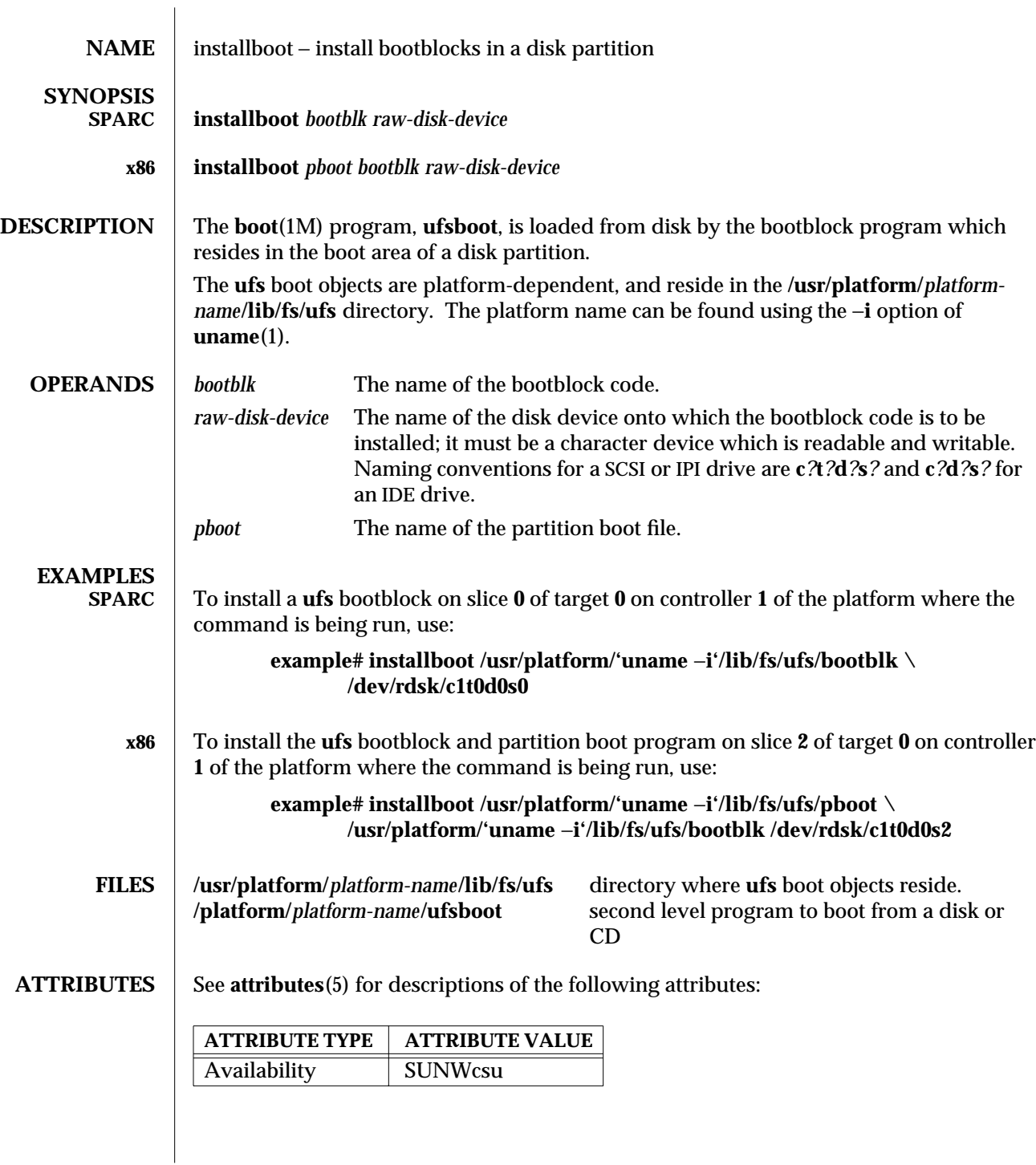

1M-348 SunOS 5.6 modified 3 Apr 1997

| <b>SEE ALSO</b> | od(1), uname(1), boot(1M), init(1M), kadb(1M), kernel(1M), reboot(1M),<br>rpc.bootparamd(1M), init.d(4), attributes(5)                             |
|-----------------|----------------------------------------------------------------------------------------------------|
|                 | Solaris Advanced Installation Guide                                                                                                    |
| <b>SPARC</b>    | $\text{monitor}(1M)$                                                                                                    |
| x86             | fdisk(1M), fmthard(1M)                                                                                                    |
| WARNINGS        | The installboot utility will fail if the bootblk, pboot or openfirmware files do not exist or if<br>the raw disk device is not a character device. |
|                 |                                                                                                    |
|                 |                                                                                                    |
|                 |                                                                                                    |
|                 |                                                                                                    |
|                 |                                                                                                    |
|                 |                                                                                                    |
|                 |                                                                                                    |
|                 |                                                                                                    |
|                 |                                                                                                    |
|                 |                                                                                                    |
|                 |                                                                                                    |
|                 |                                                                                                    |
|                 |                                                                                                    |
|                 |                                                                                                    |
|                 |                                                                                                    |
|                 |                                                                                                    |
|                 |                                                                                                    |

modified 3 Apr 1997 SunOS 5.6 1M-349

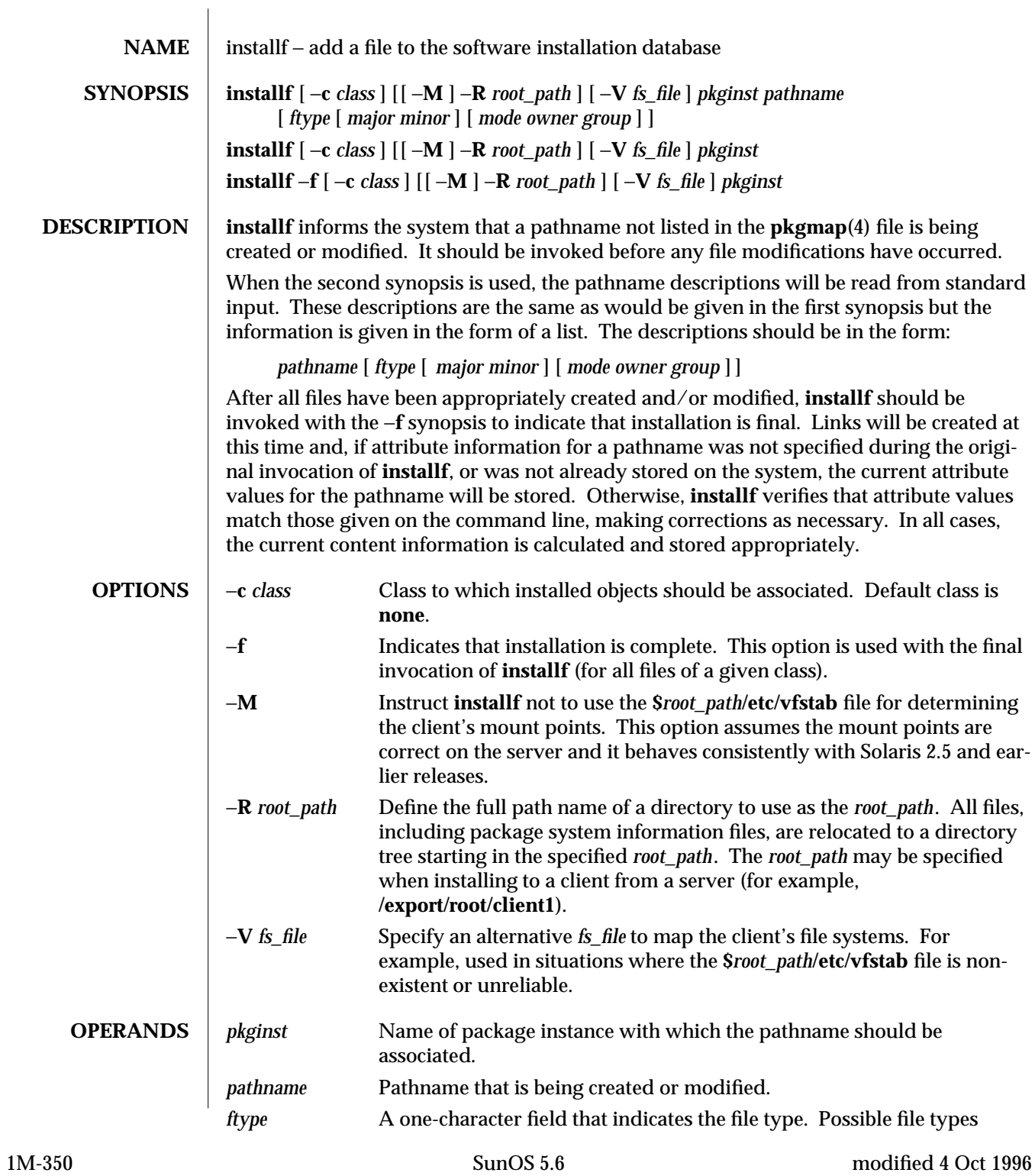

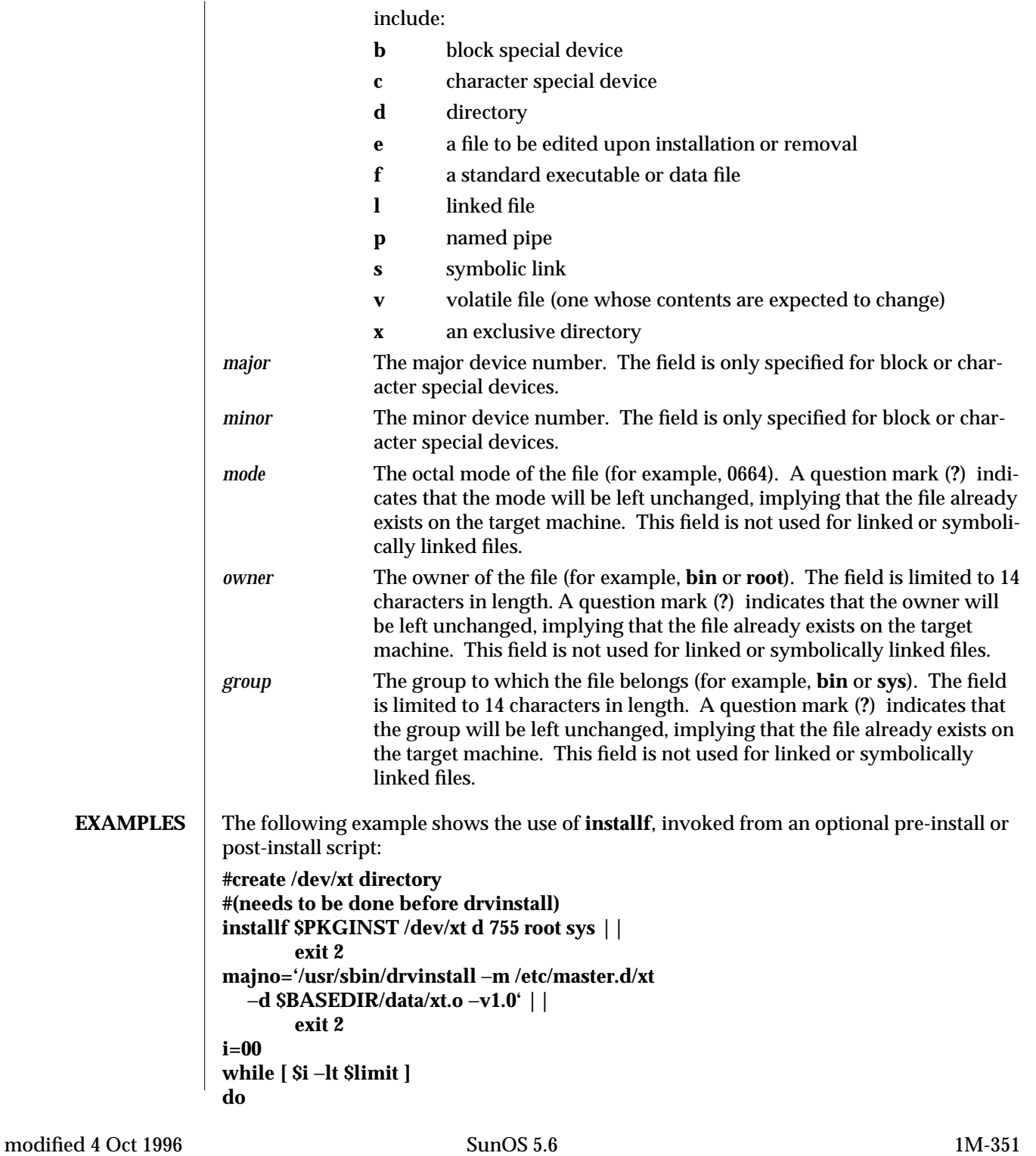

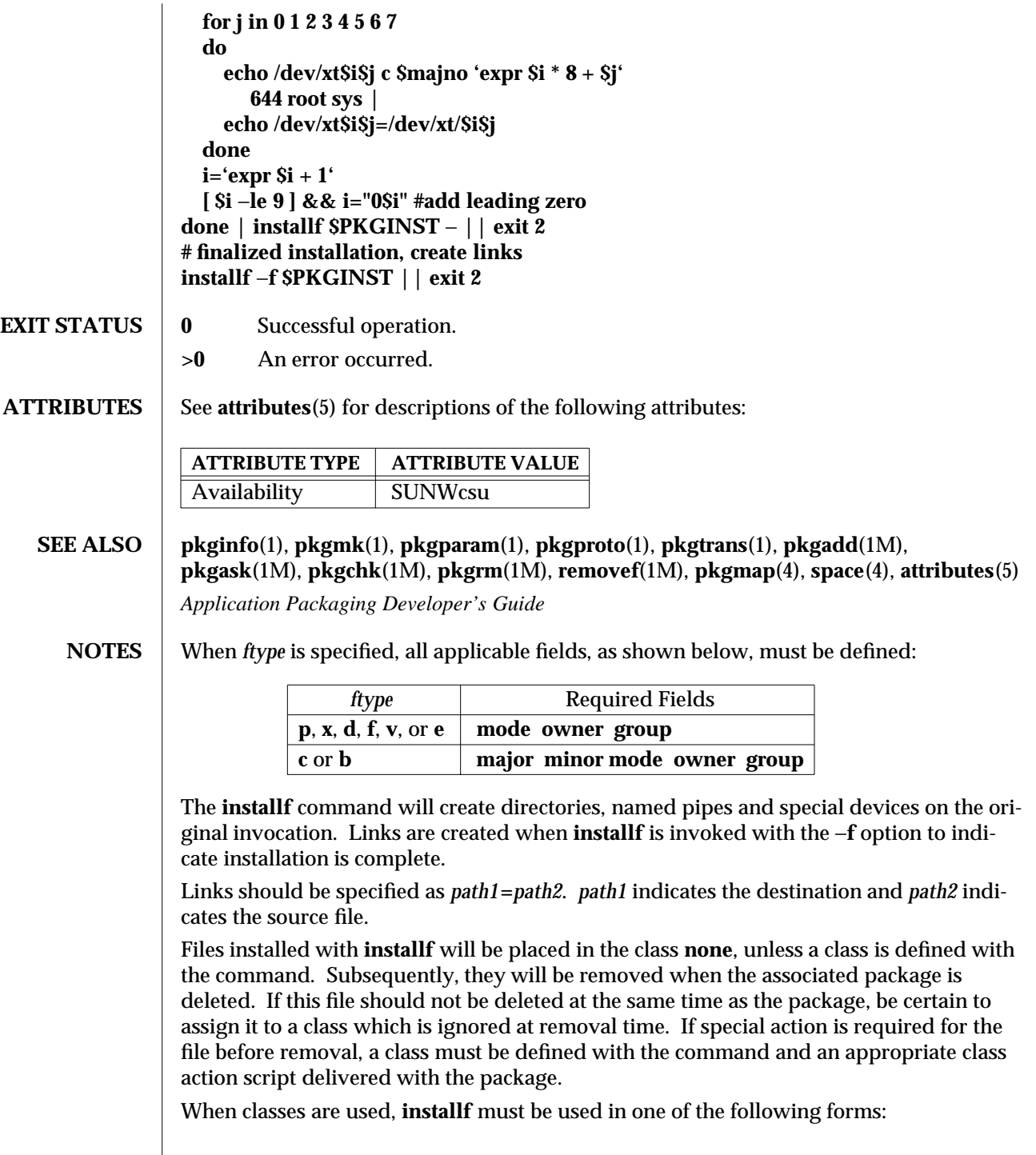

1M-352 SunOS 5.6 modified 4 Oct 1996

**installf** −**c class1 . . . installf** −**f** −**c class1 . . . installf** −**c class2 . . . installf** −**f** −**c class2 . . .**

modified 4 Oct 1996 SunOS 5.6 5.6 1M-353

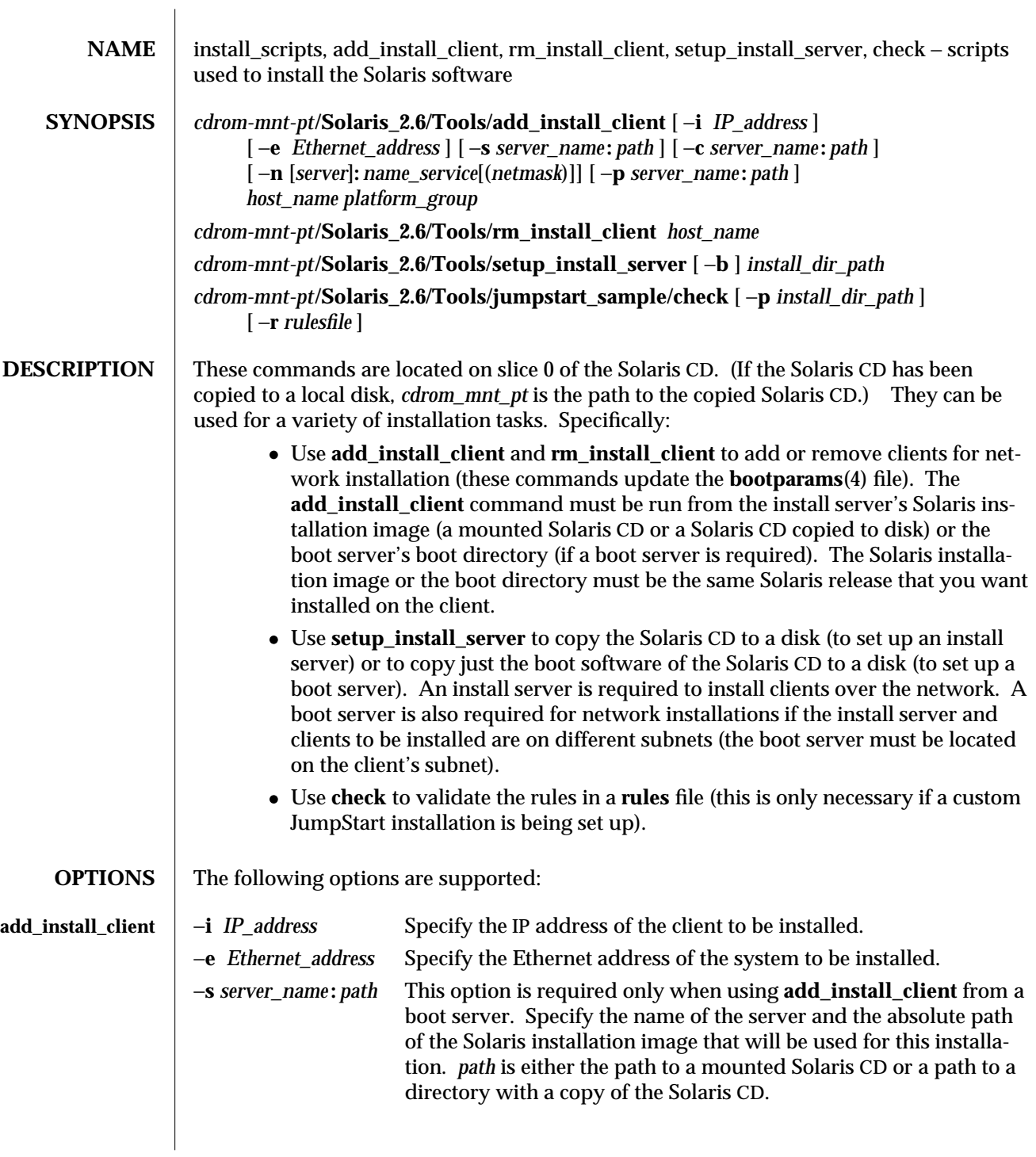

1M-354 SunOS 5.6 modified 12 Feb 1997

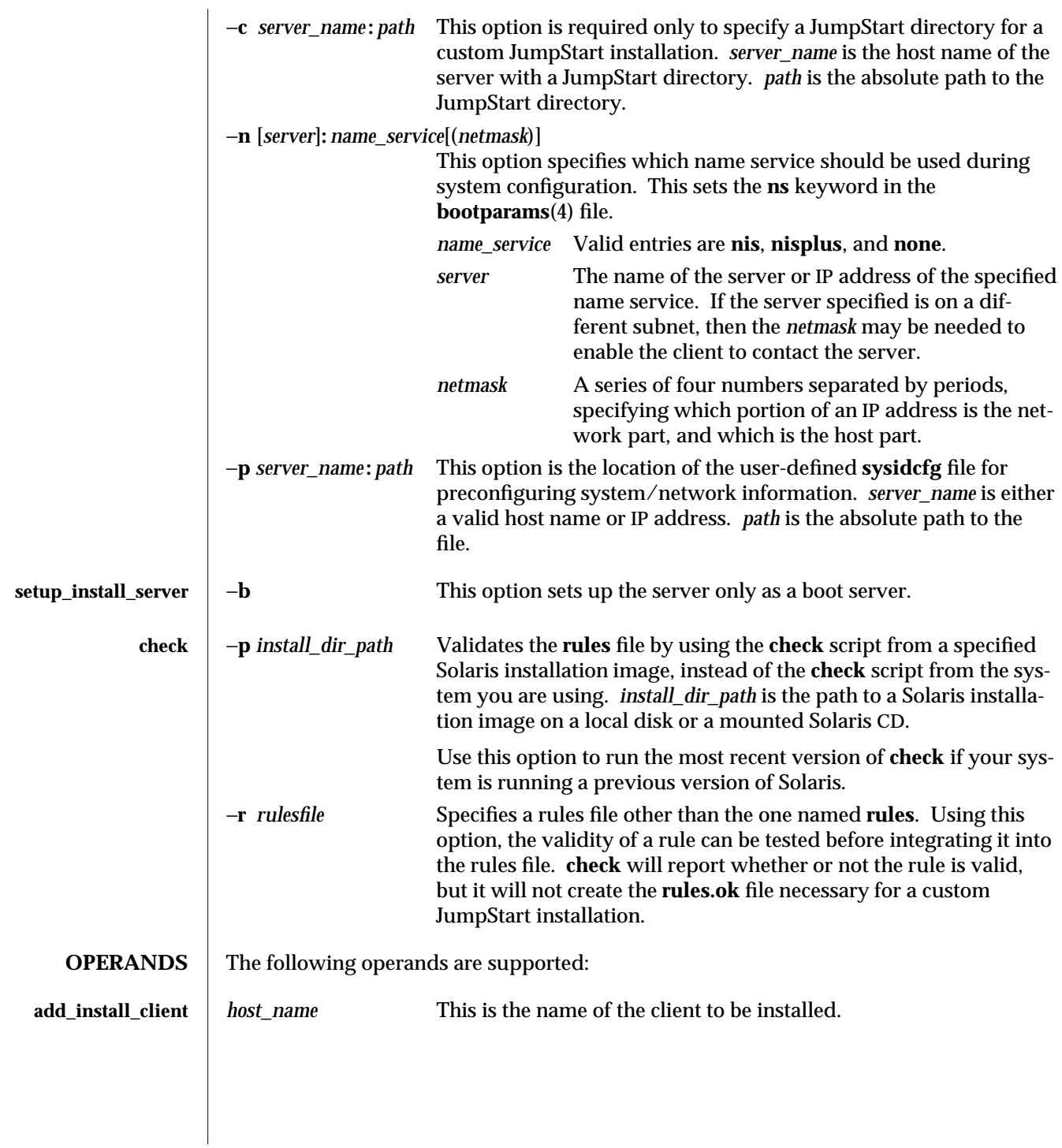

modified 12 Feb 1997 SunOS 5.6 5.6 1M-355

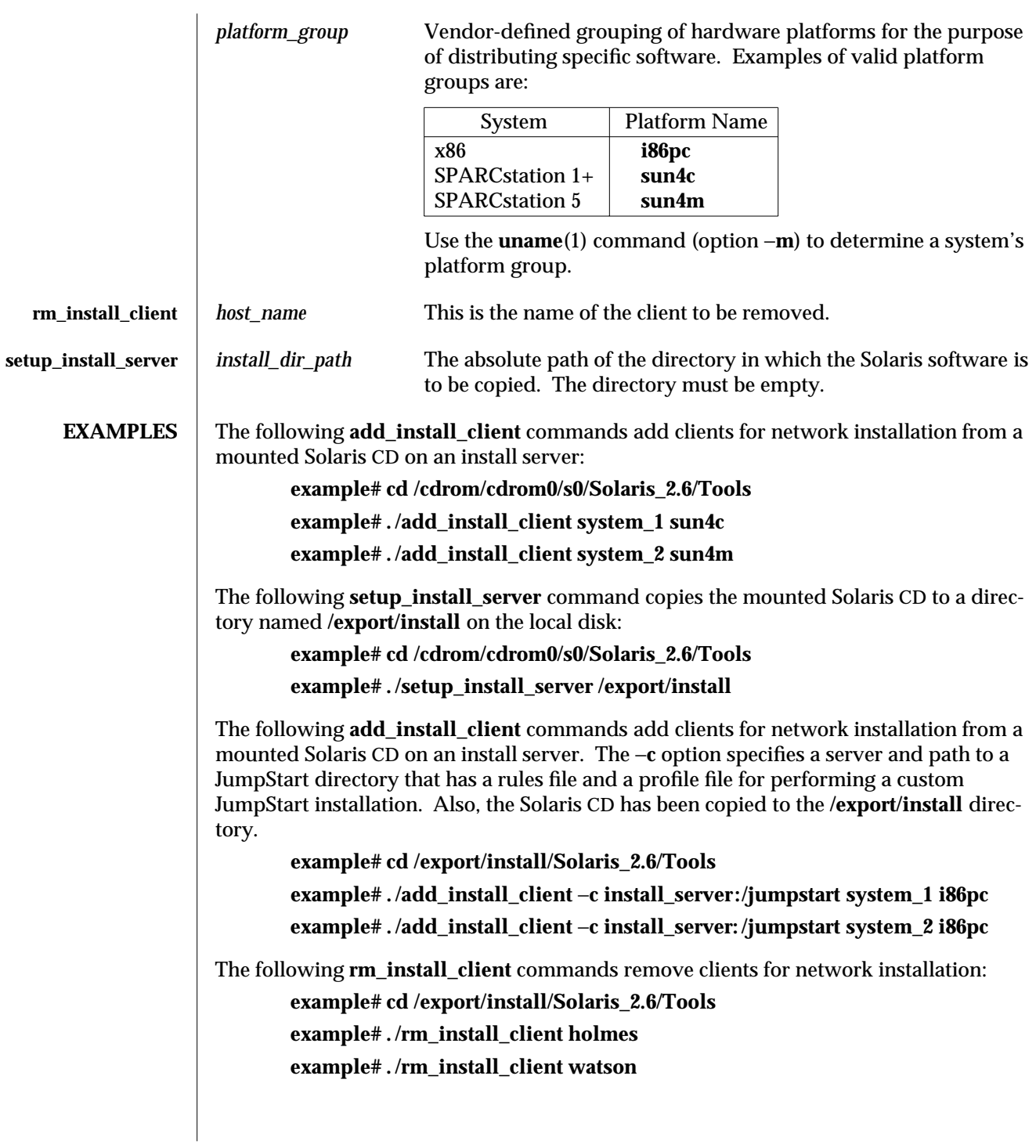

1M-356 SunOS 5.6 modified 12 Feb 1997
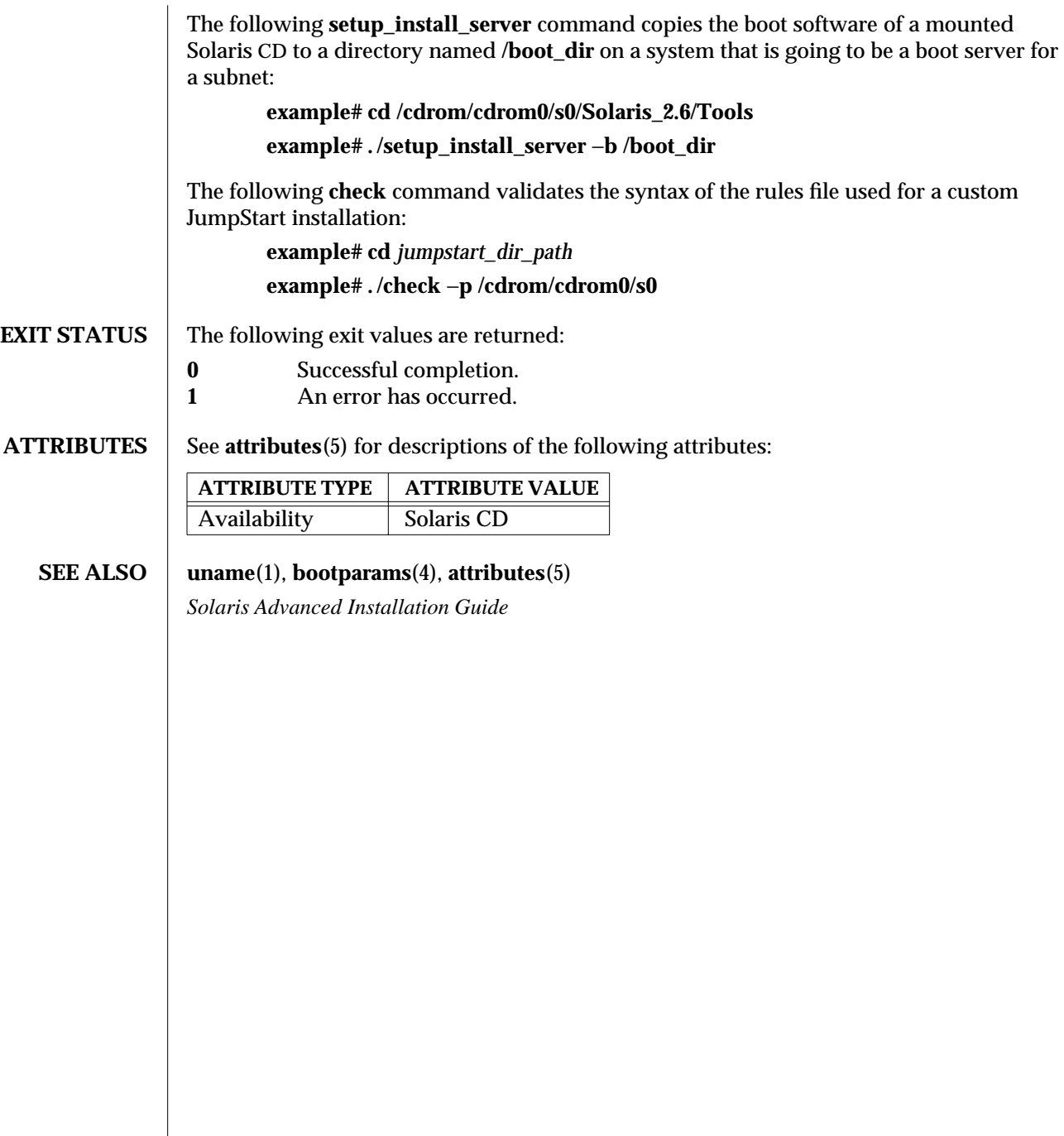

modified 12 Feb 1997 SunOS 5.6 5.6 1M-357

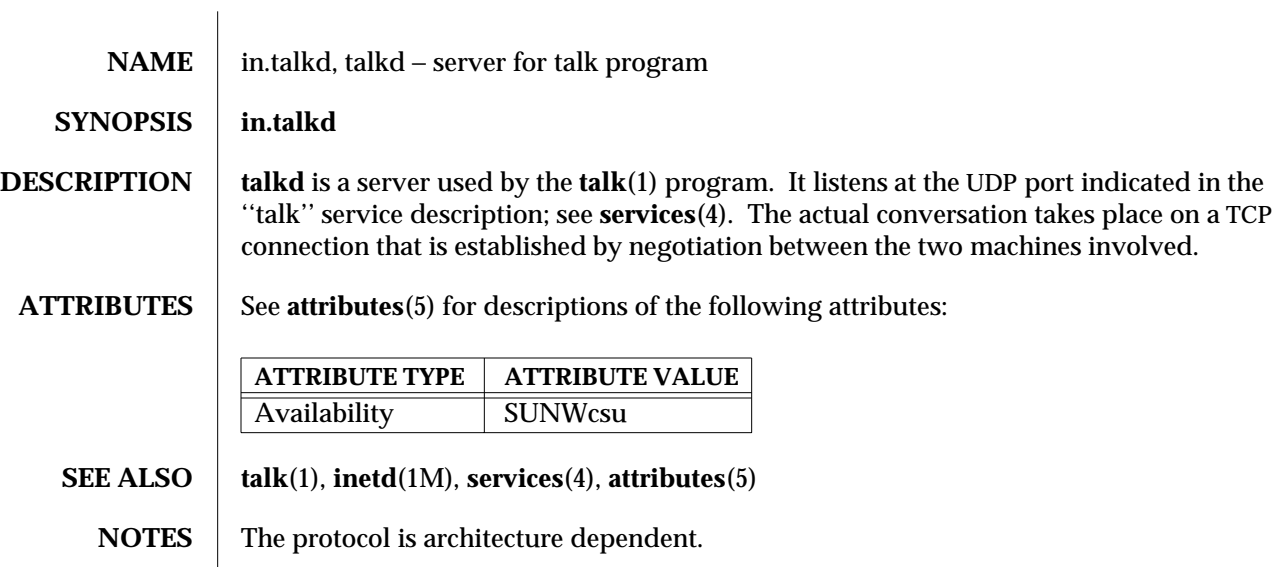

1M-358 SunOS 5.6 modified 14 Sep 1992

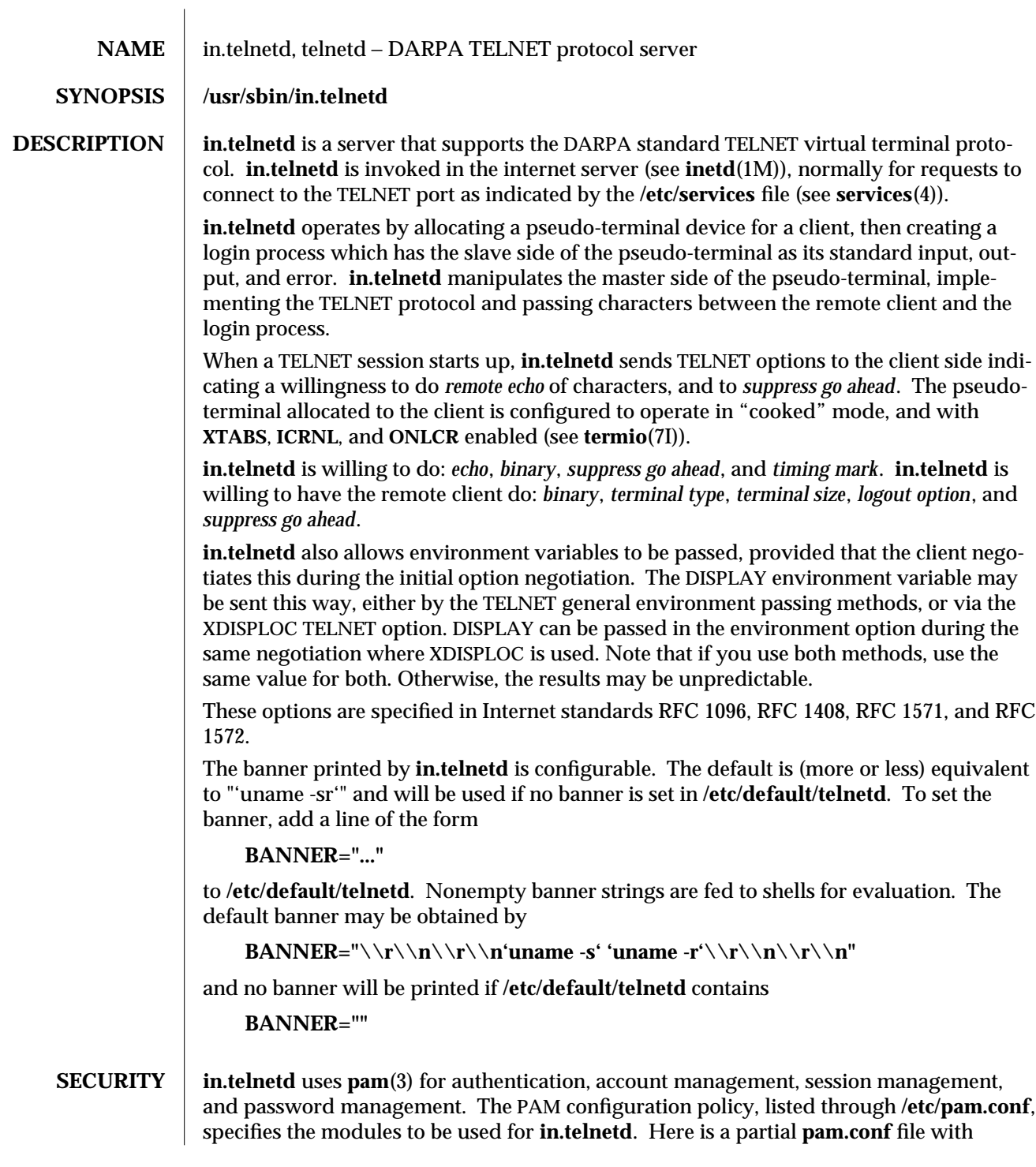

modified 28 Oct 1996 SunOS 5.6 5 and 5 359

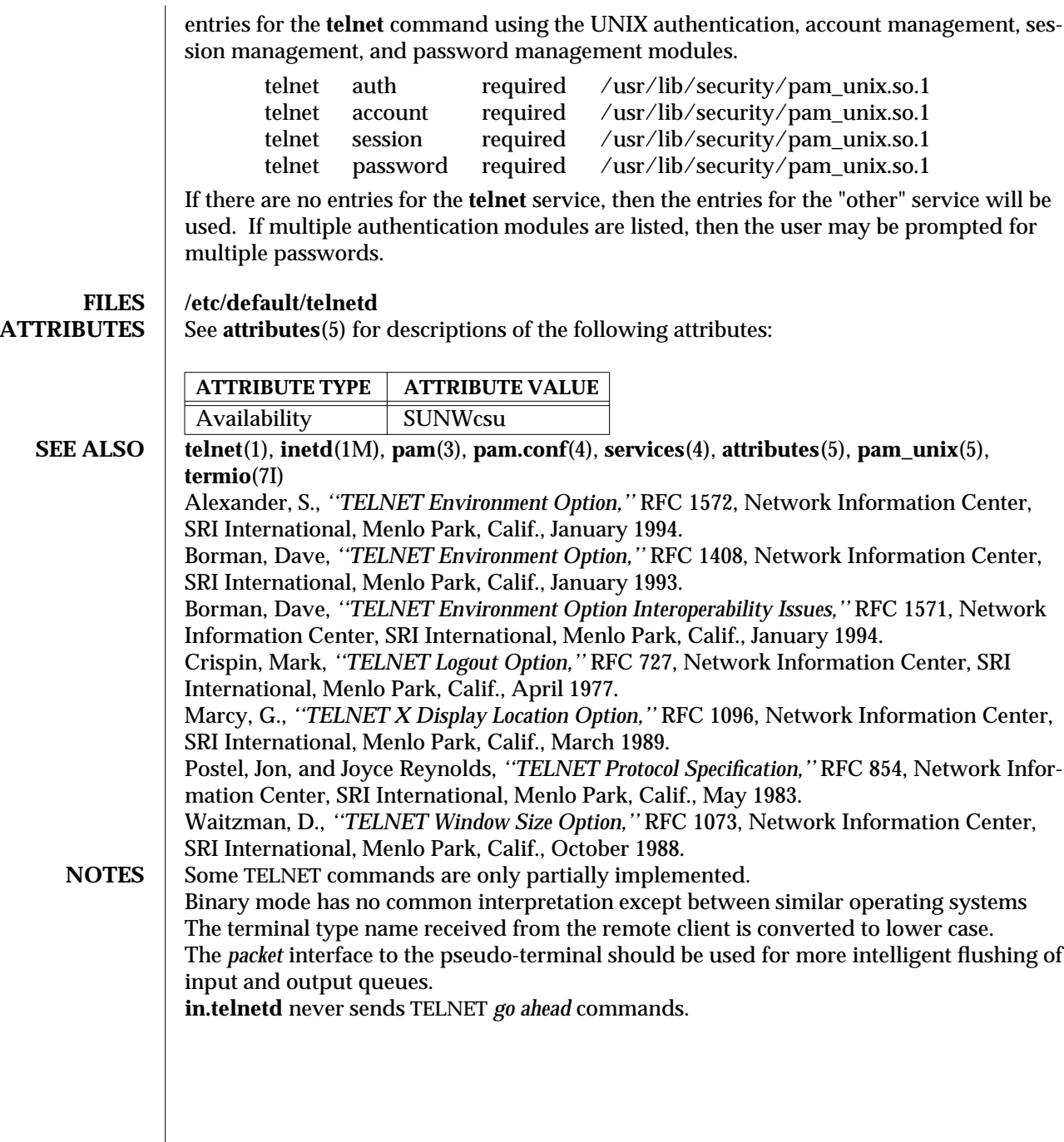

1M-360 SunOS 5.6 modified 28 Oct 1996

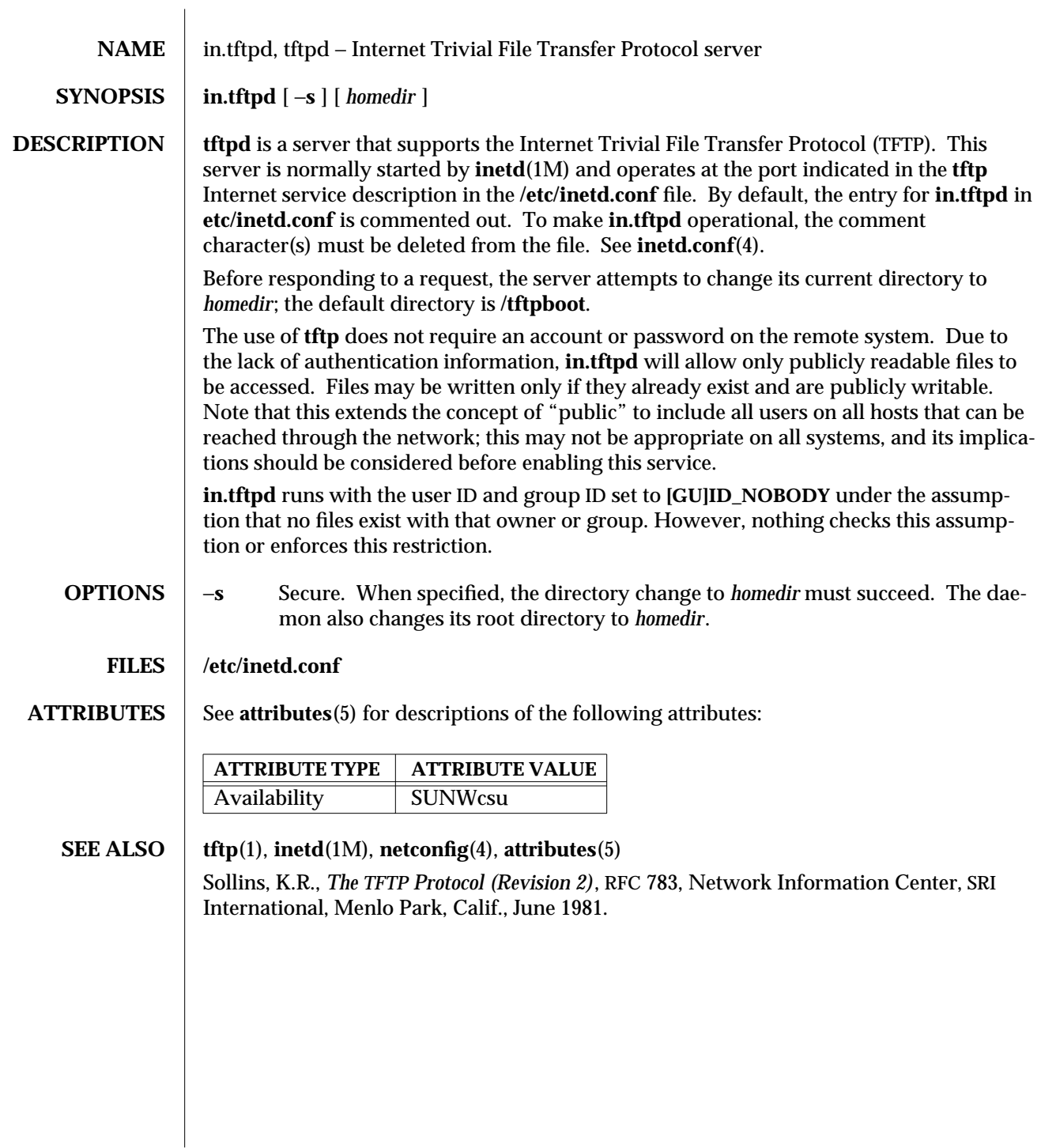

modified 18 Oct 1993 SunOS 5.6 5.6 1M-361

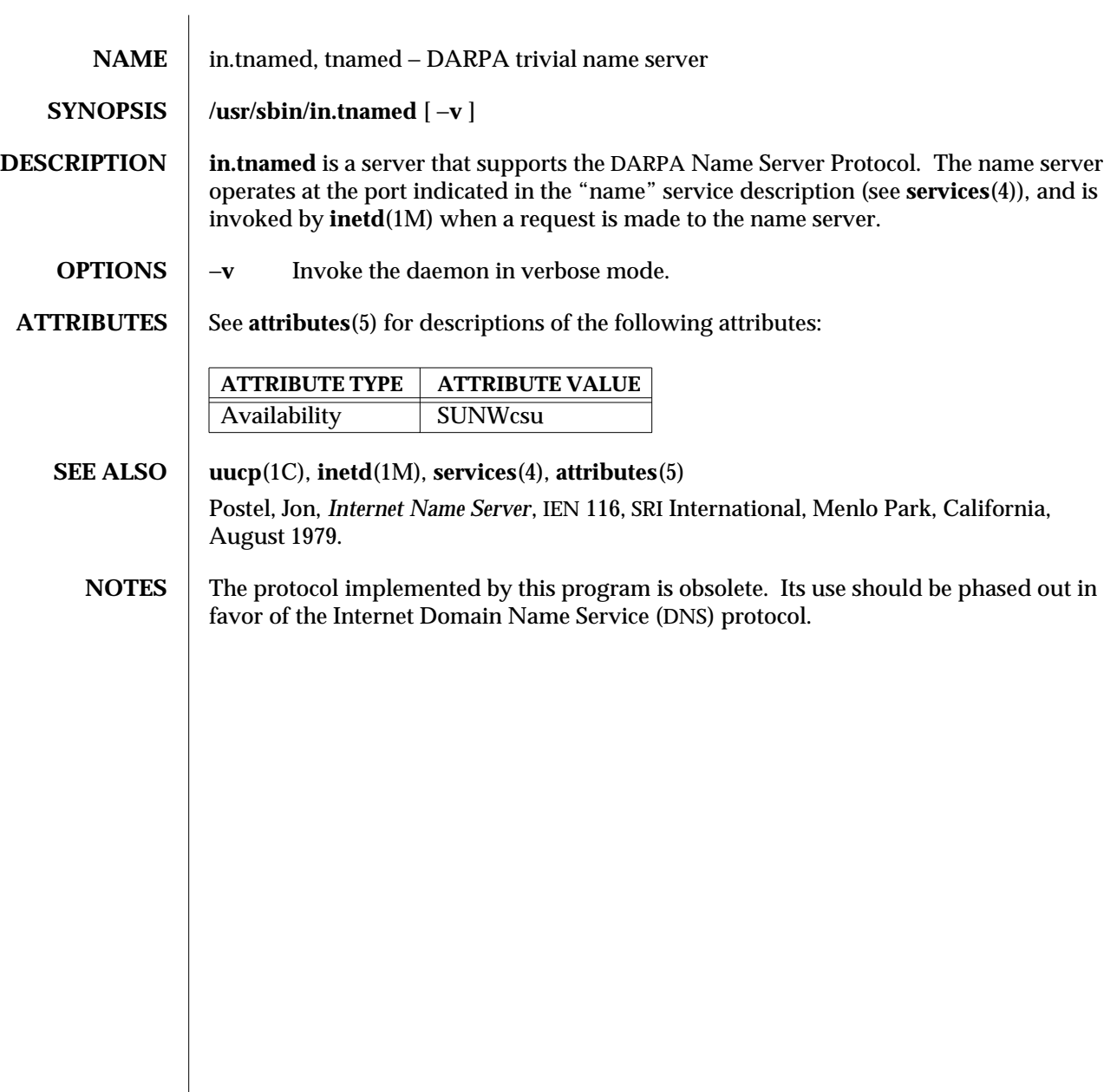

1M-362 SunOS 5.6 modified 14 Sep 1992

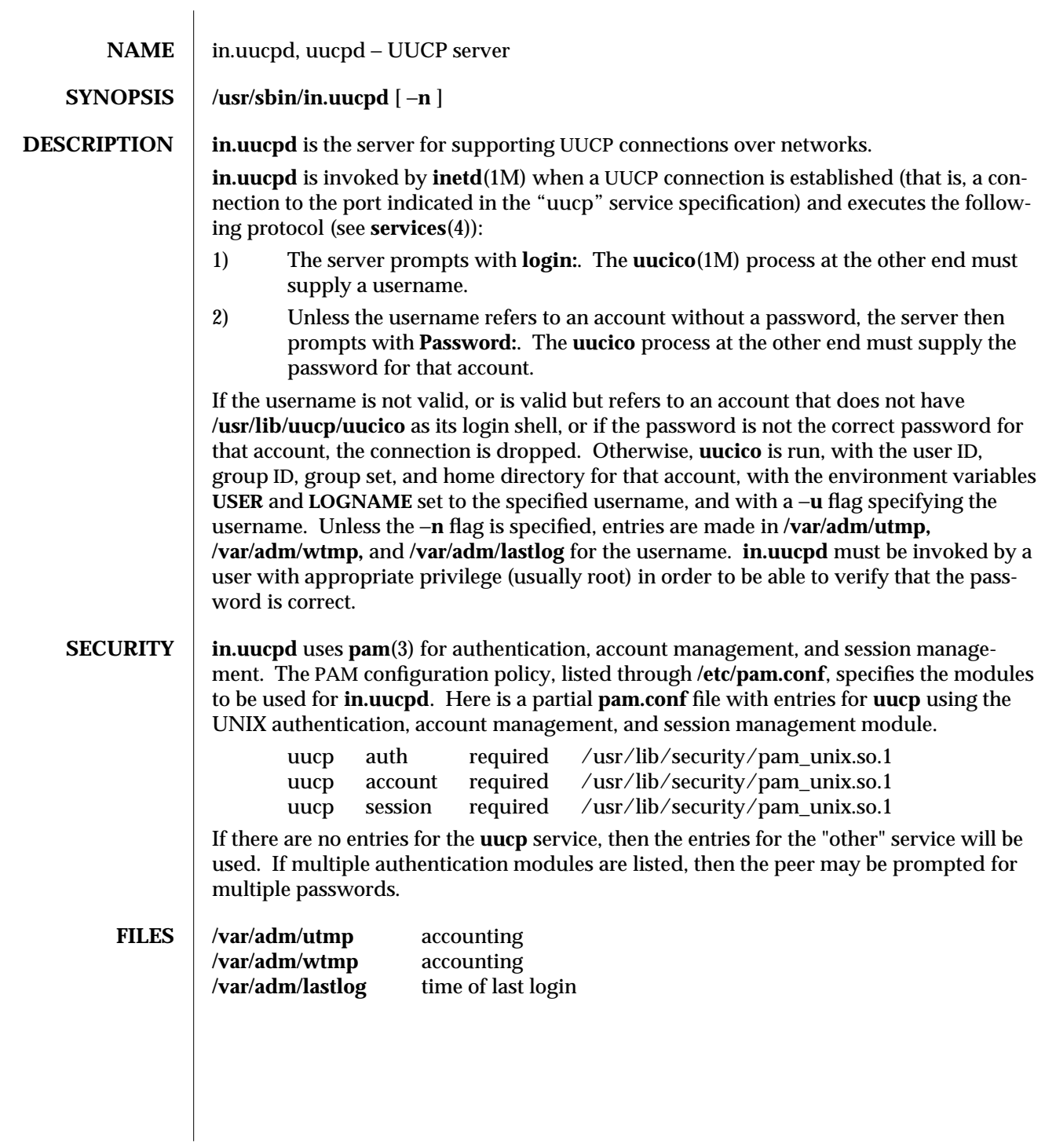

modified 28 Oct 1996 SunOS 5.6 5 and 5 363

 $\overline{\phantom{a}}$ 

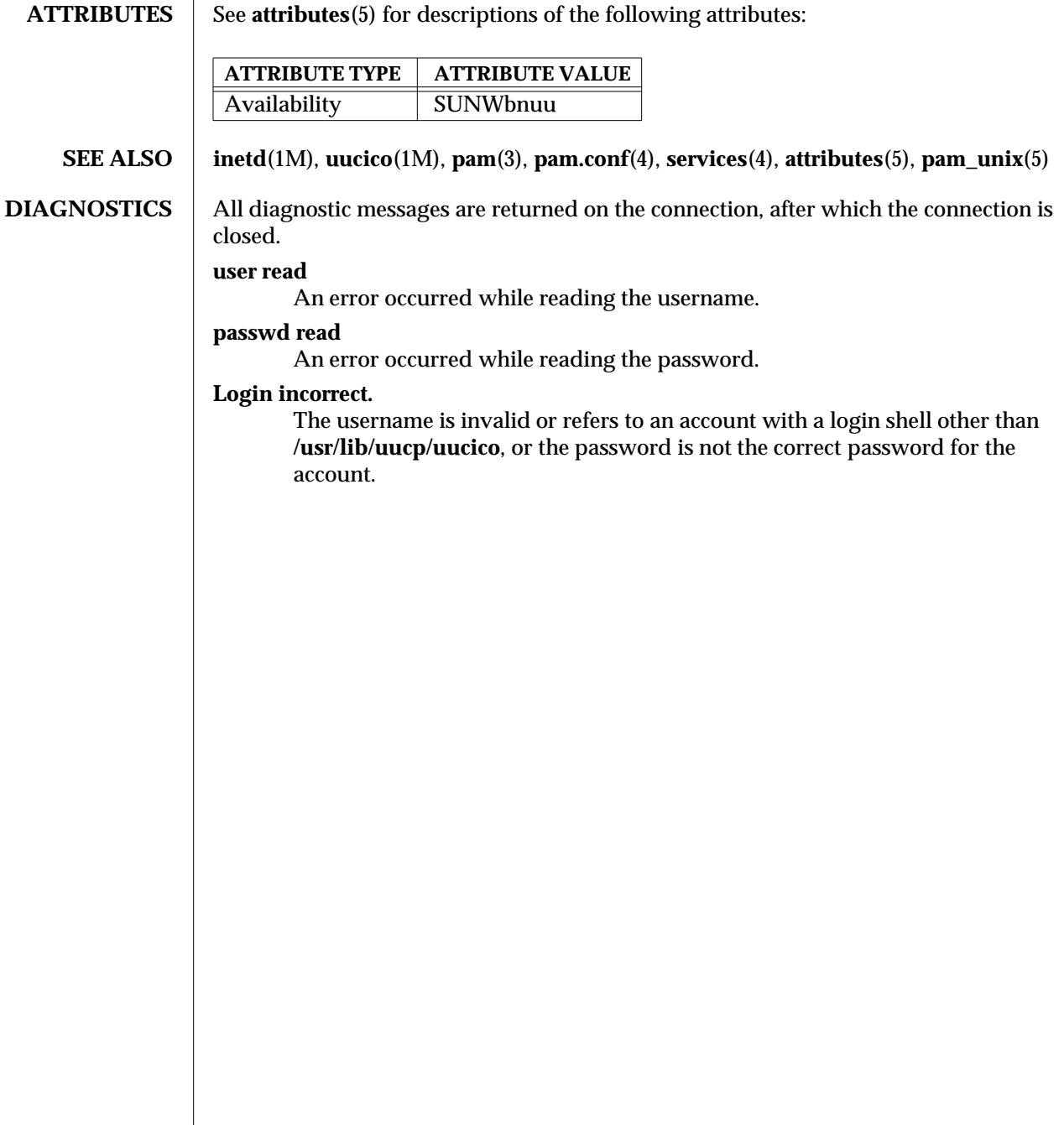

1M-364 SunOS 5.6 modified 28 Oct 1996

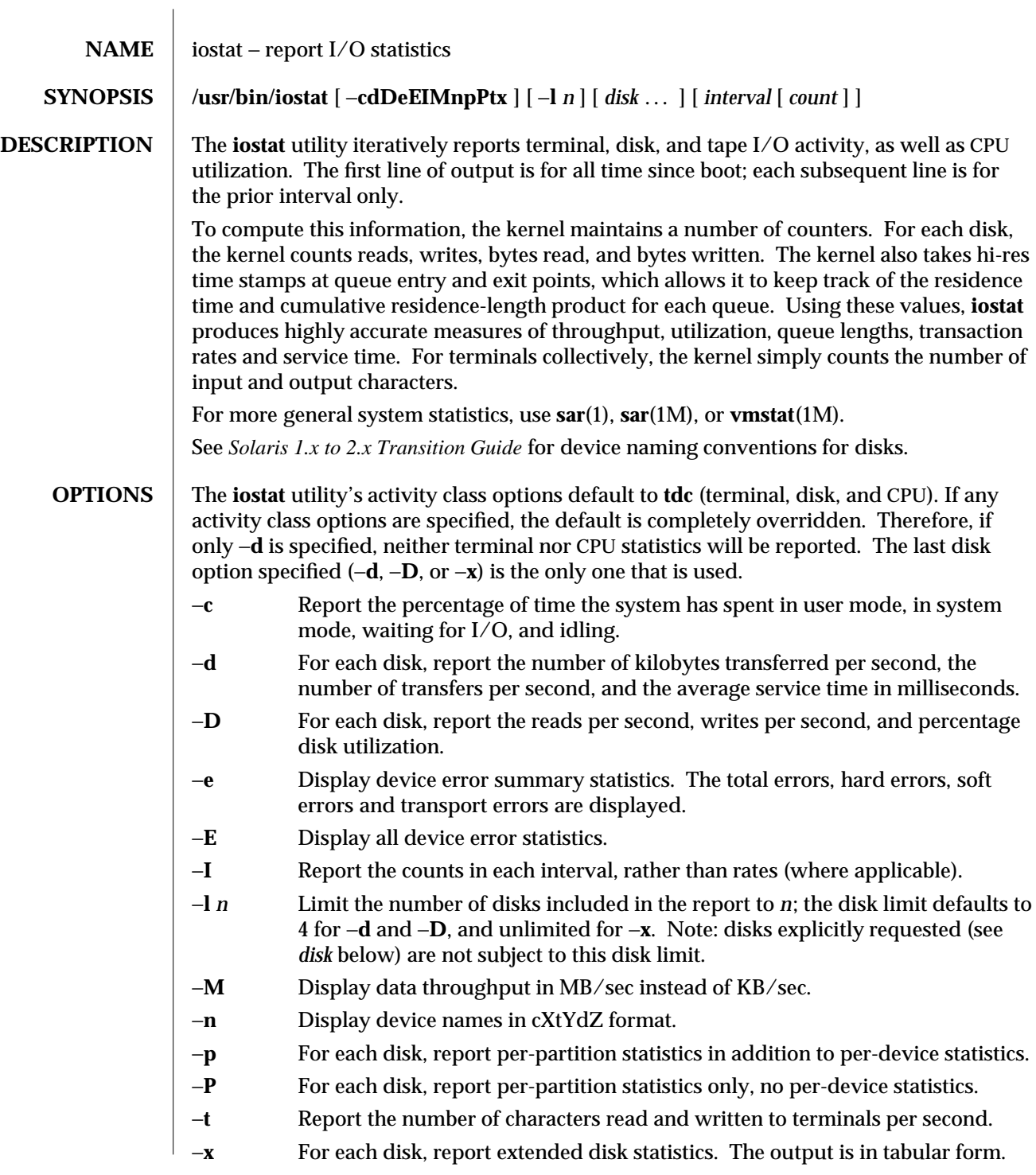

modified 3 Apr 1997 SunOS 5.6 1M-365

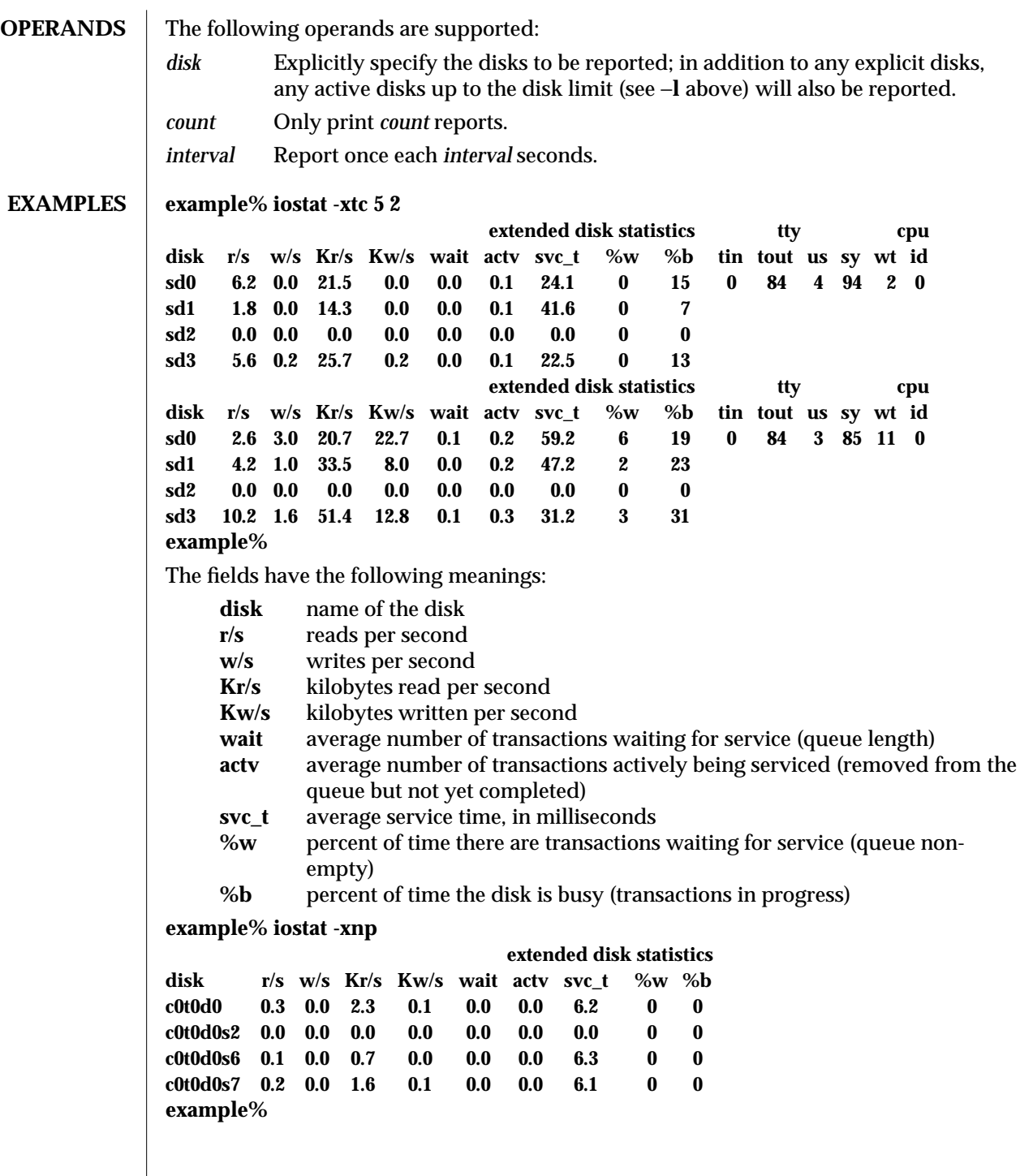

1M-366 SunOS 5.6 modified 3 Apr 1997

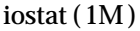

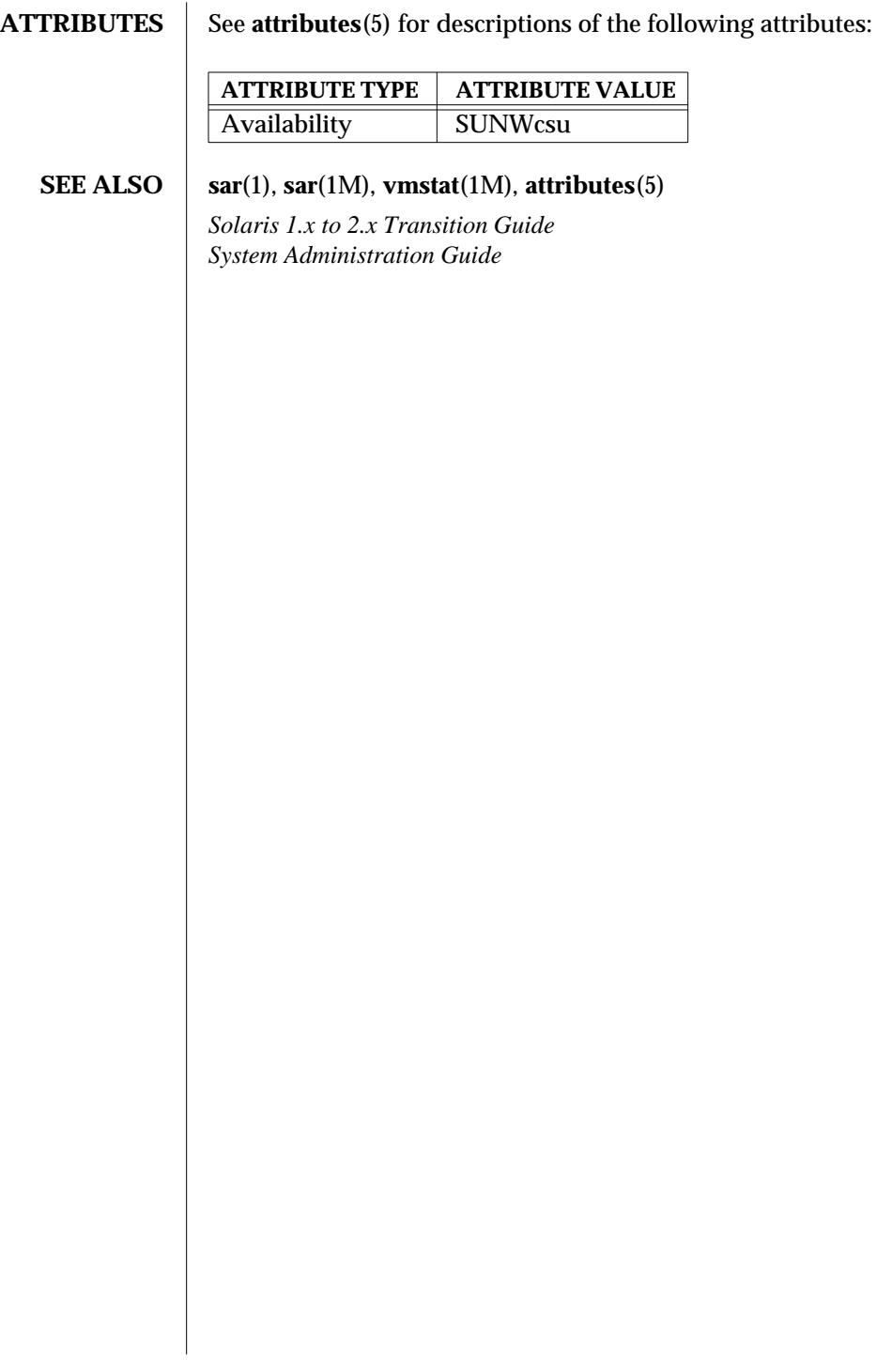

modified 3 Apr 1997 SunOS 5.6 1M-367

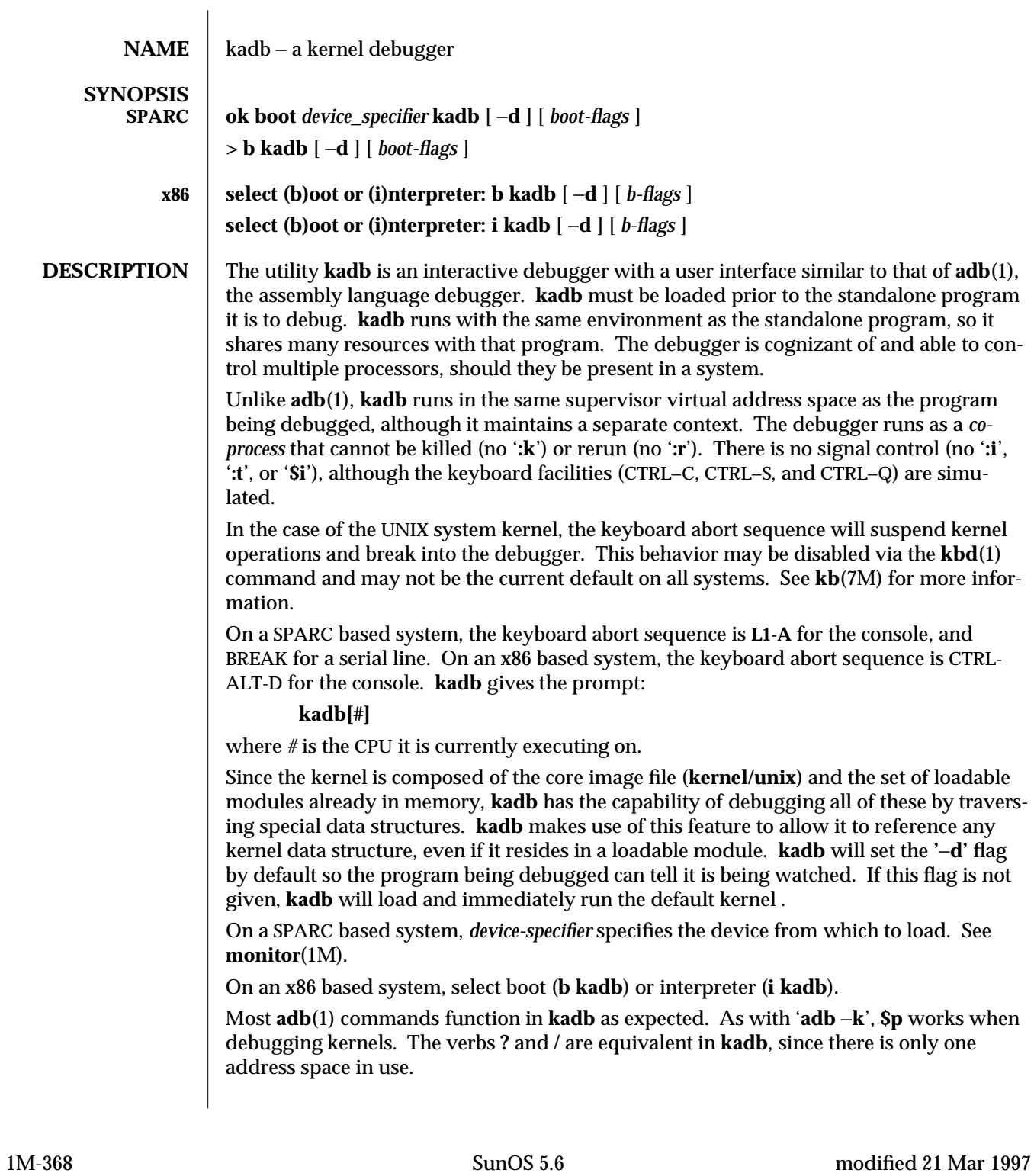

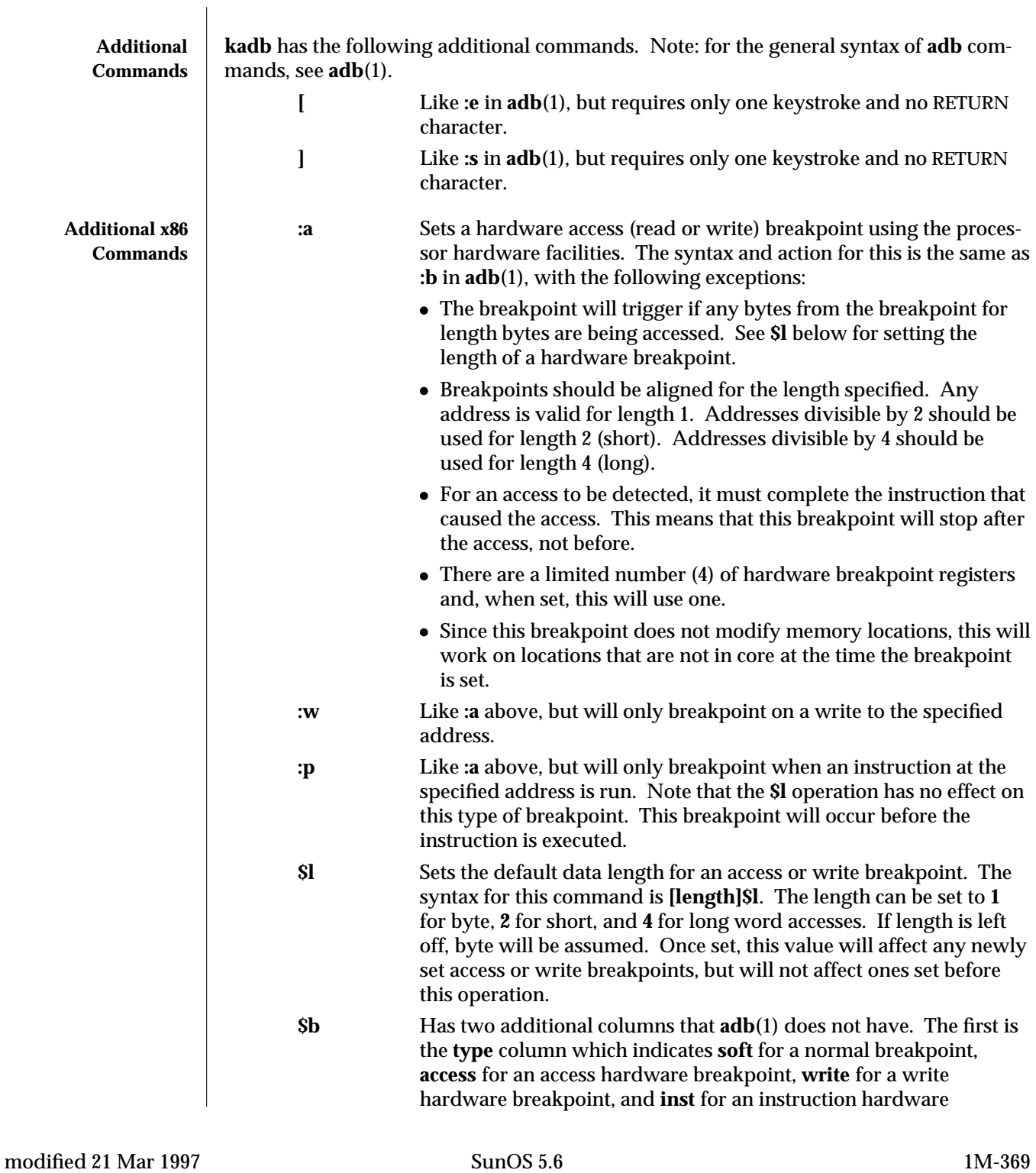

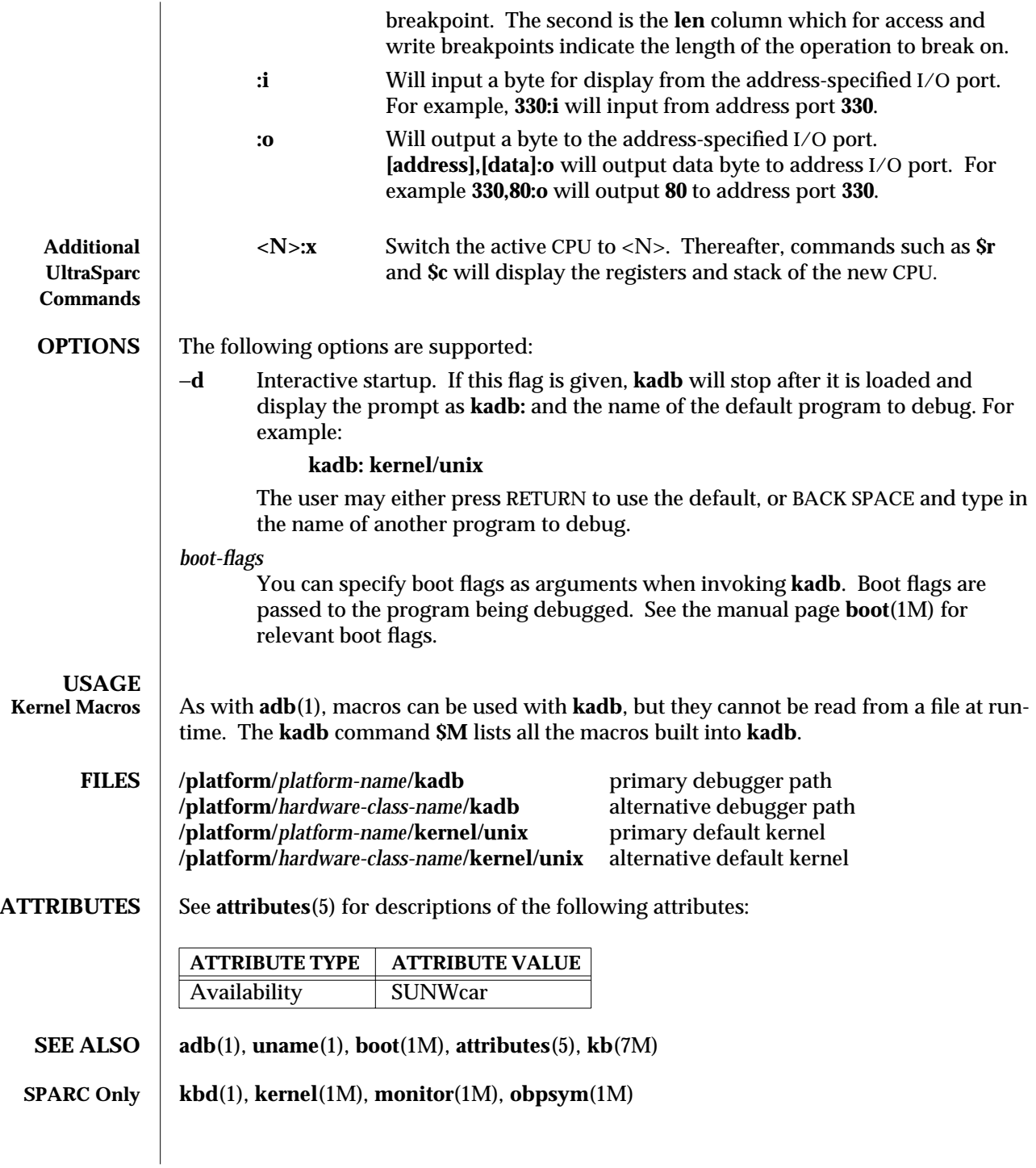

1M-370 SunOS 5.6 modified 21 Mar 1997

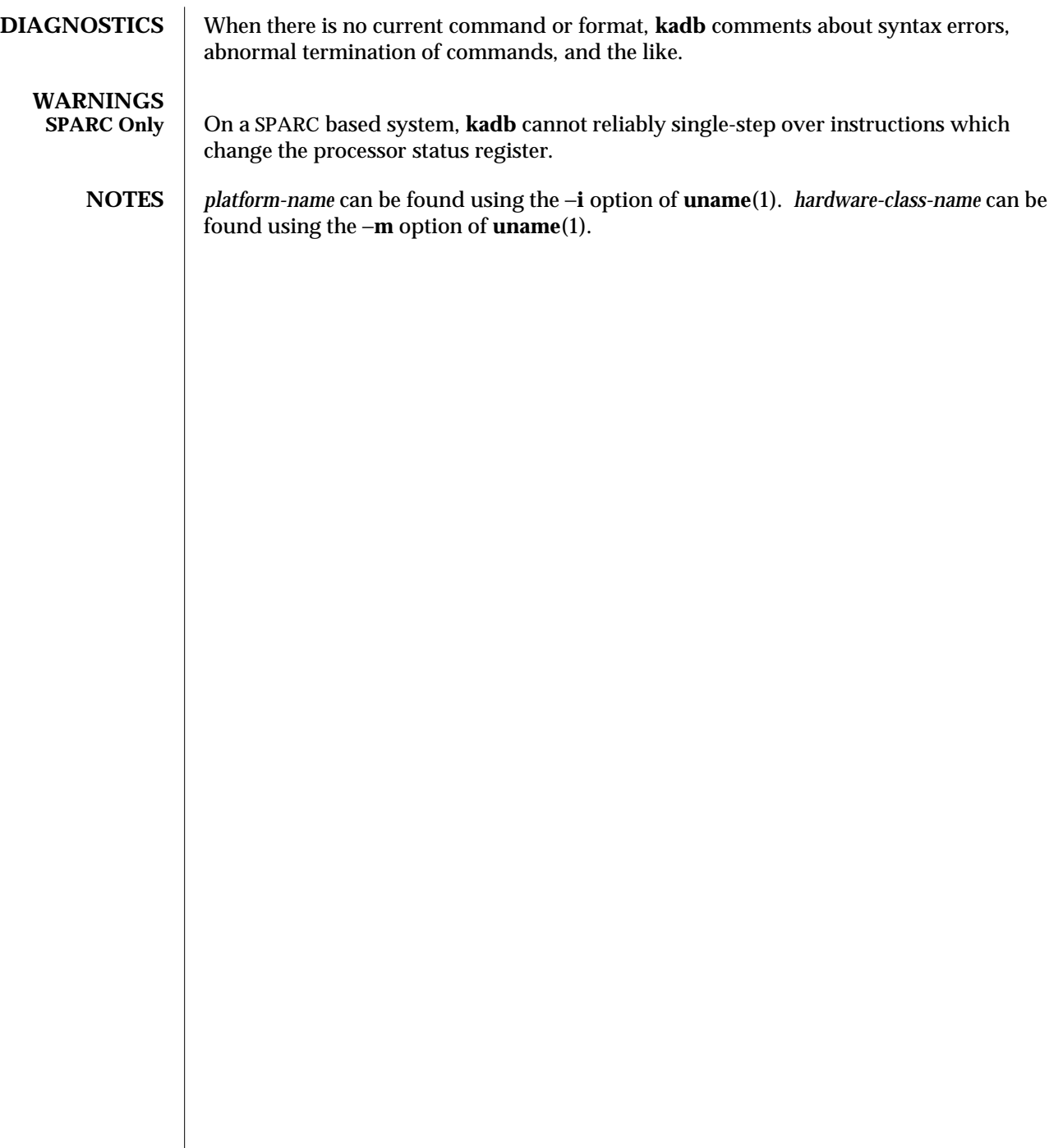

modified 21 Mar 1997 SunOS 5.6 5.6 21M-371

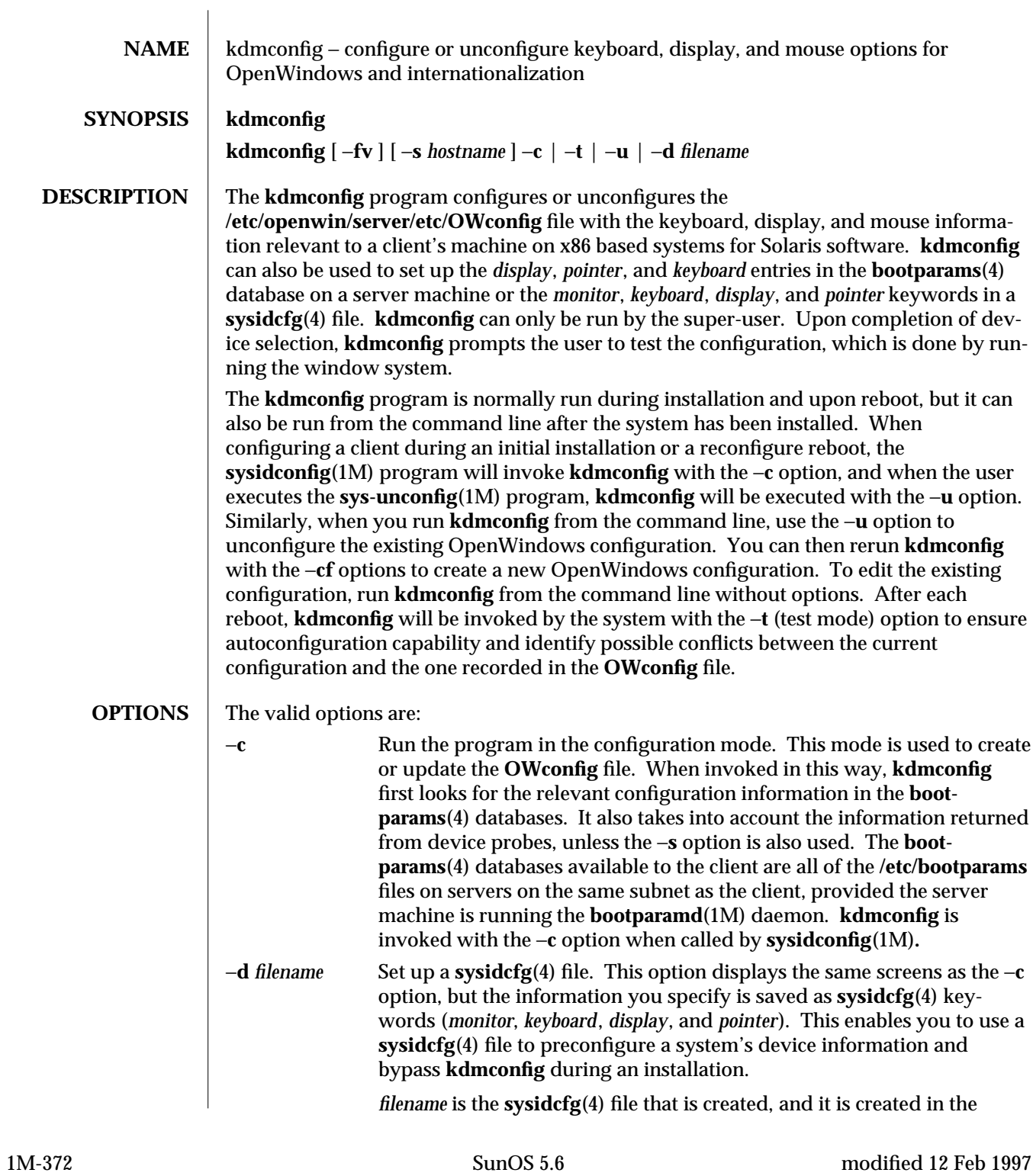

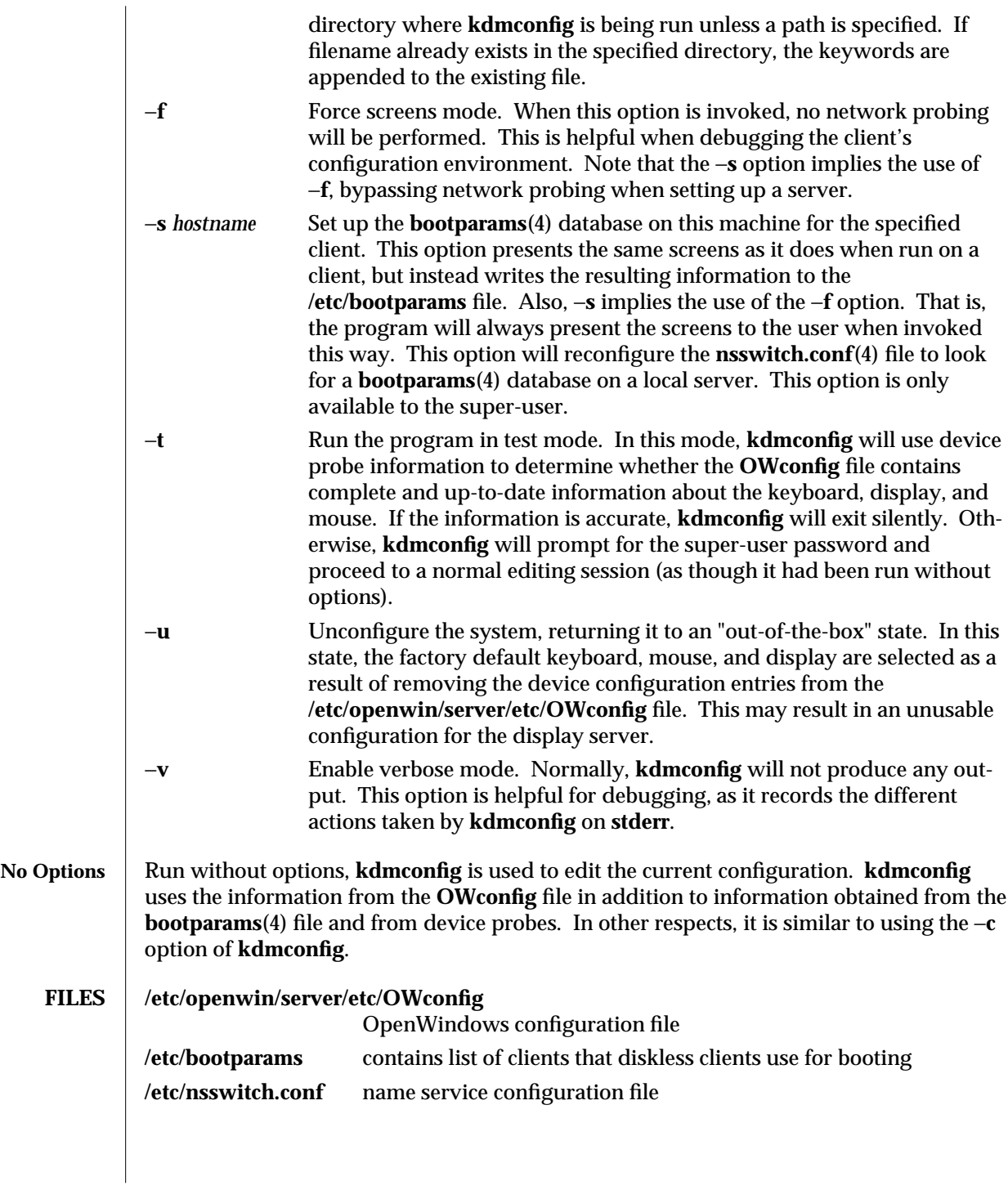

modified 12 Feb 1997 SunOS 5.6 31M-373

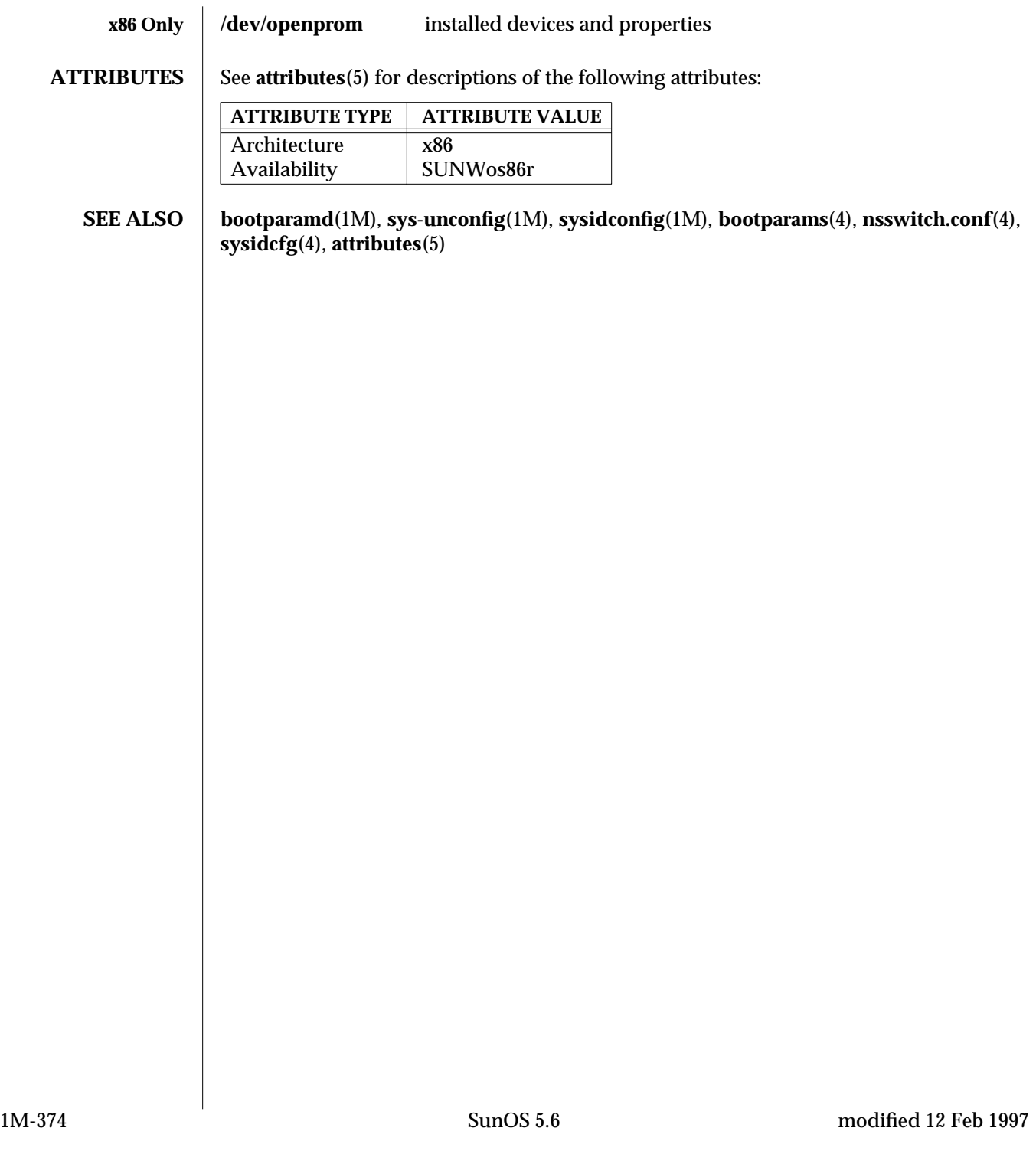

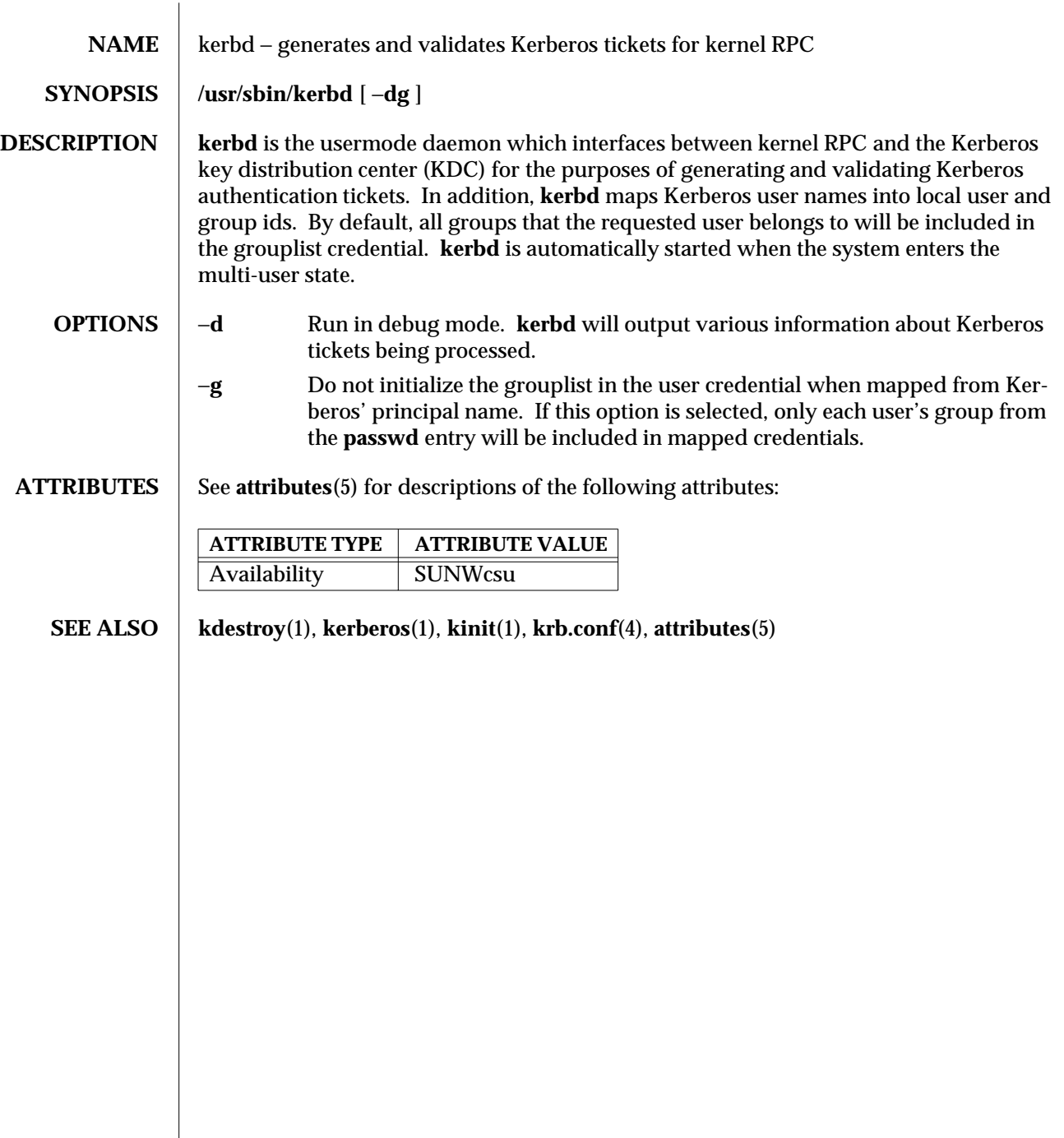

modified 01 Jan 1994 SunOS 5.6 1M-375

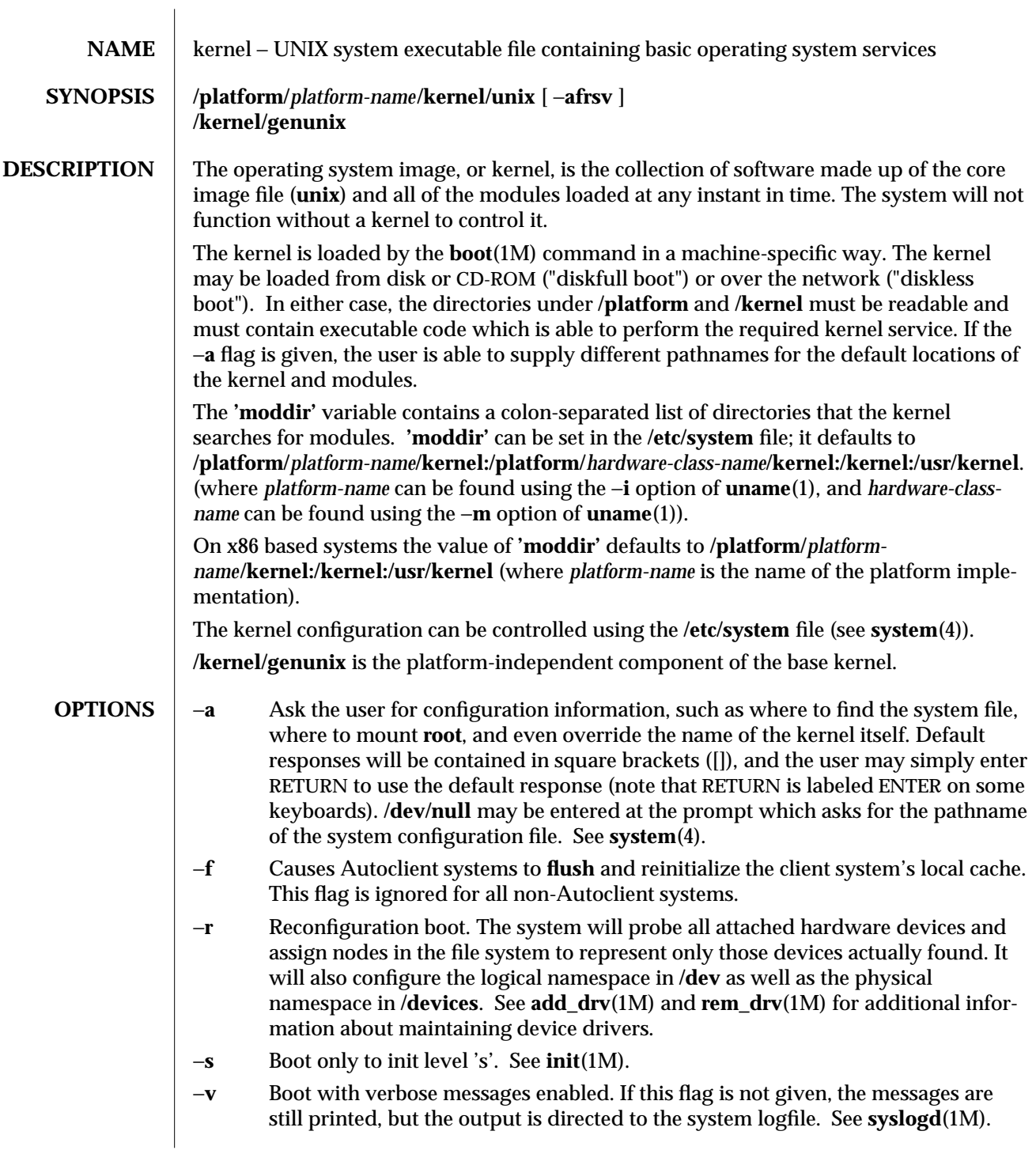

1M-376 SunOS 5.6 modified 12 Feb 1997

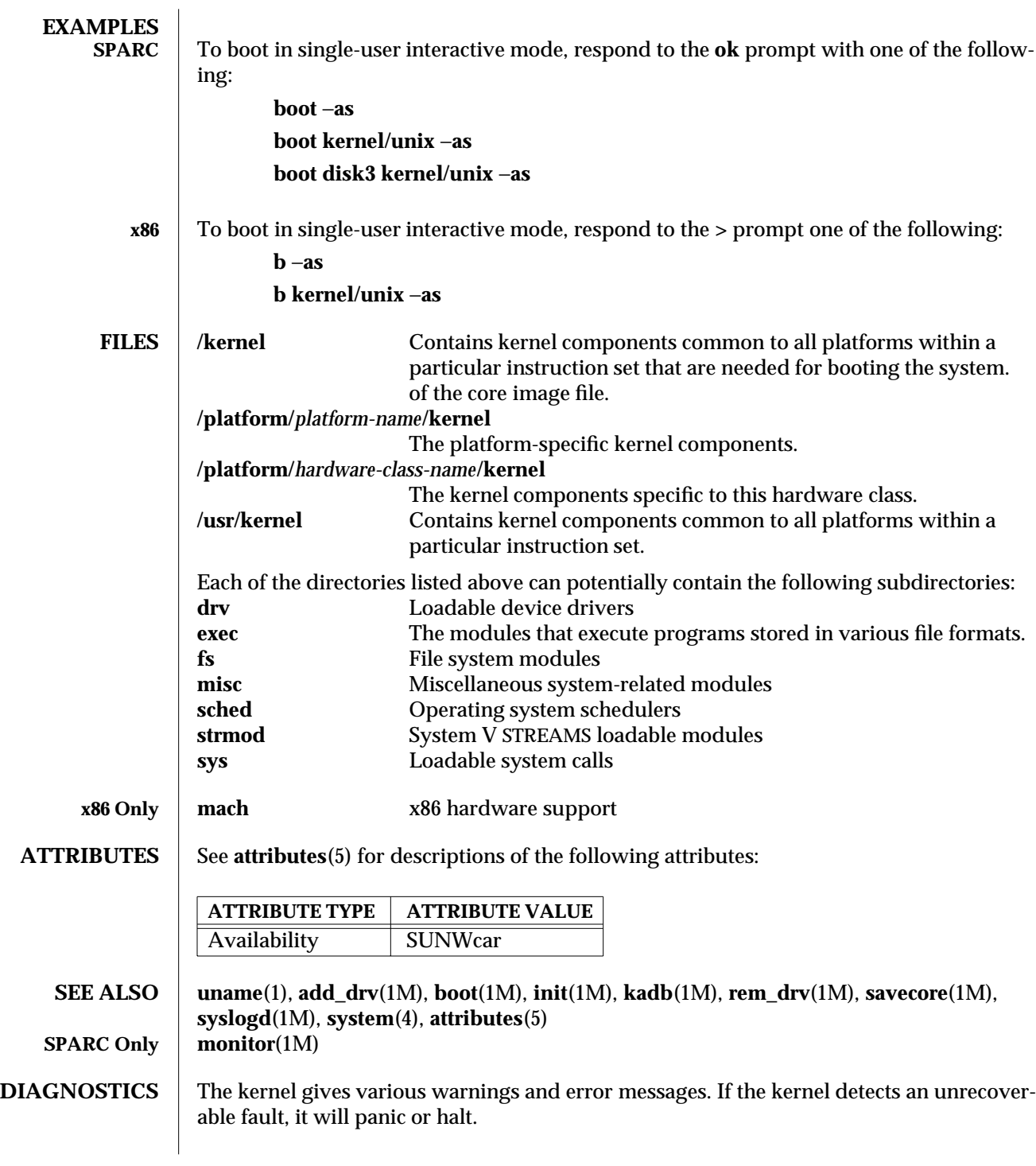

modified 12 Feb 1997 SunOS 5.6 5.6 2010 SunOS 5.6 2010 1M-377

**BUGS** Bugs in the kernel often result in kernel panics.

Reconfiguration boot does not currently remove filesystem entries for devices that have been physically removed from the system.

1M-378 SunOS 5.6 modified 12 Feb 1997

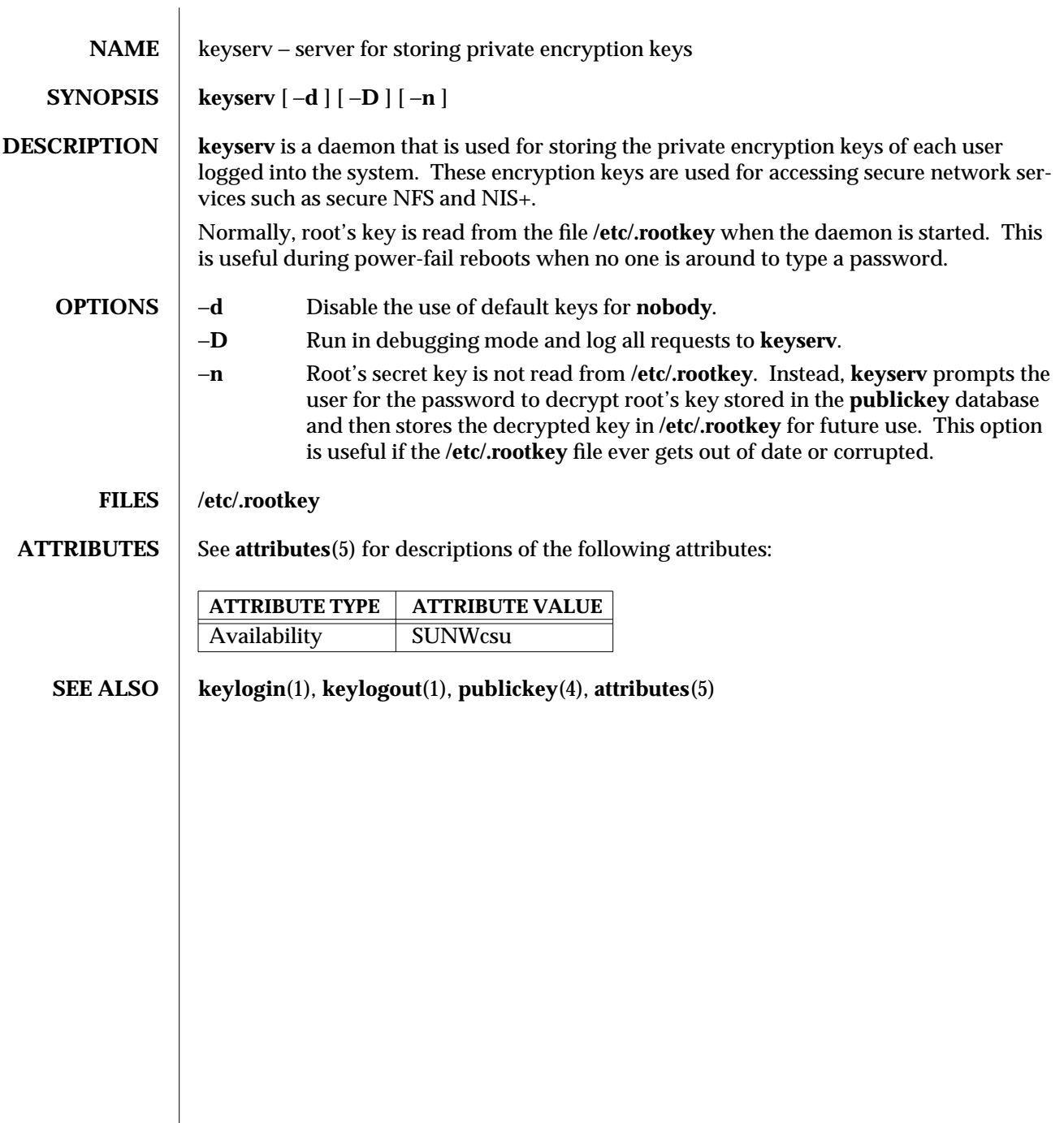

modified 14 Sep 1992 SunOS 5.6 5 1M-379

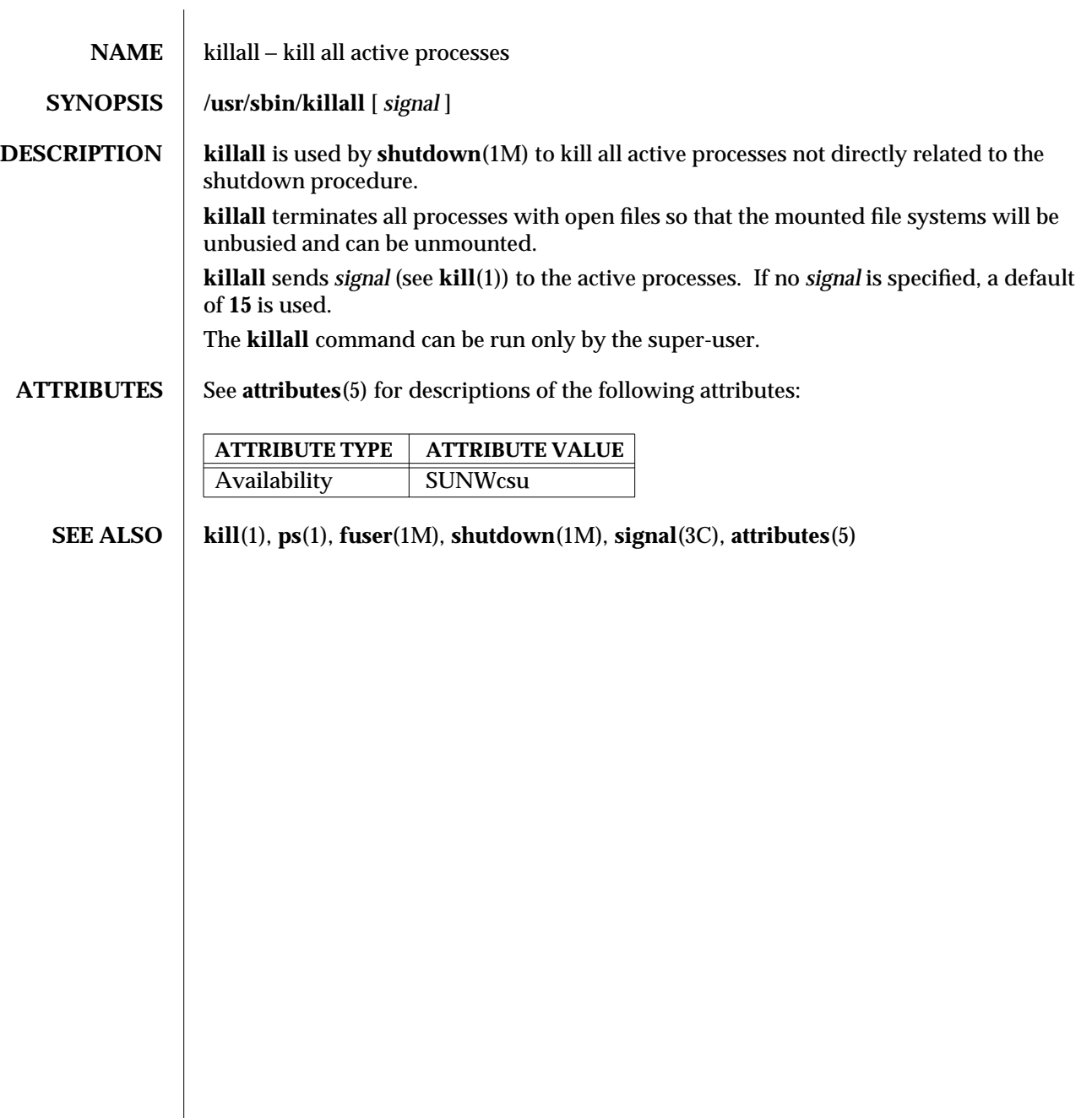

1M-380 SunOS 5.6 modified 14 Sep 1992

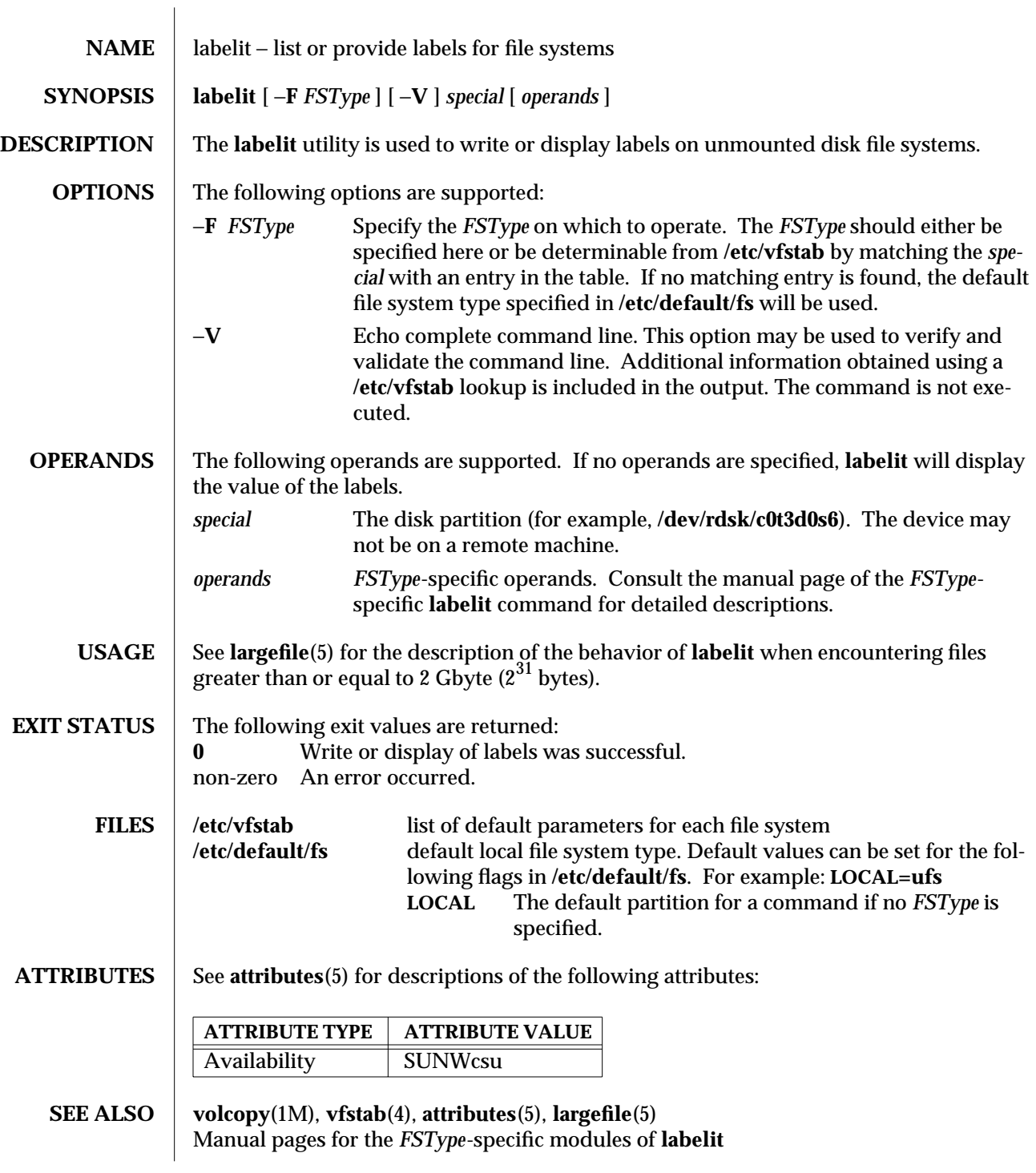

modified 5 Feb 1997 SunOS 5.6 2010 SunOS 5.6

## **NOTES** This utility may not be supported for all *FSTypes*.

1M-382 SunOS 5.6 modified 5 Feb 1997

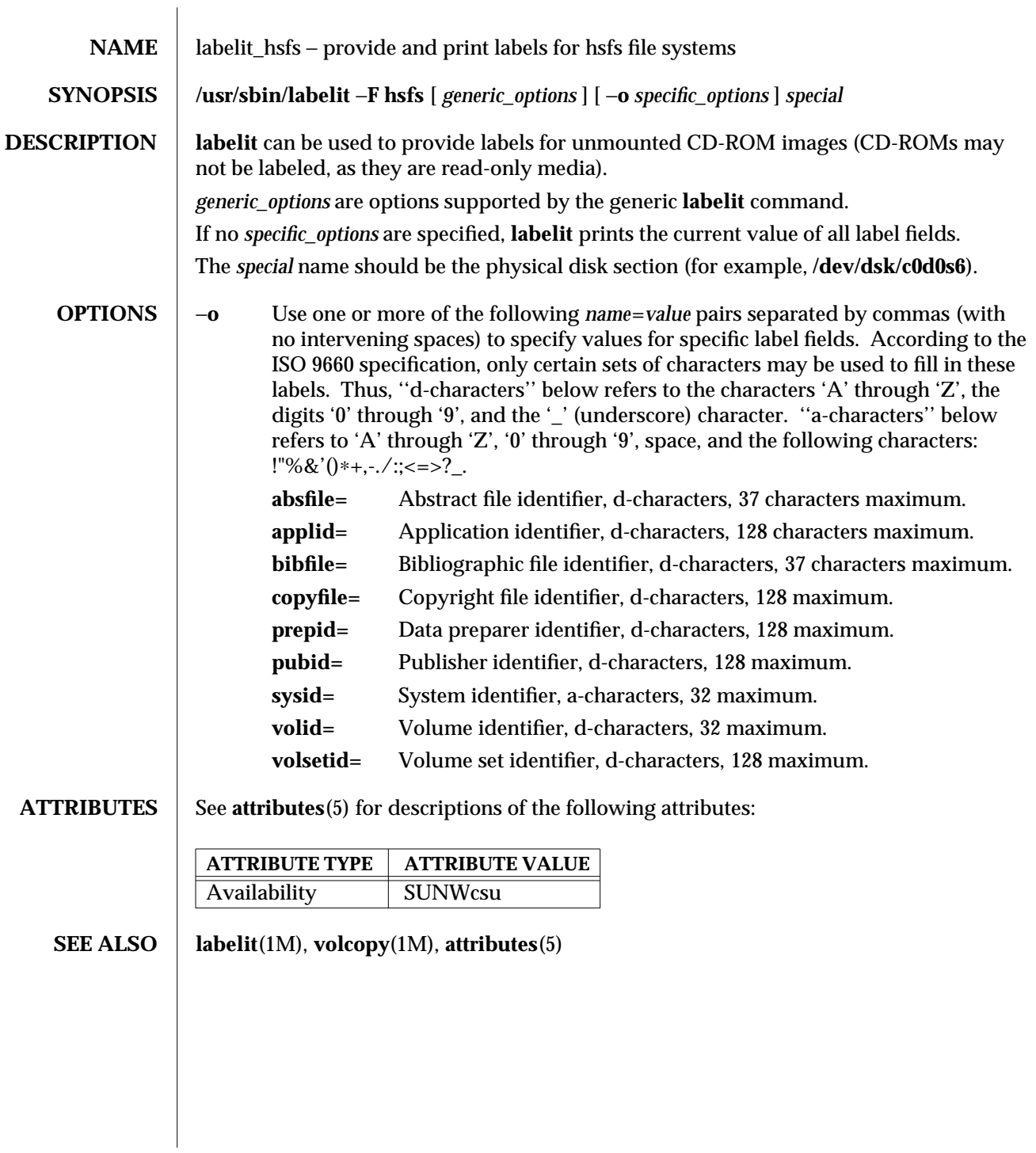

modified 20 Mar 1992 SunOS 5.6 5 1M-383

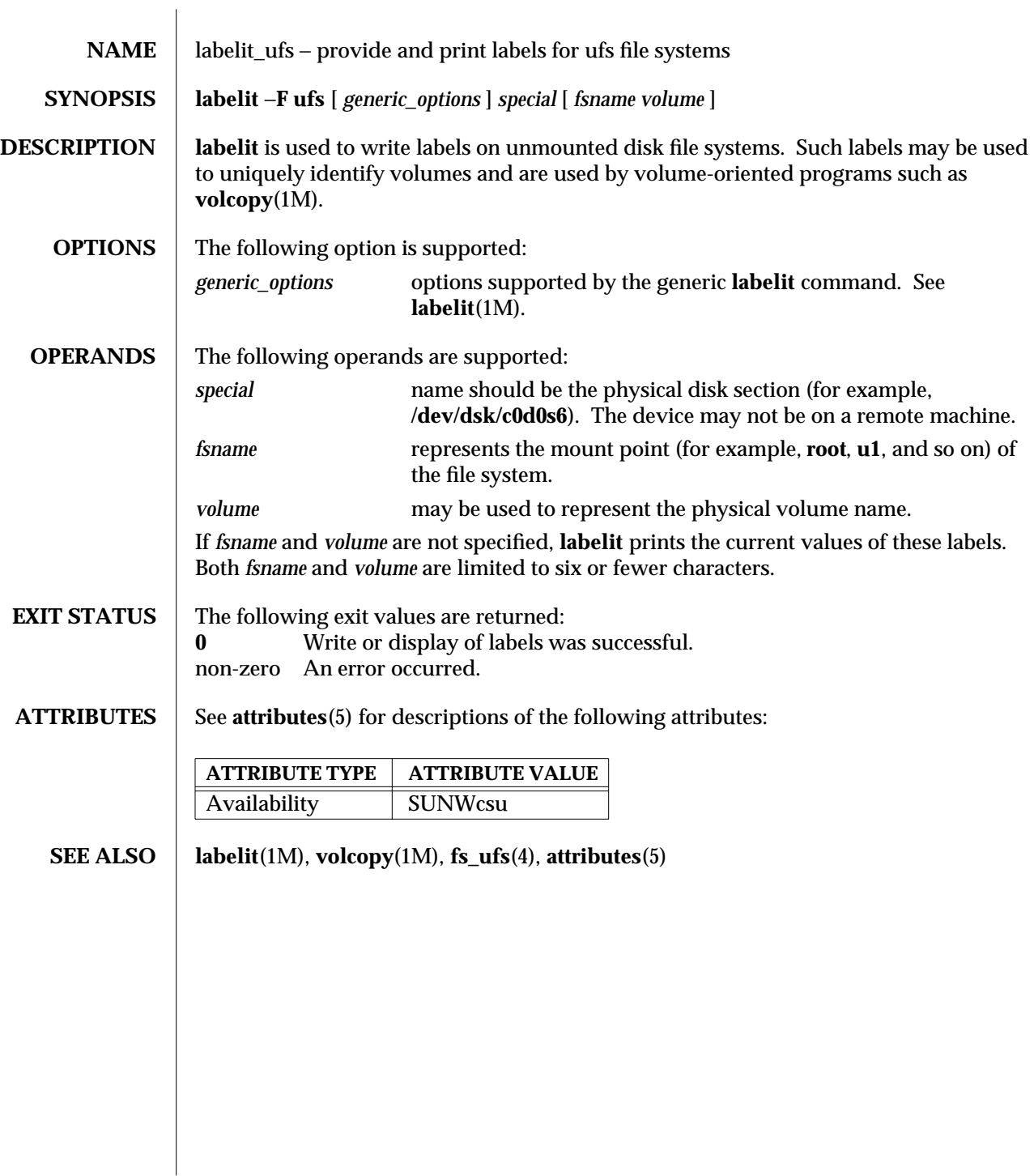

1M-384 SunOS 5.6 modified 20 Mar 1995

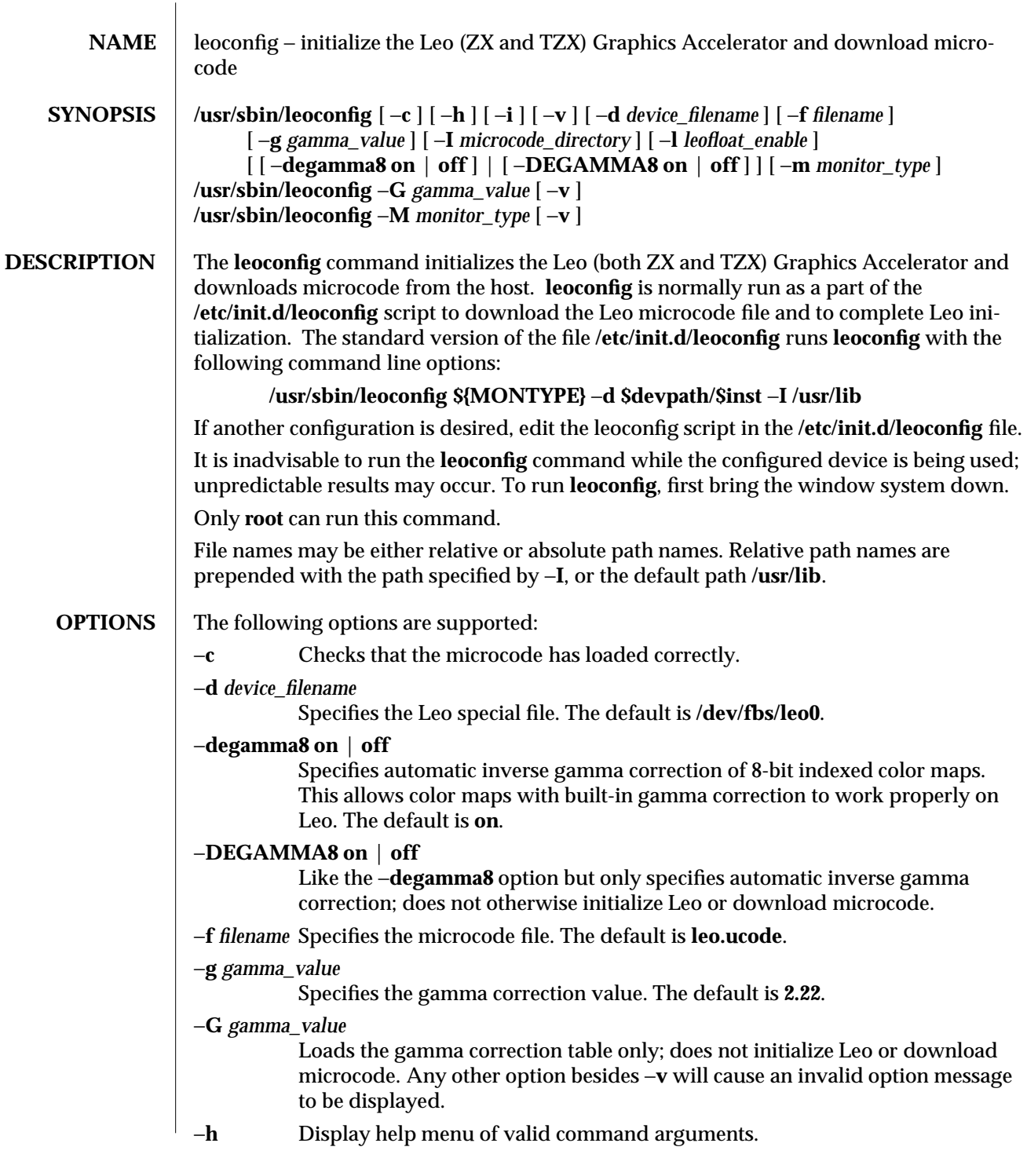

modified 14 Nov 1994 SunOS 5.6 31M-385

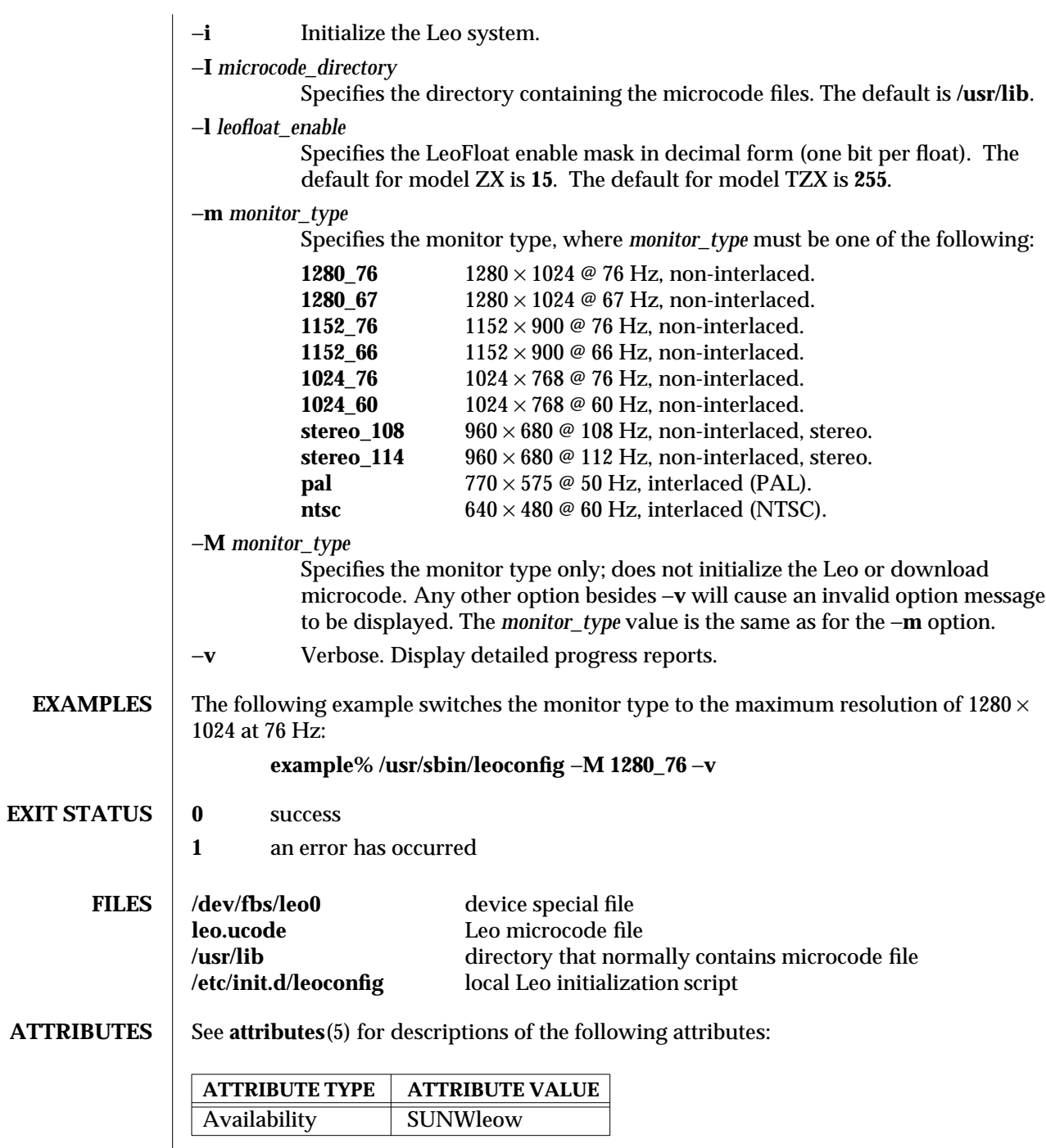

1M-386 SunOS 5.6 modified 14 Nov 1994

## **SEE ALSO mmap**(2), **attributes**(5), **fbio**(7I), **leo**(7D)

modified 14 Nov 1994 SunOS 5.6 1M-387

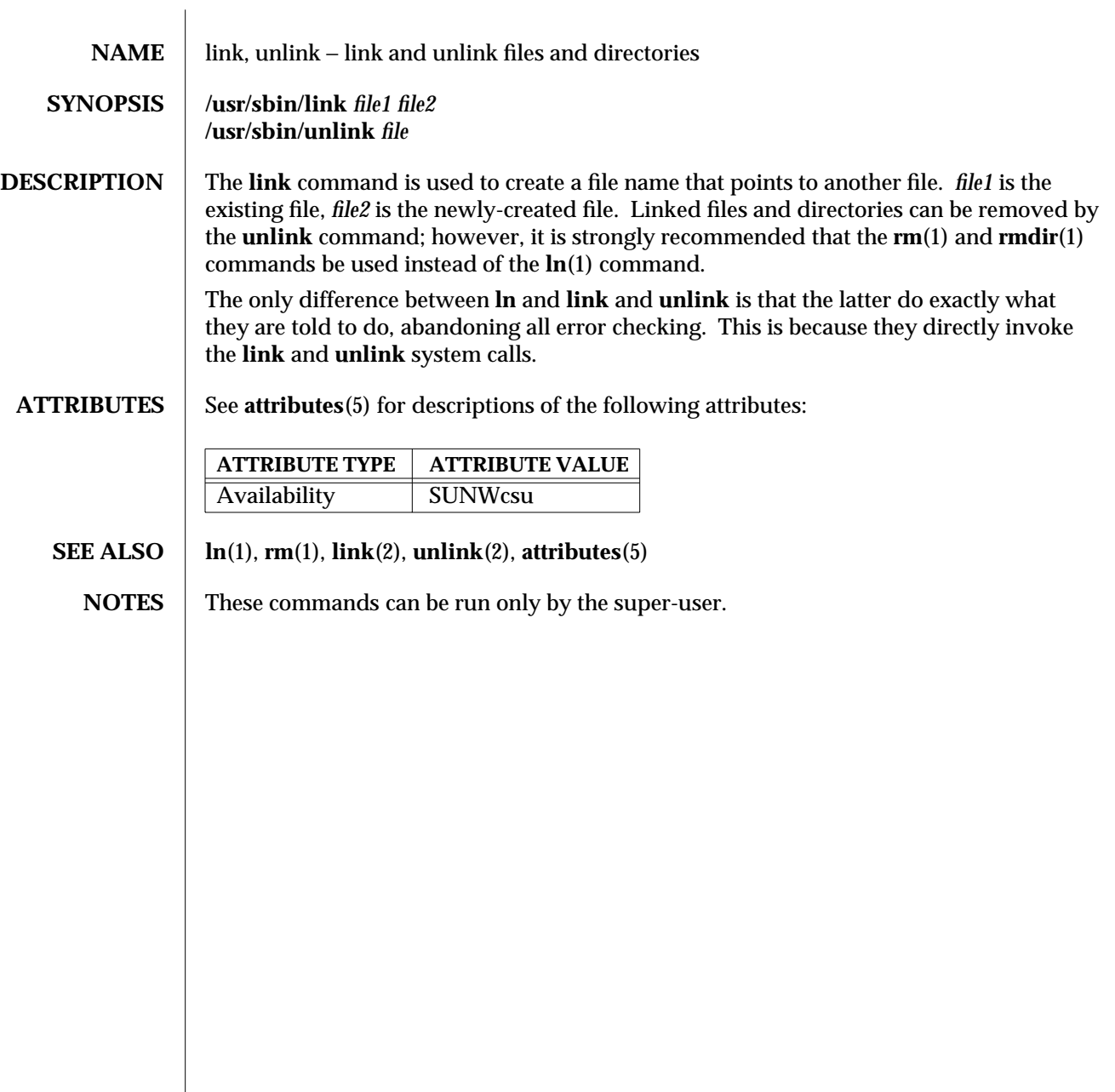

1M-388 SunOS 5.6 modified 14 Sep 1992

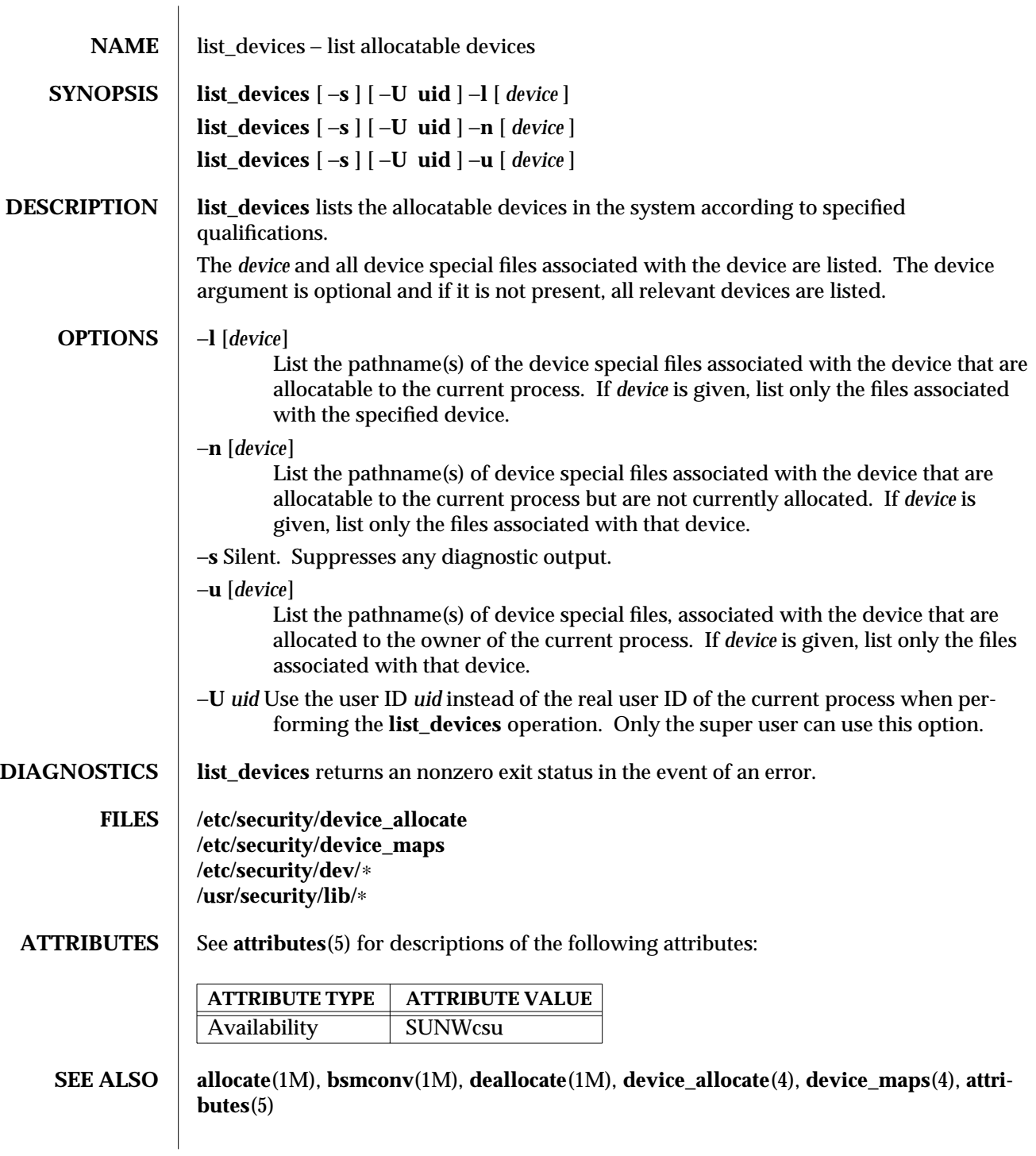

modified 6 May 1993 SunOS 5.6 5.6 2012 1M-389

**NOTES** The functionality described in this man page is available only if the Basic Security Module (BSM) has been enabled. See **bsmconv**(1M) for more information.

1M-390 SunOS 5.6 modified 6 May 1993

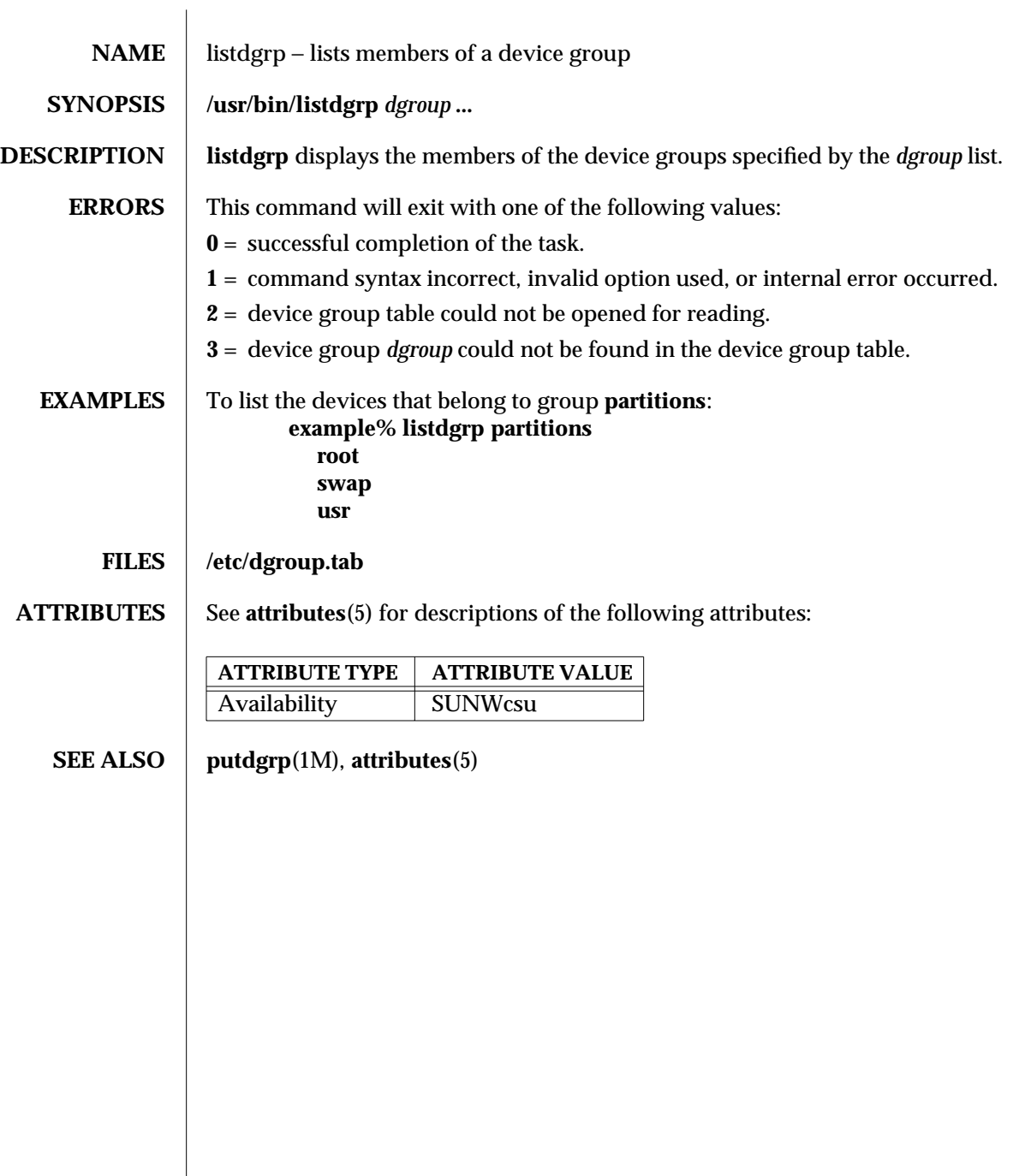

modified 5 Jul 1990 SunOS 5.6 SunOS 5.6

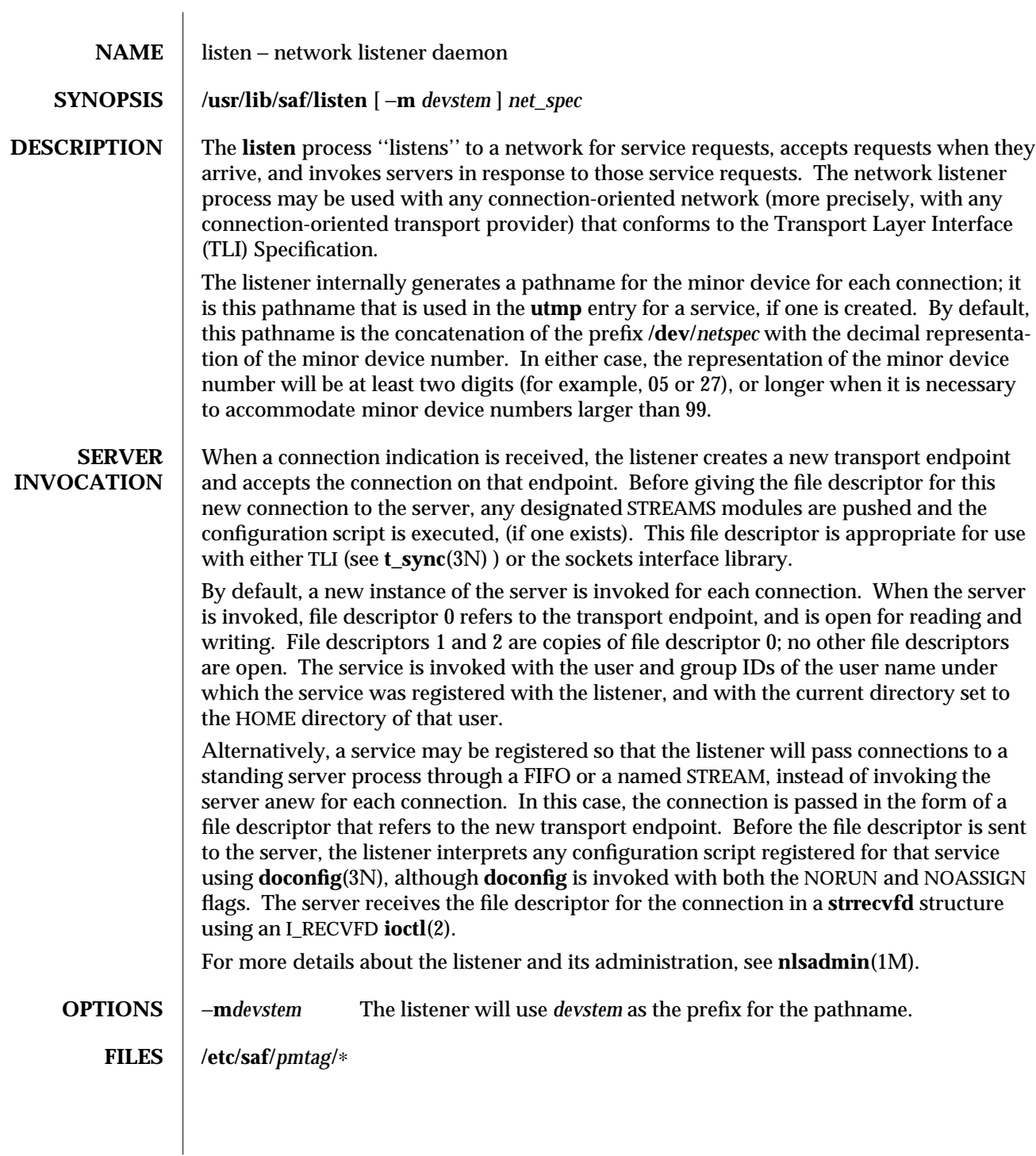

1M-392 SunOS 5.6 modified 3 Apr 1997
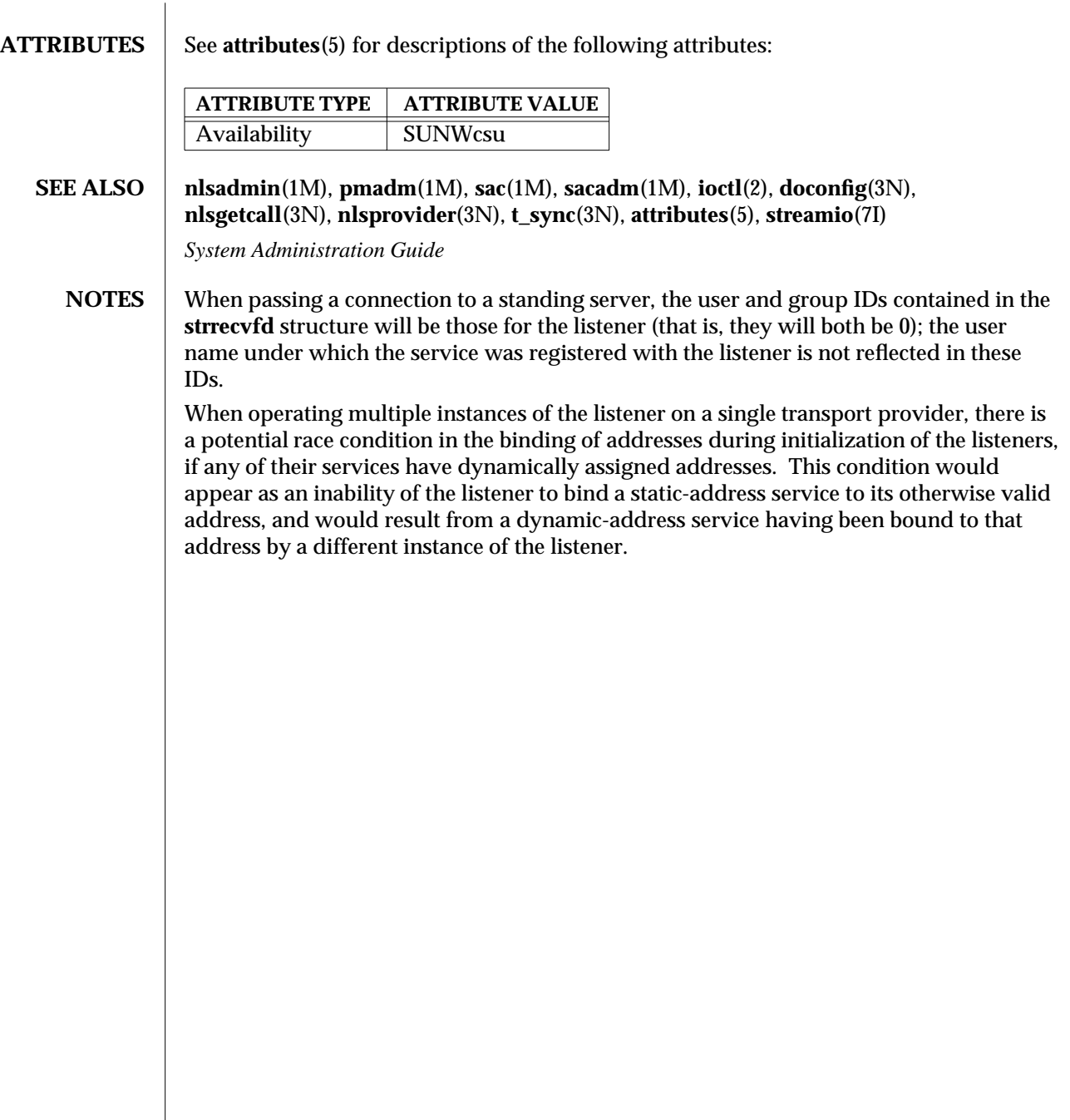

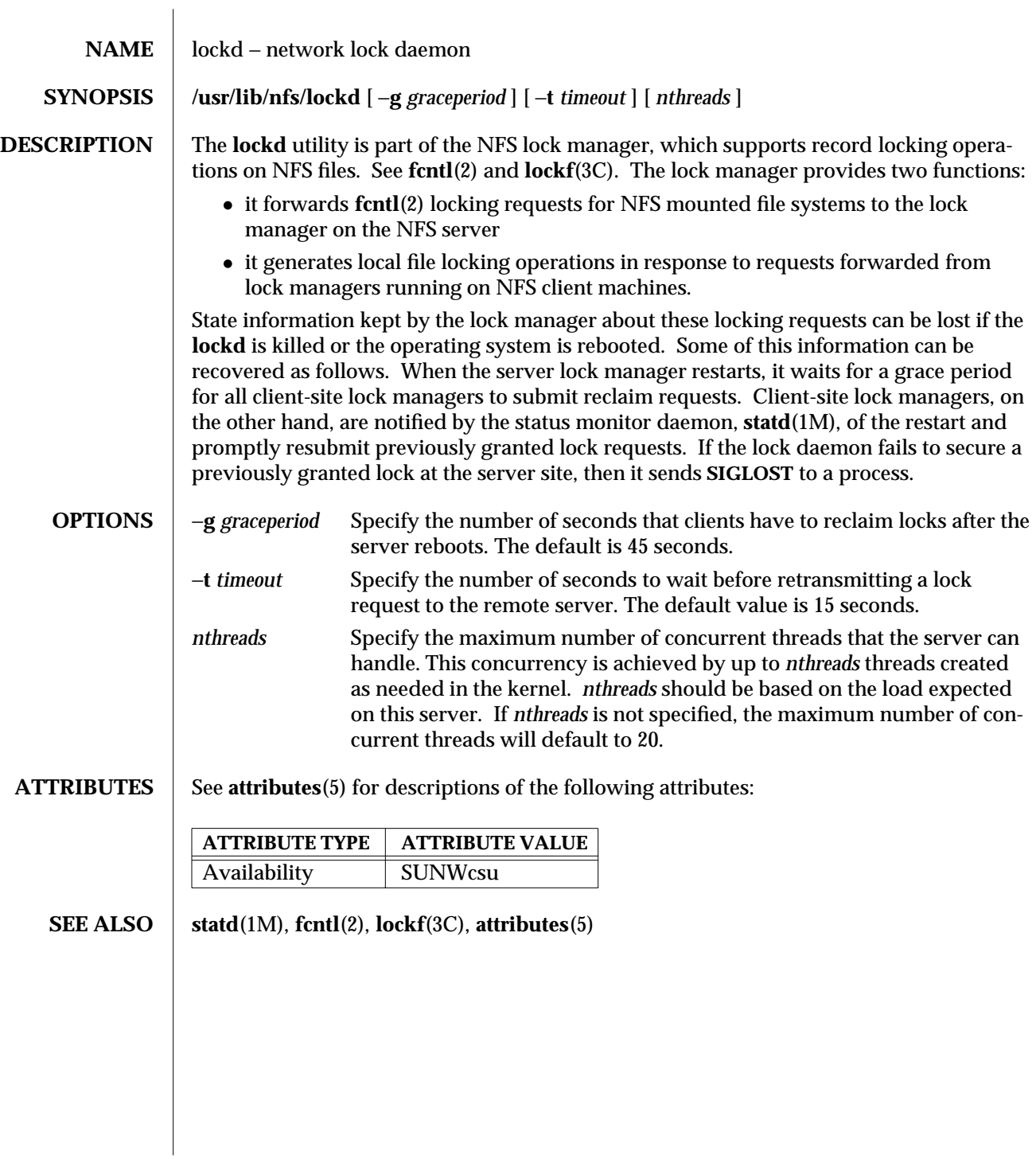

1M-394 SunOS 5.6 modified 12 Feb 1997

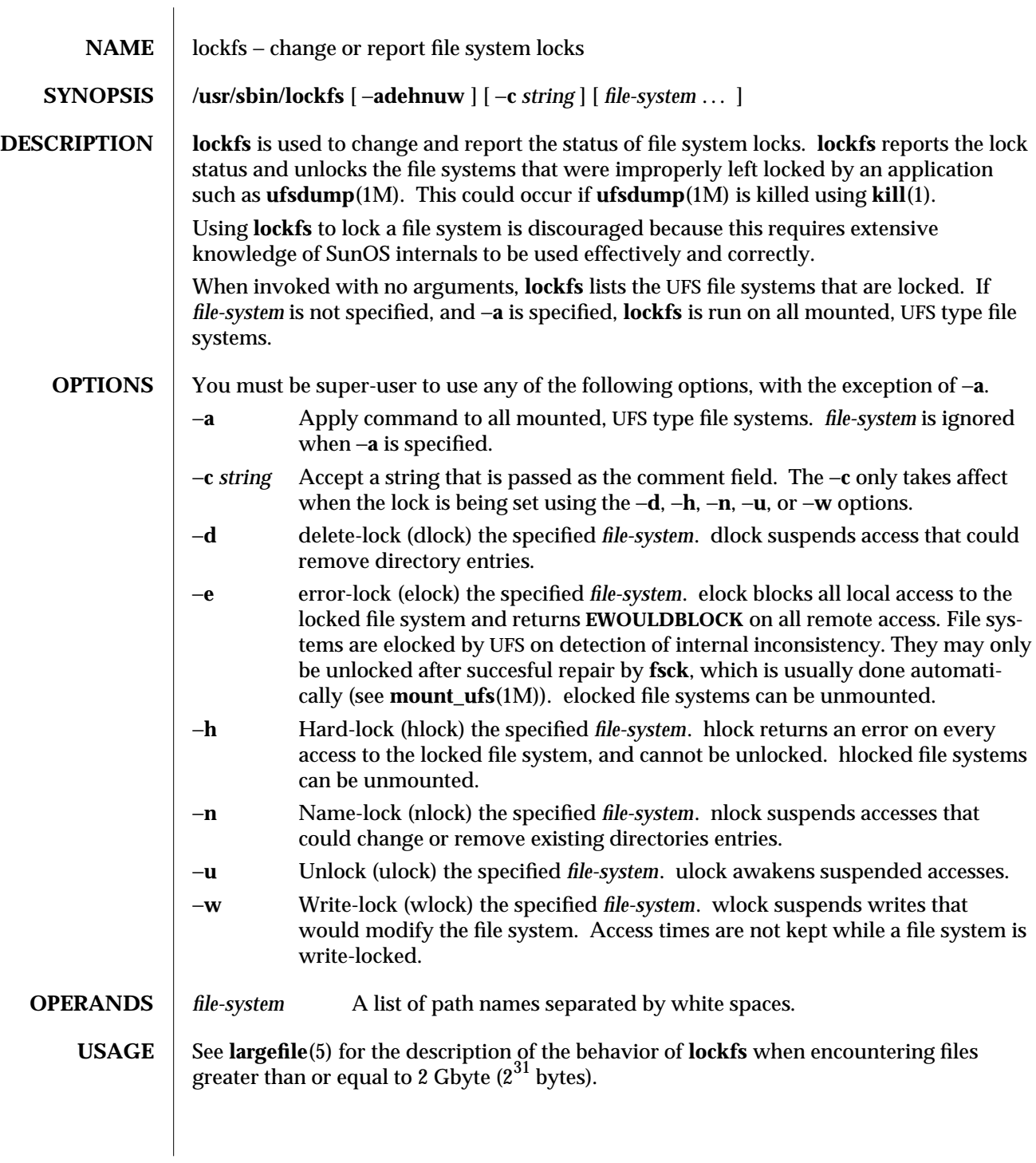

modified 16 Sep 1996 SunOS 5.6 SunOS 5.6

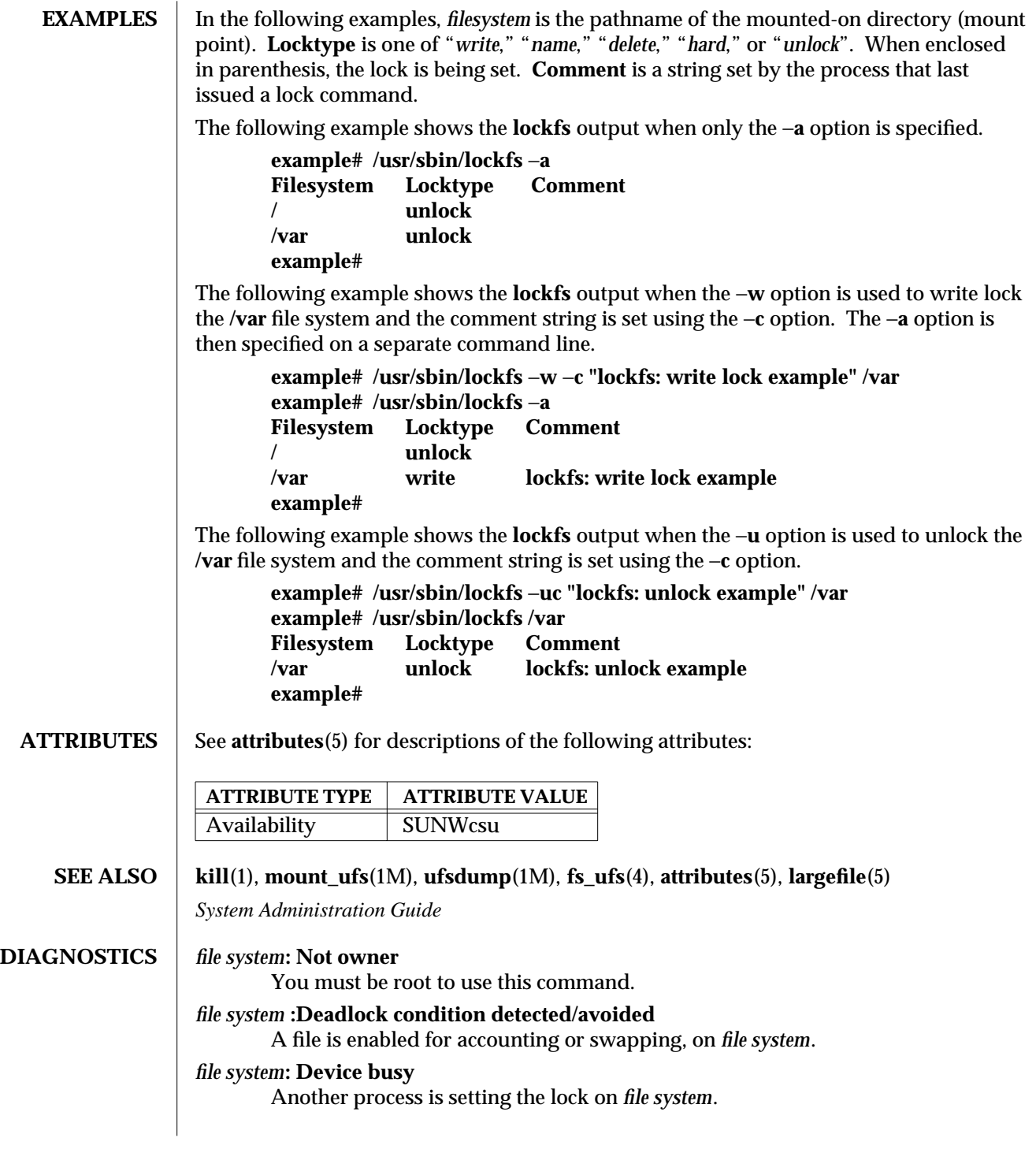

1M-396 SunOS 5.6 modified 16 Sep 1996

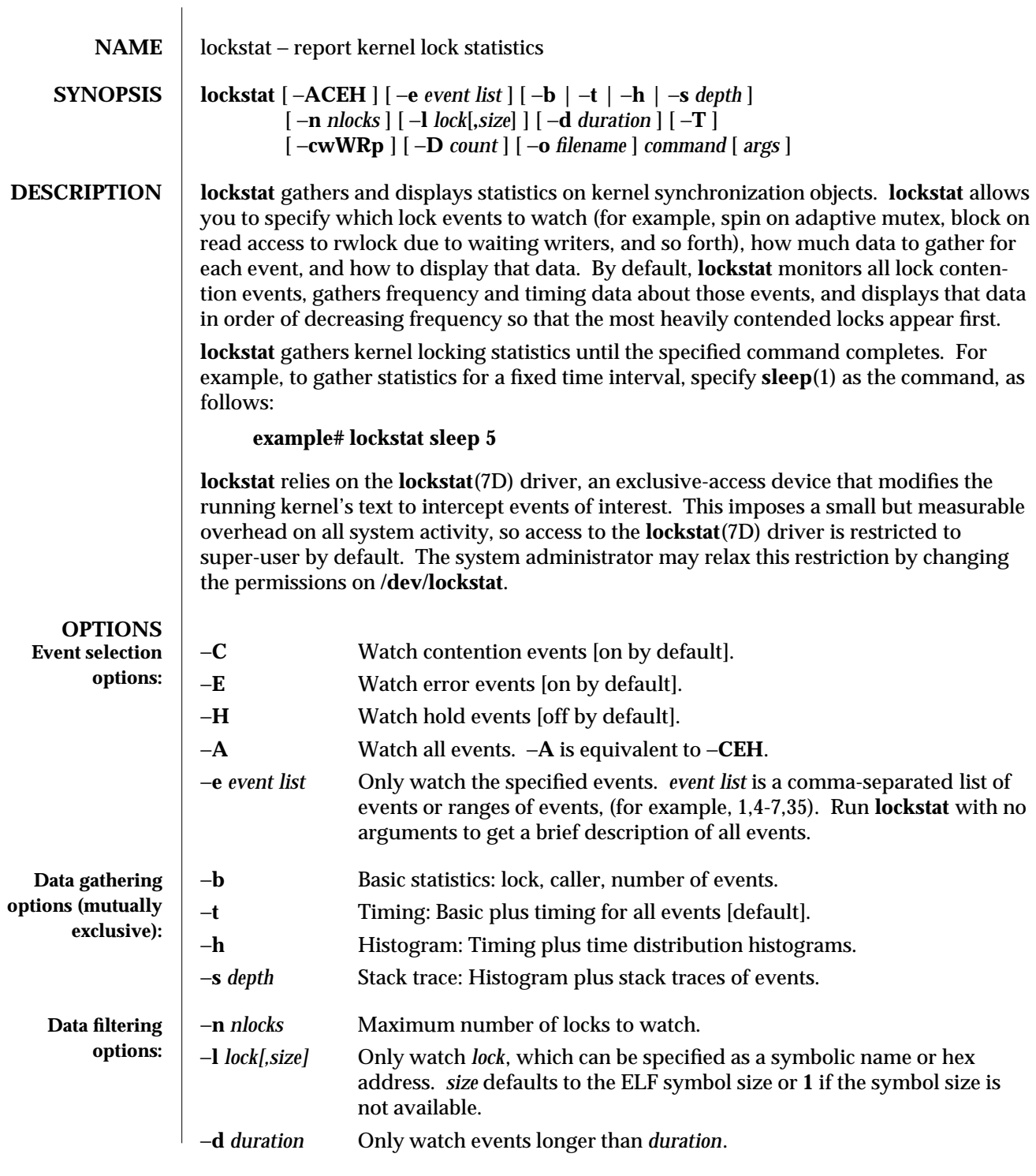

modified 26 May 1997 SunOS 5.6 5 May 1997 SunOS 5.6 5 May 1997 SunOS 5.6 2011 N-397

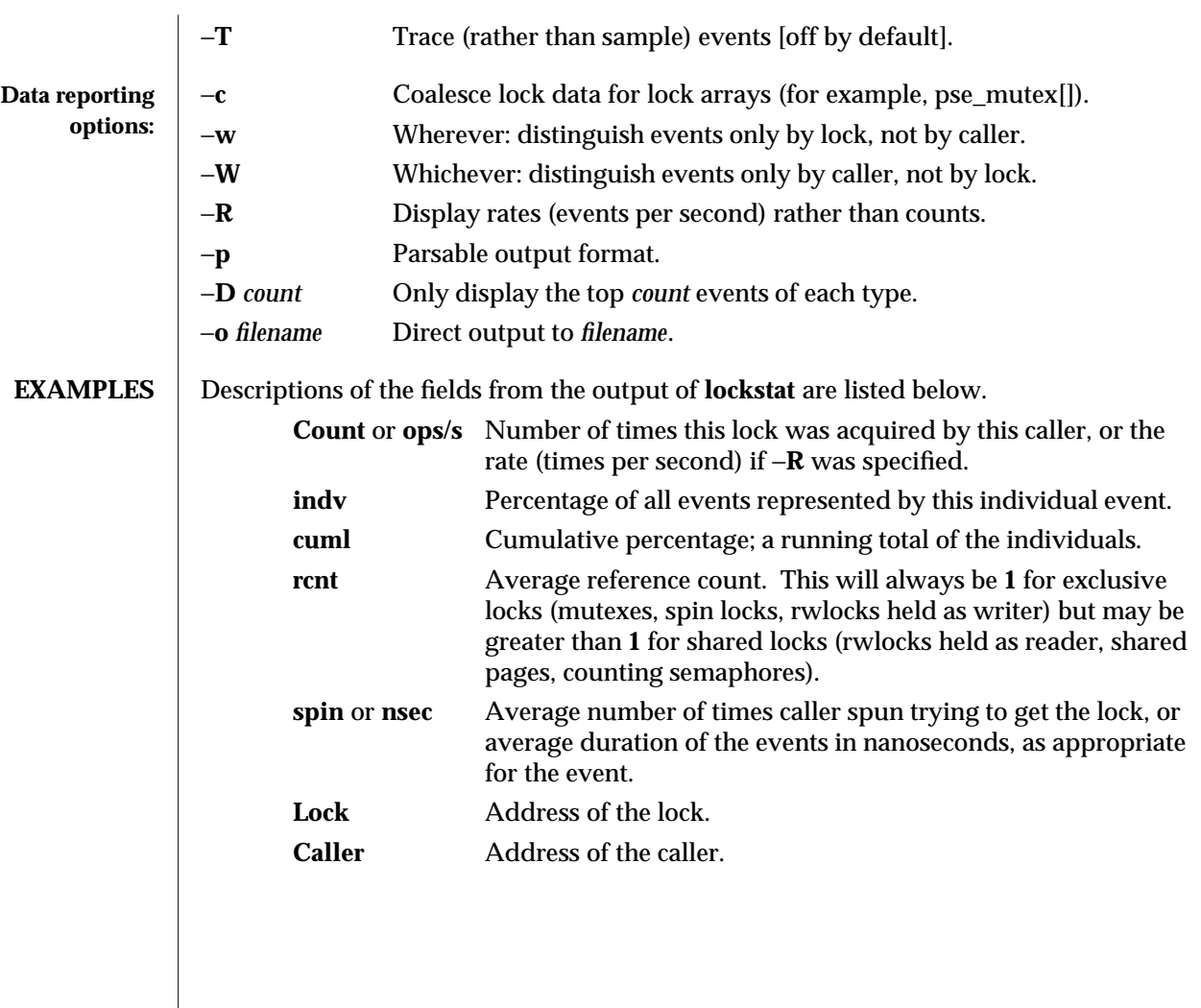

1M-398 SunOS 5.6 modified 26 May 1997

The following example uses **lockstat** to gather kernel locking statistics for five seconds:

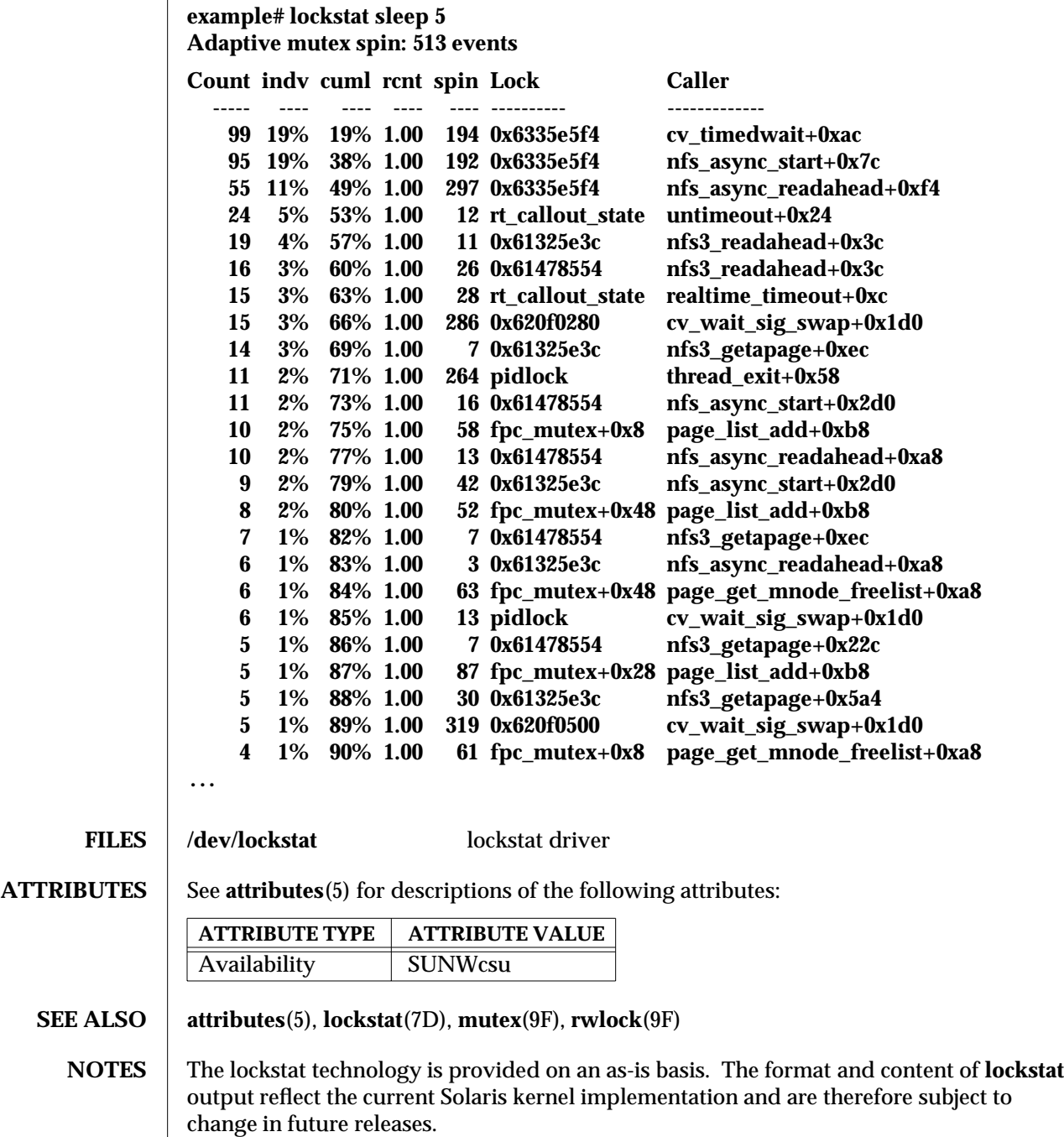

modified 26 May 1997 SunOS 5.6 SunOS 5.6

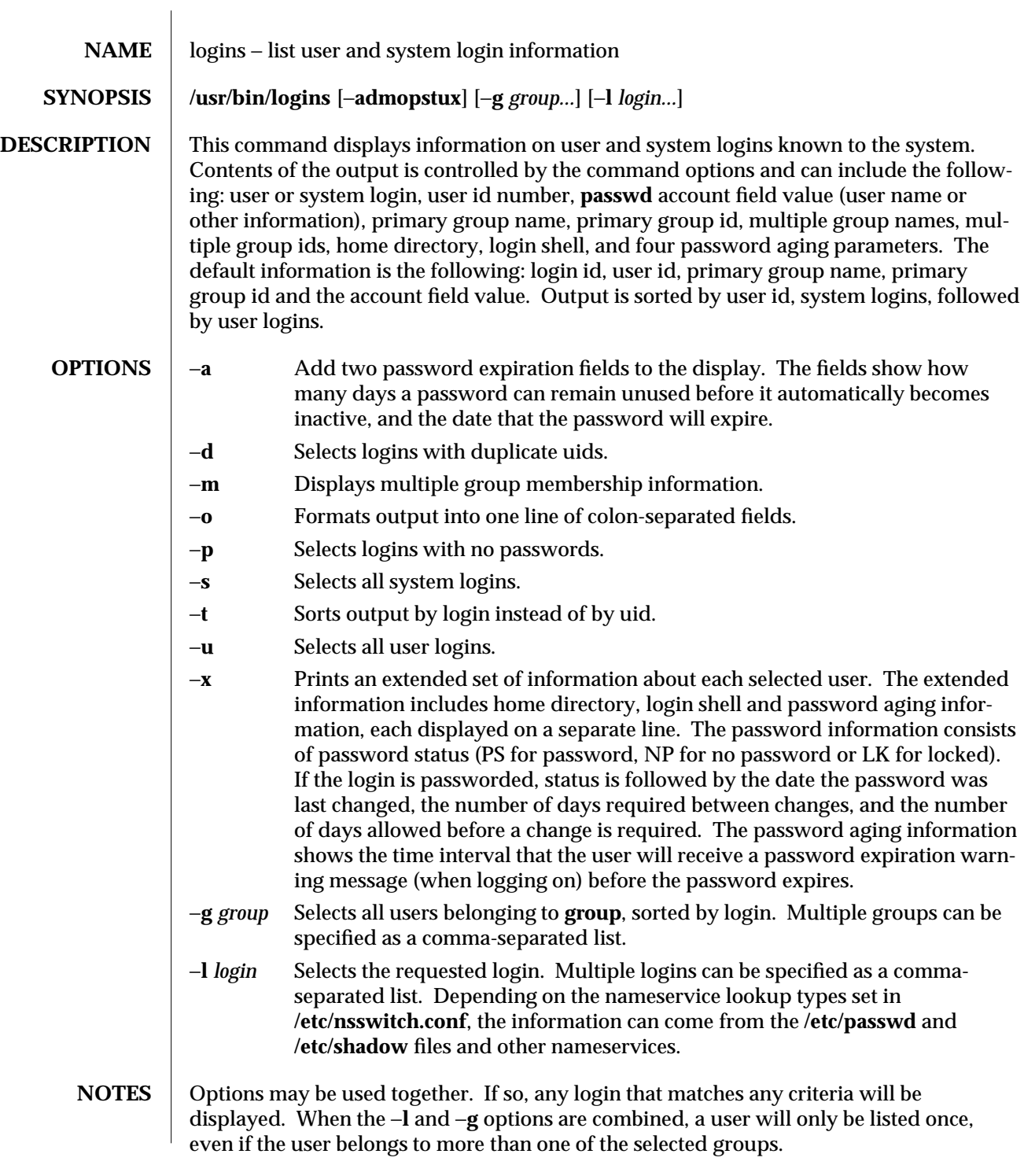

1M-400 SunOS 5.6 modified 5 Jul 1990

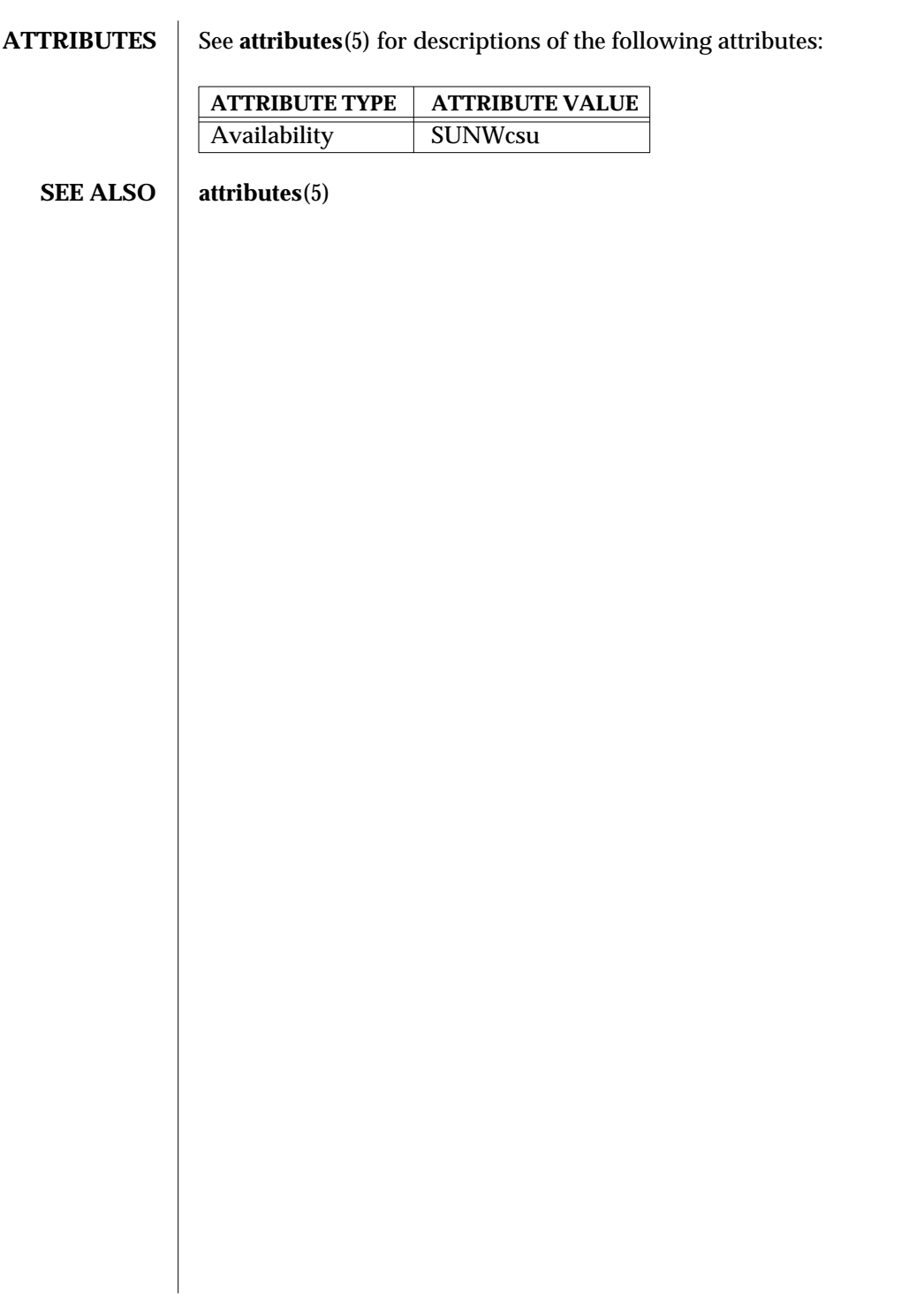

modified 5 Jul 1990 SunOS 5.6 5.6 2012 1M-401

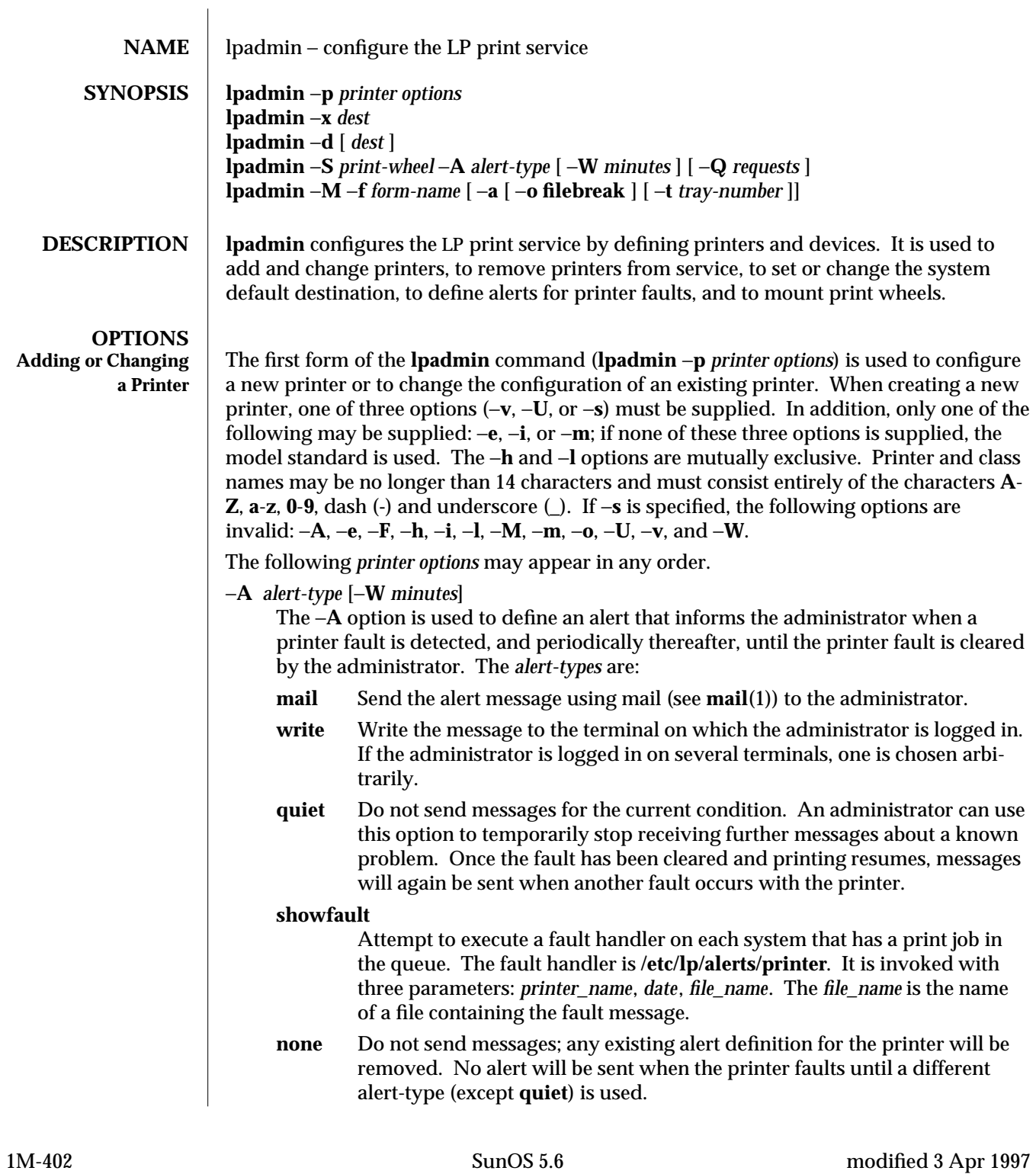

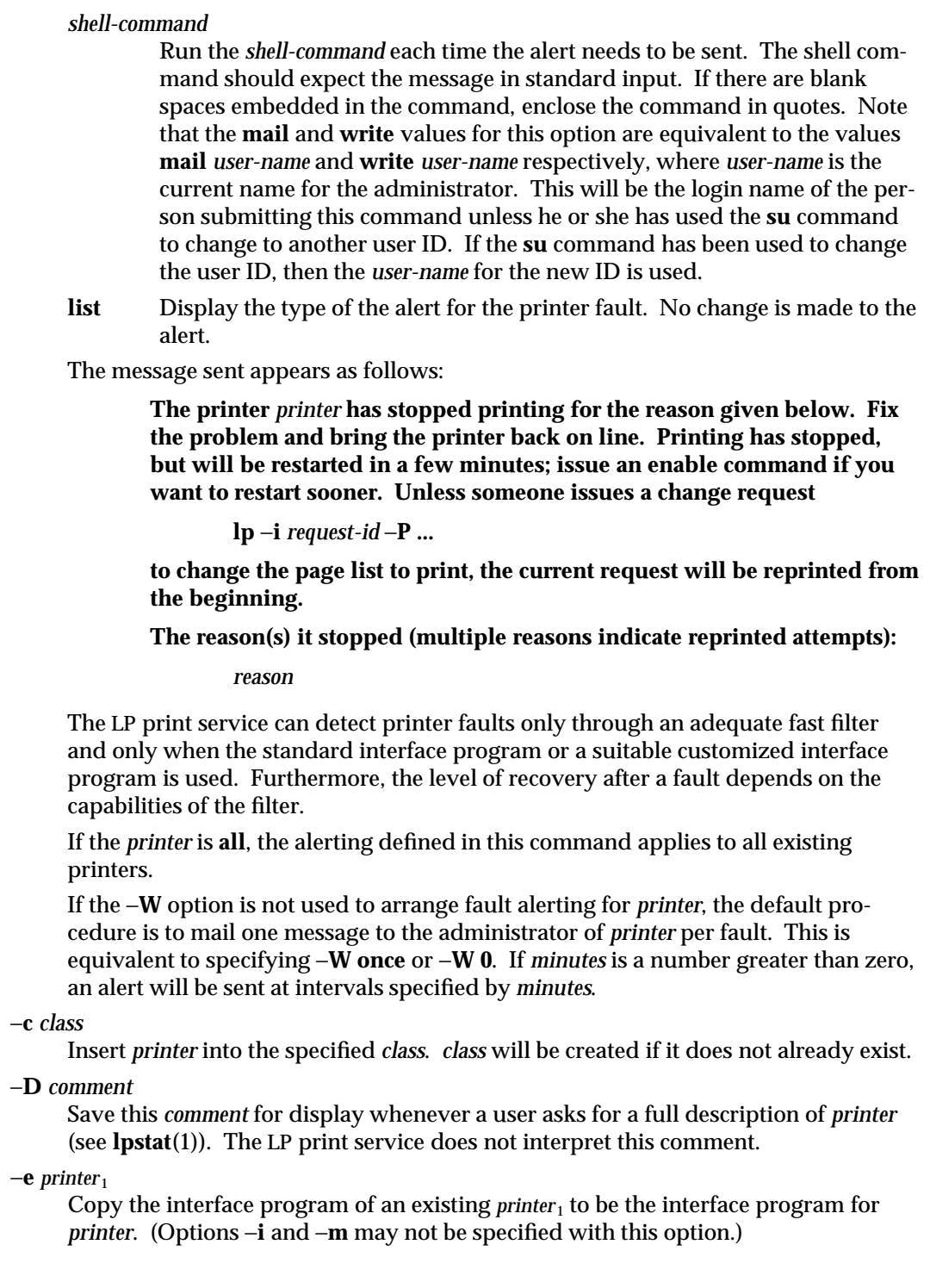

### −**F** *fault-recovery*

This option specifies the recovery to be used for any print request that is stopped because of a printer fault, according to the value of *fault-recovery*:

- **continue** Continue printing on the top of the page where printing stopped. This requires a filter to wait for the fault to clear before automatically continuing.
- **beginning** Start printing the request again from the beginning.
- **wait** Disable printing on *printer* and wait for the administrator or a user to enable printing again. During the wait, the administrator or the user who submitted the stopped print request can issue a change request that specifies where printing should resume. (See the −**i** option of the **lp** command.) If no change request is made before printing is enabled, printing resumes at the top of the page where stopped, if the filter allows; otherwise, the request is printed from the beginning.
- −**f allow:***form-list*
- −**f deny:***form-list*

Allow or deny the forms in *form-list* to be printed on *printer*. By default no forms are allowed on a new printer.

For each printer, the LP print service keeps two lists of forms: an ''allow-list'' of forms that may be used with the printer, and a ''deny-list'' of forms that may not be used with the printer. With the −**f allow** option, the forms listed are added to the allow-list and removed from the deny-list. With the −**f deny** option, the forms listed are added to the deny-list and removed from the allow-list.

If the allow-list is not empty, only the forms in the list may be used on the printer, regardless of the contents of the deny-list. If the allow-list is empty, but the denylist is not, the forms in the deny-list may not be used with the printer. All forms can be excluded from a printer by specifying −**f deny:all**. All forms can be used on a printer (provided the printer can handle all the characteristics of each form) by specifying −**f allow:all**.

The LP print service uses this information as a set of guidelines for determining where a form can be mounted. Administrators, however, are not restricted from mounting a form on any printer. If mounting a form on a particular printer is in disagreement with the information in the allow-list or deny-list, the administrator is warned but the mount is accepted. Nonetheless, if a user attempts to issue a print or change request for a form and printer combination that is in disagreement with the information, the request is accepted only if the form is currently mounted on the printer. If the form is later unmounted before the request can print, the request is canceled and the user is notified by mail.

If the administrator tries to specify a form as acceptable for use on a printer that doesn't have the capabilities needed by the form, the command is rejected.

Note the other use of −**f**, with the −**M** option, below.

1M-404 SunOS 5.6 modified 3 Apr 1997

The −**T** option must be invoked first with **lpadmin** to identify the printer type before the −**f** option can be used.

- −**h** Indicate that the device associated with the printer is hardwired. If neither of the mutually exclusive options, −**h** and −**l**, is specified, −**h** is assumed.
- −**I** *content-type-list*

Allow *printer* to handle print requests with the content types listed in a *contenttype-list*. If the list includes names of more than one type, the names must be separated by commas or blank spaces. (If they are separated by blank spaces, the entire list must be enclosed in double quotes.)

The type **simple** is recognized as the default content type for files in the UNIX system. A **simple** type of file is a data stream containing only printable ASCII characters and the following control characters.

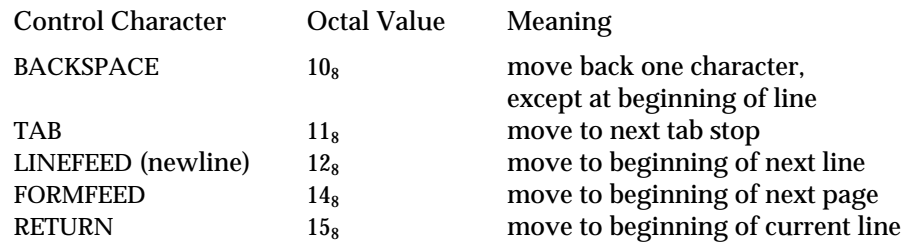

To prevent the print service from considering **simple** a valid type for the printer, specify either an explicit value (such as the printer type) in the *content-type-list*, or an empty list. If you do want **simple** included along with other types, you must include **simple** in the *content-type-list*.

Except for **simple**, each *content-type* name is freely determined by the administrator. If the printer type is specified by the −**T** option, then the printer type is implicitly considered to be also a valid content type.

### −**i** *interface*

Establish a new interface program for *printer*. *interface* is the pathname of the new program. (The −**e** and −**m** options may not be specified with this option.)

- −**l** Indicate that the device associated with *printer* is a login terminal. The LP scheduler (**lpsched**) disables all login terminals automatically each time it is started. (The −**h** option may not be specified with this option.)
- −**M** −**f** *form-name* [−**a** [−**o filebreak**]] [−**t** *tray-number*]]

Mount the form *form-name* on *printer*. Print requests that need the pre-printed form *form-name* will be printed on *printer*. If more than one printer has the form mounted and the user has specified **any** (with the −**d** option of the **lp** command) as the printer destination, then the print request will be printed on the one printer that also meets the other needs of the request.

The page length and width, and character and line pitches needed by the form are compared with those allowed for the printer, by checking the capabilities in the **terminfo** database for the type of printer. If the form requires attributes that are not available with the printer, the administrator is warned but the mount is accepted. If the form lists a print wheel as mandatory, but the print wheel mounted on the printer is different, the administrator is also warned but the mount is accepted.

If the −**a** option is given, an alignment pattern is printed, preceded by the same initialization of the physical printer that precedes a normal print request, with one exception: no banner page is printed. Printing is assumed to start at the top of the first page of the form. After the pattern is printed, the administrator can adjust the mounted form in the printer and press return for another alignment pattern (no initialization this time), and can continue printing as many alignment patterns as desired. The administrator can quit the printing of alignment patterns by typing **q**.

If the −**o filebreak** option is given, a formfeed is inserted between each copy of the alignment pattern. By default, the alignment pattern is assumed to correctly fill a form, so no formfeed is added.

If the −**t** *tray-number* option is specified, printer tray *tray-number* will used.

A form is ''unmounted'' either by mounting a new form in its place or by using the −**f none** option. By default, a new printer has no form mounted.

Note the other use of −**f** without the −**M** option above.

−**M** −**S** *print-wheel*

Mount the *print-wheel* on *printer*. Print requests that need the *print-wheel* will be printed on *printer*. If more than one printer has *print-wheel* mounted and the user has specified **any** (with the −**d** option of the **lp** command) as the printer destination, then the print request will be printed on the one printer that also meets the other needs of the request.

If the *print-wheel* is not listed as acceptable for the printer, the administrator is warned but the mount is accepted. If the printer does not take print wheels, the command is rejected.

A print wheel is ''unmounted'' either by mounting a new print wheel in its place or by using the option −**S none**. By default, a new printer has no print wheel mounted.

Note the other uses of the −**S** option without the −**M** option described below.

−**m** *model*

Select *model* interface program, provided with the LP print service, for the printer. (Options −**e** and −**i** may not be specified with this option.)

### −**o** *option*

The −**o** option defines default printer configuration values given to an interface program. The default may be explicitly overwritten for individual requests by the user (see **lp**(1)), or taken from a preprinted form description (see **lpforms**(1M) and  $\mathbf{lp}(1)$ ).

There are several options which are pre-defined by the system. In addition, any

1M-406 SunOS 5.6 modified 3 Apr 1997

number of key-value pairs may be defined. Each of the predefined and undefined options are described.

### **The Predefined Options**

The following options are predefined: adjusting printer capabilities, adjusting printer port characteristics, configuring network printers, and controlling the use of banner.

# **Adjusting Printer Capabilities**

**length**=*scaled-decimal-number* **width**=*scaled-decimal-number* **cpi**=*scaled-decimal-number* **lpi**=*scaled-decimal-number*

The term *scaled-decimal-number* refers to a non-negative number used to indicate a unit of size. The type of unit is shown by a ''trailing'' letter attached to the number. Three types of *scaled-decimal-numbers* can be used with the LP print service: numbers that show sizes in centimeters (marked with a trailing **c**); numbers that show sizes in inches (marked with a trailing **i**); and numbers that show sizes in units appropriate to use (without a trailing letter), that is, lines, characters, lines per inch, or characters per inch.

The option values must agree with the capabilities of the type of physical printer, as defined in the terminfo database for the printer type. If they do not, the command is rejected.

The defaults are defined in the **terminfo** entry for the specified printer type. The defaults may be reset by:

> **lpadmin** −**p** *printername* −**o length= lpadmin** −**p** *printername* −**o width= lpadmin** −**p** *printername* −**o cpi= lpadmin** −**p** *printername* −**o lpi=**

# **Adjusting Printer Port Characteristics**

**stty="'***stty-option-list*'"

The *stty-option-list* is not checked for allowed values, but is passed directly to the stty program by the standard interface program. Any error messages produced by **stty** when a request is processed (by the standard interface program) are mailed to the user submitting the request.

The default for **stty** is:

**stty="'9600 cs8** −**cstopb** −**parenb ixon** −**ixany opost** −**olcuc onlcr** −**ocrnl** −**onocr** −**onlret** −**ofill nl0 cr0 tab0 bs0 vt0 ff0'"**

The default may be reset by:

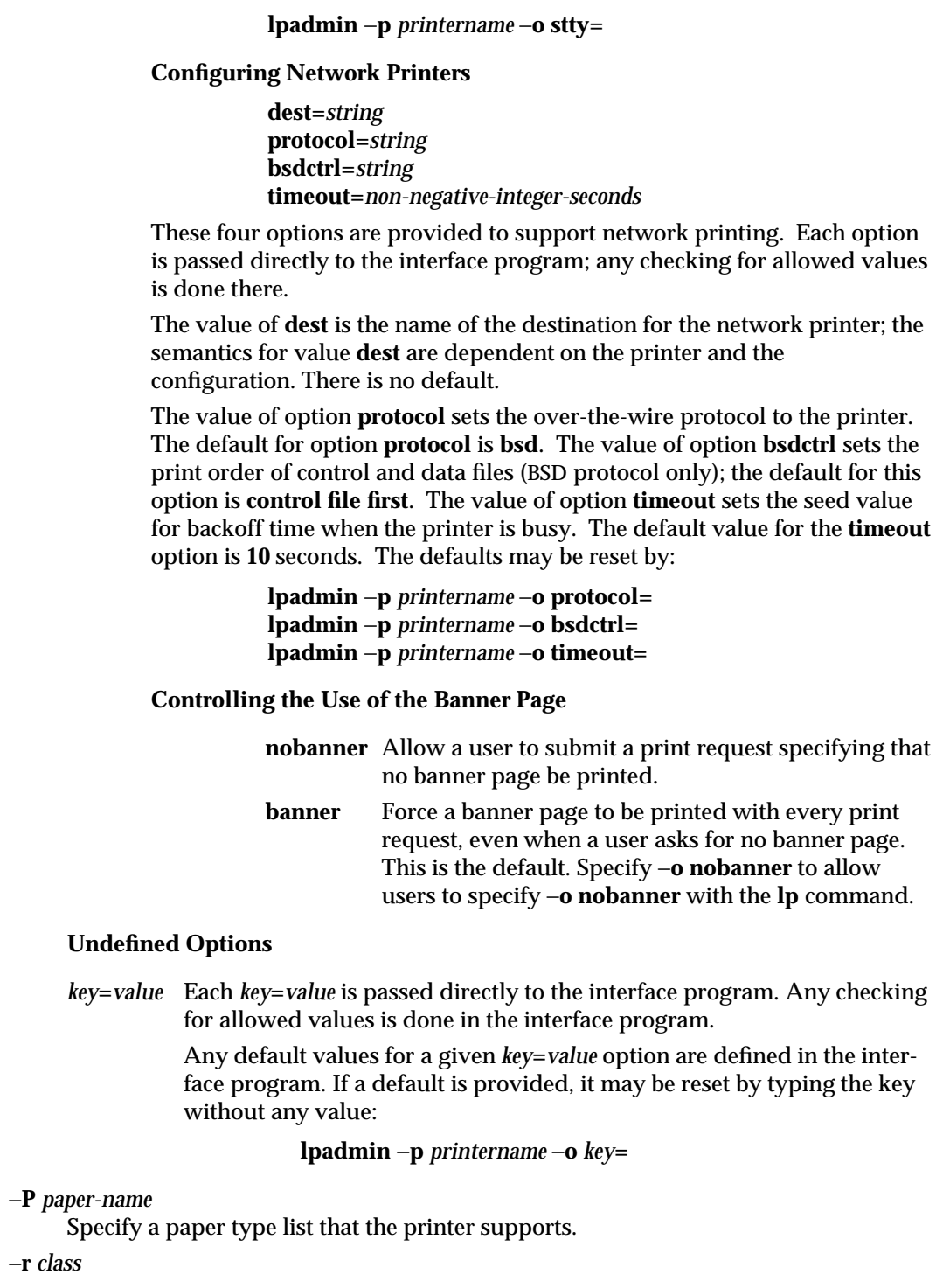

1M-408 SunOS 5.6 modified 3 Apr 1997

Remove *printer* from the specified *class*. If *printer* is the last member of *class*, then *class* will be removed.

−**S** *list*

Allow either the print wheels or aliases for character sets named in *list* to be used on the printer.

If the printer is a type that takes print wheels, then *list* is a comma or space separated list of print wheel names. (Enclose the list with quotes if it contains blank spaces.) These will be the only print wheels considered mountable on the printer. (You can always force a different print wheel to be mounted.) Until the option is used to specify a list, no print wheels will be considered mountable on the printer, and print requests that ask for a particular print wheel with this printer will be rejected.

If the printer is a type that has selectable character sets, then *list* is a comma or blank separated list of character set name ''mappings'' or aliases. (Enclose the list with quotes if it contains blank spaces.) Each ''mapping'' is of the form

#### *known-name=alias*

The *known-name* is a character set number preceded by **cs** (such as **cs3** for character set three) or a character set name from the **terminfo** database entry **csnm**. See **terminfo**(4). If this option is not used to specify a list, only the names already known from the **terminfo** database or numbers with a prefix of **cs** will be acceptable for the printer.

If *list* is the word **none**, any existing print wheel lists or character set aliases will be removed.

Note the other uses of the −**S** with the −**M** option described above.

The −**T** option must be invoked first with **lpadmin** to identify the printer type before the −**S** option can be used.

−**s** *system-name*[**!***printer-name*]

Make a remote printer (one that must be accessed through another system) accessible to users on your system. *system-name* is the name of the remote system on which the remote printer is located; it must be listed in the systems table (**/etc/lp/Systems**). *printer-name* is the name used on the remote system for that printer. For example, if you want to access *printer* 1 on *system* 1 and you want it called *printer* 2 on your system:

 $-p$  *printer*<sub>2</sub> −**s** *system*<sub>1</sub>!*printer*<sub>1</sub>

−**T** *printer-type-list*

Identify the printer as being of one or more *printer-type*s. Each *printer-type* is used to extract data from the **terminfo** database; this information is used to initialize the printer before printing each user's request. Some filters may also use a *printer-type* to convert content for the printer. If this option is not used, the default *printer-type* will be **unknown**; no information will be extracted from **terminfo** so each user request will be printed without first initializing the printer. Also, this option must be used if the following are to work: −**o cpi**, −**o lpi**, −**o width**, and −**o length**

options of the **lpadmin** and **lp** commands, and the −**S** and −**f** options of the **lpadmin** command.

If the *printer-type-list* contains more than one type, then the *content-type-list* of the −**I** option must either be specified as **simple**, as empty (−**I ""**), or not specified at all.

−**t** *number-of-trays*

Specify the number of trays when creating the printer.

- −**u allow:***login-ID-list*
- −**u deny:***login-ID-list*

Allow or deny the users in *login-ID-list* access to the printer. By default all users are allowed on a new printer. The *login-ID-list* argument may include any or all of the following constructs:

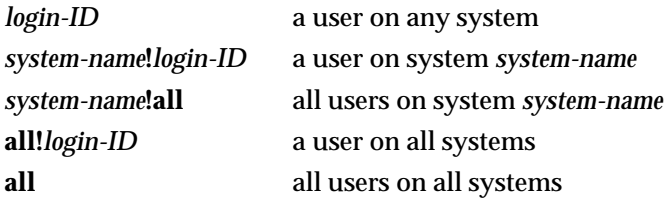

For each printer, the LP print service keeps two lists of users: an ''allow-list'' of people allowed to use the printer, and a ''deny-list'' of people denied access to the printer. With the −**u allow** option, the users listed are added to the allow-list and removed from the deny-list. With the −**u deny** option, the users listed are added to the deny-list and removed from the allow-list.

If the allow-list is not empty, only the users in the list may use the printer, regardless of the contents of the deny-list. If the allow-list is empty, but the deny-list is not, the users in the deny-list may not use the printer. All users can be denied access to the printer by specifying −**u deny:all**. All users may use the printer by specifying −**u allow:all**.

### −**U** *dial-info*

The −**U** option allows your print service to access a remote printer. (It does not enable your print service to access a remote printer service.) Specifically, −**U** assigns the ''dialing'' information *dial-info* to the printer. *dial-info* is used with the **dial** routine to call the printer. Any network connection supported by the Basic Networking Utilities will work. *dial-info* can be either a phone number for a modem connection, or a system name for other kinds of connections. Or, if −**U direct** is given, no dialing will take place, because the name **direct** is reserved for a printer that is directly connected. If a system name is given, it is used to search for connection details from the file **/etc/uucp/Systems** or related files. The Basic Networking Utilities are required to support this option. By default, −**U direct** is assumed.

1M-410 SunOS 5.6 modified 3 Apr 1997

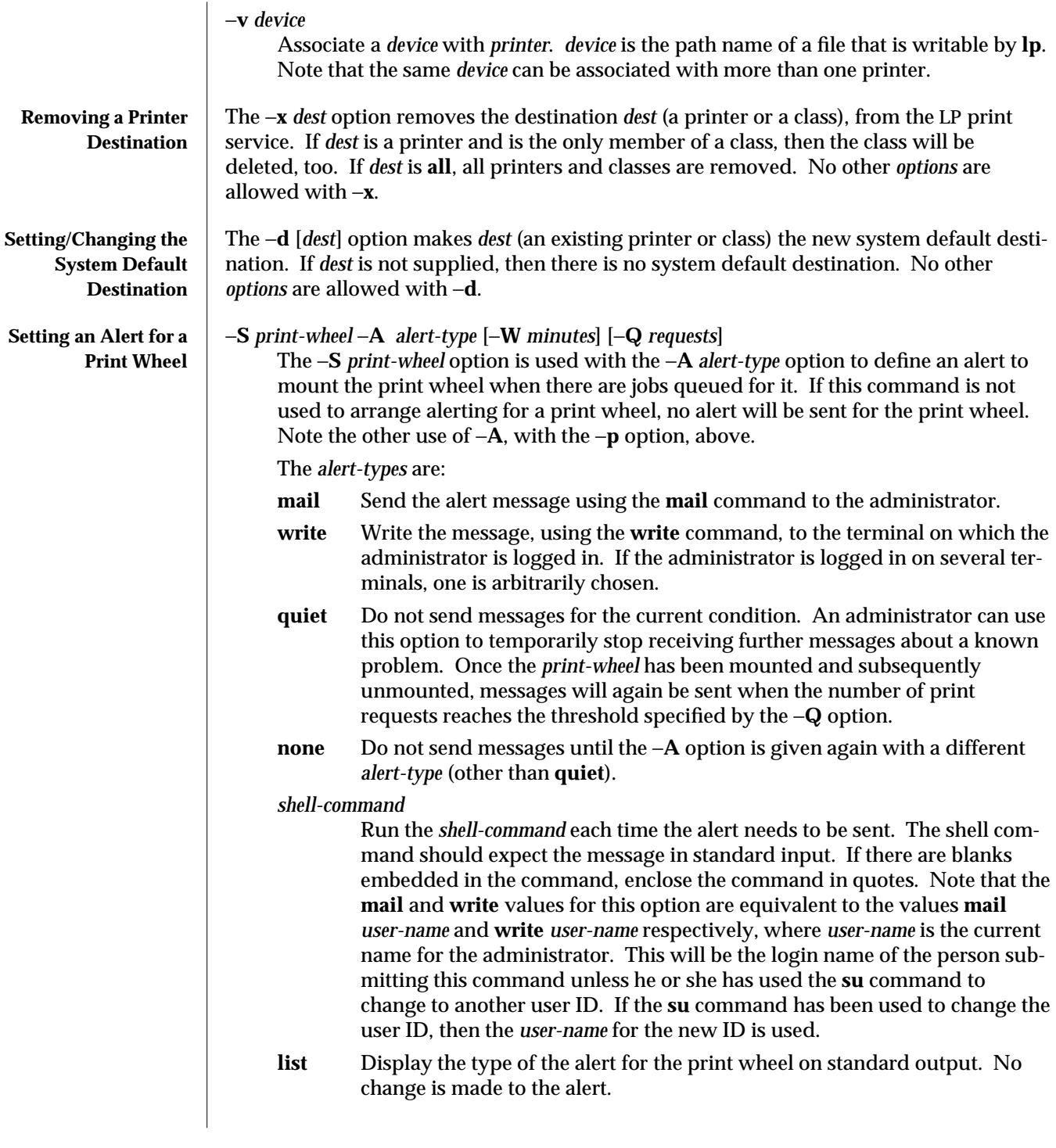

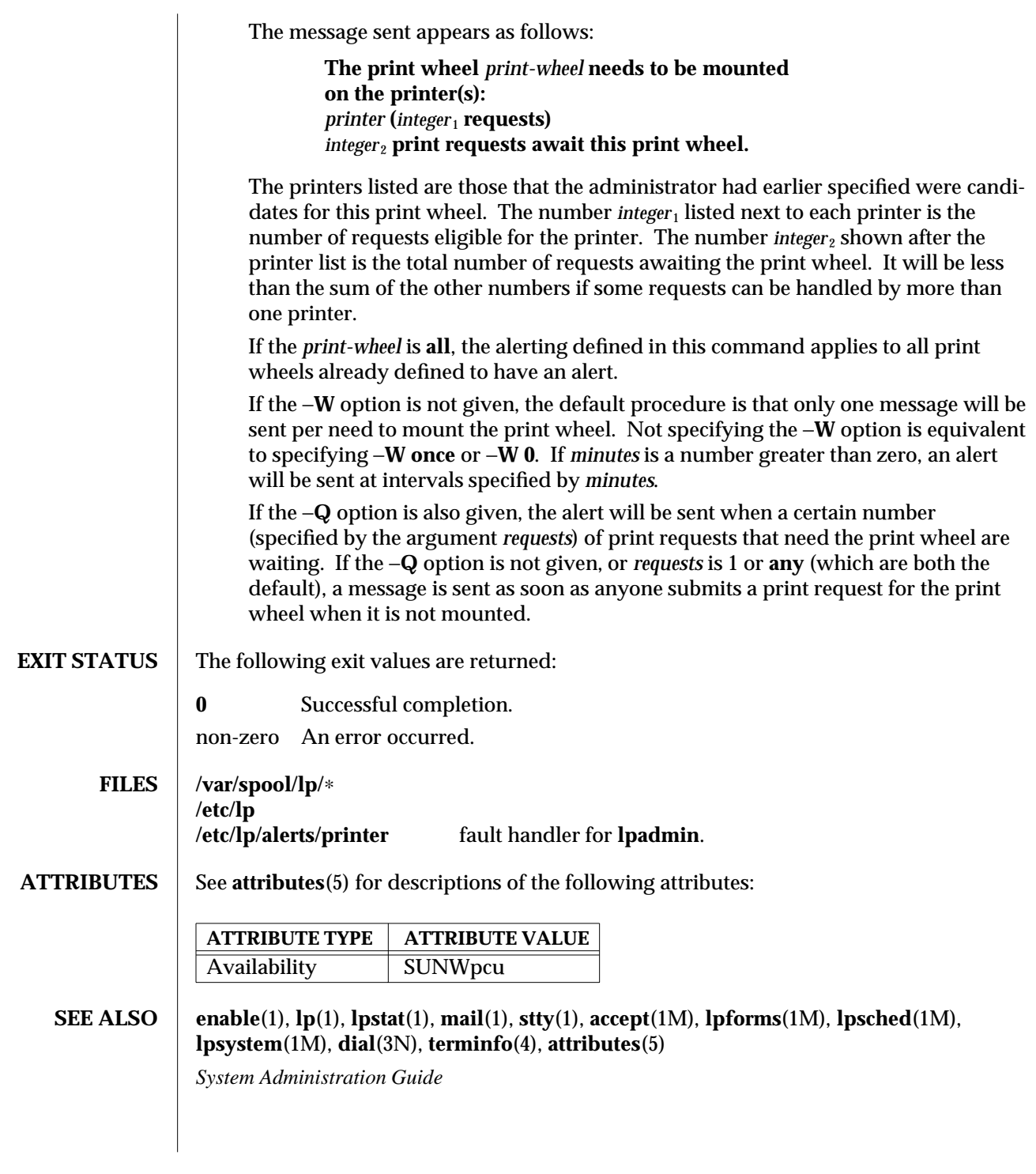

1M-412 SunOS 5.6 modified 3 Apr 1997

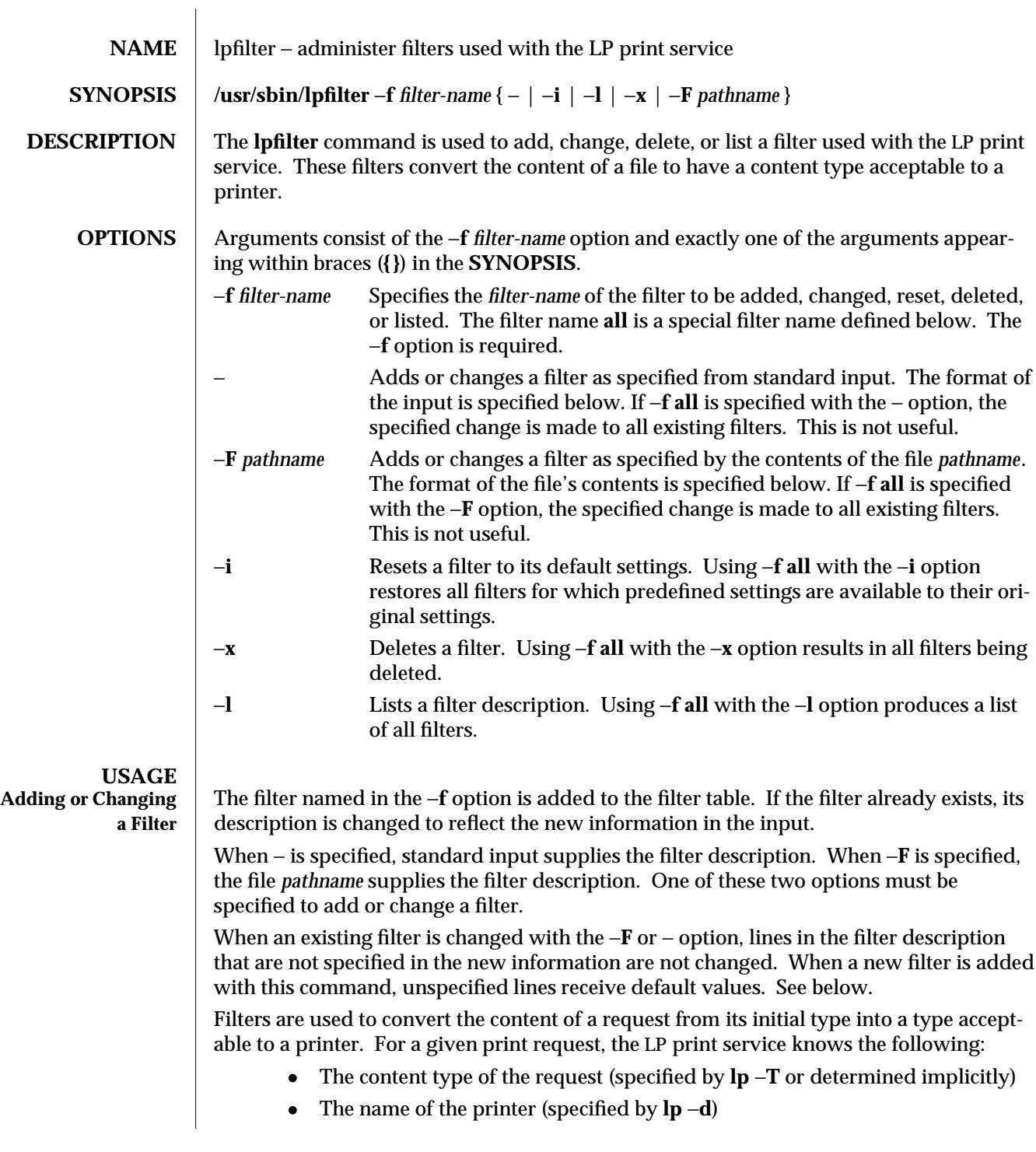

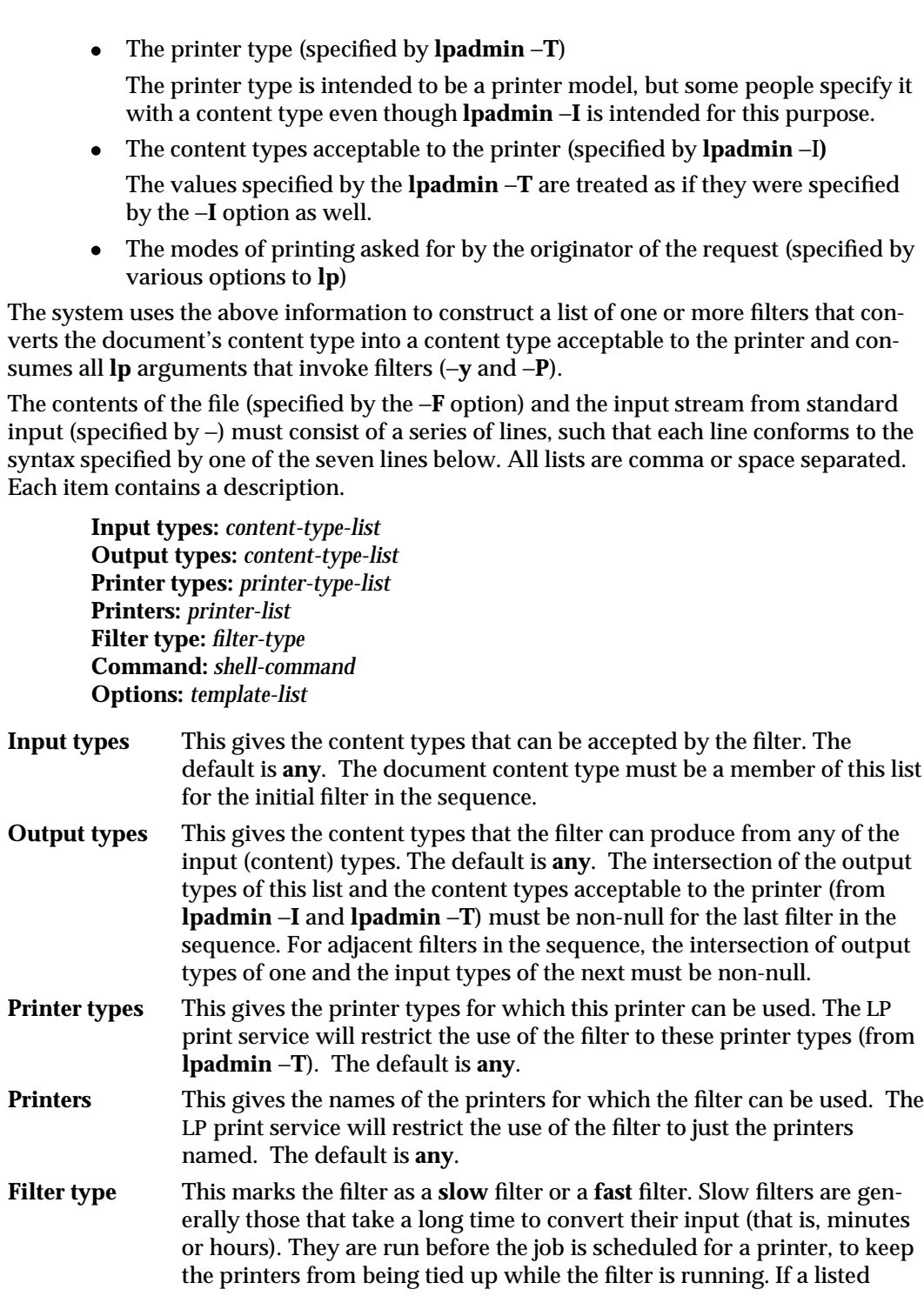

1M-414 SunOS 5.6 modified 3 Apr 1997

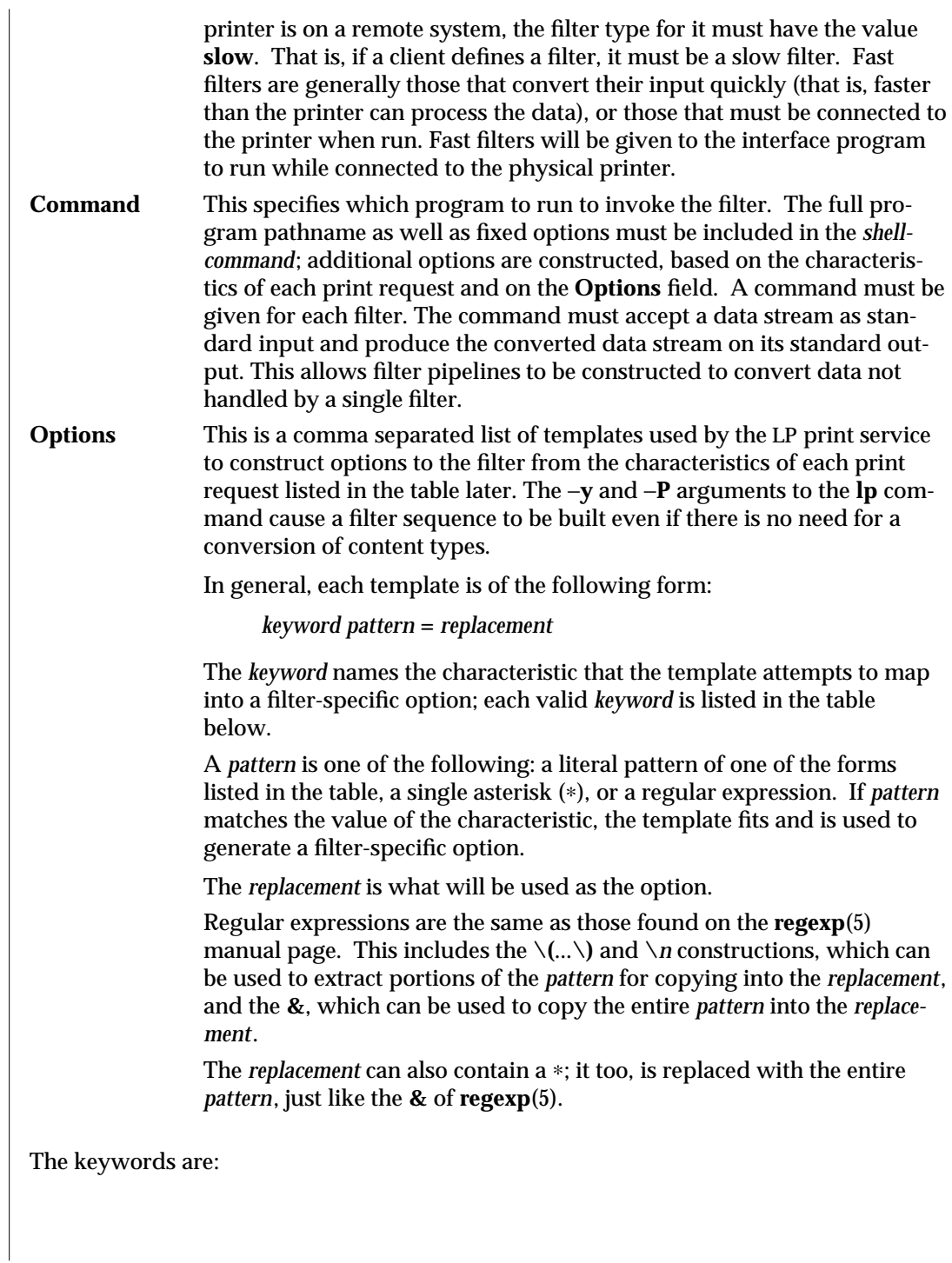

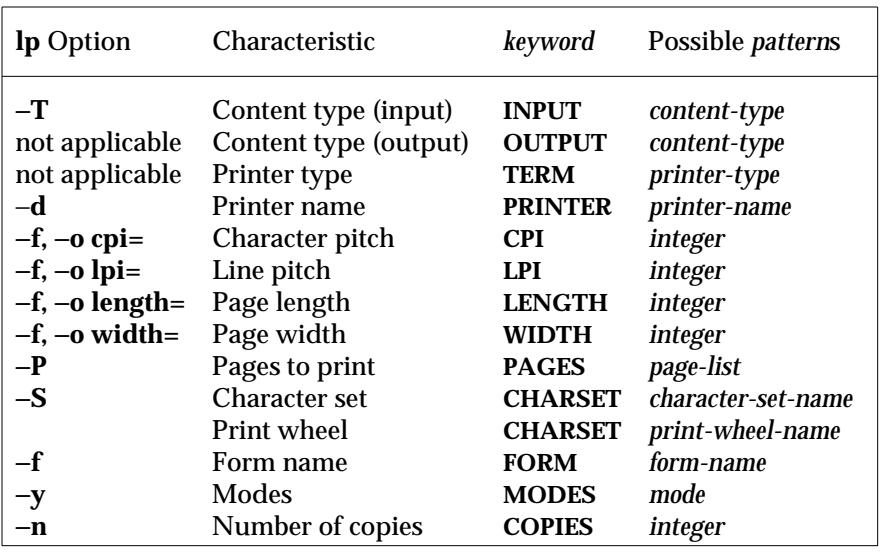

**Large File Behavior** See **largefile**(5) for the description of the behavior of **lpfilter** when encountering files greater than or equal to 2 Gbyte  $(2^{31}$  bytes).

**EXAMPLES** For example, the template

**MODES landscape =** −**l**

shows that if a print request is submitted with the −**y landscape** option, the filter will be given the option −**l**.

As another example, the template

 $TERM * = -T *$ 

shows that the filter will be given the option −**T** *printer-type* for whichever *printer-type* is associated with a print request using the filter.

As a last example, consider the template

**MODES**  $\text{prwidth}\left(\frac{1}{2}x\right) = -w \1$ 

Suppose a user gives the command

**lp** −**y prwidth=10**

From the table above, the LP print service determines that the −**y** option is handled by a **MODES** template. The **MODES** template here works because the pattern prwidth=) matches the prwidth=10 given by the user. The replacement -w1 causes the LP print service to generate the filter option -w10. If necessary, the LP print service will construct a filter pipeline by concatenating several filters to handle the user's file and all the print options. See **sh**(1) for a description of a pipeline. If the print service constructs a filter pipeline, the **INPUT** and **OUTPUT** values used for each filter in the pipeline are the types of input and output for that filter, not for the entire pipeline.

1M-416 SunOS 5.6 modified 3 Apr 1997

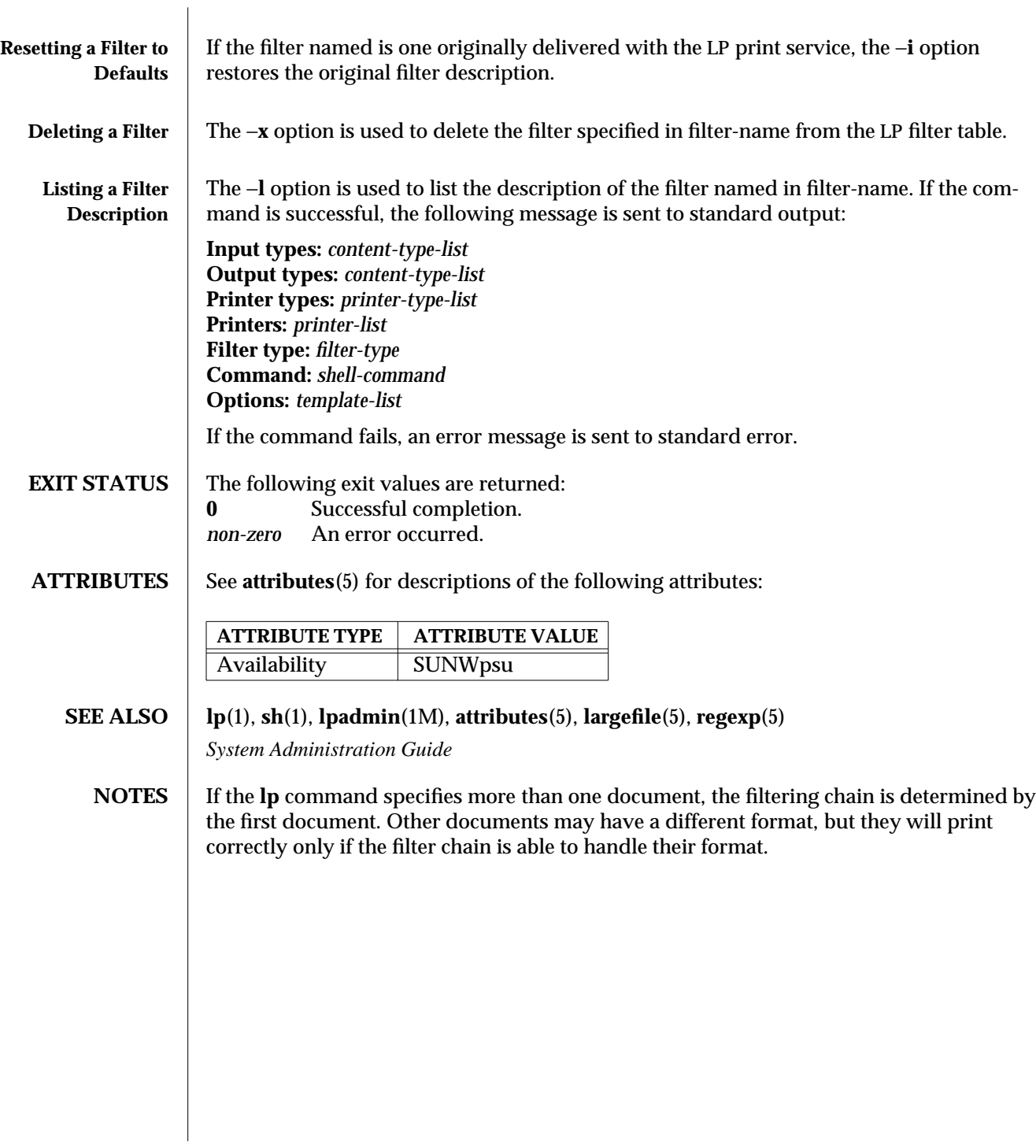

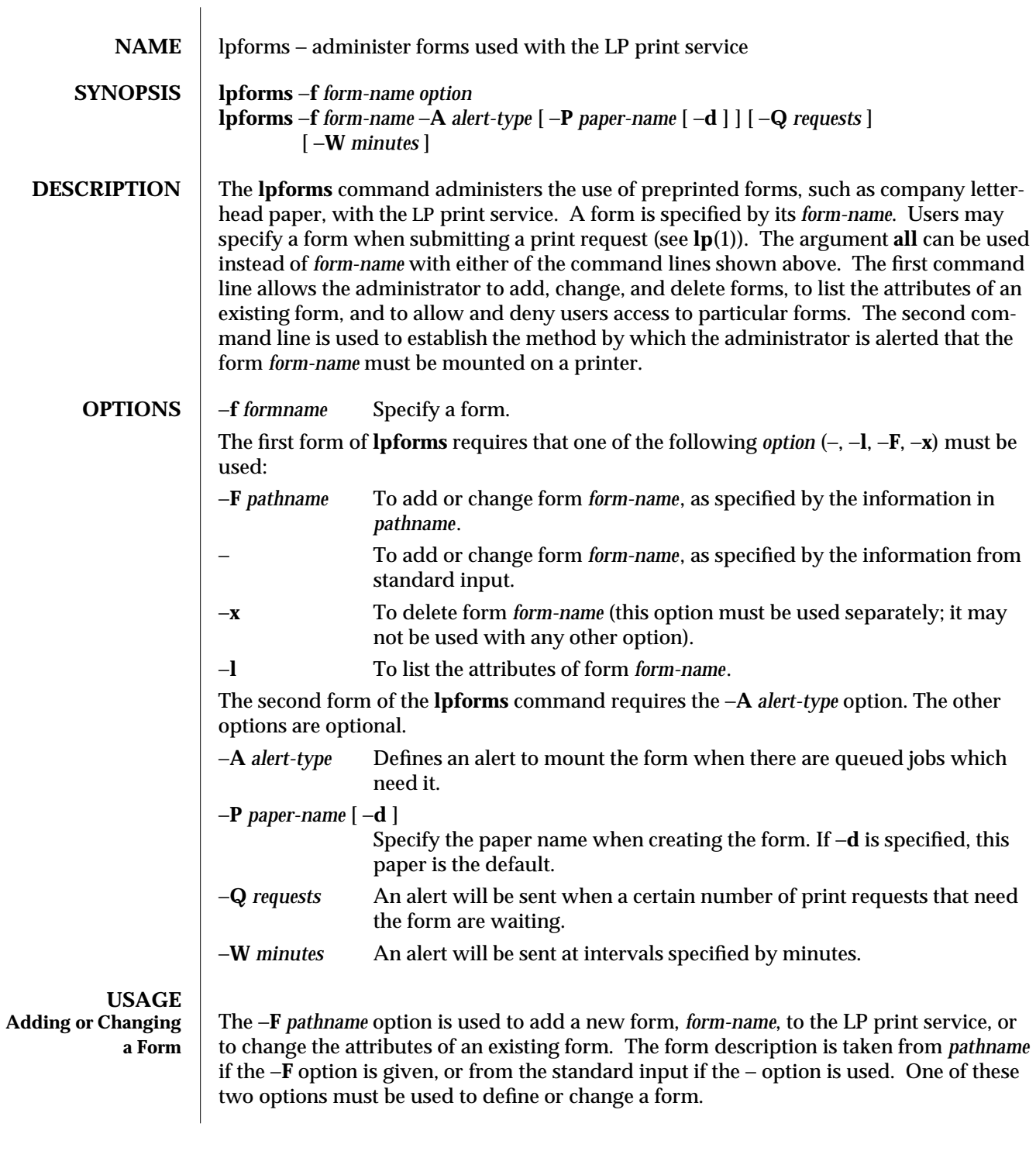

1M-418 SunOS 5.6 modified 3 Apr 1997

*pathname* is the path name of a file that contains all or any subset of the following information about the form.

**Page length**: *scaled* −*decimal* −*number* <sup>1</sup> **Page width**: *scaled* −*decimal* −*number* <sup>2</sup> **Number of pages**: *integer* **Line pitch**: *scaled* −*decimal* −*number* <sup>3</sup> **Character pitch**: *scaled* −*decimal* −*number* <sup>4</sup> **Character set choice**: *character-set/print-wheel* [**mandatory**] **Ribbon color**: *ribbon-color* **Comment:** *comment* **Alignment pattern**: [*content-type*] *content*

The term ''scaled-decimal-number'' refers to a non-negative number used to indicate a unit of size. The type of unit is shown by a ''trailing'' letter attached to the number. Three types of scaled decimal numbers can be used with the LP print service: numbers that show sizes in centimeters (marked with a trailing **c**); numbers that show sizes in inches (marked with a trailing **i**); and numbers that show sizes in units appropriate to use (without a trailing letter); lines, characters, lines per inch, or characters per inch.

Except for the last two lines, the above lines may appear in any order. The **Comment:** and *comment* items must appear in consecutive order but may appear before the other items, and the **Alignment pattern:** and the *content* items must appear in consecutive order at the end of the file. Also, the *comment* item may not contain a line that begins with any of the key phrases above, unless the key phrase is preceded with a **>** sign. Any leading > sign found in the *comment* will be removed when the comment is displayed. There is no case distinction among the key phrases.

When this command is issued, the form specified by *form-name* is added to the list of forms. If the form already exists, its description is changed to reflect the new information. Once added, a form is available for use in a print request, except where access to the form has been restricted, as described under the −**u** option. A form may also be allowed to be used on certain printers only.

A description of each form attribute is below:

### **Page length** and **Page Width**

Before printing the content of a print request needing this form, the generic interface program provided with the LP print service will initialize the physical printer to handle pages *scaled* −*decimal* −*number* <sup>1</sup> long, and *scaled* −*decimal* −*number* <sup>2</sup> wide using the printer type as a key into the **terminfo**(4) database.

The page length and page width will also be passed, if possible, to each filter used in a request needing this form.

# **Number of pages**

Each time the alignment pattern is printed, the LP print service will attempt to truncate the *content* to a single form by, if possible, passing to each filter the page subset of 1-*integer*.

# **Line pitch** and **Character pitch**

Before printing the content of a print request needing this form, the interface program provided with the LP print service will initialize the physical printer to handle these pitches, using the printer type as a key into the **terminfo**(4) database. Also, the pitches will be passed, if possible, to each filter used in a request needing this form. *scaled* −*decimal* −*number* <sup>3</sup> is in lines-per-centimeter if a **c** is appended, and lines-per-inch otherwise; similarly, *scaled* −*decimal* −*number* <sup>4</sup> is in characters-per-centimeter if a **c** is appended, and characters-per-inch otherwise. The character pitch can also be given as **elite** (12 characters-per-inch), **pica** (10 characters-perinch), or **compressed** (as many characters-per-inch as possible).

# **Character set choice**

When the LP print service alerts an administrator to mount this form, it will also mention that the print wheel *print-wheel* should be used on those printers that take print wheels. If printing with this form is to be done on a printer that has selectable or loadable character sets instead of print wheels, the interface programs provided with the LP print service will automatically select or load the correct character set. If **mandatory** is appended, a user is not allowed to select a different character set for use with the form; otherwise, the character set or print wheel named is a suggestion and a default only.

# **Ribbon color**

When the LP print service alerts an administrator to mount this form, it will also mention that the color of the ribbon should be *ribbon-color*.

# **Comment**

The LP print service will display the *comment* unaltered when a user asks about this form (see **lpstat**(1)).

# **Alignment pattern**

When mounting this form, an administrator can ask for the *content* to be printed repeatedly, as an aid in correctly positioning the preprinted form. The optional *content-type* defines the type of printer for which *content* had been generated. If *content-type* is not given, **simple** is assumed. Note that the *content* is stored as given, and will be readable only by the user **lp**.

1M-420 SunOS 5.6 modified 3 Apr 1997

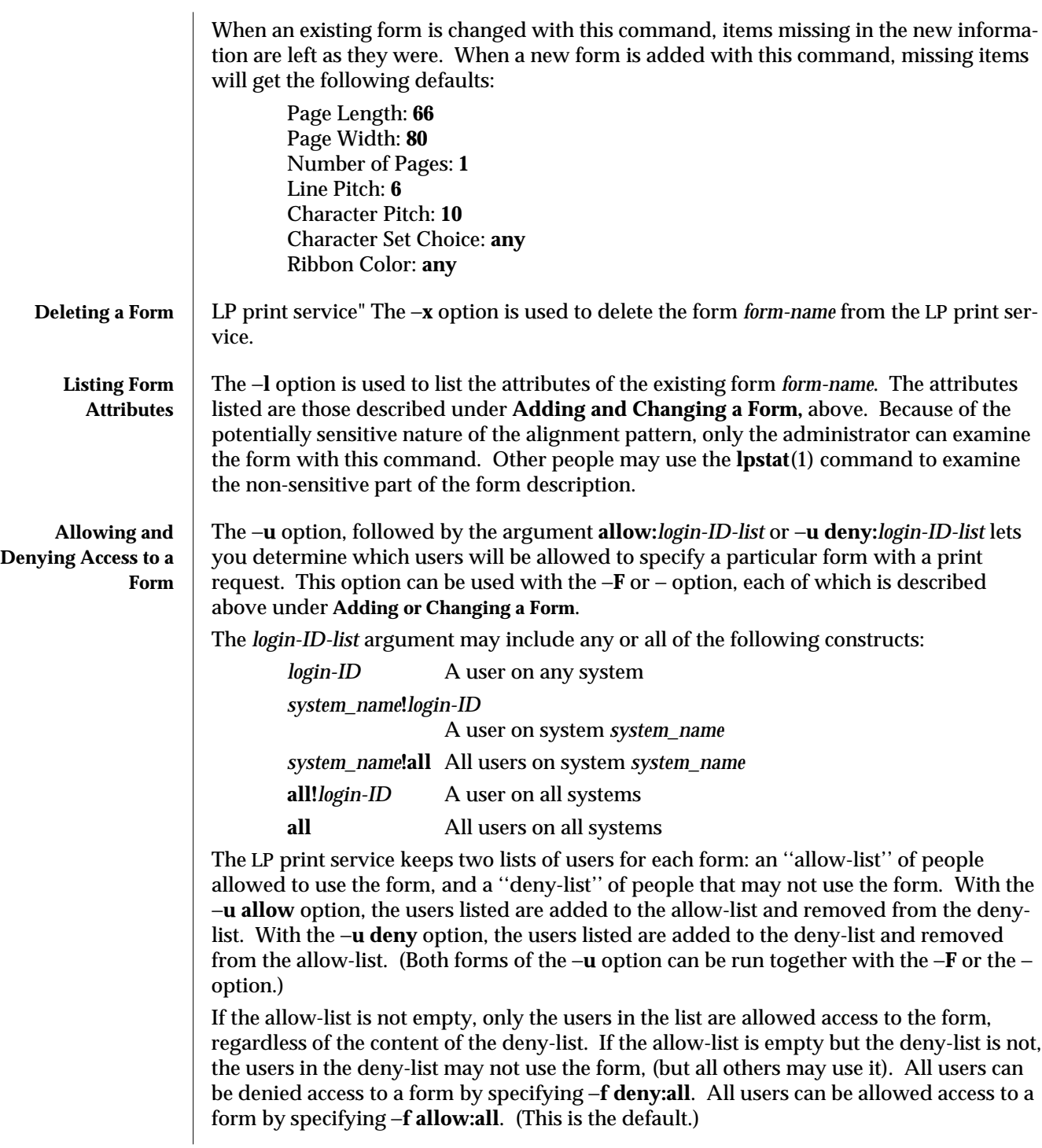

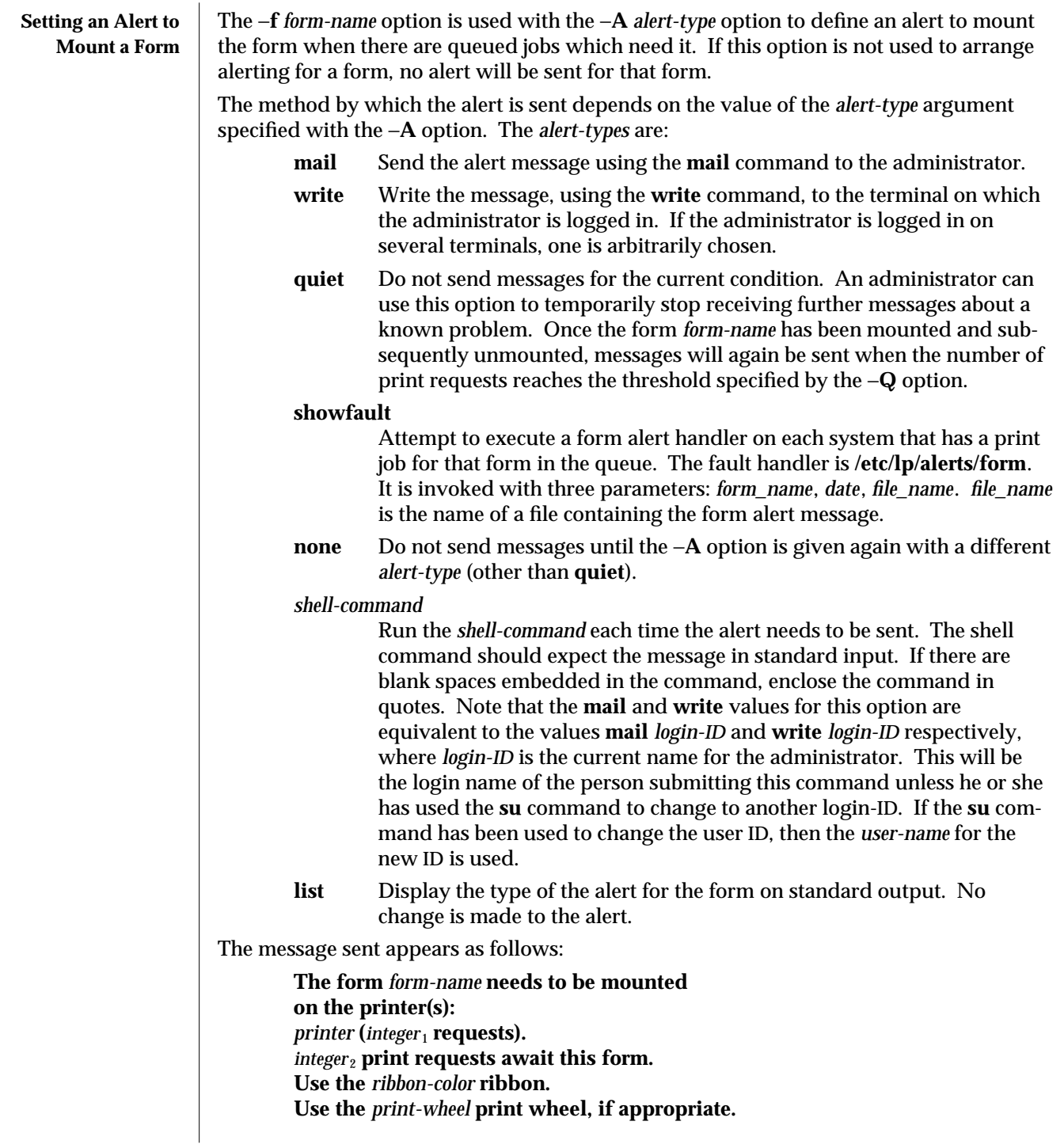

1M-422 SunOS 5.6 modified 3 Apr 1997

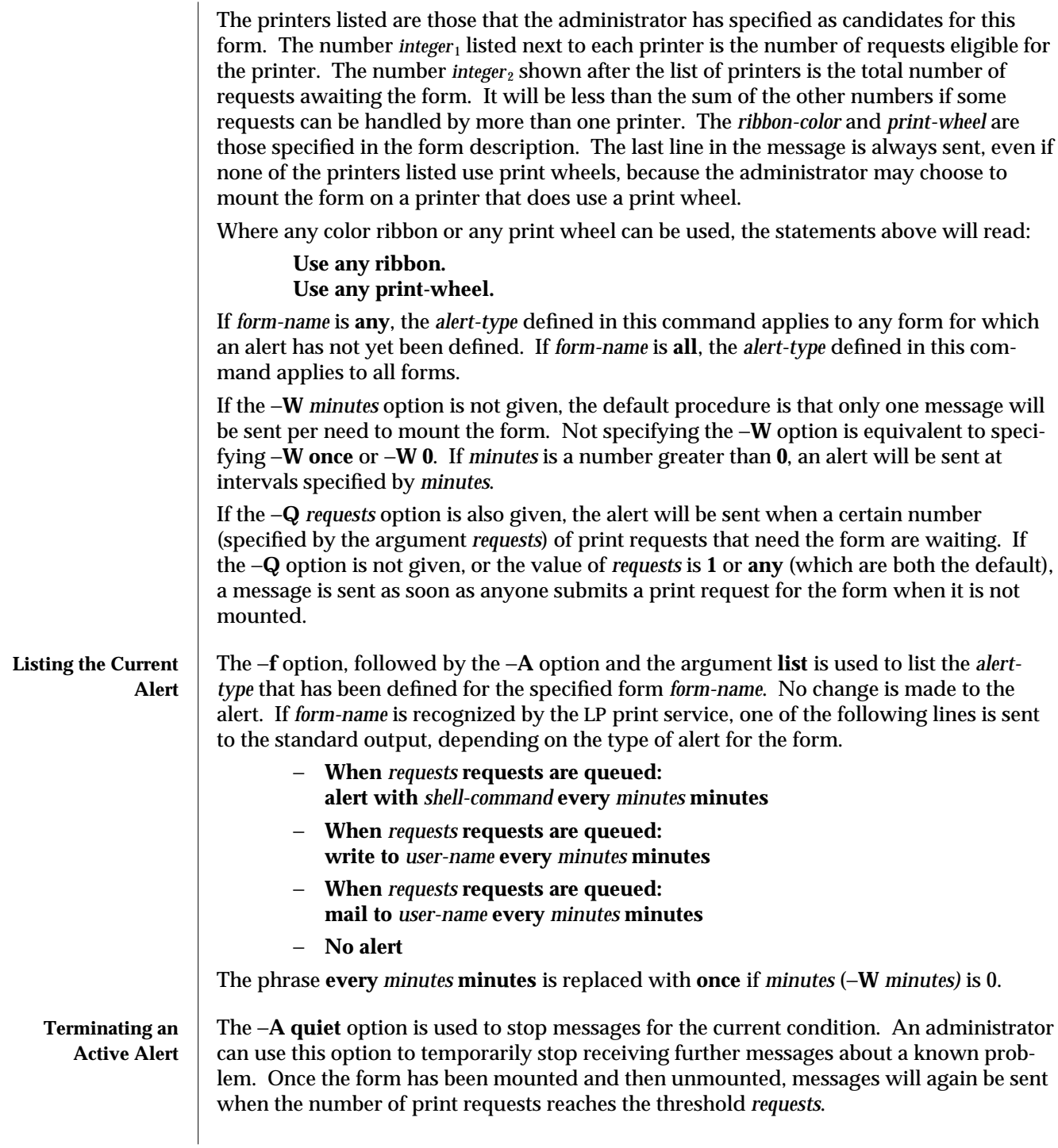

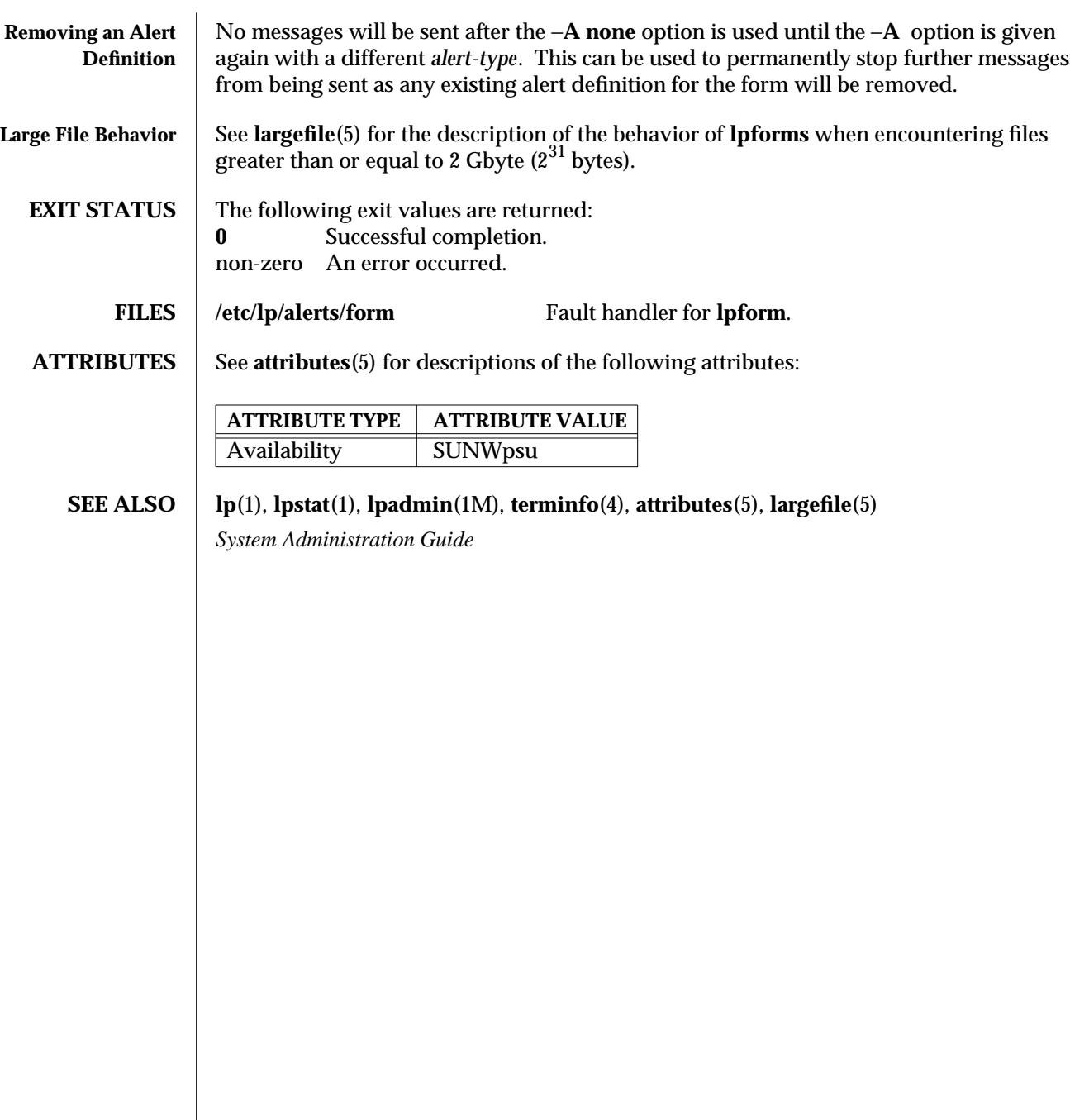

1M-424 SunOS 5.6 modified 3 Apr 1997

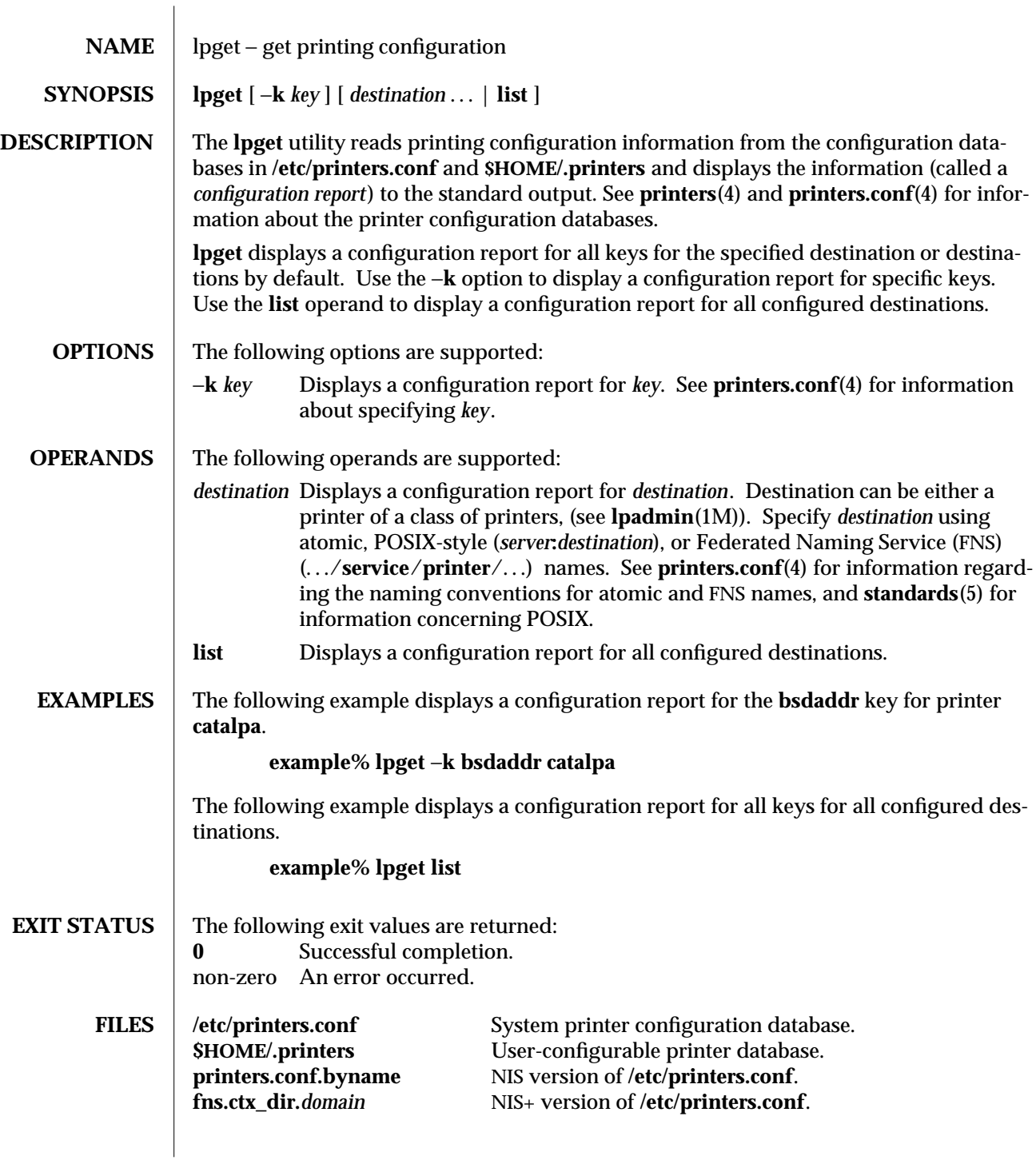

modified 13 Mar 1997 SunOS 5.6 5.6 2.1M-425

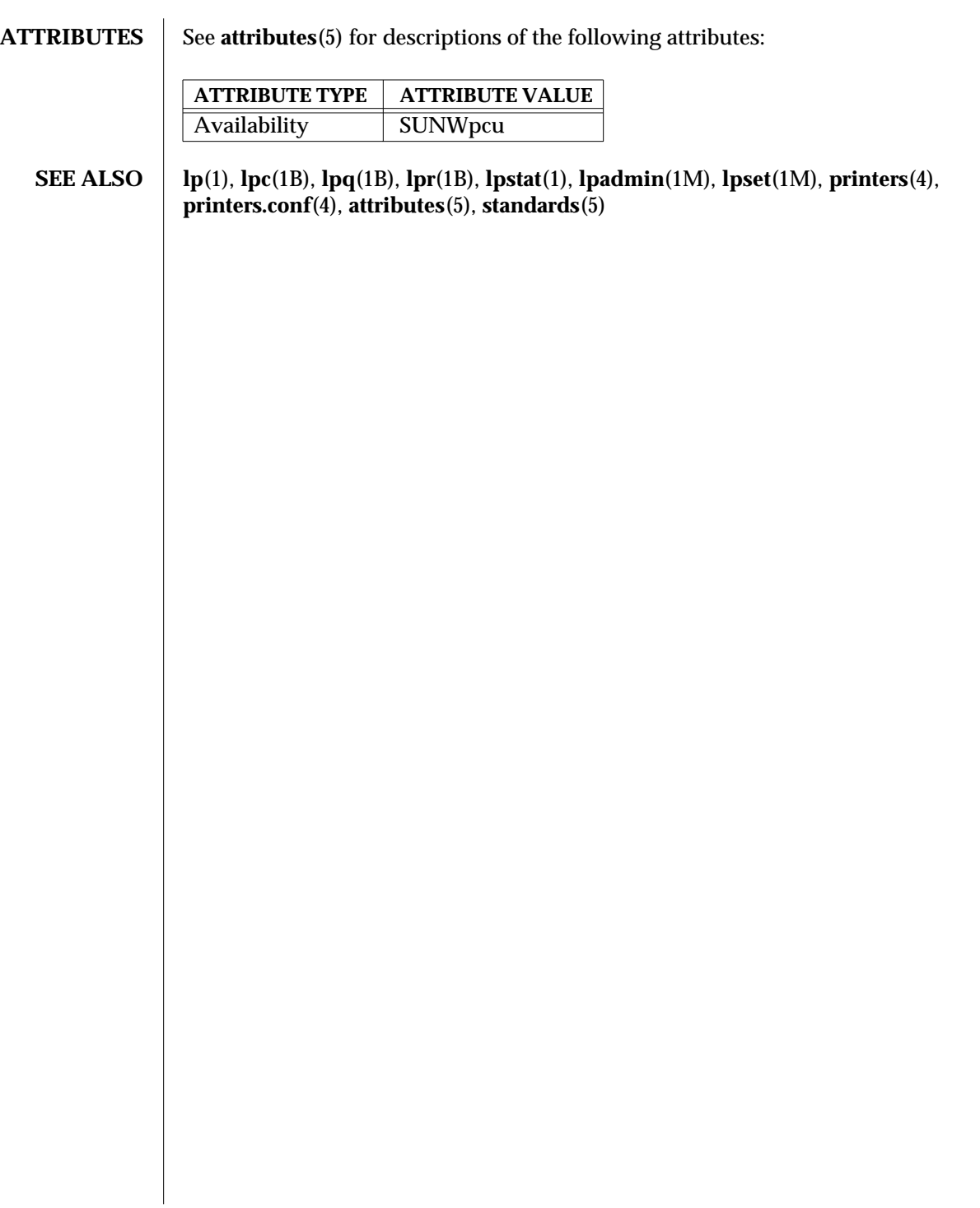

1M-426 SunOS 5.6 modified 13 Mar 1997

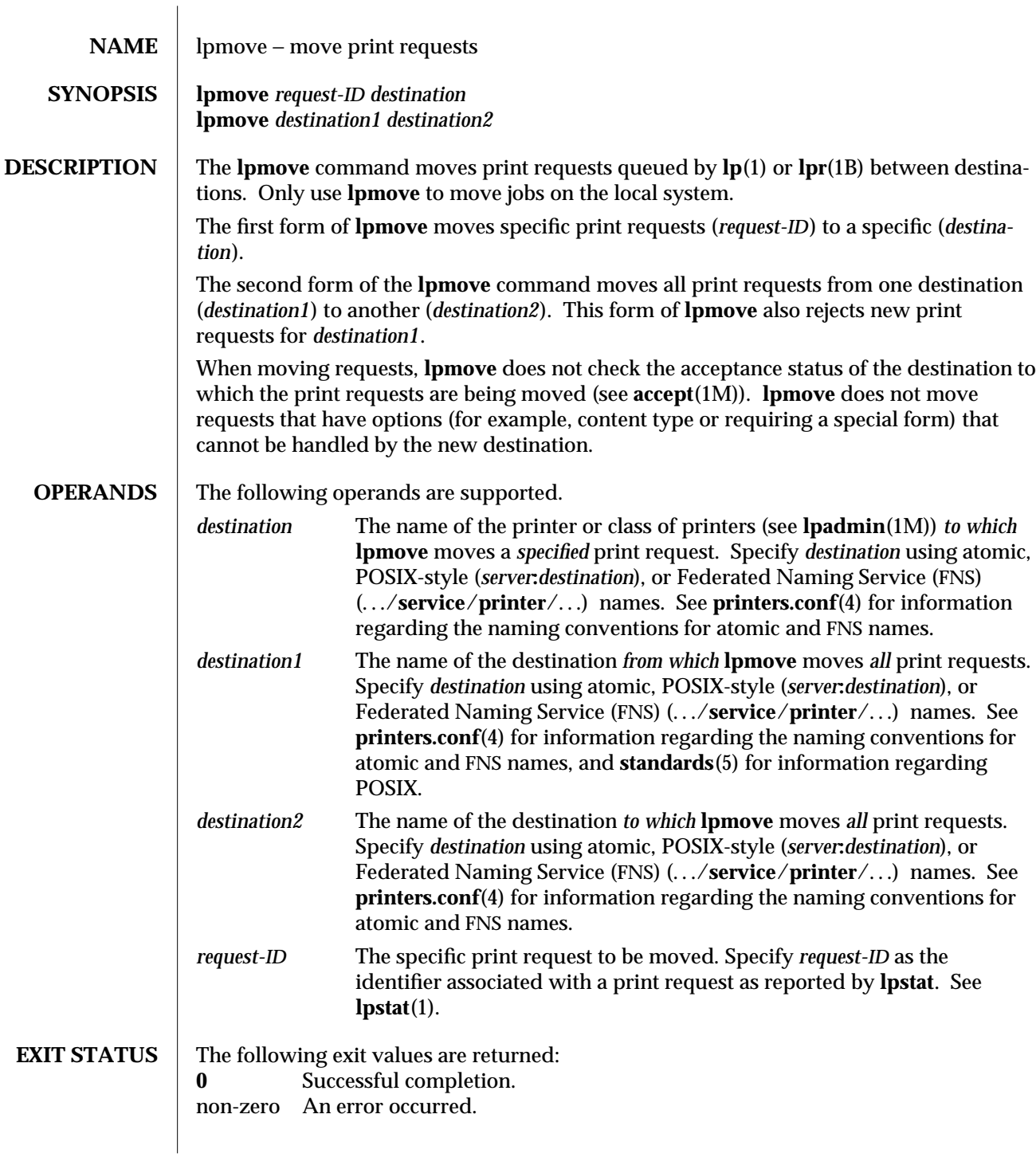

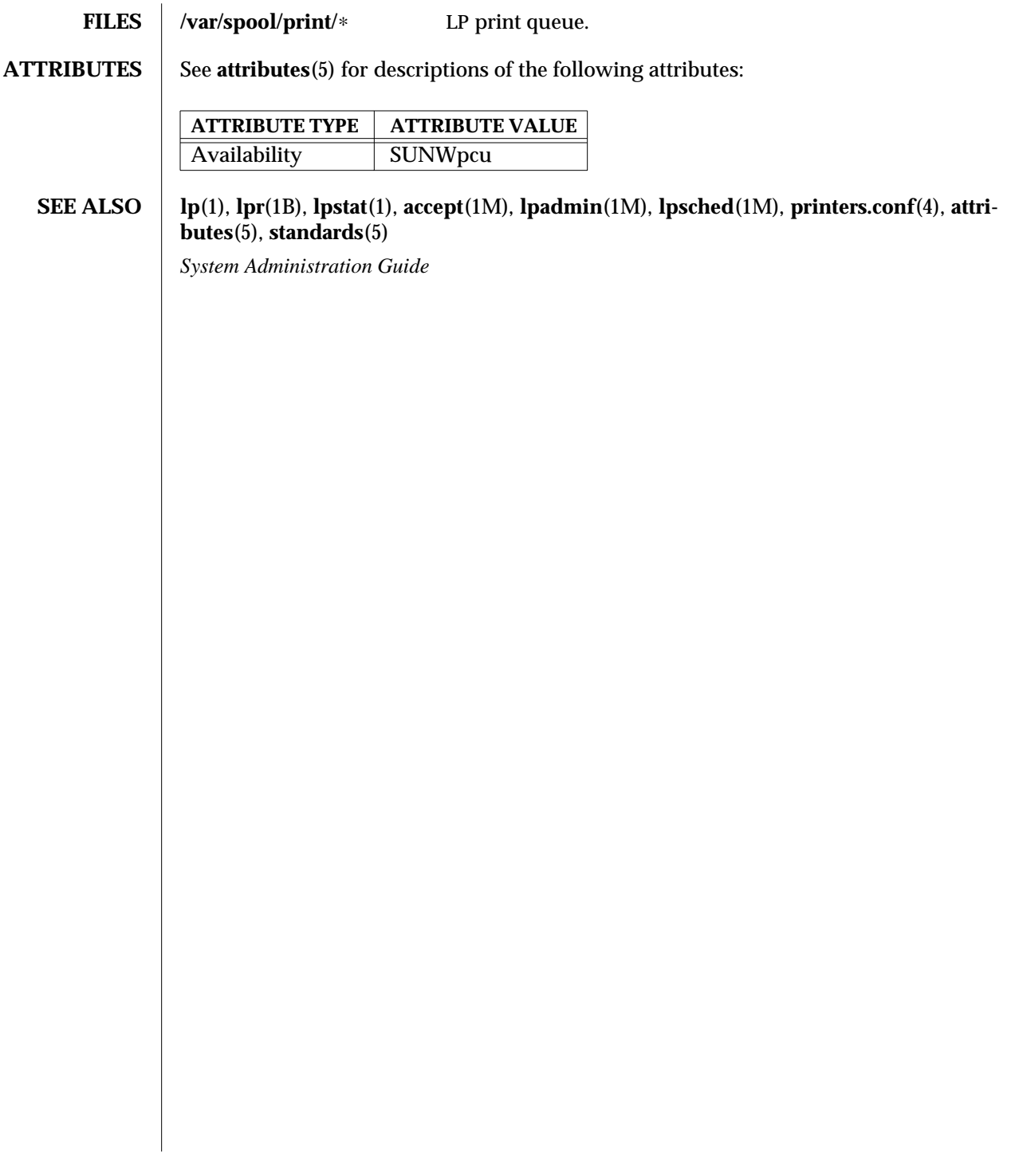

1M-428 SunOS 5.6 modified 3 Apr 1997
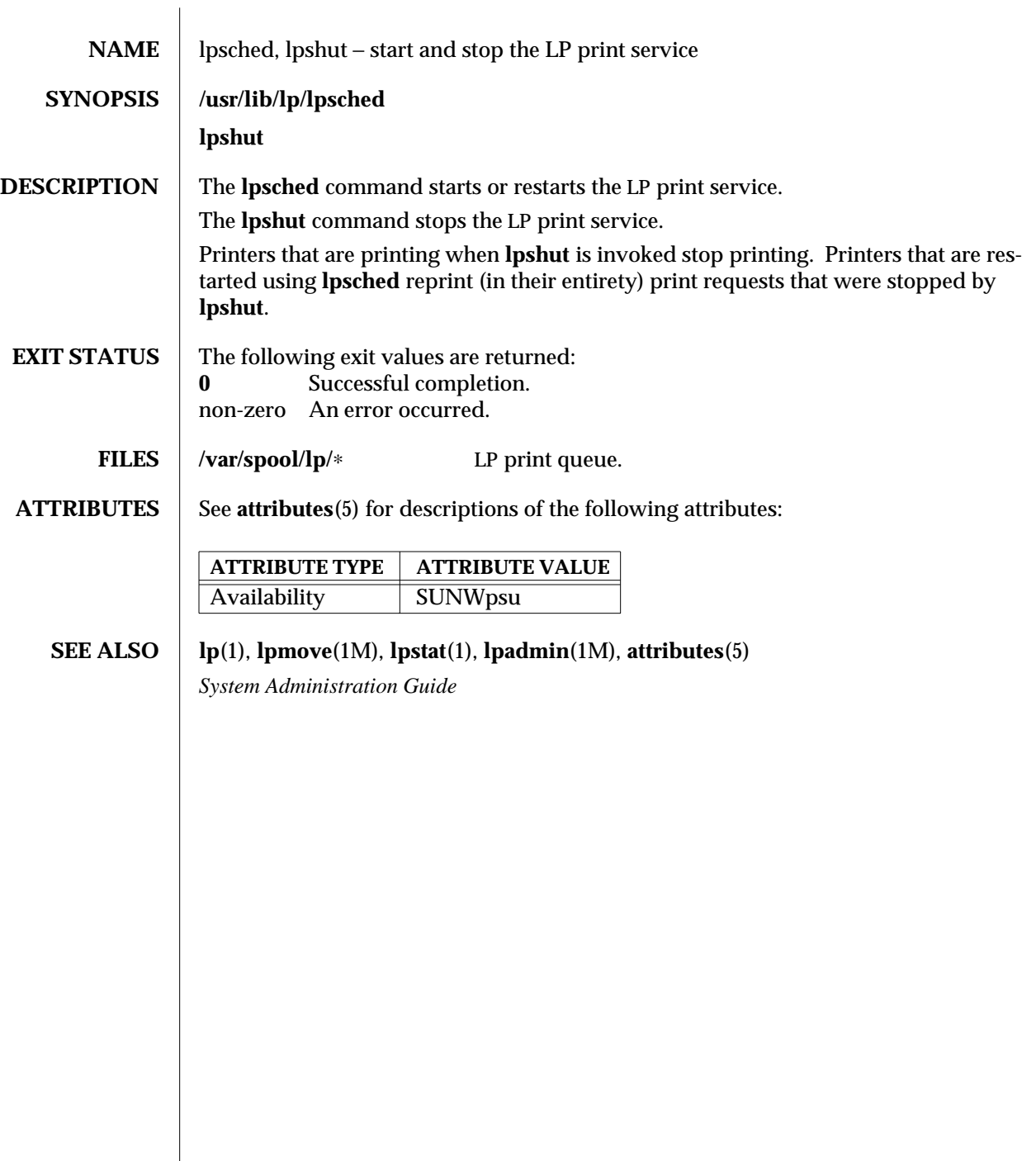

modified 7 Apr 1997 SunOS 5.6 1M-429

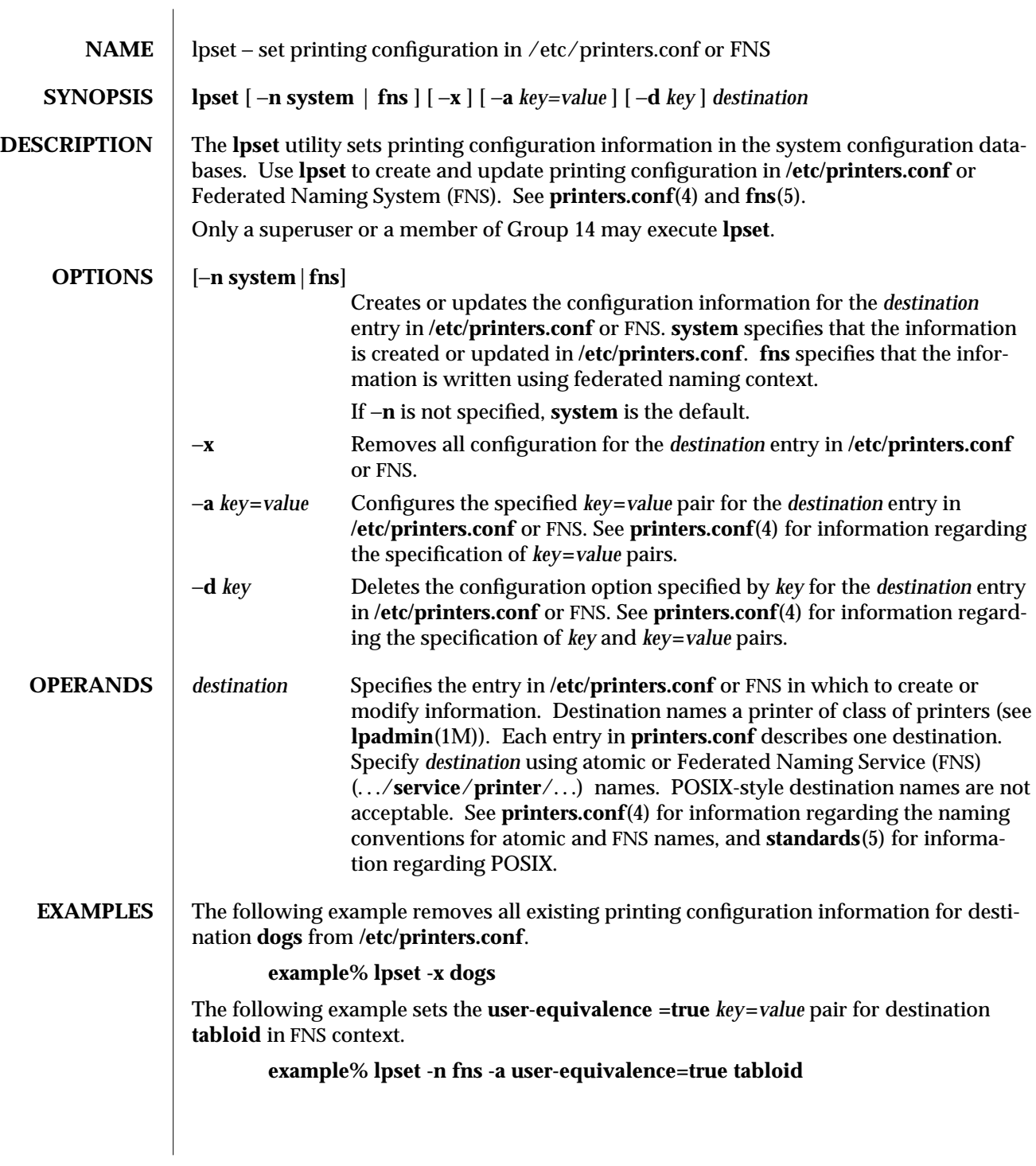

1M-430 SunOS 5.6 modified 13 Mar 1997

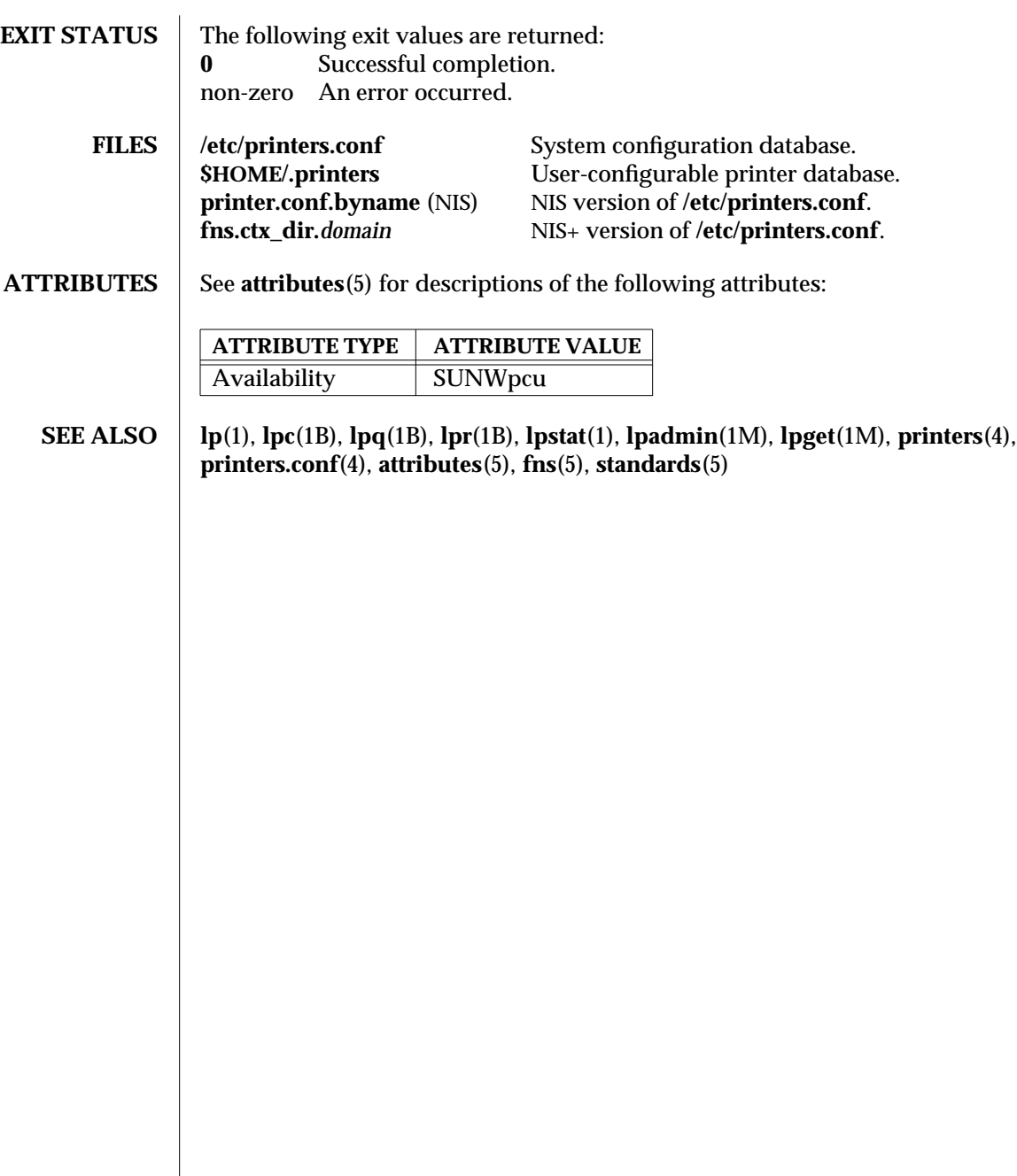

modified 13 Mar 1997 SunOS 5.6 5.6 2.1M-431

# NAME **l** lpsystem – register remote systems with the print service

**DESCRIPTION** The **lpsystem** command is obsolete. The print system no longer uses the information generated by **lpsystem**. See **lpadmin**(1M), **lpusers**(1M) or **printers.conf**(4) for equivalent functionality.

#### **ATTRIBUTES** See **attributes**(5) for descriptions of the following attributes:

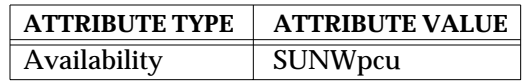

**SEE ALSO | Ipadmin**(1M), **lpusers**(1M), **printers.conf**(4), **attributes**(5)

1M-432 SunOS 5.6 modified 9 Sep 1996

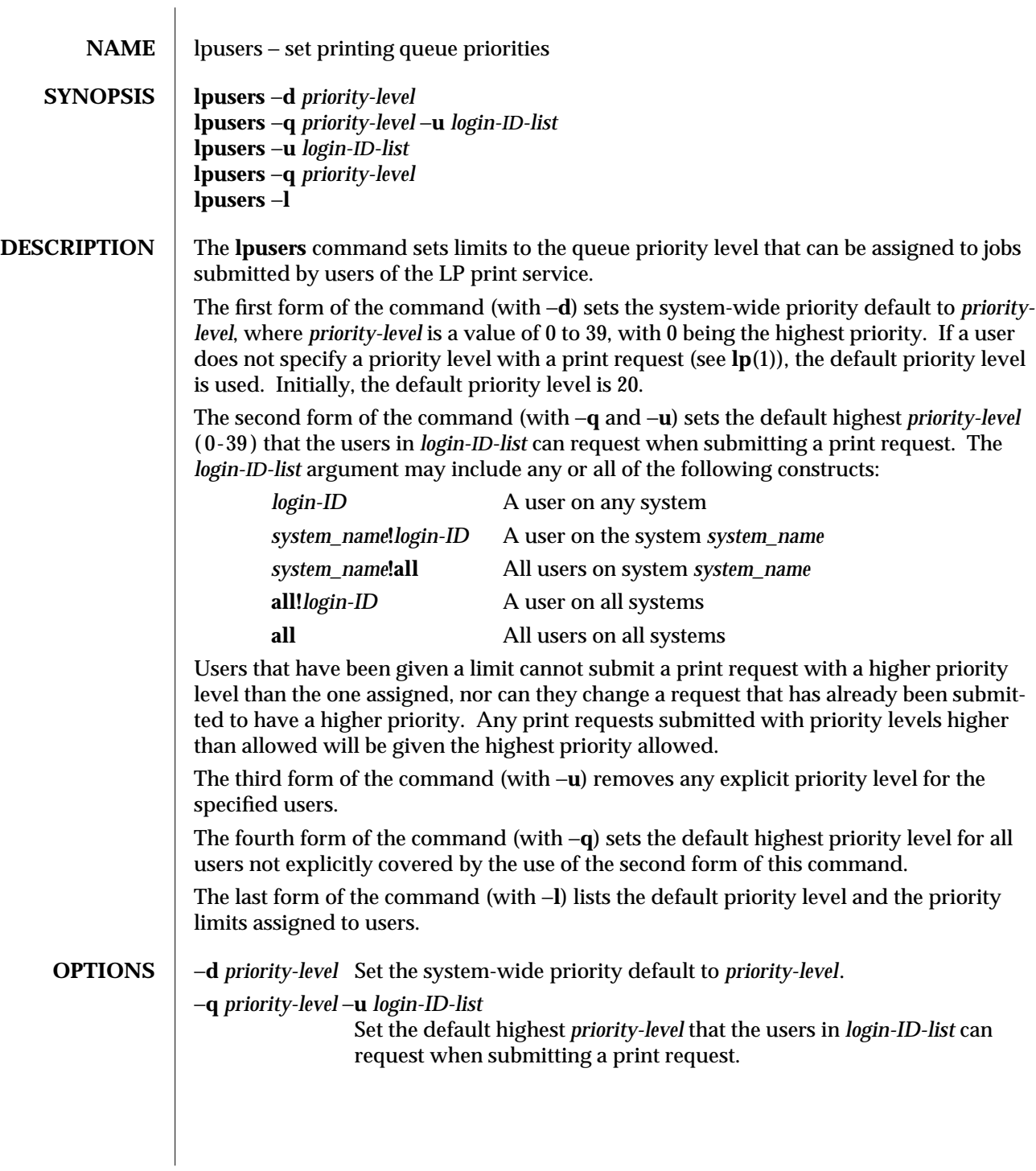

modified 19 Aug 1996 SunOS 5.6 5 and 5 30 SunOS 5.6

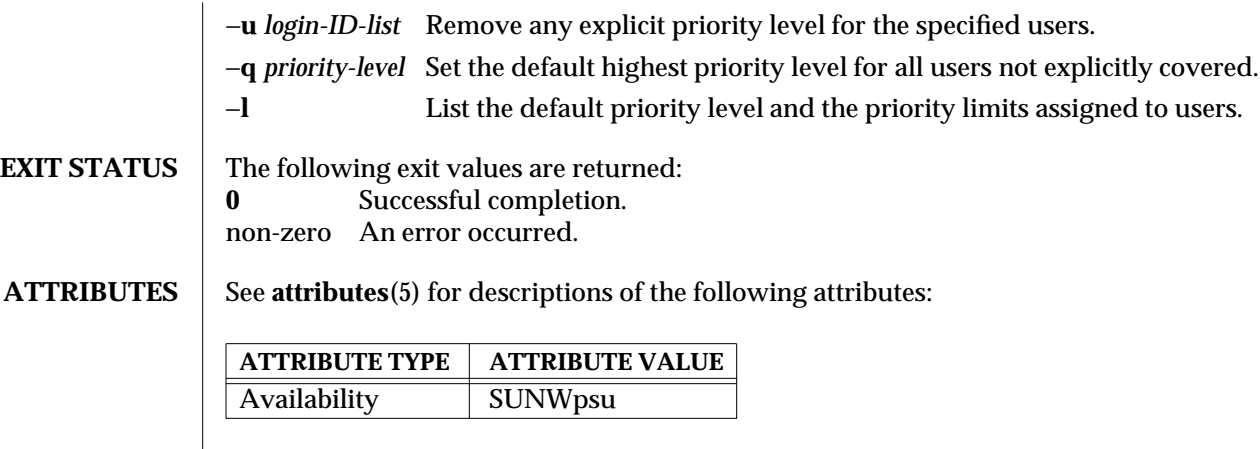

# **SEE ALSO** | **lp**(1), **attributes**(5)

1M-434 SunOS 5.6 modified 19 Aug 1996

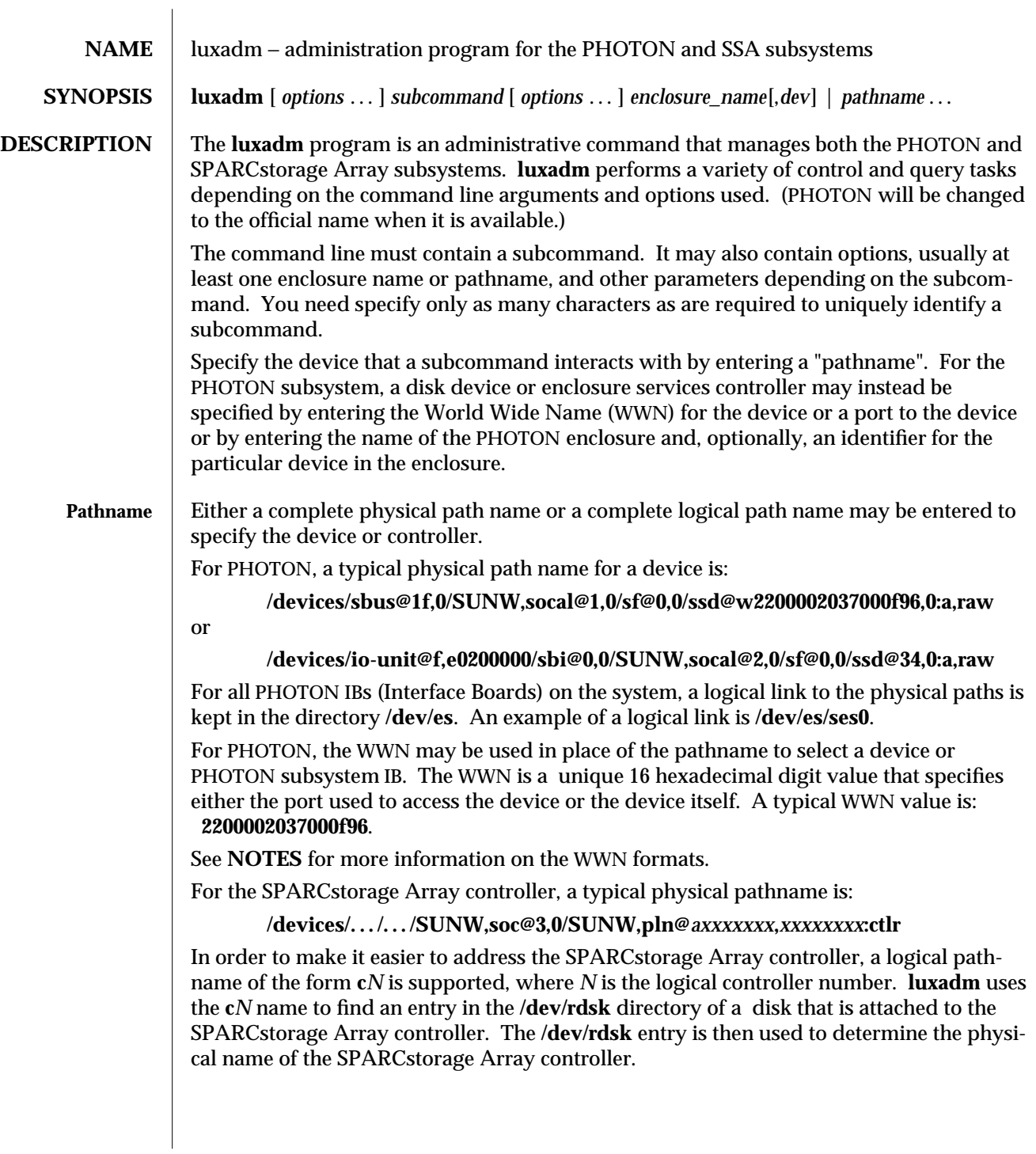

modified 8 Apr 1997 SunOS 5.6 1M-435

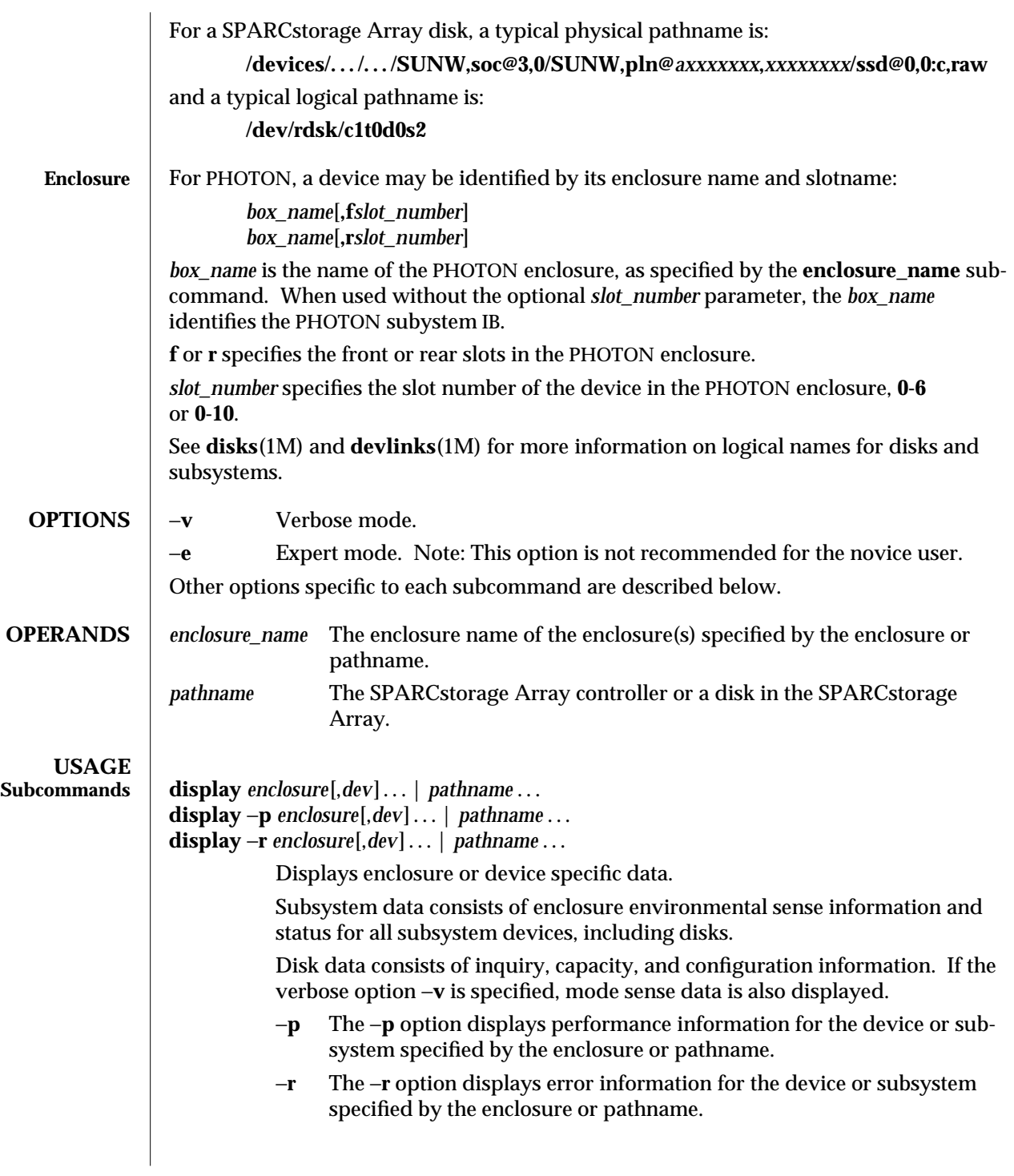

1M-436 SunOS 5.6 modified 8 Apr 1997

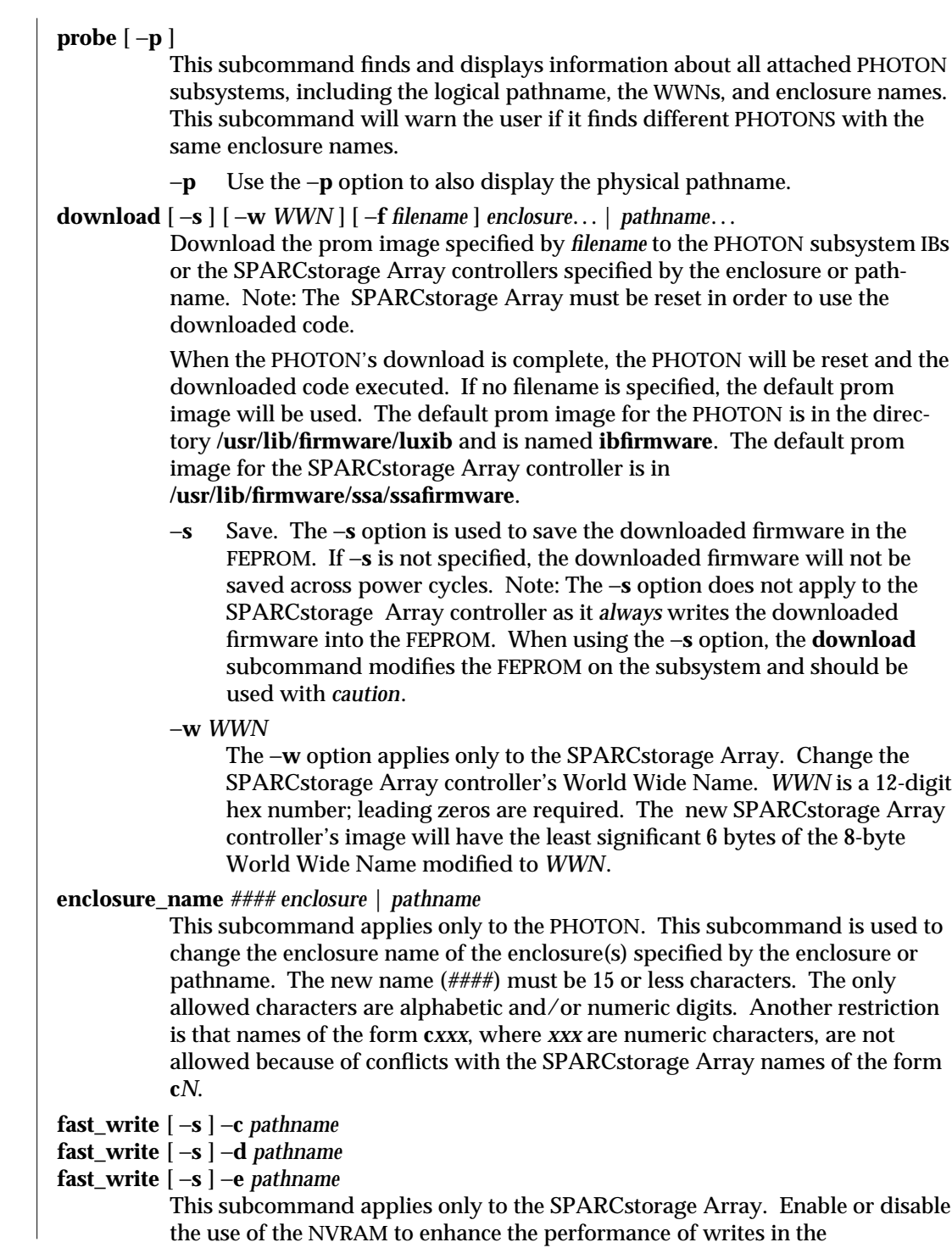

modified 8 Apr 1997 SunOS 5.6 1M-437

SPARCstorage Array. *pathname* may refer to the SPARCstorage Array controller or to an individual disk.

- −**s** This option causes the SPARCstorage Array to save the change so it will persist across power-cycles.
- −**c** Enable fast writes for synchronous writes only.
- −**e** Enable fast writes.<br>−**d** Disable fast writes.
- Disable fast writes.
- **fc\_s\_download** [ −**F** ] [ −**f** *fcode-file* ]

Download the fcode contained in the file **fcode-file** into *all* the FC/S Sbus Cards. This command is interactive and expects user confirmation before downloading the fcode. When invoked without the −**f** *fcode-file* option, the current version of the fcode in each FC/S Sbus card is printed. When the −**F** option is used, the fcode is forcibly downloaded, but the command still expects user confirmation before the download. The version of the FC/S Sbus Cards fcode that was released with this version of the Operating System is kept in the directory **usr/lib/firmware/fc\_s** and is named **fc\_s\_fcode**.

Use **fc\_s\_download** *only* in single-user mode. Using **fc\_s\_download** to update a host adapter while there is I/O activity through that adapter *will* cause the adapter to reset.

**fcal\_s\_download** [ −**f** *fcal\_s\_fcode* ]

Download the fcode contained in the file **fcal\_s\_fcode** into *all* the SOC+/S Sbus Cards. This command is interactive and expects user confirmation before downloading the fcode. When invoked without the −**f** *fcal\_s\_fcode* option, the current version of the fcode in each PHOTON/S Sbus card is printed. The version of the SOC+/S Sbus Cards fcode that was released with this version of the Operating System is kept in the directory **usr/lib/firmware/fc\_s** and is named **fcal\_s\_fcode**.

Use **fcal\_s\_download** *only* in single-user mode. Using **fcal\_s\_download** to update a host adapter while there is I/O activity through that adapter *will* cause the adapter to reset.

**fpm\_download** [ −**f** *filename* ] *enclosure*...| *pathname*...

This subcommand is used to download a new language module for the PHOTON subsystem to use when interfacing with the Front Panel Module or when it downloads an image to be displayed by the FPM. The filename is the path of the new Front Panel Module image. This file is downloaded to the PHOTON subsystem specified by the enclosure or pathname. If no filename is specified, the default language module for the current locale will be used, if available. The default language module is in the

**/usr/lib/locale/C/LC\_MESSAGES** directory and is named **lux\_fpm\_code**. This command verifies that the module specified is a valid FPM module before downloading it. The **LANG** environment variable is used to find the the directory that contains the **LC\_MESSAGES** directory. The default directory is "**C**".

1M-438 SunOS 5.6 modified 8 Apr 1997

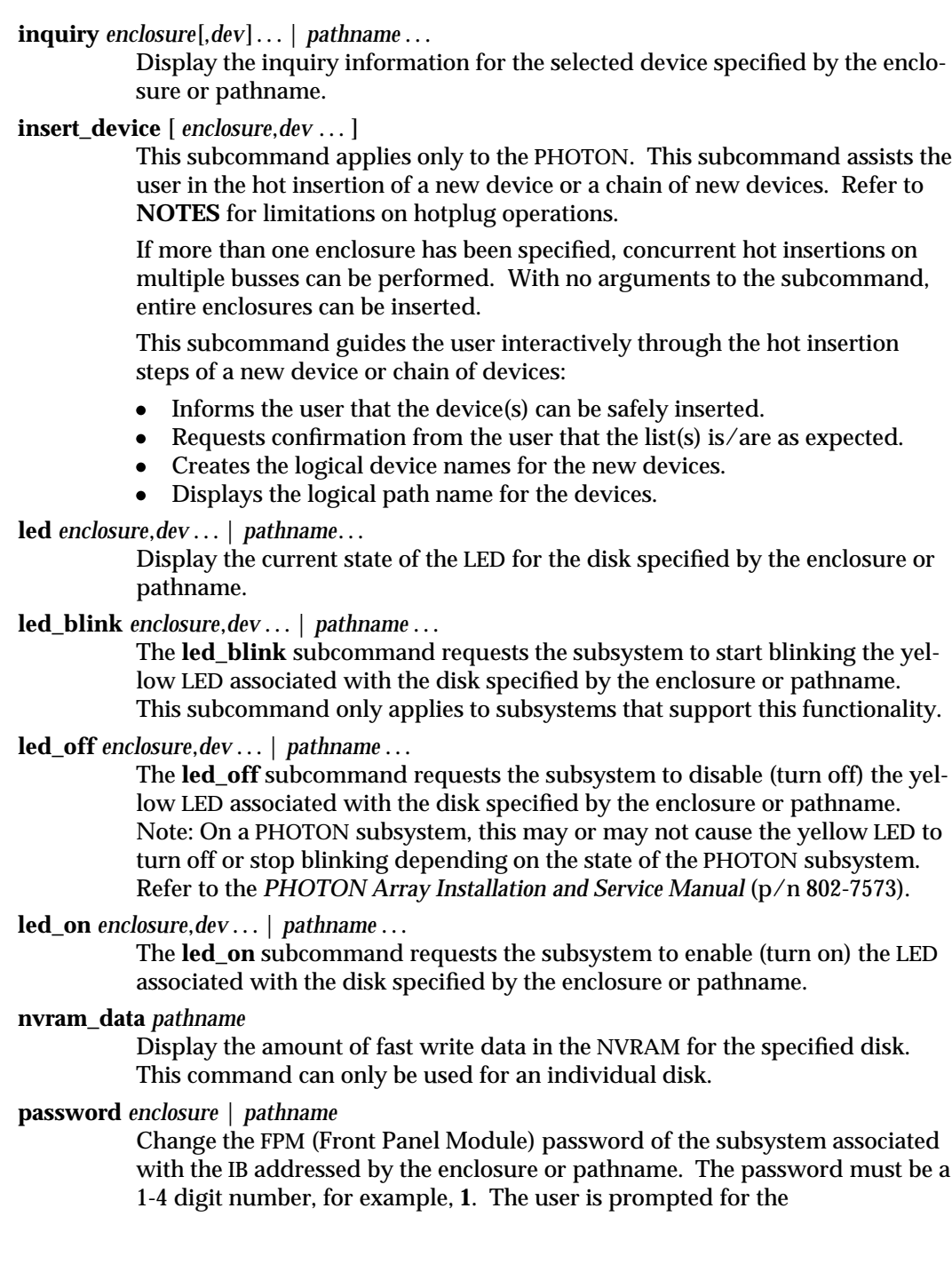

modified 8 Apr 1997 SunOS 5.6 1M-439

password then again to verify it was entered correctly. The *enclosure* or *pathname* must specify the IB.

# **perf\_statistics** −**d** *pathname*

#### **perf\_statistics** −**e** *pathname*

Enable or disable the accumulation of performance statistics for the specified SPARCstorage Array controller. The accumulation of performance statistics must be enabled before using the **display** −**p** subcommand. This subcommand can be issued only to the SPARCstorage Array controller.

- −**e** Enable the accumulation of performance statistics.
- −**d** Disable the accumulation of performance statistics.
- **power\_off** *enclosure* ...| *pathname*[*enclosure-port*]...

When a PHOTON is addressed, this subcommand causes the PHOTON subsystem to go into the power-save mode. Note: The PHOTON drives are not available when in the power-save mode. When an Enclosure Services card within the SPARCstorage Array is addressed, the enclosure is powered down.

**power\_on** *enclosure* ...| *pathname* ...

This subcommand causes the PHOTON subsystem to go out of the power-save mode. There is no programmatic way to power on the SPARCstorage Array enclosure.

### **purge** *pathname*

This subcommand applies only to the SPARCstorage Array. Purge any fast write data from NVRAM for one disk, or all disks if the controller is specified. This option should be used with caution, usually only when a drive has failed.

**release** *enclosure*[,*dev*]...| *pathname* ...]

Release a reservation held on the specified disk(s). If the enclosure or pathname is of the PHOTON IB, then all disks in the PHOTON subsystem that are on the same loop as the IB will be released. If the pathname is of the SPARCstorage Array controller, then all of the disks in the SPARCstorage Array will be released.

# **remove\_device** *enclosure*[,*dev*]...| *pathname* ...

This subcommand applies only to the PHOTON. It assists the user in hot removing a device or a chain of devices. This subcommand can also be used to remove entire enclosures. Refer to **NOTES** for limitations on hotplug operations.

This subcommand guides the user interactively through the hot removal of a device or devices:

- Checks whether the device is busy; if so, warns the user.
- Offlines the device, which will fail if the disk is open.
- Informs the user that device(s) can be safely removed.
- Informs the user which device to remove by blinking the activity LED on the enclosure.
- Requests confirmation from the user that the list(s) is/are as expected.
- Removes the logical device names for the device that was removed.

1M-440 SunOS 5.6 modified 8 Apr 1997

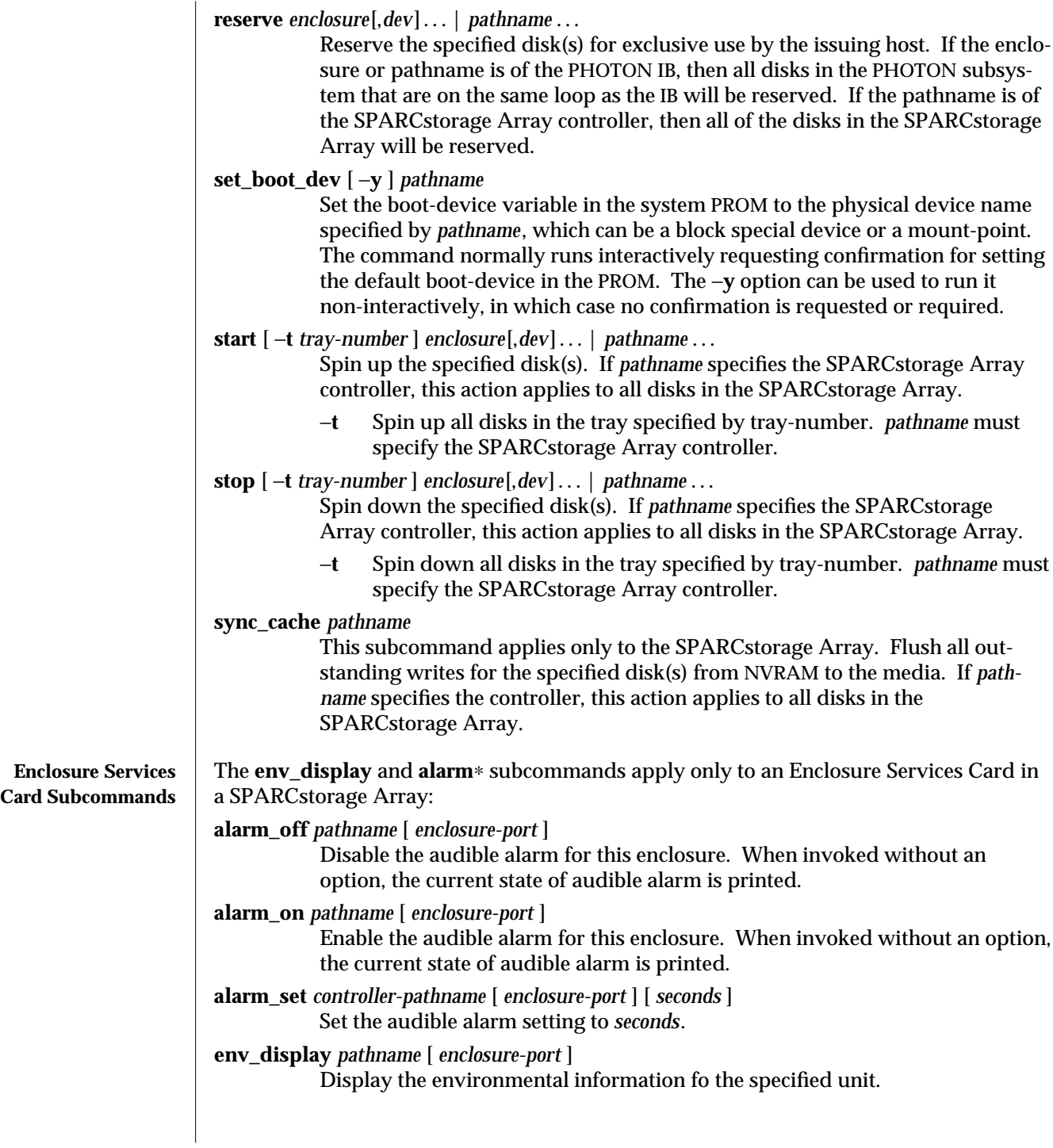

modified 8 Apr 1997 SunOS 5.6 1M-441

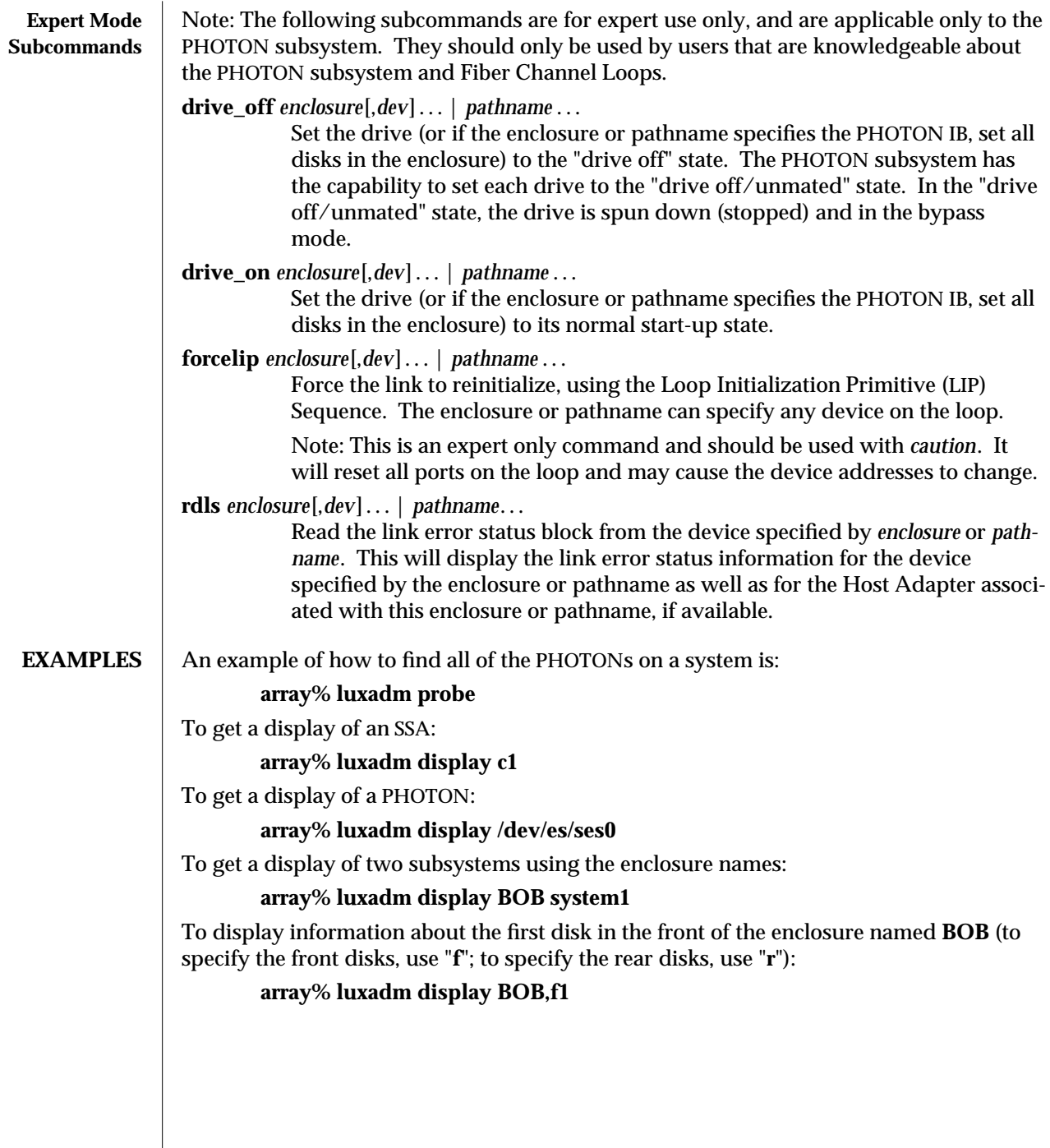

 $\begin{array}{c} \hline \end{array}$ 

1M-442 SunOS 5.6 modified 8 Apr 1997

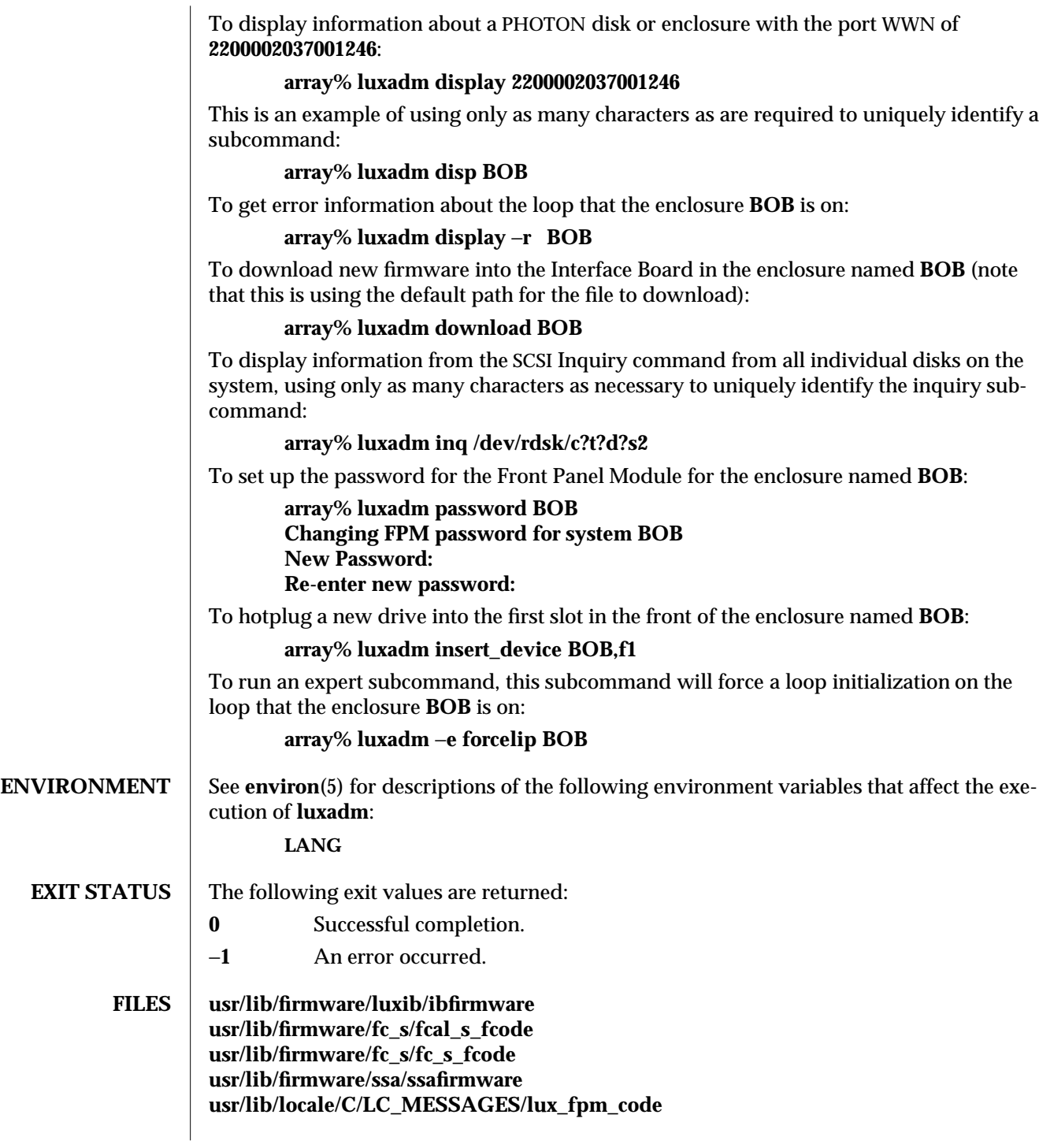

modified 8 Apr 1997 SunOS 5.6 1M-443

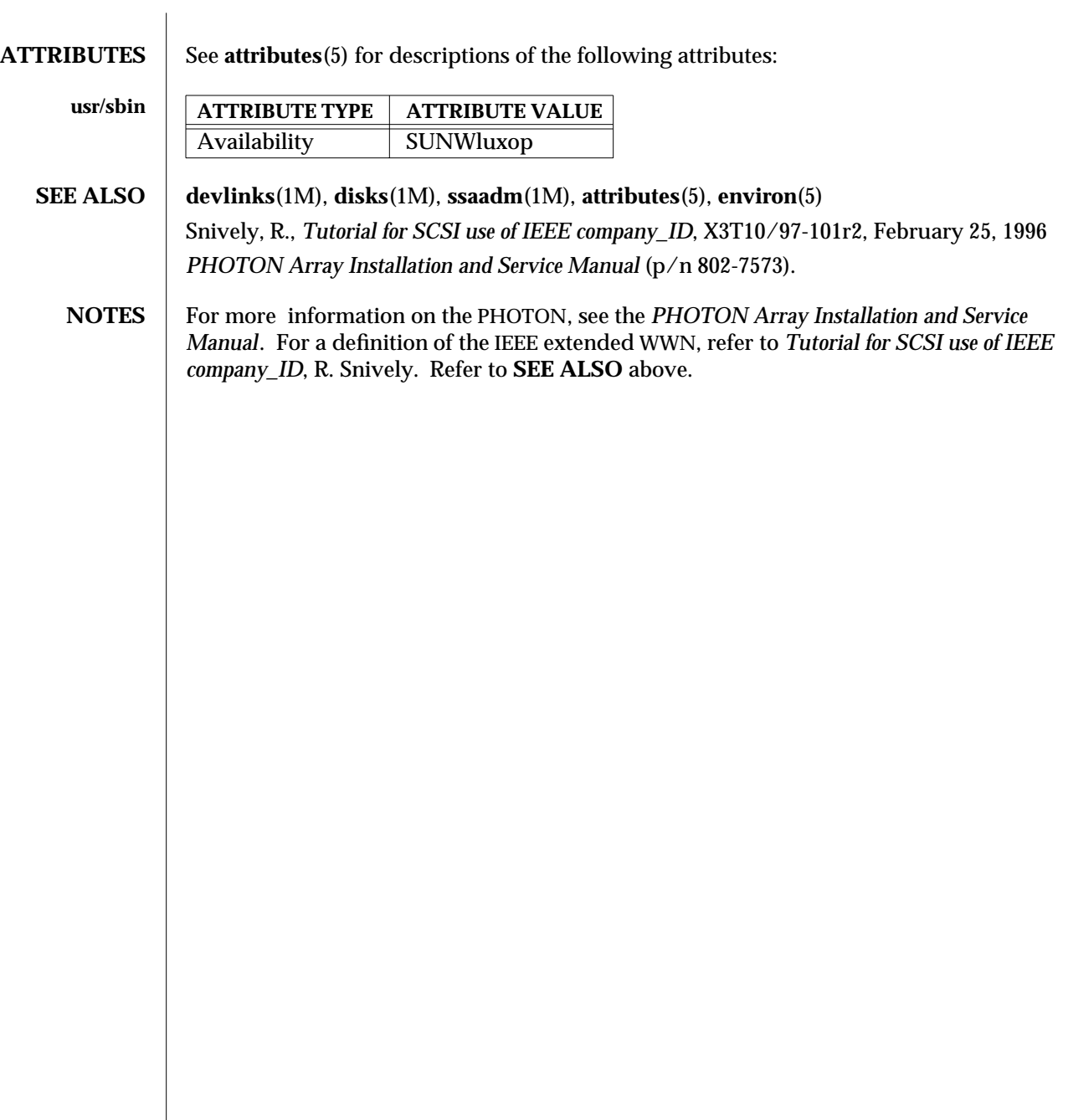

1M-444 SunOS 5.6 modified 8 Apr 1997

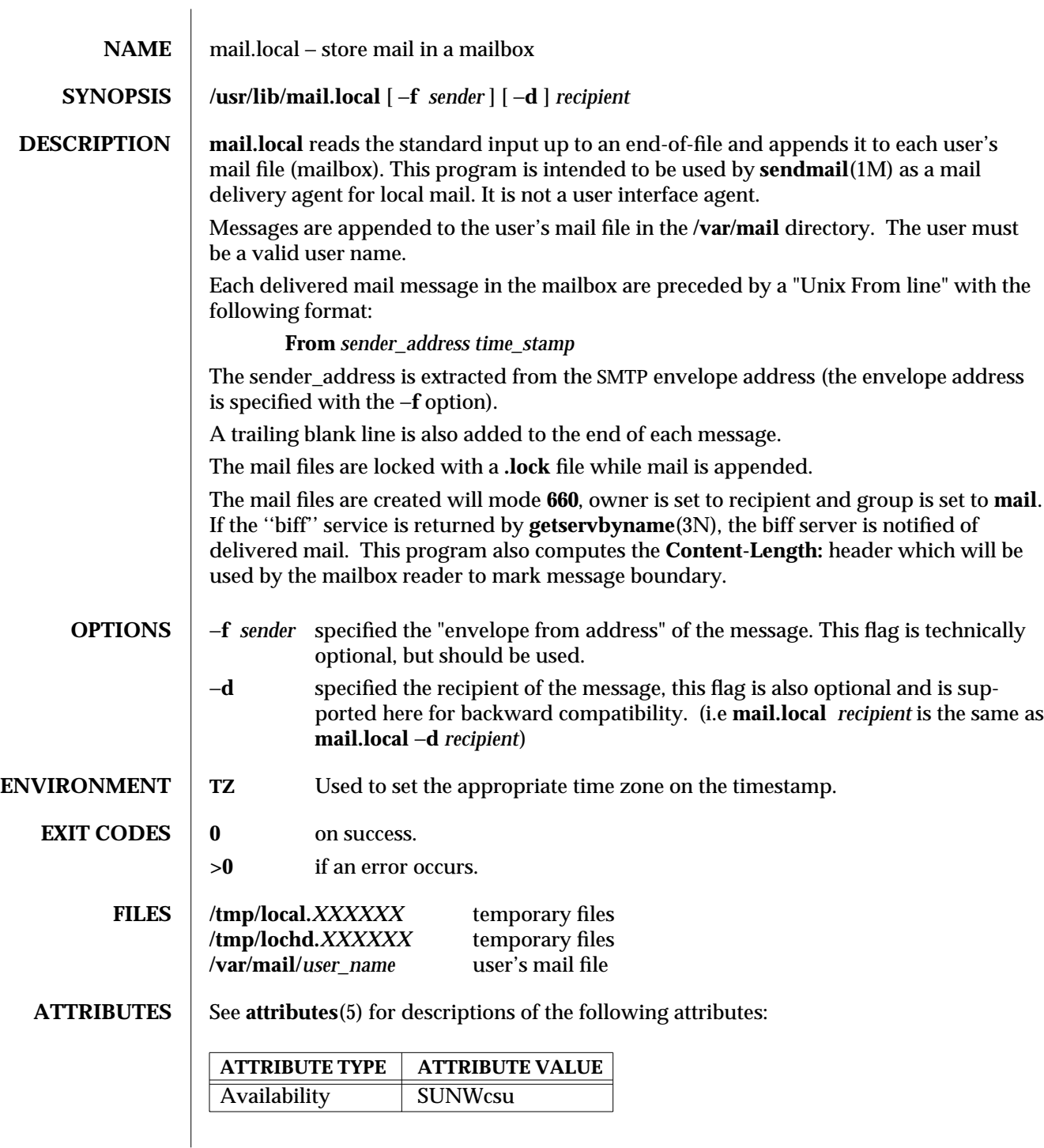

modified 11 Apr 1997 SunOS 5.6 1M-445

**SEE ALSO mail**(1), **comsat**(1M), **sendmail**(1M), **getservbyname**(3N), **attributes**(5)

1M-446 SunOS 5.6 modified 11 Apr 1997

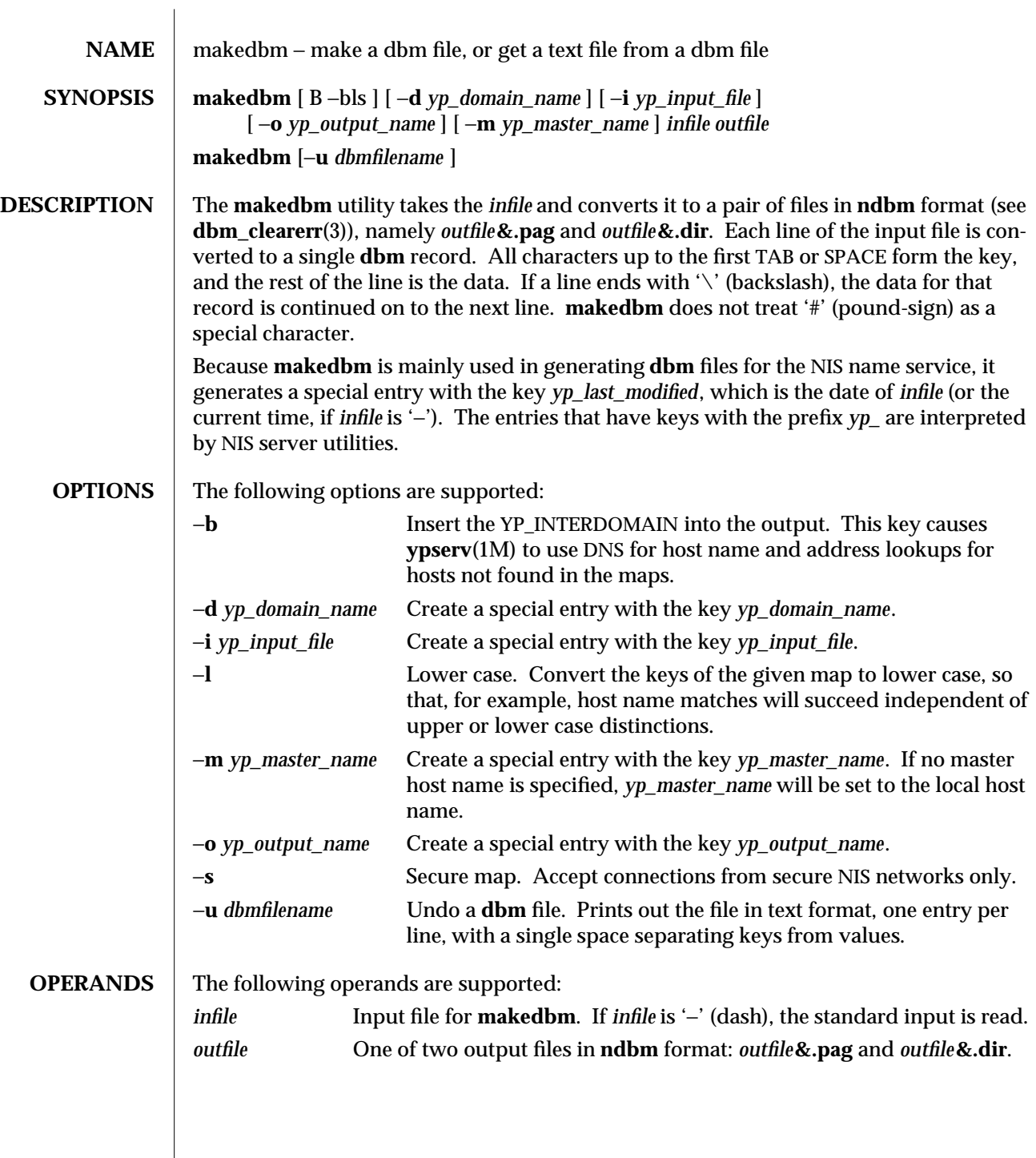

modified 20 Feb 1997 SunOS 5.6 5.6 2014 1M-447

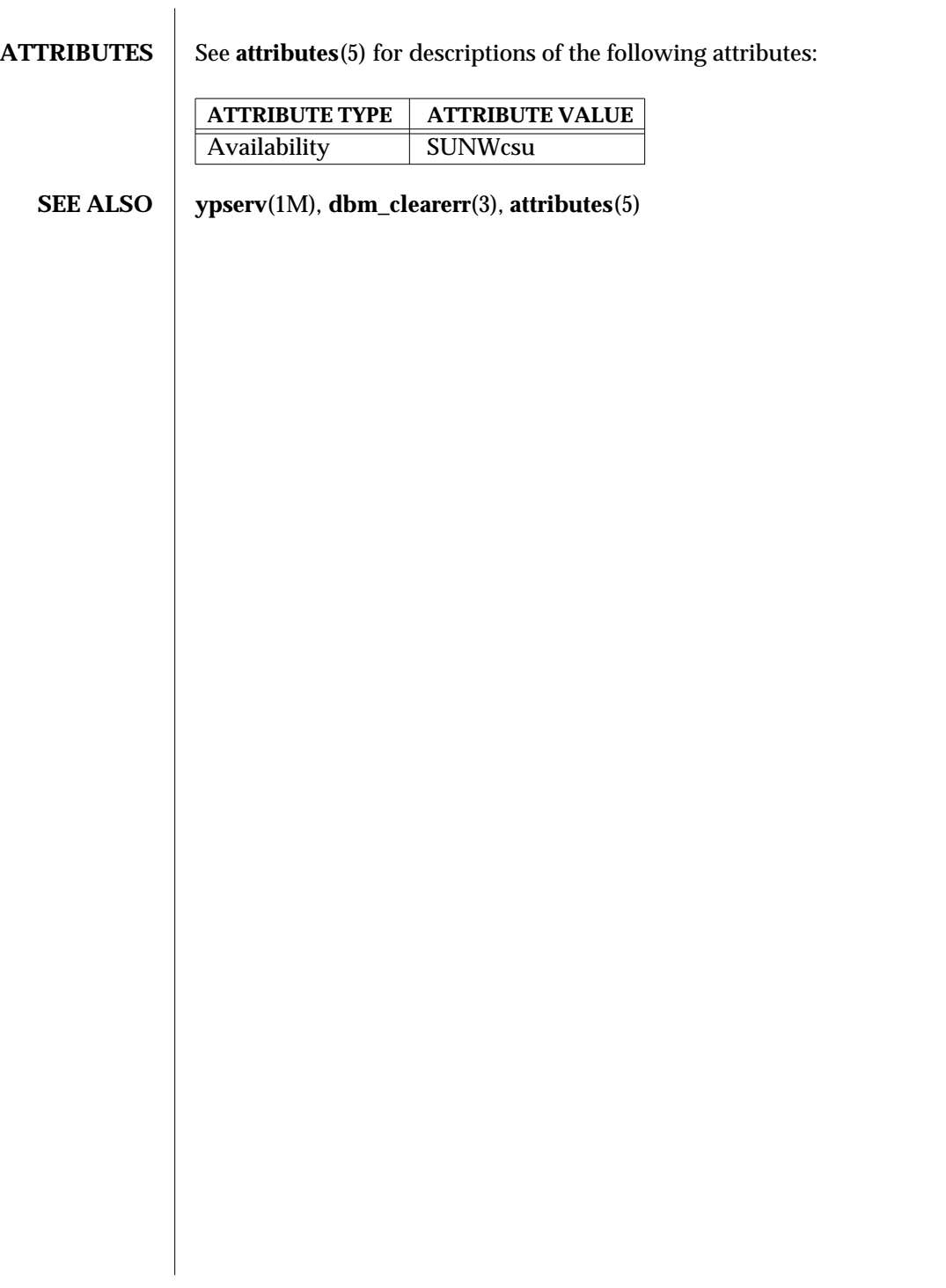

1M-448 SunOS 5.6 modified 20 Feb 1997

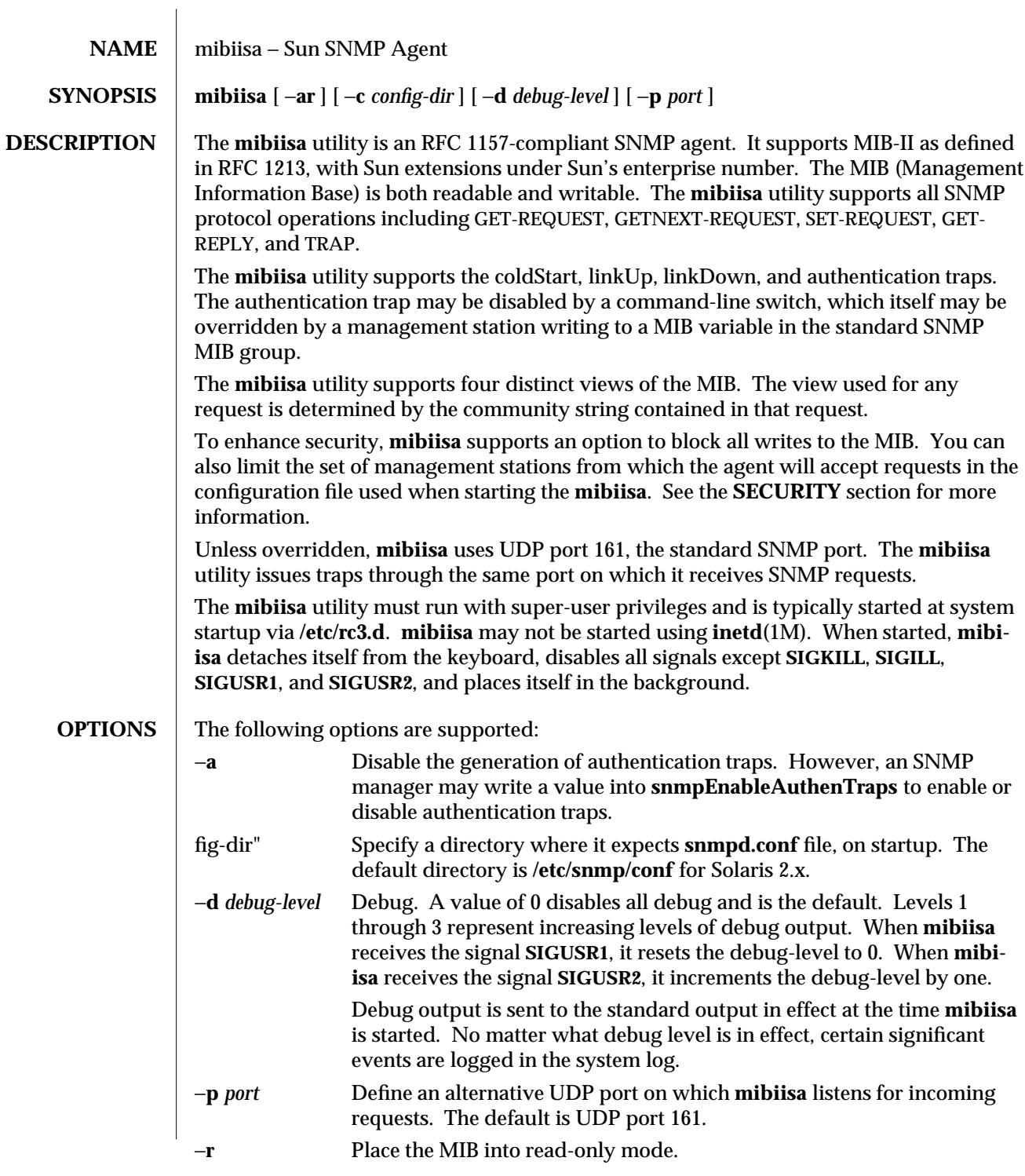

modified 17 Dec 1996 SunOS 5.6 5.6 1M-449

#### **CONFIGURATION FILE**

The **snmpd.conf** file is used for configuration information. Each entry in the file consists of a keyword followed by a parameter string. The keyword must begin in the first position. Parameters are separated from the keyword and from one another by white space. Case in keywords is ignored. Each entry must be contained on a single line. All text following (and including) a pound sign (#) is ignored. Keywords currently supported are:

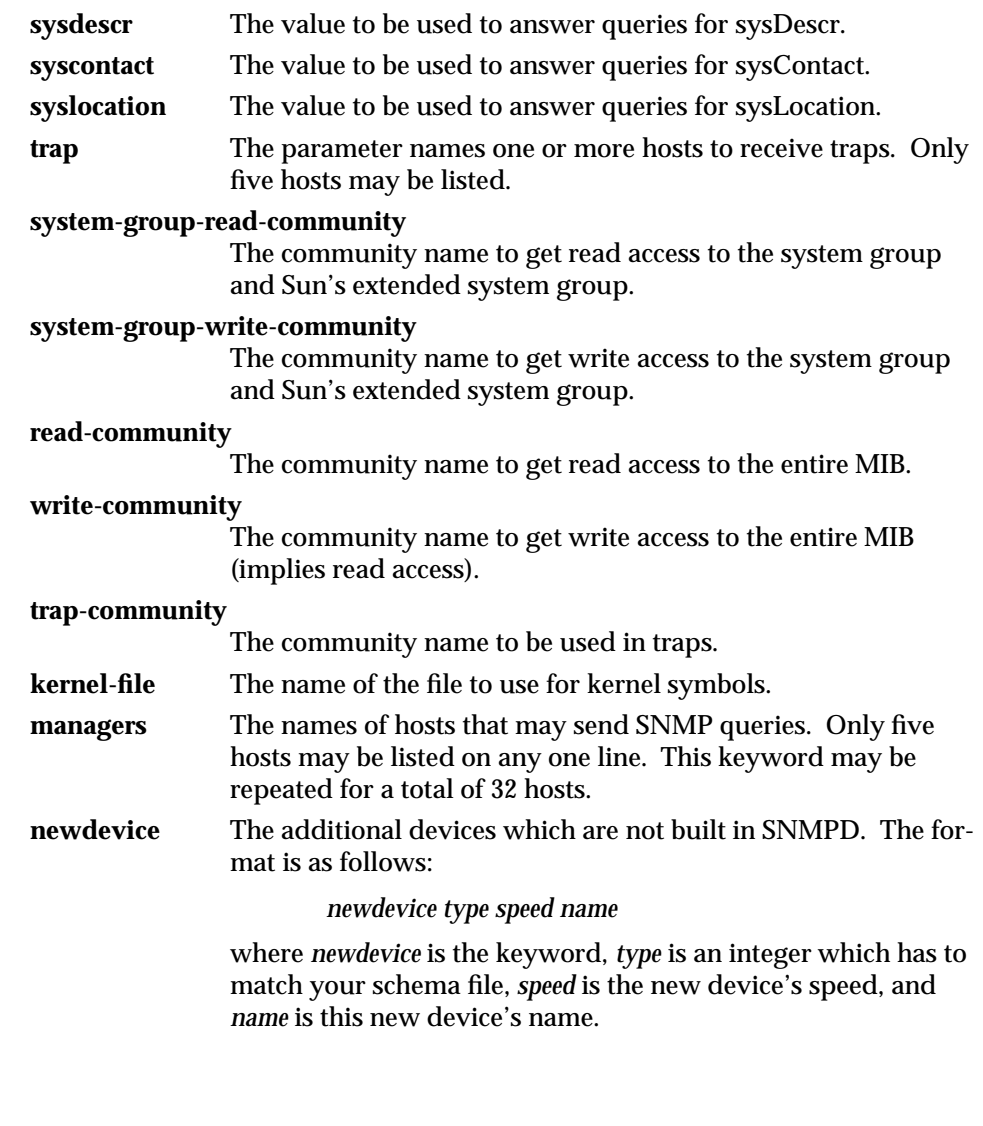

1M-450 SunOS 5.6 modified 17 Dec 1996

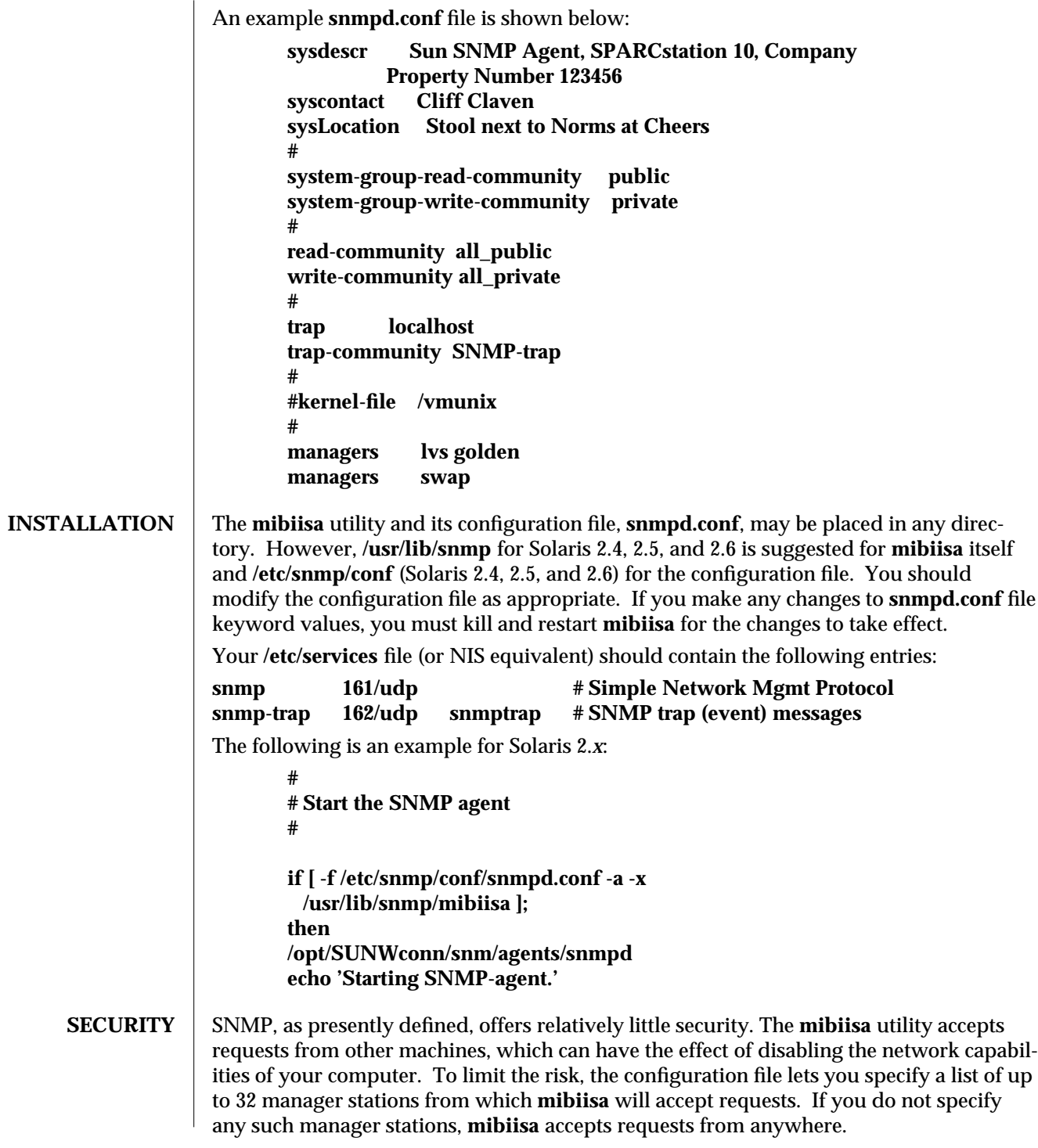

modified 17 Dec 1996 SunOS 5.6 5.6 1M-451

The **mibiisa** utility also allows you to mark the MIB as "read-only" by using the −**r** option.

Finally, **mibiisa** supports four different community strings. These strings, however, are visible in the configuration file and within the SNMP packets as they flow on the network.

The configuration file should be owned by, and readable only by super-user. In other words the mode should be:

For Solaris 2.4, 2.5, and 2.6:

−**rw**−−−−−−− **1 root 2090 Oct 17 15:04 /etc/snmp/conf/snmpd.conf**

**MIB** This section discusses some of the differences between the **mibiisa** MIB and the standard MIB-II (as defined in RFC 1213).

The following variables are read-only in the **mibiisa** MIB:

```
sysName
atIfIndex
ipDefaultTTL
```
These variables are read-write in the standard MIB-II.

The **mibiisa** MIB Address Translation tables support limited write access: only atPhysAddress may be written, either to change the physical address of an existing entry or to delete an entire ARP table entry.

The **mibiisa** MIB IP Net to Media table supports limited write access: only ipNetToMediaPhysAddress and ipNetToMediaType may be written, either to change the physical address of an existing entry or to delete an entire ARP table entry.

The following variables are read-write in the **mibiisa** MIB; however, these variables have fixed values. Any new values "set" to them are accepted, but have no effect:

**ipRoutIfIndex ipRouteMetric1 ipRouteMetric2 ipRouteMetric3 ipRouteMetric4 ipRouteType ipRouteAge ipRouteMask ipRouteMetric5**

The following **mibiisa** MIB variable reflects the actual state of the related table entry. "Sets" are accepted but have no effect:

**tcpConnState**

1M-452 SunOS 5.6 modified 17 Dec 1996

The following **mibiisa** MIB variables are readable, but return a fixed value:

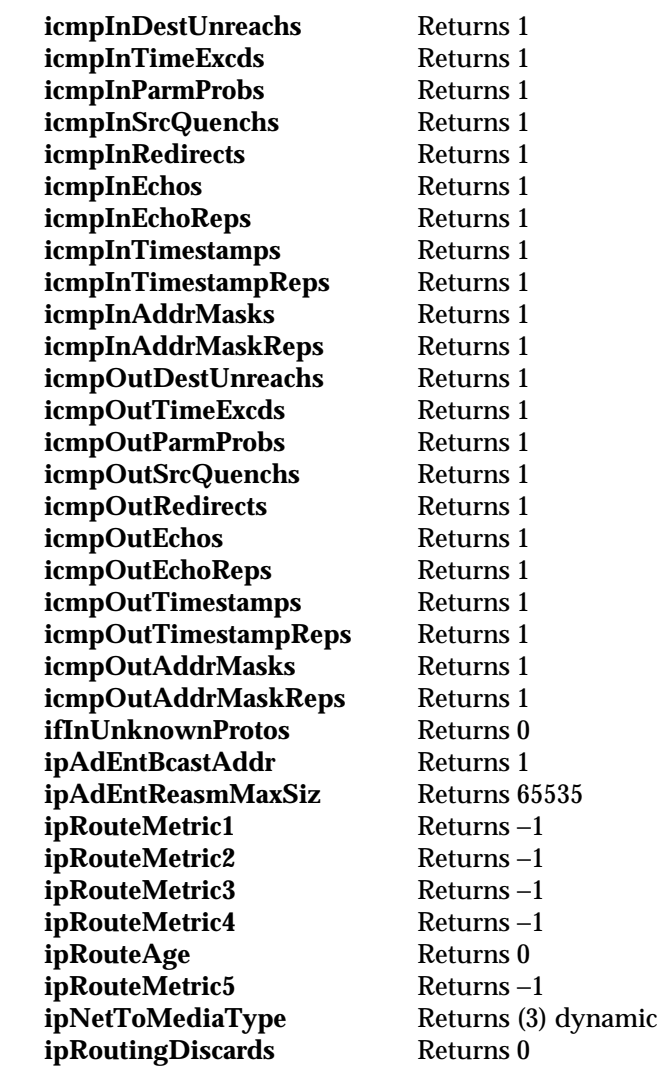

The following variables return a fixed value of **0** for drivers not conforming to the GLD framework (see **gld**(7D)), including the old LAN drivers on SPARC machines:

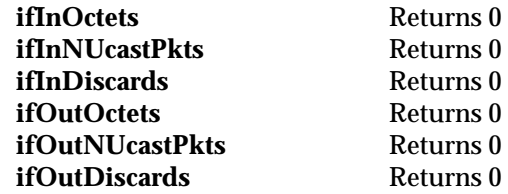

modified 17 Dec 1996 SunOS 5.6 SunOS 5.6 1M-453

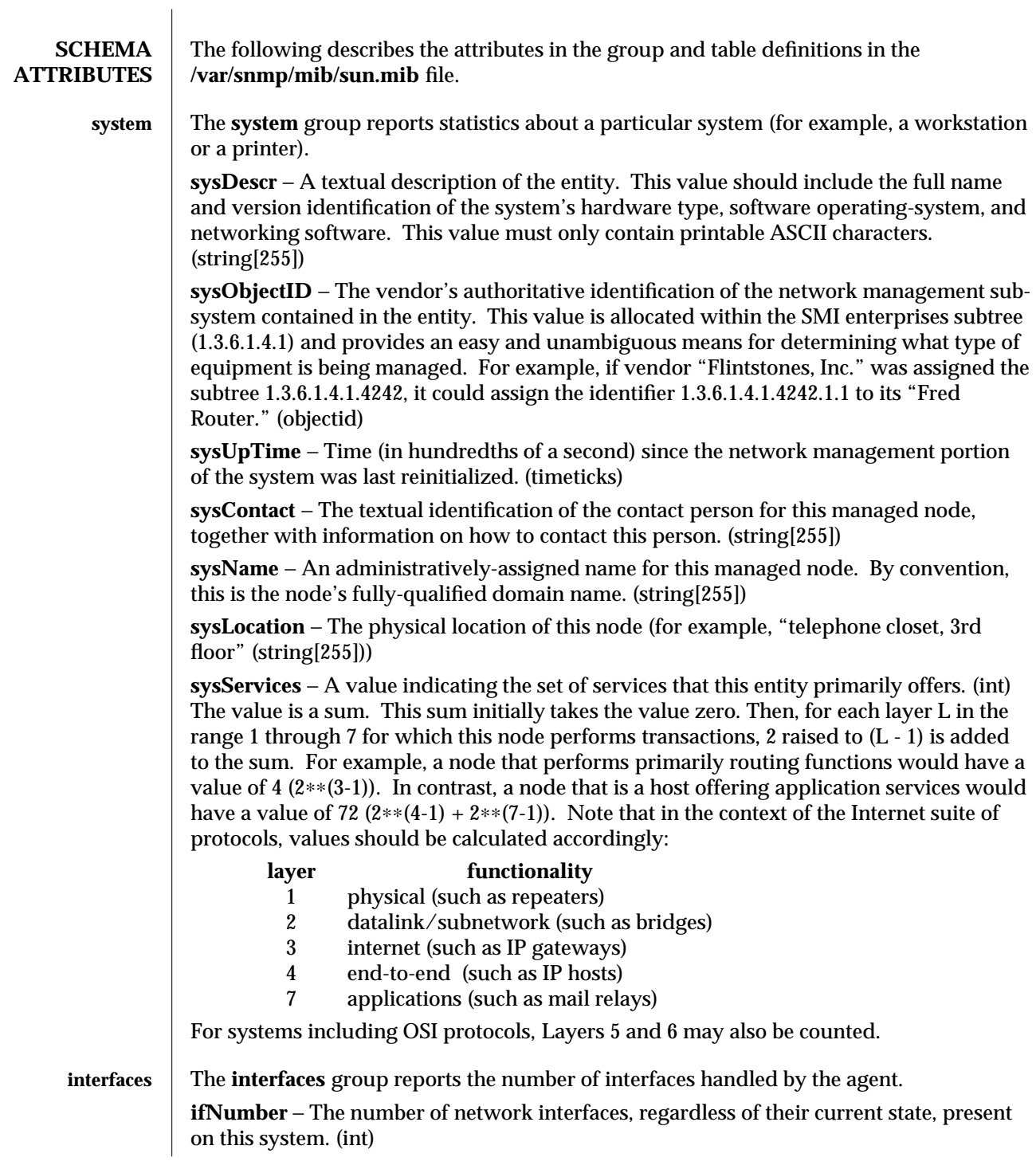

1M-454 SunOS 5.6 modified 17 Dec 1996

**ifTable** The **ifTable** is a table of interface entries. The number of entries is given by the value of ifNumber.

> **ifIndex** − A unique value for each interface. Its value ranges between 1 and the value of ifNumber. The value for each interface must remain constant at least from one reinitialization of the entity's network management system to the next reinitialization. (int)

> **ifDescr** − A textual string containing information about the interface. This string should include the name of the manufacturer, the product name, and the version of the hardware interface. (string[255])

**ifType** − The type of interface, distinguished according to the physical/link protocol(s) immediately below the network layer in the protocol stack. (enum)

**ifMtu** − The size of the largest datagram that can be sent/received on the interface, specified in octets. For interfaces used for transmitting network datagrams, this is the size of the largest network datagram that can be sent on the interface. (int)

**ifSpeed** − An estimate of the interface's current bandwidth in bits-per-second. For interfaces that do not vary in bandwidth, or for those where no accurate estimation can be made, this object should contain the nominal bandwidth. (gauge)

**if1hysAddress** − The interface's address at the protocol layer immediately below the network layer in the protocol stack. For interfaces without such an address (for example, a serial line), this object should contain an octet string of zero length. (octet[128])

**ifAdminStatus** − The desired state of the interface. The testing(3) state indicates that no operational packets can be passed. (enum)

**if OperStatus** − The current operational state of the interface. The testing(3) state indicates that no operational packets can be passed. (enum)

**ifLastChange** − The value of sysUpTime at the time the interface entered its current operational state. If the current state was entered prior to the last reinitialization of the local network management subsystem, then this object contains a zero value. (timeticks)

**ifInOctets** − The total number of octets received on the interface, including framing characters. (counter) Returns a fixed value of 0.

**ifInUcastPkts** − The number of subnetwork-unicast packets delivered to a higher-layer protocol. (counter)

**ifInNUcastPkts** − The number of non-unicast (that is, subnetwork- broadcast or subnetwork-multicast) packets delivered to a higher-layer protocol. (counter) Returns a fixed value of 0.

**ifInDiscards** − The number of inbound packets chosen to be discarded, even though no errors had been detected to prevent their being deliverable to a higher-layer protocol. One possible reason for discarding such a packet could be to free up buffer space. (counter) Returns a fixed value of 0.

**ifInErrors** − The number of inbound packets that contained errors preventing them from being deliverable to a higher-layer protocol. (counter)

modified 17 Dec 1996 SunOS 5.6 1M-455

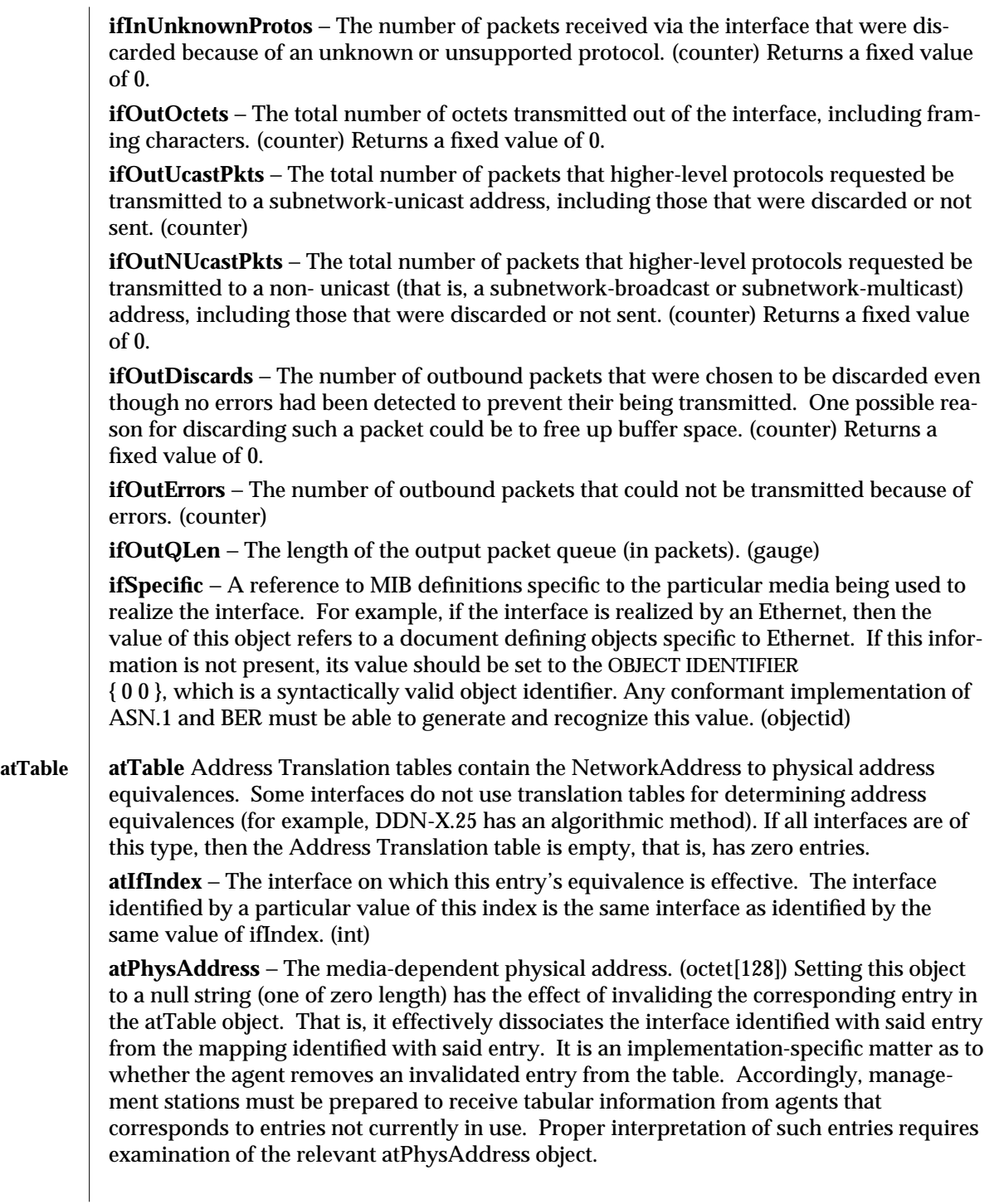

1M-456 SunOS 5.6 modified 17 Dec 1996

**atNetAddress** − The NetworkAddress (that is, the IP address) corresponding to the media-dependent physical address. (netaddress)

**ip** The **ip** group reports statistics about the Internet Protocol (IP) group.

**ipForwarding** − The indication of whether this entity is acting as an IP gateway in respect to the forwarding of datagrams received by, but not addressed to, this entity. IP gateways forward datagrams. IP hosts do not— except those source-routed via the host. (enum)

Note that for some managed nodes, this object may take on only a subset of the values possible. Accordingly, it is appropriate for an agent to return a "badValue" response if a management station attempts to change this object to an inappropriate value.

**ipDefaultTTL** − The default value inserted into the Time-To-Live field of the IP header of datagrams originated at this entity, whenever a TTL value is not supplied by the transport layer protocol. (int)

**ipInReceives** − The total number of input datagrams received from interfaces, including those received in error. (counter)

**ipInHdrErrors** − The number of input datagrams discarded due to errors in their IP headers, including bad checksums, version number mismatch, other format errors, timeto-live exceeded, errors discovered in processing their IP options, and so on. (counter)

**ipInAddrErrors** − The number of input datagrams discarded because the IP address in their IP header's destination field was not a valid address to be received at this entity. This count includes invalid addresses (for example, 0.0.0.0) and addresses of unsupported Classes (for example, Class E). For entities that are not IP Gateways and therefore do not forward datagrams, this counter includes datagrams discarded because the destination address was not a local address. (counter)

**ipForwDatagrams** − The number of input datagrams for which this entity was not their final IP destination, as a result of which an attempt was made to find a route to forward them to that final destination. In entities that do not act as IP Gateways, this counter will include only those packets that were Source-Routed via this entity, and the Source- Route option processing was successful. (counter)

**ipInUnknownProtos** − The number of locally-addressed datagrams received successfully but discarded because of an unknown or unsupported protocol. (counter)

**ipInDiscards** − The number of input IP datagrams for which no problems were encountered to prevent their continued processing, but which were discarded, for example, for lack of buffer space. Note that this counter does not include any datagrams discarded while awaiting reassembly. (counter)

**ipInDelivers** − The total number of input datagrams successfully delivered to IP userprotocols (including ICMP). (counter)

**ipOutRequests** − The total number of IP datagrams that local IP user-protocols (including ICMP) supplied to IP in requests for transmission. Note that this counter does not include any datagrams counted in ipForwDatagrams. (counter)

modified 17 Dec 1996 SunOS 5.6 5 and 5 and 57 Dec 1996 1M-457

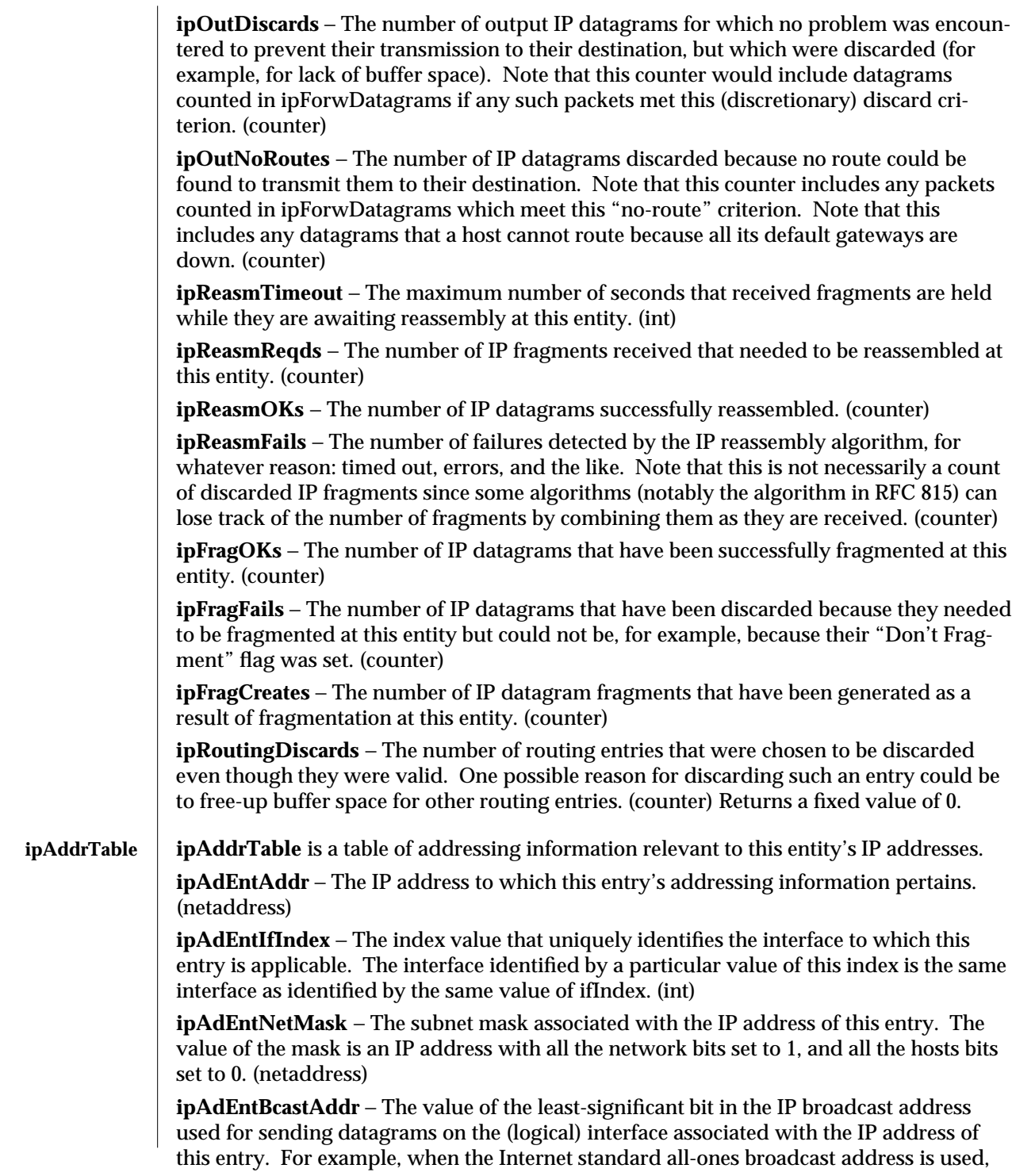

1M-458 SunOS 5.6 modified 17 Dec 1996

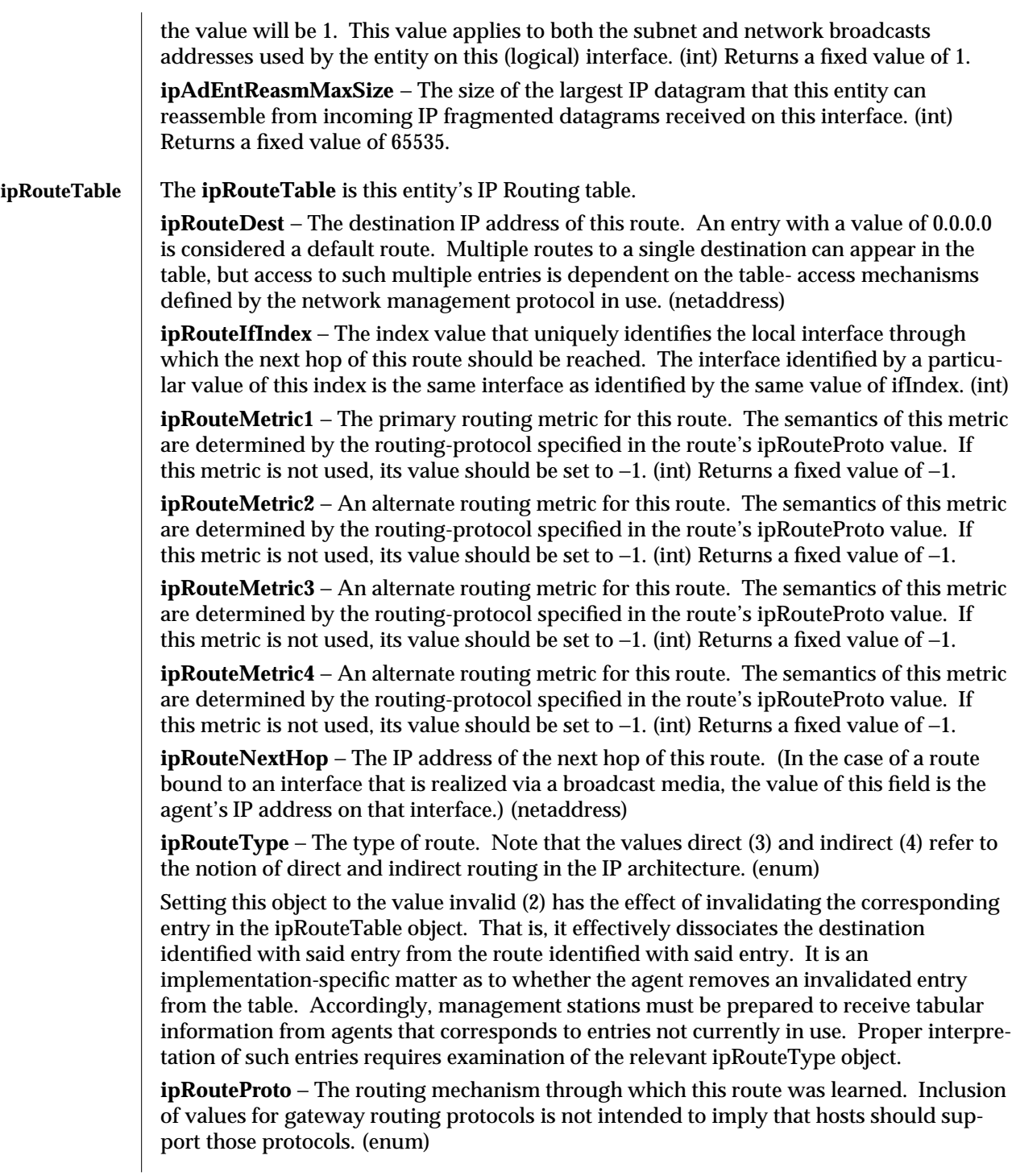

modified 17 Dec 1996 SunOS 5.6 5.6 1M-459

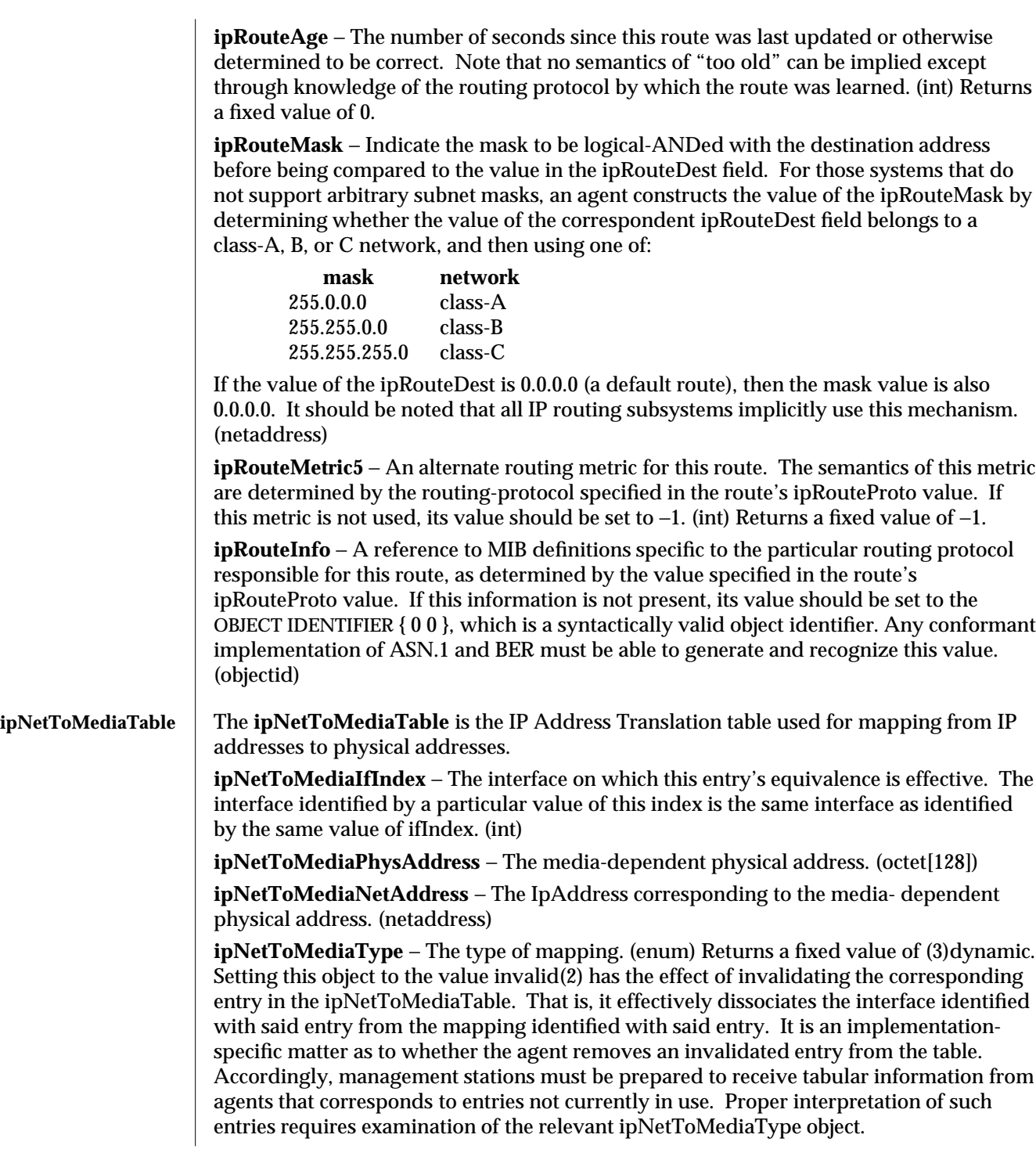

1M-460 SunOS 5.6 modified 17 Dec 1996

**icmp** The **icmp** group reports statistics about the ICMP group. **icmpInMsgs** − The total number of ICMP messages that the entity received. Note that this counter includes all those counted by icmpInErrors. (counter) **icmpInErrors** − The number of ICMP messages that the entity received but determined as having ICMP-specific errors (bad ICMP checksums, bad length, and the like.). (counter) **icmpInDestUnreachs** − The number of ICMP Destination Unreachable messages received. (counter) **icmpInTimeExcds** − The number of ICMP Time Exceeded messages received. (counter) **icmpInParmProbs** − The number of ICMP Parameter Problem messages received. (counter) **icmpInSrcQuenchs** − The number of ICMP Source Quench messages received. (counter) **icmpInRedirects** − The number of ICMP Redirect messages received. (counter) **icmpInEchos** − The number of ICMP Echo (request) messages received. (counter) **icmpInEchoReps** − The number of ICMP Echo Reply messages received. (counter) **icmpInTimestamps** − The number of ICMP Timestamp (request) messages received. (counter) **icmpInTimestampReps** − The number of ICMP Timestamp Reply messages received. (counter) **icmpInAddrMasks** − The number of ICMP Address Mask Request messages received. (counter) **icmpInAddrMaskReps** − The number of ICMP Address Mask Reply messages received. (counter) **icmpOutMsgs** − The total number of ICMP messages that this entity attempted to send. Note that this counter includes all those counted by icmpOutErrors. (counter) **icmpOutErrors** − The number of ICMP messages that this entity did not send due to problems discovered within ICMP, such as a lack of buffers. This value should not include errors discovered outside the ICMP layer, such as the inability of IP to route the resultant datagram. In some implementations there may be no types of errors that contribute to this counter's value. (counter) **icmpOutDestUnreachs** − The number of ICMP Destination Unreachable messages sent. (counter) **icmpOutTimeExcds** − The number of ICMP Time Exceeded messages sent. (counter) **icmpOutParmProbs** − The number of ICMP Parameter Problem messages sent. (counter) **icmpOutSrcQuenchs** − The number of ICMP Source Quench messages sent. (counter) **icmpOutRedirects** − The number of ICMP Redirect messages sent. For a host, this object will always be zero, since hosts do not send redirects. (counter) **icmpOutEchos** − The number of ICMP Echo (request) messages sent. (counter)

modified 17 Dec 1996 **SunOS** 5.6 5.6 1M-461

**icmpOutEchoReps** − The number of ICMP Echo Reply messages sent. (counter) **icmpOutTimestamps** − The number of ICMP Timestamp (request) messages sent. (counter)

**icmpOutTimestampReps** – The number of ICMP Timestamp Reply messages sent. (counter)

**icmpOutAddrMasks** − The number of ICMP Address Mask Request messages sent. (counter)

**icmpOutAddrMaskReps** − The number of ICMP Address Mask Reply messages sent. (counter)

**tcp** The **tcp** group reports statistics about the TCP group.

**tcpRtoAlgorithm** − The algorithm used to determine the timeout value used for retransmitting unacknowledged octets. (enum)

**tcpRtoMin** − The minimum value permitted by a TCP implementation for the retransmission timeout, measured in milliseconds. More refined semantics for objects of this type depend upon the algorithm used to determine the retransmission timeout. In particular, when the timeout algorithm is rsre(3), an object of this type has the semantics of the LBOUND quantity described in RFC 793. (int)

**tcpRtoMax** − The maximum value permitted by a TCP implementation for the retransmission timeout, measured in milliseconds. More refined semantics for objects of this type depend upon the algorithm used to determine the retransmission timeout. In particular, when the timeout algorithm is rsre(3), an object of this type has the semantics of the UBOUND quantity described in RFC 793. (int)

**cpMaxConn** − The limit on the total number of TCP connections that the entity can support. In entities where the maximum number of connections is dynamic, this object should contain the value −1. (int)

**tcpActiveOpens** − The number of times that TCP connections have made a direct transition to the SYN-SENT state from the CLOSED state. (counter)

**tcpPassiveOpens** − The number of times that TCP connections have made a direct transition to the SYN-RCVD state from the LISTEN state. (counter)

**tcpAttemptFails** − The number of times that TCP connections have made a direct transition to the CLOSED state from either the SYN-SENT state or the SYN-RCVD state, plus the number of times TCP connections have made a direct transition to the LISTEN state from the SYN-RCVD state. (counter)

**tcpEstabResets** − The number of times TCP connections have made a direct transition to the CLOSED state from either the ESTABLISHED state or the CLOSE-WAIT state. (counter)

**tcpCurrEstab** − The number of TCP connections for which the current state is either ESTABLISHED or CLOSE-WAIT. (gauge)

**tcpInSegs** − The total number of segments received, including those received in error. This count includes segments received on currently established connections. (counter)

1M-462 SunOS 5.6 modified 17 Dec 1996

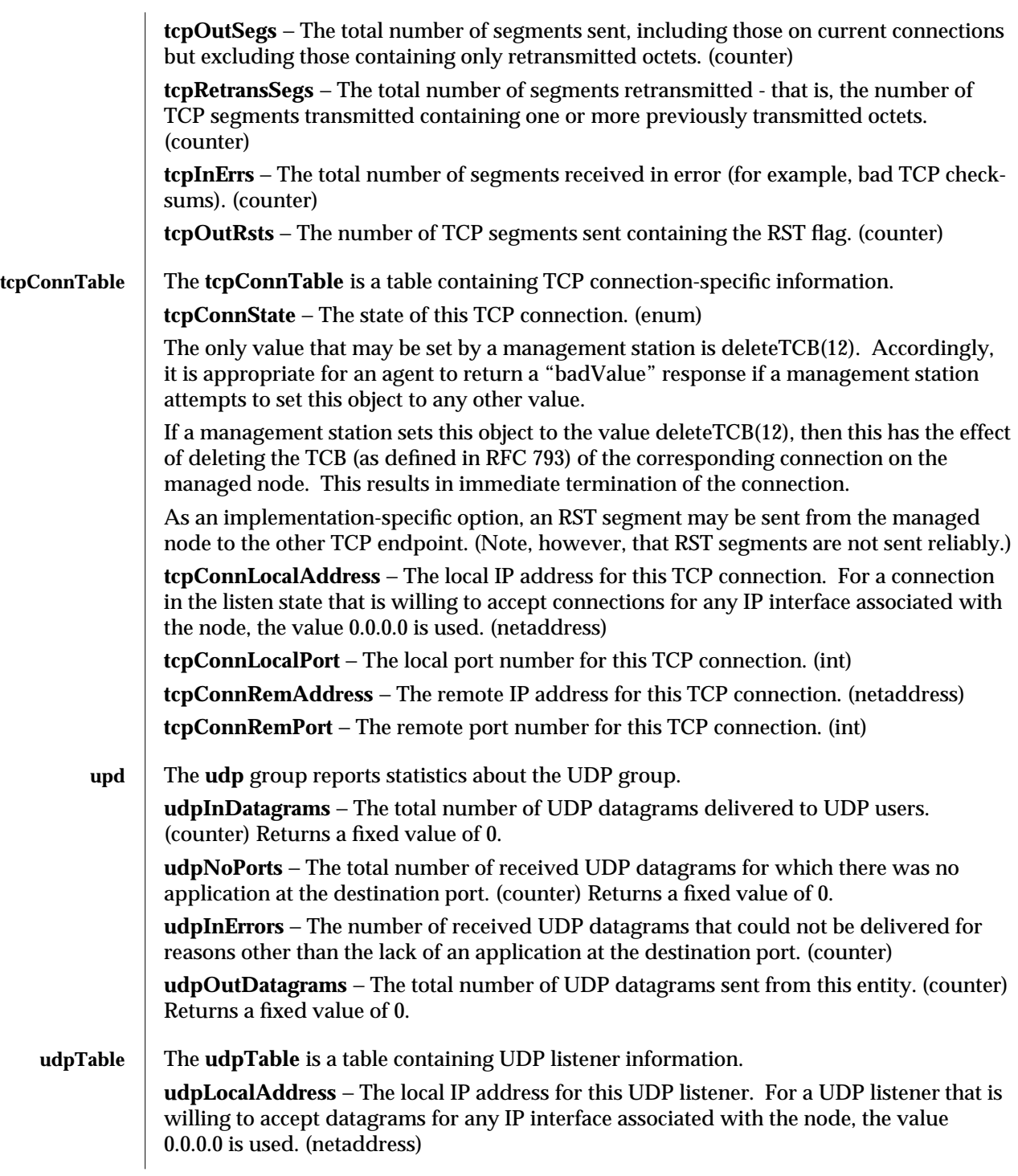

modified 17 Dec 1996 SunOS 5.6 5.6 1M-463

**udpLocalPort** − The local port number for this UDP listener. (int)

snmp | The snmp group reports statistics about the SNMP group.

**snmpInPkts** − The total number of Messages delivered to the SNMP entity from the transport service. (counter)

**snmpOutPkts** − The total number of SNMP Messages passed from the SNMP protocol entity to the transport service. (counter)

**snmpInBadVersions** − The total number of SNMP Messages delivered to the SNMP protocol entity that were for an unsupported SNMP version. (counter)

**snmpInBadCommunityNames** − The total number of SNMP Messages delivered to the SNMP protocol entity that used a SNMP community name not known to said entity. (counter)

**snmpInBadCommunityUses** − The total number of SNMP Messages delivered to the SNMP protocol entity, which represented an SNMP operation not allowed by the SNMP community named in the Message. (counter)

**snmpInASNParseErrs** − The total number of ASN.1 or BER errors encountered by the SNMP protocol entity when decoding received SNMP Messages. (counter)

**snmpInTooBigs** − The total number of SNMP PDUs delivered to the SNMP protocol entity for which the value of the error-status field is "tooBig." (counter)

**snmpInNoSuchNames** − The total number of SNMP PDUs delivered to the SNMP protocol entity for which the value of the error-status field is "noSuchName." (counter)

**snmpInBadValues** − The total number of SNMP PDUs delivered to the SNMP protocol entity for which the value of the error-status field is "badValue." (counter)

**snmpInReadOnlys** − The total number valid SNMP PDUs delivered to the SNMP protocol entity for which the value of the error-status field is "readOnly." It should be noted that it is a protocol error to generate an SNMP PDU that contains the value "readOnly" in the error-status field. This object is provided as a means of detecting incorrect implementations of the SNMP. (counter)

**snmpInGenErrs** − The total number of SNMP PDUs delivered to the SNMP protocol entity for which the value of the error-status field is "genErr." (counter)

**snmpInTotalReqVars** − The total number of MIB objects successfully retrieved by the SNMP protocol entity as the result of receiving valid SNMP Get-Request and Get-Next PDUs. (counter)

**snmpInTotalSetVars** − The total number of MIB objects successfully altered by the SNMP protocol entity as the result of receiving valid SNMP Set-Request PDUs. (counter)

**snmpInGetRequests** − The total number of SNMP Get-Request PDUs accepted and processed by the SNMP protocol entity. (counter)

**snmpInGetNexts** − The total number of SNMP Get-Next PDUs accepted and processed by the SNMP protocol entity. (counter)

1M-464 SunOS 5.6 modified 17 Dec 1996
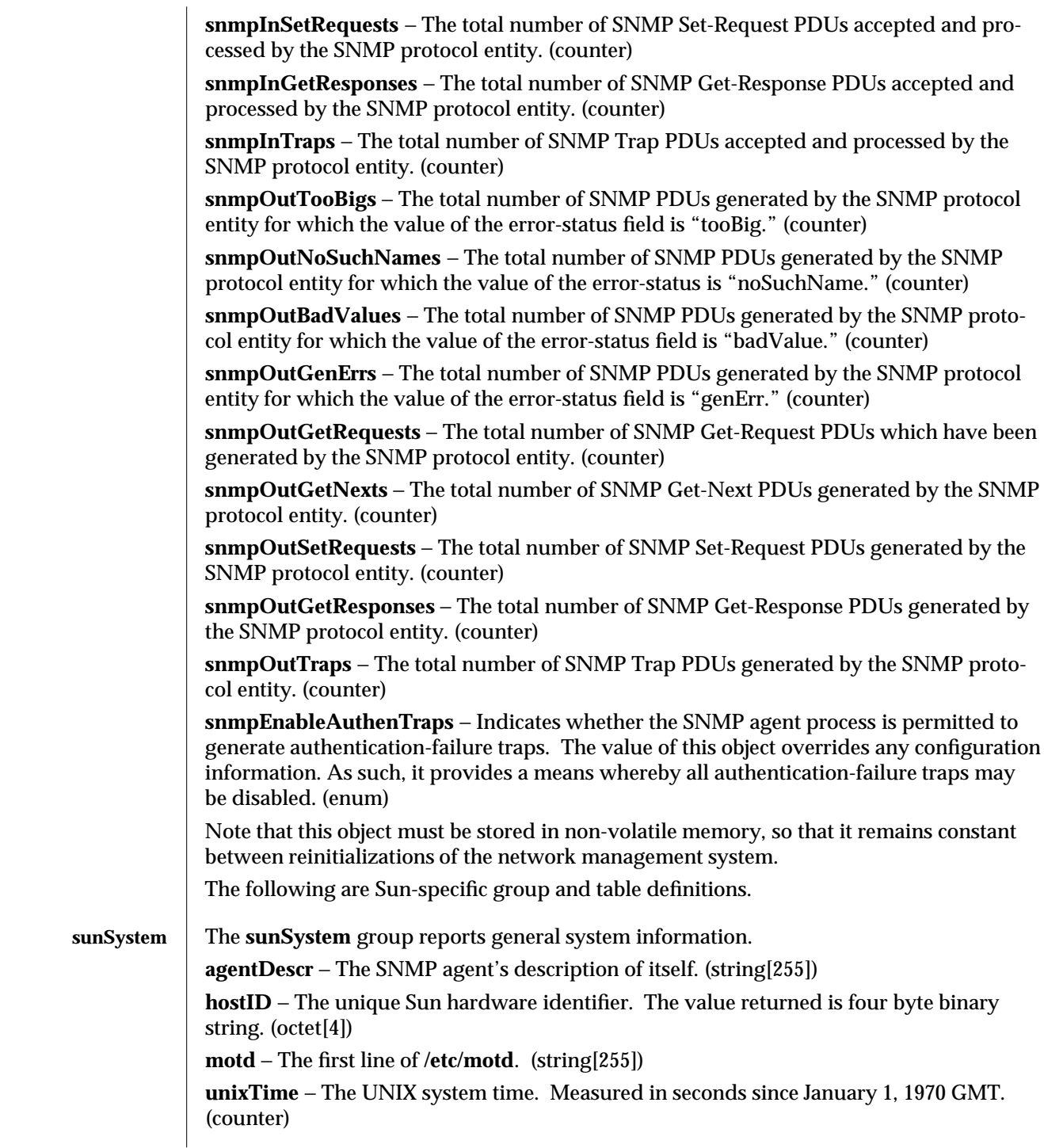

modified 17 Dec 1996 SunOS 5.6 5 1M-465

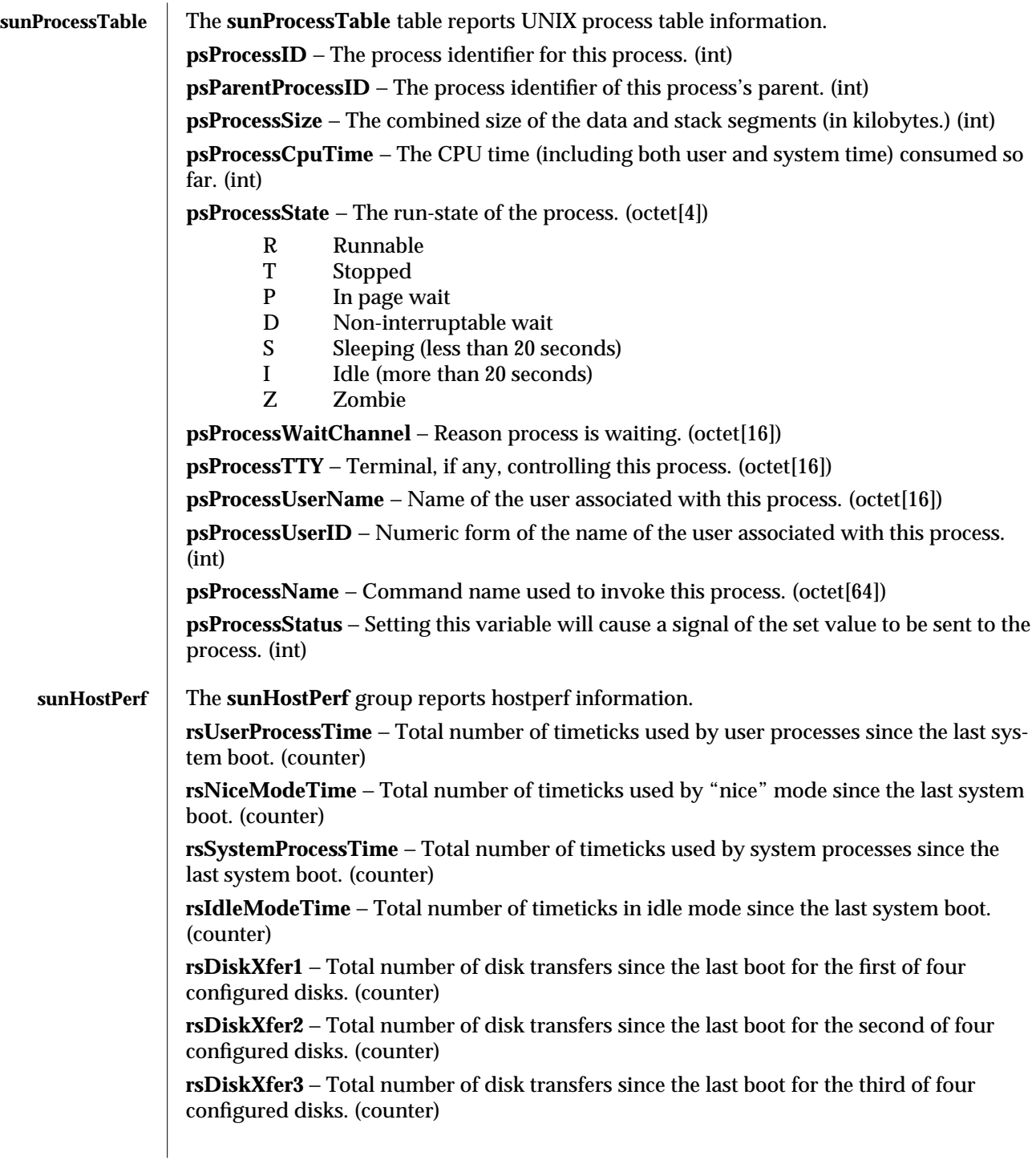

1M-466 SunOS 5.6 modified 17 Dec 1996

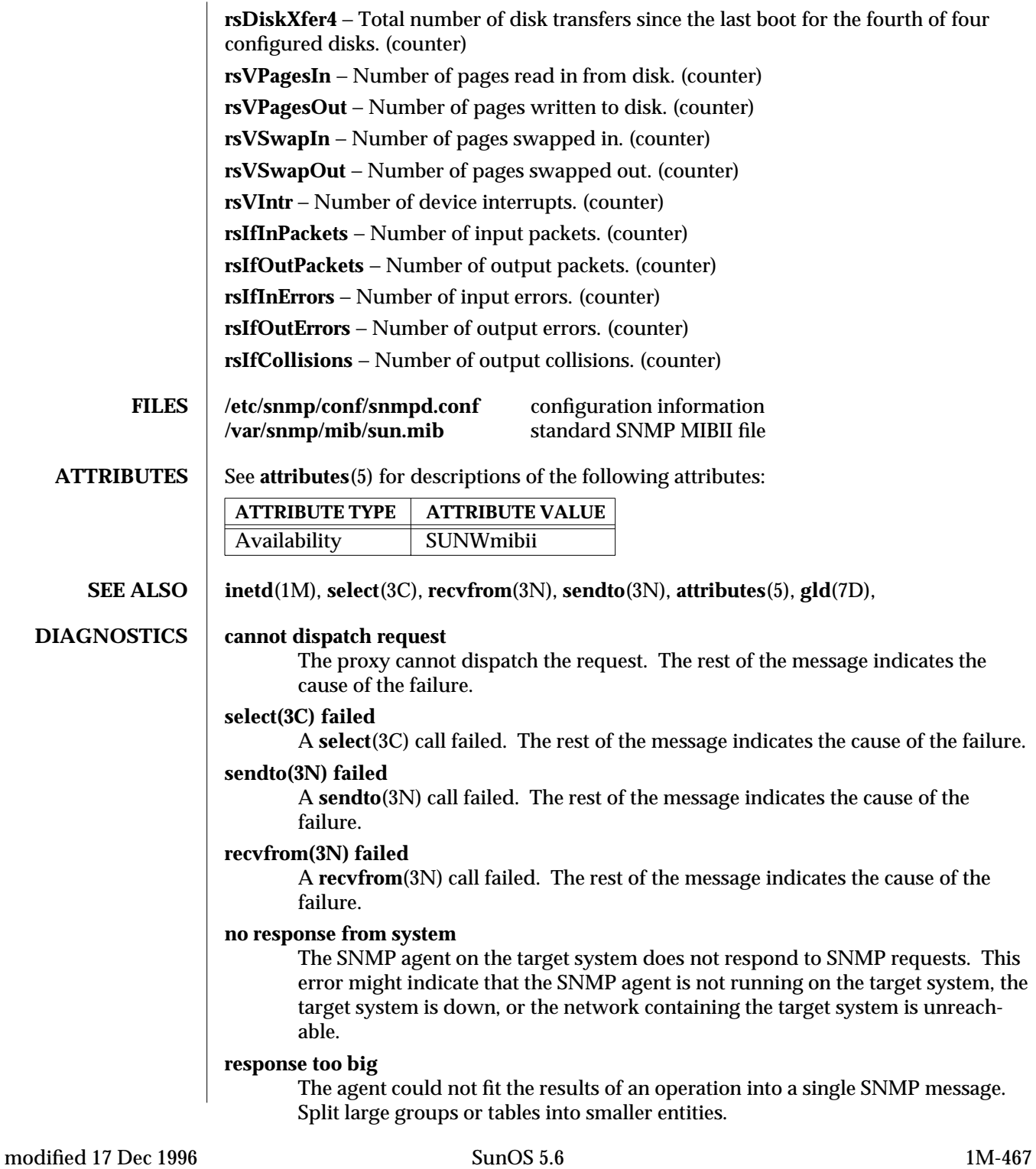

#### **missing attribute**

An attribute is missing from the requested group.

#### **bad attribute type**

An object attribute type received from the SNMP agent that does not match the attribute type specified by the proxy agent schema. The rest of the message indicates the expected type and received type.

## **cannot get sysUpTime**

The proxy agent cannot get the variable *sysUpTime* from the SNMP agent.

#### **sysUpTime type bad**

The variable *sysUpTime* received from the SNMP agent has the wrong data type.

# **unknown SNMP error**

An unknown SNMP error was received.

#### **bad variable value**

The requested specified an incorrect syntax or value for a set operation.

# **variable is read only**

The SNMP agent did not perform the set request because a variable to set may not be written.

# **general error**

A general error was received.

#### **cannot make request PDU**

An error occurred building a request PDU.

# **cannot make request varbind list**

An error occurred building a request variable binding list.

# **cannot parse response PDU**

An error occurred parsing a response PDU.

#### **request ID - response ID mismatch**

The response ID does not match the request ID.

#### **string contains non-displayable characters**

A displayable string contains non-displayable characters.

#### **cannot open schema file**

An error occurred opening the proxy agent schema file.

#### **cannot parse schema file**

The proxy agent couldn't parse the proxy agent schema file.

# **cannot open host file**

An error occurred opening the file associated with the *na.snmp.hostfile* keyword in **/etc/snmp/conf/snmpd.conf** for Solaris 2.4, 2.5, 2.6.

#### **cannot parse host file**

The proxy agent was unable to parse the file associated with the *na.snmp.hostfile* keyword in **/etc/snmp/conf/snm.conf** for Solaris 2.4, 2.5, 2.6.

#### **attribute unavailable for set operations**

1M-468 SunOS 5.6 modified 17 Dec 1996

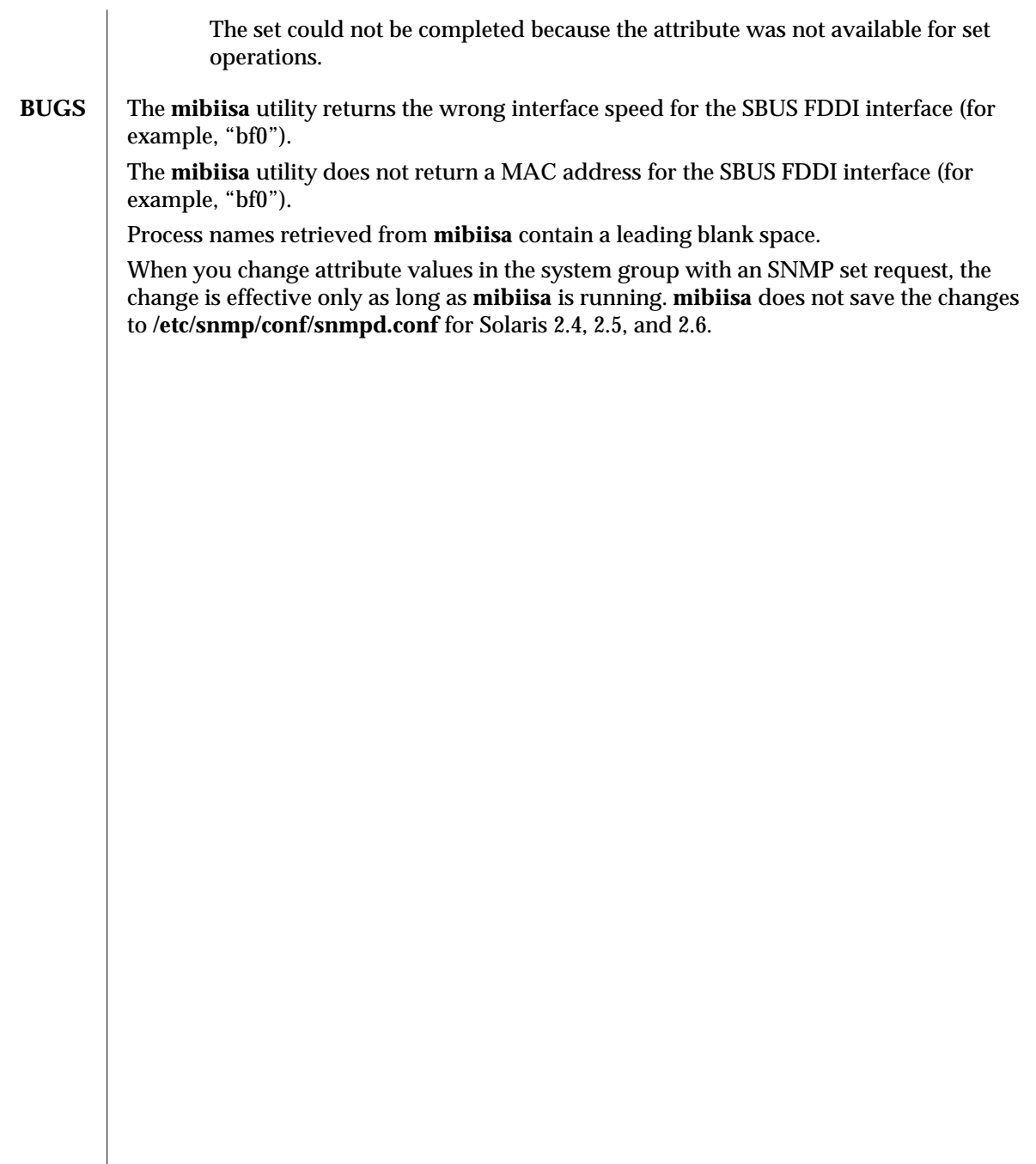

modified 17 Dec 1996 SunOS 5.6 5.6 1M-469

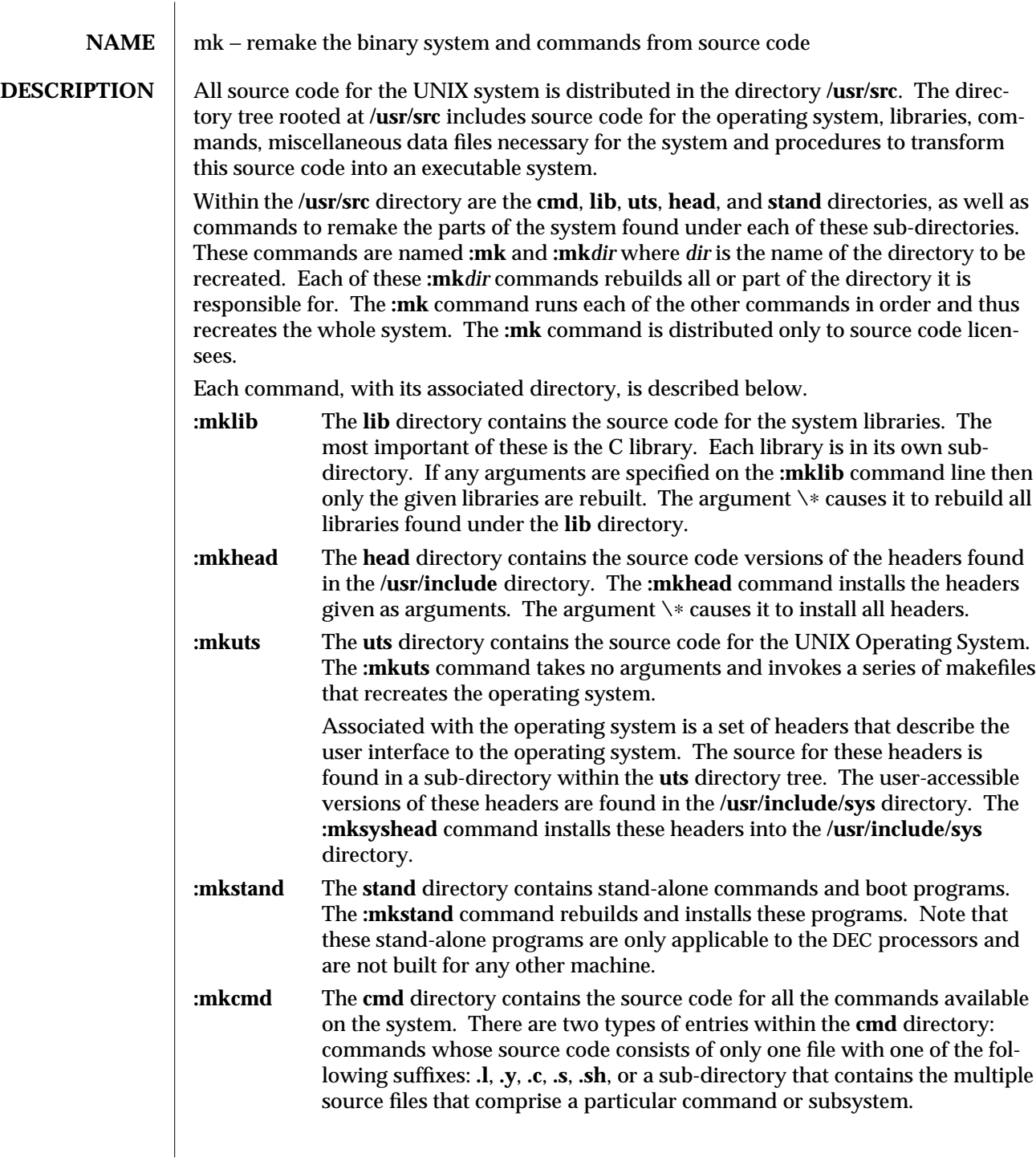

1M-470 SunOS 5.6 modified 3 Jul 1990

Each sub-directory is assumed to have a makefile (see **make**(1S)) with the name *command***.mk** that takes care of creating everything associated with that directory and its sub-directories.

The **:mkcmd** command transforms source code into an executable command based on a set of predefined rules. If the **:mkcmd** command encounters a sub-directory within the **cmd** directory then it runs the makefile found in that sub-directory. If no makefile is found then an error is reported. For single-file commands, the predefined rules are dependent on the file's suffix. C programs (**.c**) are compiled by the C compiler and loaded stripped with shared text. Assembly language programs (**.s**) are assembled and loaded stripped. Yacc programs (**.y**) and lex programs (**.l**) are processed by **yacc**( ) and **lex**( ) respectively, before C compilation. Shell programs (**.sh**) are copied to create the command. Each of these operations leaves a command in the **./cmd** directory which is then installed into a user-accessible directory by using **/usr/sbin/install**.

The arguments to **:mkcmd** are either command names or subsystem names. Some subsystems distributed with the UNIX system are: **acct**, **graf**, **sgs**, **sccs**, and **text**. Prefacing the **:mkcmd** command with an assignment to the shell variable **\$ARGS** causes the indicated components of the subsystem to be rebuilt.

For example, the entire **sccs** subsystem can be rebuilt by:

**/usr/src/:mkcmd sccs**

while the **delta** component of **sccs** can be rebuilt by:

# **ARGS="delta" /usr/src/:mkcmd sccs**

The **log** command, which is a part of the **stat** package, which is itself a part of the **graf** package, can be rebuilt by:

## **ARGS="stat log" /usr/src/:mkcmd graf**

The argument **\**∗ causes all commands and subsystems to be rebuilt.

Makefiles throughout the system, and particularly in the **cmd** directory, have a standard format. In particular, **:mkcmd** depends on each makefile having target entries for **install** and **clobber**. The **install** target should cause everything over which the makefile has jurisdiction to be built and installed by **/usr/sbin/install**. The **clobber** target should cause a complete cleanup of all unnecessary files resulting from the previous invocation. The commands that use the **CLOBBER** environment variable are **:mkcmd**, **:mklib**, and **:mkuts**. These commands all check the **CLOBBER** variable before executing **make clobber**. If this variable is set to **OFF**, then **make clobber** is *not* performed. If the variable is *not* set or is set to anything other than **OFF**, the **make clobber** *is* performed.

An effort has been made to separate the creation of a command from source and its installation on the running system. The command **/usr/sbin/install** is used by **:mkcmd** and most makefiles to install commands in standard directories on the system. The use of **install** allows maximum flexibility in the administration of the system. The **install** command makes very few assumptions about where a command is located, who owns it, and

modified 3 Jul 1990 SunOS 5.6 SunOS 5.6 2012 1M-471

what modes are in effect. All assumptions may be overridden on invocation of the command, or more permanently by redefining a few variables in **install**. The purpose of **install** is to install a new version of a command in the same place, with the same attributes as the prior version.

In addition, the use of a separate command to perform installation allows for the creation of test systems in other than standard places, easy movement of commands to balance load, and independent maintenance of makefiles.

**SEE ALSO** install(1M), make(1S)

1M-472 SunOS 5.6 modified 3 Jul 1990

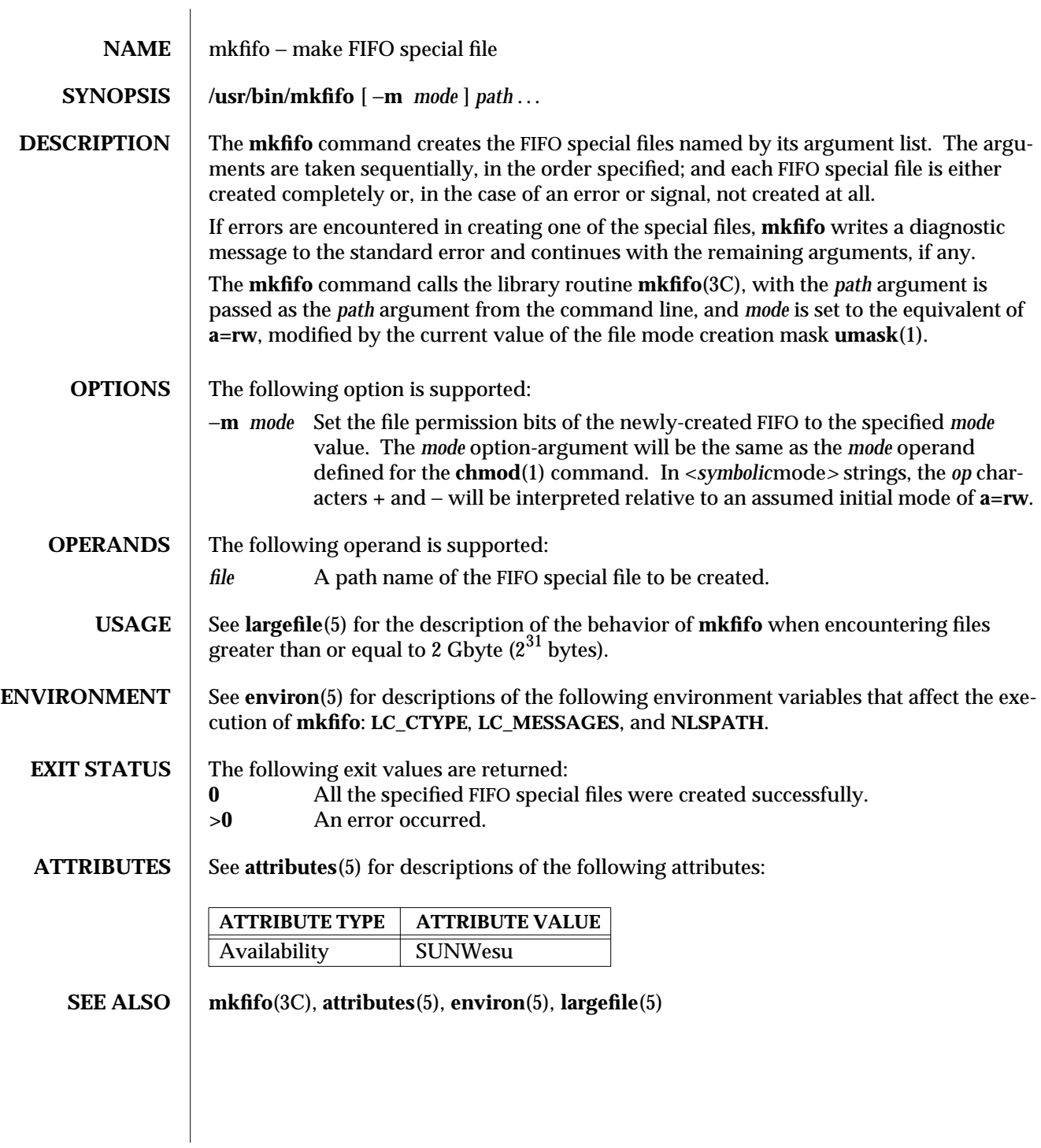

modified 16 Sep 1996 SunOS 5.6 SunOS 5.6

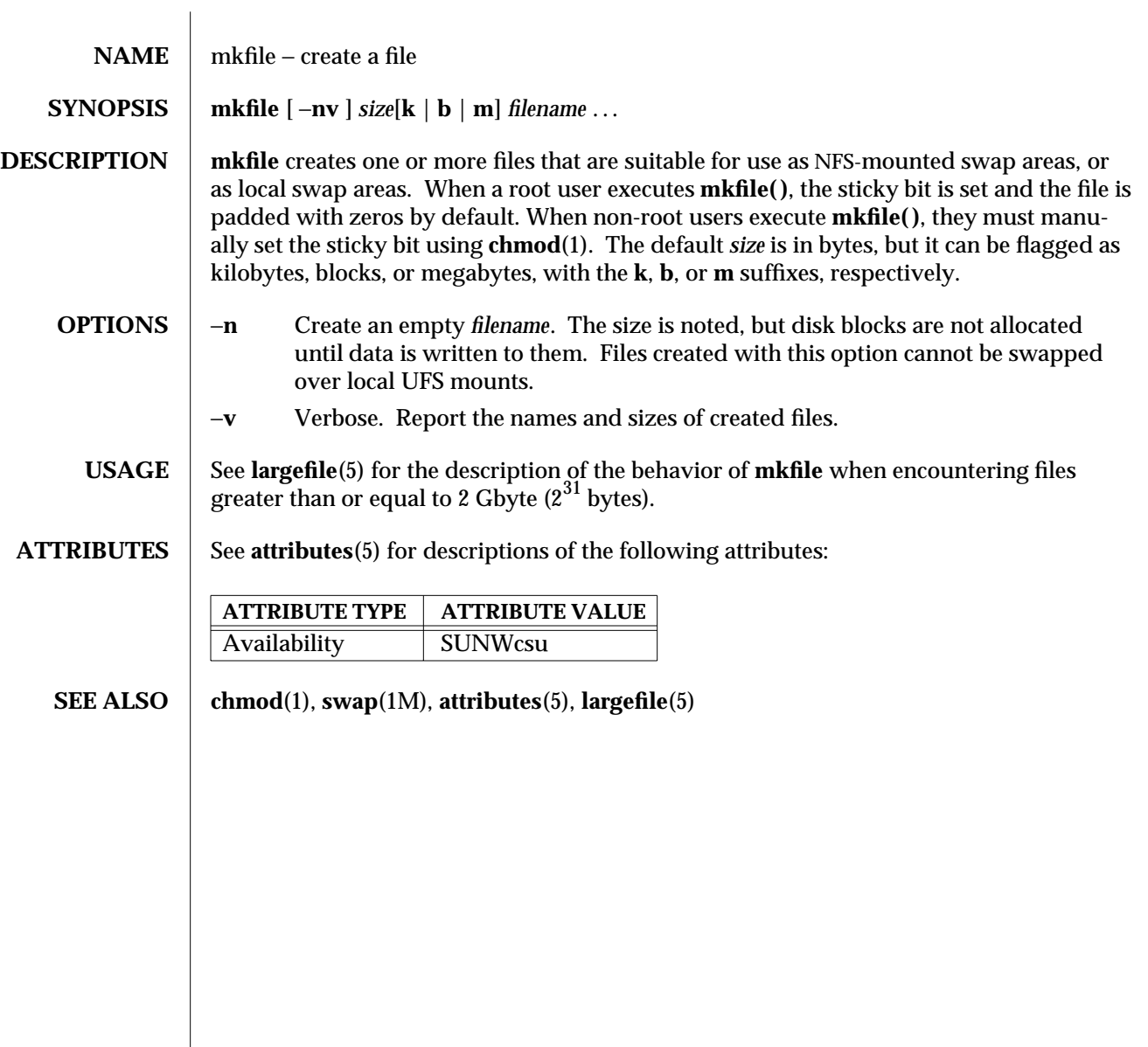

1M-474 SunOS 5.6 modified 16 Sep 1996

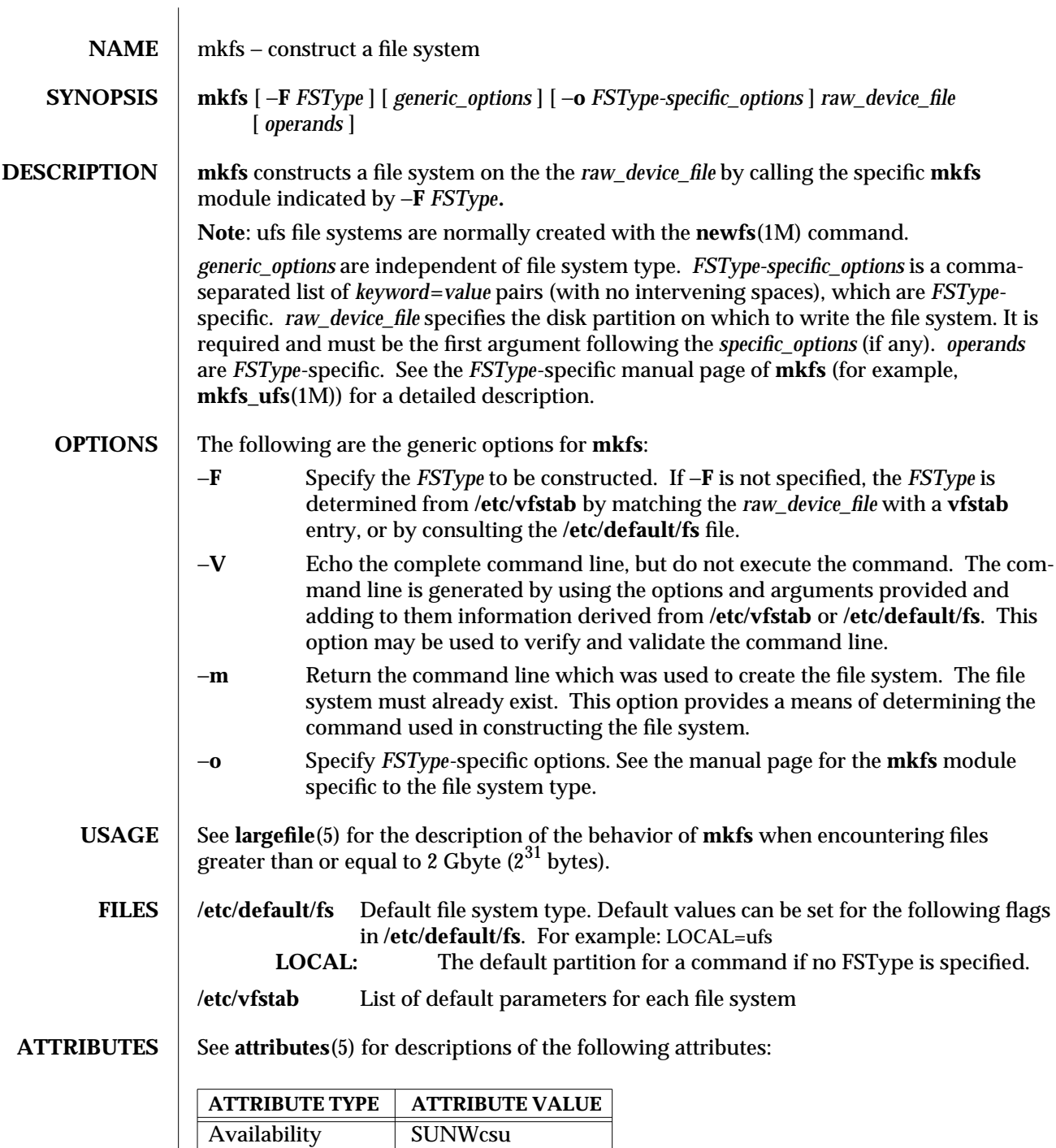

modified 16 Sep 1996 SunOS 5.6 SunOS 5.6

 $\overline{\phantom{a}}$ 

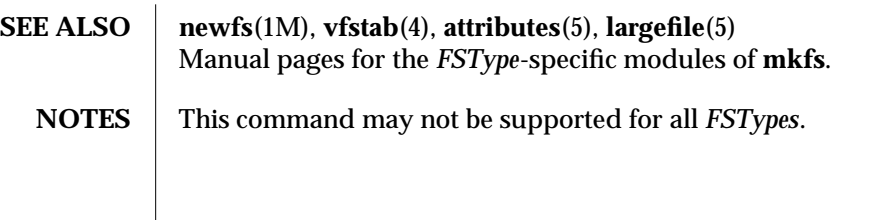

1M-476 SunOS 5.6 modified 16 Sep 1996

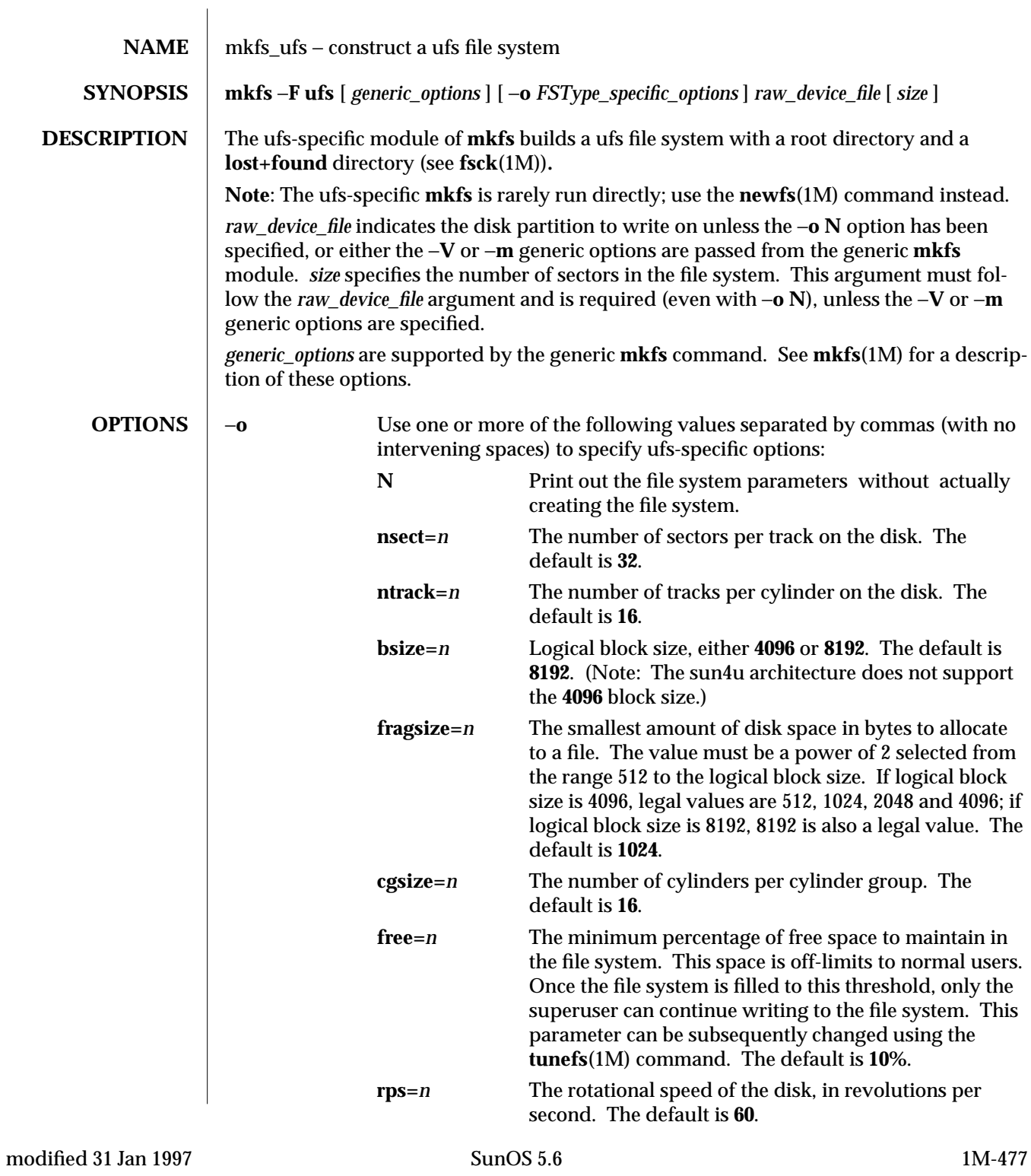

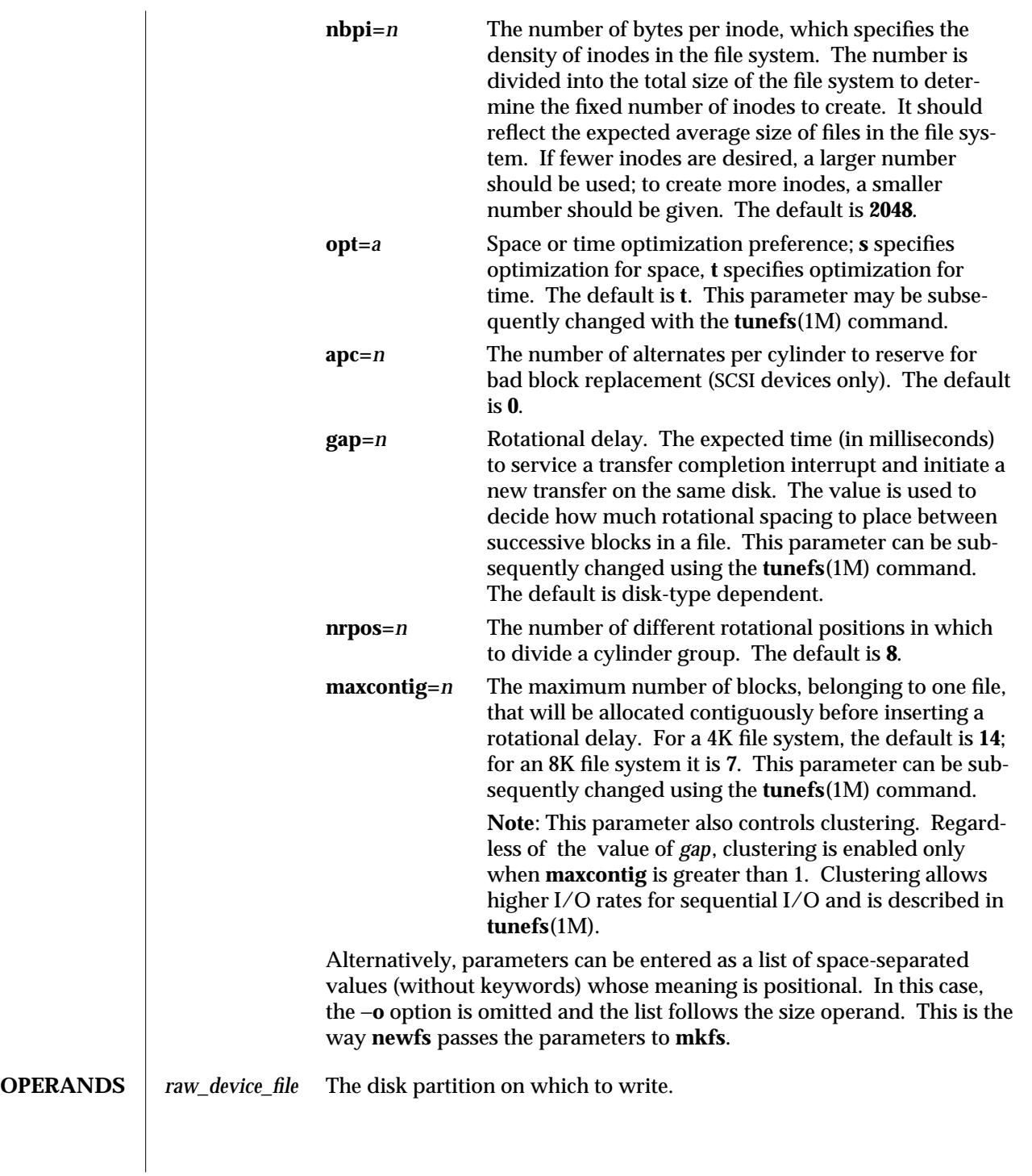

1M-478 SunOS 5.6 modified 31 Jan 1997

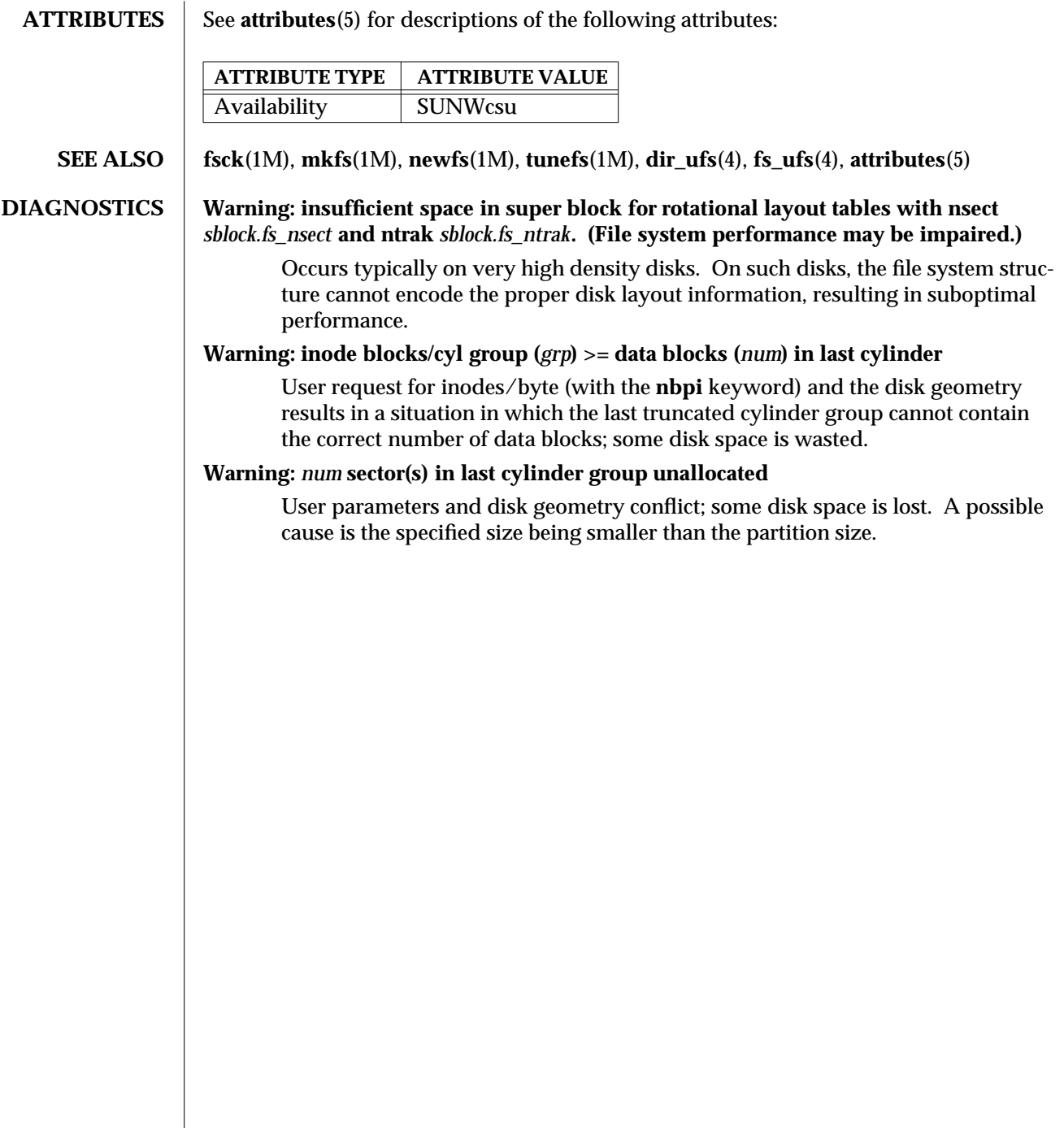

modified 31 Jan 1997 SunOS 5.6 5.6 1M-479

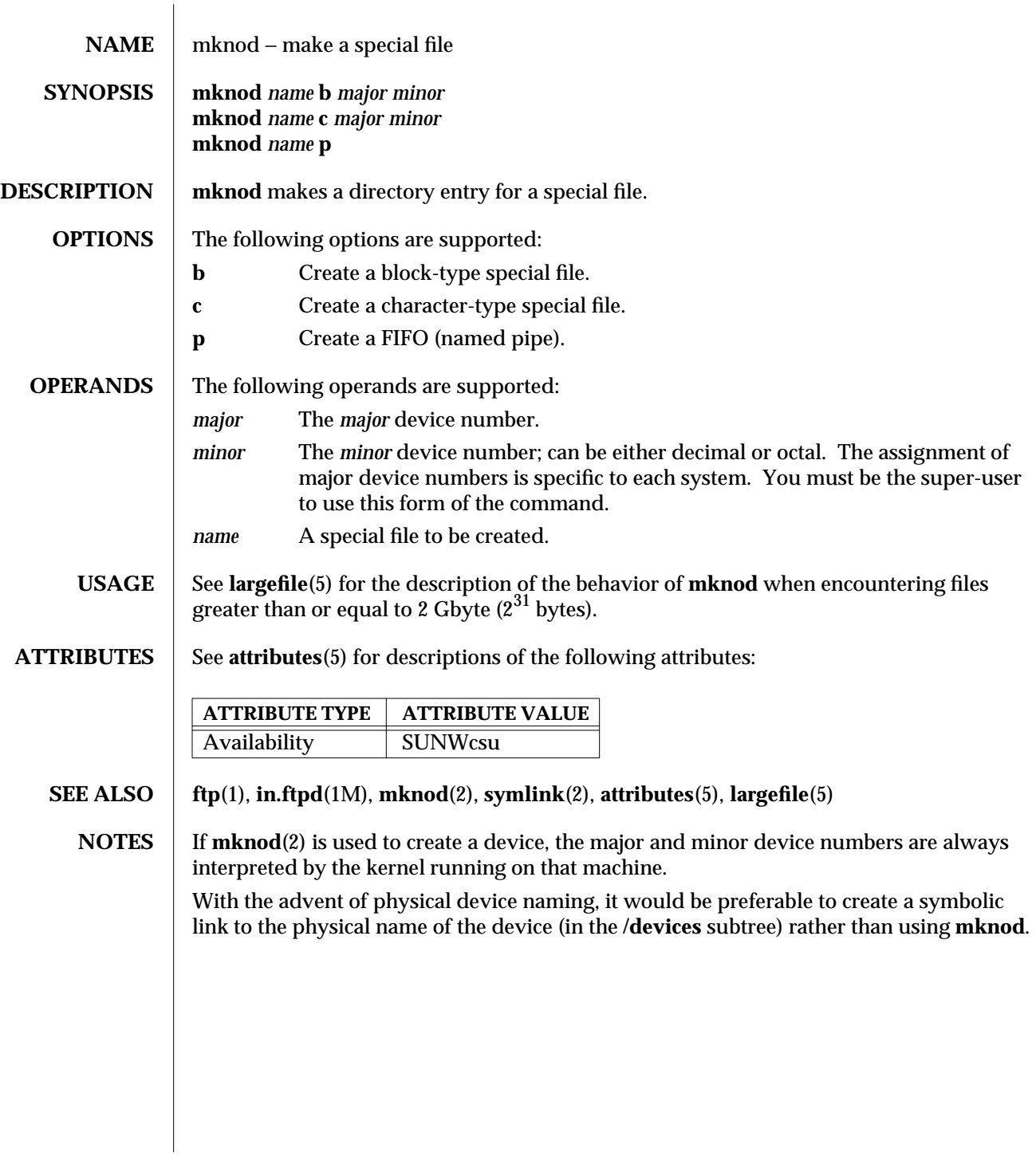

1M-480 SunOS 5.6 modified 16 Sep 1996

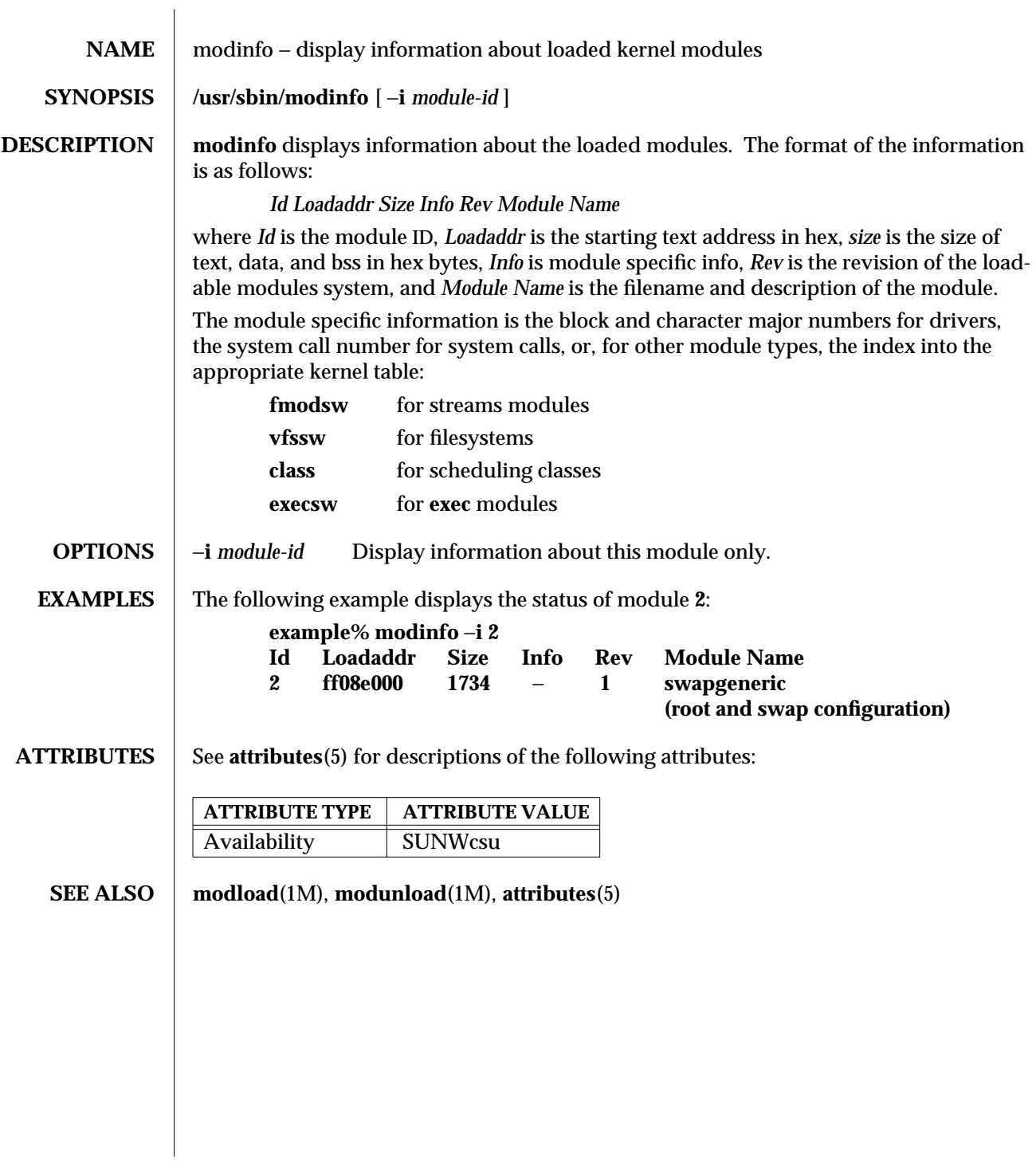

modified 10 Jan 1995 SunOS 5.6 5.6 1M-481

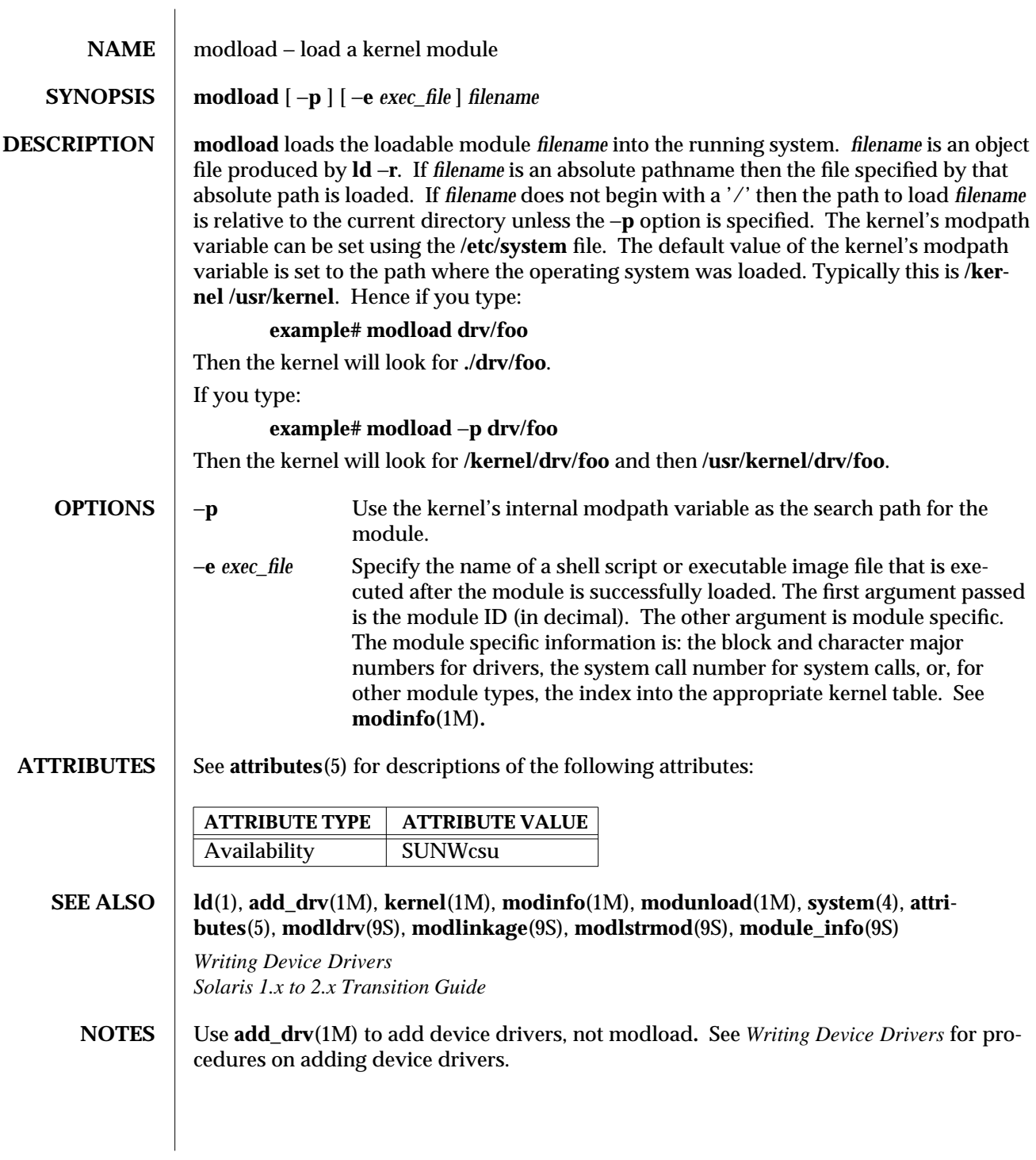

1M-482 SunOS 5.6 modified 1 Dec 1993

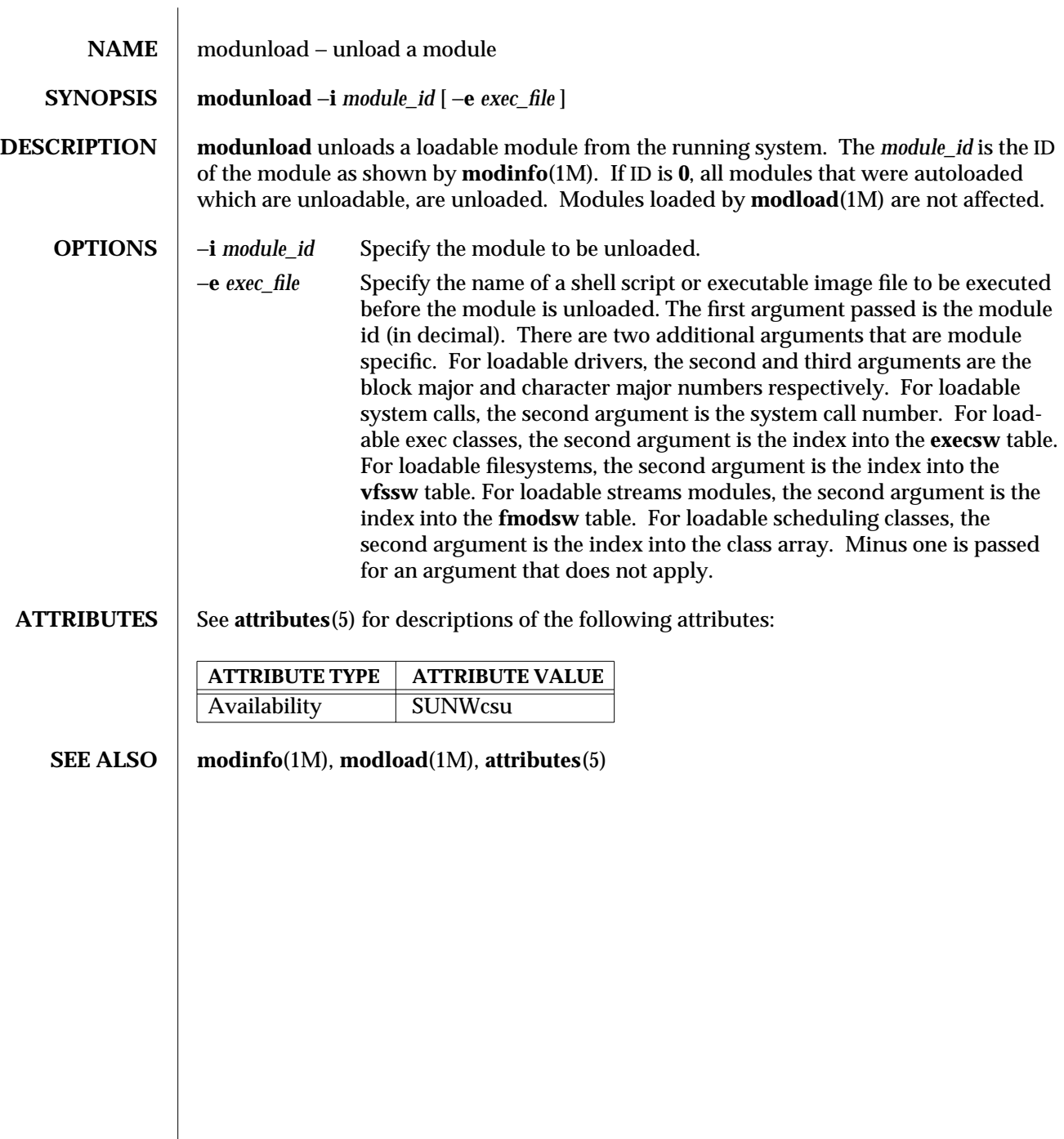

modified 29 Mar 1993 SunOS 5.6 5.6 2010 SunOS 5.6 2010 1M-483

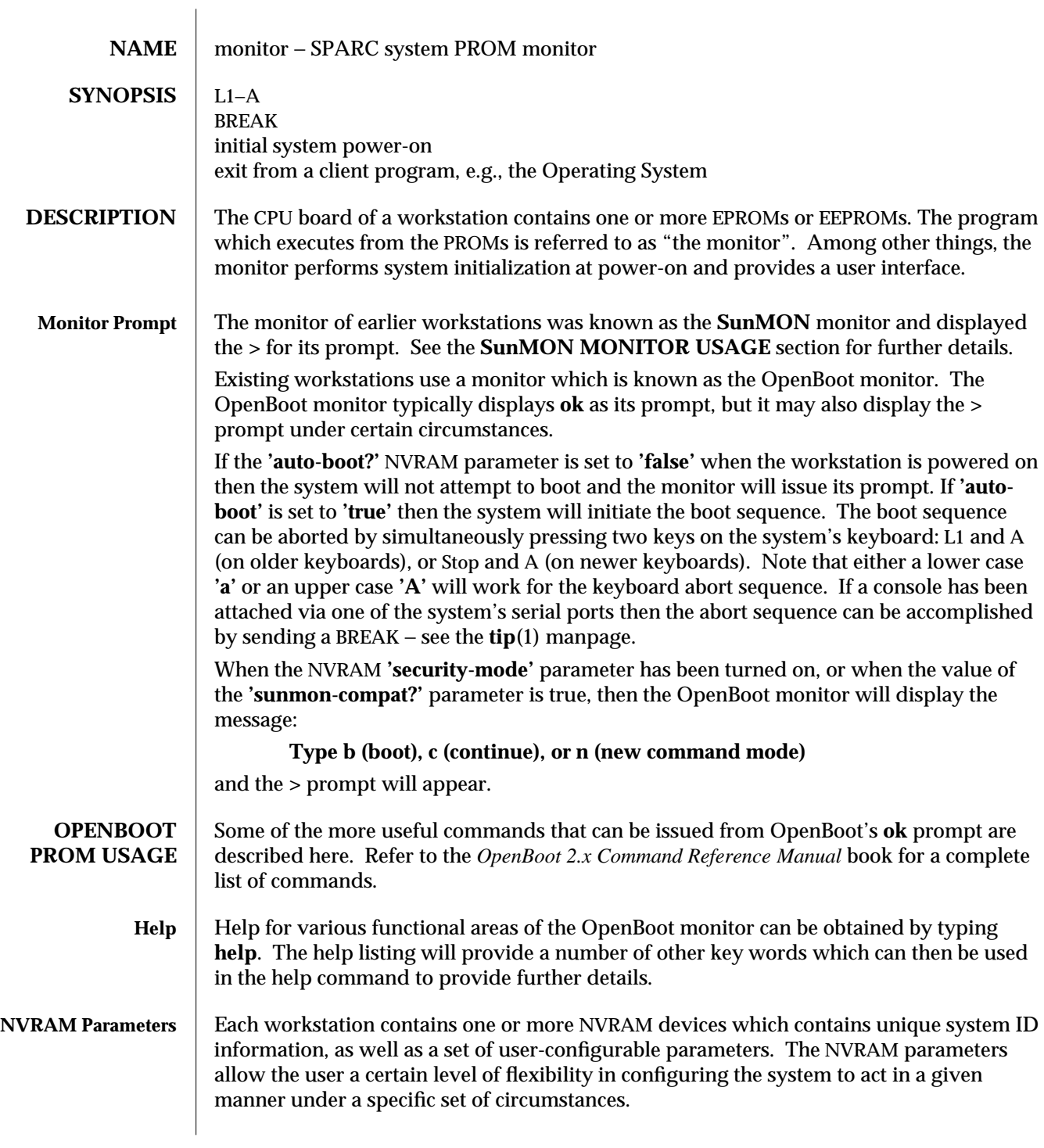

1M-484 SunOS 5.6 modified 14 Dec 1994

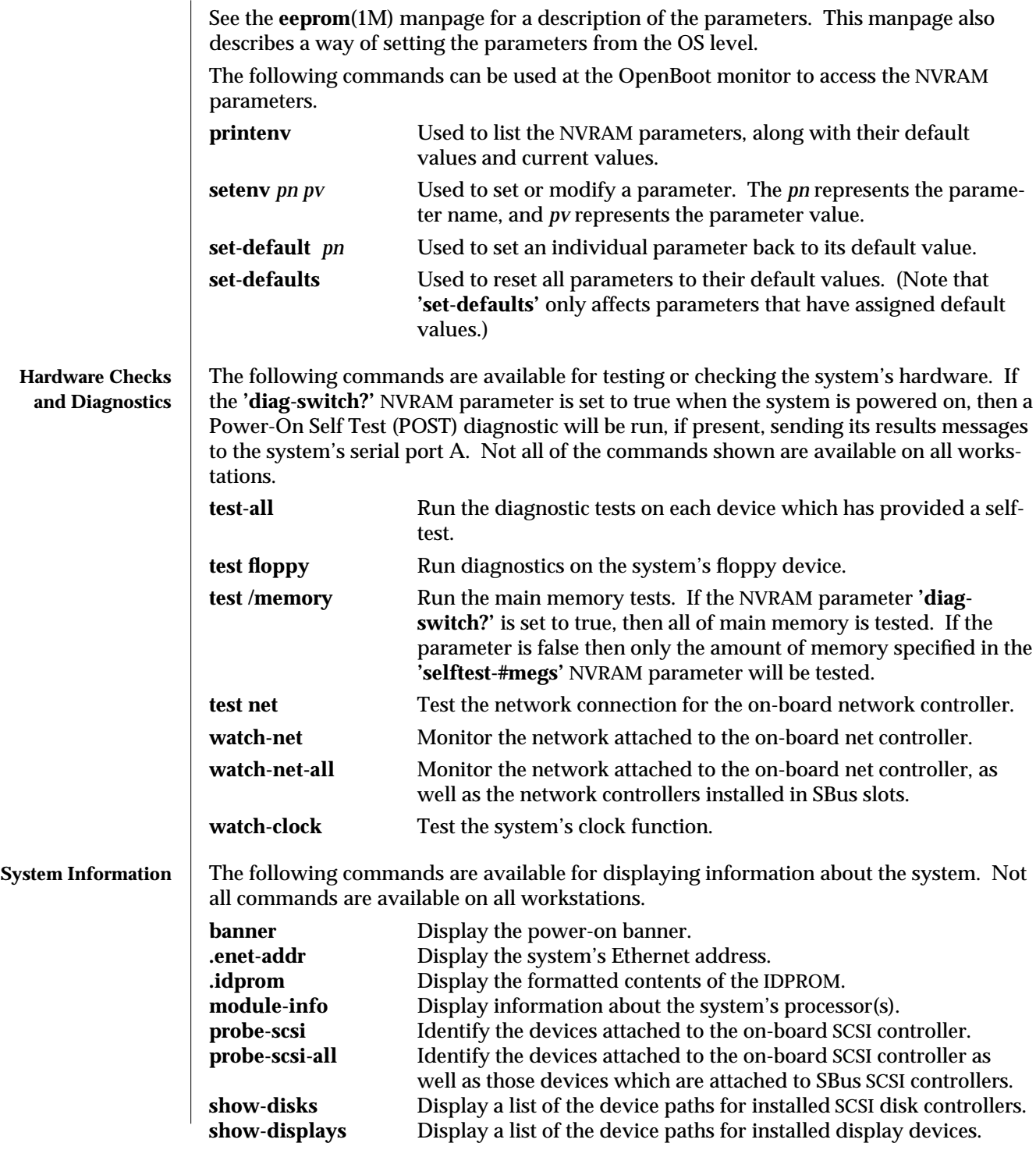

modified 14 Dec 1994 SunOS 5.6 5.6 1M-485

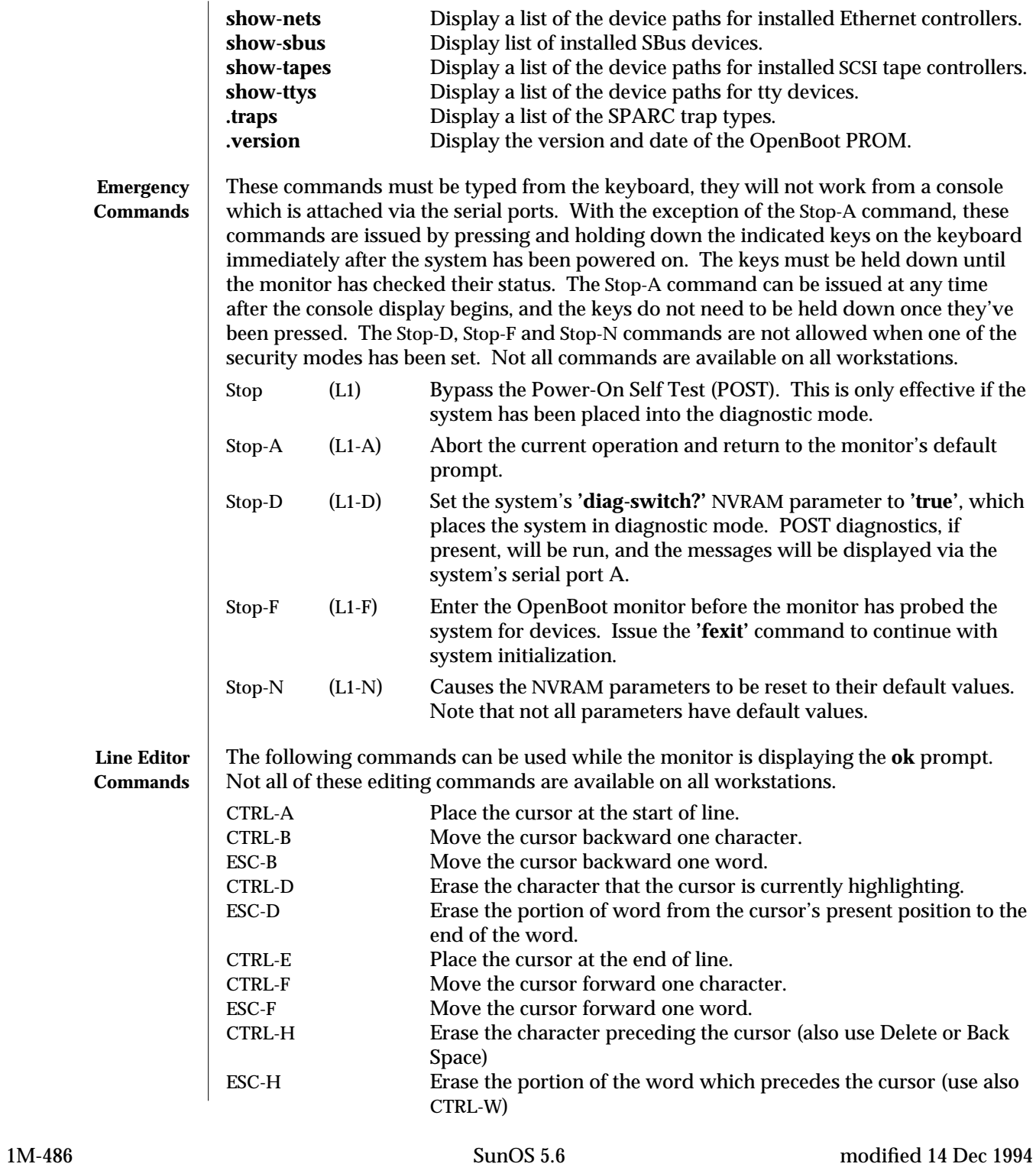

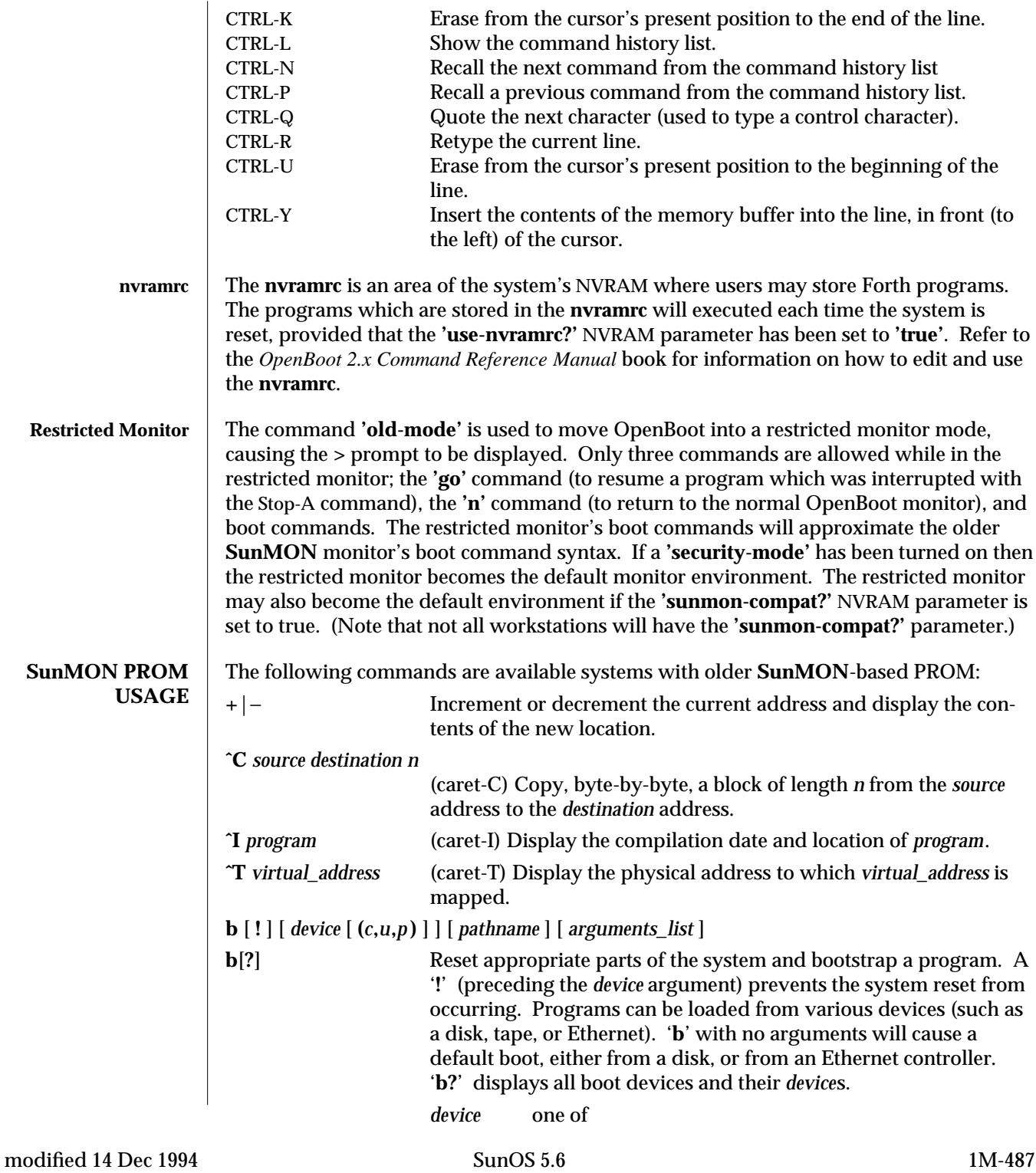

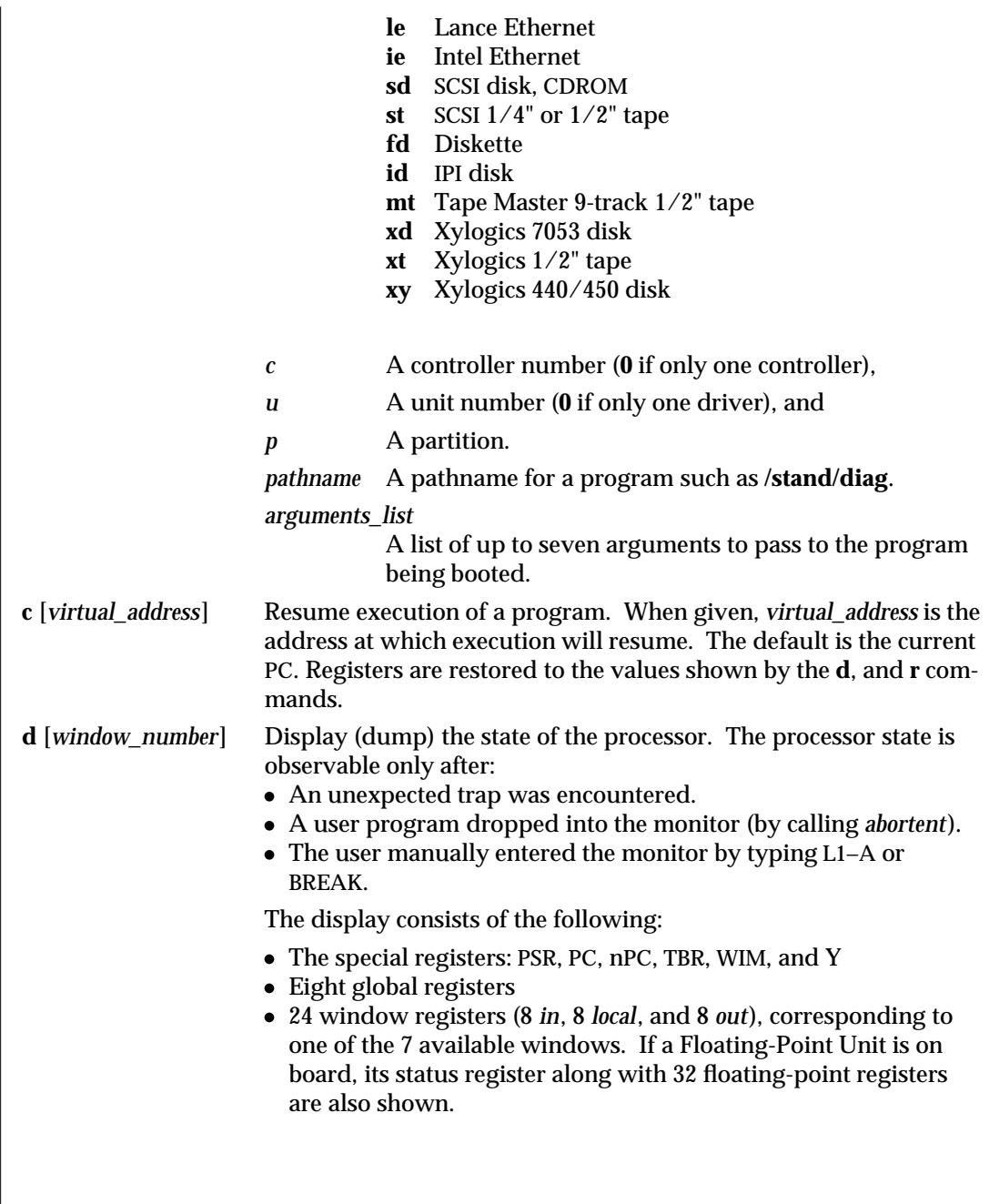

1M-488 SunOS 5.6 modified 14 Dec 1994

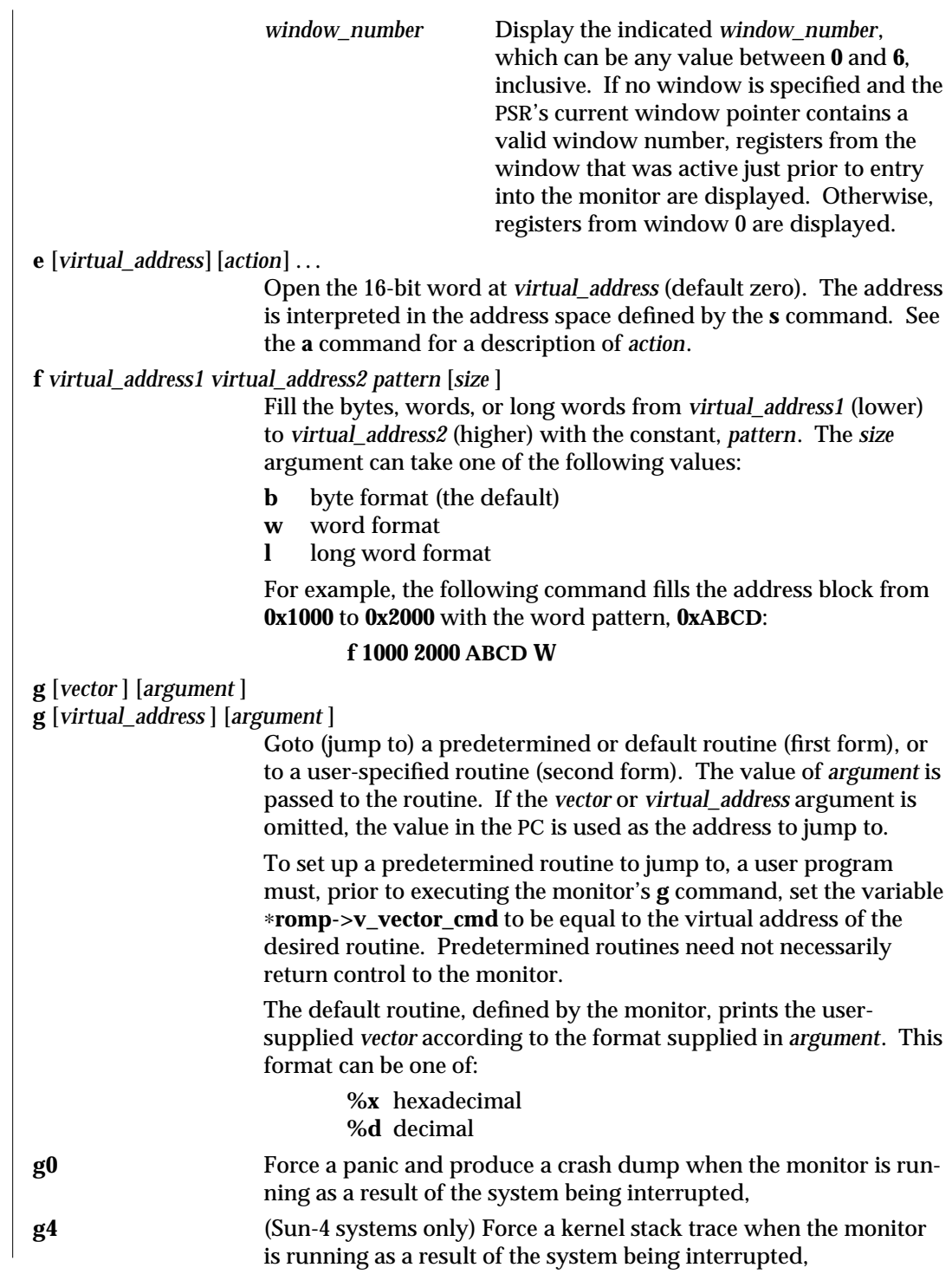

modified 14 Dec 1994 SunOS 5.6 5.6 1M-489

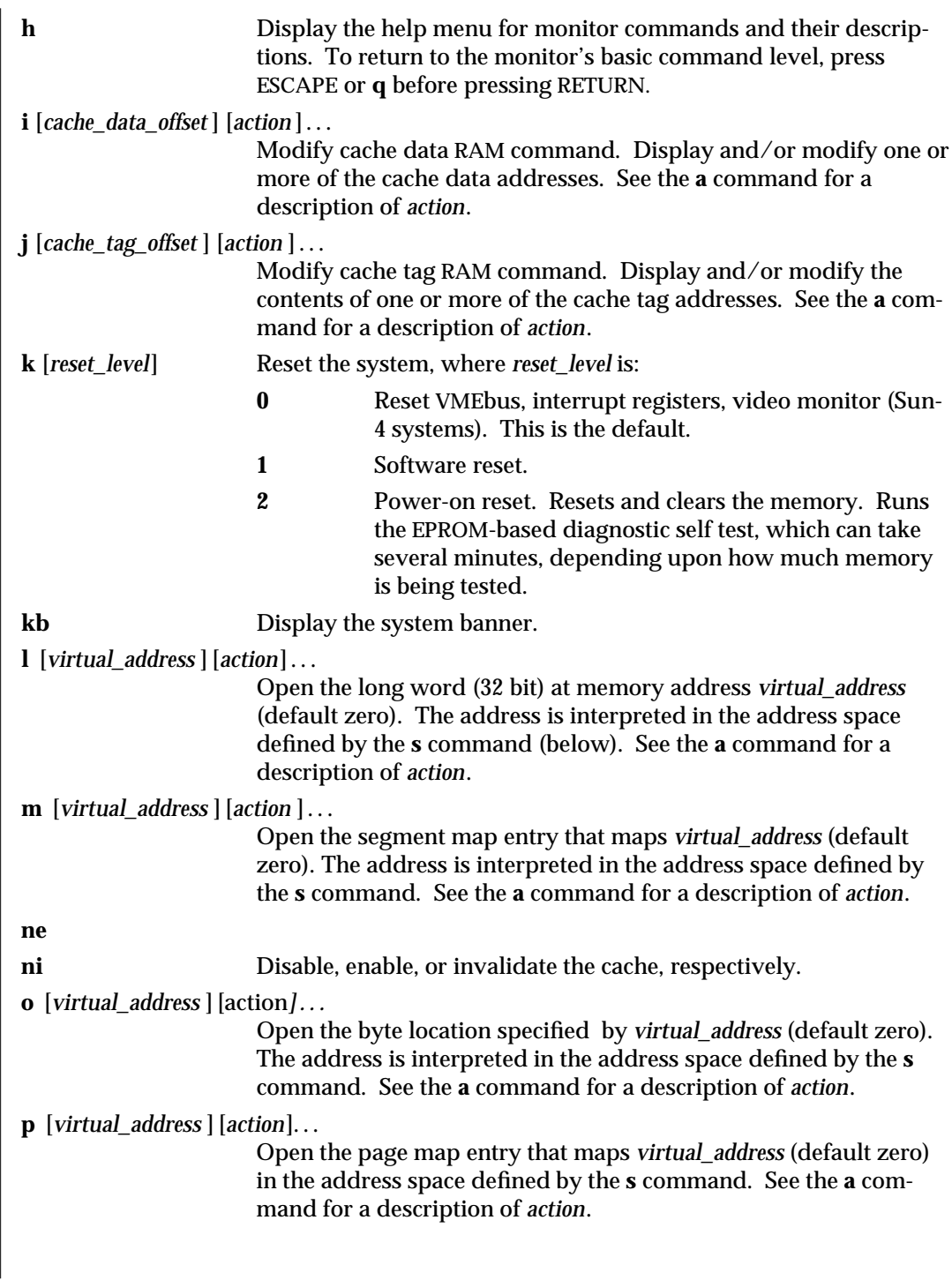

1M-490 SunOS 5.6 modified 14 Dec 1994

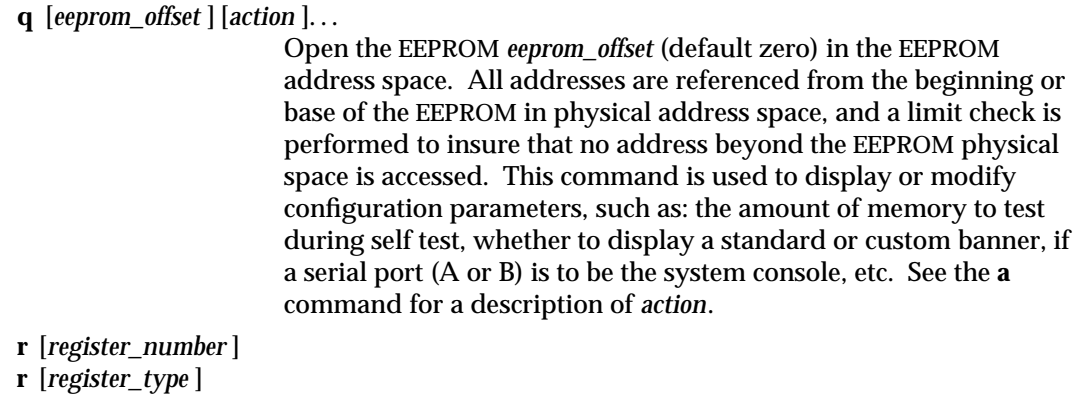

**r** [*w window\_number* ]

Display and/or modify one or more of the IU or FPU registers. A hexadecimal *register\_number* can be one of:

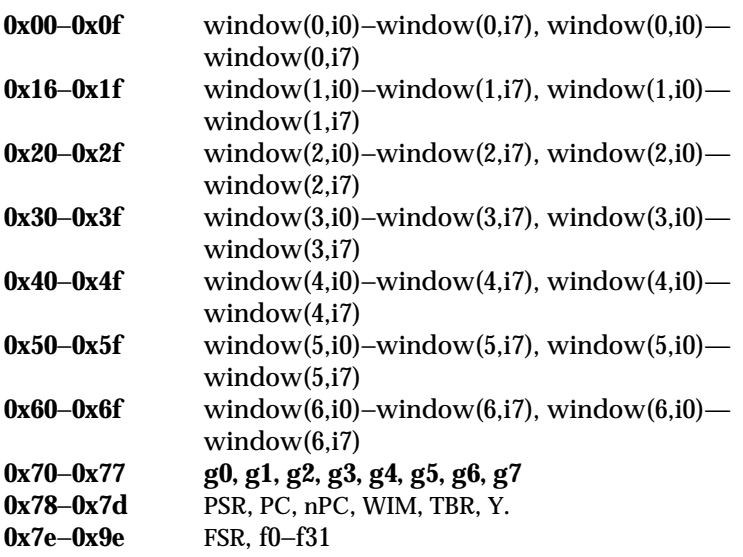

Register numbers can only be displayed after an unexpected trap, a user program has entered the monitor using the *abortent* function, or the user has entered the monitor by manually typing L1−A or BREAK.

If a *register\_type* is given, the first register of the indicated type is displayed. *register\_type* can be one of:

- **f** floating-point
- **g** global
- **s** special

If **w** and a *window\_number* (**0**—**6**) are given, the first *in*-register within the indicated window is displayed. If *window\_number* is

modified 14 Dec 1994 SunOS 5.6 5 1M-491

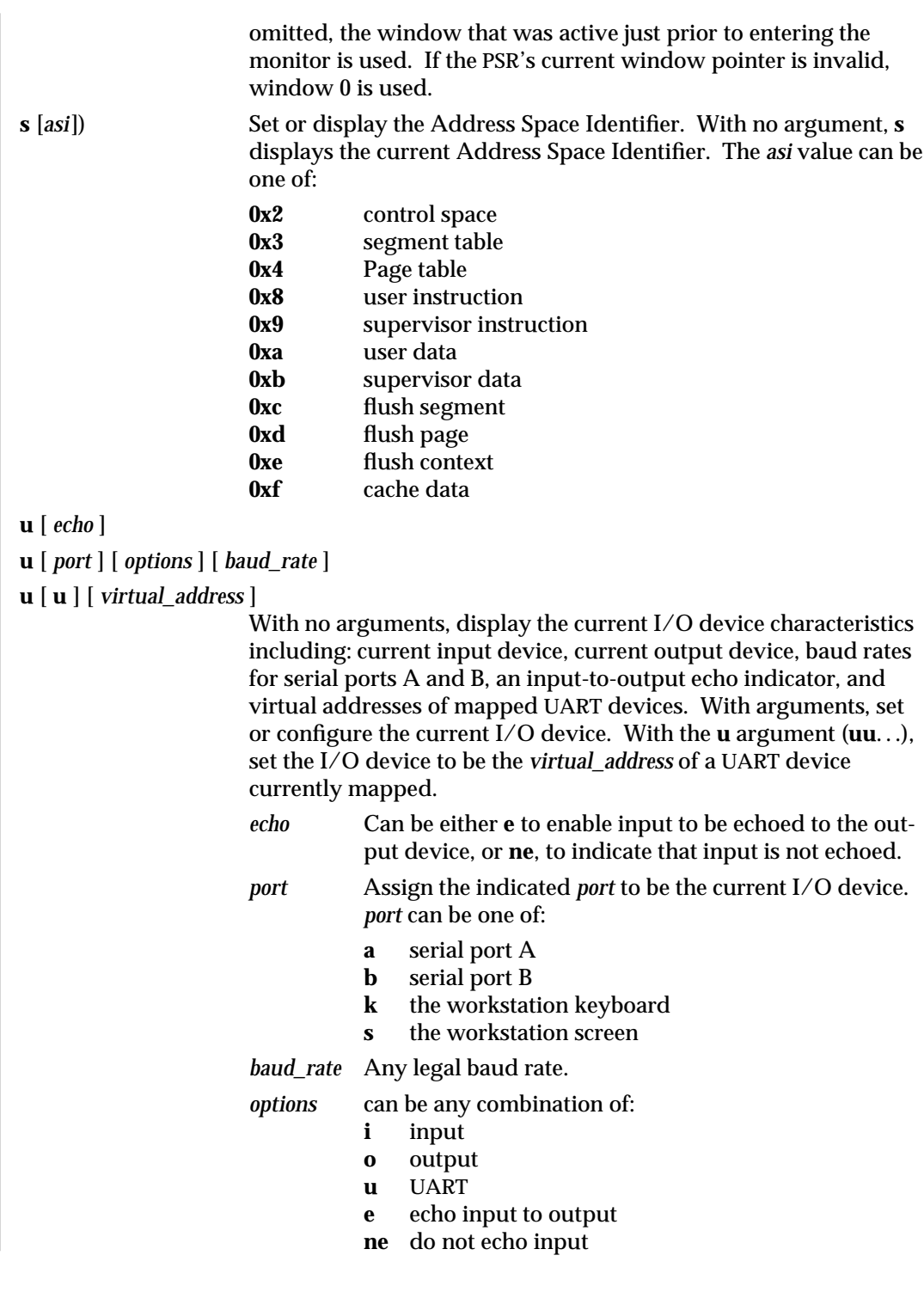

1M-492 SunOS 5.6 modified 14 Dec 1994

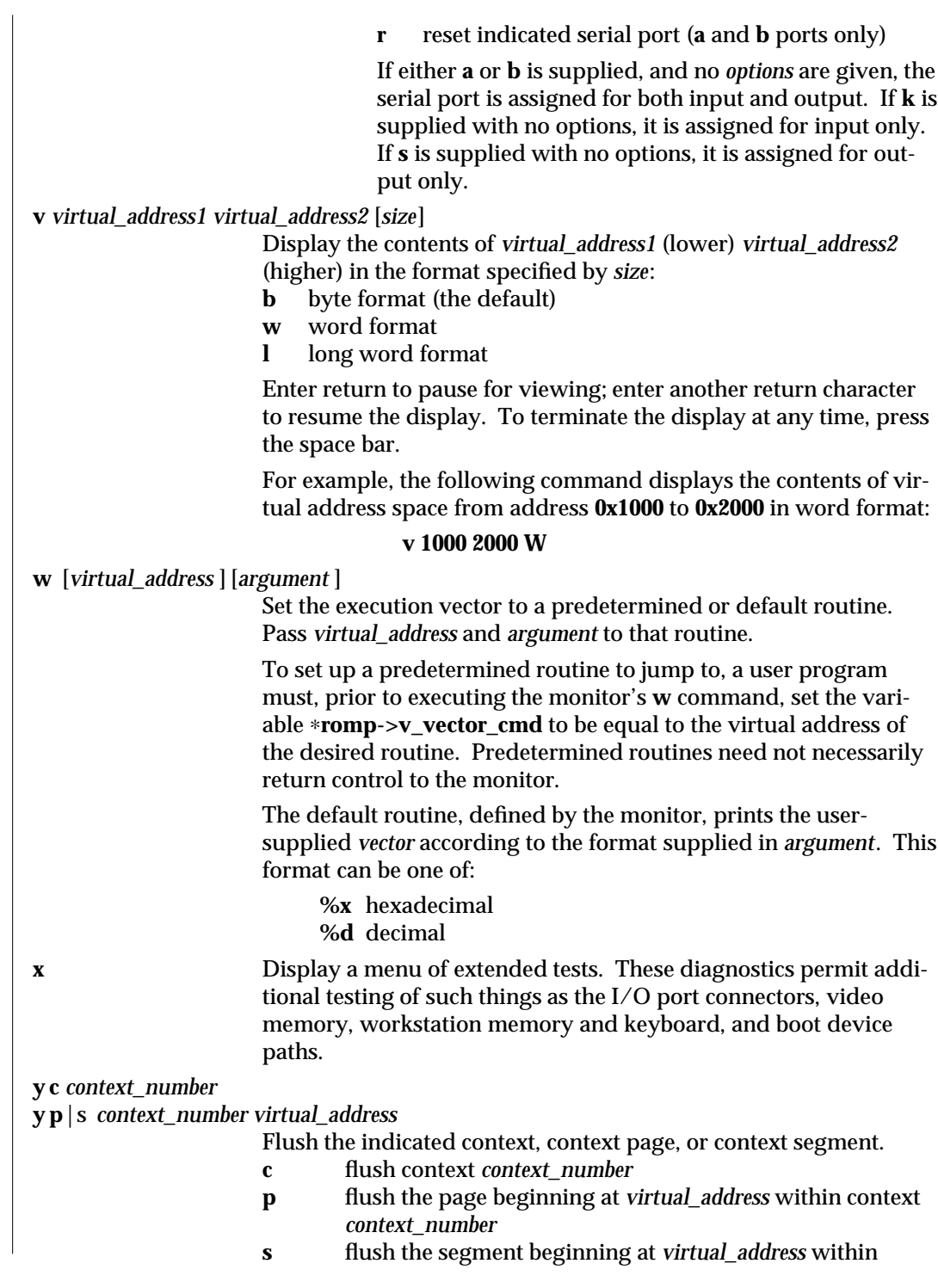

modified 14 Dec 1994 SunOS 5.6 5.6 1M-493

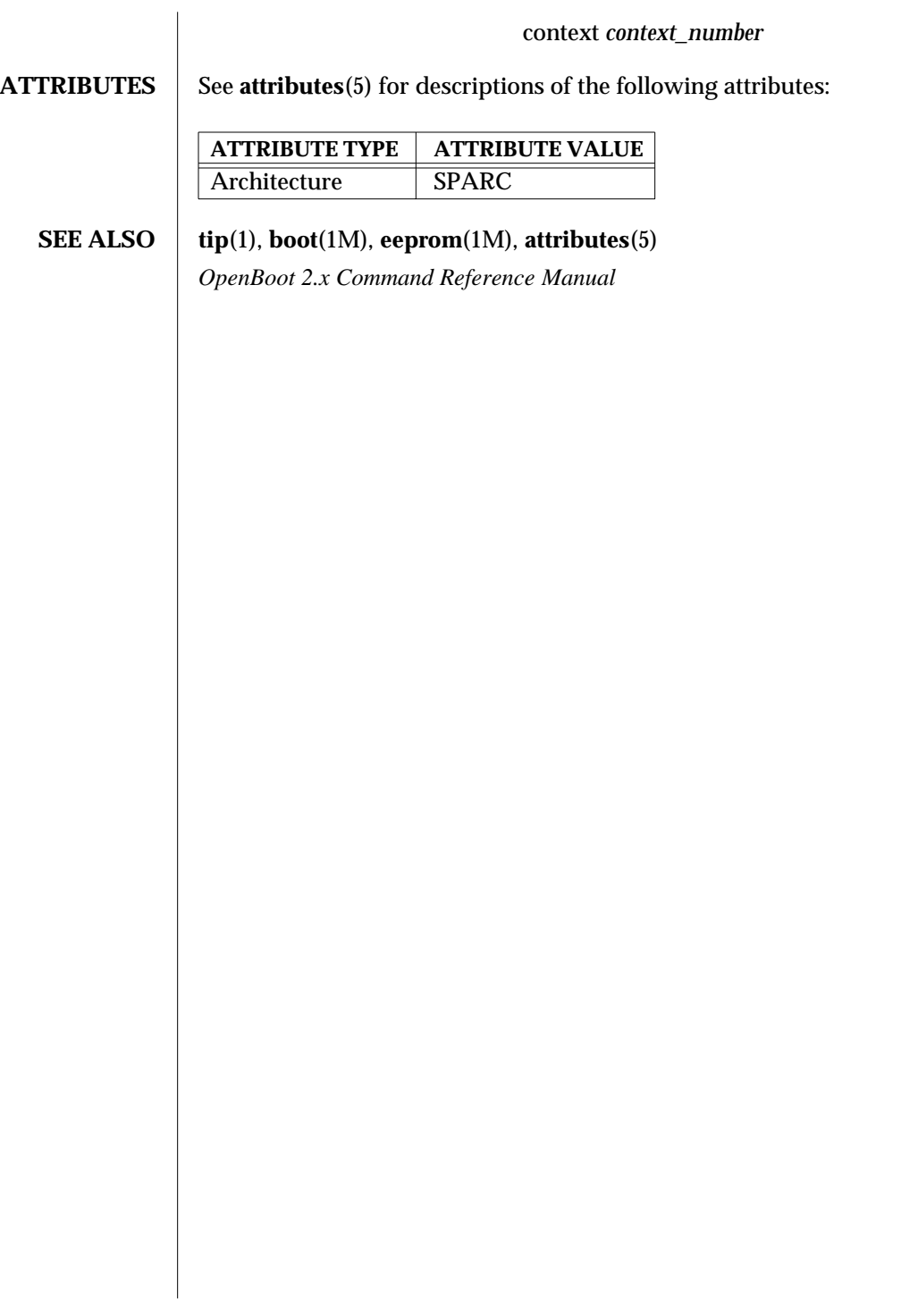

1M-494 SunOS 5.6 modified 14 Dec 1994

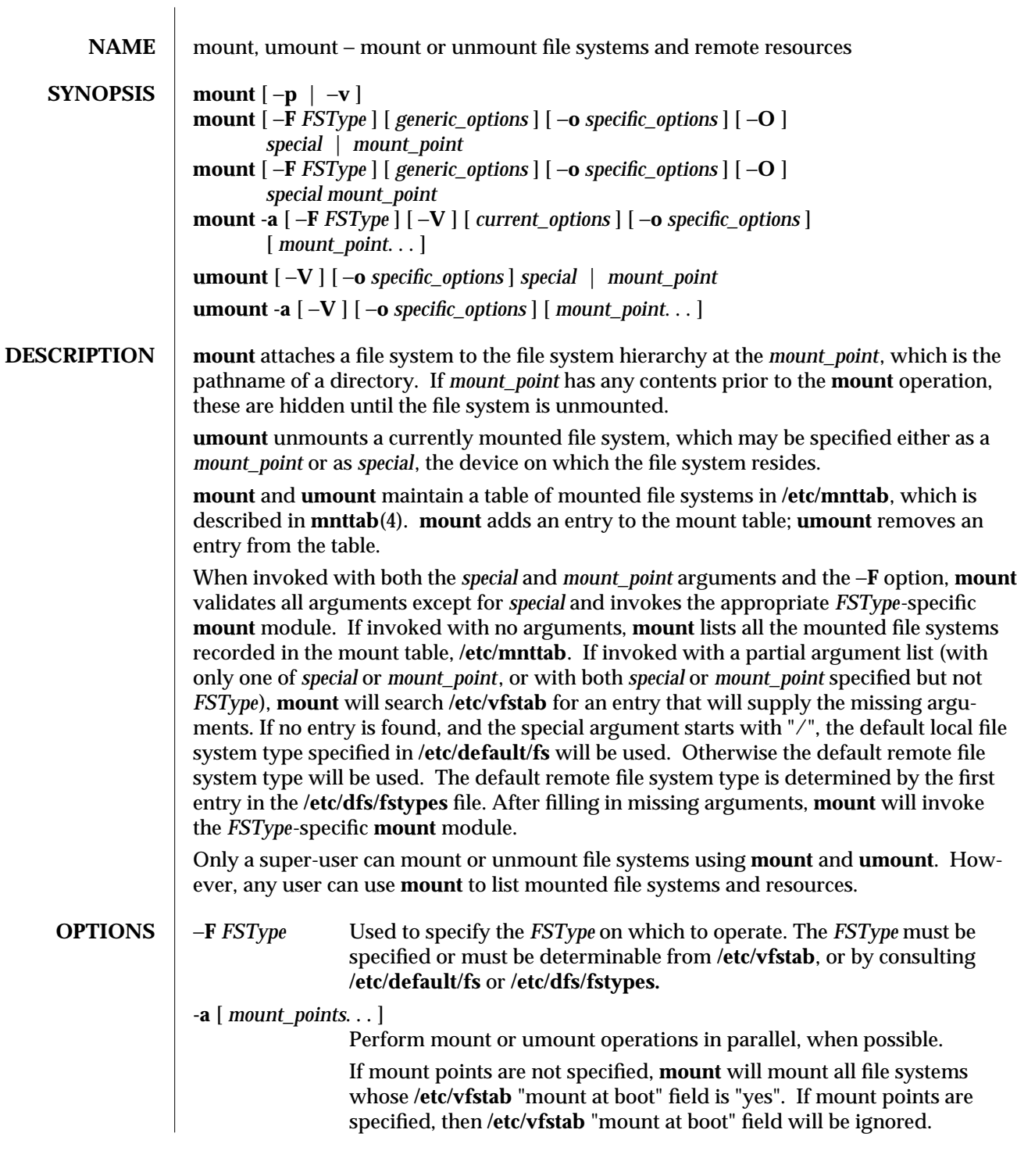

modified 16 Sep 1996 SunOS 5.6 SunOS 5.6

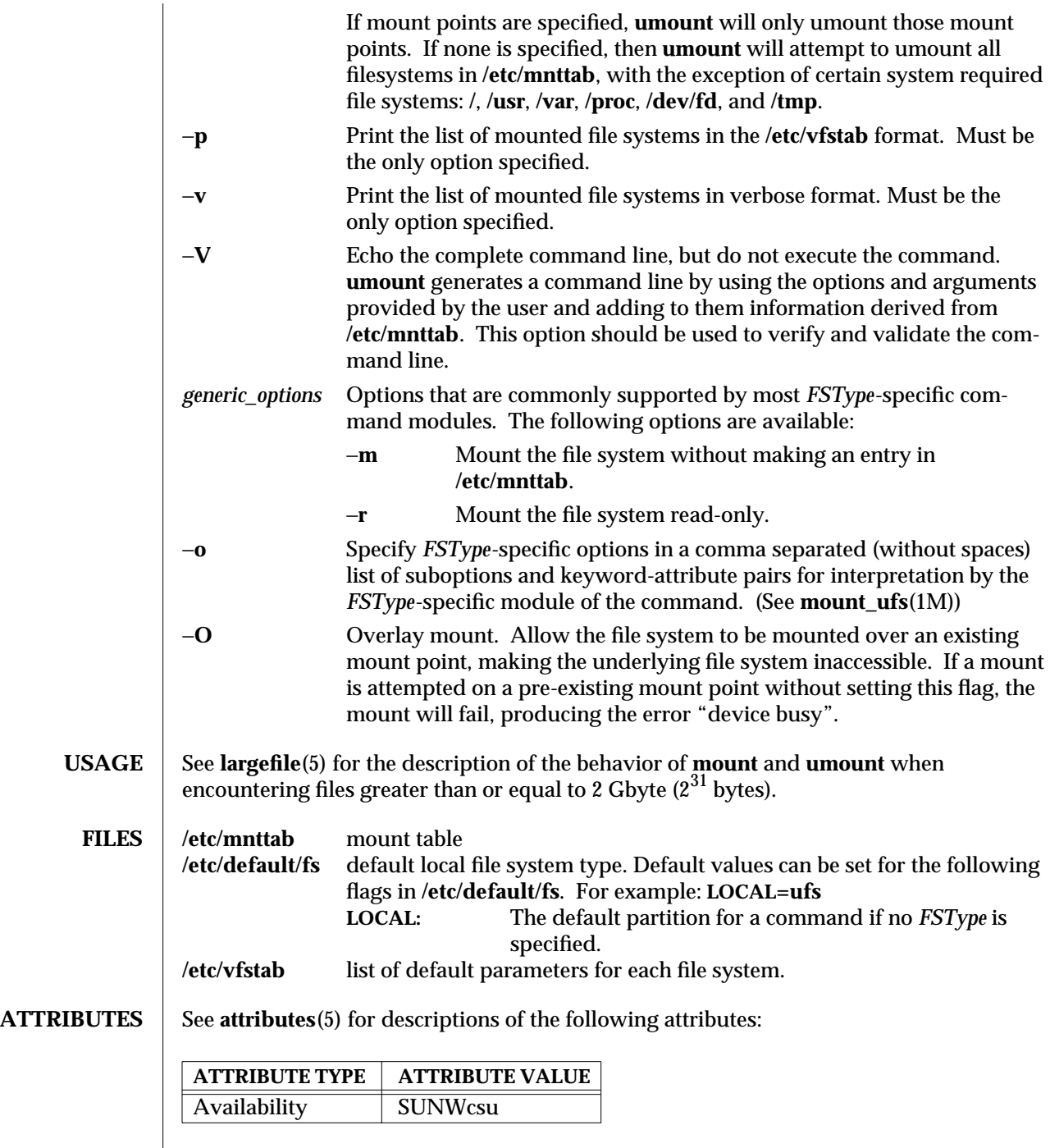

1M-496 SunOS 5.6 modified 16 Sep 1996

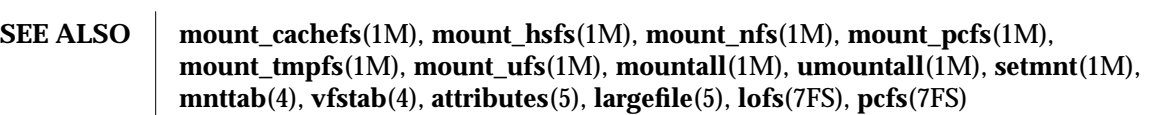

**NOTES** If the directory on which a file system is to be mounted is a symbolic link, the file system is mounted on the directory to which the symbolic link refers, rather than on top of the symbolic link itself.

modified 16 Sep 1996 SunOS 5.6 SunOS 5.6

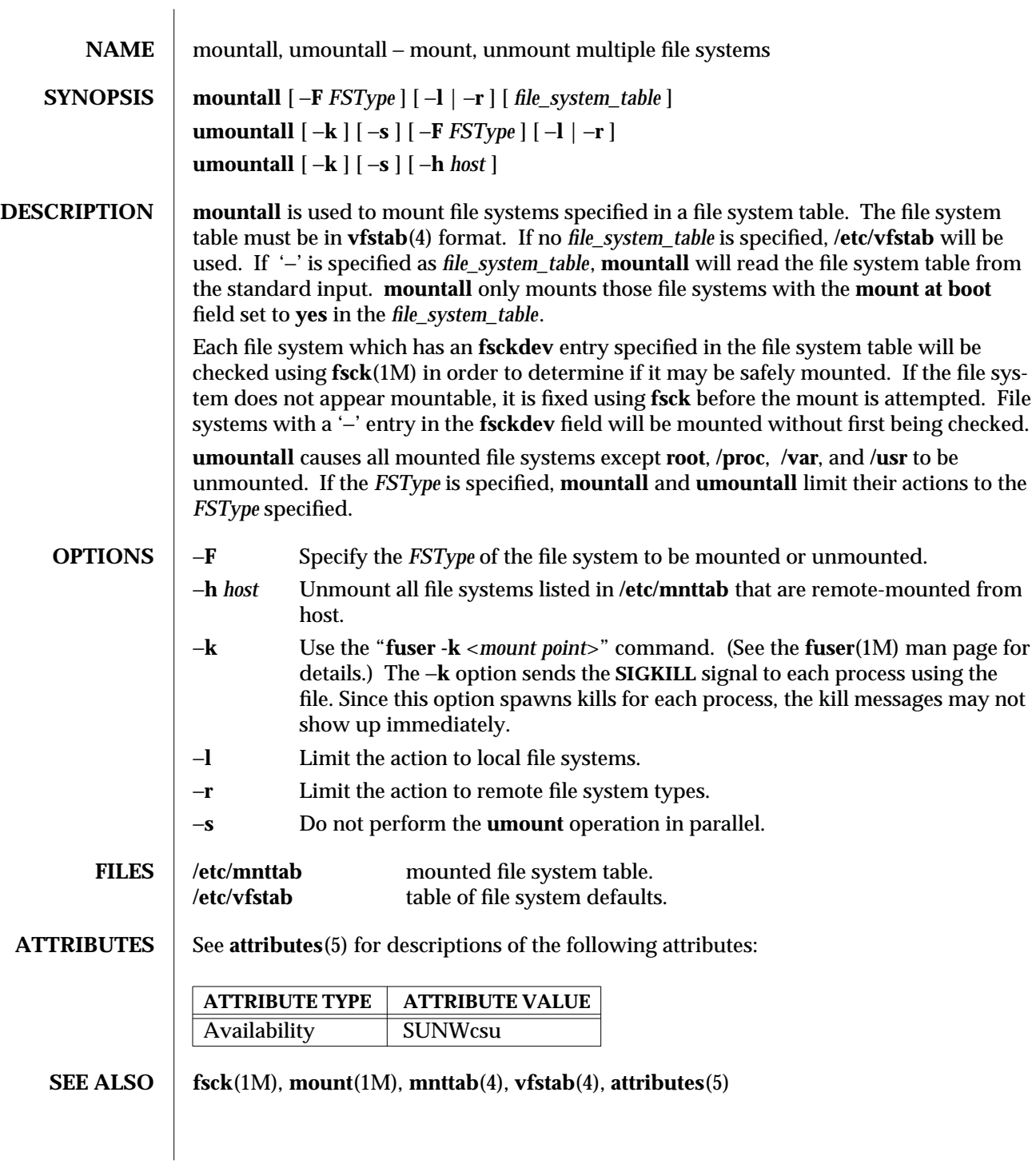

1M-498 SunOS 5.6 modified 12 Jun 1995

# **DIAGNOSTICS** No messages are printed if the file systems are mountable and clean.

Error and warning messages come from **fsck**(1M) and **mount**(1M).

modified 12 Jun 1995 SunOS 5.6 5 and 5 30 M-499

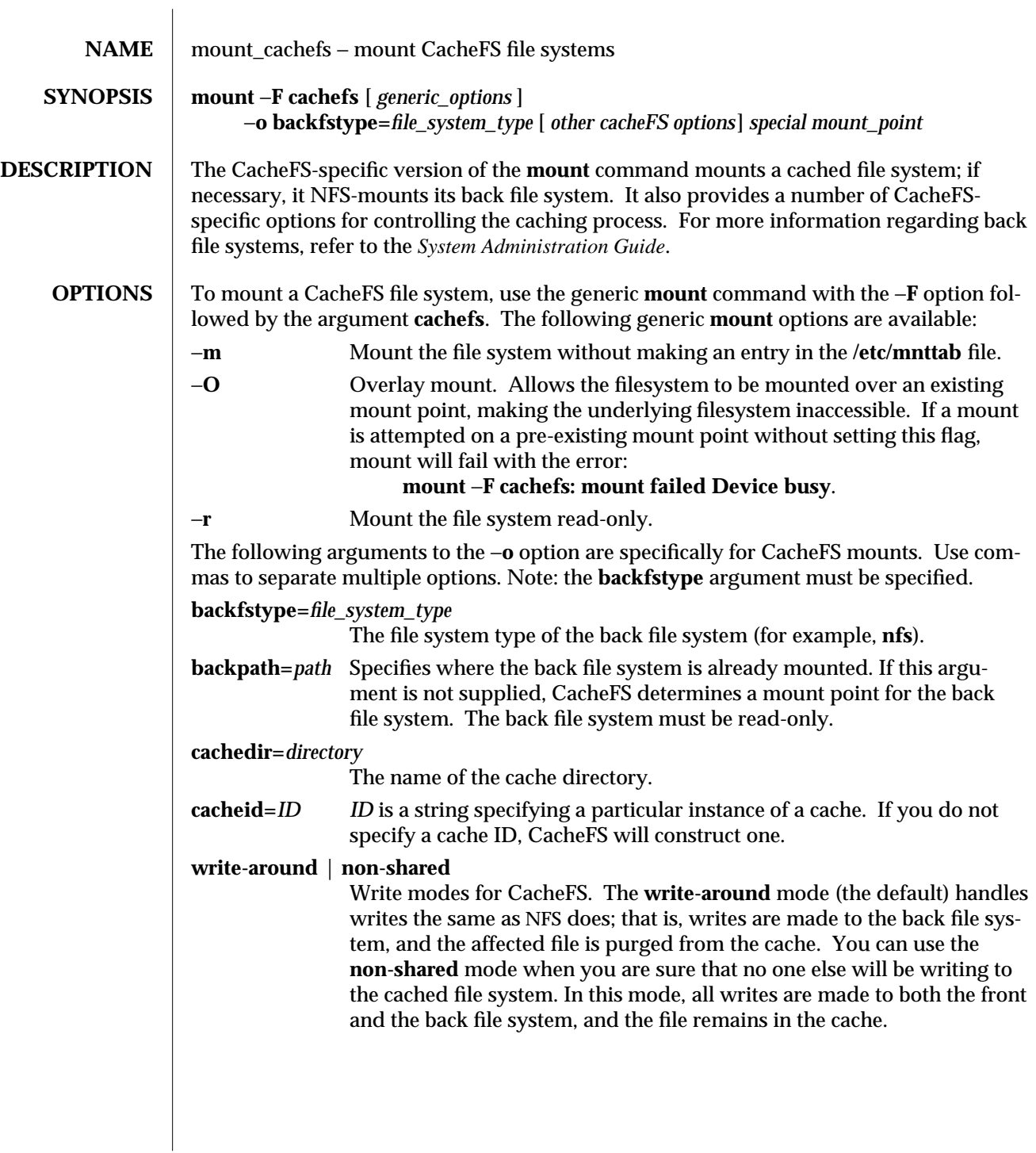

1M-500 SunOS 5.6 modified 13 Aug 1994
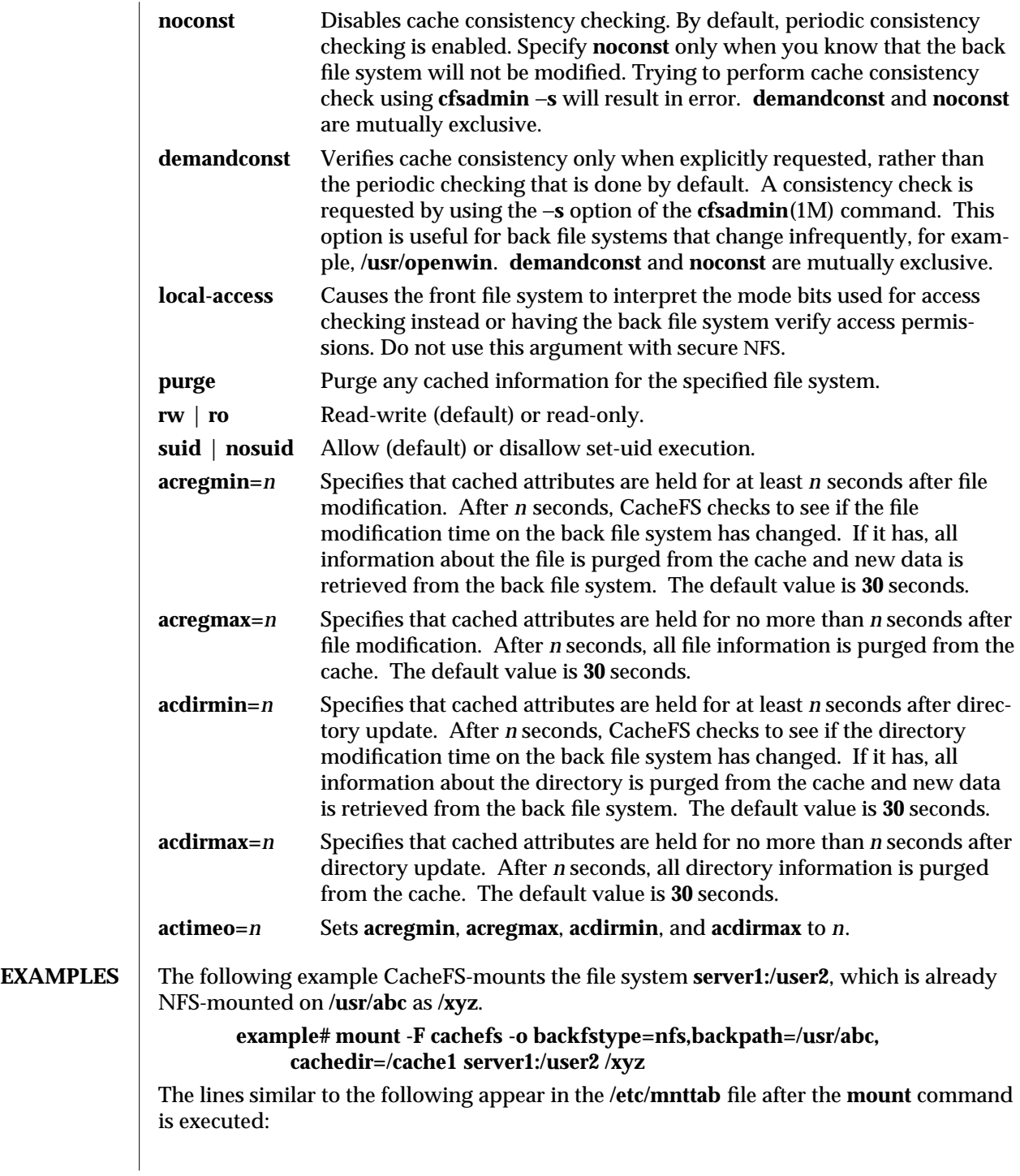

modified 13 Aug 1994 SunOS 5.6 5.6 1M-501

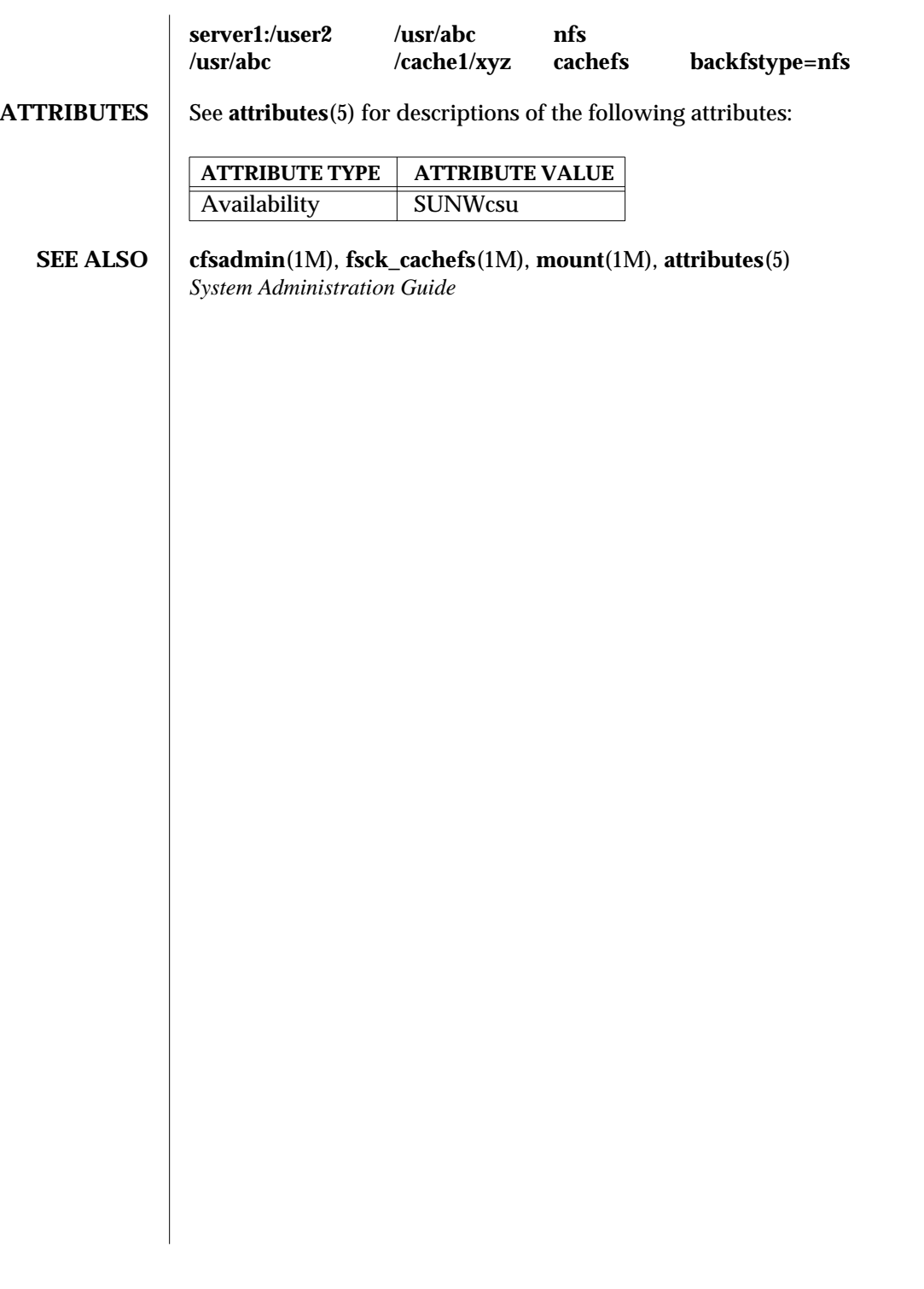

1M-502 SunOS 5.6 modified 13 Aug 1994

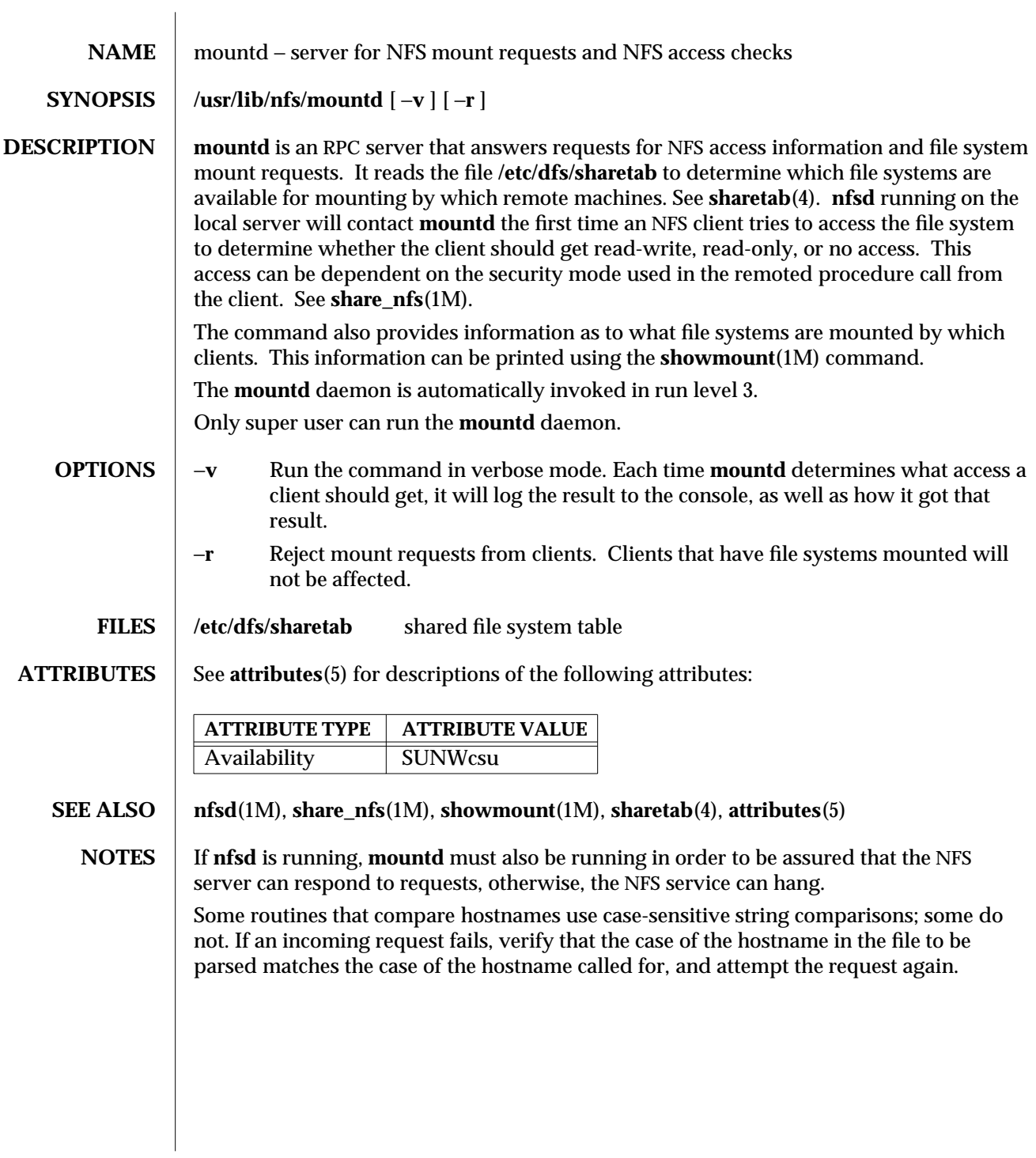

modified 6 Jun 1995 SunOS 5.6 5 and 503

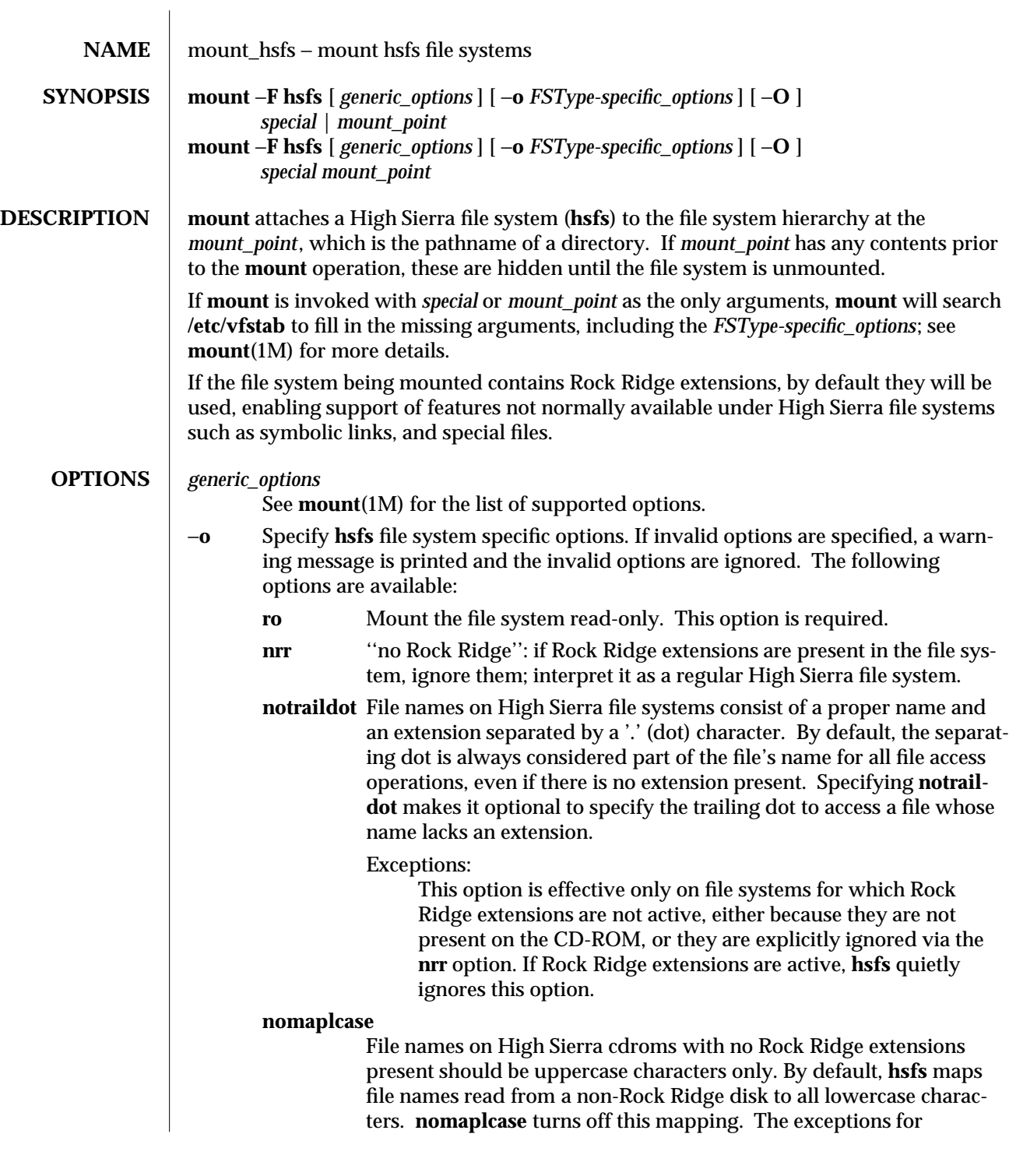

1M-504 SunOS 5.6 modified 20 Apr 1994

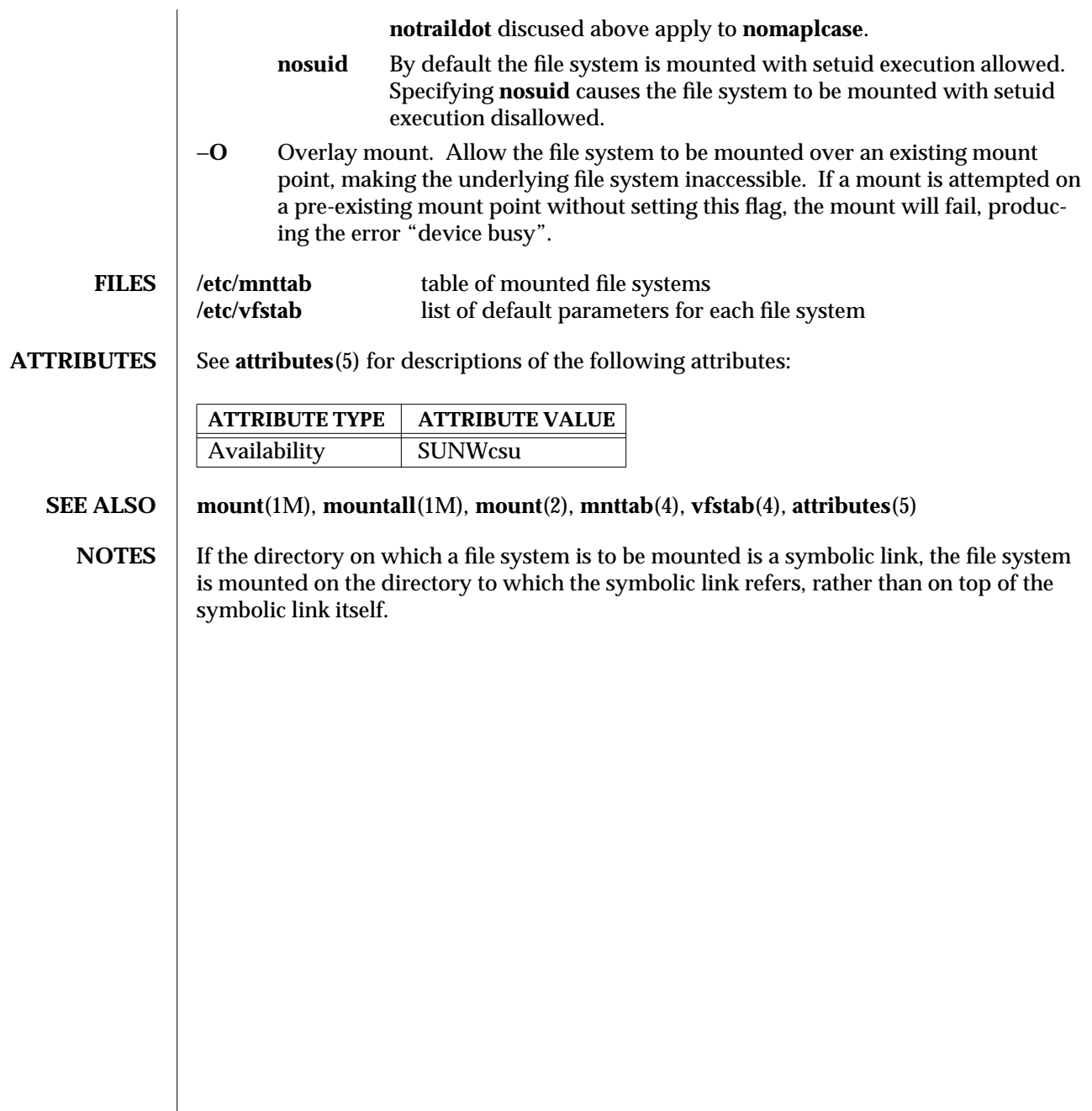

modified 20 Apr 1994 SunOS 5.6 5 1M-505

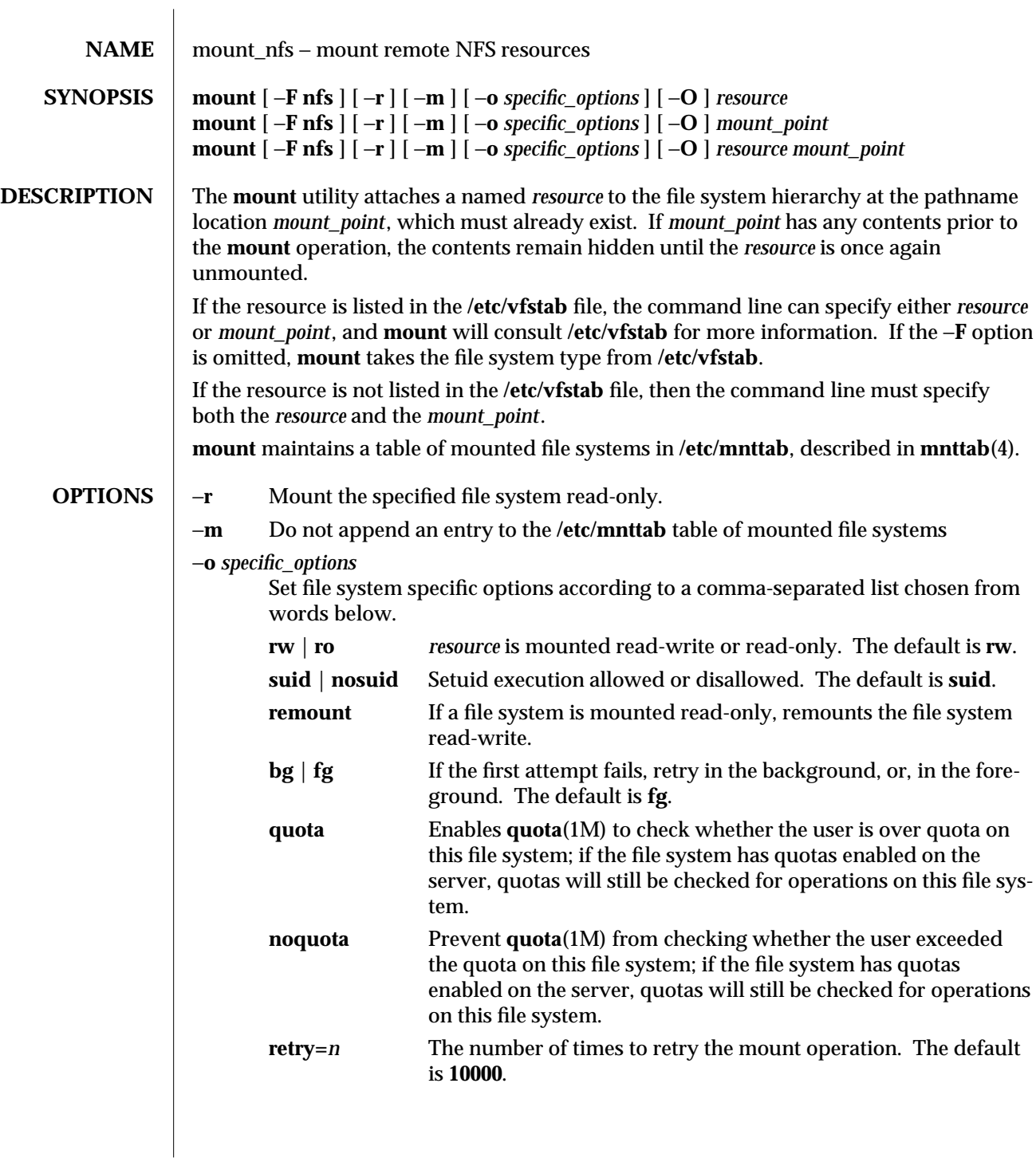

1M-506 SunOS 5.6 modified 23 Apr 1997

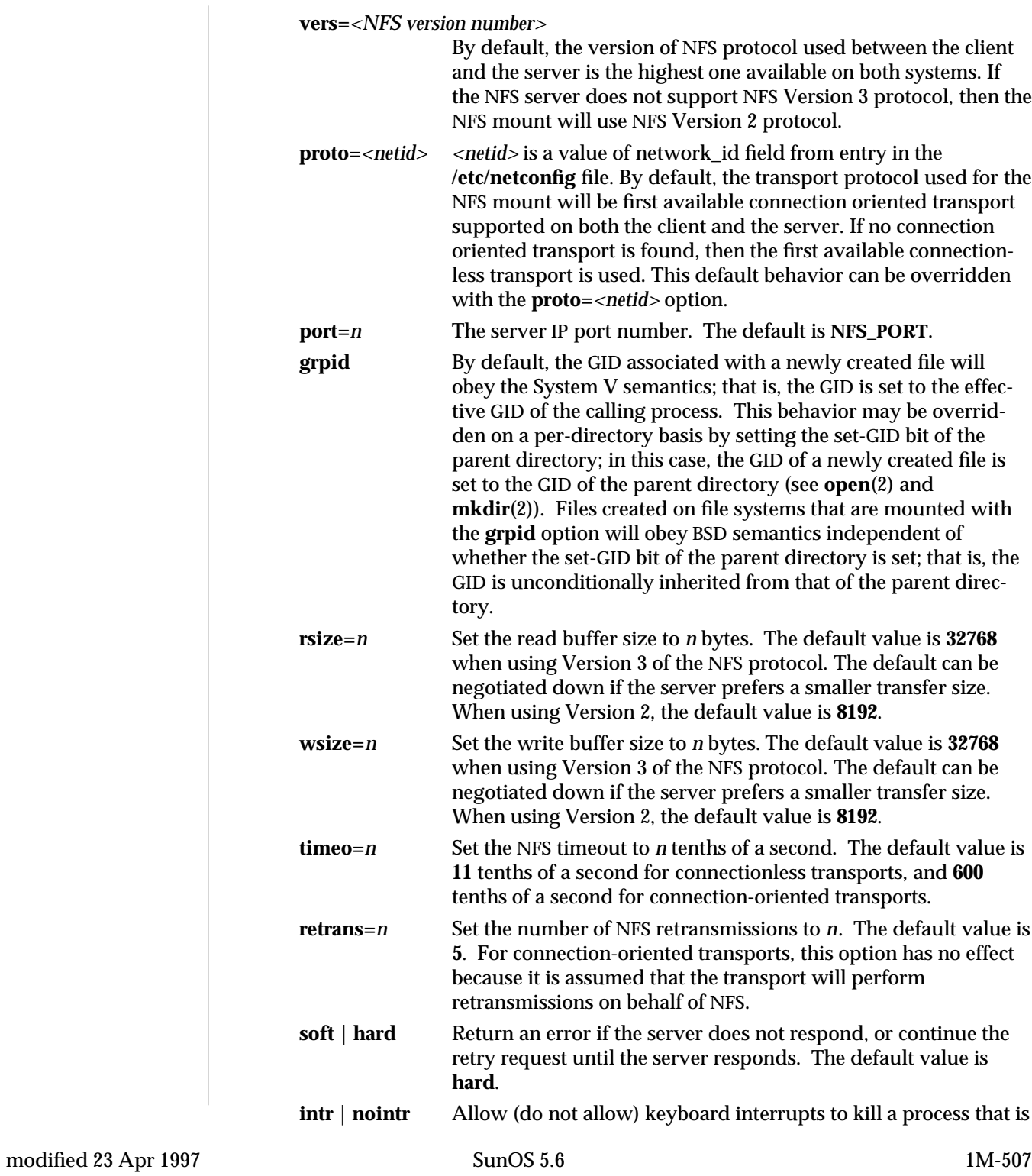

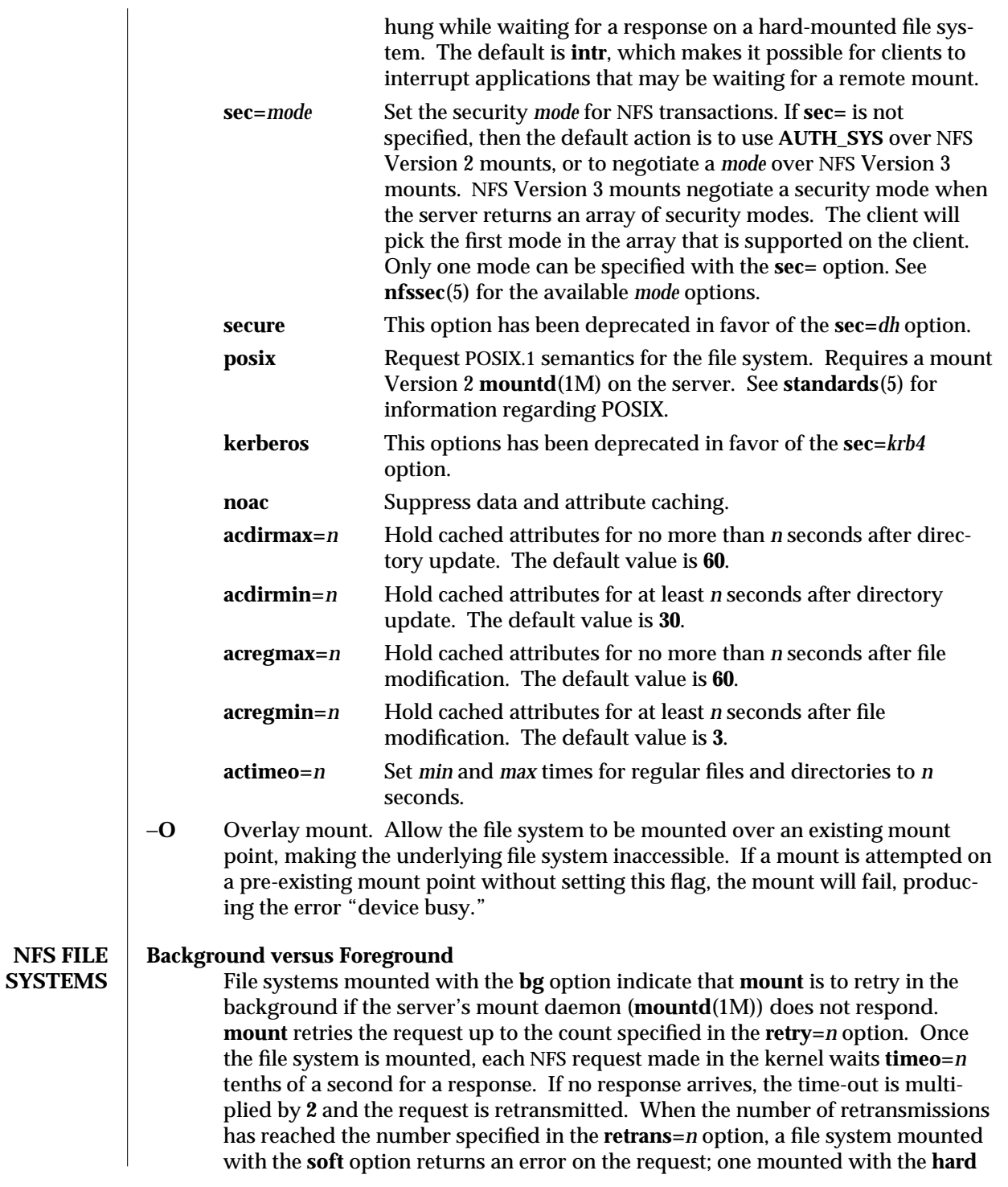

1M-508 SunOS 5.6 modified 23 Apr 1997

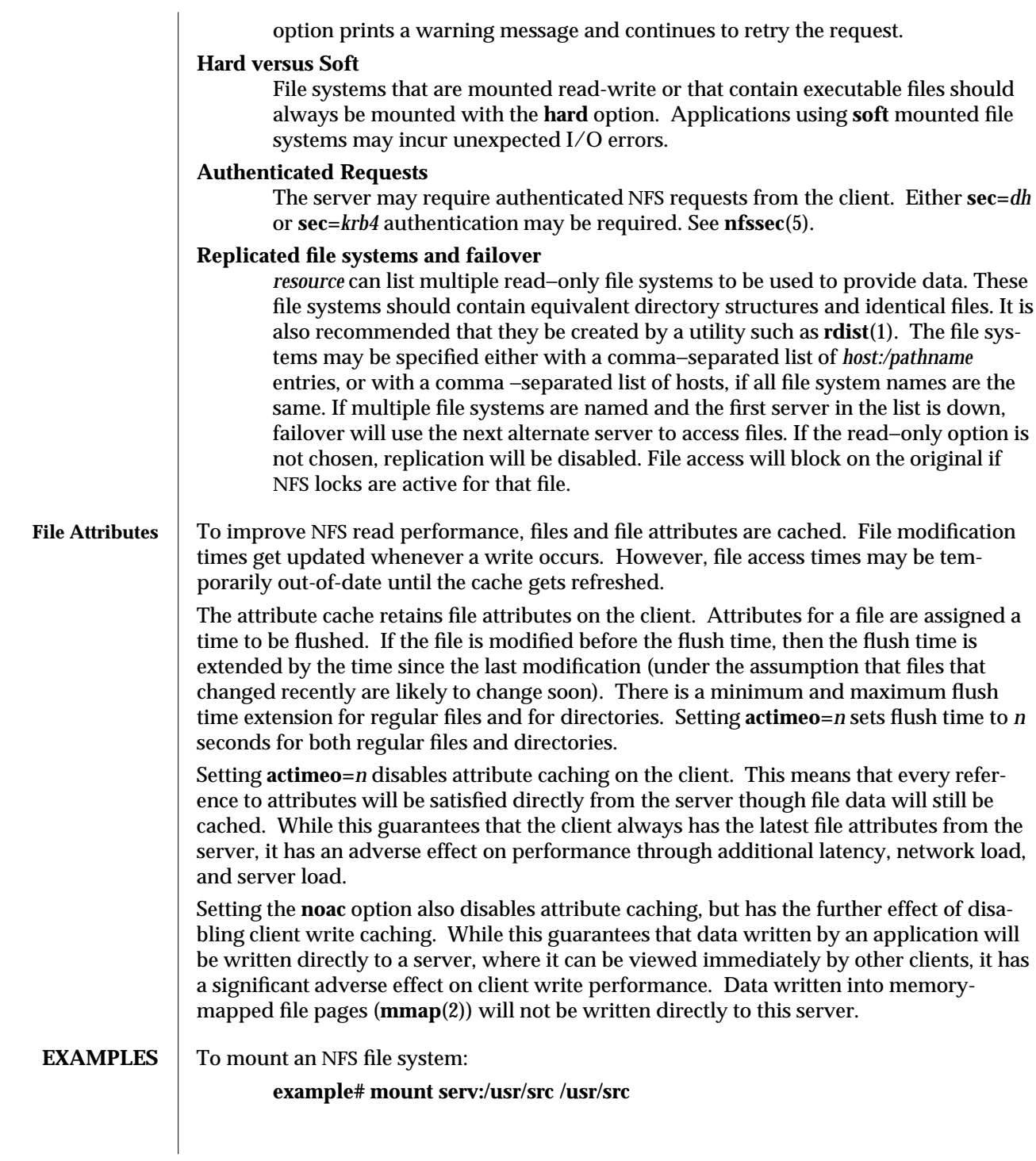

modified 23 Apr 1997 SunOS 5.6 1M-509

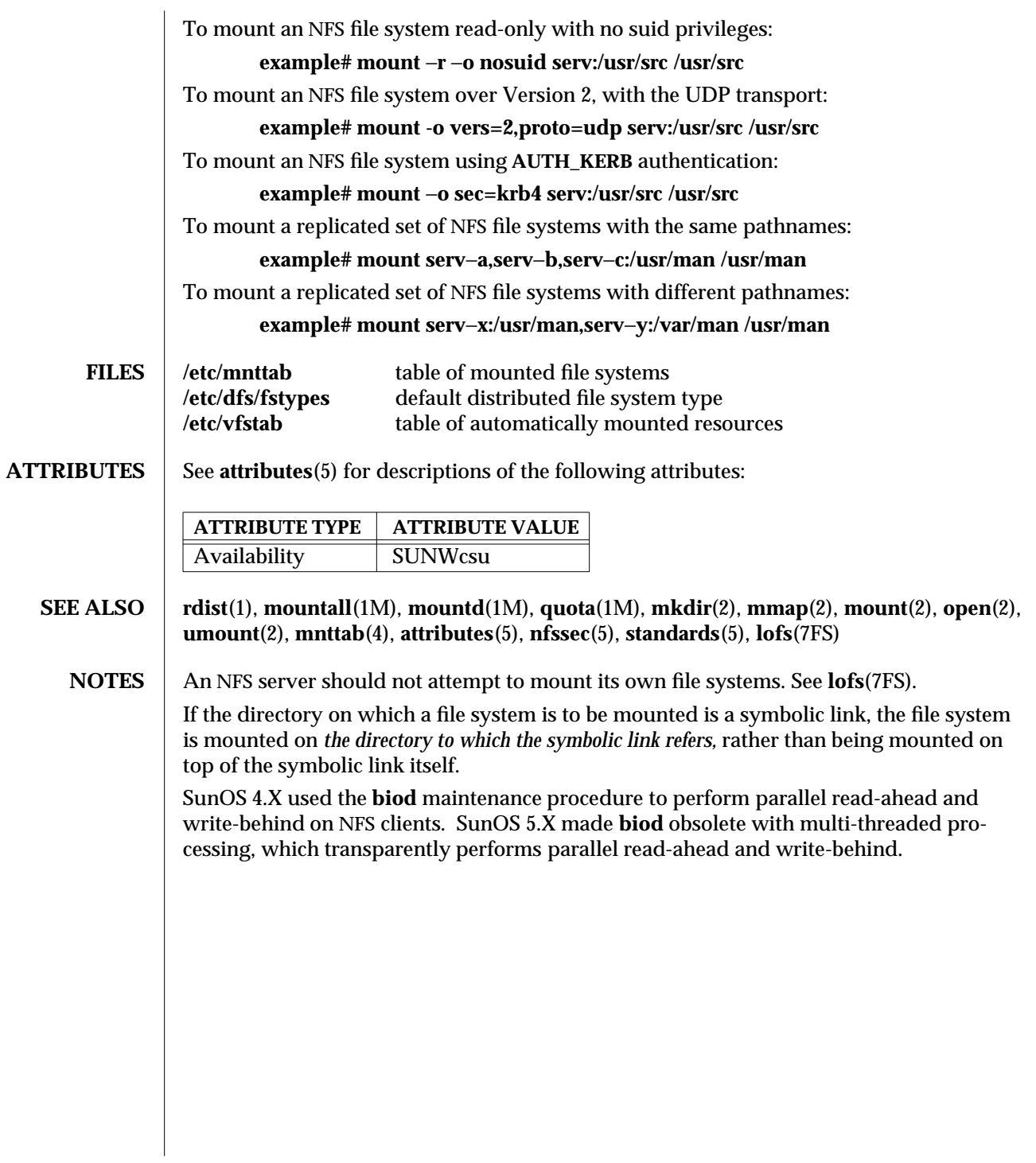

1M-510 SunOS 5.6 modified 23 Apr 1997

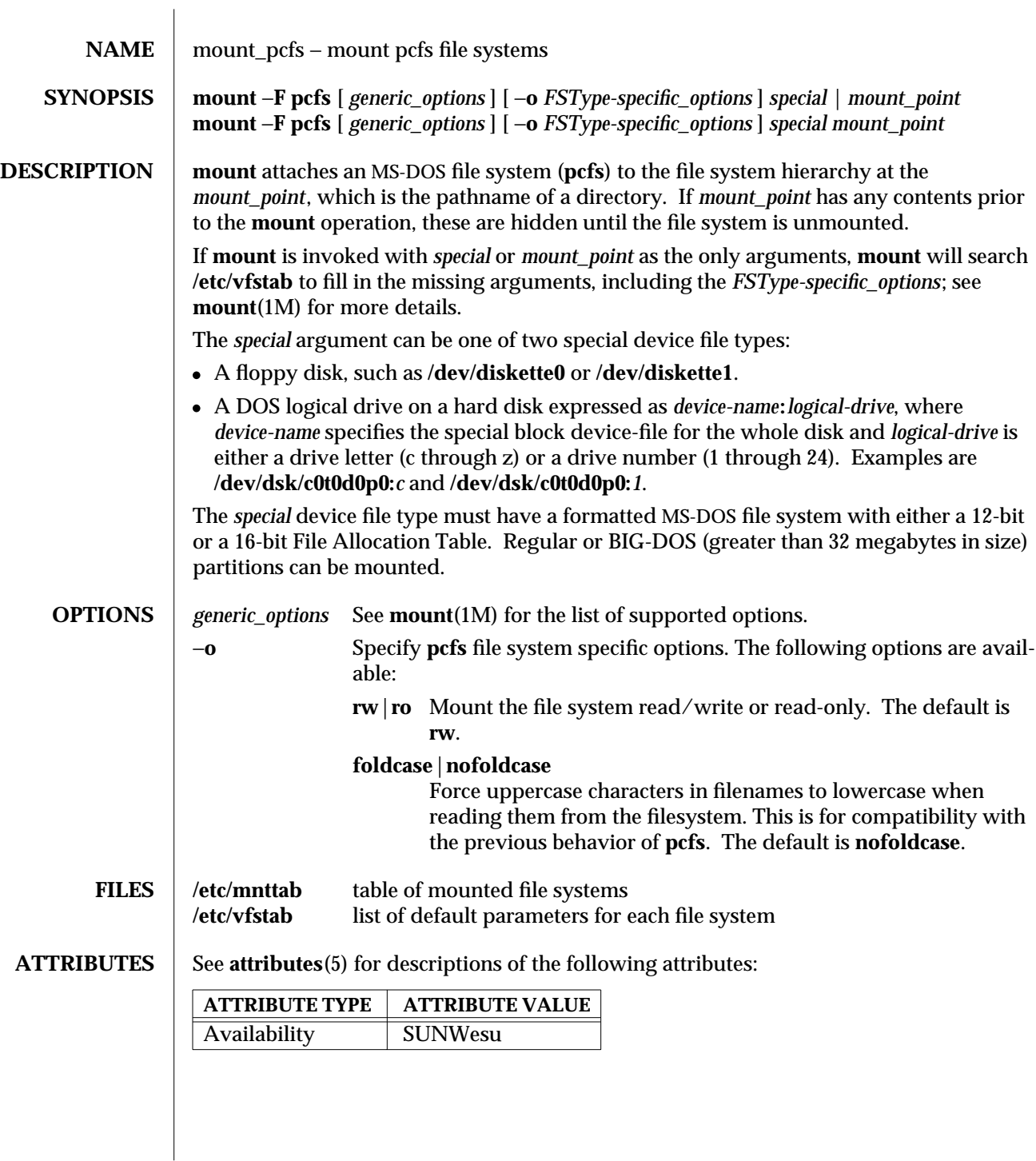

modified 10 Dec 1996 SunOS 5.6 5.6 1M-511

## **SEE ALSO mount**(1M), **mountall**(1M), **mount**(2), **mnttab**(4), **vfstab**(4), **attributes**(5), **pcfs**(7FS)

**NOTES** If the directory on which a file system is to be mounted is a symbolic link, the file system is mounted on the directory to which the symbolic link refers, rather than on top of the symbolic link itself.

1M-512 SunOS 5.6 modified 10 Dec 1996

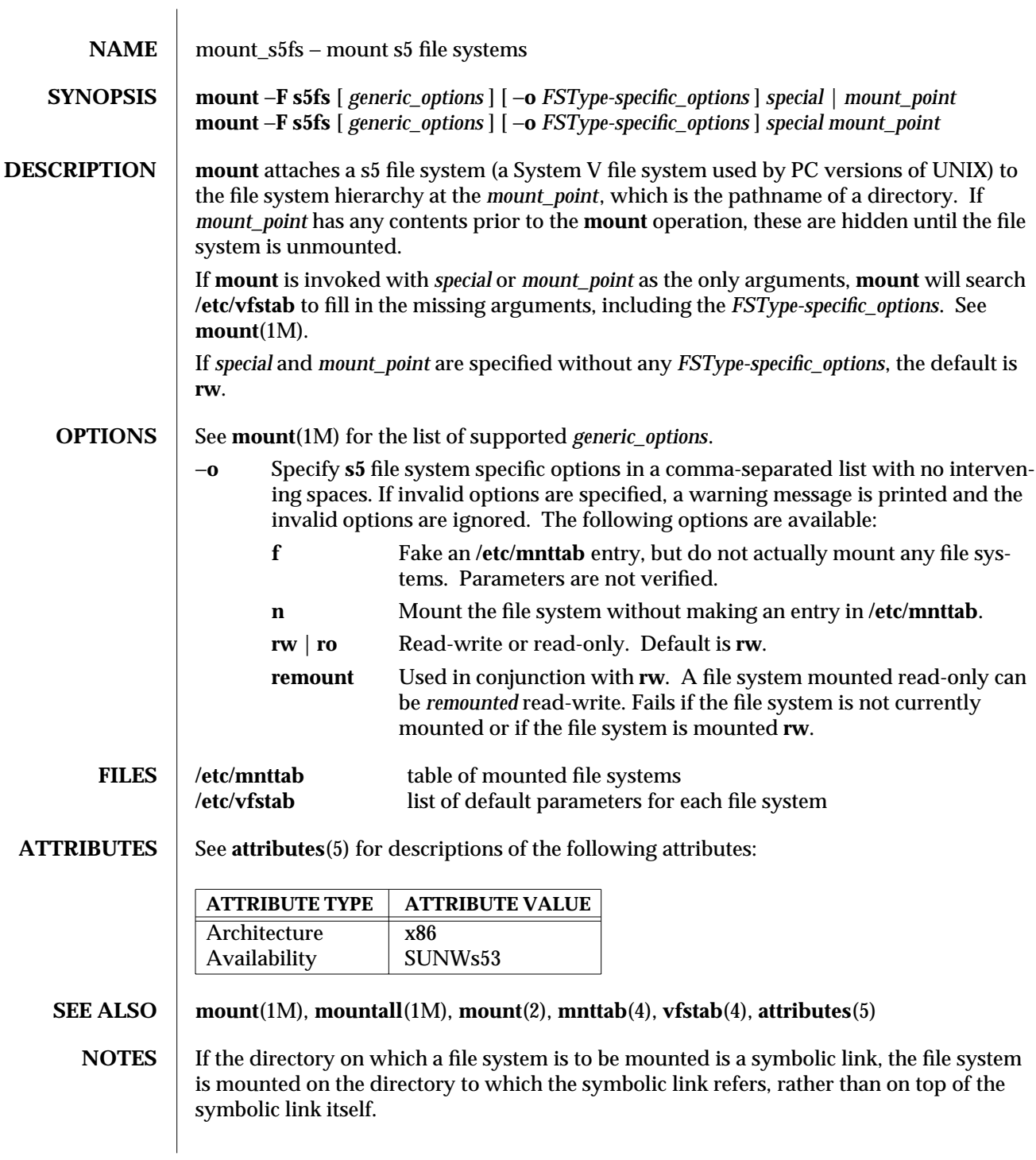

modified 31 May 1993 SunOS 5.6 5.6 1M-513

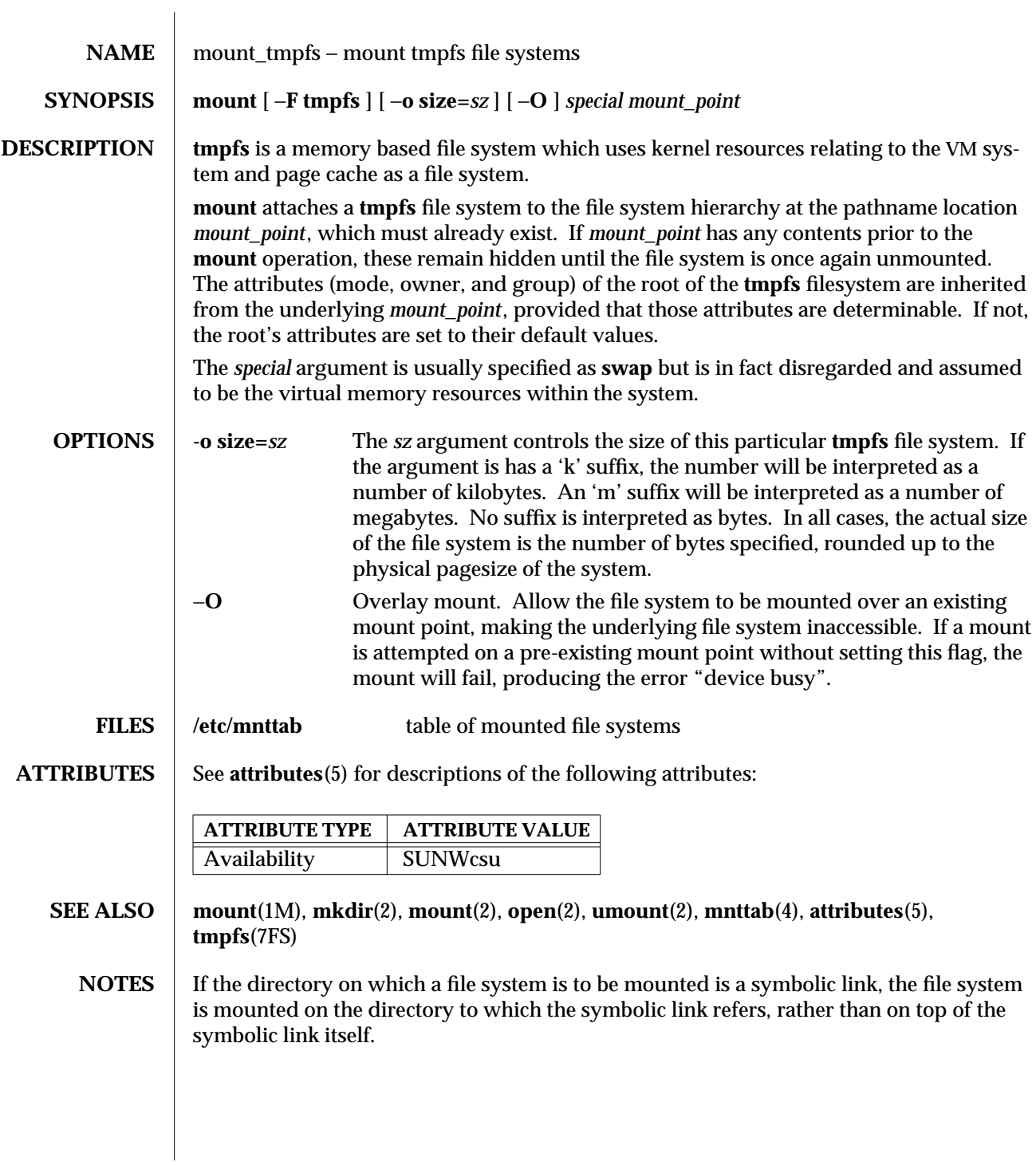

1M-514 SunOS 5.6 modified 29 Aug 1995

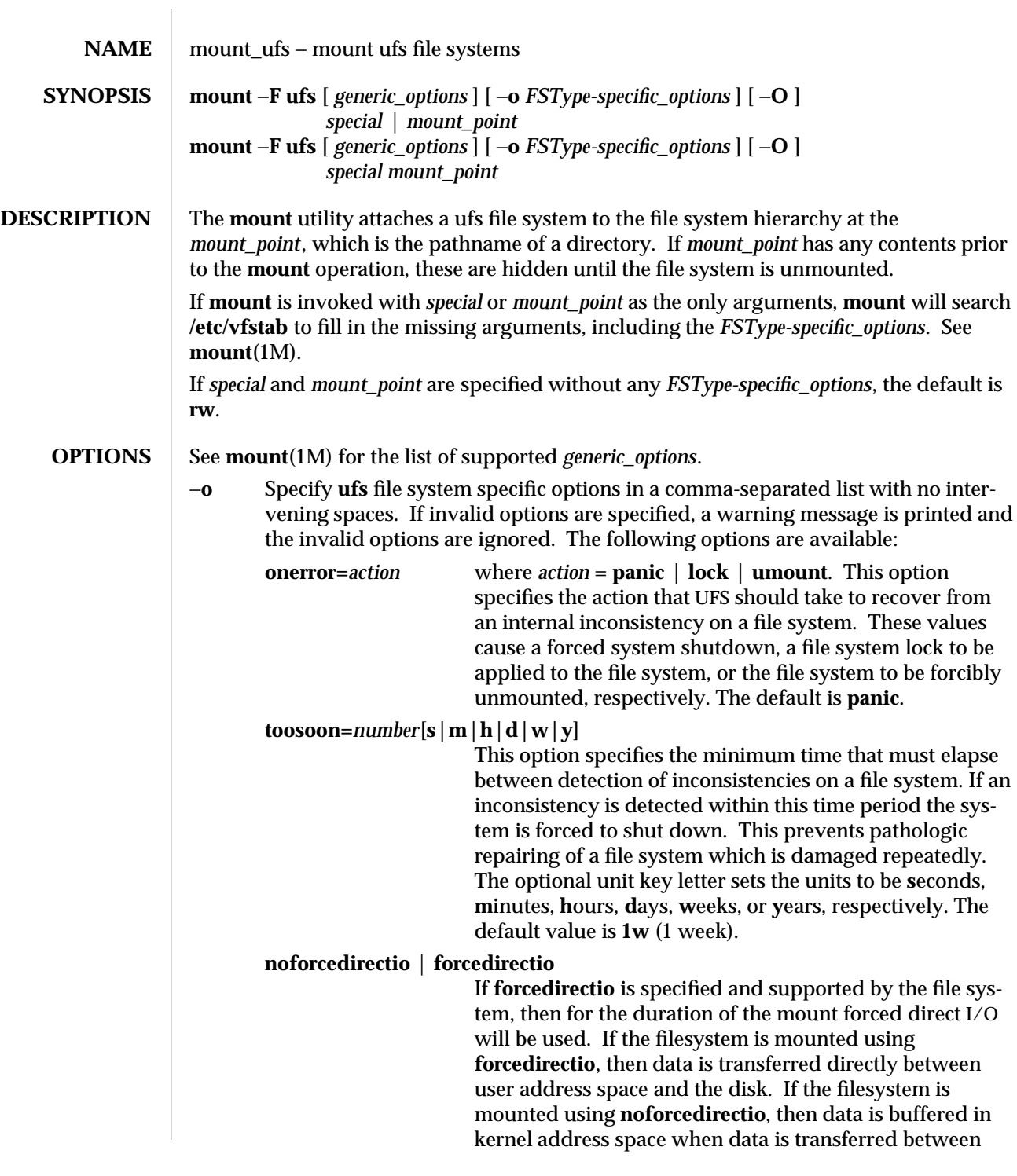

modified 28 Apr 1997 SunOS 5.6 5 1M-515

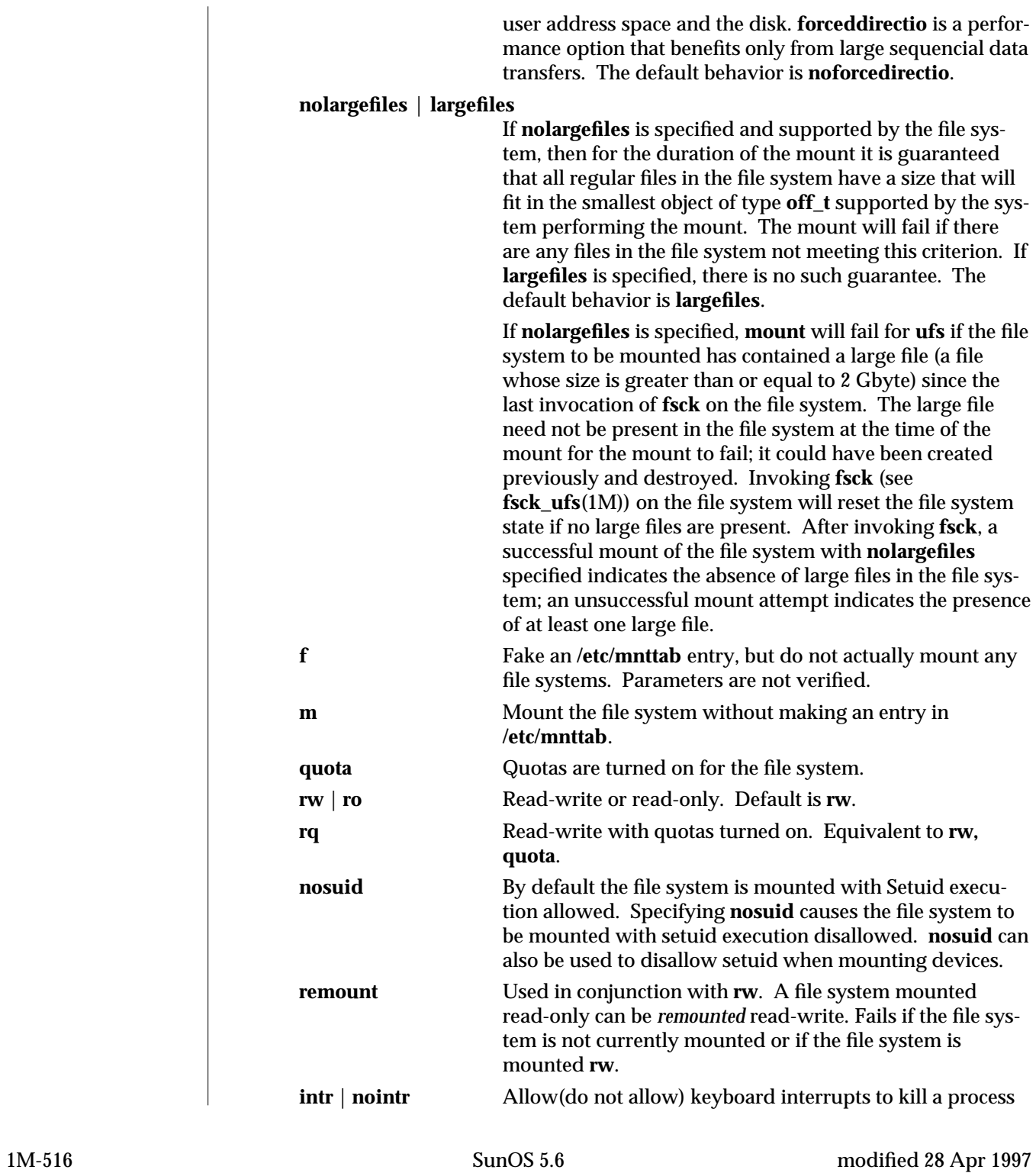

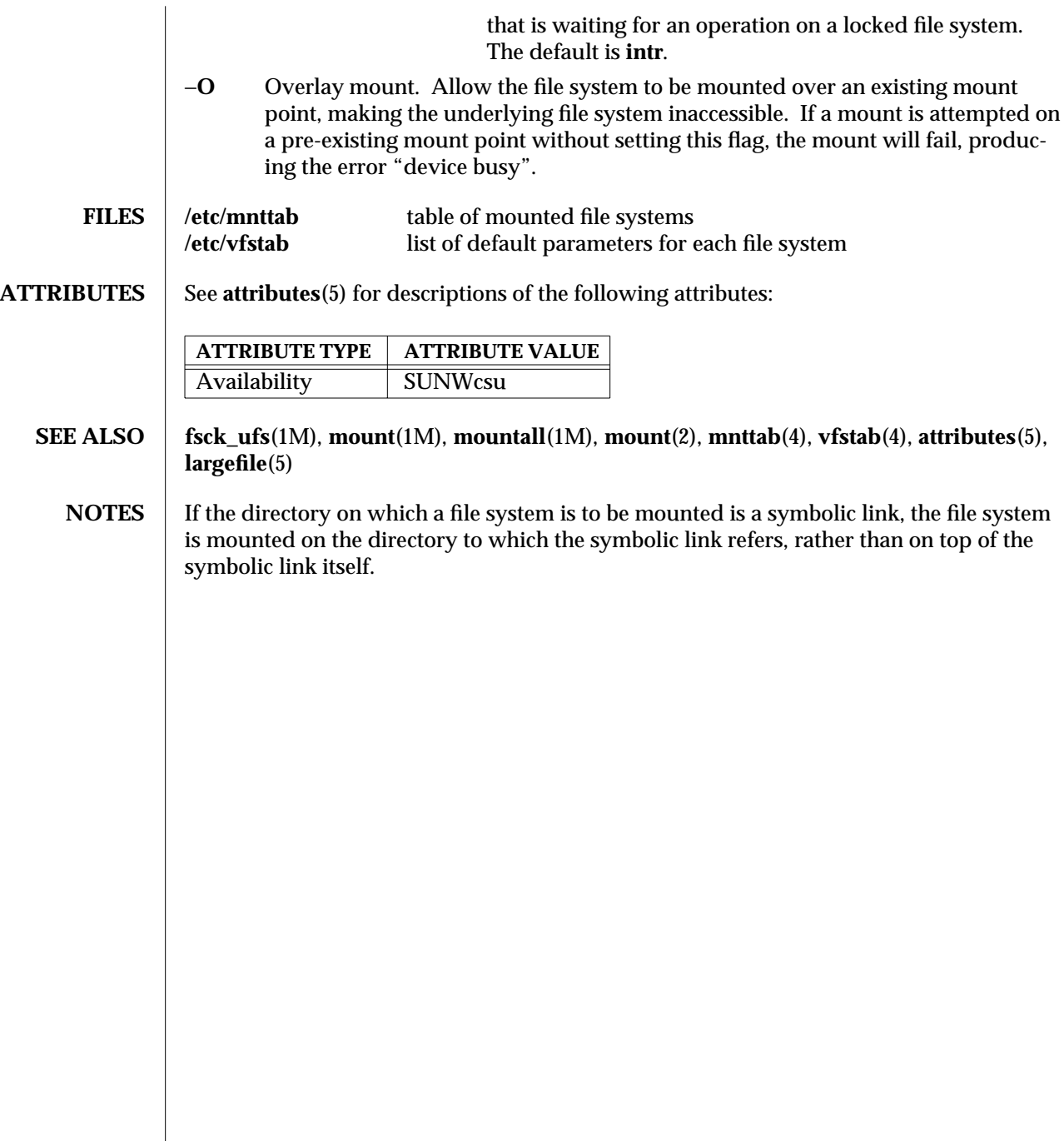

modified 28 Apr 1997 SunOS 5.6 5 1M-517

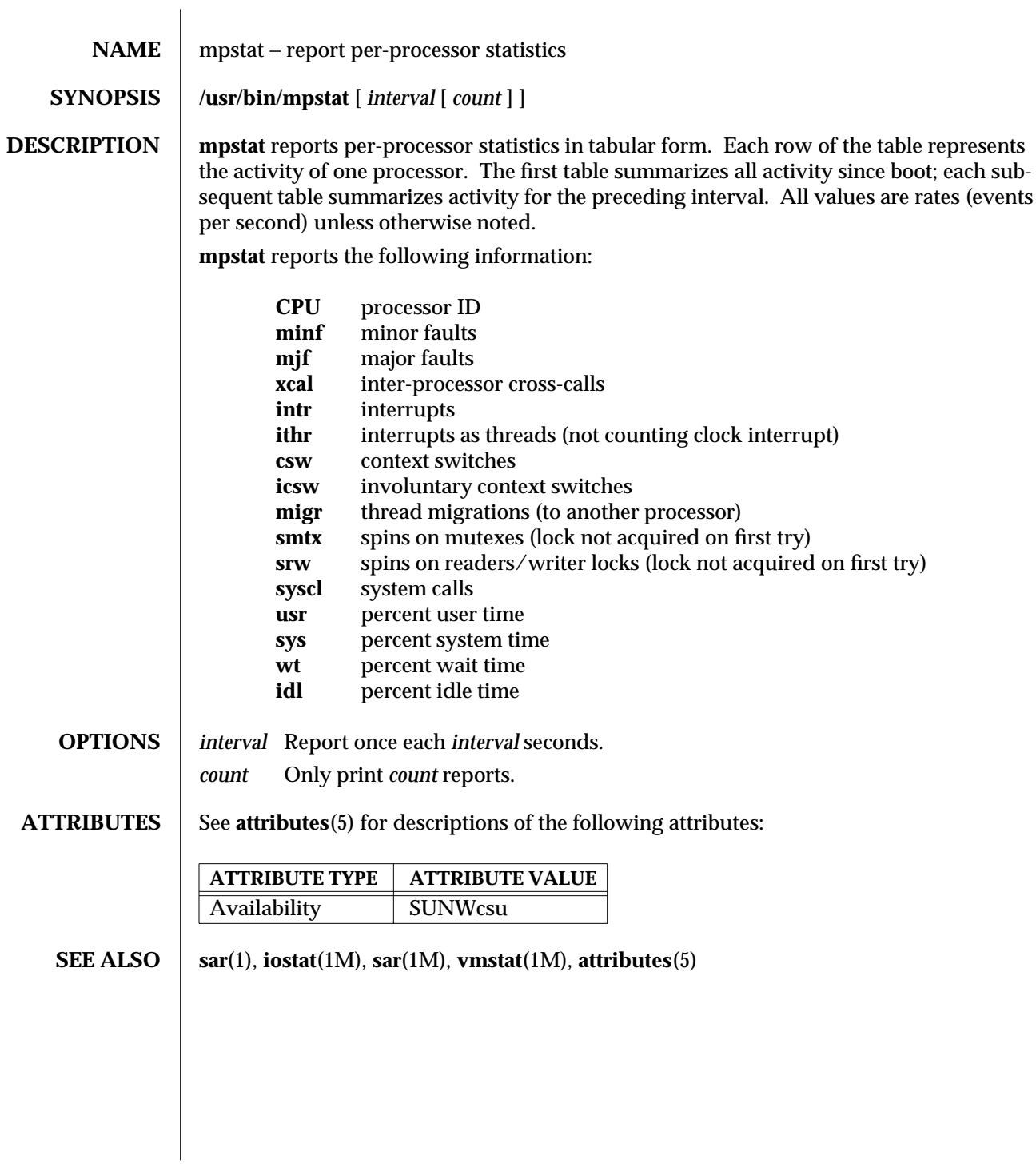

1M-518 SunOS 5.6 modified 10 Sep 1994

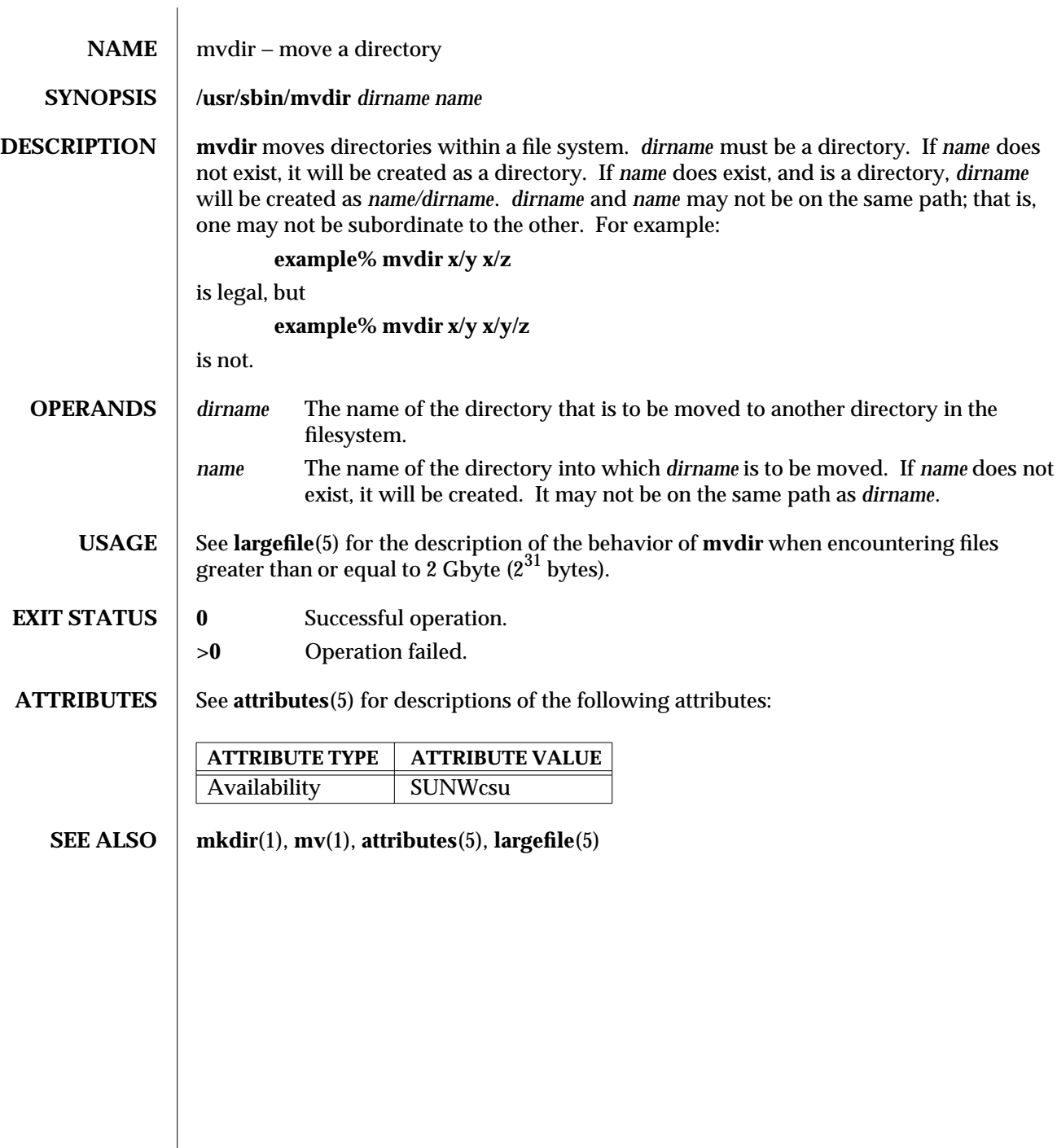

modified 14 Mar 1997 SunOS 5.6 5.6 1M-519

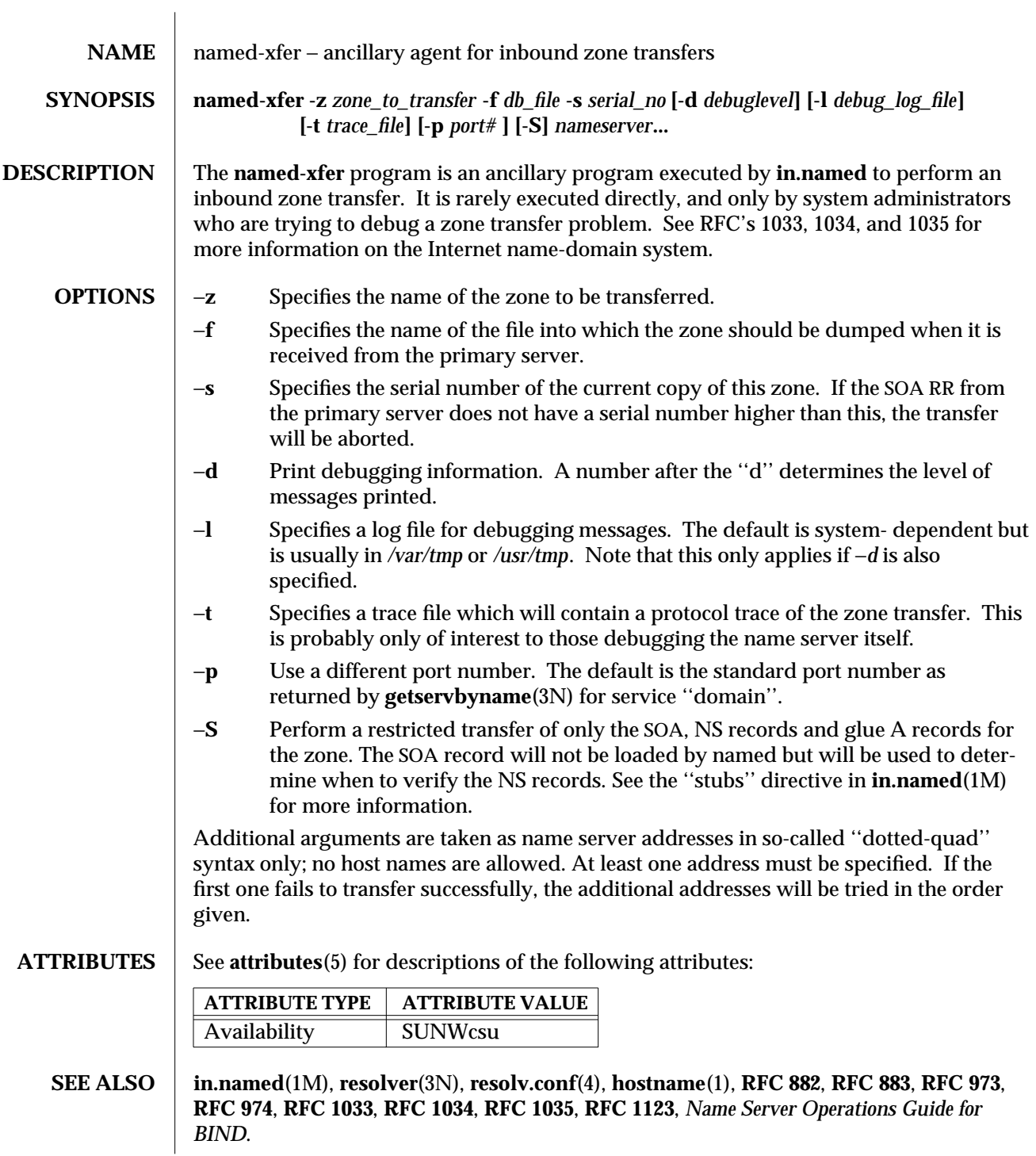

1M-520 SunOS 5.6 modified 13 Feb 1997

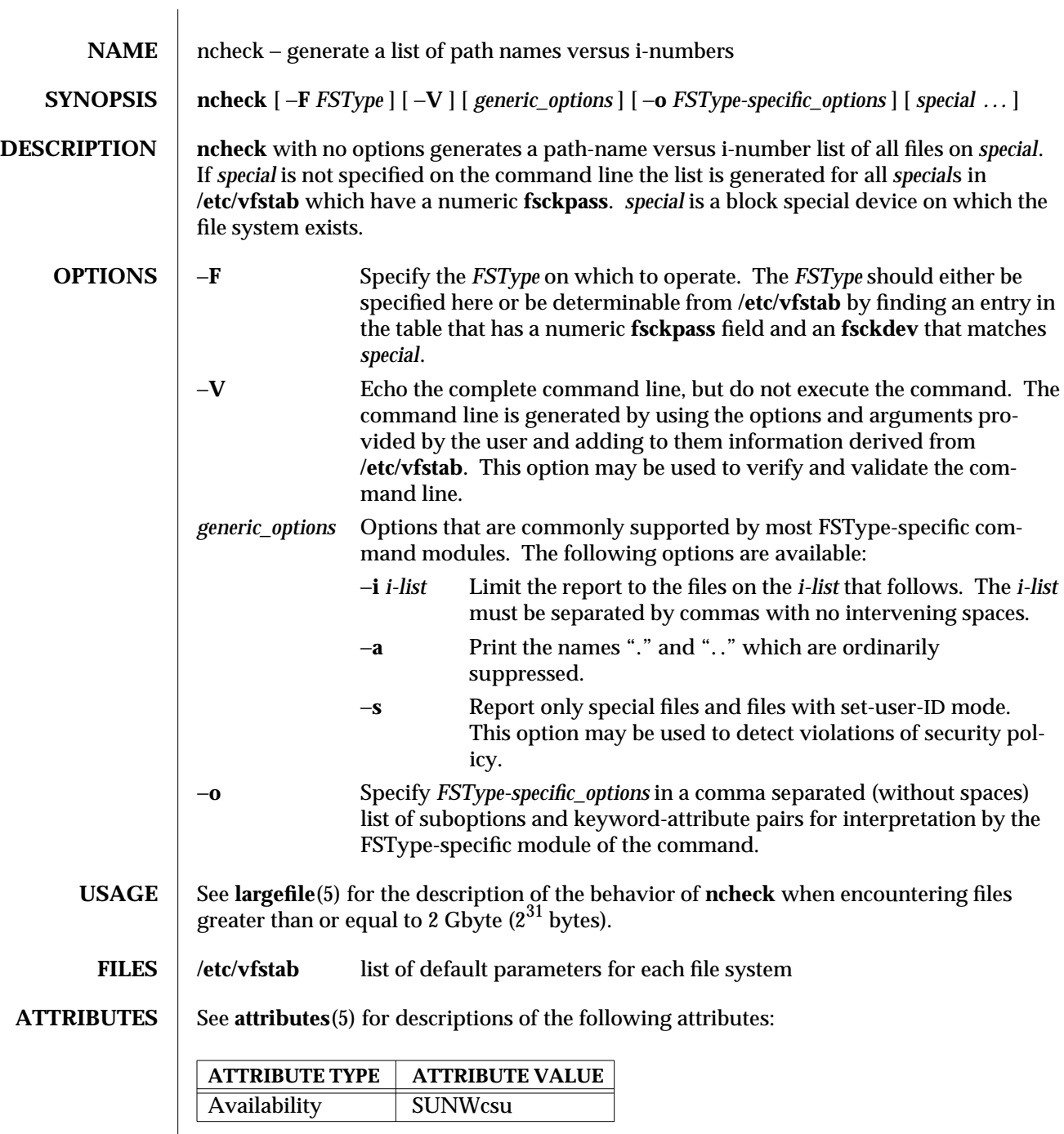

modified 16 Sep 1996 SunOS 5.6 SunOS 5.6

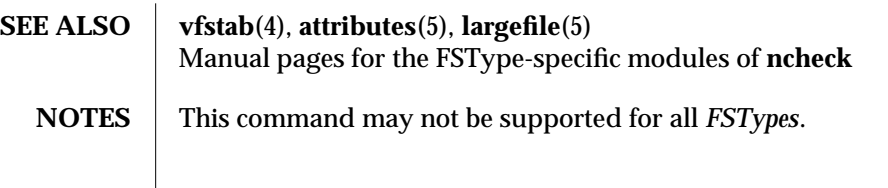

1M-522 SunOS 5.6 modified 16 Sep 1996

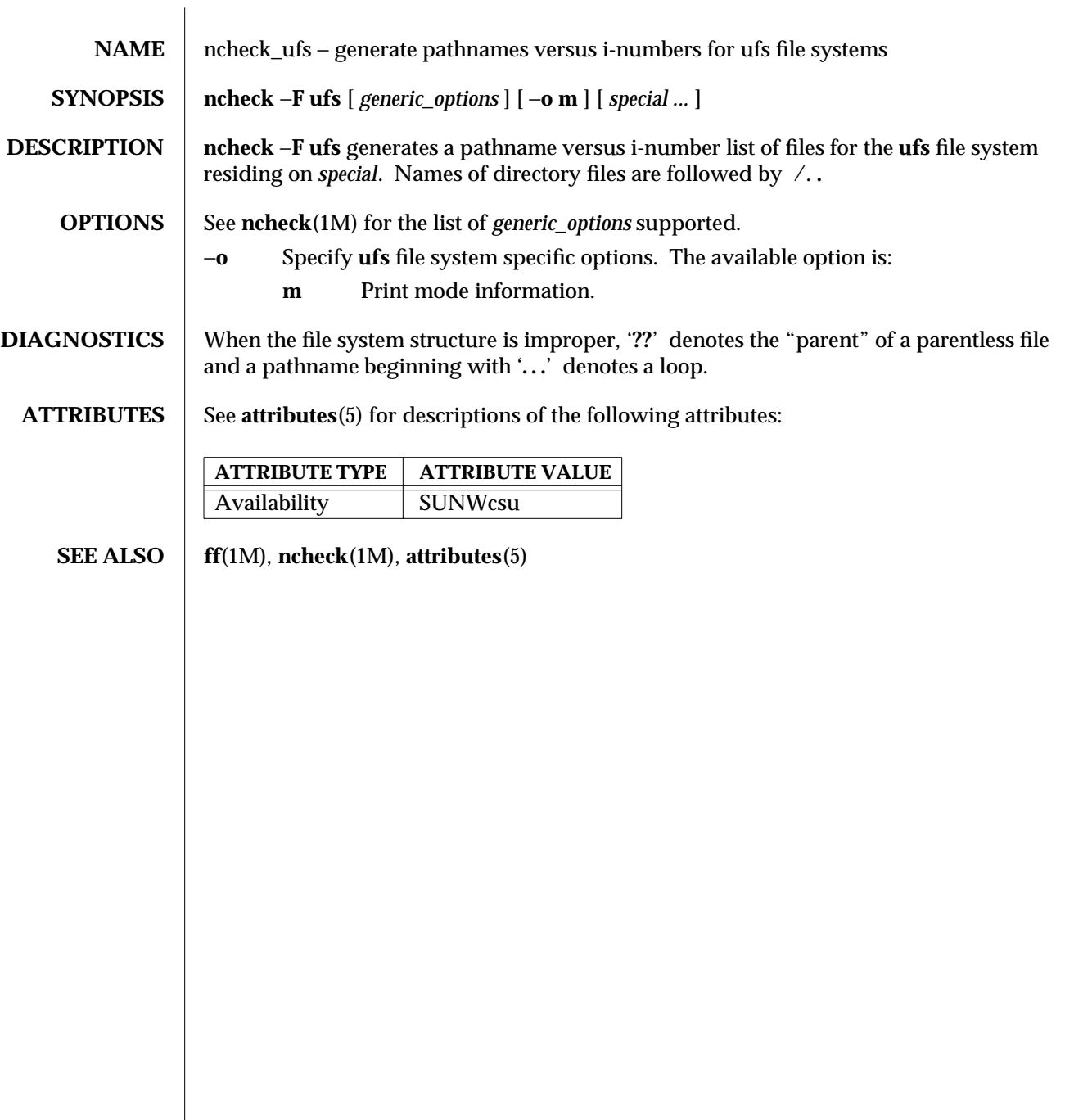

modified 18 Dec 1991 SunOS 5.6 1M-523

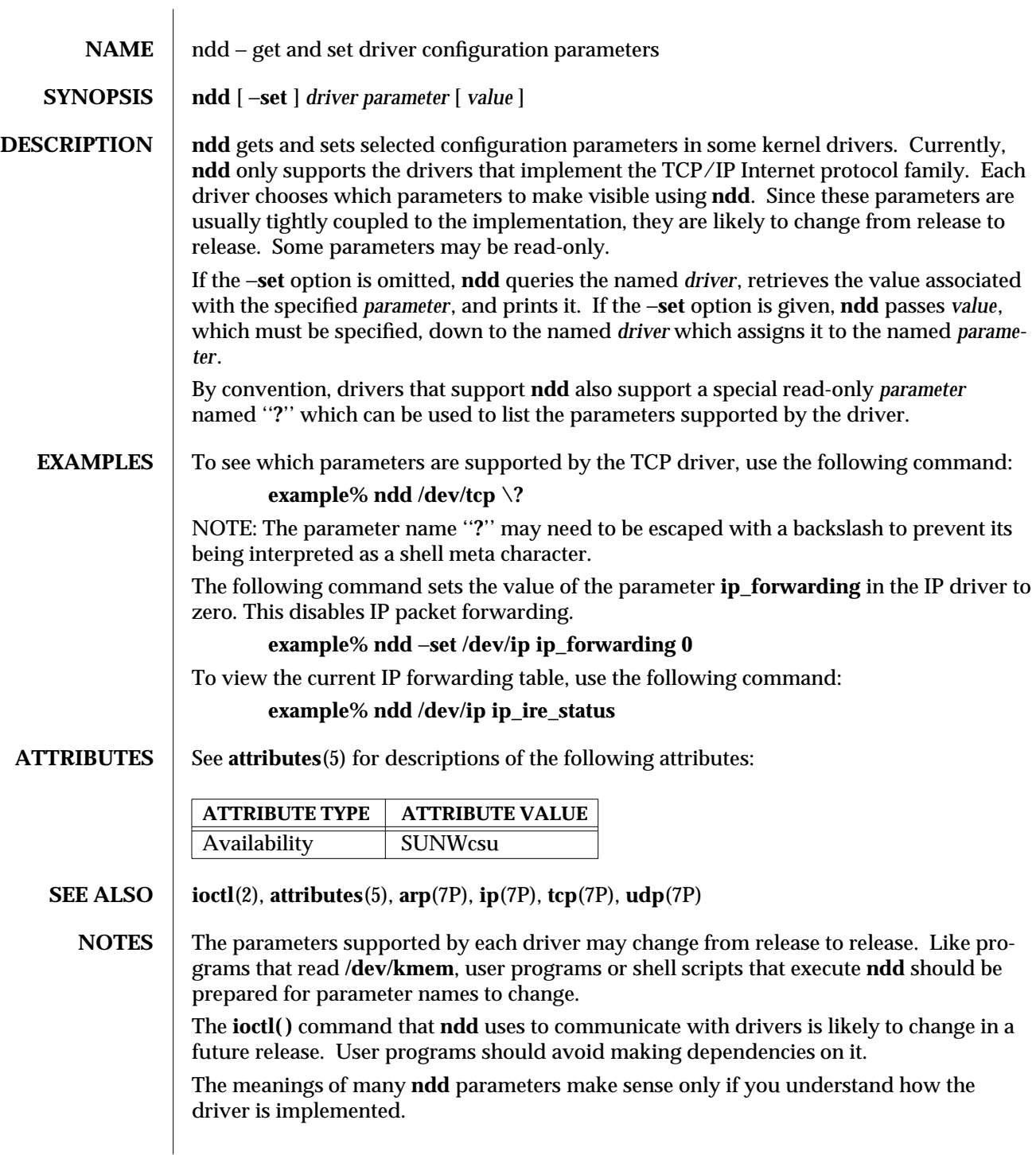

1M-524 SunOS 5.6 modified 14 Sep 1992

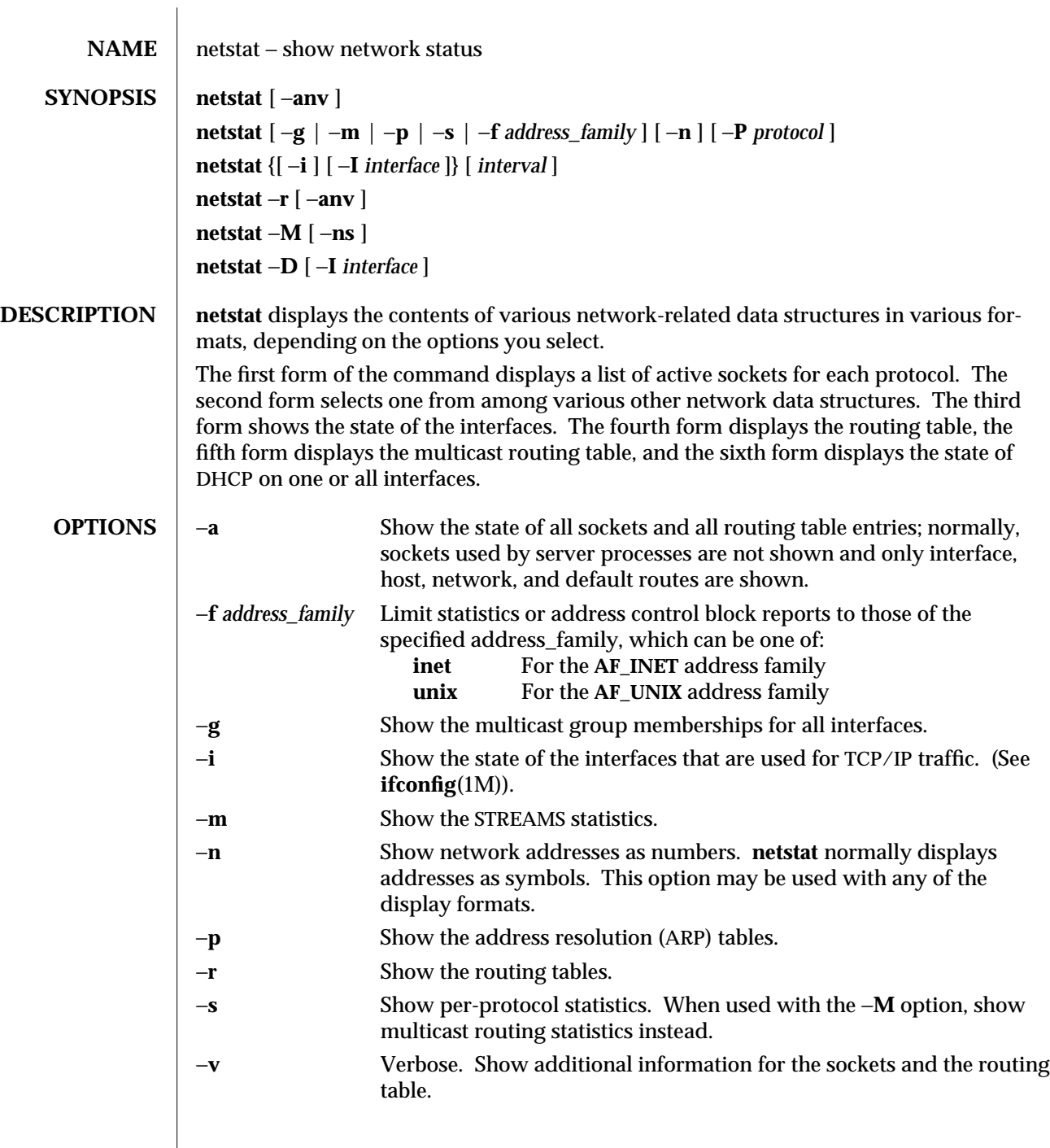

modified 13 Dec 1996 SunOS 5.6 5 SunOS 5.6

 $\overline{\phantom{a}}$ 

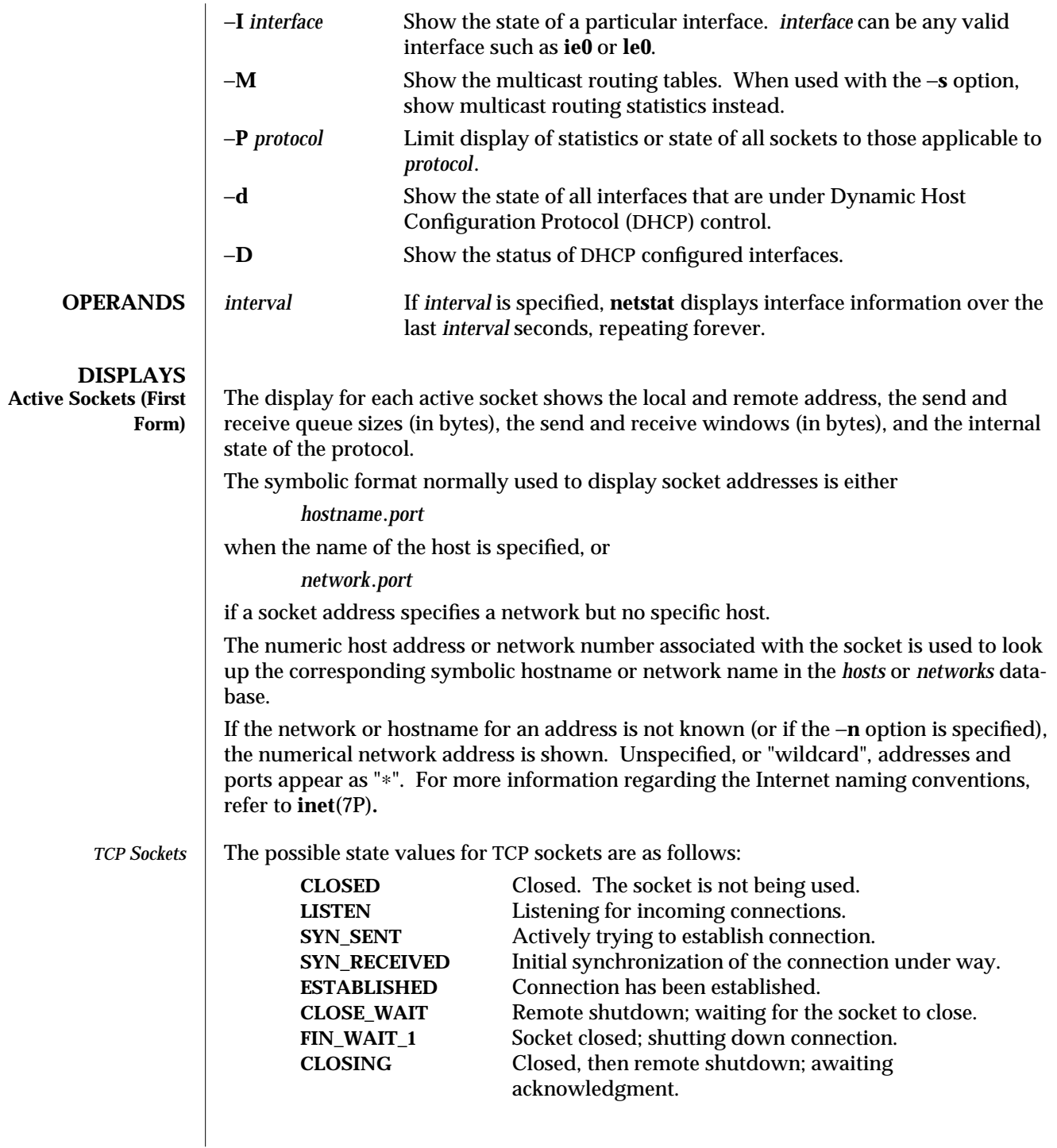

1M-526 SunOS 5.6 modified 13 Dec 1996

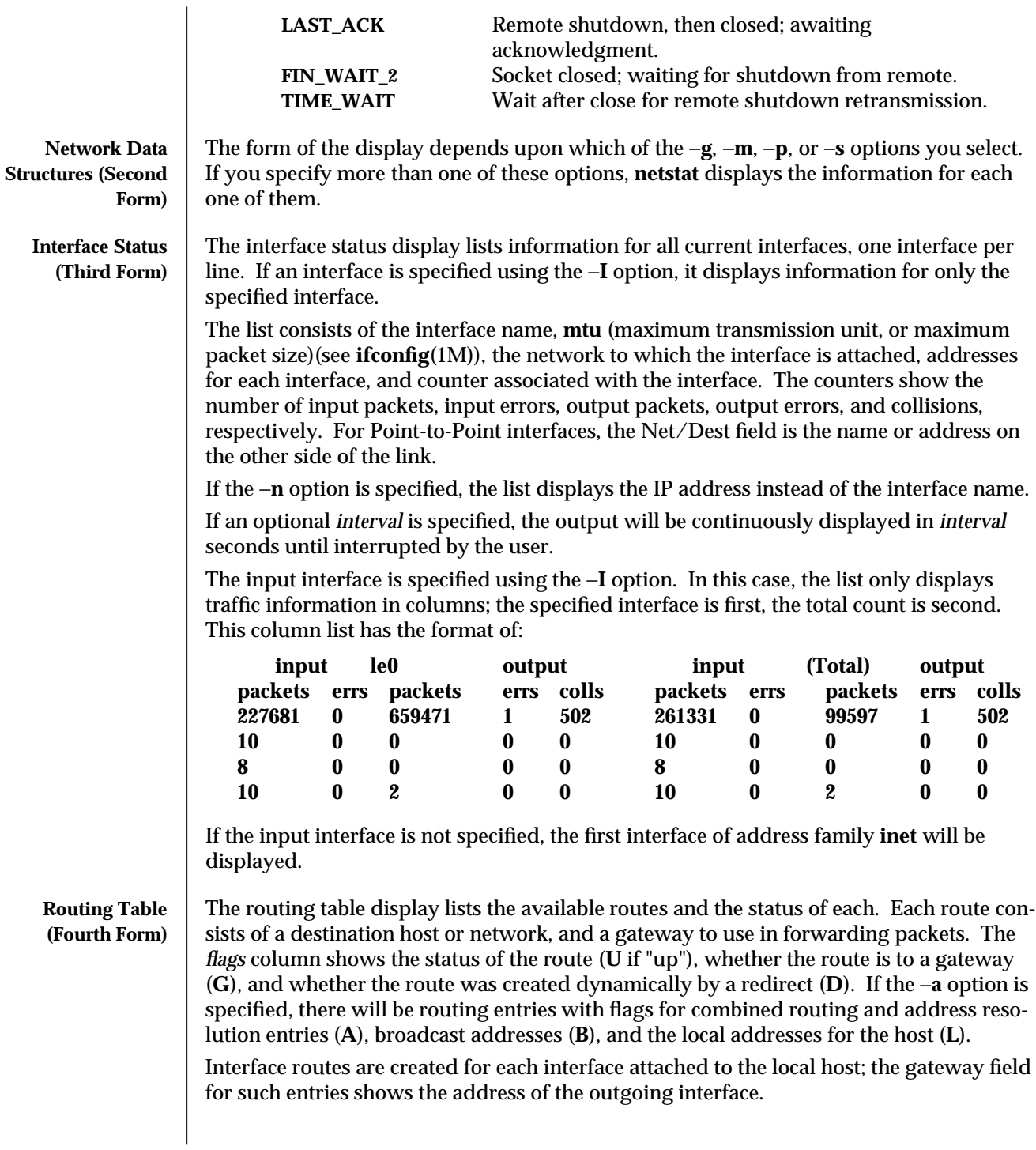

modified 13 Dec 1996 SunOS 5.6 5 SunOS 5.6 21M-527

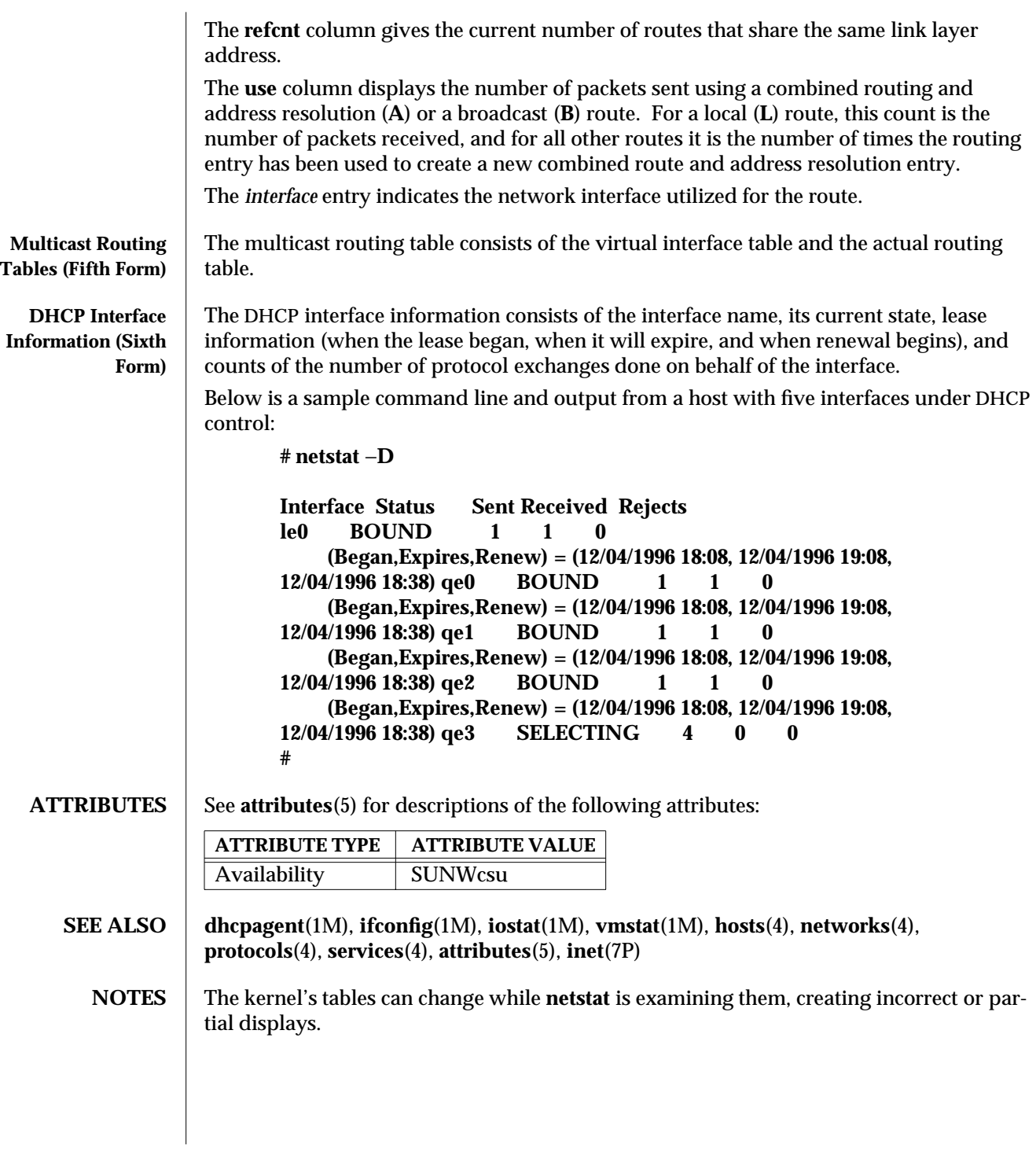

1M-528 SunOS 5.6 modified 13 Dec 1996

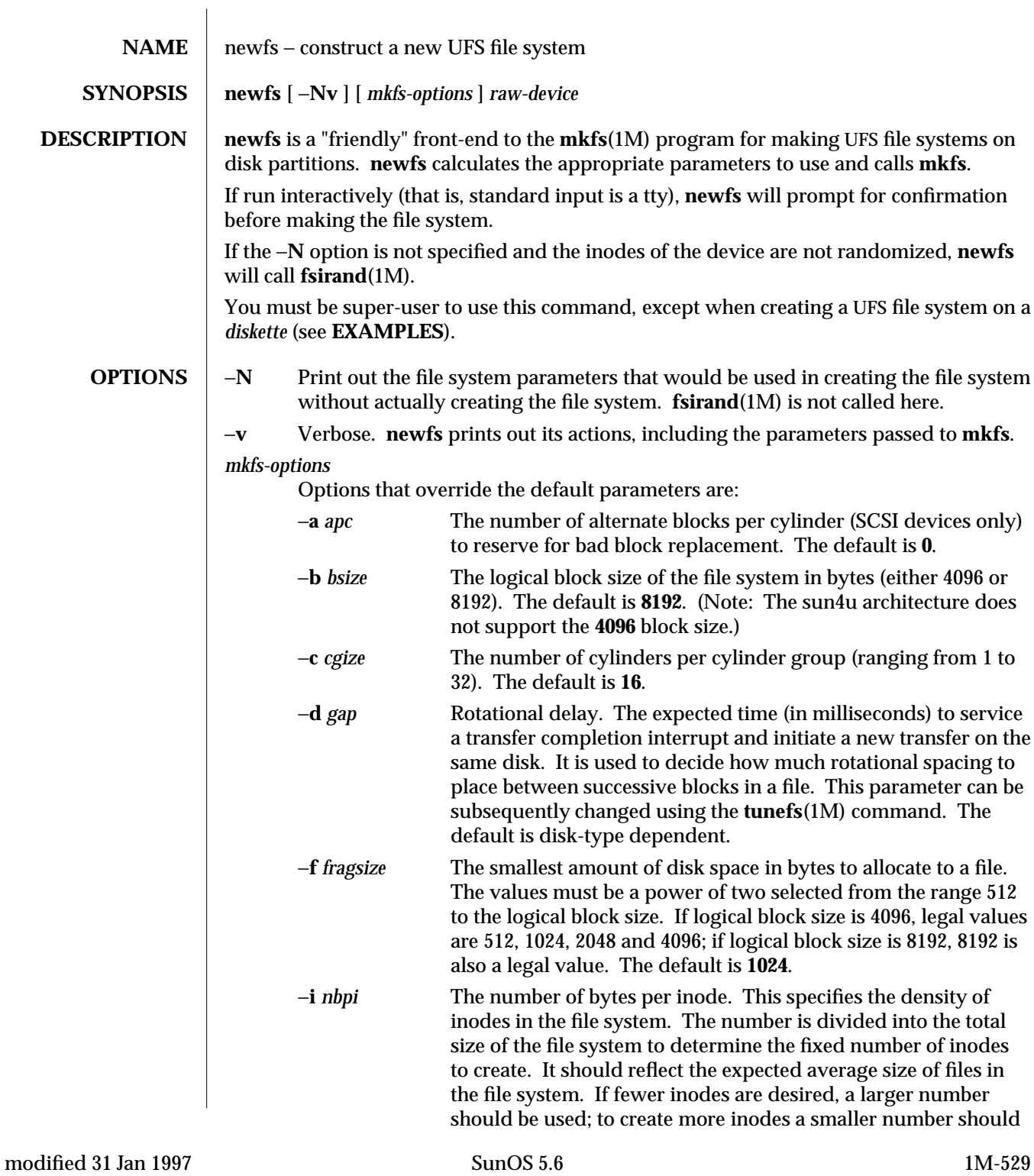

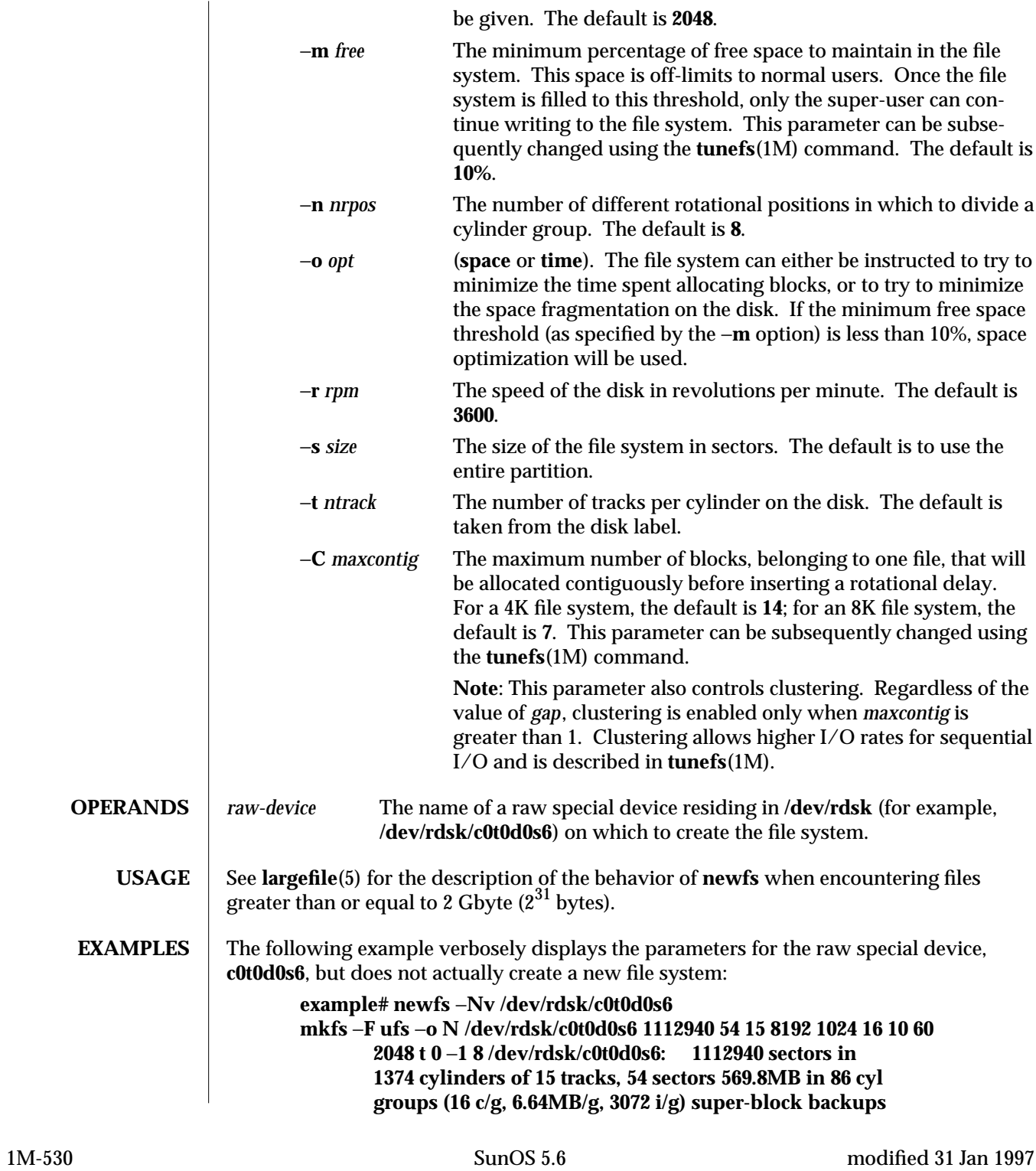

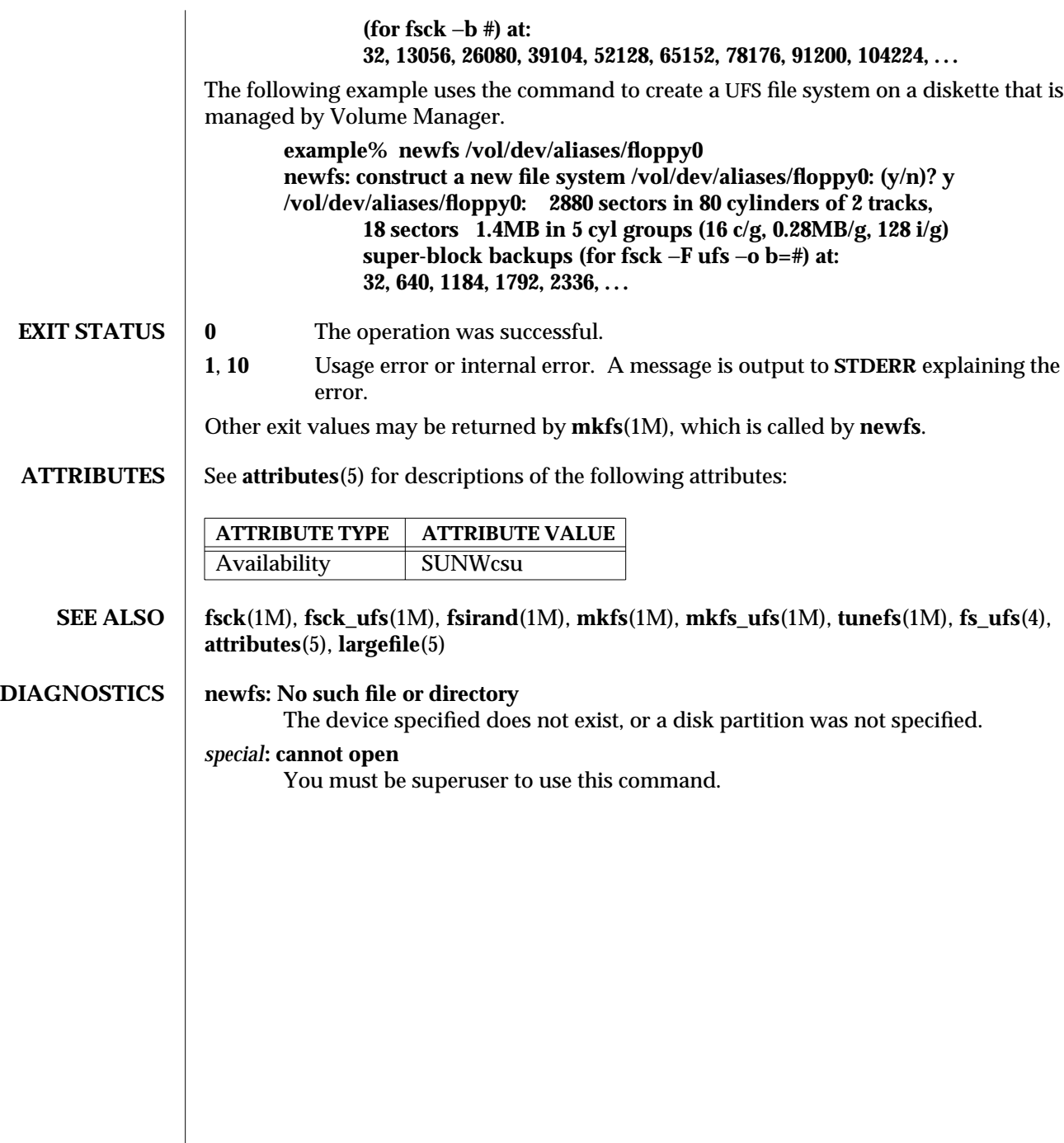

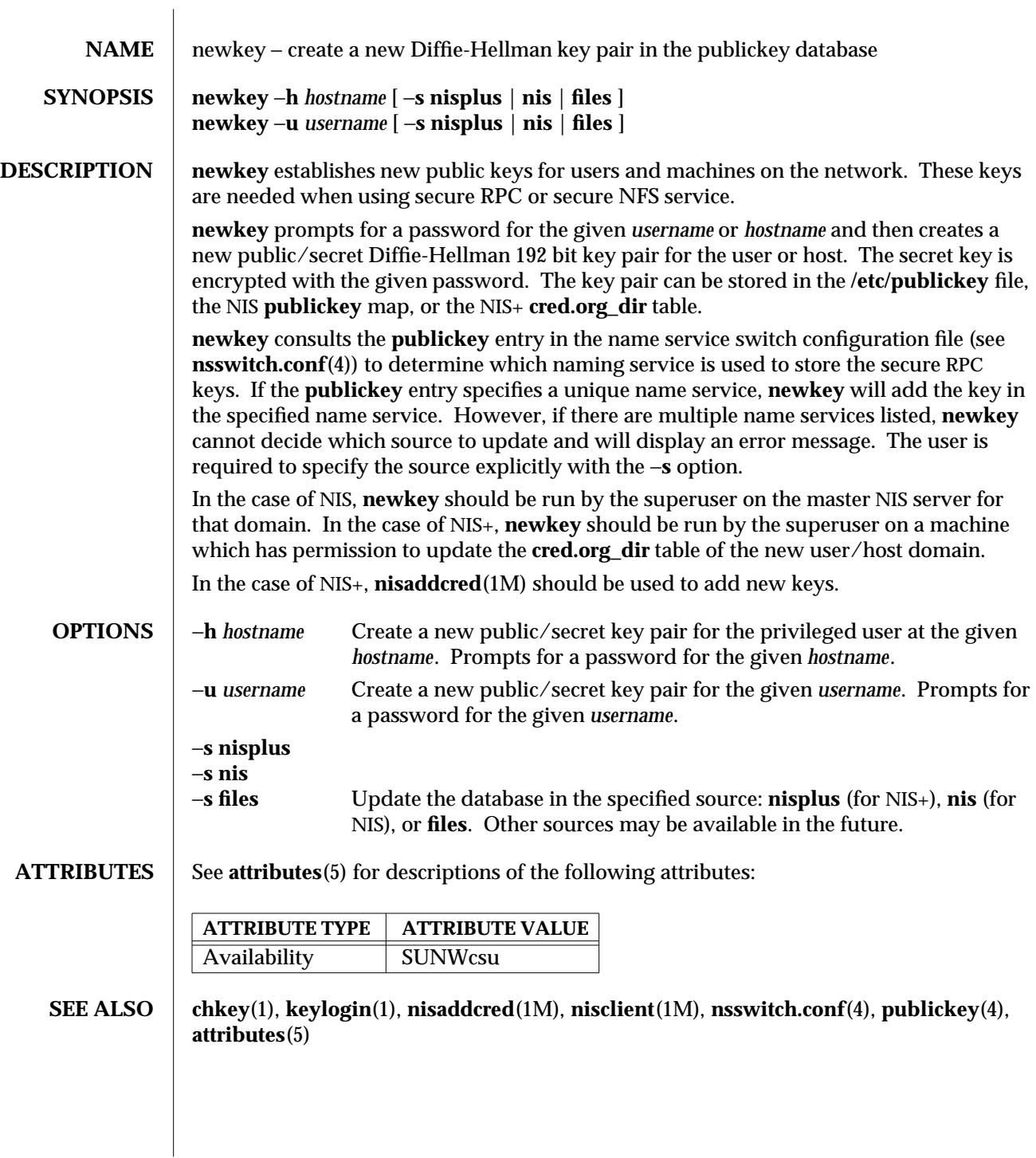

1M-532 SunOS 5.6 modified 4 Mar 1993

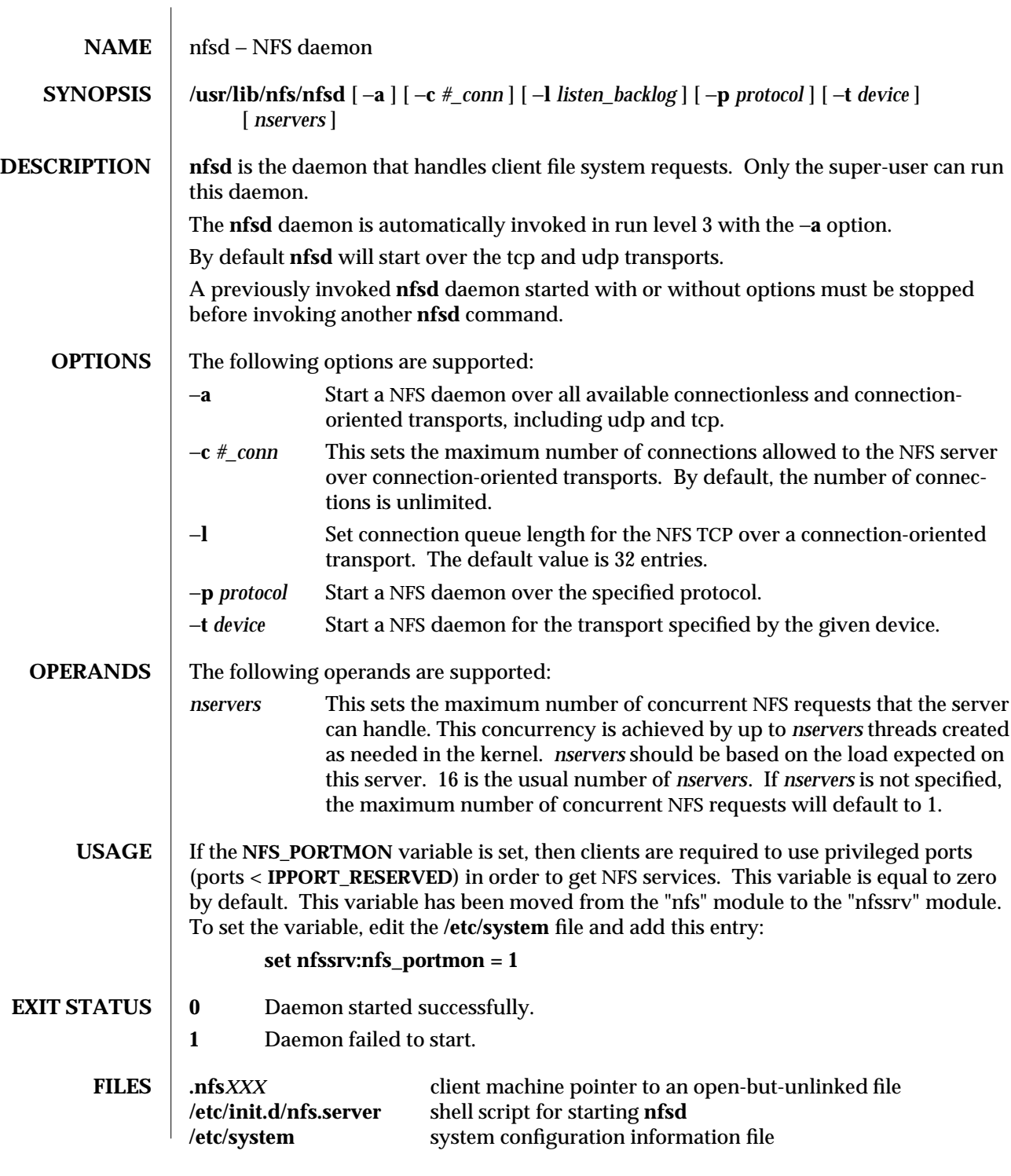

modified 26 Jan 1996 SunOS 5.6 5 SunOS 5.6 21M-533

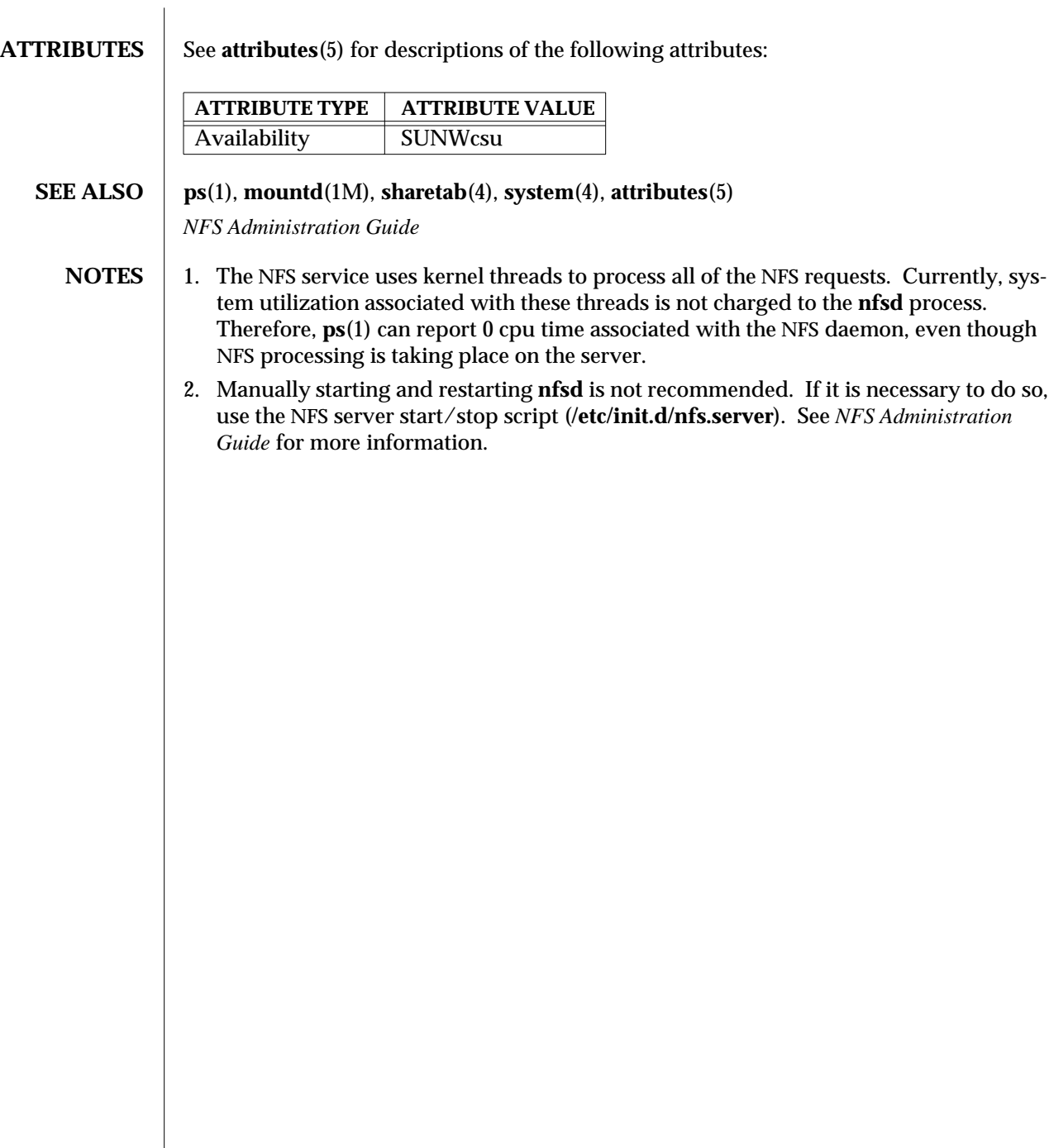

1M-534 SunOS 5.6 modified 26 Jan 1996

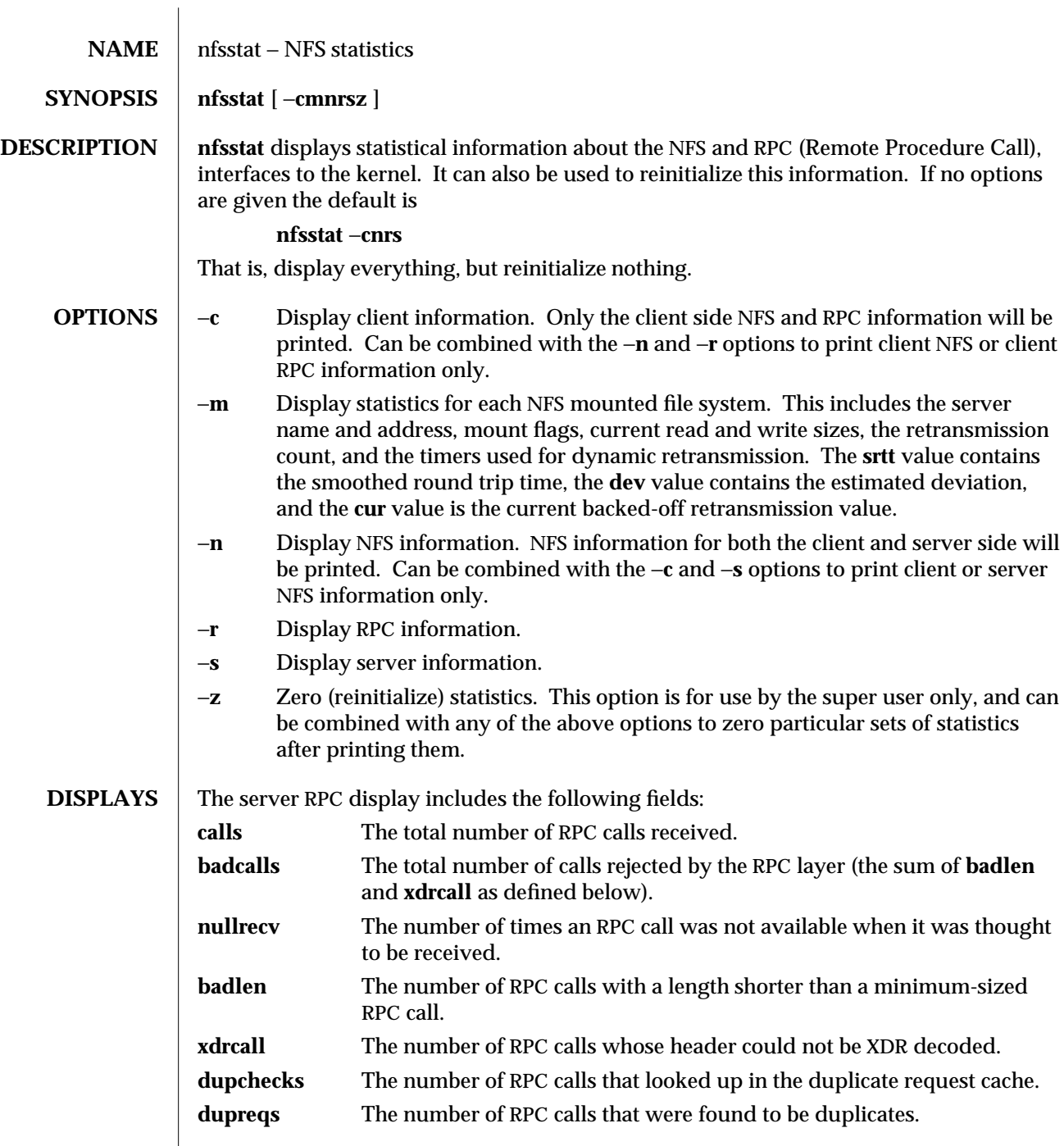

modified 3 Apr 1997 SunOS 5.6 1M-535

The server NFS display shows the number of NFS calls received (**calls**) and rejected (**badcalls**), and the counts and percentages for the various calls that were made.

The client RPC display includes the following fields:

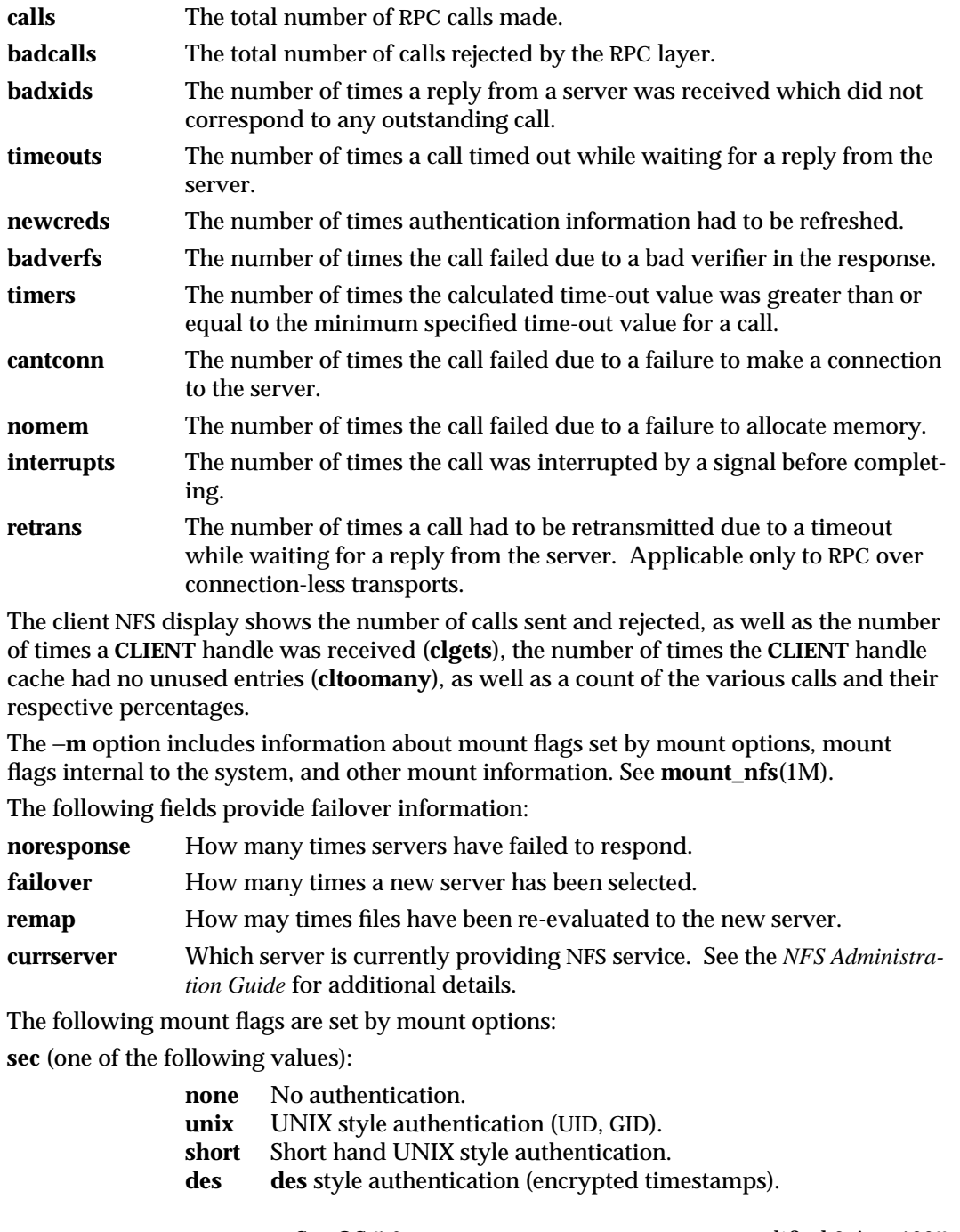

1M-536 SunOS 5.6 modified 3 Apr 1997
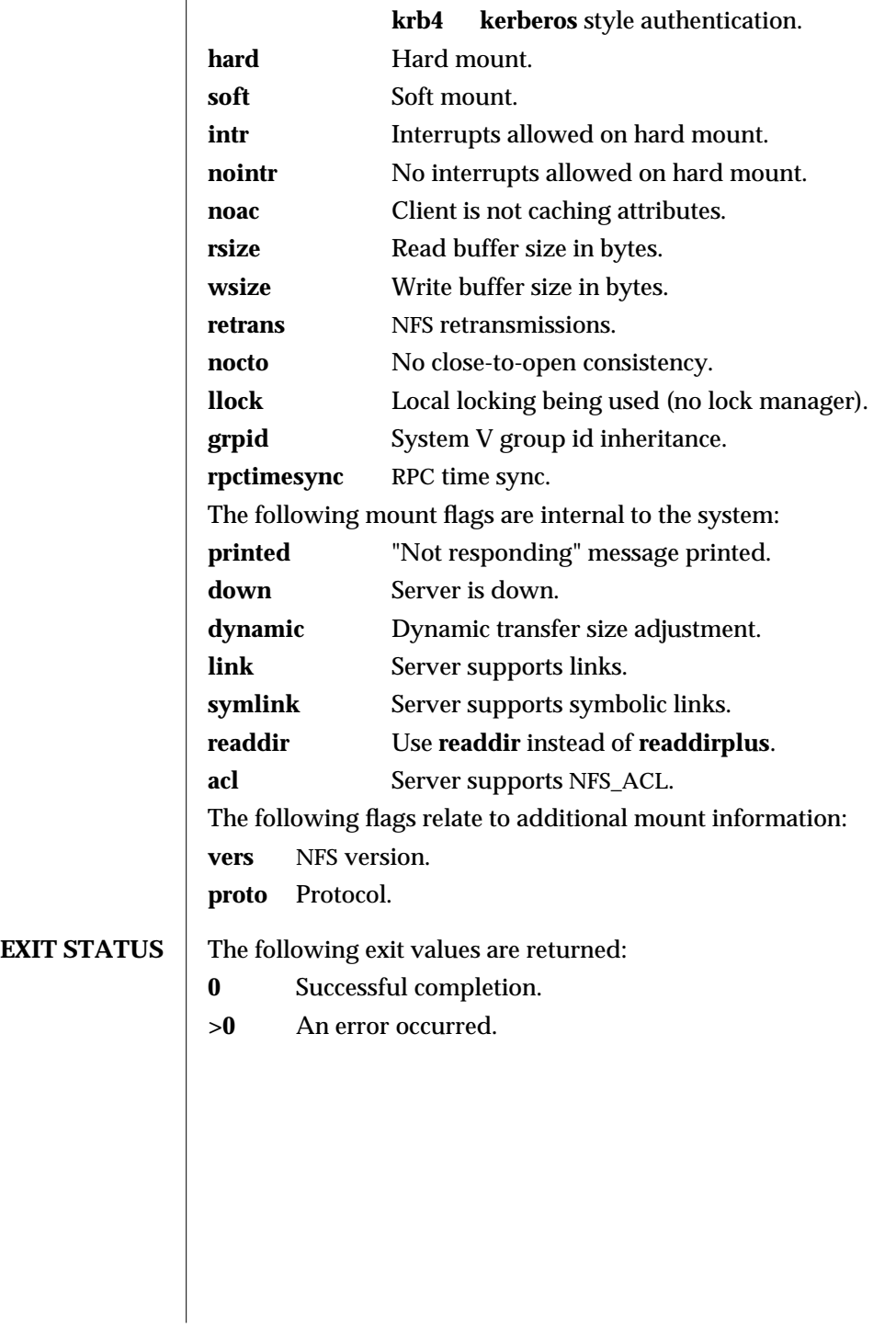

modified 3 Apr 1997 SunOS 5.6 1M-537

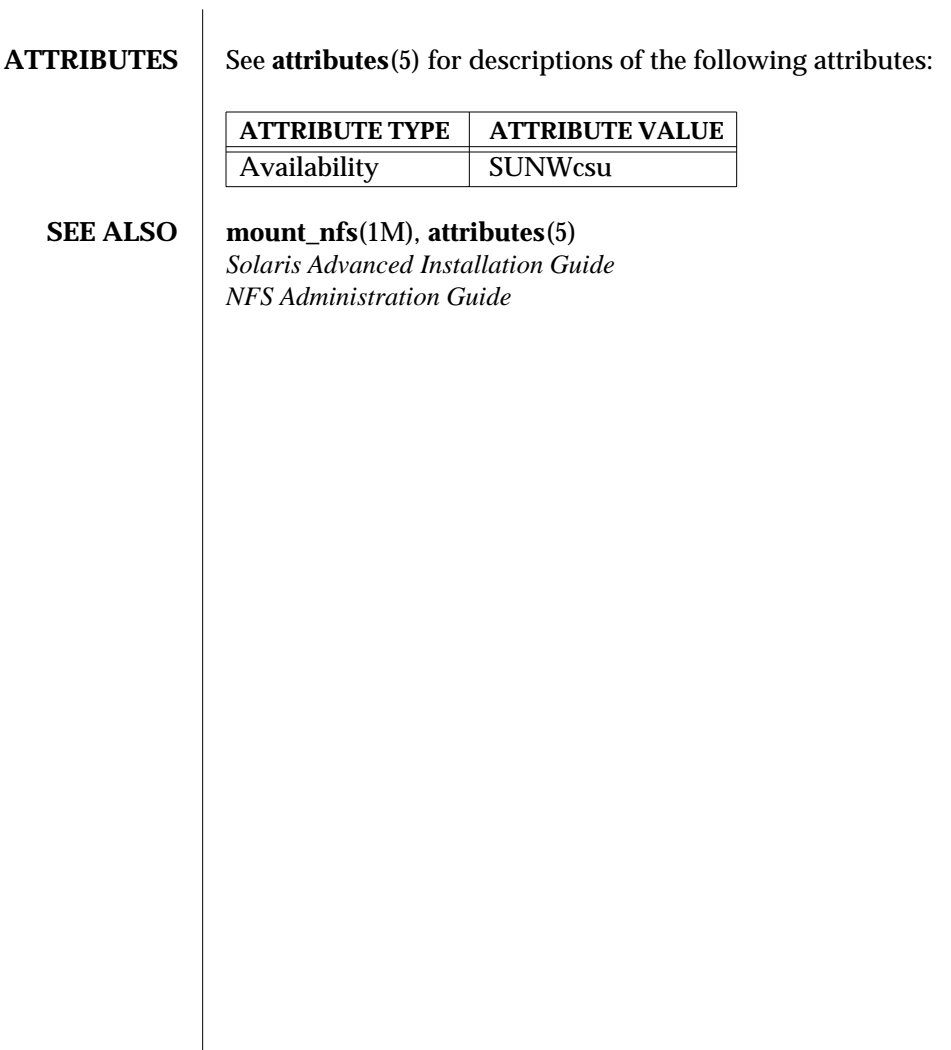

1M-538 SunOS 5.6 modified 3 Apr 1997

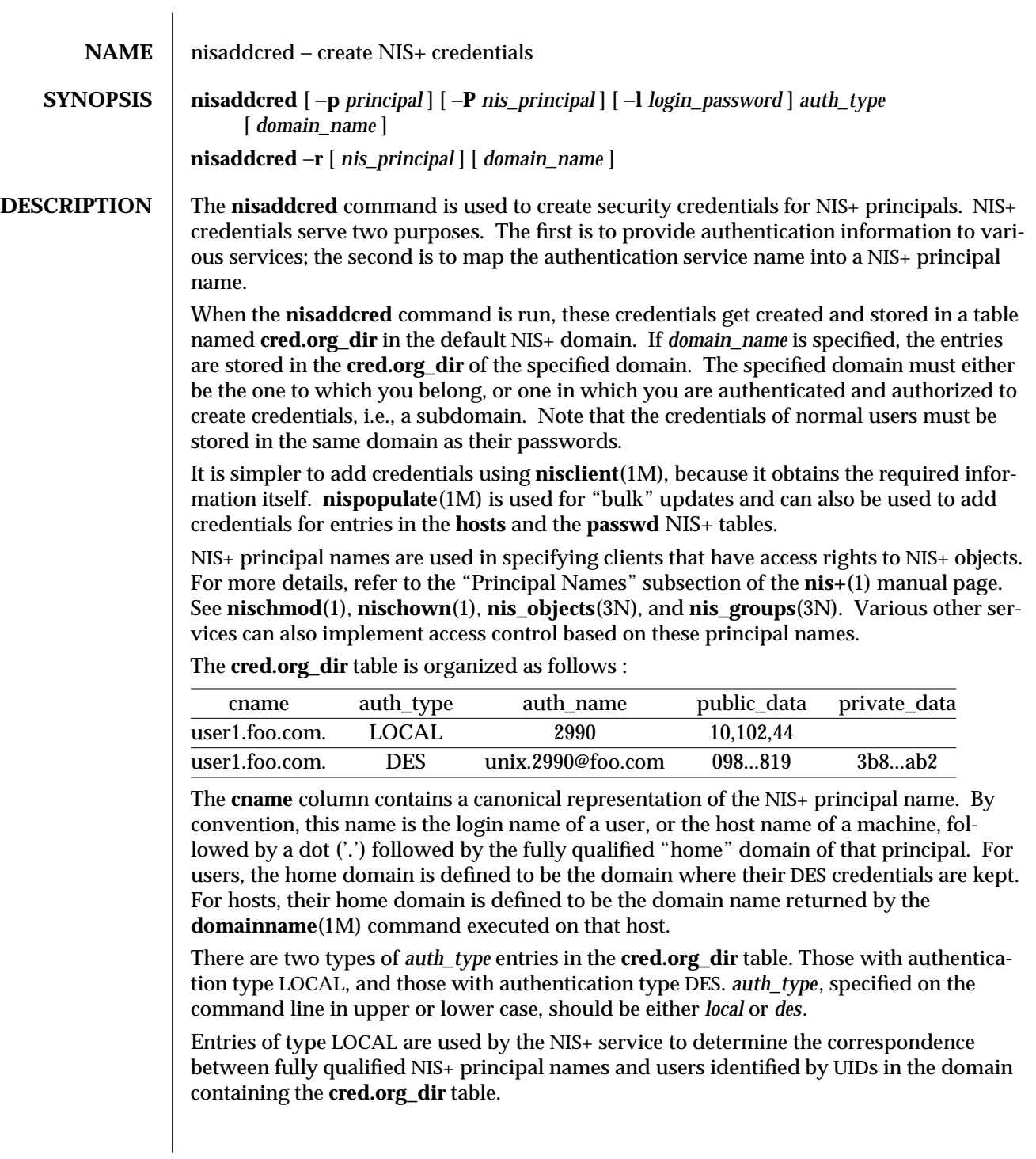

modified 13 Jun 1995 SunOS 5.6 5 and 539

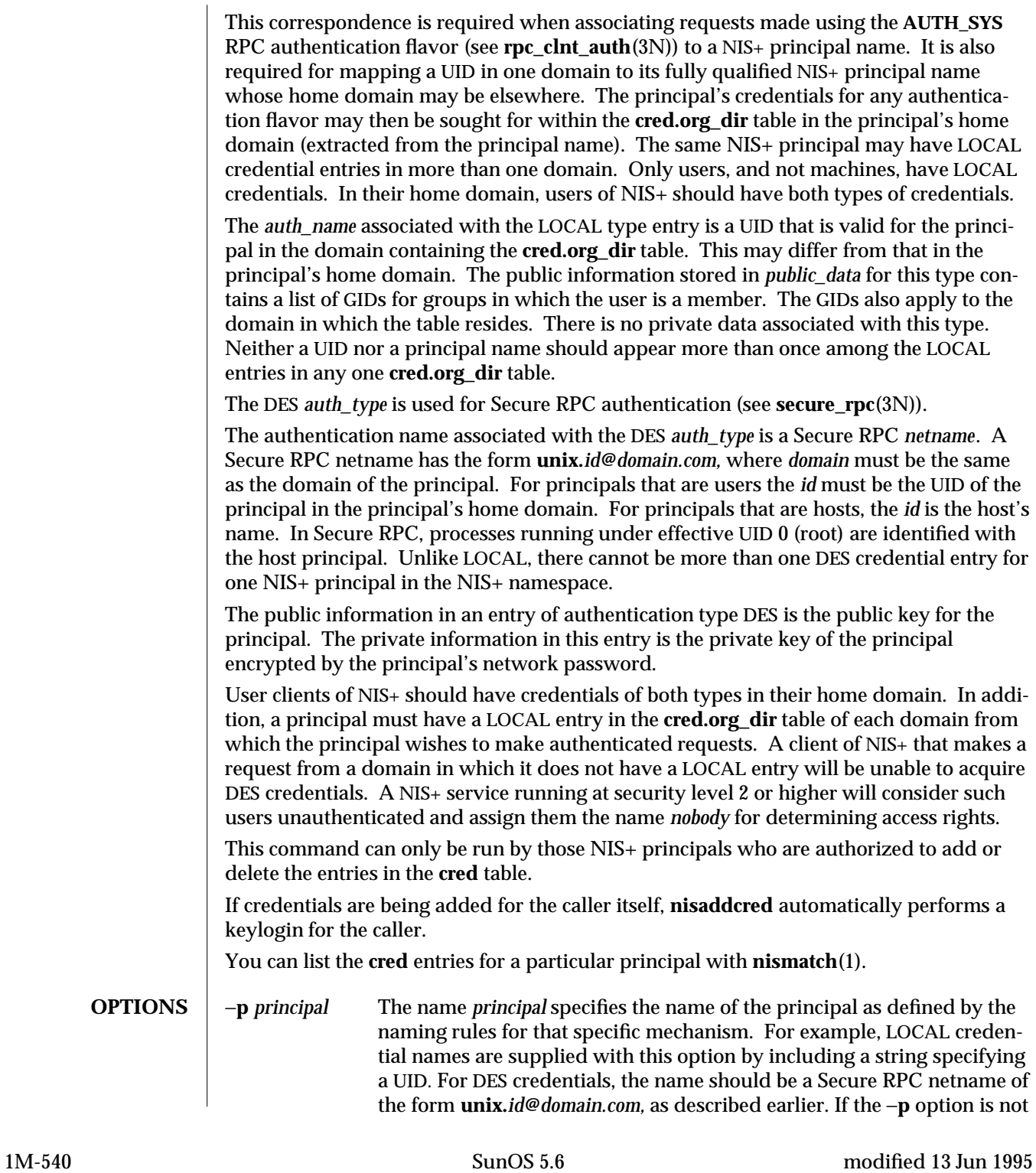

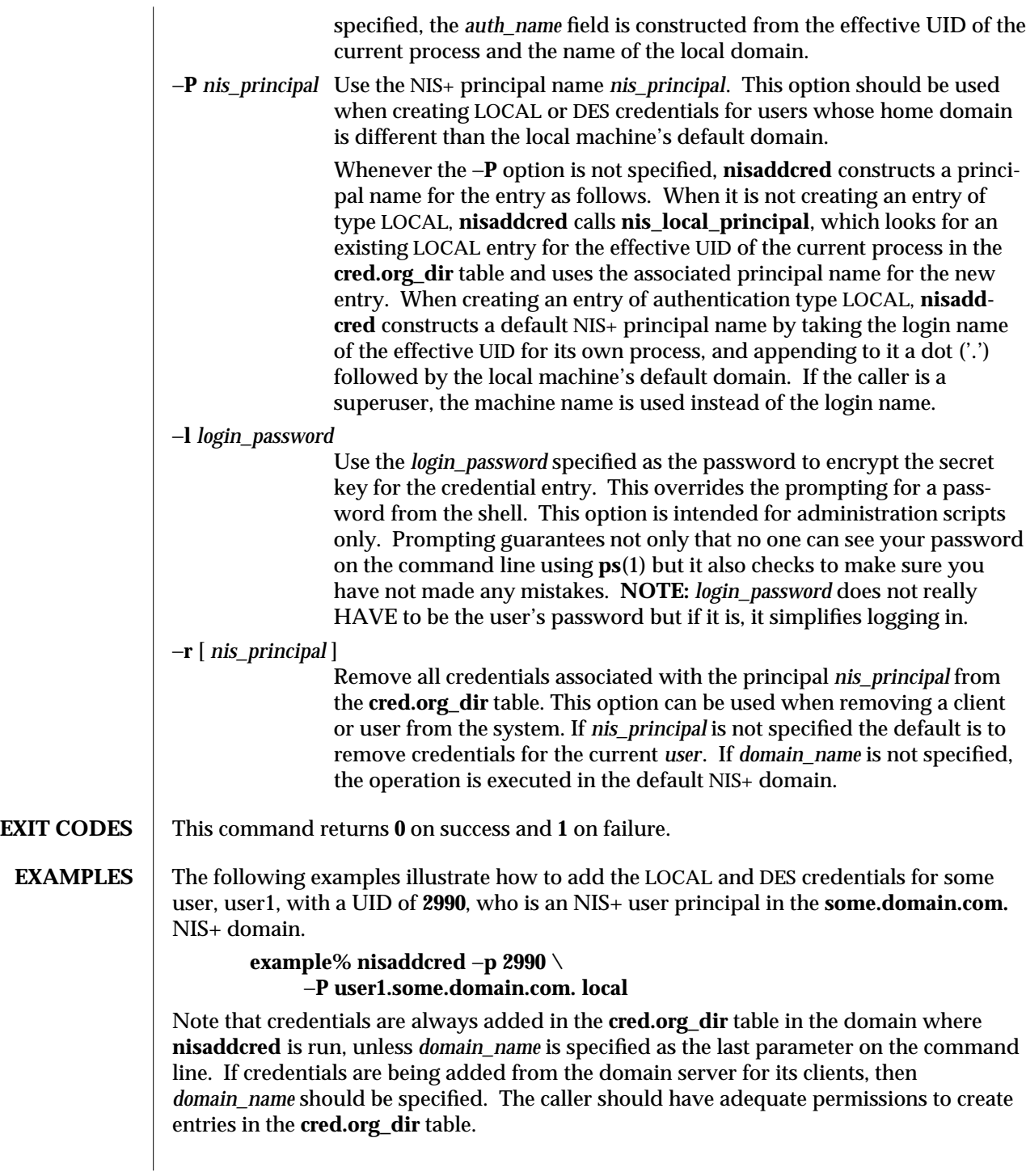

modified 13 Jun 1995 SunOS 5.6 5.6 1M-541

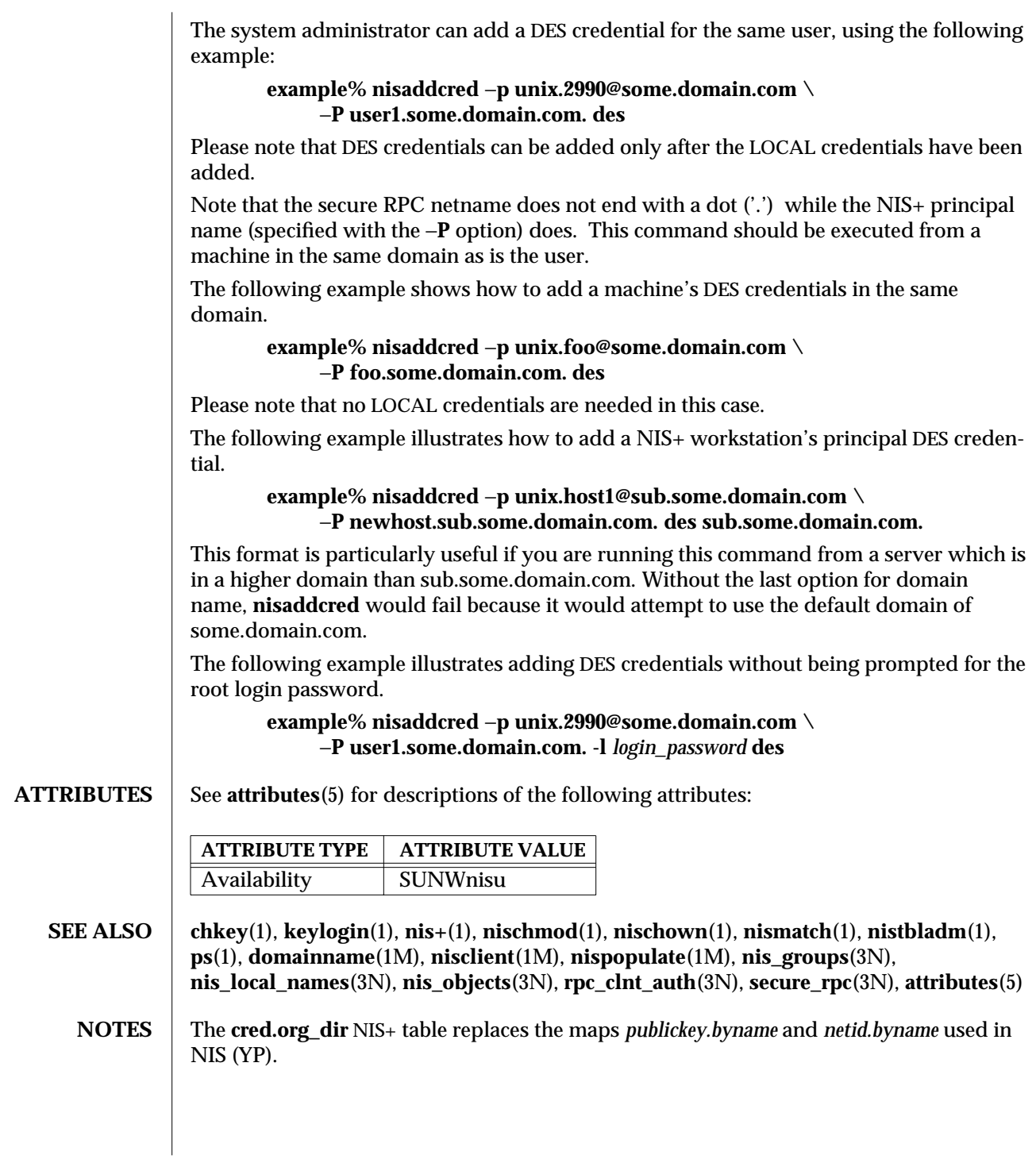

1M-542 SunOS 5.6 modified 13 Jun 1995

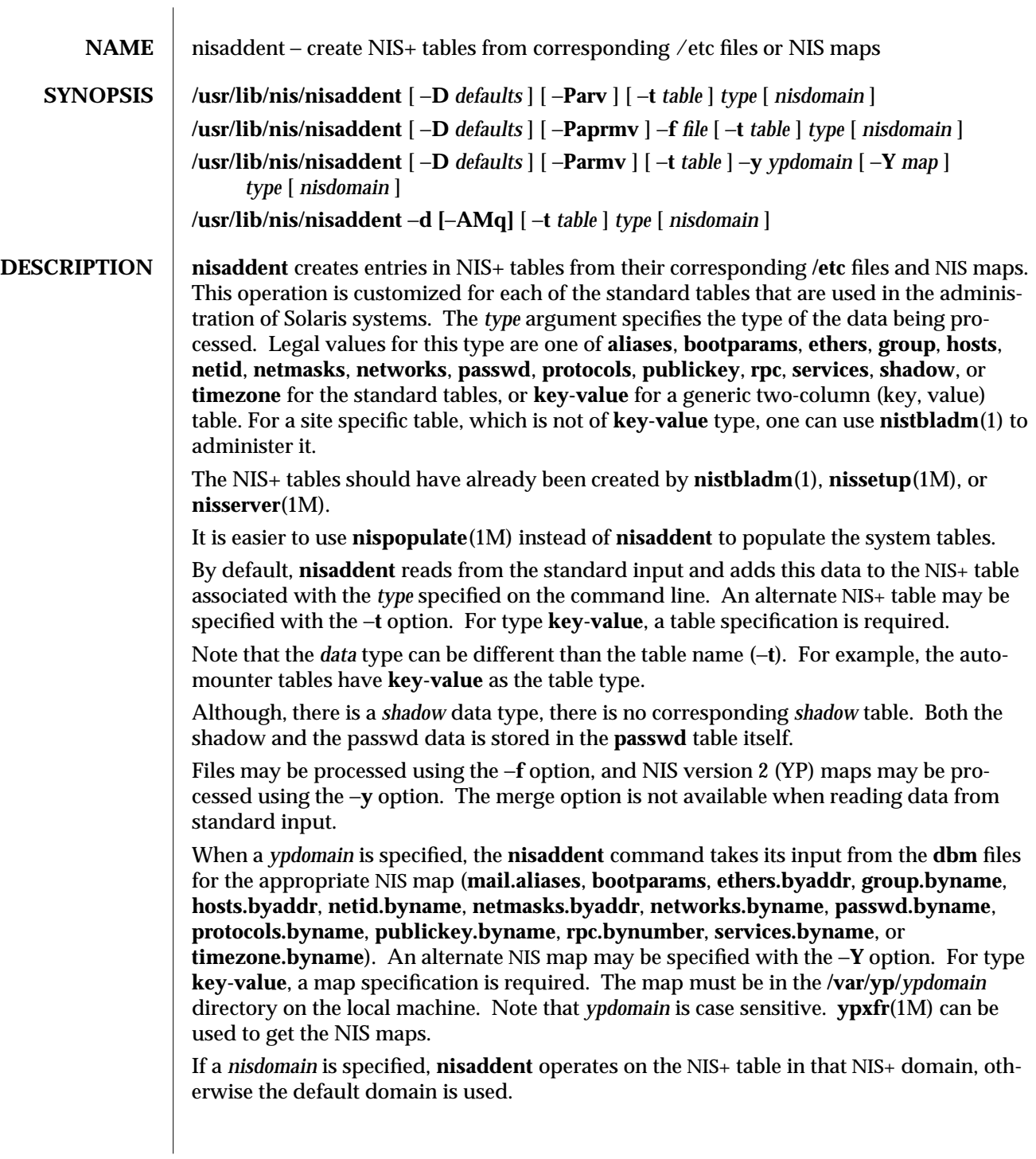

modified 11 May 1995 SunOS 5.6 5.6 2012 1M-543

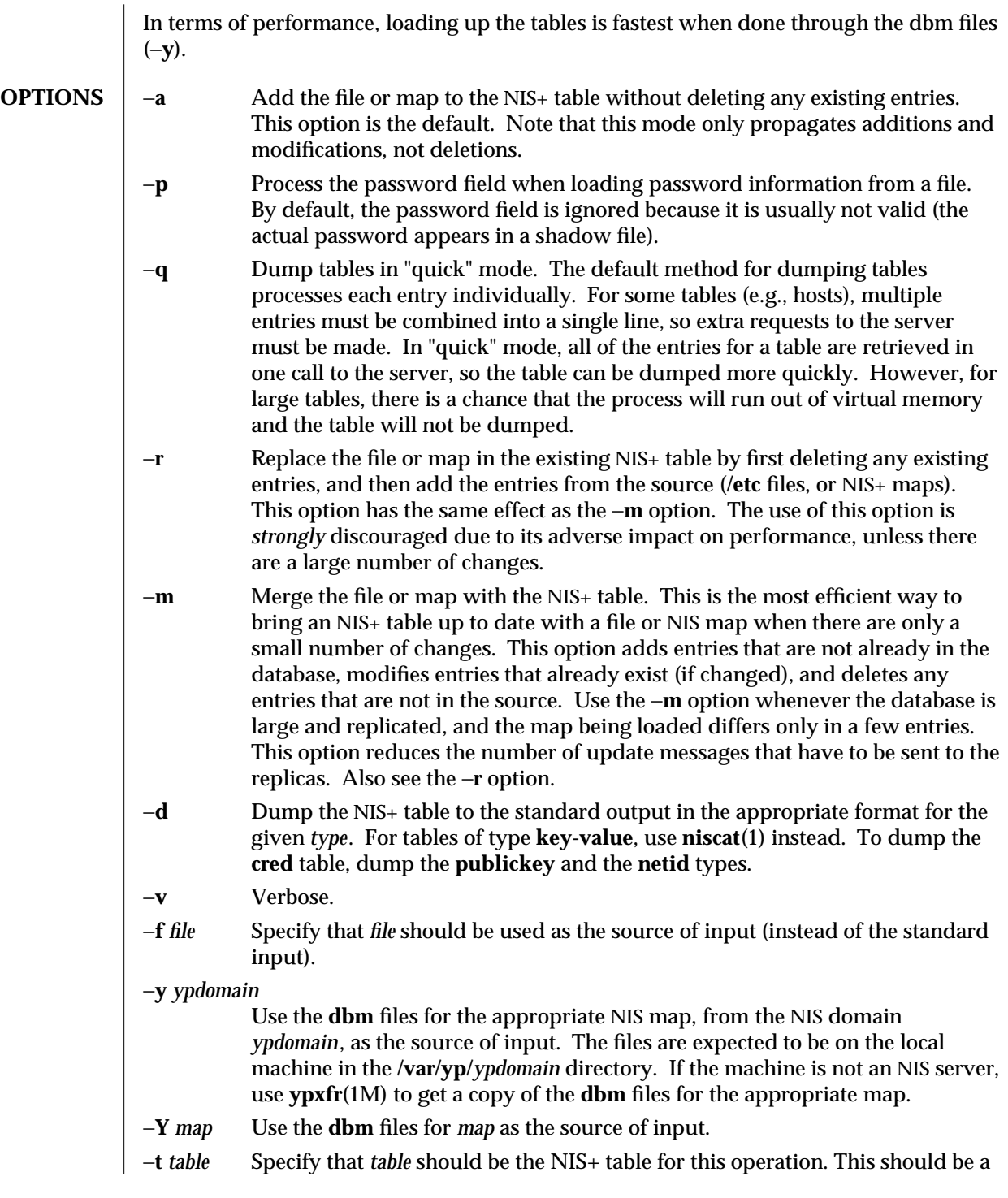

1M-544 SunOS 5.6 modified 11 May 1995

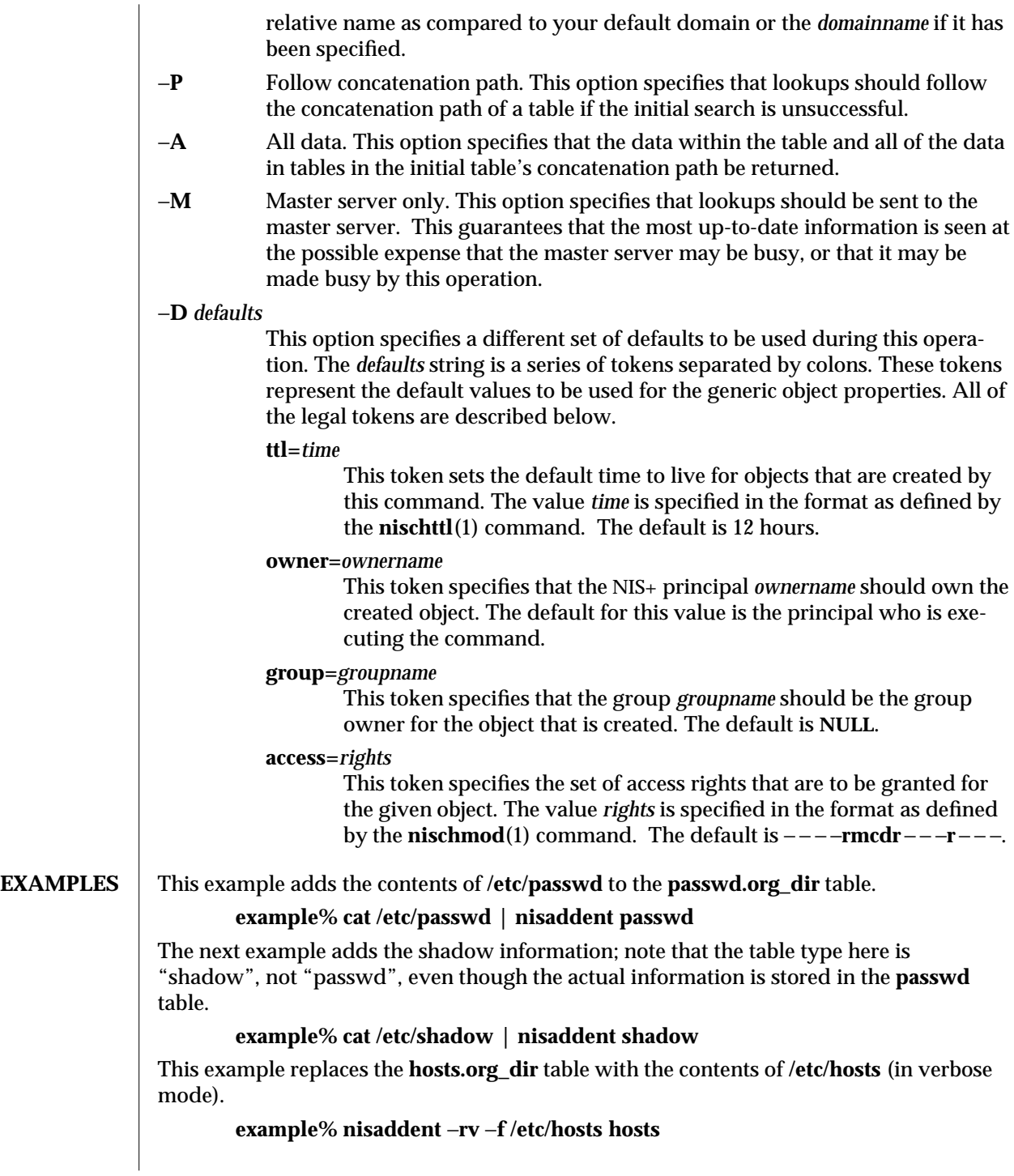

modified 11 May 1995 SunOS 5.6 SunOS 5.6

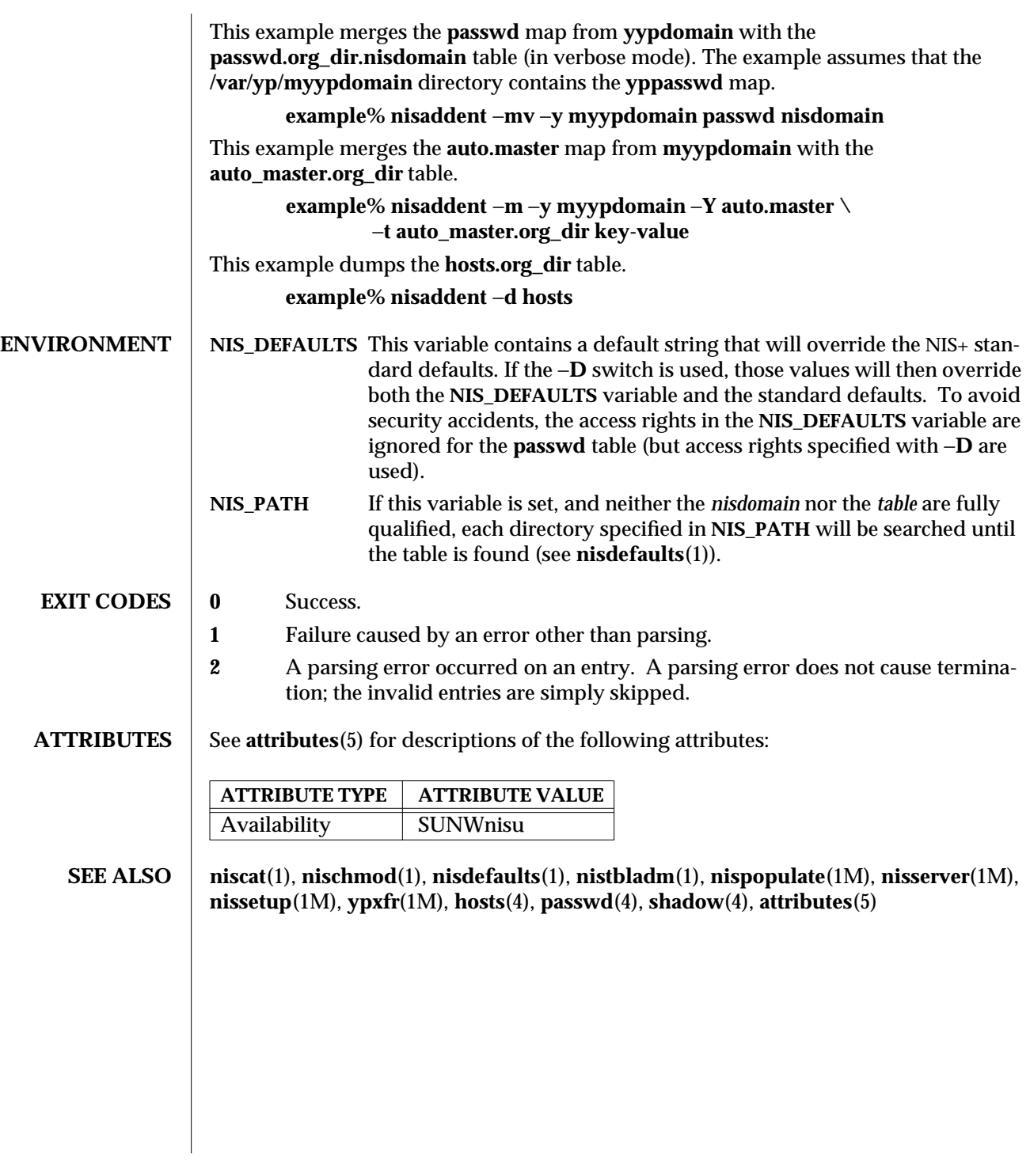

1M-546 SunOS 5.6 modified 11 May 1995

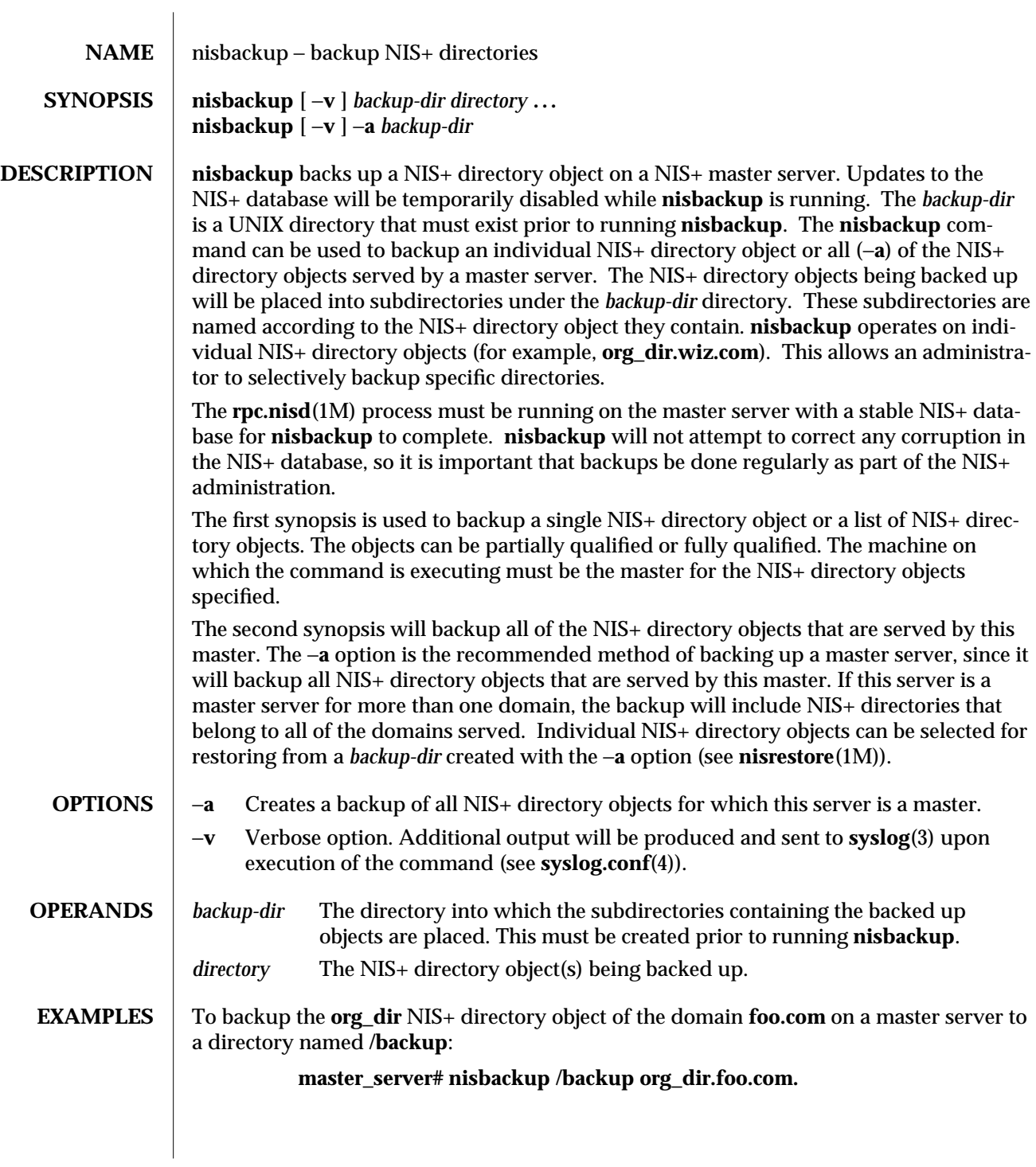

modified 3 Jul 1996 SunOS 5.6 5.6 2012 1M-547

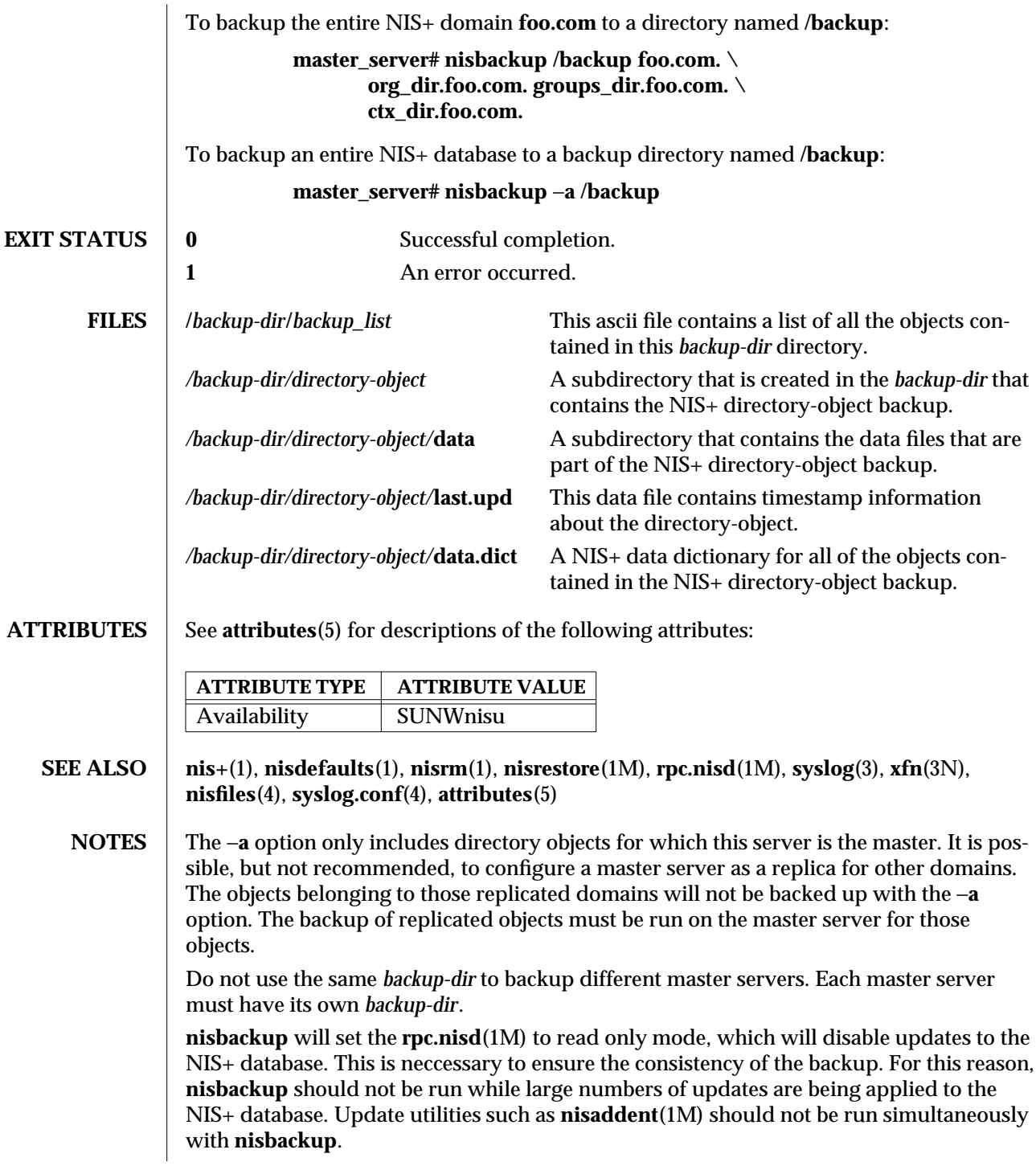

1M-548 SunOS 5.6 modified 3 Jul 1996

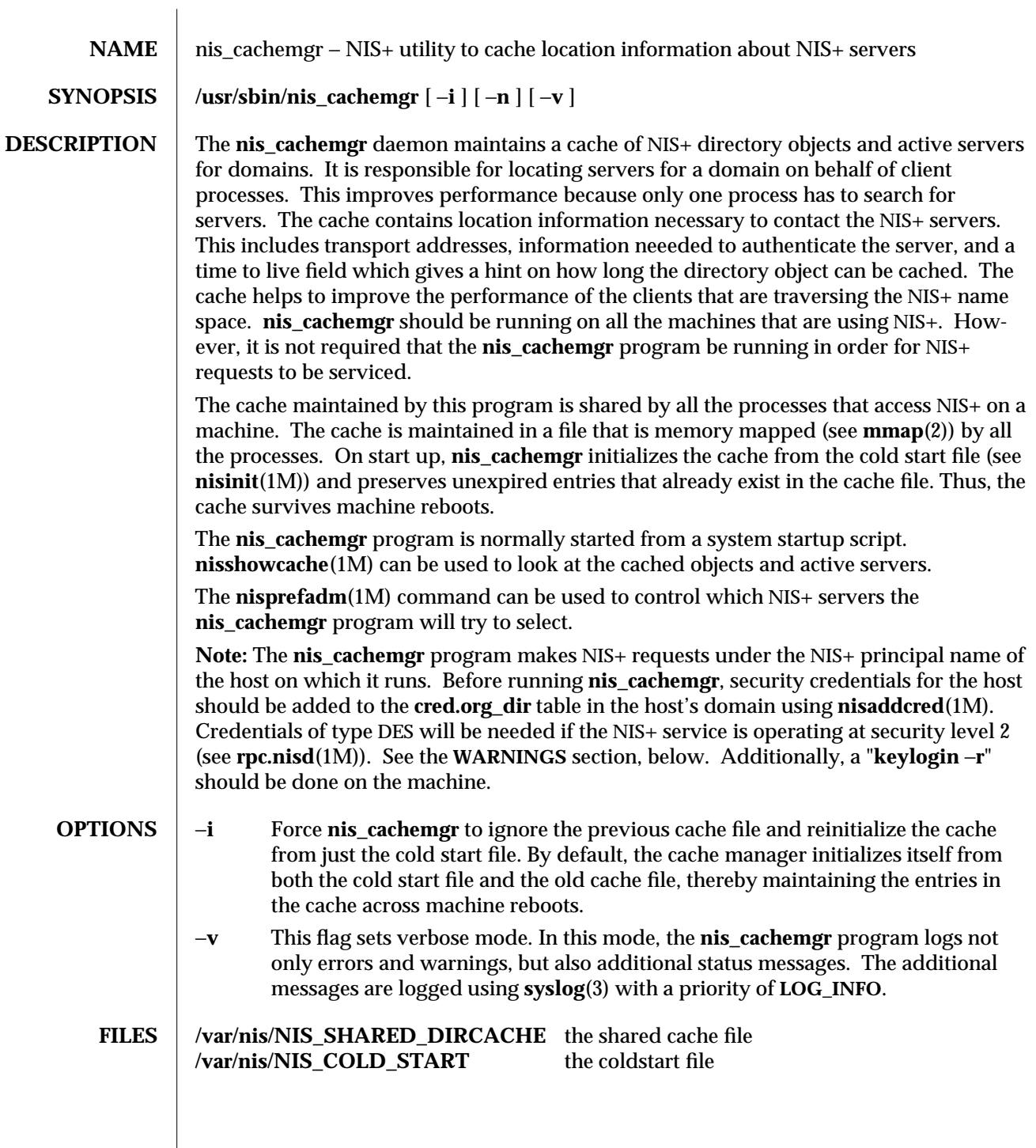

modified 7 Jan 1997 SunOS 5.6 5.6 2010 SunOS 5.6 2010 1M-549

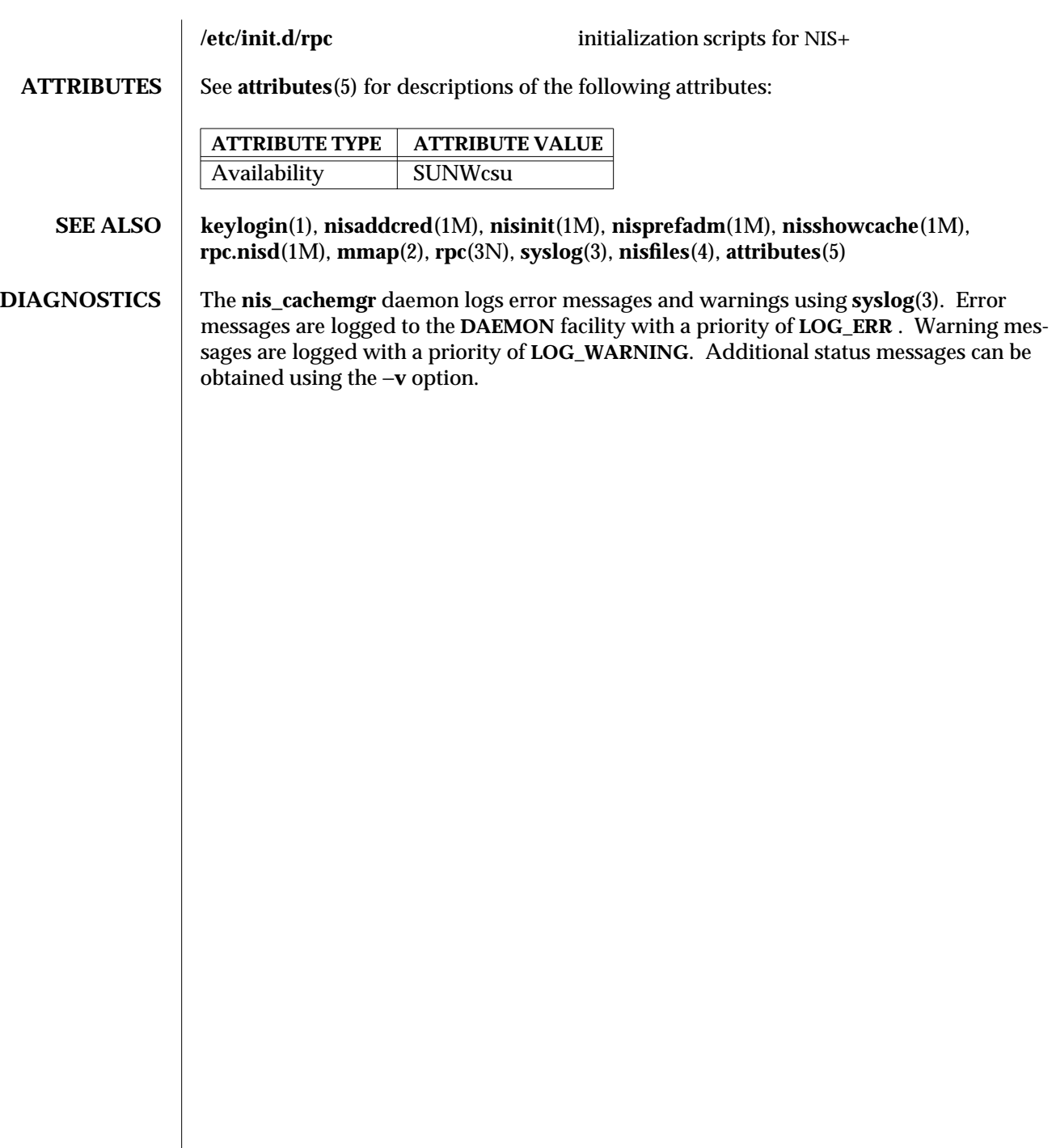

 $\overline{\phantom{a}}$ 

1M-550 SunOS 5.6 modified 7 Jan 1997

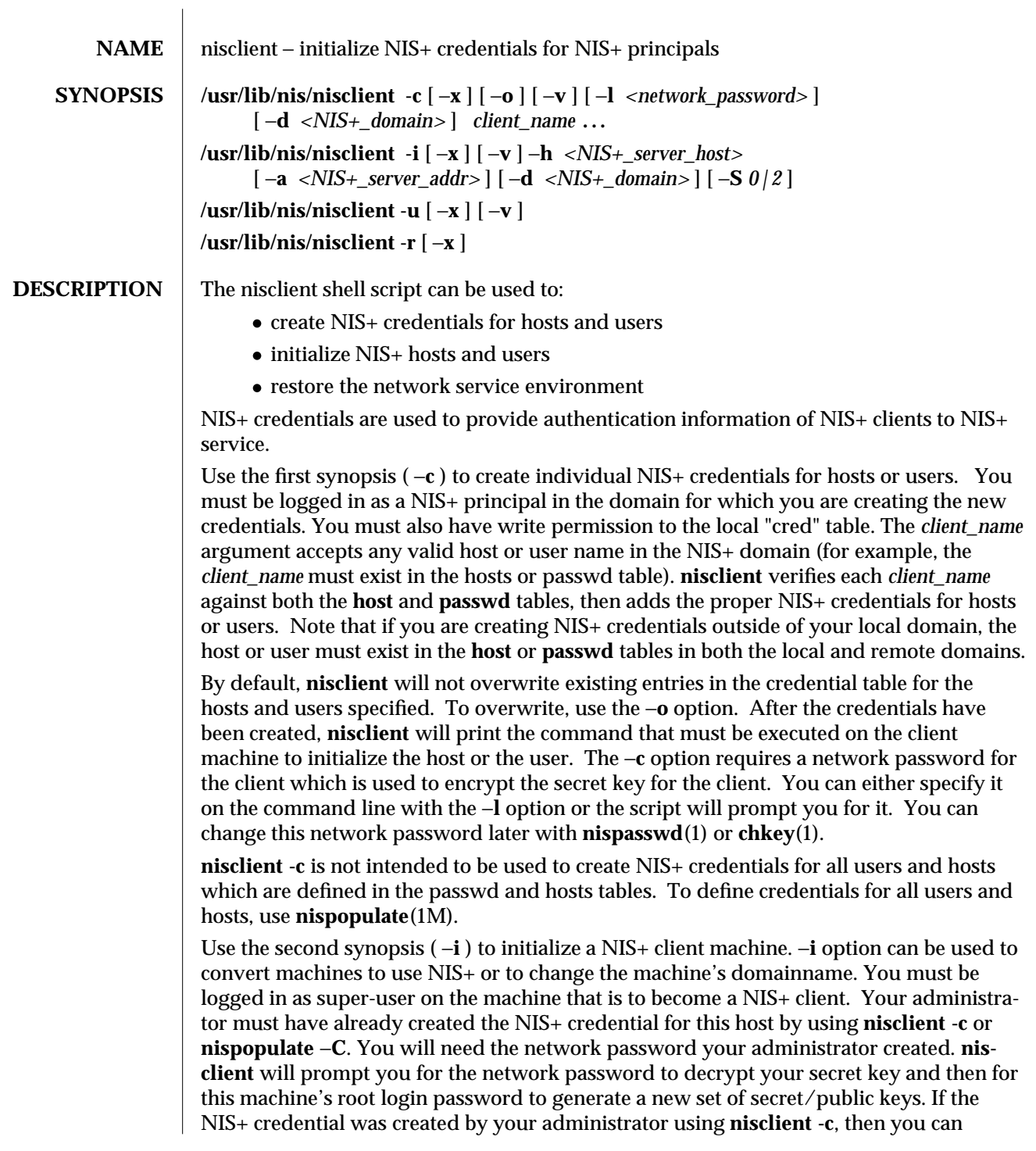

modified 1 Jun 1993 SunOS 5.6 5 1M-551

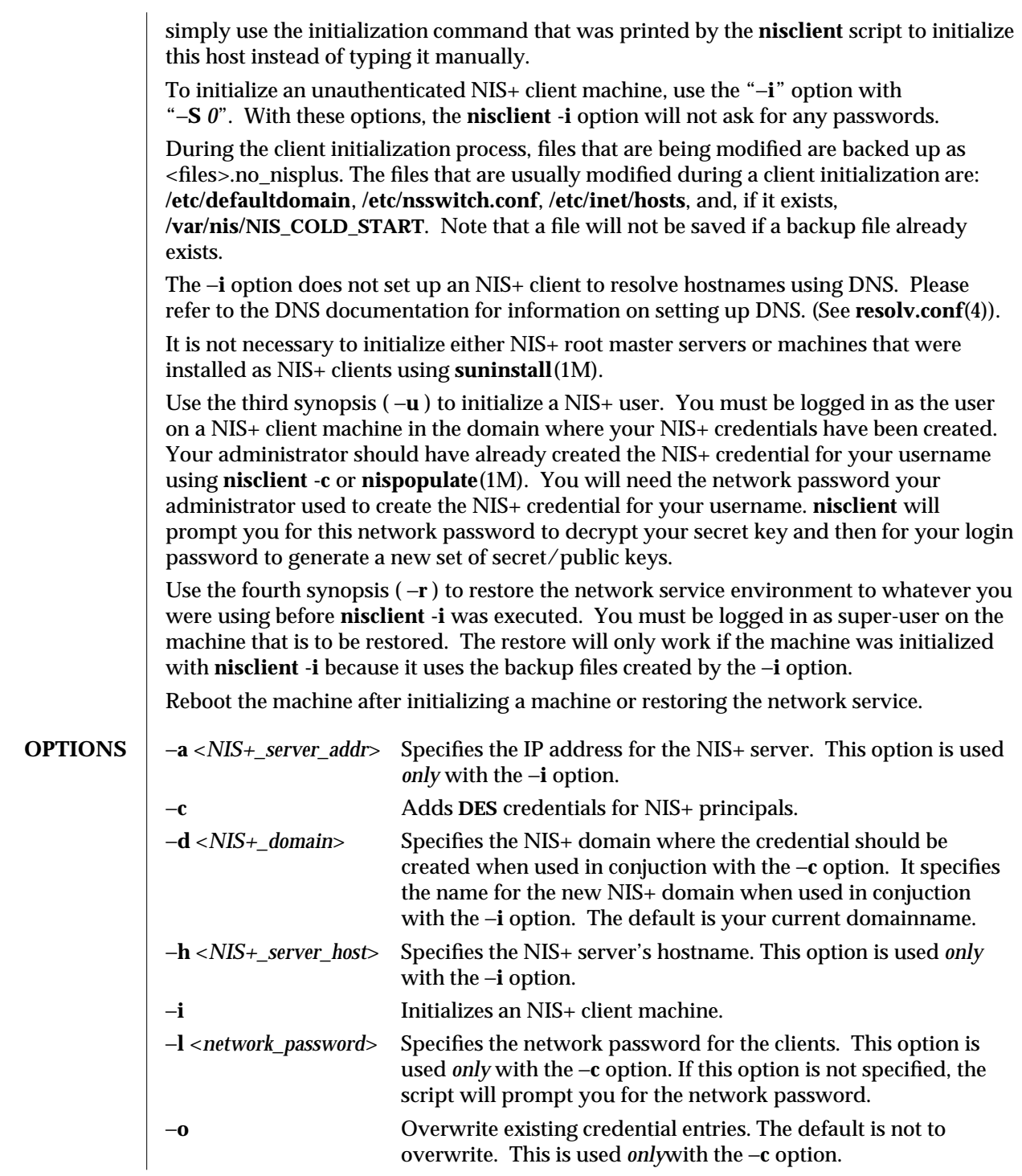

1M-552 SunOS 5.6 modified 1 Jun 1993

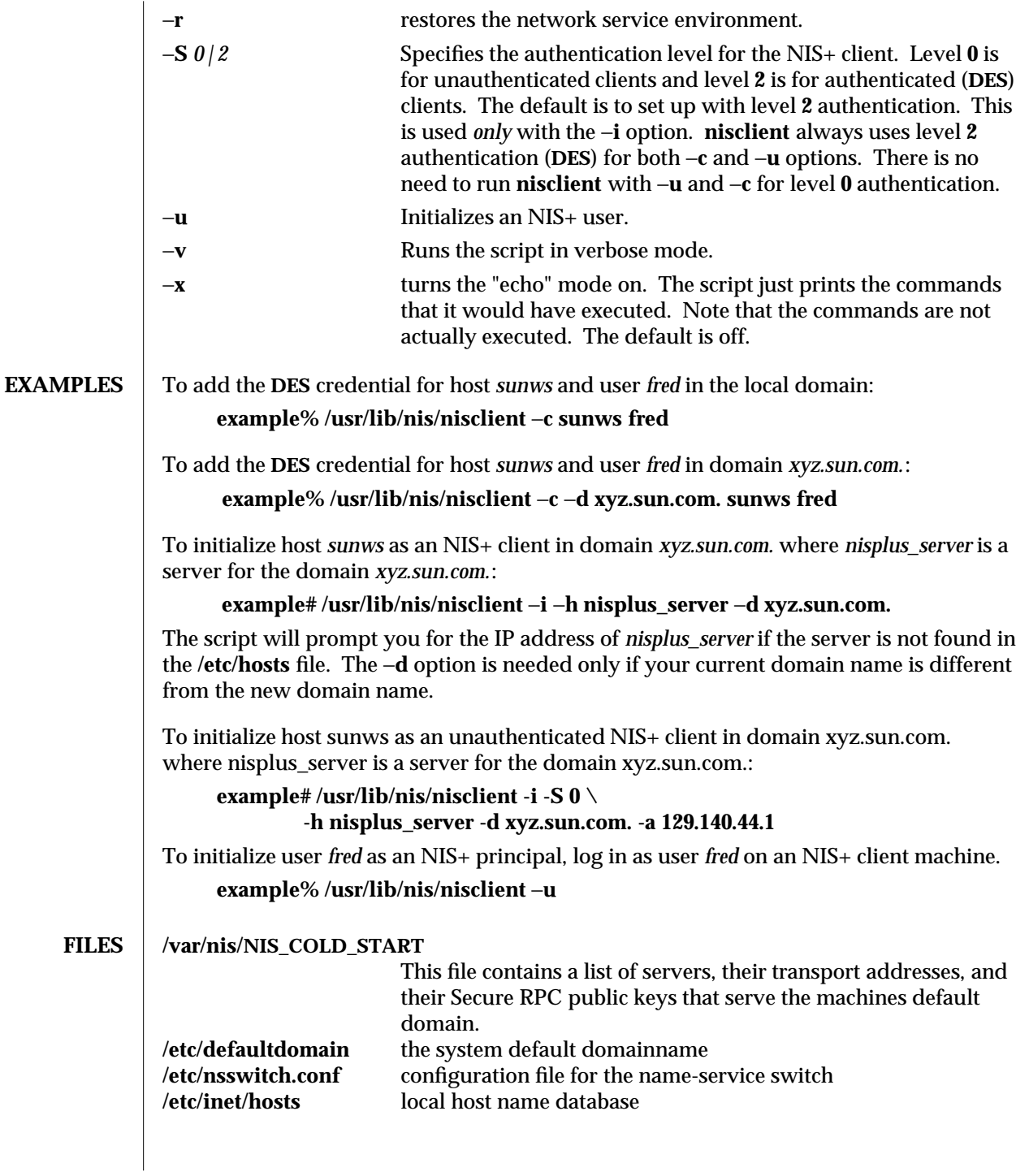

modified 1 Jun 1993 SunOS 5.6 5 1M-553

# **ATTRIBUTES** See **attributes**(5) for descriptions of the following attributes: **ATTRIBUTE TYPE ATTRIBUTE VALUE**<br>Availability SUNWnisu Availability **SEE ALSO** chkey(1),  $key$  keylogin(1),  $nis+(1)$ ,  $nispassword(1)$ ,  $keys$ erv(1M),  $nisadded(1M)$ , **nisinit**(1M), **nispopulate**(1M), **suninstall**(1M), **nsswitch.conf**(4), **resolv.conf**(4), **attributes**(5)

1M-554 SunOS 5.6 modified 1 Jun 1993

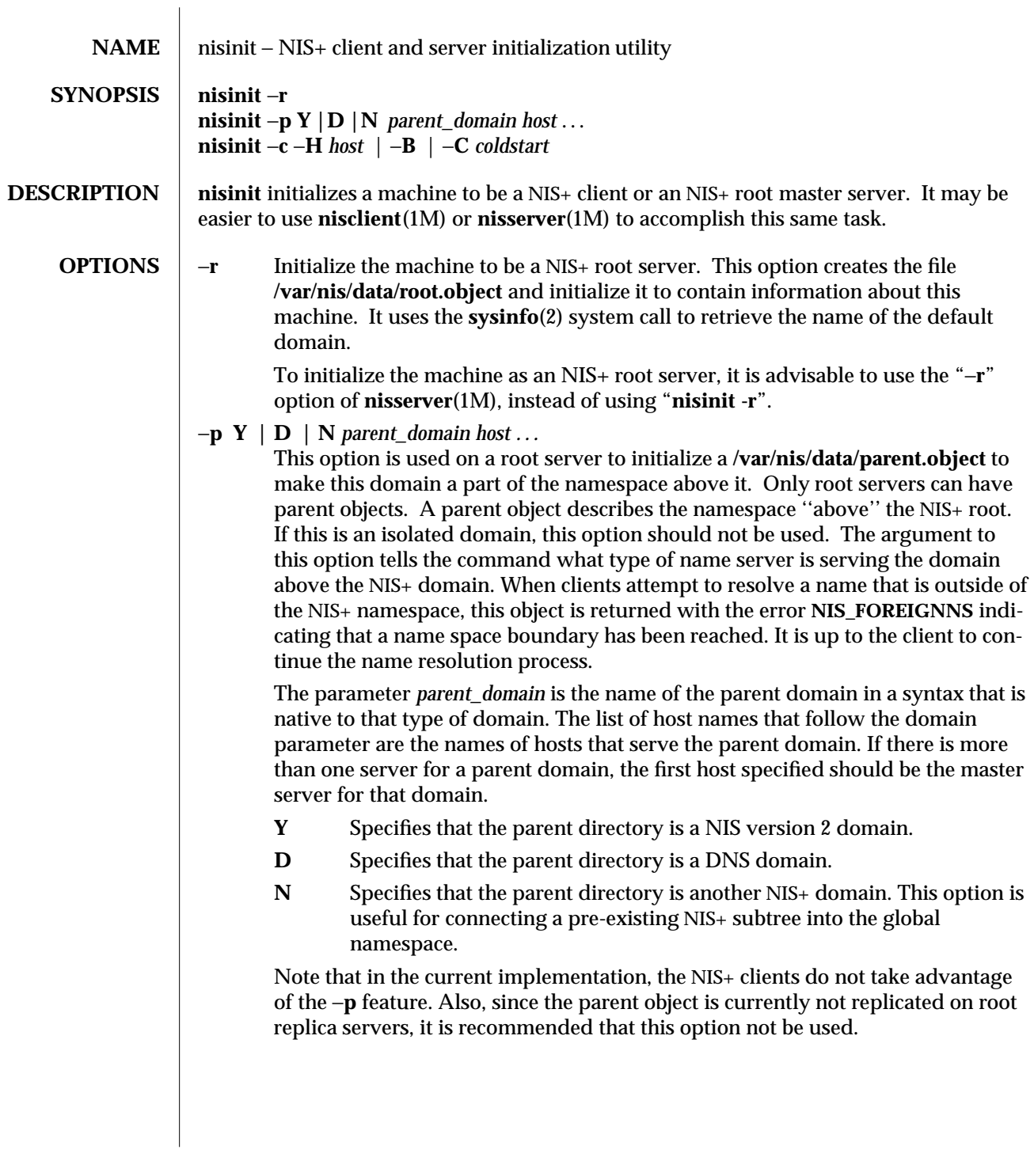

modified 11 Apr 1995 SunOS 5.6 5 SunOS 5.6

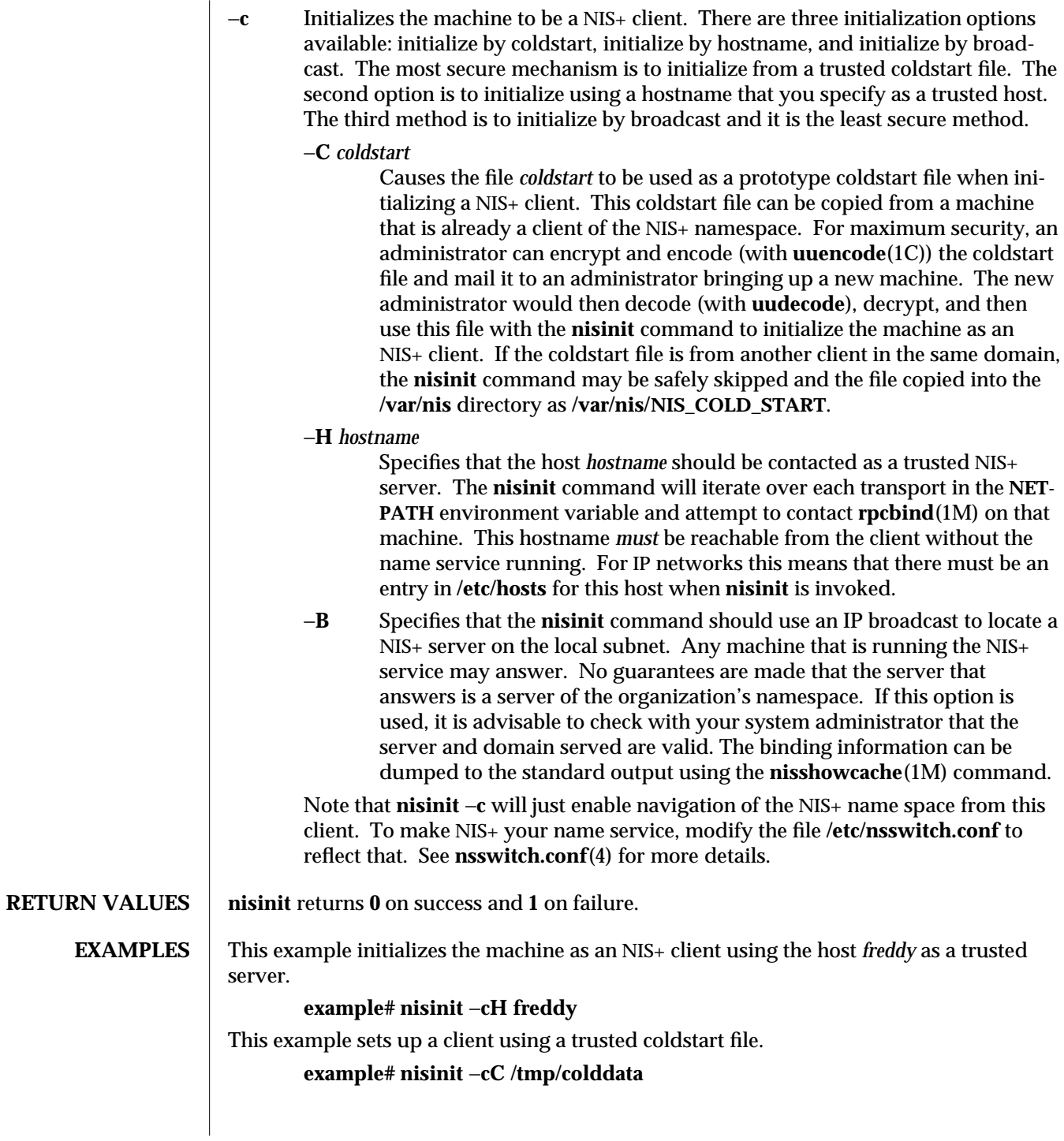

1M-556 SunOS 5.6 modified 11 Apr 1995

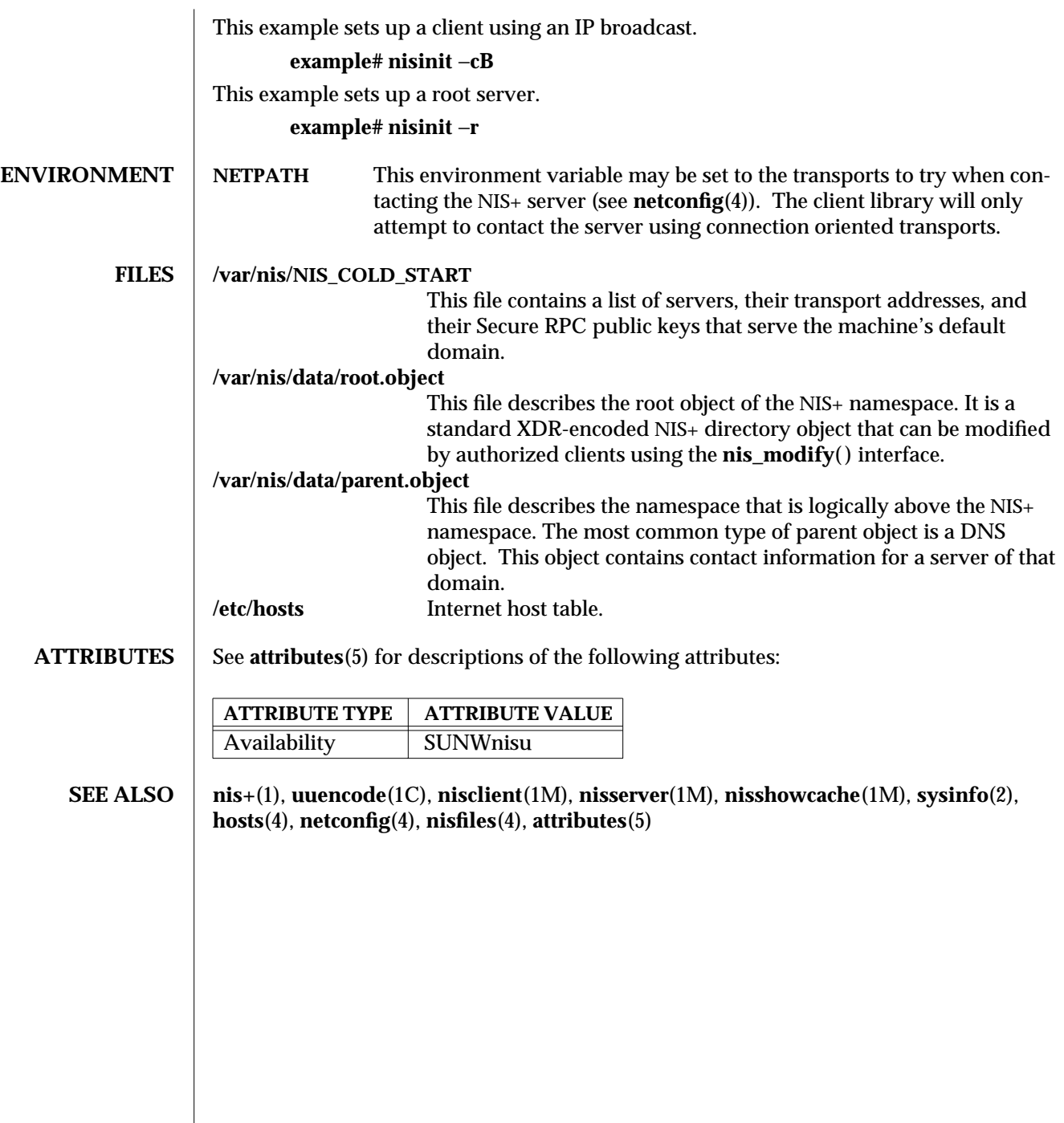

modified 11 Apr 1995 SunOS 5.6 5.6 1M-557

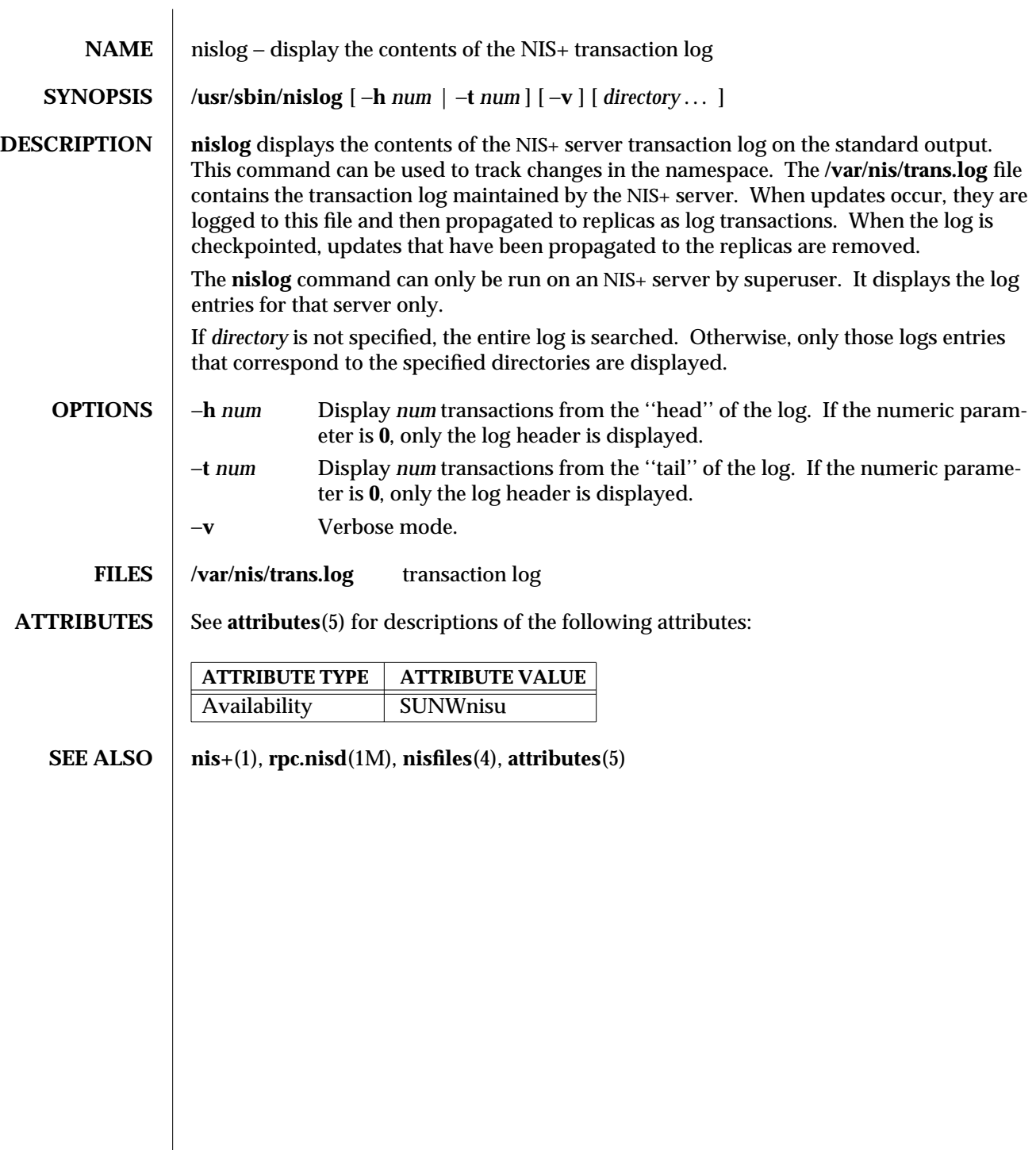

1M-558 SunOS 5.6 modified 20 Apr 1995

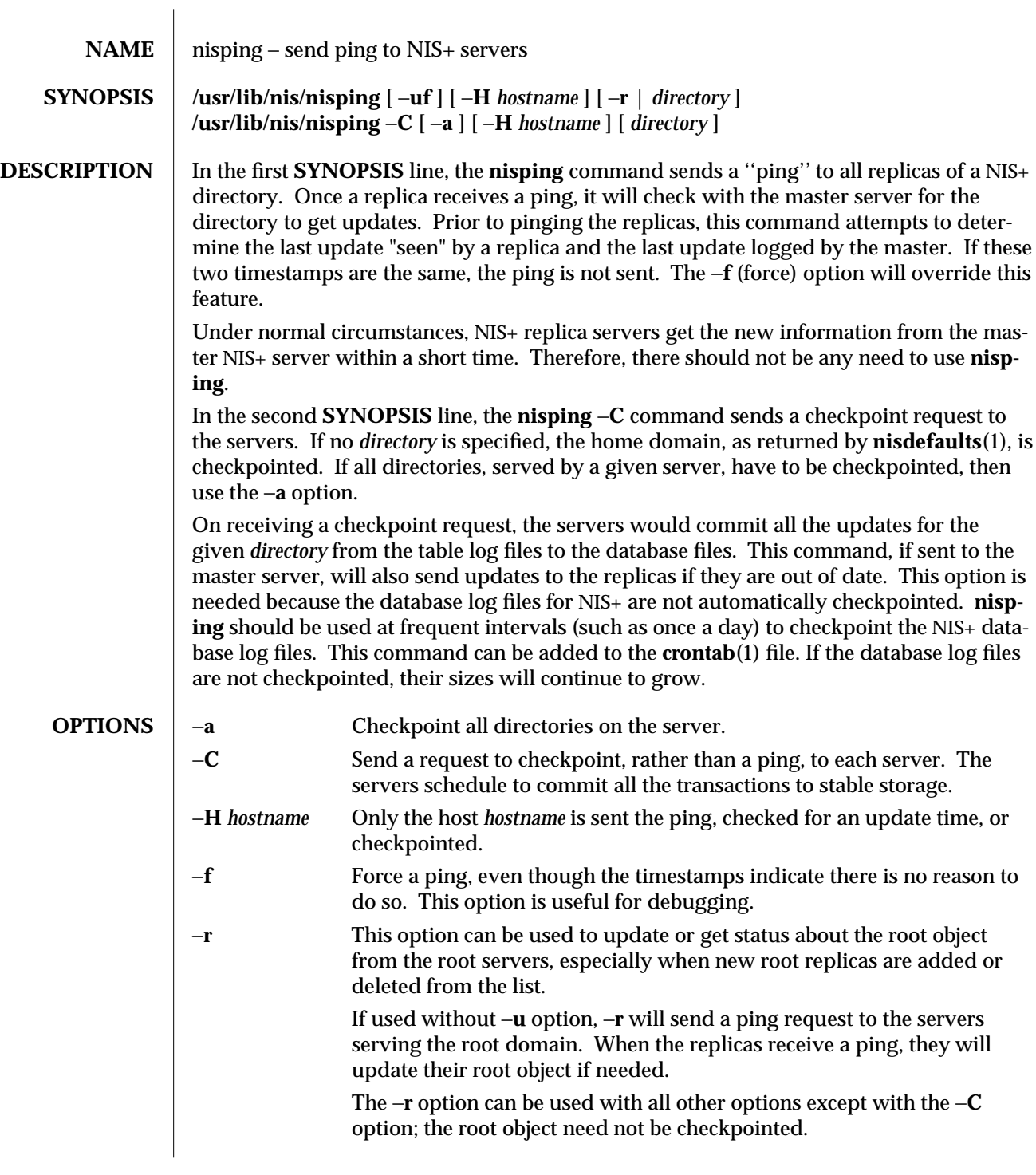

modified 19 Feb 1993 SunOS 5.6 5 and 559

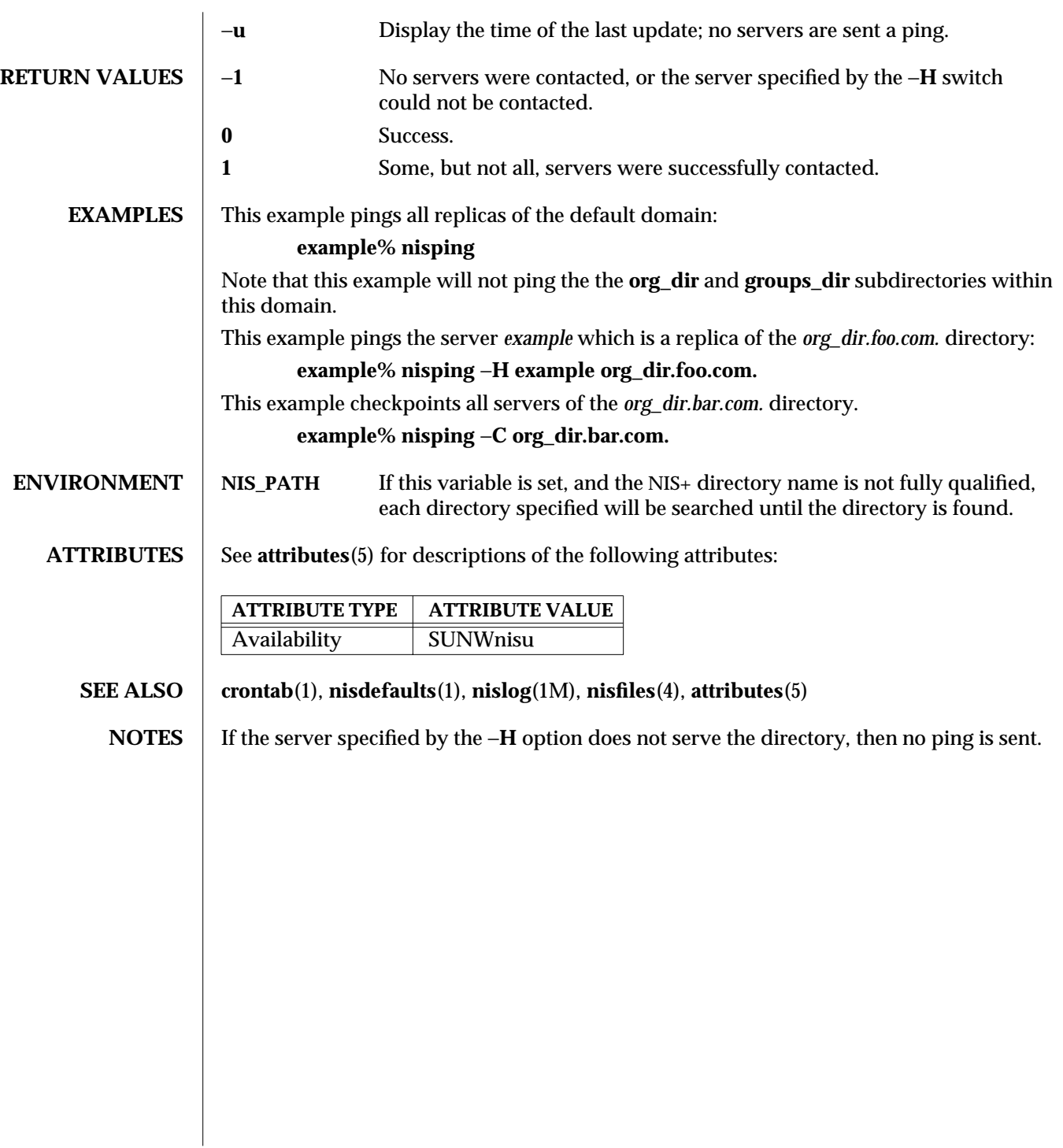

1M-560 SunOS 5.6 modified 19 Feb 1993

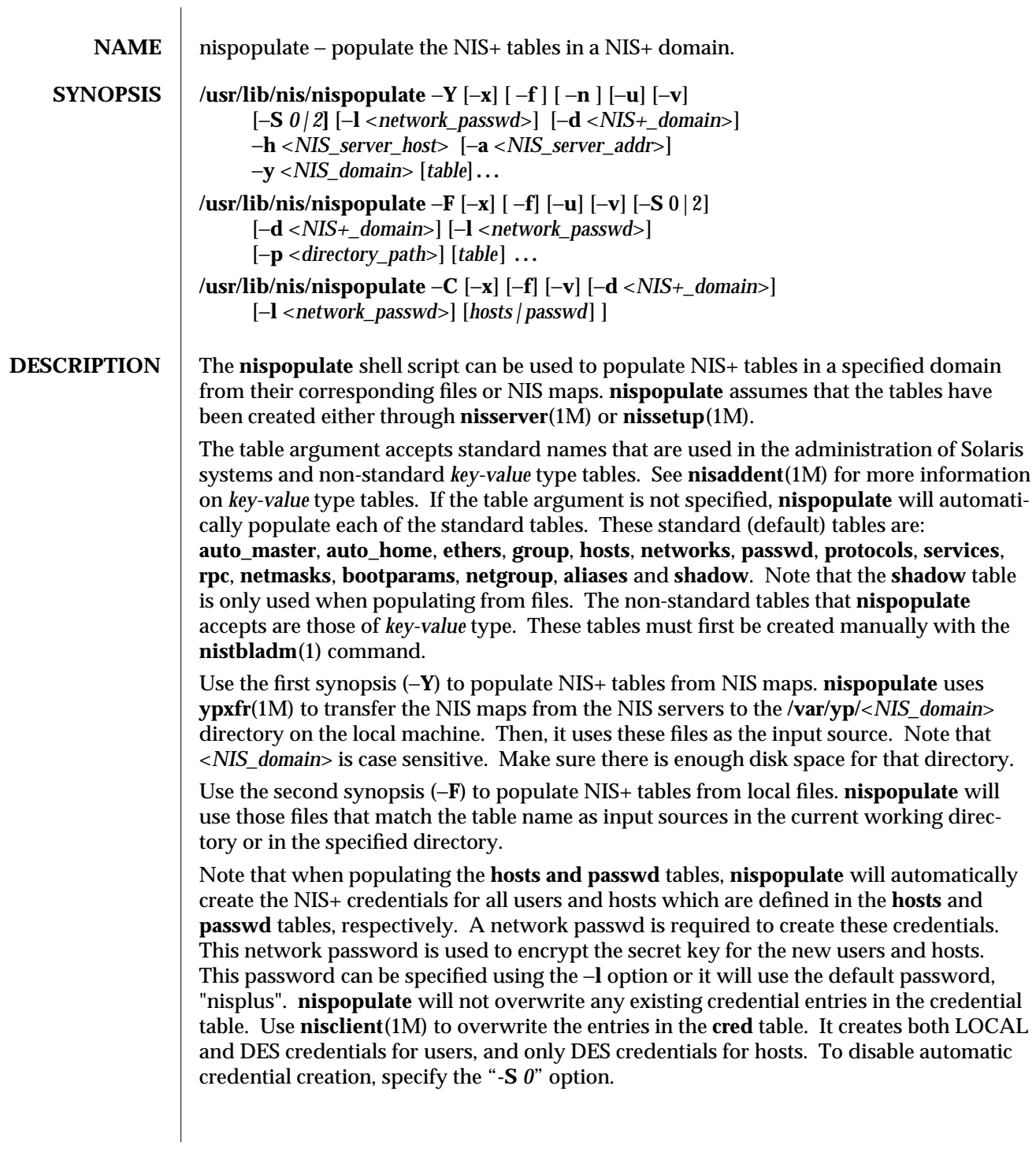

modified 01 Jun 1993 SunOS 5.6 5 1M-561

The third synopsis (**-C**) is used to populate NIS+ credential table with level 2 authentication (**DES**) from the passwd and hosts tables of the specified domain. The valid table arguments for this operation are passwd and hosts. If this argument is not specified then it will use both passwd and hosts as the input source.

If **nispopulate** was earlier used with "**-S** *0*" option, then no credentials were added for the hosts or the users. If later the site decides to add credentials for all users and hosts, then this (**-C**) option can be used to add credentials.

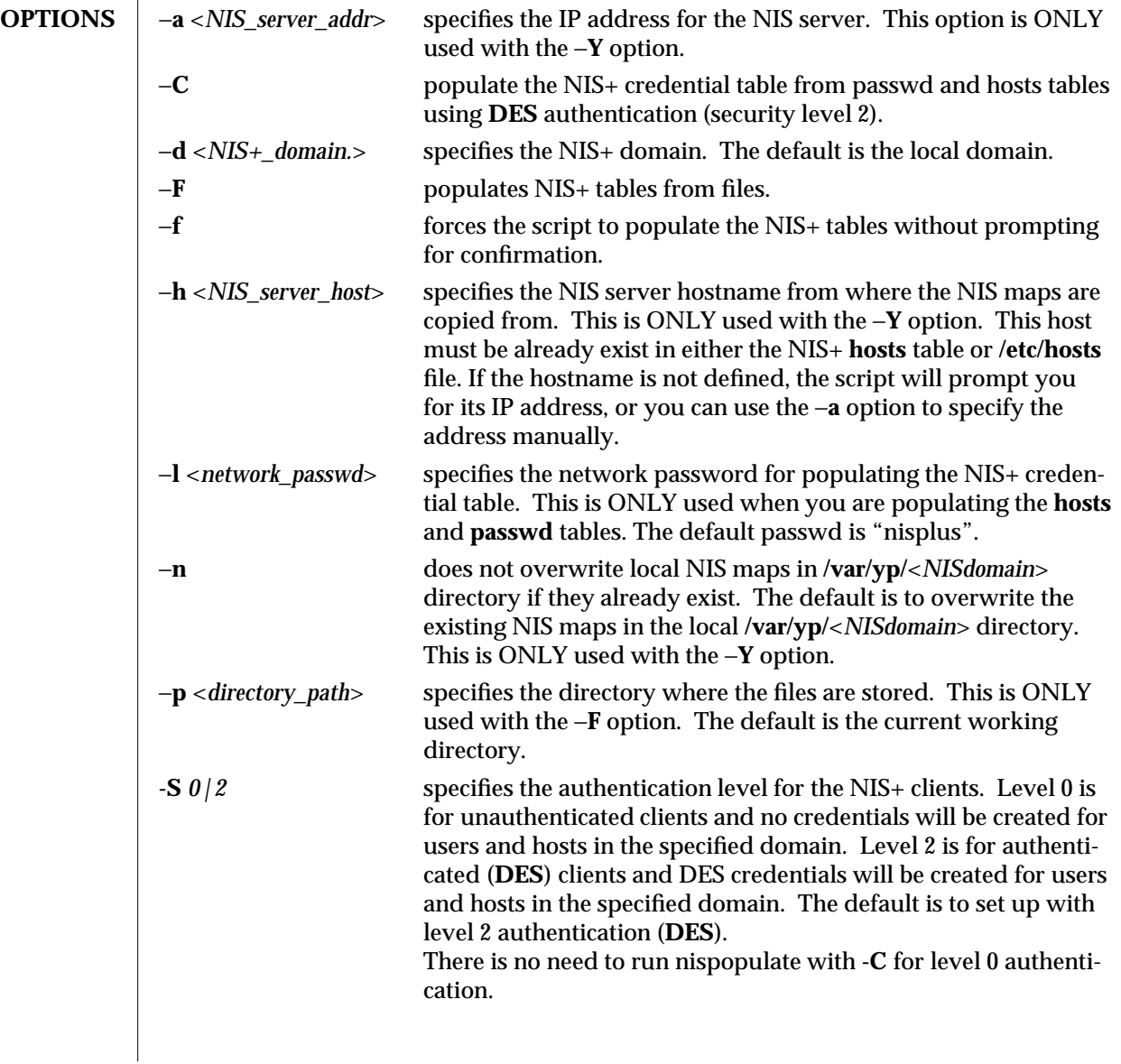

1M-562 SunOS 5.6 modified 01 Jun 1993

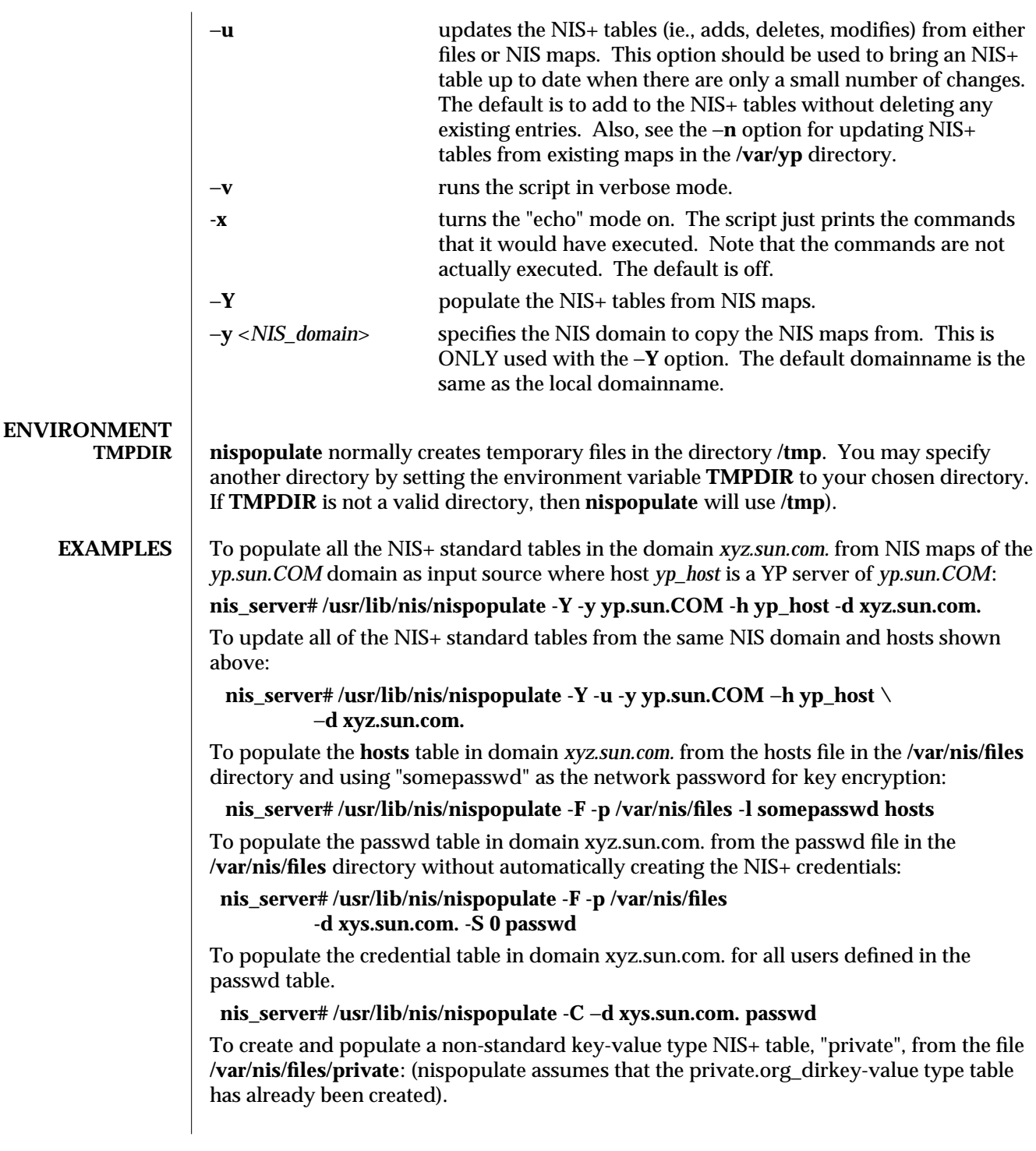

modified 01 Jun 1993 SunOS 5.6 5.6 1M-563

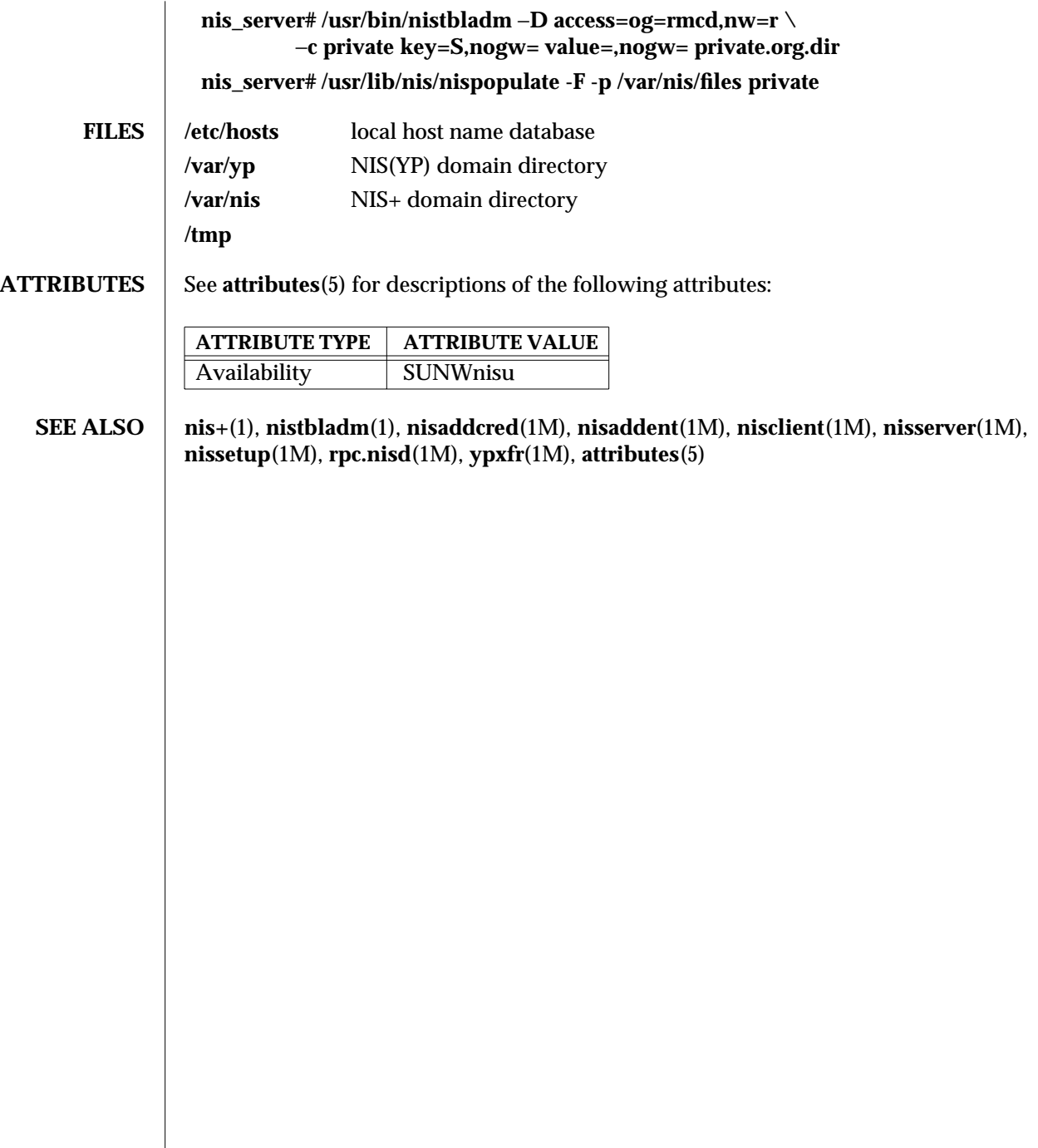

1M-564 SunOS 5.6 modified 01 Jun 1993

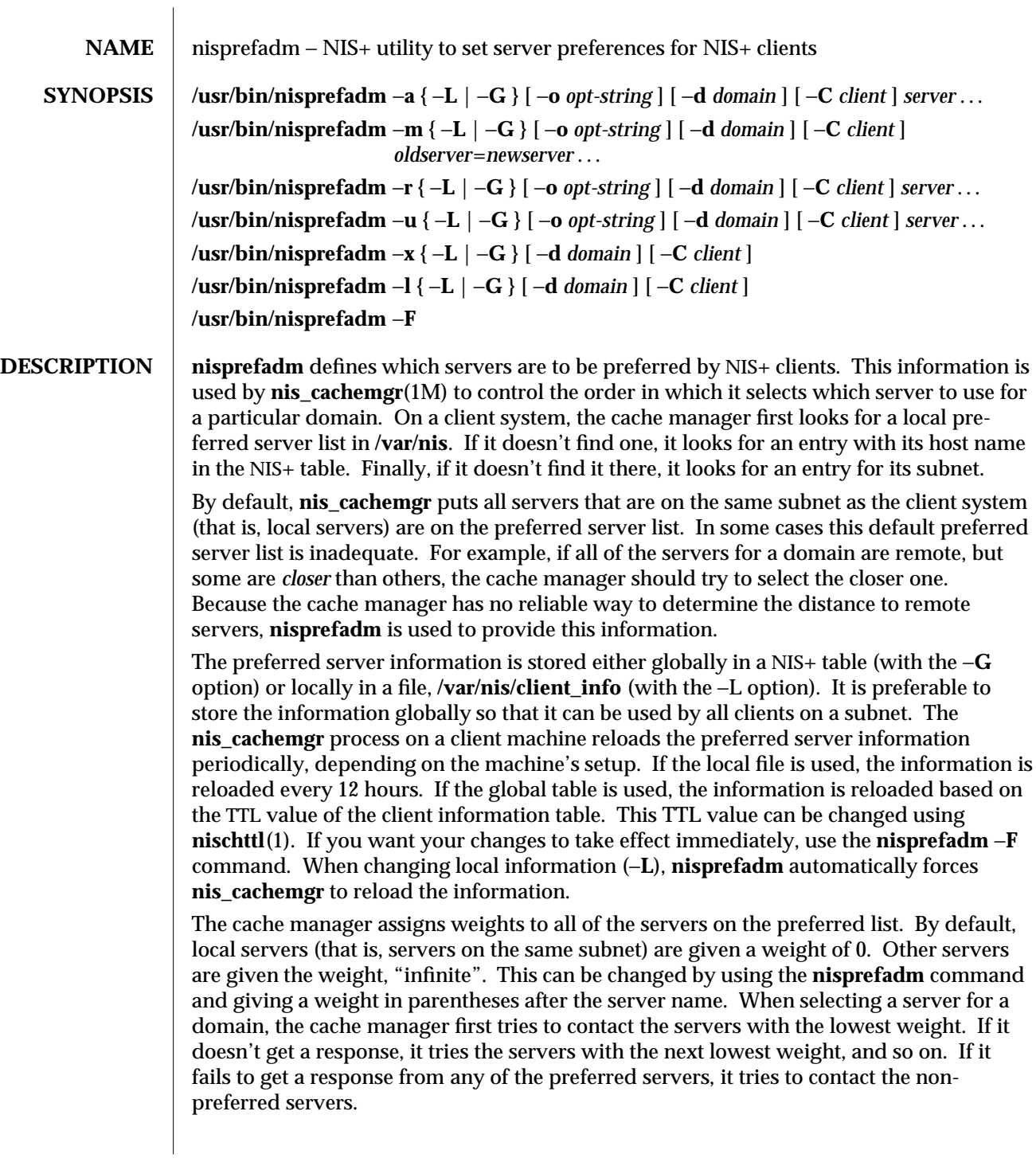

modified 12 May 1997 SunOS 5.6 5 and 565

The use of weights gives fine control over the server selection process, but care must be given to avoid assigning too many different weights. For example, if weights 0, 1, 2, and 3 are used, but all of the servers with weight 0, 1, and 2, are unavailable, then there will be a noticeable delay in selecting a server. This is because the cache manager waits 5 seconds for a response at each weight level before moving on to the next one. As a general rule, one or two weight levels provides a good balance of server selection control and performance. When specifying a server name, it is not necessary to fully qualify the name. When the cache manager tries to access a domain, it compares the list of servers for the domain with the list of preferred servers. It will find a match if a preferred server name is a prefix of the name of a server for the domain. If a domain is served by two servers with the same prefix, the preferred server name must include enough of the domain name to distinguish the two. **OPTIONS** In the **SYNOPSIS**, when several options are surrounded by braces (that is, by  $\{f \text{ and } \}$ ) one of the options must be specified. −**a** Add the specified servers to the preferred server list. −**C** *client* Store the preferred server information with the key, *client*. The *client* can be either a hostname or a subnet number. When a hostname is specified, the preferred server information applies to that host only. When a subnet is specified, the preferred server information applies to all clients on that subnet. The cache manager searches for host specific entries first. It only searches for subnet entries if no host entry is found. If this option is not specified, then the hostname of the machine on which the command is run is used. −**d** *domain* Specify the *domain* to which the command is to apply. −**F** Tells **nis\_cachemgr**(1M) to refresh its preferred server information. The program periodically does this anyway, but this option forces it to do the refresh immediately. When updating the local information, **nis\_cachemgr** automatically refreshes the preferred server information. This option must be executed as **root**. −**l** List the current preferred server information. −**L |** −**G** Store the preferred server information locally in the file, **/var/nis/client\_info** (the −**L** option), or globally in a NIS+ table **client.info.org-dir.***domain* (the −**G** option). If the information is stored locally, then it only applies to the system on which the command is run. If it is stored globally then it can apply to all systems on a subnet (depending on the value of the −**C** option). The −**L** option must be run as **root**. −**m** Modify the preferred server list. The server specified by *oldserver* is replaced by *newserver*. This is typically used to change the weight for a server.

1M-566 SunOS 5.6 modified 12 May 1997

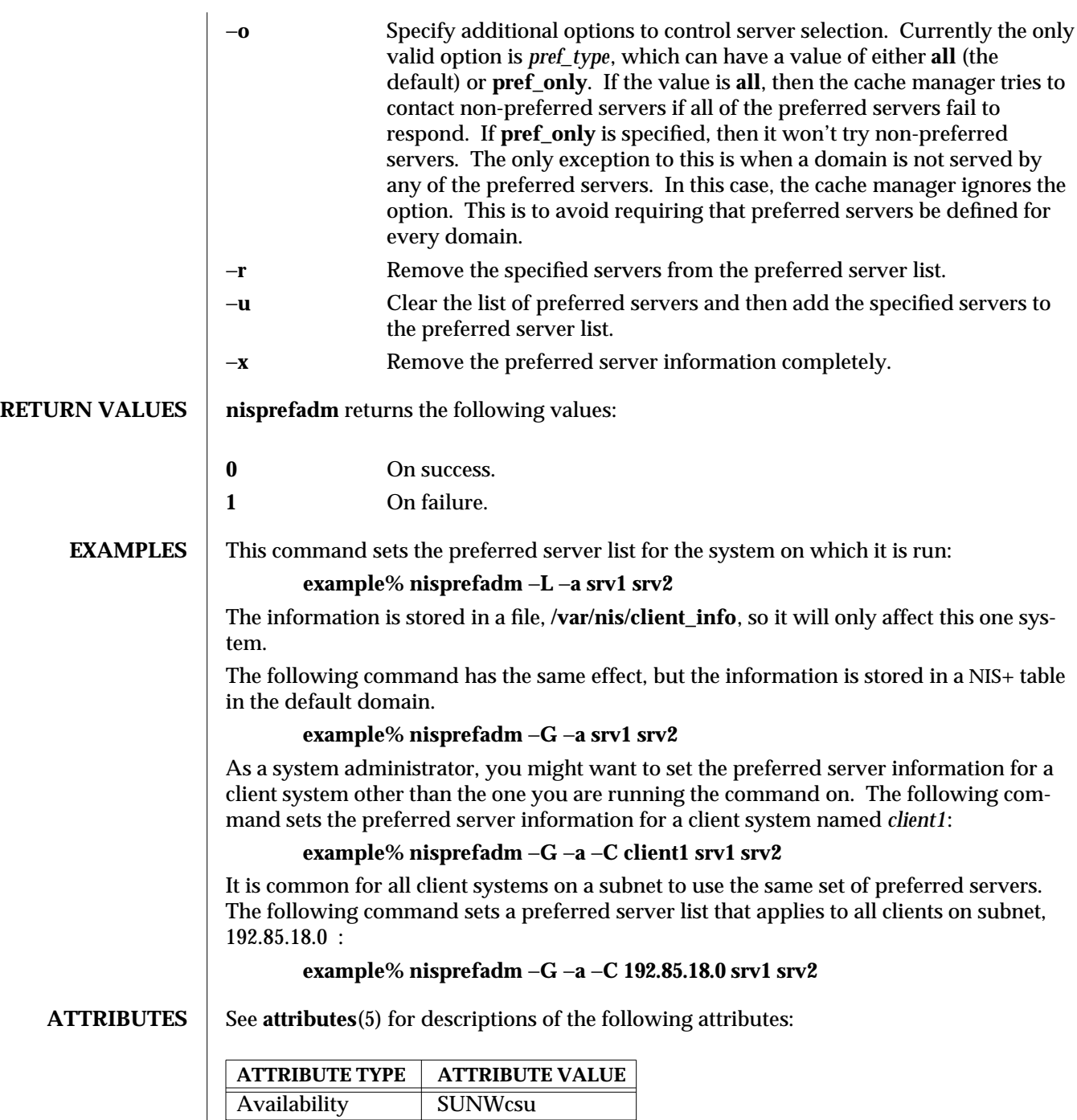

modified 12 May 1997 SunOS 5.6 5.6 1M-567

# **SEE ALSO nischttl**(1), **nis\_cachemgr**(1M), **attributes**(5)

**NOTES** The **nis\_cachemgr**(1M) process automatically adds local servers (same subnet as the client) to the preferred server list with a weight of 0. Thus, it is not necessary to specify them, though it does no harm.

> If you specify a weight for a server, you probably should quote the parentheses to avoid having the shell interpret them. The following command illustrates this:

### **example% nisprefadm** −**G** −**a** −**C client1 "srv1(2)"**

In general, **nis\_cachemgr** does a fairly good job of selecting servers on its own. Therefore, the use of **nisprefadm** is not usually necessary. Some situations in which it is recommended are:

### **No local servers, many remote servers**

In this case, **nis\_cachemgr** needs to choose one of the remote servers. Because it doesn't have information on which is closest, it sends a ping to all of them and then selects the one that responds fastest. This may not always select the best server. If some of the servers are closer to the client than the others, they should be listed as preferred servers so that **nis\_cachemgr** will try them first. This reduces the amount of network traffic for selecting a server.

### **Very remote servers**

In some networks there are NIS+ servers that are only reachable through very slow network connections. It is usually best to avoid unnecessary traffic over that connection. If the *pref\_type*=**pref\_only** option is set along with preferred servers, then only the preferred servers are contacted for domains they serve. The non-preferred servers are not tried at all; even if all of the preferred servers are unavailable. For domains that are not served by any of the preferred servers, the **pref\_only** option is ignored.

1M-568 SunOS 5.6 modified 12 May 1997

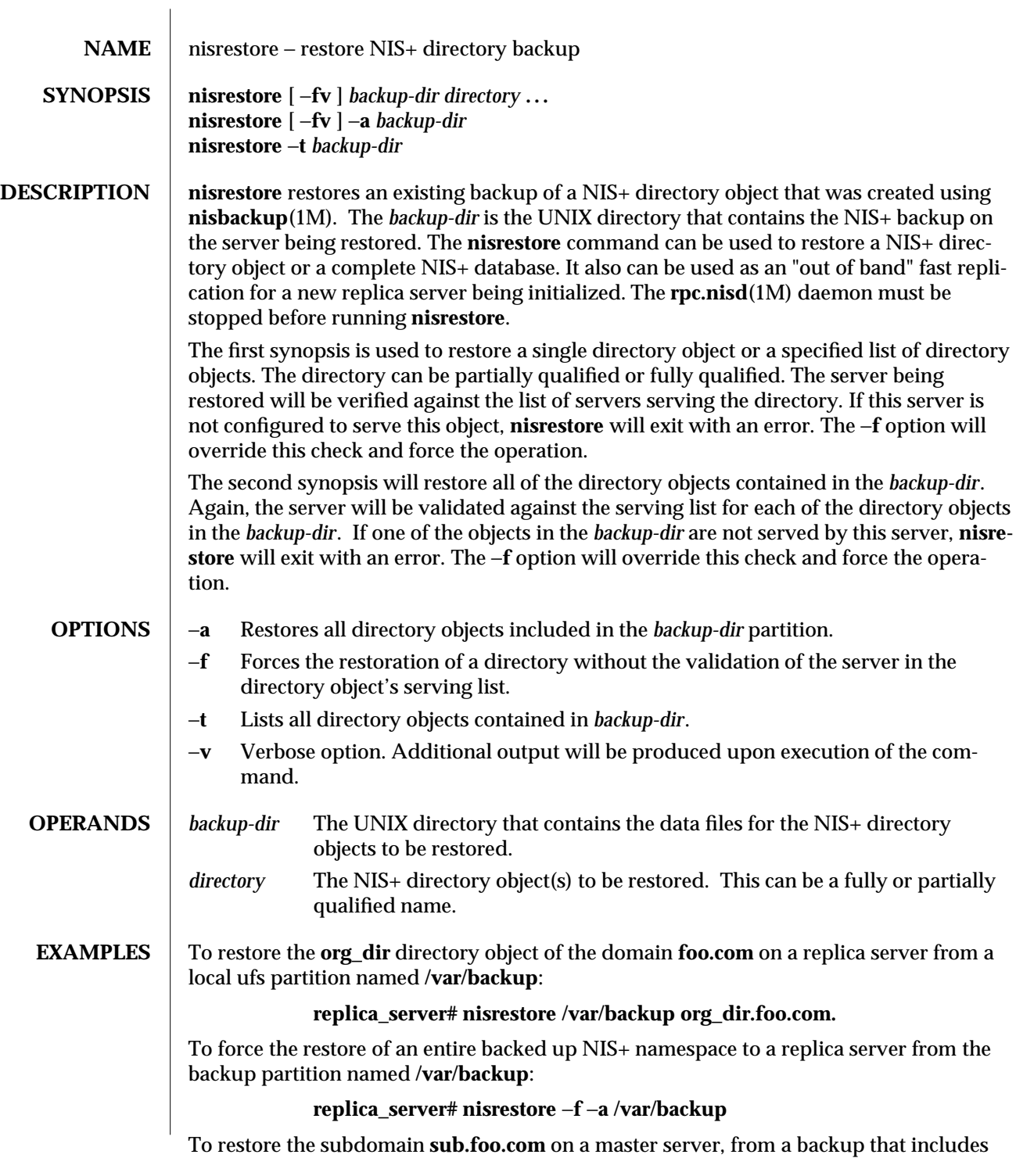

modified 3 Jul 1996 SunOS 5.6 5 1M-569

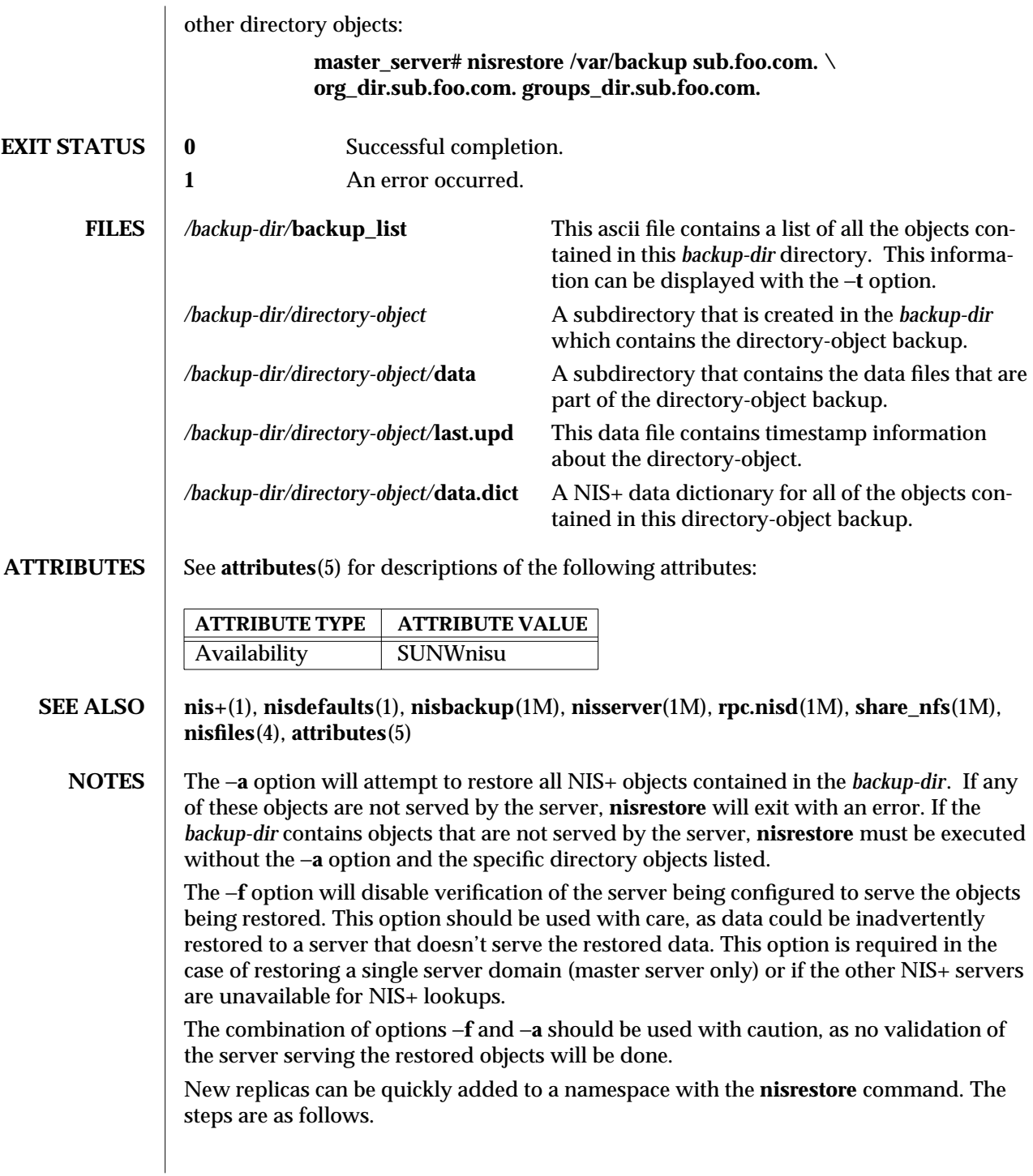

1M-570 SunOS 5.6 modified 3 Jul 1996

Configure the new replica on the master server (see **nisserver**(1M)):

## **master# nisserver** −**R** −**h replica**

Kill the **rpc.nisd** server process on the new replica server:

**replica# kill** *rpc.nisd-pid*

Create a backup of the NIS+ database on the master, which will include the new replica information (see **nisbackup**(1M)). The **/backup** will need to be exported (see **share\_nfs**(1M)) to the new replica:

**master# nisbackup** −**a /backup**

Restore the backup of the NIS+ database on the new replica. Use the −**f** option if **nisrestore** is unable to lookup the NIS+ objects being restored. The backup should be available through nfs or similar means (see **share\_nfs**(1M)):

**replica# nisrestore** −**f** −**a /***nfs-mnt***/backup**

Restart the **rpc.nisd**(1M) process on the new replica, and the server will immediately be available for service.

modified 3 Jul 1996 SunOS 5.6 5 1M-571

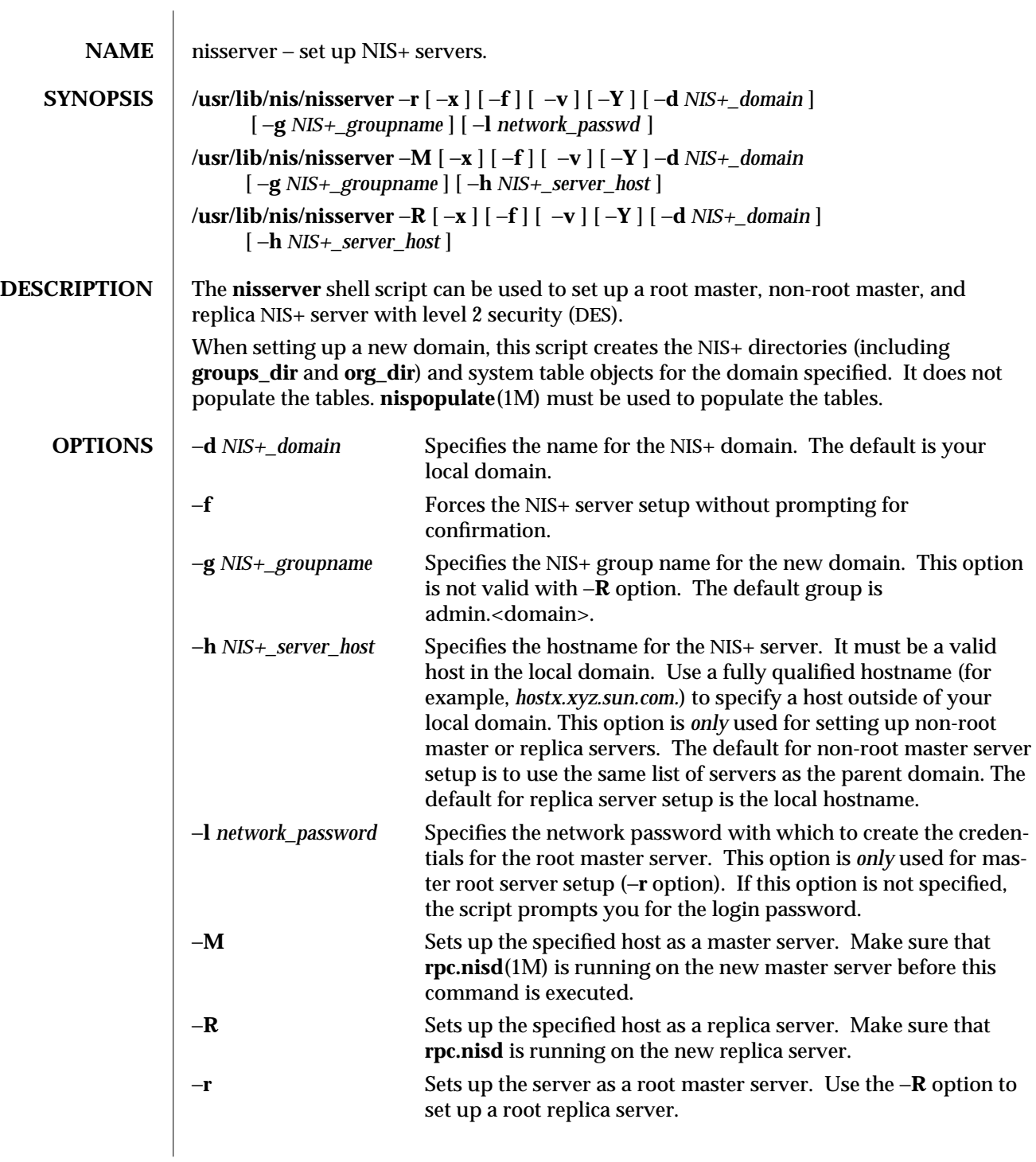

1M-572 SunOS 5.6 modified 7 Jan 1997
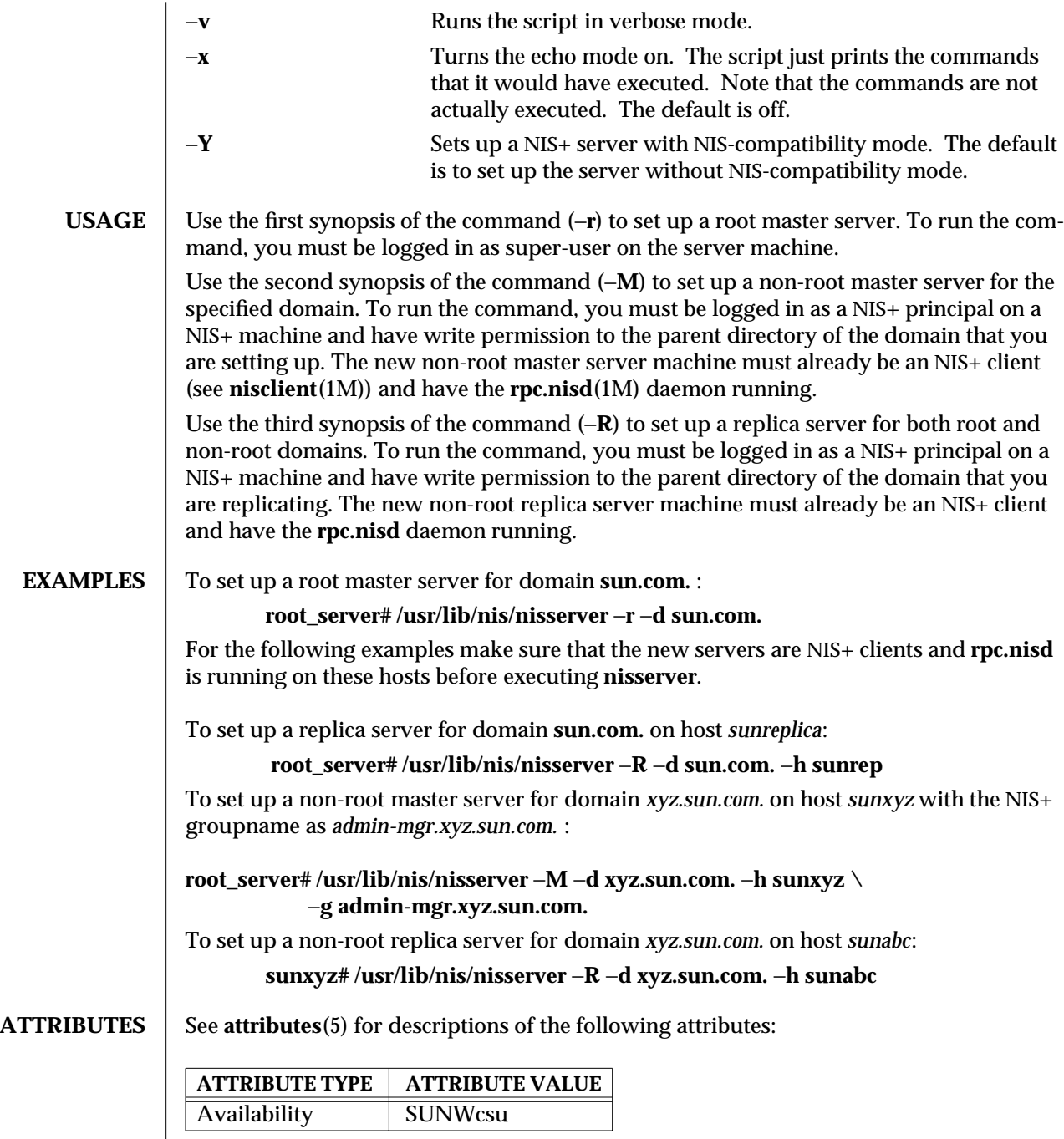

modified 7 Jan 1997 SunOS 5.6 5.6 2010 SunOS 5.6 2010 1M-573

**SEE ALSO nis+**(1), **nisgrpadm**(1), **nismkdir**(1), **nisaddcred**(1M), **nisclient**(1M), **nisinit**(1M), **nispopulate**(1M), **nisprefadm**(1M), **nissetup**(1M), **rpc.nisd**(1M), **attributes**(5)

1M-574 SunOS 5.6 modified 7 Jan 1997

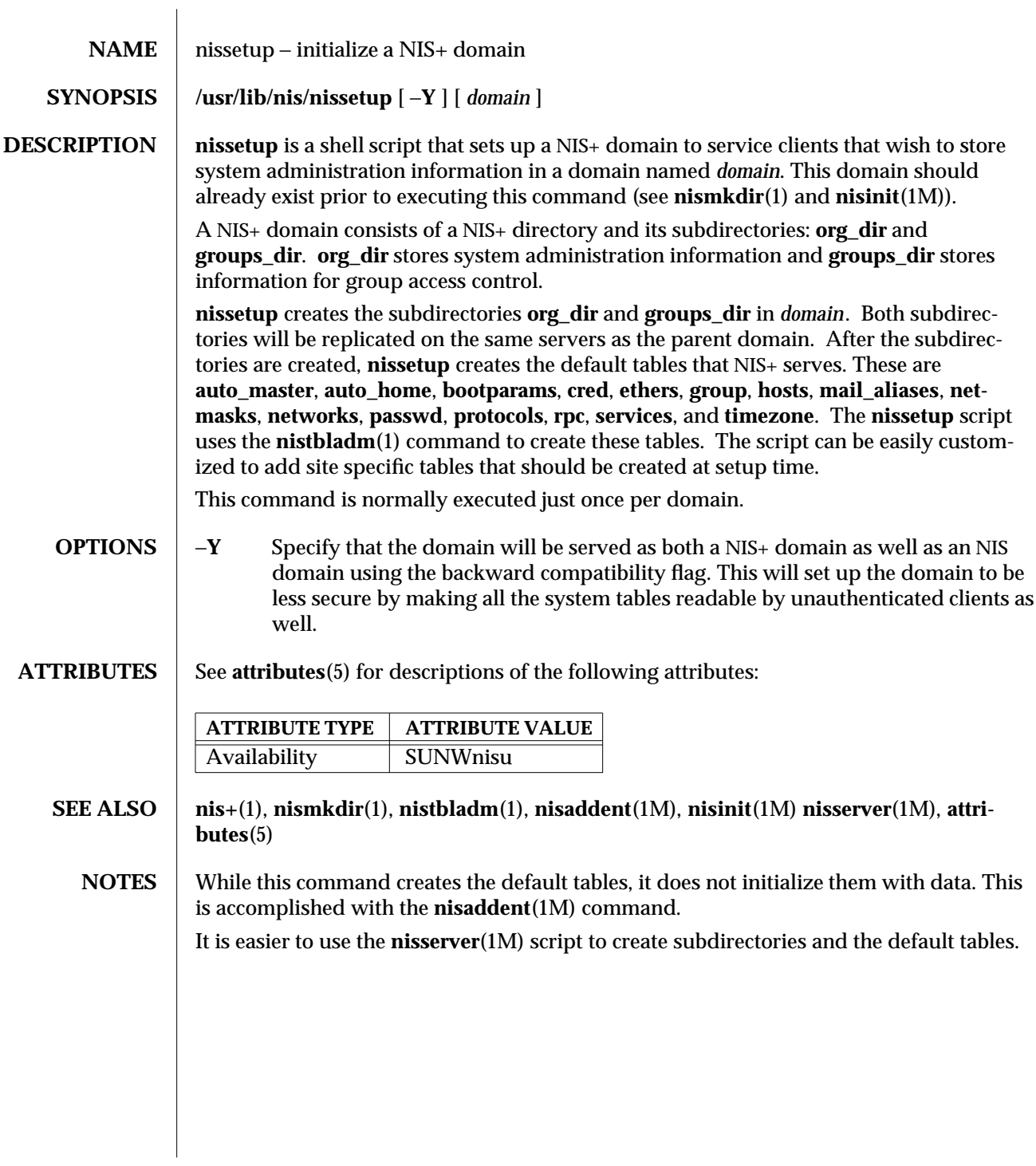

modified 22 Feb 1993 SunOS 5.6 5 and 575

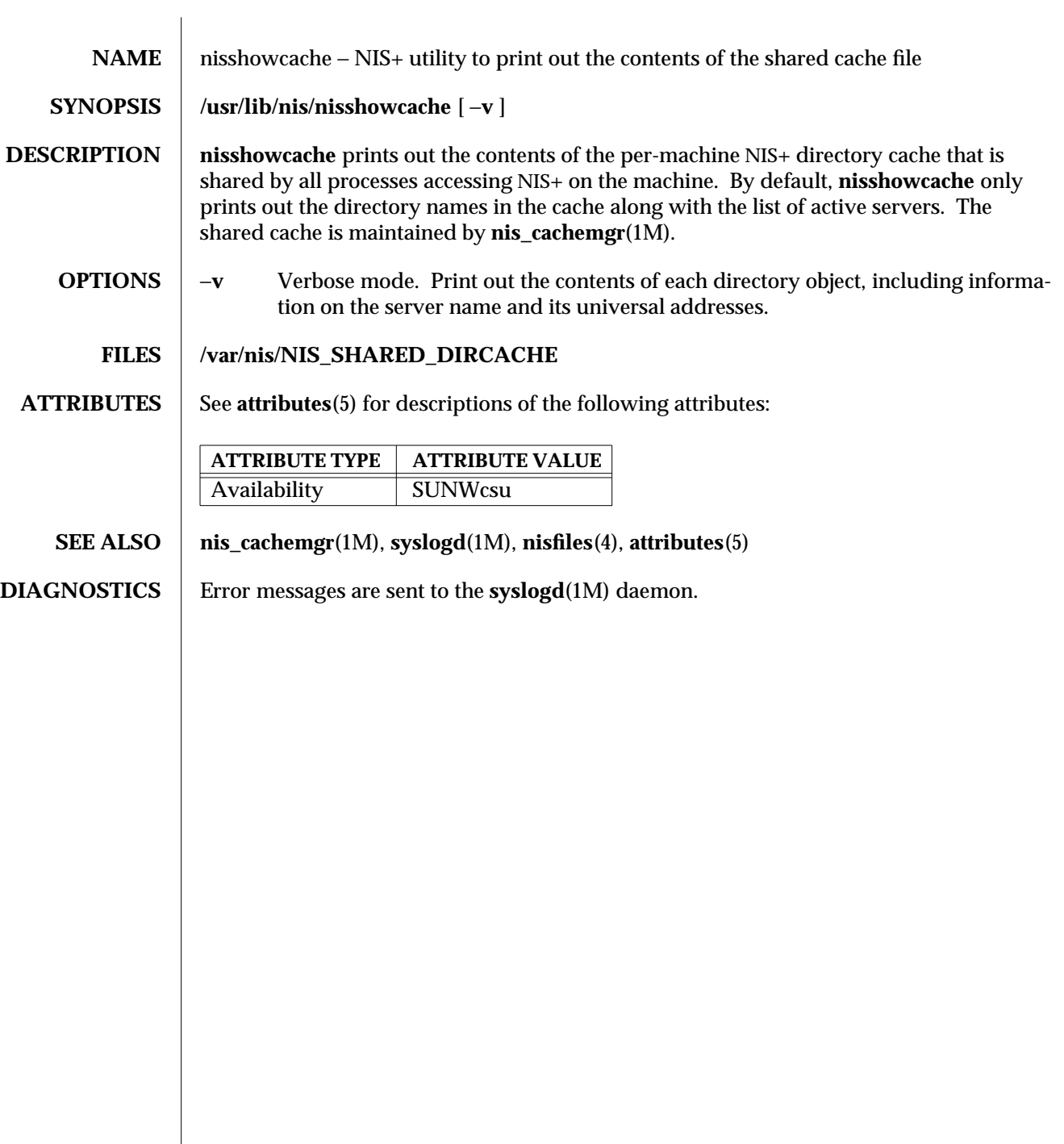

 $\overline{\phantom{a}}$ 

1M-576 SunOS 5.6 modified 7 Jan 1997

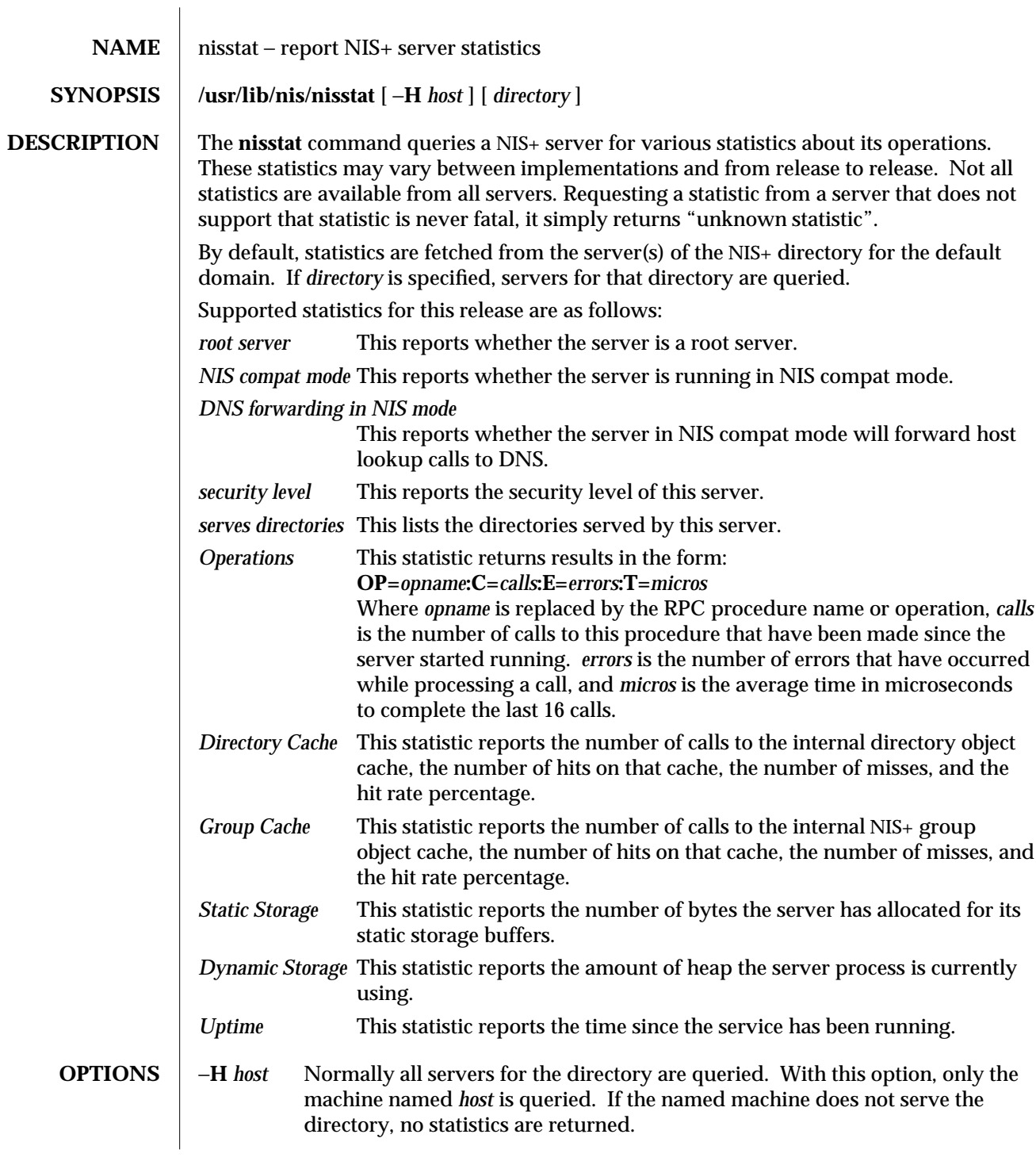

modified 22 Feb 1993 SunOS 5.6 5 and 577

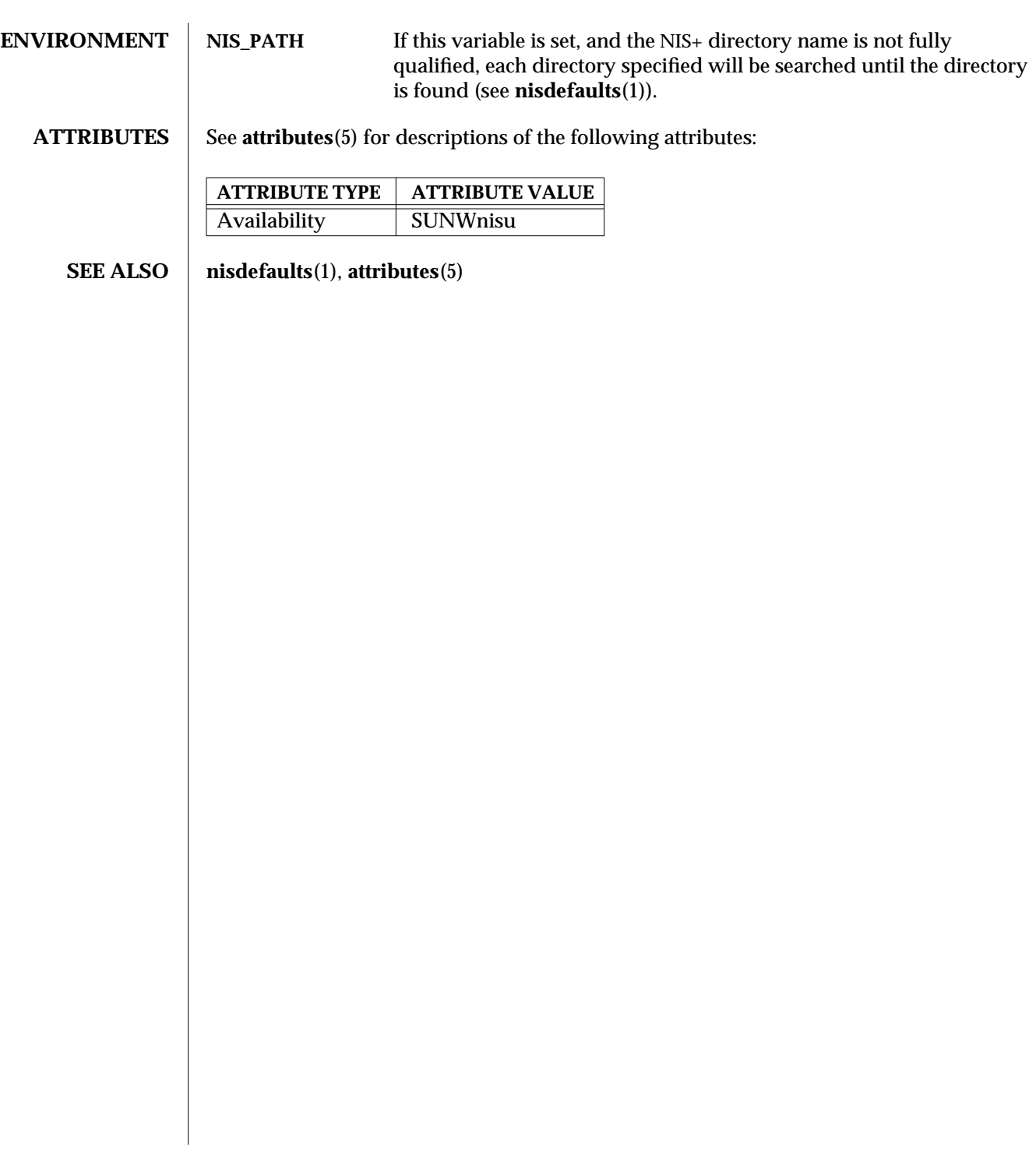

1M-578 SunOS 5.6 modified 22 Feb 1993

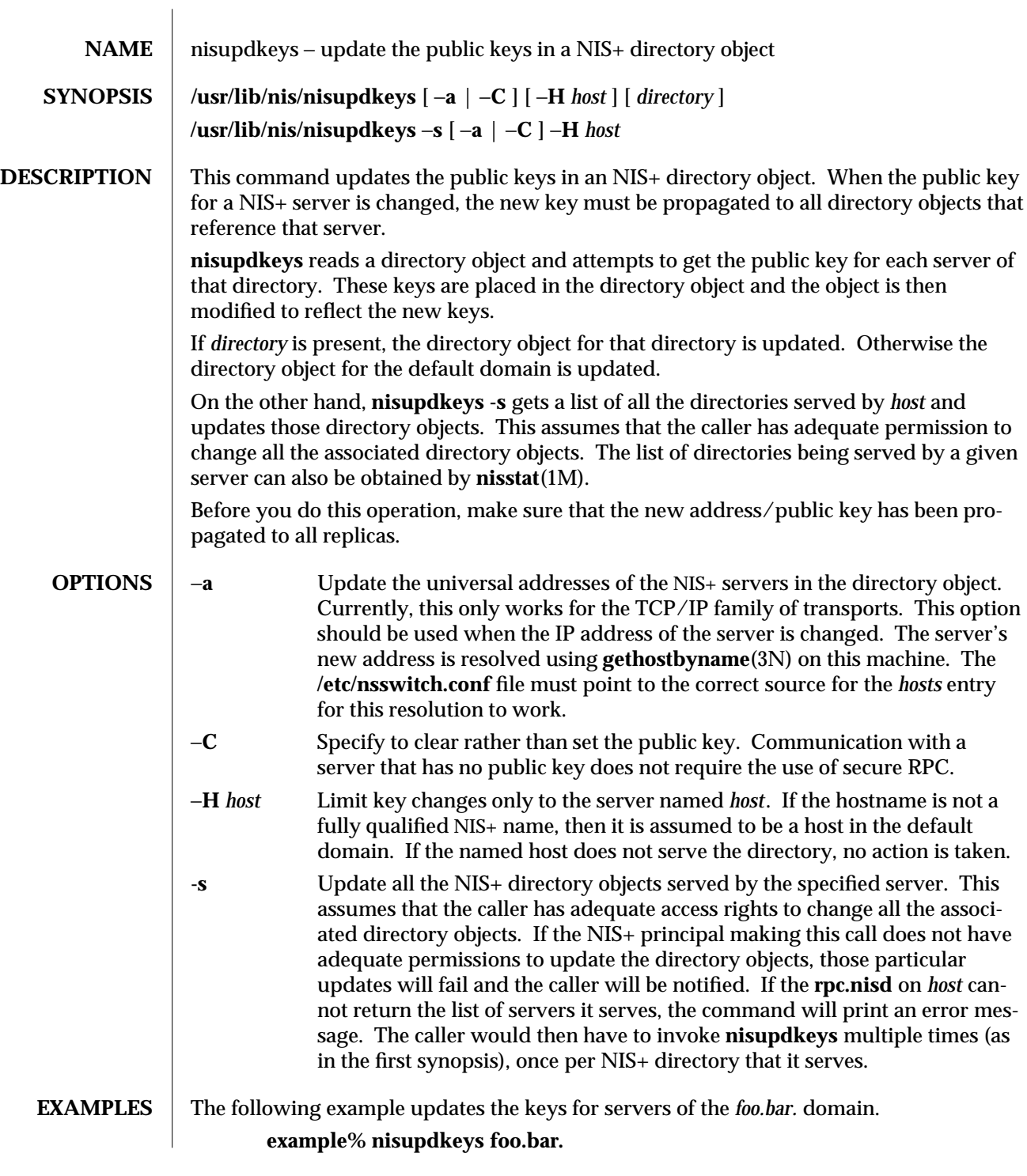

modified 22 Feb 1993 SunOS 5.6 5 1M-579

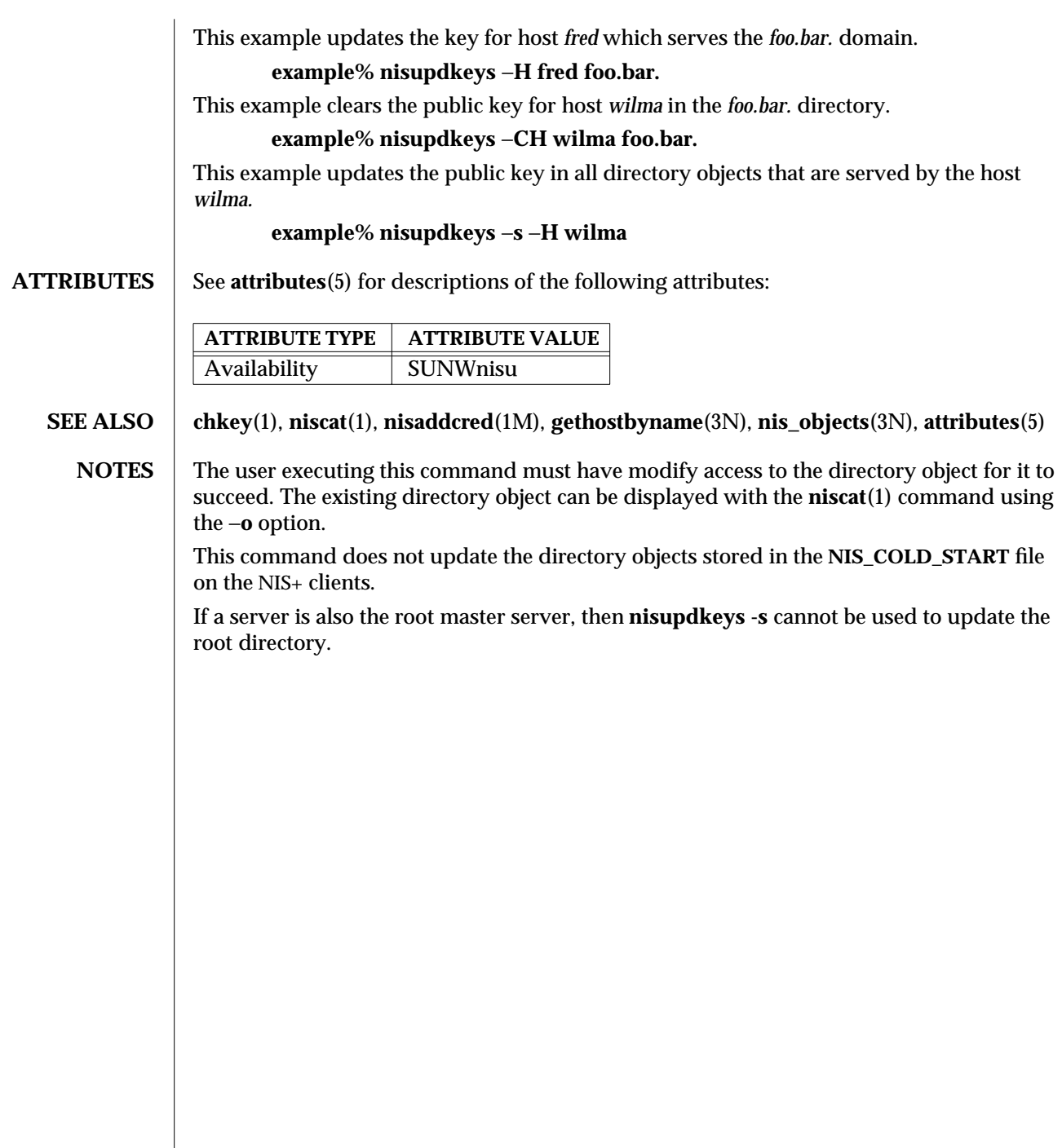

1M-580 SunOS 5.6 modified 22 Feb 1993

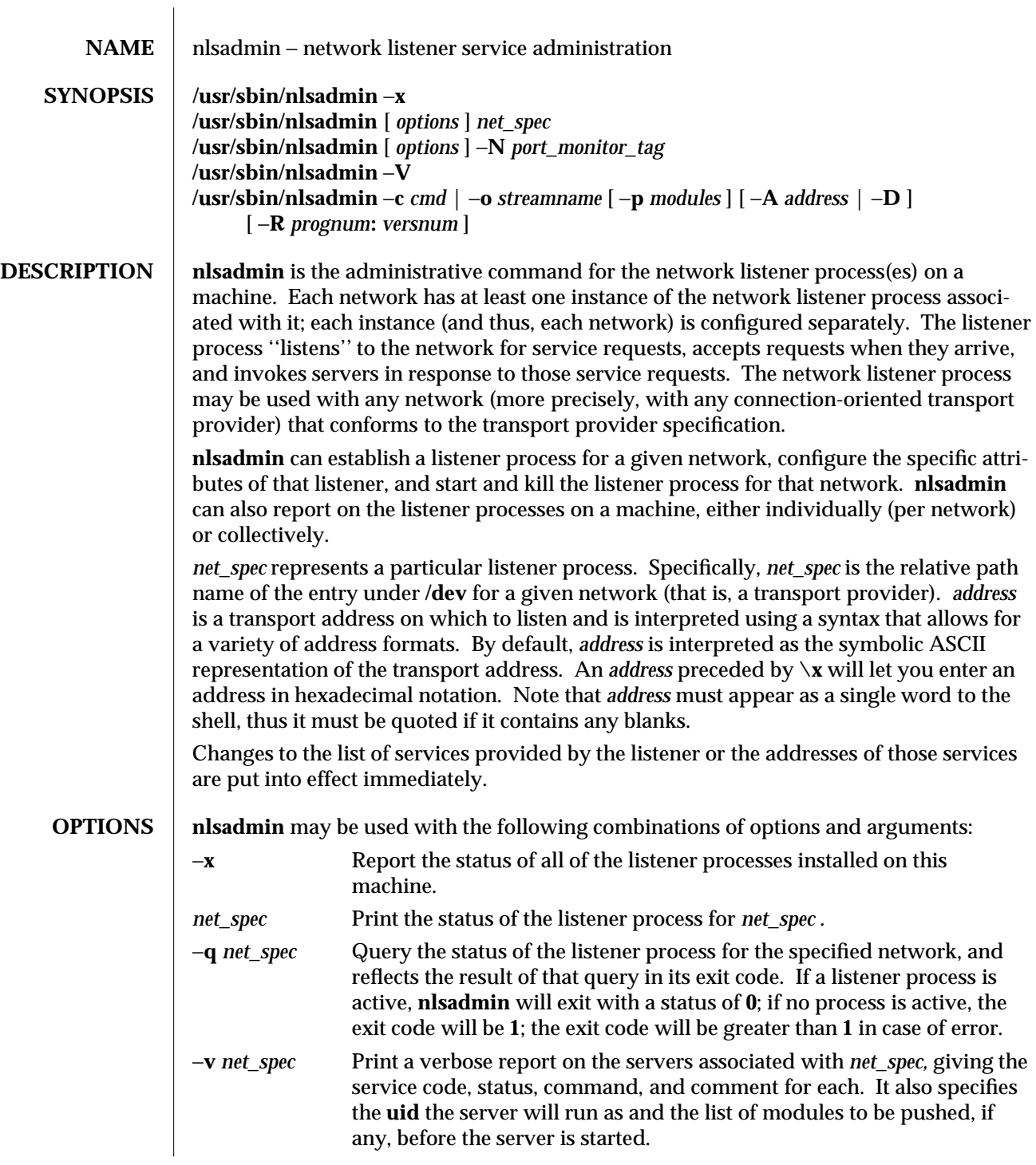

modified 3 Apr 1997 SunOS 5.6 5 1M-581

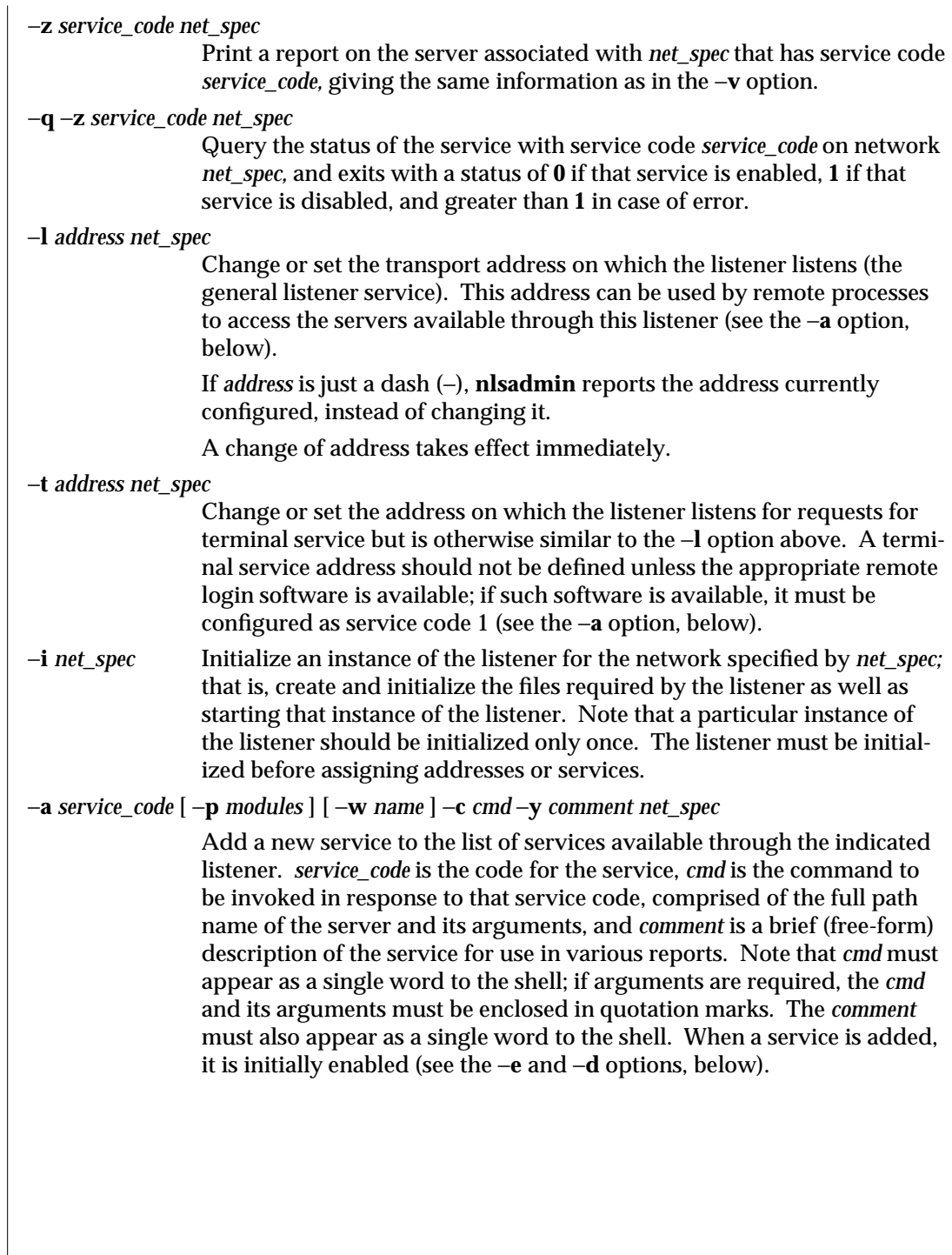

1M-582 SunOS 5.6 modified 3 Apr 1997

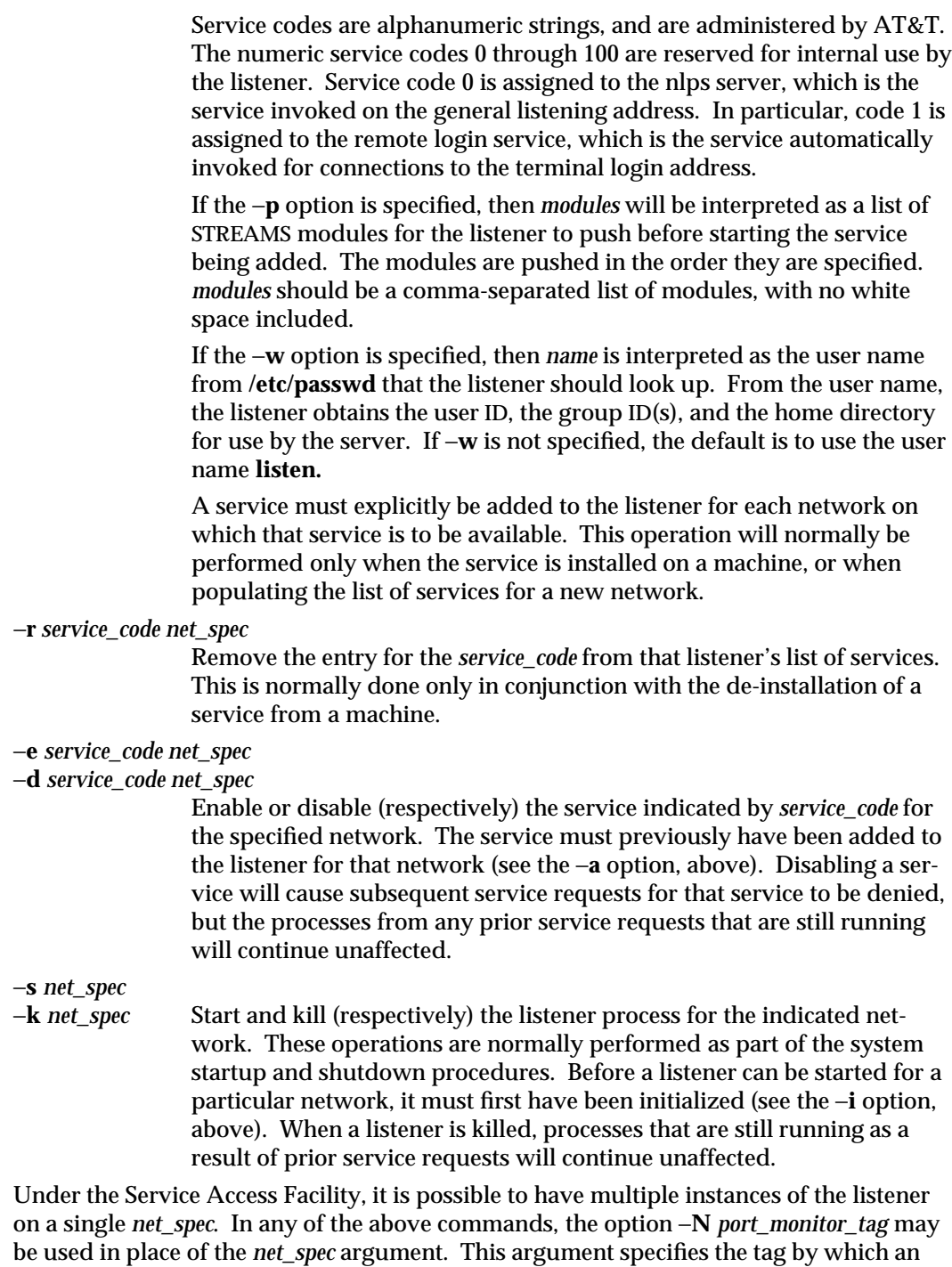

instance of the listener is identified by the Service Access Facility. If the −**N** option is not

modified 3 Apr 1997 SunOS 5.6 1M-583

specified (that is, the *net\_spec* is specified in the invocation), then it will be assumed that the last component of the *net\_spec* represents the tag of the listener for which the operation is destined. In other words, it is assumed that there is at least one listener on a designated *net\_spec*, and that its tag is identical to the last component of the *net\_spec*. This listener may be thought of as the primary, or default, listener for a particular *net\_spec*.

**nlsadmin** is also used in conjunction with the Service Access Facility commands. In that capacity, the following combinations of options can be used:

- −**V** Write the current version number of the listener's administrative file to the standard output. It is used as part of the **sacadm** command line when **sacadm** adds a port monitor to the system.
- −**c** *cmd* | −**o** *streamname* [ −**p** *modules* ] [ −**A** *address* | −**D** ] [ −**R** *prognum* : *versnum* ] Format the port monitor-specific information to be used as an argument to **pmadm**(1M)**.**

The −**c** option specifies the full path name of the server and its arguments. *cmd* must appear as a single word to the shell, and its arguments must therefore be surrounded by quotes.

The −**o** option specifies the full path name of a FIFO or named STREAM through which a standing server is actually receiving the connection.

If the −**p** option is specified, then *modules* will be interpreted as a list of STREAMS modules for the listener to push before starting the service being added. The modules are pushed in the order in which they are specified. *modules* must be a comma-separated list, with no white space included.

If the −**A** option is specified, then *address* will be interpreted as the server's private address. The listener will monitor this address on behalf of the service and will dispatch all calls arriving on this address directly to the designated service. This option may not be used in conjunction with the −**D** option.

If the −**D** option is specified, then the service is assigned a private address dynamically, that is, the listener will have the transport provider select the address each time the listener begins listening on behalf of this service. For RPC services, this option will be often be used in conjunction with the −**R** option to register the dynamically assigned address with the rpcbinder. This option may not be used in conjunction with the −**A** option.

When the −**R** option is specified, the service is an RPC service whose address, program number, and version number should be registered with the rpcbinder for this transport provider. This registration is performed each time the listener begins listening on behalf of the service. *prognum* and *versnum* are the program number and version number, respectively, of the RPC service.

**nlsadmin** may be invoked by any user to generate reports; all operations that affect a listener's status or configuration may only be run by a super-user.

The options specific to the Service Access Facility may not be used together with any other options.

1M-584 SunOS 5.6 modified 3 Apr 1997

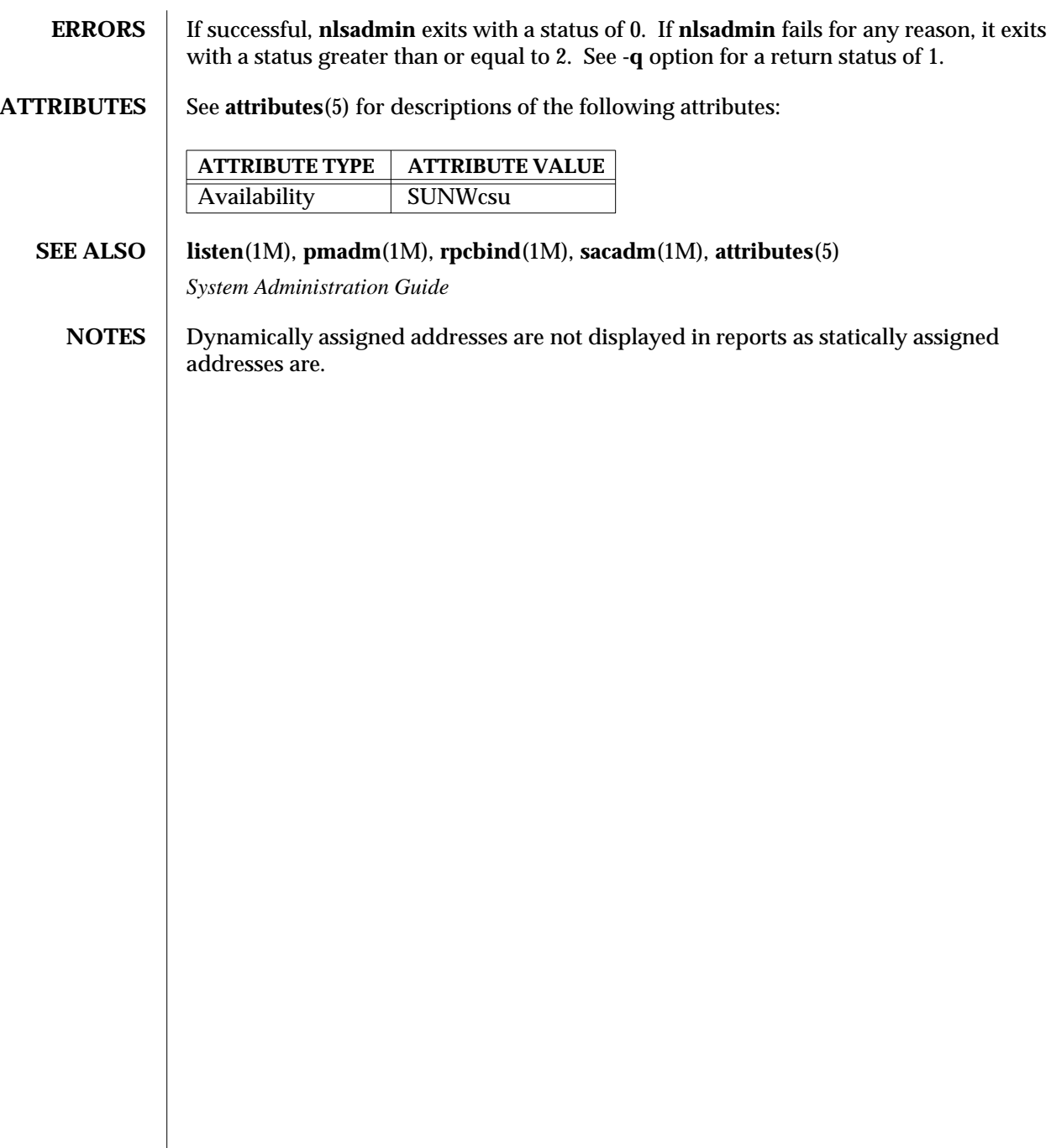

modified 3 Apr 1997 SunOS 5.6 1M-585

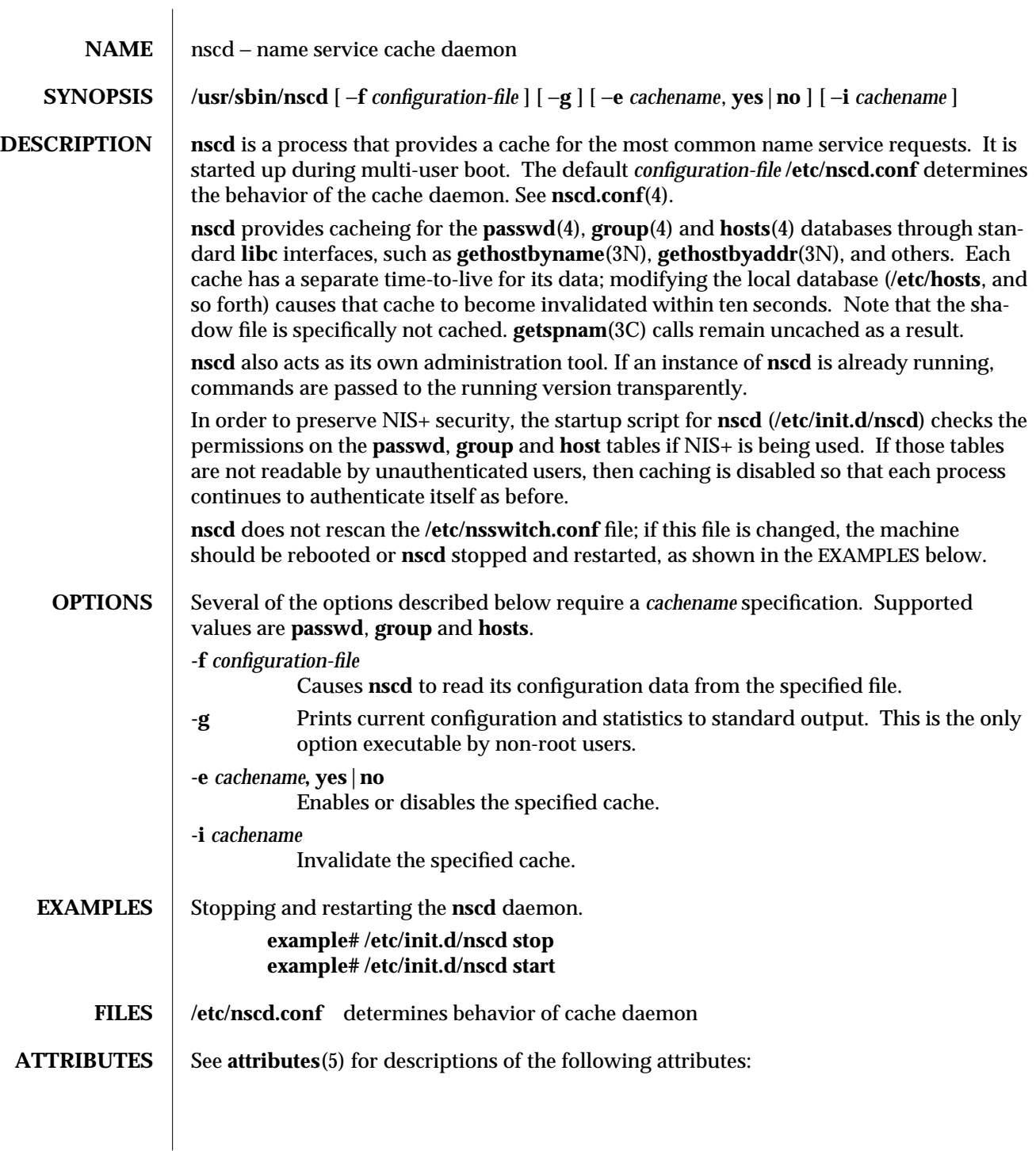

1M-586 SunOS 5.6 modified 12 Apr 1995

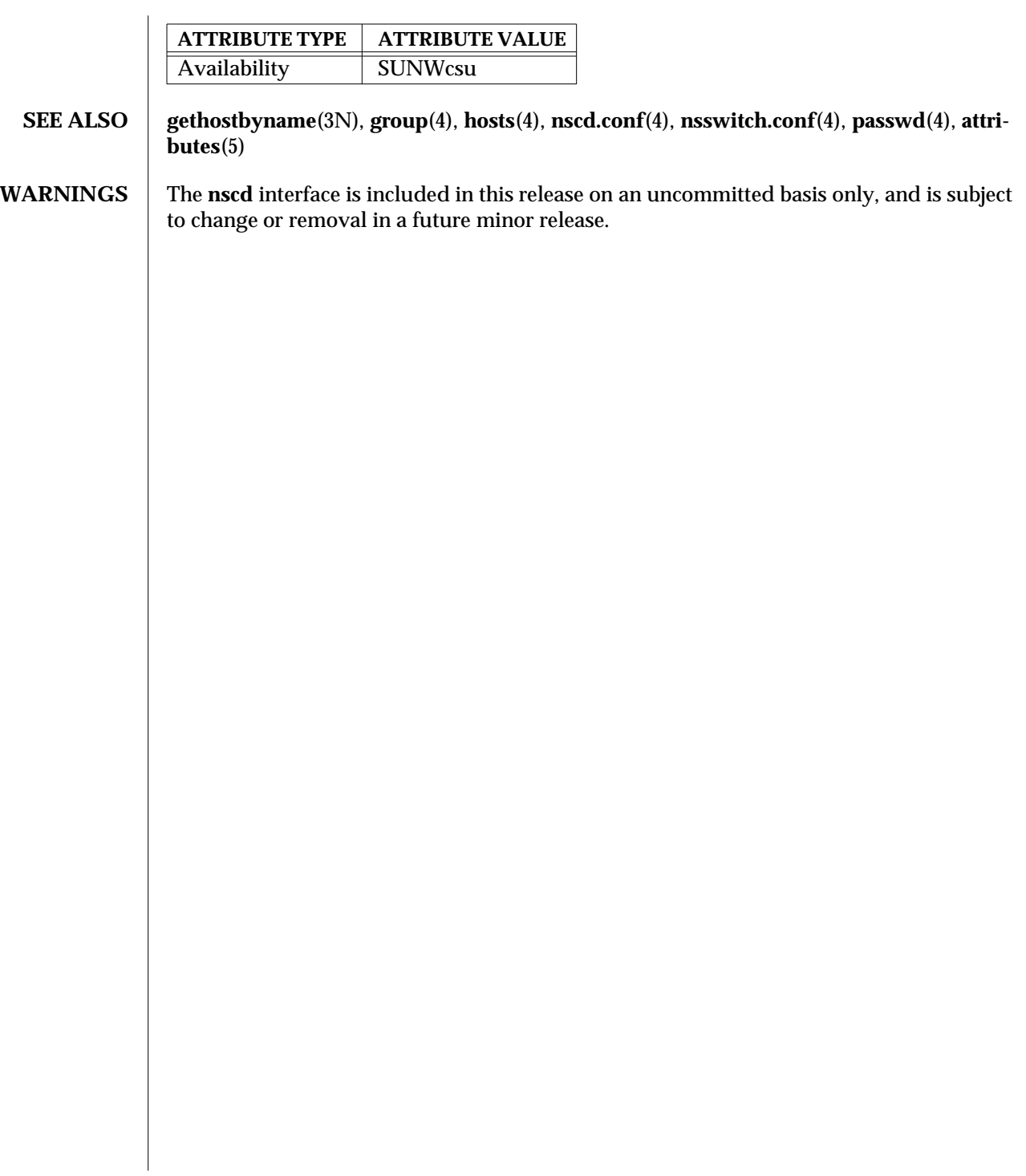

modified 12 Apr 1995 SunOS 5.6 5 SunOS 5.6

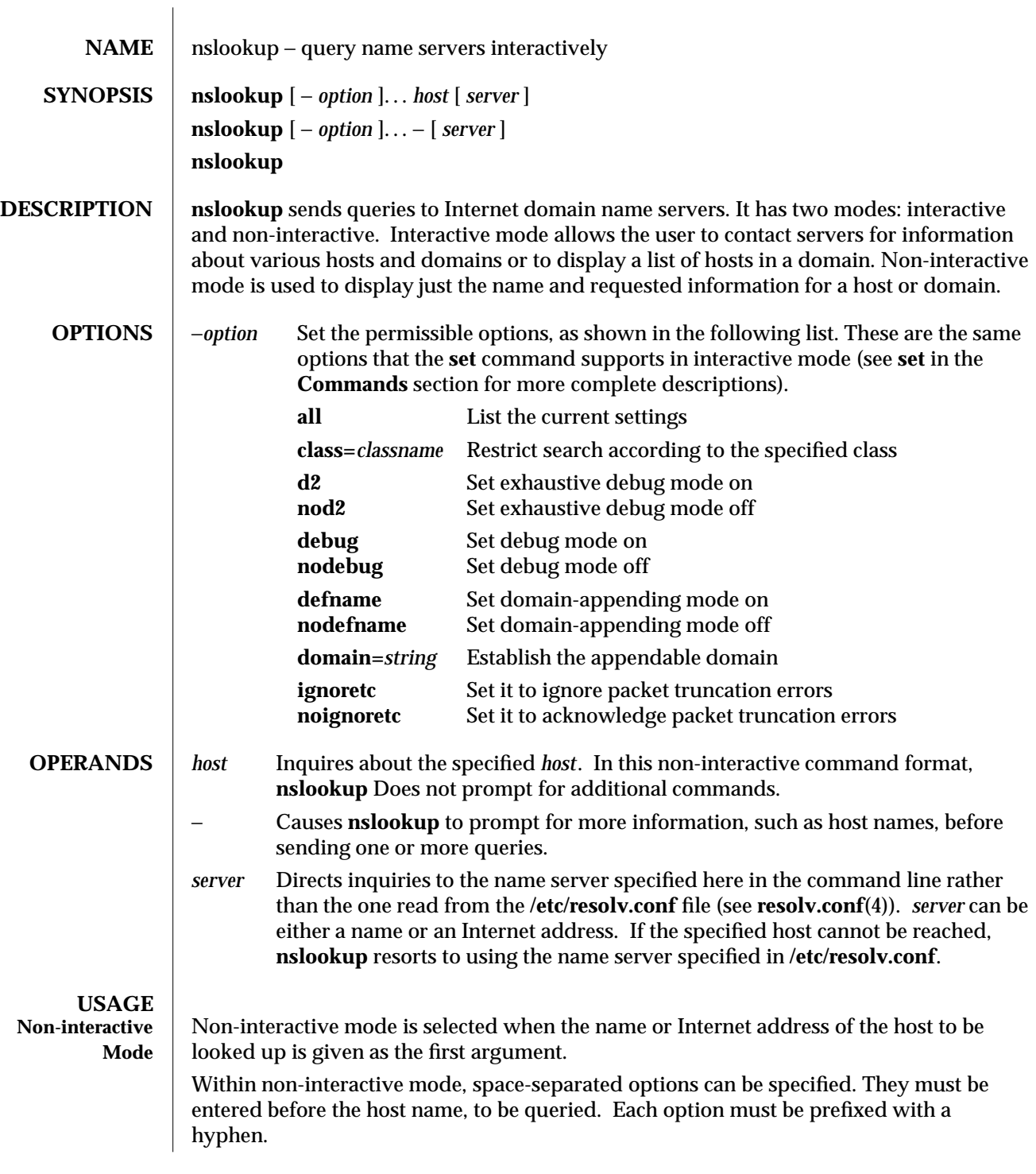

1M-588 SunOS 5.6 modified 7 Jan 1997

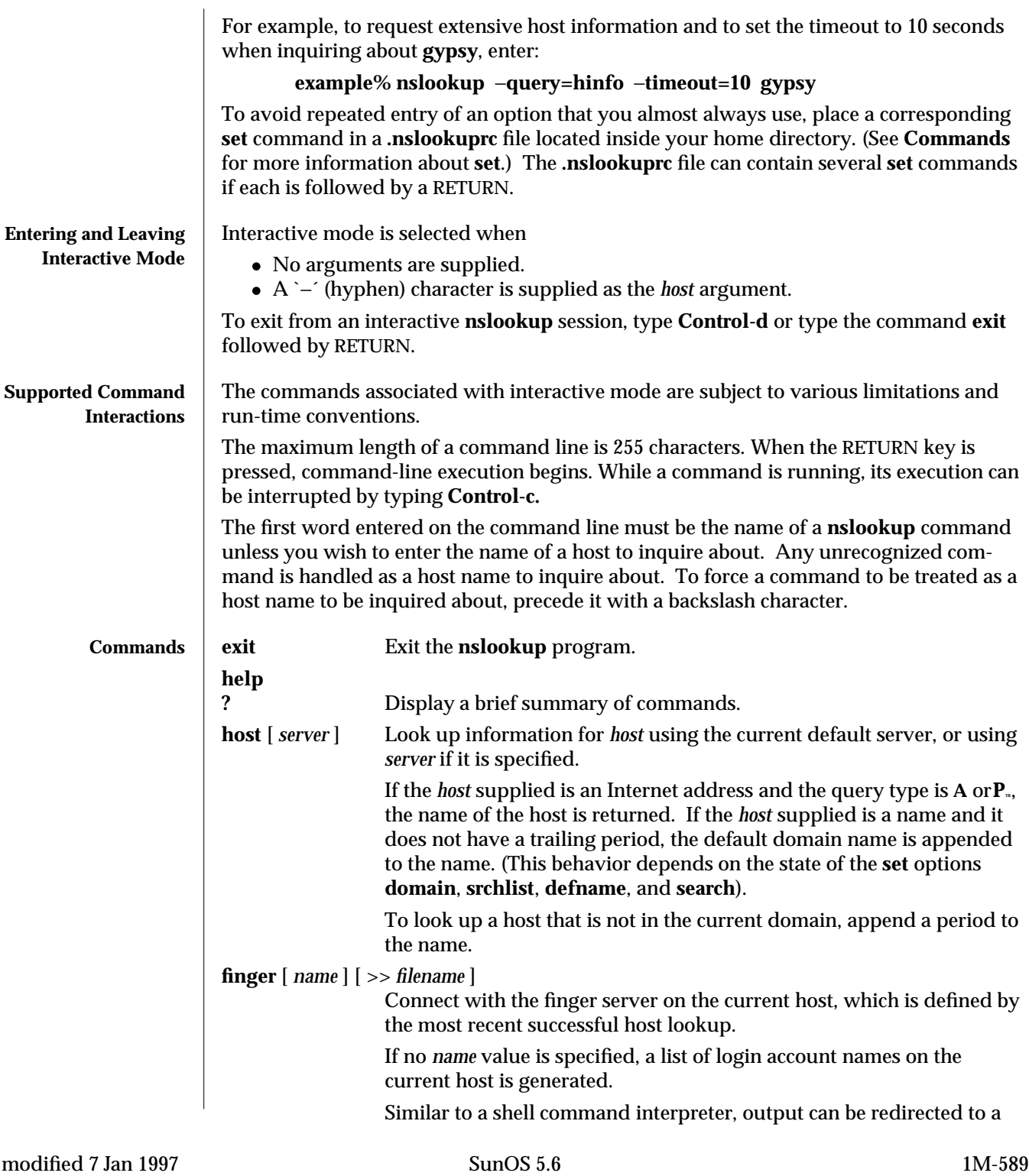

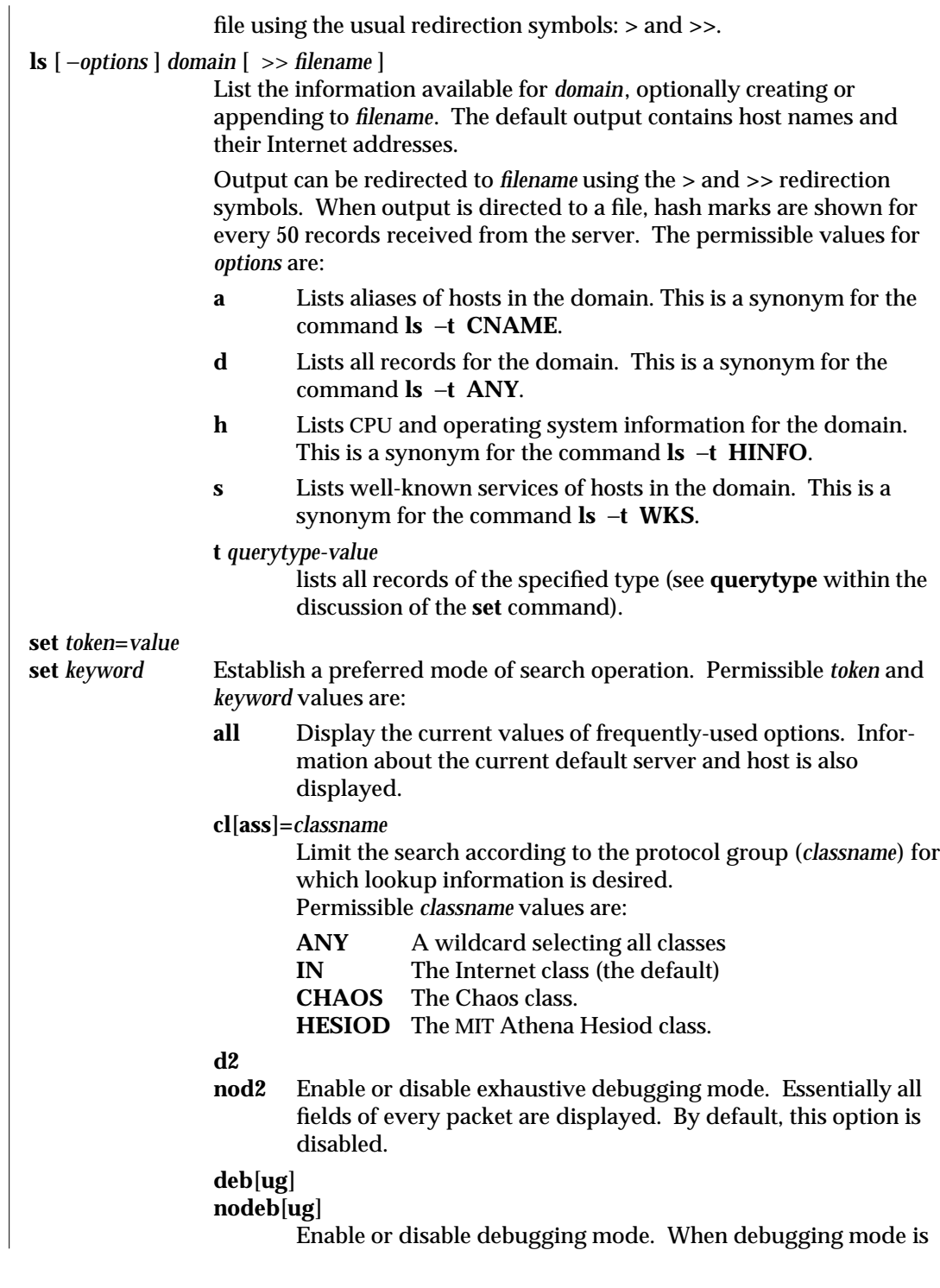

1M-590 SunOS 5.6 modified 7 Jan 1997

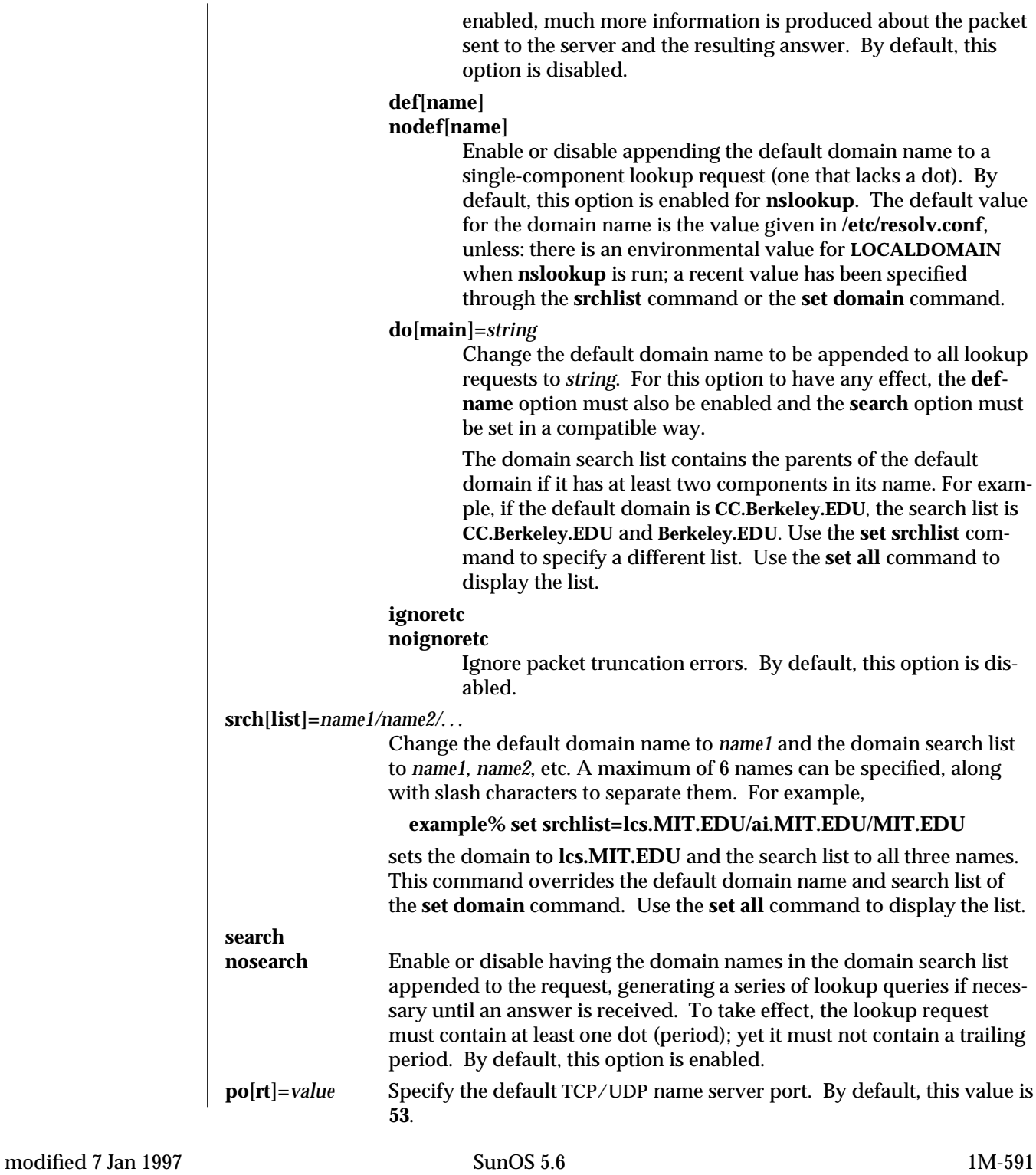

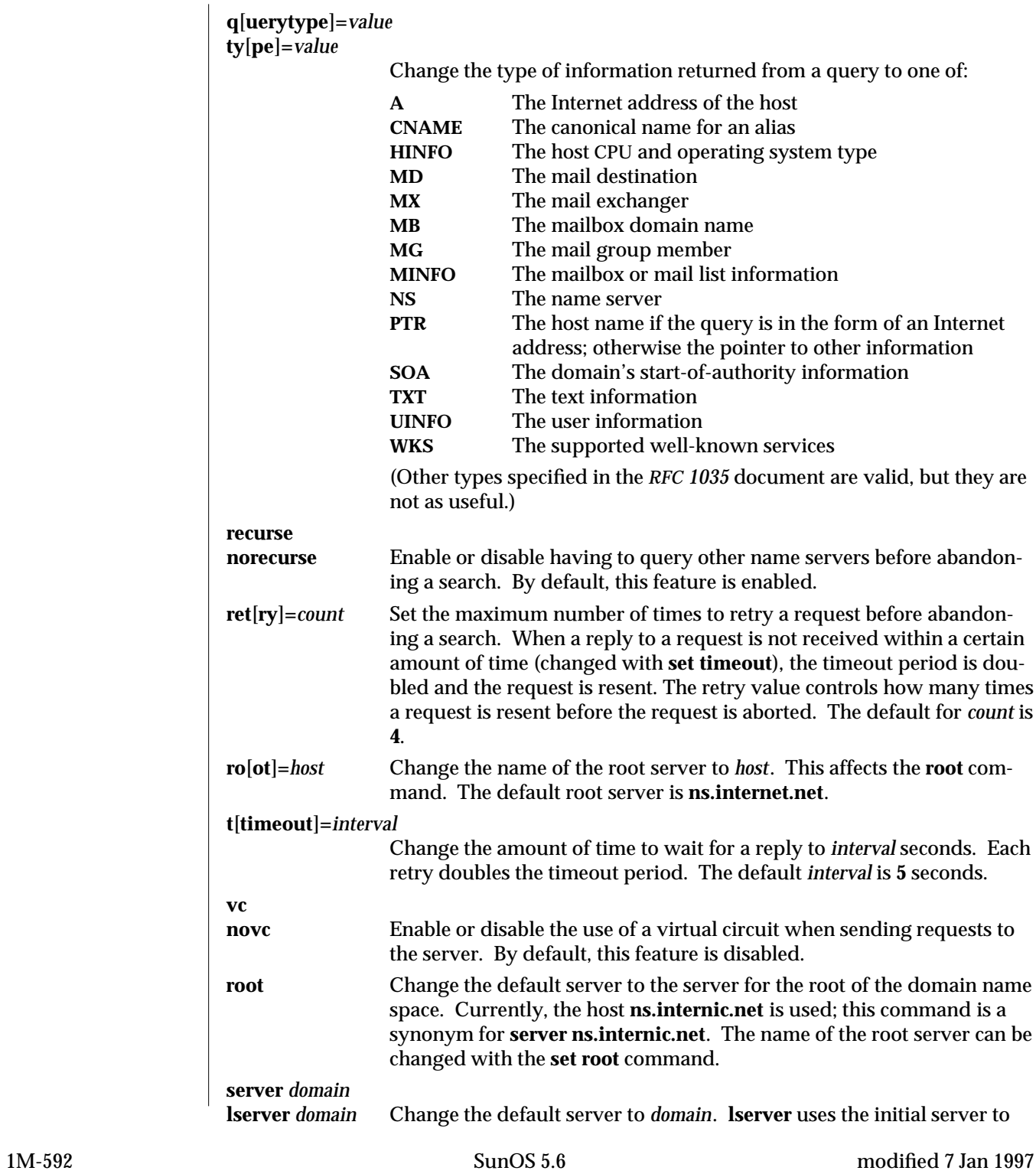

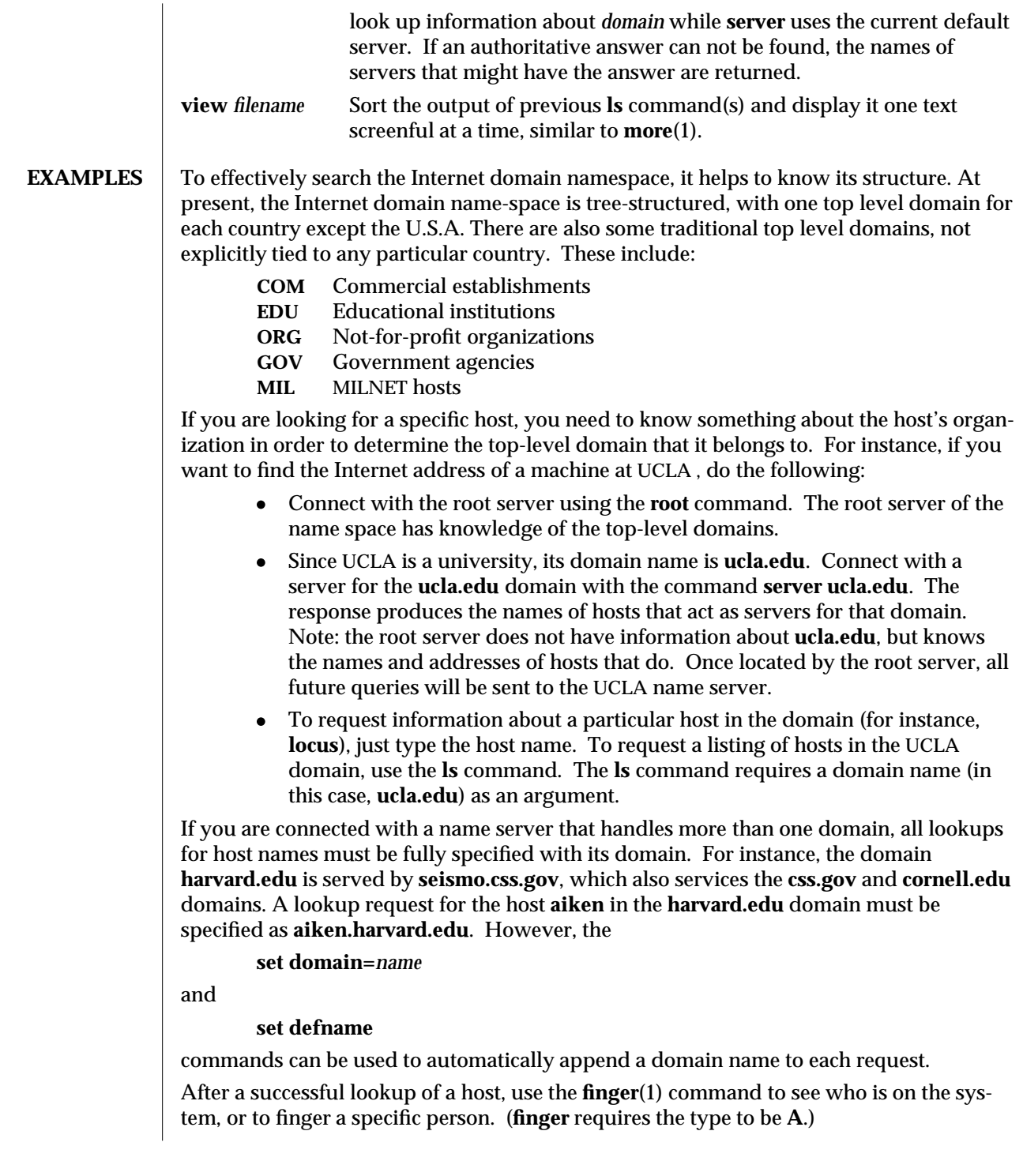

modified 7 Jan 1997 SunOS 5.6 5.6 2010 SunOS 5.6 2010 1M-593

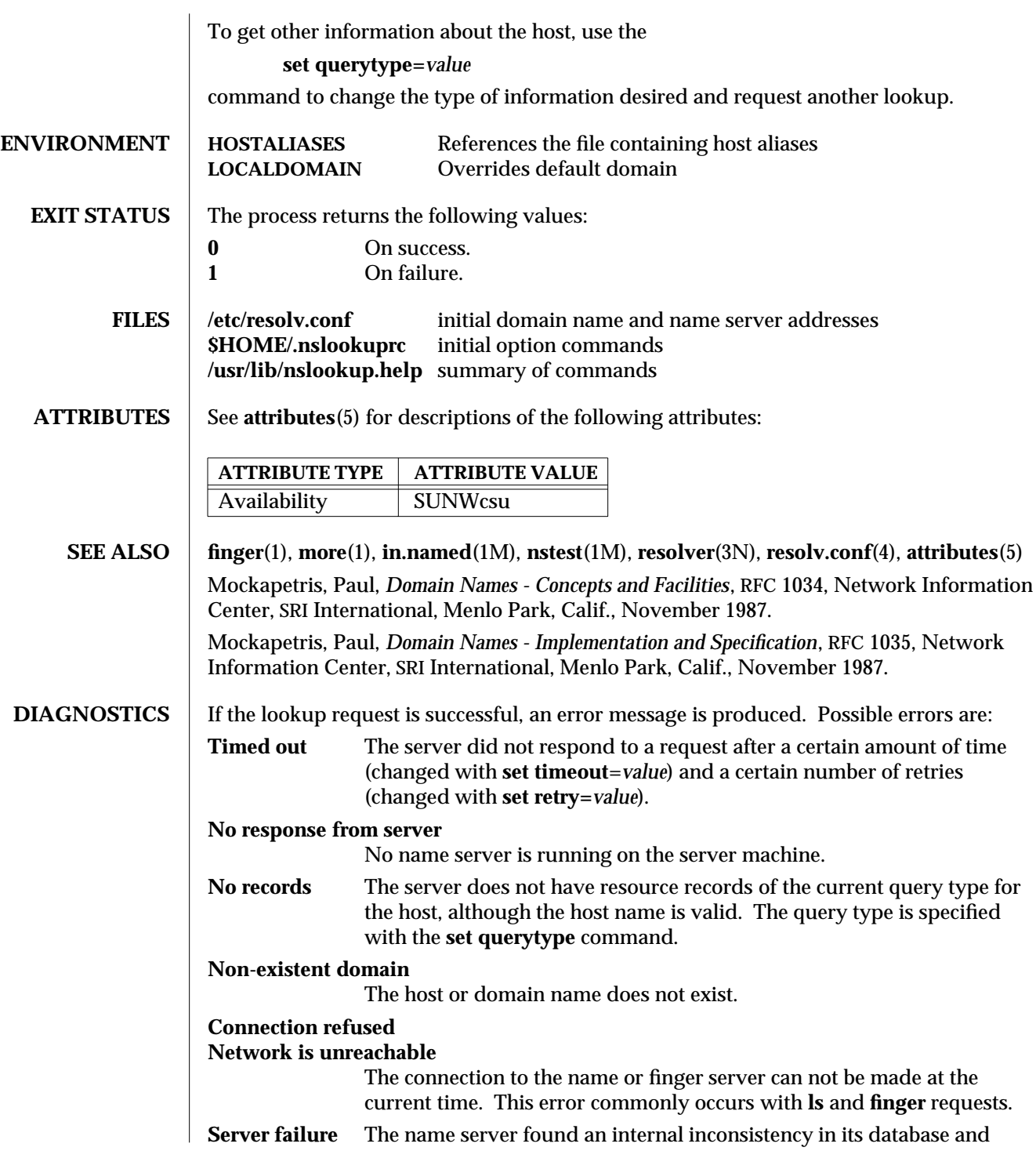

1M-594 SunOS 5.6 modified 7 Jan 1997

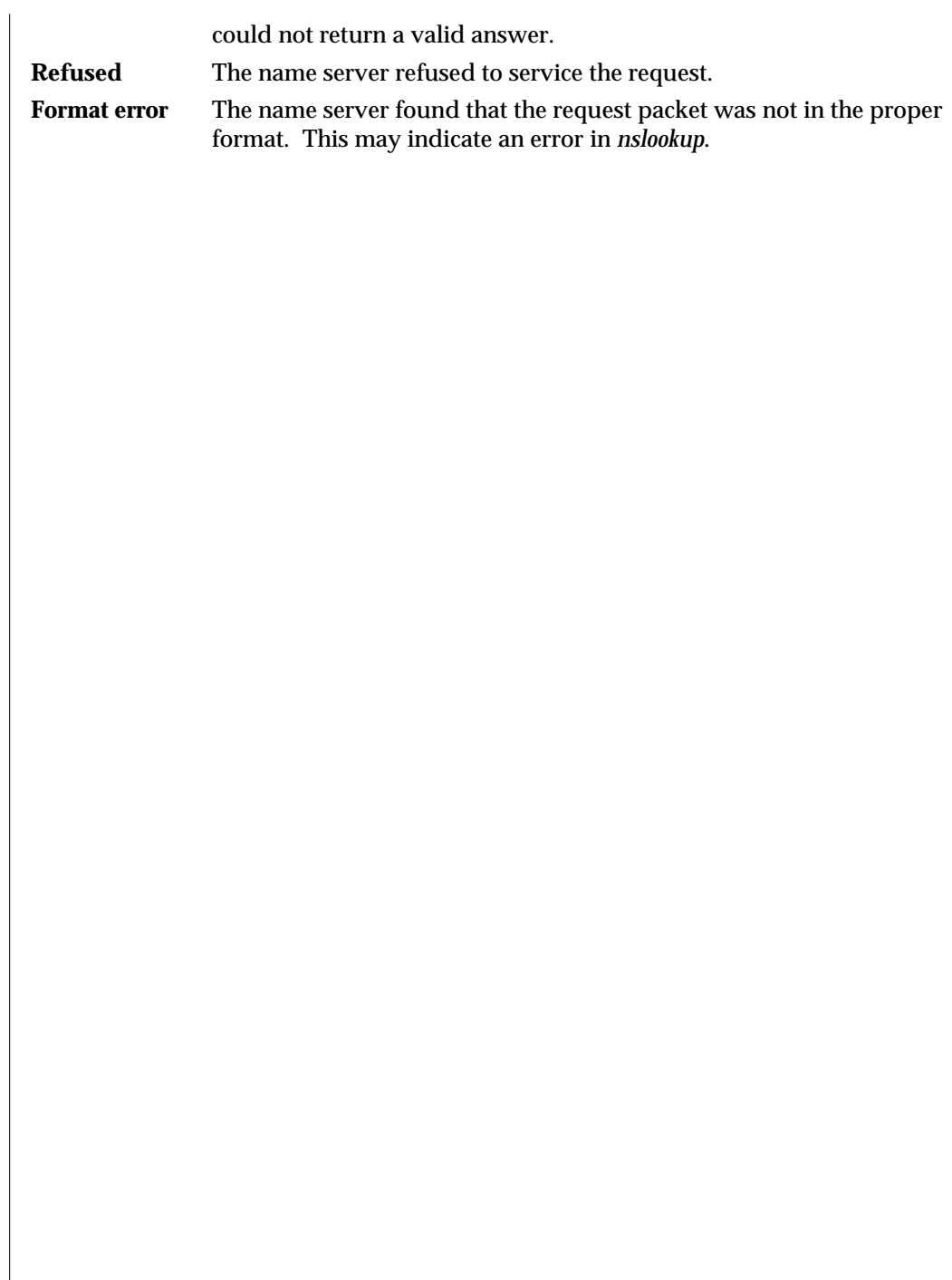

modified 7 Jan 1997 SunOS 5.6 5 1M-595

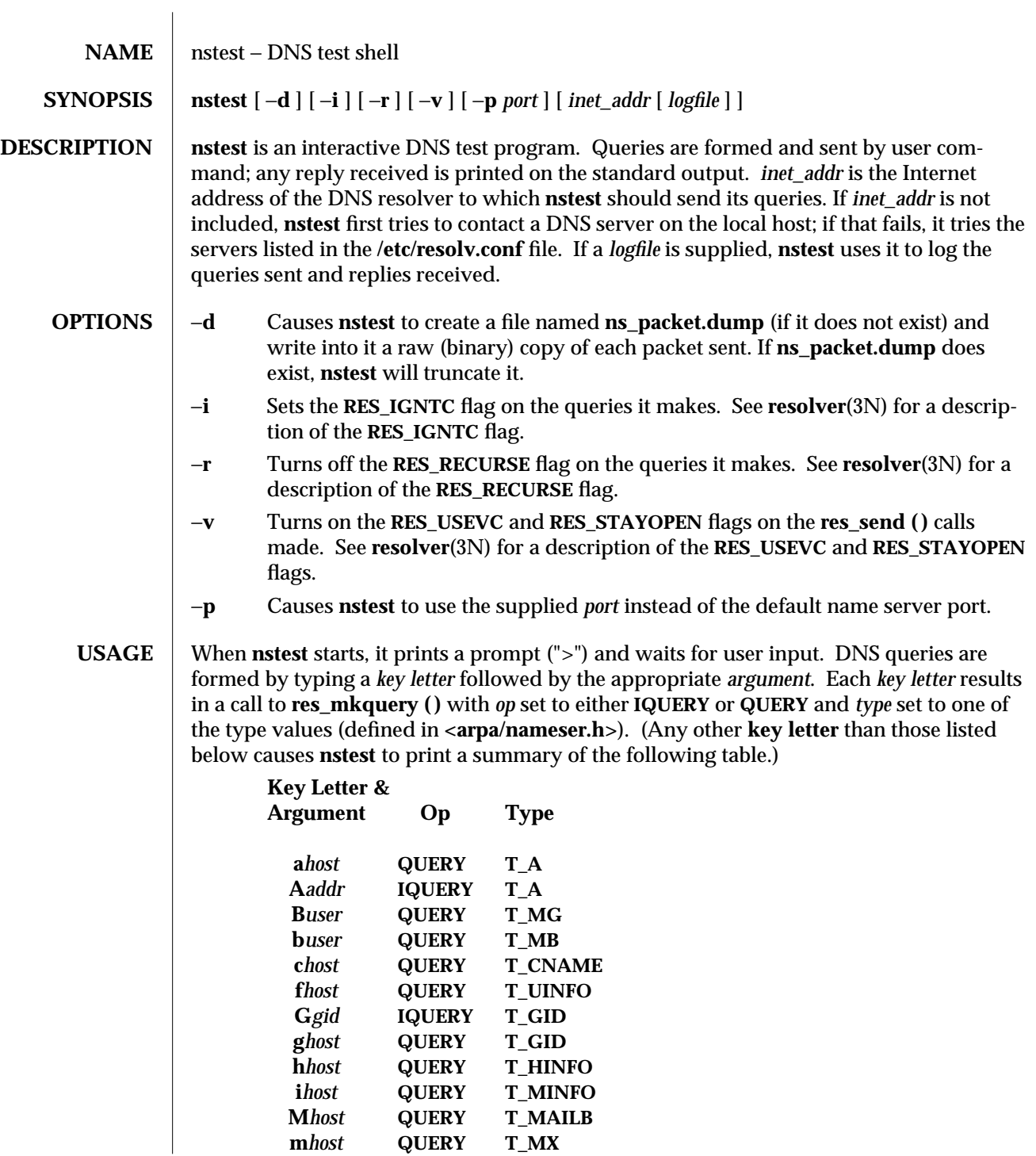

1M-596 SunOS 5.6 modified 7 Apr 1994

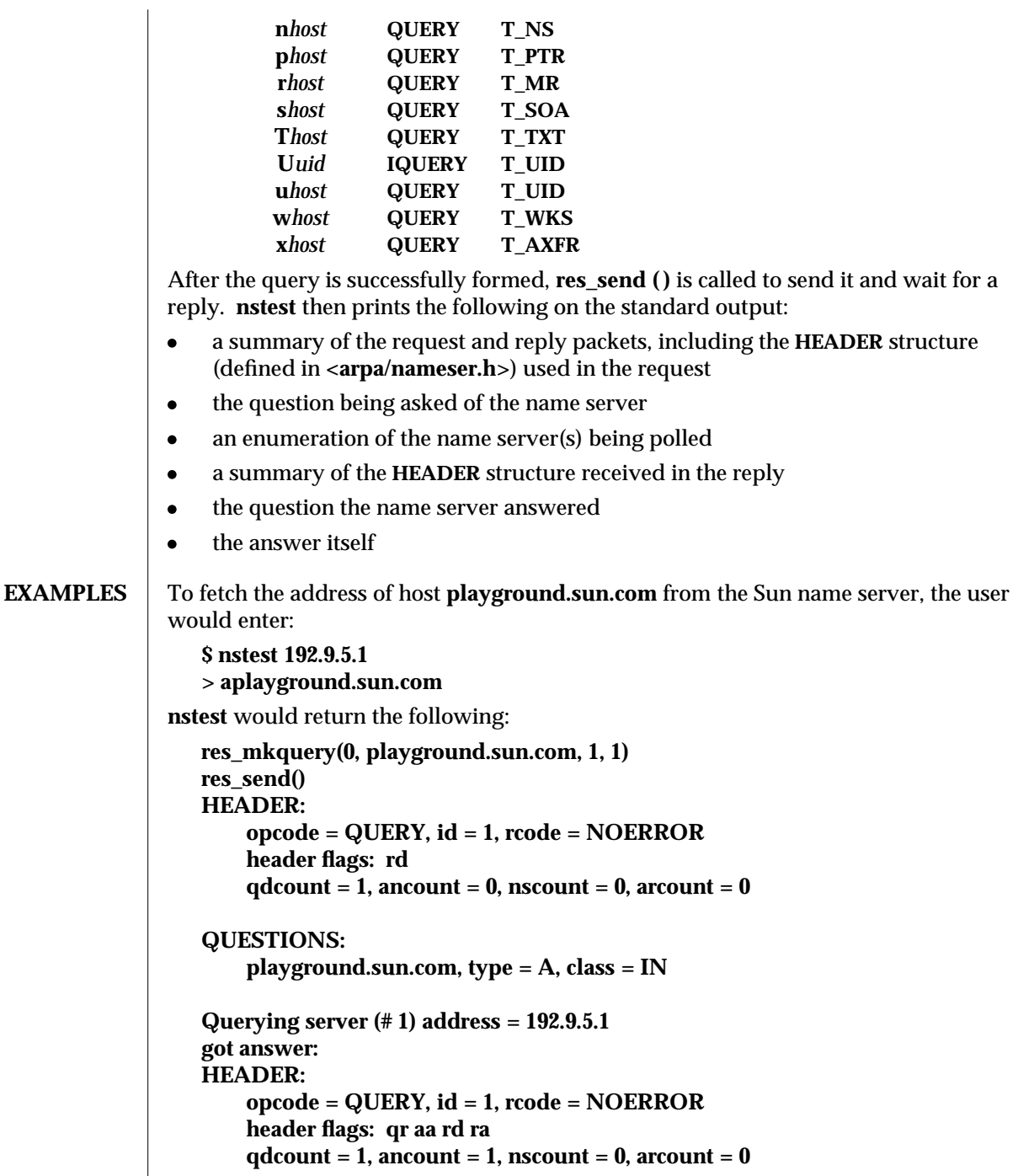

modified 7 Apr 1994 SunOS 5.6 1M-597

```
QUESTIONS:
                  playground.sun.com, type = A, class = IN
              ANSWERS:
                  playground.sun.com
                  type = A, class = IN, ttl = 1 day, dlen = 4internet address = 192.9.5.5
          To look up a PTR record, enter:
              $ nstest 192.9.5.1
              > p5.5.9.192.in-addr.arpa
          nstest would return the following:
             res_mkquery(0, 5.5.9.192.in-addr.arpa, 1, 12)
             res_send()
             HEADER:
                  opcode = QUERY, id = 2, rcode = NOERROR
                  header flags: rd
                  qdcount = 1, ancount = 0, nscount = 0, arcount = 0
              QUESTIONS:
                  5.5.9.192.in-addr.arpa, type = PTR, class = IN
              Querying server (# 1) address = 192.9.5.1
             got answer:
             HEADER:
                  opcode = QUERY, id = 2, rcode = NOERROR
                  header flags: qr aa rd ra
                  q_{\text{d}x} = 1, ancount = 1, nscount = 0, arcount = 0
              QUESTIONS:
                  5.5.9.192.in-addr.arpa, type = PTR, class = IN
             ANSWERS:
                  5.5.9.192.in-addr.arpa
                  type = PTR, class = IN, ttl = 7 hours 47 mins 2 secs, dlen = 23
                  domain name = playground.sun.com
FILES /usr/include/arpa/nameser.h include file for implementation of DNS protocol /usr/include/resolv.h include file for the resolver daemon (in.named)
                                          include file for the resolver daemon (in.named)
```
1M-598 SunOS 5.6 modified 7 Apr 1994

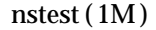

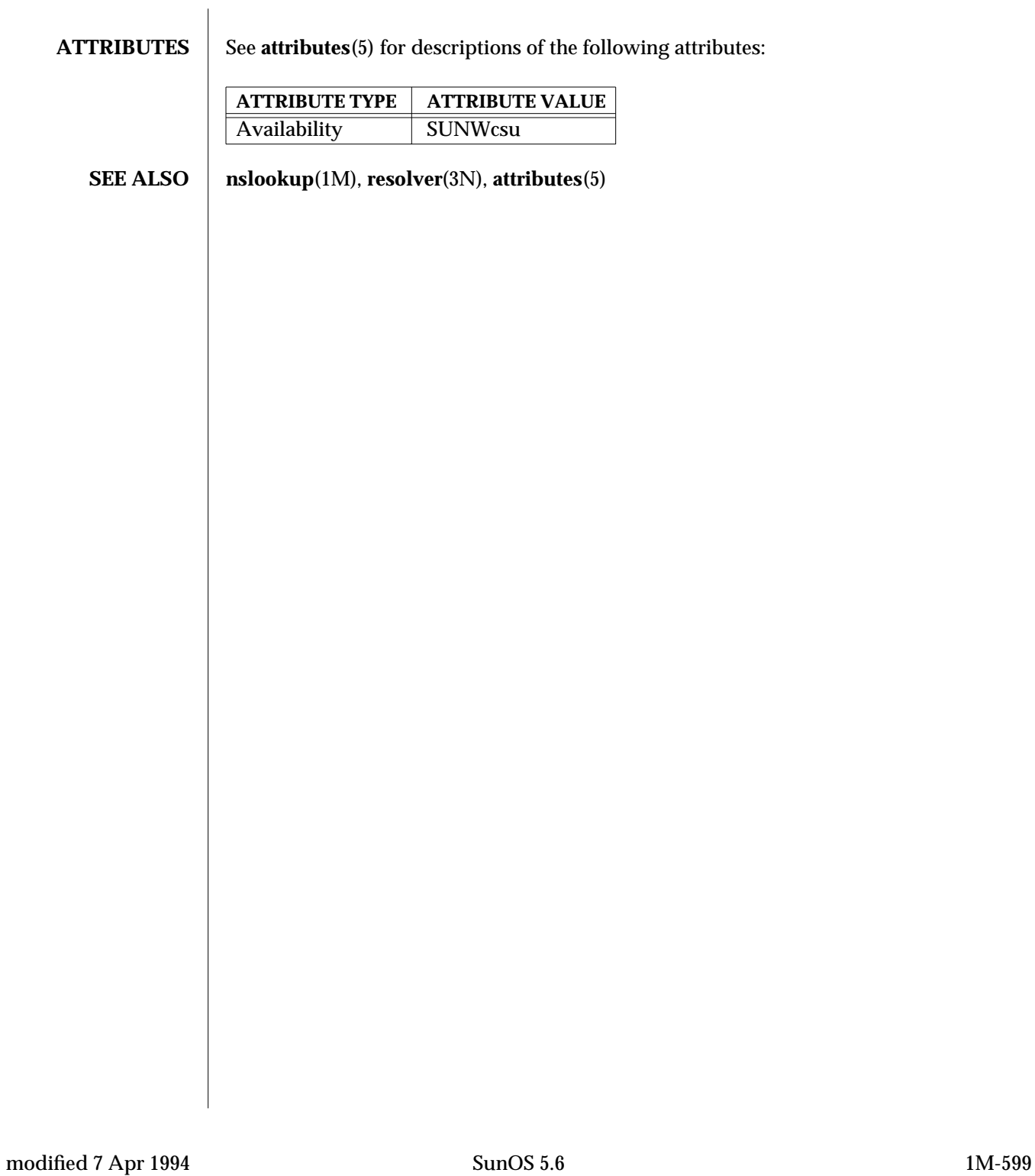

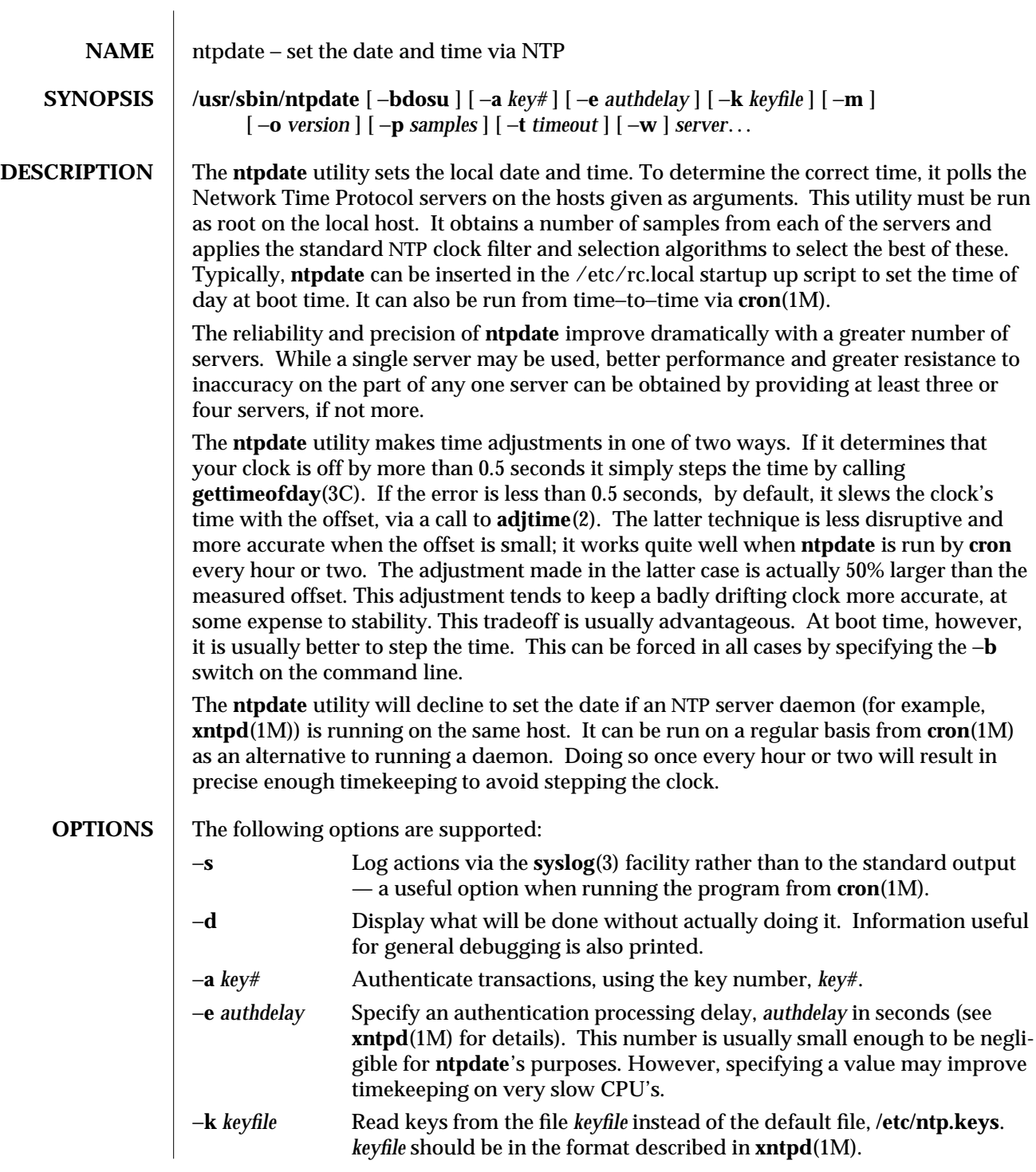

1M-600 SunOS 5.6 modified 20 May 1997

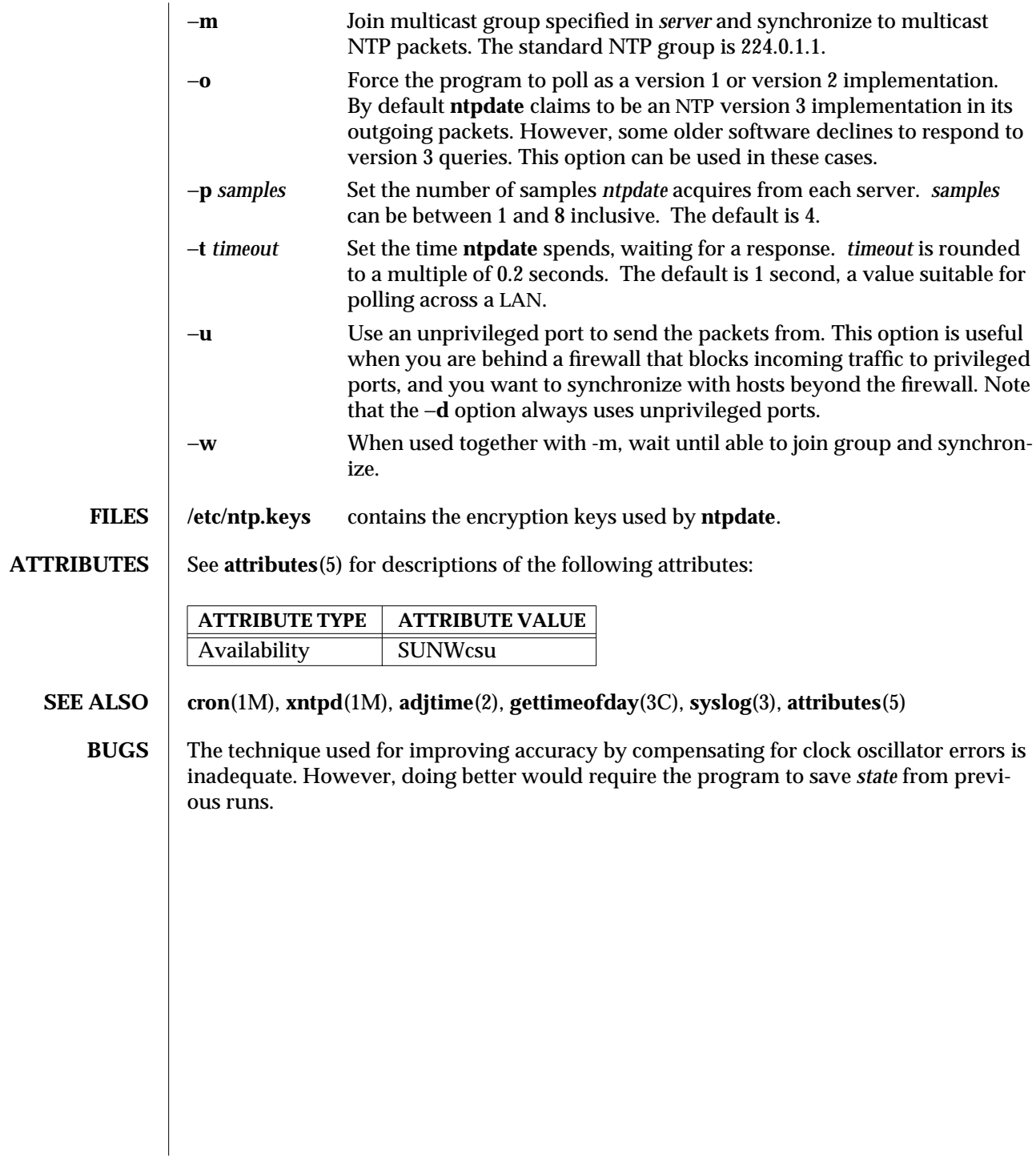

modified 20 May 1997 SunOS 5.6 SunOS 5.6

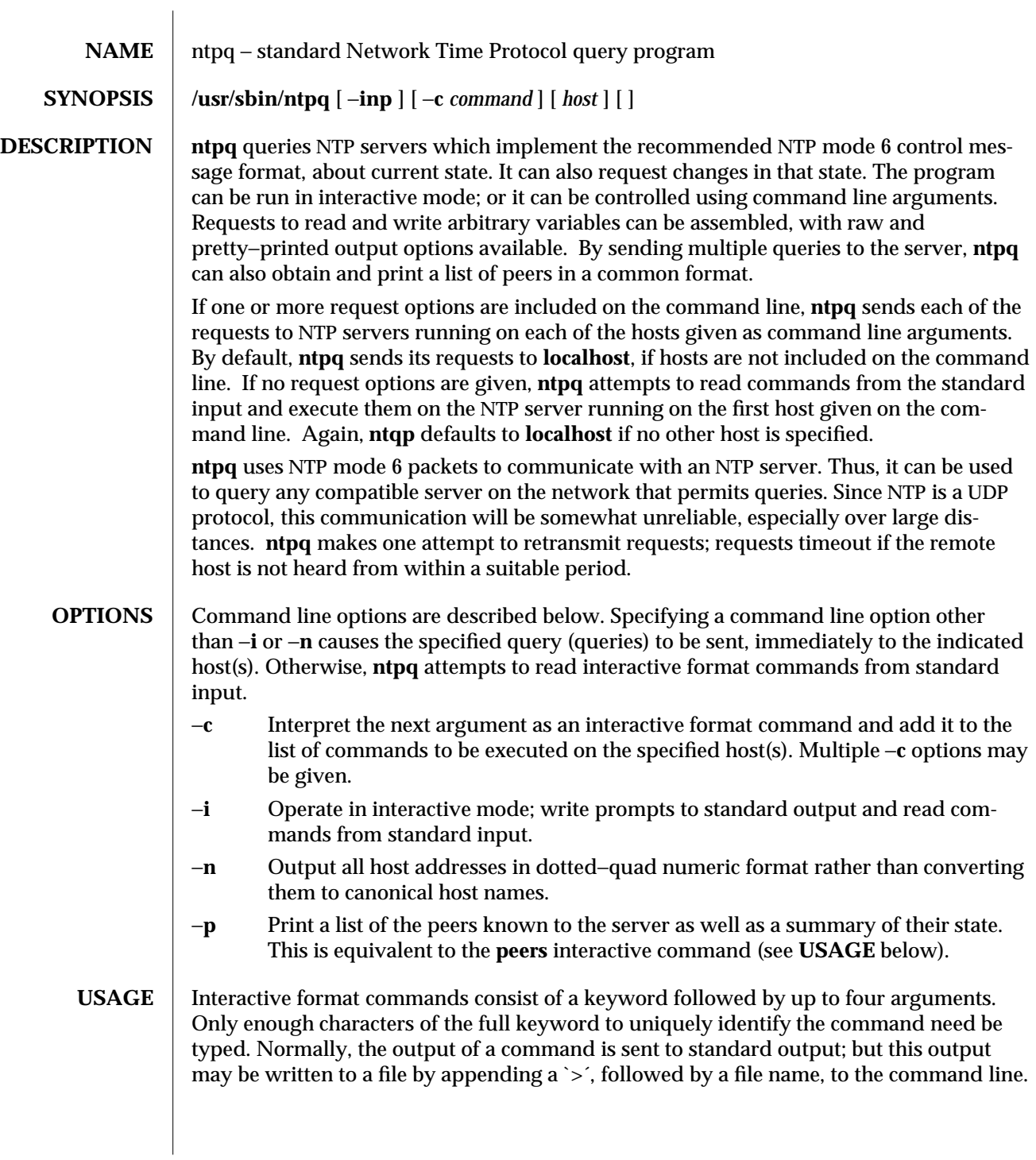

1M-602 SunOS 5.6 modified 20 May 1997

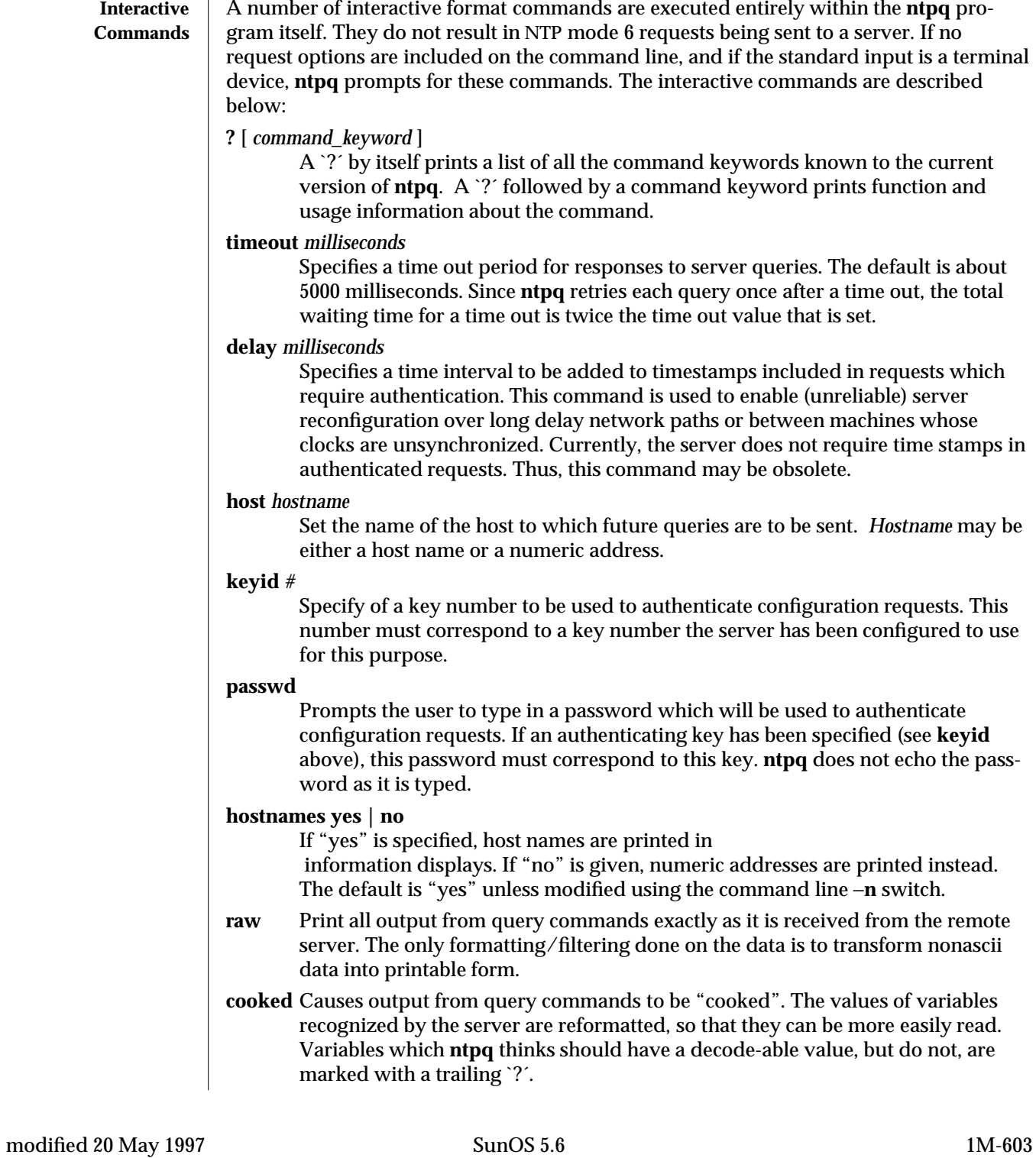

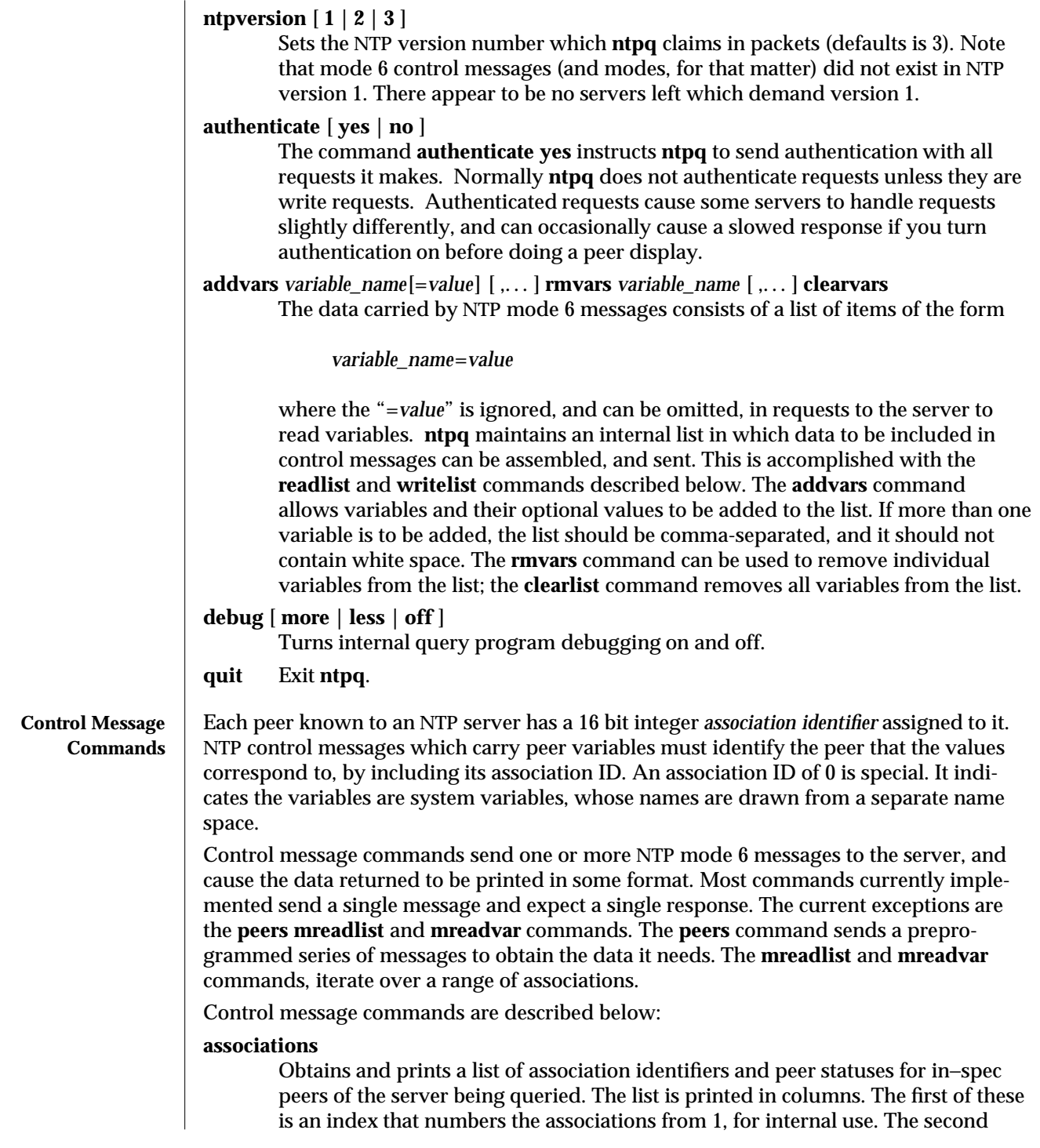

1M-604 SunOS 5.6 modified 20 May 1997

column contains the actual association identifier returned by the server and the third the status word for the peer. This is followed by a number of columns containing data decoded from the status word. Note that the data returned by the **associations** command is cached internally in **ntpq**. The index is then of use when dealing with "dumb" servers which use association identifiers that are hard for humans to type. For any subsequent commands which require an association identifier as an argument, the identifier can be specified by using the form, *&index.* Here *index* is taken from the previous list.

### **lassocations**

Obtains and prints a list of association identifiers and peer statuses for all associations for which the server is maintaining *state*. This command differs from the **associations** command only for servers which retain *state* for out−of−spec client associations. Such associations are normally omitted from the display when the **associations** command is used, but are included in the output of **lassociations**.

#### **passociations**

Prints association data concerning in−spec peers from the internally cached list of associations. This command performs identically to the **associations** command except that it displays the internally stored data rather than making a new query.

### **lpassociations**

Print data for all associations, including out−of−spec client associations, from the internally cached list of associations. This command differs from **passociations** only when dealing with servers which retain *state* for out-of-spec client associations.

### **pstatus** *assocID*

Sends a read status request to the server for the given association. The names and values of the peer variables returned will be printed. Note that the status word from the header is displayed preceding the variables, both in hexidecimal and in pigeon English.

### **readvar** [ *assoc* ] [ *variable\_name*[=*value*] [ ,. . . ] ]

Requests that the values of the specified variables be returned by the server by sending a read variables request. If the association ID is omitted or is given as zero the variables are system variables, otherwise they are peer variables and the values returned will be those of the corresponding peer. Omitting the variable list will send a request with no data which should induce the server to return a default display.

## **rv** [ *assocID* ] [ *variable\_name*[=*value*] [ ,. . . ] ] An easy−to−type short form for the **readvar** command.

# **writevar** *assocID variable\_name*=*value* [ ,. . . ]

Like the **readvar** request, except the specified variables are written instead of read.

### **readlist** [ *assocID* ]

Requests that the values of the variables in the internal variable list be returned by the server. If the association ID is omitted or is 0 the variables are assumed to

modified 20 May 1997 SunOS 5.6 20 May 1997 SunOS 5.6 20 May 1997 SunOS 5.6 20 May 1997 SunOS 5.6 20 May 1997 SunOS 5.6 20 May 1997 SunOS 5.6 20 May 1997 SunOS 5.6 20 May 1997 SunOS 5.6 20 May 1997 SunOS 5.6 20 May 1997 Sun

be system variables. Otherwise they are treated as peer variables. If the internal variable list is empty a request is sent without data, which should induce the remote server to return a default display.

```
rl [ assocID ]
```
An easy−to−type short form of the **readlist** command.

**writelist** [ *assocID* ]

Like the **readlist** request, except the internal list variables are written instead of read.

**mreadvar** *assocID assocID* [ *variable\_name*[=*value*] [ ,. . . ] ]

Like the **readvar** command except the query is done for each of a range of (nonzero) association IDs. This range is determined from the association list cached by the most recent **associations** command.

**mrv** *assocID assocID* [ *variable\_name*[=*value*] [ ,. . . ] ]

An easy−to−type short form of the **mreadvar** command.

**mreadlist** *assocID assocID*

Like the **readlist** command except the query is done for each of a range of (nonzero) association IDs. This range is determined from the association list cached by the most recent **associations** command.

**mrl** *assocID assocID*

An easy−to−type short form of the **mreadlist** command.

**clockvar** [ *assocID* ] [ *variable\_name*[=*value*] [ ,. . . ] ]

Requests that a list of the server's clock variables be sent. Servers which have a radio clock or other external synchronization respond positively to this. If the association identifier is omitted or zero the request is for the variables of the "system clock". This request generally gets a positive response from all servers with a clock. Some servers may treat clocks as pseudo−peers and, hence, can possibly have more than one clock connected at once. For these servers, referencing the appropriate peer association ID shows the variables of a particular clock. Omitting the variable list causes the server to return a default variable display.

**cv** [ *assocID* ] [ *variable\_name*[=*value*] [ ,. . . ] ]

An easy−to−type short form of the **clockvar** command.

- **peers** Obtains a list of in−spec peers of the server, along with a summary of each peer's state. Summary information includes:
	- · The address of the remote peer
	- The reference ID (0.0.0.0 if the refID is unknown)
	- · The stratum of the remote peer
	- · The type of the peer (local, unicast, multicast or broadcast) when the last packet was received
	- The polling interval in seconds
	- The reachability register, in octal
	- · The current estimated delay offset and dispersion of the peer, all in seconds.

1M-606 SunOS 5.6 modified 20 May 1997

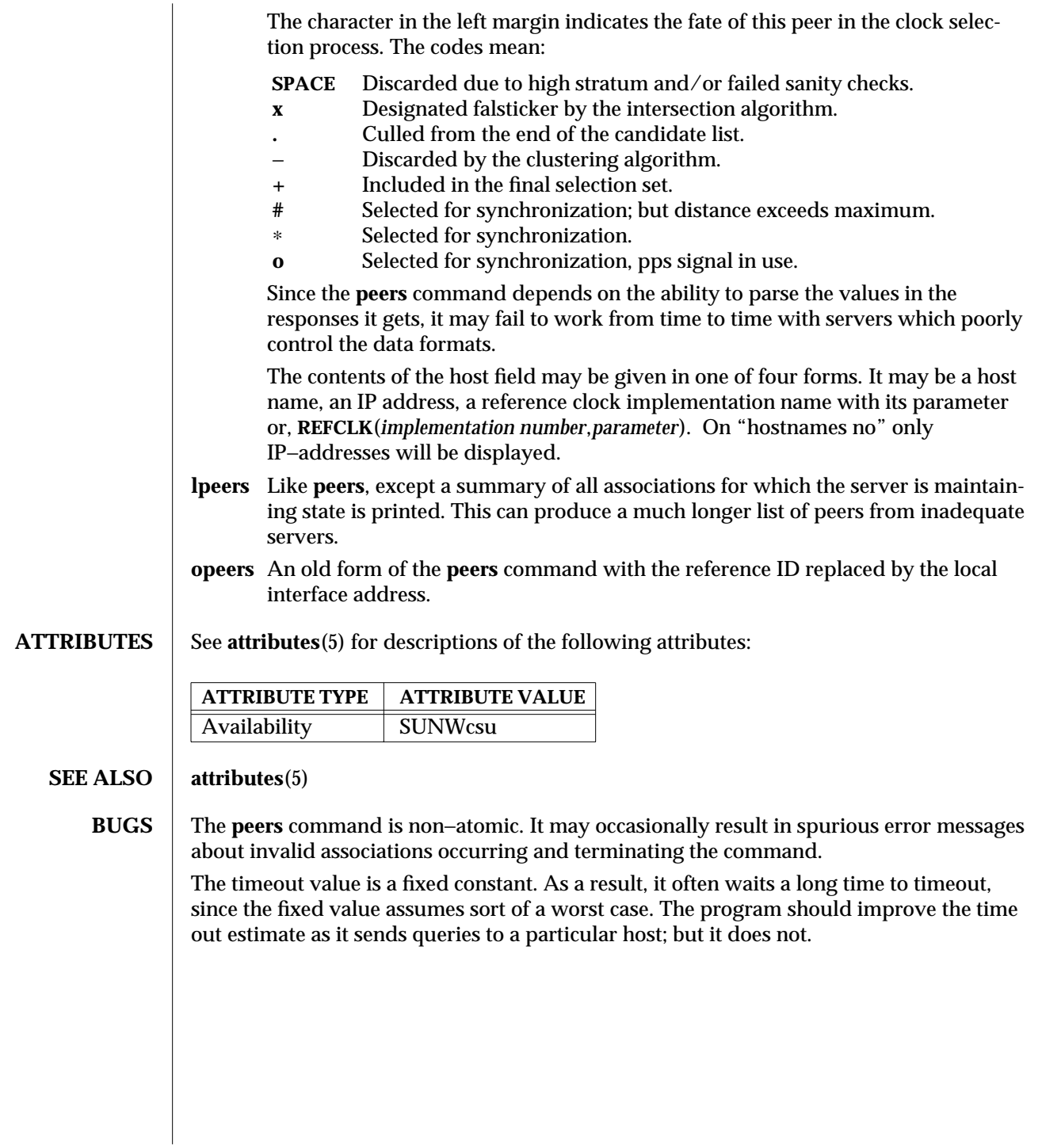

modified 20 May 1997 SunOS 5.6 5.6 2010 1M-607

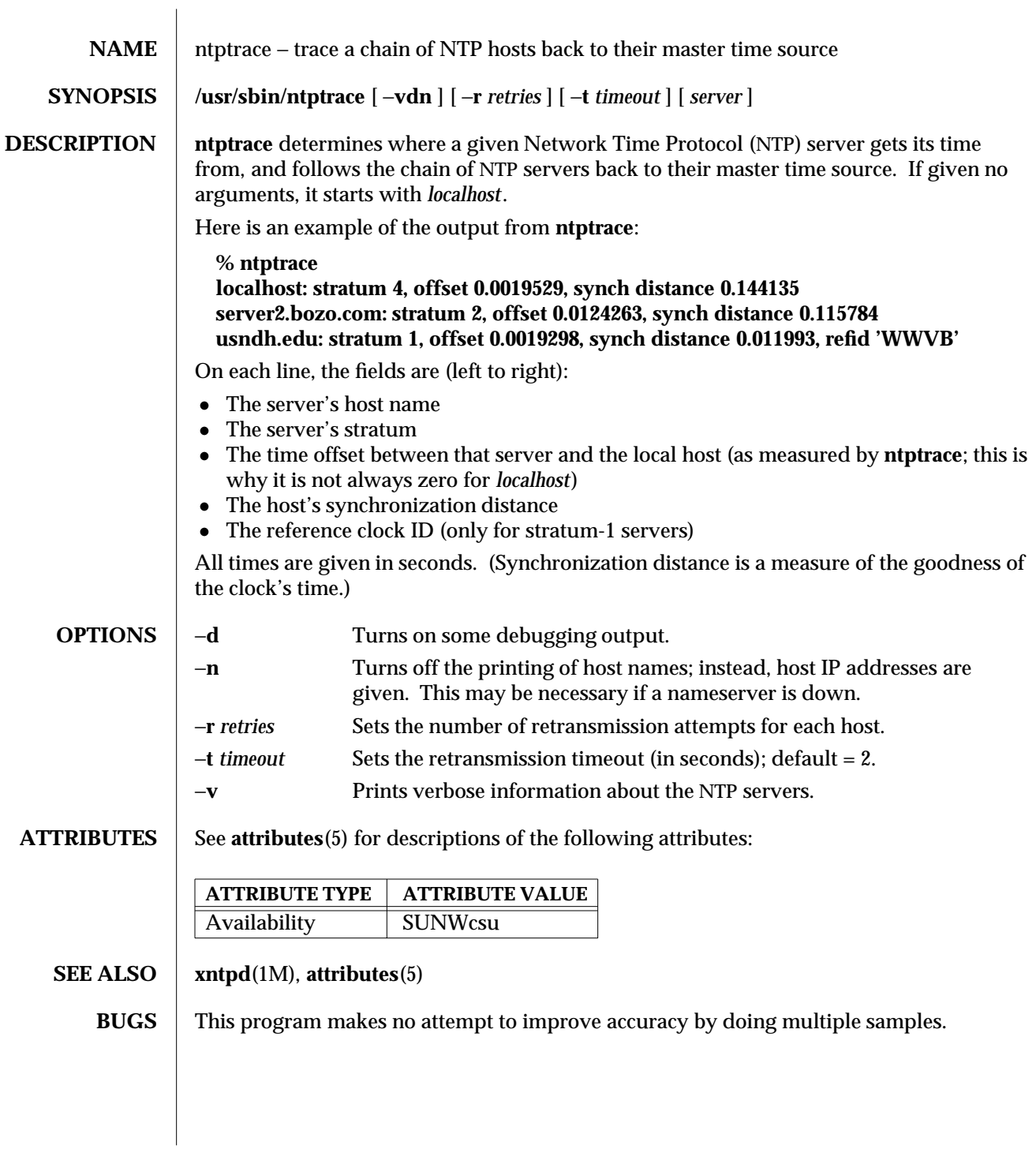

1M-608 SunOS 5.6 modified 20 May 1997
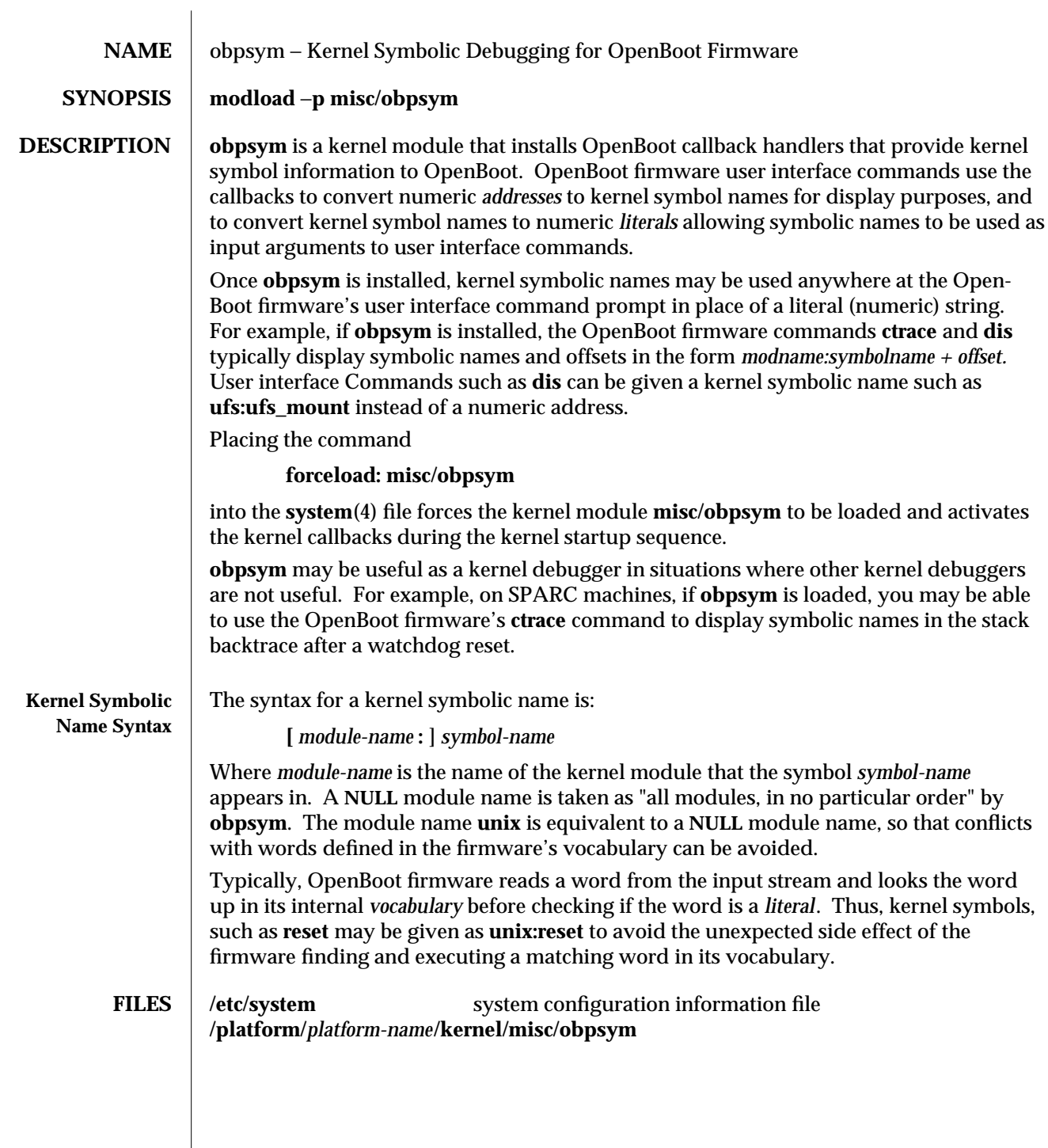

modified 10 Apr 1995 SunOS 5.6 5 SunOS 5.6

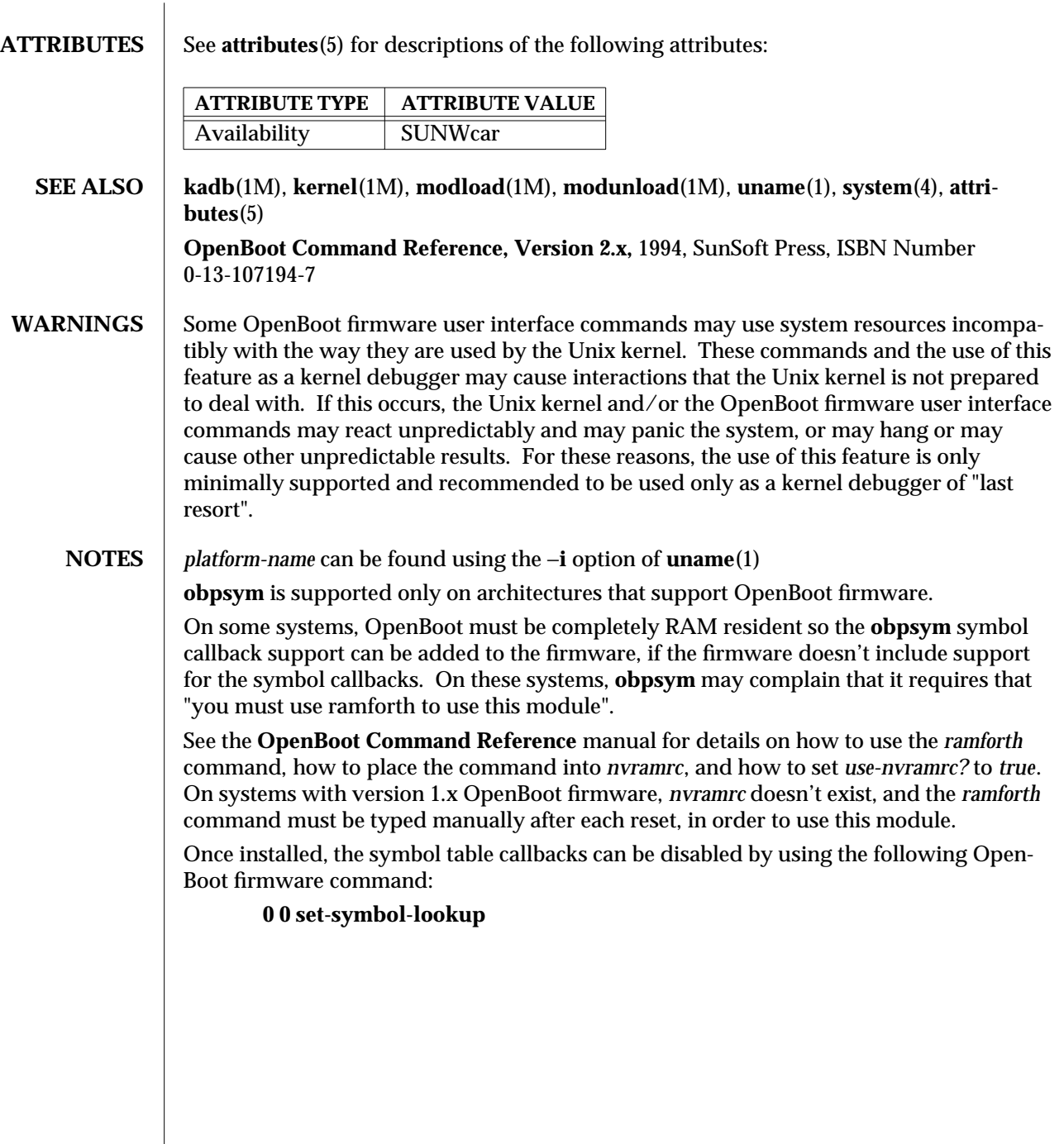

1M-610 SunOS 5.6 modified 10 Apr 1995

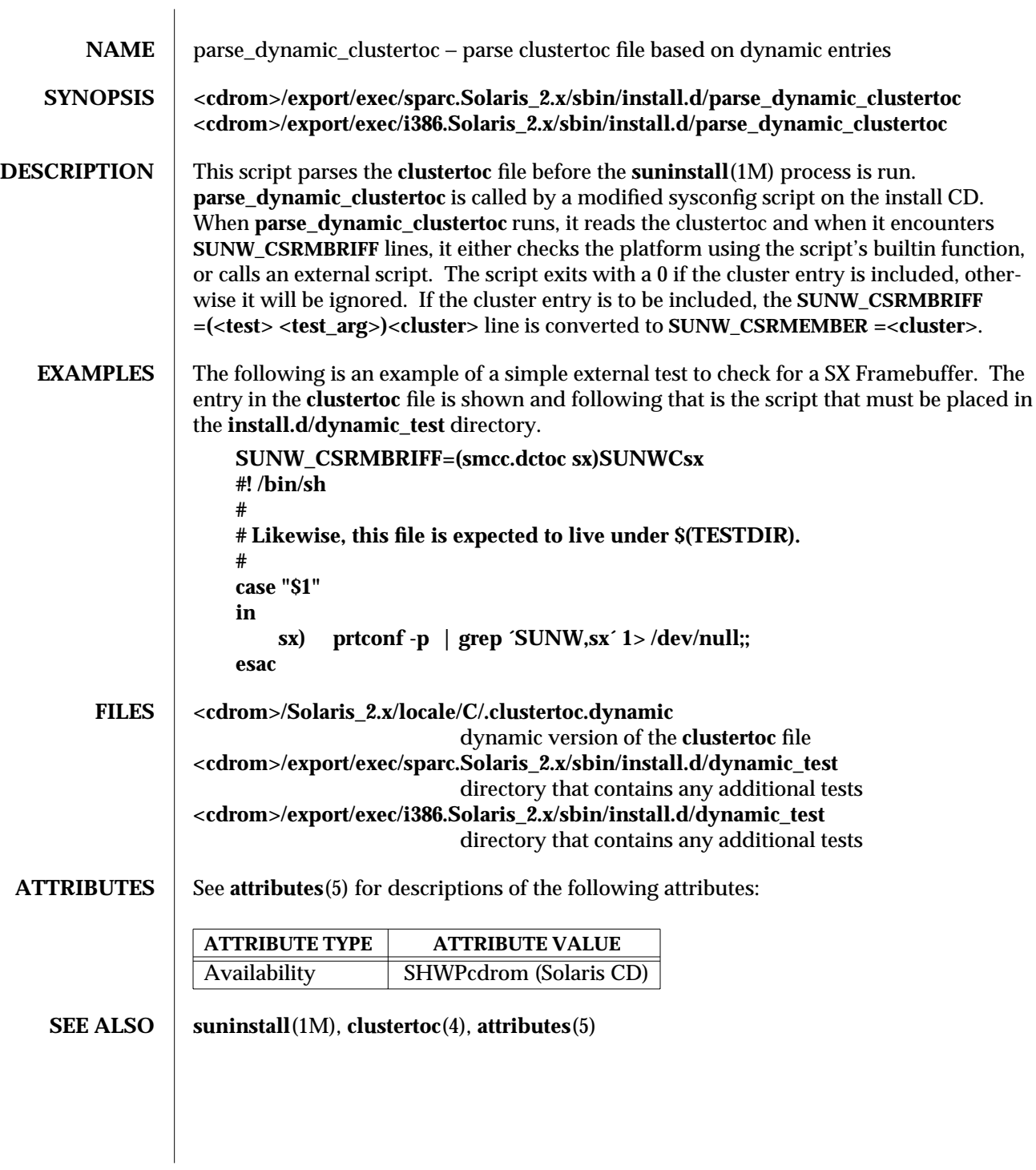

modified 6 Sep 1995 SunOS 5.6 5 SunOS 5.6

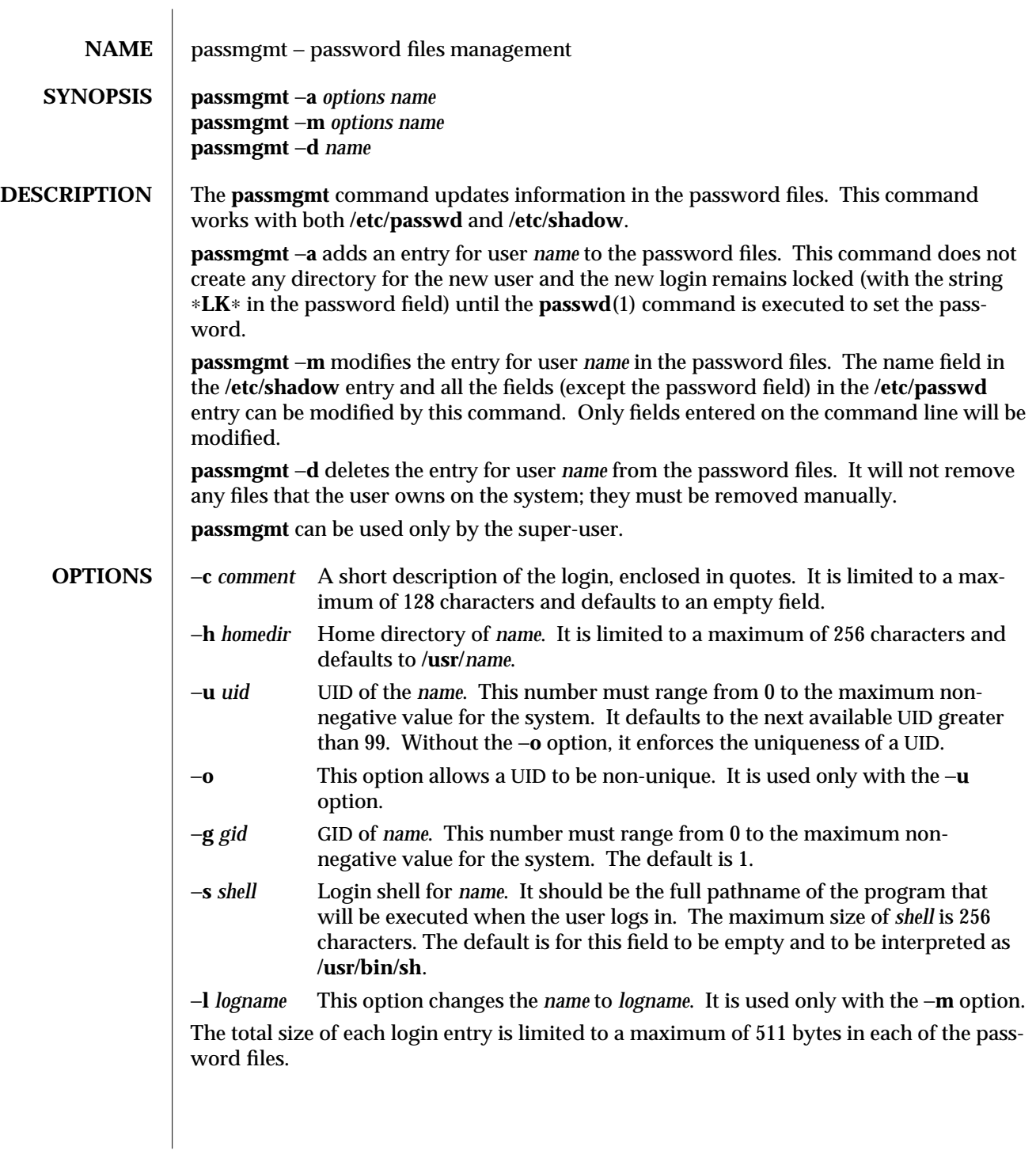

1M-612 SunOS 5.6 modified 7 Apr 1997

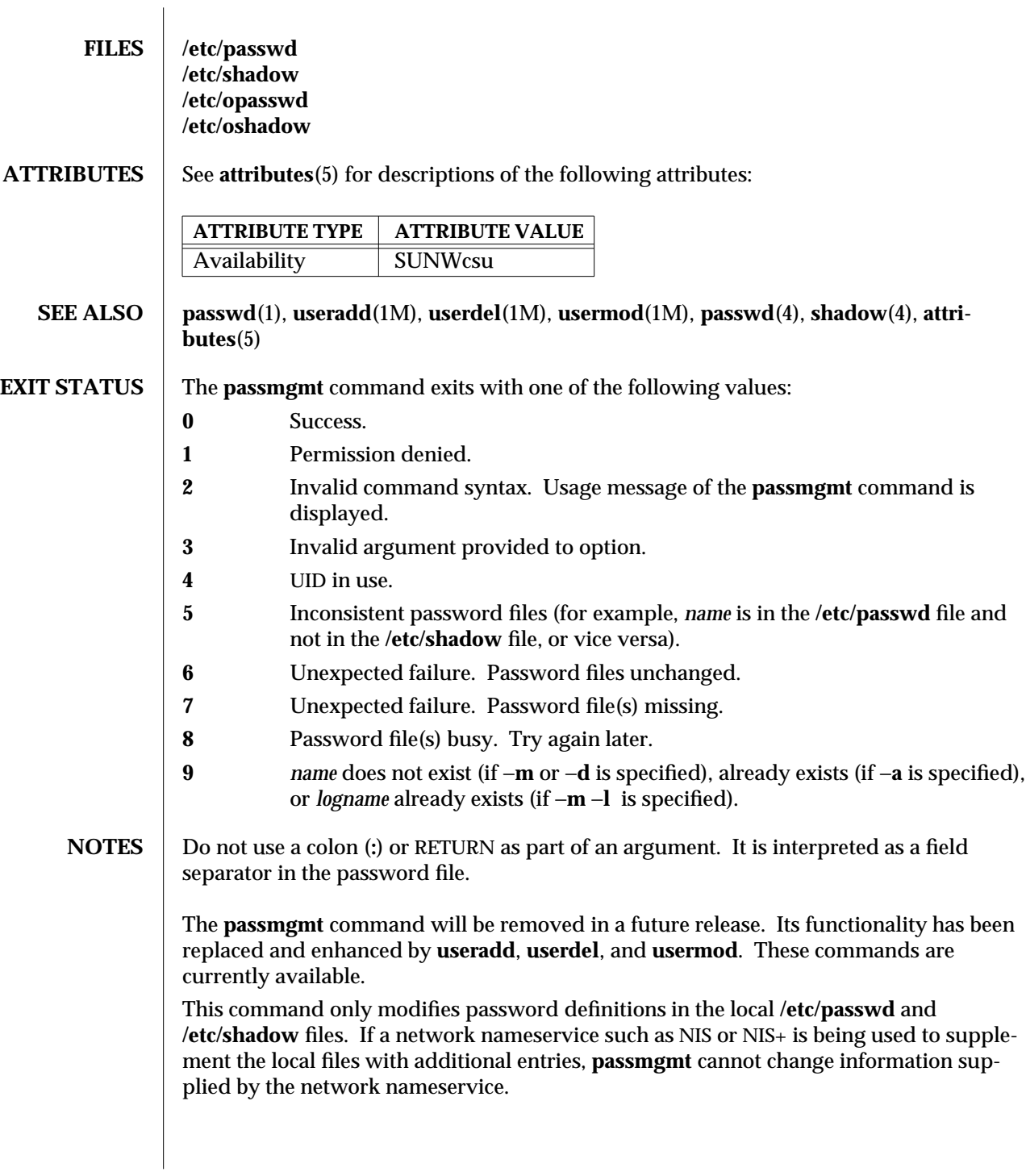

modified 7 Apr 1997 SunOS 5.6 1M-613

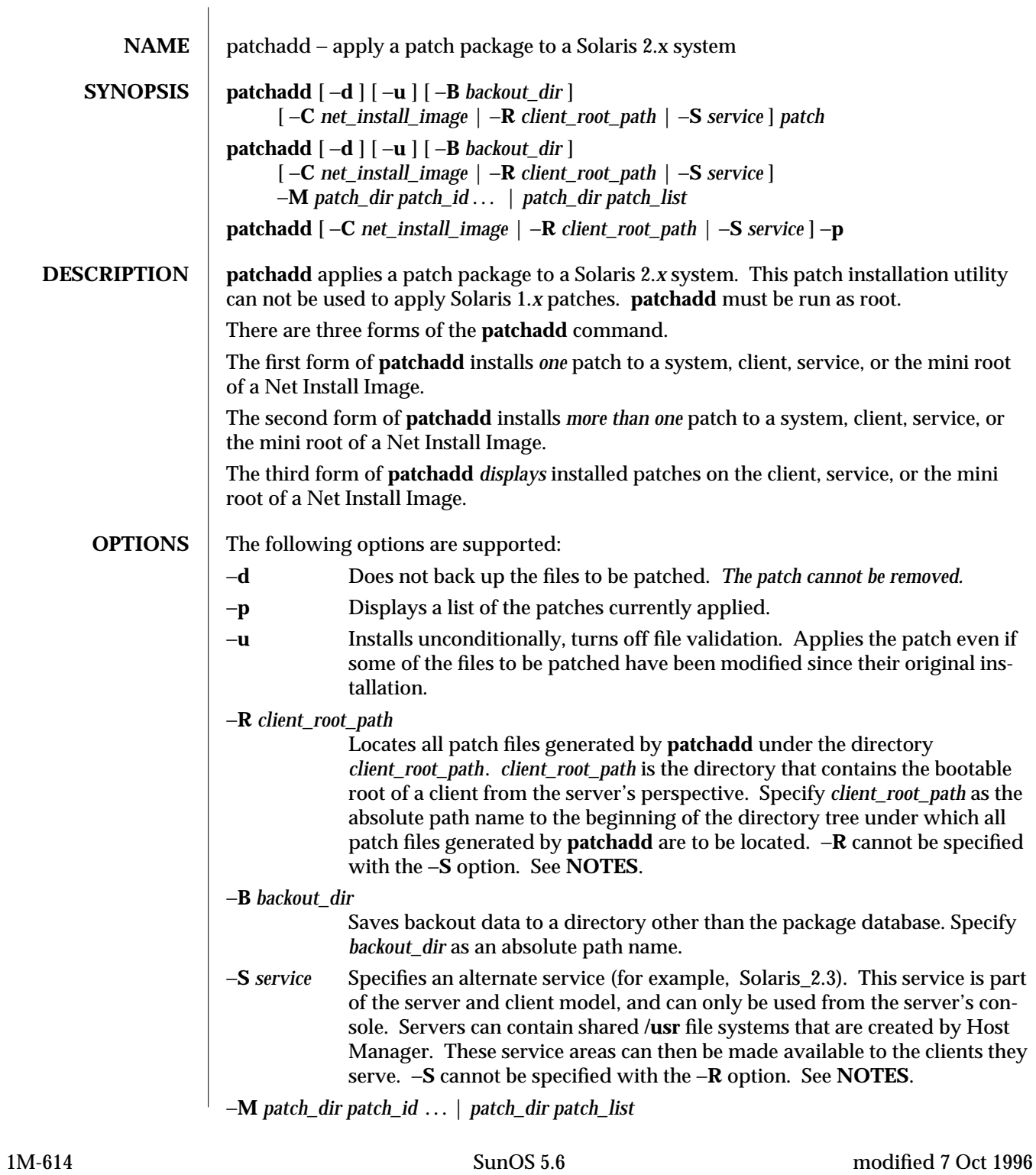

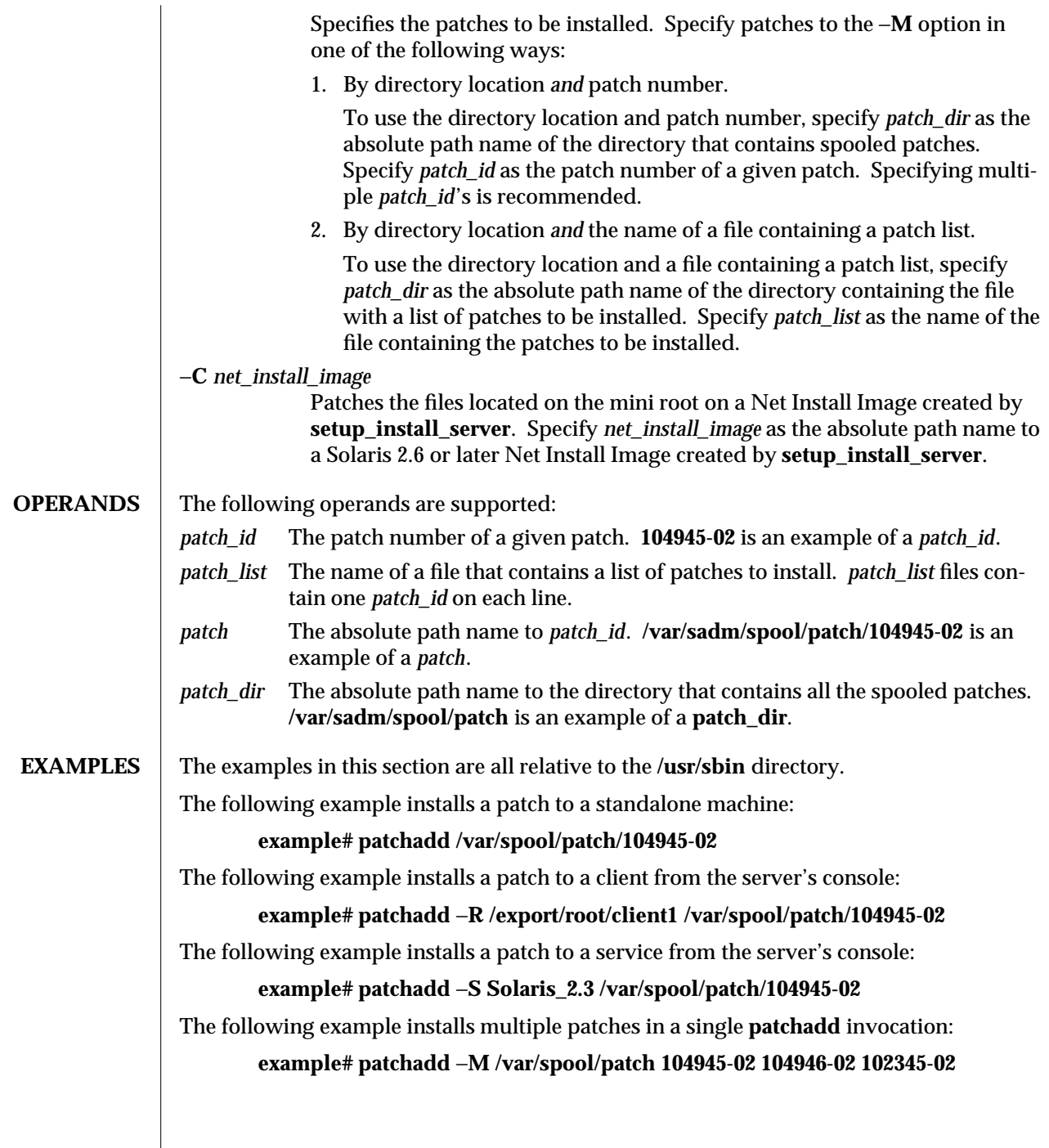

modified 7 Oct 1996 SunOS 5.6 5 1M-615

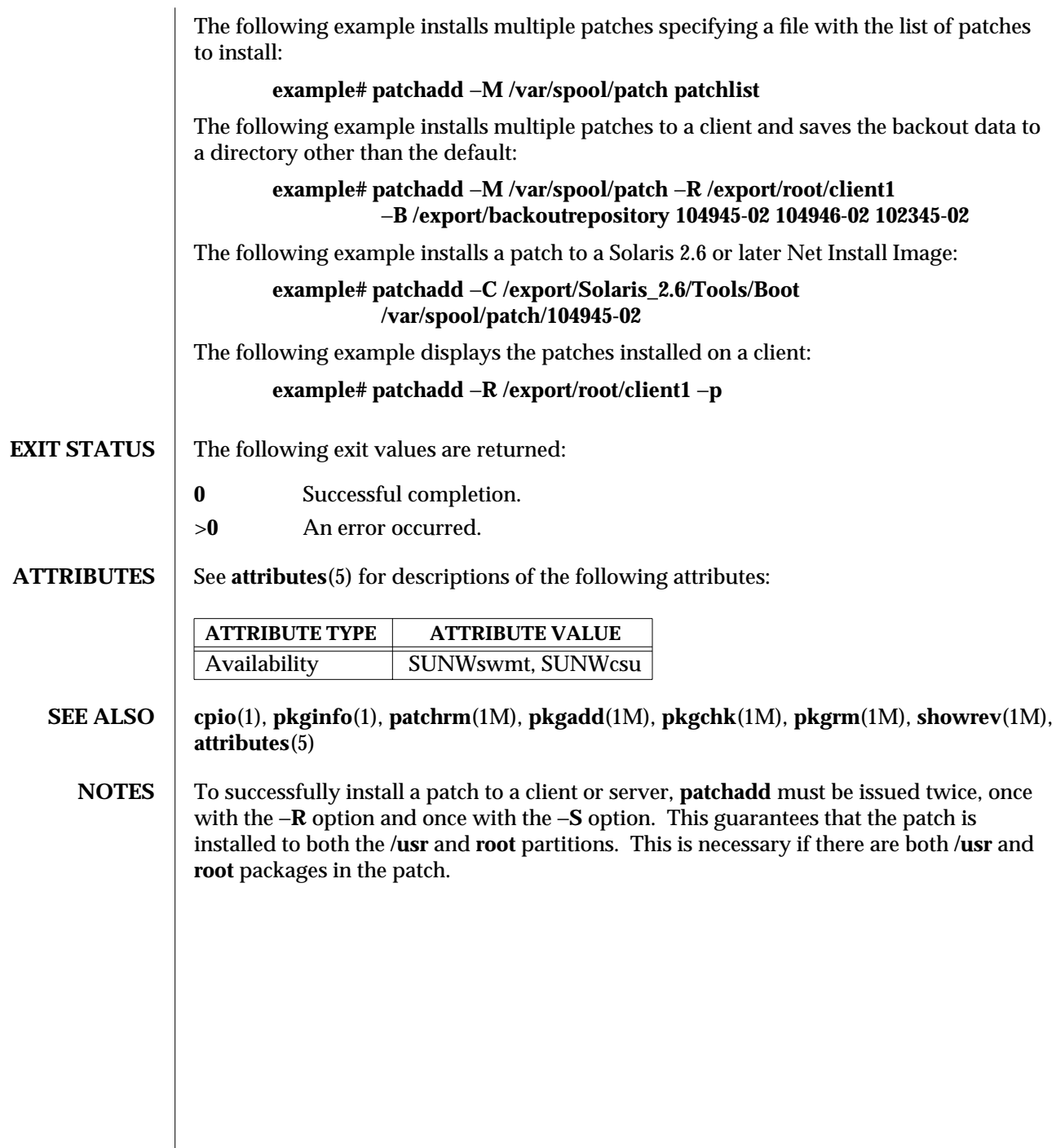

 $\overline{\phantom{a}}$ 

1M-616 SunOS 5.6 modified 7 Oct 1996

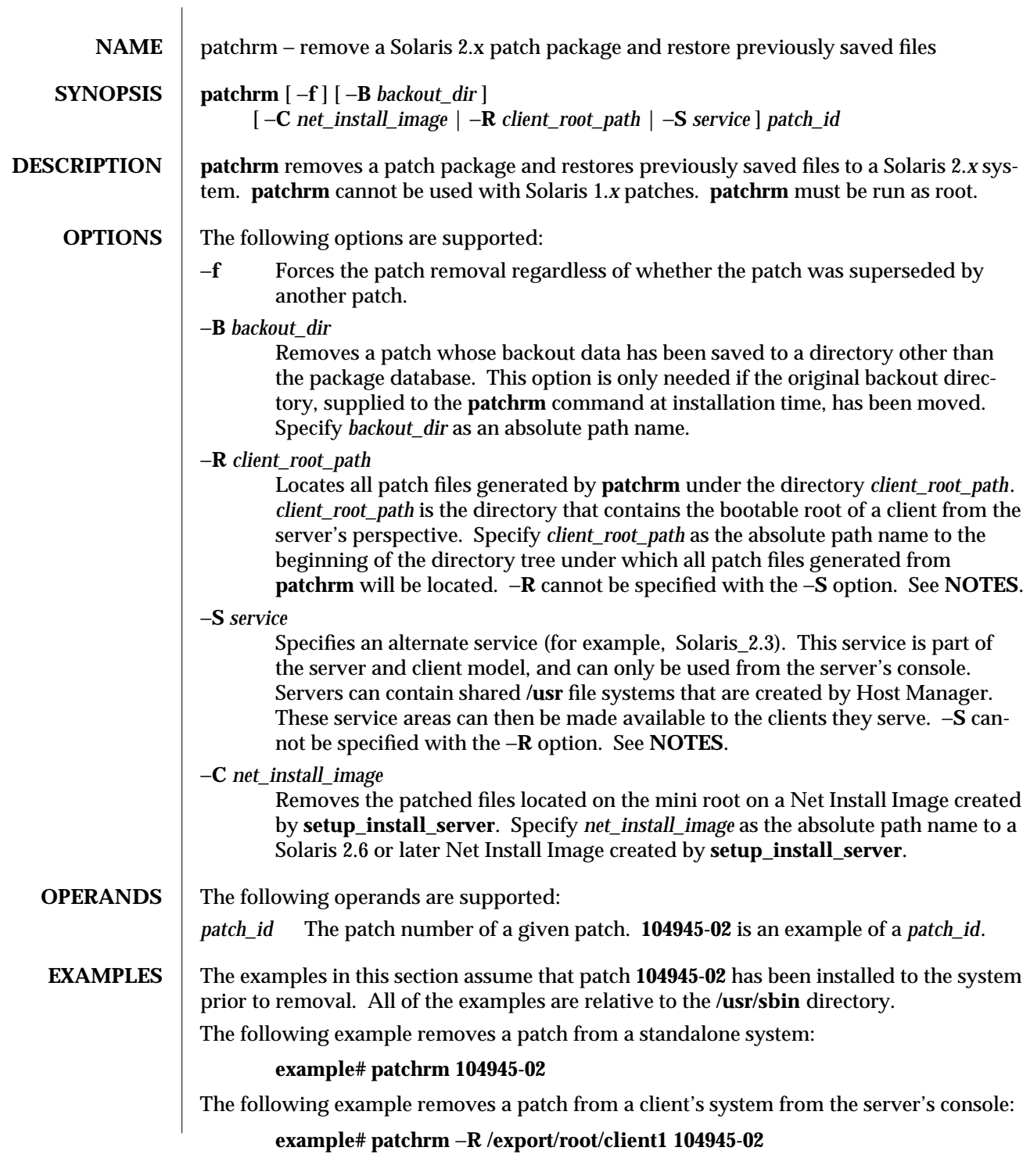

modified 7 Oct 1996 SunOS 5.6 5.6 1M-617

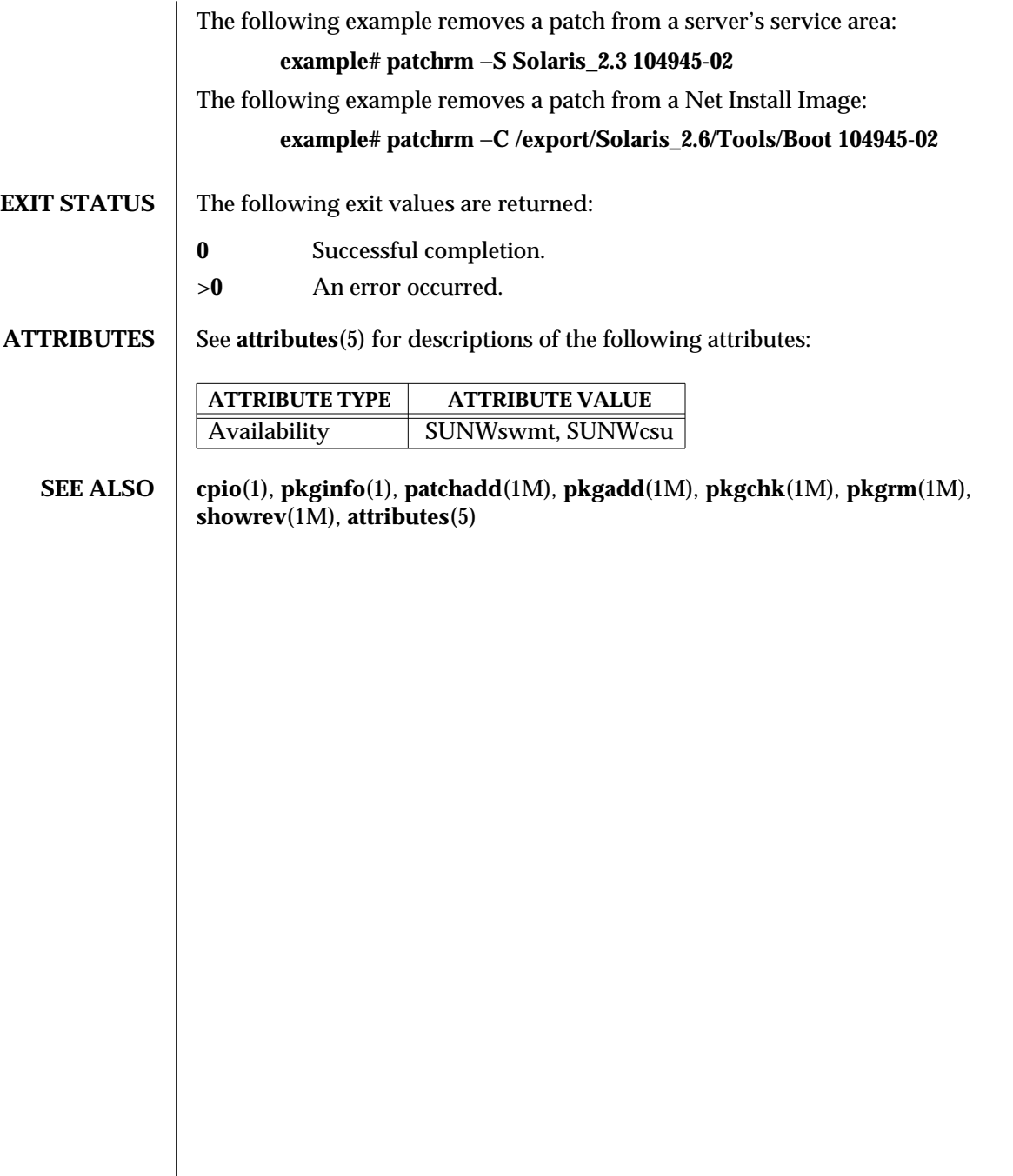

1M-618 SunOS 5.6 modified 7 Oct 1996

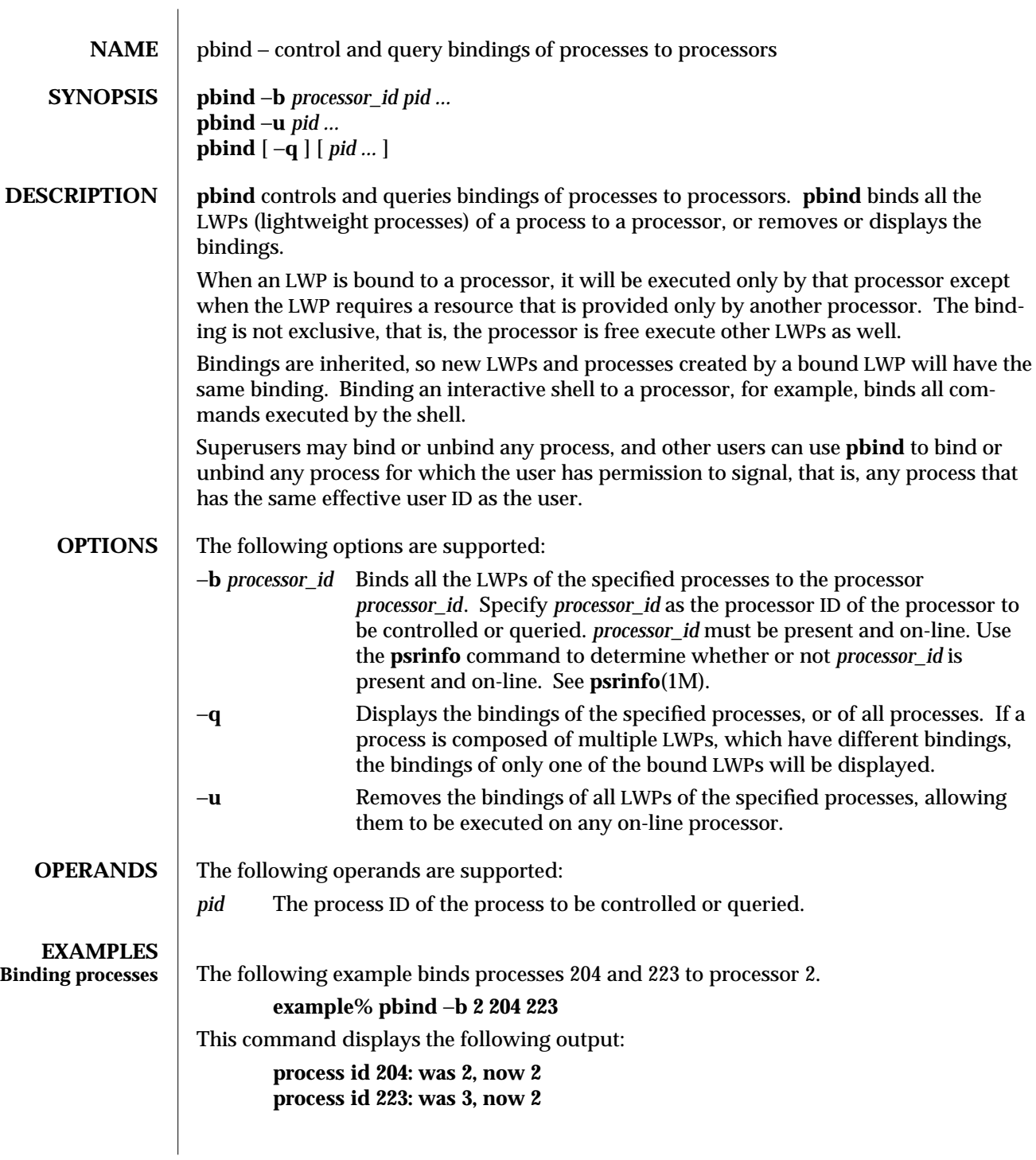

modified 10 Jan 1997 SunOS 5.6 5.6 1M-619

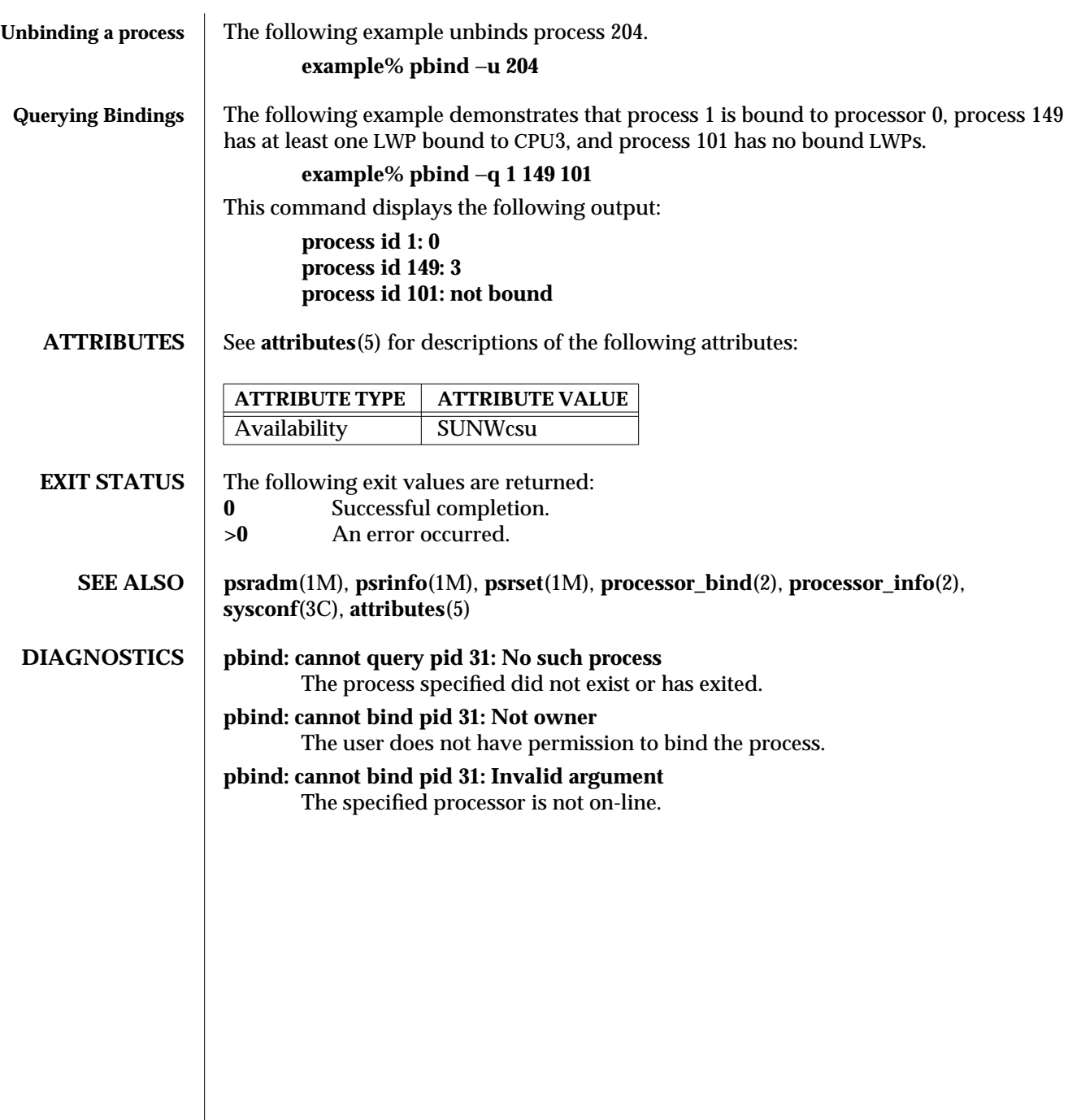

1M-620 SunOS 5.6 modified 10 Jan 1997

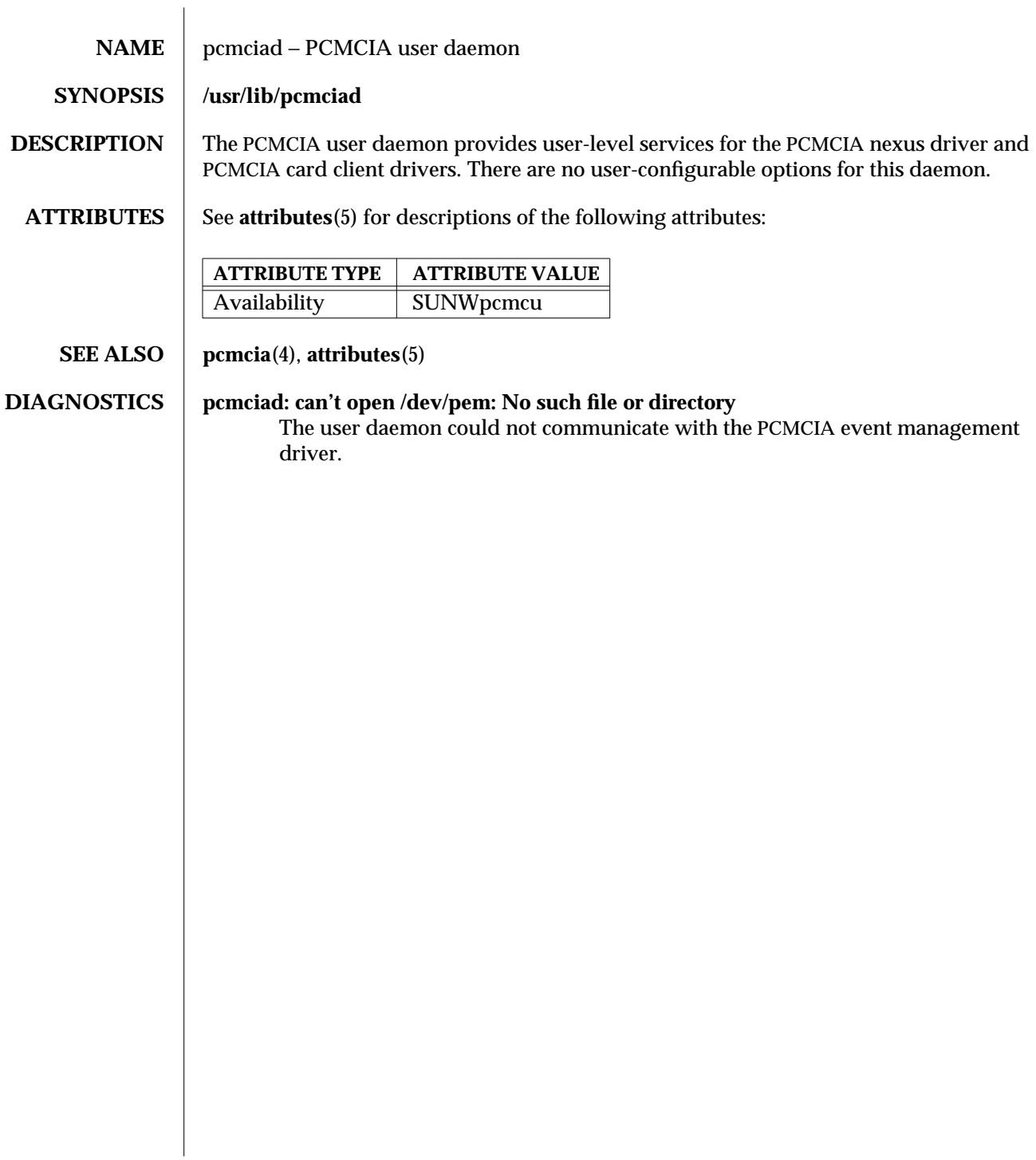

modified 20 Mar 1995 SunOS 5.6 5.6 21M-621

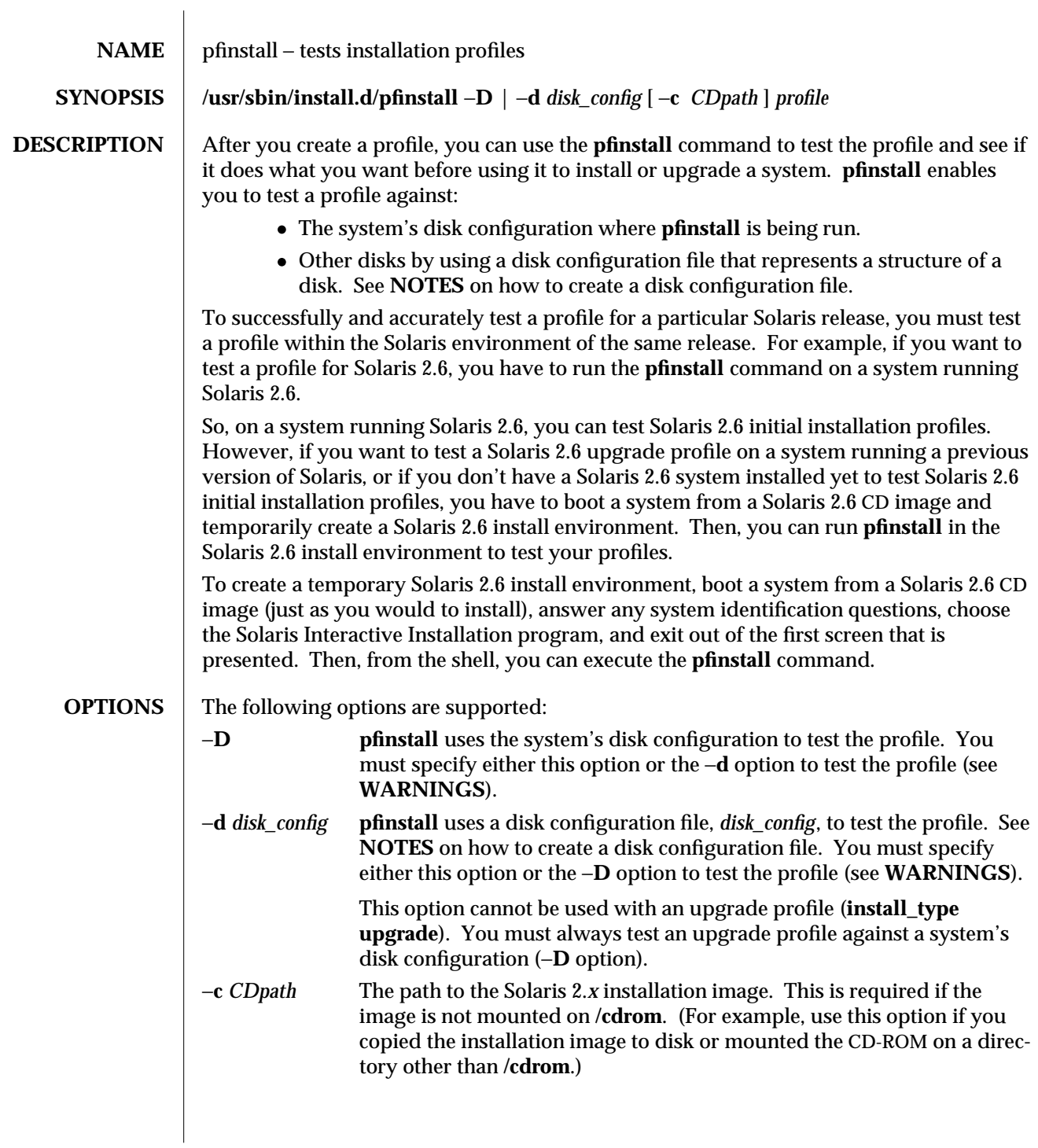

1M-622 SunOS 5.6 modified 28 Feb 1997

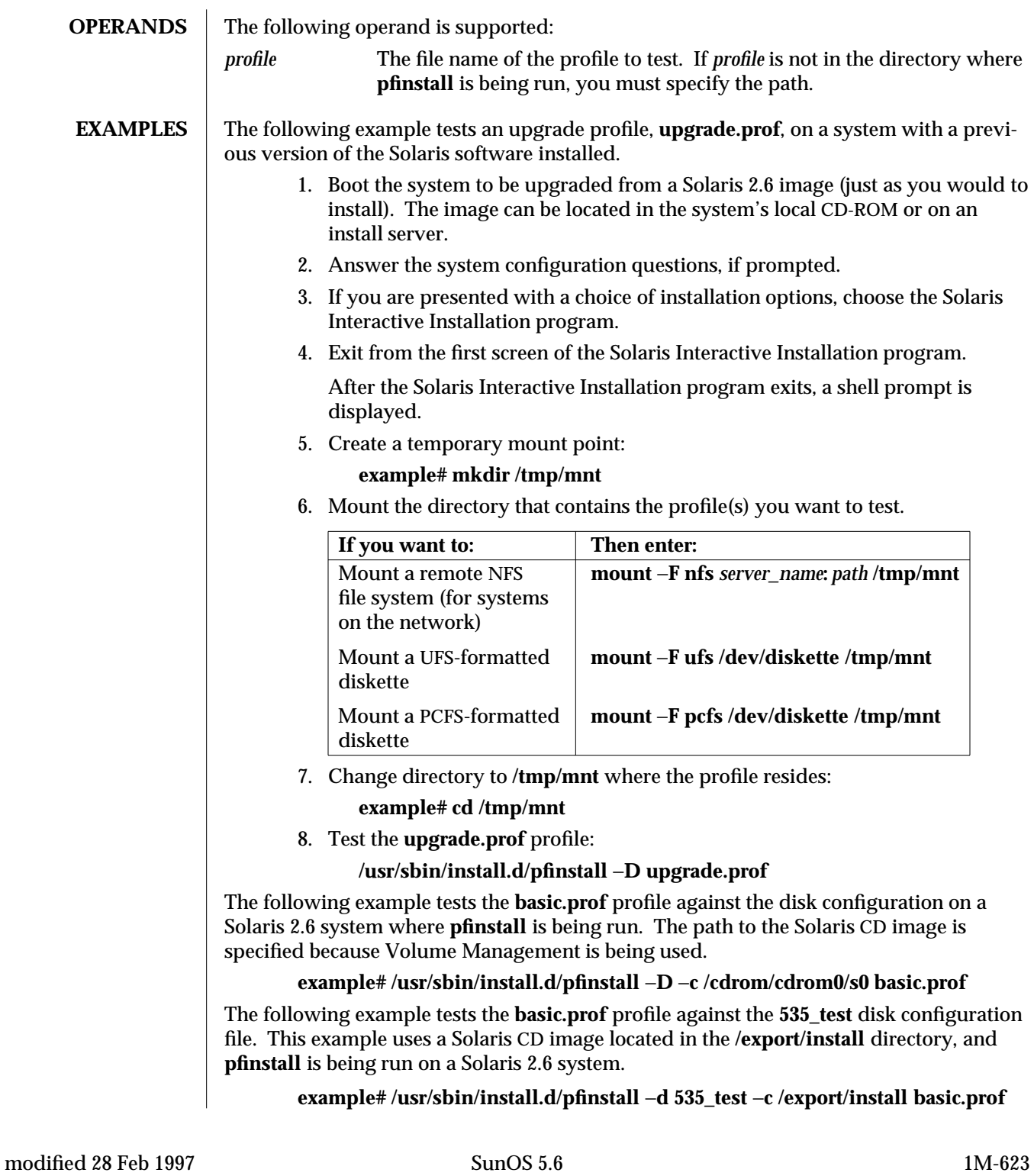

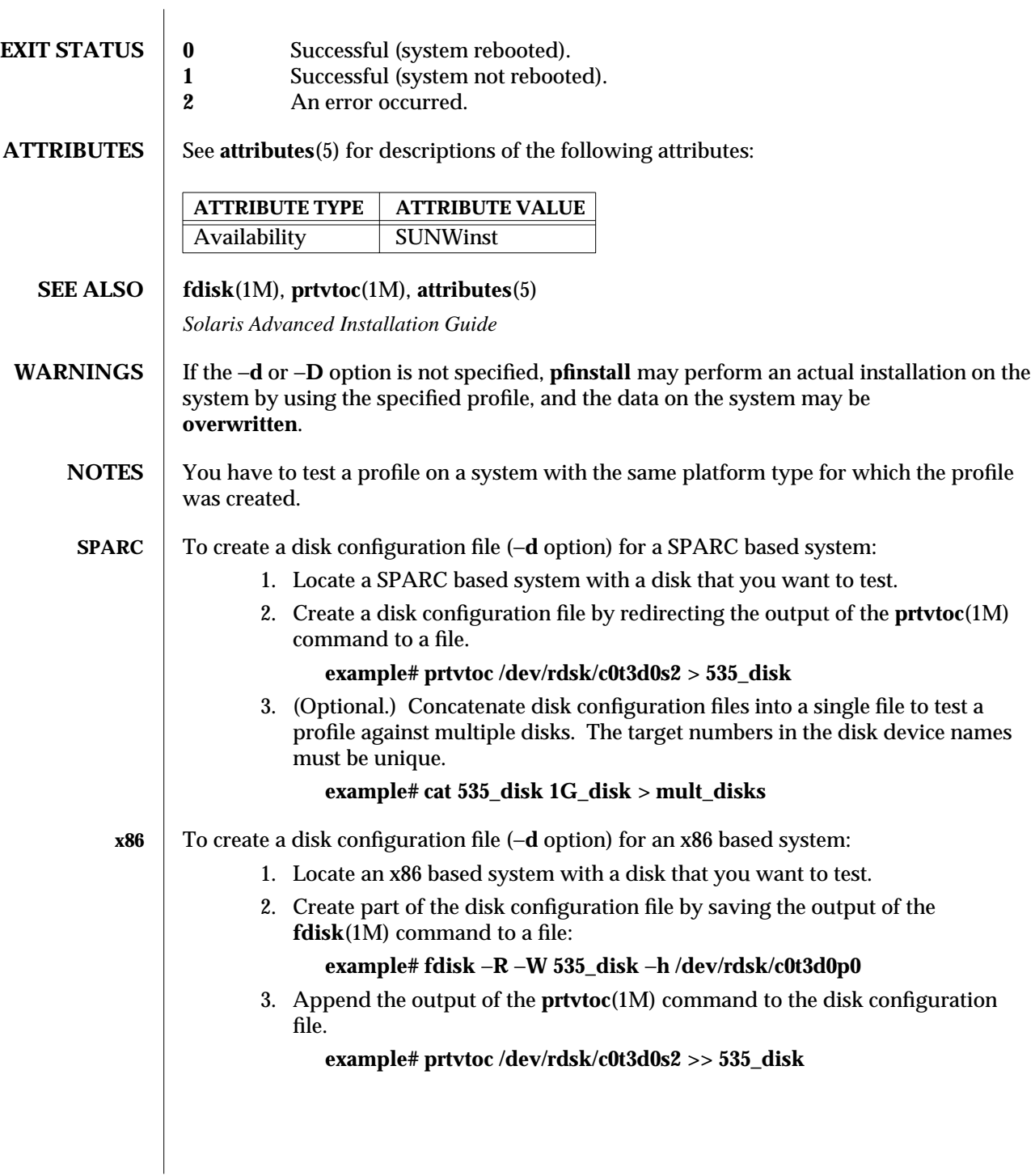

1M-624 SunOS 5.6 modified 28 Feb 1997

4. (Optional.) Concatenate disk configuration files into a single file to test a profile against multiple disks. The target numbers in the disk device names must be unique.

## **example# cat 535\_disk 1G\_disk > mult\_disks**

To test a profile with a specific system memory size, set **SYS\_MEMSIZE** to the specific memory size (in Mbytes) before running **pfinstall**:

**example# SYS\_MEMSIZE=memory\_size**

**example# export SYS\_MEMSIZE**

modified 28 Feb 1997 SunOS 5.6 2012 SunOS 5.6 2012 1M-625

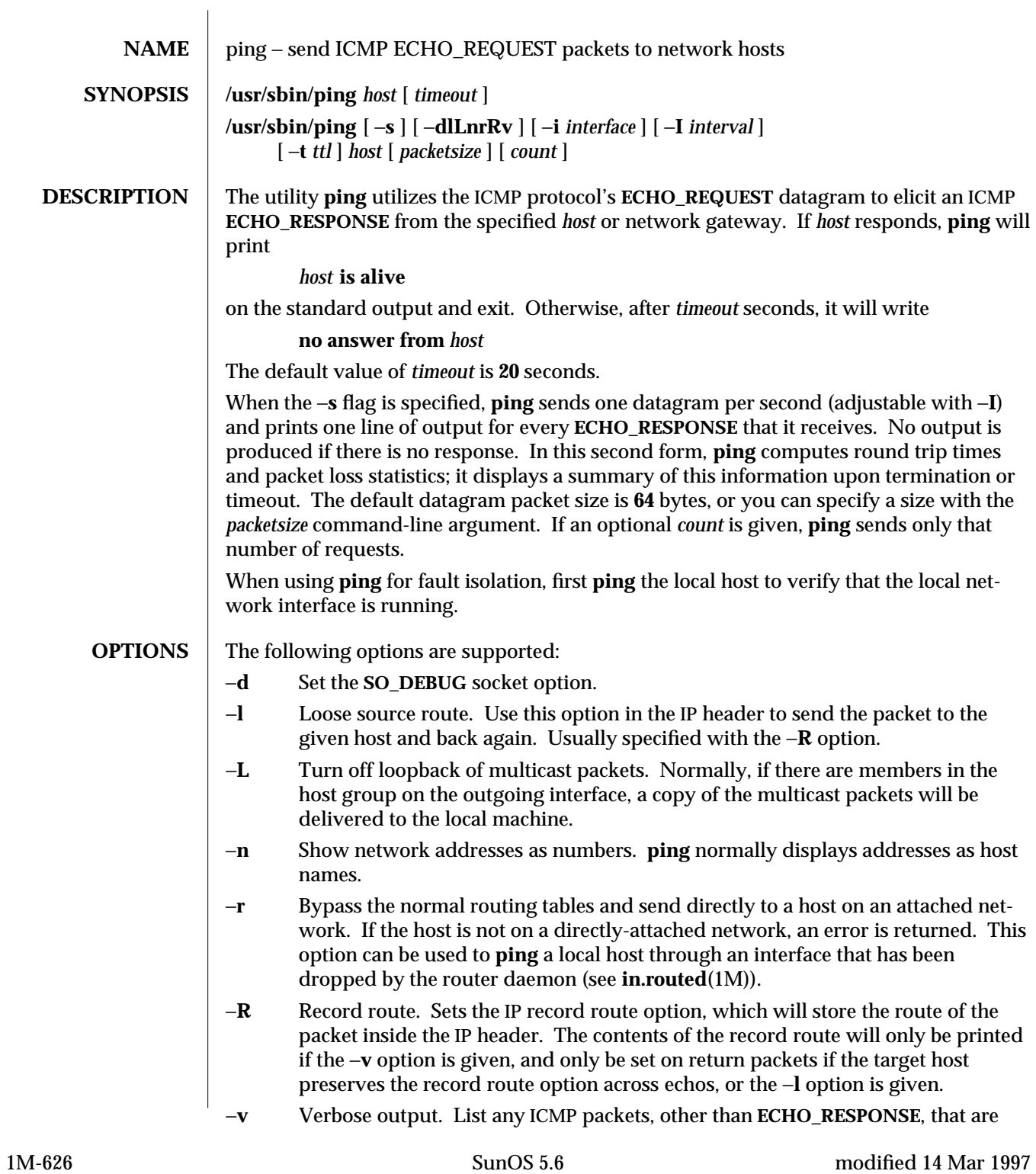

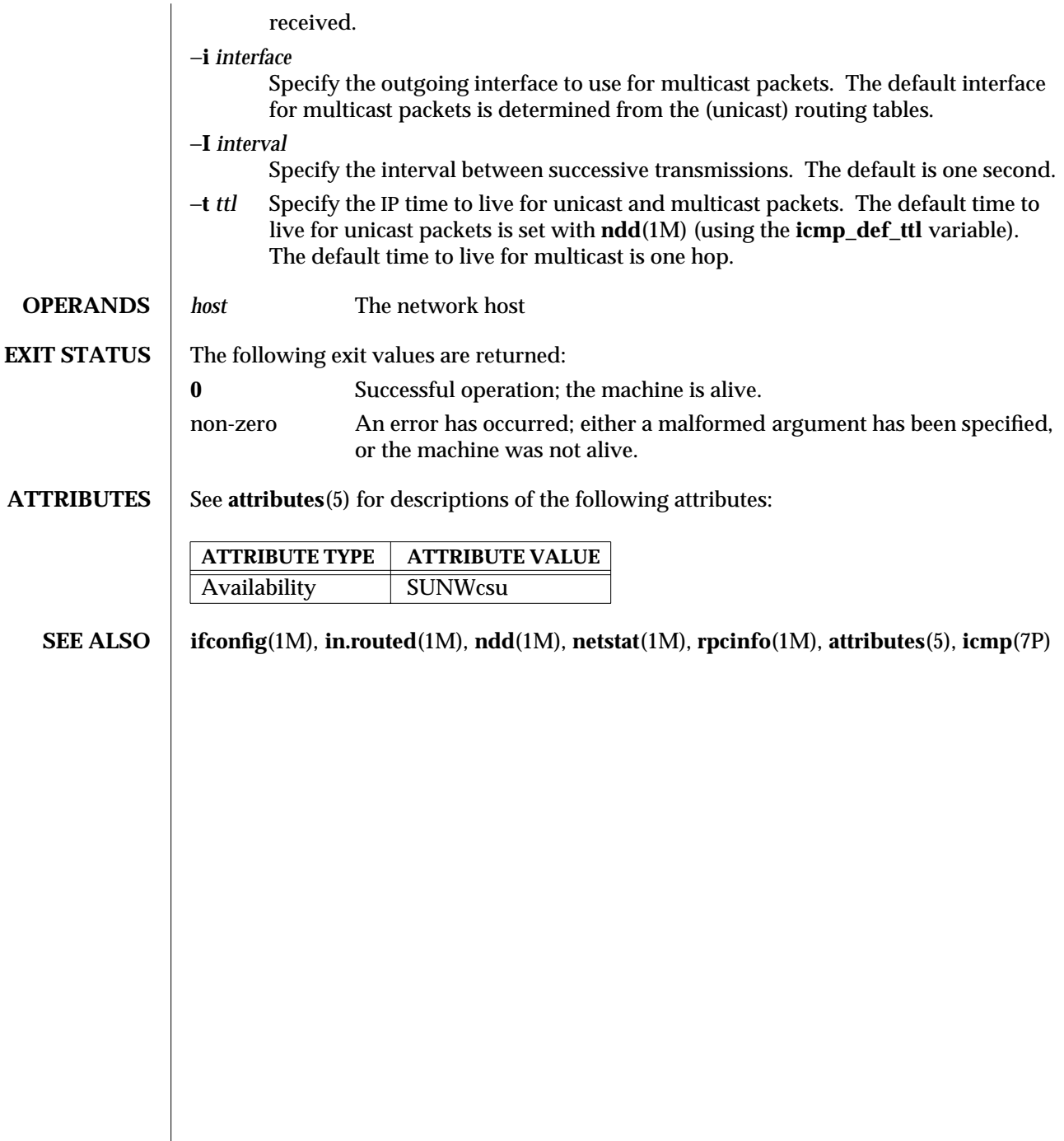

modified 14 Mar 1997 SunOS 5.6 5.6 21M-627

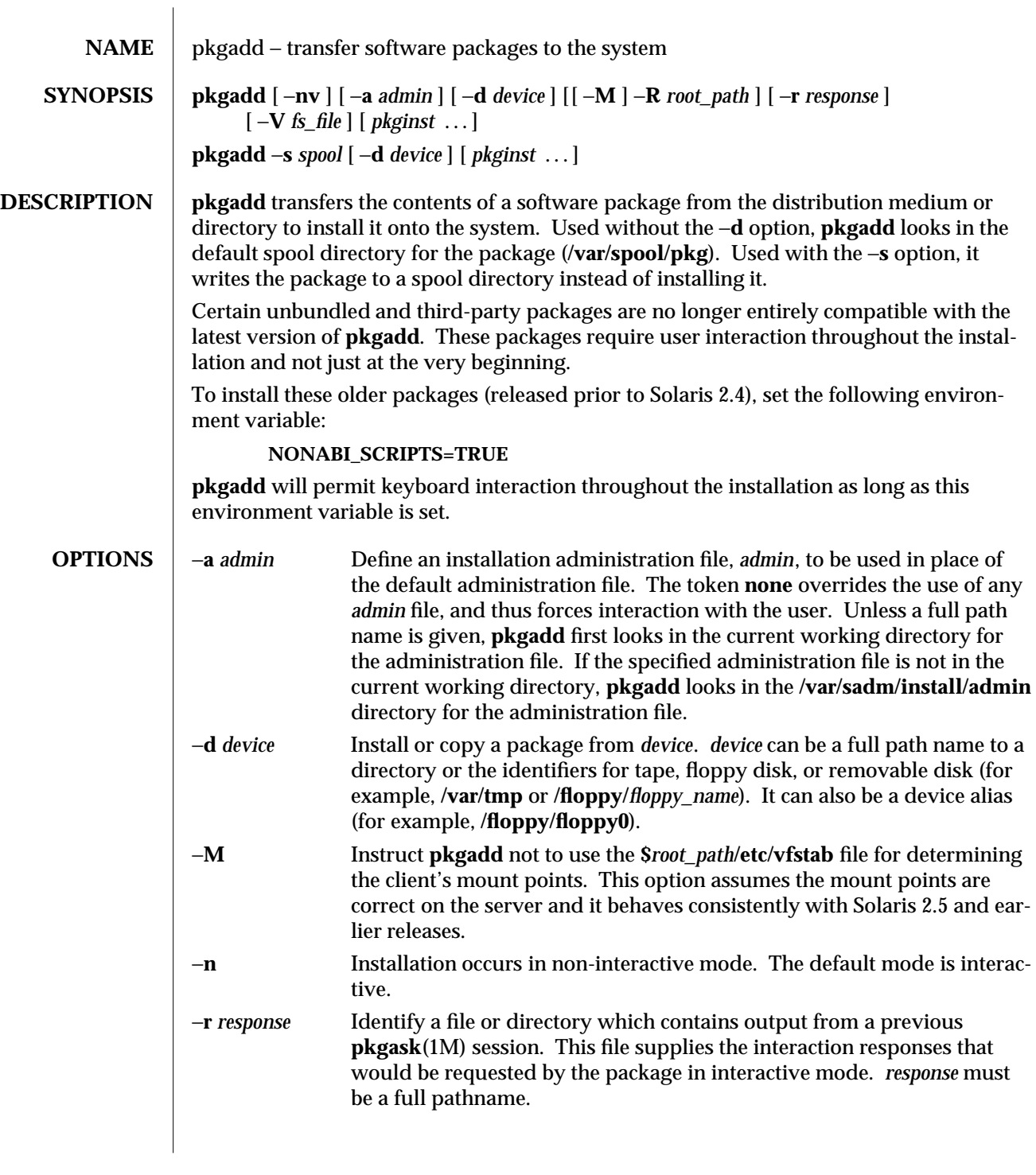

1M-628 SunOS 5.6 modified 4 Oct 1996

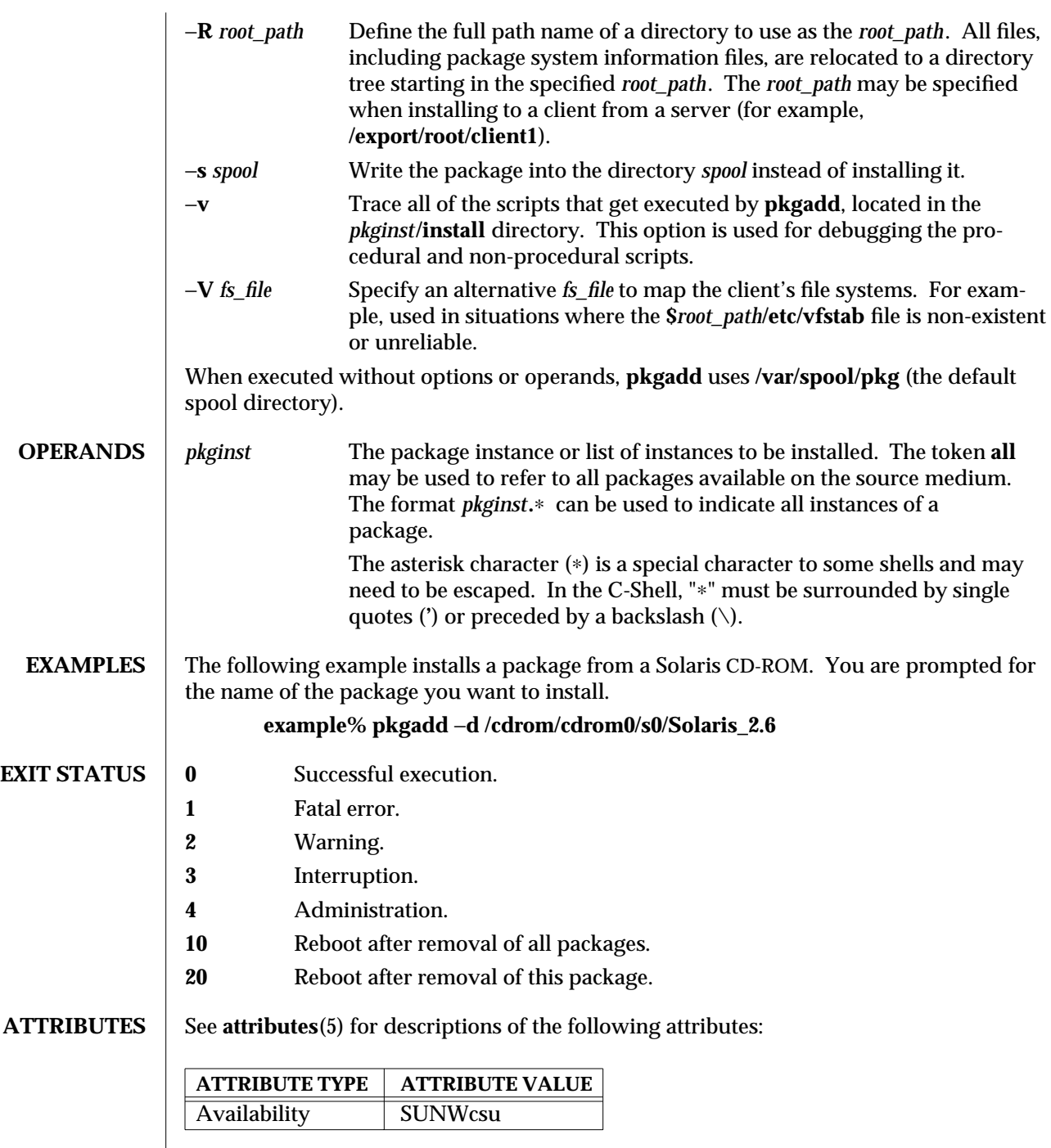

modified 4 Oct 1996 SunOS 5.6 5.6 1M-629

# **SEE ALSO pkginfo**(1), **pkgmk**(1), **pkgparam**(1), **pkgproto**(1), **pkgtrans**(1), **installf**(1M), **pkgask**(1M), **pkgrm**(1M), **removef**(1M), **admin**(4), **attributes**(5) *Application Packaging Developer's Guide*

## **NOTES** When transferring a package to a spool directory, the −**r**, −**n**, and −**a** options cannot be used.

The −**r** option can be used to indicate a directory name as well as a filename. The directory can contain numerous response files, each sharing the name of the package with which it should be associated. This would be used, for example, when adding multiple interactive packages with one invocation of **pkgadd**.

Each package would need a response file. If you create response files with the same name as the package (for example, **pkinst1** and **pkinst2**), then name the directory in which these files reside after the −**r**.

The −**n** option causes the installation to halt if any interaction is needed to complete it.

1M-630 SunOS 5.6 modified 4 Oct 1996

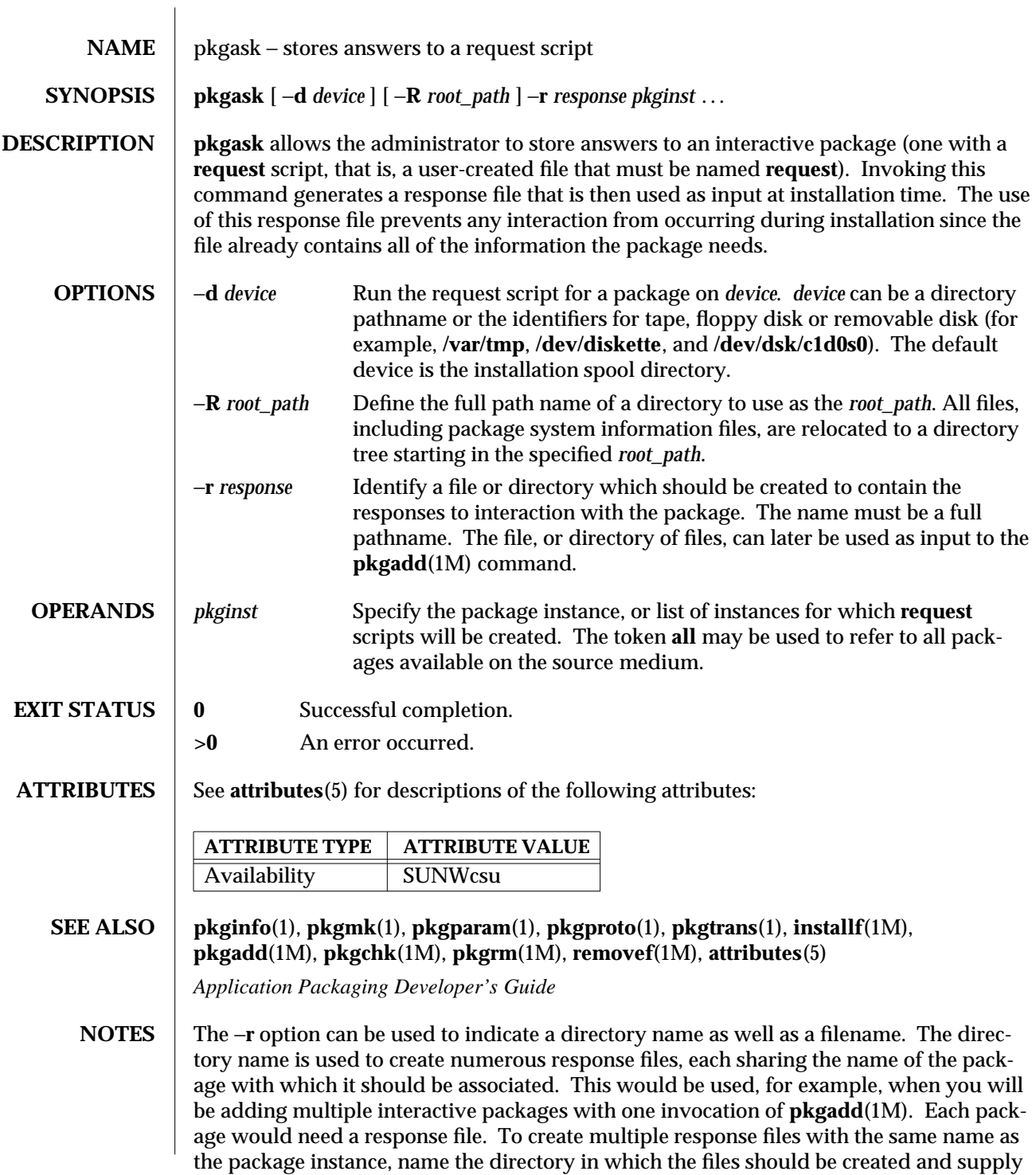

modified 4 Oct 1996 SunOS 5.6 5.6 1M-631

multiple instance names with the **pkgask** command. When installing the packages, you will be able to identify this directory to the **pkgadd**(1M) command.

1M-632 SunOS 5.6 modified 4 Oct 1996

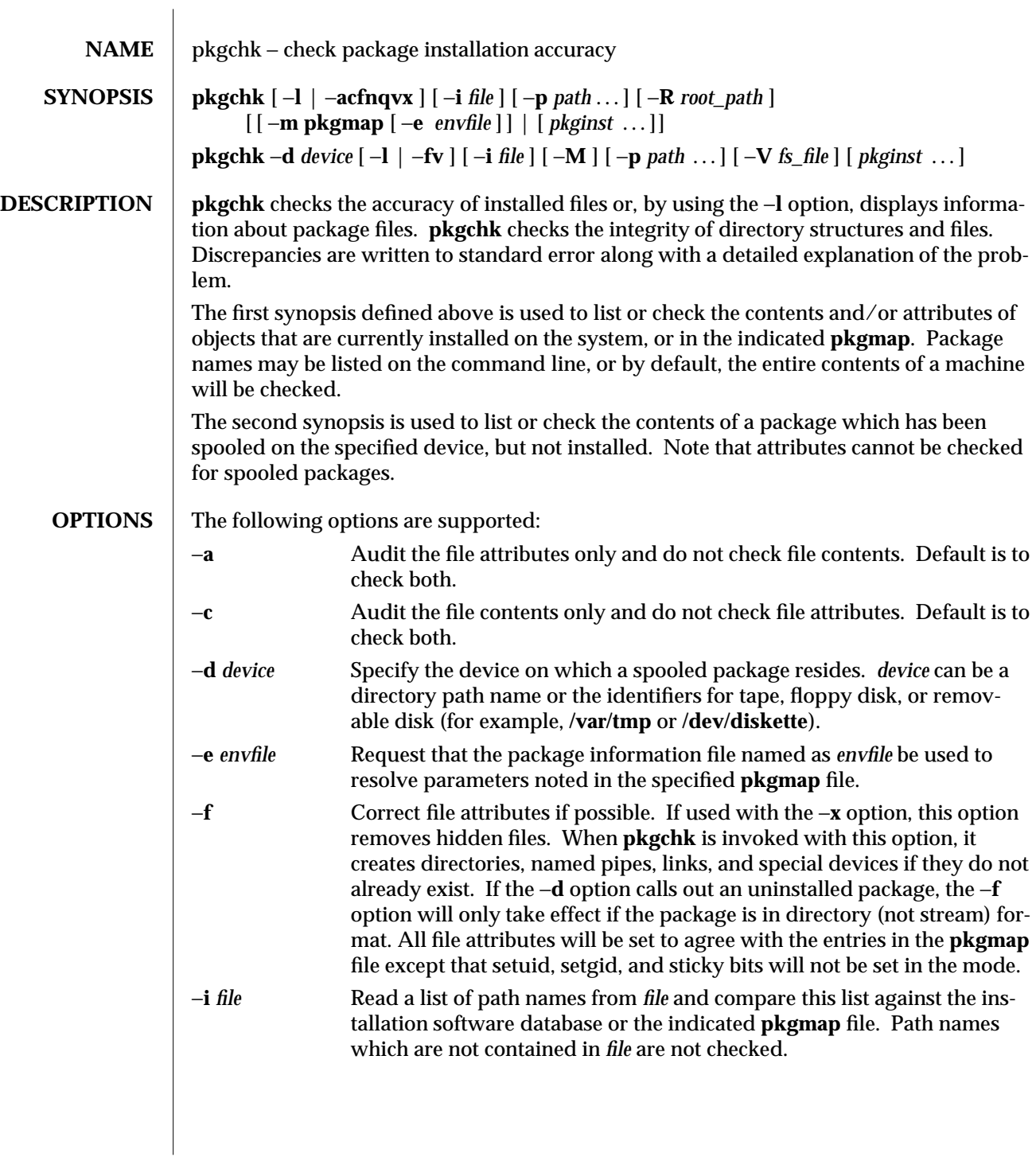

modified 4 Oct 1996 SunOS 5.6 5 1M-633

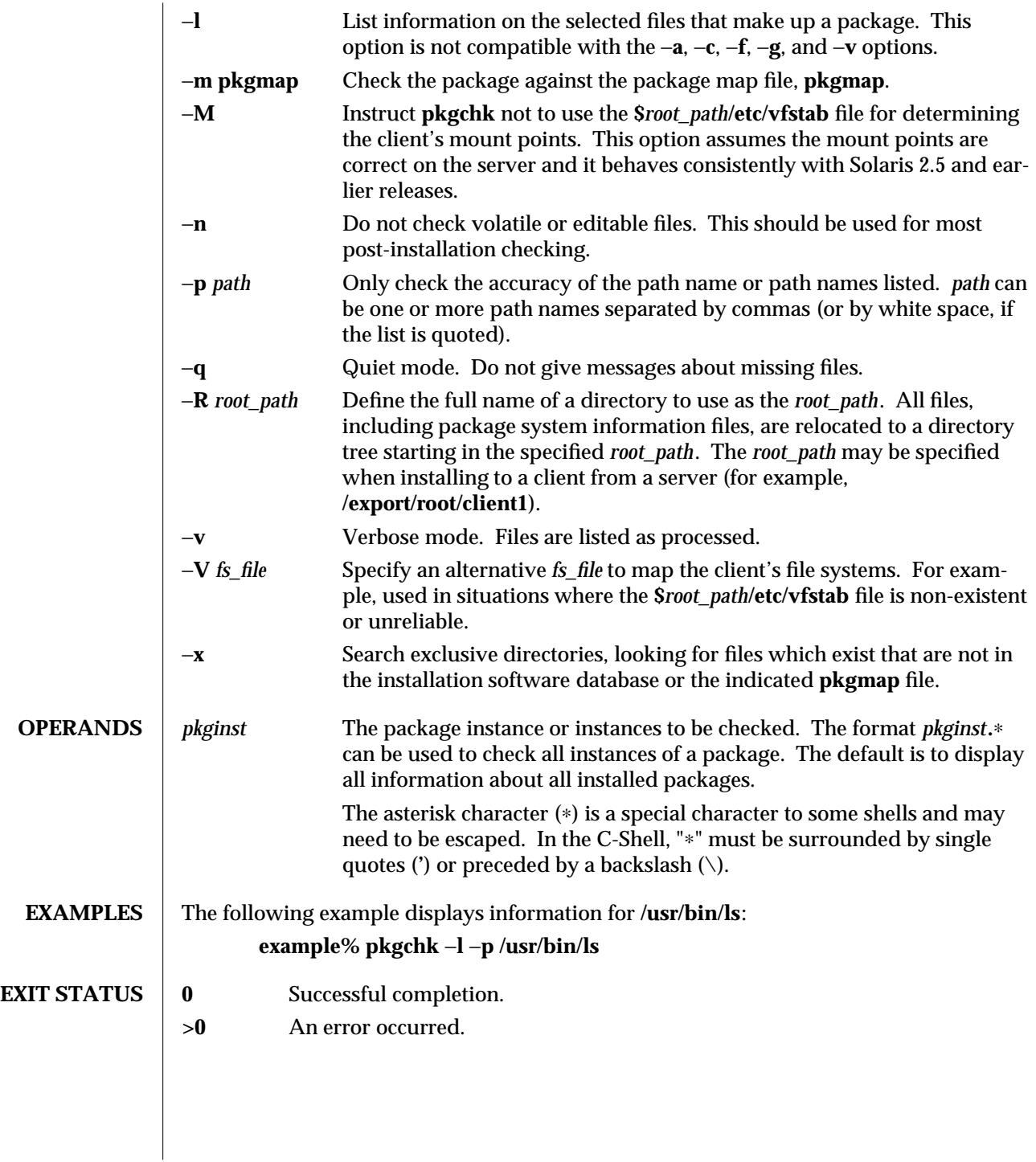

1M-634 SunOS 5.6 modified 4 Oct 1996

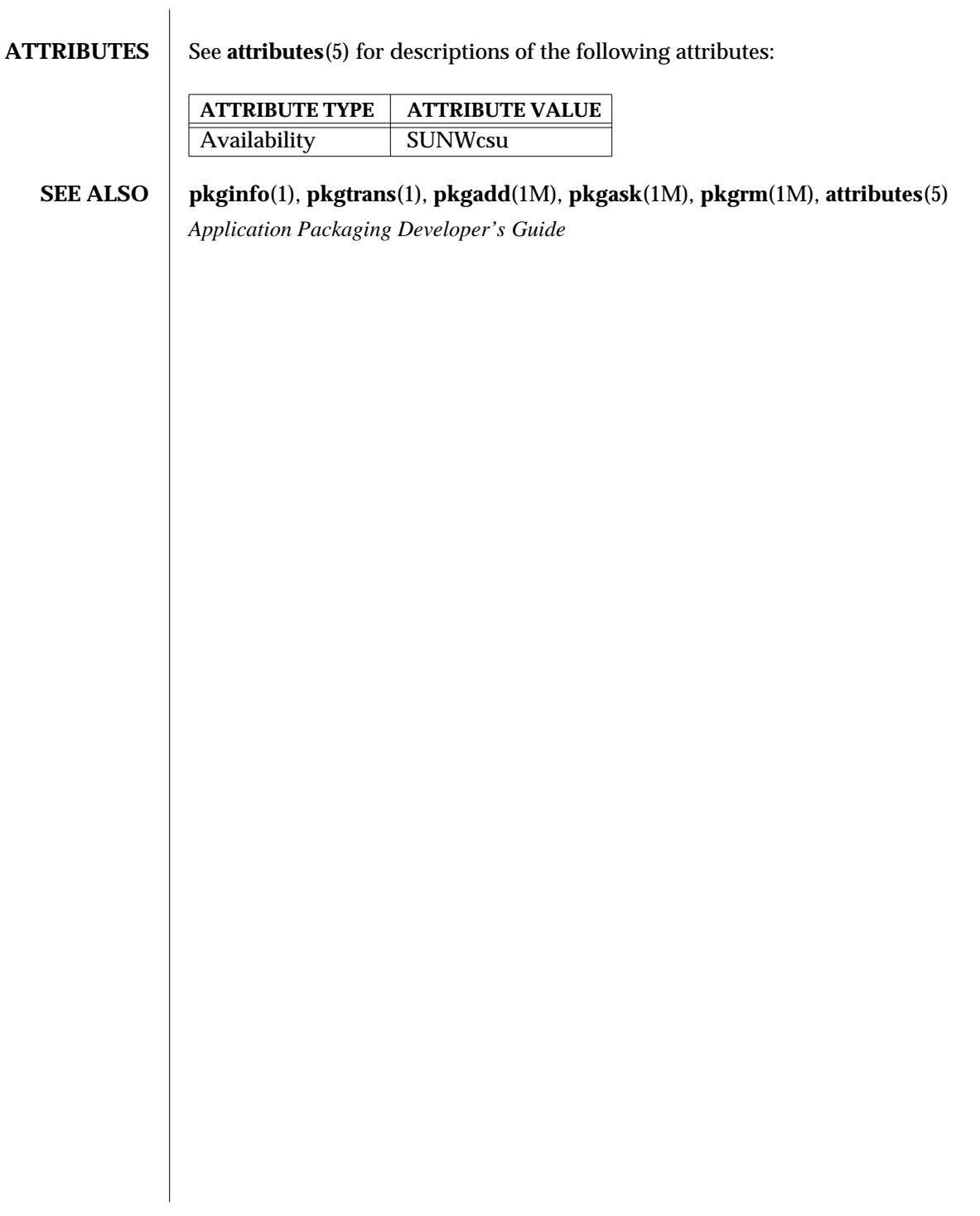

modified 4 Oct 1996 SunOS 5.6 5 1M-635

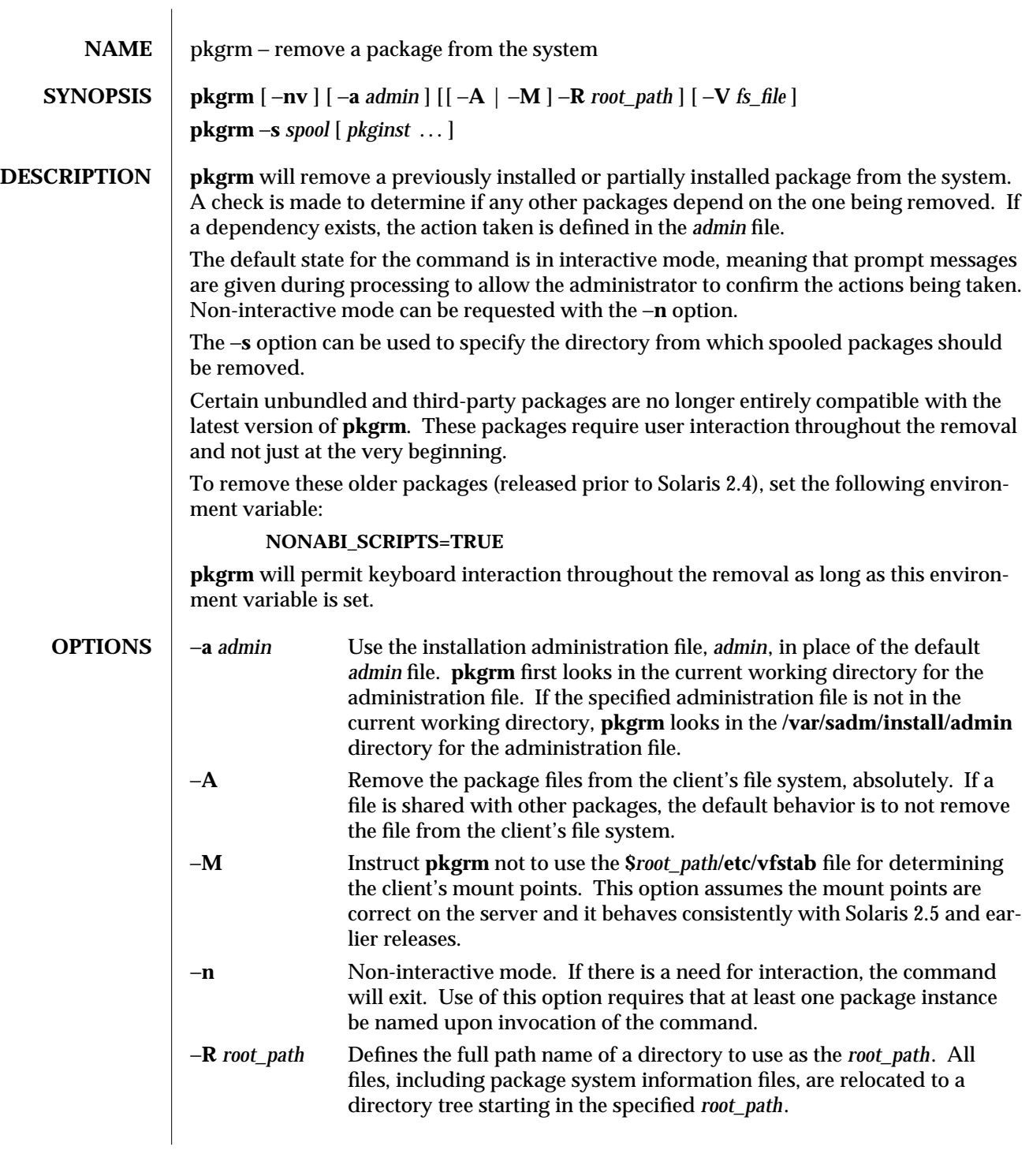

1M-636 SunOS 5.6 modified 4 Oct 1996

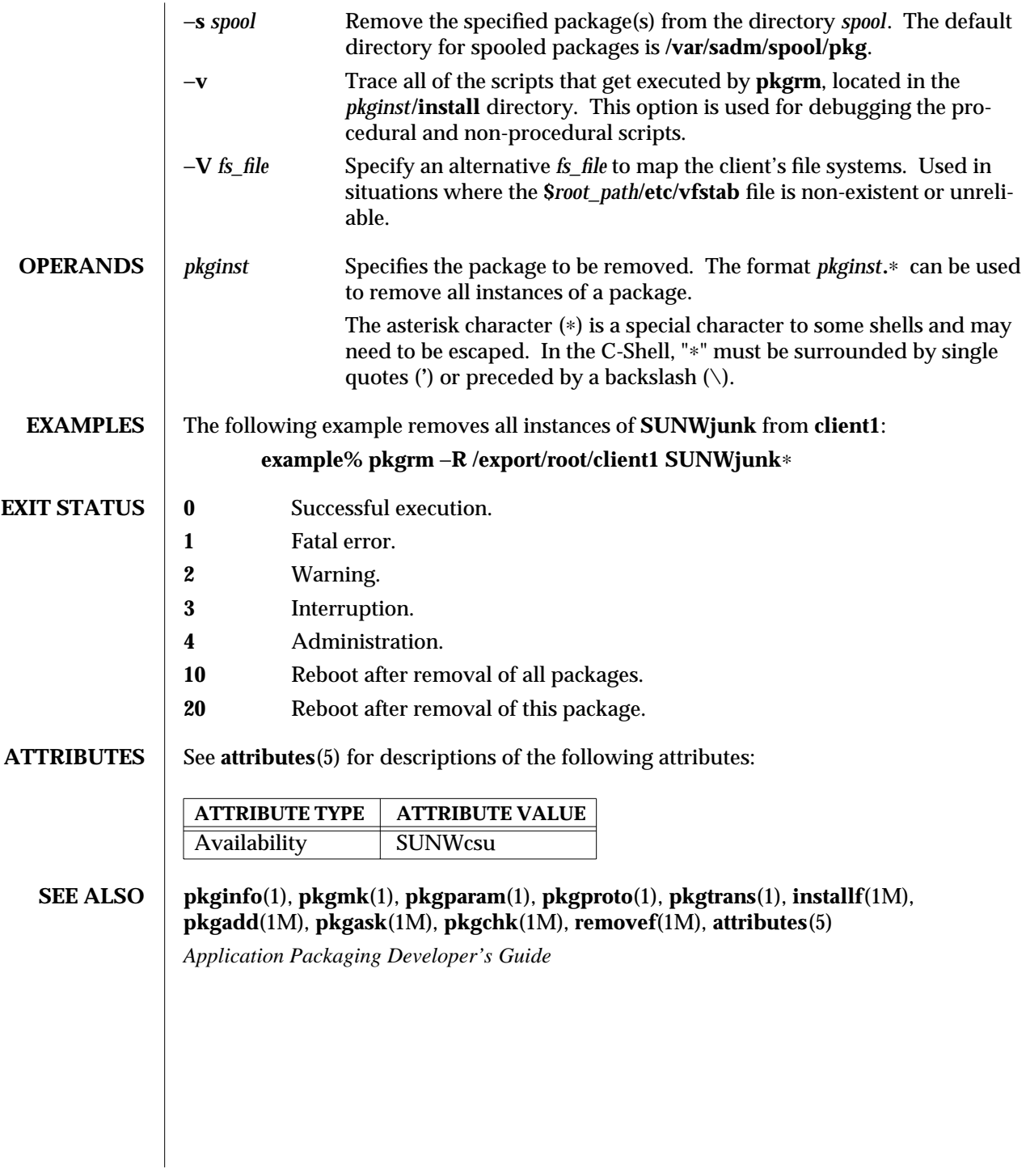

modified 4 Oct 1996 SunOS 5.6 5 1M-637

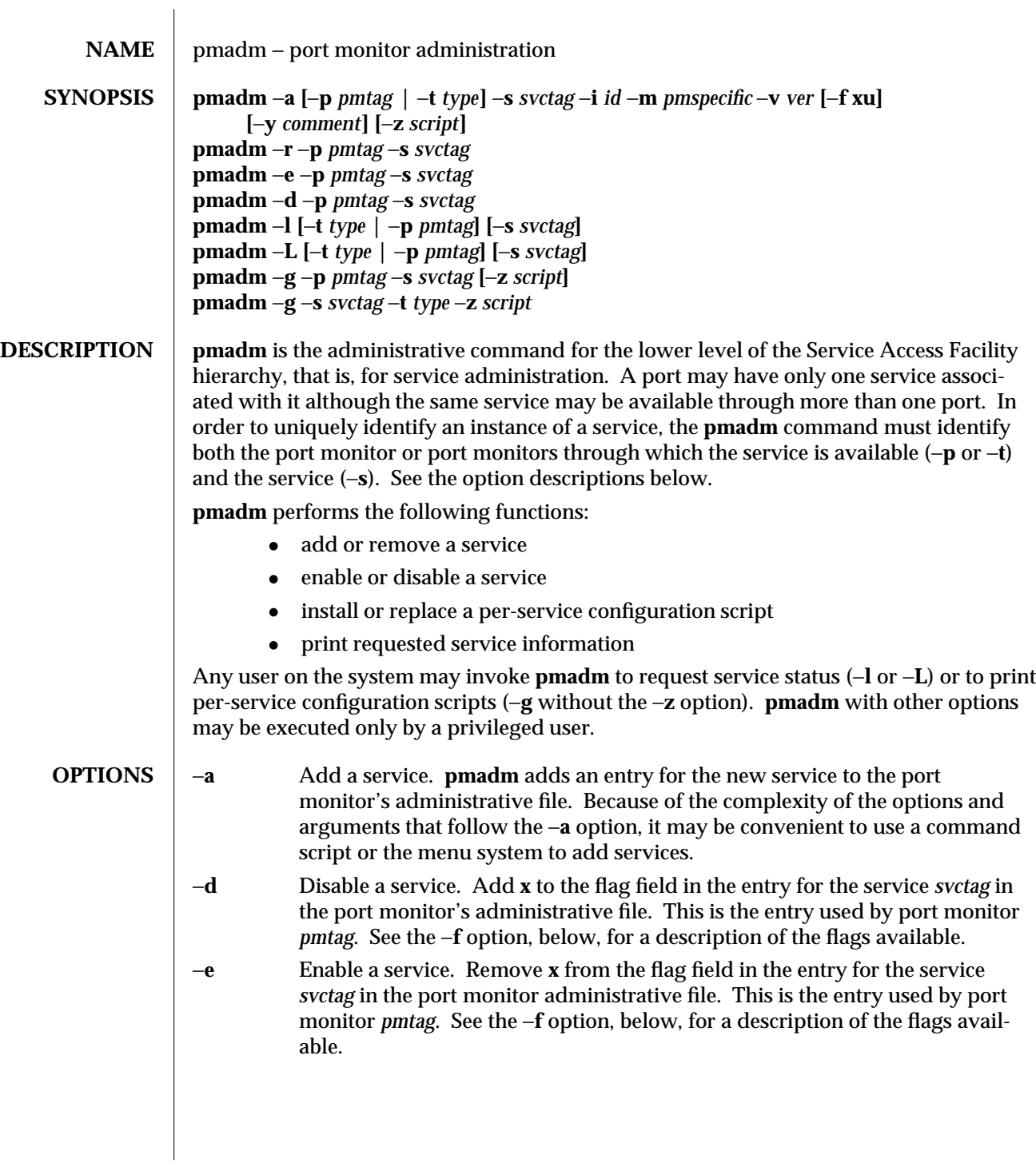

1M-638 SunOS 5.6 modified 14 Sep 1992

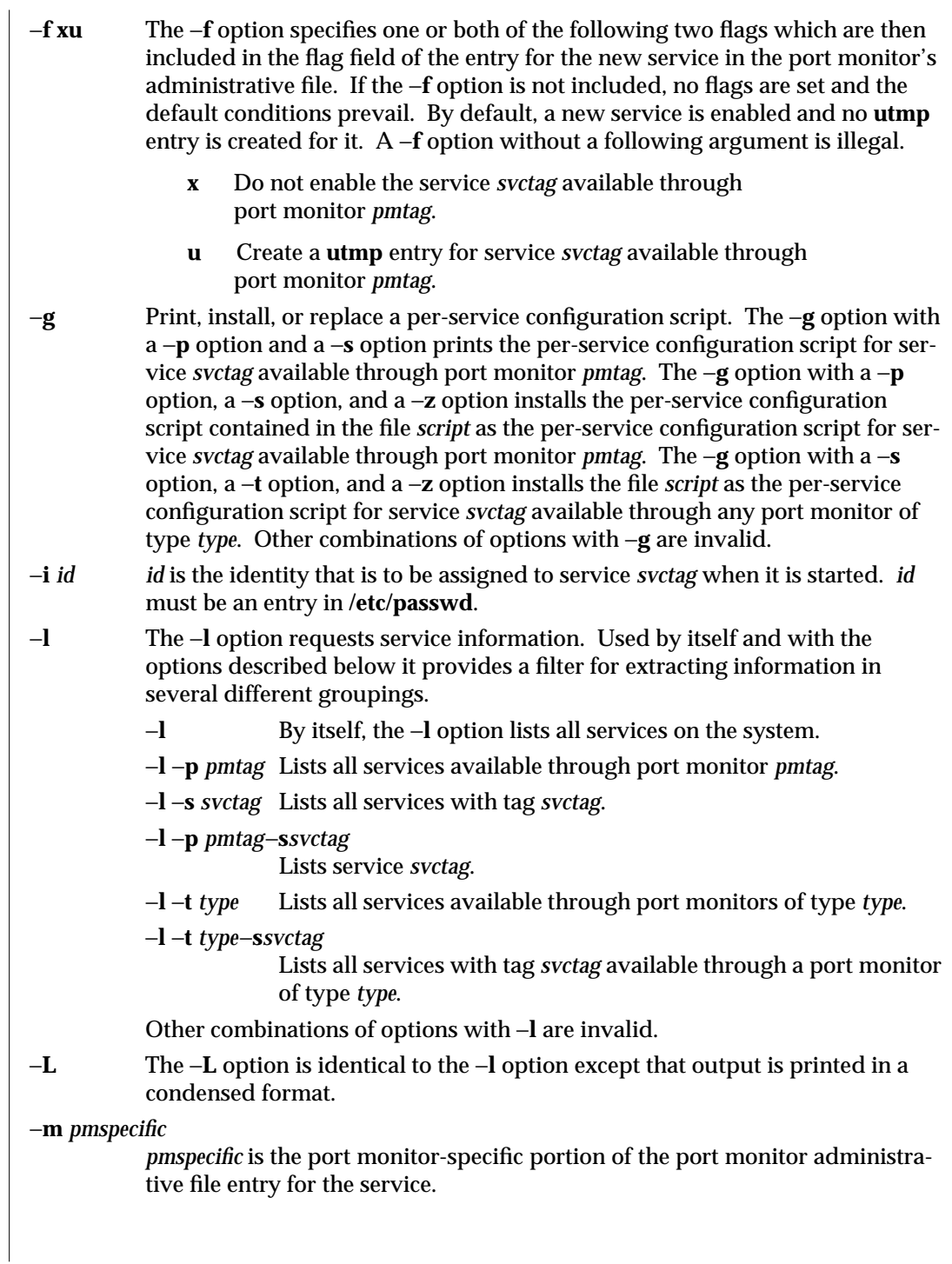

modified 14 Sep 1992 SunOS 5.6 5 SunOS 5.6

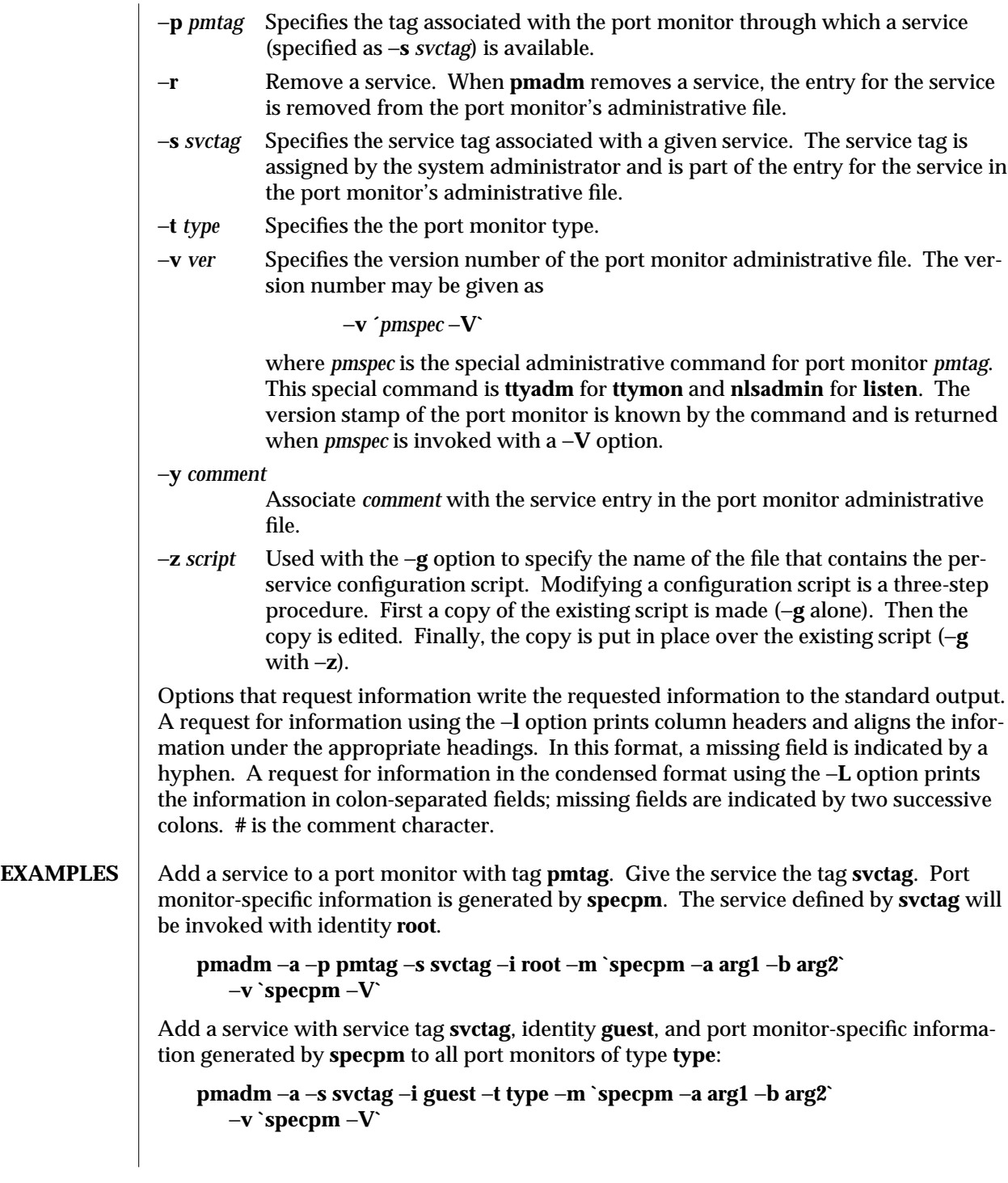

1M-640 SunOS 5.6 modified 14 Sep 1992

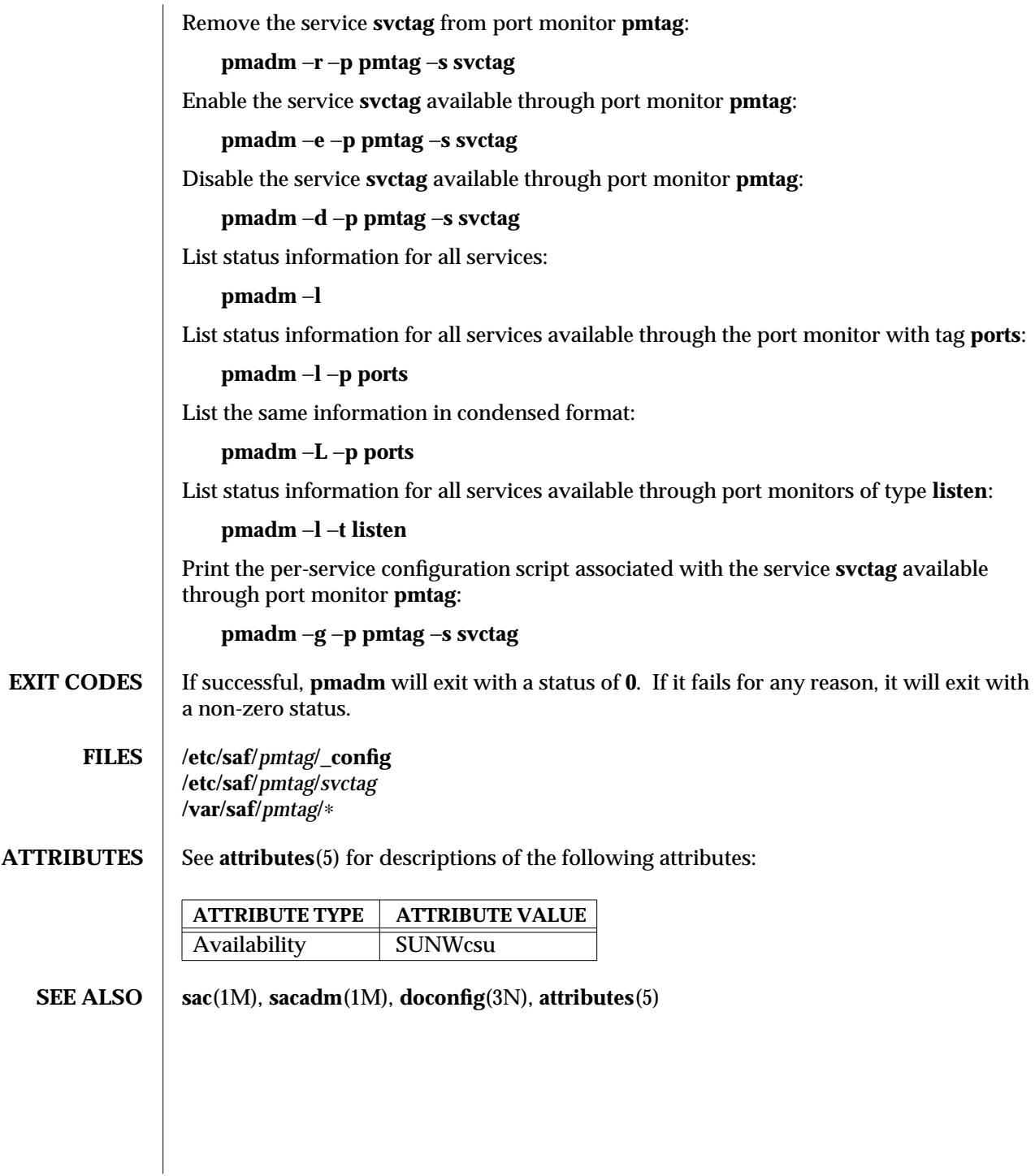

modified 14 Sep 1992 SunOS 5.6 5.6 1M-641

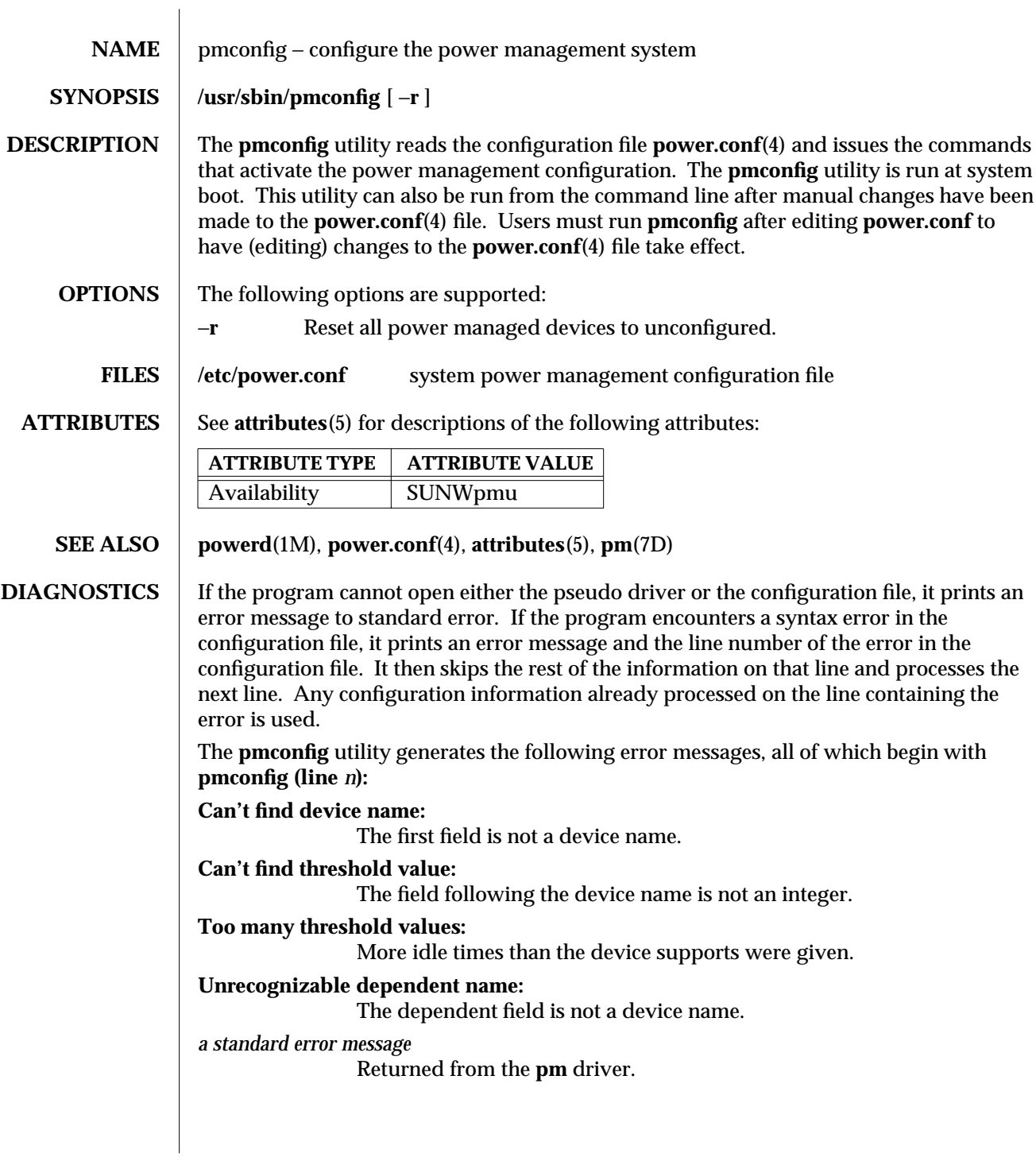

1M-642 SunOS 5.6 modified 21 Apr 1997

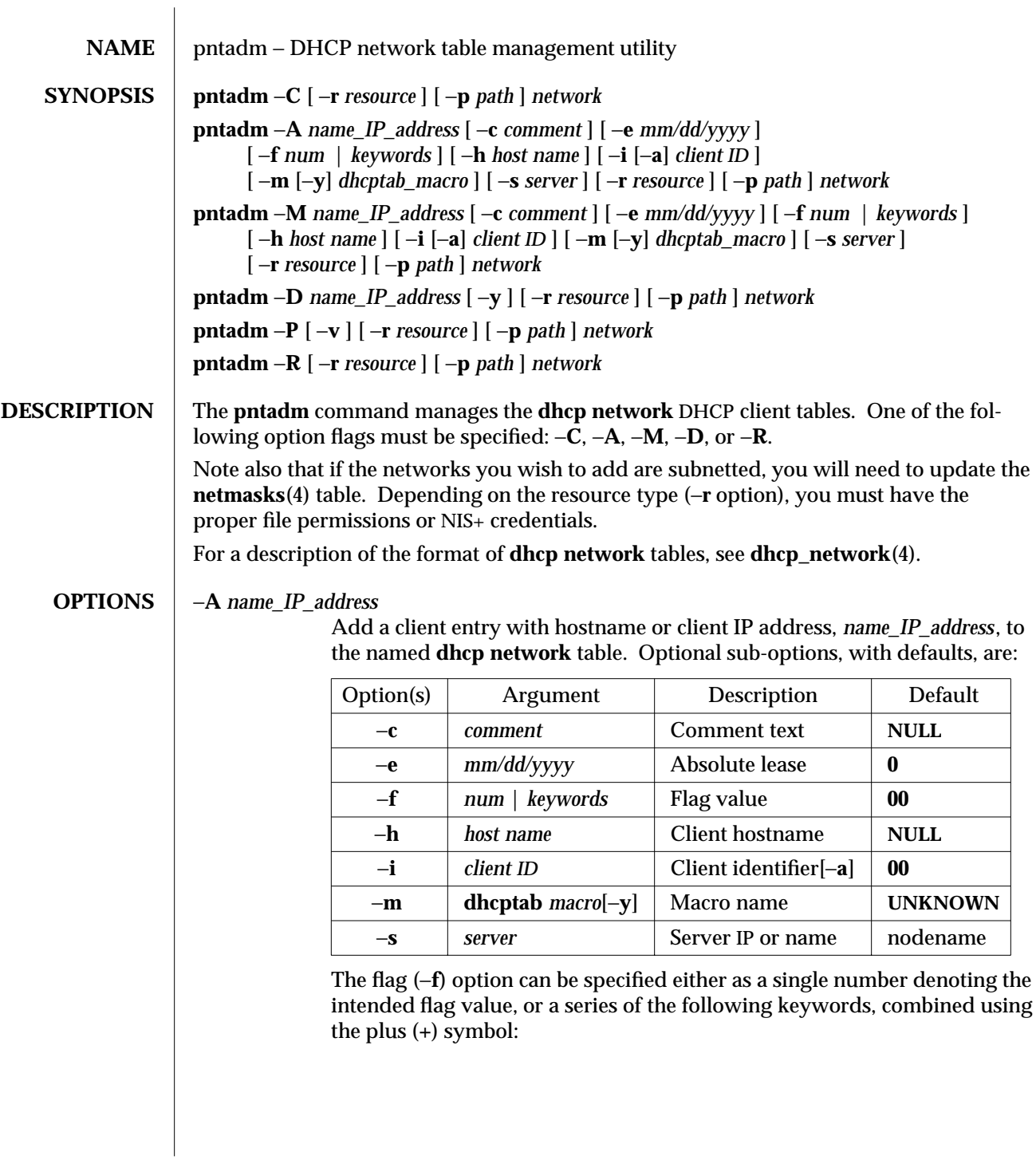

modified 30 Sep 1996 SunOS 5.6 SunOS 5.6 1M-643

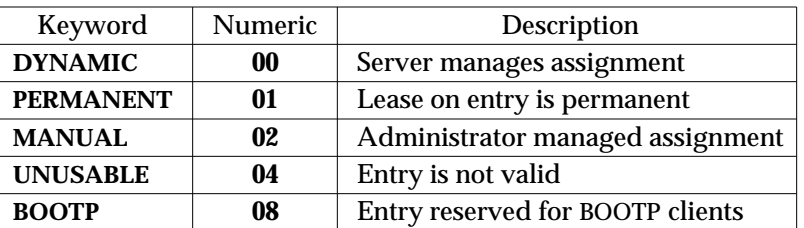

For a more detailed description of the flag values, see **dhcp\_network**(4).

The −**i** option modified with −**a** specifies that the client identifier is in ASCII format, and thus needs to be converted to hexadecimal format before insertion into the table.

The −**m** option modified with −**y** verifies the existence of the named macro in the **dhcptab** table before adding the entry.

−**C** Create the DHCP network table for the network specified by *network* (see **OPERANDS**). For details, see **dhcp\_network**(4) and **networks**(4).

### −**D** *name\_IP\_address*

Delete the specified client entry with hostname or client IP address, *name\_IP\_address*, in the named **dhcp network** table. (See **dhcp\_network**(4).) Optional sub-options are:

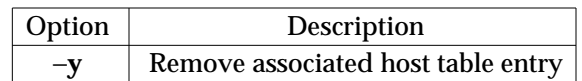

### −**M** *name\_IP\_address*

Modify the specified client entry with hostname or client IP address, *name\_IP\_address*, in the named **dhcp network** table. (See **dhcp\_network**(4).) Optional sub-options are:

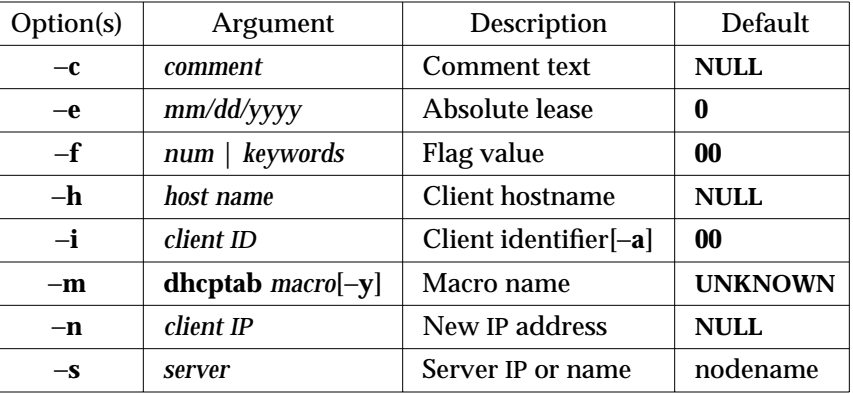

For more detailed description of the sub-options and flag values, see the information given under −**A** option above and **dhcp\_network**(4).

1M-644 SunOS 5.6 modified 30 Sep 1996
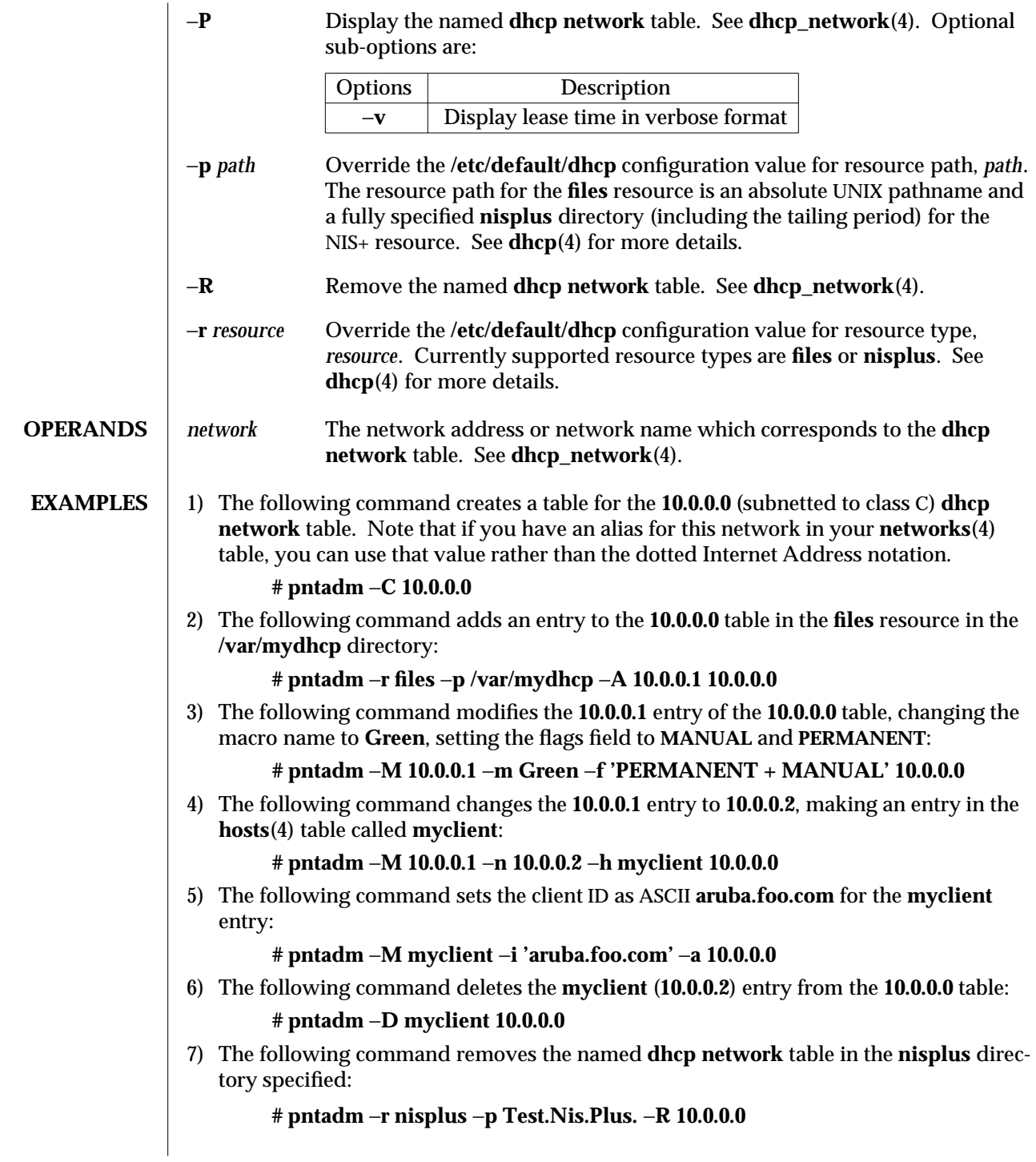

modified 30 Sep 1996 SunOS 5.6 SunOS 5.6 1M-645

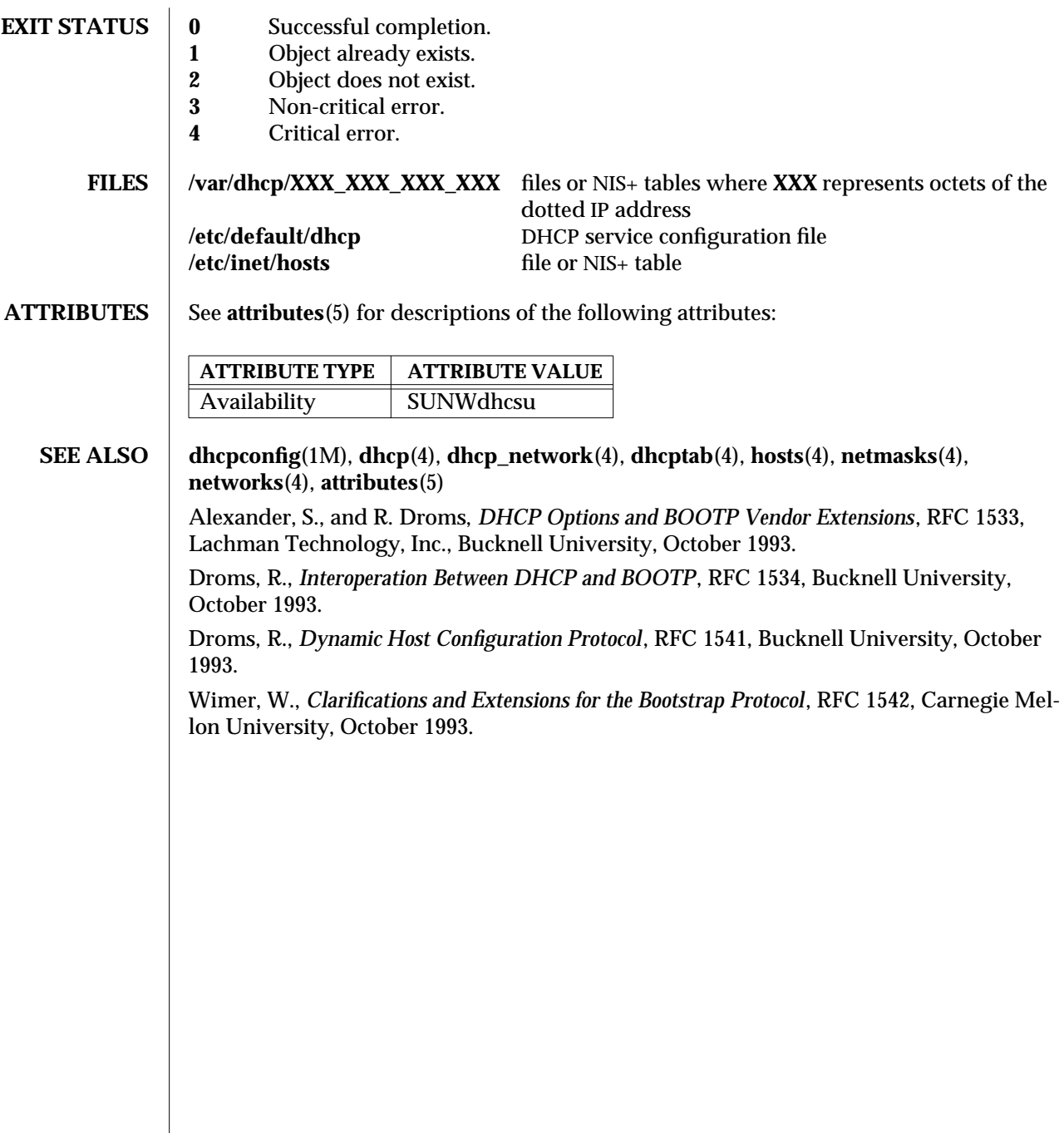

1M-646 SunOS 5.6 modified 30 Sep 1996

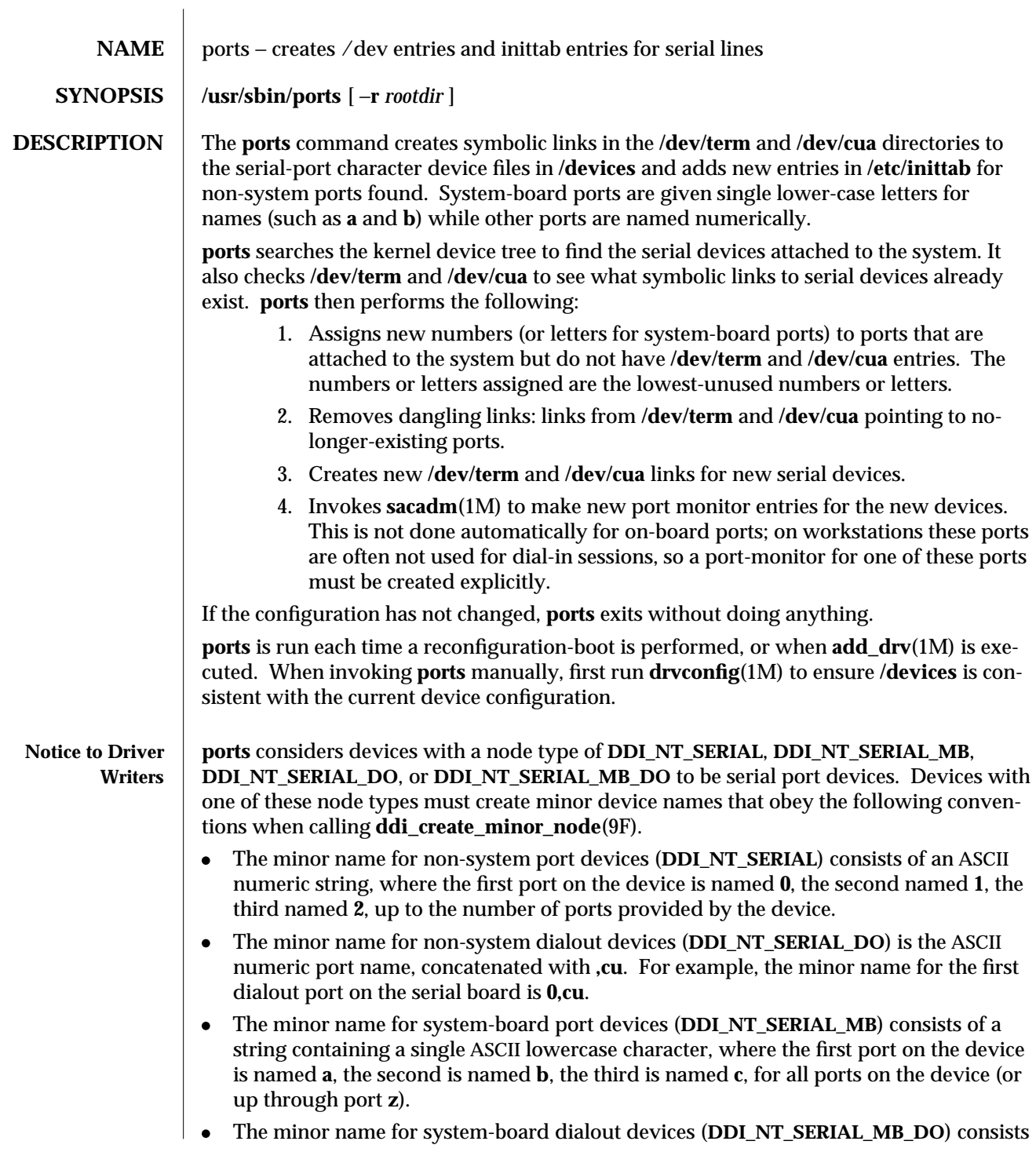

modified 22 May 1997 SunOS 5.6 5 and 5 and 5 and 5 and 5 and 5 and 5 and 5 and 5 and 5 and 5 and 5 and 5 and 5 and 5 and 5 and 5 and 5 and 5 and 5 and 5 and 5 and 5 and 5 and 5 and 5 and 5 and 5 and 5 and 5 and 5 and 5 and

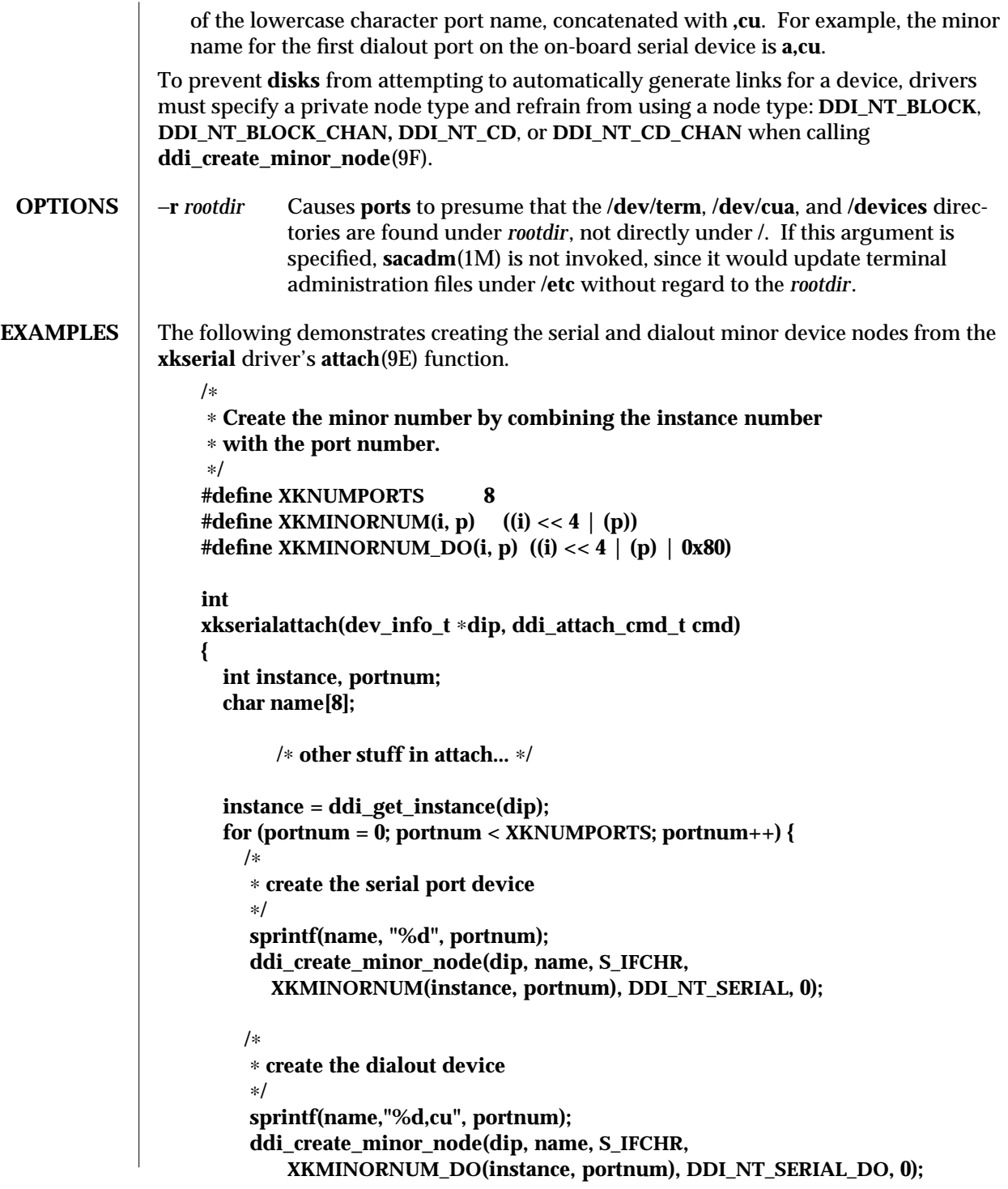

1M-648 SunOS 5.6 modified 22 May 1997

**} }**

Installing the **xkserial** port driver on a SPARCstation 20 (with the driver controlling the fictional XKSerial 8 port serial board) and performing a reconfiguration-boot would create the following special files in **/devices**.

**# ls -l /devices/iommu@f,e0000000/sbus@f,e0001000/xkserial@f,800000/**

**crw-r----- 1 root sys 32, 16 Aug 29 00:02 xkserial@2000:0 crw-r----- 1 root sys 32, 144 Aug 29 00:02 xkserial@2000:0,cu crw-r----- 1 root sys 32, 17 Aug 29 00:02 xkserial@2000:1 crw-r----- 1 root sys 32, 145 Aug 29 00:02 xkserial@2000:1,cu crw-r----- 1 root sys 32, 18 Aug 29 00:02 xkserial@2000:2 crw-r----- 1 root sys 32, 146 Aug 29 00:02 xkserial@2000:2,cu crw-r----- 1 root sys 32, 19 Aug 29 00:02 xkserial@2000:3 crw-r----- 1 root sys 32, 147 Aug 29 00:02 xkserial@2000:3,cu crw-r----- 1 root sys 32, 20 Aug 29 00:02 xkserial@2000:4 crw-r----- 1 root sys 32, 148 Aug 29 00:02 xkserial@2000:4,cu crw-r----- 1 root sys 32, 21 Aug 29 00:02 xkserial@2000:5 crw-r----- 1 root sys 32, 149 Aug 29 00:02 xkserial@2000:5,cu crw-r----- 1 root sys 32, 22 Aug 29 00:02 xkserial@2000:6 crw-r----- 1 root sys 32, 150 Aug 29 00:02 xkserial@2000:6,cu crw-r----- 1 root sys 32, 23 Aug 29 00:02 xkserial@2000:7 crw-r----- 1 root sys 32, 151 Aug 29 00:02 xkserial@2000:7,cu /dev/term** will contain symbolic links to the serial port device nodes in **/devices # ls -l /dev/term /dev/term/0 -> ../../devices/[....]/xkserial@2000:0**

**/dev/term/1 -> ../../devices/[....]/xkserial@2000:1 /dev/term/2 -> ../../devices/[....]/xkserial@2000:2 /dev/term/3 -> ../../devices/[....]/xkserial@2000:3 /dev/term/4 -> ../../devices/[....]/xkserial@2000:4 /dev/term/5 -> ../../devices/[....]/xkserial@2000:5 /dev/term/6 -> ../../devices/[....]/xkserial@2000:6 /dev/term/7 -> ../../devices/[....]/xkserial@2000:7**

and **/dev/cua** will contain symbolic links to the dialout port device nodes in **/devices**

**# ls -l /dev/cua**

**/dev/cua/0 -> ../../devices/[....]/xkserial@2000:0,cu /dev/cua/1 -> ../../devices/[....]/xkserial@2000:1,cu /dev/cua/2 -> ../../devices/[....]/xkserial@2000:2,cu /dev/cua/3 -> ../../devices/[....]/xkserial@2000:3,cu /dev/cua/4 -> ../../devices/[....]/xkserial@2000:4,cu /dev/cua/5 -> ../../devices/[....]/xkserial@2000:5,cu**

modified 22 May 1997 SunOS 5.6 2012 1M-649

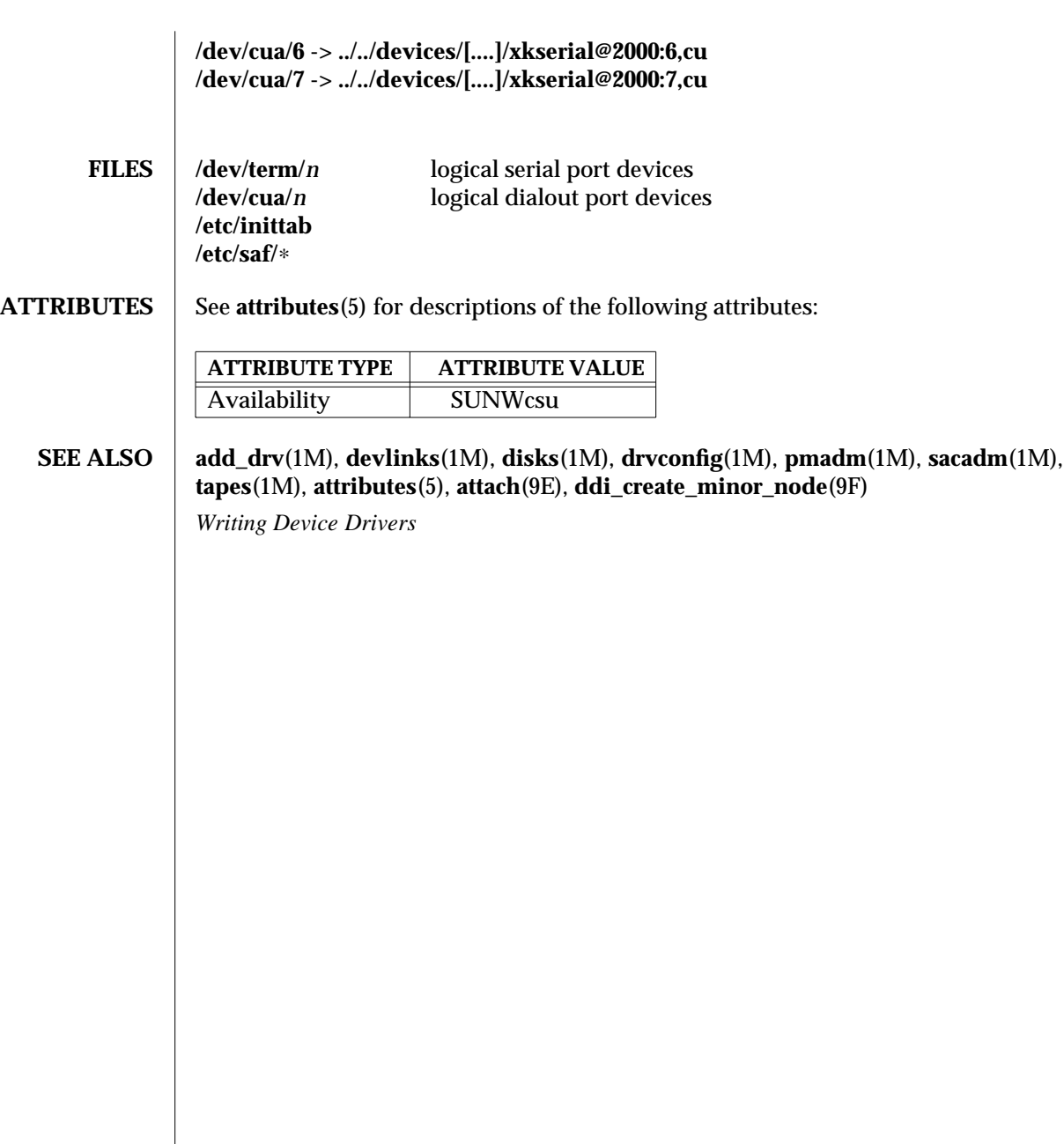

1M-650 SunOS 5.6 modified 22 May 1997

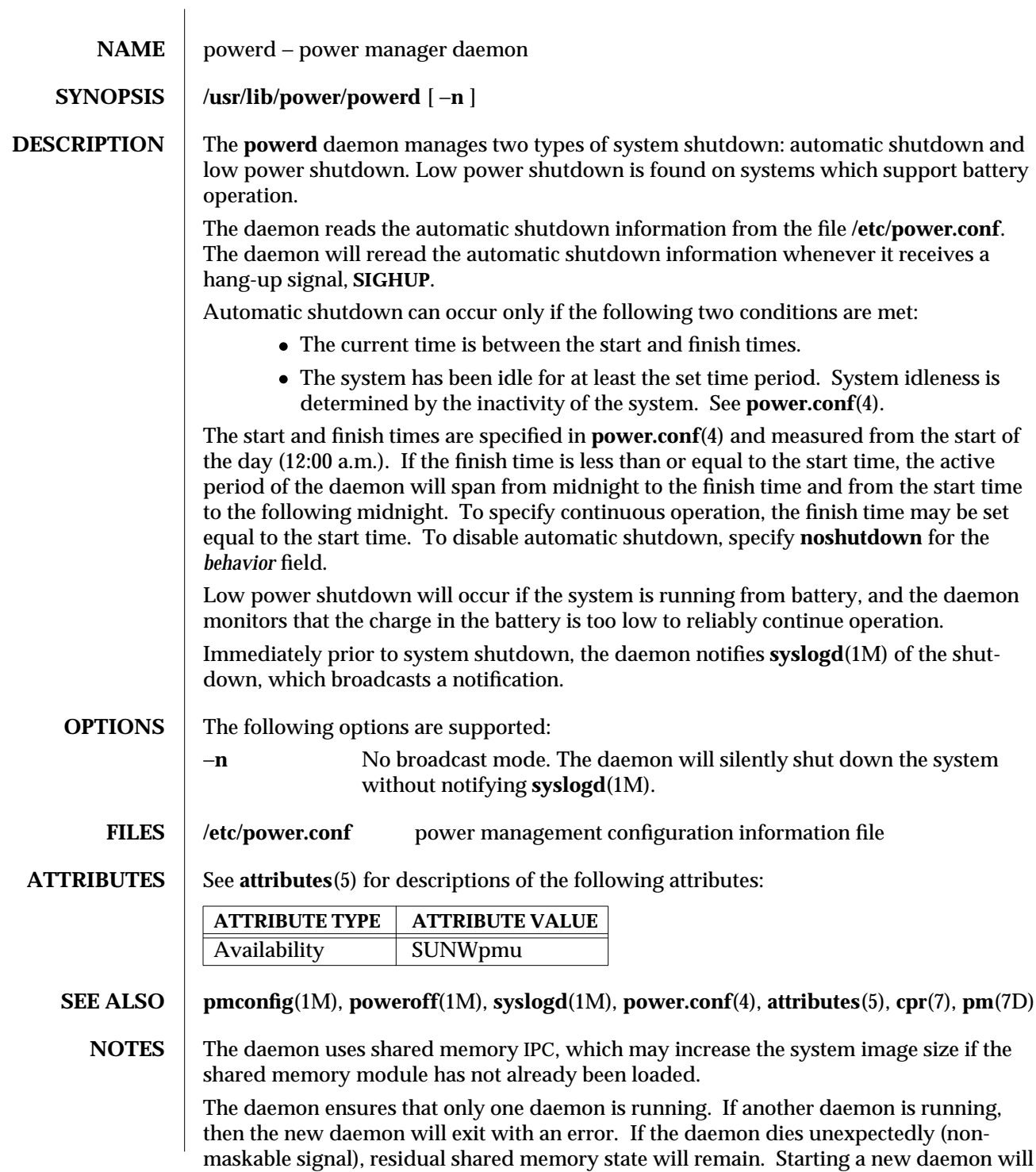

modified 17 Apr 1996 SunOS 5.6 5 SunOS 5.6

remove this residual state.

1M-652 SunOS 5.6 modified 17 Apr 1996

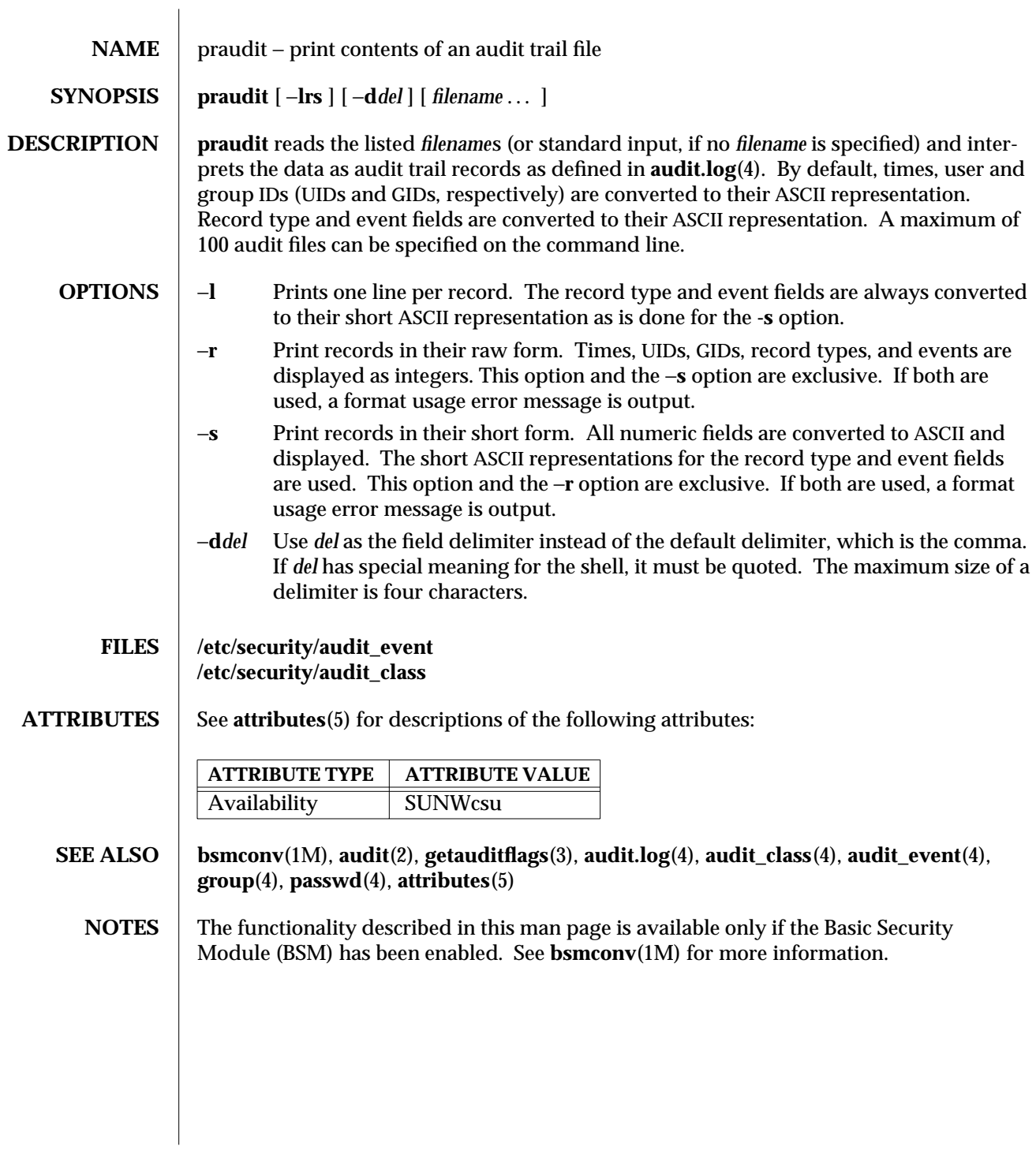

modified 6 May 1993 SunOS 5.6 5 May 1993 SunOS 5.6 5 May 1993 SunOS 5.6 5 May 1993

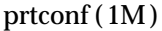

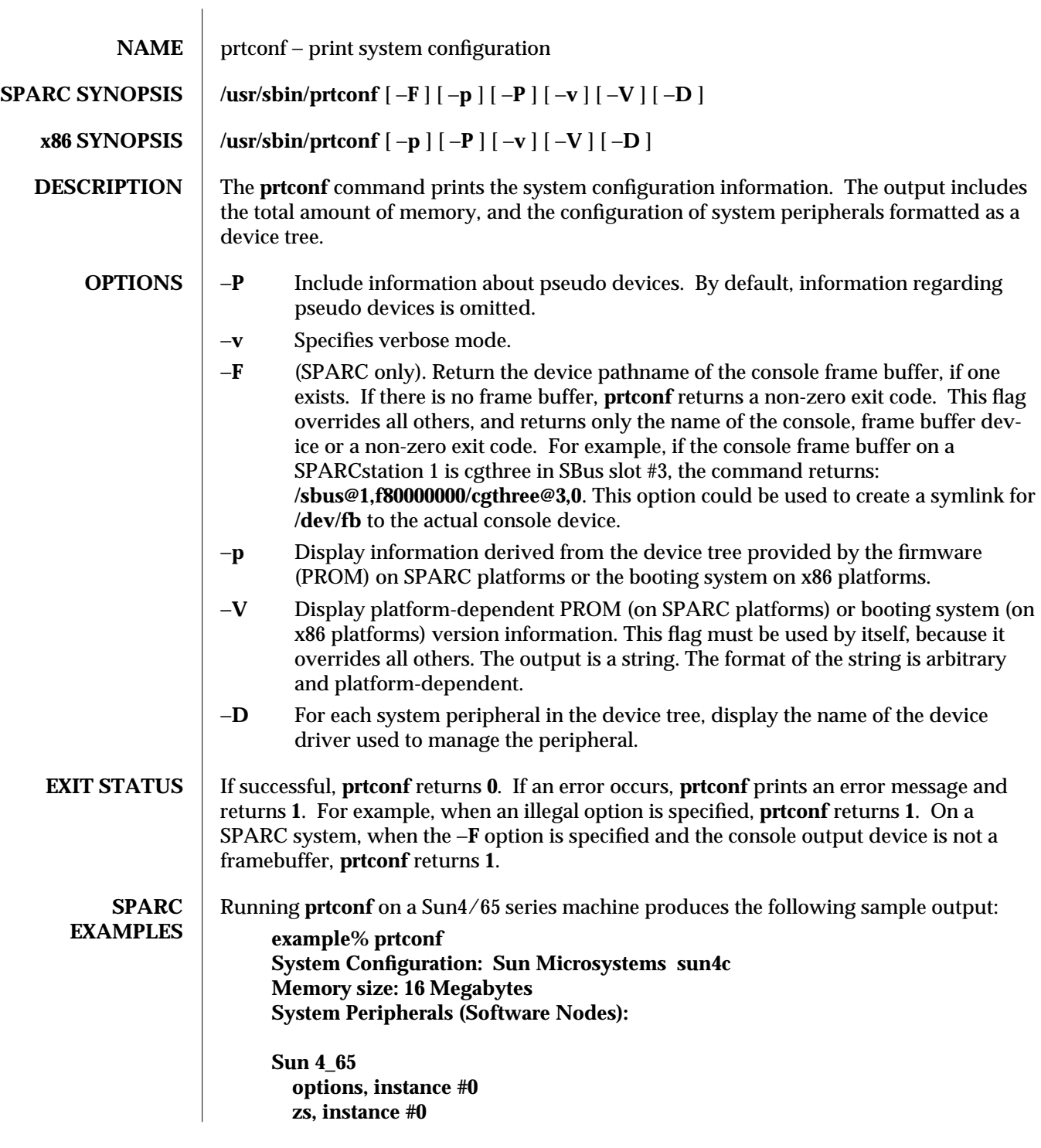

1M-654 SunOS 5.6 modified 3 Jan 1997

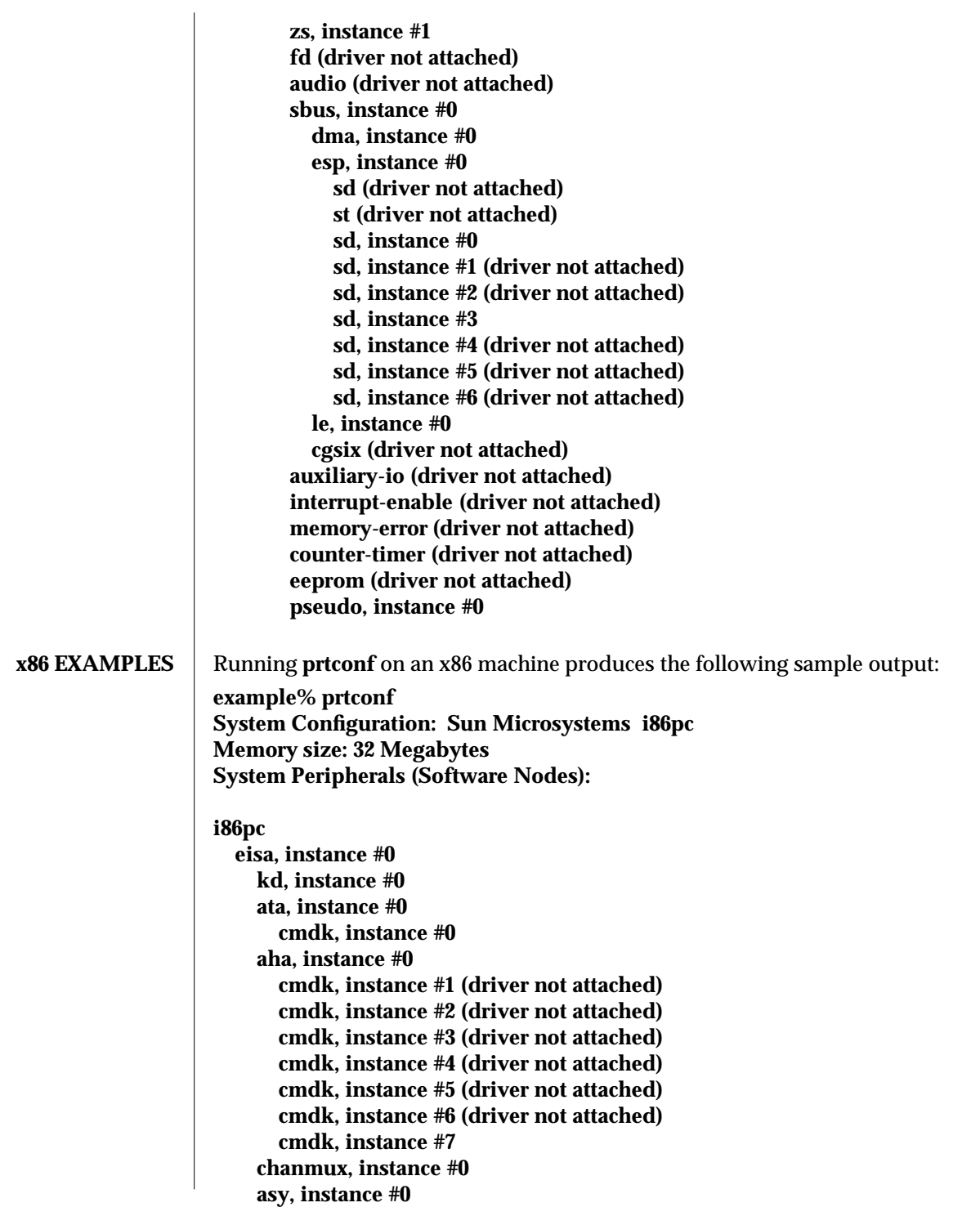

modified 3 Jan 1997 SunOS 5.6 5 1M-655

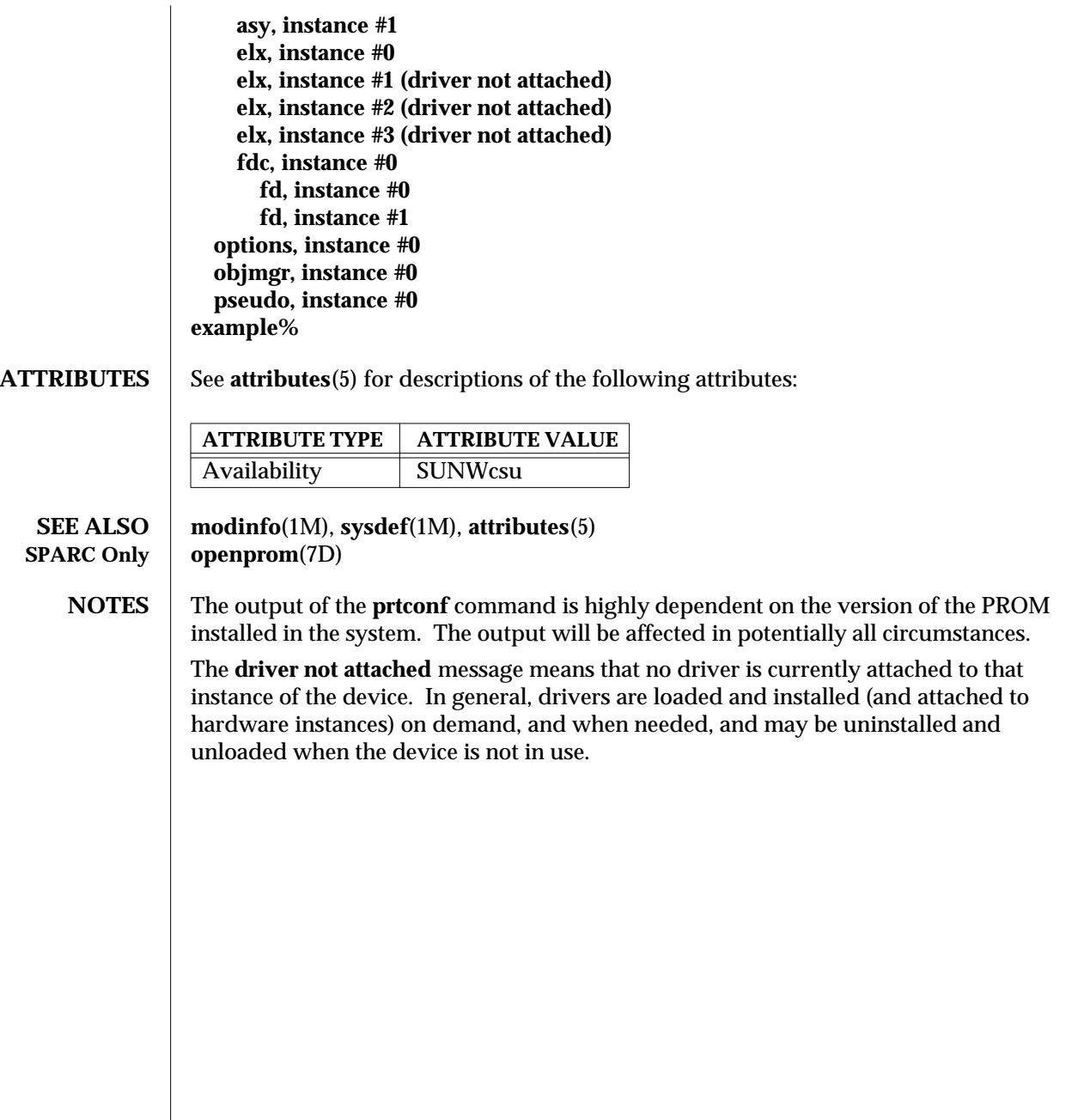

1M-656 SunOS 5.6 modified 3 Jan 1997

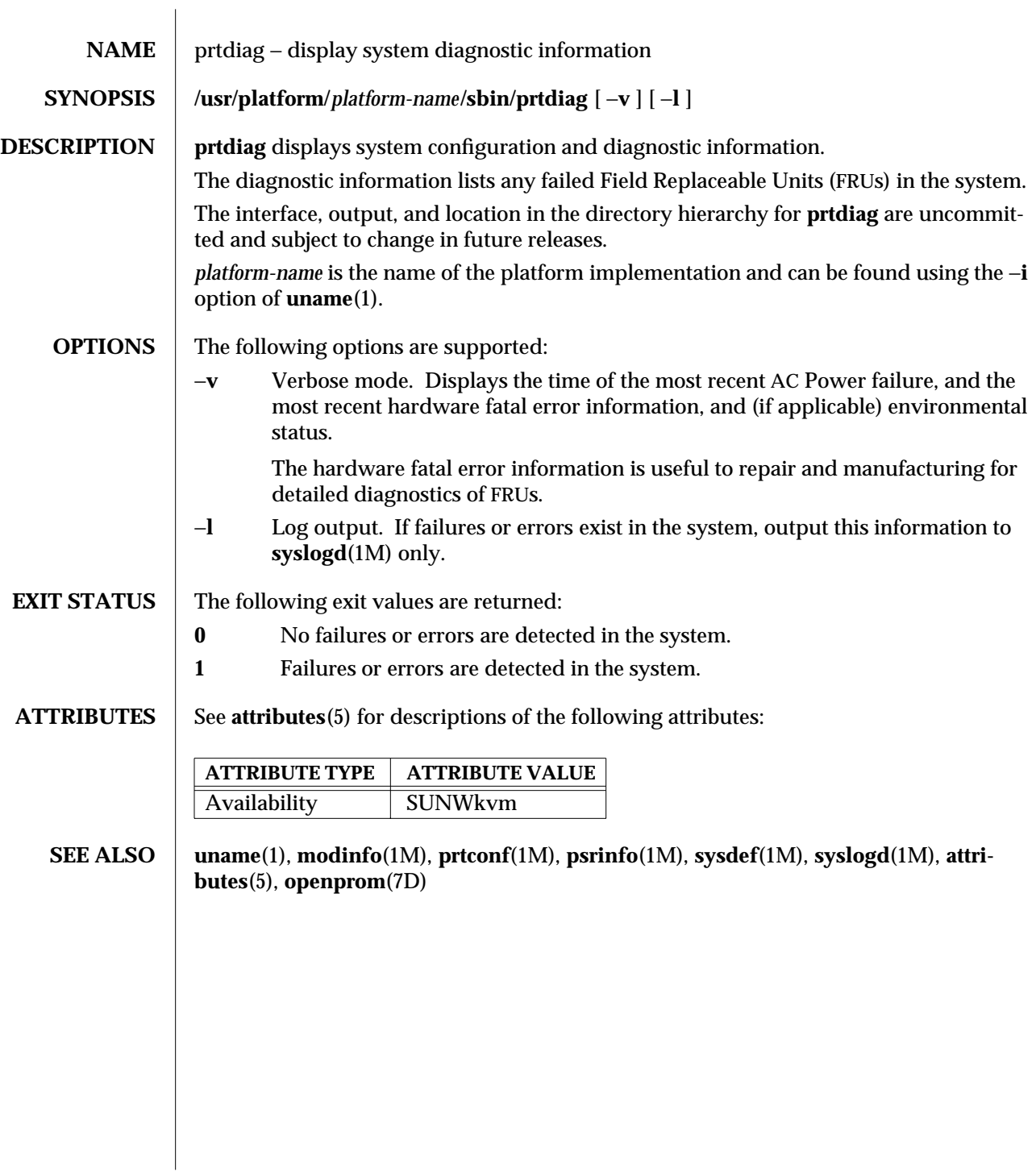

modified 20 Dec 1996 SunOS 5.6 SunOS 5.6

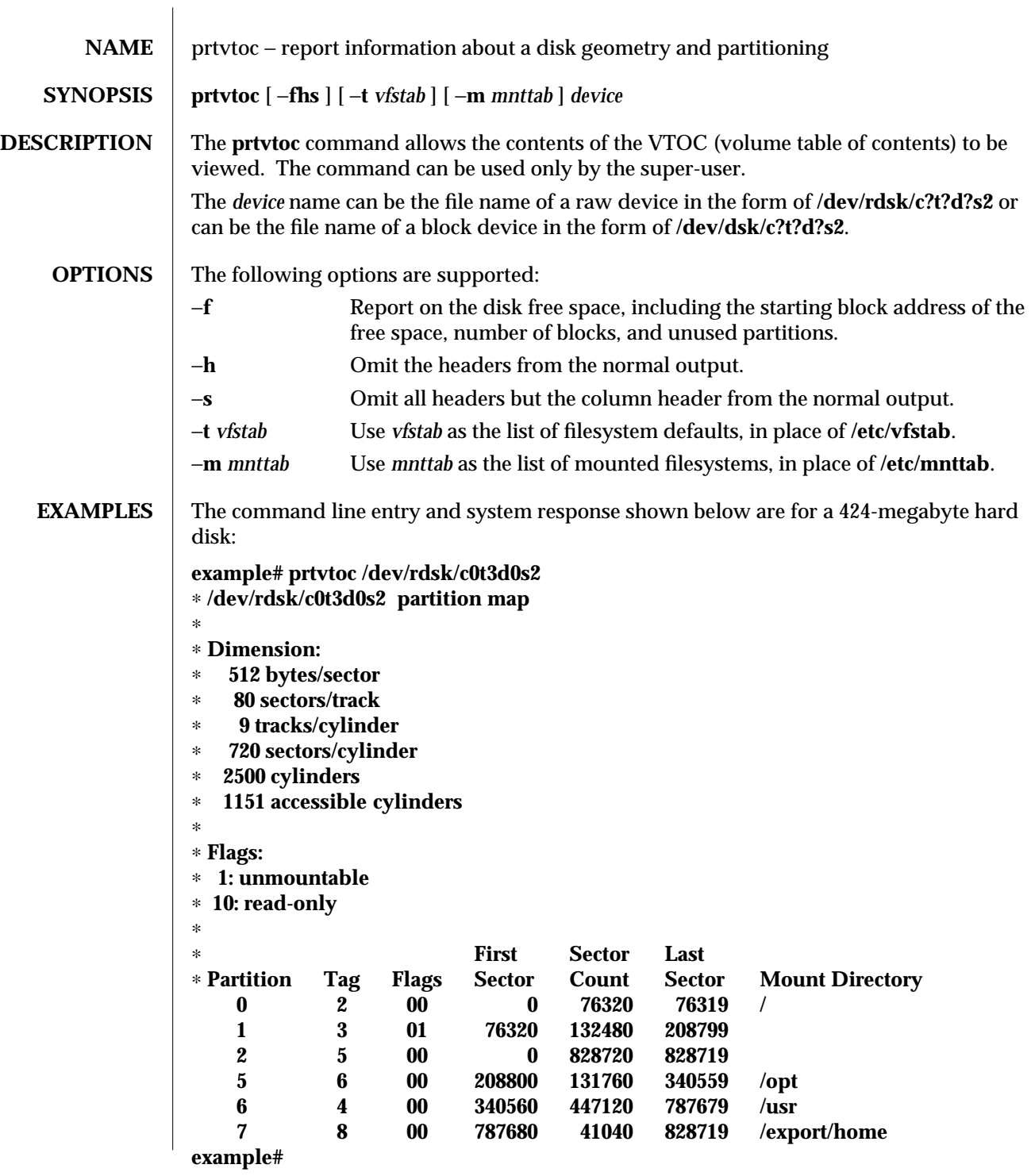

1M-658 SunOS 5.6 modified 25 Aug 1995

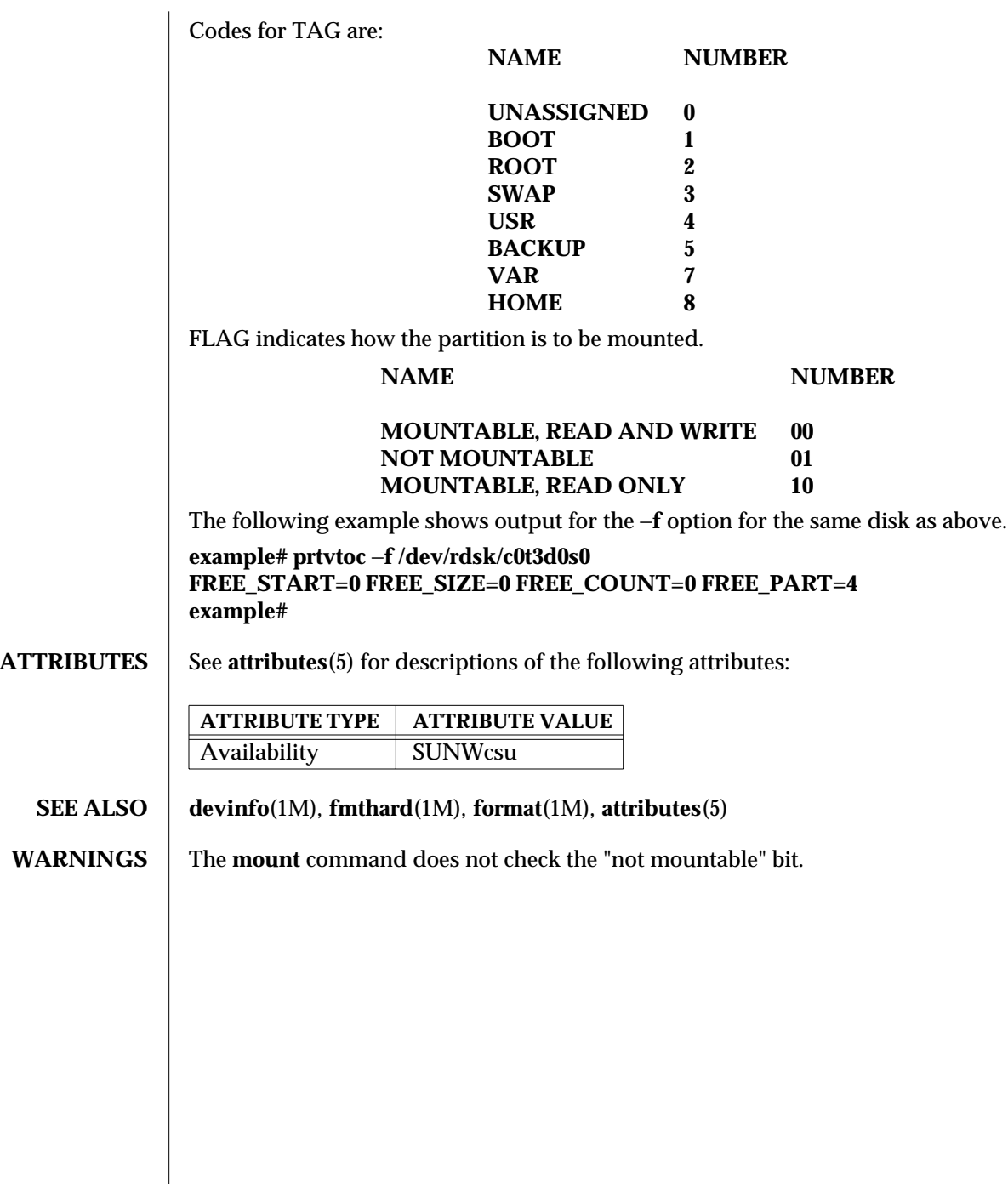

modified 25 Aug 1995 SunOS 5.6 5 SunOS 5.6

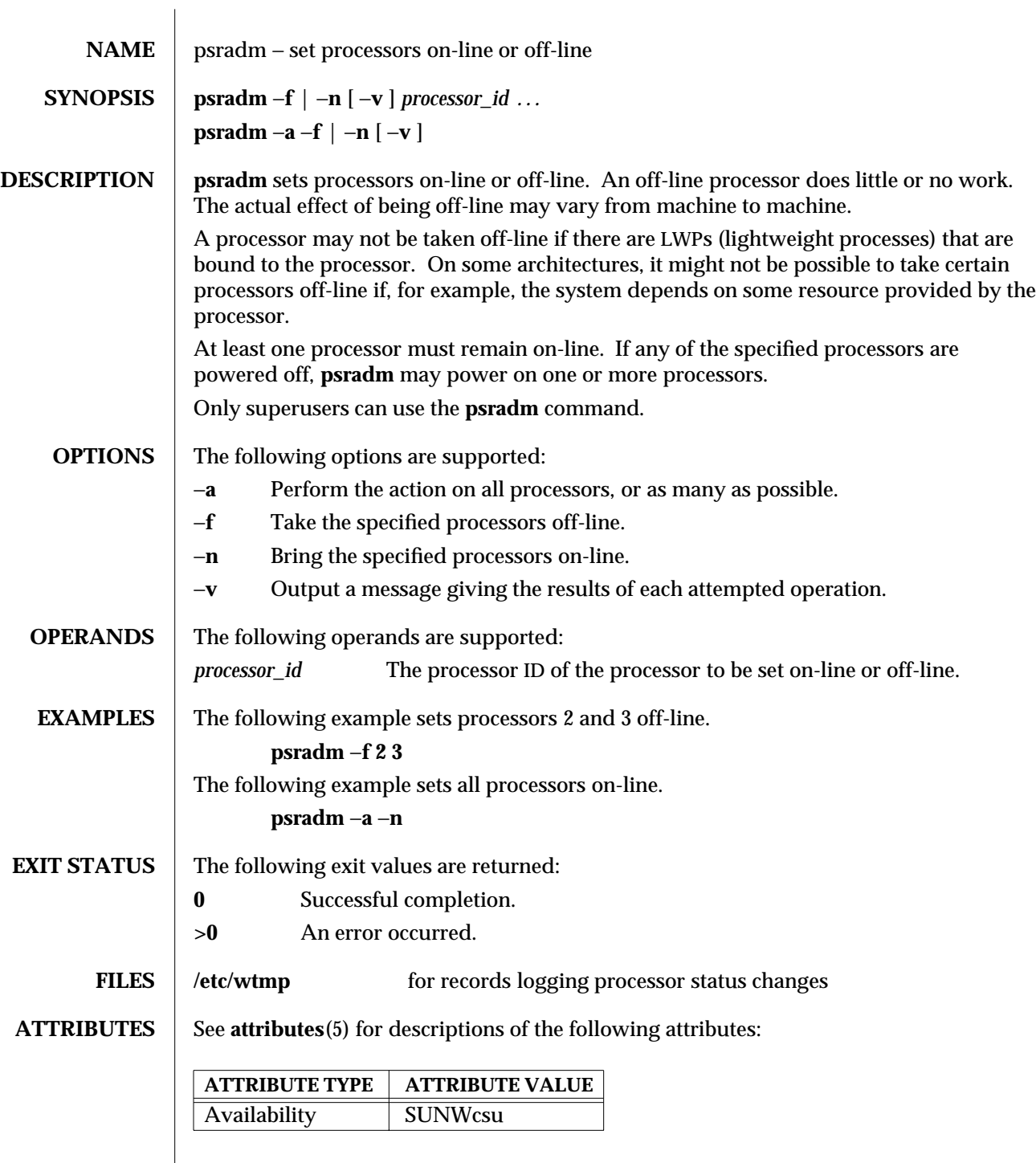

1M-660 SunOS 5.6 modified 10 Jan 1997

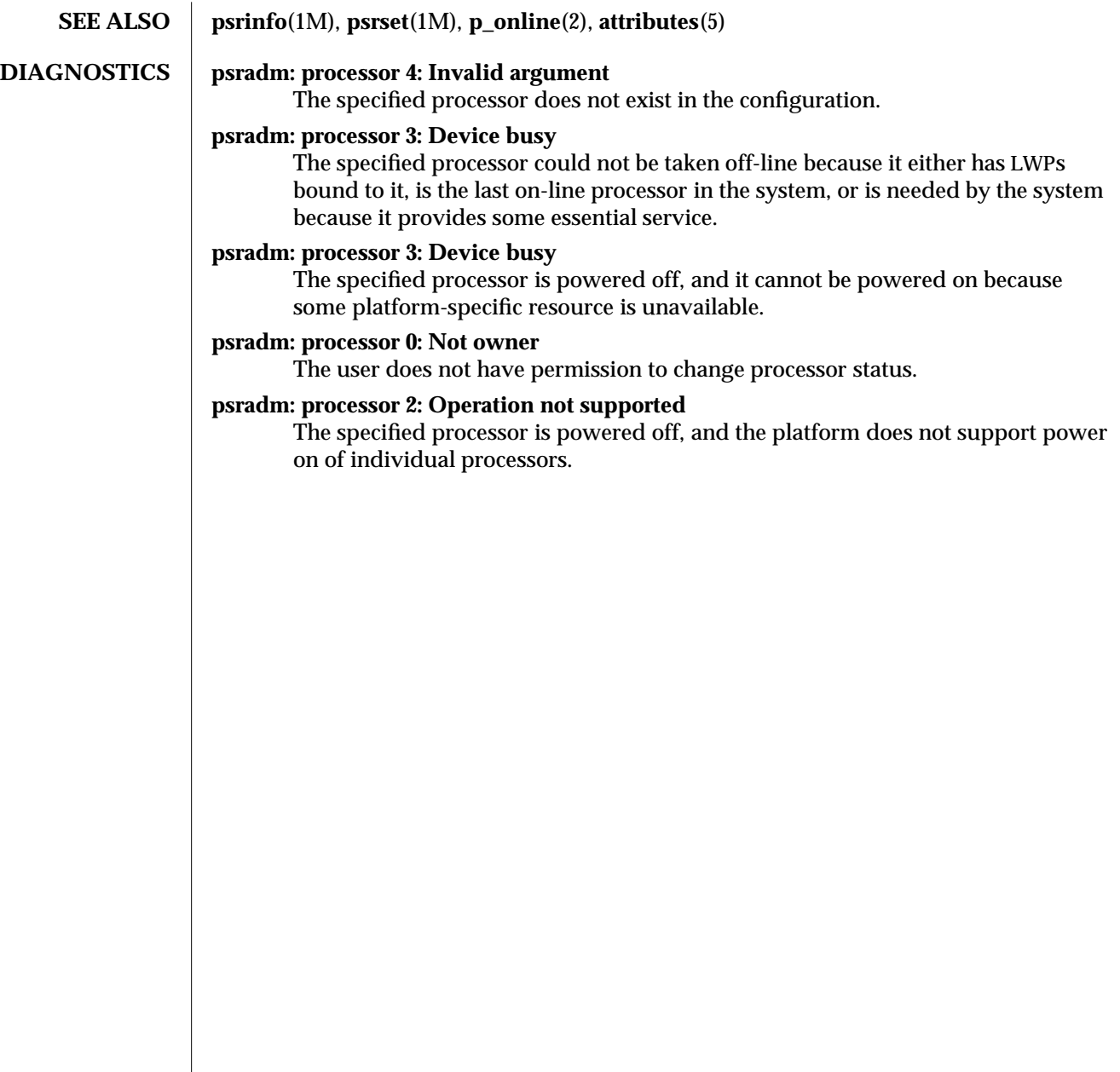

modified 10 Jan 1997 SunOS 5.6 5.6 1M-661

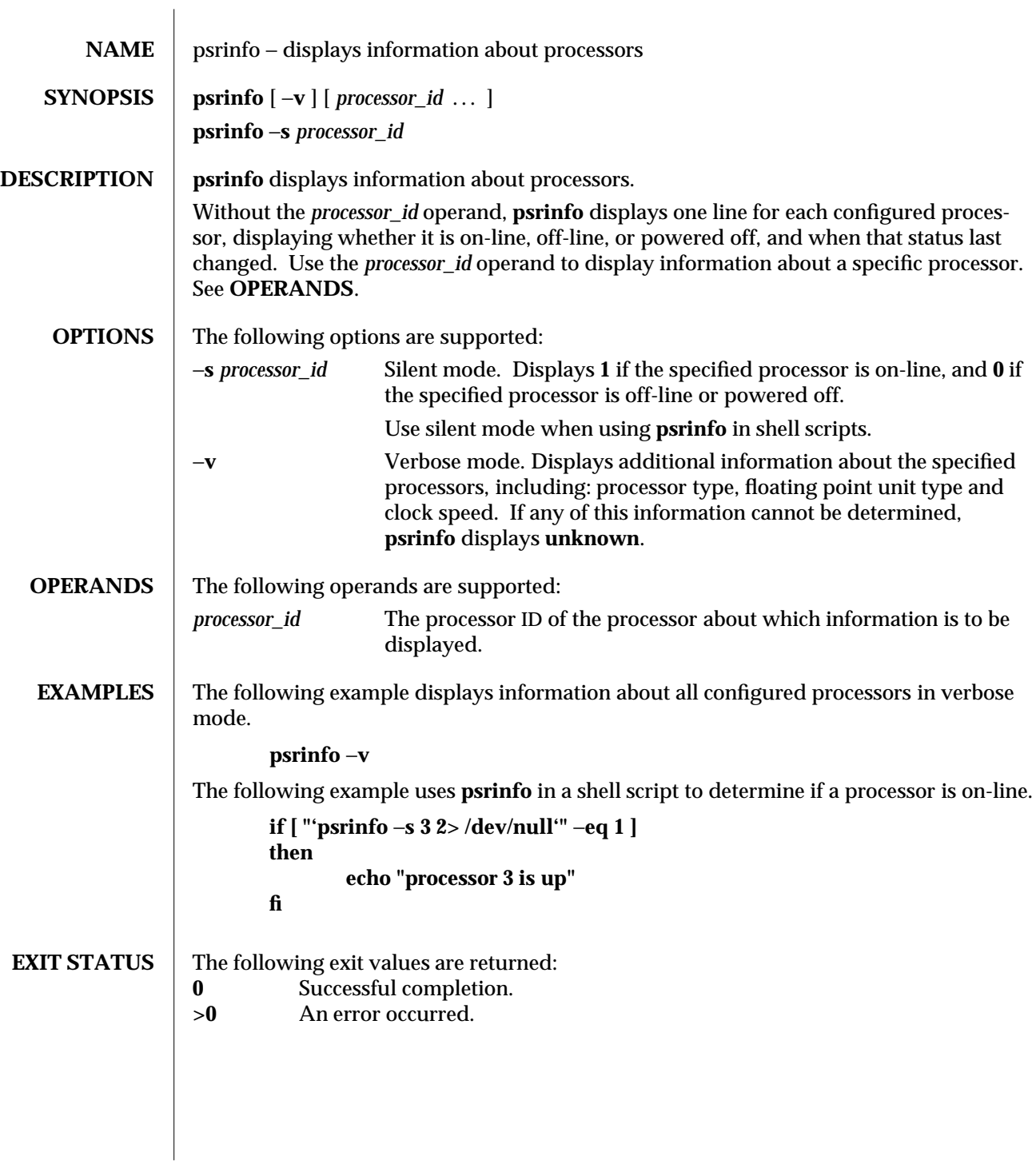

1M-662 SunOS 5.6 modified 10 Jan 1997

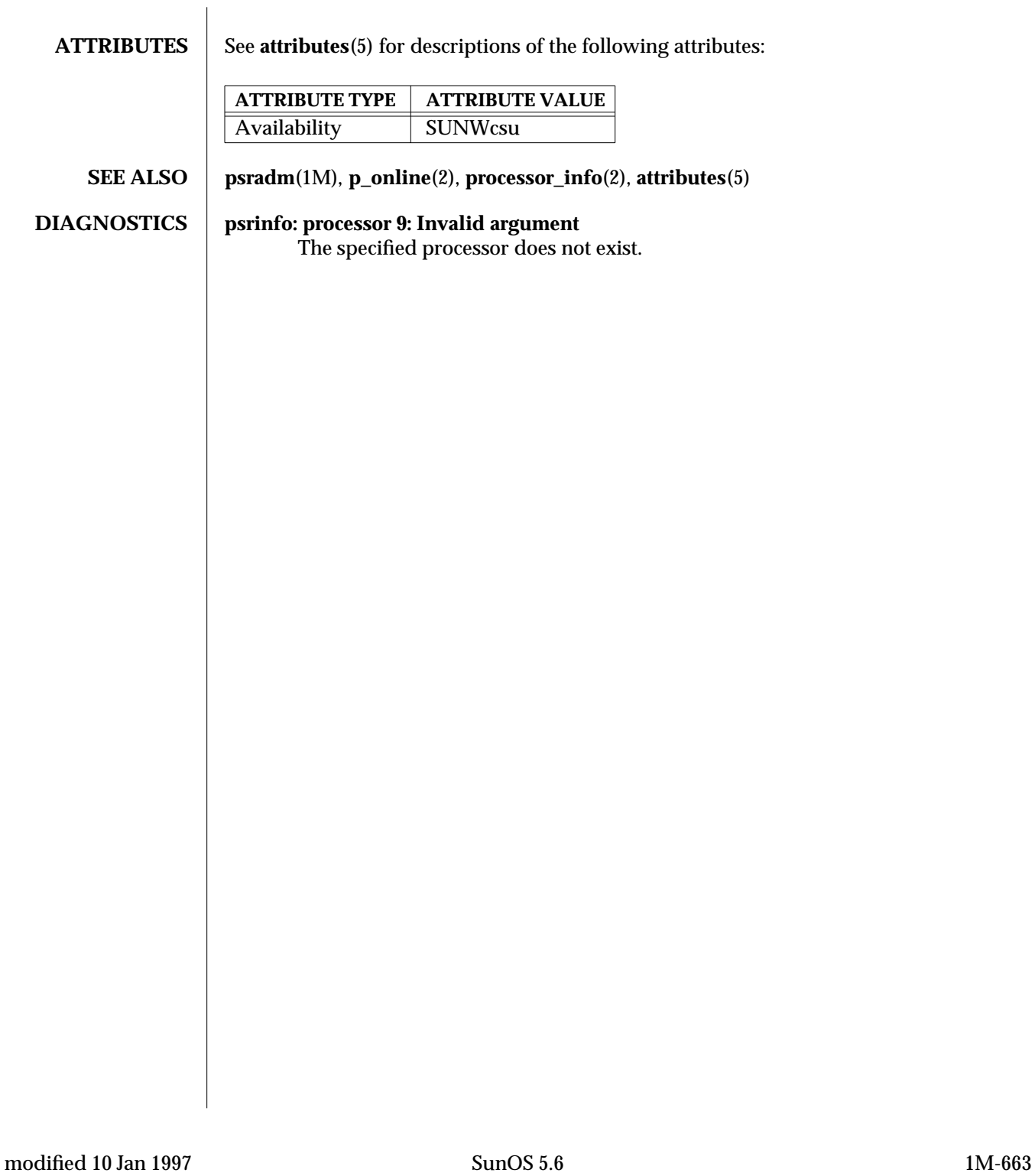

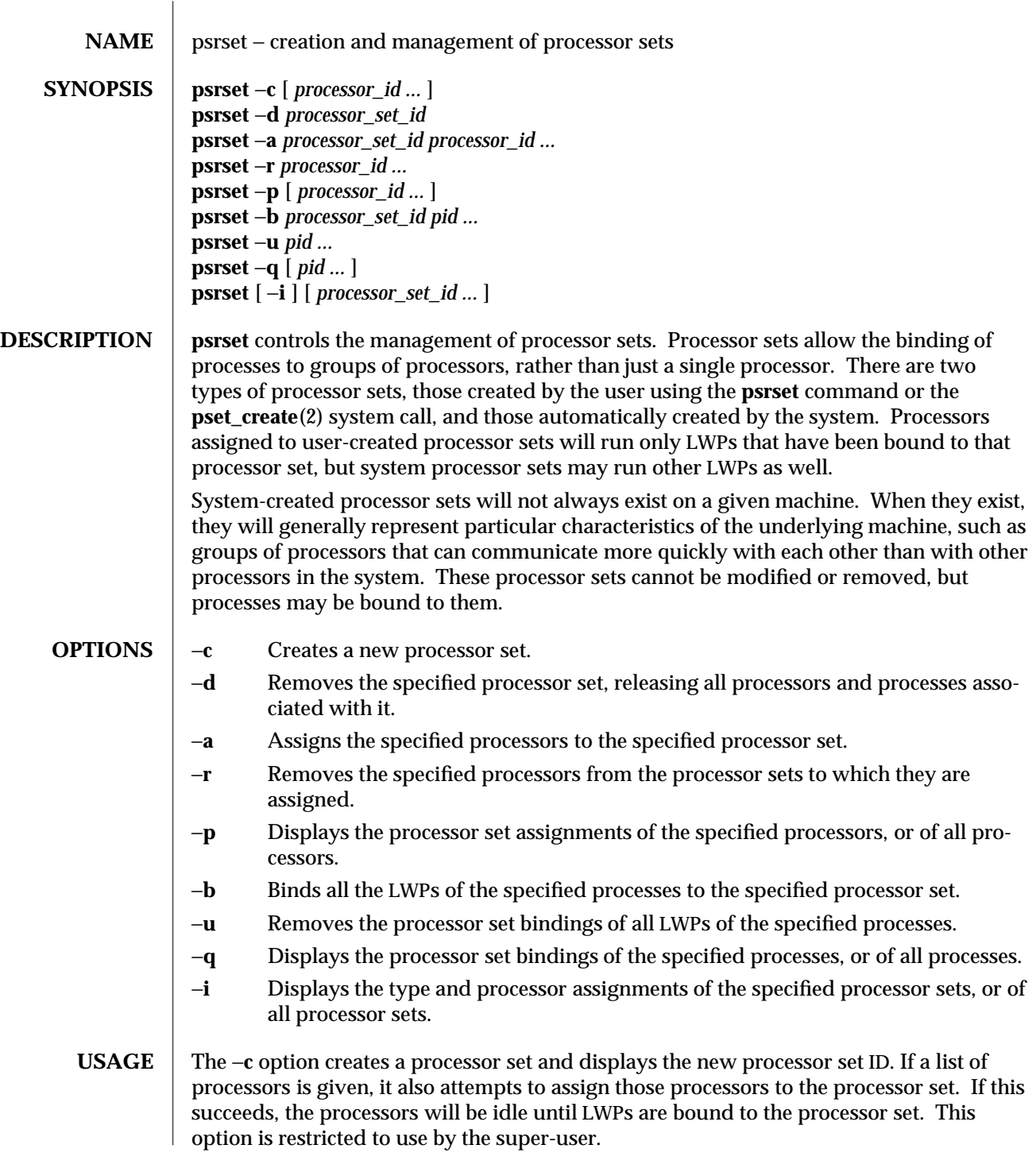

1M-664 SunOS 5.6 modified 10 Jan 1997

The −**d** option removes a previously created processor set. Processor sets automatically created by the system cannot be removed. This option is restricted to use by the superuser.

The −**a** option assigns a list of processors to a processor set. Processor sets automatically created by the system cannot have processors assigned to them. However, processors belonging to system processor sets may be assigned to user-created processor sets. This option is restricted to use by the super-user.

The −**r** option removes a list of processors from their current processor sets. Processors that are removed will return to either the system processor set to which they previously belonged, or to the general pool of processors if they did not belong to a system processor set. This option is restricted to use by the super-user.

Processors with LWPs bound to them using **pbind**(1M) cannot be assigned to or removed from processor sets.

The −**p** option displays the processor set assignments for the specified list of processors. If no argument is given, the processor set assignments for all processors in the system is given.

The −**b** option binds all of the LWPs of the specified processes to the specified processor set. LWPs bound to a processor set will be restricted to run only on the processors in that set unless they require resources available only on another processor. Processes may only be bound to non-empty processor sets, that is, processor sets that have had processors assigned to them.

Bindings are inherited, so new LWPs and processes created by a bound LWP will have the same binding. Binding an interactive shell to a processor, for example, binds all commands executed by the shell.

The −**u** option removes the processor set bindings from all the LWPs of the specified processes, allowing them to be executed on any on-line processor if they are not bound to individual processors through **pbind**.

The super-user may bind or unbind any process to any active processor set. Other users may only bind or unbind processes to system processor sets. Furthermore, they may only bind or unbind processes for which they have permission to signal, that is, any process that has the same effective user ID as the user.

The −**q** option displays the processor set bindings of the specified processes. If a process is composed of multiple LWPs, which have different bindings, the bindings of only one of the bound LWPs will be shown. If no argument is given, the processor set bindings of all processes in the system is displayed.

The −**i** option displays a list of processors assigned to each named processor set. If no argument is given, a list of all processor sets and the processors assigned to them is displayed. This is also the default operation if the **psrset** command is not given an option.

modified 10 Jan 1997 SunOS 5.6 1M-665

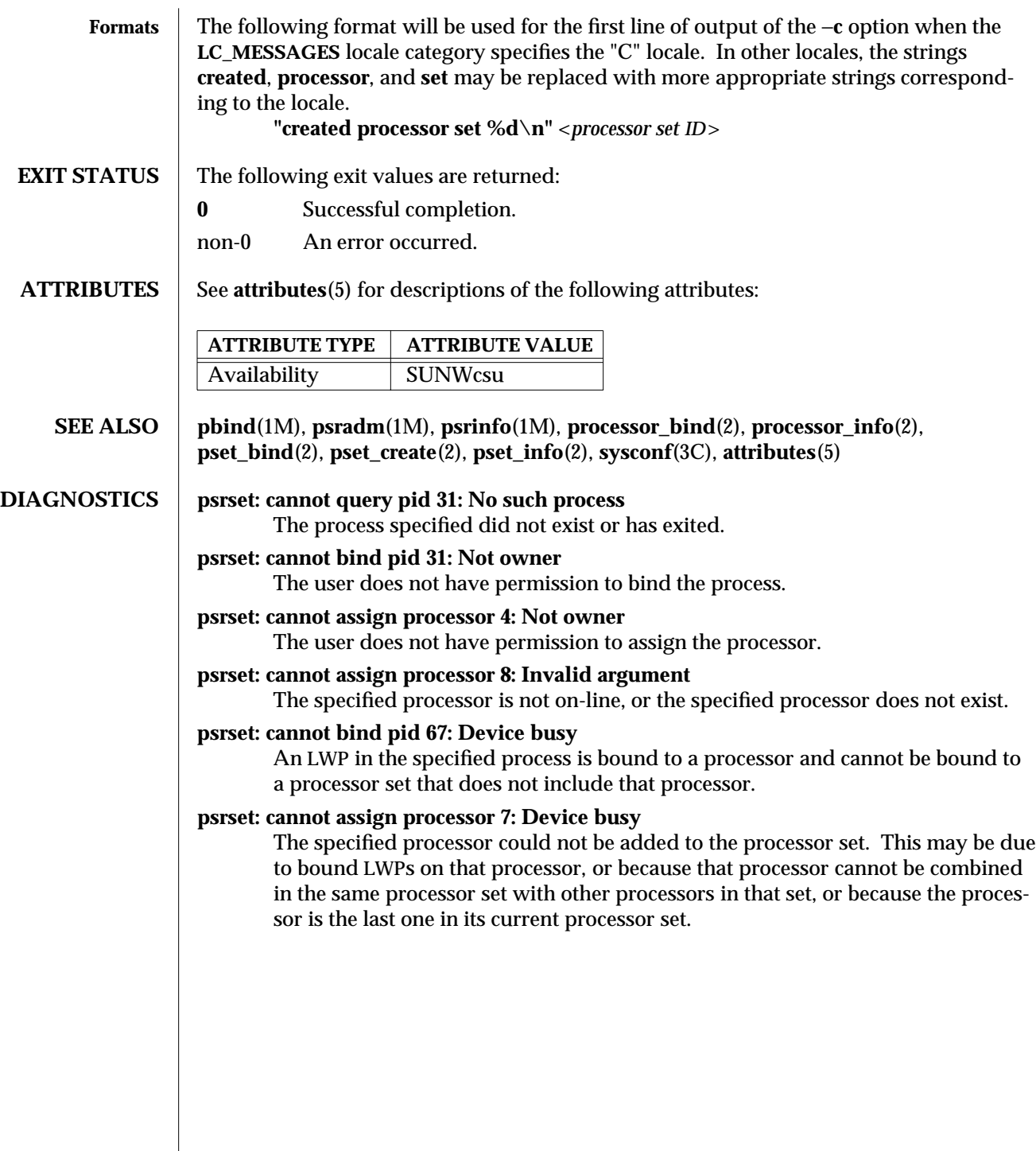

1M-666 SunOS 5.6 modified 10 Jan 1997

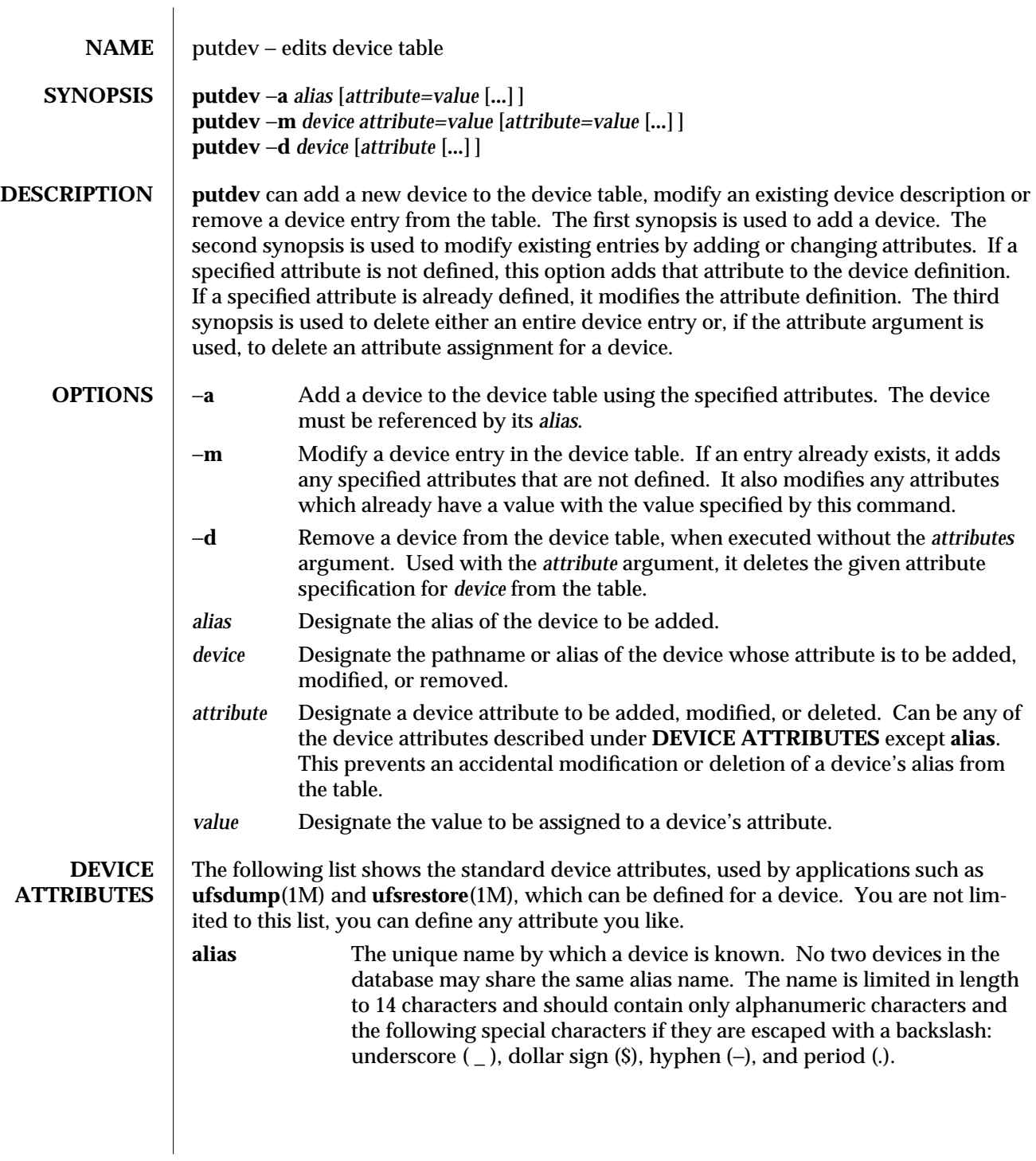

modified 3 Apr 1997 SunOS 5.6 1M-667

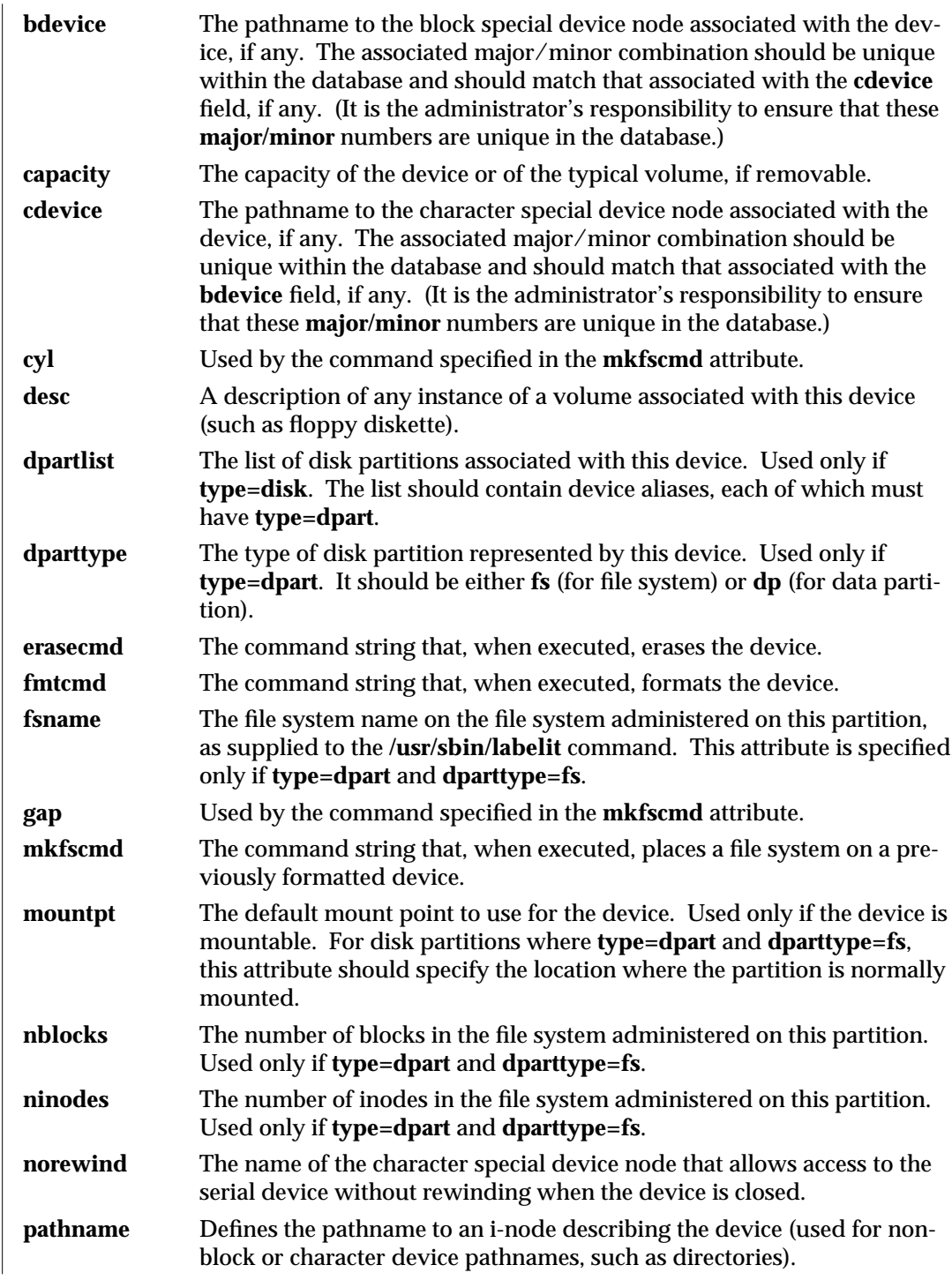

1M-668 SunOS 5.6 modified 3 Apr 1997

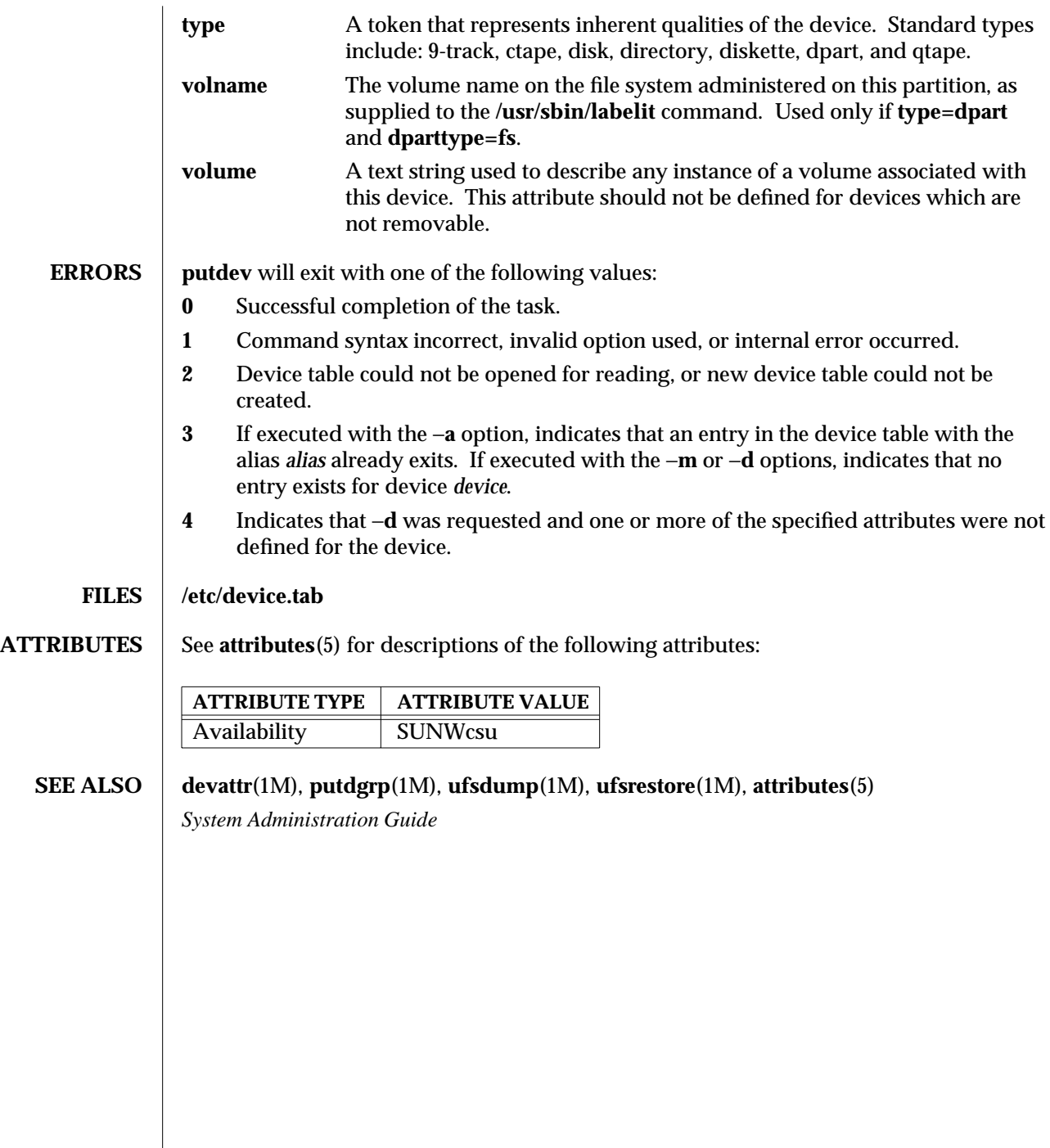

modified 3 Apr 1997 SunOS 5.6 1M-669

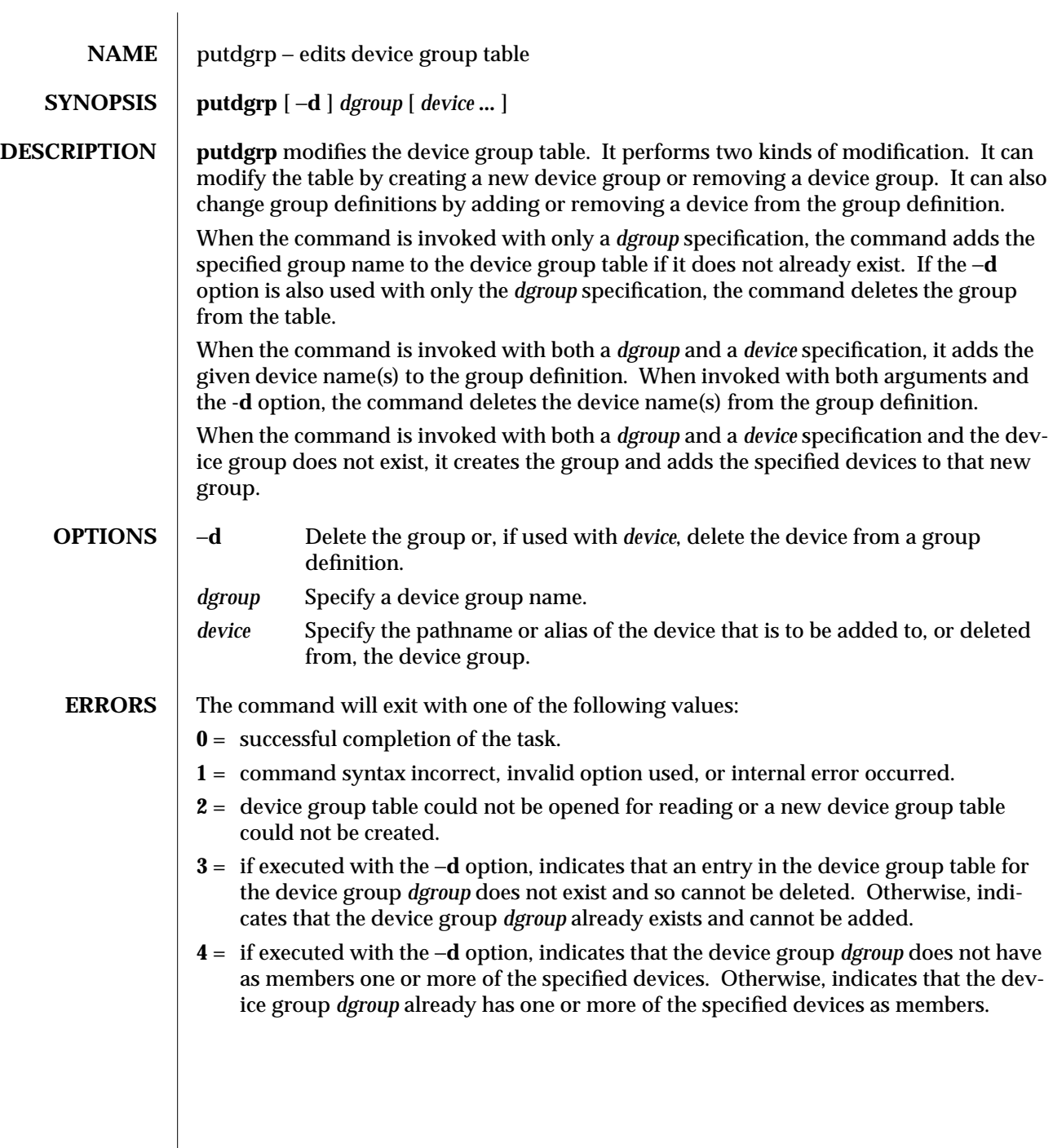

1M-670 SunOS 5.6 modified 5 Jul 1990

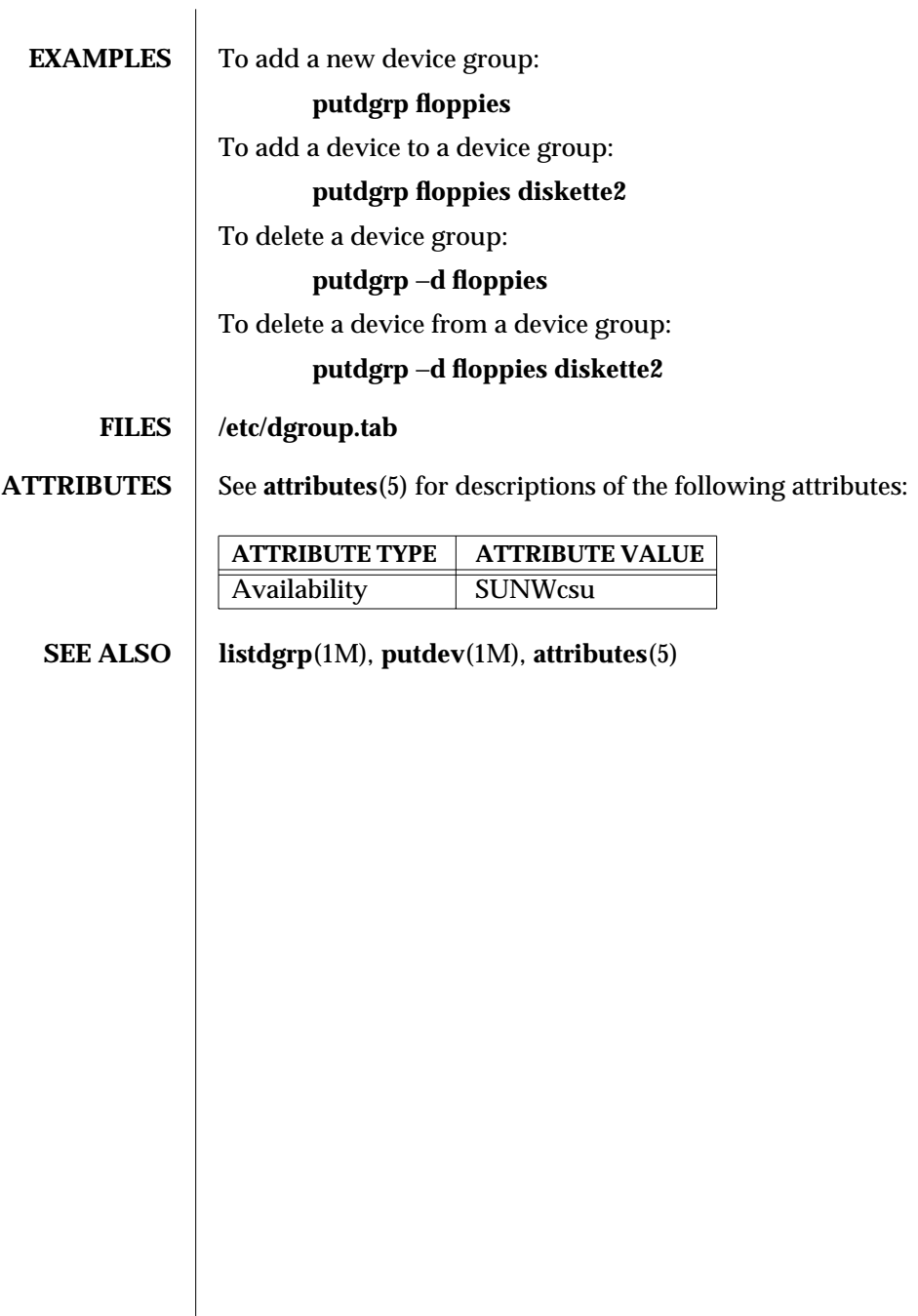

modified 5 Jul 1990 SunOS 5.6 5 1M-671

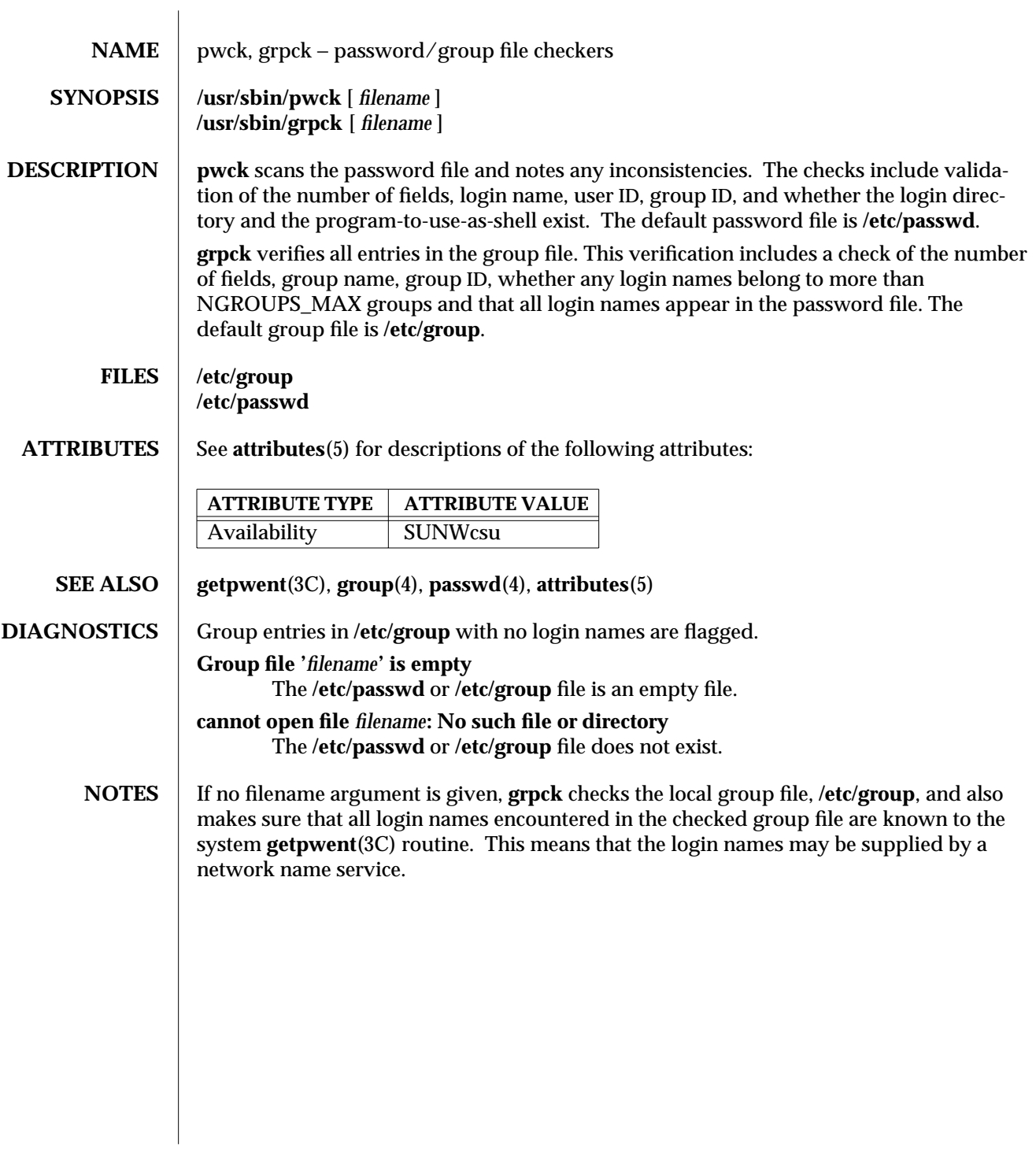

1M-672 SunOS 5.6 modified 14 Sep 1992

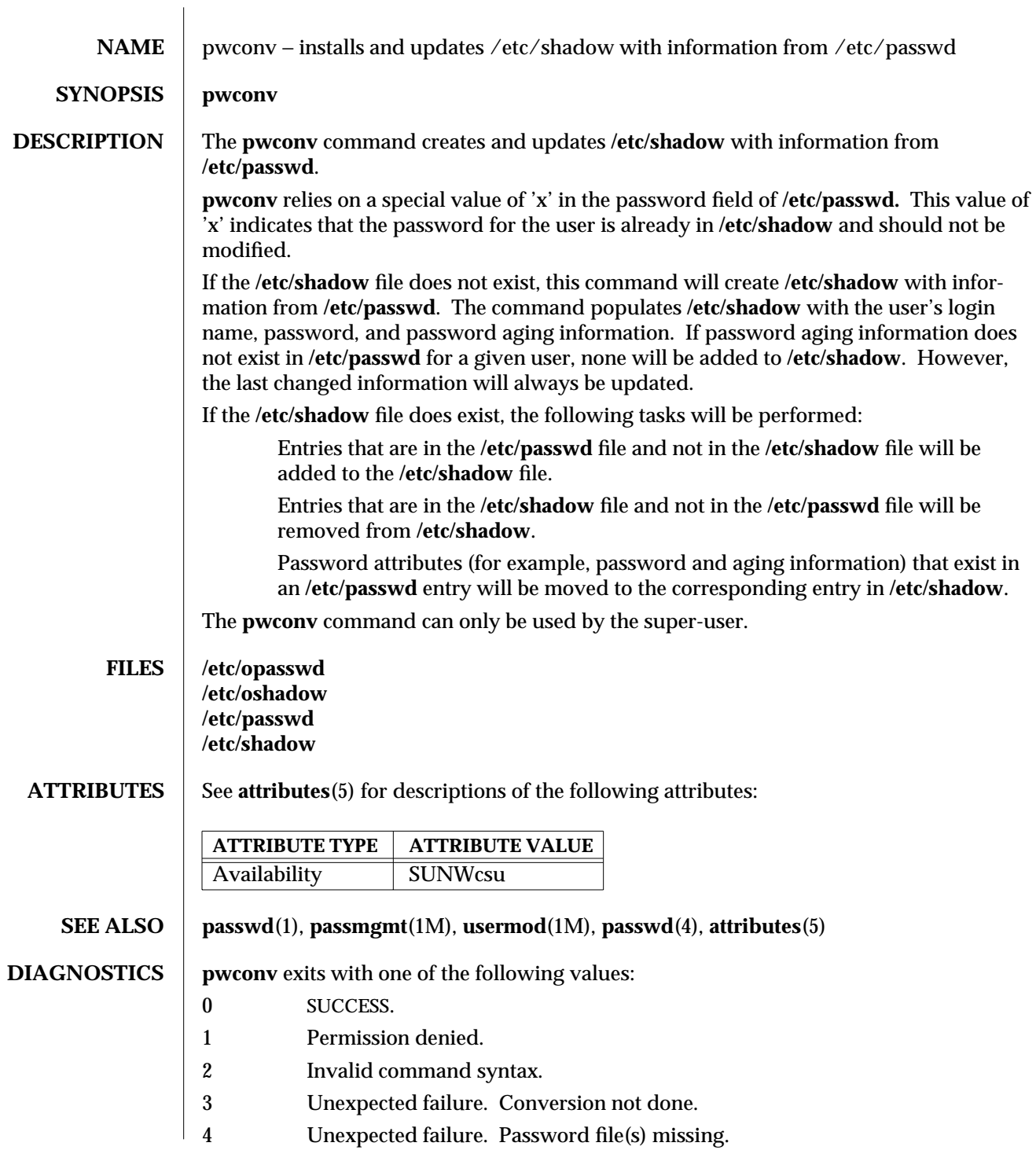

modified 9 Mar 1993 SunOS 5.6 5.6 2010 SunOS 5.6 2010 1M-673

- 5 Password file(s) busy. Try again later.
- 6 Bad entry in **/etc/shadow** file.

1M-674 SunOS 5.6 modified 9 Mar 1993

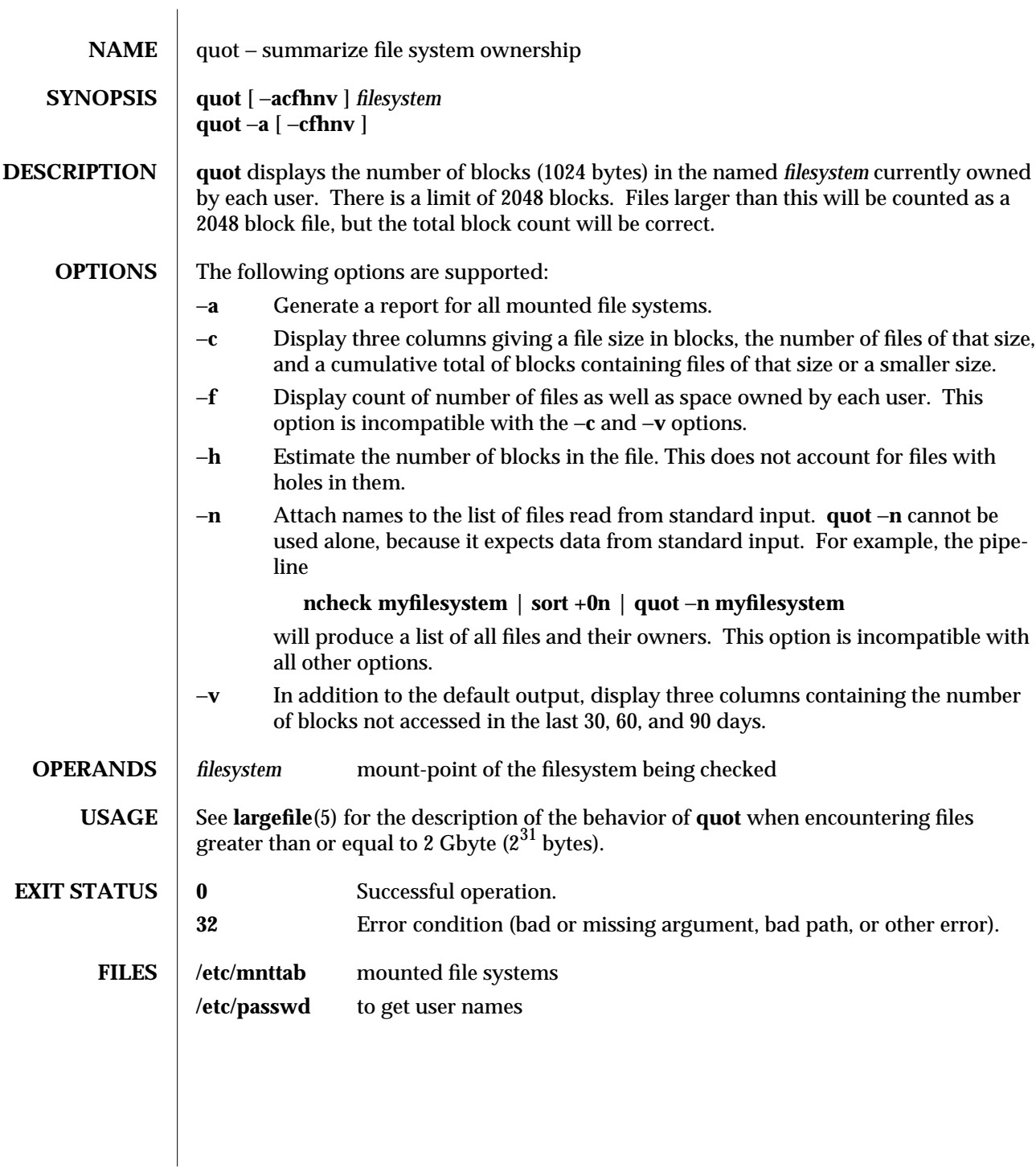

modified 16 Sep 1996 SunOS 5.6 SunOS 5.6

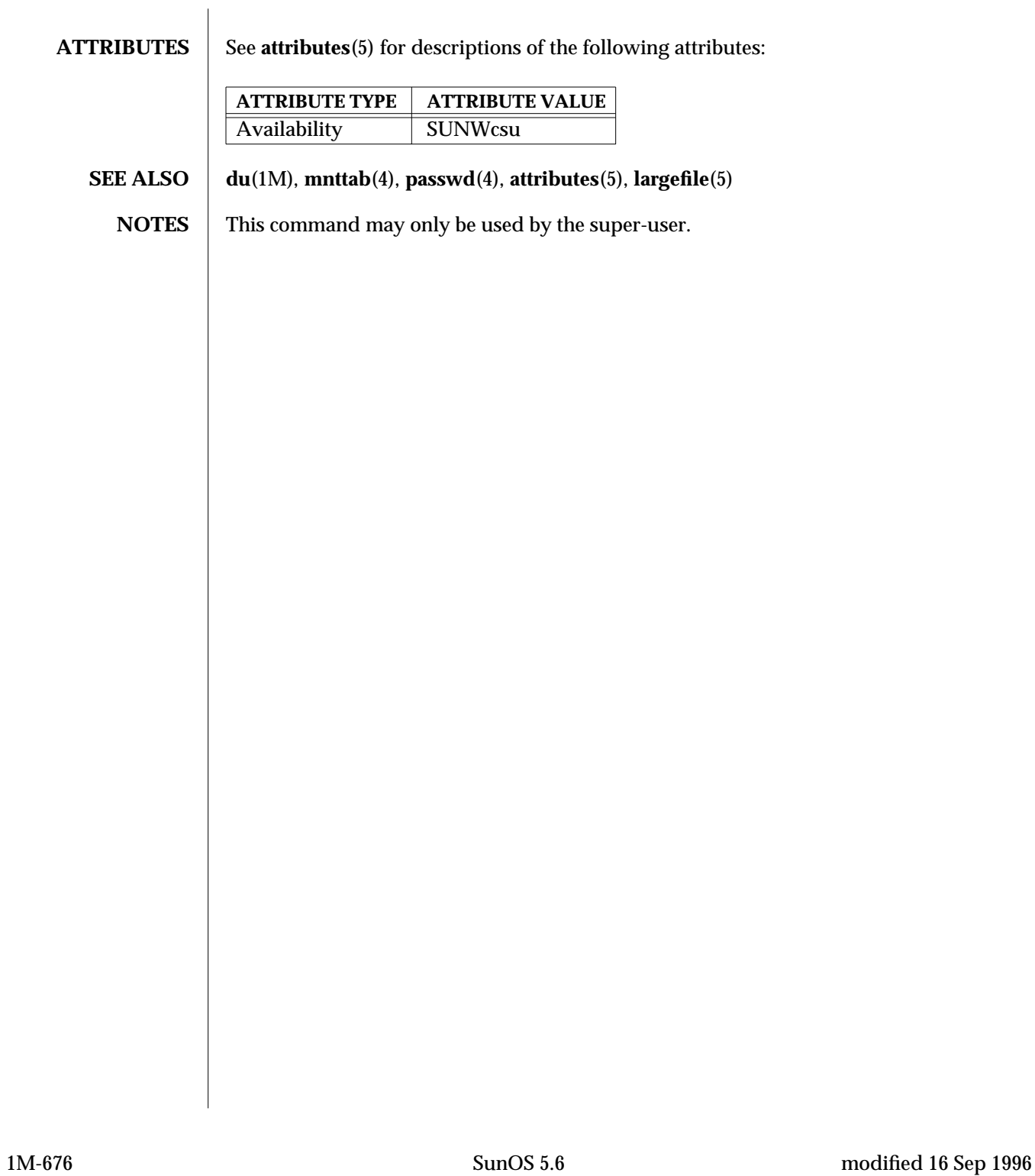

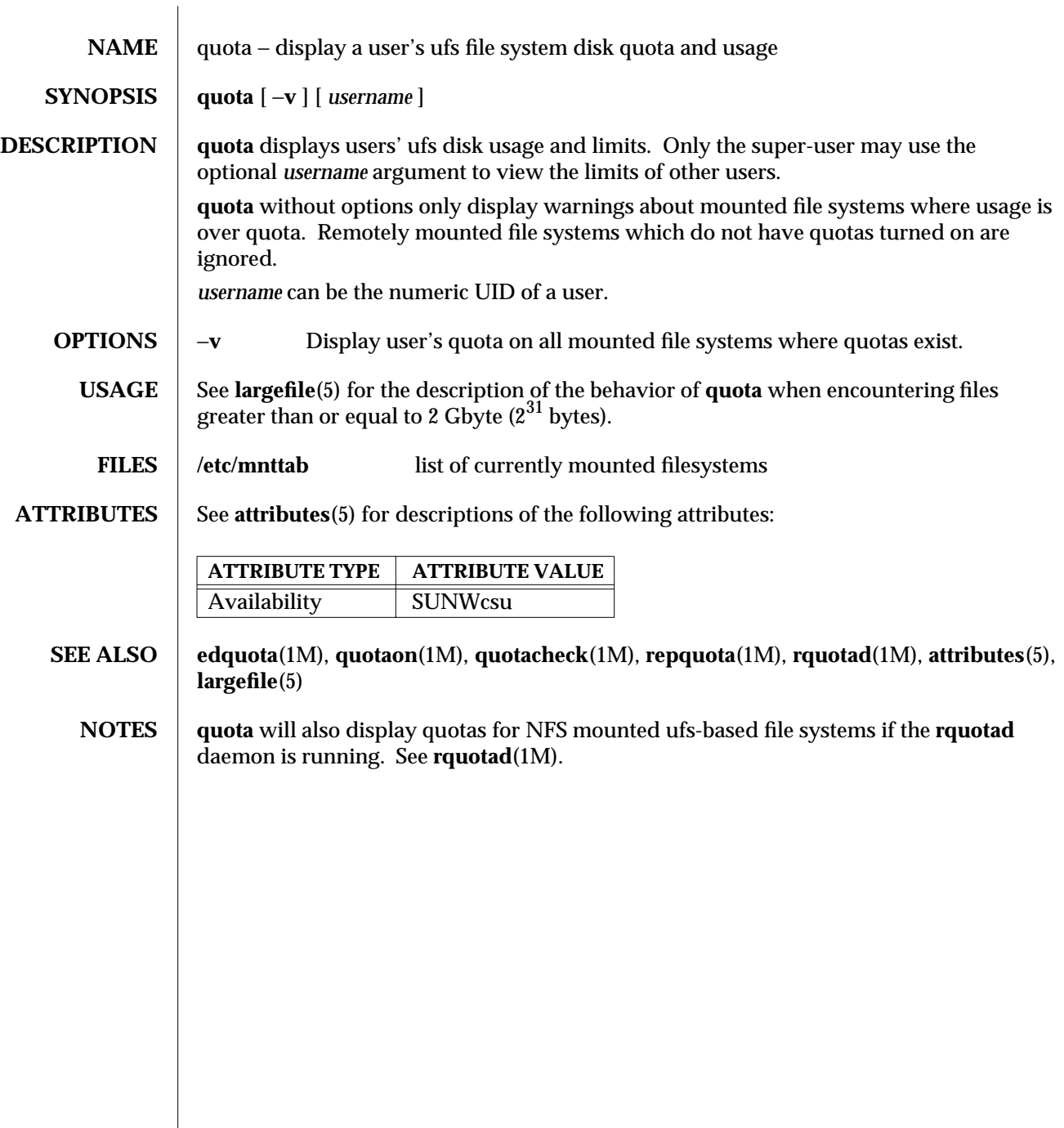

modified 16 Sep 1996 SunOS 5.6 SunOS 5.6

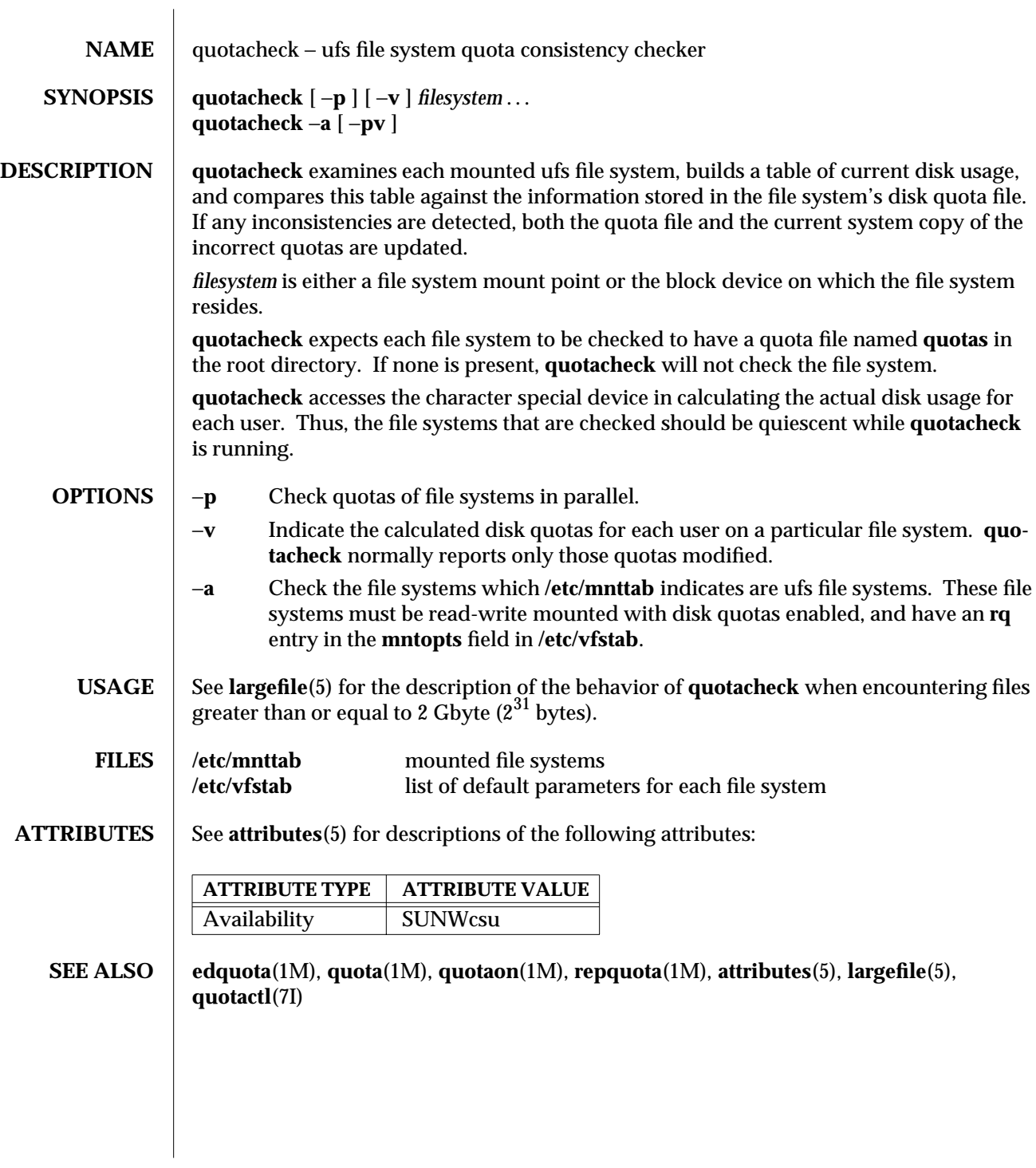

1M-678 SunOS 5.6 modified 16 Sep 1996

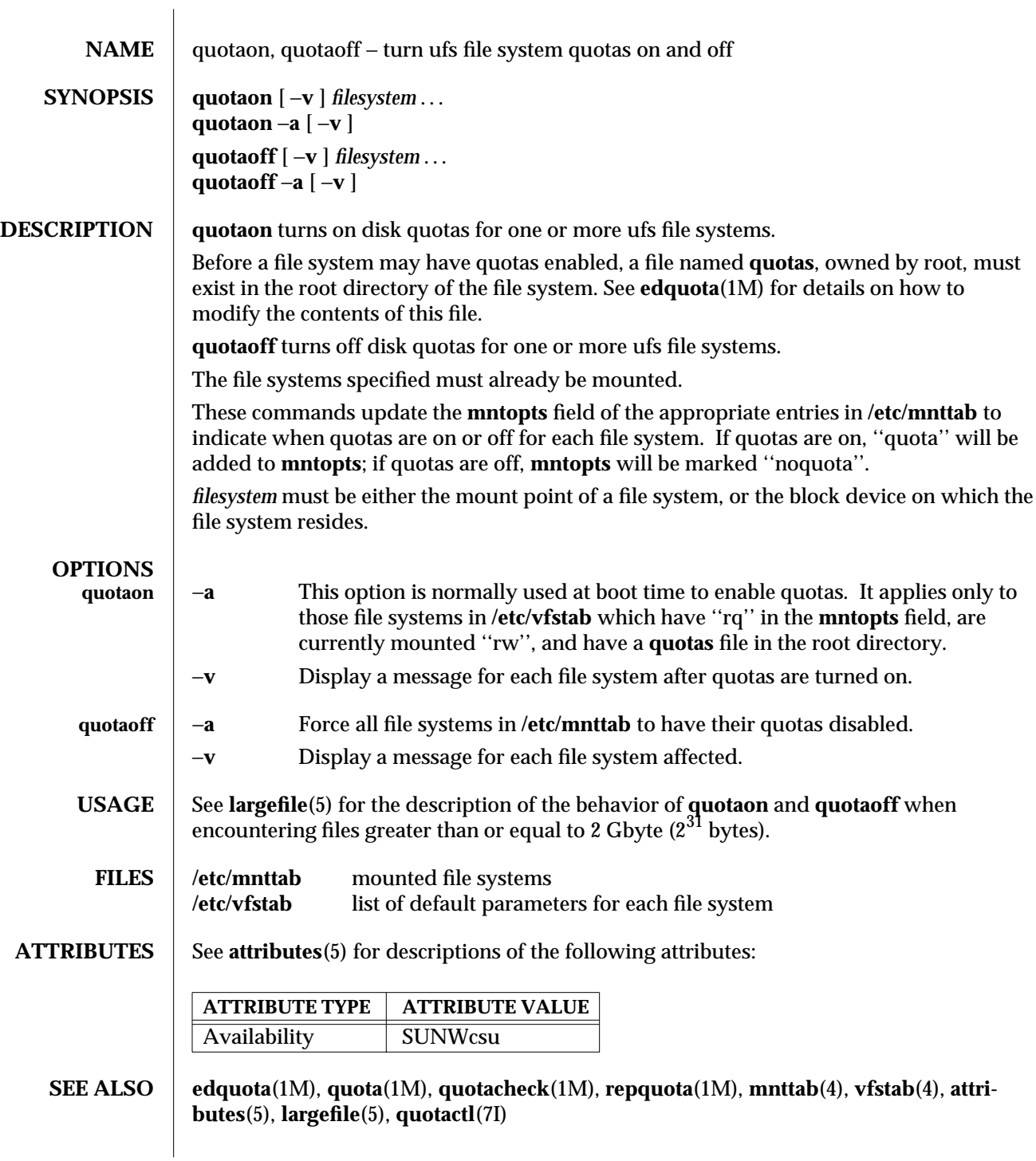

modified 16 Sep 1996 SunOS 5.6 SunOS 5.6 1M-679

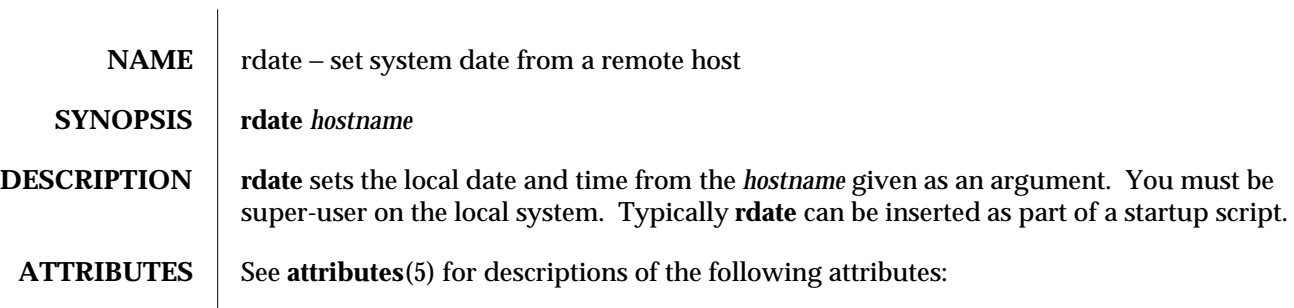

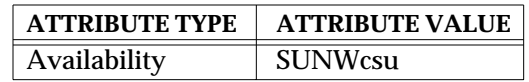

## **SEE ALSO** attributes(5)

1M-680 SunOS 5.6 modified 5 Jul 1990
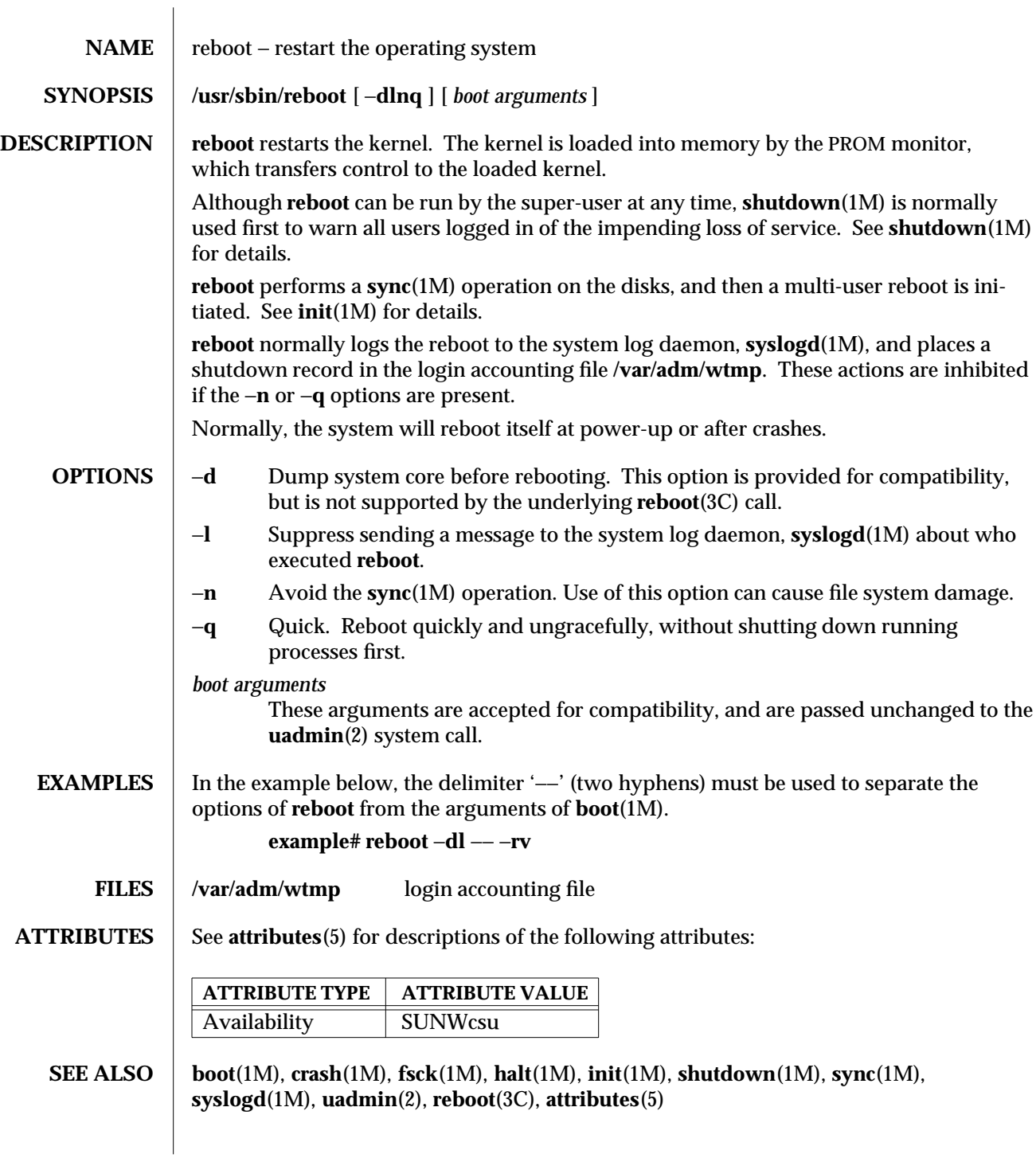

modified 22 Mar 1996 SunOS 5.6 SunOS 5.6

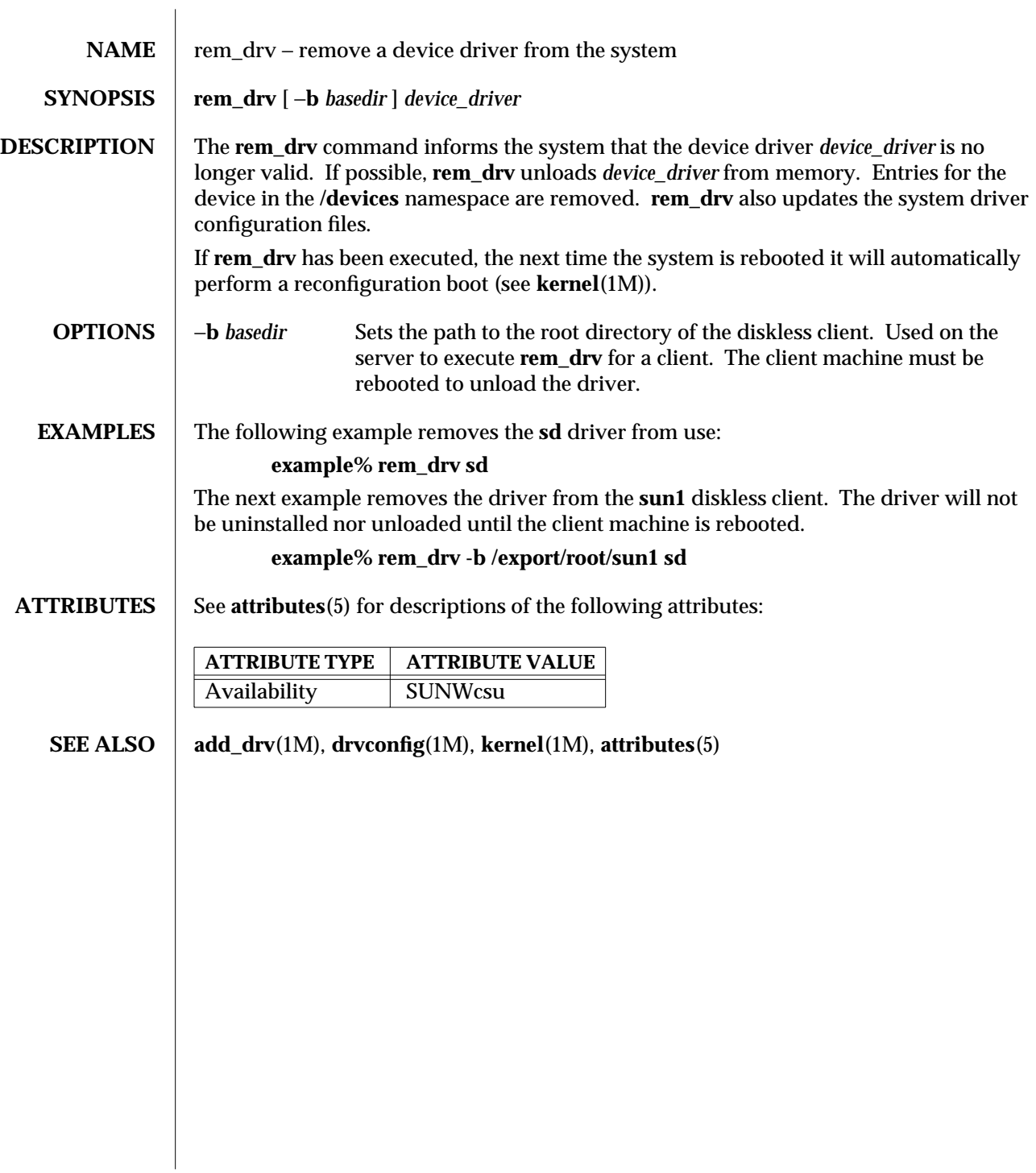

1M-682 SunOS 5.6 modified 18 Sep 1994

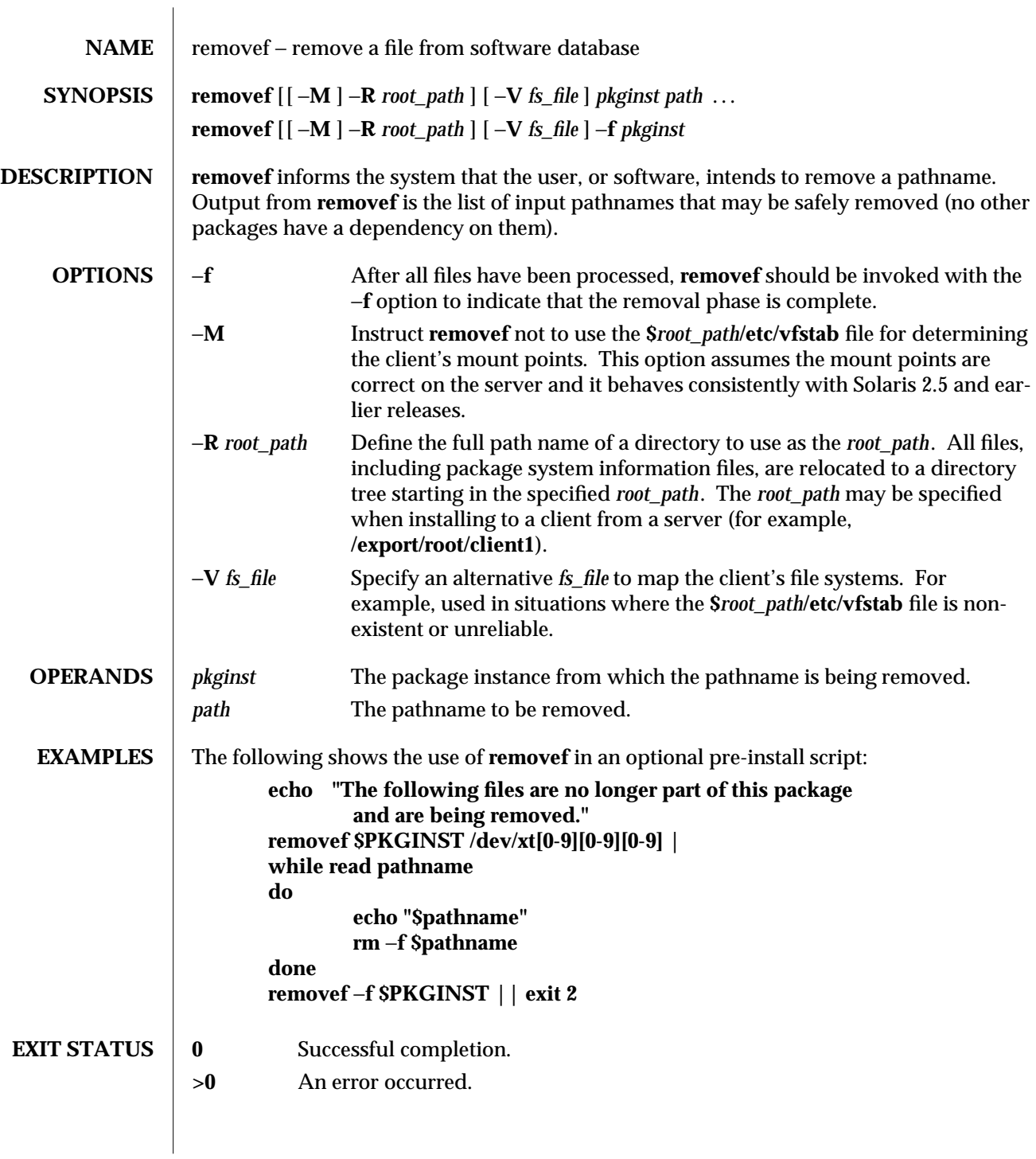

modified 4 Oct 1996 SunOS 5.6 5.6 1M-683

## **ATTRIBUTES** See **attributes**(5) for descriptions of the following attributes: **ATTRIBUTE TYPE ATTRIBUTE VALUE**<br>Availability SUNWcsu Availability **SEE ALSO pkginfo**(1), **pkgmk**(1), **pkgparam**(1), **pkgproto**(1), **pkgtrans**(1), **installf**(1M), **pkgadd**(1M), **pkgask**(1M), **pkgchk**(1M), **attributes**(5) *Application Packaging Developer's Guide*

1M-684 SunOS 5.6 modified 4 Oct 1996

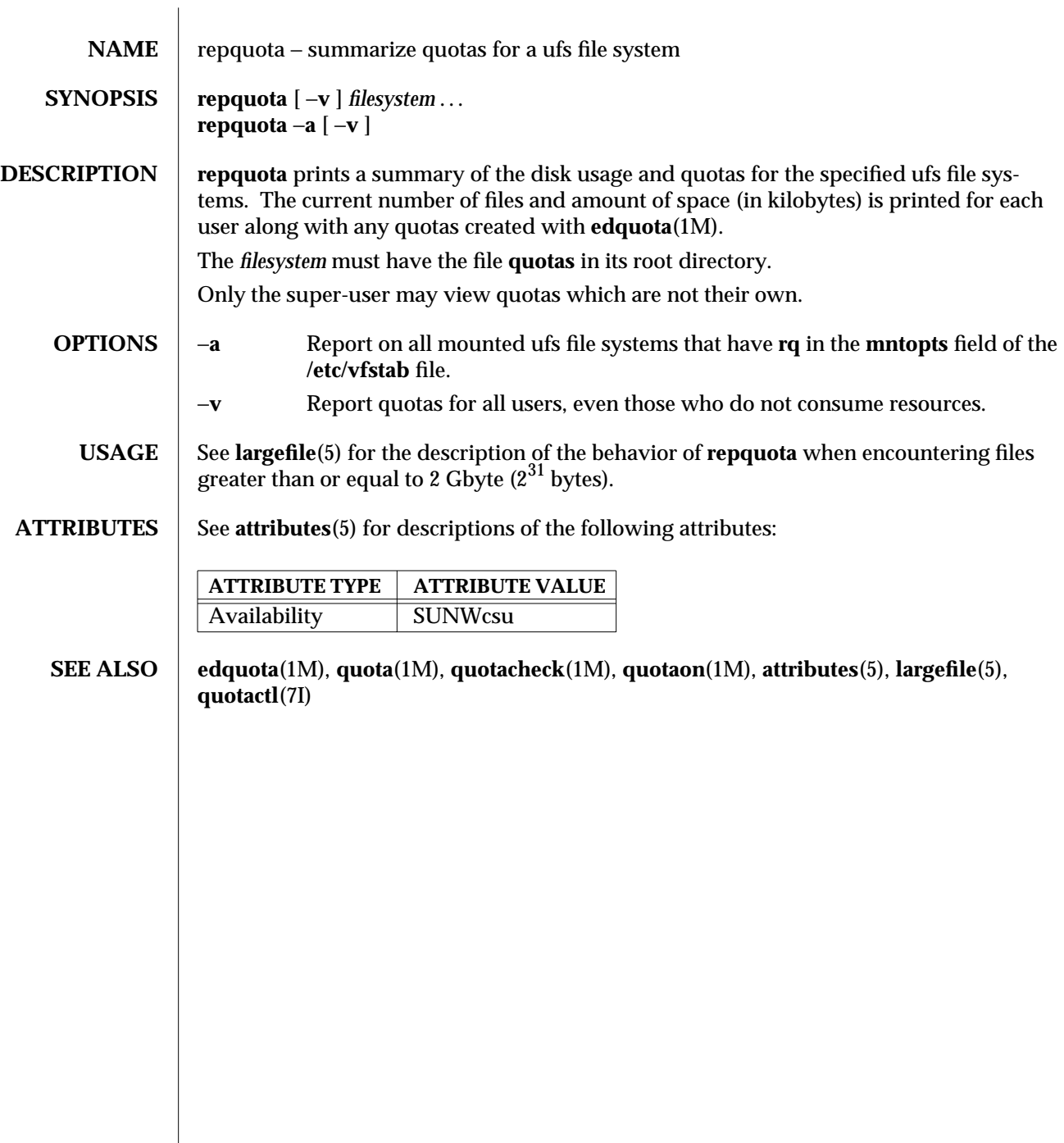

modified 16 Sep 1996 SunOS 5.6 SunOS 5.6

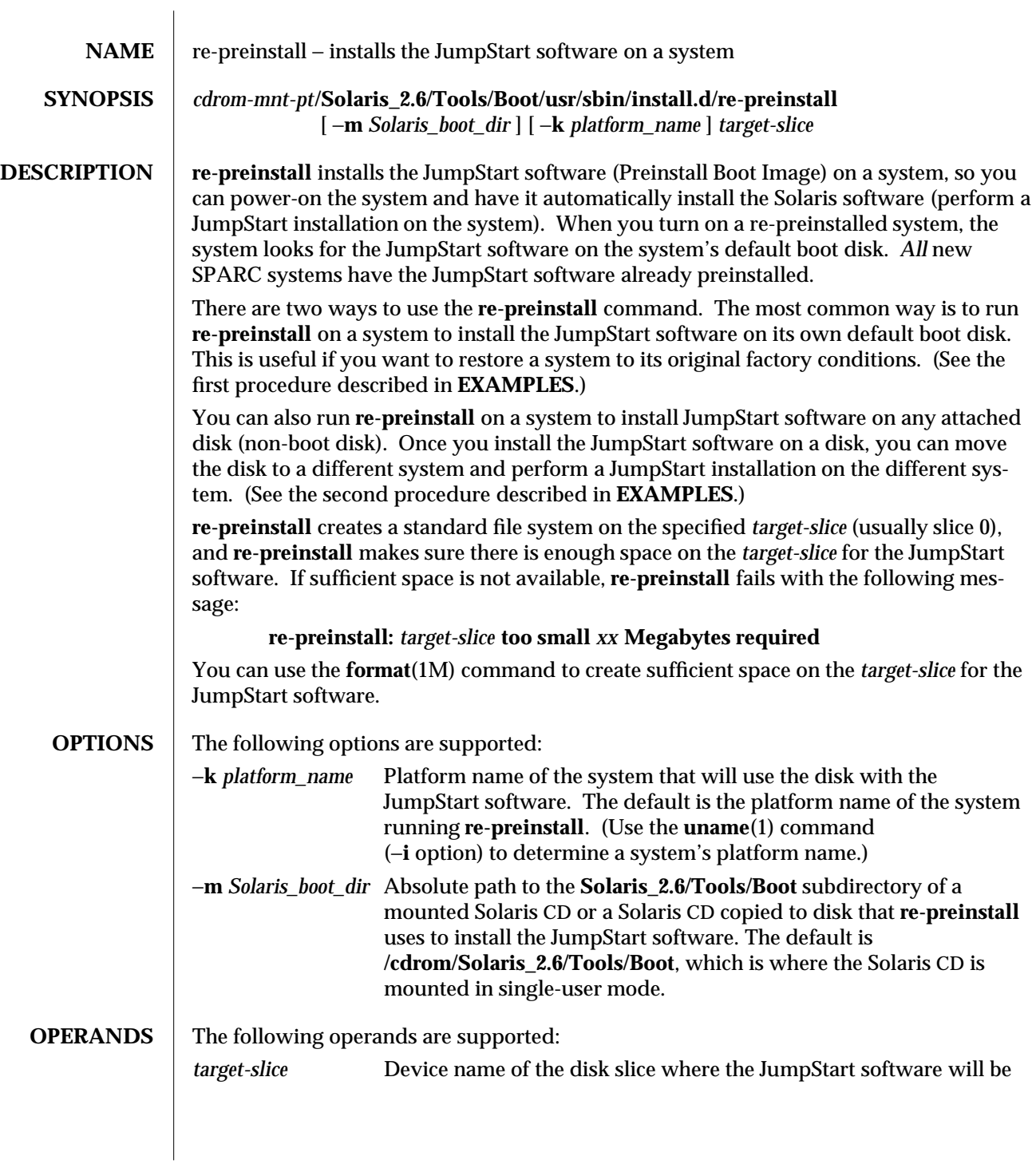

1M-686 SunOS 5.6 modified 13 May 1997

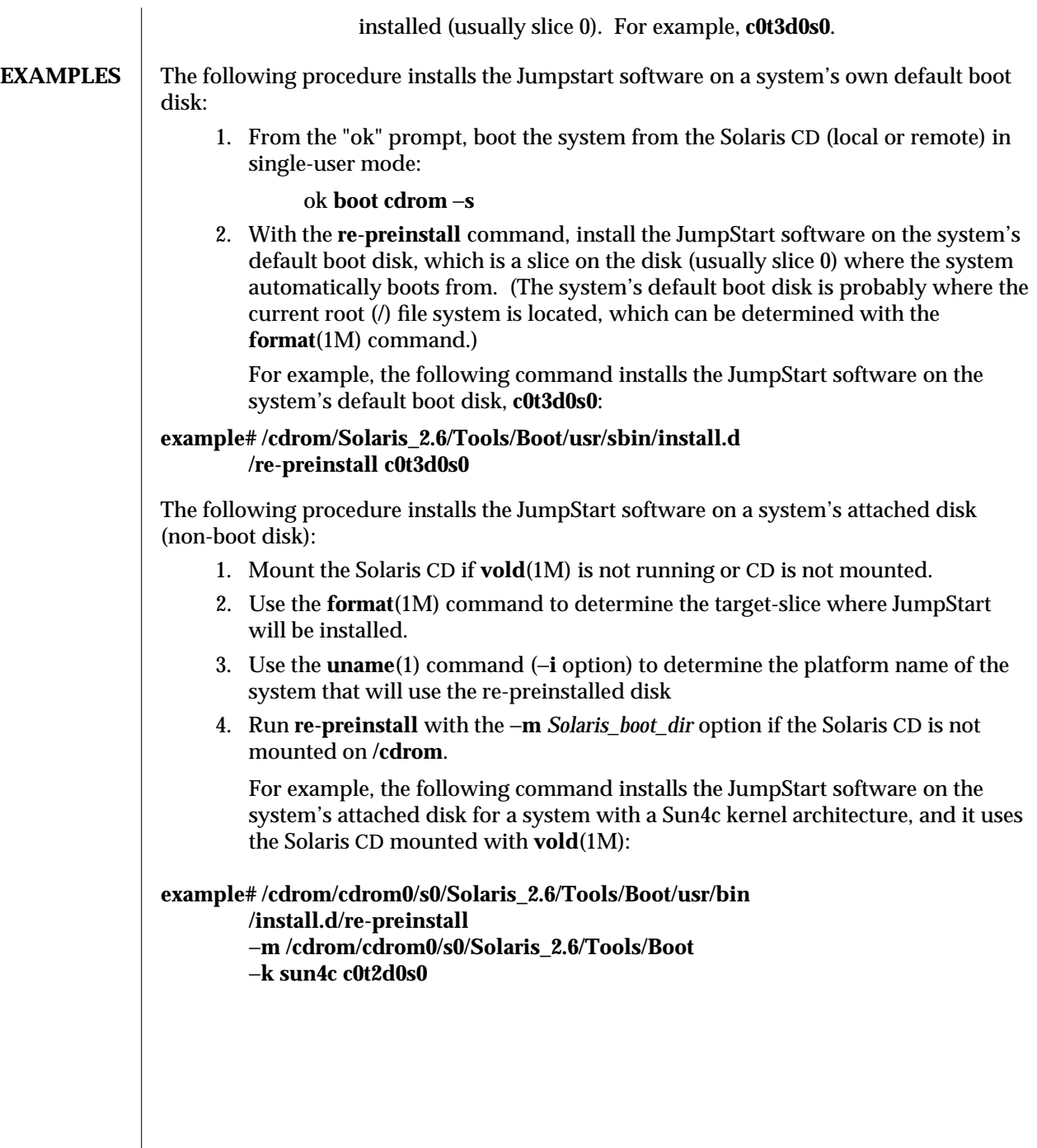

modified 13 May 1997 SunOS 5.6 5.6 2010 SunOS 5.6 2010 1M-687

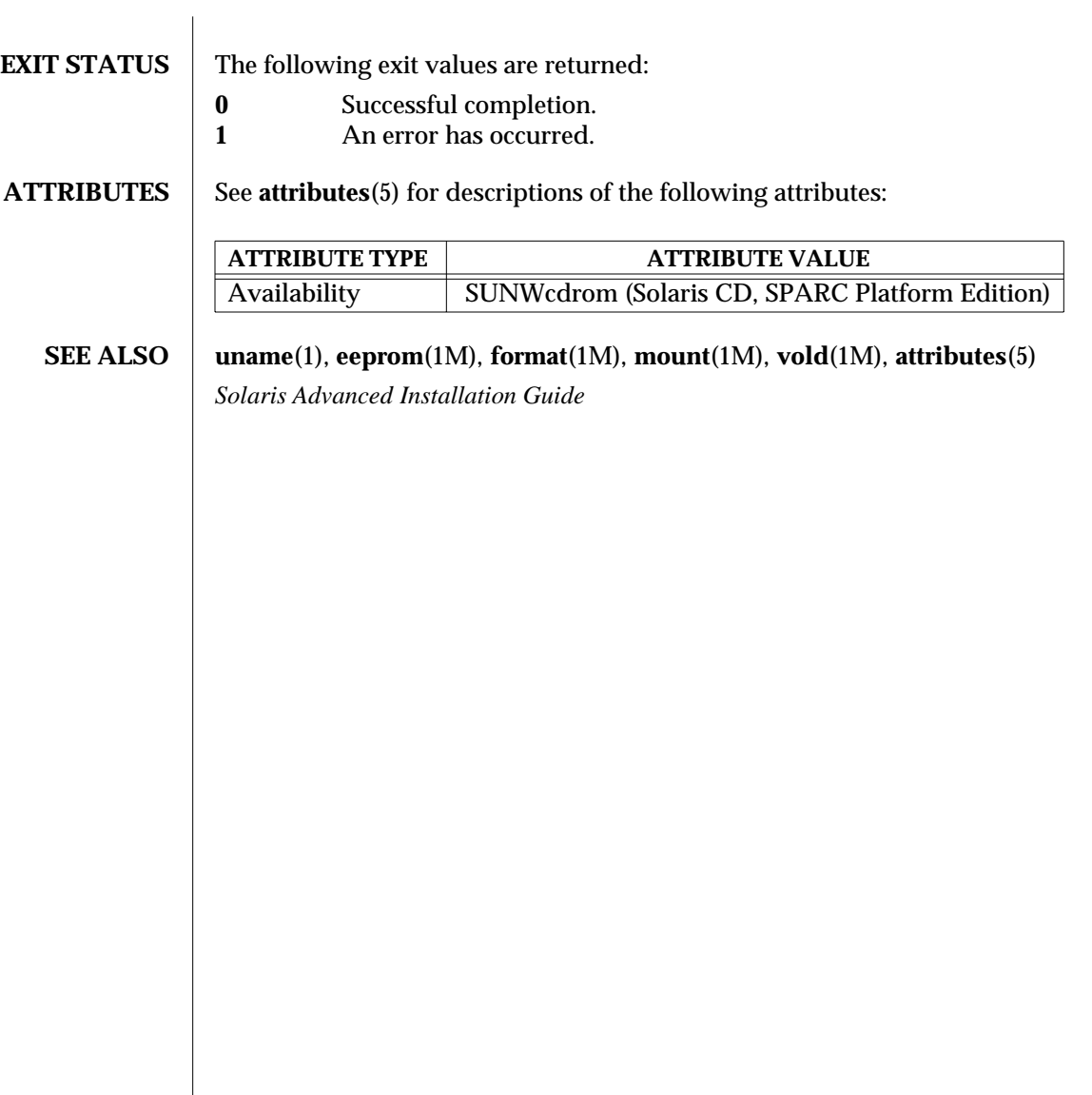

1M-688 SunOS 5.6 modified 13 May 1997

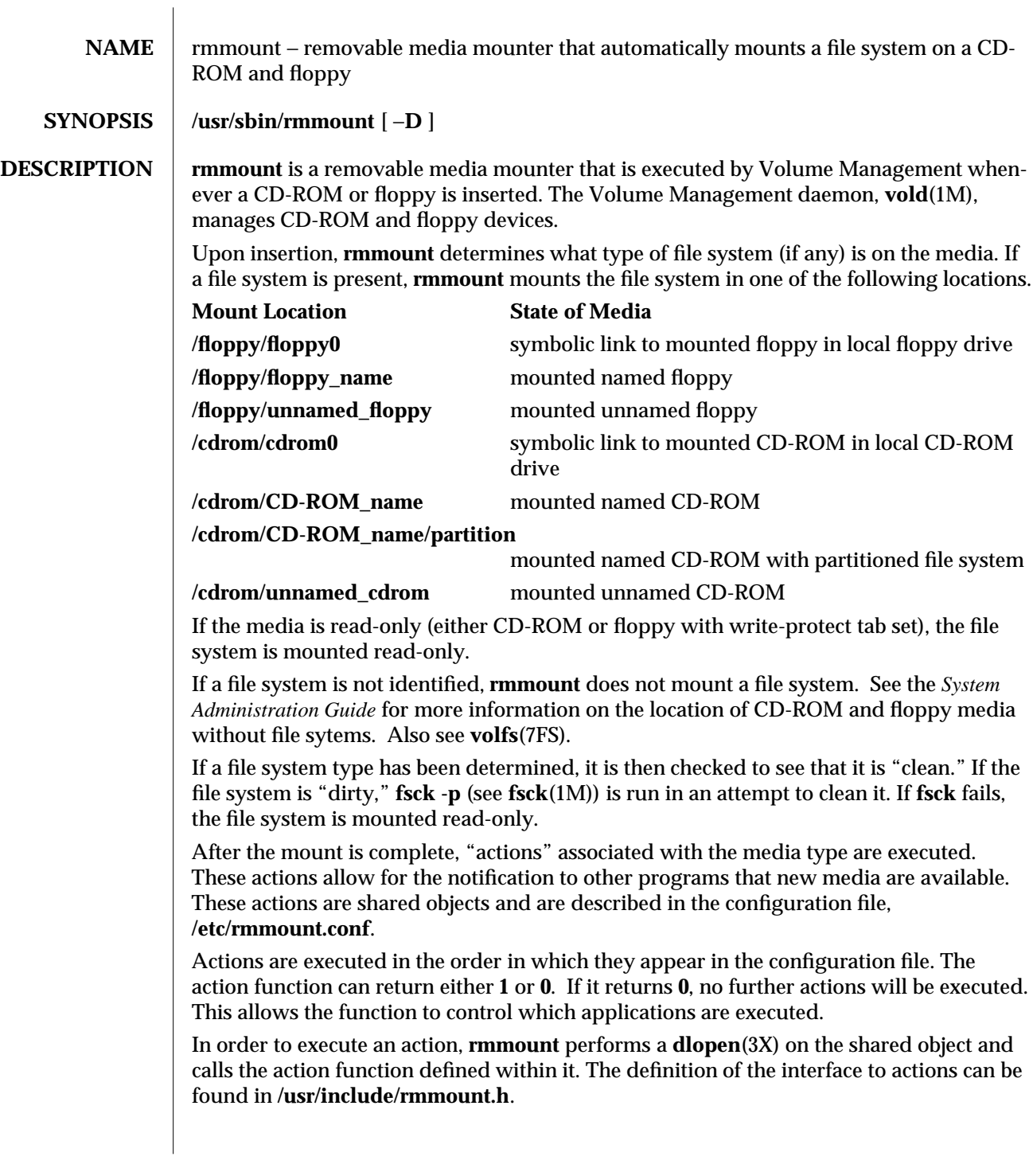

modified 23 Feb 1993 SunOS 5.6 5 and 5 SunOS 5.6

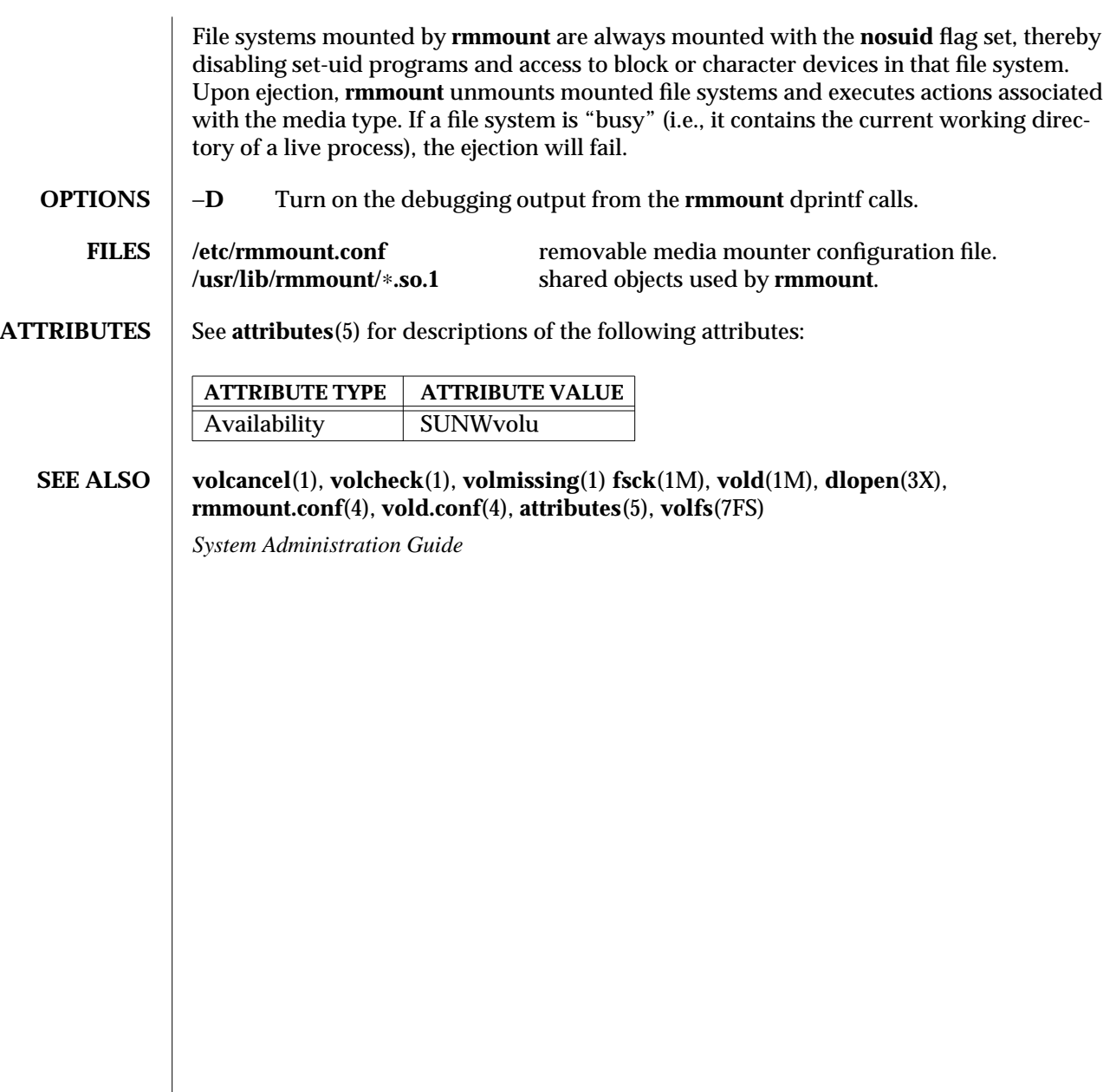

1M-690 SunOS 5.6 modified 23 Feb 1993

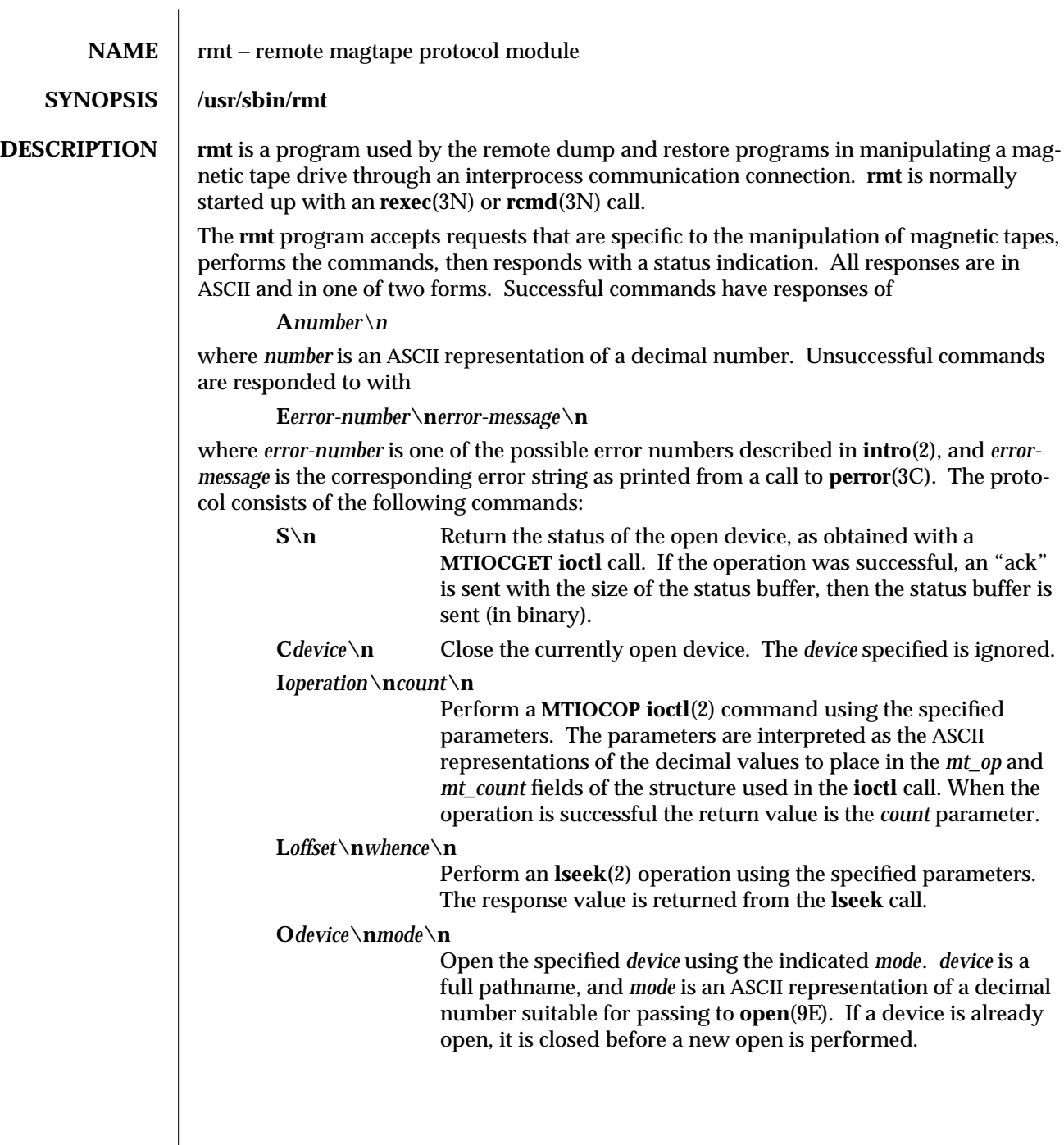

modified 8 Dec 1995 SunOS 5.6 5.6 1M-691

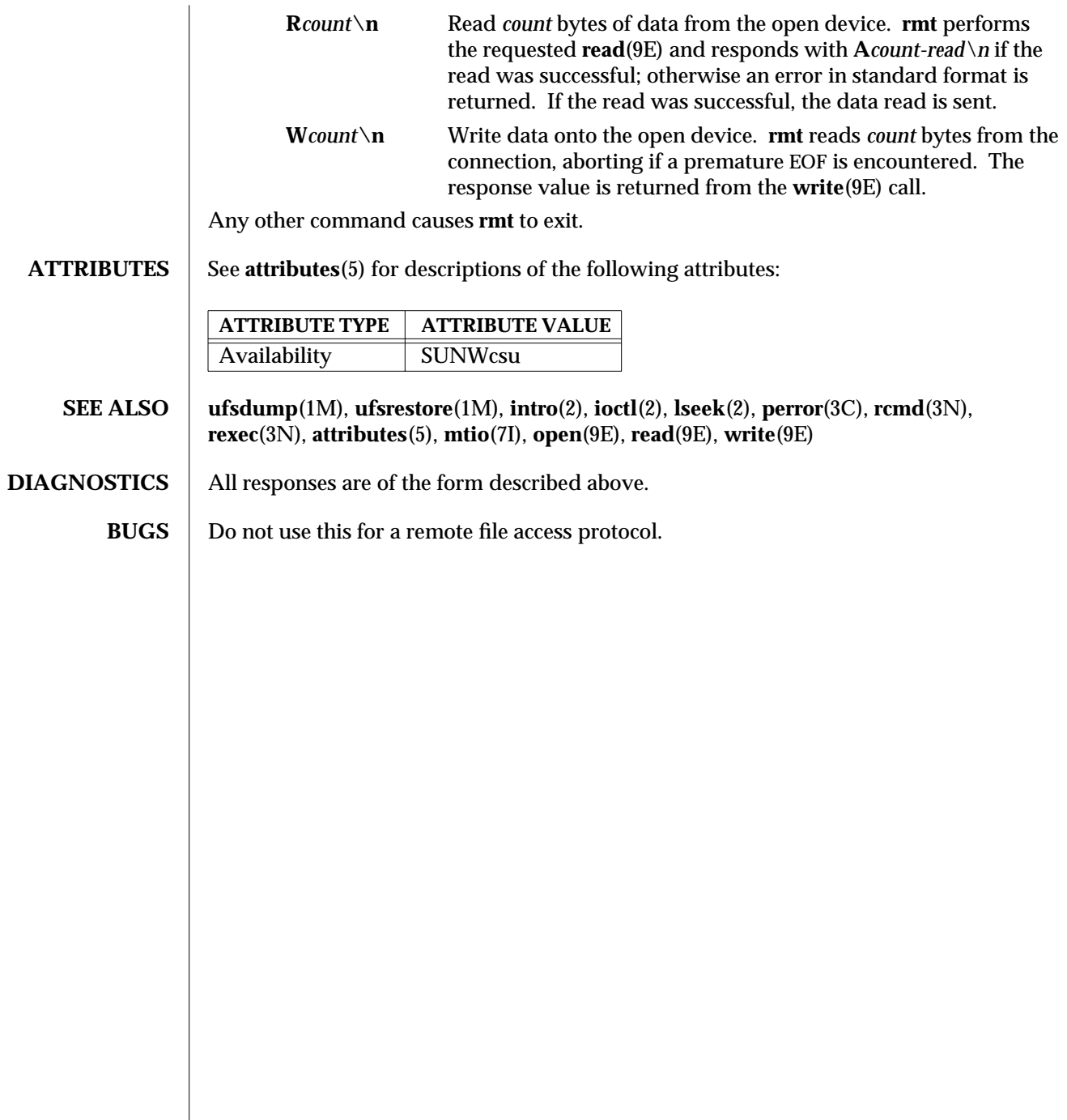

1M-692 SunOS 5.6 modified 8 Dec 1995

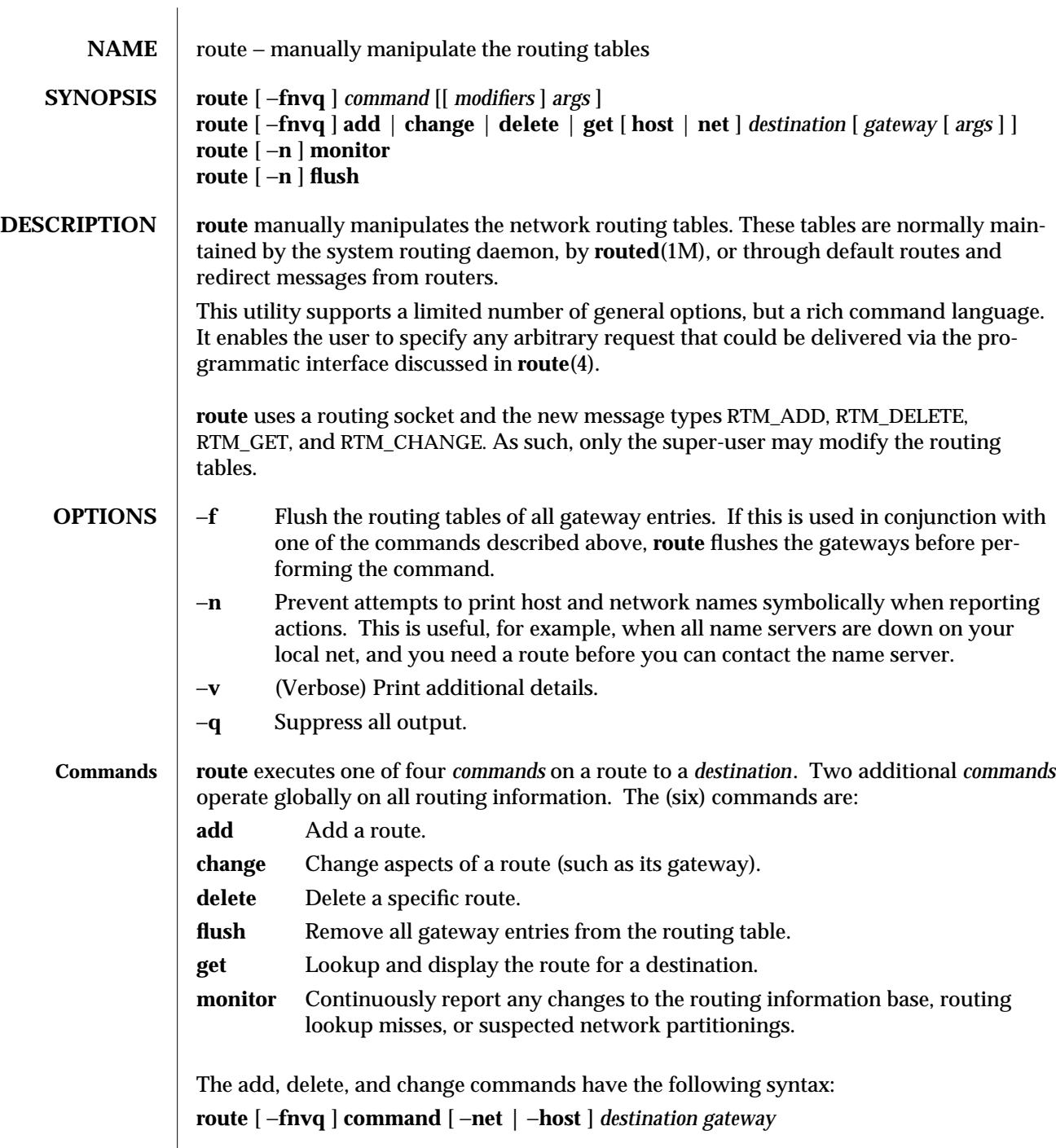

modified 7 Jan 1997 SunOS 5.6 5 1M-693

where *destination* is the destination host or network, and *gateway* is the next-hop intermediary via where packets should be routed.

**OPERANDS**  $\vert$  route executes its commands on routes to destinations.

**Destinations** All symbolic names specified for a *destination* or *gateway* are looked up first as a host name, using **gethostbyname**(3N)**.** If this lookup fails, **getnetbyname**(3N) is used to interpret the name as that of a network.

> An optional modifier may be included on the command line before a *destination*, to force how **route** interprets a destination:

−**host** Forces the destination to be interpreted as a host.

−**net** Forces the destination to be interpreted as a network.

Routes to a particular host may be distinguished from those to a network by interpreting the Internet address specified as the *destination*. If the *destination* has a "local address part" of INADDR\_ANY, or if the *destination* is the symbolic name of a network, then the route is assumed to be to a network; otherwise, it is presumed to be a route to a host.

For example, the route:

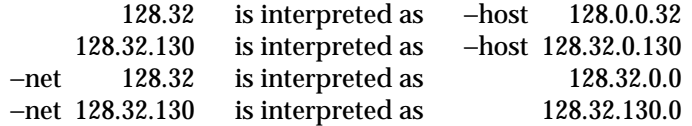

If the destination is directly reachable via an interface requiring no intermediary system to act as a gateway, this can be indicated by including one of two optional modifiers after the destination: The −**interface** modifier can be included or a *metric* of **0** can be specified. These modifiers are illustrated in the following alternative examples:

```
route add default hostname -interface
route add default hostname 0
```
*hostname* is the name or IP address associated with the network interface all packets should be sent over. On a host with a single network interface, *hostname* is normally the same as the *nodename* returned by **uname** −**n** (see **uname**(1)).

In the above examples, the route does not refer to a gateway, but rather to one of the machine's interfaces. Destinations matching such a route are sent out on the interface identified by the *gateway* address. For interfaces using the **ARP** protocol, this type of route is used to specify *all destinations are local*. That is, a host should **ARP** for all addresses by adding a default route using one of the two commands listed above.

The optional −**netmask** qualifier is intended to manually add subnet routes with netmasks different from that of the implied network interface. The implicit network mask generated in the AF\_INET case can be overridden by making sure this option, and an ensuing address parameter (to be interpreted as a network mask), follows the destination parameter.

1M-694 SunOS 5.6 modified 7 Jan 1997

**Routing Flags** Routes have associated flags which influence operation of the protocols when sending to destinations matched by the routes. These flags may be set (or sometimes cleared) by including the following corresponding modifiers on the command line:

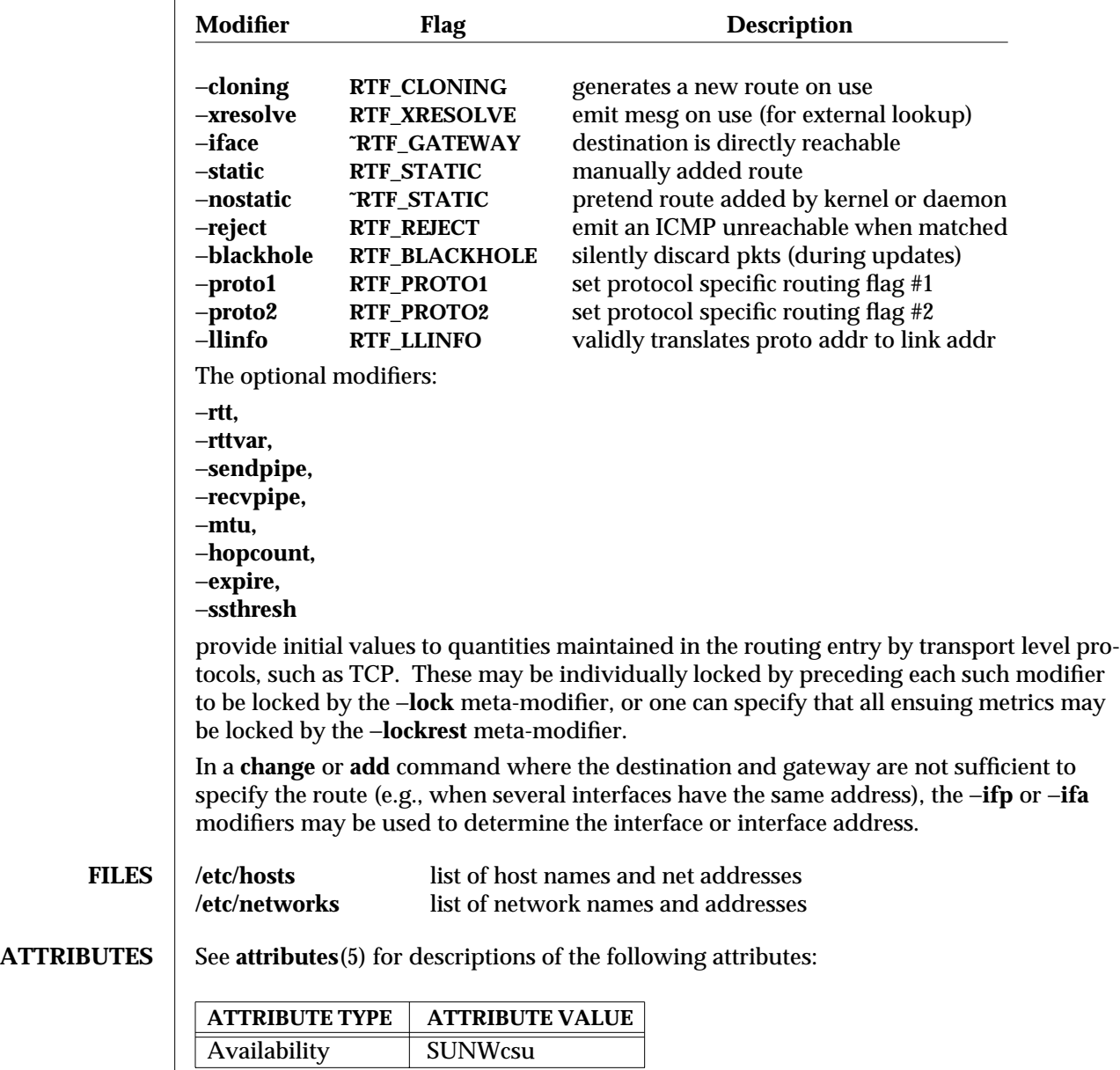

modified 7 Jan 1997 SunOS 5.6 2007 SunOS 5.6 2007 SunOS 5.6 2007 SunOS 5.6 2007 SunOS 5.6 2007 SunOS 5.6 2007 SunOS 5.6 2007 SunOS 5.6 2007 SunOS 5.6 2007 SunOS 5.6 2007 SunOS 5.6 2007 SunOS 5.6 2007 SunOS 5.6 2007 SunOS 5

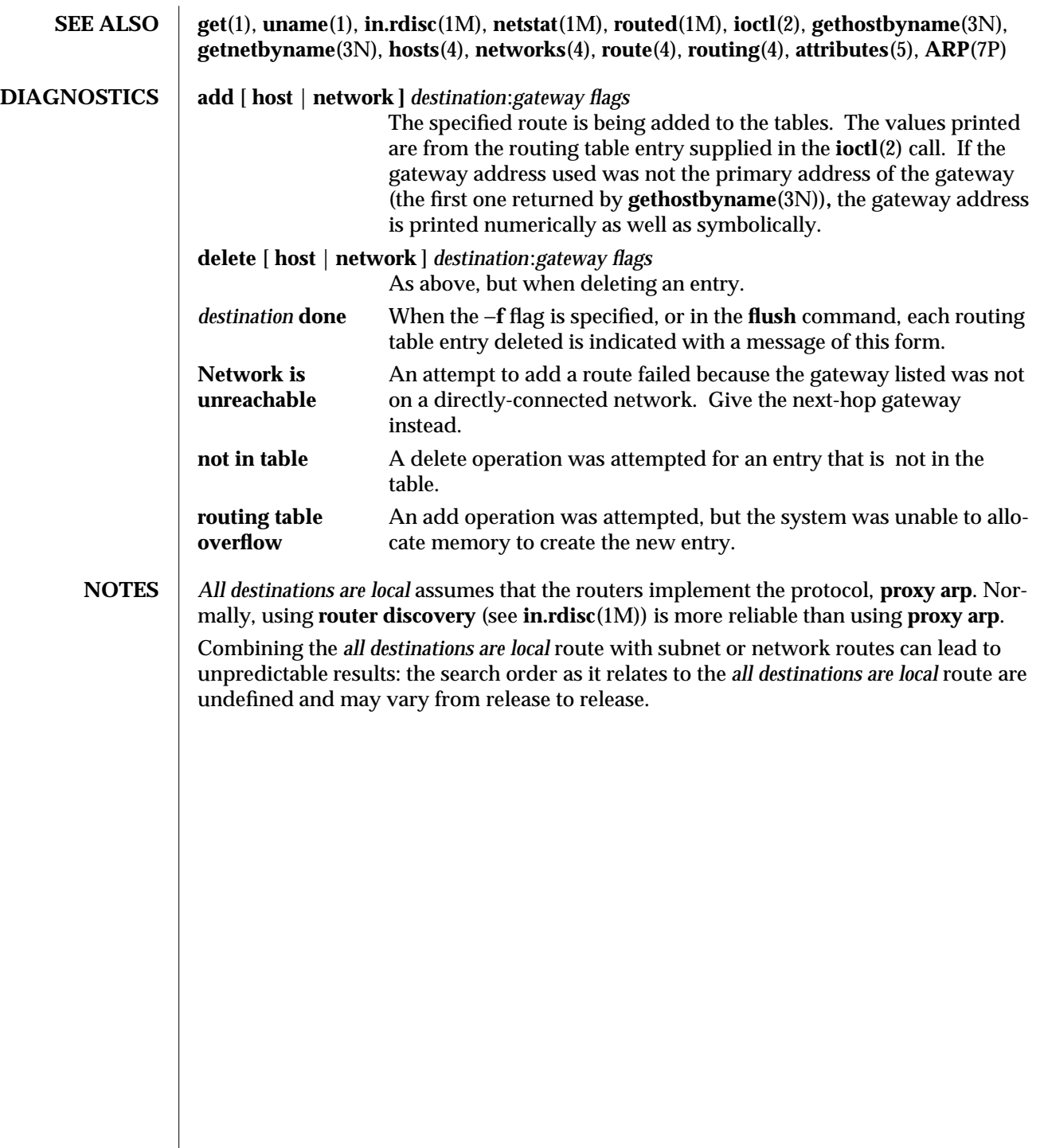

1M-696 SunOS 5.6 modified 7 Jan 1997

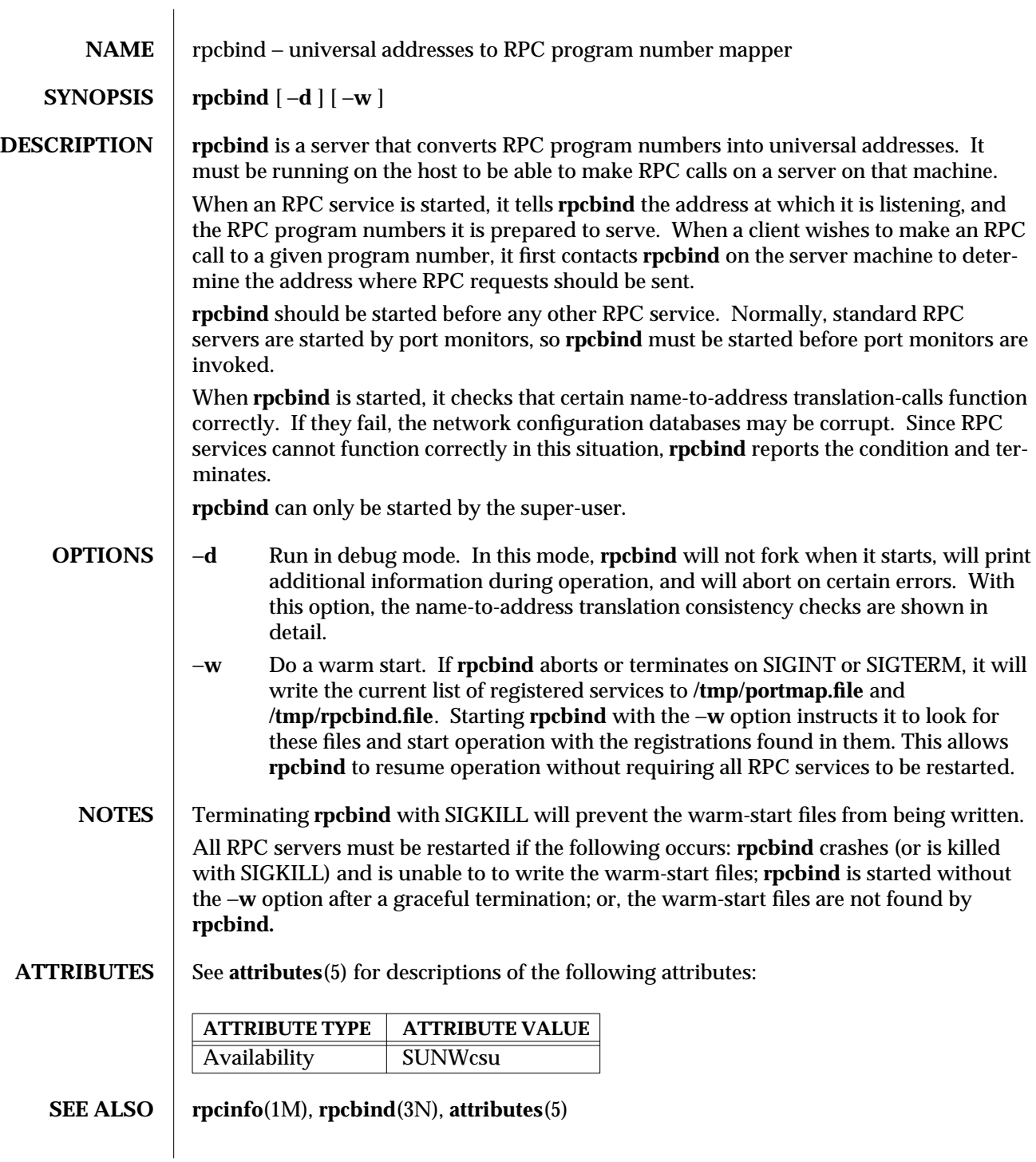

modified 14 Sep 1992 SunOS 5.6 5 1M-697

## **FILES /tmp/portmap.file /tmp/rpcbind.file**

1M-698 SunOS 5.6 modified 14 Sep 1992

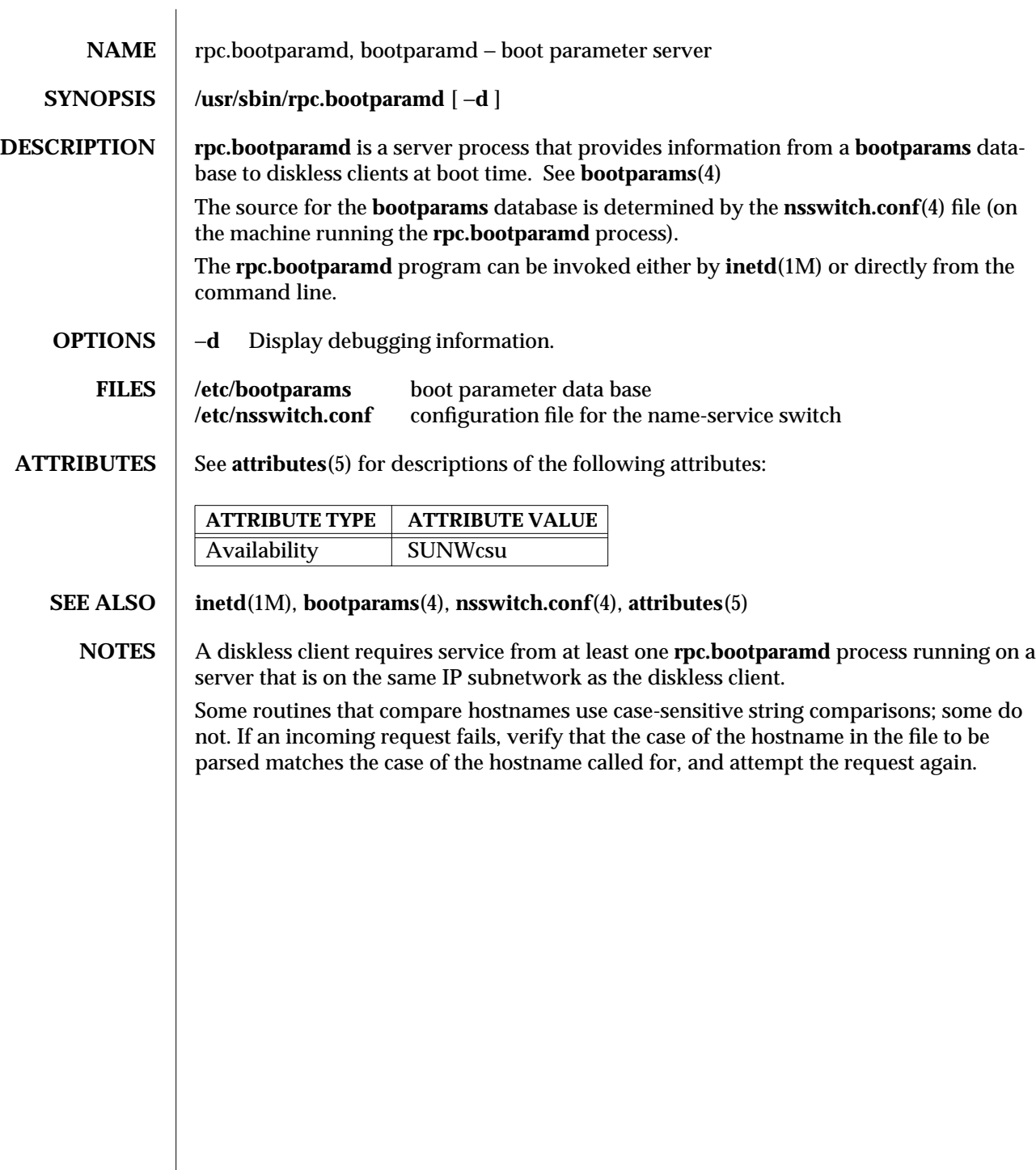

modified 6 Jun 1995 SunOS 5.6 SunOS 5.6

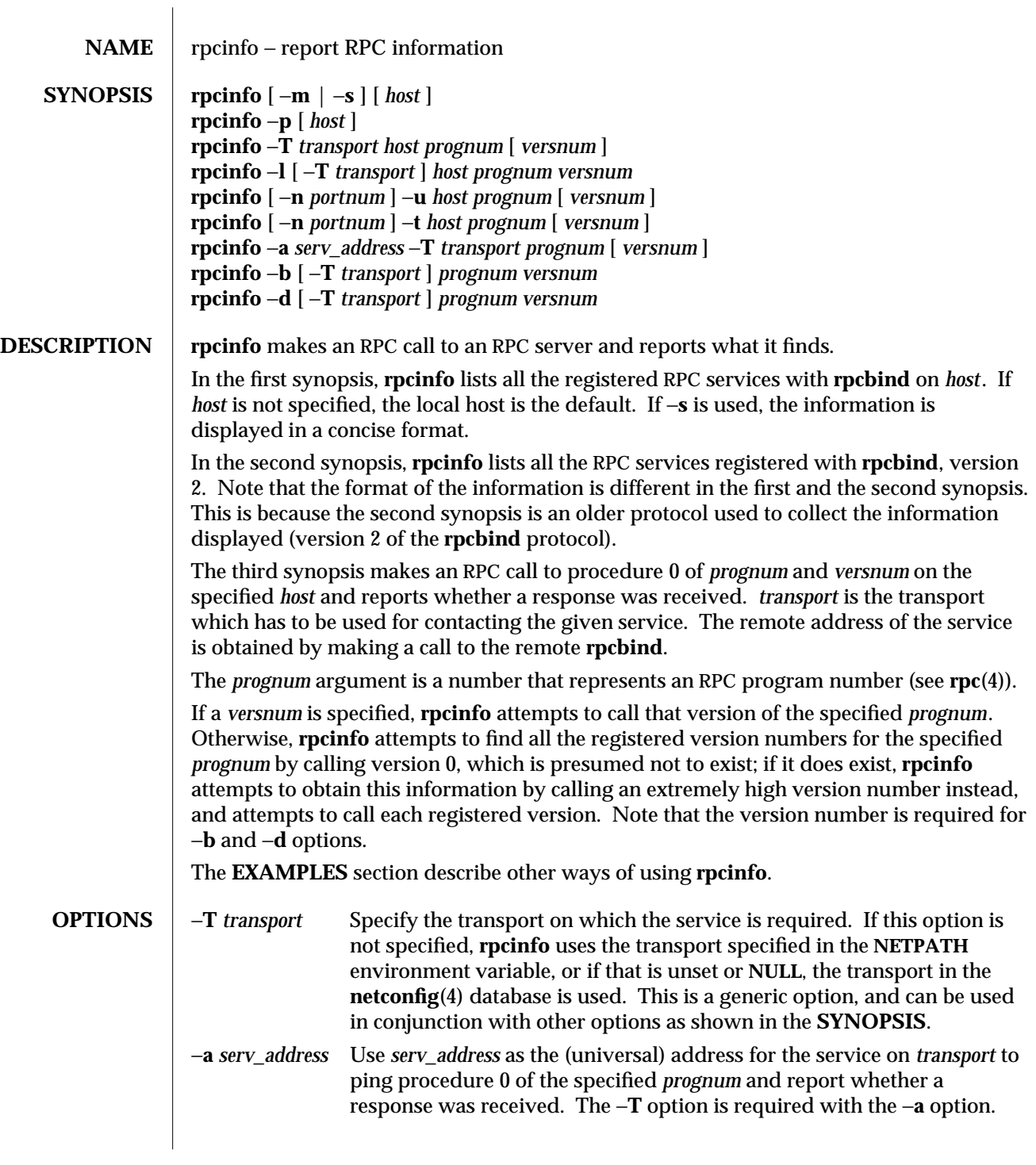

1M-700 SunOS 5.6 modified 18 Aug 1992

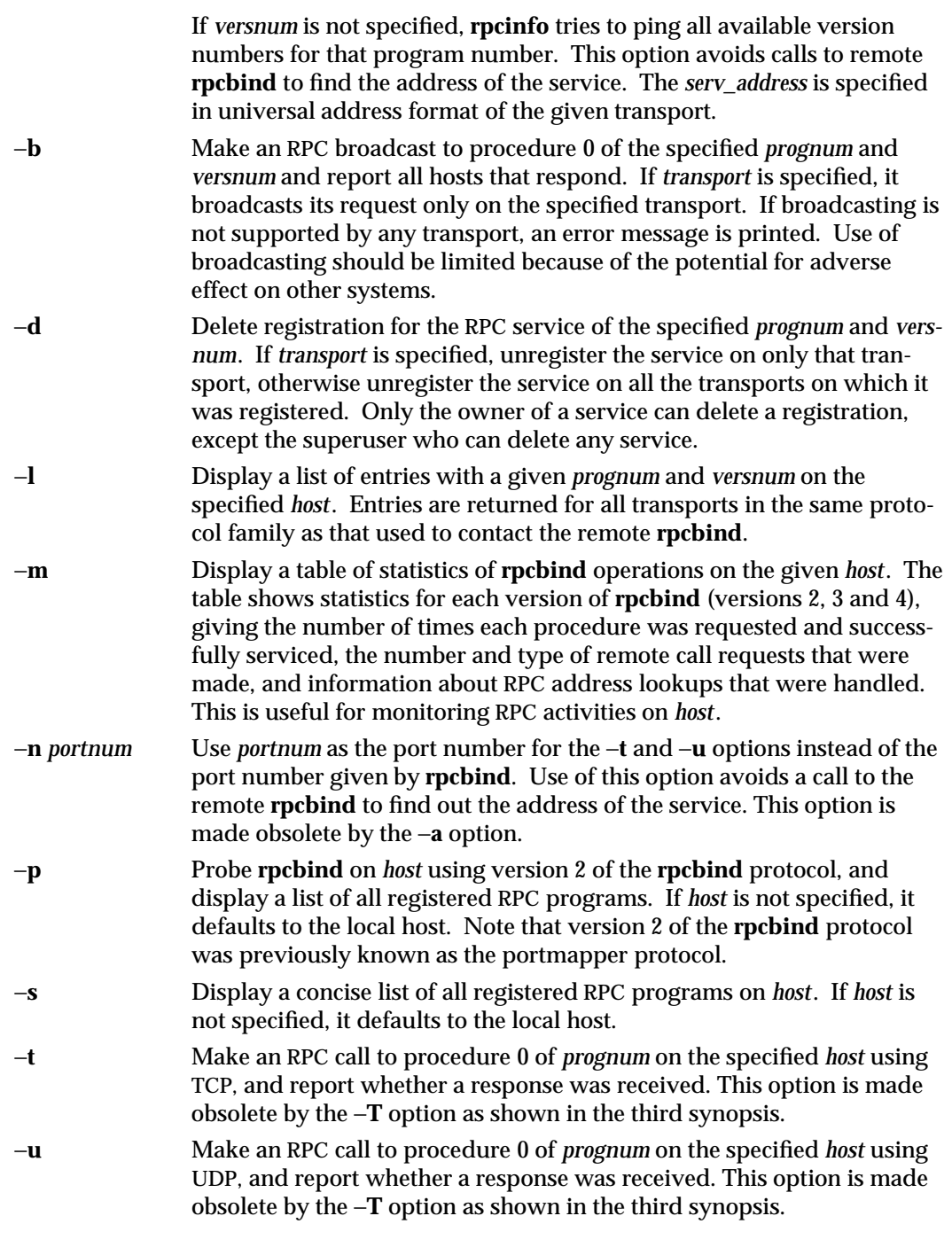

modified 18 Aug 1992 SunOS 5.6 5 1M-701

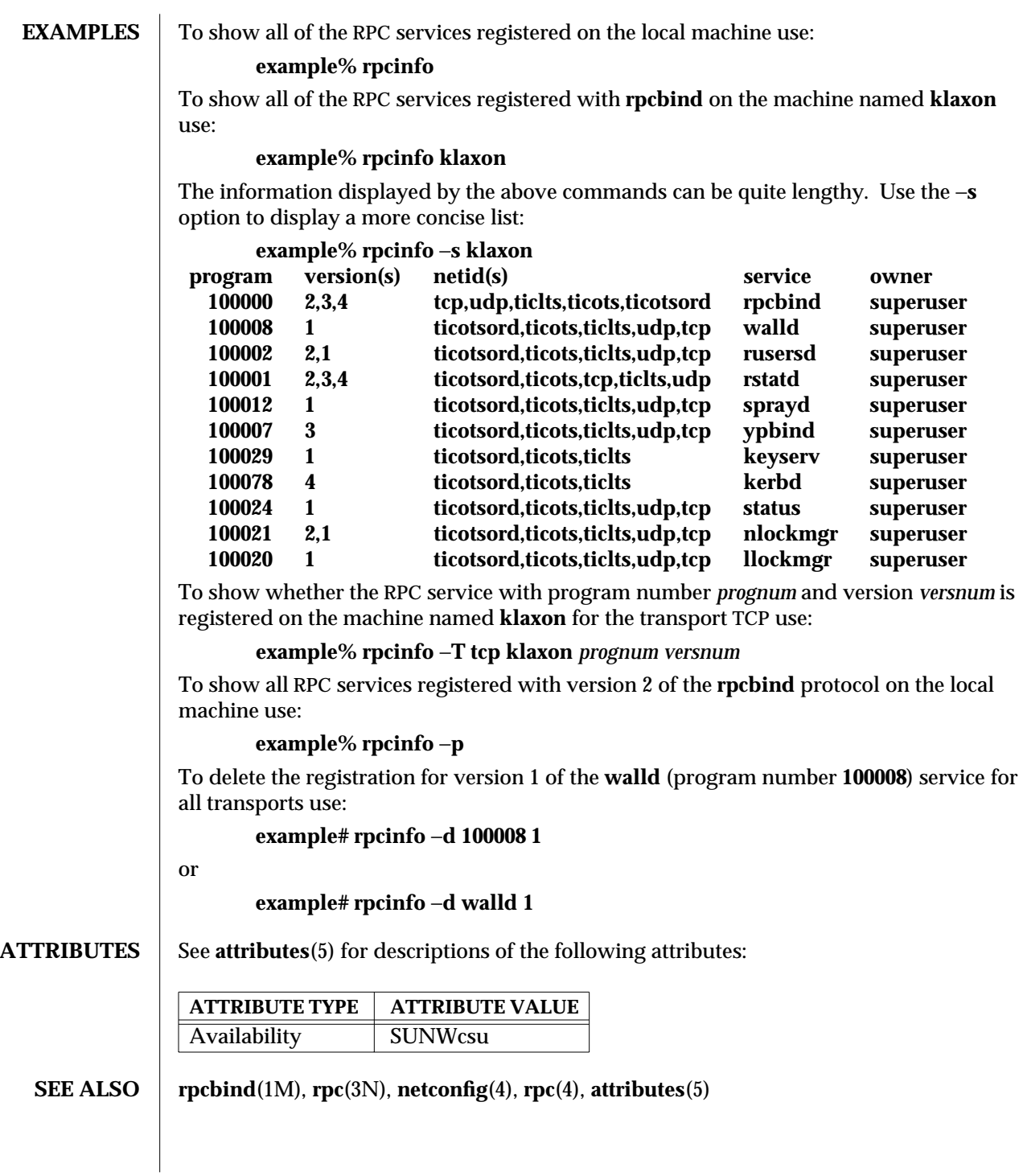

1M-702 SunOS 5.6 modified 18 Aug 1992

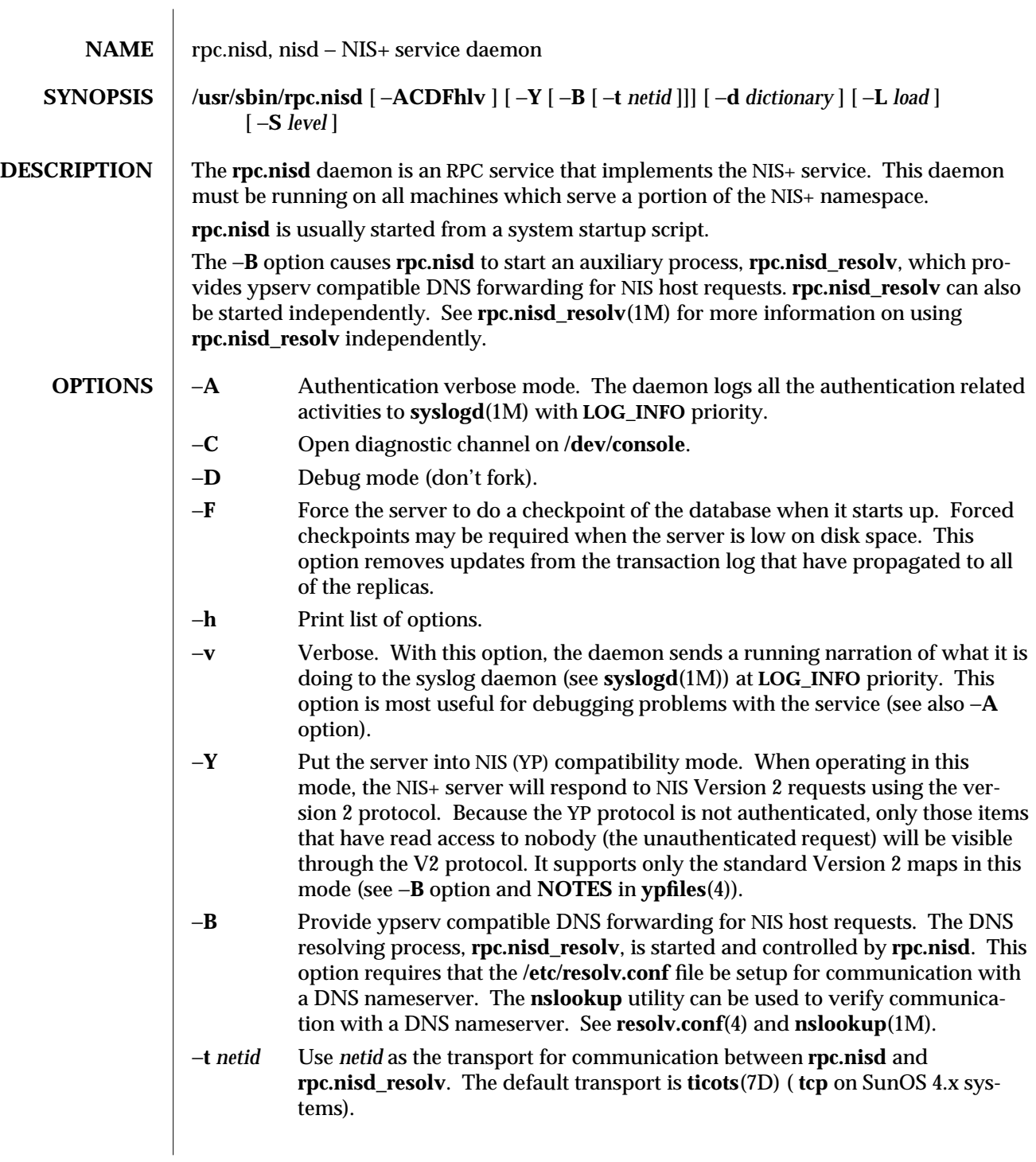

modified 29 Sep 1994 SunOS 5.6 31M-703

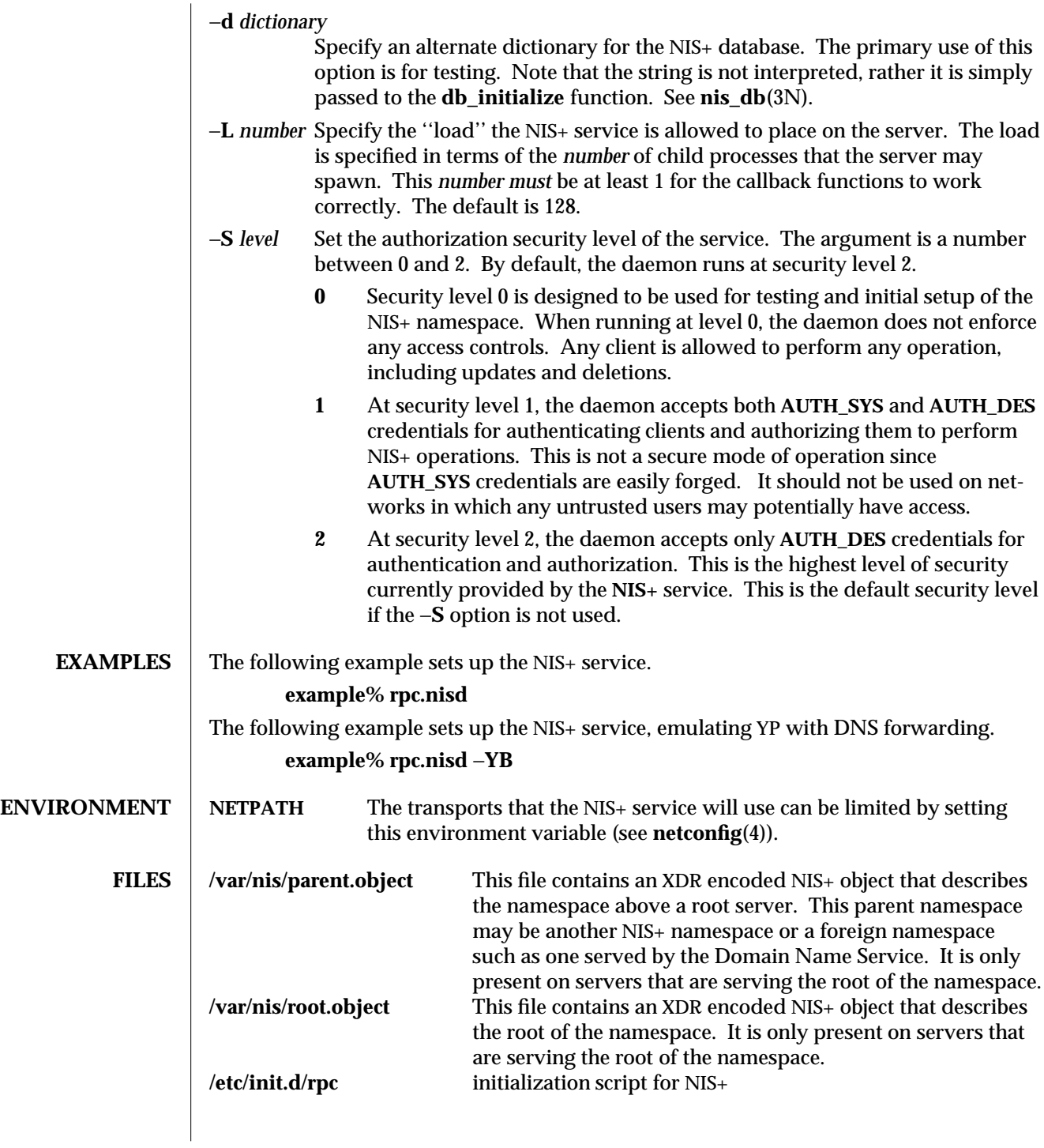

1M-704 SunOS 5.6 modified 29 Sep 1994

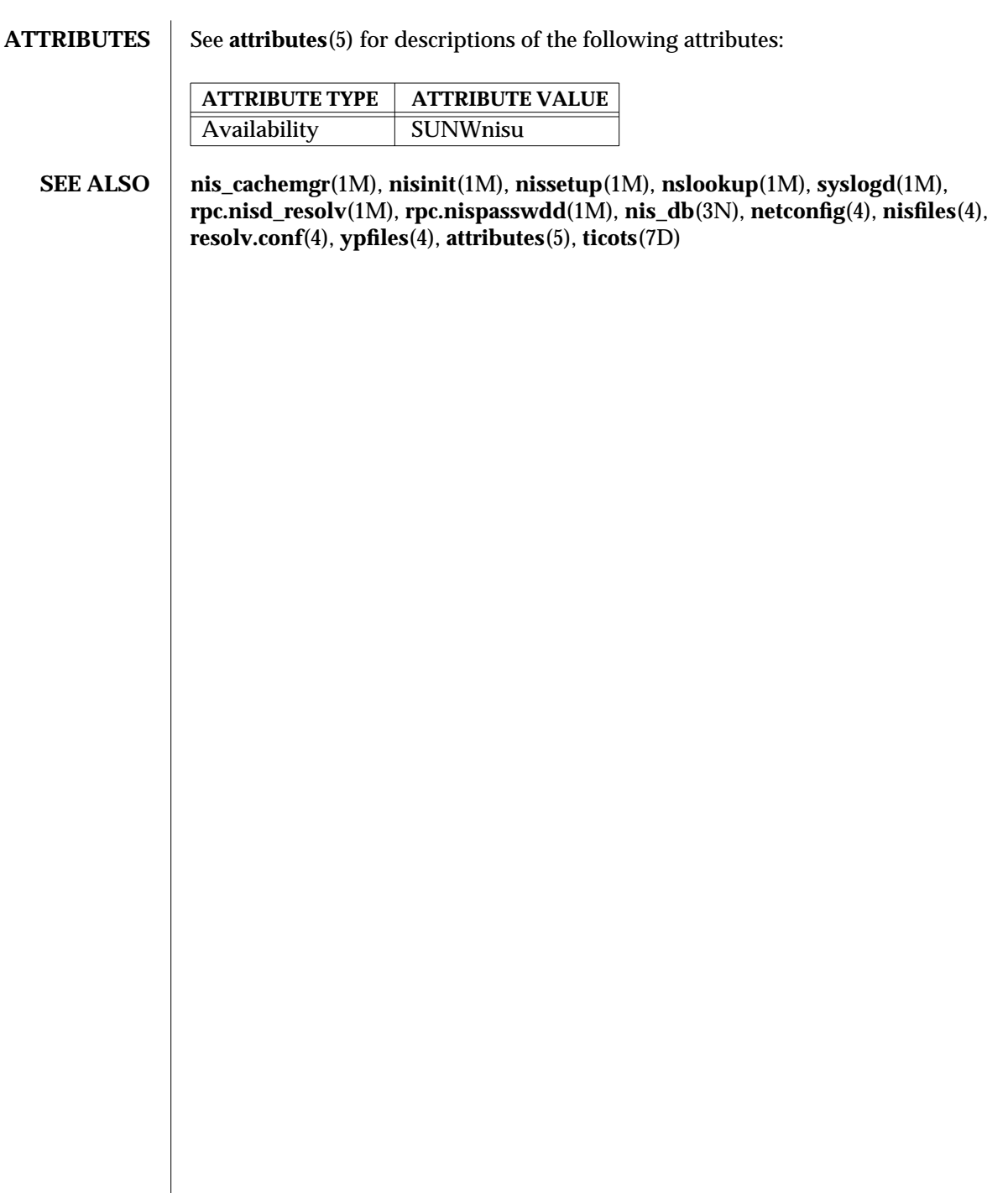

modified 29 Sep 1994 SunOS 5.6 31M-705

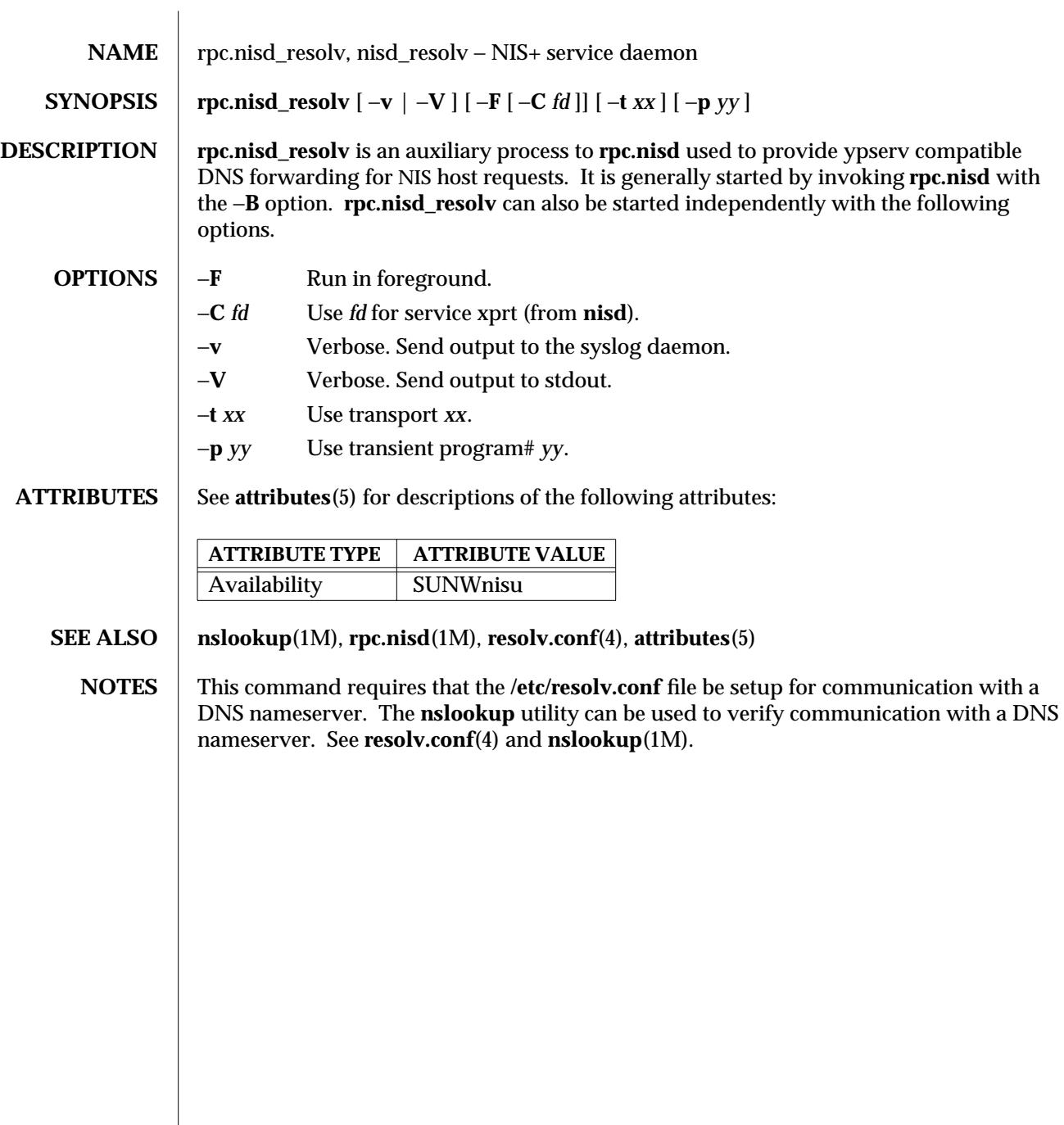

1M-706 SunOS 5.6 modified 17 Aug 1995

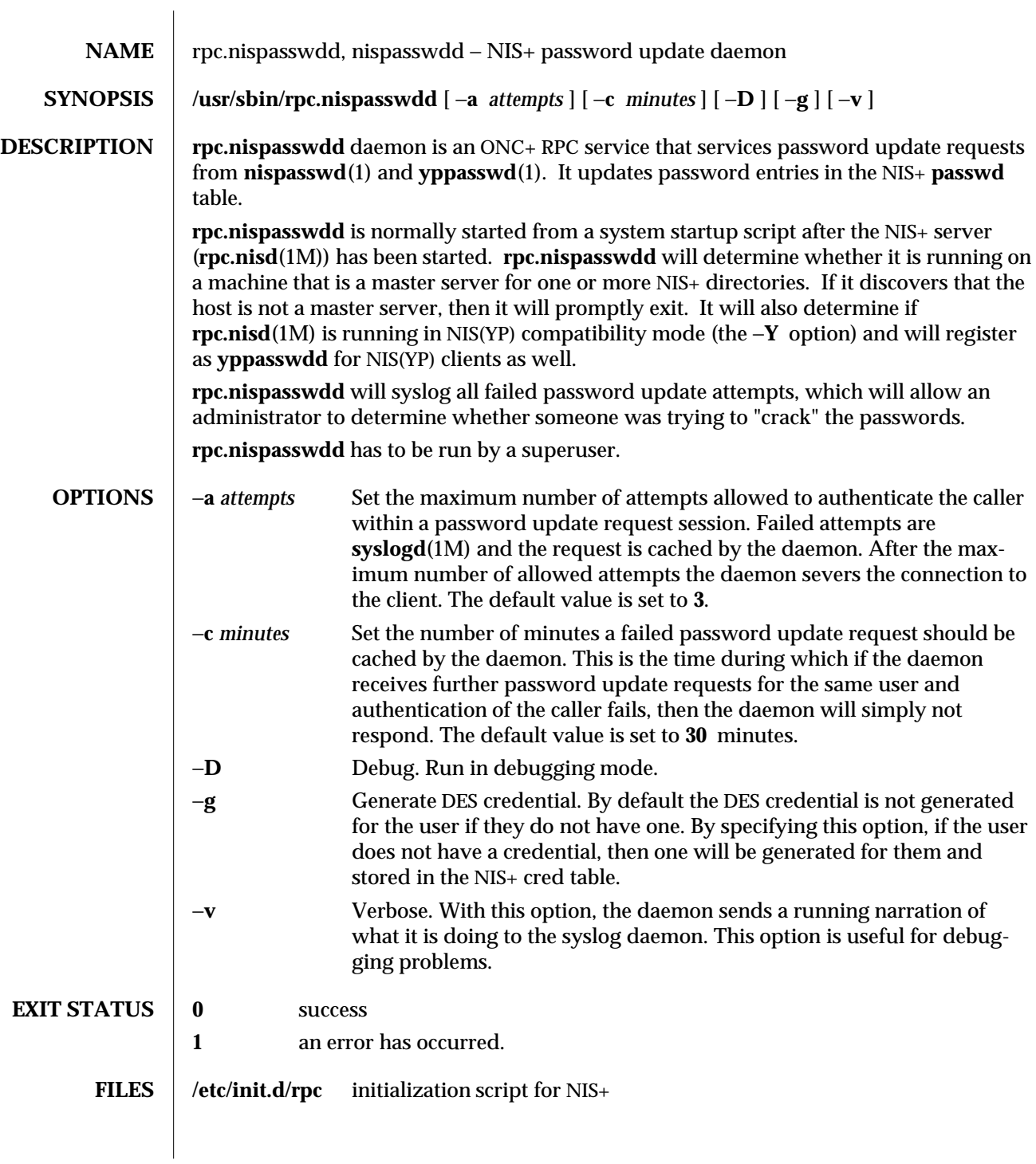

modified 24 Oct 1994 SunOS 5.6 1M-707

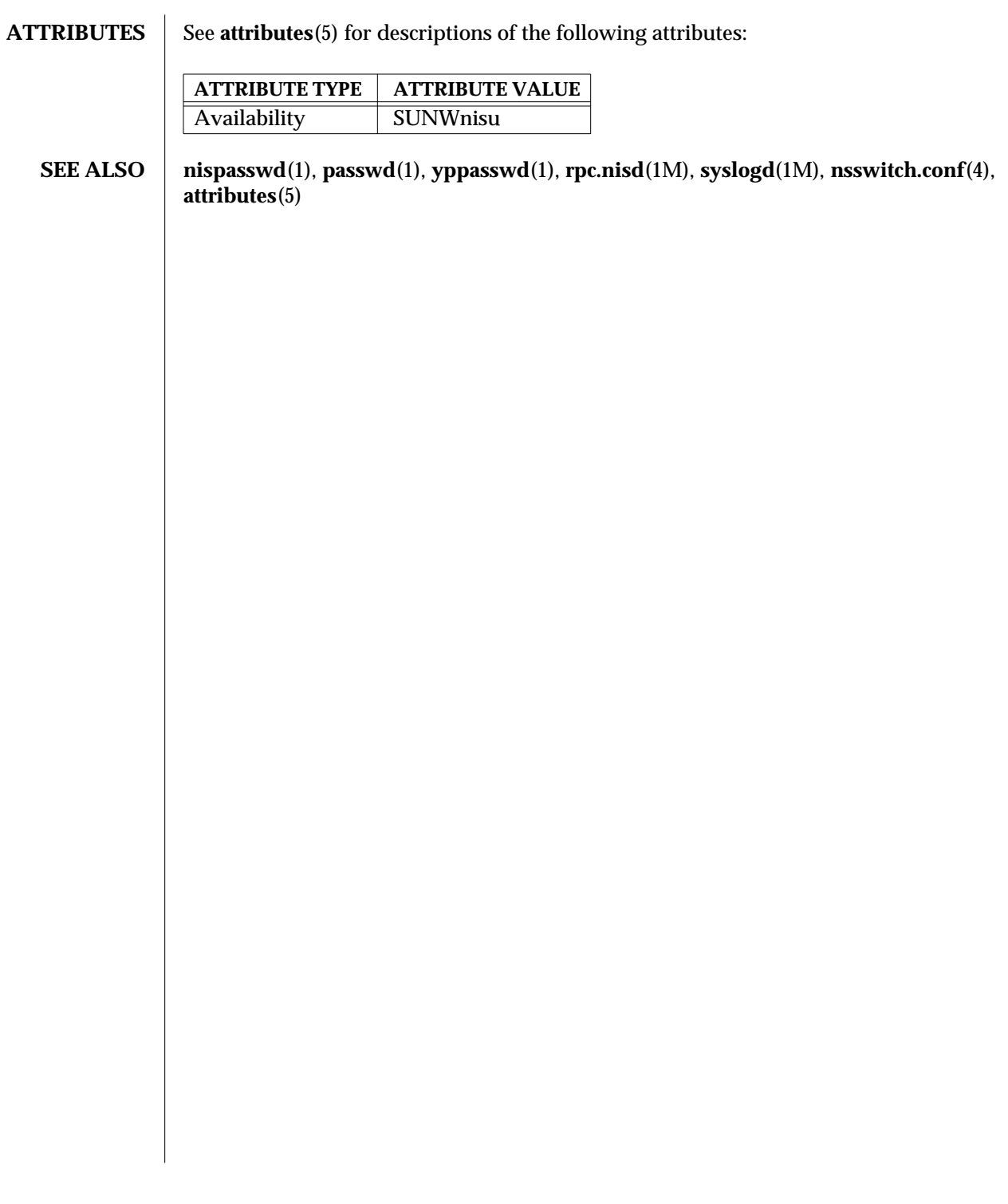

1M-708 SunOS 5.6 modified 24 Oct 1994

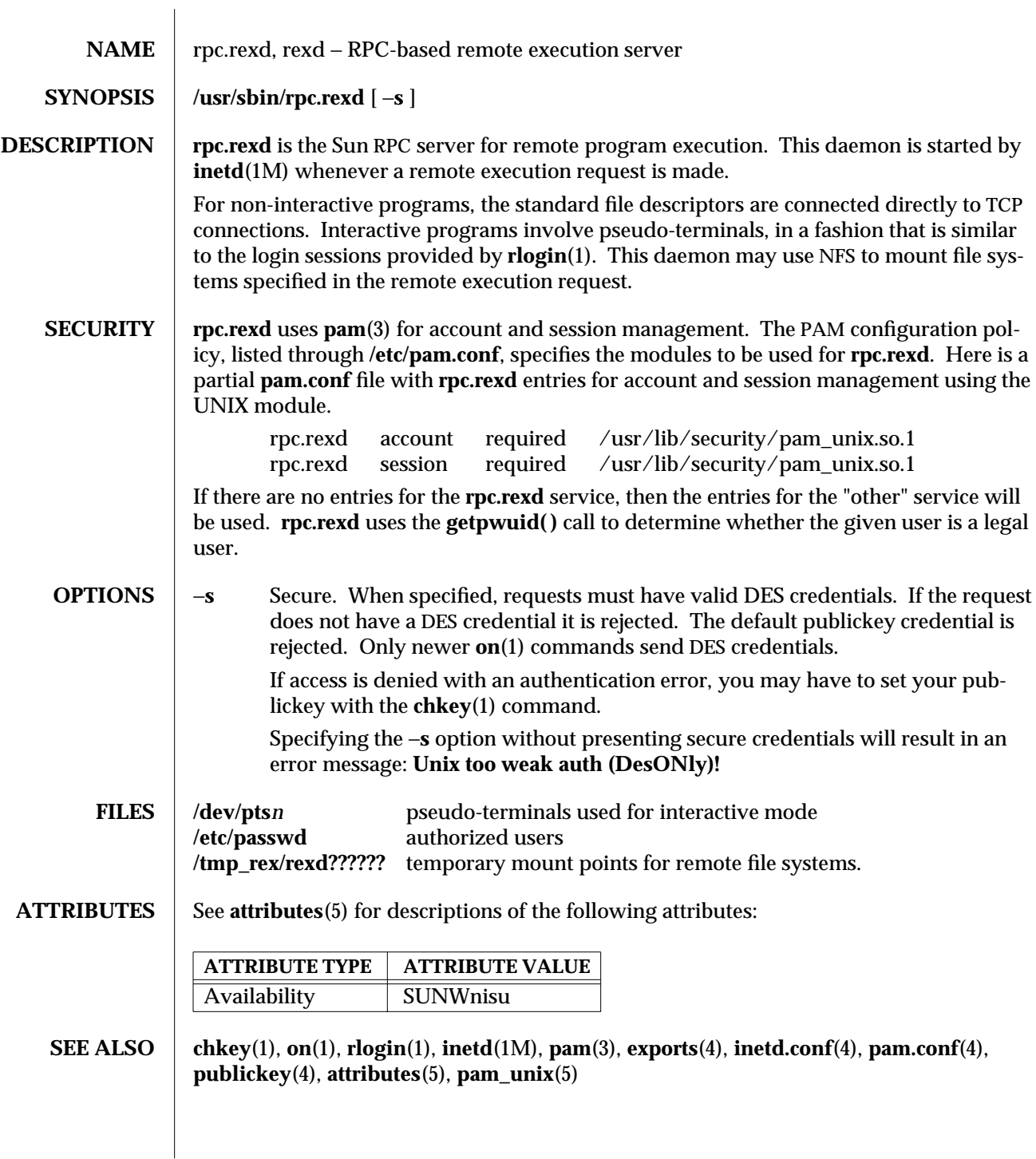

modified 14 Sep 1992 SunOS 5.6 5 1M-709

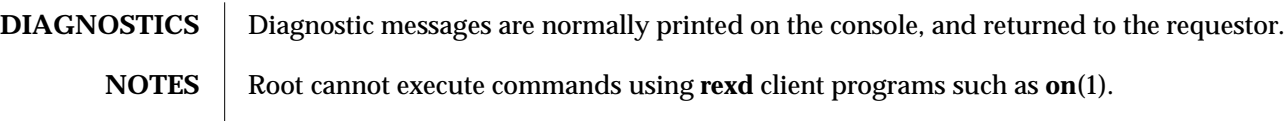

1M-710 SunOS 5.6 modified 14 Sep 1992

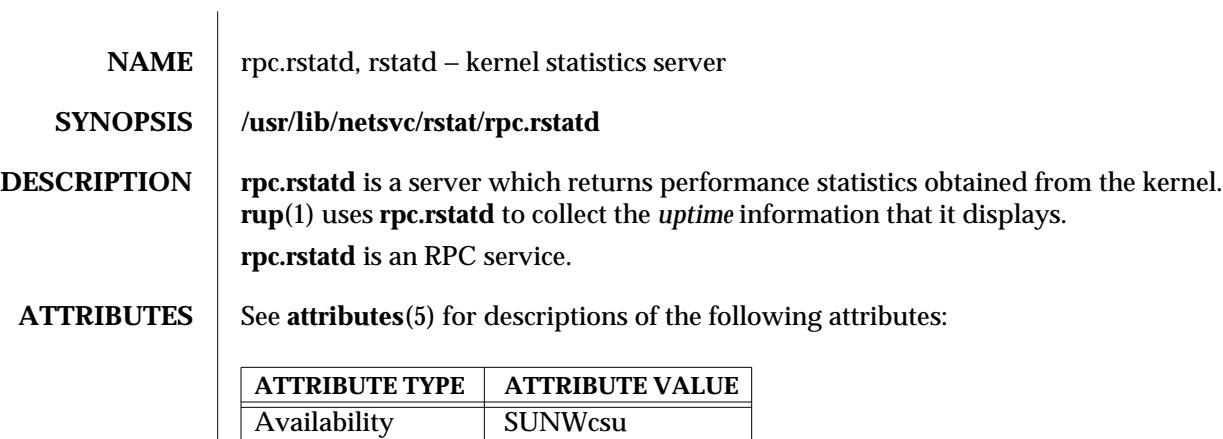

**SEE ALSO rup**(1), **inetd**(1M), **services**(4), **attributes**(5)

modified 1 Oct 1991 SunOS 5.6 1M-711

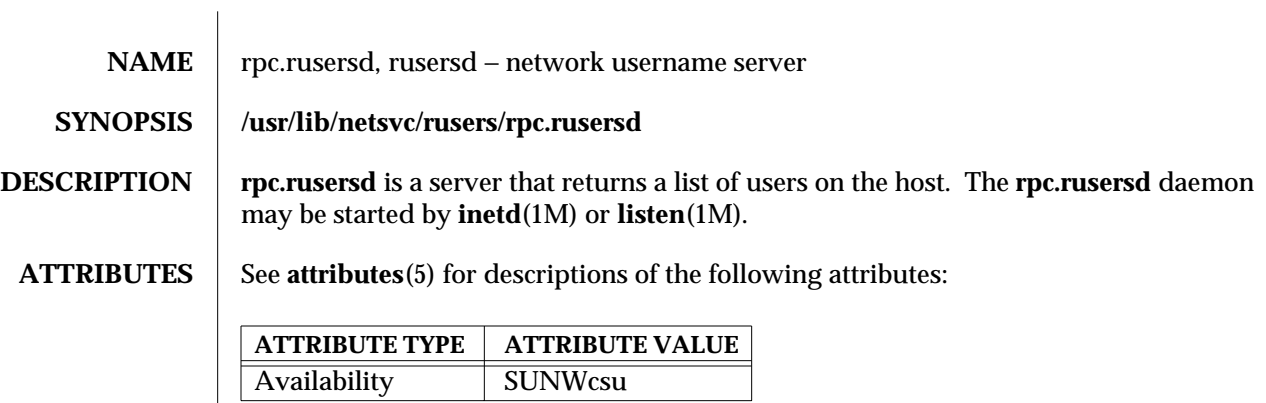

**SEE ALSO** inetd(1M), listen(1M), pmadm(1M), sacadm(1M), attributes(5)

1M-712 SunOS 5.6 modified 5 Jul 1990

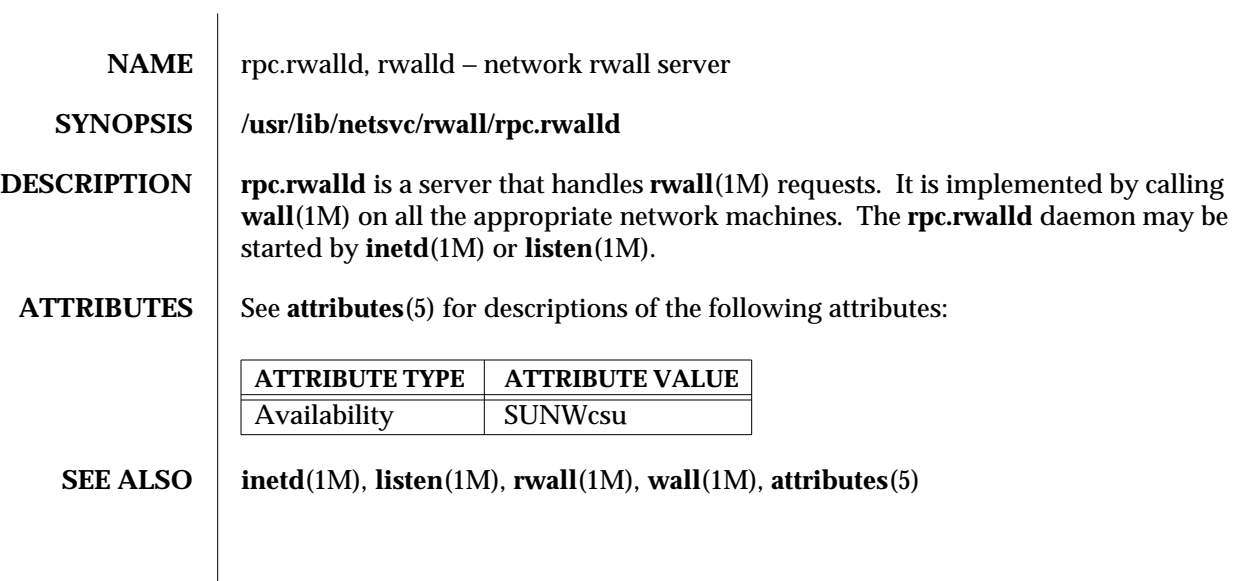

modified 5 Jul 1990 SunOS 5.6 5 1M-713

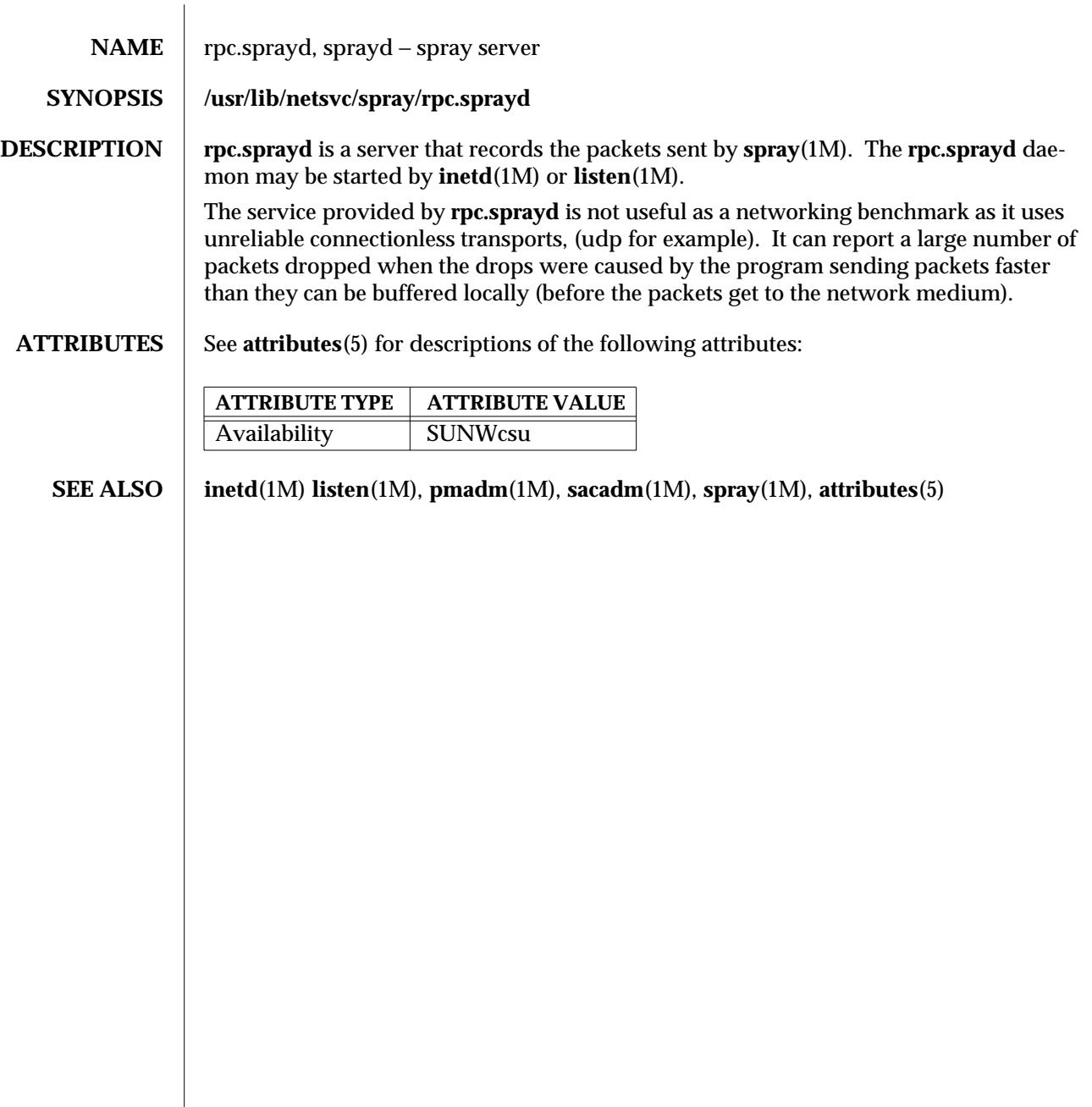

1M-714 SunOS 5.6 modified 2 Jun 1994

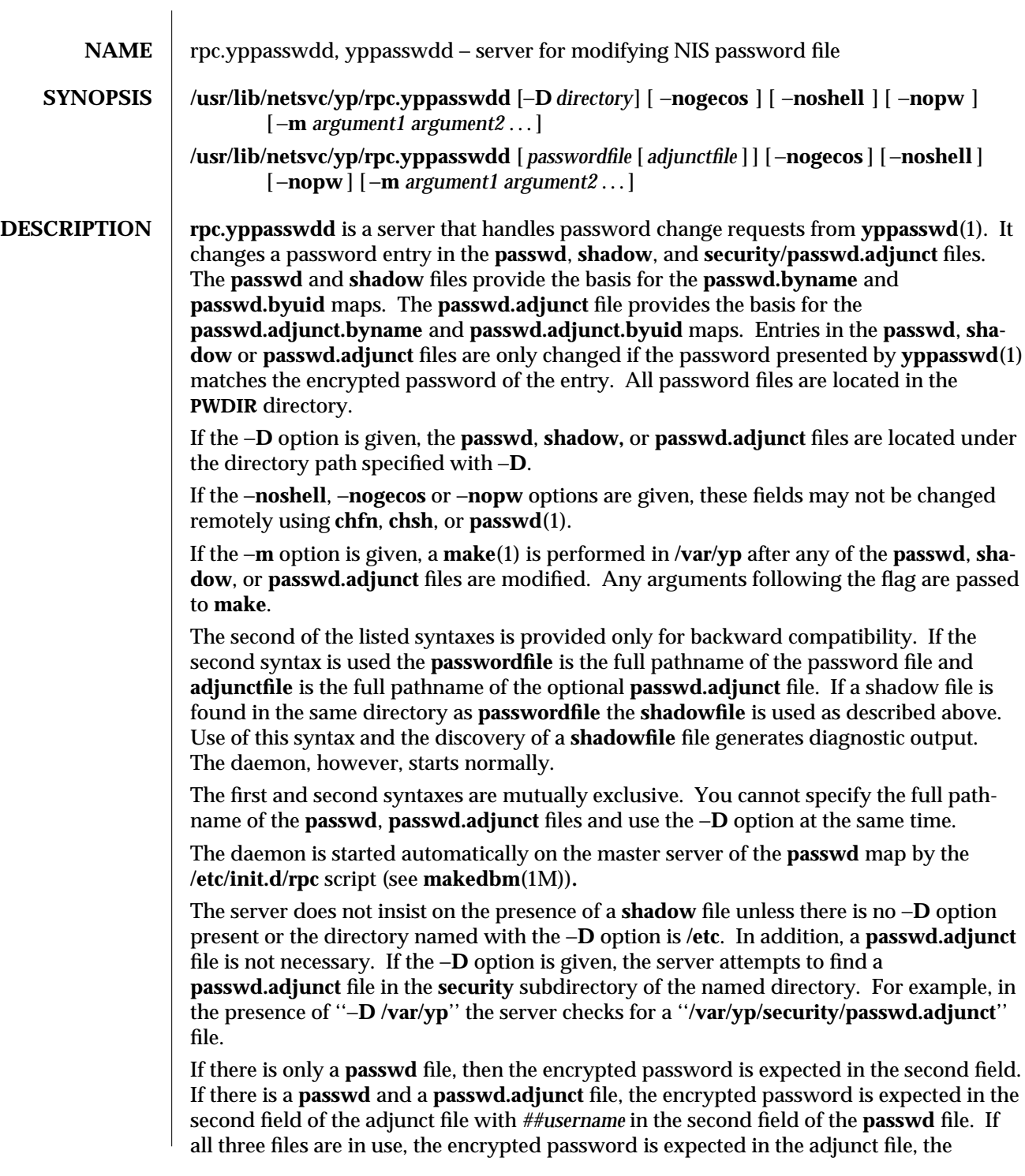

modified 23 Oct 1996 SunOS 5.6 5 SunOS 5.6

**shadow** file contains the *##username* and the **passwd** file contains the usual ''x'' in the second field. Any deviation causes a password update to fail.

**ATTRIBUTES** See **attributes**(5) for descriptions of the following attributes:

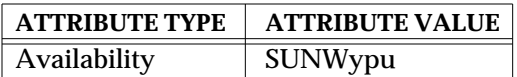

**SEE ALSO make**(1), **passwd**(1), **yppasswd**(1), **inetd**(1M), **ypmake**(1M), **passwd**(4), **shadow**(4), **ypfiles**(4), **attributes**(5)

**NOTES** If **make** has not been installed and the −**m** option is given, the daemon outputs a warning and proceeds, effectively ignoring the −**m** flag.

When using the −**D** option, you should make sure that the **PWDIR** of the **/var/yp/Makefile** is set accordingly.

The second listed syntax is supplied only for backwards compatibility and may be removed in a future release of this daemon.

The Network Information Service (NIS) was formerly known as Sun Yellow Pages (YP). The functionality of the two remains the same; only the name has changed. The name Yellow Pages is a registered trademark in the United Kingdom of British Telecommunications plc, and may not be used without permission.

1M-716 SunOS 5.6 modified 23 Oct 1996
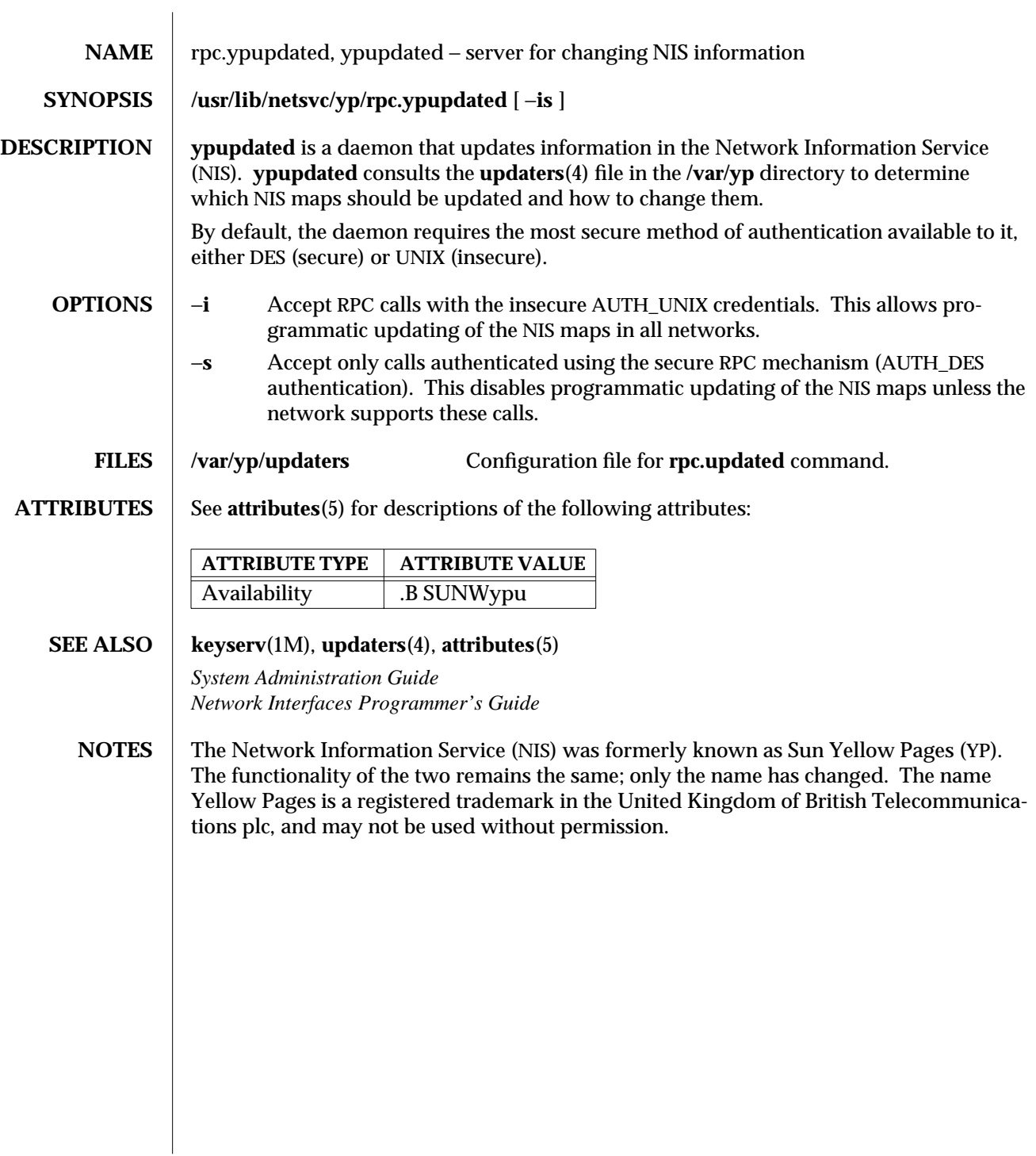

modified 23 Oct 1996 SunOS 5.6 5 1M-717

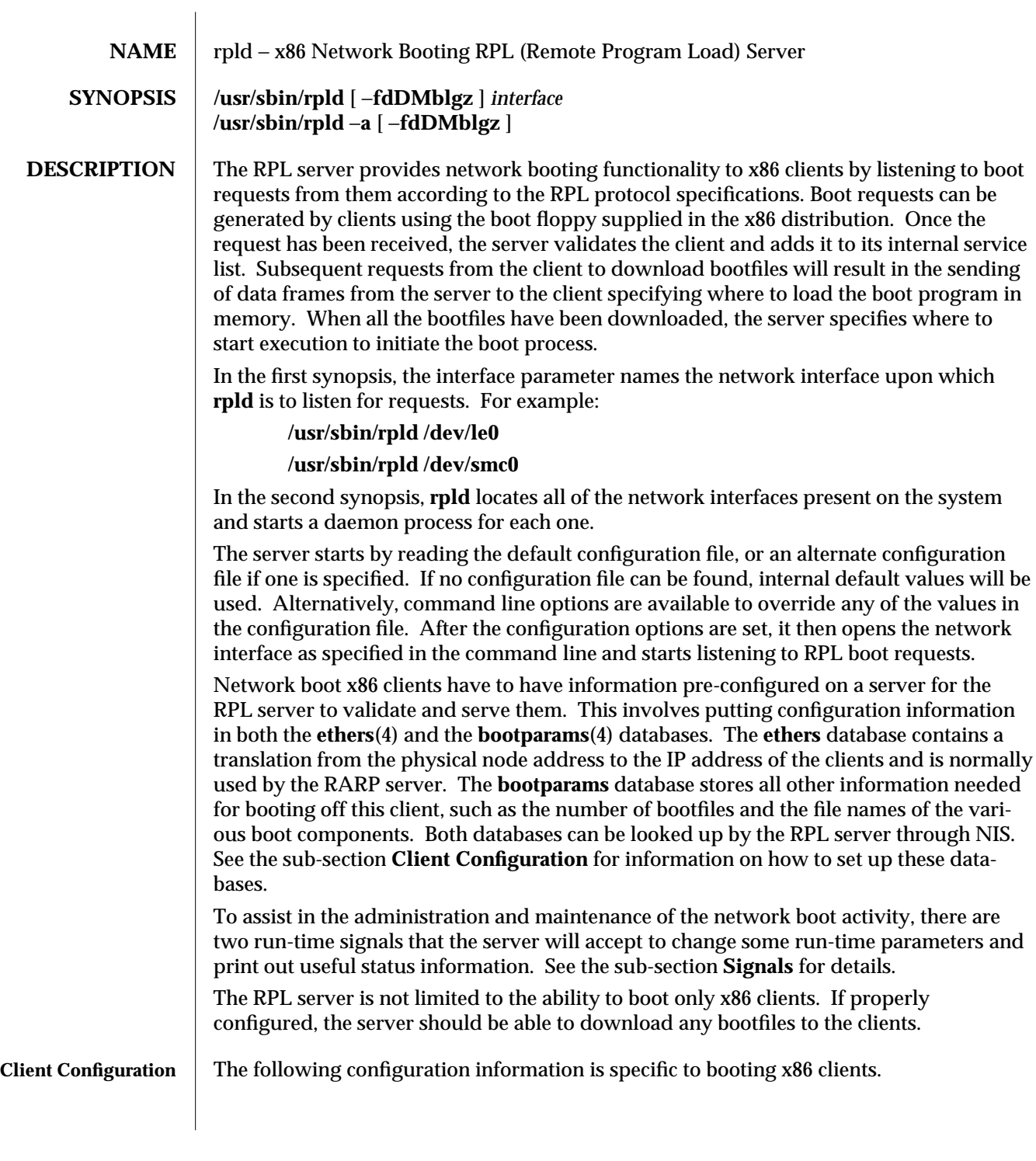

1M-718 SunOS 5.6 modified 3 Apr 1997

In order to allow clients to boot x86 from across the network, the client's information has to be pre-configured in two databases: **ethers**(4) and **bootparams**(4). Both databases can be accessed through NIS. Refer to *Solaris Advanced Installation Guide* for information on how to configure a diskless x86 client. The discussion contained in the rest of this section is provided for your information only and should not be performed manually.

The **ethers** database contains a translation table to convert the physical node address to the IP address of the client. Therefore, an IP address must be assigned to the client (if this has not been done already), the node address of the client must be obtained, and then this information needs to be entered in the **ethers** database.

The bulk of the configuration is done in the **bootparams** database. This is a free-format database that essentially contains a number of keyword-value string pairs. A number of keywords have been defined for specific purposes, like the **bootparams** RPC in **bootparamd**(1M). Three more keywords have been defined for the RPL server. They are **numbootfiles**, **bootfile**, and **bootaddr**. All three keywords must be in lowercase letters with no spaces before or after the equals symbol following the keyword.

**numbootfiles** Specifies the number of files to be downloaded to the network boot client. The format of this option is:

#### **numbootfiles=n**

Always use **numbootfiles=3** to boot x86 across the network.

**bootfile** Specifies the path name of the bootfile to be downloaded and where in memory to start loading the bootfile. A complete path name should be used. For example, assuming the client's IP address is 129.181.32.15:

> **bootfile=/rplboot/129.181.32.15.hw.com:45000 bootfile=/rplboot/129.181.32.15.glue.com:35000 bootfile=/rplboot/129.181.32.15.inetboot=8000**

The path name following the equals symbol specifies the bootfile to be downloaded, and the hex address following the colon (:) is the absolute address of the memory location to start loading that bootfile. These addresses should be in the range of 7c00 to a0000 (i.e., the base 640K range excluding the interrupt vector and BIOS data areas). Address 45000 for this **hw.com** bootfile is also a suggested value and if possible should not be changed. The address of 35000 for **glue.com** is a suggested value that, if possible, should not be changed. The address of 8000 for **inetboot** is an absolute requirement and should never be changed.

These files, when created following the procedures in the *Solaris Advanced Installation Guide*, are actually symbolic links to to the real file to be downloaded to the client. **hw.com** is linked to a special driver that corresponds to the network interface card of the client. **glue.com** and **inetboot** are generic to all network boot clients.

modified 3 Apr 1997 SunOS 5.6 2012 SunOS 5.6 2012 1M-719

The order of these bootfile lines is not significant, but because problems have been found with certain boot PROMs, it is highly recommended that the bootfile lines be ordered in descending order of the load addresses.

## **bootaddr**

The absolute address in memory to start executing after all the bootfiles have been downloaded. This address should always correspond to the address where **glue.com** is being loaded. If possible, always use:

### **bootaddr=35000**

## **OPTIONS** −**f** config filename.

Use this to specify a configuration file name other than the system default **/etc/rpld.conf** file.

## −**d** debug level.

Specify a level of **0** if you do not want any error or warning messages to be generated, or a level from **1** to **9** for increasing amounts of messages. This option corresponds to the *DebugLevel* setting in the configuration file. The default value is **0**. Note that it is best to limit the level to **8** or below; use of level **9** may generate so many debug messages that the performance of the RPL server may be impacted.

−**D** debug destination.

Specify **0** to send error or warning messages to standard output, **1** to syslogd, and **2** to the log file. This option corresponds to the *DebugDest* setting in the configuration file. The default value is **2**.

## −**M** maximum clients.

Specify the maximum number of simultaneous network boot clients to be served. This option corresponds to the *MaxClients* setting in the configuration file. A value of −**1** means unlimited, and the actual number will depend on available system resources. The default value is −**1**.

## −**b** background mode.

Specify **1** to run the server in the background and relinquish the controlling terminal, or **0** to run in the foreground without relinquishing the controlling terminal. This option corresponds to the *BackGround* setting in the configuration file. If you have specified that the error or warning messages be sent to standard output in the configuration file or by using the −**D** option above, the server cannot be run in background mode. Doing so will cause the server to exit after announcing the error.

## −**l** log filename.

Specify an alternate log file name to hold the error or warning messages in connection with the −**D 2** option or the configuration file *DebugDest = 2* setting. This option corresponds to the *LogFile* setting in the configuration file. The default is **/var/spool/rpld.log**.

1M-720 SunOS 5.6 modified 3 Apr 1997

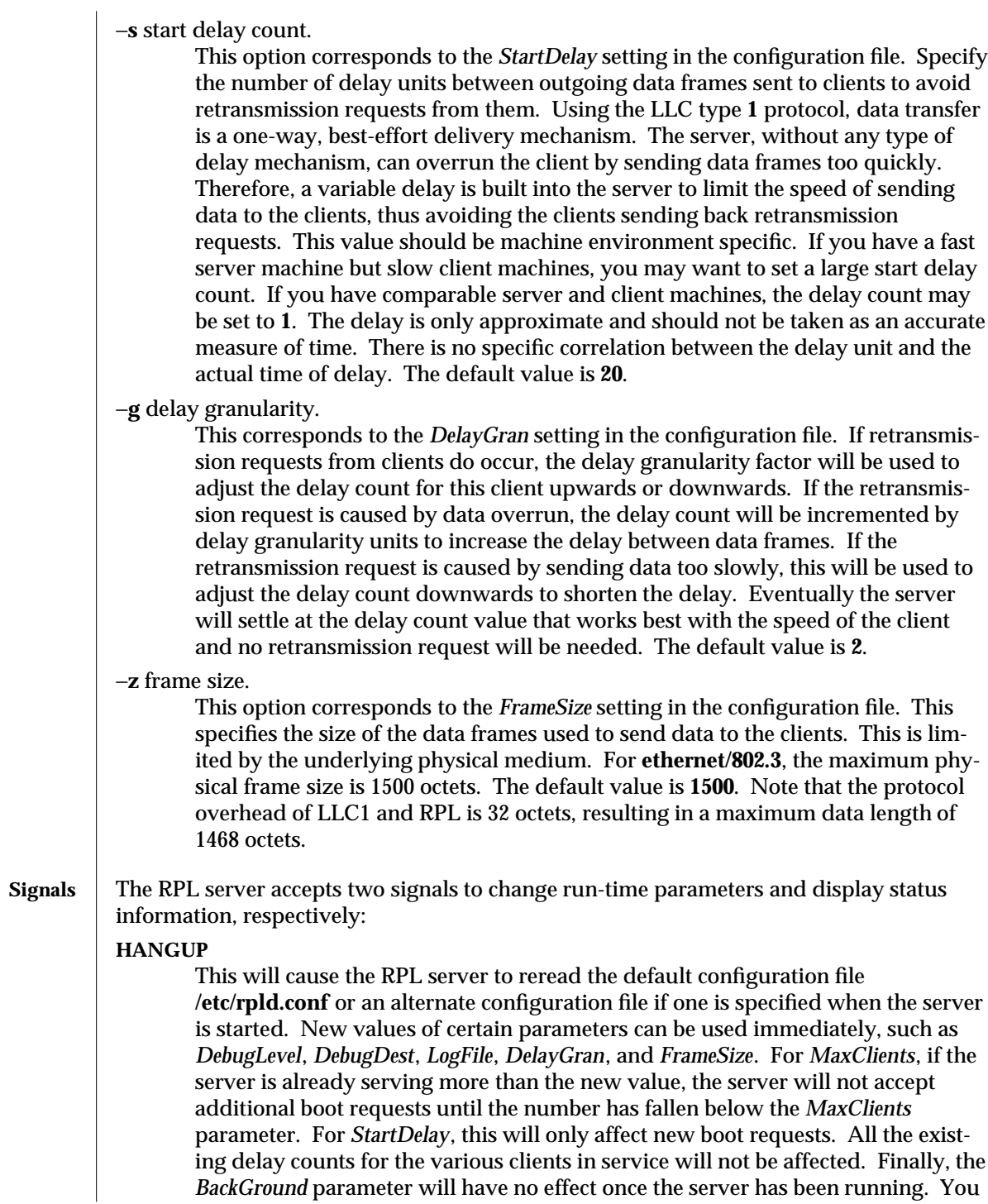

modified 3 Apr 1997 SunOS 5.6 1M-721

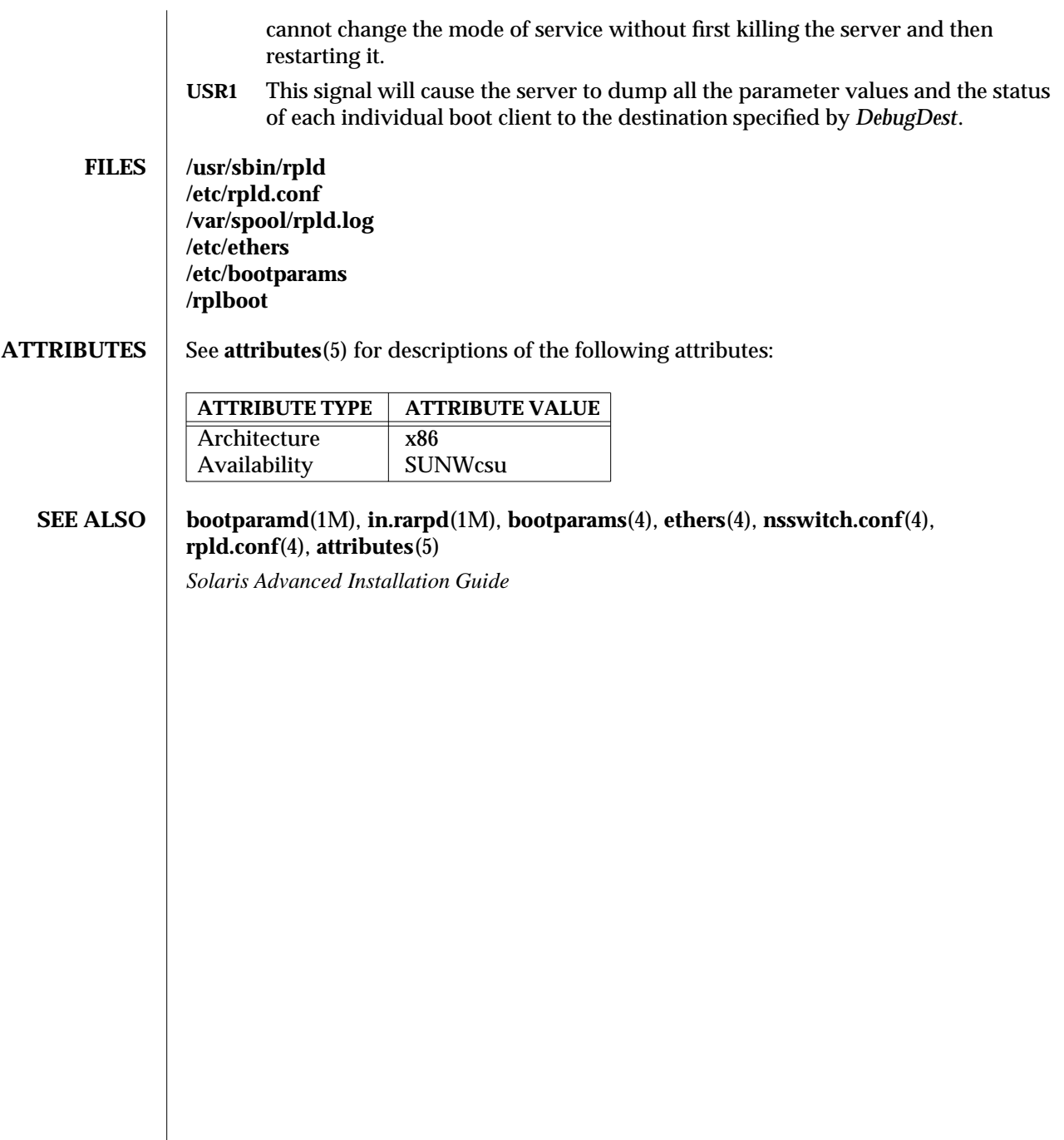

1M-722 SunOS 5.6 modified 3 Apr 1997

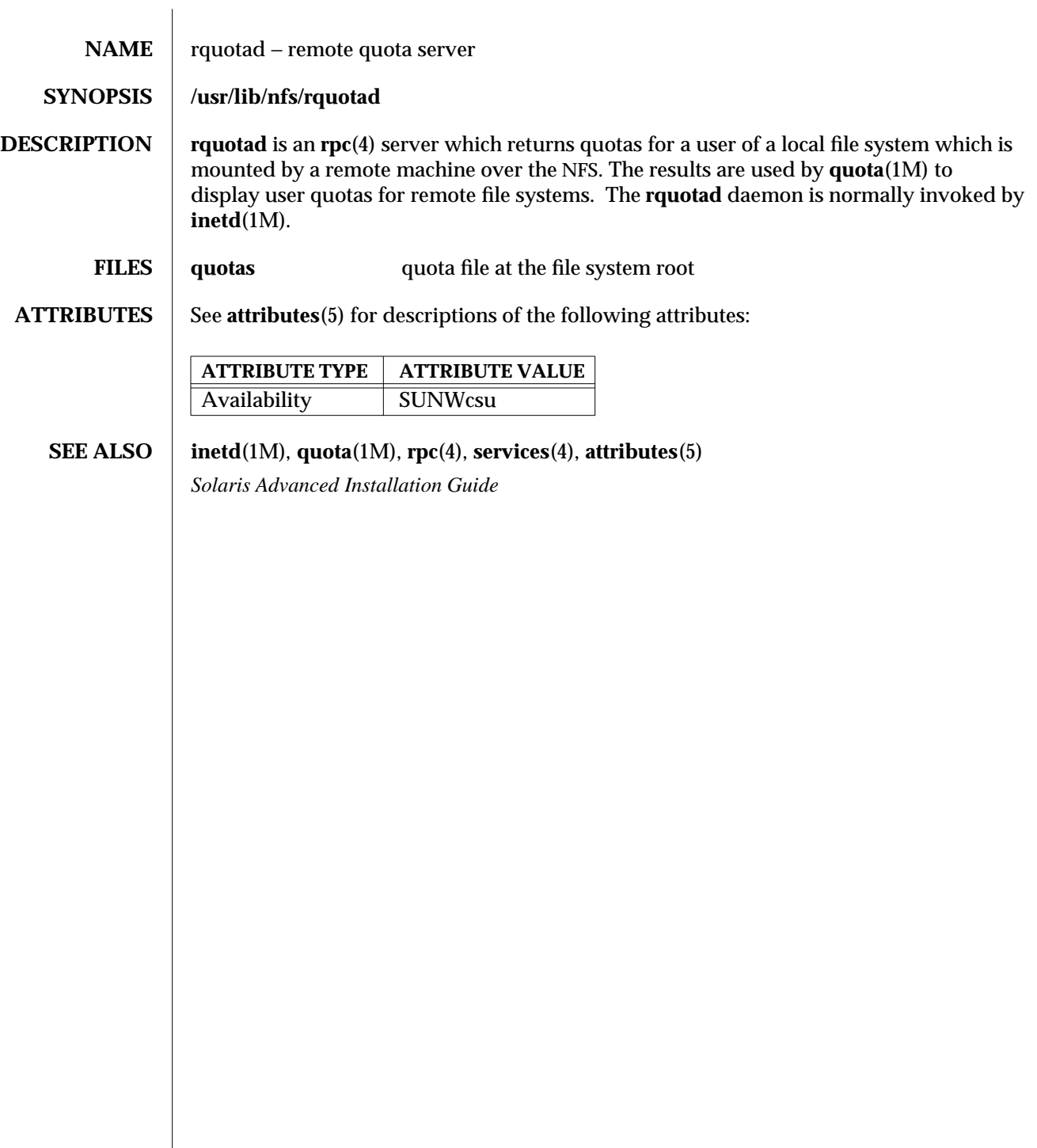

modified 3 Apr 1997 SunOS 5.6 1M-723

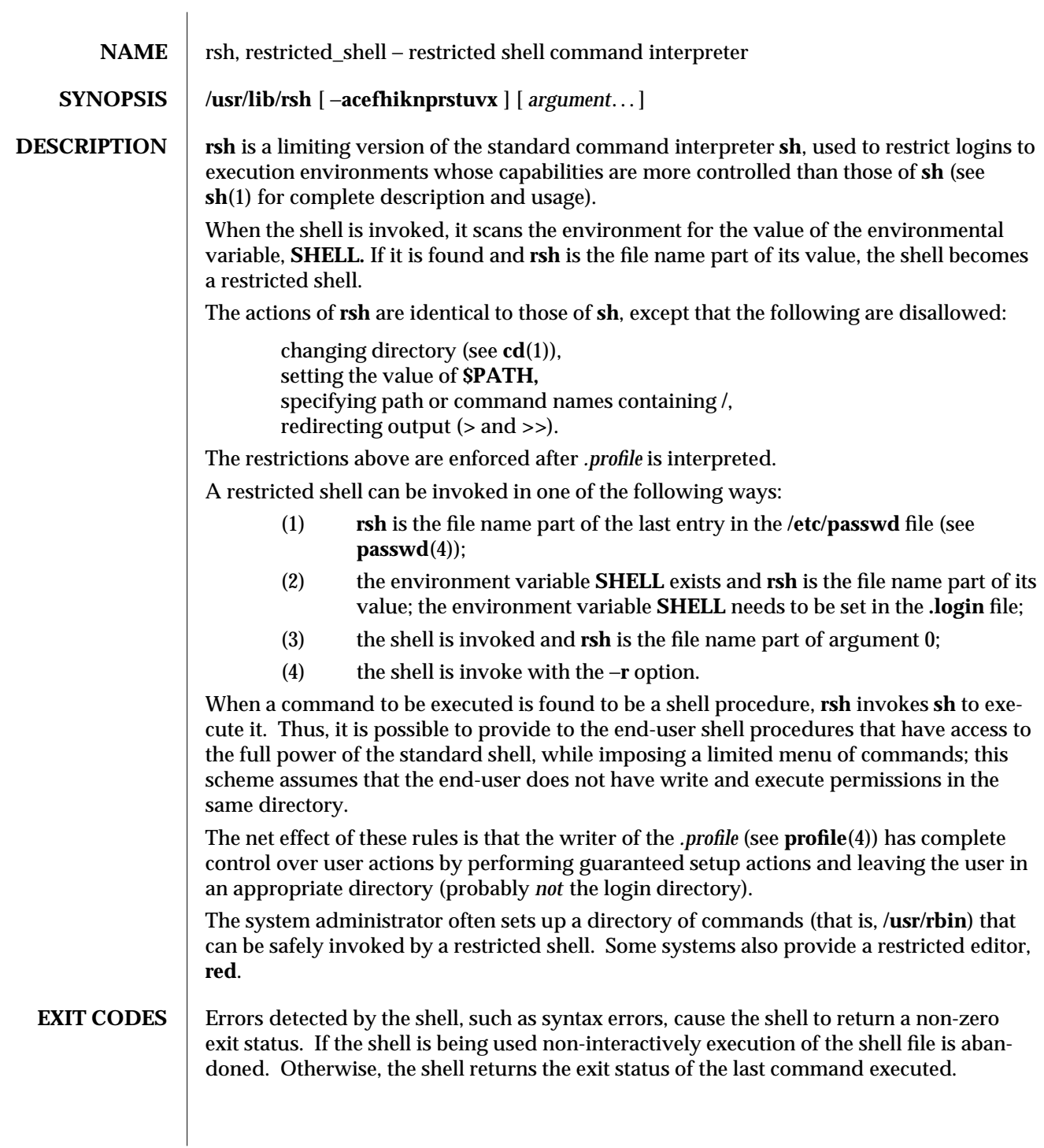

1M-724 SunOS 5.6 modified 1 Nov 1993

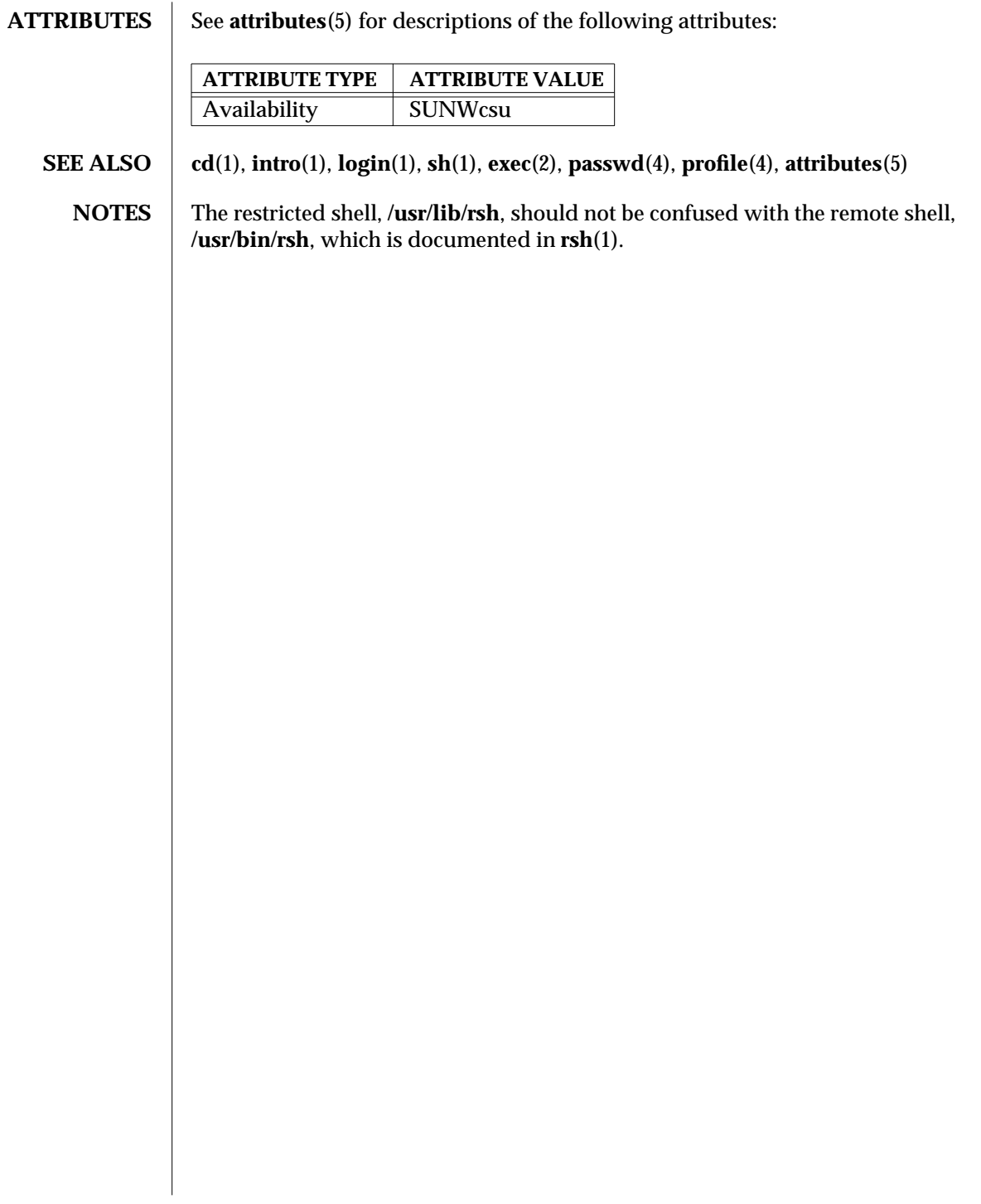

modified 1 Nov 1993 SunOS 5.6 1M-725

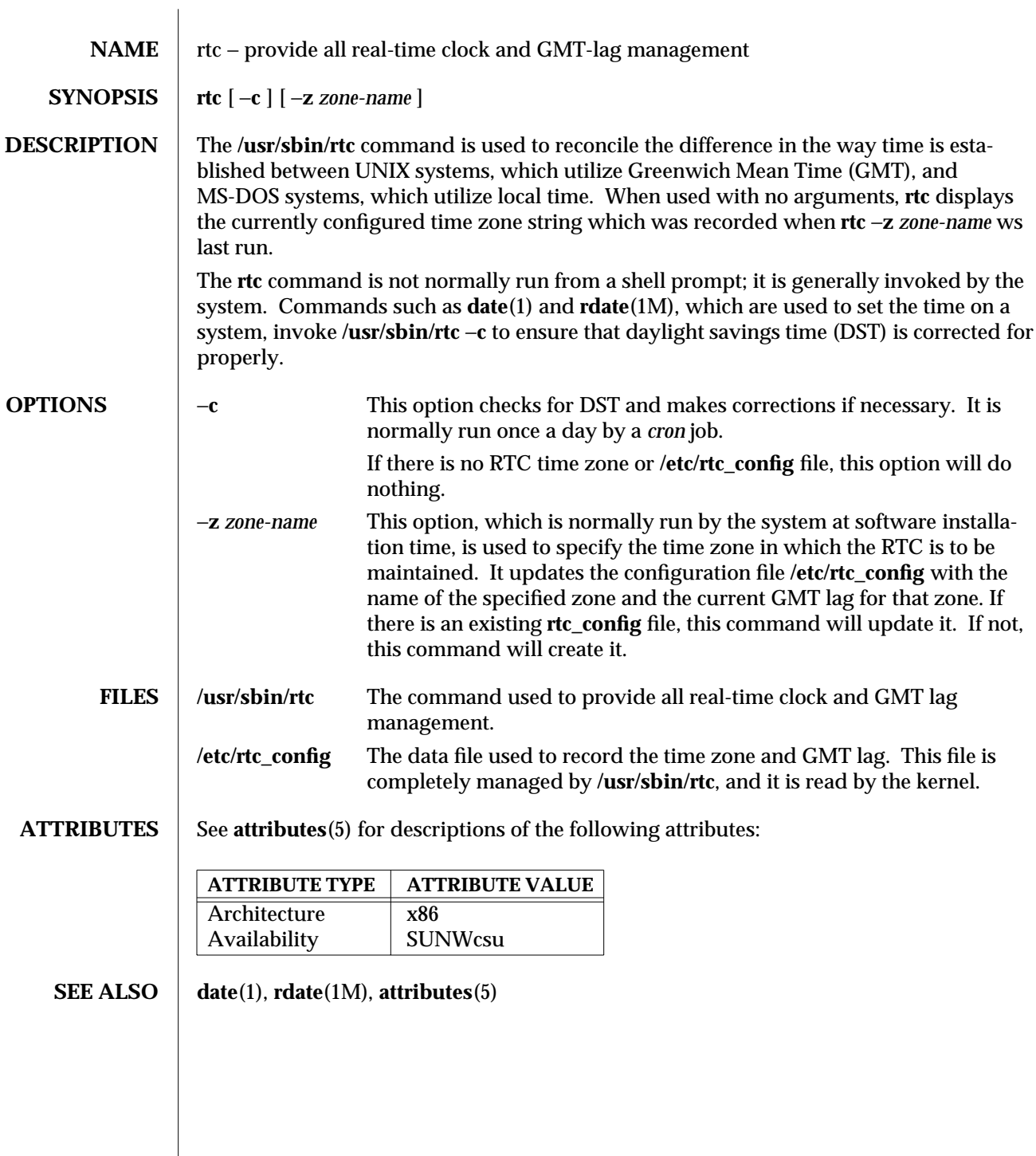

1M-726 SunOS 5.6 modified 8 April 1994

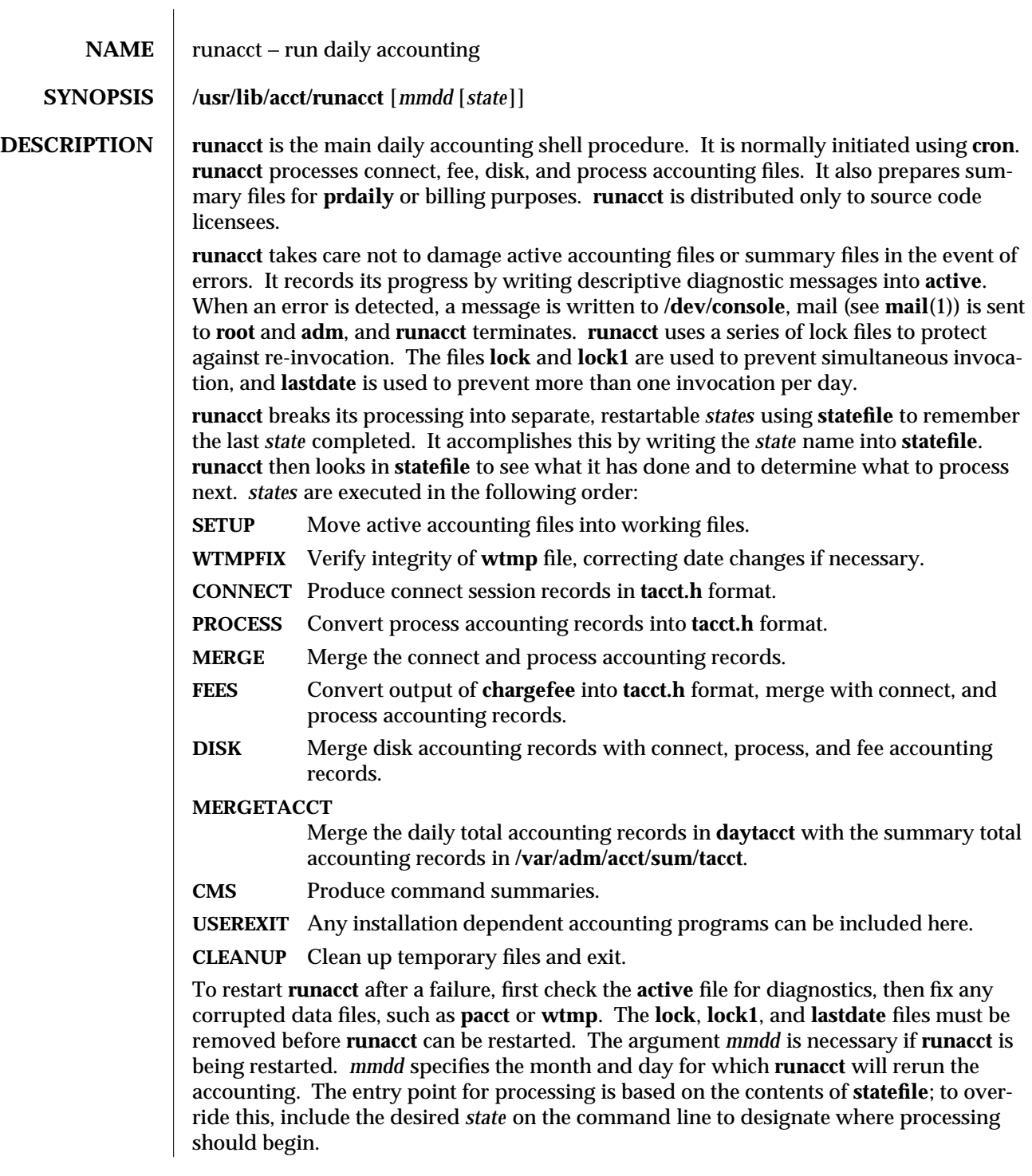

modified 8 Apr 1994 SunOS 5.6 1M-727

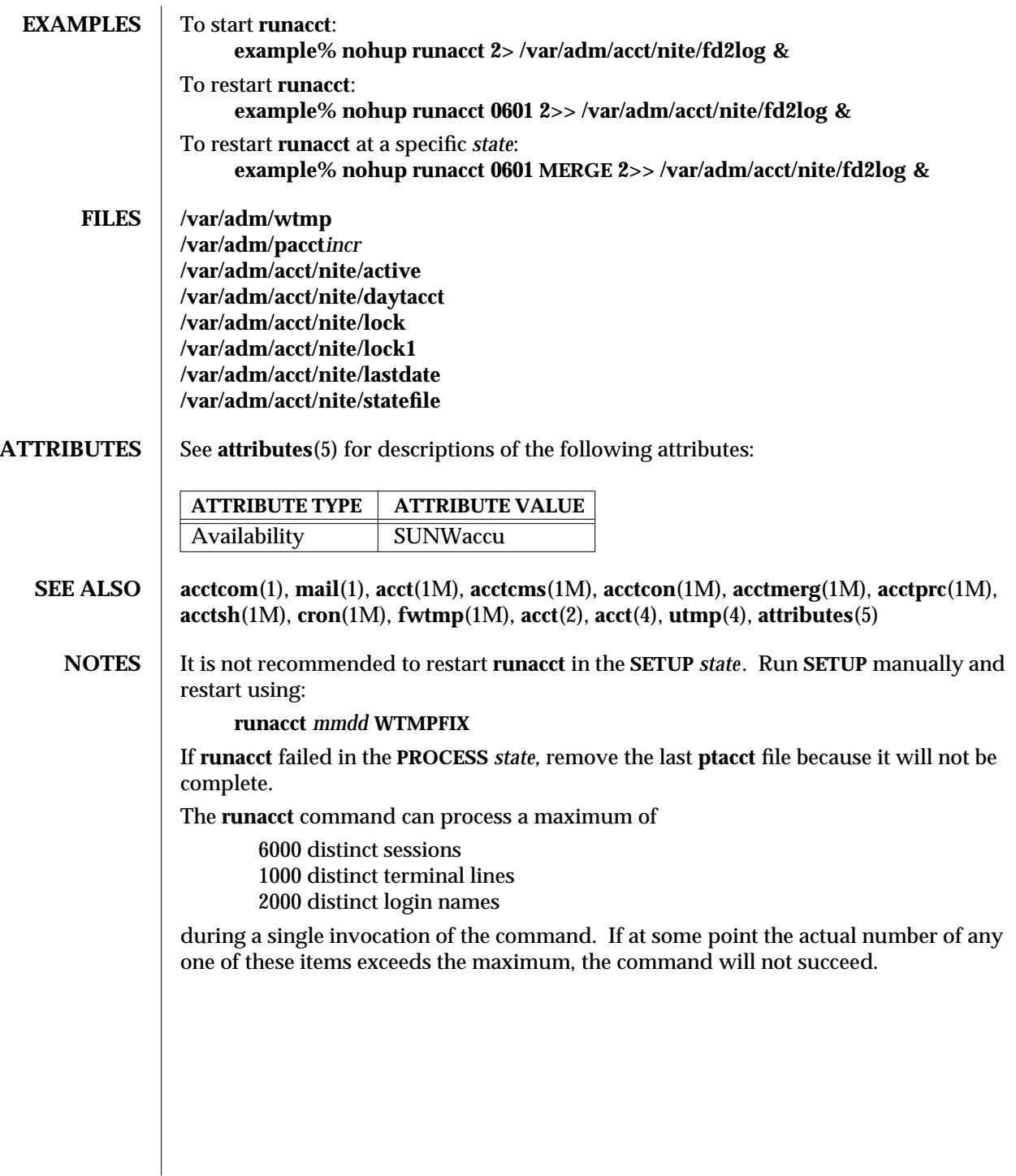

1M-728 SunOS 5.6 modified 8 Apr 1994

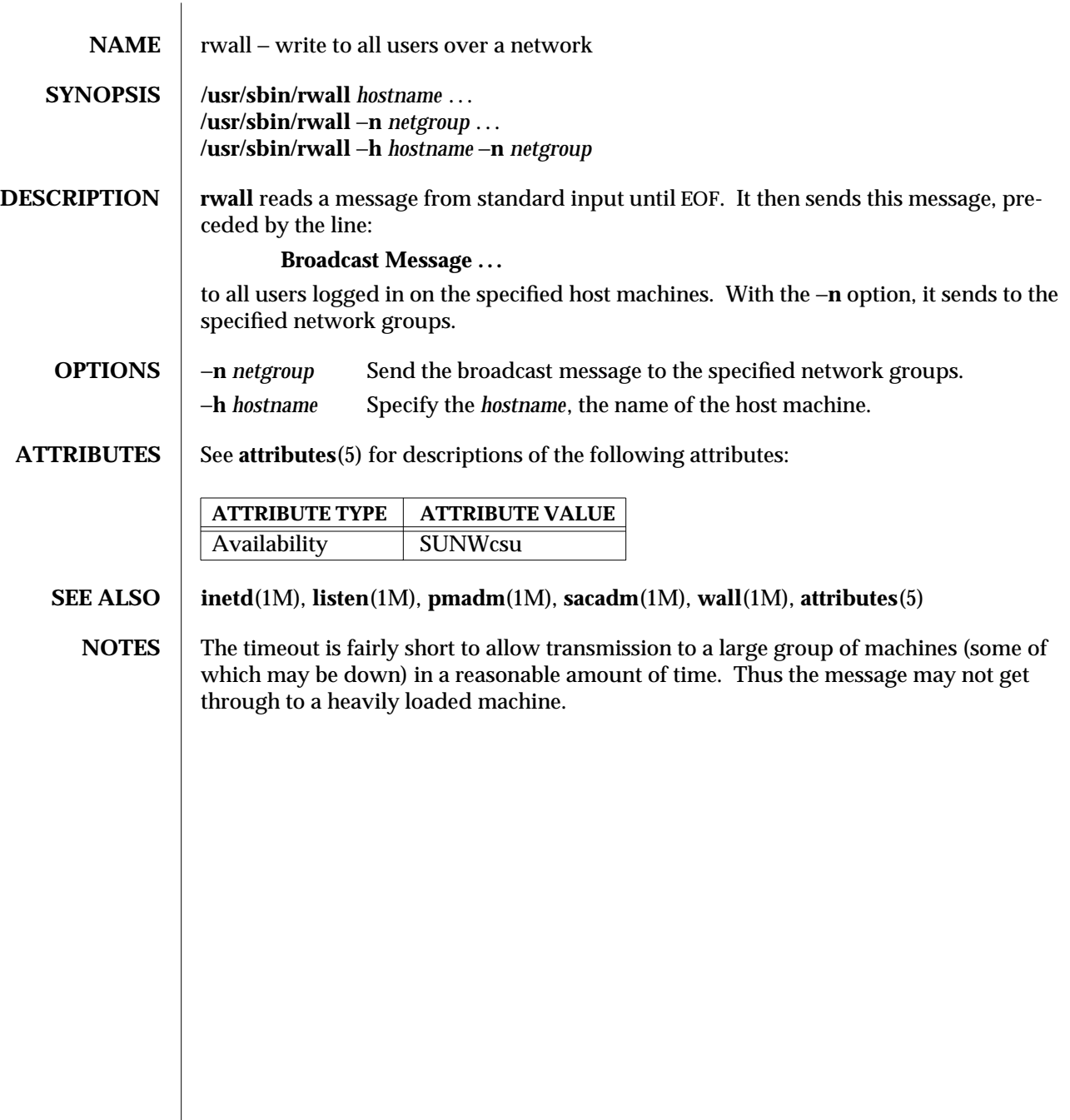

modified 14 Sep 1992 SunOS 5.6 31M-729

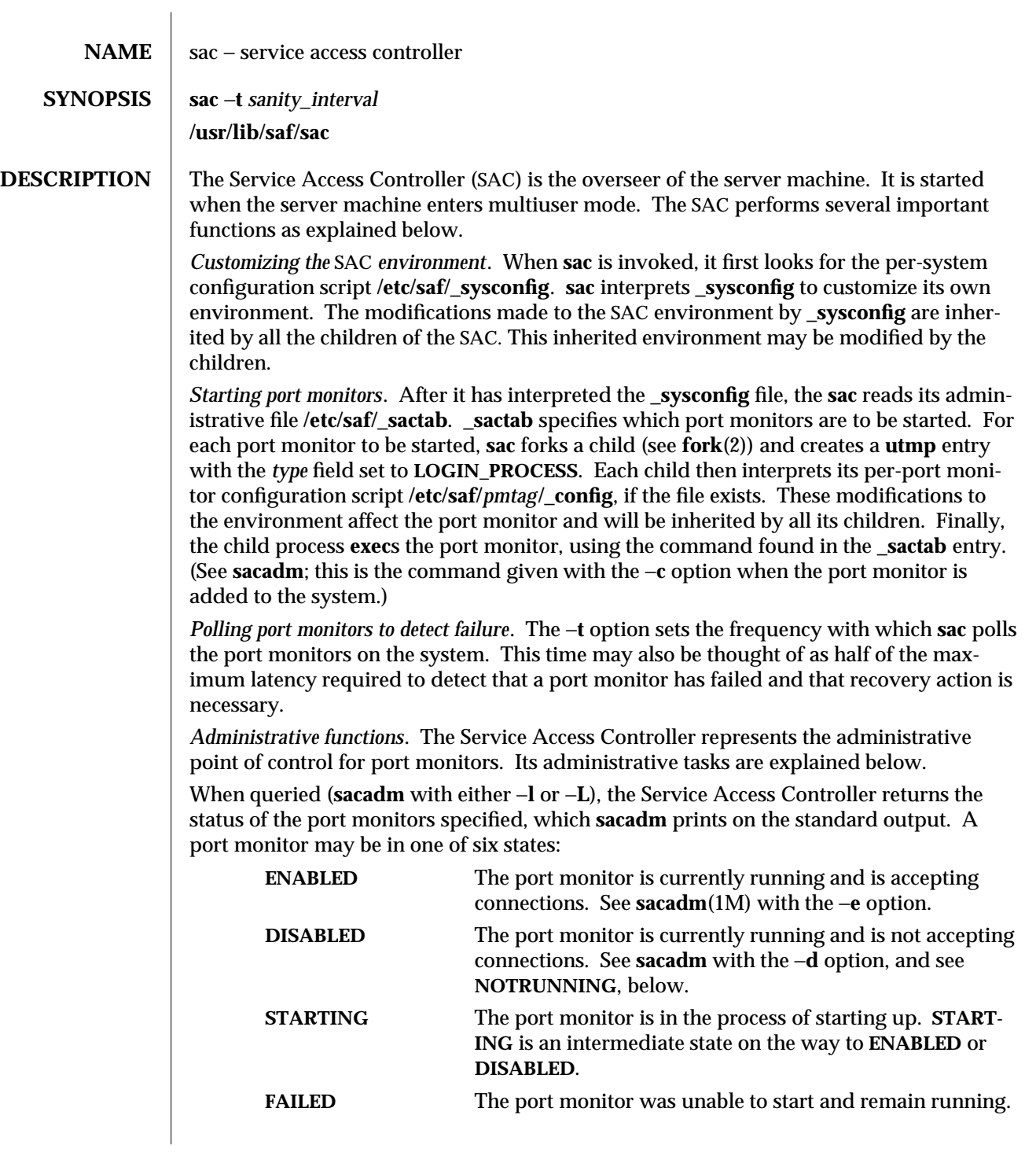

1M-730 SunOS 5.6 modified 28 Oct 1996

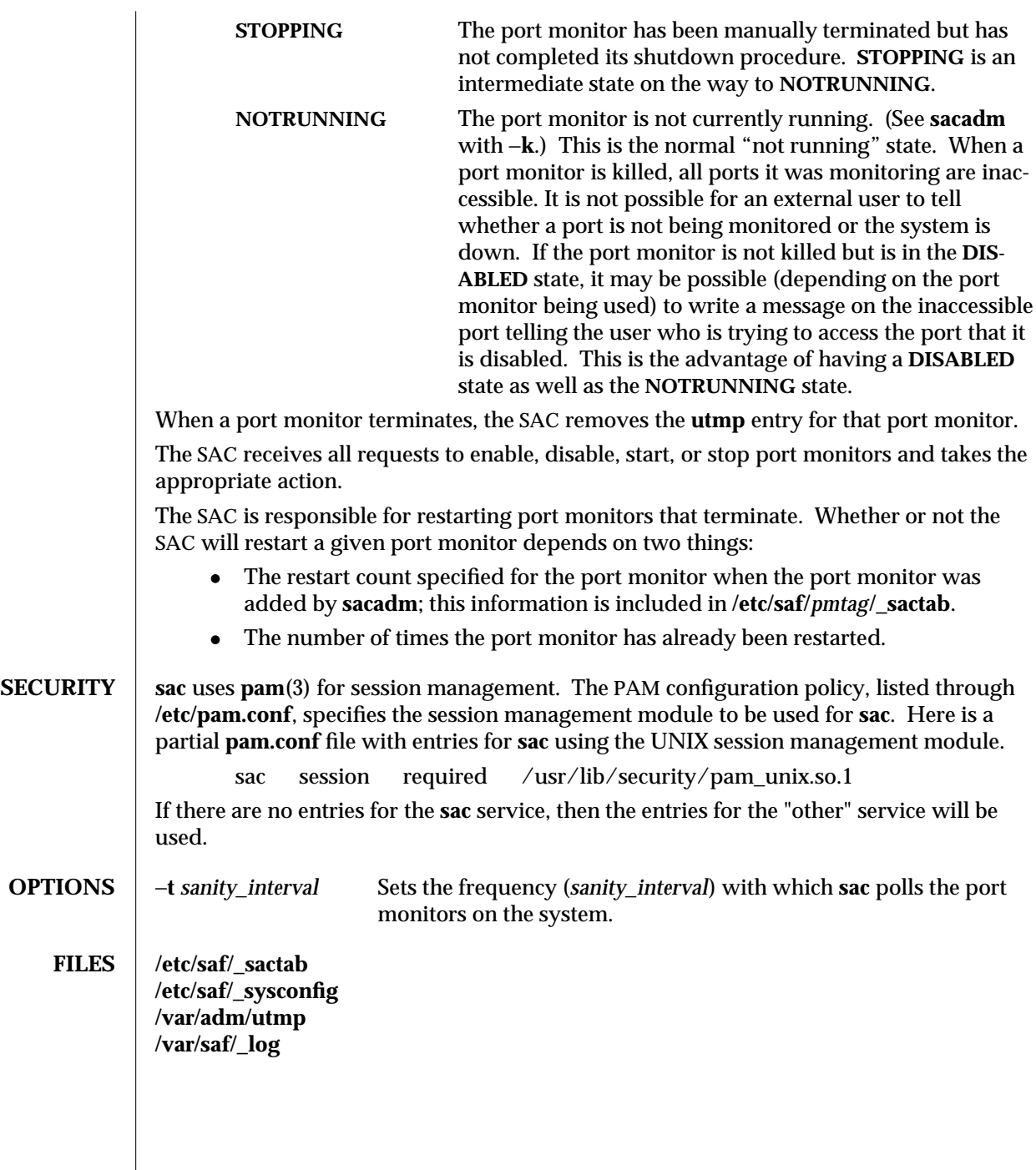

modified 28 Oct 1996 SunOS 5.6 5 and 5 SunOS 5.6

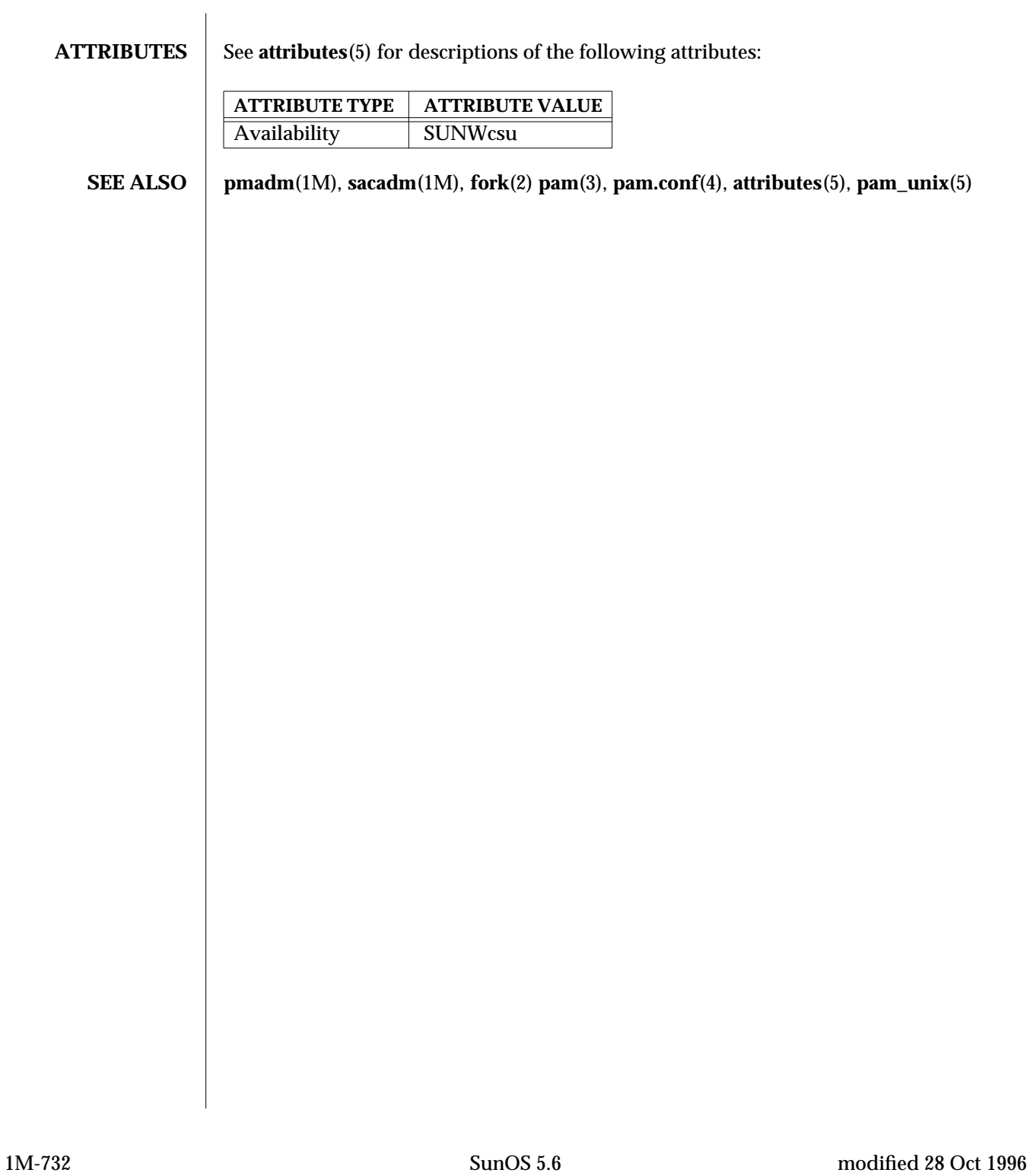

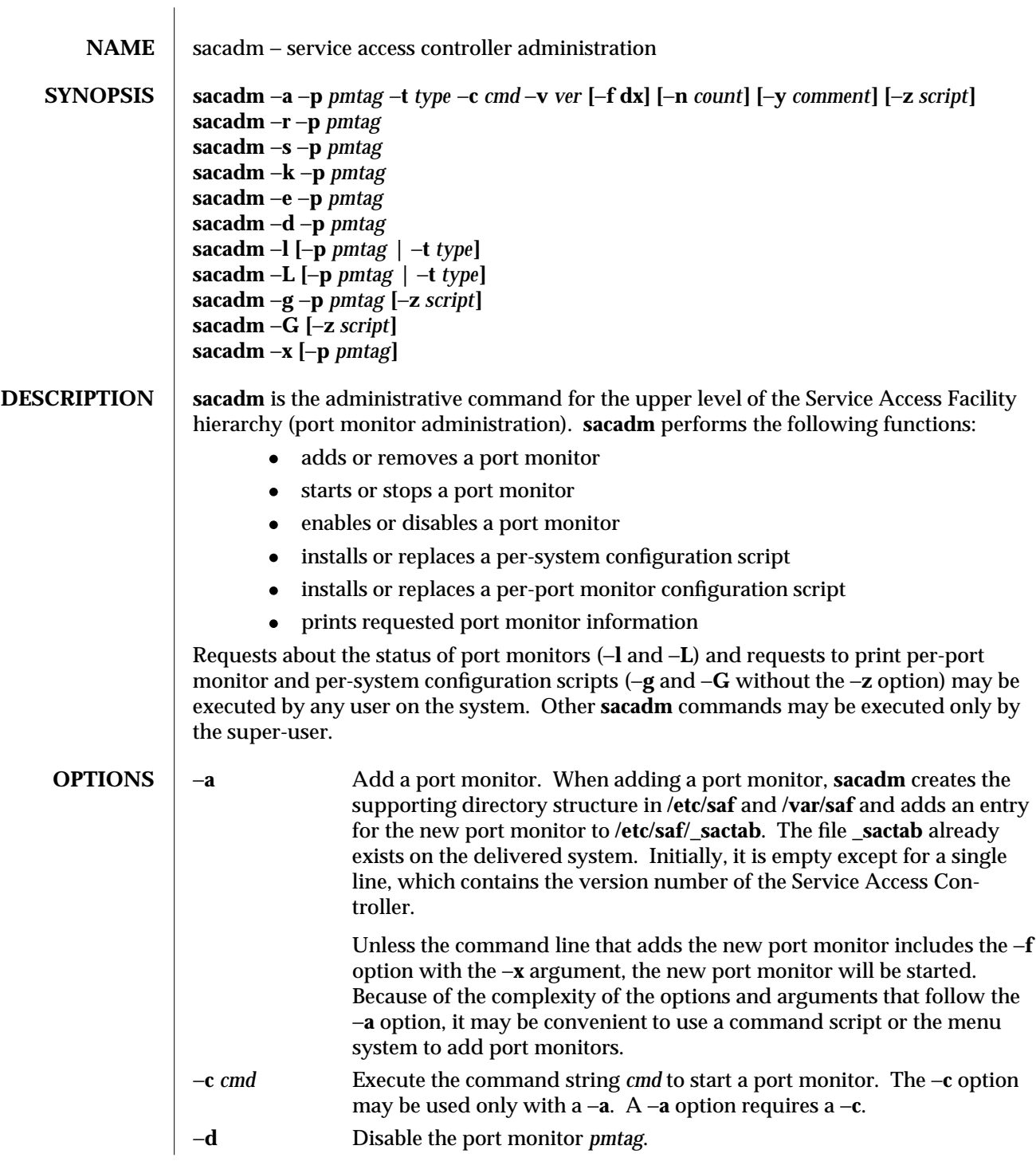

modified 14 Sep 1992 SunOS 5.6 5 SunOS 5.6

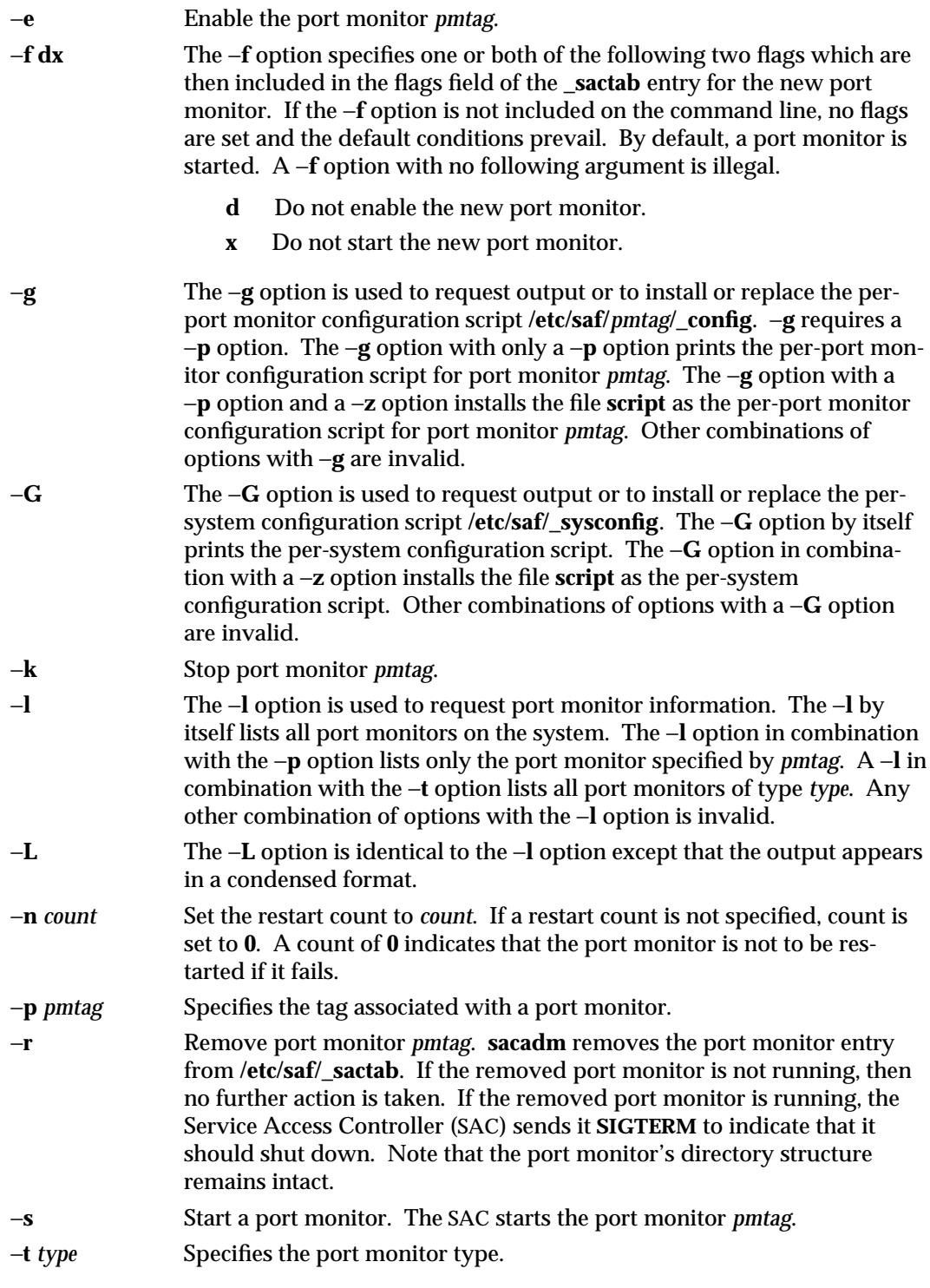

1M-734 SunOS 5.6 modified 14 Sep 1992

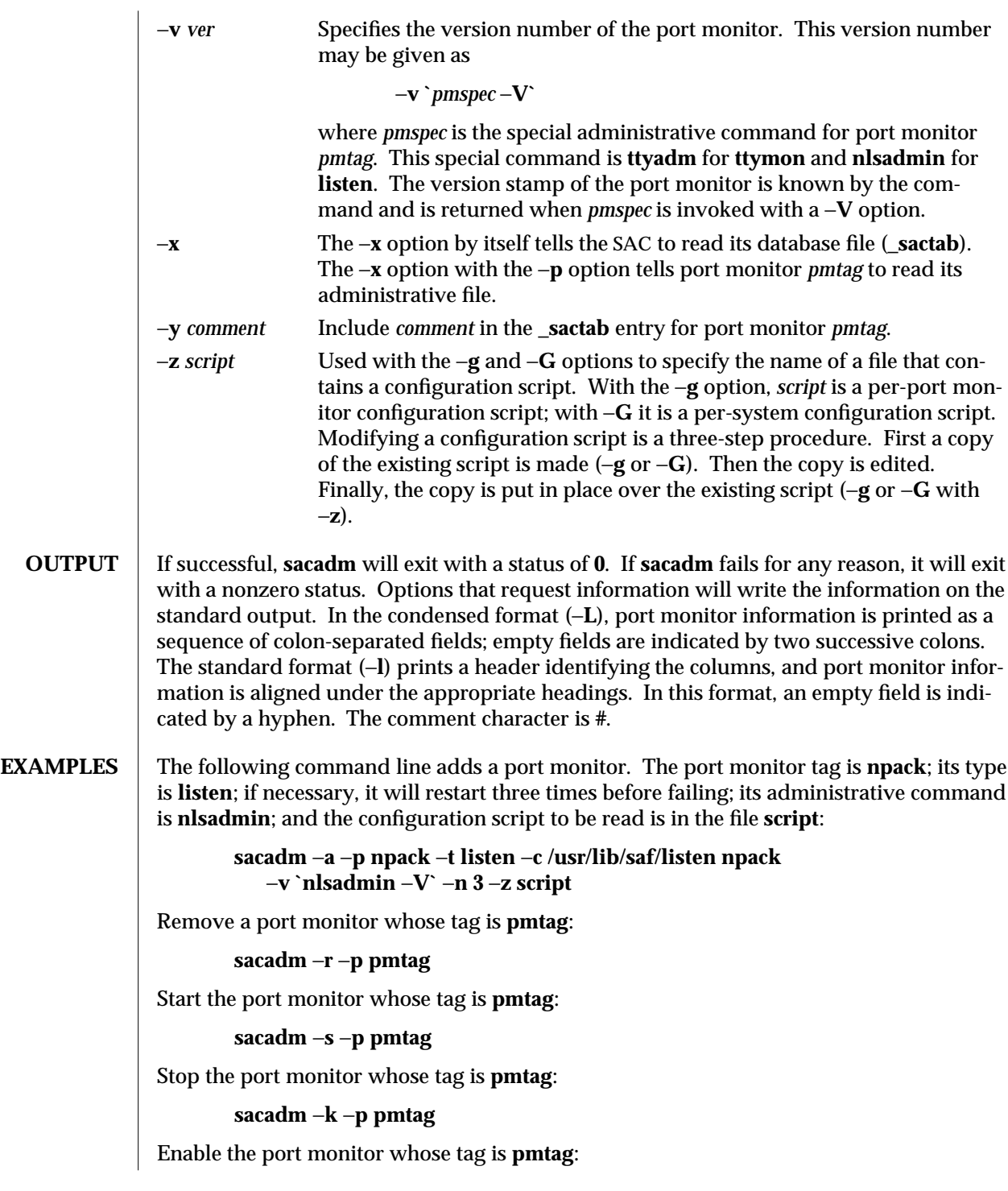

modified 14 Sep 1992 SunOS 5.6 5 SunOS 5.6

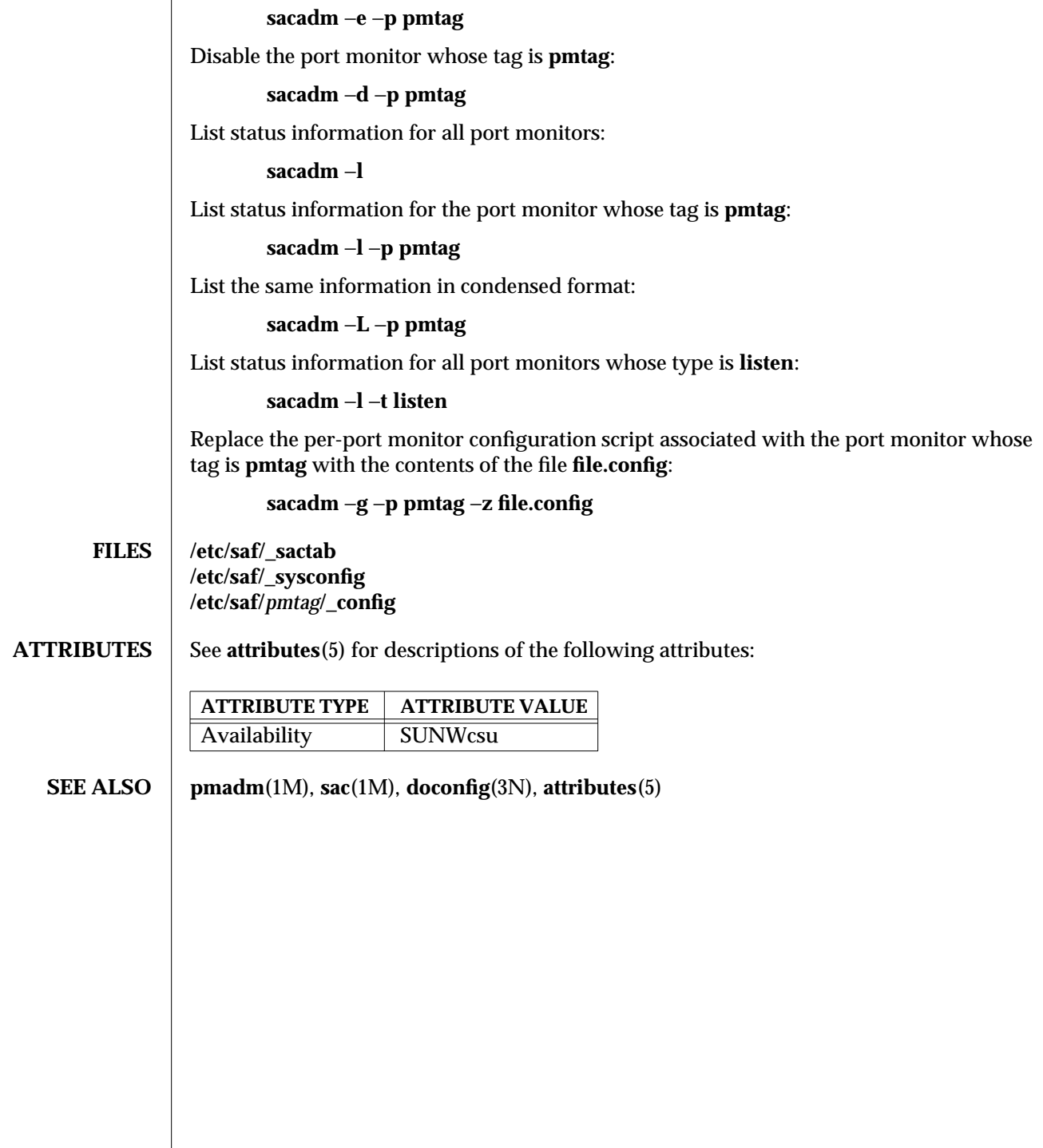

1M-736 SunOS 5.6 modified 14 Sep 1992

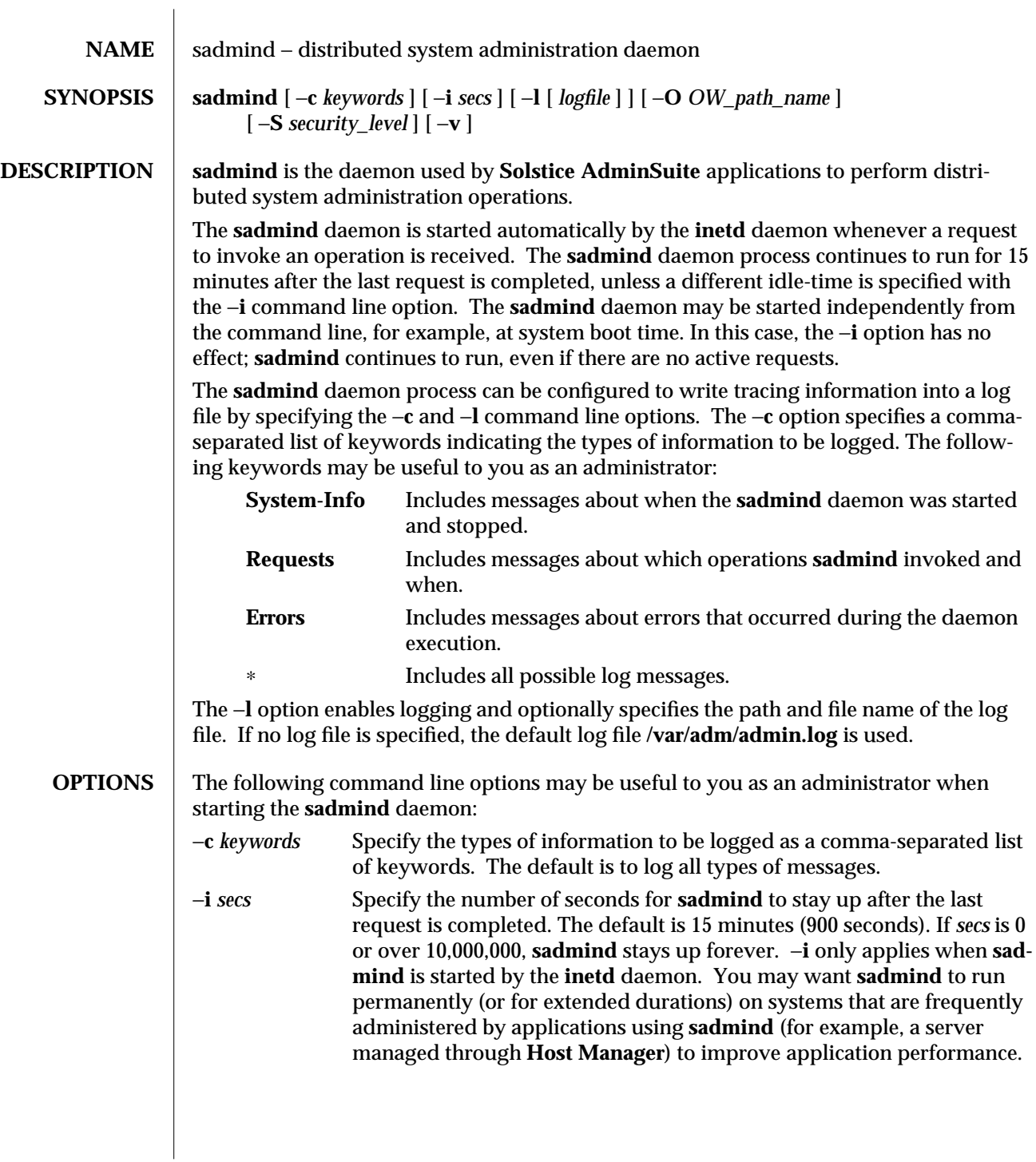

modified 3 Apr 1997 SunOS 5.6 1M-737

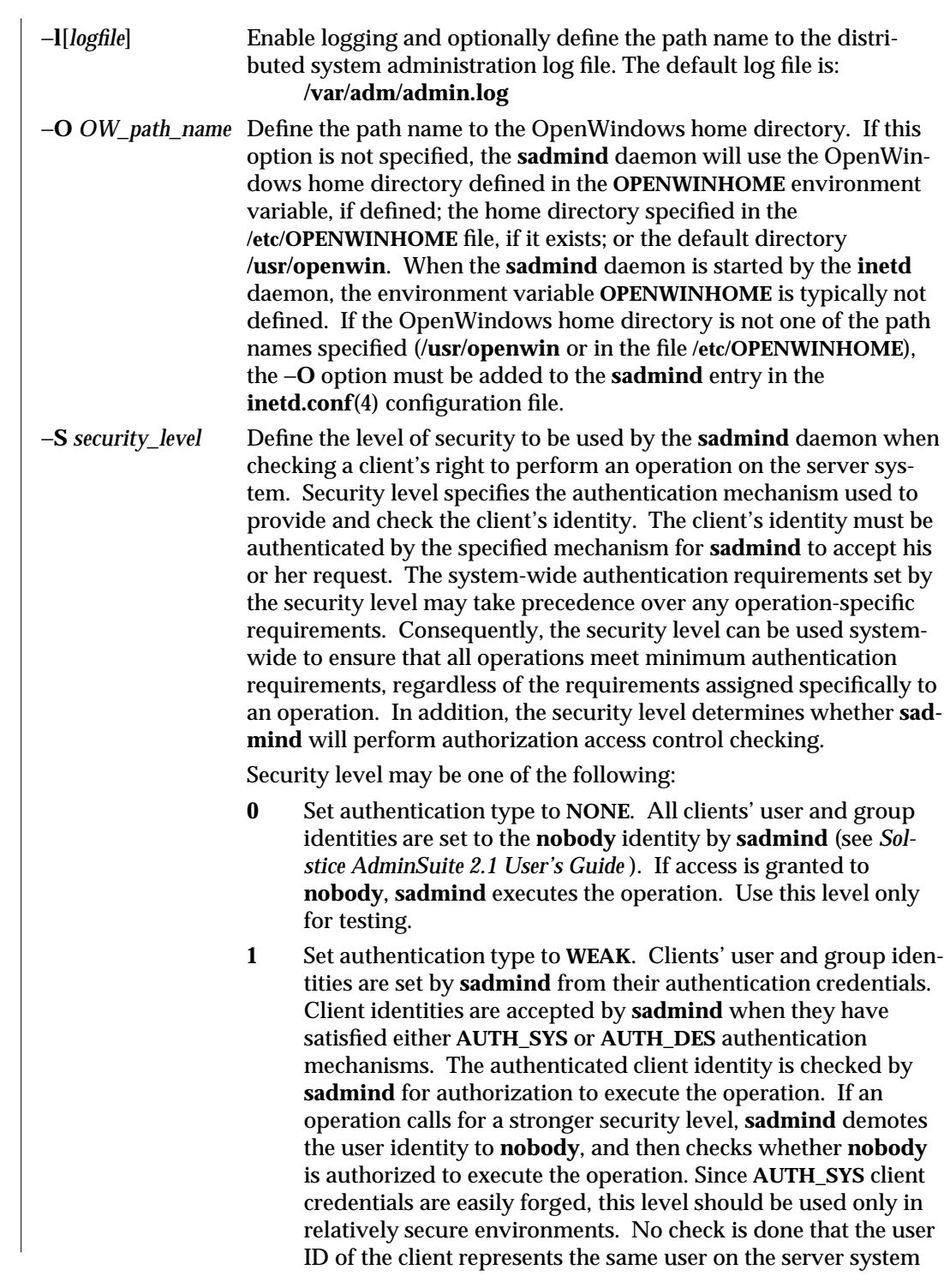

1M-738 SunOS 5.6 modified 3 Apr 1997

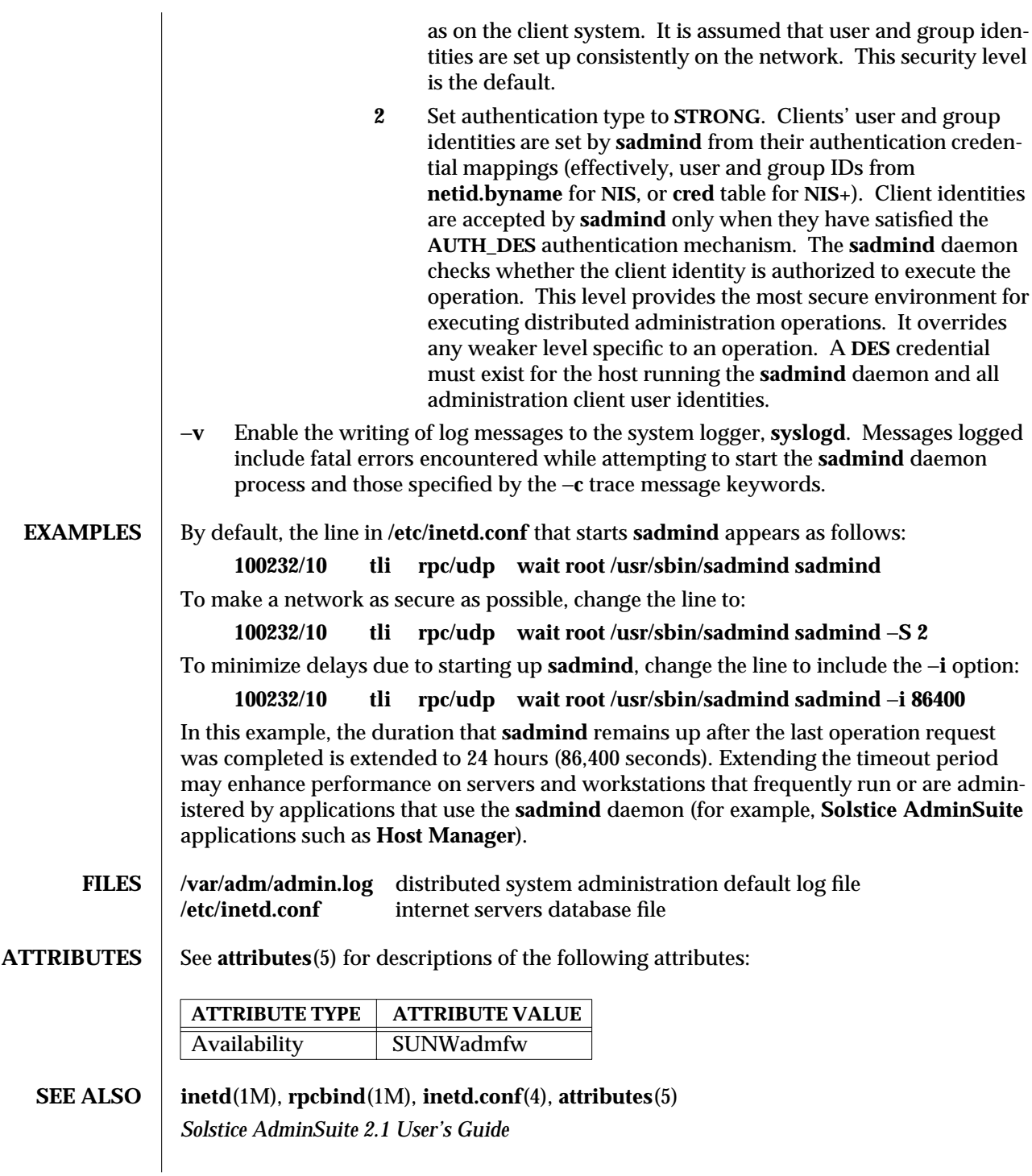

modified 3 Apr 1997 SunOS 5.6 1M-739

# **NOTES** Whenever **inetd** fails to start **sadmind**, re-register the RPC number for **sadmind**, 100232, with **rpcbind** by sending the **inetd** process a **SIGHUP** signal:

**example% kill** −**HUP** *pid*

or

**example% kill** −**1**

Sometimes **inetd** does not start **sadmind** in response to system administration requests, even though the **inetd.conf** file has the correct entry for the **sadmind** daemon. This can happen when **sadmind** is started manually from the command line and takes over the previous registration of the **sadmind** RPC number, 100232, by **inetd**. When the manually-started **sadmind** daemon is terminated, the **sadmind** RPC number, 100232, is de-registered with **rpcbind**. Consequently, system administration requests are ignored by **inetd**.

1M-740 SunOS 5.6 modified 3 Apr 1997

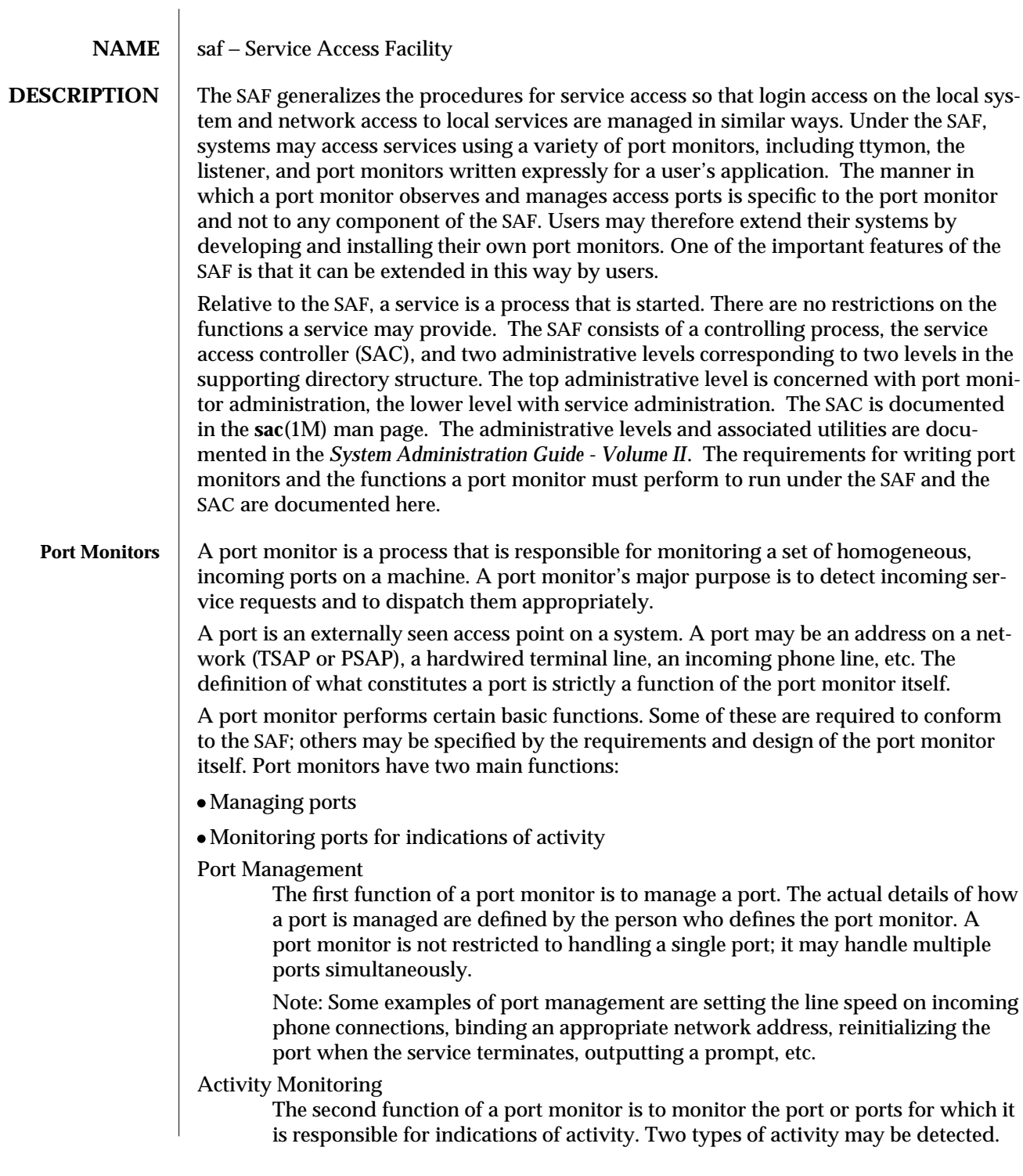

modified 24 Jun 1995 SunOS 5.6 5 and 5 SunOS 5.6 1M-741

- The first is an indication to the port monitor to take some port monitorspecific action. Pressing the break key to indicate that the line speed should be cycled is an example of a port monitor activity. Not all port monitors need to recognize and respond to the same indications. The indication used to attract the attention of the port monitor is defined by the person who defines the port monitor.
- The second is an incoming service request. When a service request is received, a port monitor must be able to determine which service is being requested from the port on which the request is received. Note that the same service may be available on more than one port.

#### Other Port Monitor Functions

This section briefly describes other port monitor functions.

### Restricting Access to the System

A port monitor must be able to restrict access to the system without disturbing services that are still running. In order to do this, a port monitor must maintain two internal states: enabled and disabled. The port monitor starts in the state indicated by the ISTATE environment variable provided by the sac. See sac(1M) for details. Enabling or disabling a port monitor affects all ports for which the port monitor is responsible. If a port monitor is responsible for a single port, only that port will be affected. If a port monitor is responsible for multiple ports, the entire collection of ports will be affected. Enabling or disabling a port monitor is a dynamic operation: it causes the port monitor to change its internal state. The effect does not persist across new invocations of the port monitor. Enabling or disabling an individual port, however, is a static operation: it causes a change to an administrative file. The effect of this change will persist across new invocations of the port monitor.

### Creating **utmp** Entries

Port monitors are responsible for creating **utmp** entries with the type field set to USER\_PROCESS for services they start, if this action has been specified (that is, if −**fu** was specified in the **pmadm** command line that added the service). These **utmp** entries may in turn be modified by the service. When the service terminates, the **utmp** entry must be set to DEAD\_PROCESS.

#### Port Monitor Process IDs and Lock Files

When a port monitor starts, it writes its process id into a file named **\_pid** in the current directory and places an advisory lock on the file.

#### Changing the Service Environment: Running

**doconfig**(3N) Before invoking the service designated in the port monitor administrative file, **\_pmtab**, a port monitor must arrange for the per-service configuration script to be run, if one exists, by calling the library function **doconfig**(3N). Because the per-service configuration script may specify the execution of restricted commands, as well as for other security reasons, port monitors are invoked with root permissions. The details of how services are invoked are specified by the person who defines the port monitor.

1M-742 SunOS 5.6 modified 24 Jun 1995

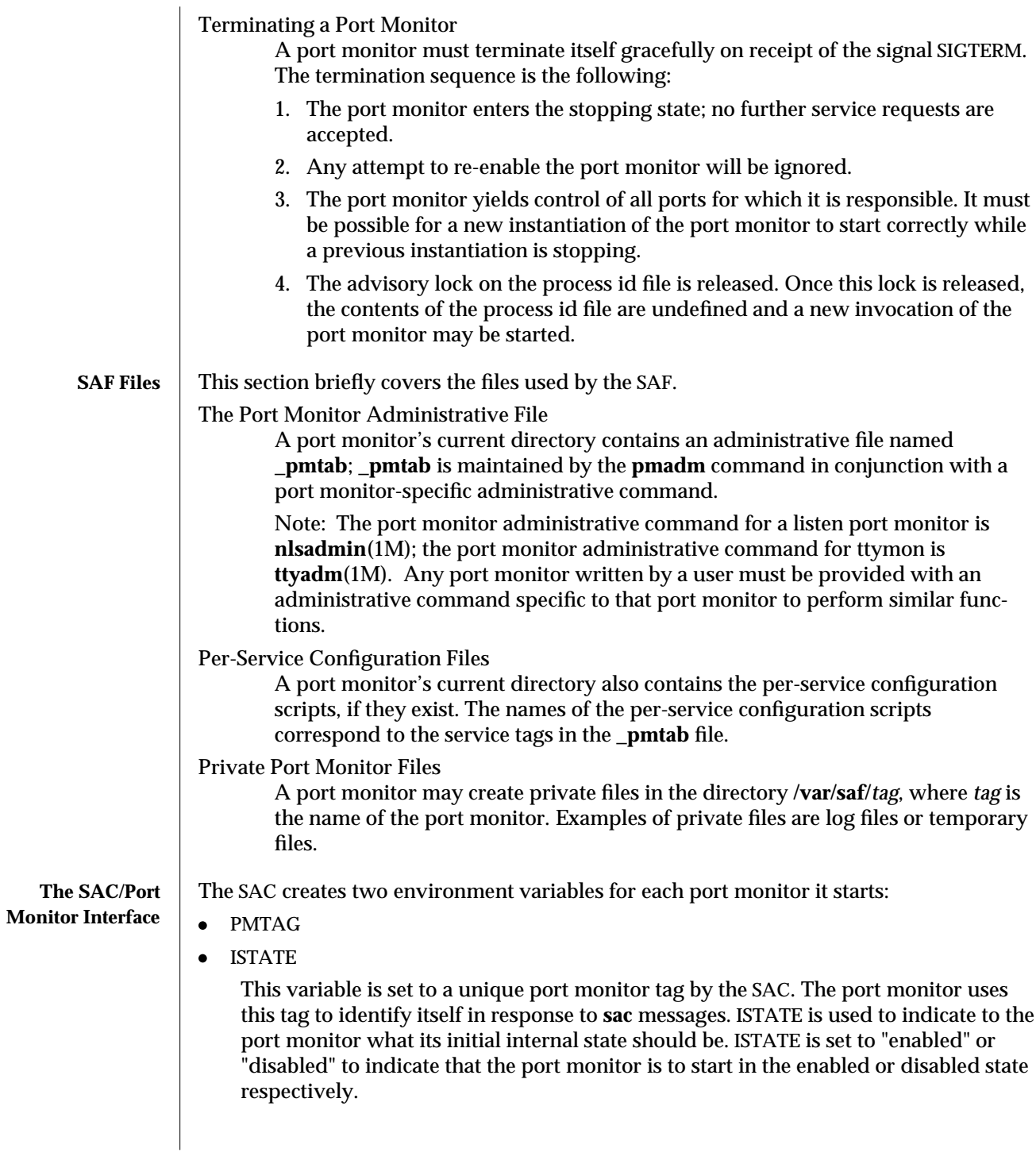

modified 24 Jun 1995 SunOS 5.6 5 and 5 SunOS 5.6 1M-743

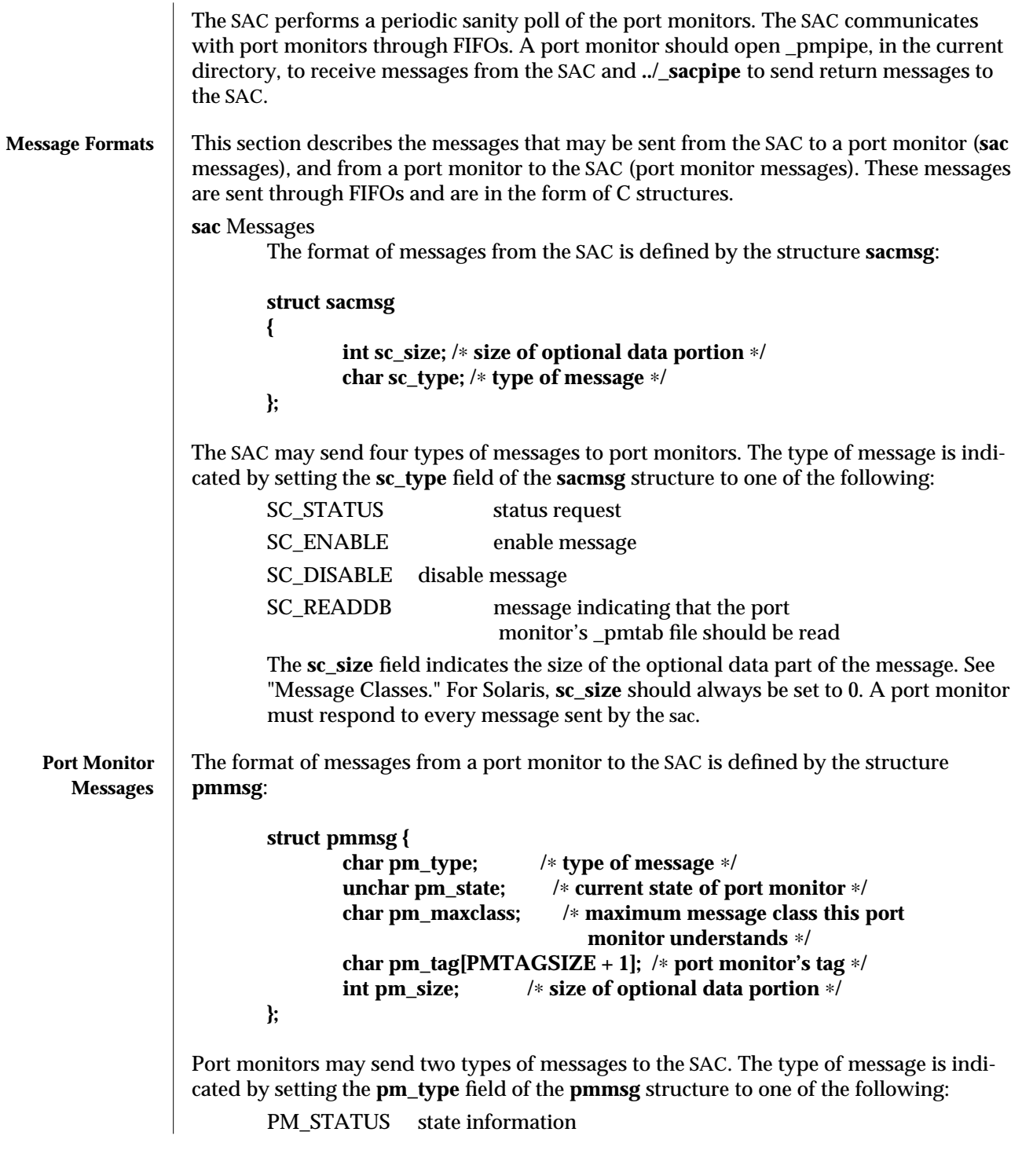

1M-744 SunOS 5.6 modified 24 Jun 1995

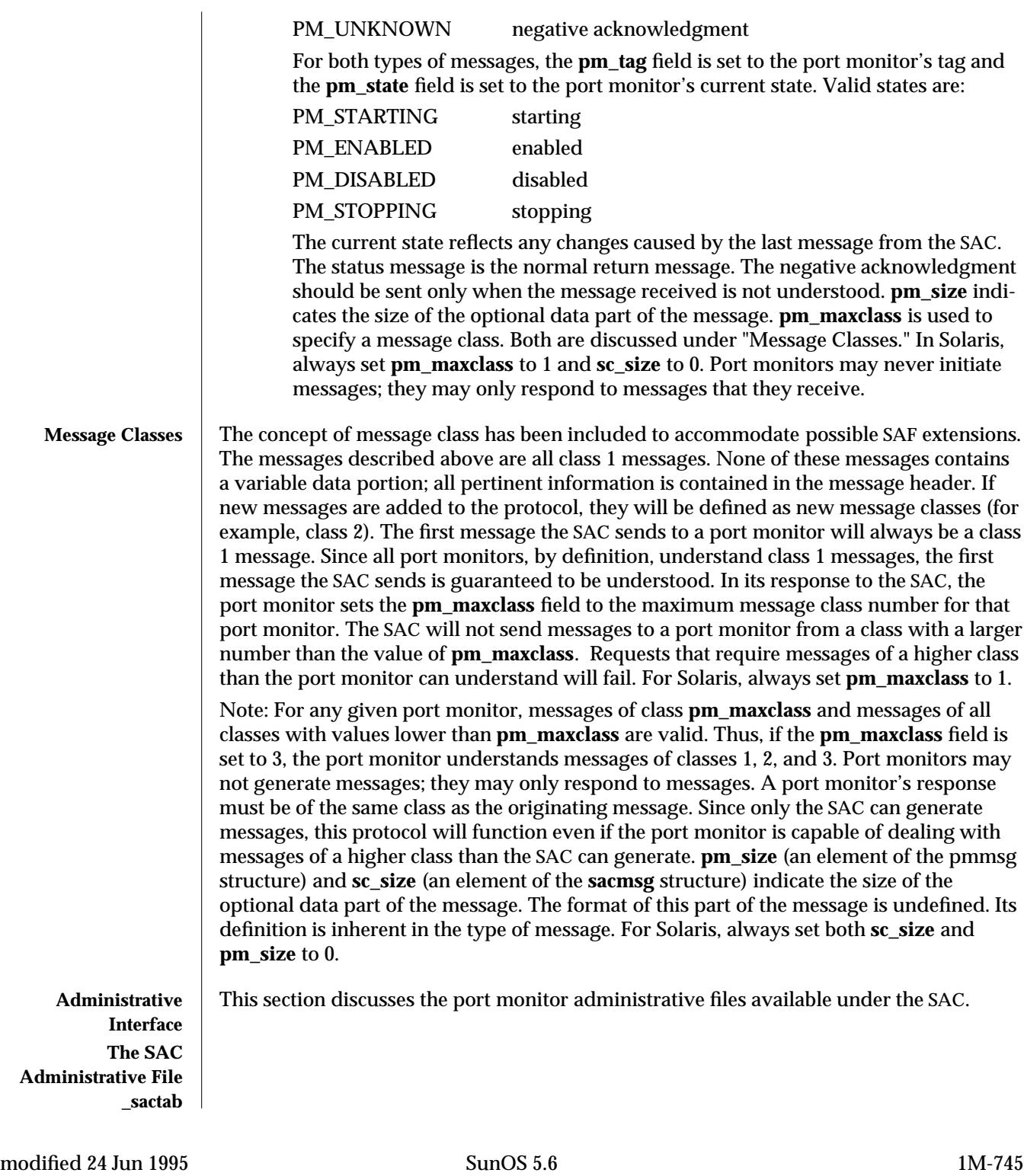

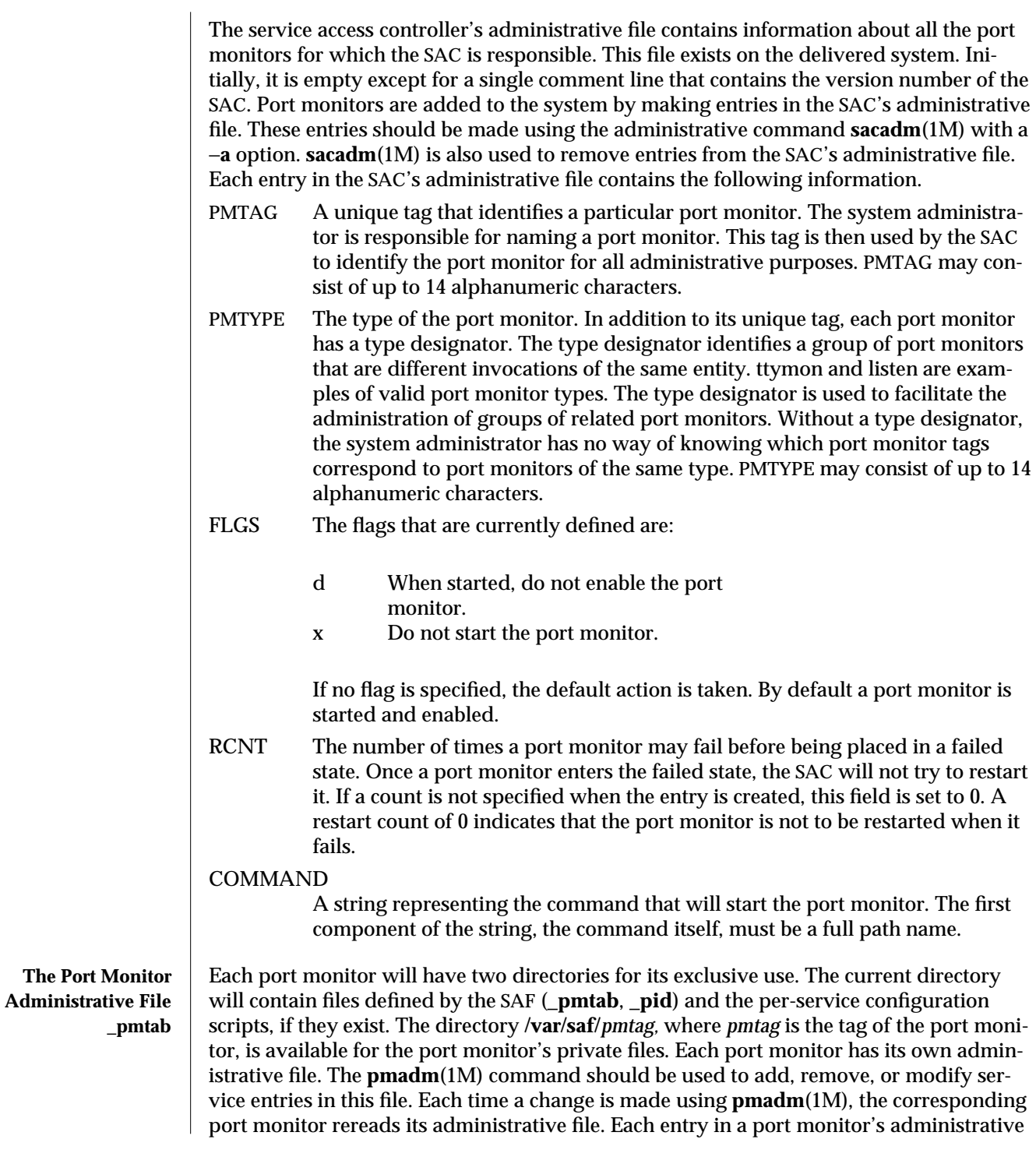

1M-746 SunOS 5.6 modified 24 Jun 1995

file defines how the port monitor treats a specific port and what service is to be invoked on that port. Some fields must be present for all types of port monitors. Each entry must include a service tag to identify the service uniquely and an identity to be assigned to the service when it is started (for example, root).

Note: The combination of a service tag and a port monitor tag uniquely define an instance of a service. The same service tag may be used to identify a service under a different port monitor. The record must also contain port monitor specific data (for example, for a ttymon port monitor, this will include the prompt string which is meaningful to ttymon). Each type of port monitor must provide a command that takes the necessary port monitor-specific data as arguments and outputs these data in a form suitable for storage in the file. The **ttyadm**(1M) command does this for ttymon and **nlsadmin**(1M) does it for listen. For a user-defined port monitor, a similar administrative command must also be supplied. Each service entry in the port monitor administrative file must have the following format and contain the information listed below:

svctag:flgs:id:reserved:reserved:reserved:pmspecific# comment

SVCTAG is a unique tag that identifies a service. This tag is unique only for the port monitor through which the service is available. Other port monitors may offer the same or other services with the same tag. A service requires both a port monitor tag and a service tag to identify it uniquely. SVCTAG may consist of up to 14 alphanumeric characters. The service entries are defined as:

FLGS Flags with the following meanings may currently be included in this field:

- x Do not enable this port. By default the port is enabled.
- u Create a utmp entry for this service. By default no utmp entry is created for the service.
- ID The identity under which the service is to be started. The identity has the form of a login name as it appears in **/etc/passwd**.

## PMSPECIFIC

Examples of port monitor information are addresses, the name of a process to execute, or the name of a STREAMS pipe to pass a connection through. This information will vary to meet the needs of each different type of port monitor.

#### COMMENT

A comment associated with the service entry. Note: Port monitors may ignore the *u* flag if creating a utmp entry for the service is not appropriate to the manner in which the service is to be invoked. Some services may not start properly unless utmp entries have been created for them (for example, login). Each port monitor administrative file must contain one special comment of the form:

# VERSION=value

modified 24 Jun 1995 SunOS 5.6 1M-747

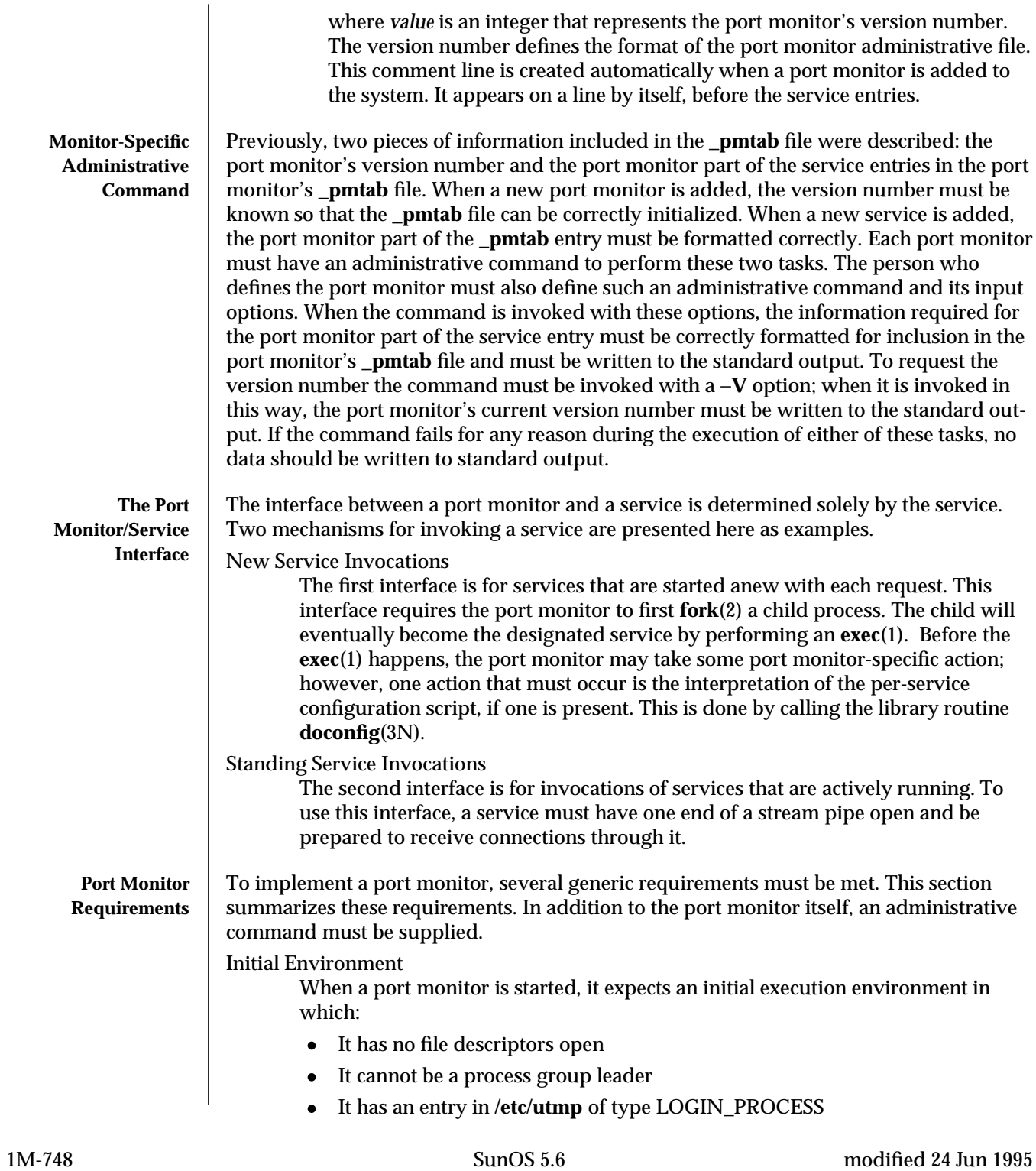

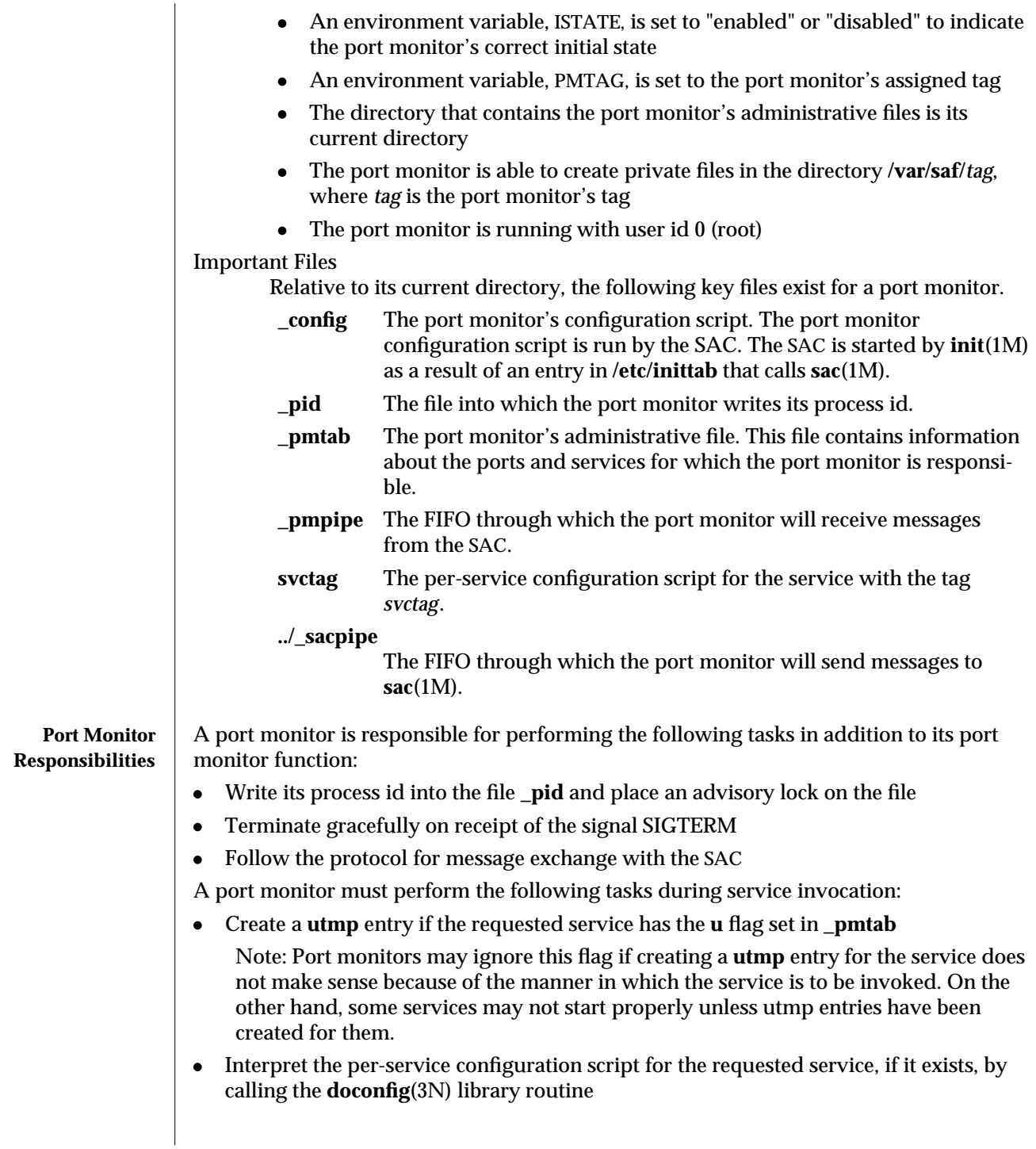

modified 24 Jun 1995 SunOS 5.6 5 and 5 SunOS 5.6 1M-749

**Configuration Files and Scripts** The library routine **doconfig**(3N), defined in **libnsl.so**, interprets the configuration scripts contained in the files **/etc/saf/\_sysconfig** (the per-system configuration file), and **/etc/saf/***pmtag***/\_config** (per-port monitor configuration files); and in **/etc/saf/***pmtag***/svctag** (per-service configuration files). Its syntax is:

## **#include <sac.h> int doconfig (int fd, char** ∗**script, long rflag);**

*script* is the name of the configuration script; *fd* is a file descriptor that designates the stream to which stream manipulation operations are to be applied; *rflag* is a bitmask that indicates the mode in which script is to be interpreted. *rflag* may take two values, NORUN and NOASSIGN, which may be or'd. If *rflag* is zero, all commands in the configuration script are eligible to be interpreted. If *rflag* has the NOASSIGN bit set, the assign command is considered illegal and will generate an error return. If *rflag* has the NORUN bit set, the run and runwait commands are considered illegal and will generate error returns. If a command in the script fails, the interpretation of the script ceases at that point and a positive integer is returned; this number indicates which line in the script failed. If a system error occurs, a value of −1 is returned. If a script fails, the process whose environment was being established should not be started. In the example, **doconfig**(3N) is used to interpret a per-service configuration script.

**...**

**}**

**if ((i = doconfig (fd, svctag, 0)) != 0){ error ("doconfig failed on line %d of script %s",i,svctag);**

The Per-System Configuration File

The per-system configuration file, **/etc/saf/\_sysconfig**, is delivered empty. It may be used to customize the environment for all services on the system by writing a command script in the interpreted language described in this chapter and on the **doconfig**(3N) manpage. When the SAC is started, it calls the **doconfig**(3N) function to interpret the per-system configuration script. The SAC is started when the system enters multiuser mode.

Per-Port Monitor Configuration Files

Per-port monitor configuration scripts ( **/etc/saf/***pmtag***/\_config)** are optional. They allow the user to customize the environment for any given port monitor and for the services that are available through the ports for which that port monitor is responsible. Per-port monitor configuration scripts are written in the same language used for per-system configuration scripts. The per-port monitor configuration script is interpreted when the port monitor is started. The port monitor is started by the SAC after the SAC has itself been started and after it has run its own configuration script, **/etc/saf/\_sysconfig**. The per-port monitor configuration script may override defaults provided by the per-system configuration script.

1M-750 SunOS 5.6 modified 24 Jun 1995

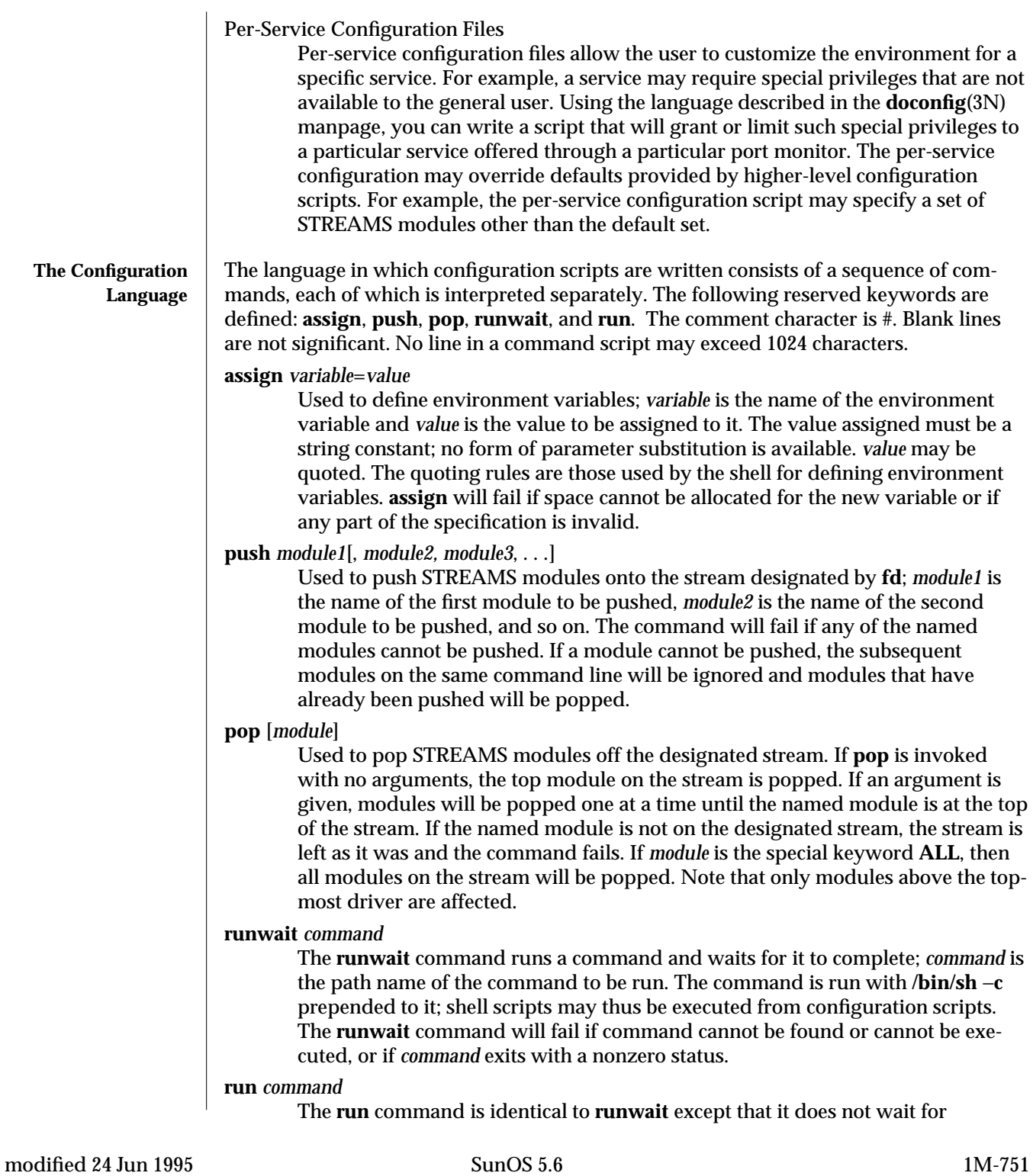

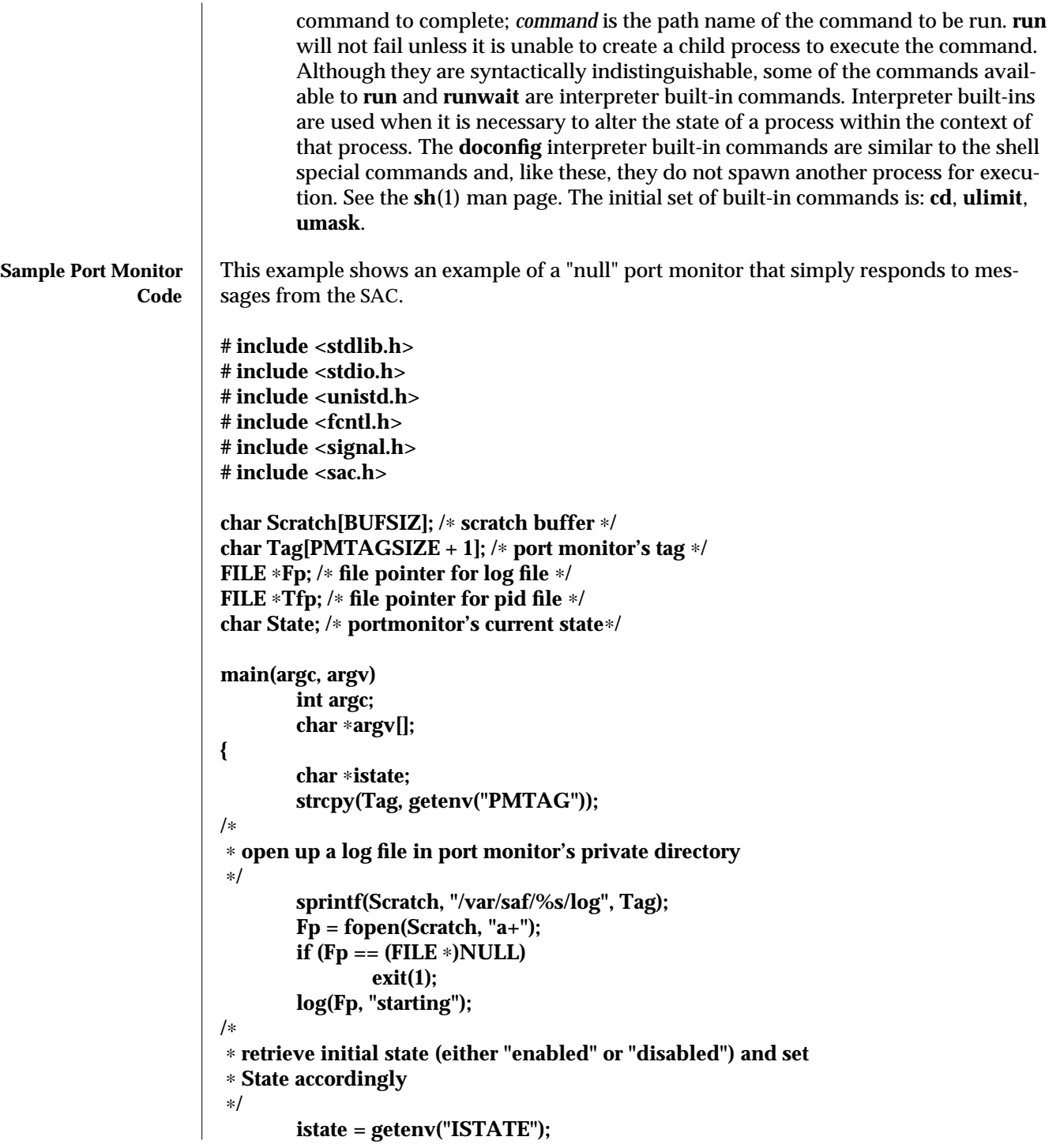

1M-752 SunOS 5.6 modified 24 Jun 1995
```
sprintf(Scratch, "ISTATE is %s", istate);
        log(Fp, Scratch);
        if (!strcmp(istate, "enabled"))
                State = PM_ENABLED;
        else if (!strcmp(istate, "disabled"))
                State = PM_DISABLED;
        else {
                log(Fp, "invalid initial state");
                exit(1);
        }
        sprintf(Scratch, "PMTAG is %s", Tag);
        log(Fp, Scratch);
/∗
 ∗ set up pid file and lock it to indicate that we are active
∗/
        Tfp = fopen("_pid", "w");
        if (Tfp == (FILE ∗)NULL) {
                log(Fp, "couldn't open pid file");
                exit(1);
        }
        if (lockf(fileno(Tfp), F_TEST, 0) < 0) {
                log(Fp, "pid file already locked");
                exit(1);
        }
        log(Fp, "locking file");
        if (lockf(fileno(Tfp), F_LOCK, 0) < 0) {
                log(Fp, "lock failed");
                exit(1);
        }
        fprintf(Tfp, "%d", getpid());
        fflush(Tfp);
/∗
∗ handle poll messages from the sac ... this function never returns
∗/
        handlepoll();
        pause();
        fclose(Tfp);
        fclose(Fp);
}
handlepoll()
{
        int pfd; /∗ file descriptor for incoming pipe ∗/
```
modified 24 Jun 1995 SunOS 5.6 1M-753

```
int sfd; /∗ file descriptor for outgoing pipe ∗/
       struct sacmsg sacmsg; /∗ incoming message ∗/
       struct pmmsg pmmsg; /∗ outgoing message ∗/
/∗
∗ open pipe for incoming messages from the sac
∗/
        pfd = open("_pmpipe", O_RDONLY|O_NONBLOCK);
       if (pfd < 0) {
               log(Fp, "_pmpipe open failed");
               exit(1);
       }
/∗
∗ open pipe for outgoing messages to the sac
∗/
       sfd = open("../_sacpipe", O_WRONLY);
       if (sfd < 0) {
               log(Fp, "_sacpipe open failed");
               exit(1);
       }
/∗
∗ start to build a return message; we only support class 1 messages
∗/
       strcpy(pmmsg.pm_tag, Tag);
        pmmsg.pm_size = 0;
       pmmsg.pm_maxclass = 1;
/∗
∗ keep responding to messages from the sac
∗/
       for (;;) {
               if (read(pfd, &sacmsg, sizeof(sacmsg)) != sizeof(sacmsg)) {
                       log(Fp, "_pmpipe read failed");
                       exit(1);
               }
/∗
∗ determine the message type and respond appropriately
∗/
               switch (sacmsg.sc_type) {
                       case SC_STATUS:
                              log(Fp, "Got SC_STATUS message");
                               pmmsg.pm_type = PM_STATUS;
                               pmmsg.pm_state = State;
                               break;
                       case SC_ENABLE:
                               /∗note internal state change below∗/
                               log(Fp, "Got SC_ENABLE message");
```
1M-754 SunOS 5.6 modified 24 Jun 1995

```
pmmsg.pm_type = PM_STATUS;
                             State = PM_ENABLED;
                             pmmsg.pm_state = State;
                             break;
                      case SC_DISABLE:
                             /∗note internal state change below∗/
                             log(Fp, "Got SC_DISABLE message");
                             pmmsg.pm_type = PM_STATUS;
                             State = PM_DISABLED;
                             pmmsg.pm_state = State;
                             break;
                      case SC_READDB:
                             /∗
                              ∗ if this were a fully functional port
                              ∗ monitor it would read _pmtab here
                              ∗ and take appropriate action
                              ∗/
                              log(Fp, "Got SC_READDB message");
                              pmmsg.pm_type = PM_STATUS;
                             pmmsg.pm_state = State;
                             break;
                      default:
                             sprintf(Scratch, "Got unknown message <%d>",
                             sacmsg.sc_type);
                             log(Fp, Scratch);
                             pmmsg.pm_type = PM_UNKNOWN;
                             pmmsg.pm_state = State;
                             break;
              }
/∗
∗ send back a response to the poll
∗ indicating current state
∗/
               if (write(sfd, &pmmsg, sizeof(pmmsg)) != sizeof(pmmsg))
                      log(Fp, "sanity response failed");
       }
}
/∗
∗ general logging function
∗/
log(fp, msg)
       FILE ∗fp;
       char ∗msg;
{
       fprintf(fp, "%d; %s\n", getpid(), msg);
```

```
modified 24 Jun 1995 SunOS 5.6 1M-755
```
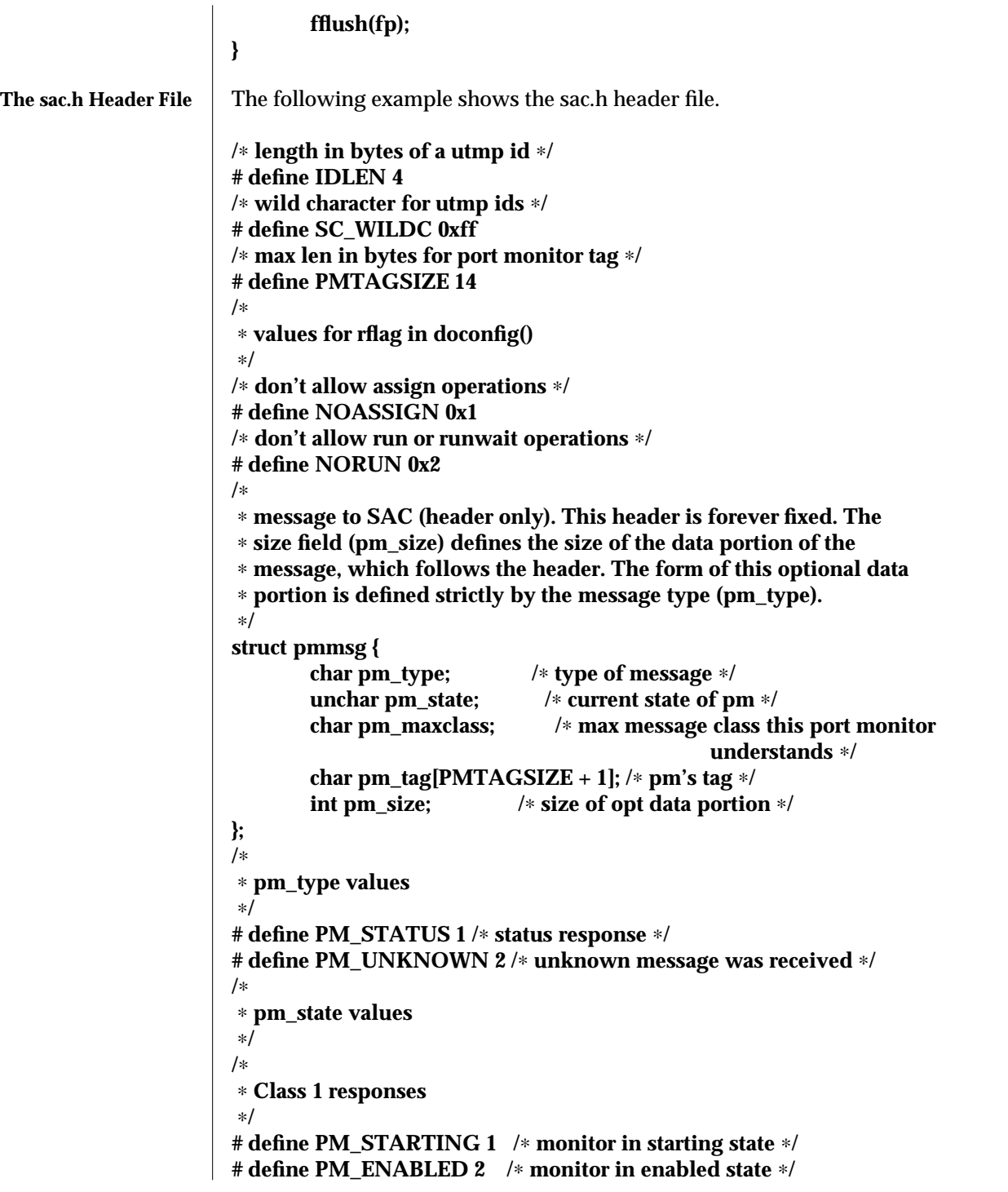

1M-756 SunOS 5.6 modified 24 Jun 1995

```
# define PM_DISABLED 3 /∗ monitor in disabled state ∗/
# define PM_STOPPING 4 /∗ monitor in stopping state ∗/
/∗
∗ message to port monitor
∗/
struct sacmsg {
       int sc_size; /∗ size of optional data portion ∗/
       char sc_type; /∗ type of message ∗/
};
/∗
∗ sc_type values
∗ These represent commands that the SAC sends to a port monitor.
∗ These commands are divided into "classes" for extensibility. Each
∗ subsequent "class" is a superset of the previous "classes" plus
∗ the new commands defined within that "class". The header for all
∗ commands is identical; however, a command may be defined such that
∗ an optional data portion may be sent in addition to the header.
∗ The format of this optional data piece is self-defining based on
∗ the command. Important note: the first message sent by the SAC
∗ will always be a class 1 message. The port monitor response
∗ indicates the maximum class that it is able to understand. Another
∗ note is that port monitors should only respond to a message with
∗ an equivalent class response (i.e. a class 1 command causes a
∗ class 1 response).
∗/
/∗
∗ Class 1 commands (currently, there are only class 1 commands)
∗/
# define SC_STATUS 1 /∗ status request ∗
# define SC_ENABLE 2 /∗ enable request ∗/
# define SC_DISABLE 3 /∗ disable request ∗/
# define SC_READDB 4 /∗ read pmtab request ∗/
/∗
∗ 'errno' values for Saferrno, note that Saferrno is used by both
∗ pmadm and sacadm and these values are shared between them
∗/
# define E_BADARGS 1 /∗ bad args/ill-formed cmd line ∗/
# define E_NOPRIV 2 /∗ user not priv for operation ∗/
# define E_SAFERR 3 /∗ generic SAF error ∗/
# define E_SYSERR 4 /∗ system error ∗/
# define E_NOEXIST 5 /∗ invalid specification ∗/
# define E_DUP 6 /∗ entry already exists ∗/
# define E_PMRUN 7 /∗ port monitor is running ∗/
# define E_PMNOTRUN 8 /∗ port monitor is not running ∗/
# define E_RECOVER 9 /∗ in recovery ∗/
```
modified 24 Jun 1995 SunOS 5.6 1M-757

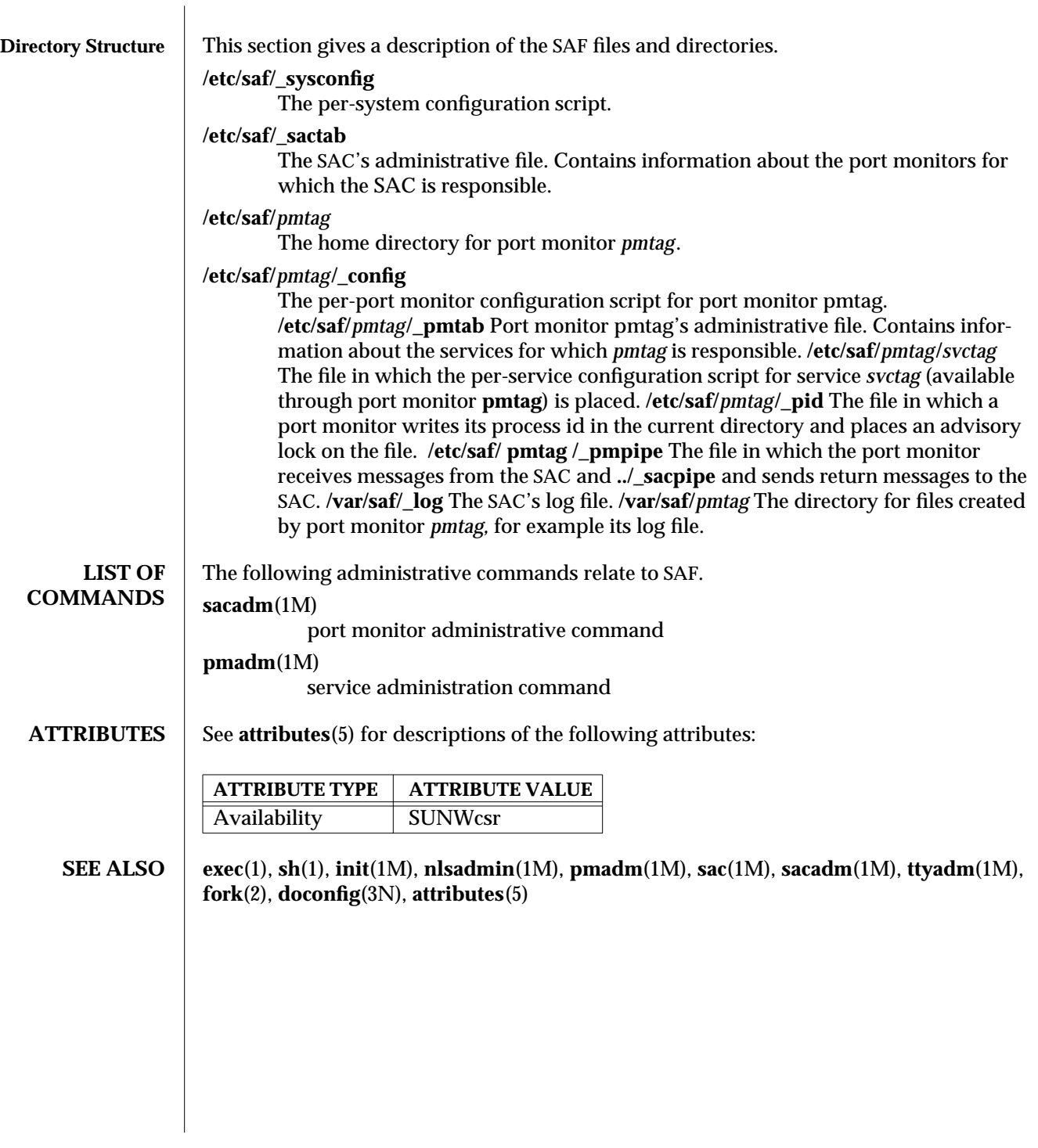

1M-758 SunOS 5.6 modified 24 Jun 1995

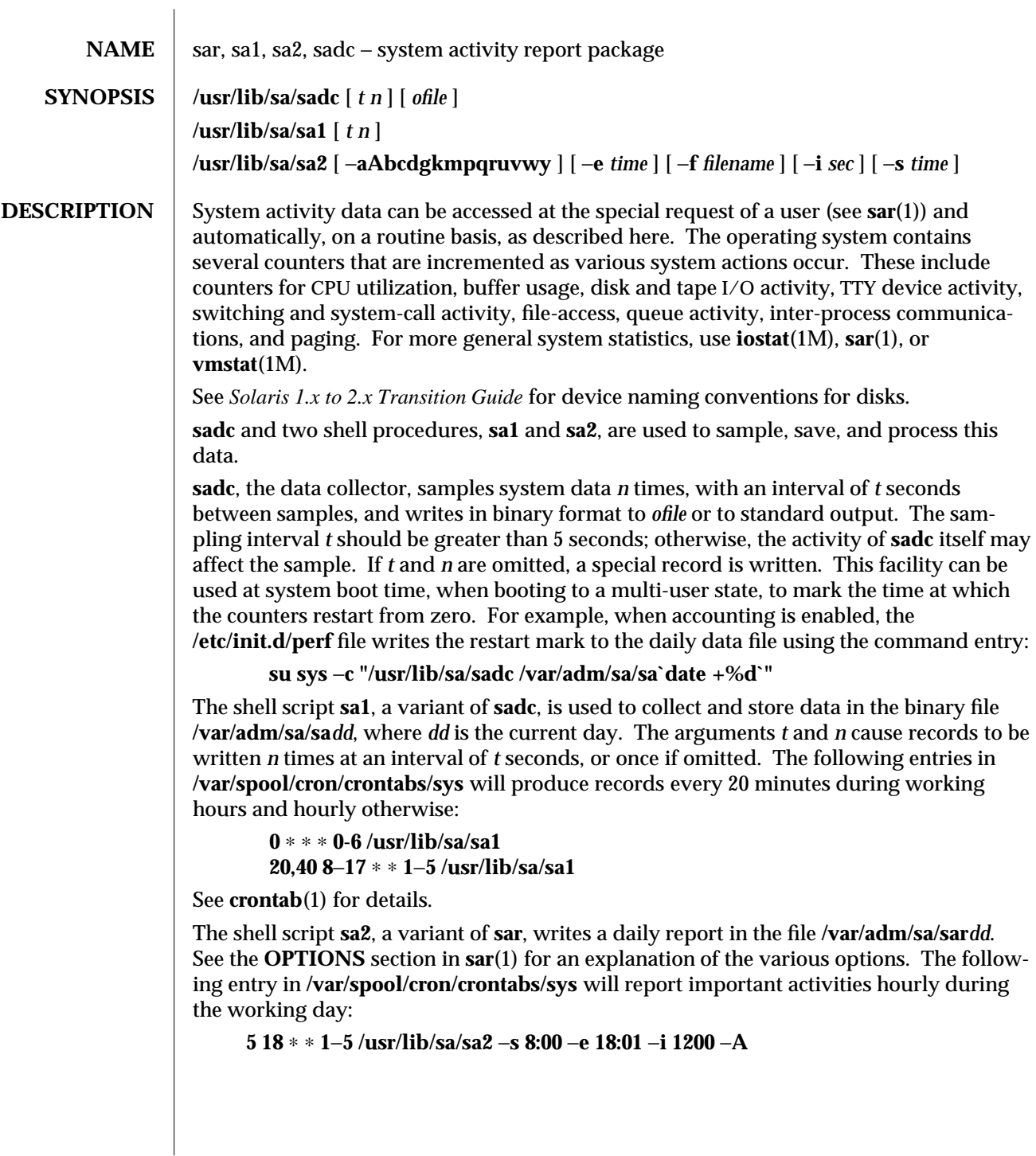

modified 3 Apr 1997 SunOS 5.6 1M-759

# **FILES /etc/init.d/perf** /**tmp/sa.adrfl** address file<br>/**var/adm/sa/sa***dd* daily data file /var/adm/sa/sa*dd* **/var/adm/sa/sar***dd* daily report file **/var/spool/cron/crontabs/sys**

**ATTRIBUTES** See **attributes**(5) for descriptions of the following attributes:

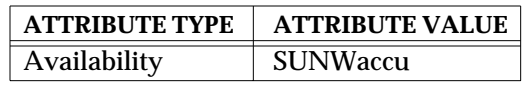

## **SEE ALSO** crontab(1),  $\text{sag}(1)$ ,  $\text{sar}(1)$ ,  $\text{timex}(1)$ ,  $\text{iostat}(1M)$ ,  $\text{vmstat}(1M)$ ,  $\text{attributes}(5)$

*System Administration Guide Solaris 1.x to 2.x Transition Guide*

1M-760 SunOS 5.6 modified 3 Apr 1997

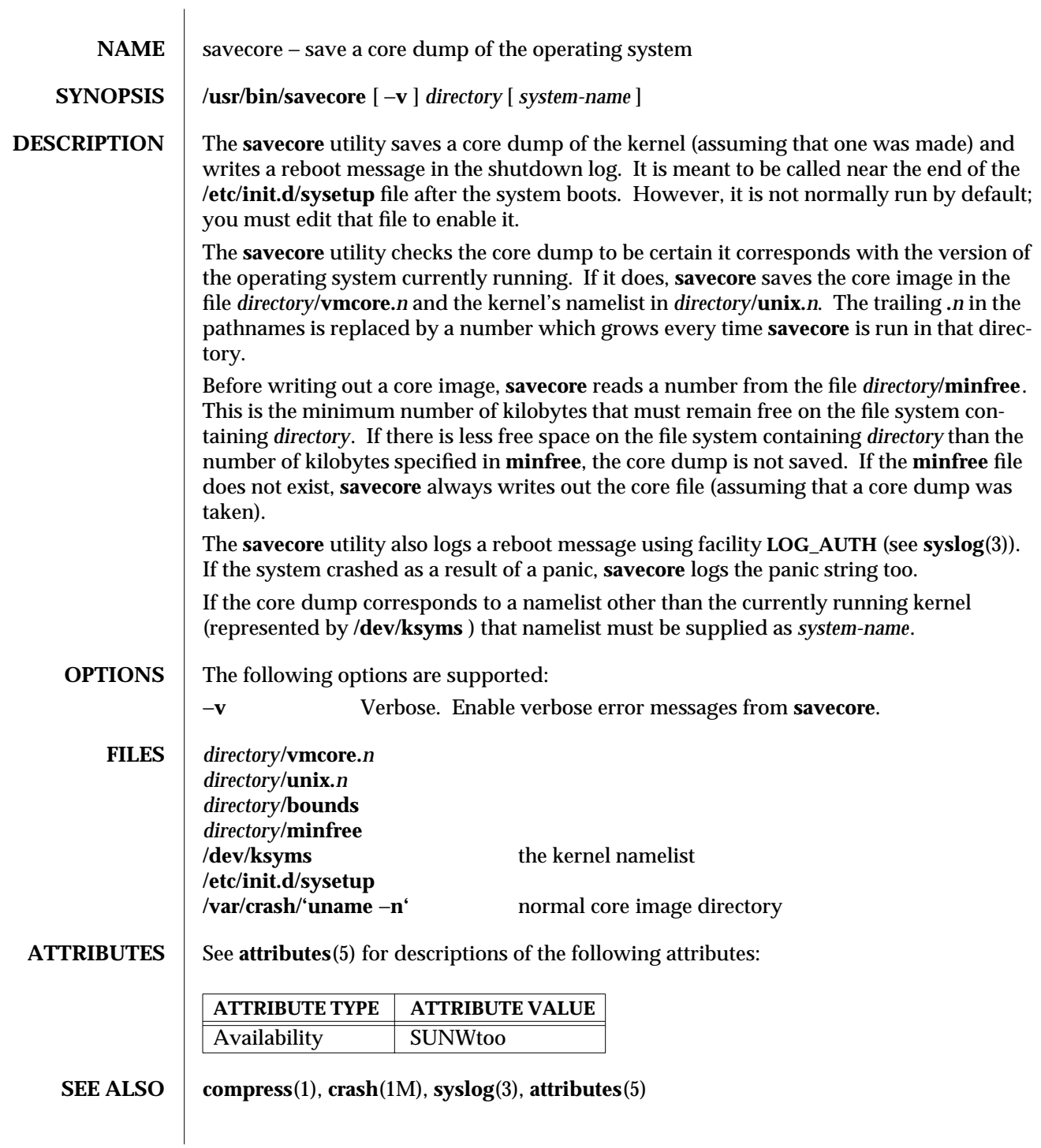

modified 4 Feb 1997 SunOS 5.6 31M-761

**BUGS** The **savecore** utility can be fooled into thinking a core dump is the wrong size.

You must run **savecore** very soon after booting, before the swap space containing the crash dump is overwritten by programs currently running.

1M-762 SunOS 5.6 modified 4 Feb 1997

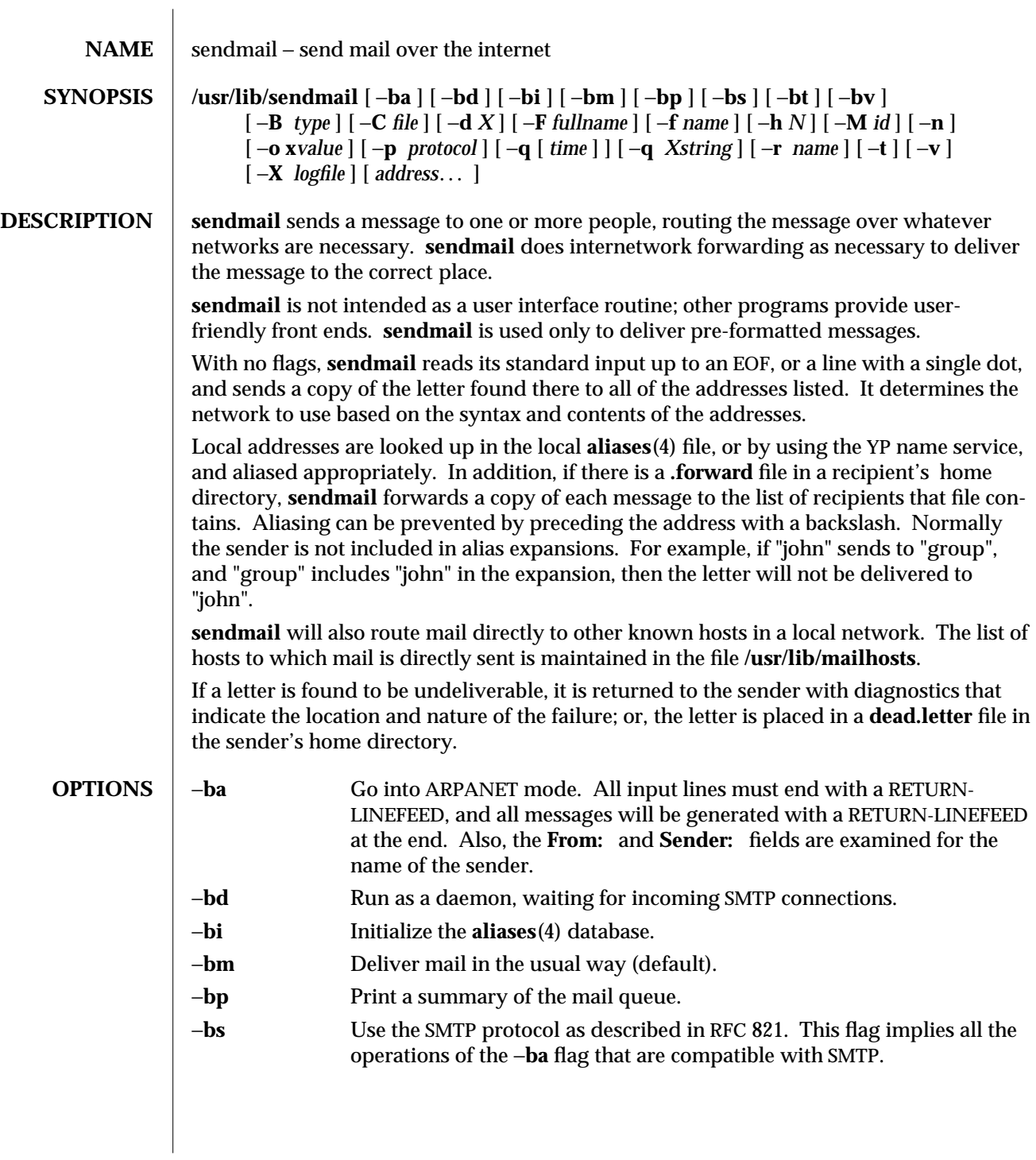

modified 16 Sep 1996 SunOS 5.6 SunOS 5.6

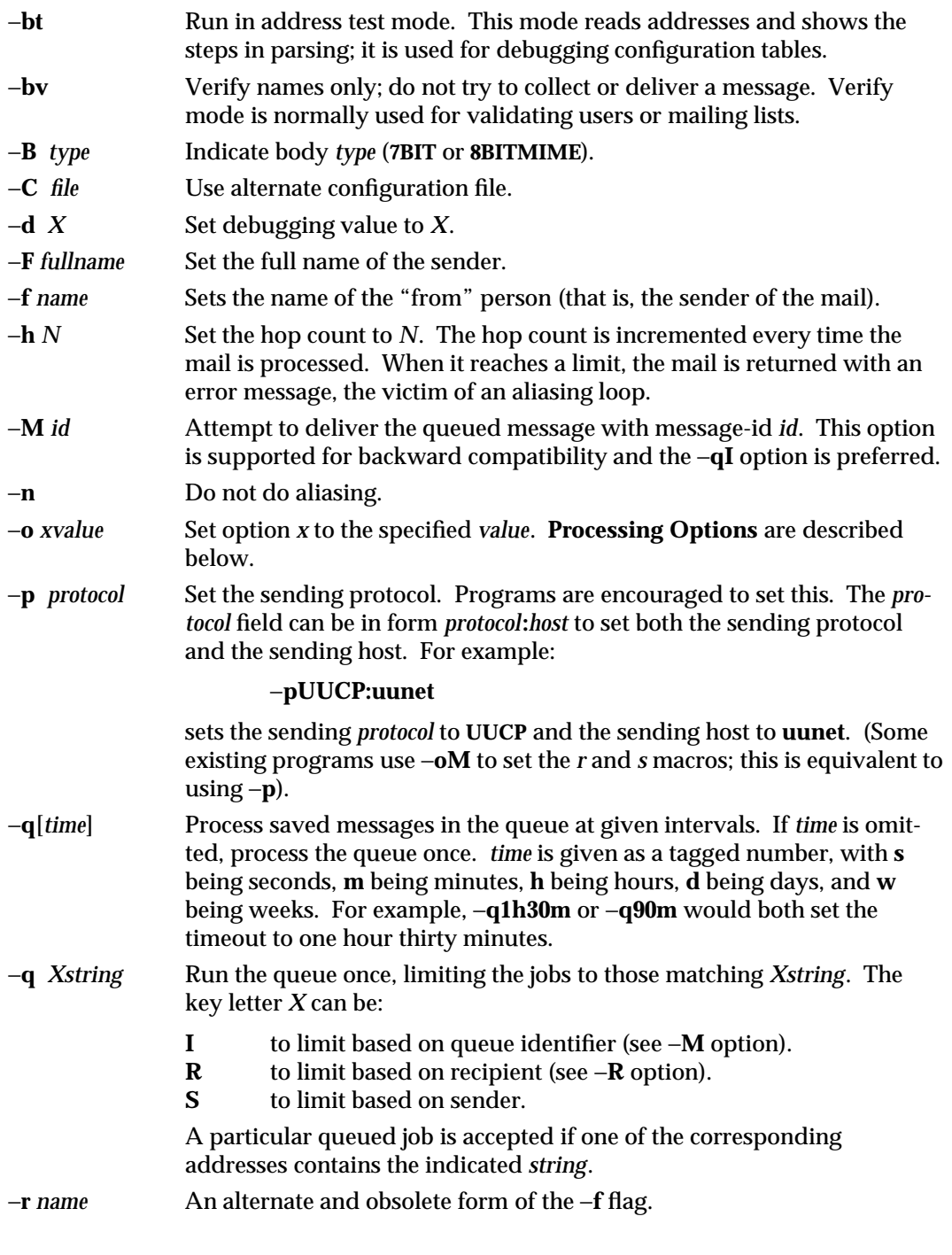

1M-764 SunOS 5.6 modified 16 Sep 1996

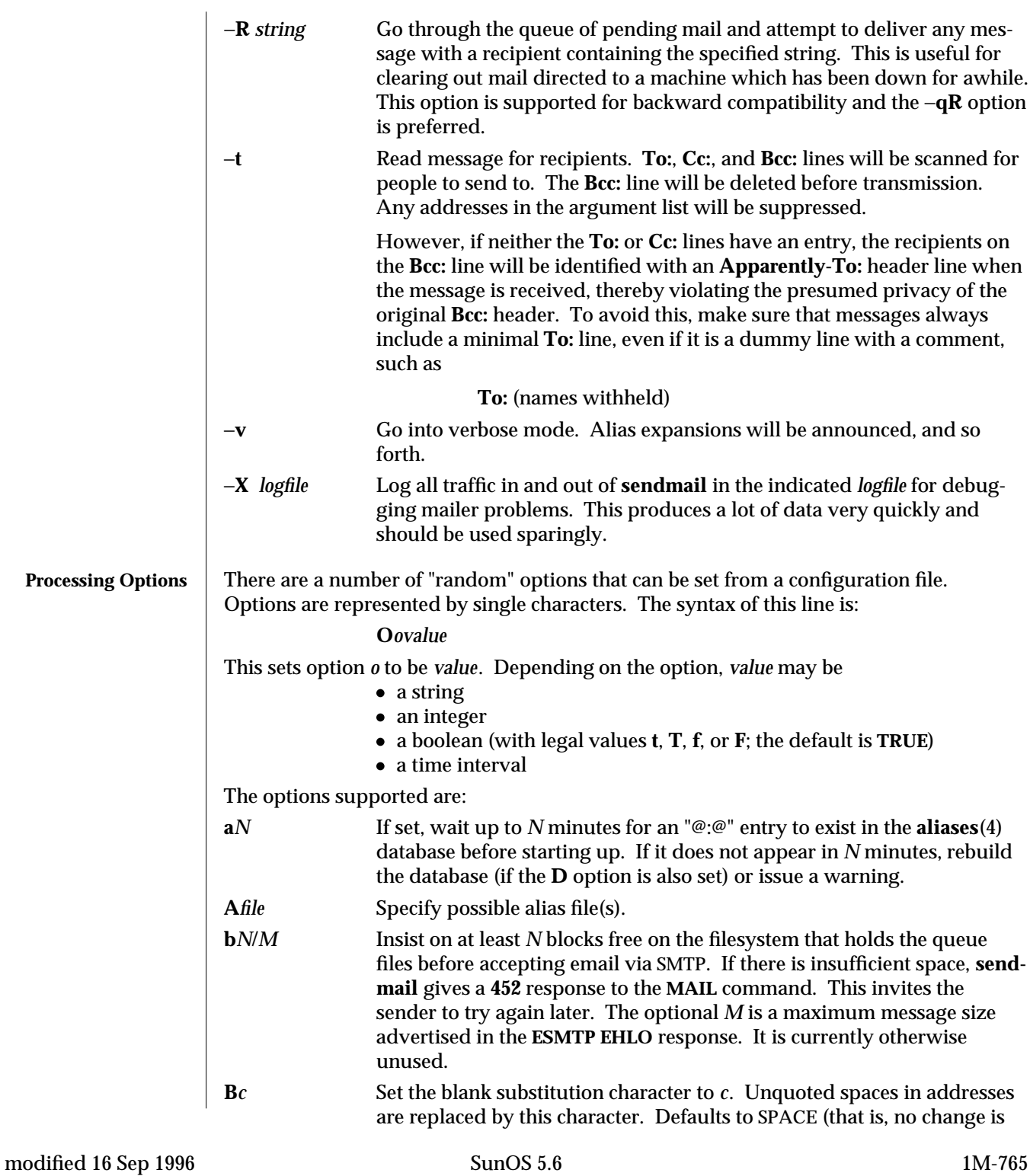

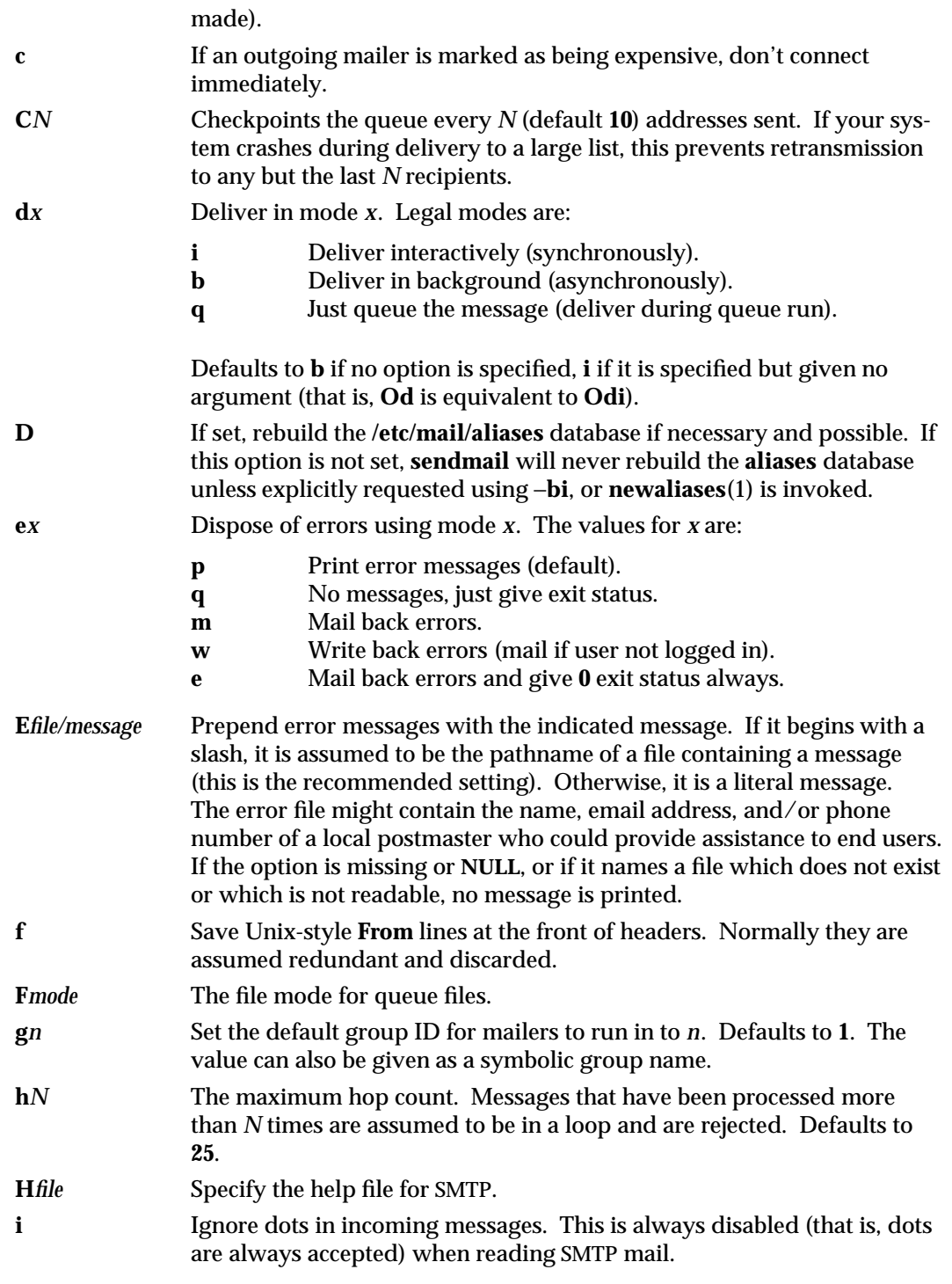

1M-766 SunOS 5.6 modified 16 Sep 1996

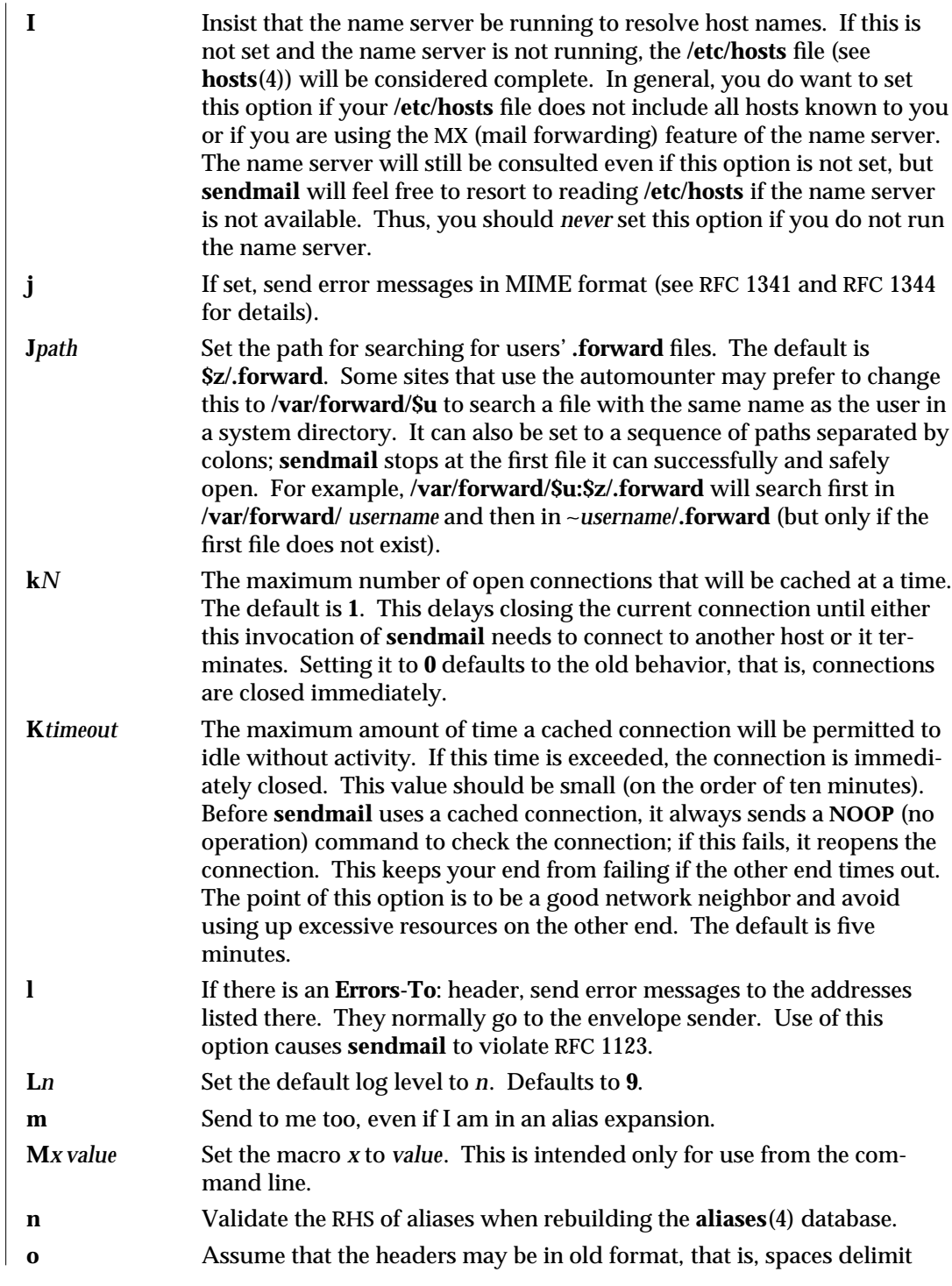

modified 16 Sep 1996 SunOS 5.6 SunOS 5.6

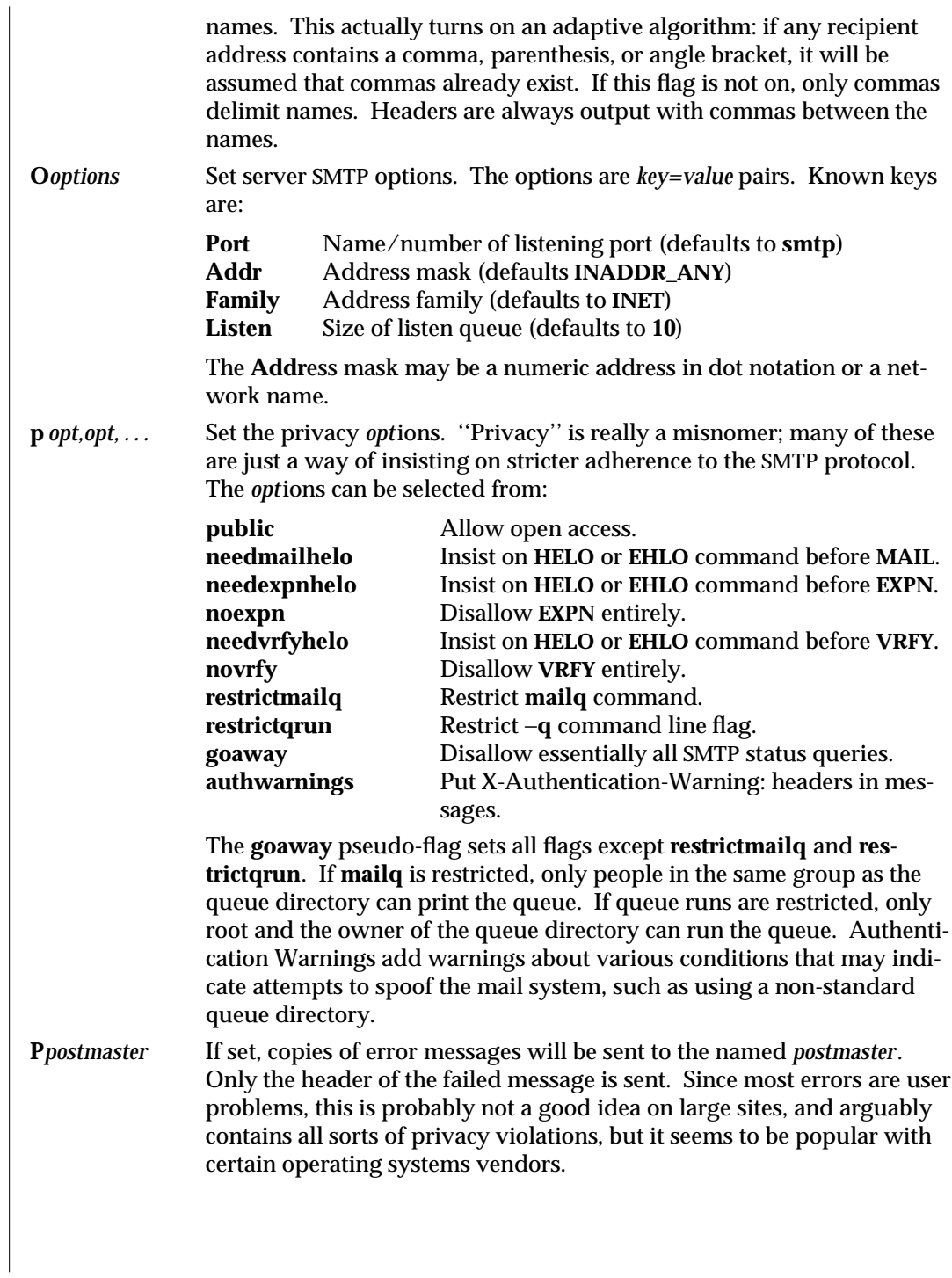

1M-768 SunOS 5.6 modified 16 Sep 1996

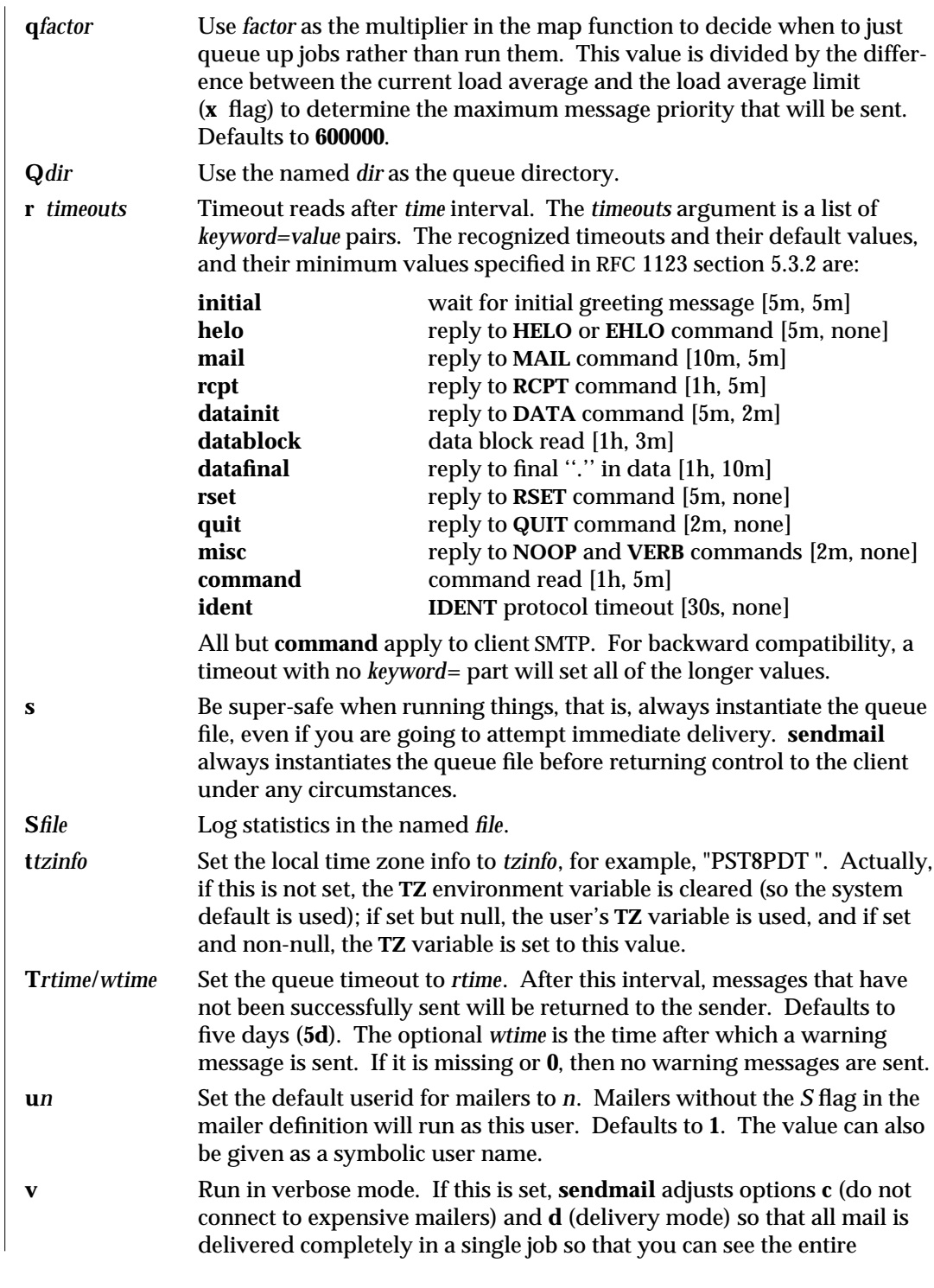

modified 16 Sep 1996 SunOS 5.6 SunOS 5.6

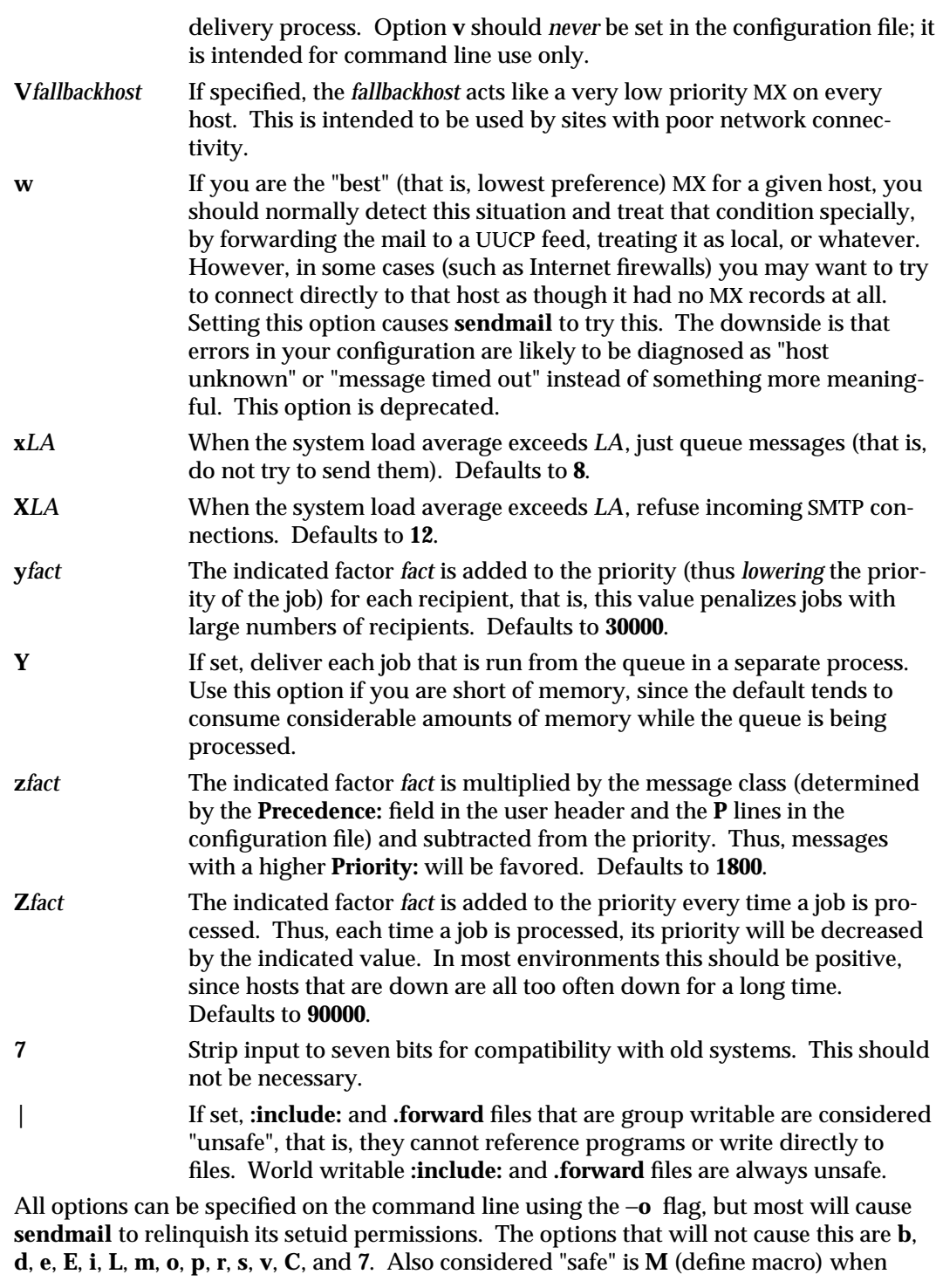

1M-770 SunOS 5.6 modified 16 Sep 1996

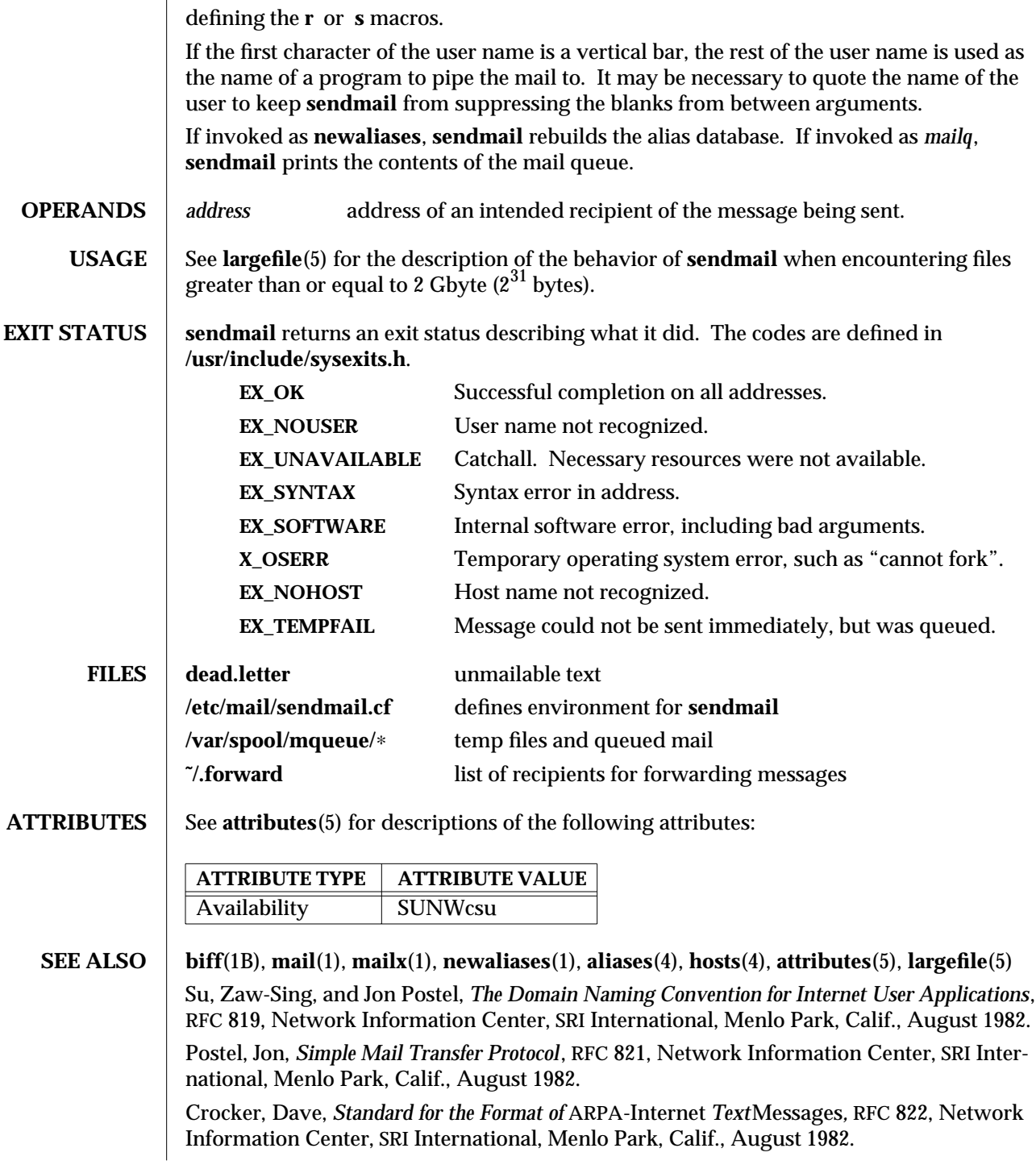

modified 16 Sep 1996 SunOS 5.6 SunOS 5.6 1M-771

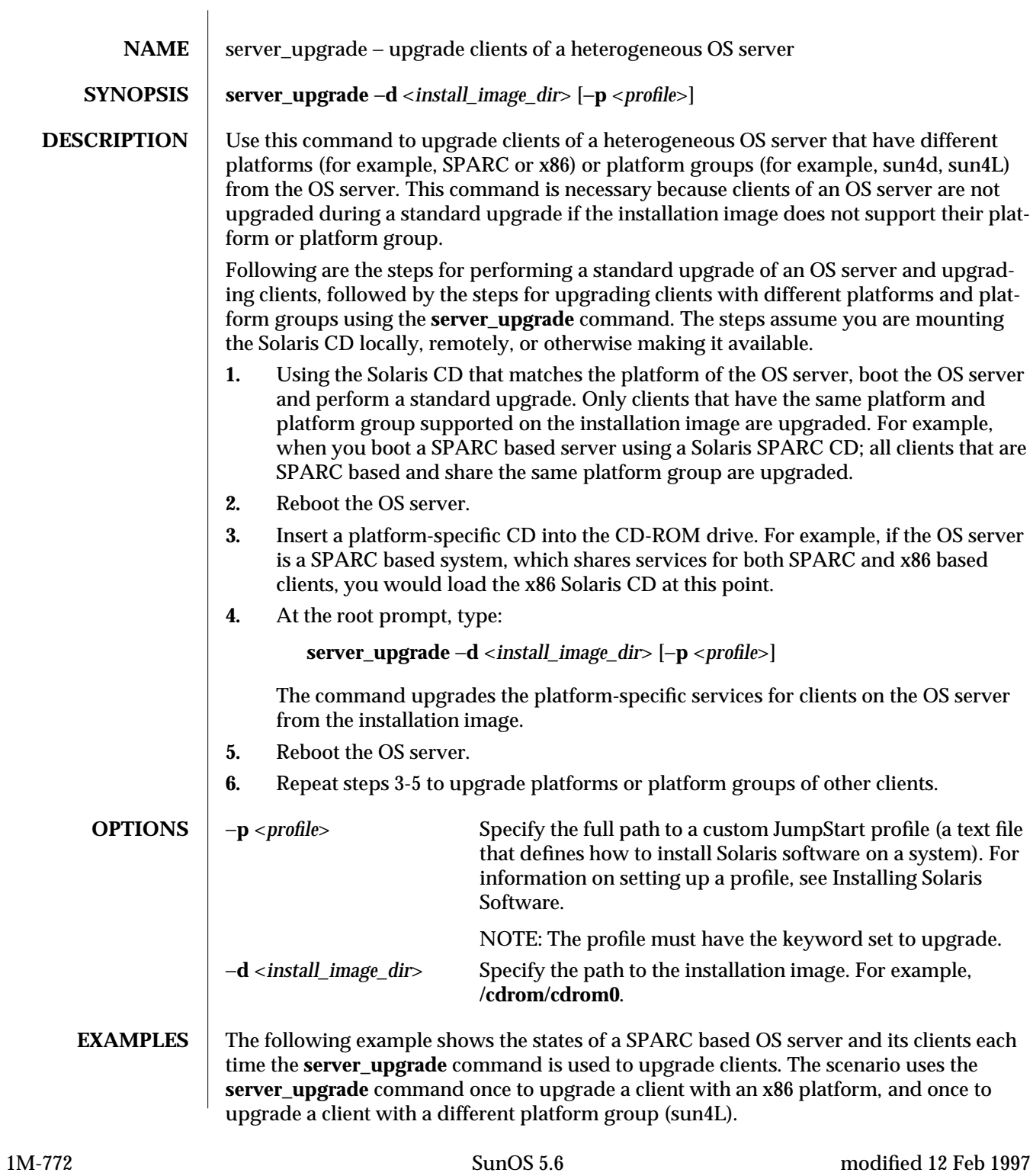

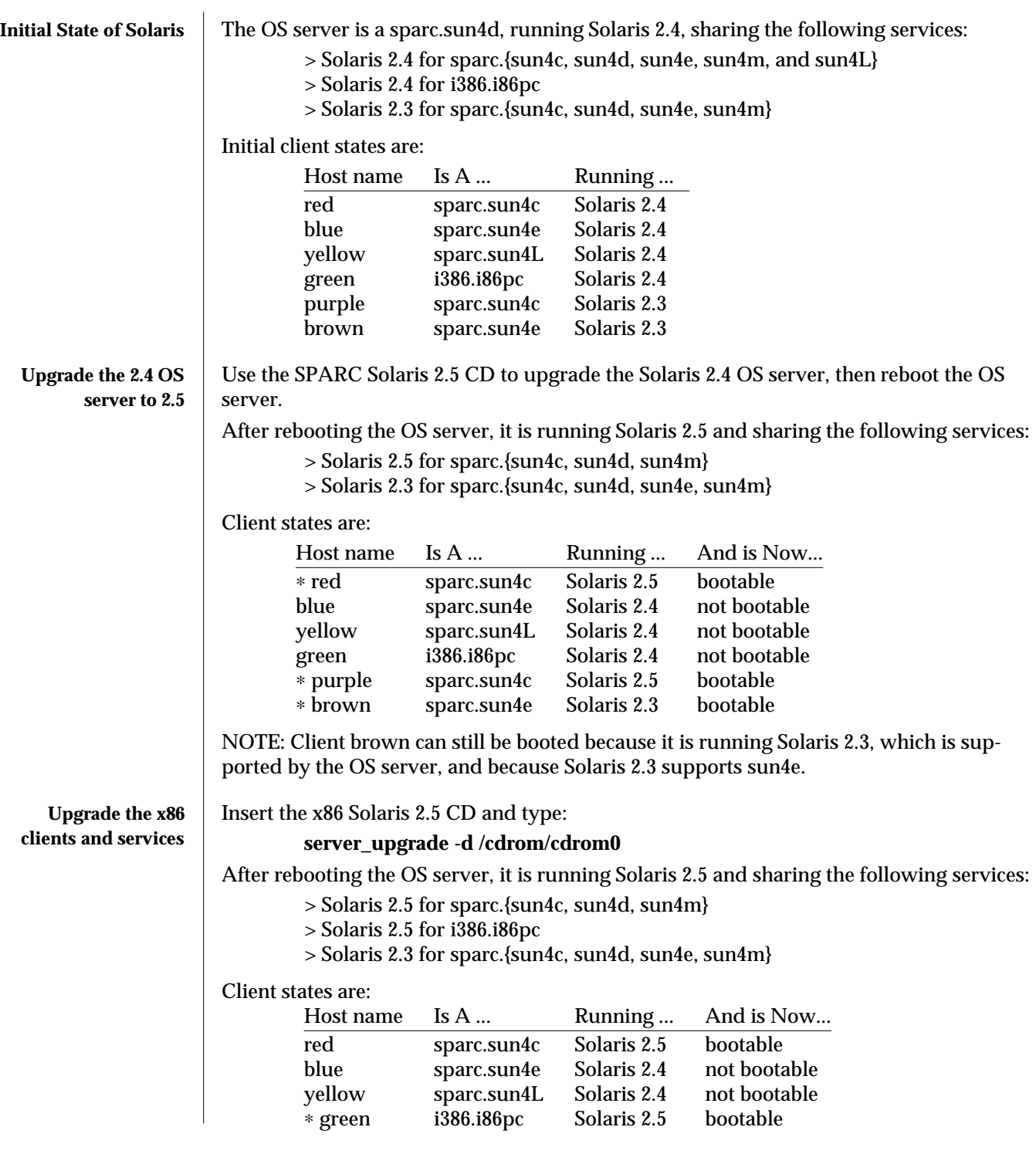

modified 12 Feb 1997 SunOS 5.6 31M-773

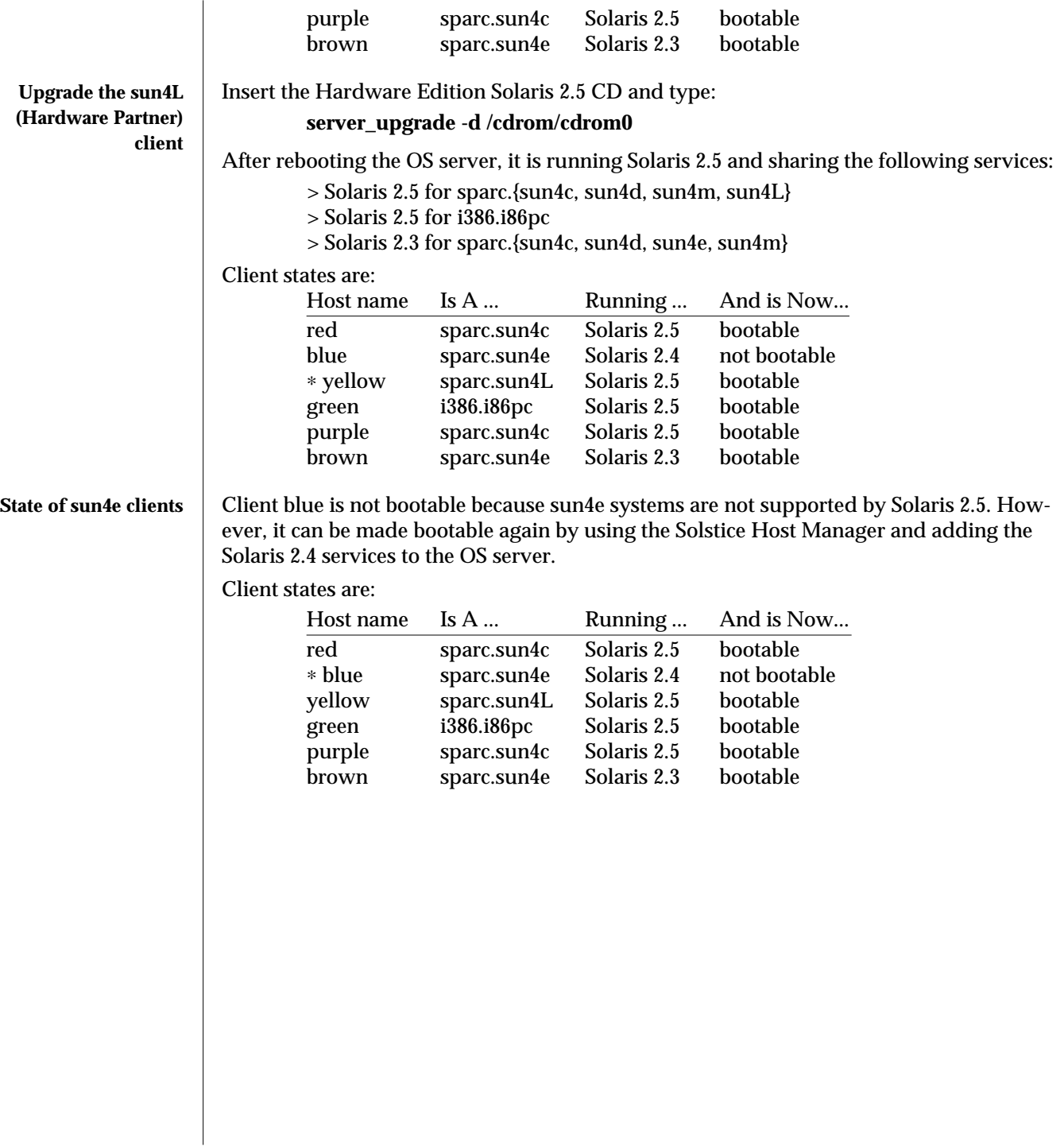

1M-774 SunOS 5.6 modified 12 Feb 1997

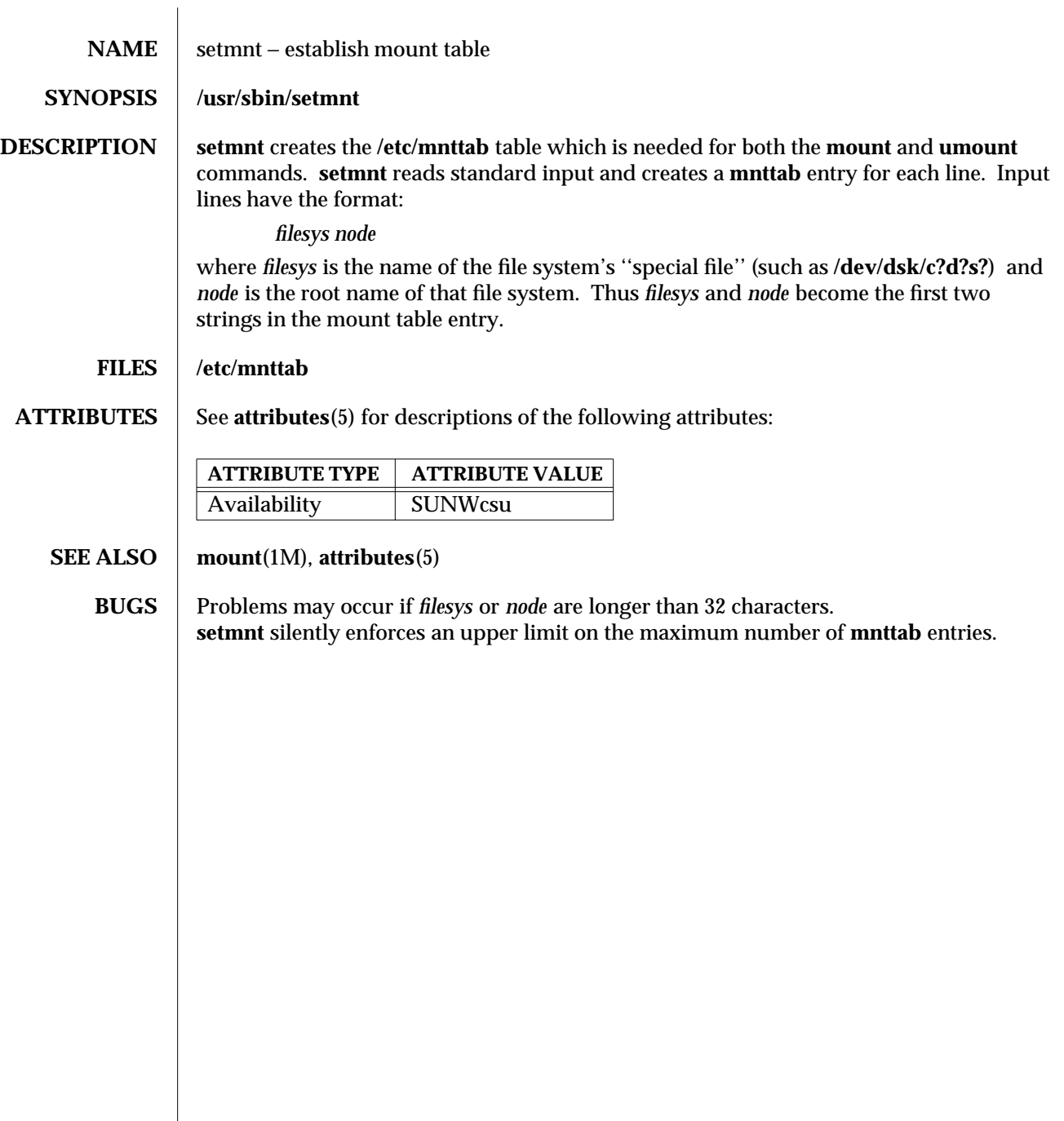

modified 14 Sep 1992 SunOS 5.6 5 1M-775

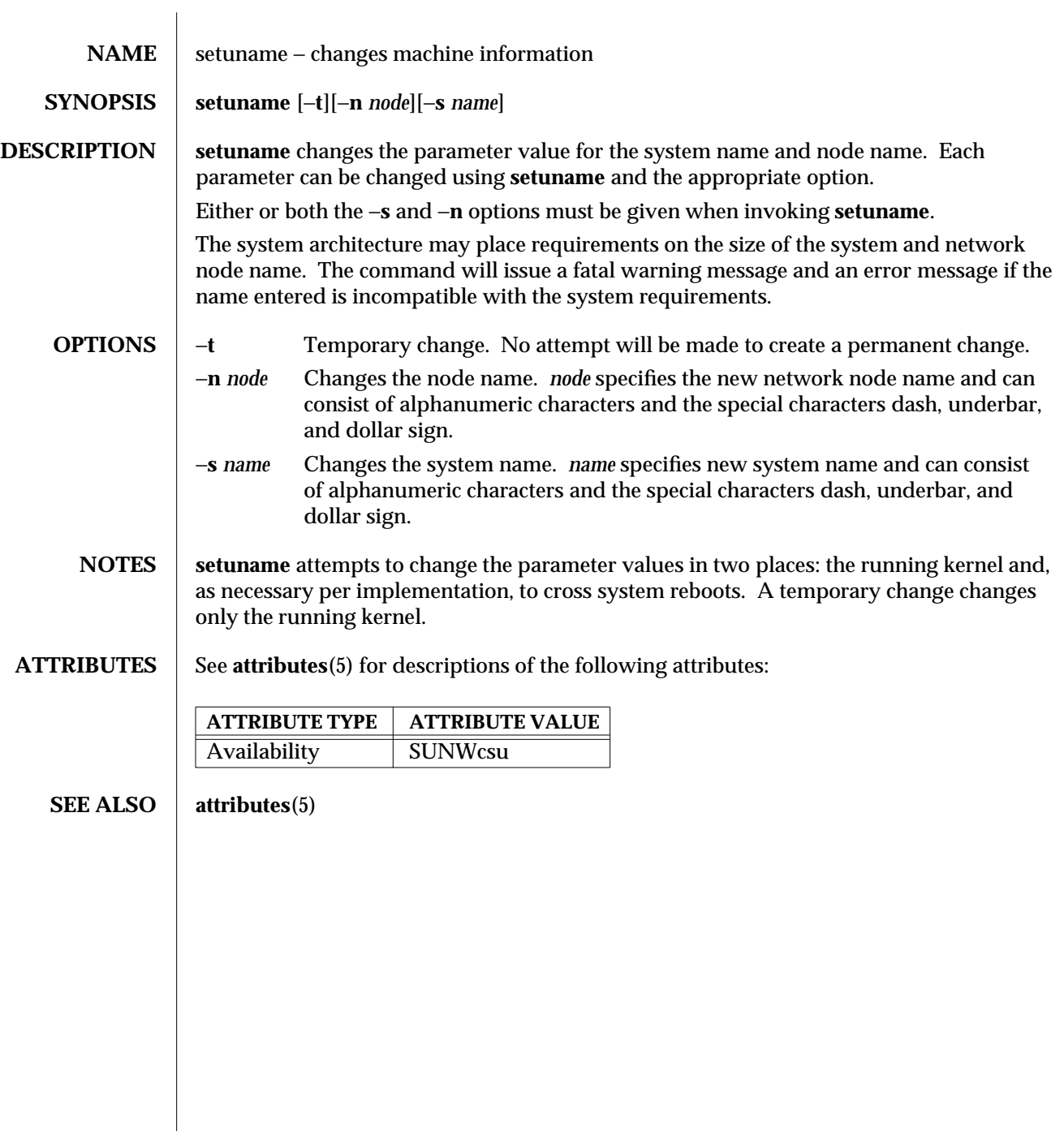

1M-776 SunOS 5.6 modified 5 Jul 1990

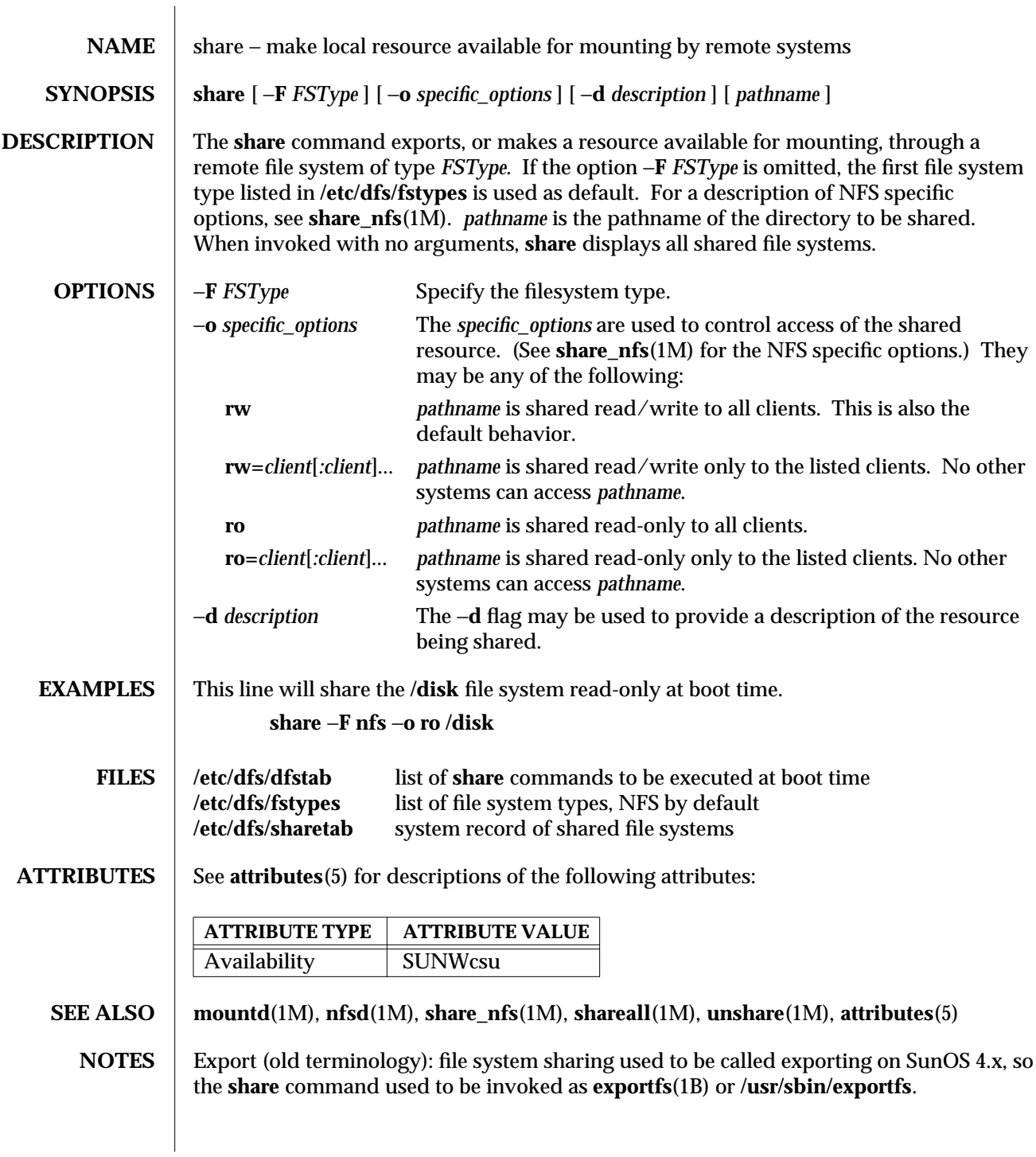

modified 4 Oct 1994 SunOS 5.6 1M-777

If **share** commands are invoked multiple times on the same filesystem, the last **share** invocation supersedes the previous—the options set by the last **share** command replace the old options. For example, if read-write permission was given to **usera** on **/somefs**, then to give read-write permission also to **userb** on **/somefs**:

### **example% share -F nfs -o rw=usera:userb /somefs**

This behavior is not limited to sharing the root filesystem, but applies to all filesystems.

1M-778 SunOS 5.6 modified 4 Oct 1994

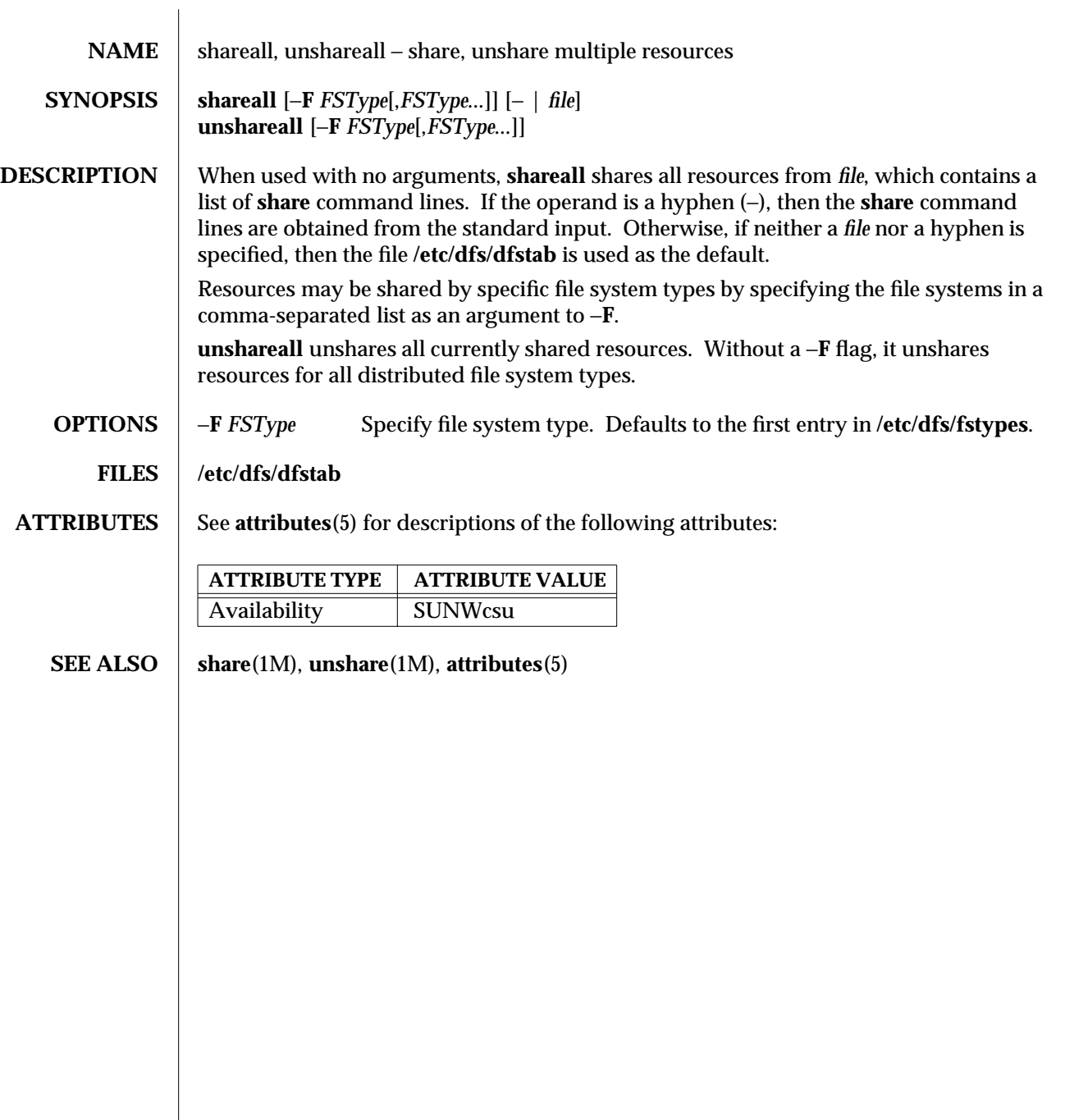

modified 14 Sep 1992 SunOS 5.6 31M-779

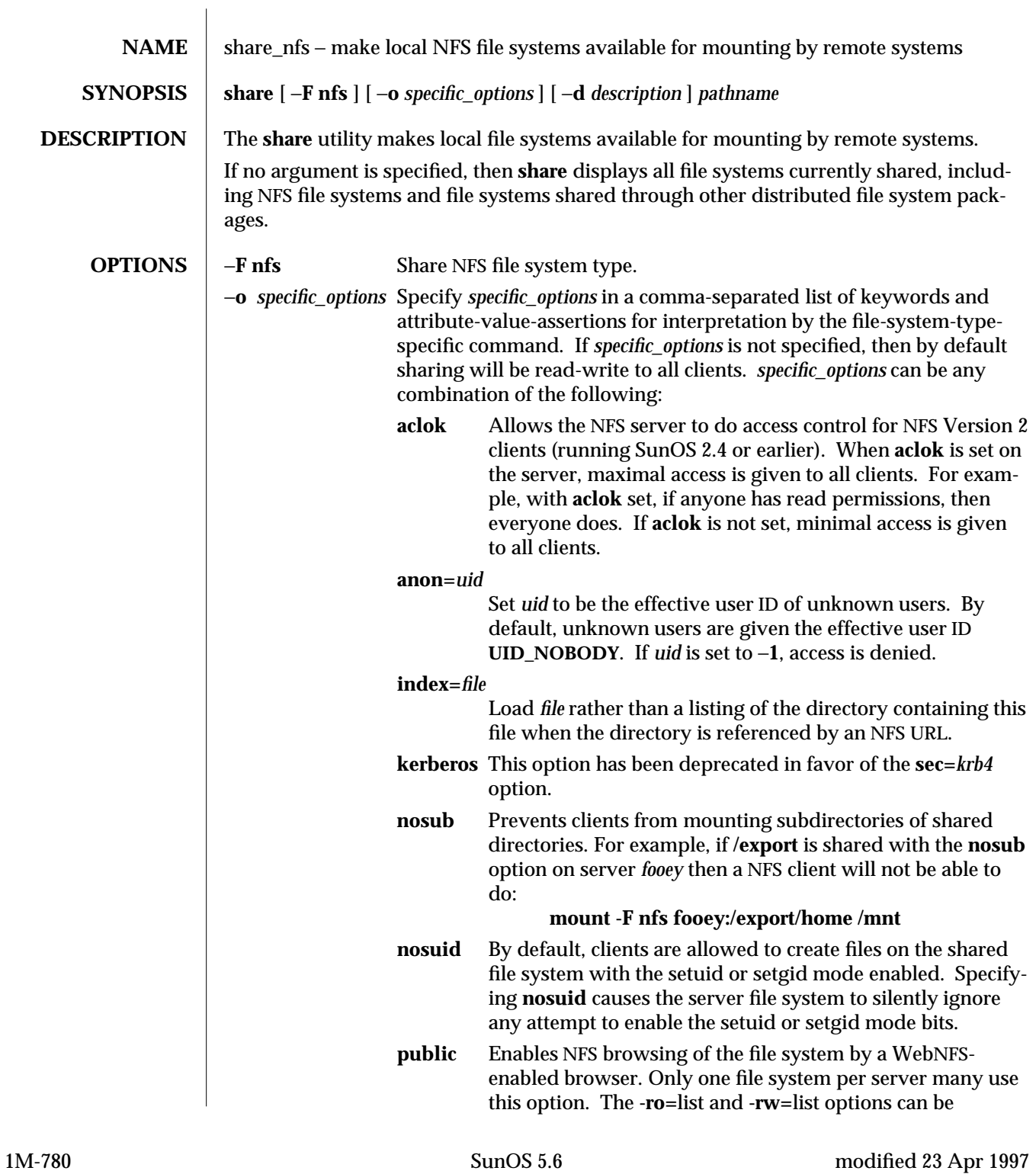

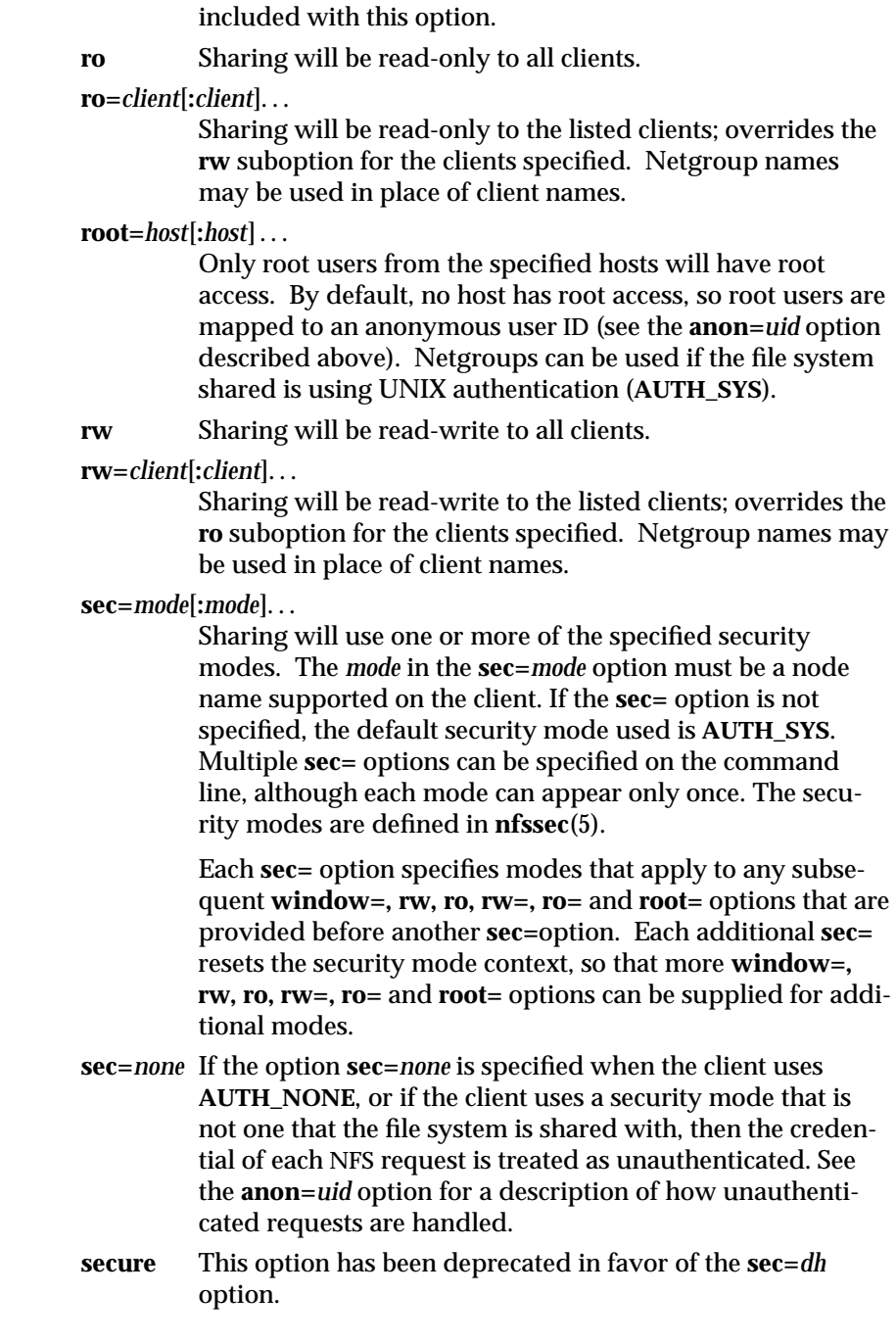

modified 23 Apr 1997 SunOS 5.6 5 1M-781

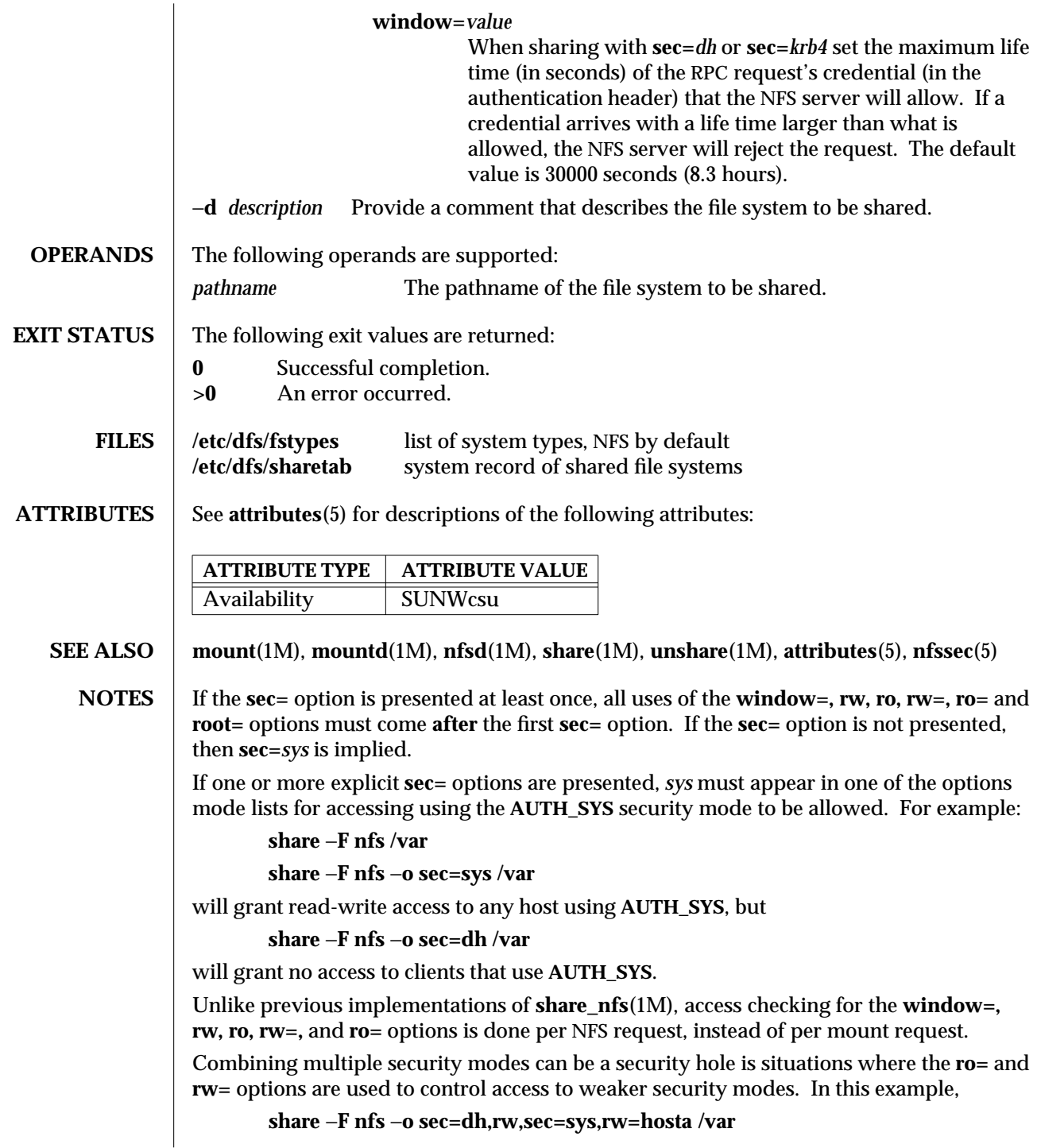

1M-782 SunOS 5.6 modified 23 Apr 1997

an intruder can forge the IP address for **hosta** (albeit on each NFS request) to side-step the stronger controls of **AUTH\_DES**. Something like:

#### **share** −**F nfs** −**o sec=dh,rw,sec=sys,ro /var**

is safer, because any client (intruder or legitimate) that avoids **AUTH\_DES** will only get read-only access. In general, multiple security modes per **share** command should only be used in situations where the clients using more secure modes get stronger access than clients using less secure modes.

If **rw=,** and **ro=** options are specified in the same **sec=** clause, and a client is in both lists, the order of the two options determines the access the client gets. If client **hosta** is in two netgroups - **group1** and **group2** - in this example, the client would get read-only access:

**share** −**F nfs** −**o ro=group1,rw=group2 /var**

In this example **hosta** would get read-write access:

**share** −**F nfs** −**o rw=group2,ro=group1 /var**

If within a **sec=** clause, both the **ro** and **rw=** options are specified, for compatibility, the order of the options rule is not enforced. All hosts would get read-only access, with the exception to those in the read-write list. Likewise, if the **ro=** and **rw** options are specified, all hosts get read-write access with the exceptions of those in the read-only list.

The **ro=** and **rw=** options are guaranteed to work over UDP and TCP but may not work over other transport providers.

The **root=** option with **AUTH\_SYS** is guaranteed to work over UDP and TCP but may not work over other transport providers.

The **root=** option with **AUTH\_DES** and **AUTH\_KERB** is guaranteed to work over any transport provider.

There are no interactions between the **root=** option and the **rw, ro, rw=,** and **ro=** options. Putting a host in the **root** list does not override the semantics of the other options. The access the host gets is the same as when the **root=** options is absent. For example, the following **share** command will deny access to **hostb:**

**share** −**F nfs** −**o ro=hosta,root=hostb /var**

The following will give read-only permissions to **hostb:**

**share** −**F nfs** −**o ro=hostb,root=hostb /var**

The following will give read-write permissions to **hostb:**

#### **share** −**F nfs** −**o ro=hosta,rw=hostb,root=hostb /var**

If the file system being shared is a symbolic link to a valid pathname, the canonical path (the path which the symbolic link follows) will be shared. For example, if **/export/foo** is a symbolic link to **/export/bar** (**/export/foo -> /export/bar**), the following **share** command will result in **/export/bar** as the shared pathname (and not **/export/foo**).

#### **example# share** −**F nfs /export/foo**

Note that an NFS mount of **server:/export/foo** will result in **server:/export/bar** really being mounted.

modified 23 Apr 1997 SunOS 5.6 2012 SunOS 5.6 2M-783

This line in the **/etc/dfs/dfstab** file will share the **/disk** file system read-only at boot time:

## **share** −**F nfs** −**o ro /disk**

Note that the same command entered from the command line will not share the **/disk** file system unless there is at least one file system entry in the **/etc/dfs/dfstab** file. The **mountd**(1M) and **nfsd**(1M) daemons only run if there is a file system entry in **/etc/dfs/dfstab** when starting or rebooting the system.

1M-784 SunOS 5.6 modified 23 Apr 1997

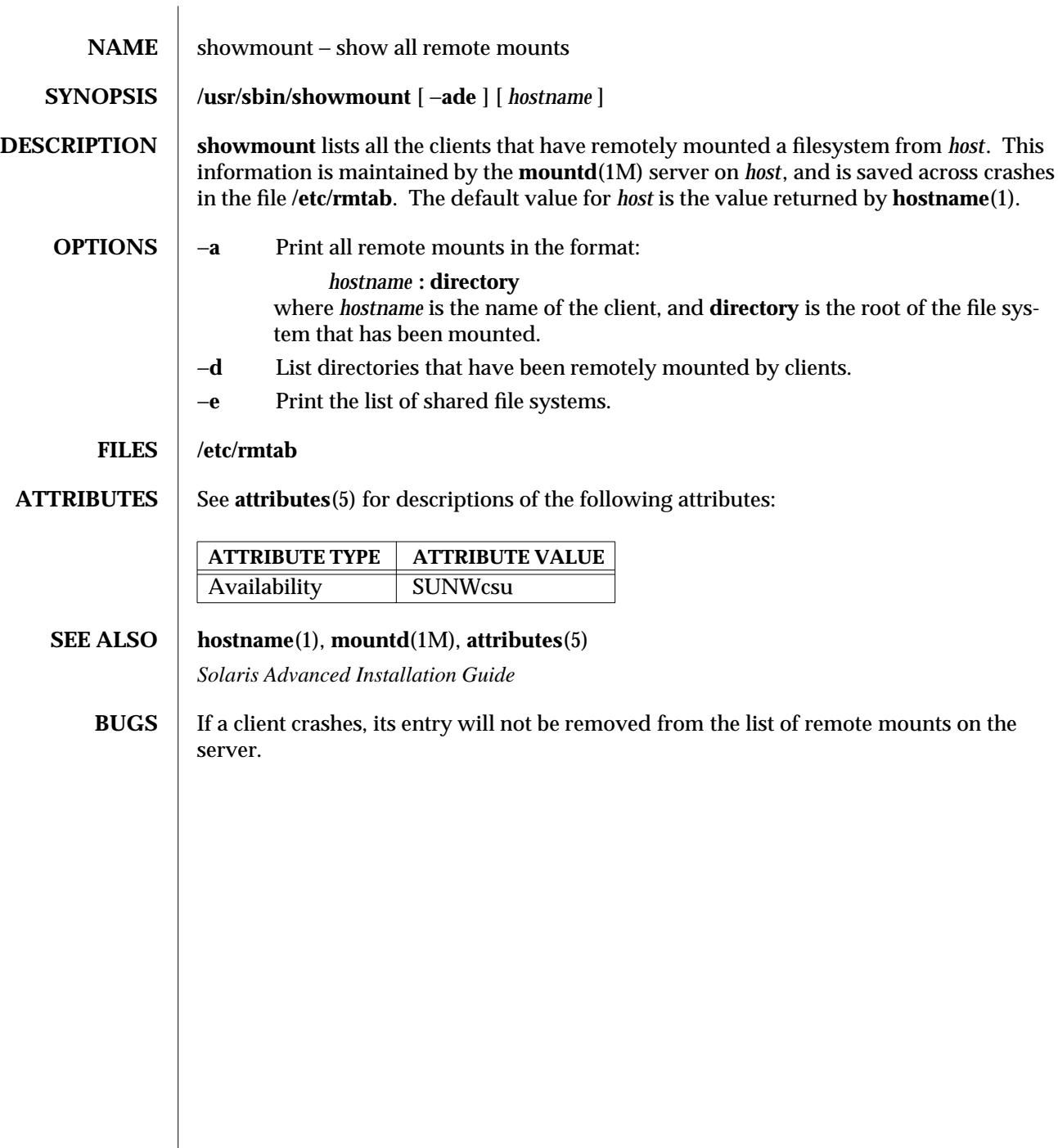

modified 3 Apr 1997 SunOS 5.6 1M-785

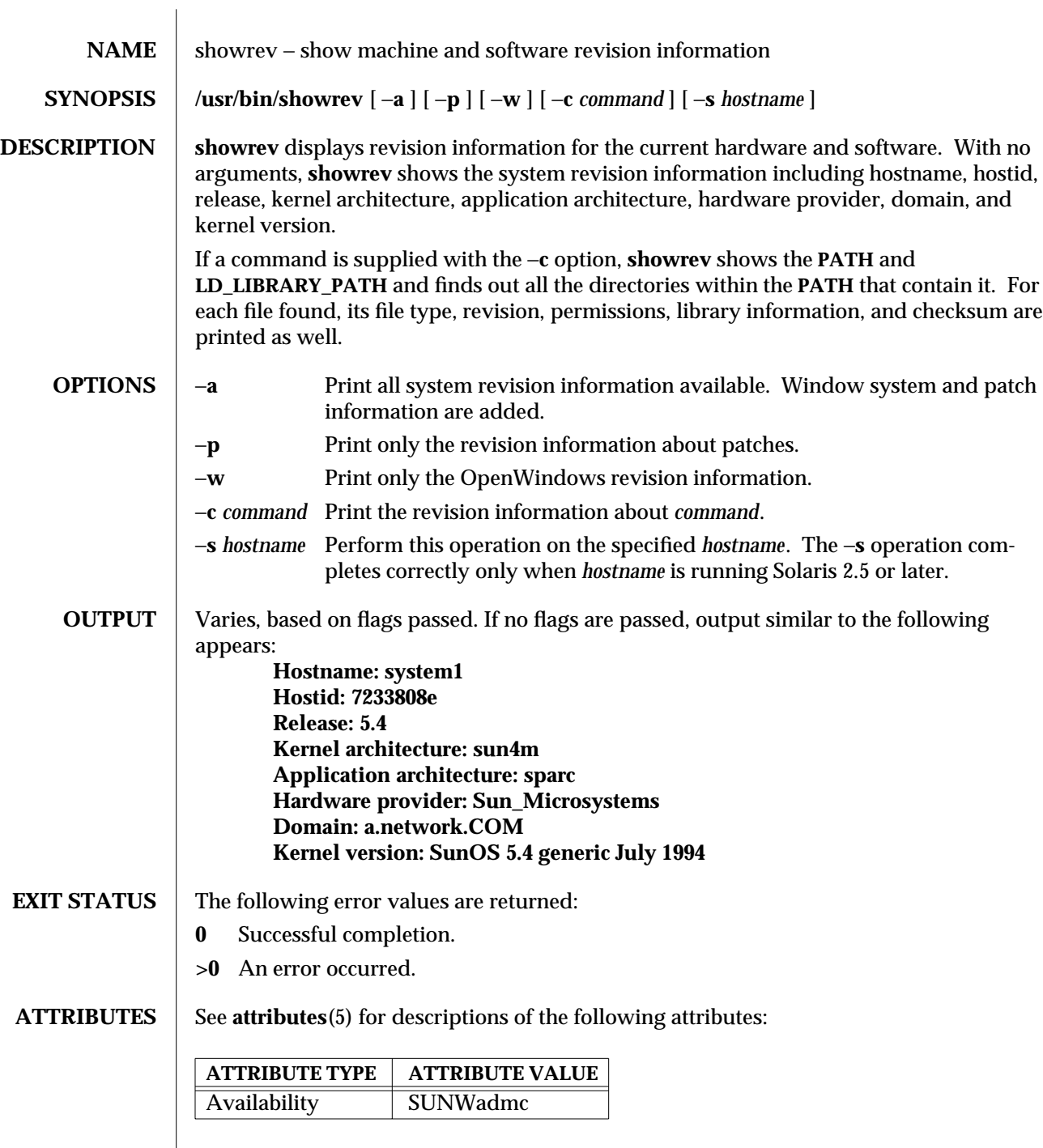

1M-786 SunOS 5.6 modified 30 Aug 1995

**SEE ALSO**  $\int$  **arch**(1), **ldd**(1), **mcs**(1), **sum**(1), **attributes**(5)

**BUGS** For the −**s** option to work when *hostname* is running a version of Solaris prior to 2.5, the Solstice AdminSuite must be installed on *hostname*.

modified 30 Aug 1995 SunOS 5.6 5 SunOS 5.6

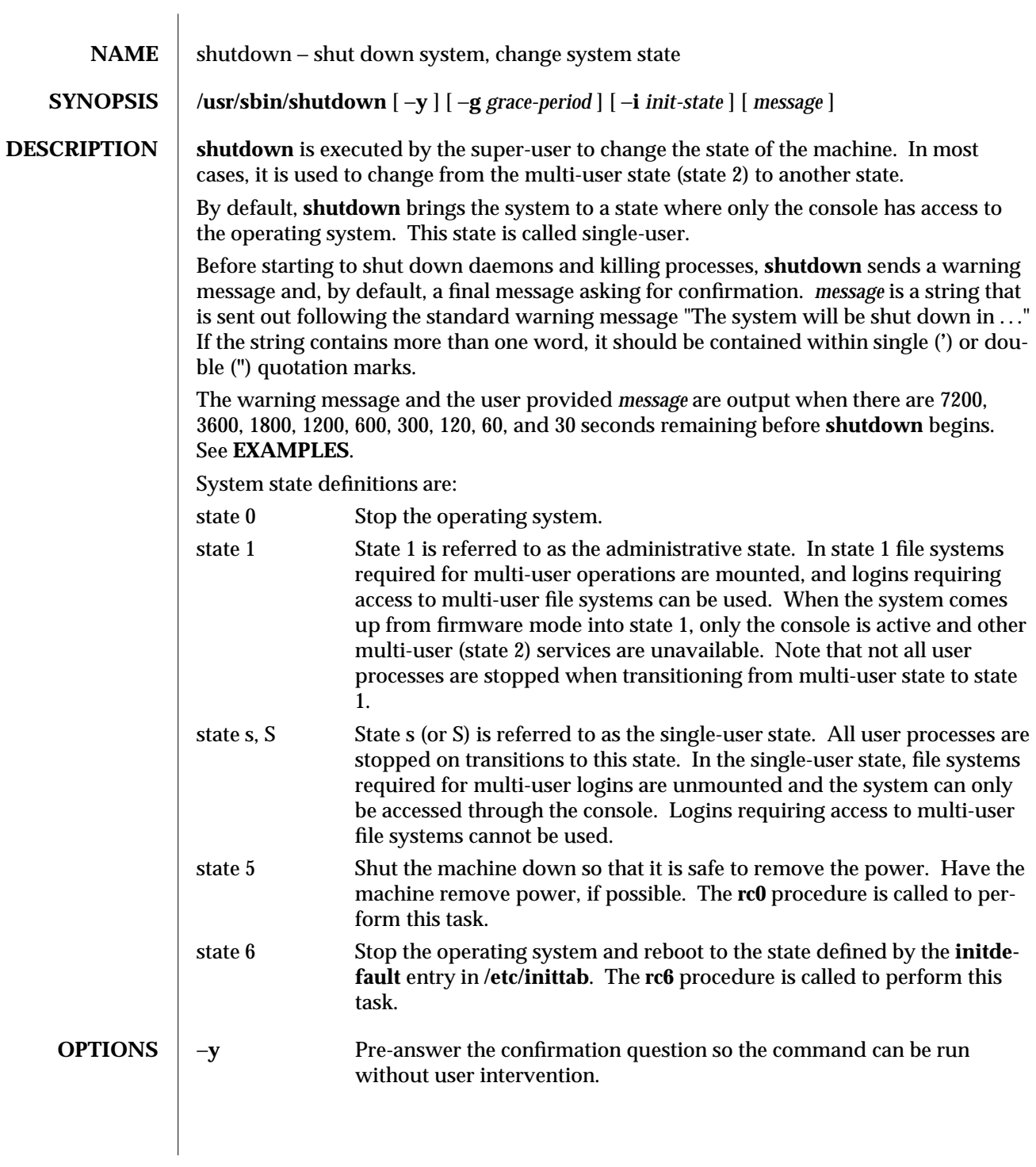

1M-788 SunOS 5.6 modified 19 Dec 1995
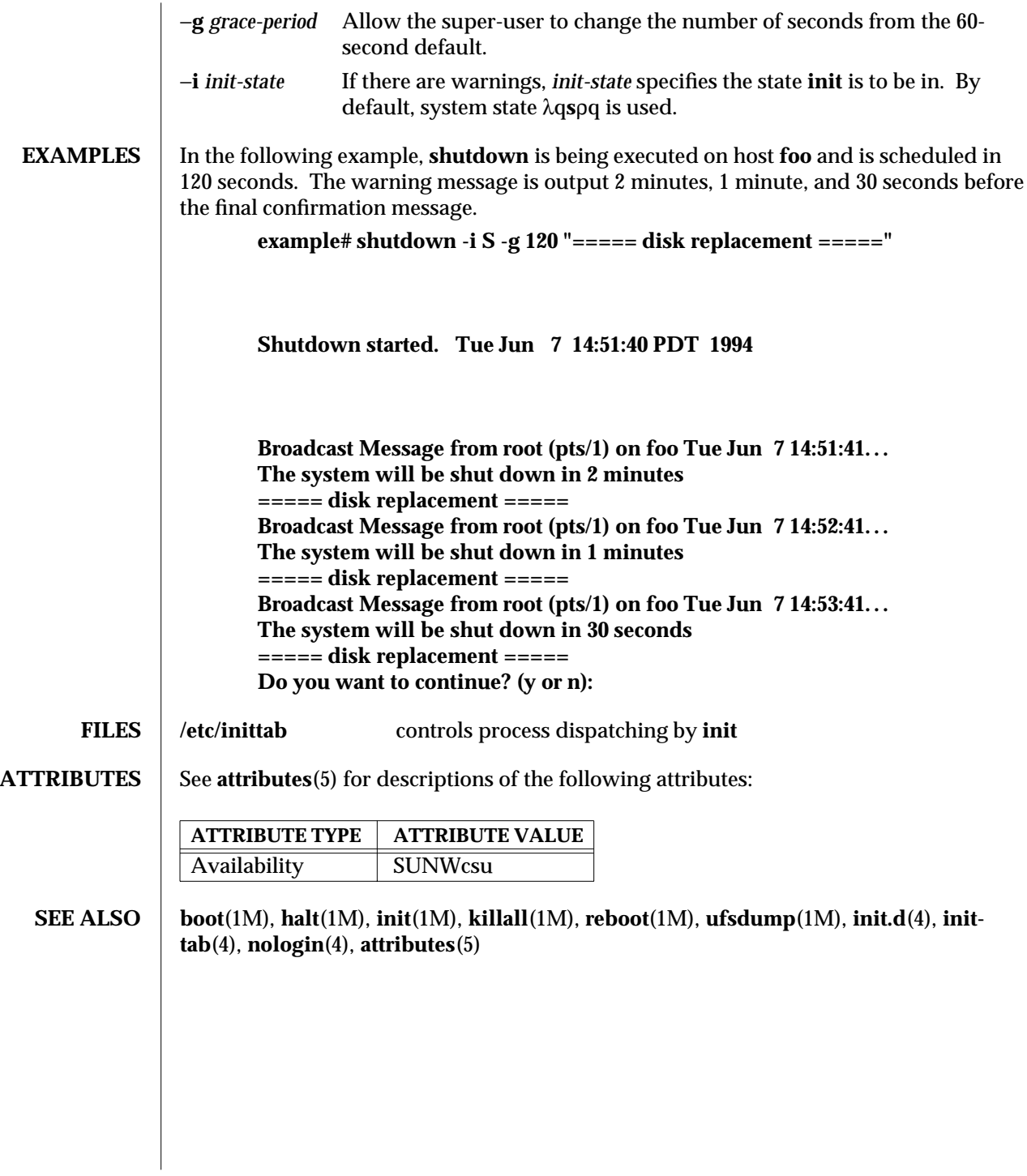

modified 19 Dec 1995 SunOS 5.6 5 SunOS 5.6 2M-789

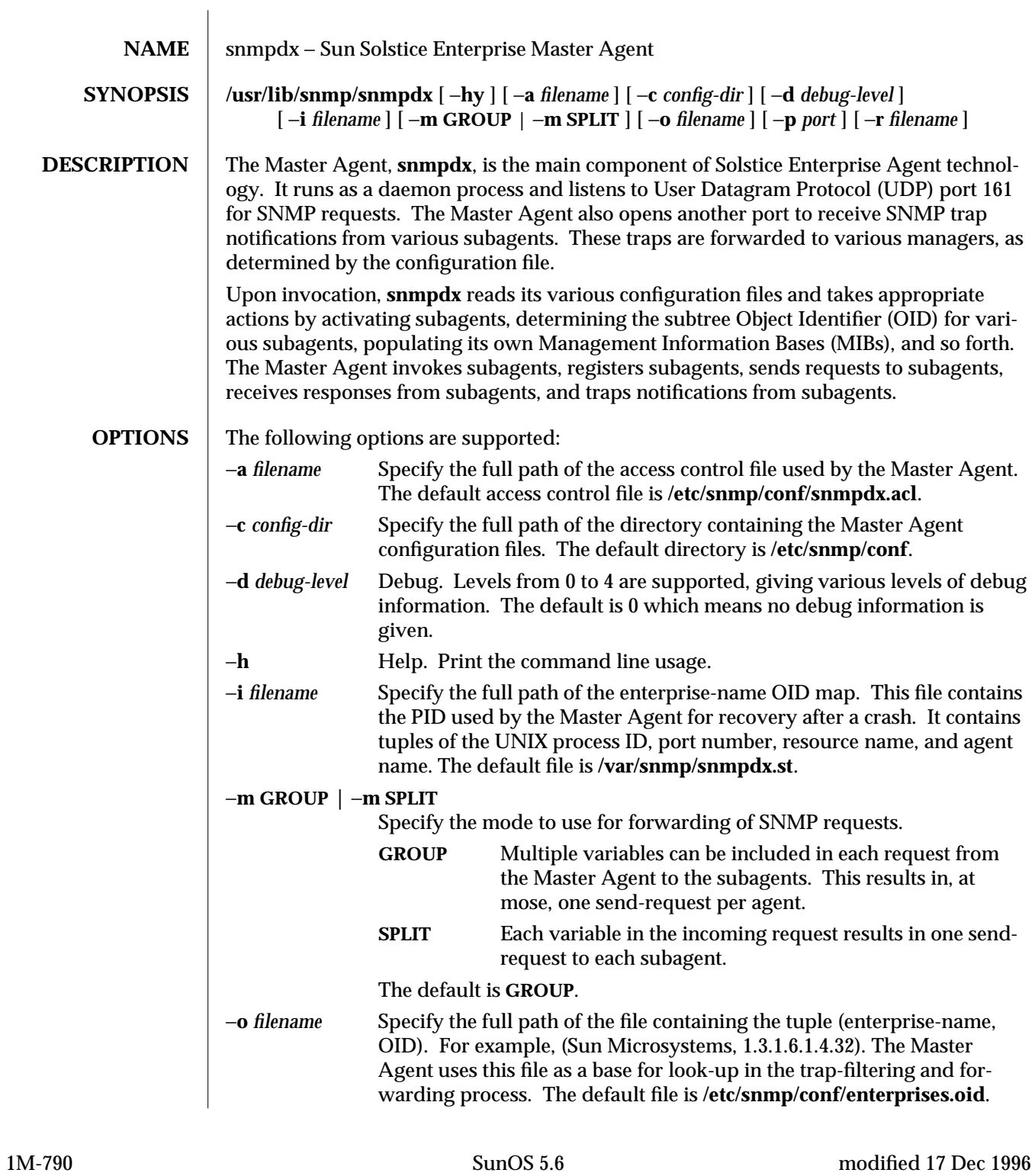

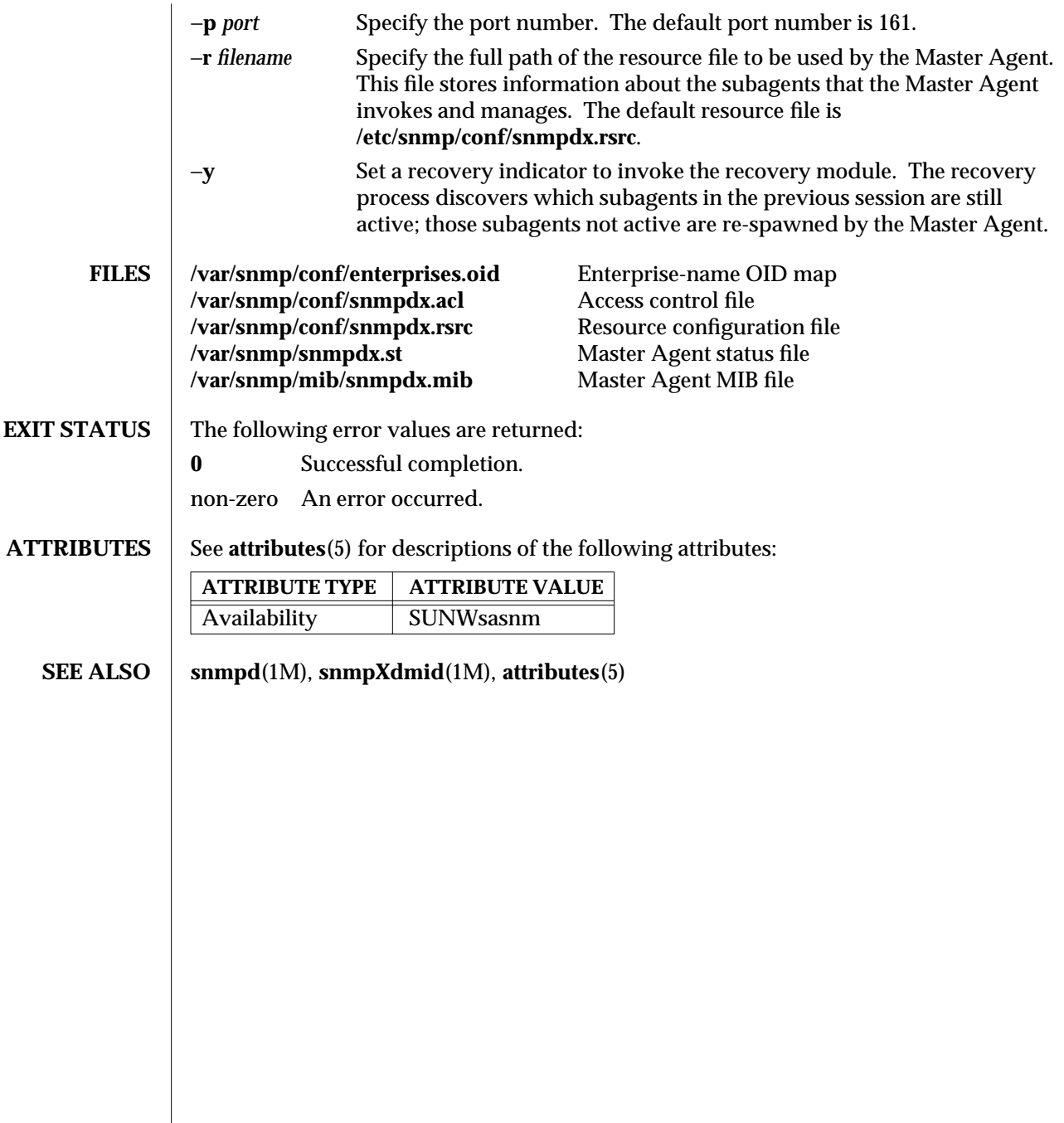

modified 17 Dec 1996 SunOS 5.6 5.6 1M-791

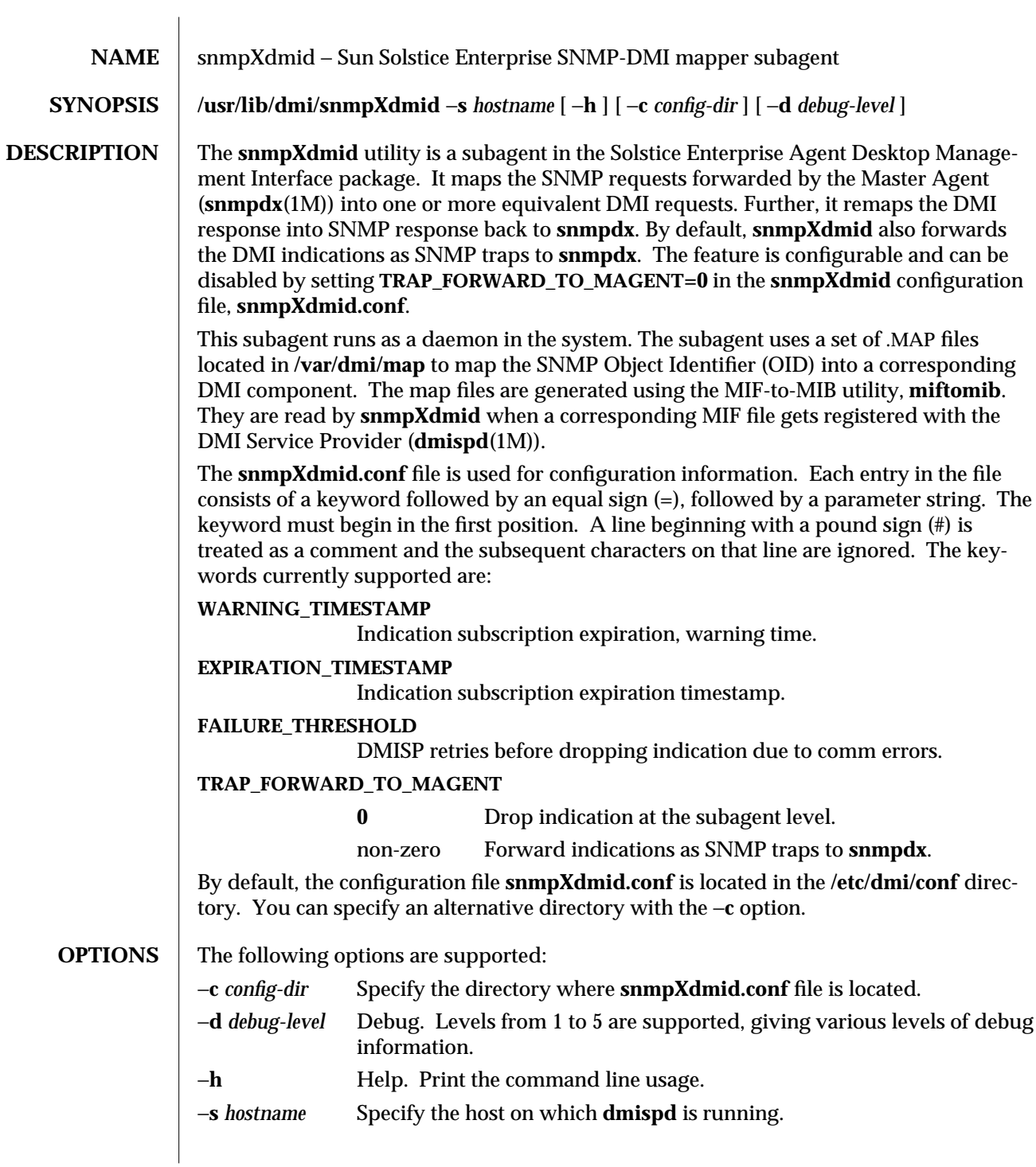

1M-792 SunOS 5.6 modified 17 Dec 1996

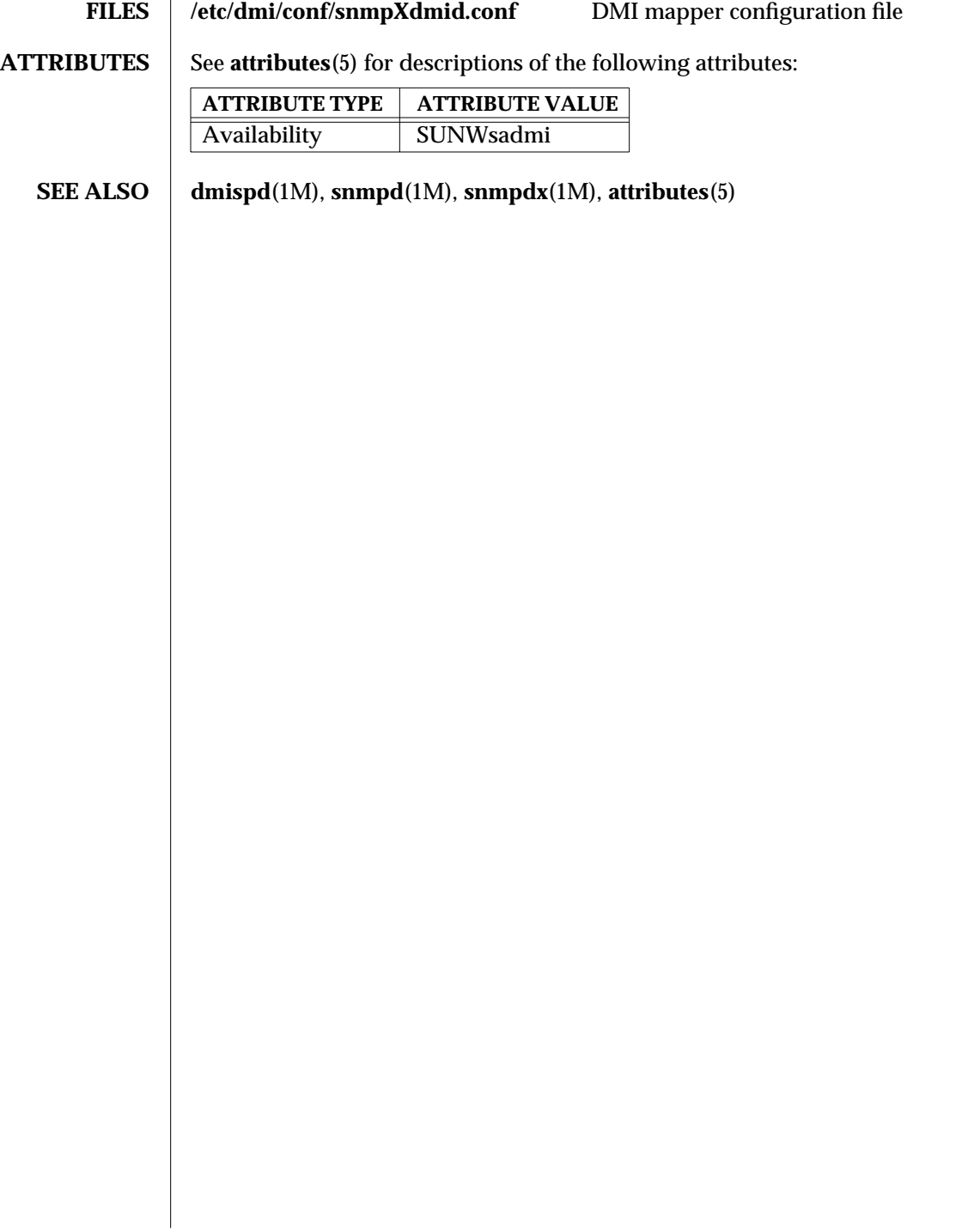

modified 17 Dec 1996 SunOS 5.6 5.6 1M-793

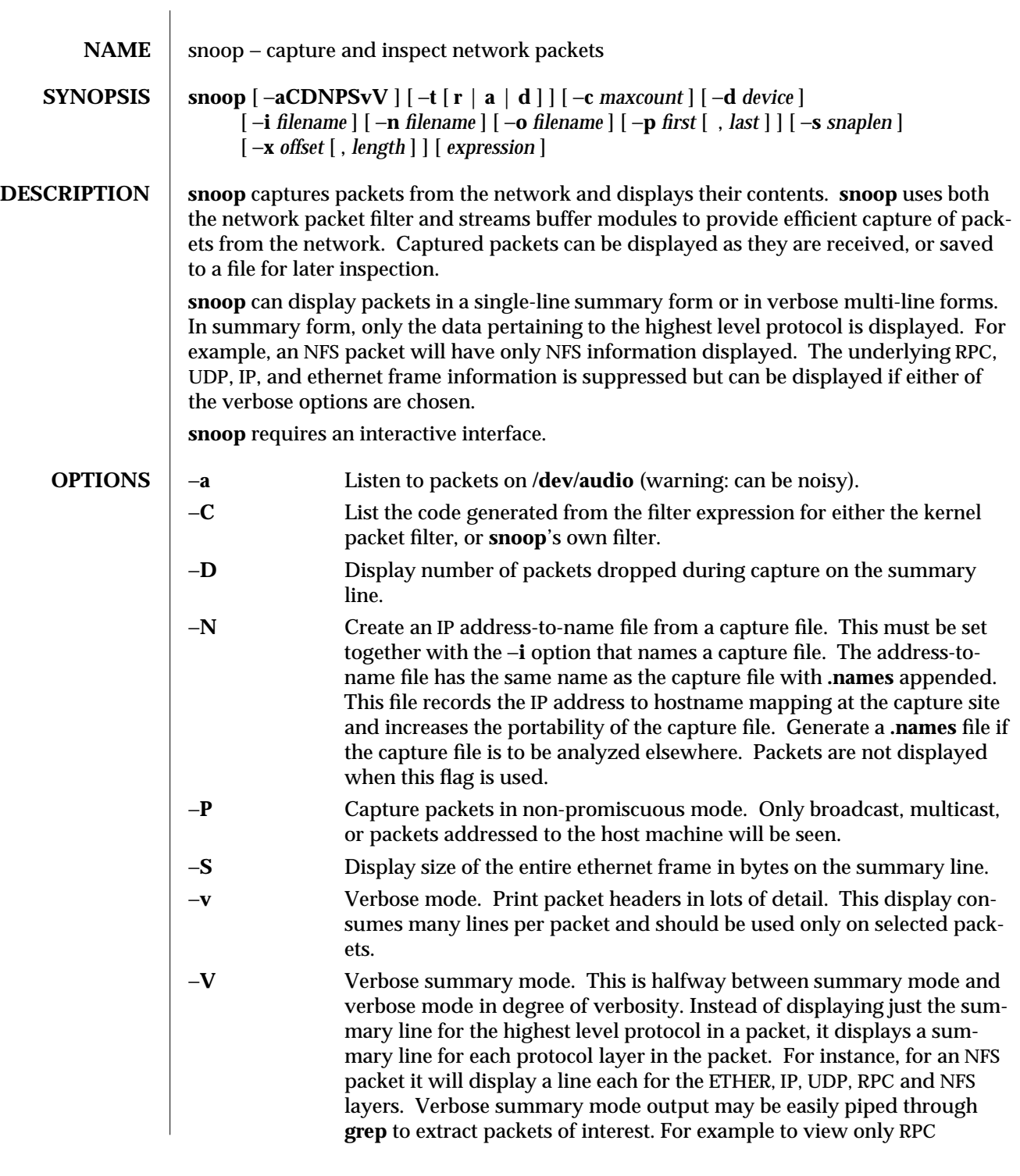

1M-794 SunOS 5.6 modified 25 Jan 1996

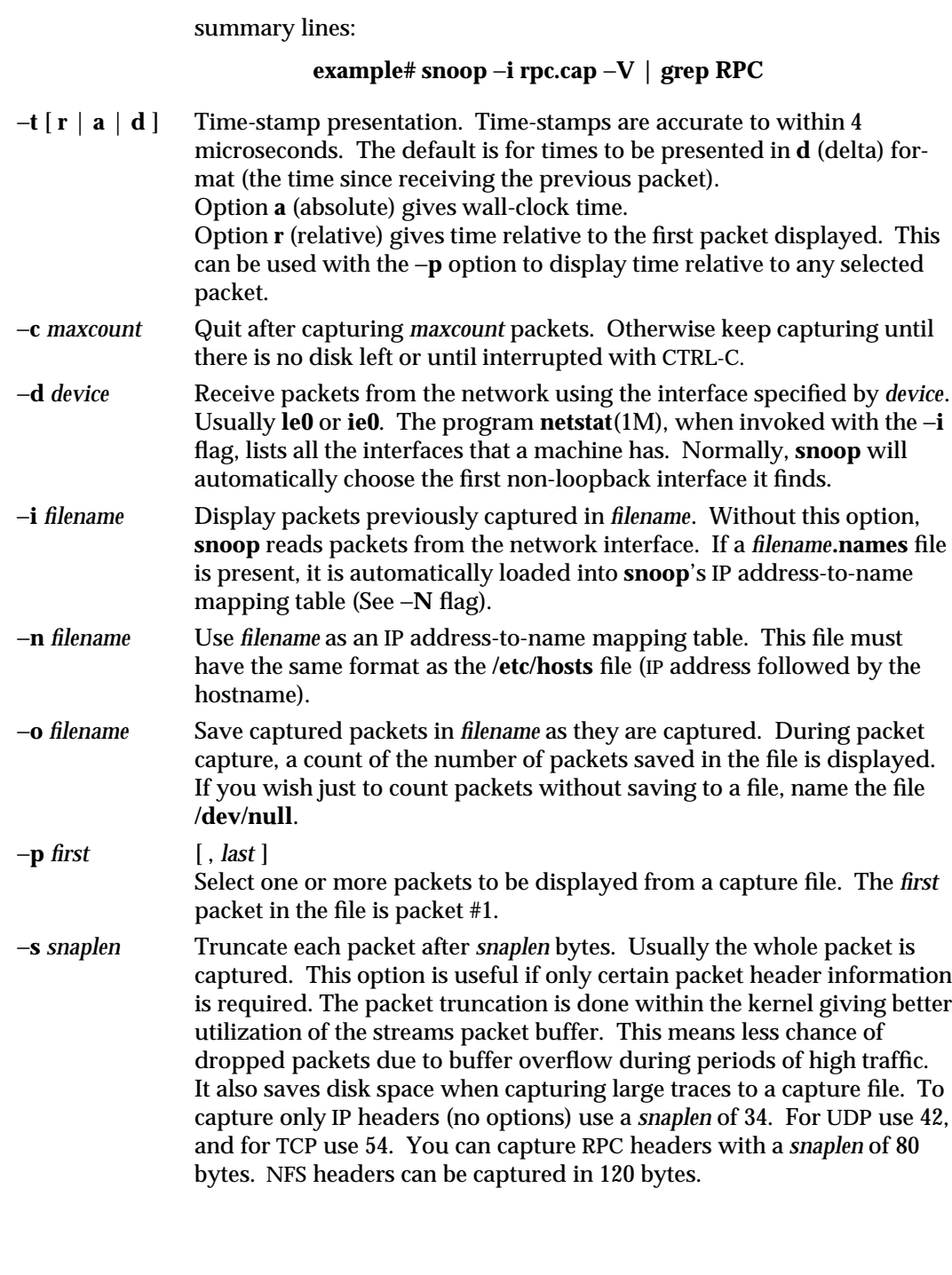

modified 25 Jan 1996 SunOS 5.6 5 SunOS 5.6 2M-795

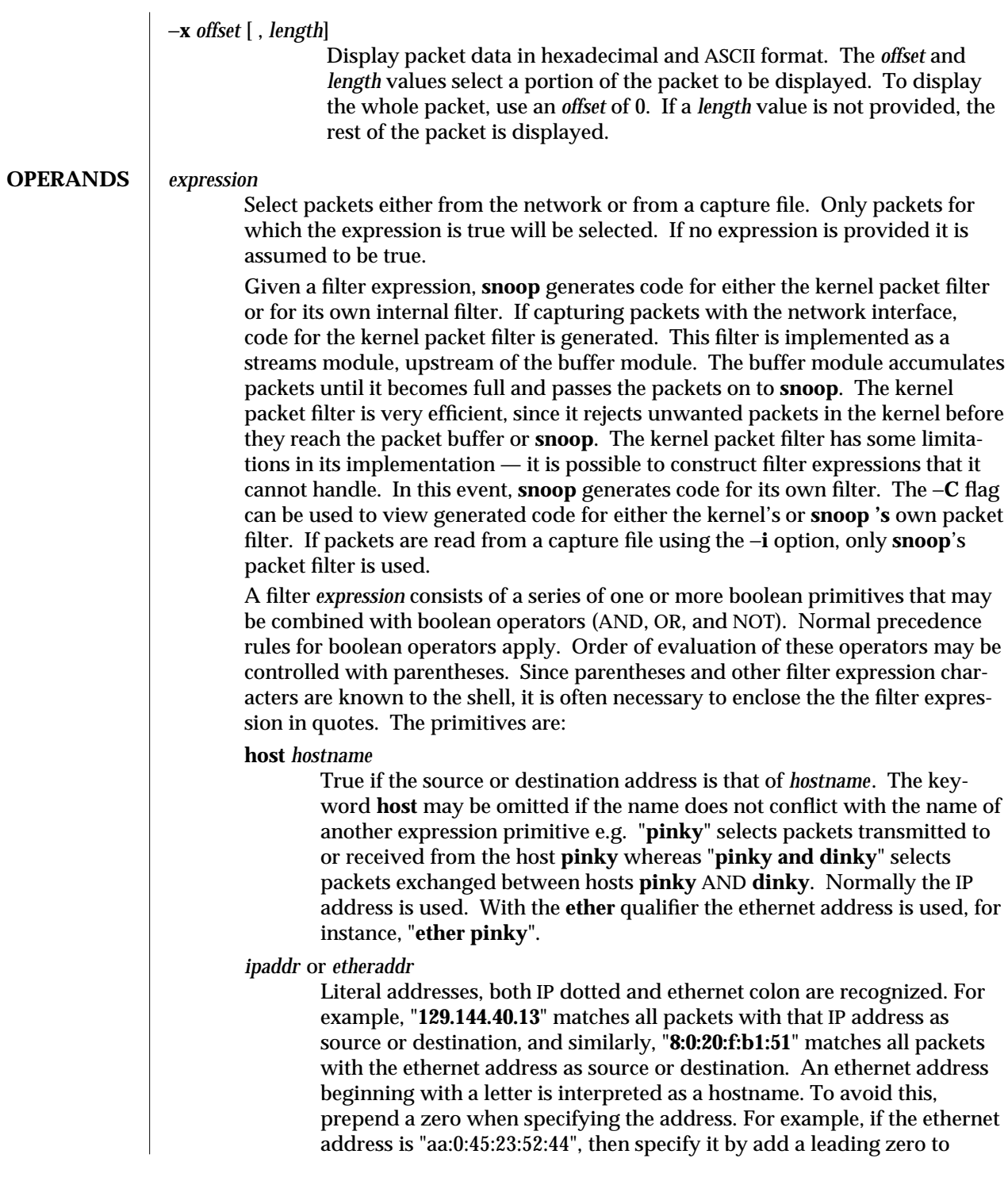

1M-796 SunOS 5.6 modified 25 Jan 1996

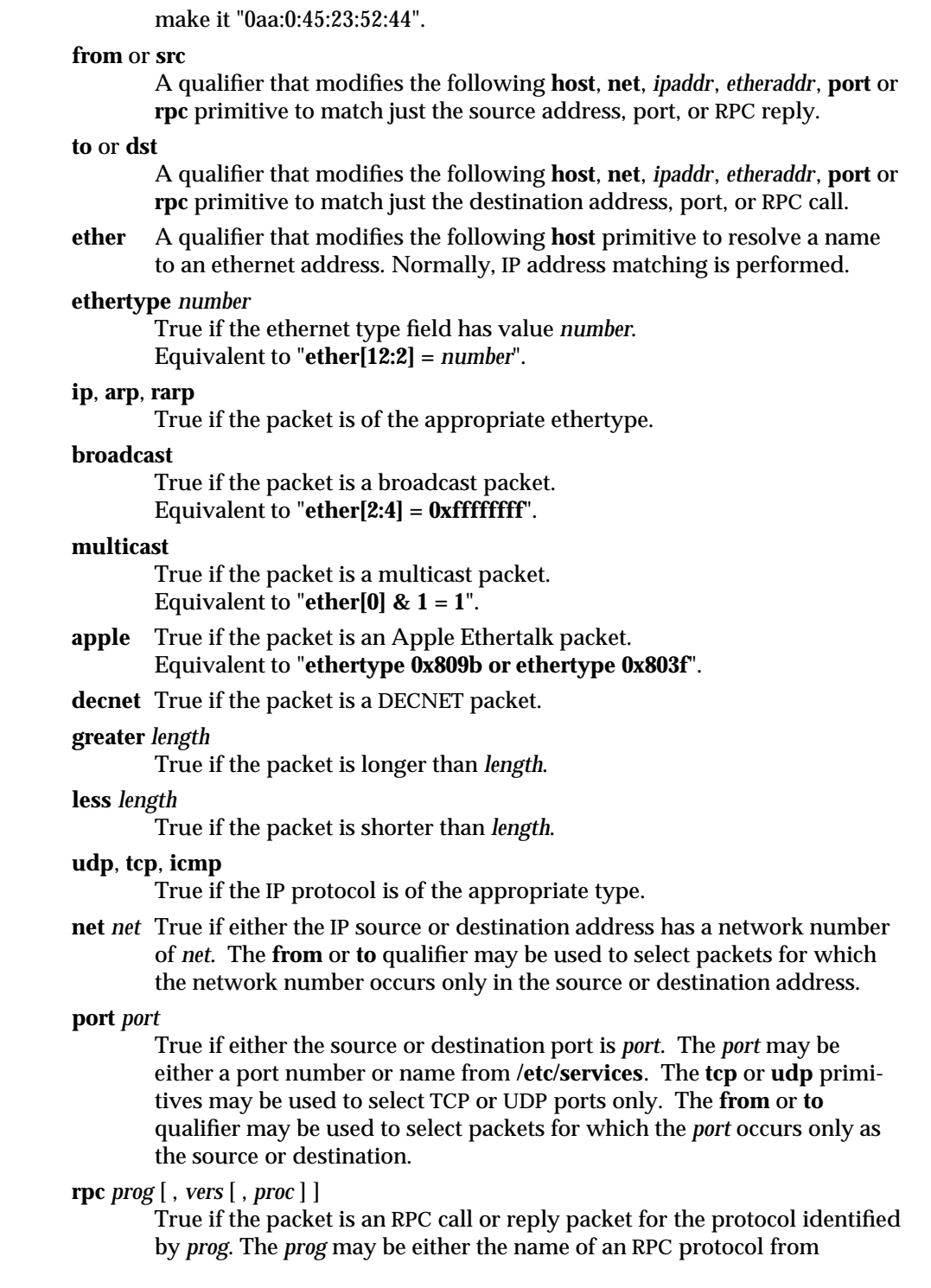

modified 25 Jan 1996 SunOS 5.6 5 SunOS 5.6 2M-797

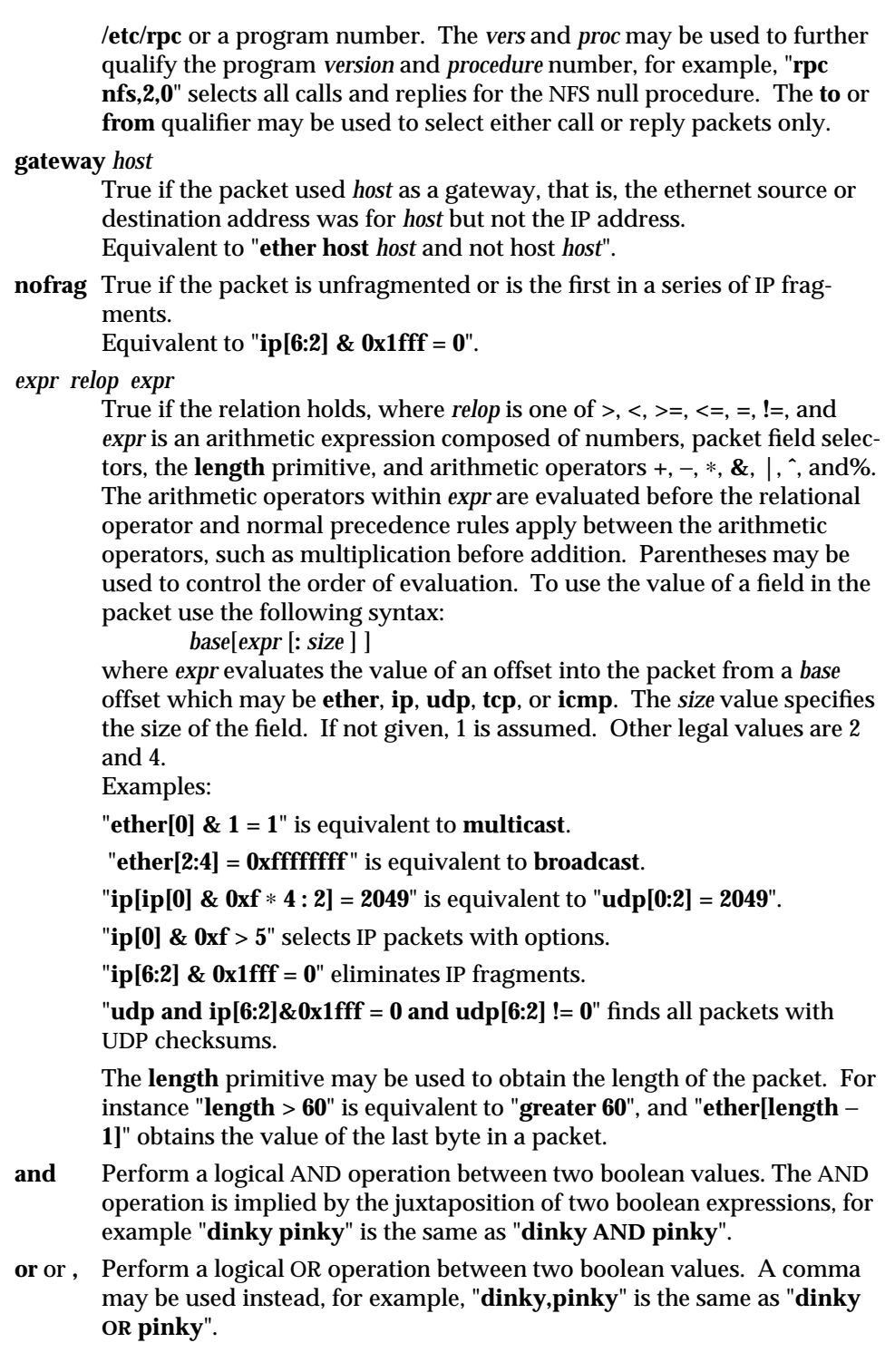

1M-798 SunOS 5.6 modified 25 Jan 1996

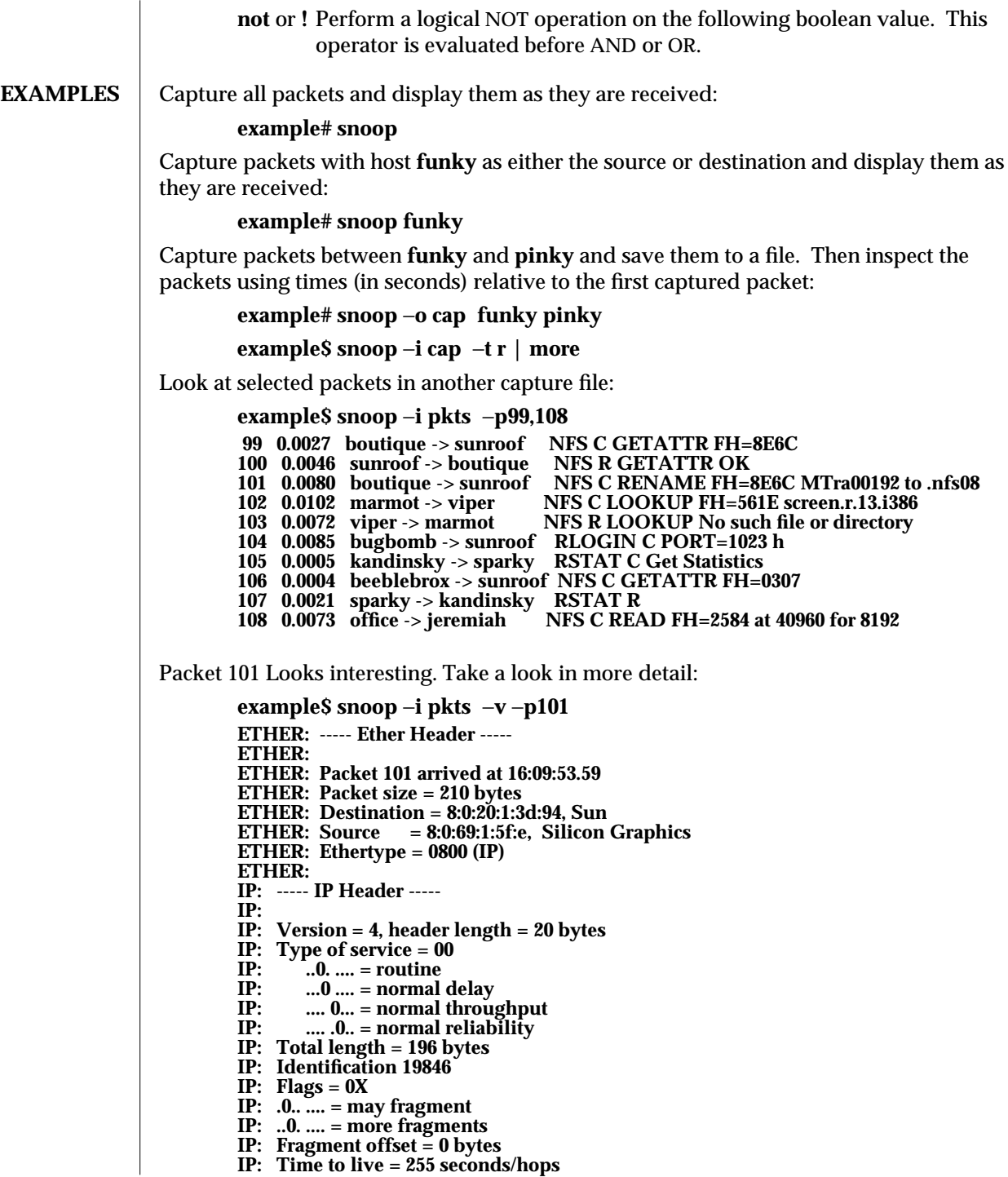

modified 25 Jan 1996 SunOS 5.6 5 and 5 30 M-799

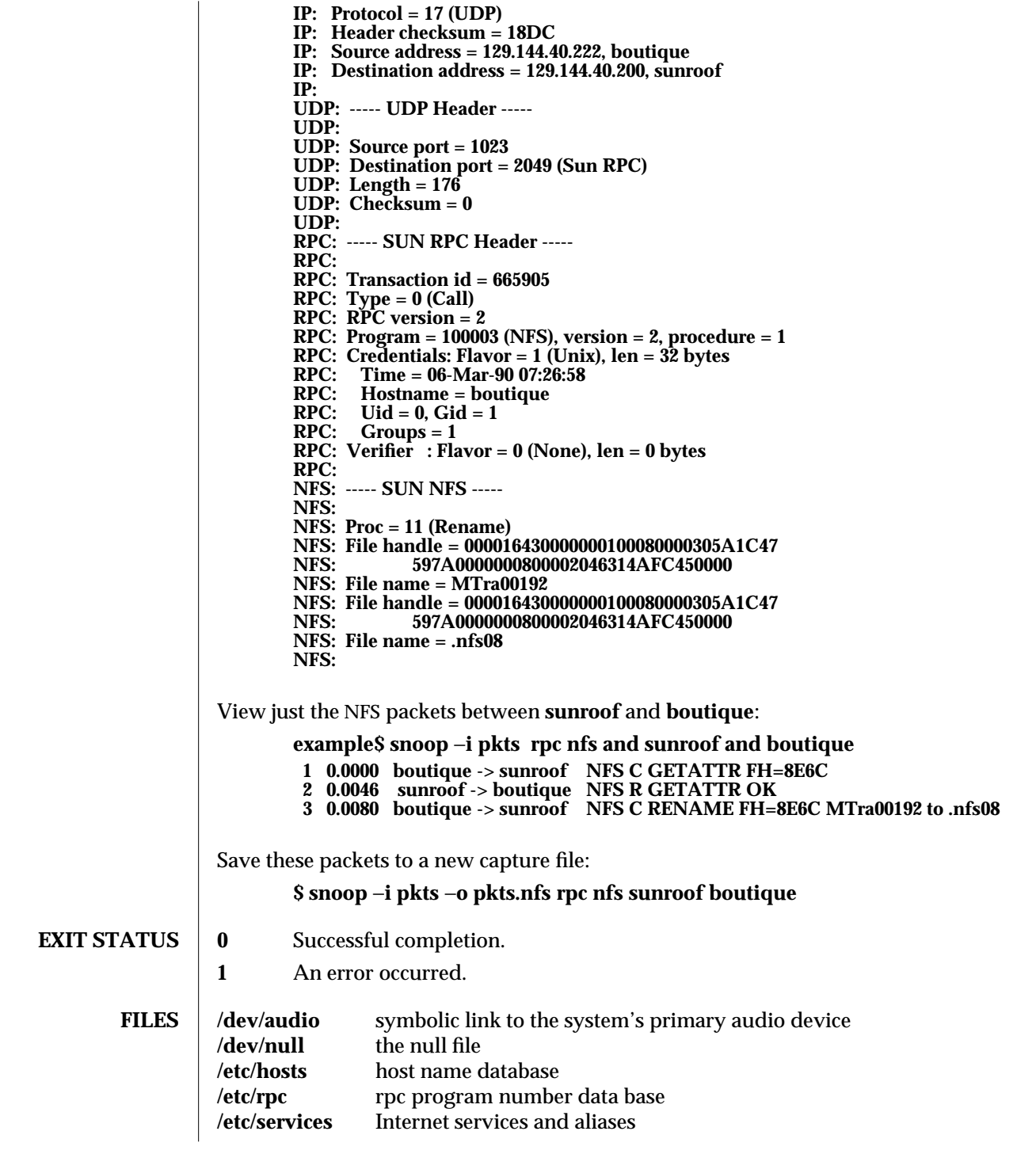

1M-800 SunOS 5.6 modified 25 Jan 1996

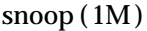

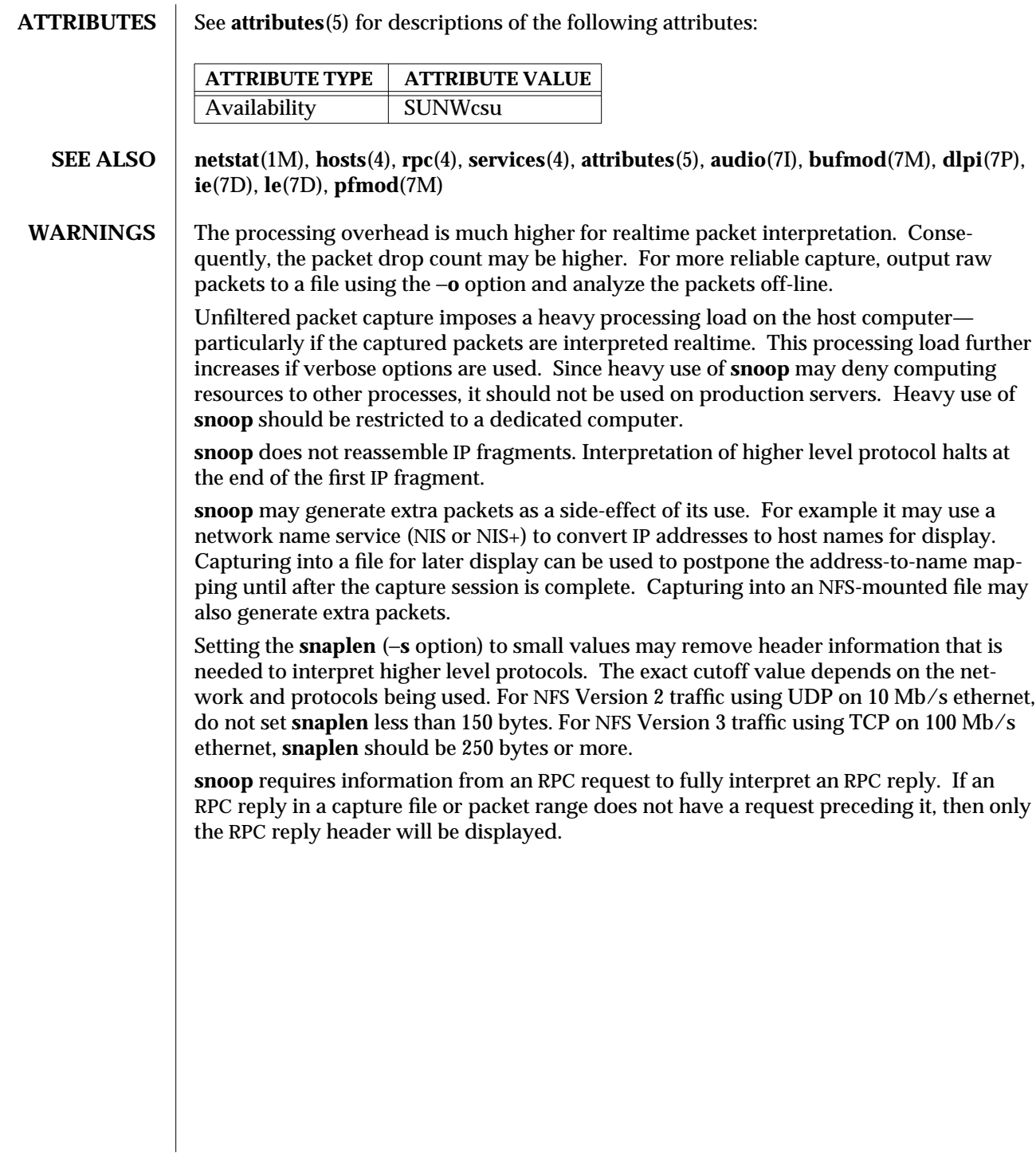

modified 25 Jan 1996 SunOS 5.6 5 SunOS 5.6 2012 1M-801

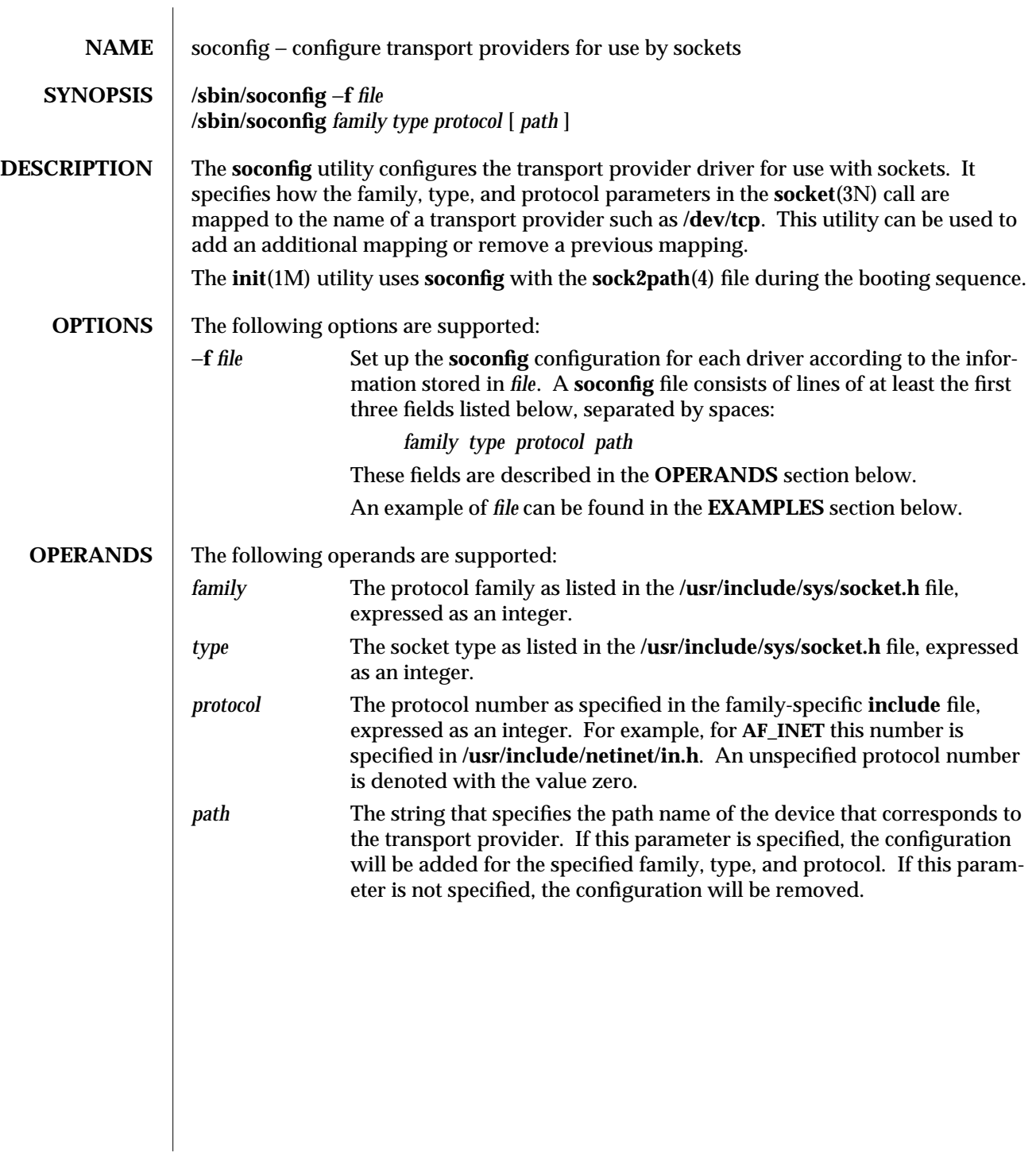

1M-802 SunOS 5.6 modified 30 Sep 1996

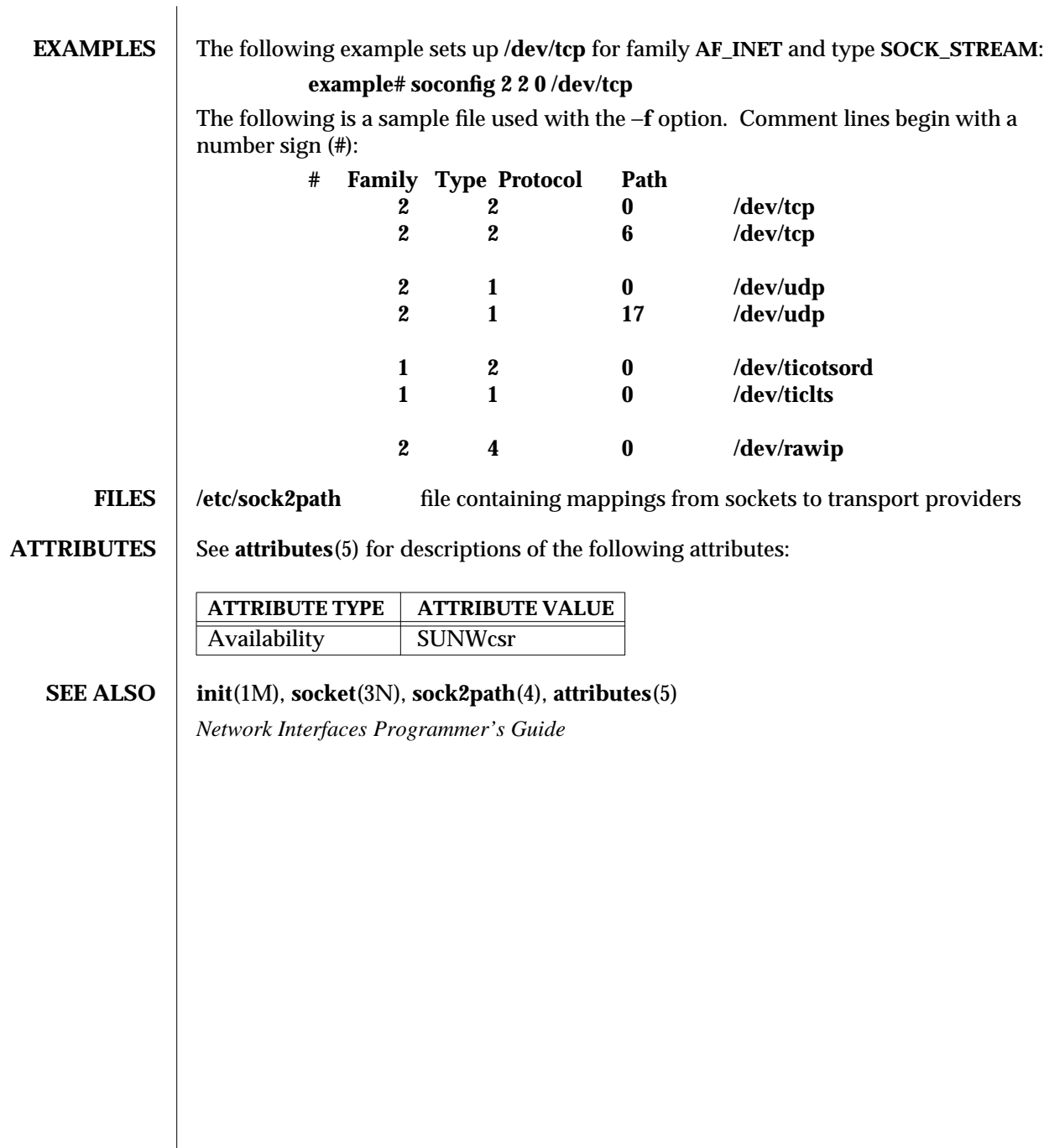

modified 30 Sep 1996 SunOS 5.6 SunOS 5.6 1M-803

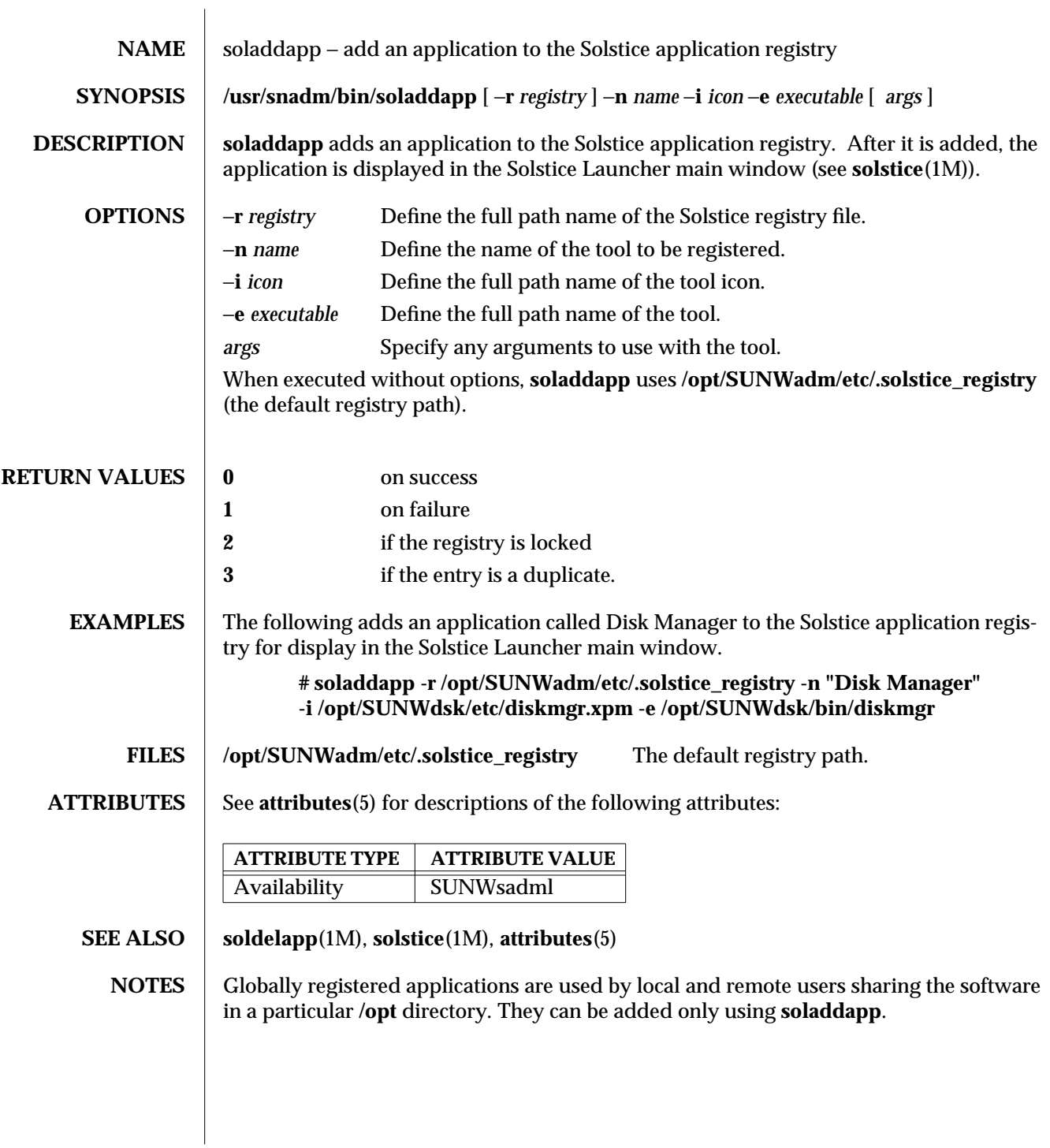

1M-804 SunOS 5.6 modified 15 Sep 1995

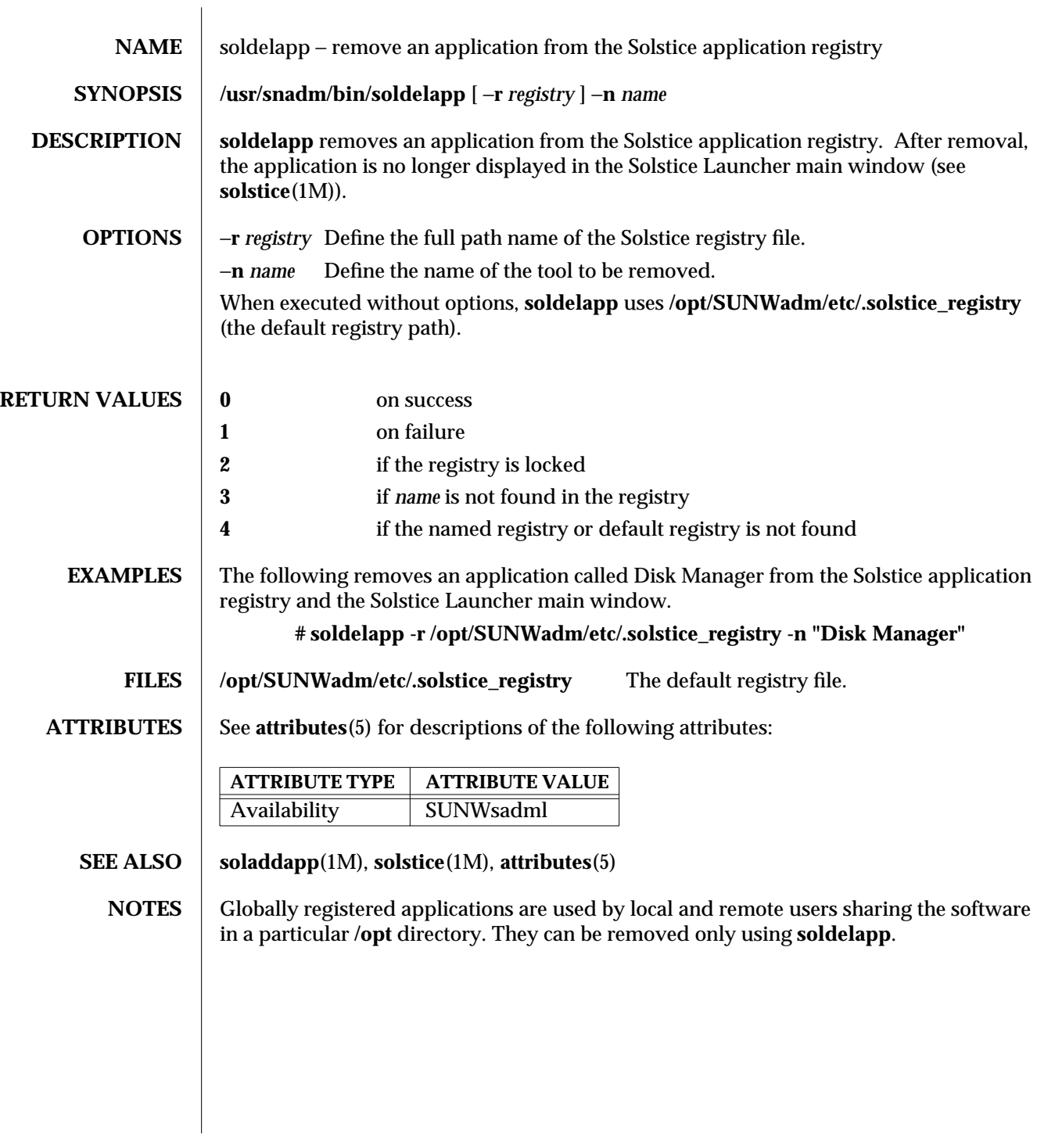

modified 15 Sep 1995 SunOS 5.6 SunOS 5.6

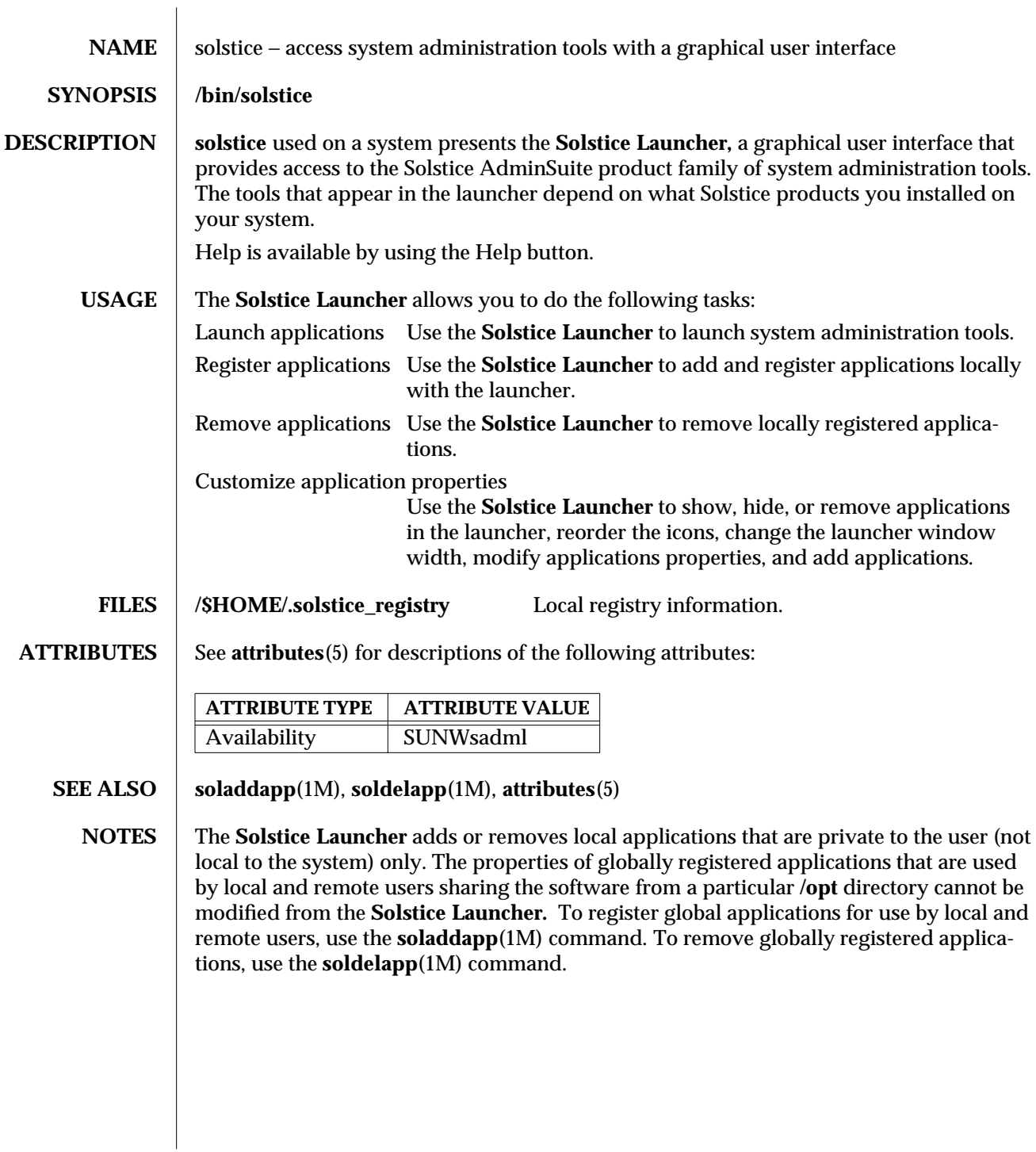

1M-806 SunOS 5.6 modified 15 Sep 1995

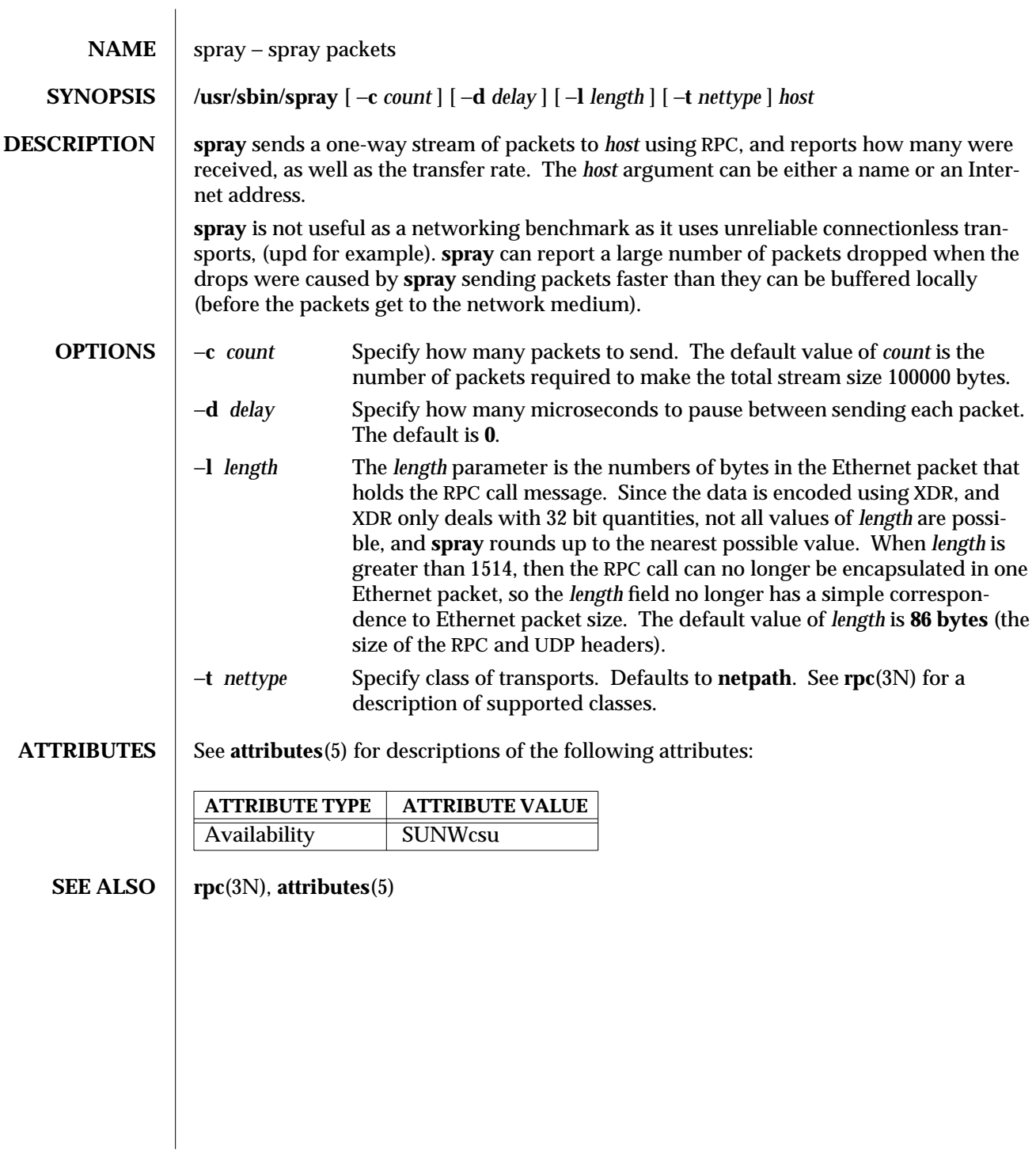

modified 14 Sep 1992 SunOS 5.6 5 1M-807

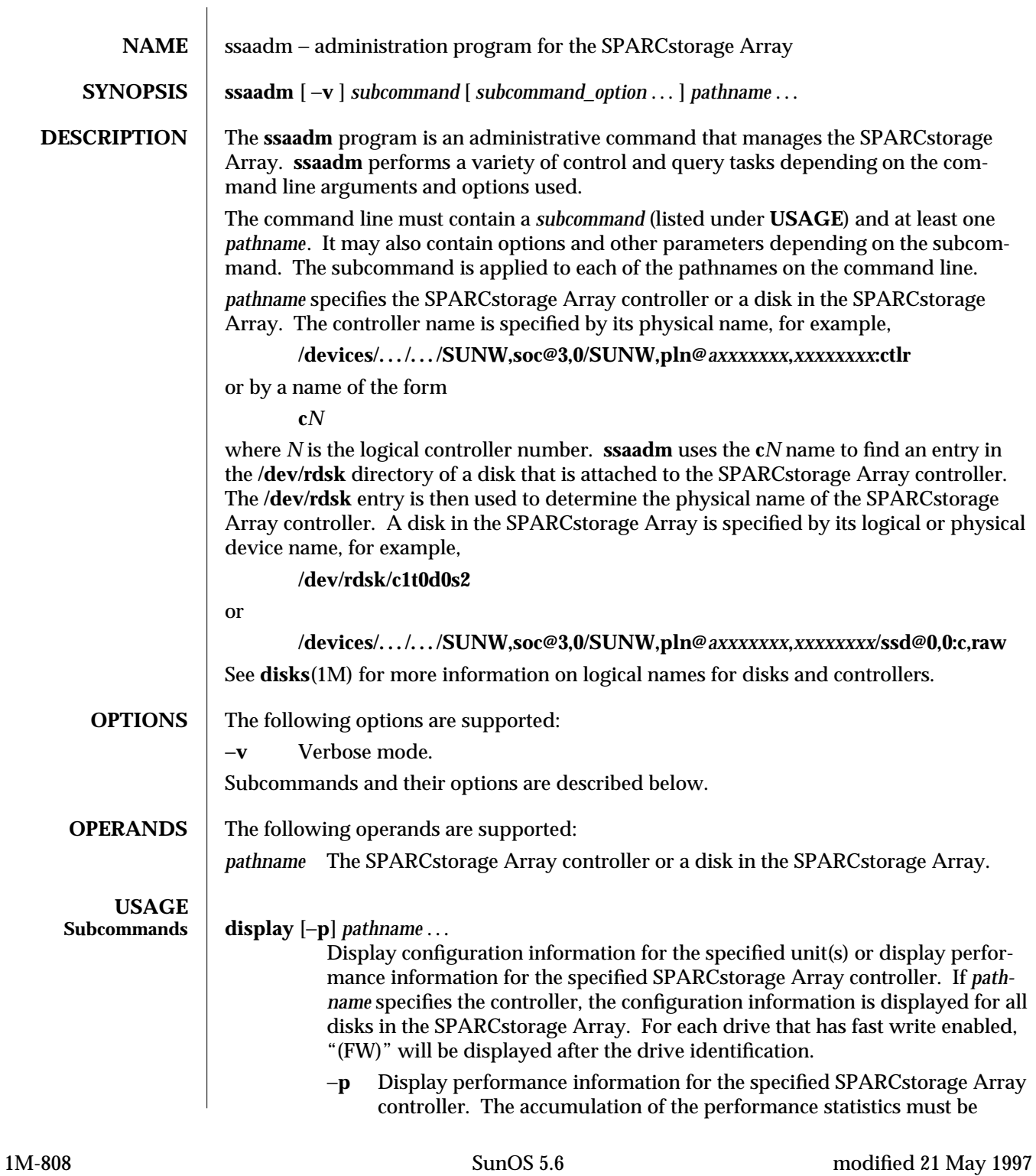

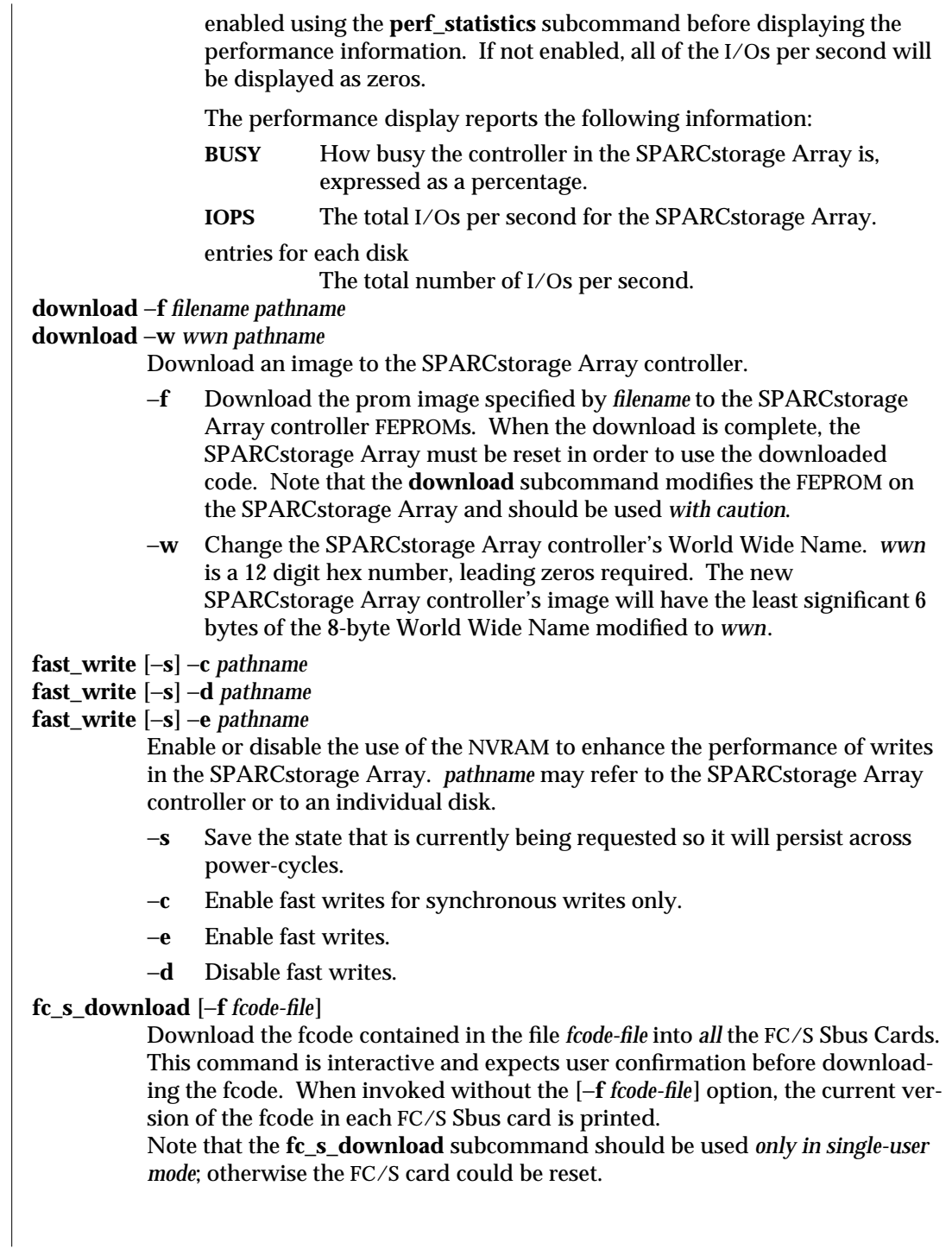

modified 21 May 1997 SunOS 5.6 5.6 2010 SunOS 5.6 2010 1M-809

## **perf\_statistics** −**e** *pathname* **perf\_statistics** −**d** *pathname* Enable or disable the accumulation of performance statistics for the specified SPARCstorage Array controller. The accumulation of performance statistics must be enabled before using the **display** −**p** subcommand. This subcommand can be issued only to the SPARCstorage Array controller. −**e** Enable the accumulation of performance statistics. −**d** Disable the accumulation of performance statistics. **purge** *pathname* Purge any fast write data from NVRAM for one disk, or all disks if the controller is specified. This option should be used with caution, usually only when a drive has failed. **reserve** *pathname* Reserve the specified controller(s) or disk(s) for exclusive use by the issuing host. When HA (High Availability) Software is running on a system, do not use this subcommand to reserve a disk on an SSA. Doing so could cause problems for the HA software. **release** *pathname* Release a reservation held on the specified controller(s) or disk(s). When HA (High\_Availability) Software is running on a system, do not use this subcommand to release a disk on an SSA. Doing so could cause problems for the HA software. **set\_boot\_dev** [−**y**] *pathname* Set the boot-device variable in the PROM to the physical device name specified by *pathname* which can be a block special device or a mount-point. The command normally runs interactively and requests confirmation for setting the default boot-device in the PROM. The −**y** option can be used to run it in noninteractive mode, in which case no confirmation is requested or required. **start** [−**t** *tray-number*] *pathname* Spin up the specified disk(s). If *pathname* specifies the controller, this action applies to all disks in the SPARCstorage Array. −**t** Spin up all disks in the tray specified by *tray-number*. *pathname* must specify the controller. **stop** [−**t** *tray-number*] *pathname* Spin down the specified disk(s). If *pathname* specifies the controller, this action applies to all disks in the SPARCstorage Array. −**t** Spin down all disks in the tray specified by *tray-number*. *pathname* must specify the controller.

1M-810 SunOS 5.6 modified 21 May 1997

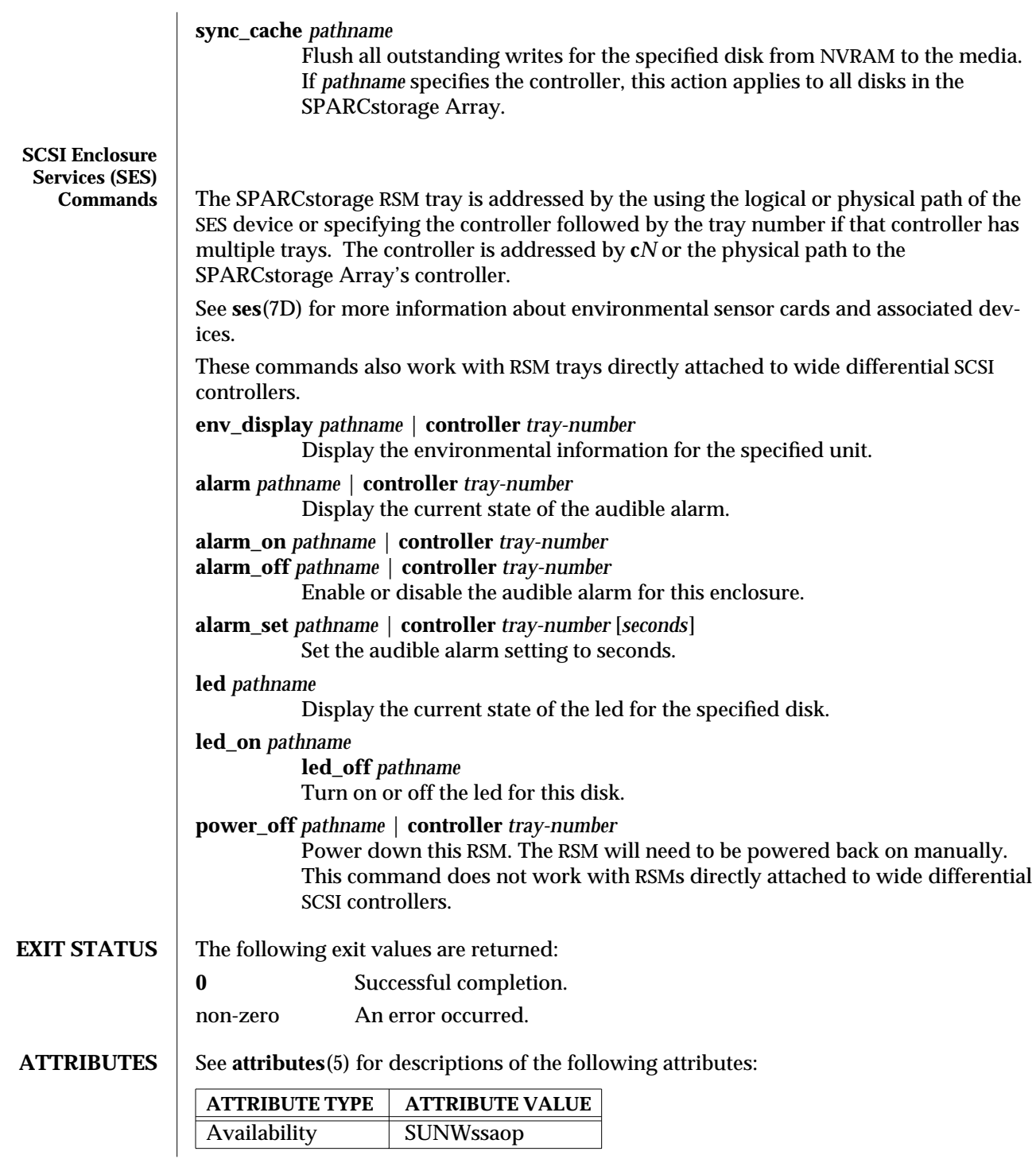

modified 21 May 1997 SunOS 5.6 5.6 2010 SunOS 5.6 2010 1M-811

## **SEE ALSO** disks(1M), luxadm(1M), attributes(5), ses(7D) *SPARCstorage Array User's Guide*

1M-812 SunOS 5.6 modified 21 May 1997

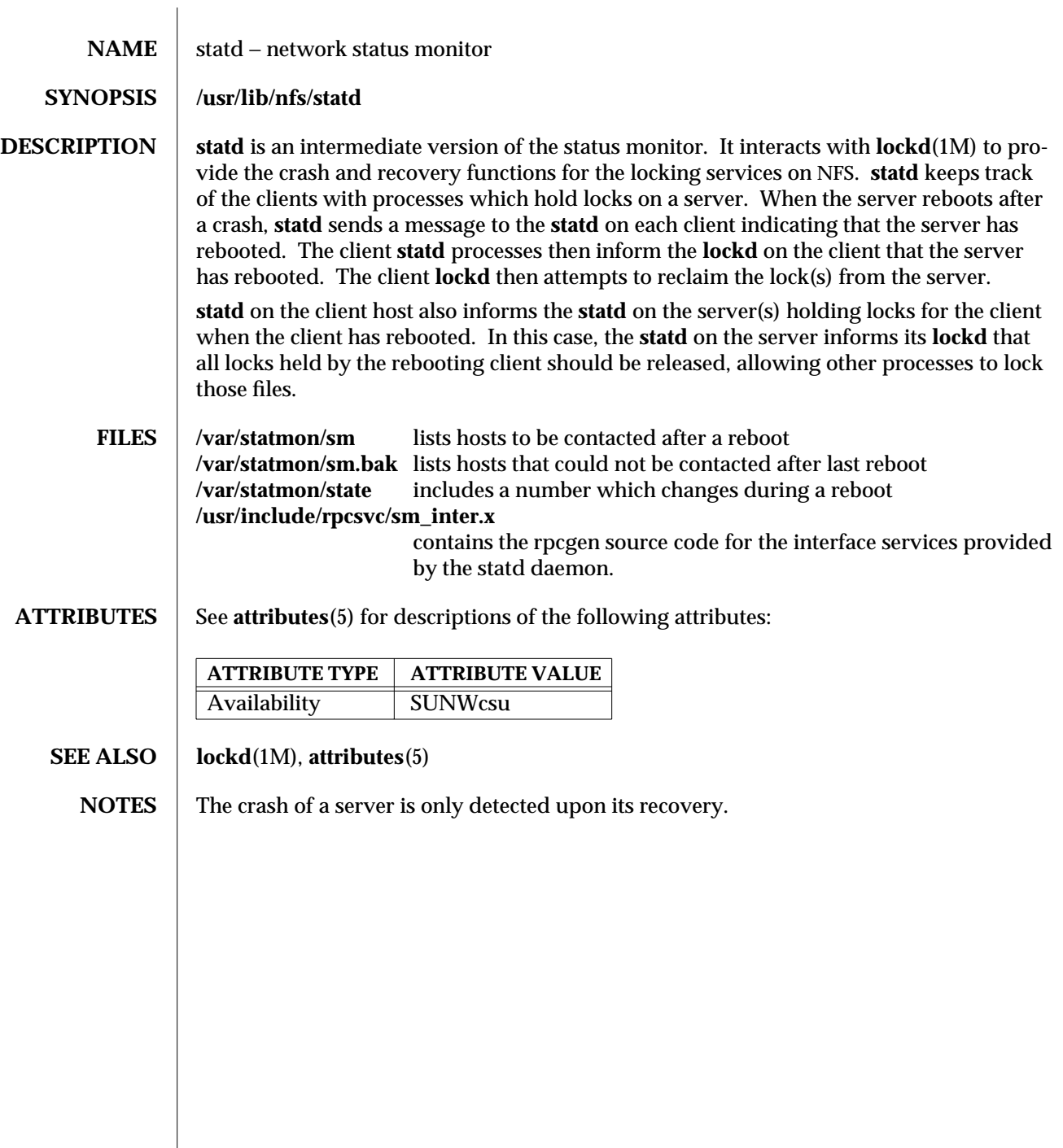

modified 24 Feb 1995 SunOS 5.6 5.6 21M-813

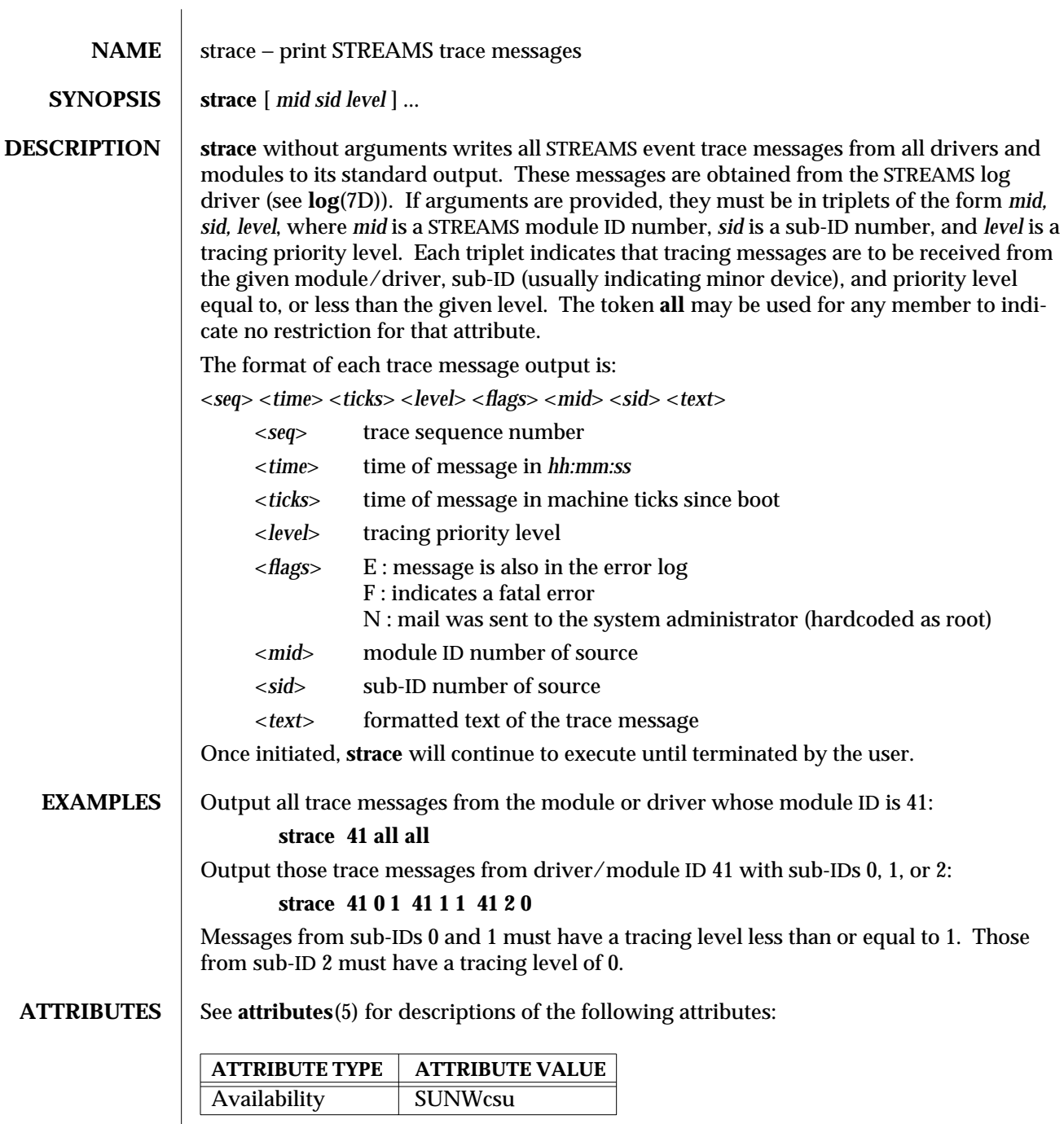

1M-814 SunOS 5.6 modified 4 Oct 1994

# **SEE ALSO attributes**(5), **log**(7D) *STREAMS Programming Guide*

- **NOTES** There is no restriction to the number of **strace** processes opening the STREAMS log driver at a time.
	- · The log-driver records the list of the triplets specified in the command invocation, and compares each potential trace message against this list to decide if it should be formatted and sent up to the **strace** process. Hence, long lists of triplets will have a greater impact on overall STREAMS performance. Running **strace** will have the most impact on the timing of the modules and drivers generating the trace messages that are sent to the **strace** process. If trace messages are generated faster than the **strace** process can handle them, some of the messages will be lost. This last case can be determined by examining the sequence numbers on the trace messages output.

modified 4 Oct 1994 SunOS 5.6 1M-815

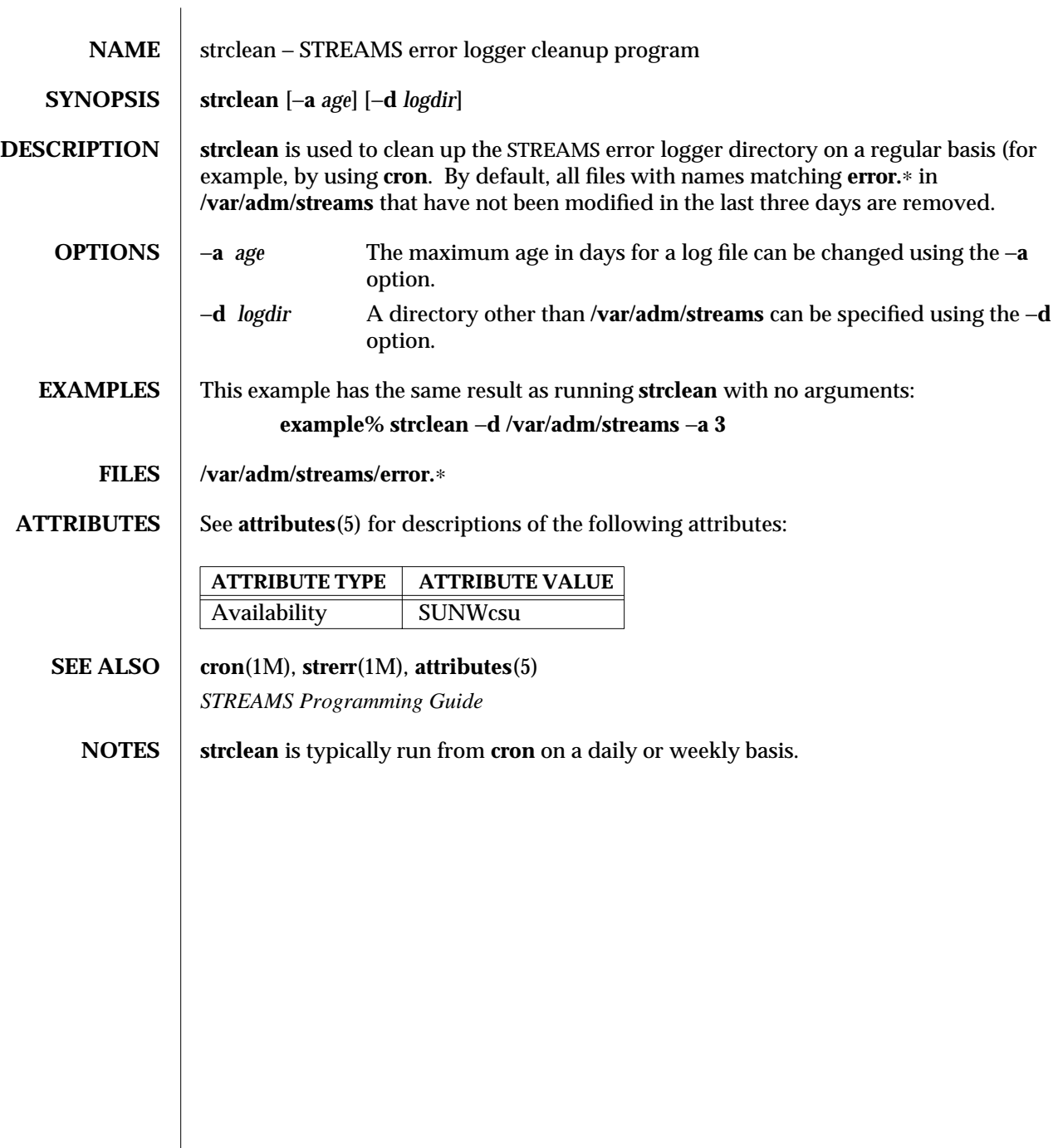

1M-816 SunOS 5.6 modified 14 Sep 1992

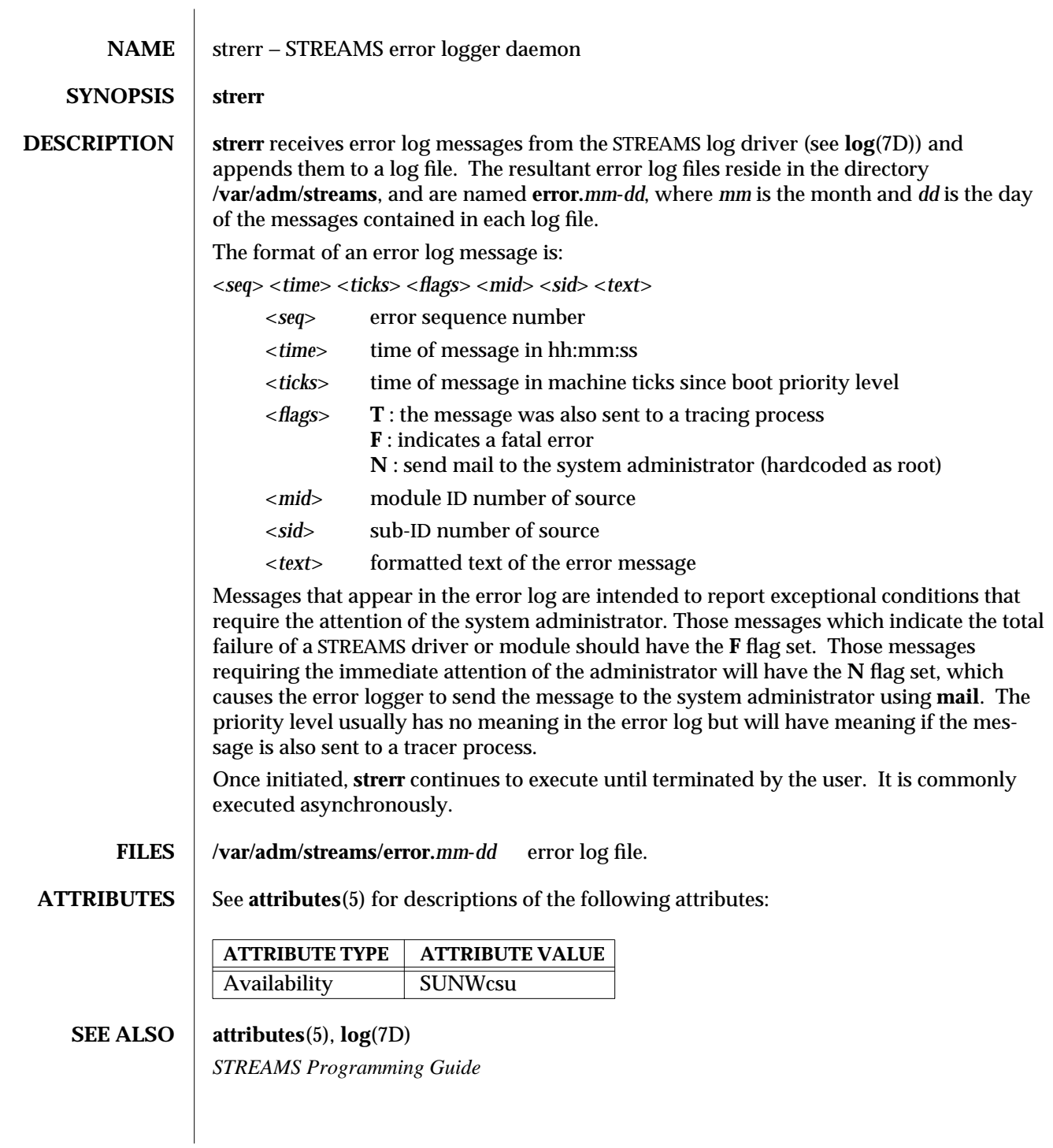

modified 4 Oct 1994 SunOS 5.6 1M-817

- **NOTES** There is no restriction to the number of **strerr** processes opening the STREAMS log driver at a time.
	- · If a module or driver is generating a large number of error messages, running the error logger will cause a degradation in STREAMS performance. If a large burst of messages are generated in a short time, the log driver may not be able to deliver some of the messages. This situation is indicated by gaps in the sequence numbering of the messages in the log files.

1M-818 SunOS 5.6 modified 4 Oct 1994

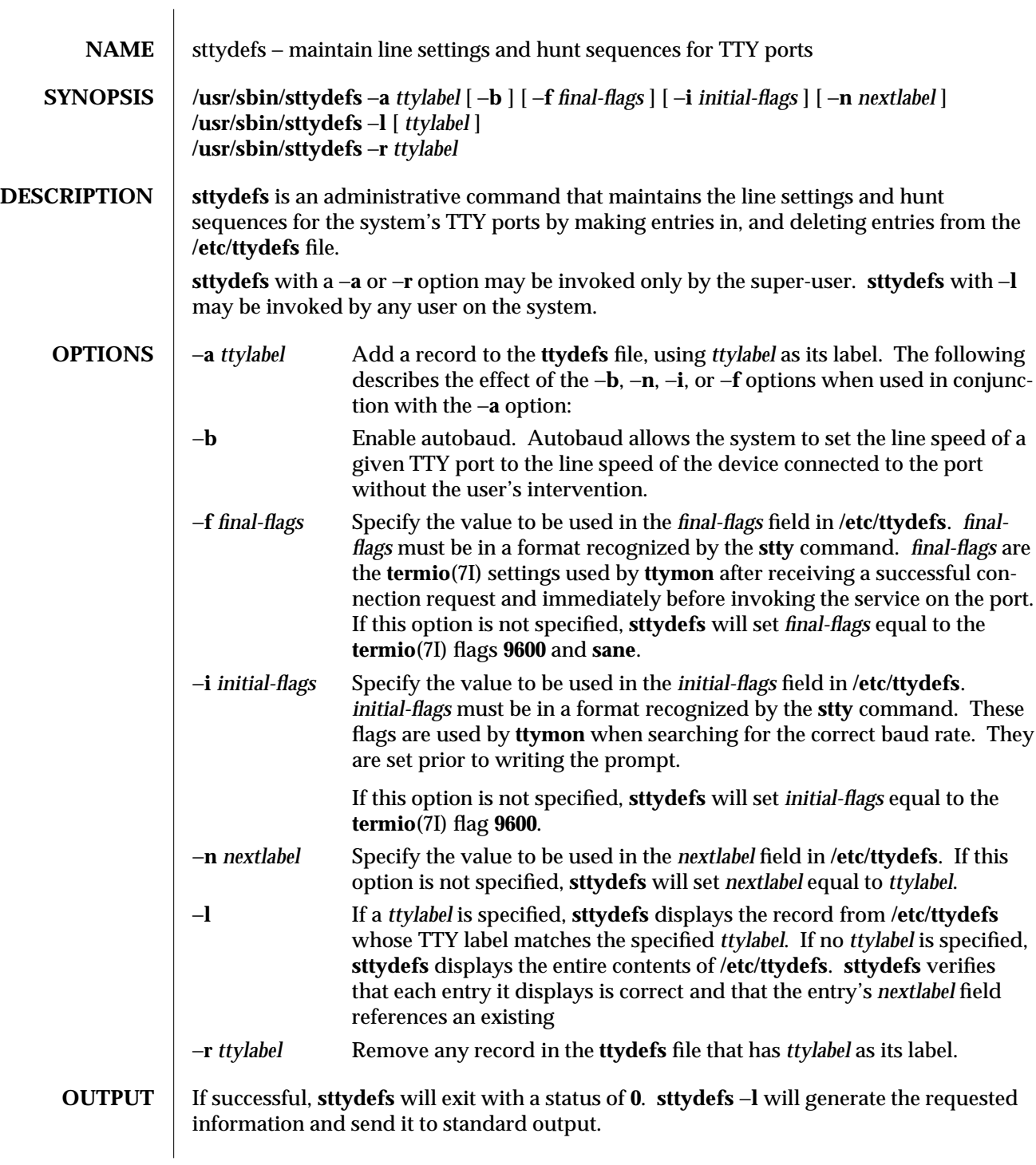

modified 14 Sep 1992 SunOS 5.6 5 1M-819

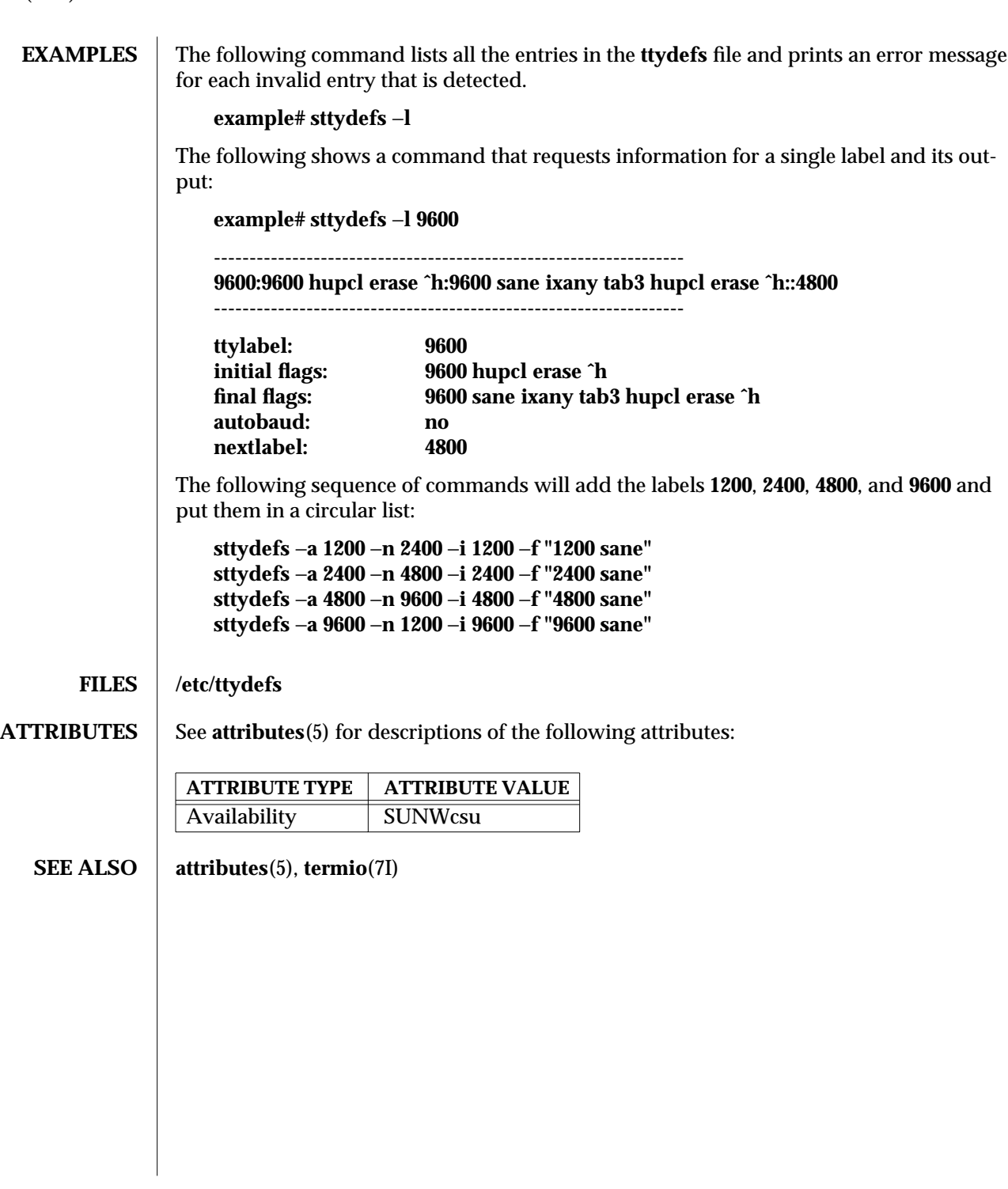

1M-820 SunOS 5.6 modified 14 Sep 1992

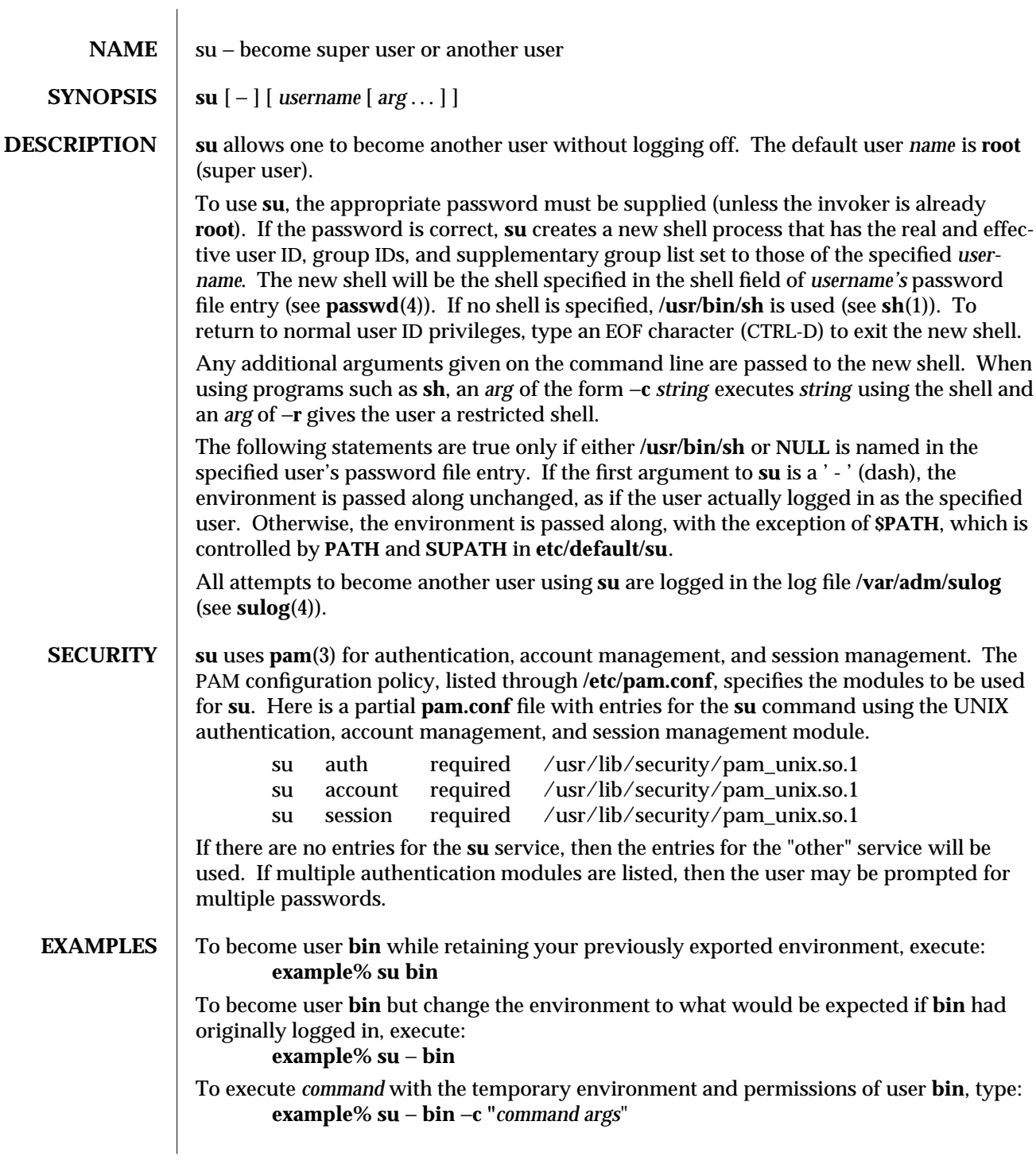

modified 28 Oct 1996 SunOS 5.6 5 SunOS 5.6

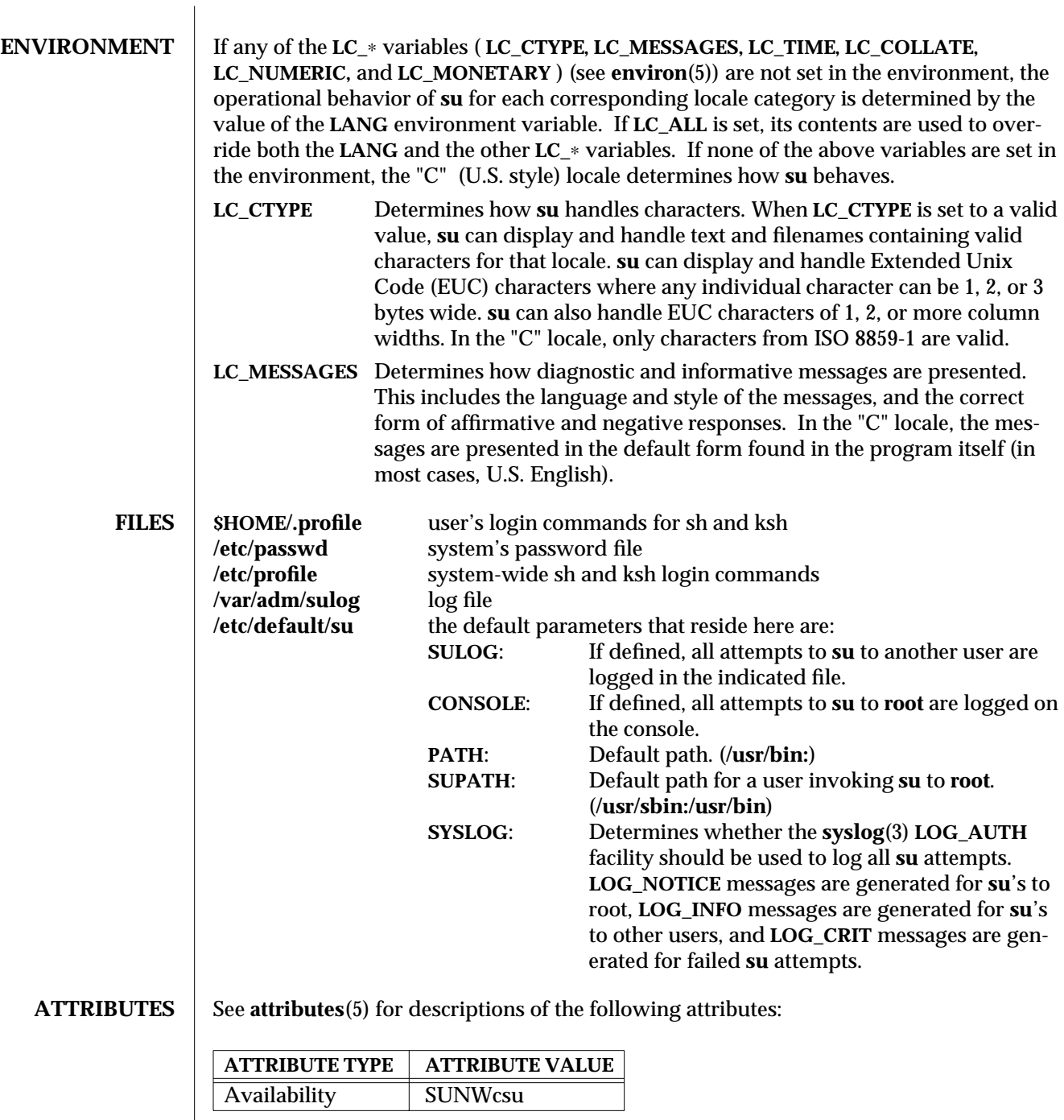

1M-822 SunOS 5.6 modified 28 Oct 1996

### **SEE ALSO csh**(1), **env**(1), **ksh**(1), **login**(1), **sh**(1), **syslogd**(1M), **pam**(3), **syslog**(3), **pam.conf**(4), **passwd**(4), **profile**(4), **sulog**(4), **attributes**(5), **environ**(5), **pam\_unix**(5)

modified 28 Oct 1996 SunOS 5.6 5 and 5 sunOS 5.6

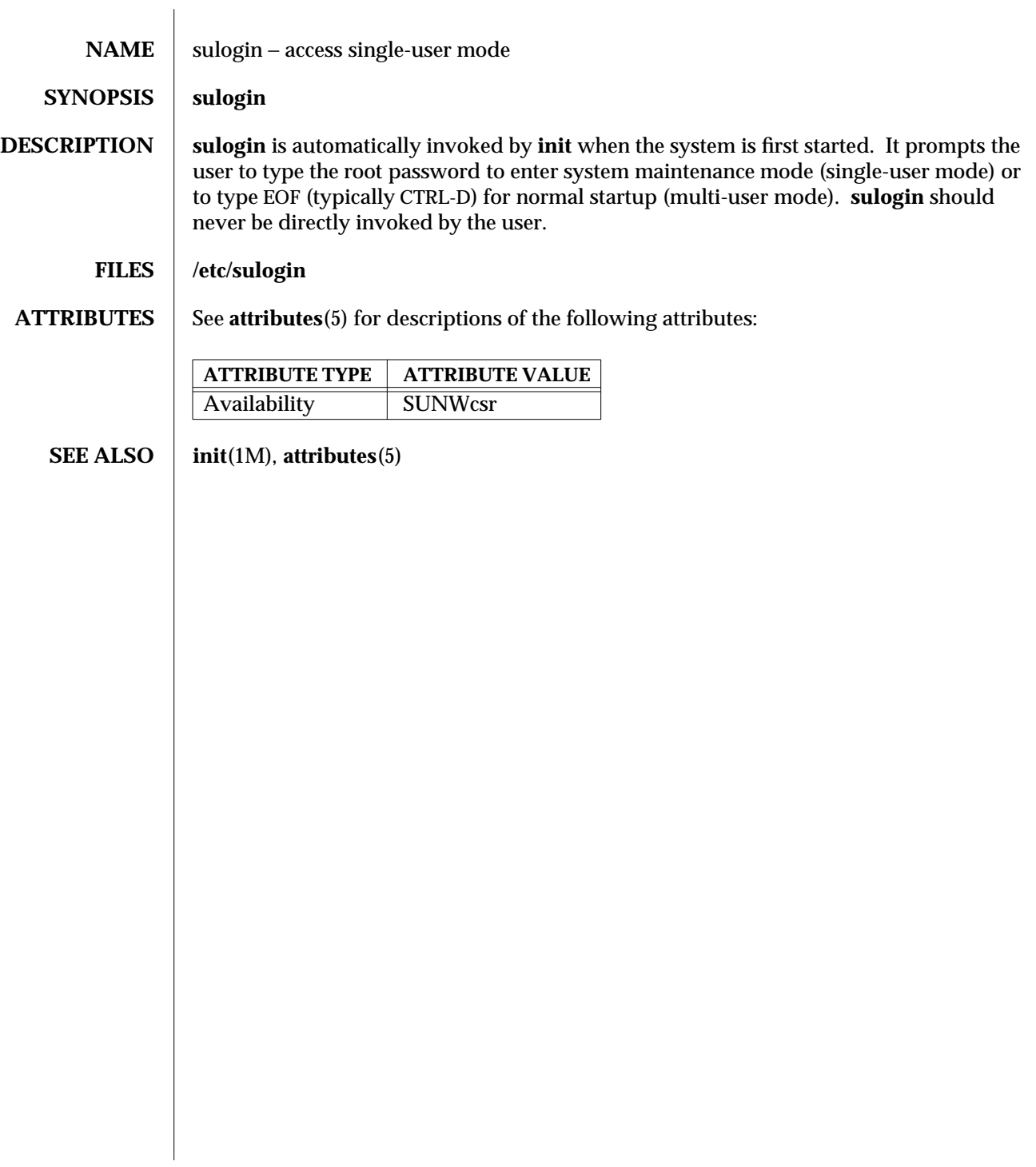

1M-824 SunOS 5.6 modified 14 Sep 1992
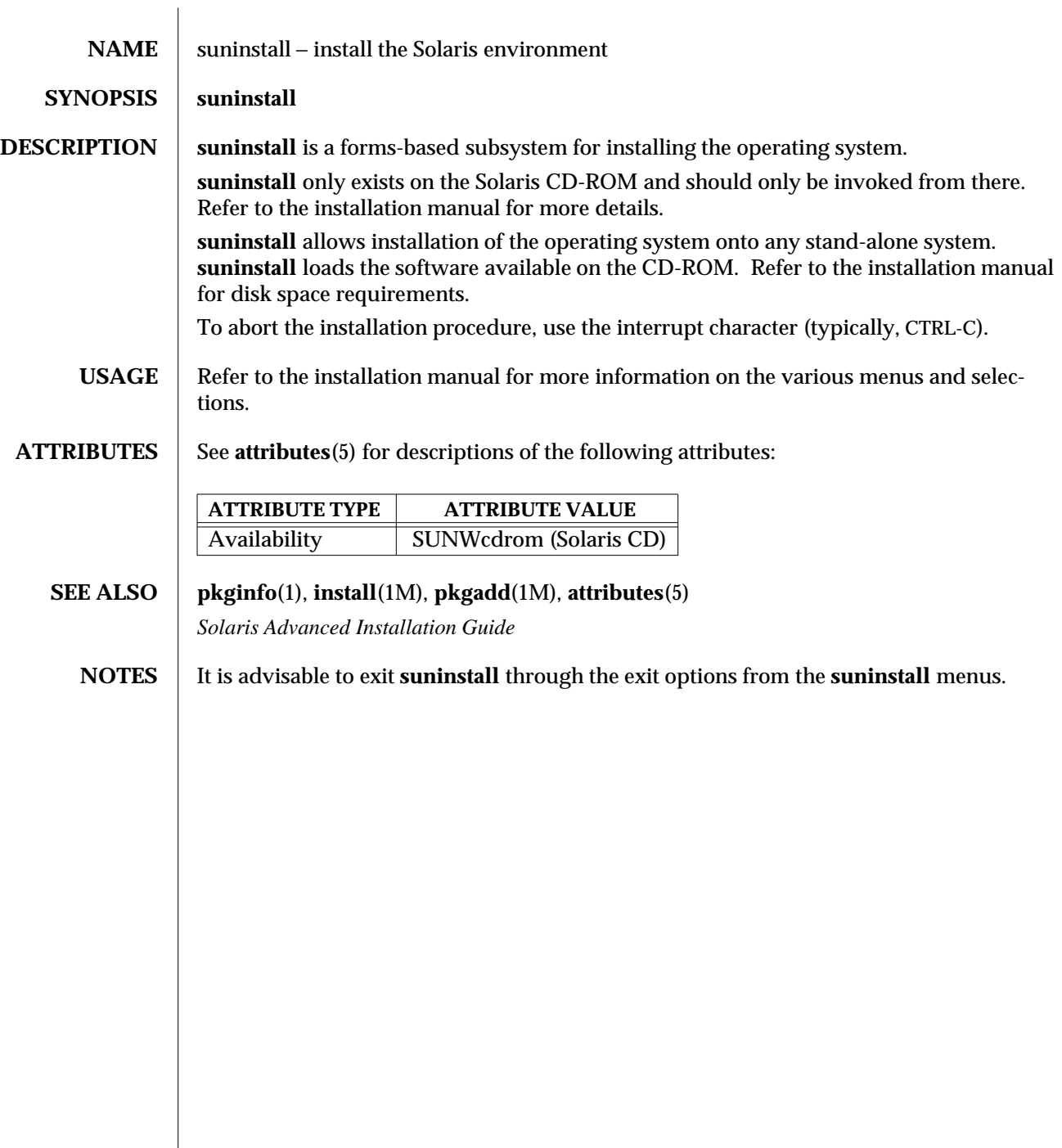

modified 3 Apr 1997 SunOS 5.6 1M-825

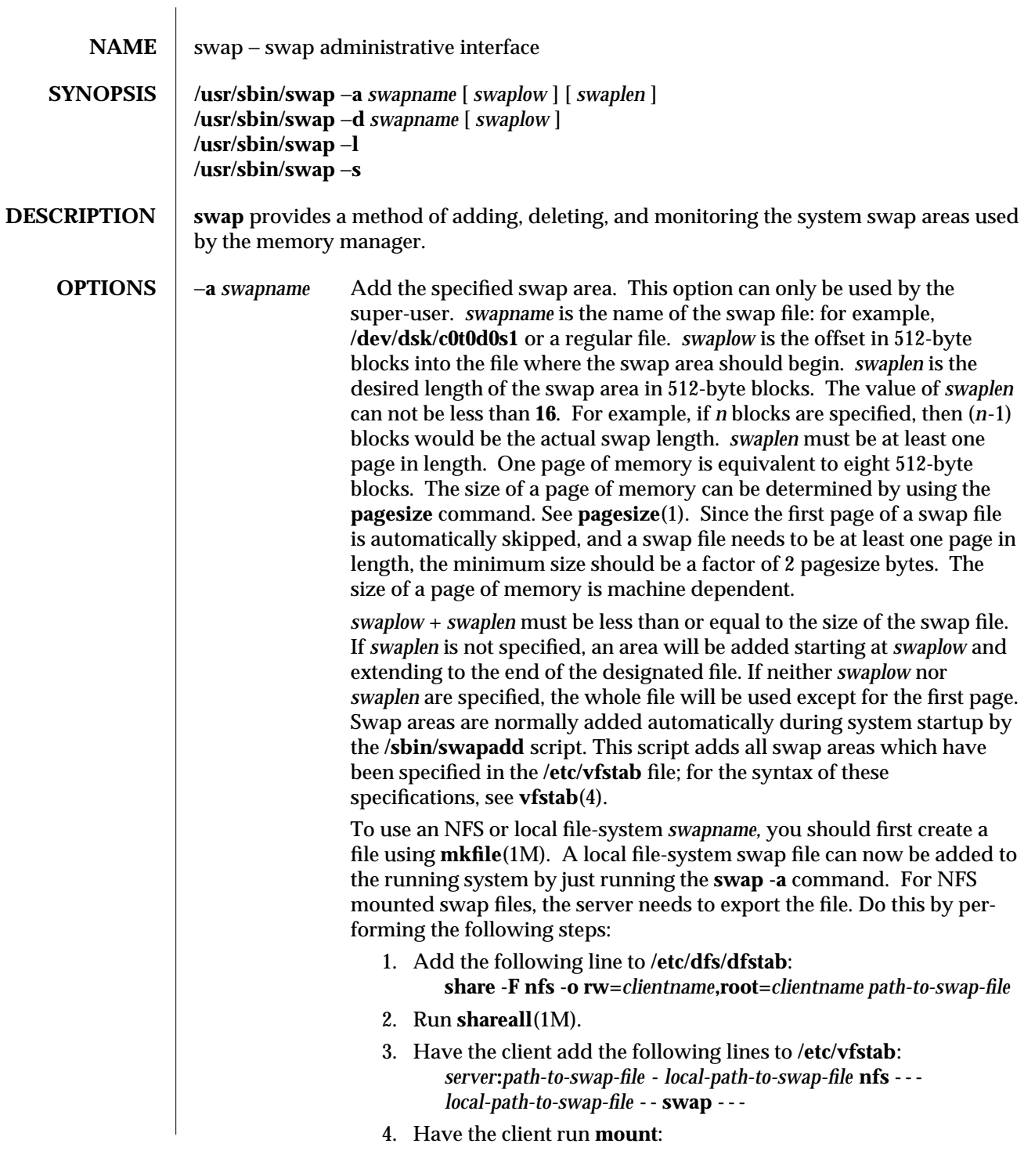

1M-826 SunOS 5.6 modified 16 Sep 1996

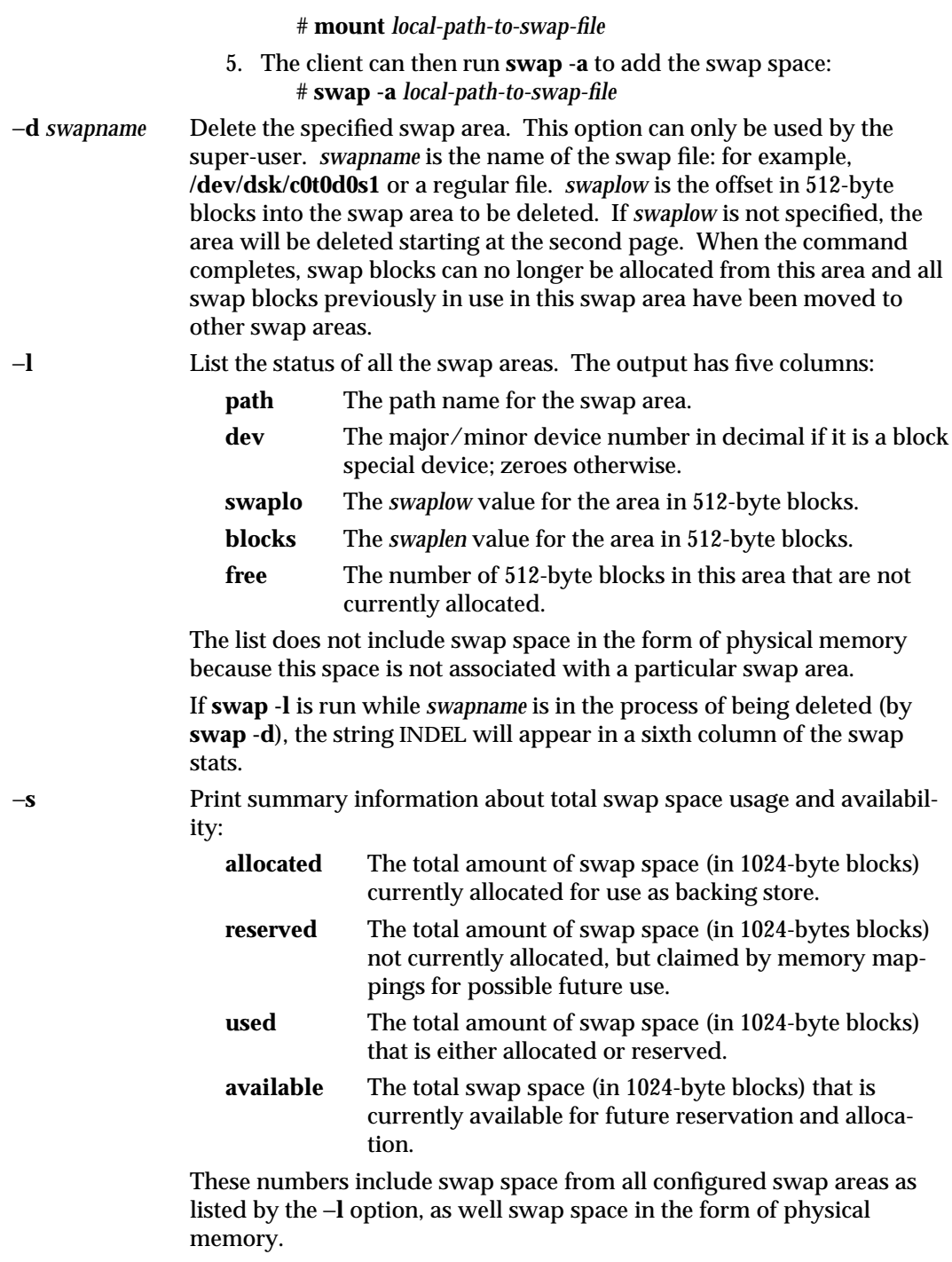

modified 16 Sep 1996 SunOS 5.6 SunOS 5.6

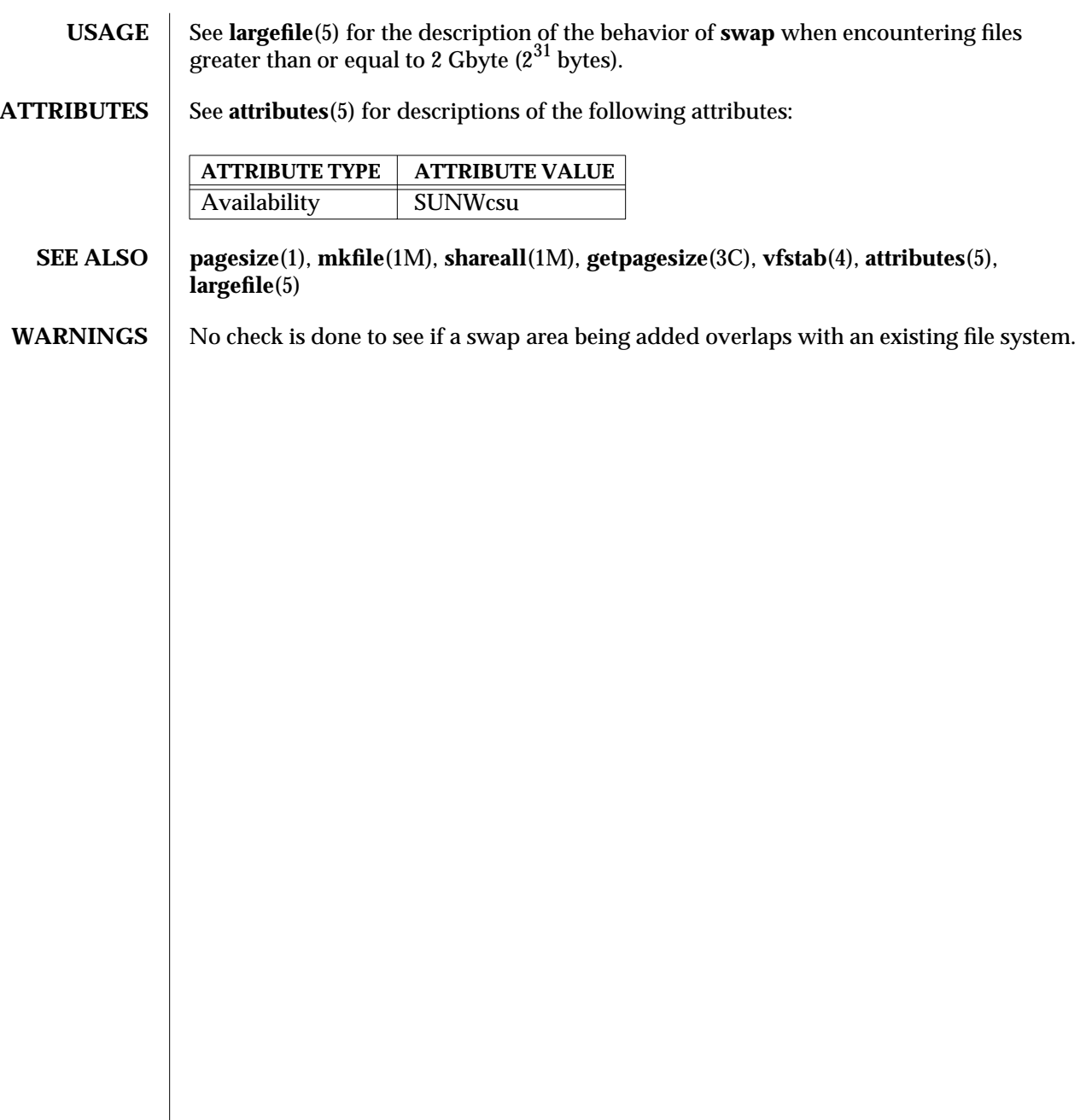

1M-828 SunOS 5.6 modified 16 Sep 1996

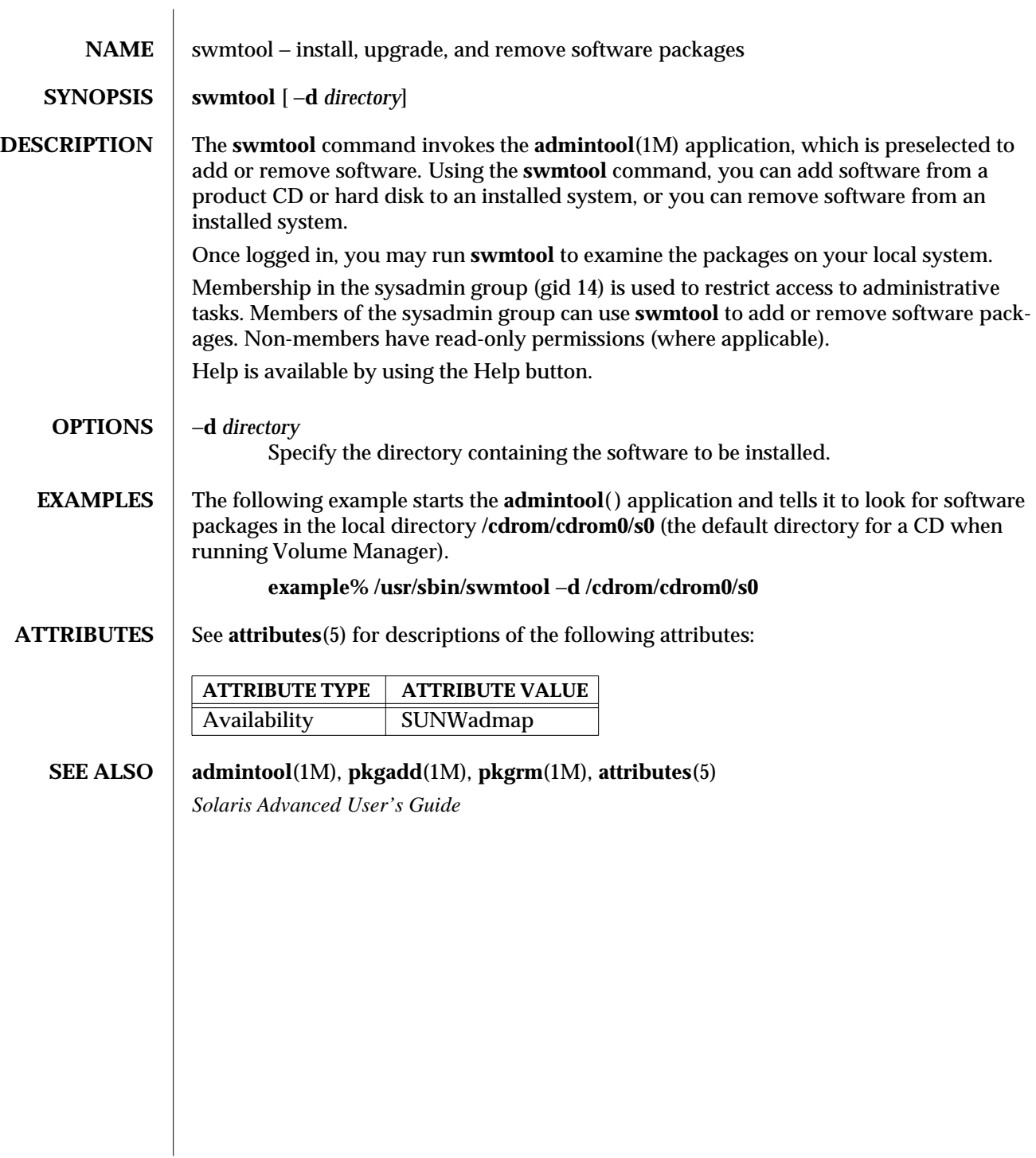

modified 30 Jan 1996 SunOS 5.6 5 and 5 30 Jan 1996 SunOS 5.6

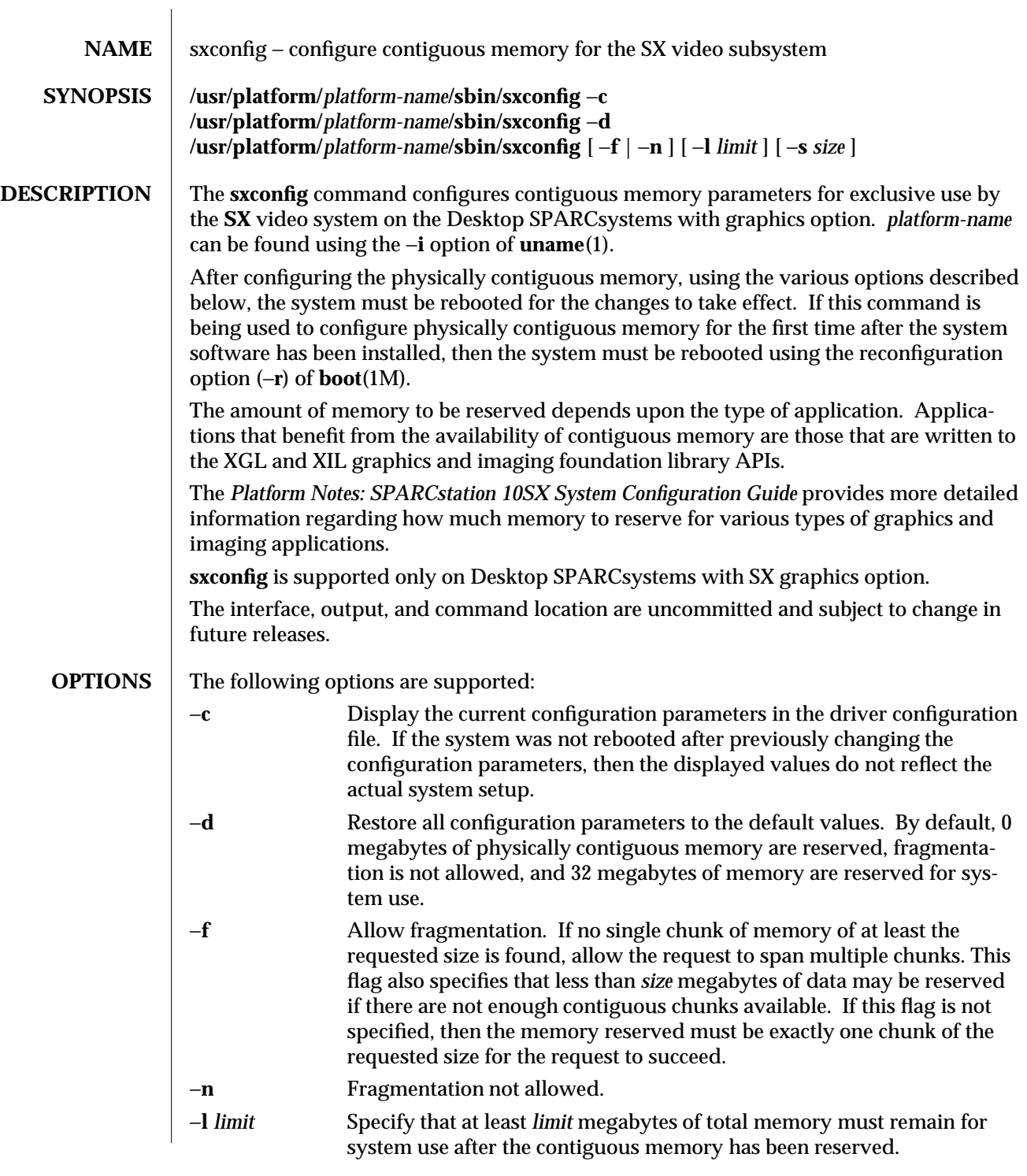

1M-830 SunOS 5.6 modified 8 Apr 1996

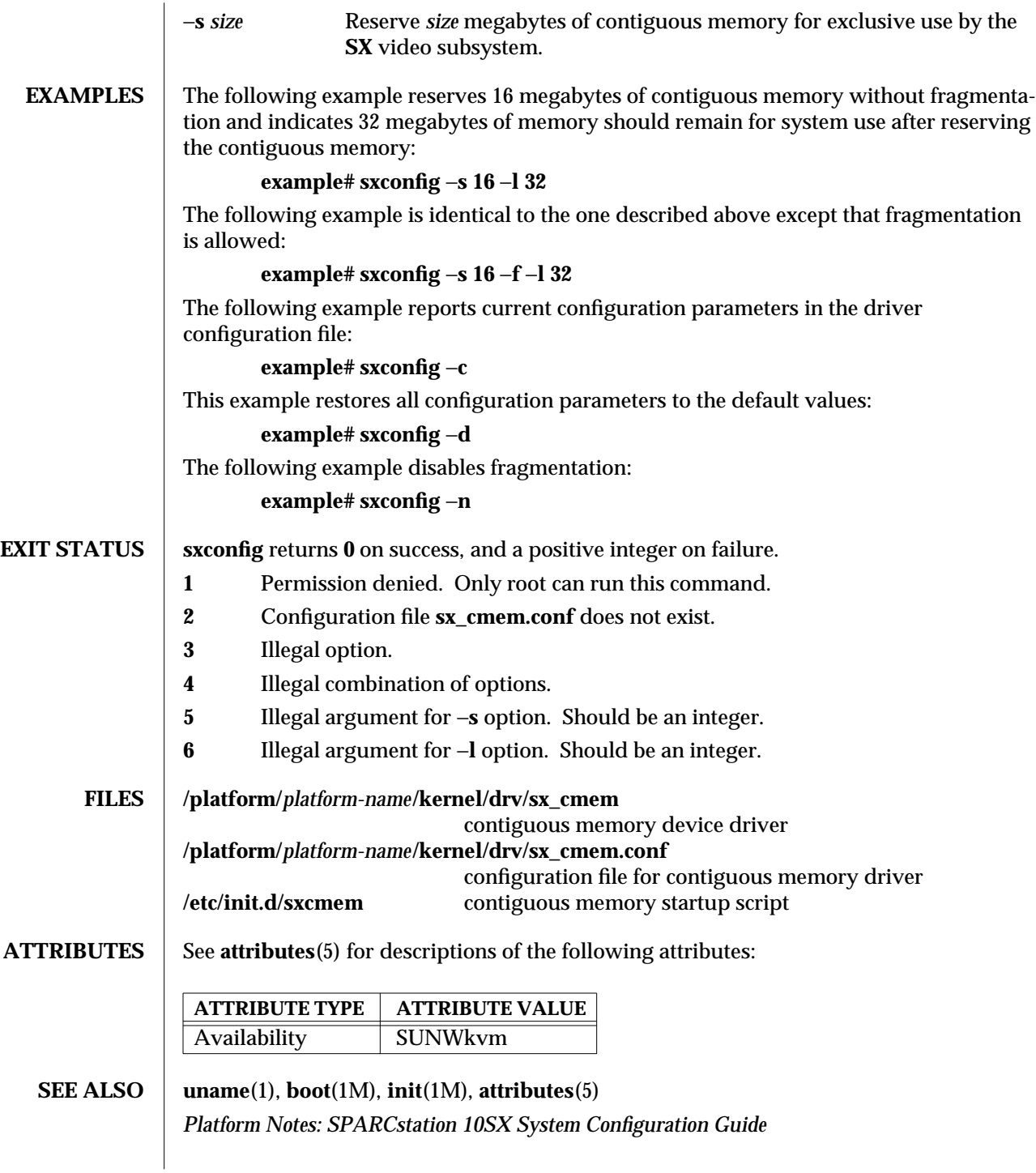

modified 8 Apr 1996 SunOS 5.6 5 SunOS 5.6

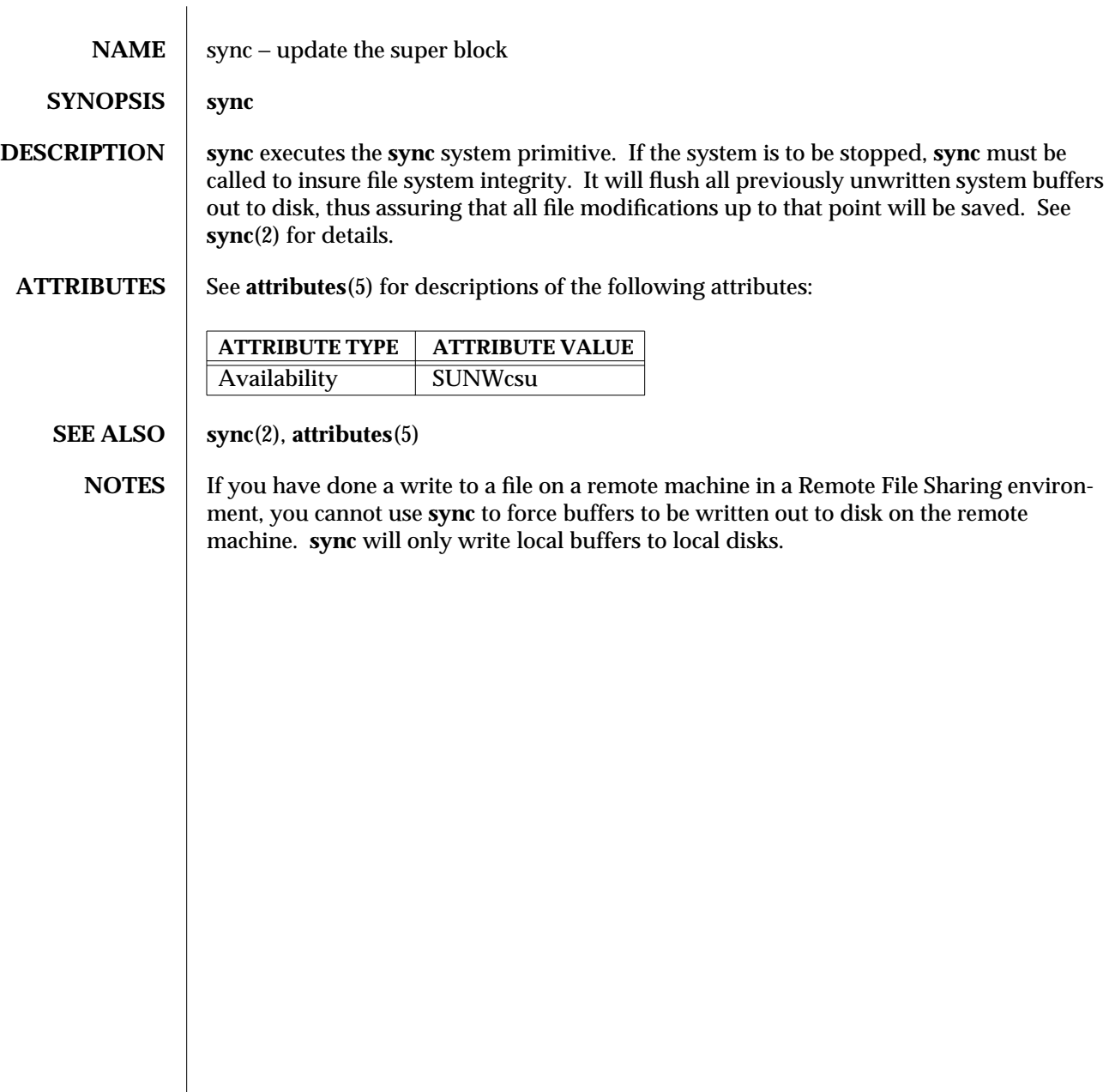

1M-832 SunOS 5.6 modified 14 Sep 1992

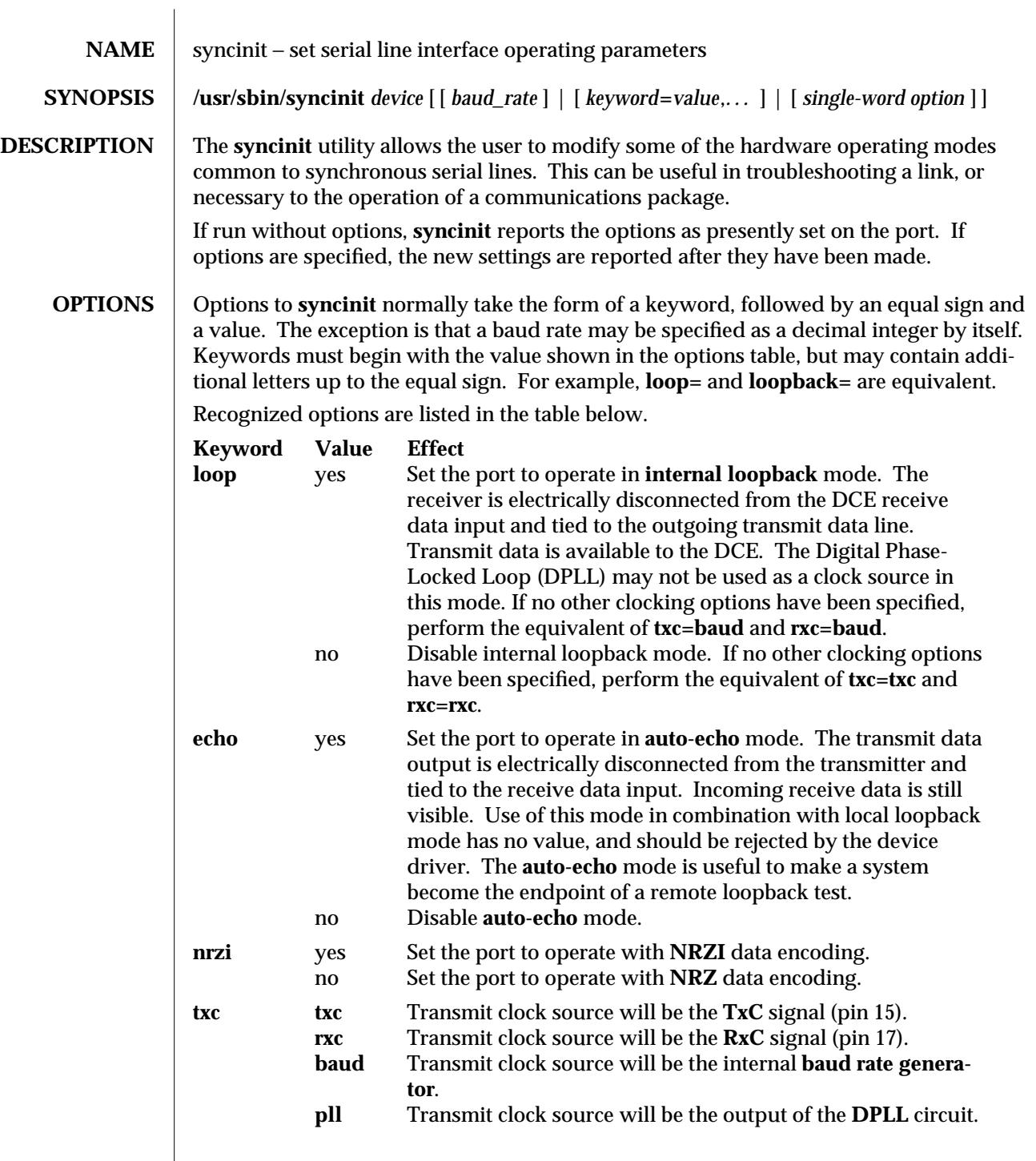

modified 9 Mar 1993 SunOS 5.6 5.6 2010 SunOS 5.6 2010 1M-833

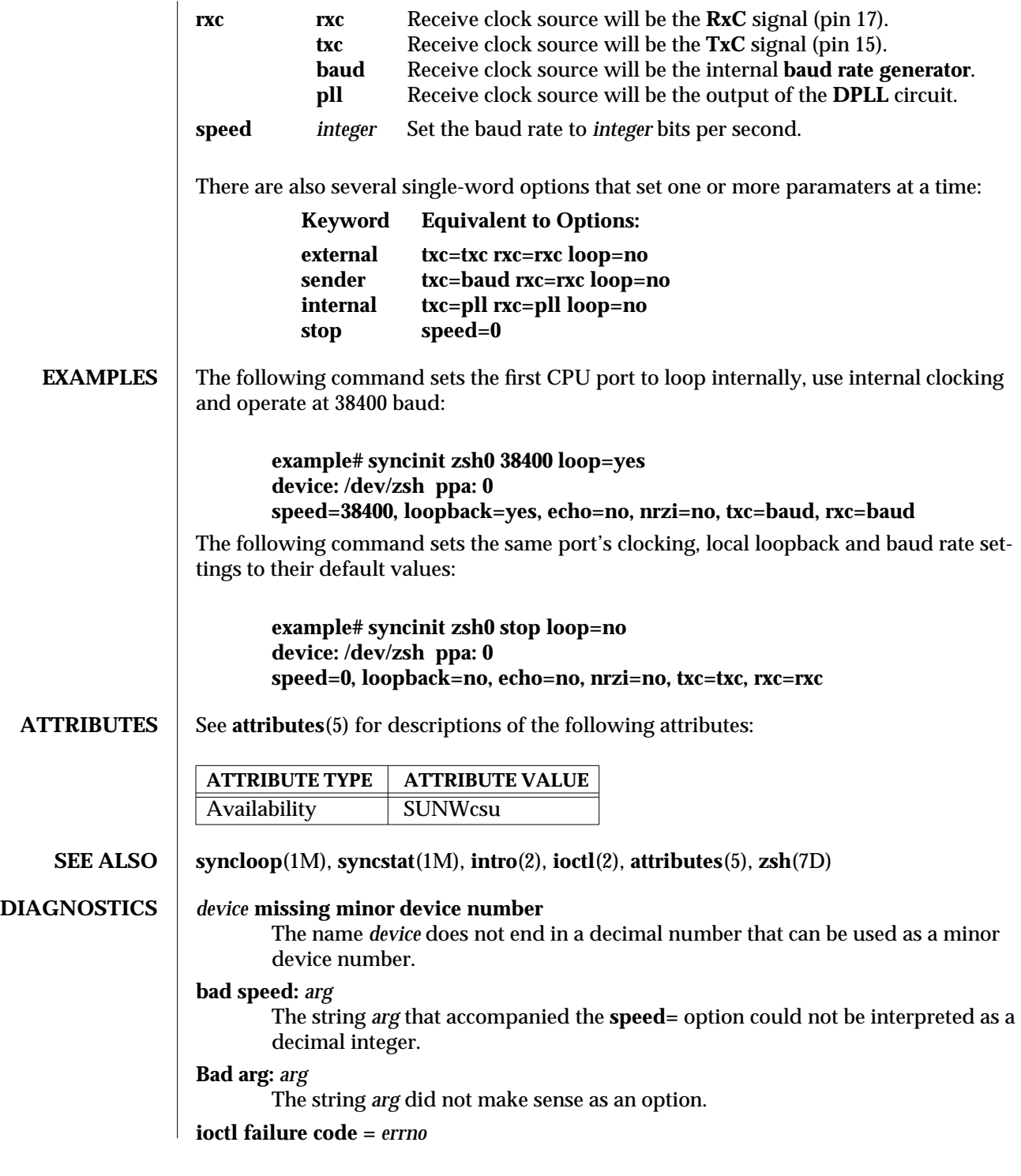

1M-834 SunOS 5.6 modified 9 Mar 1993

An **ioctl**(2) system called failed. The meaning of the value of *errno* may be found in **intro**(2).

WARNINGS | syncinit should not be used on an active serial link, unless needed to resolve an error condition. It should not be run casually, or if the user is unsure of the consequences of its use.

modified 9 Mar 1993 SunOS 5.6 1M-835

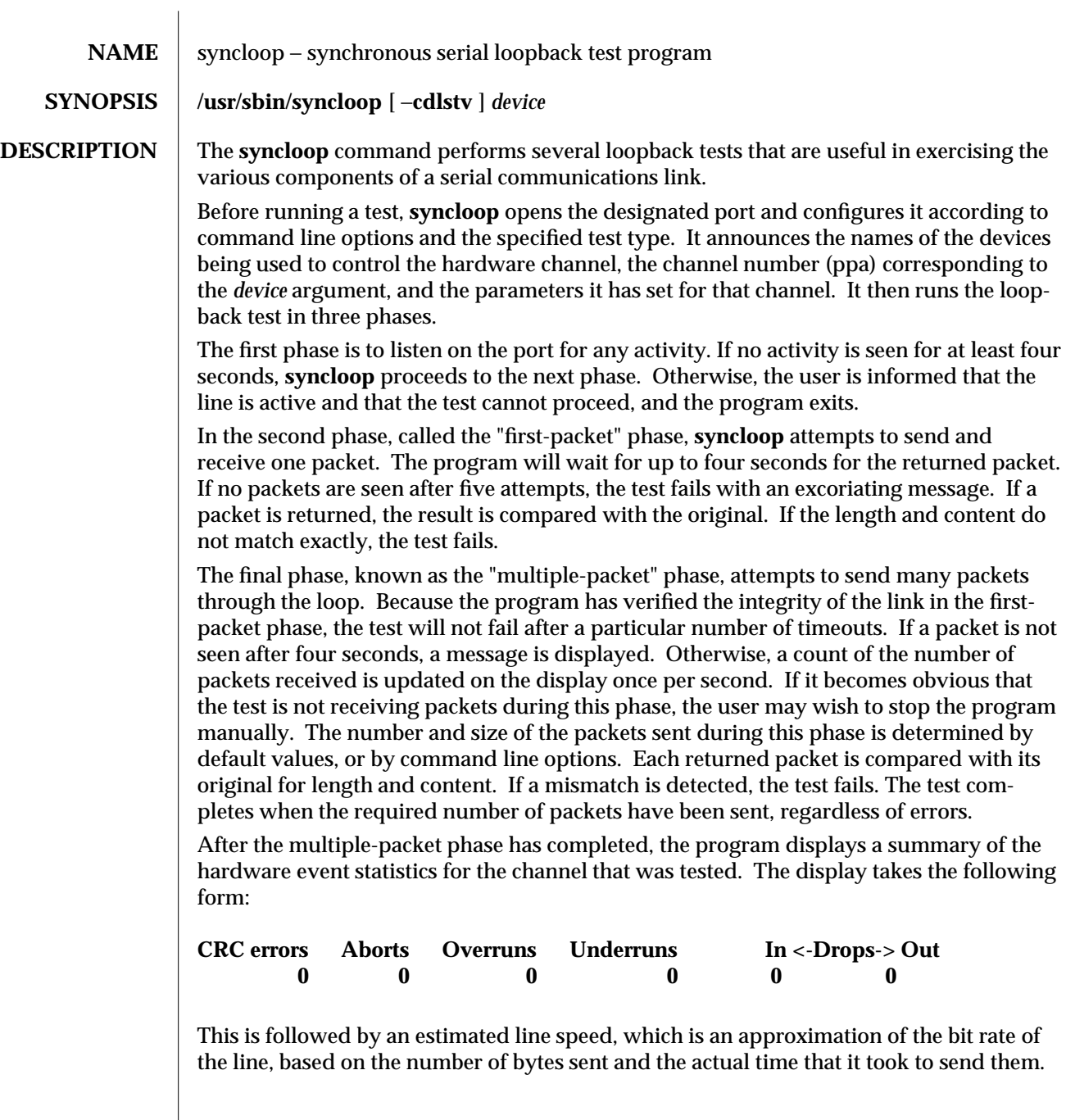

1M-836 SunOS 5.6 modified 9 Mar 1993

 $\overline{\phantom{a}}$ 

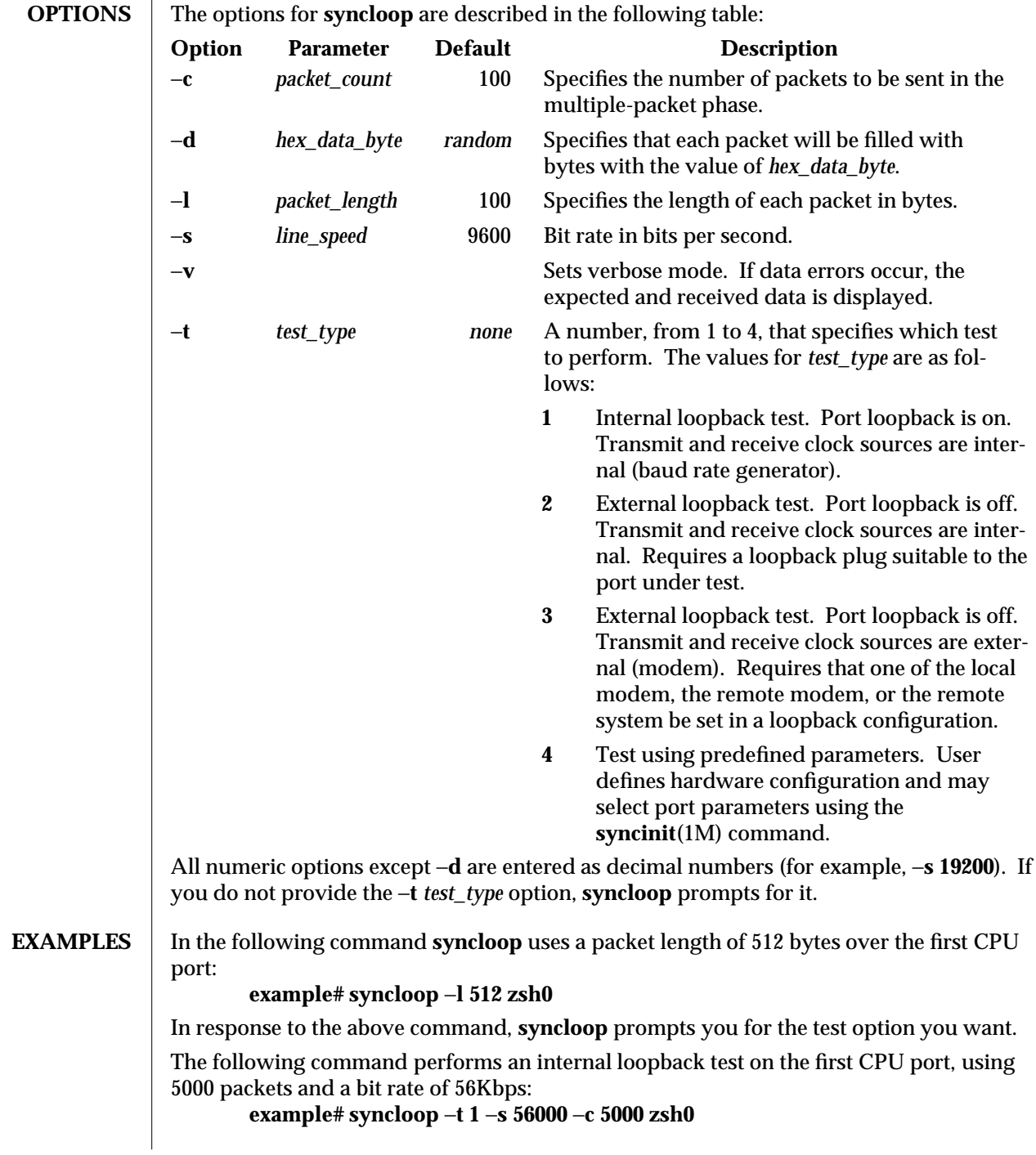

modified 9 Mar 1993 SunOS 5.6 5.6 2010 SunOS 5.6 2010 1M-837

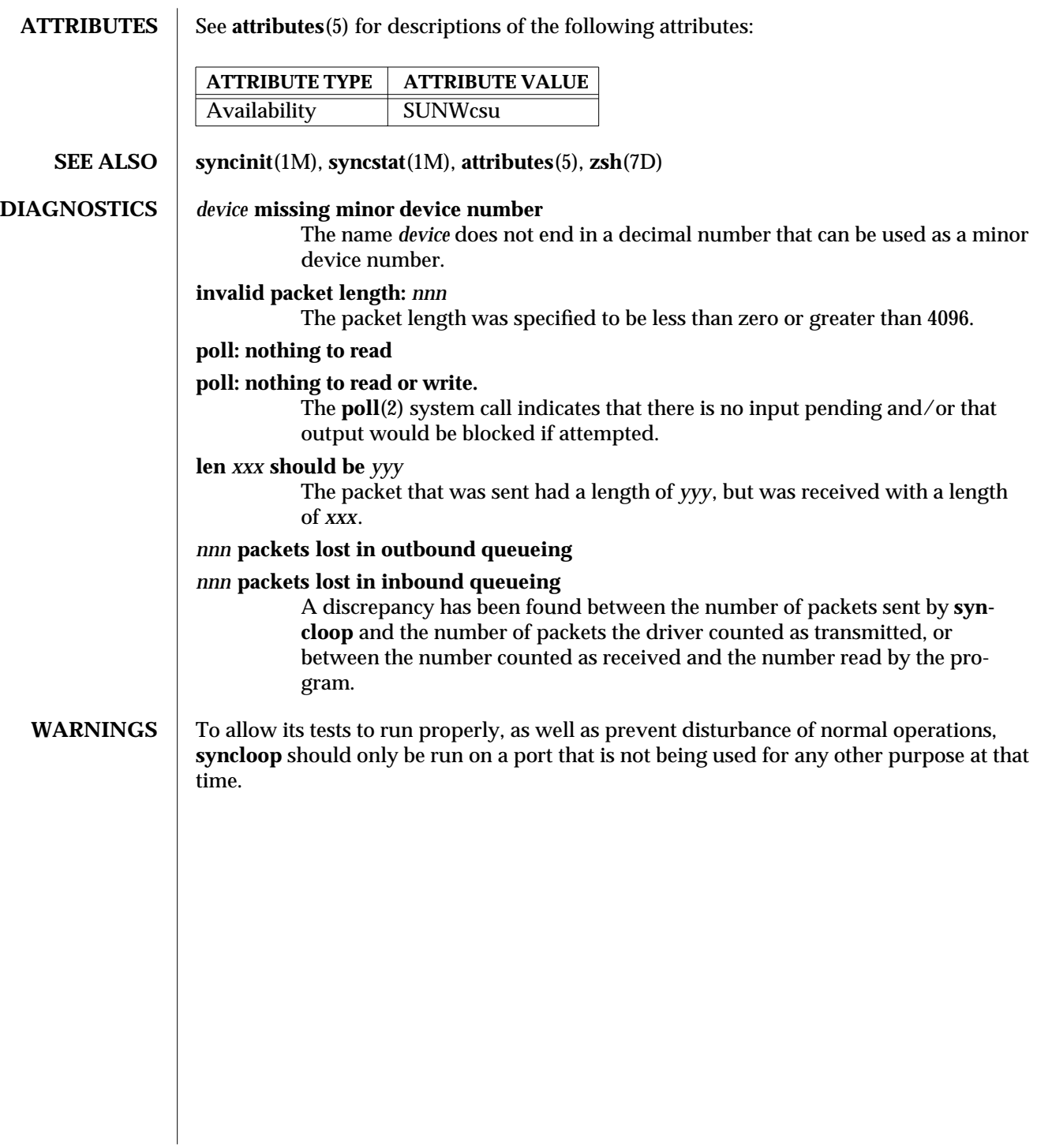

1M-838 SunOS 5.6 modified 9 Mar 1993

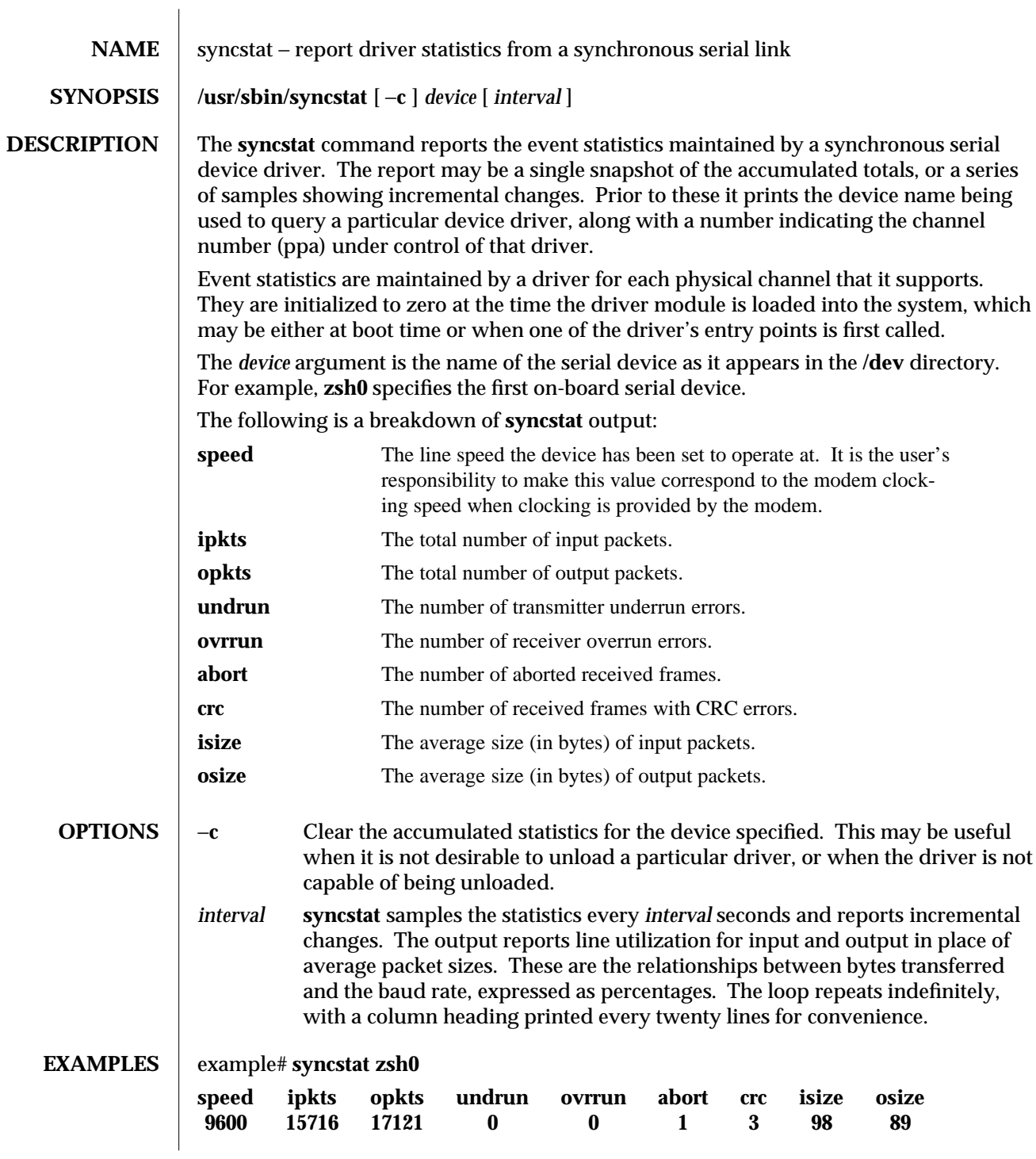

modified 9 Mar 1993 SunOS 5.6 5.6 2010 SunOS 5.6 2010 1M-839

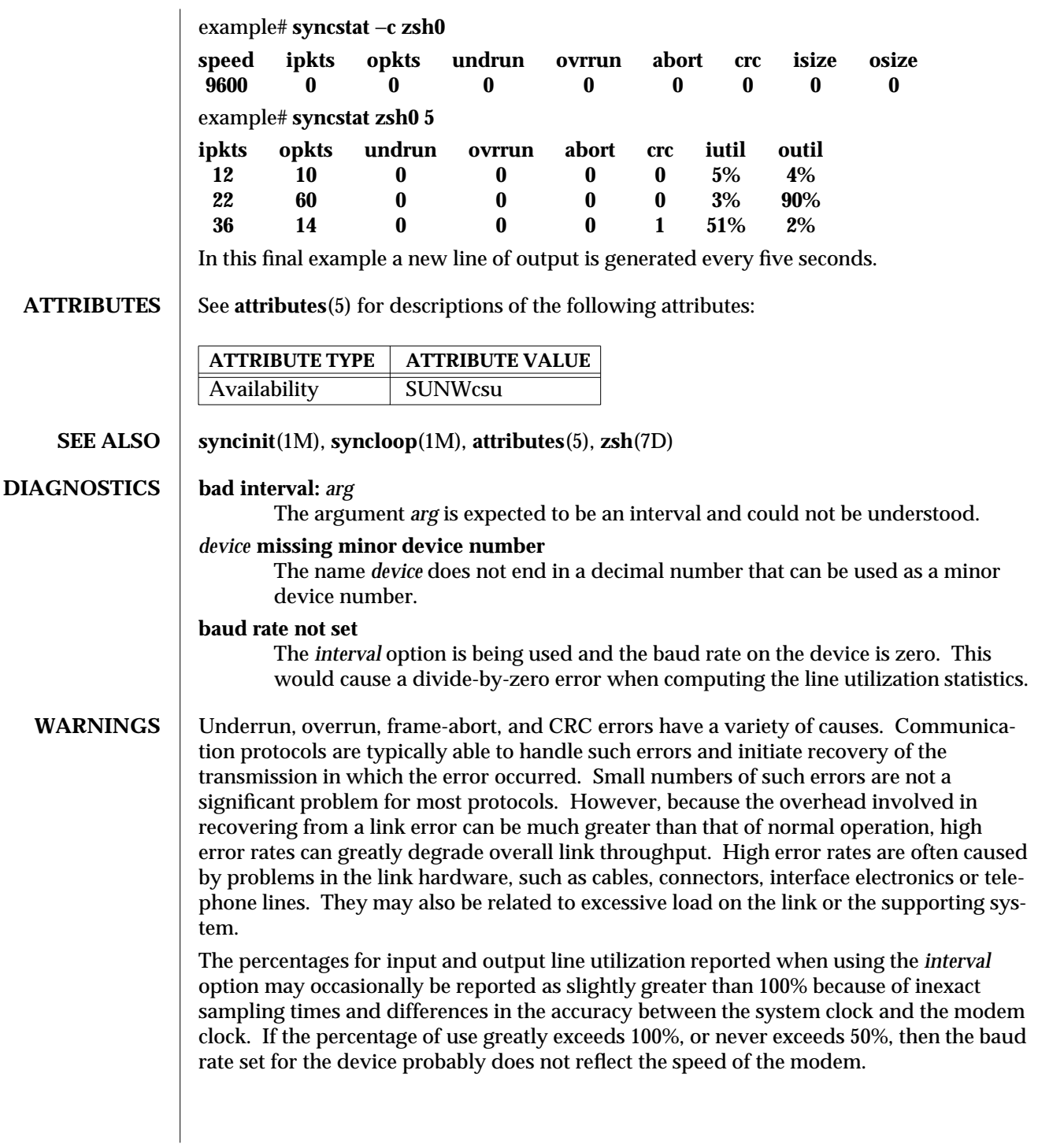

1M-840 SunOS 5.6 modified 9 Mar 1993

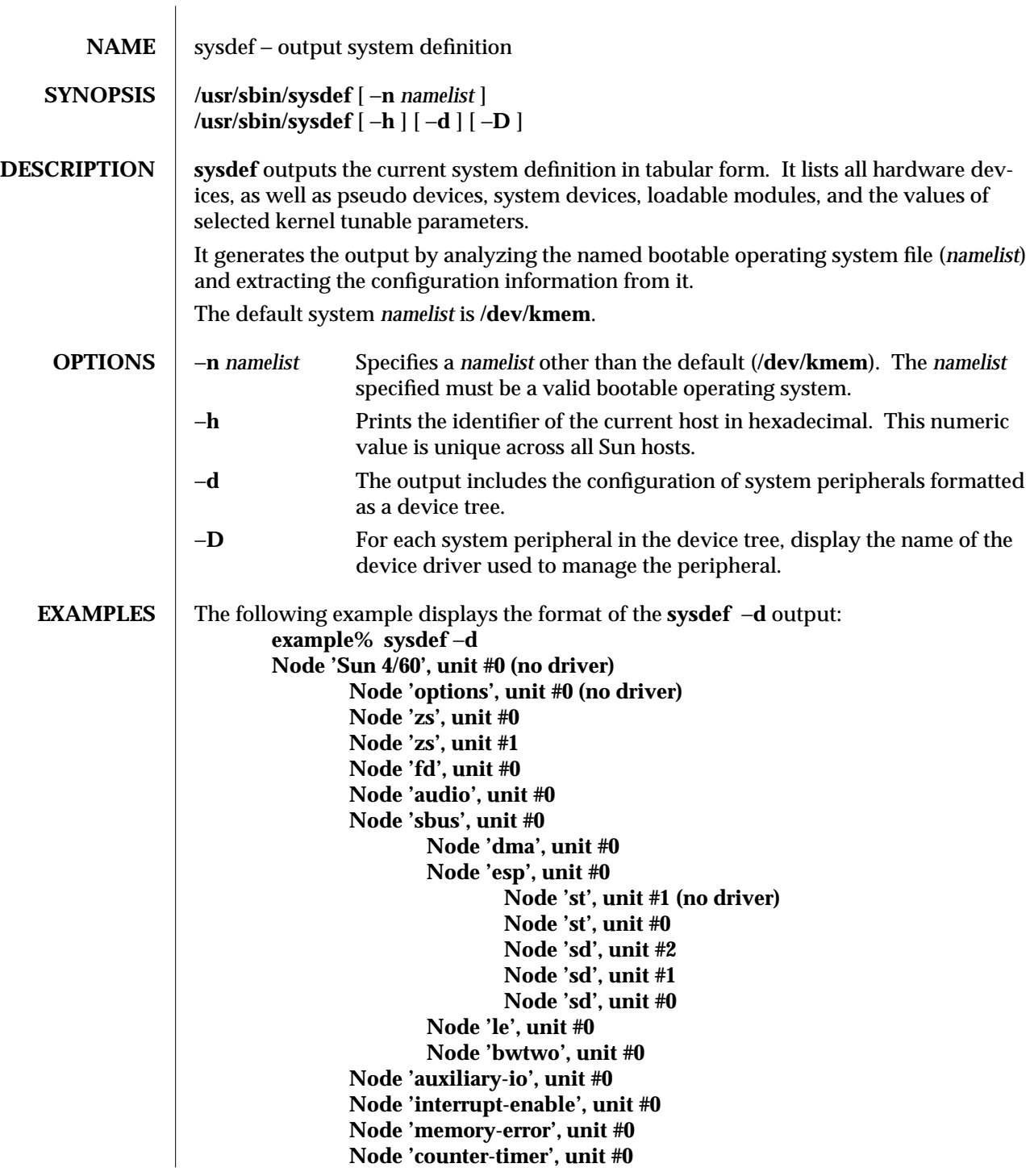

modified 6 May 1996 SunOS 5.6 SunOS 5.6

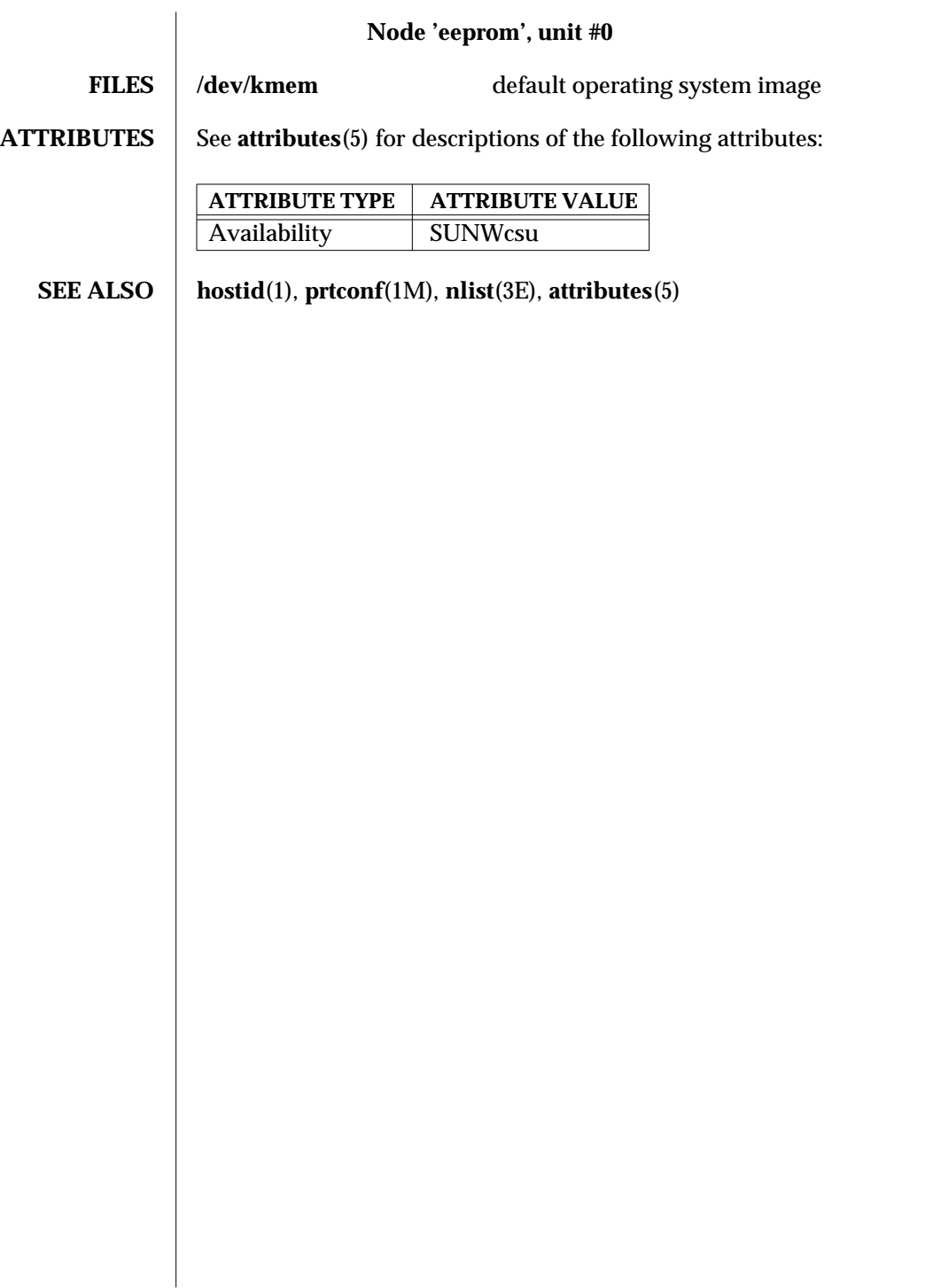

1M-842 SunOS 5.6 modified 6 May 1996

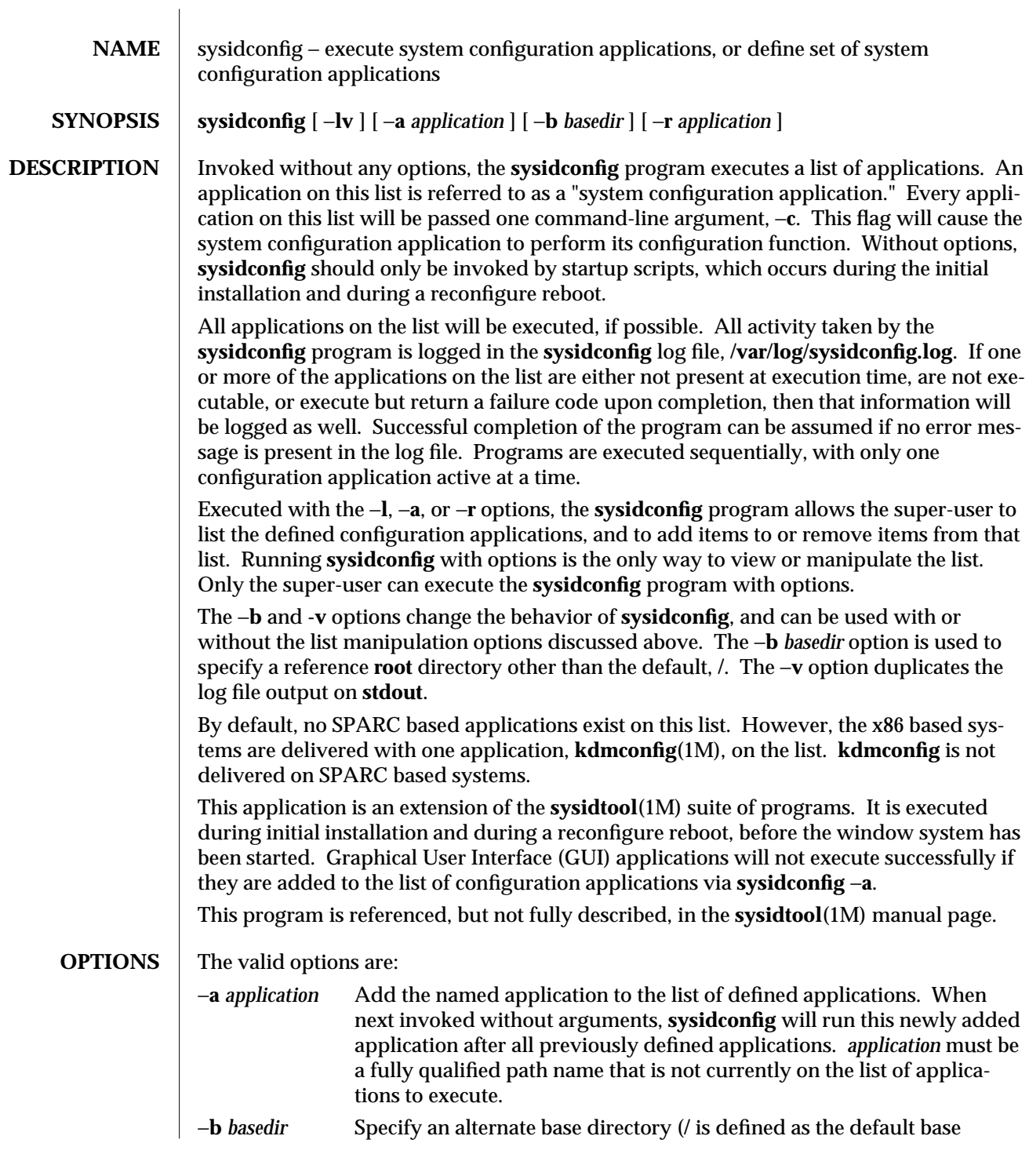

modified 12 Feb 1997 SunOS 5.6 31M-843

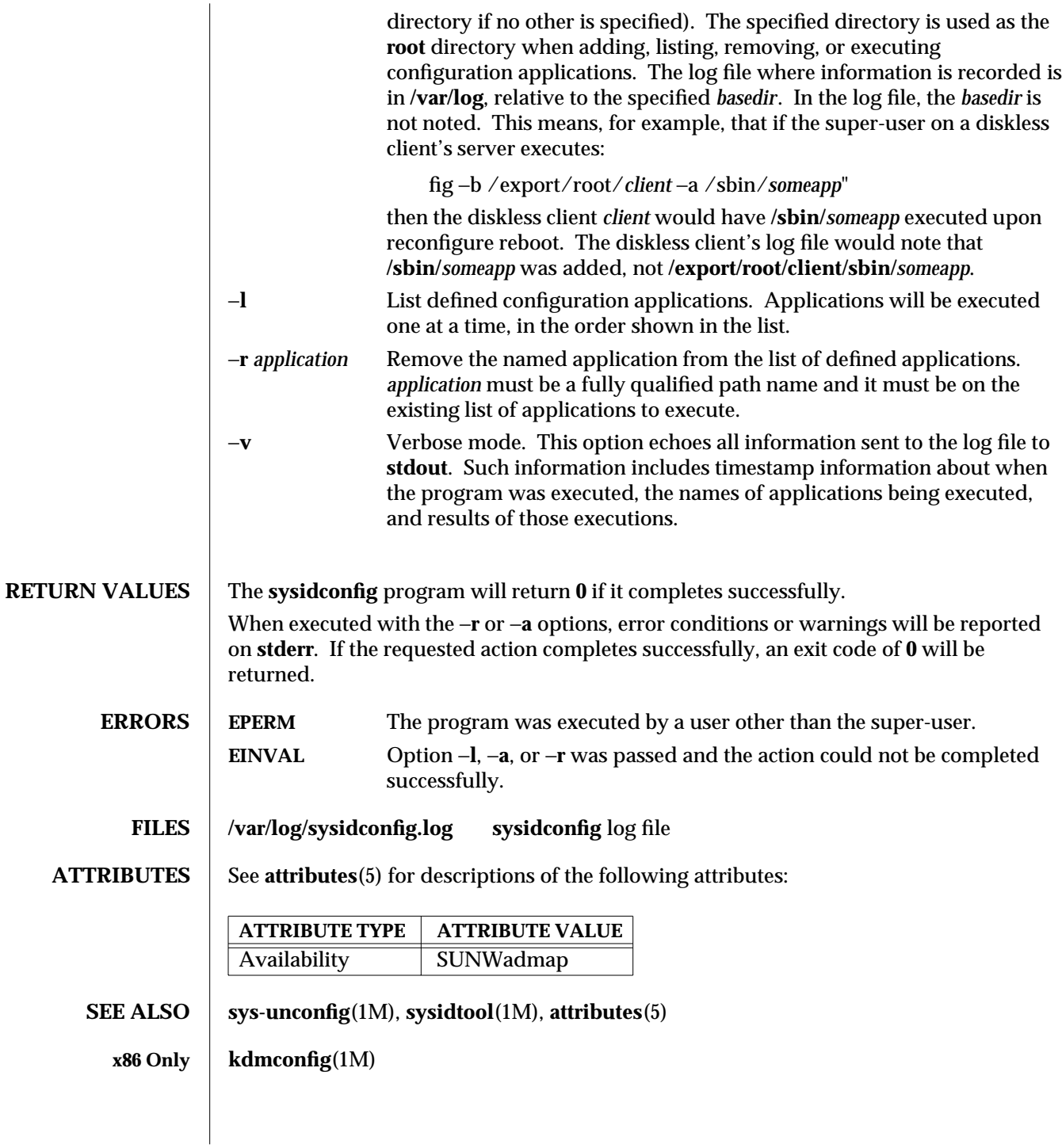

1M-844 SunOS 5.6 modified 12 Feb 1997

**DIAGNOSTICS** When run without options, a log of the **sysidconfig** program's activity can be found in **/var/log/sysidconfig.log**. This file contains a timestamp log of each program executed, its resulting **stderr** output, and its exit code. If an application in the list was not found or is not executable, that will also be noted.

modified 12 Feb 1997 SunOS 5.6 2007 SunOS 5.6 2007 SunOS 5.6 2007 SunOS 5.6 2007 SunOS 5.6 2007 SunOS 5.6 2007 SunOS 5.6 2017 SunOS 5.6 2017 SunOS 5.6 2017 SunOS 5.6 2017 SunOS 5.6 2017 SunOS 5.6 2017 SunOS 5.6 2017 SunOS

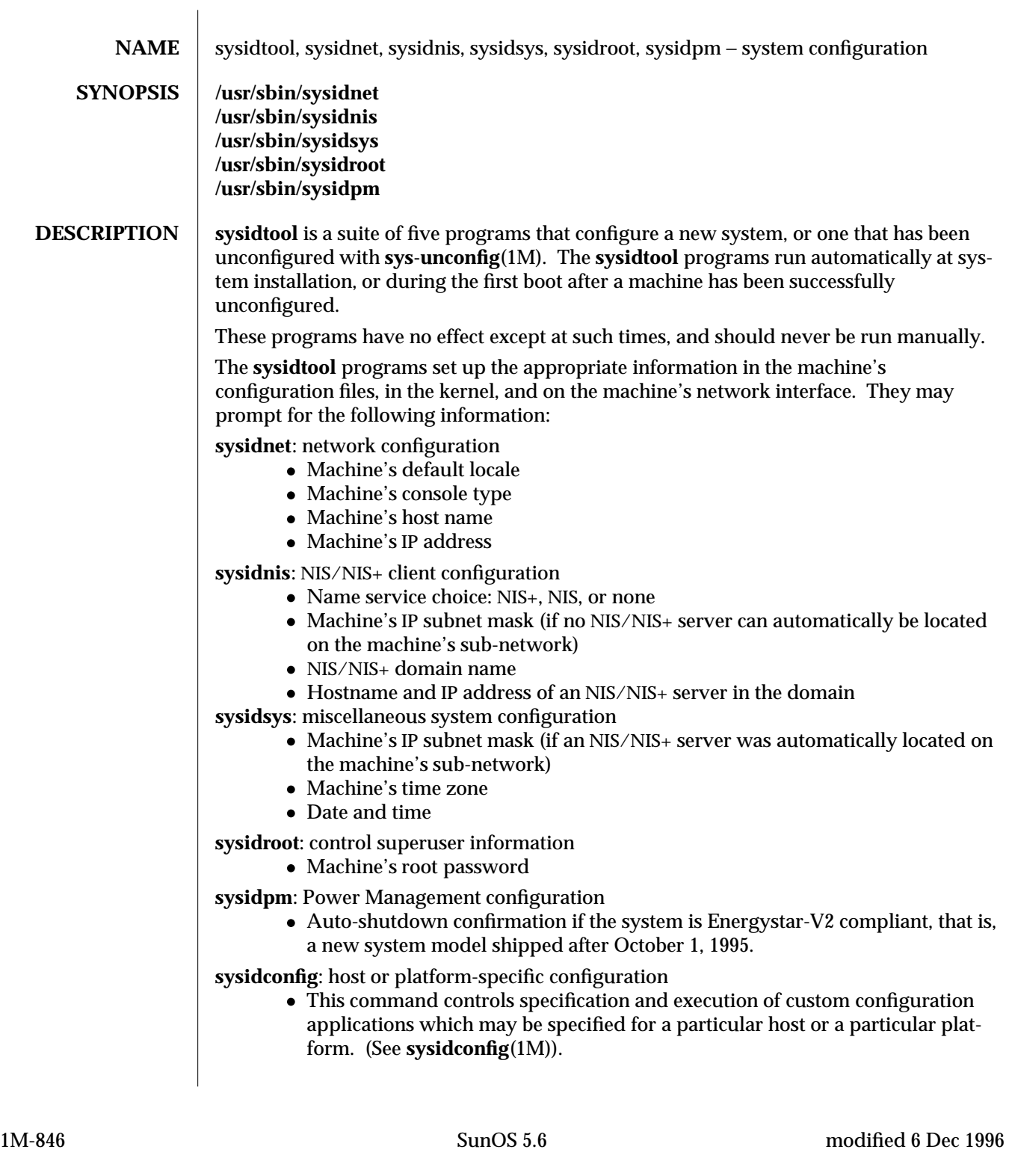

The **sysidtool** programs attempt to obtain system configuration information from various name service databases (for example, NIS) or from the **sysidcfg**(4) file, and you are prompted to provide the information if it cannot be found. However, you can avoid one or more of the prompts by preconfiguring the appropriate configuration information in the name service databases or in the **sysidcfg**(4) file.

To preconfigure the information in the name service databases, you must use the name service commands or the Solstice AdminSuite tools. See *Solaris Advanced Installation Guide* for more details about how to preconfigure the system configuration information.

The machine's configuration information is set up in its **/etc** and **/var** files.

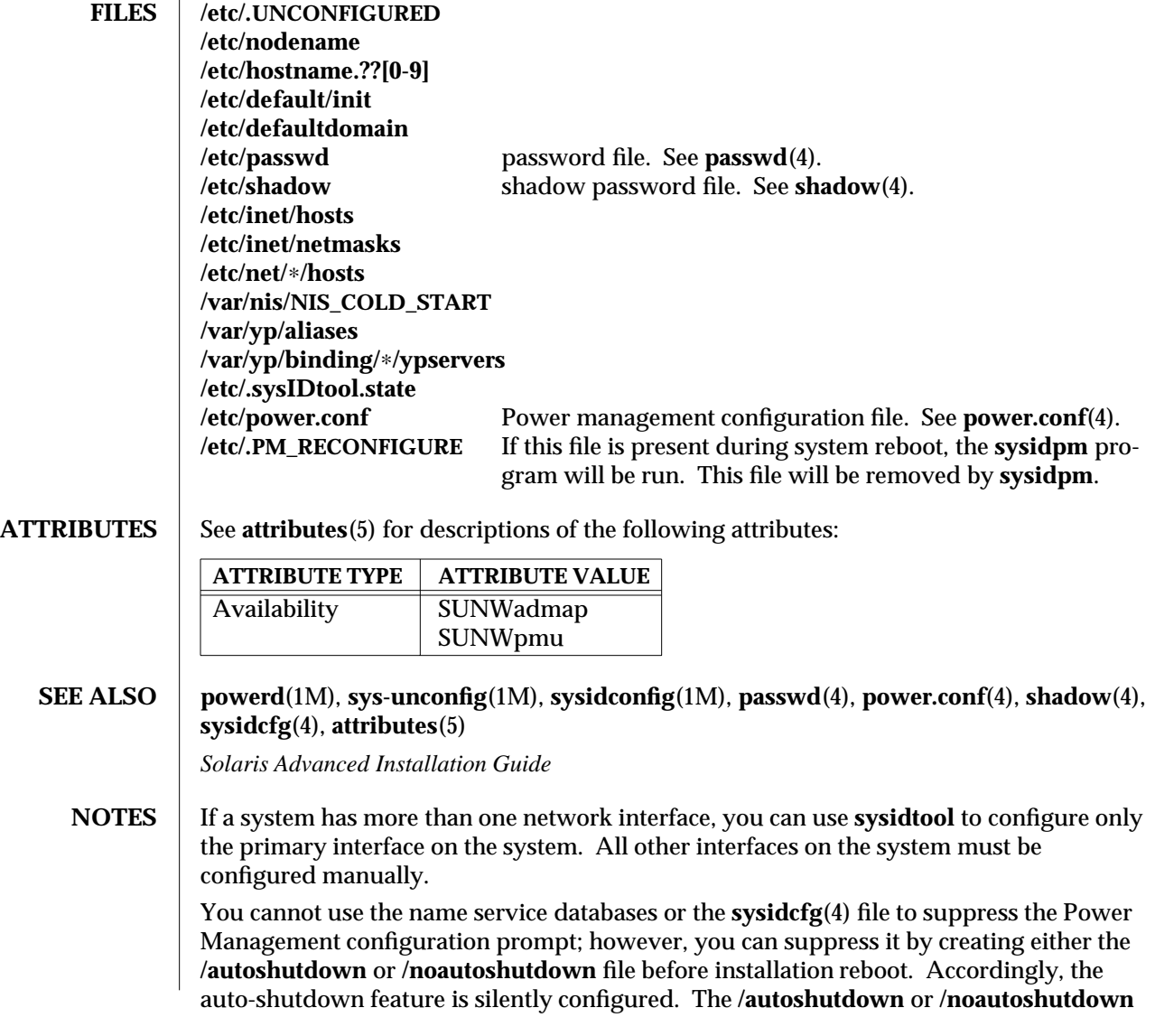

modified 6 Dec 1996 SunOS 5.6 5 1M-847

files are removed by **sysidpm** before it exits.

1M-848 SunOS 5.6 modified 6 Dec 1996

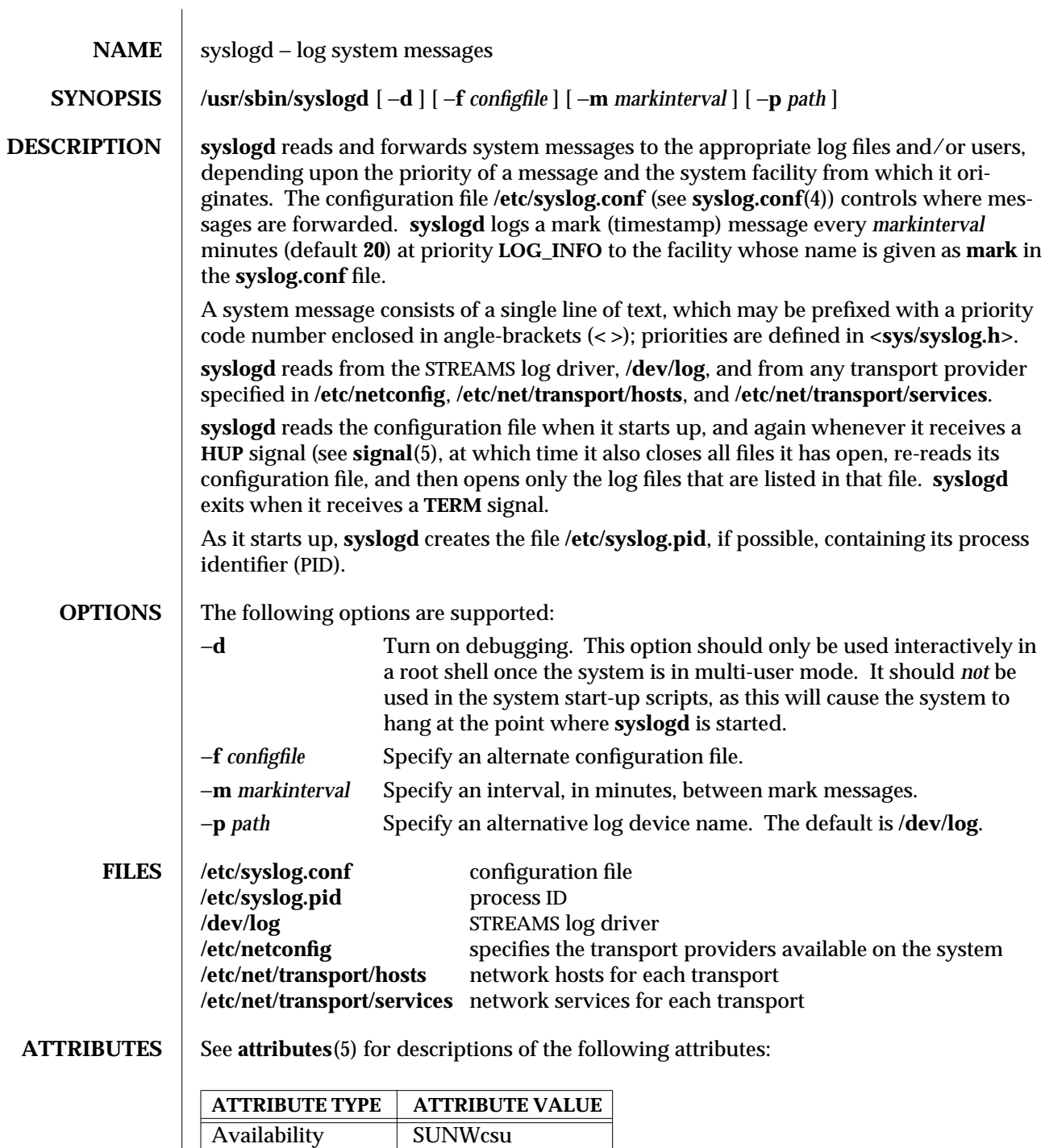

modified 27 Feb 1997 SunOS 5.6 5.6 2010 SunOS 5.6 2010 1M-849

**SEE ALSO logger**(1), **syslog**(3), **syslog.conf**(4), **attributes**(5), **signal**(5), **log**(7D)

1M-850 SunOS 5.6 modified 27 Feb 1997

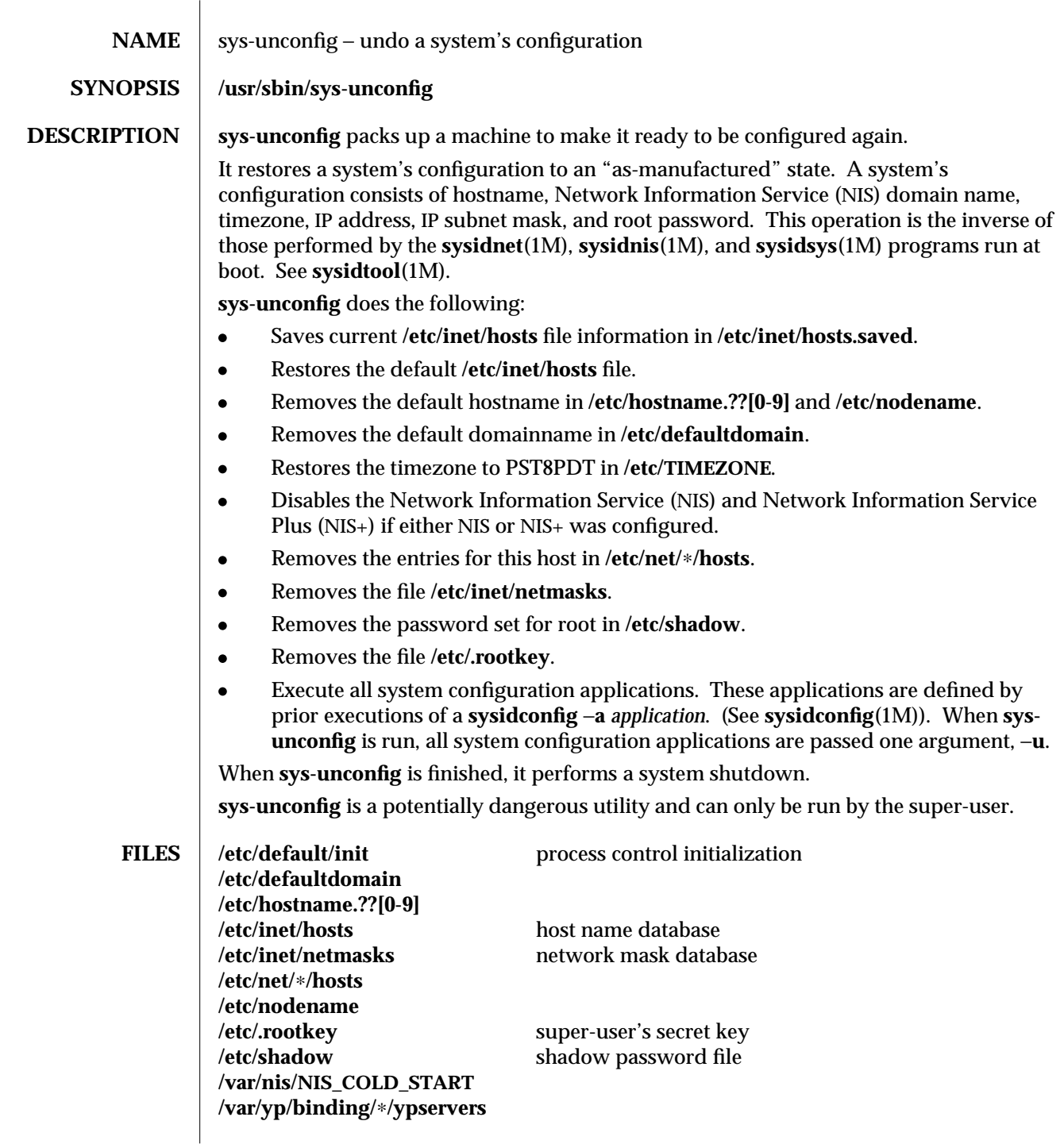

modified 6 Dec 1996 SunOS 5.6 5.6 1M-851

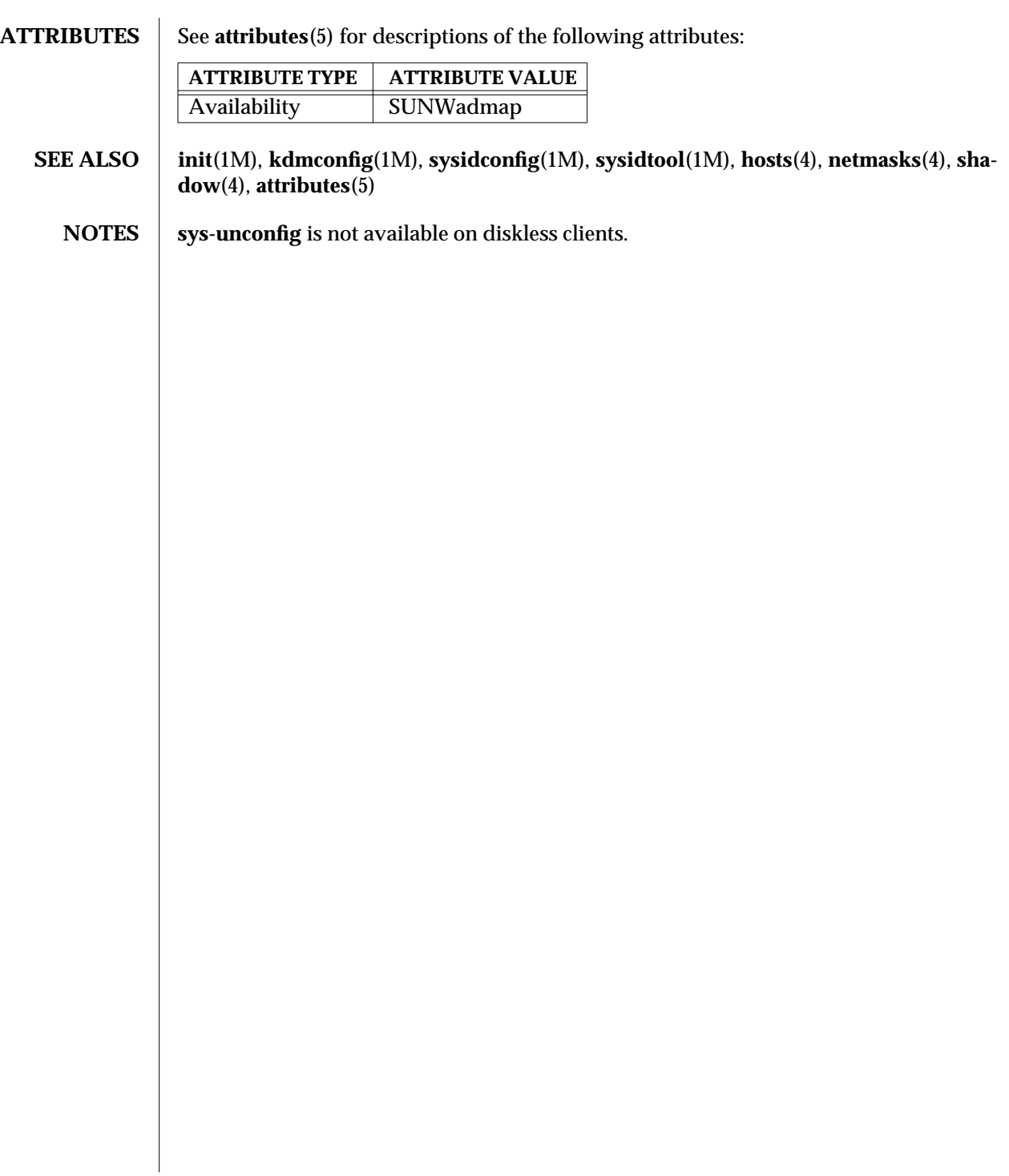

1M-852 SunOS 5.6 modified 6 Dec 1996

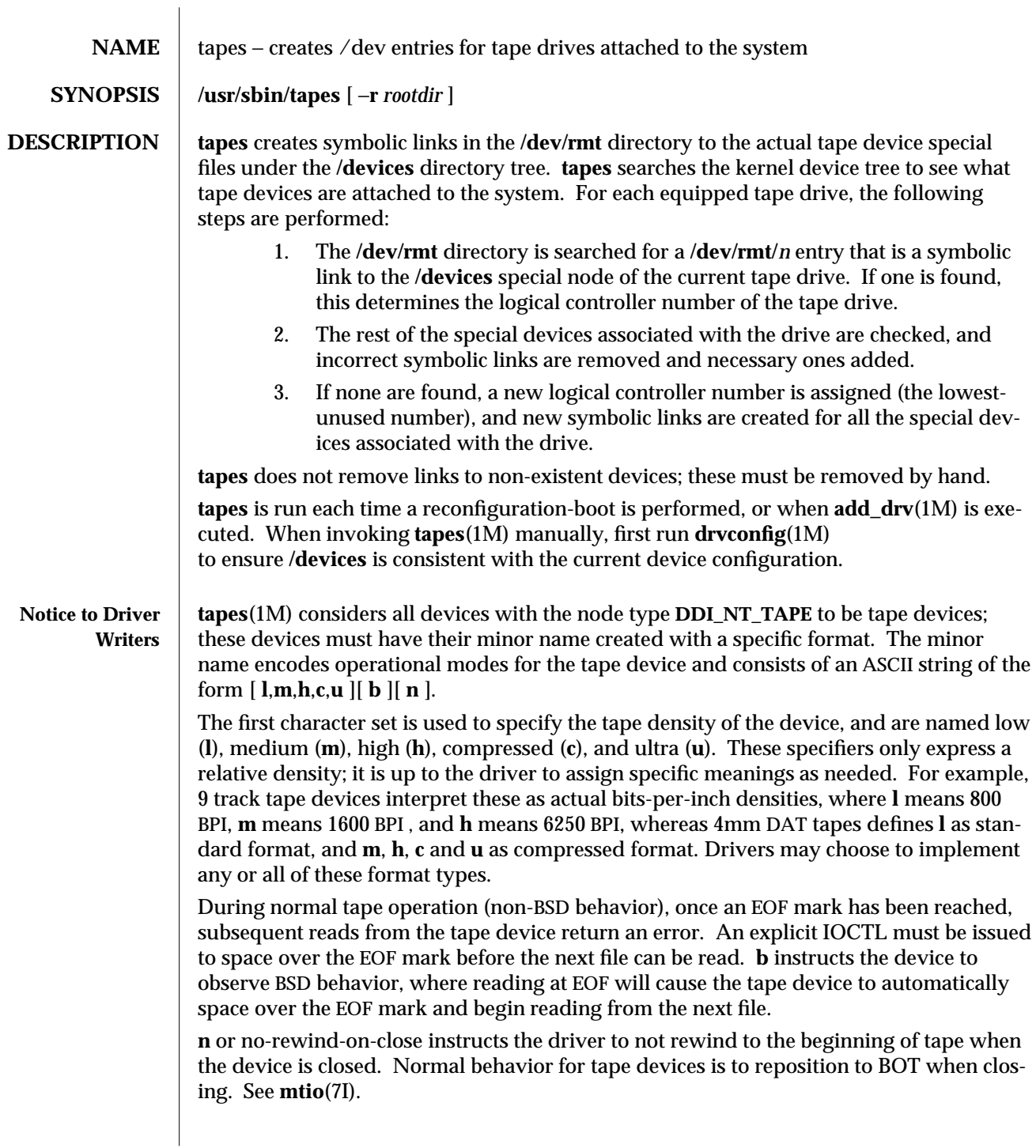

modified 22 May 1997 SunOS 5.6 5 and 5 and 5 and 5 and 5 and 5 and 6 and 6 and 6 and 6 and 6 and 6 and 6 and 6  $\mu$ 

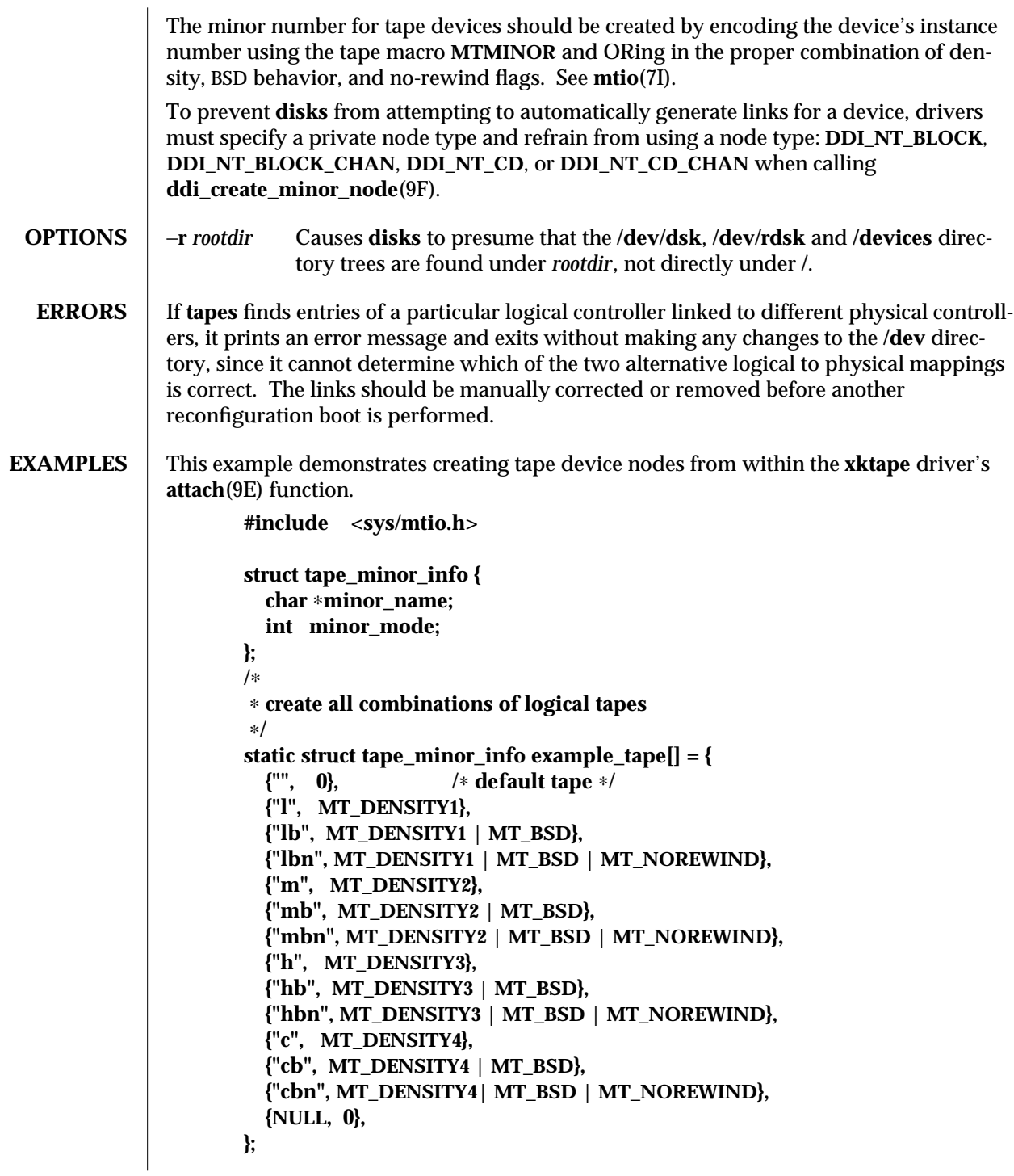

1M-854 SunOS 5.6 modified 22 May 1997

```
int
       xktapeattach(dev_info_t ∗dip, ddi_attach_cmd_t cmd)
        {
         int instance;
         struct tape_minor_info ∗mdp;
               /∗ other stuff in attach... ∗/
         instance = ddi_get_instance(dip);
         for (mdp = example_tape; mdp->minor_name != NULL; mdp++) {
              ddi_create_minor_node(dip, mdp->minor_name, S_IFCHR,
                (MTMINOR(instance) | mdp->minor_mode), DDI_NT_TAPE, 0);
         }
       }
Installing the xktape driver on a SPARCstation 20, with the driver controlling a SCSI tape
(target 4 attached to an esp(7D) SCSI HBA) and performing a reconfiguration-boot creates
the following special files in /devices.
# ls -l /devices/iommu@f,e0000000/sbus@f,e0001000/espdma@f,400000/esp@f,800000/
crw-rw-rw- 1 root sys 33,136 Aug 29 00:02 xktape@4,0:
crw-rw-rw- 1 root sys 33,200 Aug 29 00:02 xktape@4,0:b
crw-rw-rw- 1 root sys 33,204 Aug 29 00:02 xktape@4,0:bn
crw-rw-rw- 1 root sys 33,152 Aug 29 00:02 xktape@4,0:c
crw-rw-rw- 1 root sys 33,216 Aug 29 00:02 xktape@4,0:cb
crw-rw-rw- 1 root sys 33,220 Aug 29 00:02 xktape@4,0:cbn
crw-rw-rw- 1 root sys 33,156 Aug 29 00:02 xktape@4,0:cn
crw-rw-rw- 1 root sys 33,144 Aug 29 00:02 xktape@4,0:h
crw-rw-rw- 1 root sys 33,208 Aug 29 00:02 xktape@4,0:hb
crw-rw-rw- 1 root sys 33,212 Aug 29 00:02 xktape@4,0:hbn
crw-rw-rw- 1 root sys 33,148 Aug 29 00:02 xktape@4,0:hn
crw-rw-rw- 1 root sys 33,128 Aug 29 00:02 xktape@4,0:l
crw-rw-rw- 1 root sys 33,192 Aug 29 00:02 xktape@4,0:lb
crw-rw-rw- 1 root sys 33,196 Aug 29 00:02 xktape@4,0:lbn
crw-rw-rw- 1 root sys 33,132 Aug 29 00:02 xktape@4,0:ln
crw-rw-rw- 1 root sys 33,136 Aug 29 00:02 xktape@4,0:m
crw-rw-rw- 1 root sys 33,200 Aug 29 00:02 xktape@4,0:mb
crw-rw-rw- 1 root sys 33,204 Aug 29 00:02 xktape@4,0:mbn
crw-rw-rw- 1 root sys 33,140 Aug 29 00:02 xktape@4,0:mn
crw-rw-rw- 1 root sys 33,140 Aug 29 00:02 xktape@4,0:n
/dev/rmt will contain the logical tape devices (symbolic links to tape devices in /devices).
# ls -l /dev/dsk
/dev/rmt/0 -> ../../devices/[....]/xktape@4,0:
/dev/rmt/0b -> ../../devices/[....]/xktape@4,0:b
/dev/rmt/0bn -> ../../devices/[....]/xktape@4,0:bn
```
modified 22 May 1997 SunOS 5.6 2012 1M-855

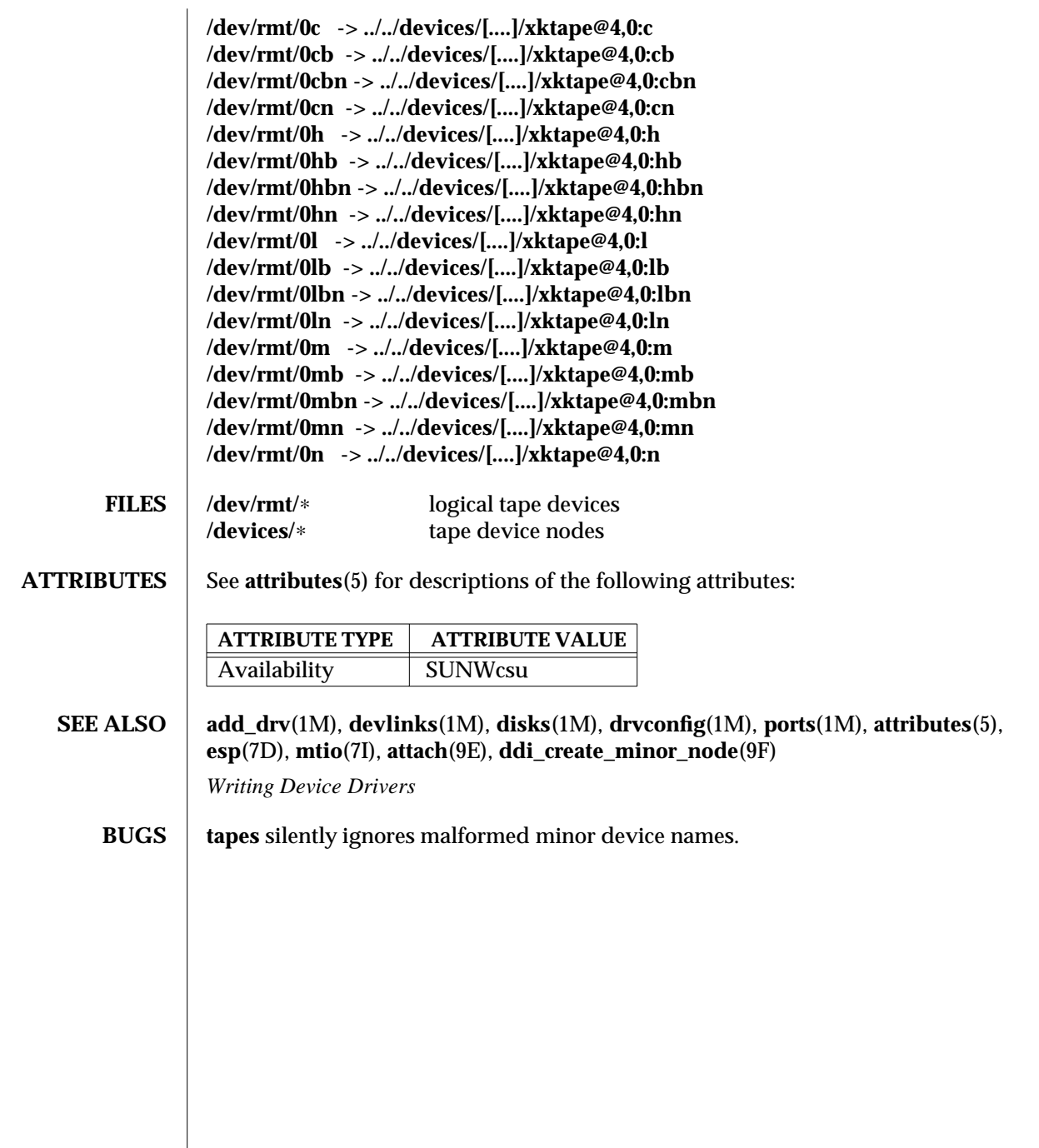

1M-856 SunOS 5.6 modified 22 May 1997

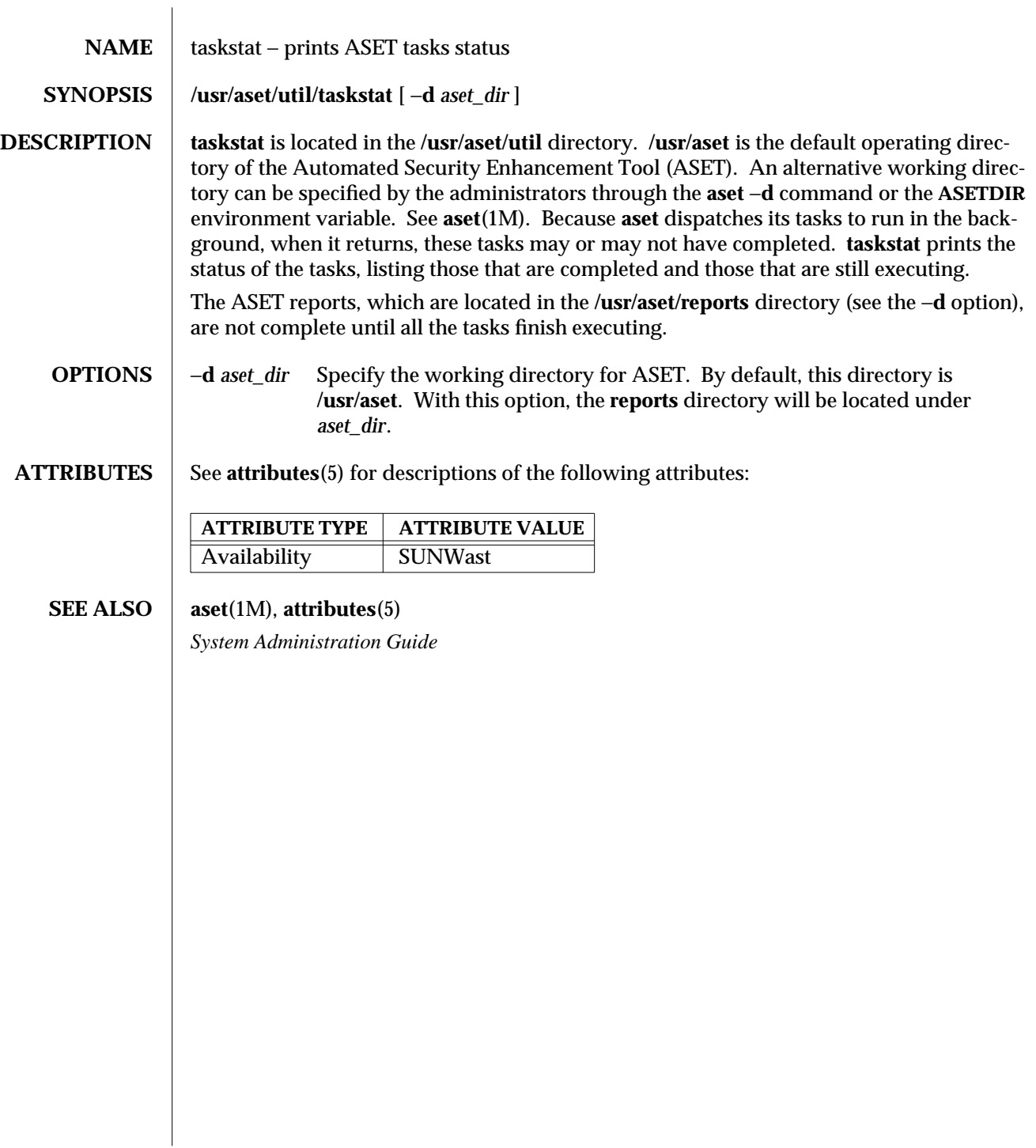

modified 11 Oct 1991 SunOS 5.6 1M-857

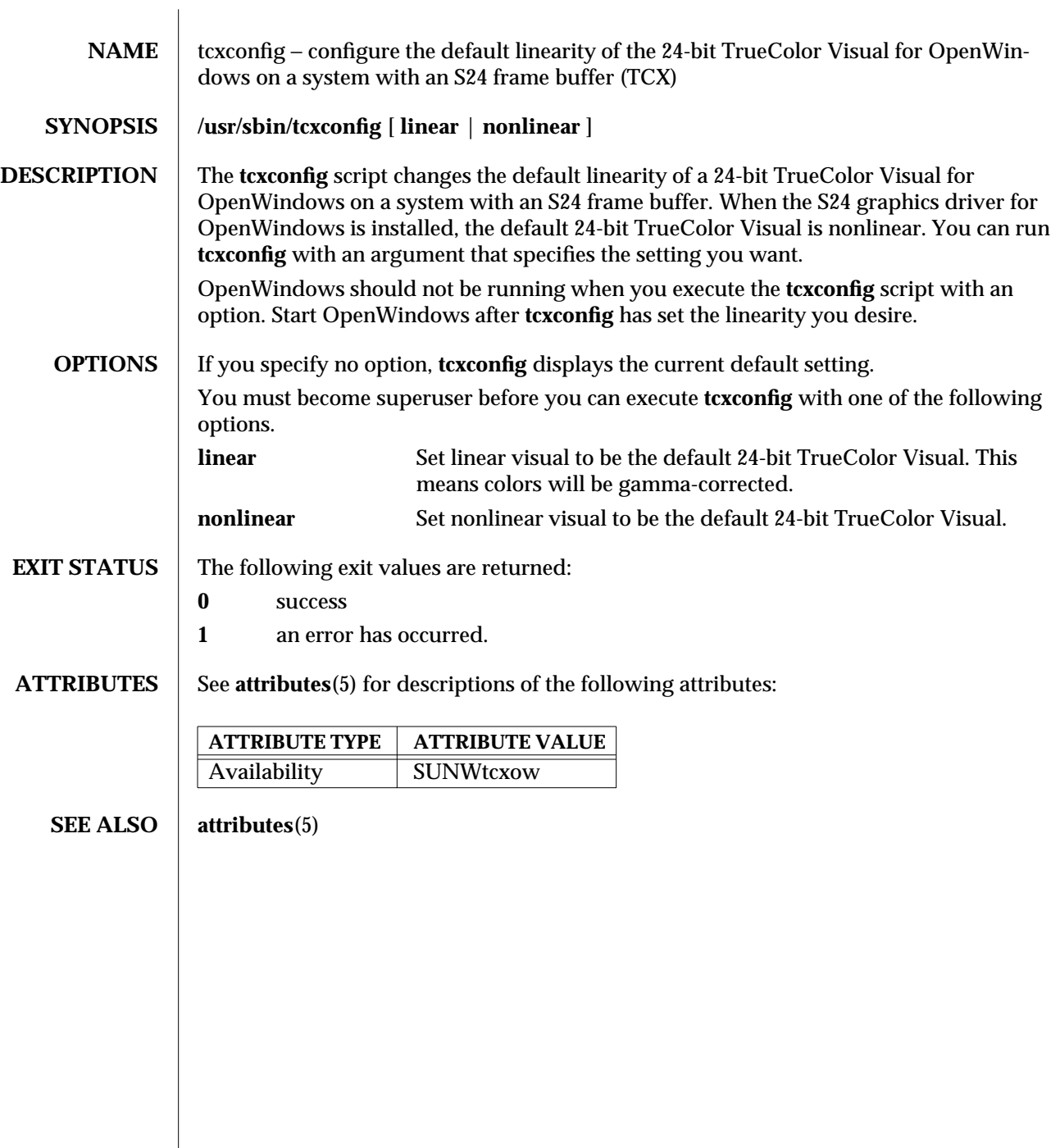

1M-858 SunOS 5.6 modified 14 Nov 1994

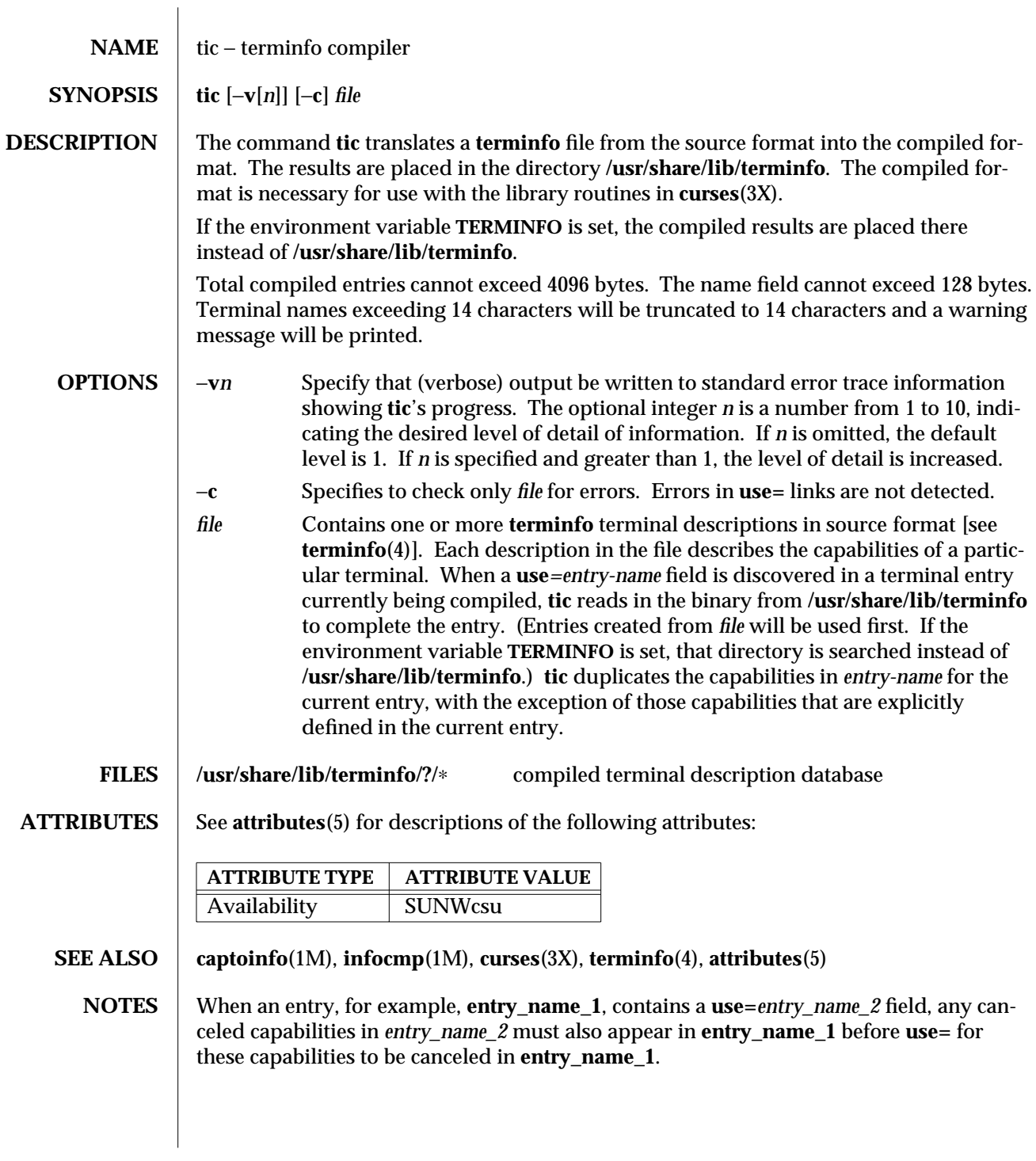

modified 5 Jul 1990 SunOS 5.6 5 SunOS 5.6 2014 1M-859

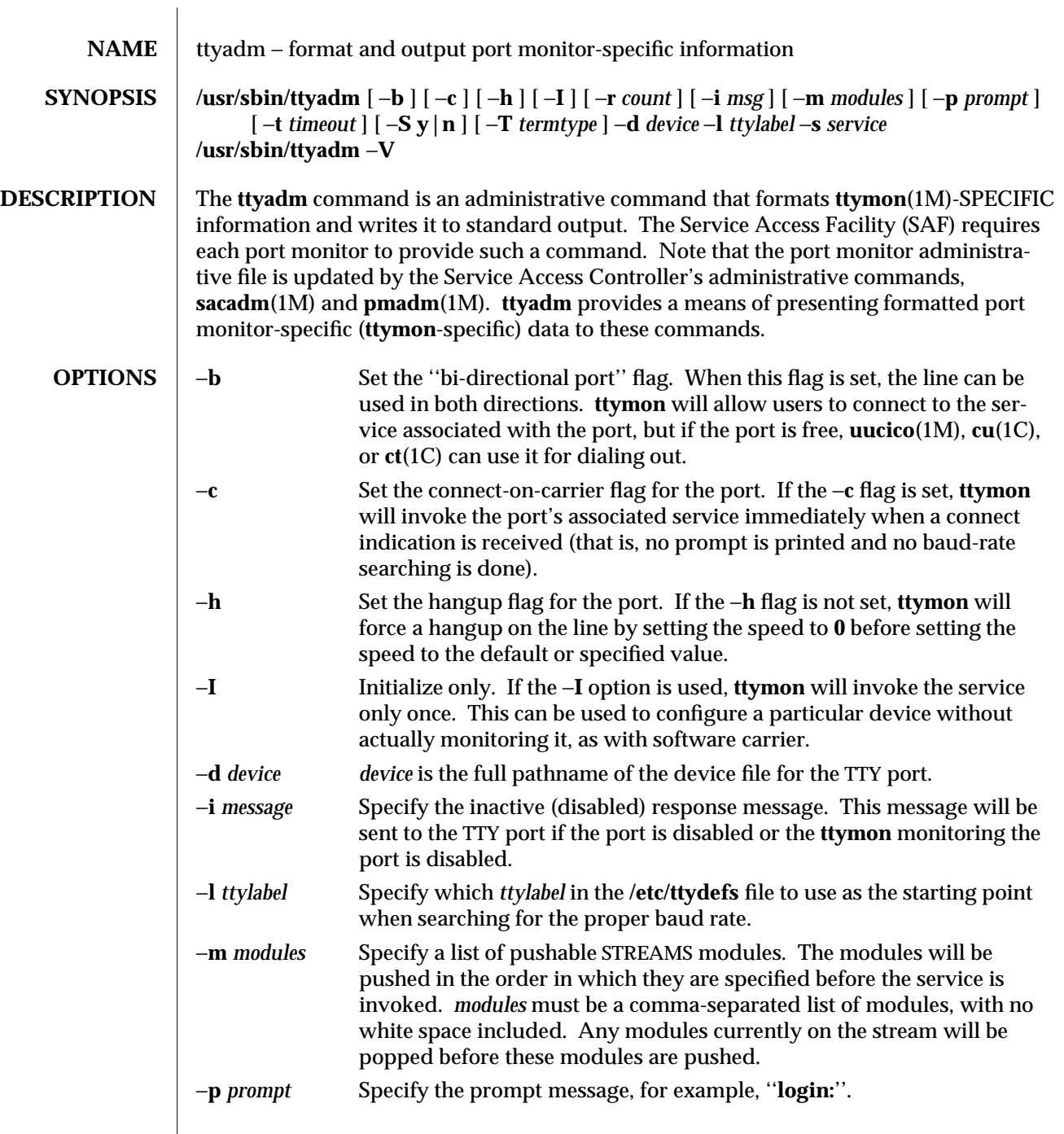

1M-860 SunOS 5.6 modified 14 Sep 1992
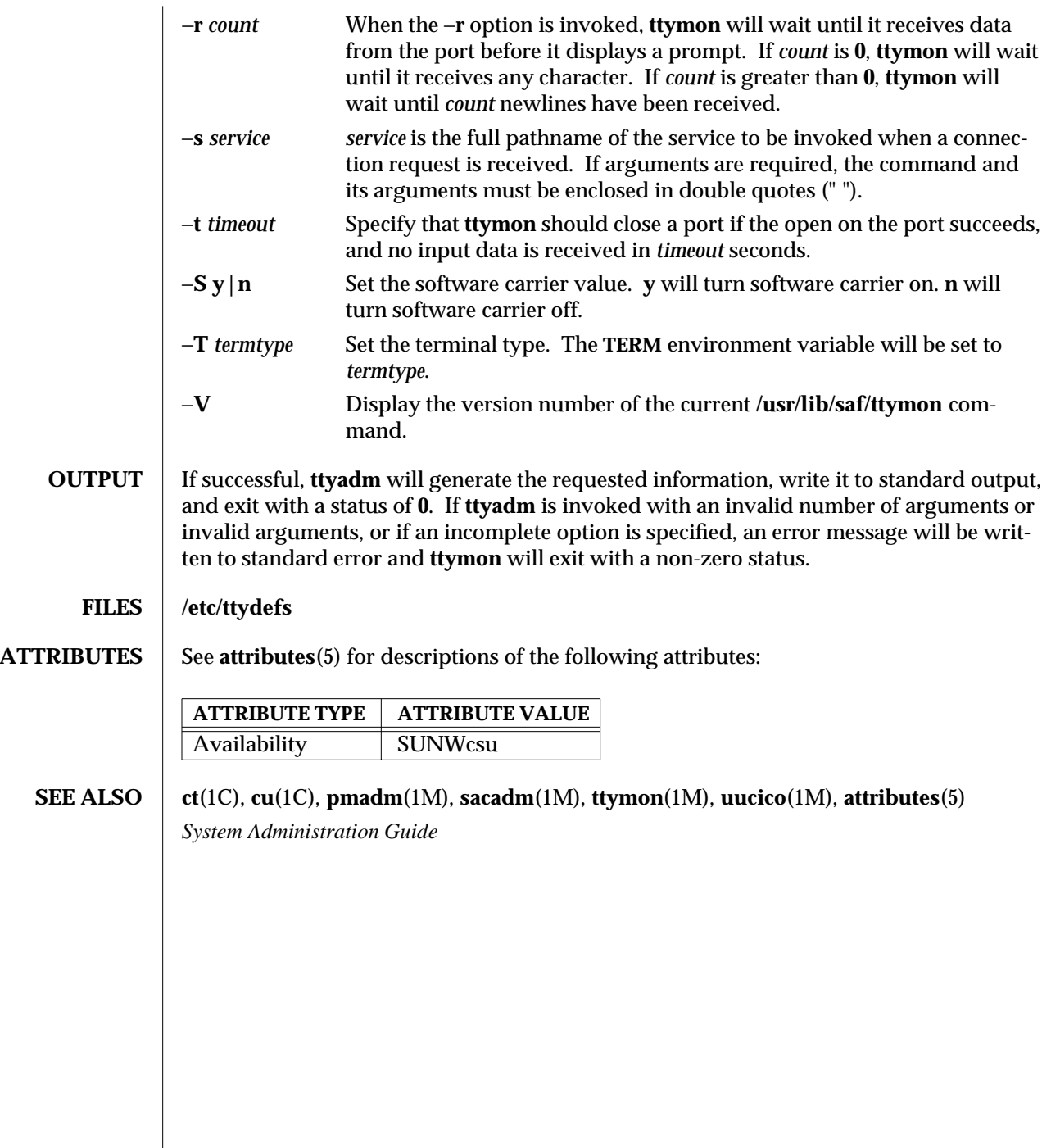

modified 14 Sep 1992 SunOS 5.6 31M-861

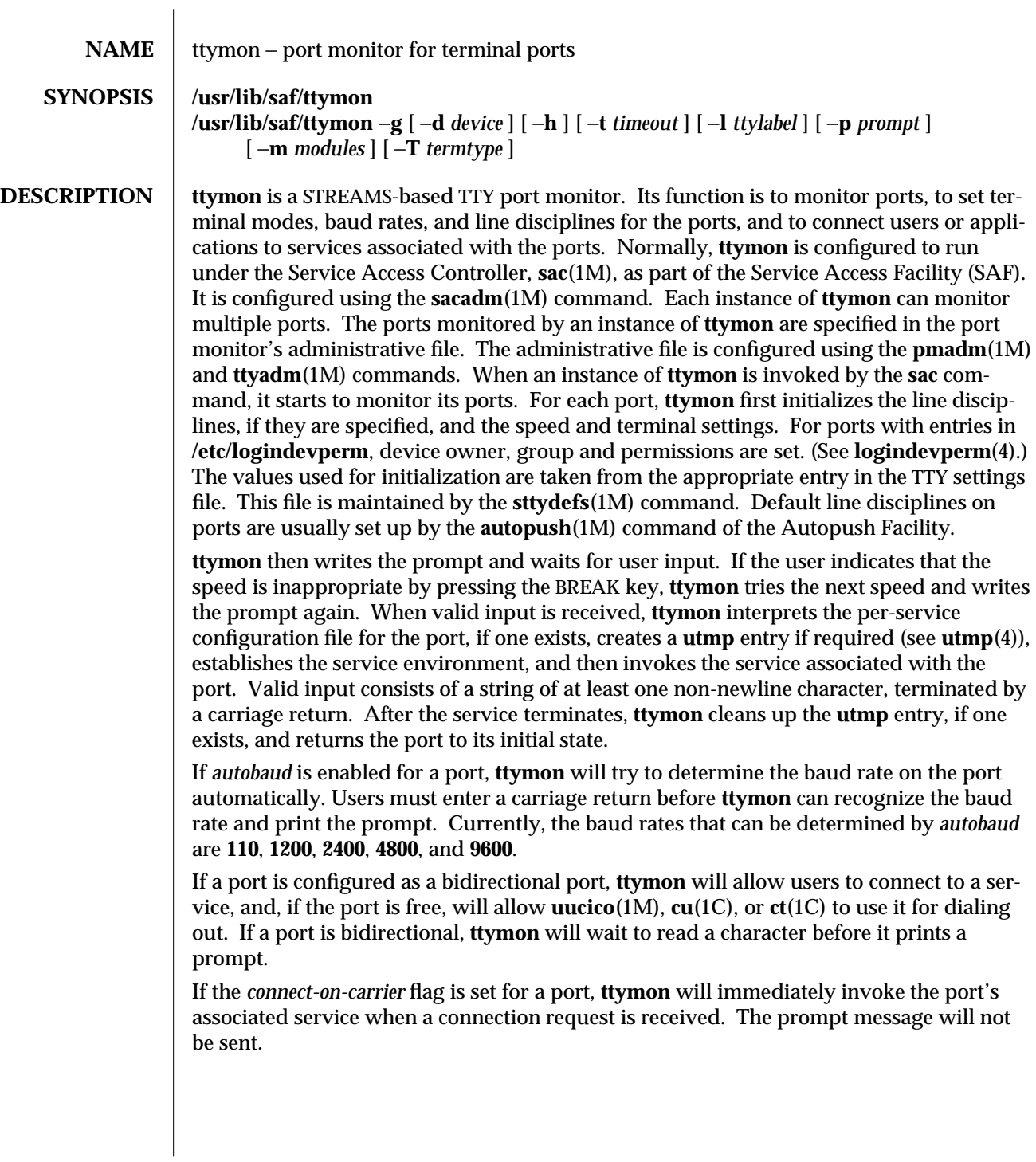

1M-862 SunOS 5.6 modified 3 Apr 1997

If a port is disabled, **ttymon** will not start any service on that port. If a disabled message is specified, **ttymon** will send out the disabled message when a connection request is received. If **ttymon** is disabled, all ports under that instance of **ttymon** will also be disabled.

#### **SERVICE INVOCATION**

The service **ttymon** invokes for a port is specified in the **ttymon** administrative file. **ttymon** will scan the character string giving the service to be invoked for this port, looking for a **%d** or a **%%** two-character sequence. If **%d** is found, **ttymon** will modify the service command to be executed by replacing those two characters by the full path name of this port (the device name). If **%%** is found, they will be replaced by a single **%**. When the service is invoked, file descriptor **0**, **1**, and **2** are opened to the port device for reading and writing. The service is invoked with the user ID, group ID and current home directory set to that of the user name under which the service was registered with **ttymon**. Two environment variables, **HOME** and **TTYPROMPT,** are added to the service's environment by **ttymon**. **HOME** is set to the home directory of the user name under which the service is invoked. **TTYPROMPT** is set to the prompt string configured for the service on the port. This is provided so that a service invoked by **ttymon** has a means of determining if a prompt was actually issued by **ttymon** and, if so, what that prompt actually was. See **ttyadm**(1M) for options that can be set for ports monitored by **ttymon** under the Service Access Controller.

**SECURITY** ttymon uses **pam**(3) for session management. The PAM configuration policy, listed through **/etc/pam.conf**, specifies the modules to be used for **ttymon**. Here is a partial **pam.conf** file with entries for **ttymon** using the UNIX session management module.

> ttymon session required /usr/lib/security/pam\_unix.so.1 If there are no entries for the **ttymon** service, then the entries for the "other" service will be used.

- **OPTIONS**  $\vert$  −**g** A special invocation of **ttymon** is provided with the −**g** option. This form of the command should only be called by applications that need to set the correct baud rate and terminal settings on a port and then connect to **login** service, but that cannot be pre-configured under the SAC. The following combinations of options can be used with −**g**: −**d** *device device* is the full path name of the port to which **ttymon** is to attach. If this option is not specified, file descriptor **0** must be set up by the invoking process to a TTY port.
	- −**h** If the -h flag is not set, **ttymon** will force a hangup on the line by setting the speed to zero before setting the speed to the default or specified speed.
	- −**l** *ttylabel ttylabel* is a link to a speed and TTY definition in the **ttydefs** file. This definition tells **ttymon** at what speed to run initially, what the initial TTY settings are, and what speed to try next if the user indicates that the

modified 3 Apr 1997 SunOS 5.6 1M-863

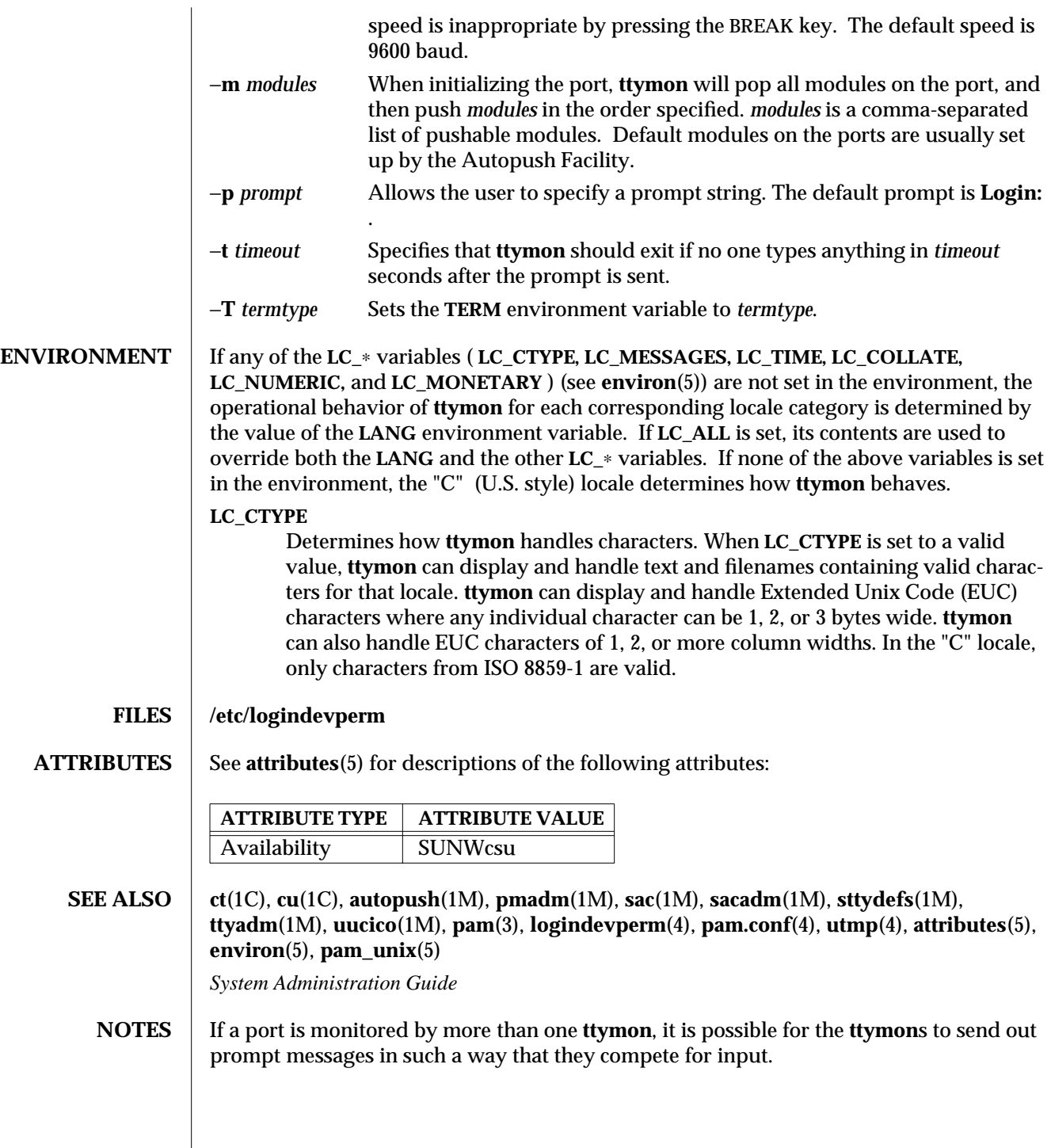

1M-864 SunOS 5.6 modified 3 Apr 1997

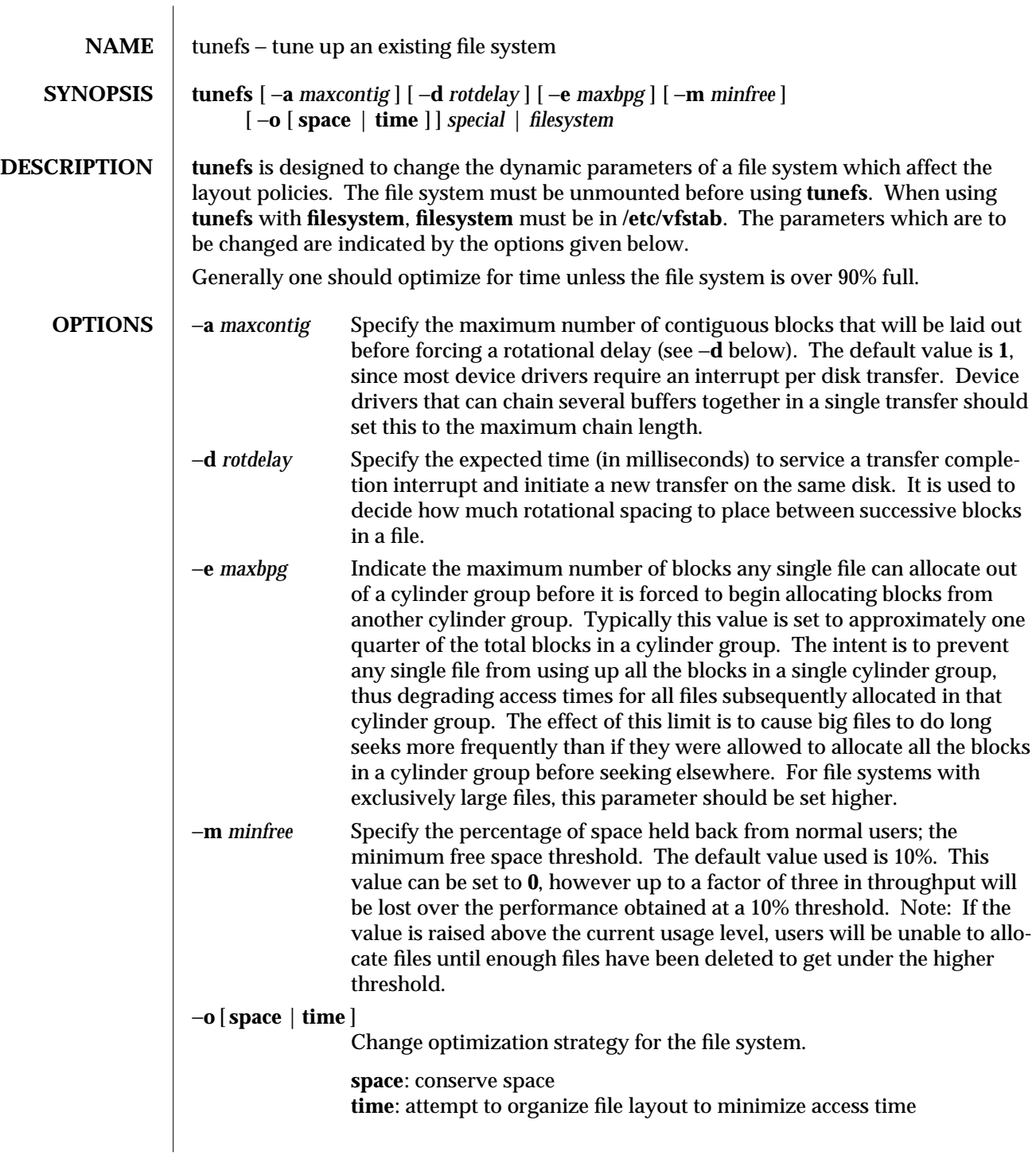

modified 16 Sep 1996 SunOS 5.6 SunOS 5.6

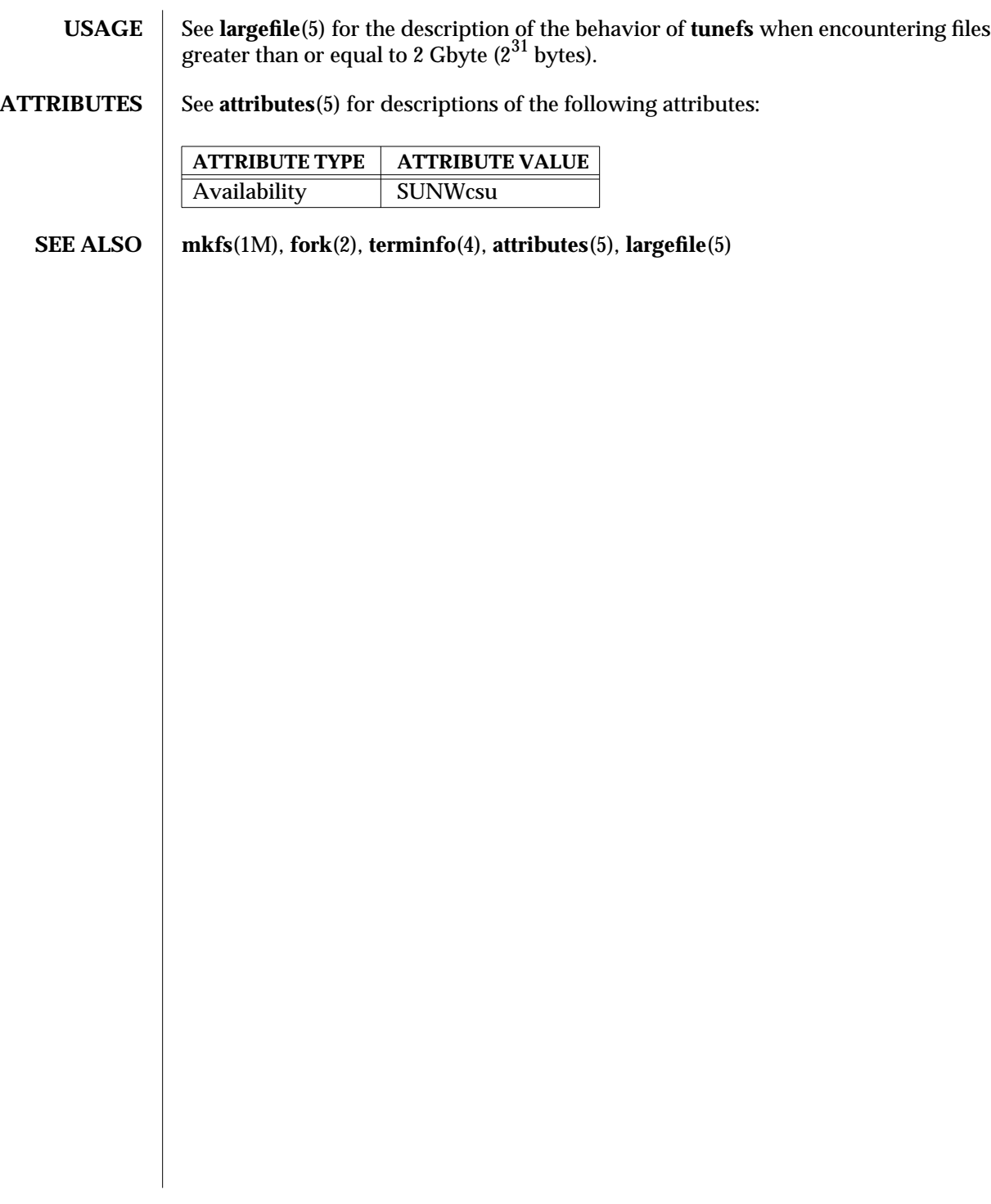

1M-866 SunOS 5.6 modified 16 Sep 1996

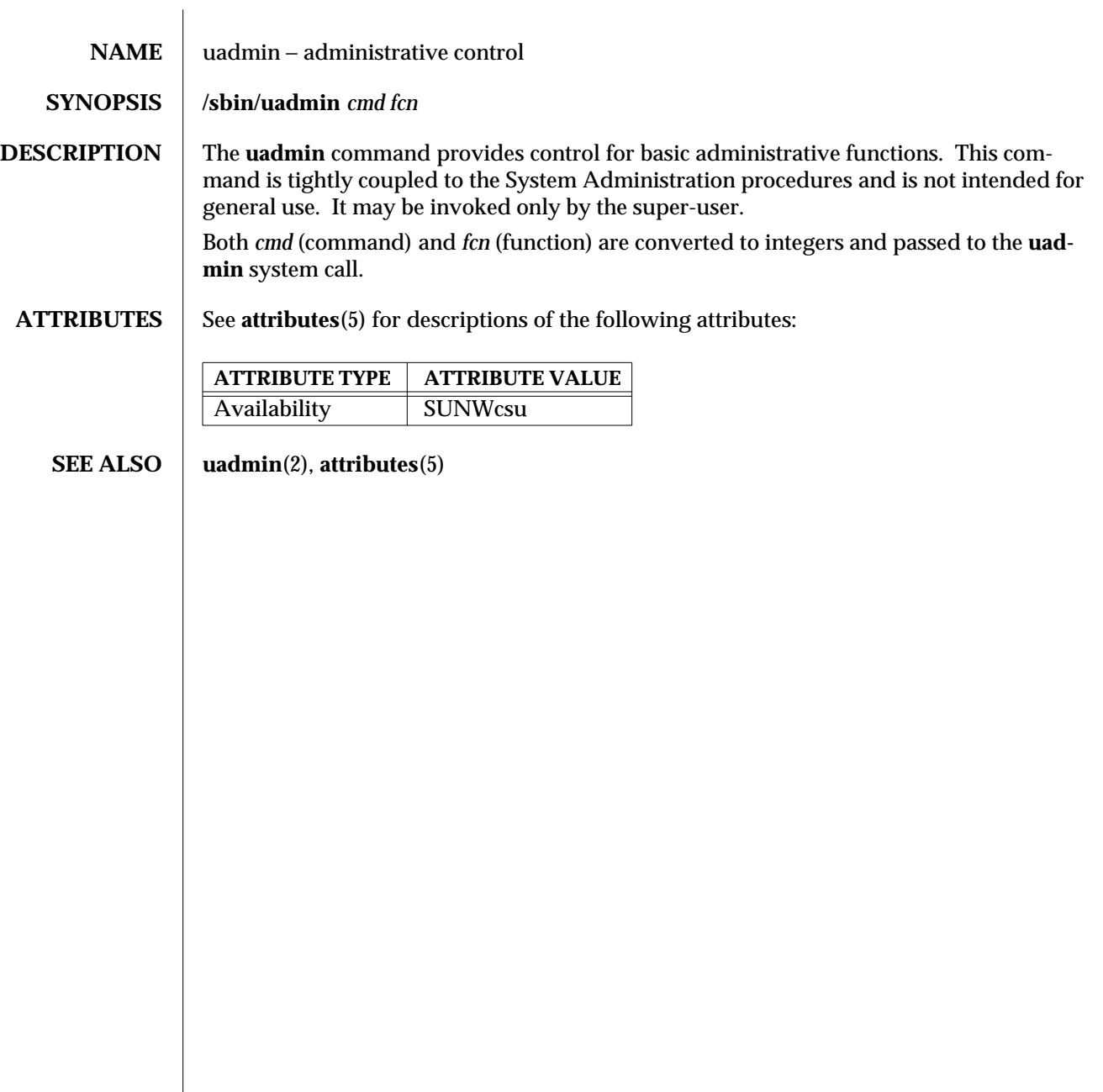

modified 14 Sep 1992 SunOS 5.6 5 1M-867

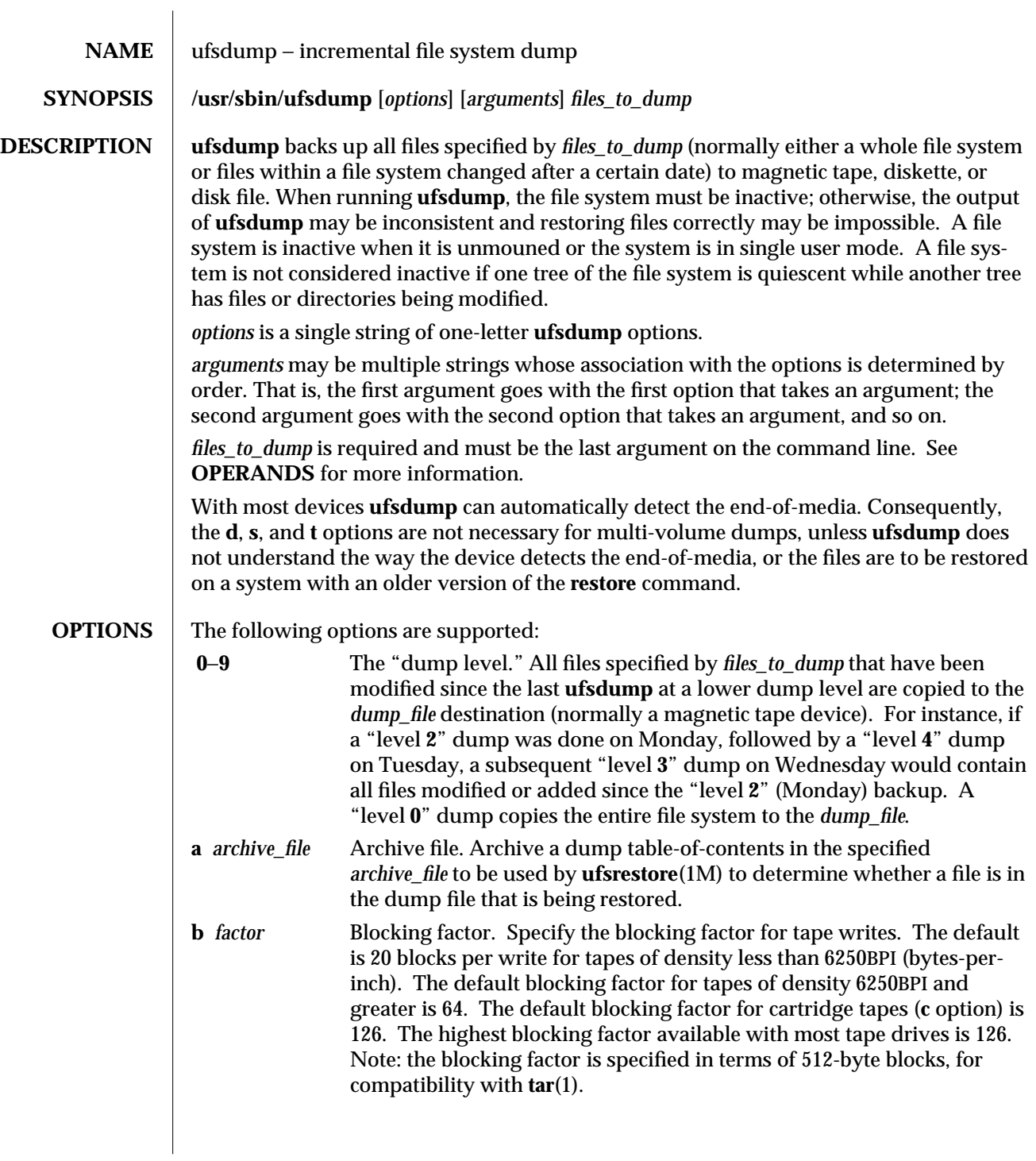

1M-868 SunOS 5.6 modified 16 Sep 1996

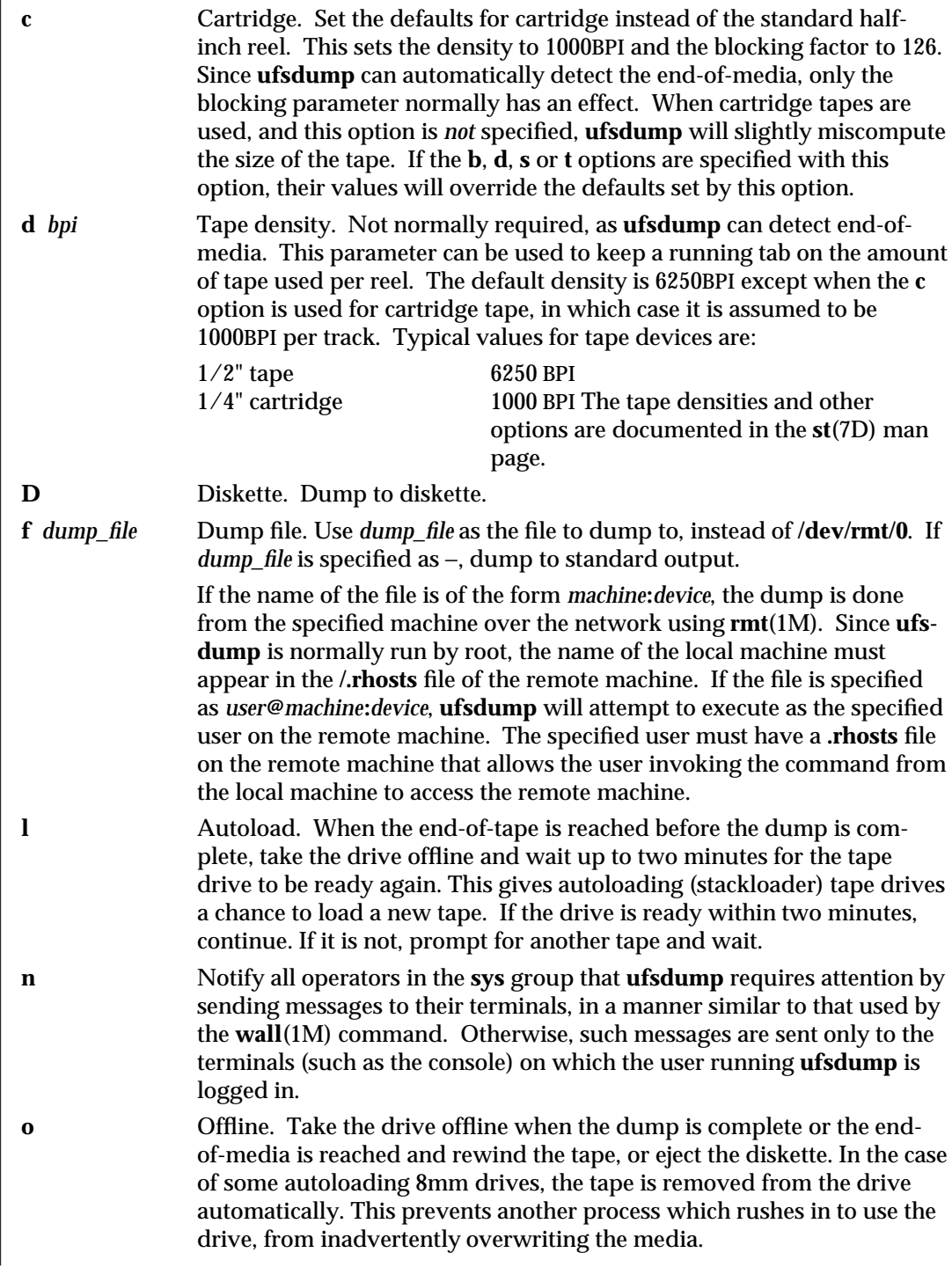

modified 16 Sep 1996 SunOS 5.6 SunOS 5.6 1M-869

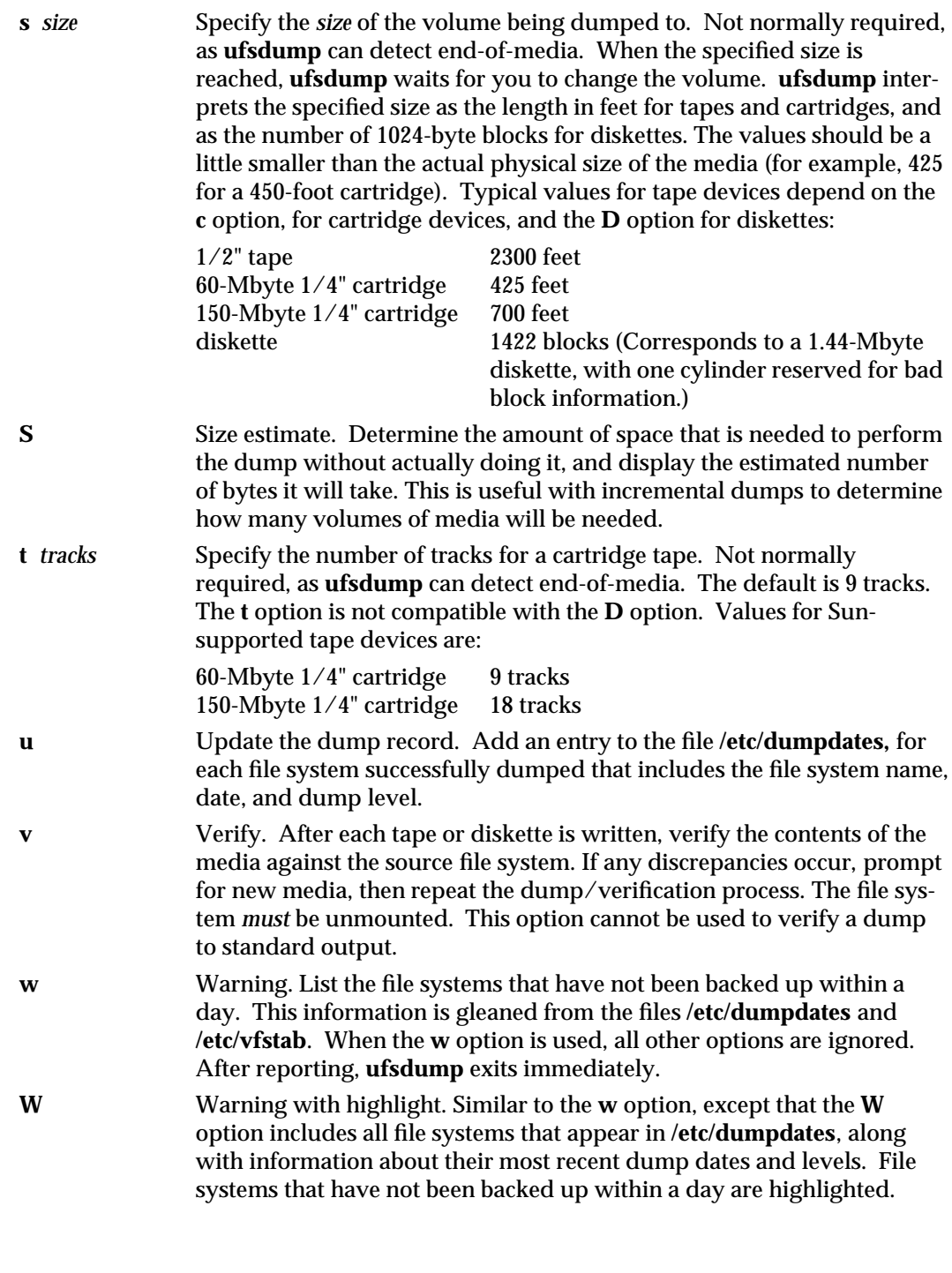

1M-870 SunOS 5.6 modified 16 Sep 1996

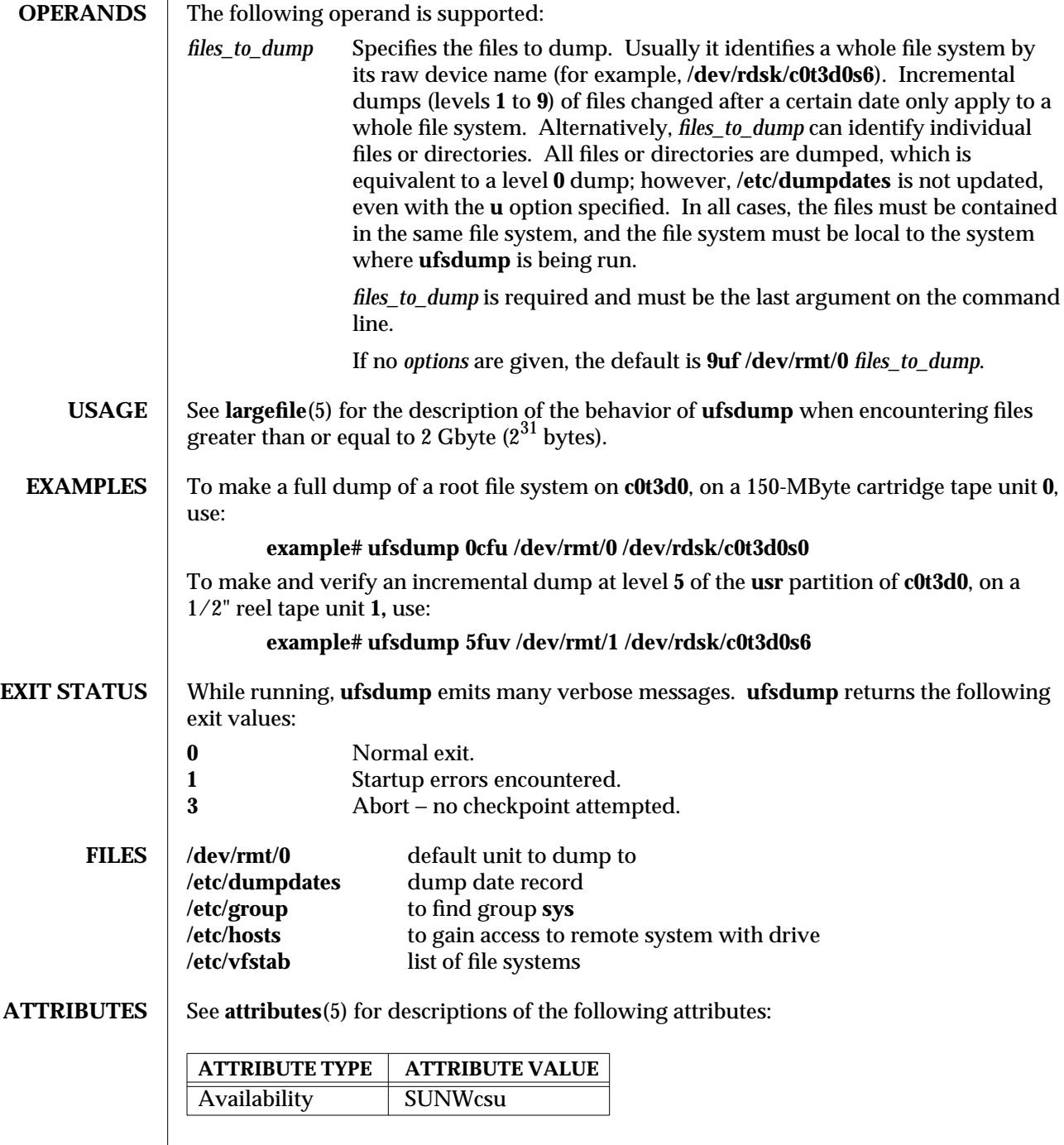

modified 16 Sep 1996 SunOS 5.6 SunOS 5.6 1M-871

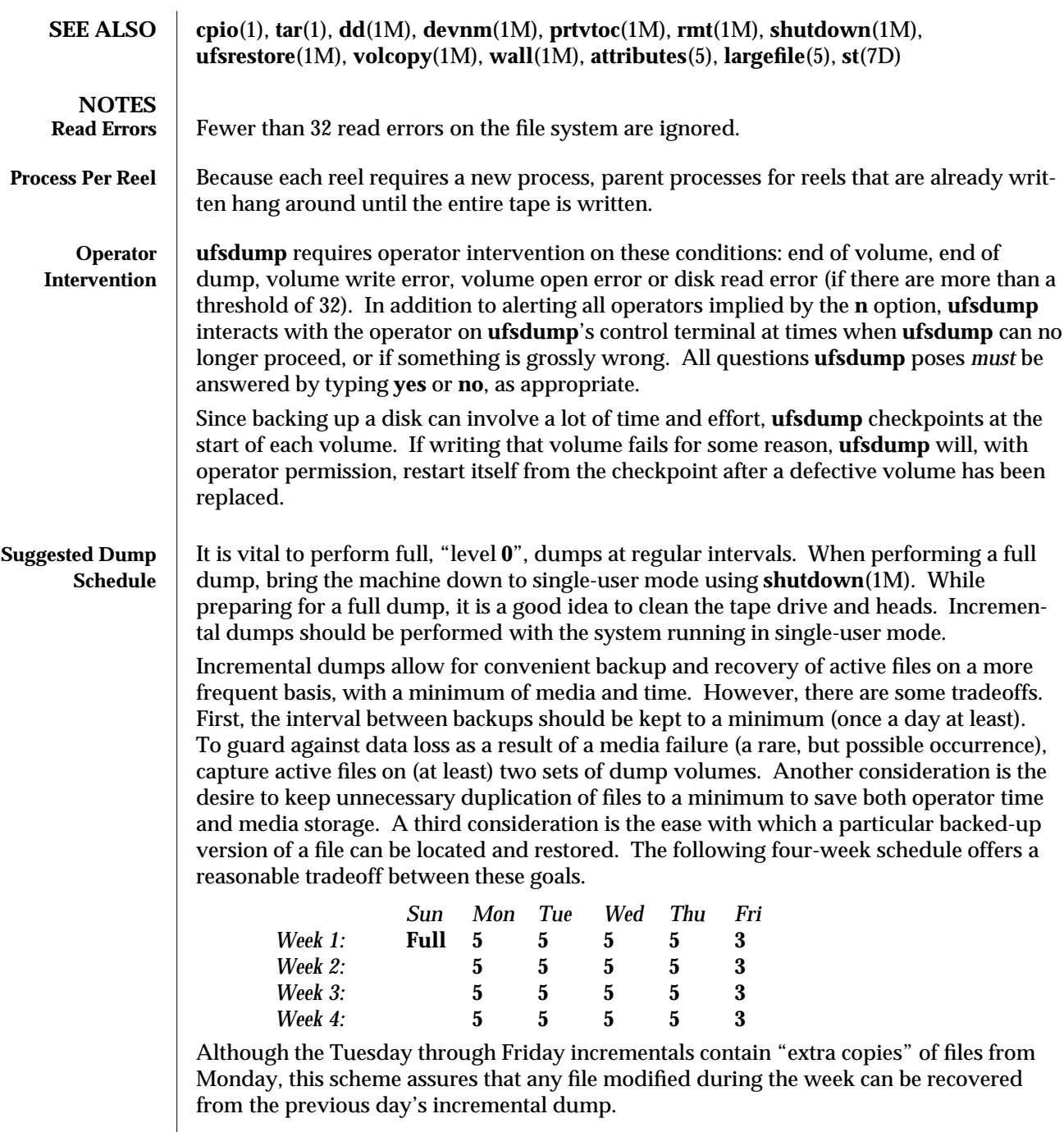

1M-872 SunOS 5.6 modified 16 Sep 1996

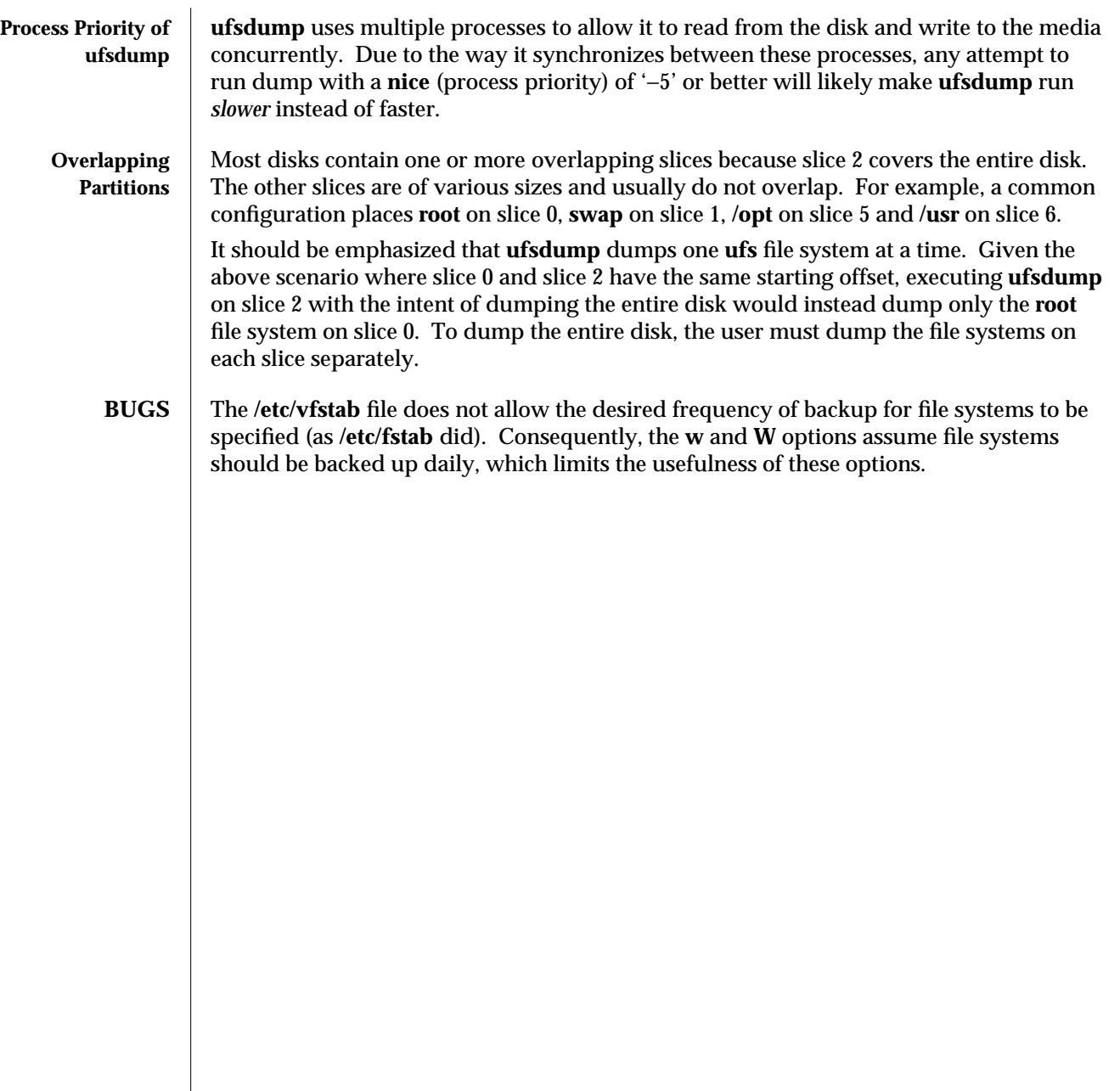

modified 16 Sep 1996 SunOS 5.6 SunOS 5.6 1M-873

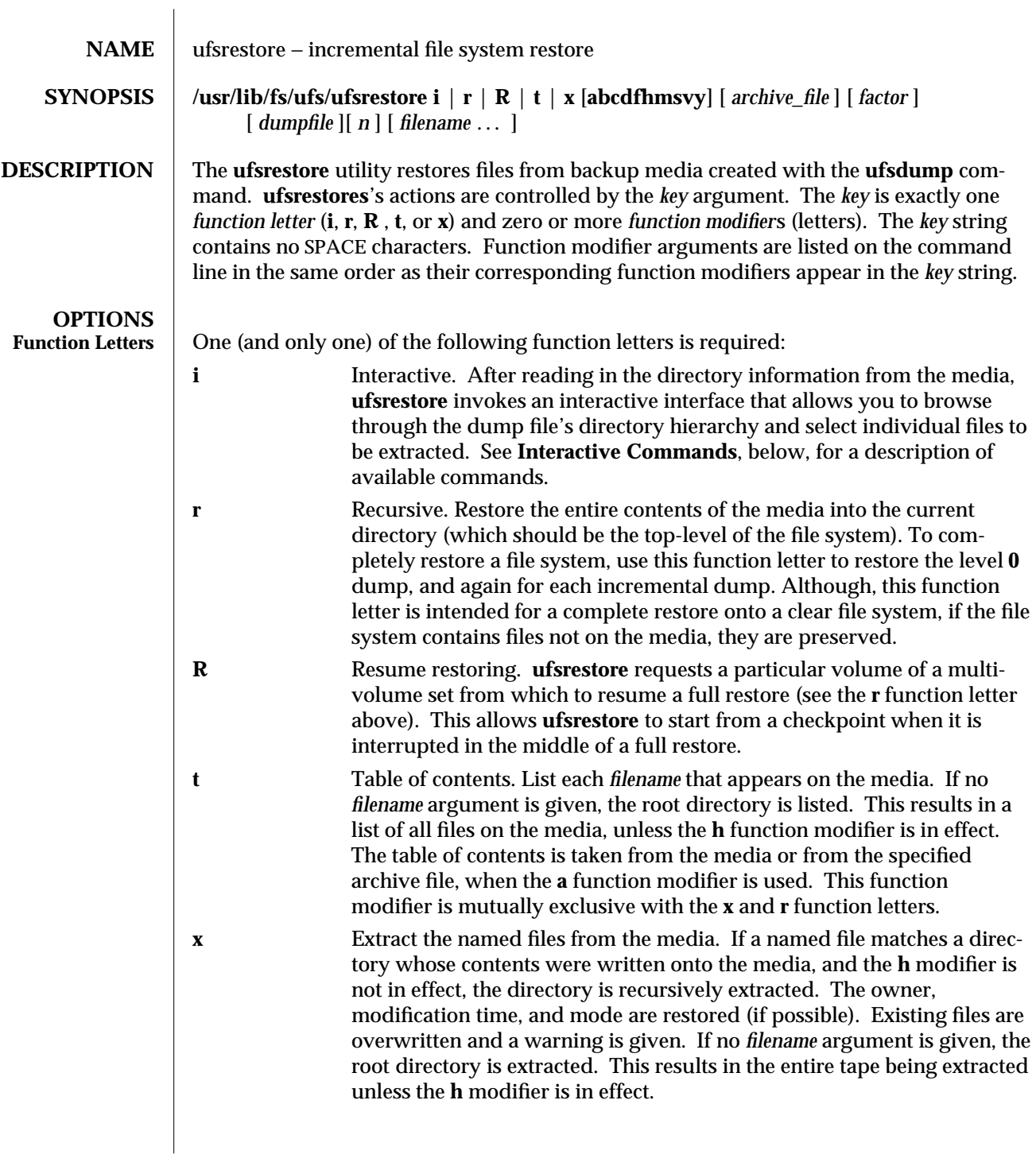

1M-874 SunOS 5.6 modified 16 Sep 1996

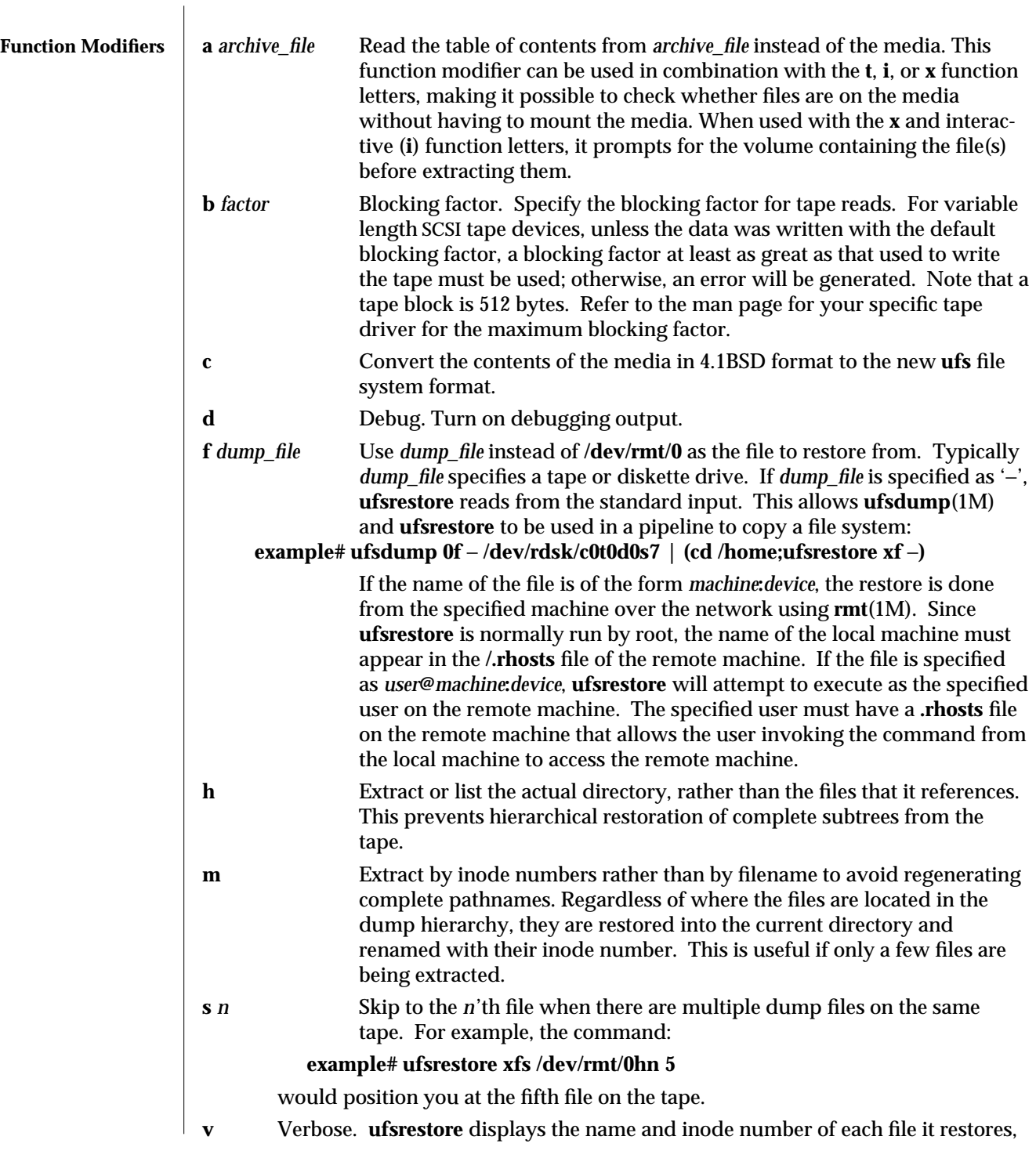

modified 16 Sep 1996 SunOS 5.6 SunOS 5.6

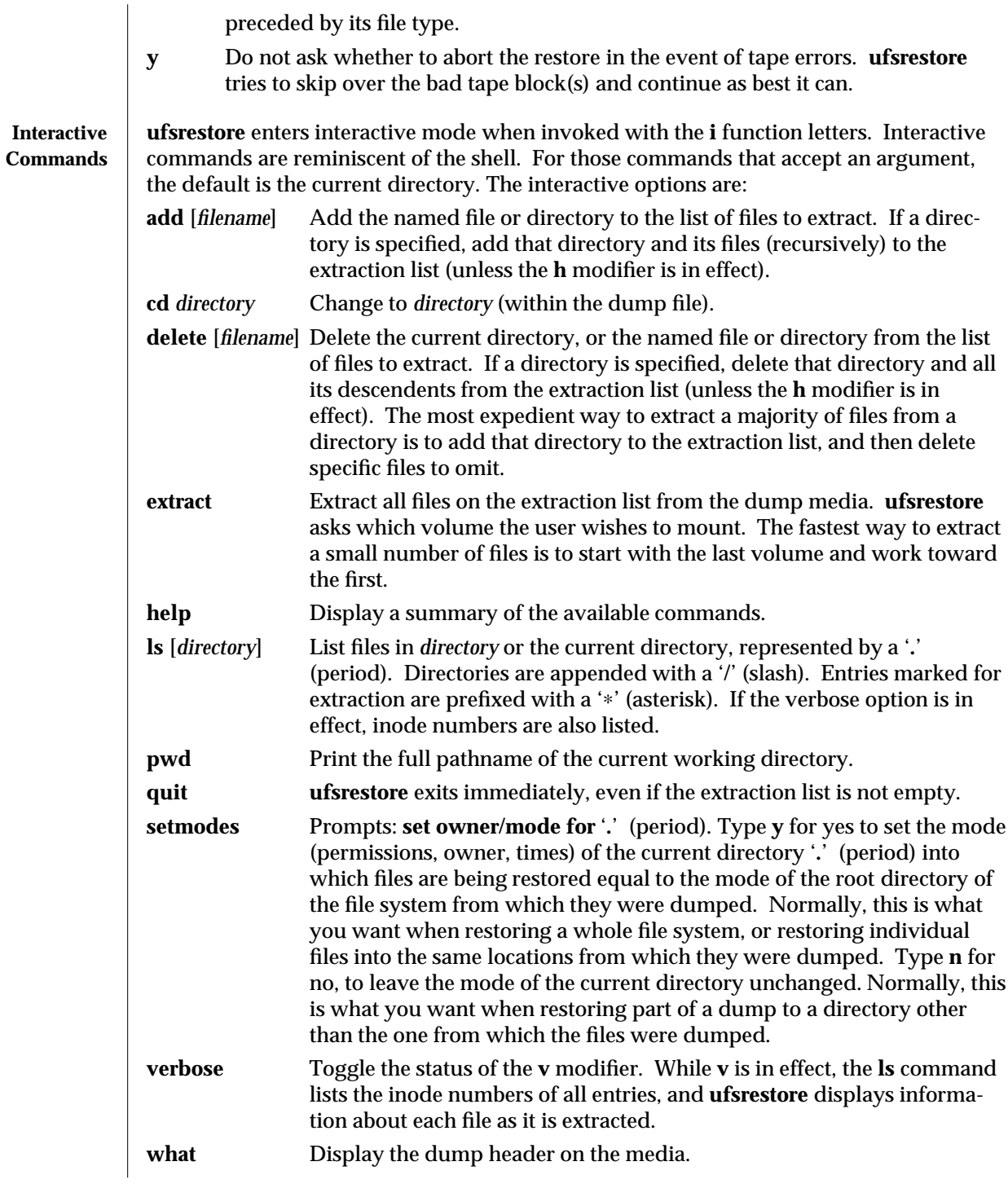

1M-876 SunOS 5.6 modified 16 Sep 1996

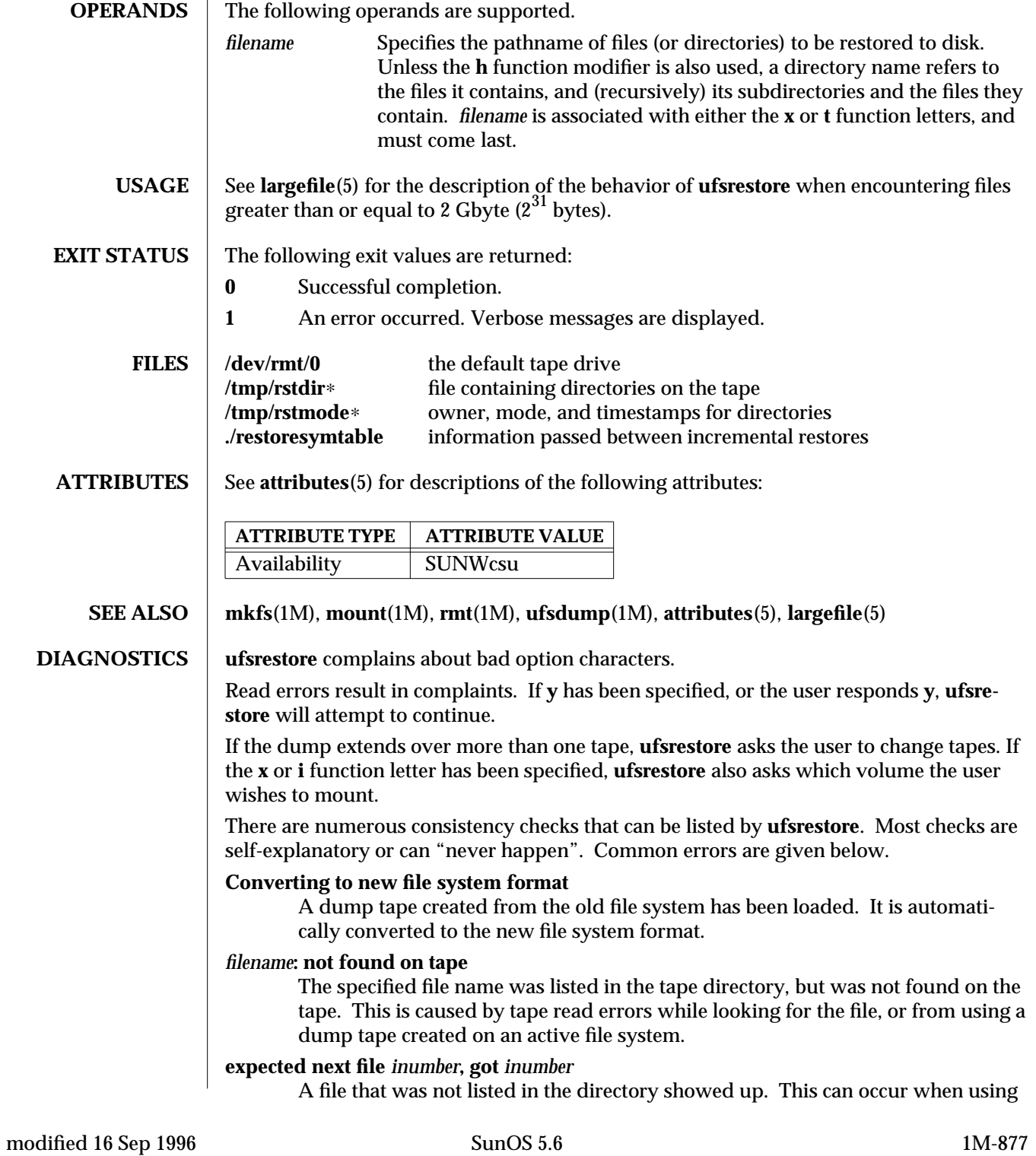

a dump tape created on an active file system.

### **Incremental tape too low**

When doing an incremental restore, a tape that was written before the previous incremental tape, or that has too low an incremental level has been loaded.

## **Incremental tape too high**

When doing incremental restore, a tape that does not begin its coverage where the previous incremental tape left off, or one that has too high an incremental level has been loaded.

## **media read error: invalid argument**

Blocking factor specified for read is smaller than the blocking factor used to write data.

#### **Tape read error while restoring** *filename*

# **Tape read error while skipping over inode inumber**

#### **Tape read error while trying to resynchronize**

## **A tape read error has occurred**

If a file name is specified, then its contents are probably partially wrong. If an inode is being skipped or the tape is trying to resynchronize, then no extracted files have been corrupted, though files may not be found on the tape.

## **resync ufsrestore, skipped** *num*

After a tape read error, **ufsrestore** may have to resynchronize itself. This message lists the number of blocks that were skipped over.

# **NOTES** ufficiently use can get confused when doing incremental restores from dump tapes that were made on active file systems.

A "level **0**" dump must be done after a full restore. Because **ufsrestore** runs in user mode, it has no control over inode allocation. This means that **ufsrestore** repositions the files, although it does not change their contents. Thus, a full dump must be done to get a new set of directories reflecting the new file positions, so that later incremental dumps will be correct.

1M-878 SunOS 5.6 modified 16 Sep 1996

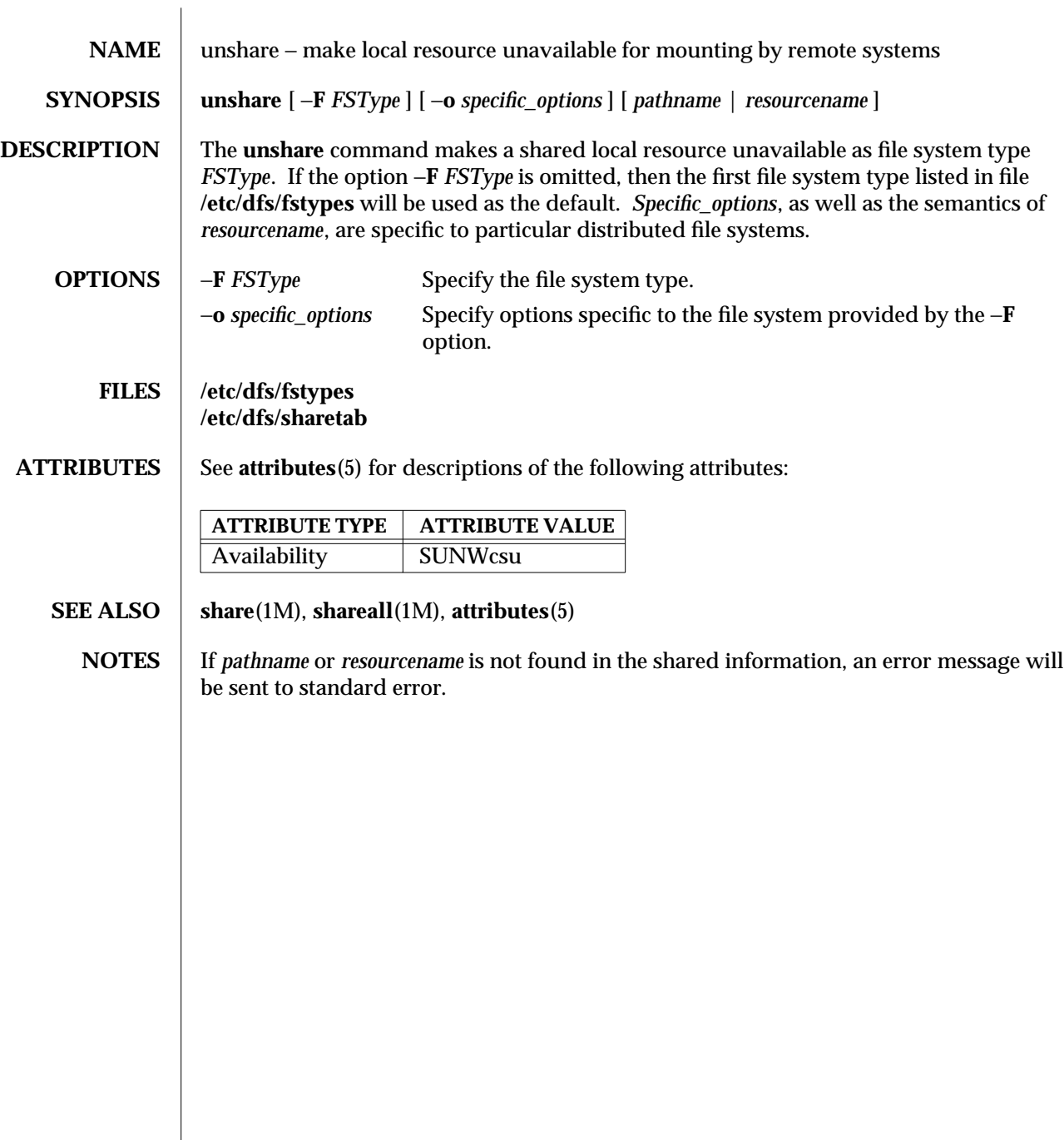

modified 14 Sep 1992 SunOS 5.6 5 1M-879

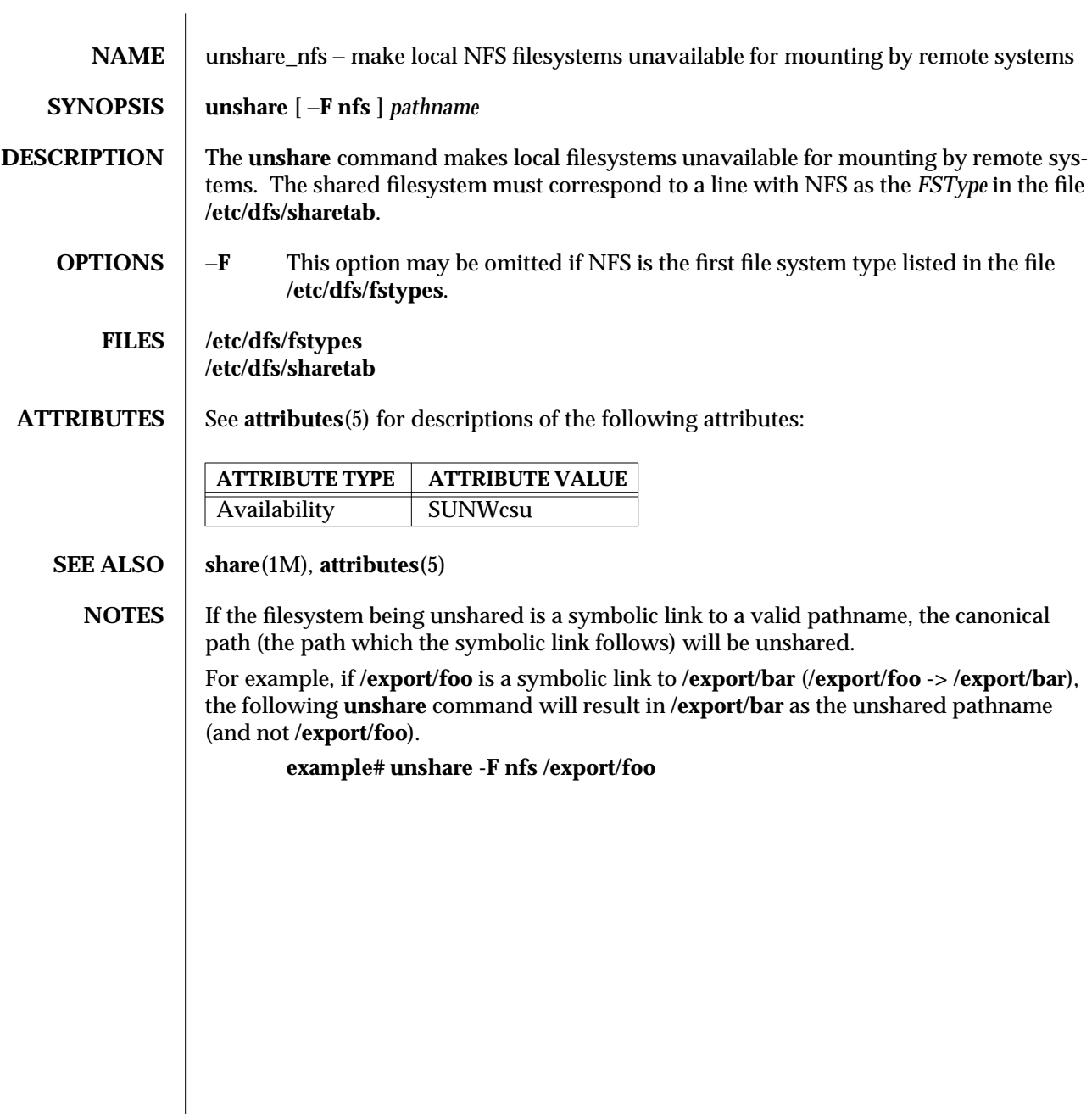

1M-880 SunOS 5.6 modified 5 Jul 1990

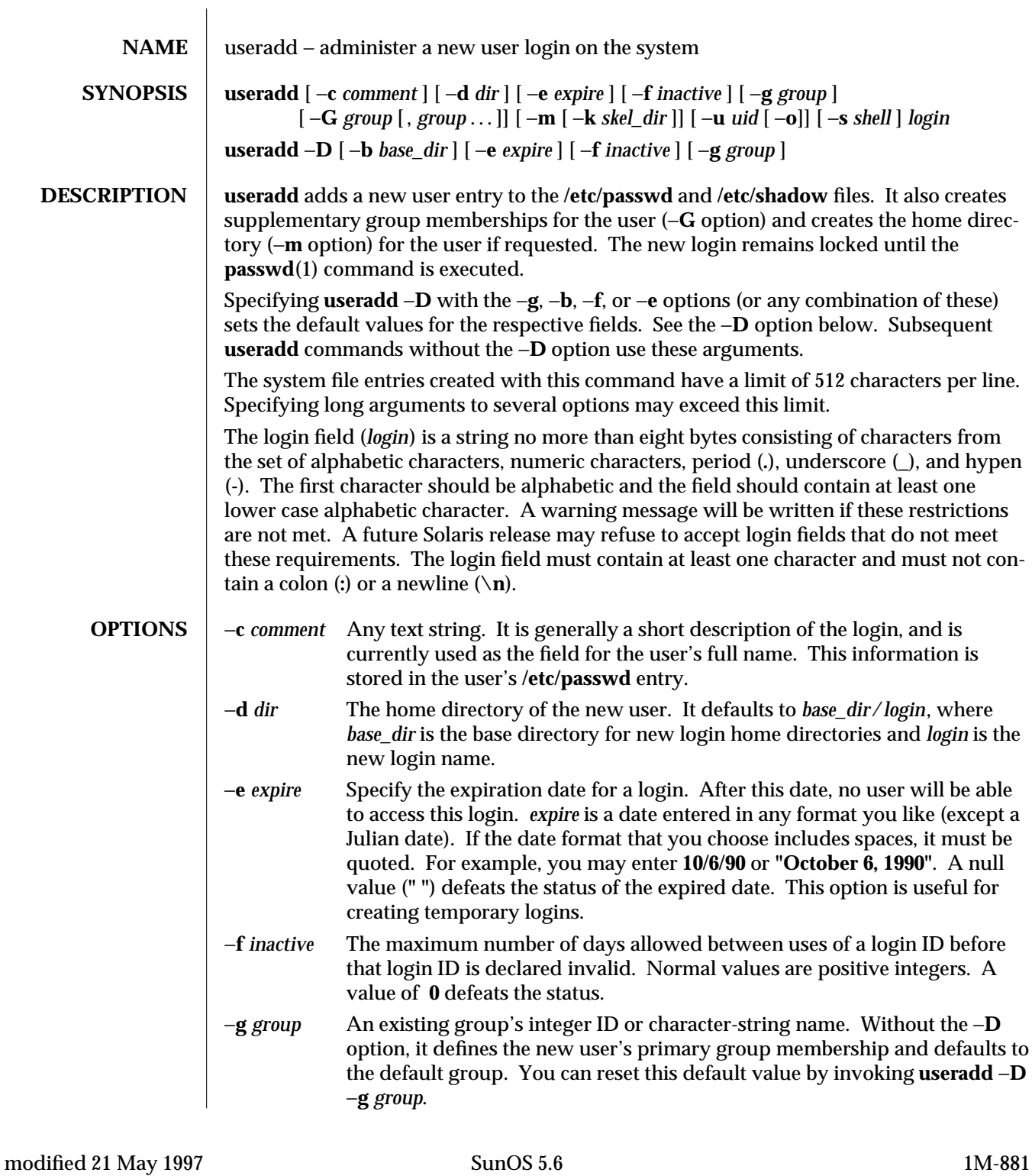

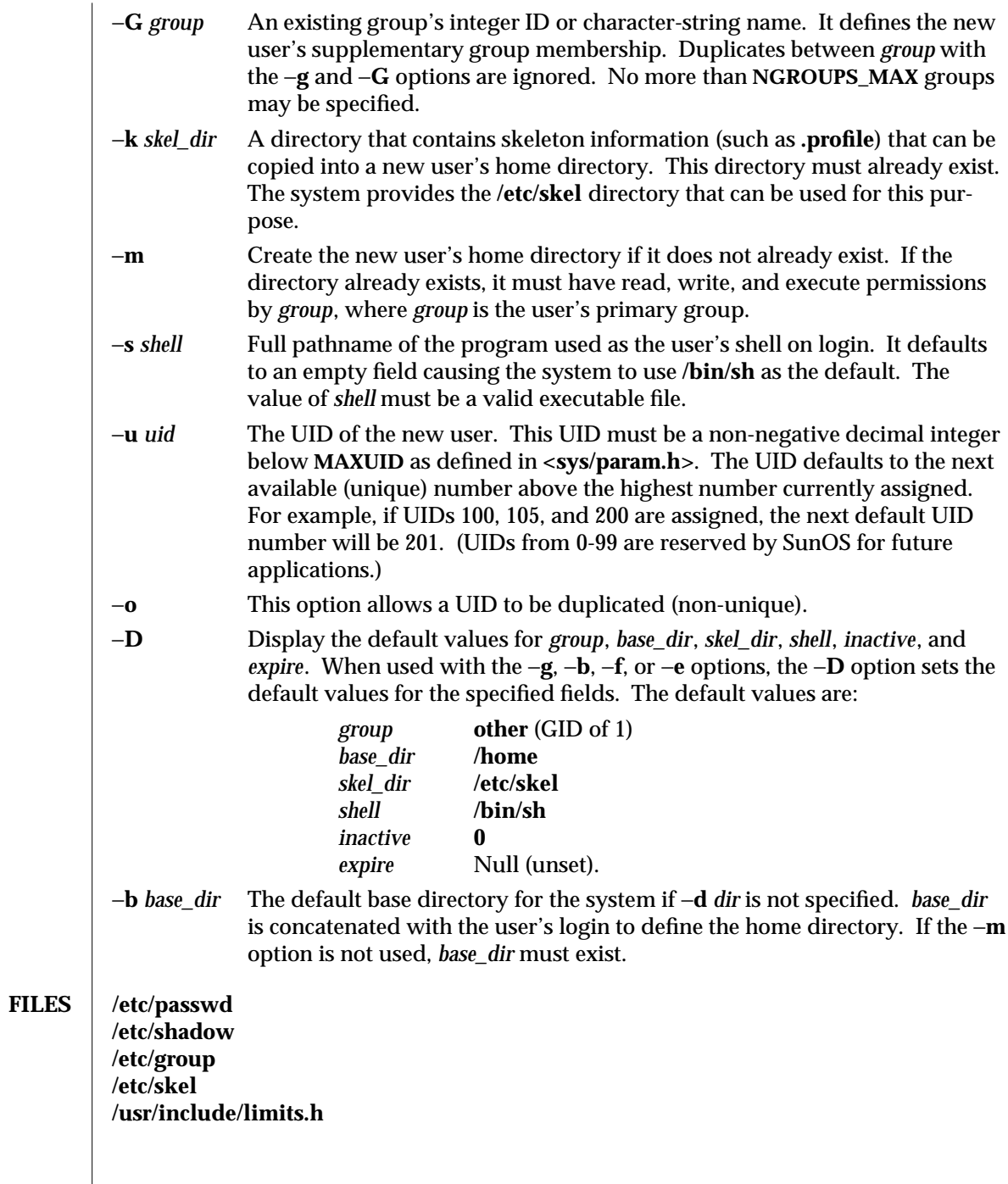

 $\overline{\phantom{a}}$ 

1M-882 SunOS 5.6 modified 21 May 1997

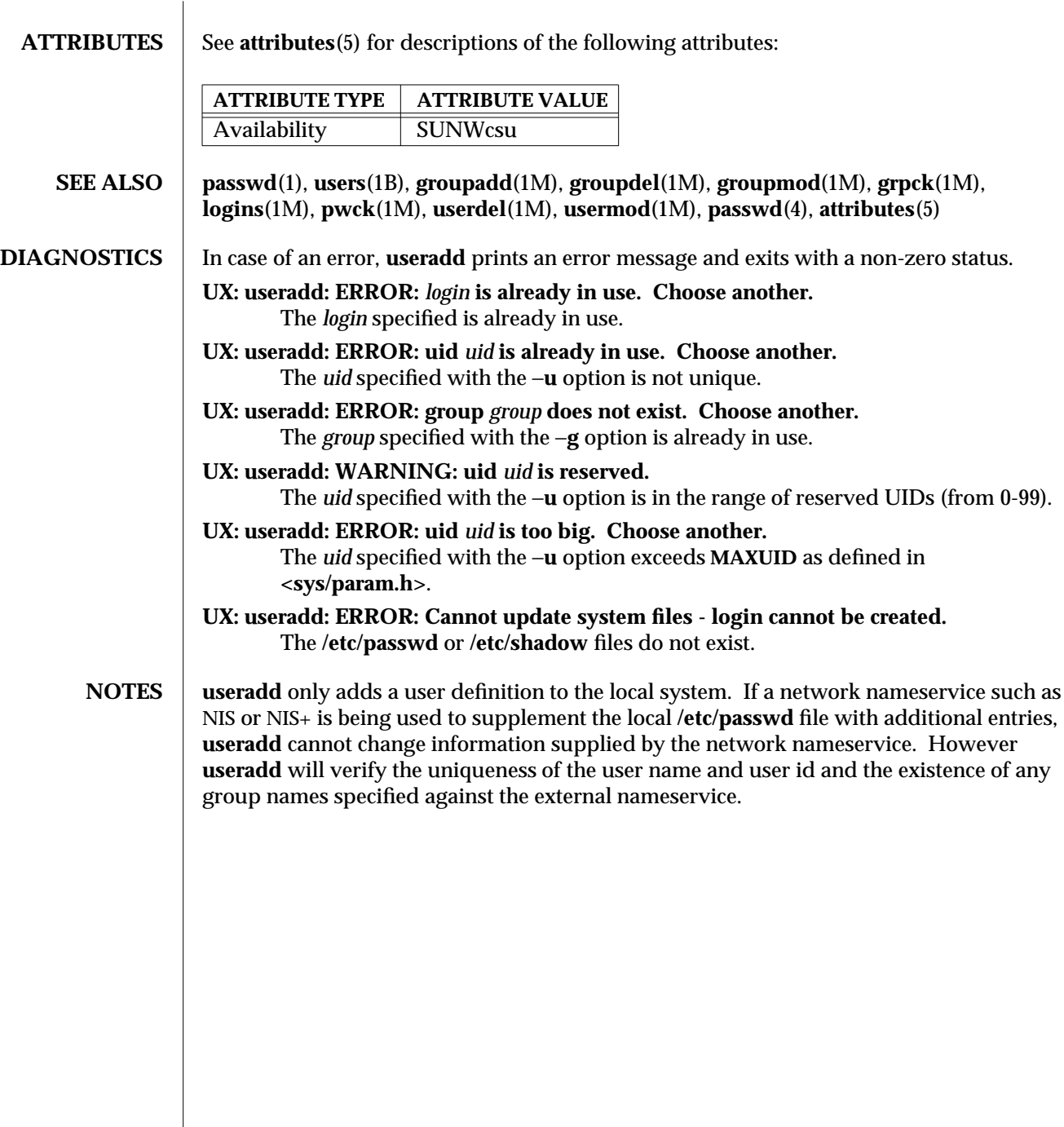

modified 21 May 1997 SunOS 5.6 5.6 2010 SunOS 5.6 2010 1M-883

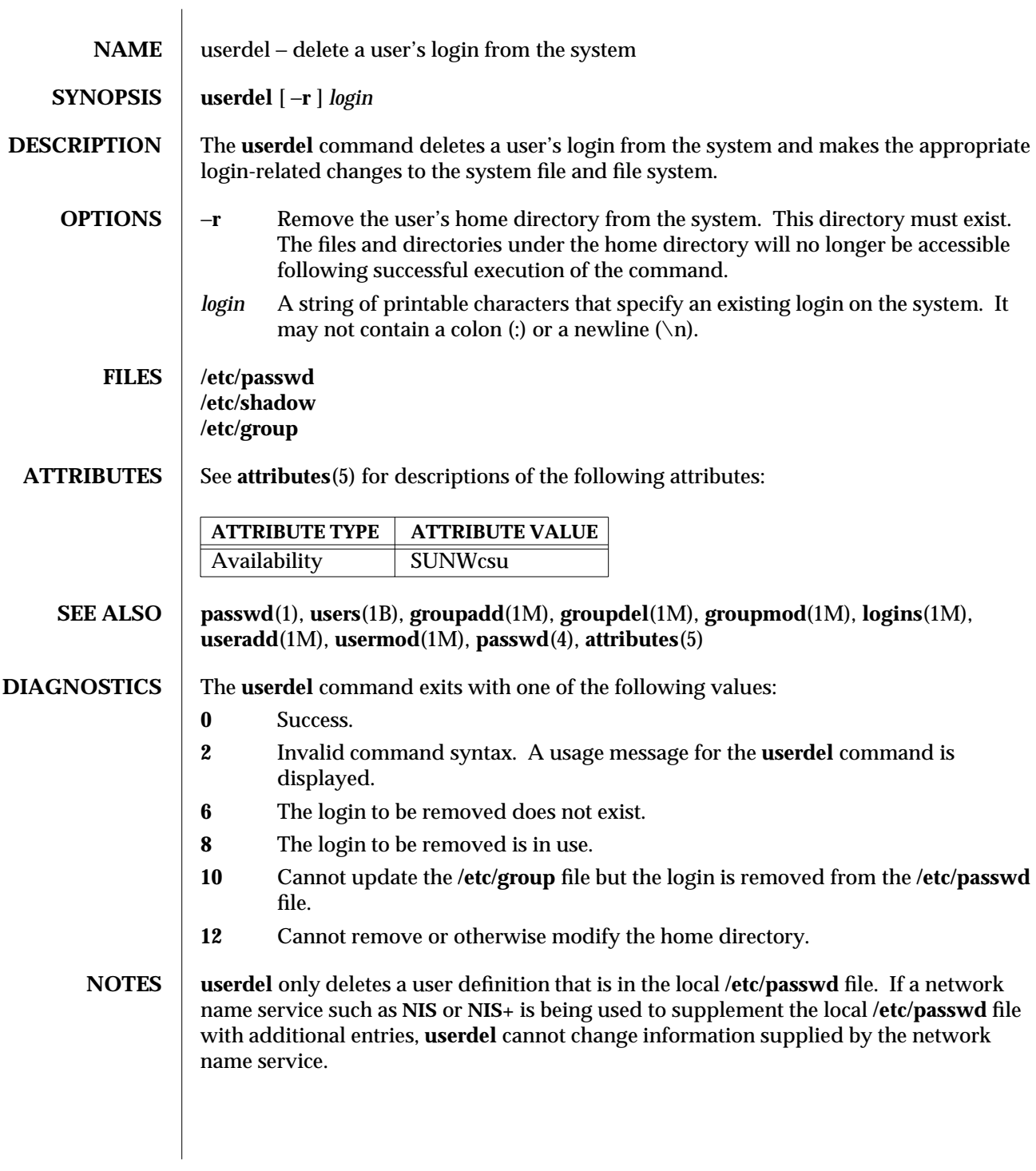

1M-884 SunOS 5.6 modified 14 Sep 1992

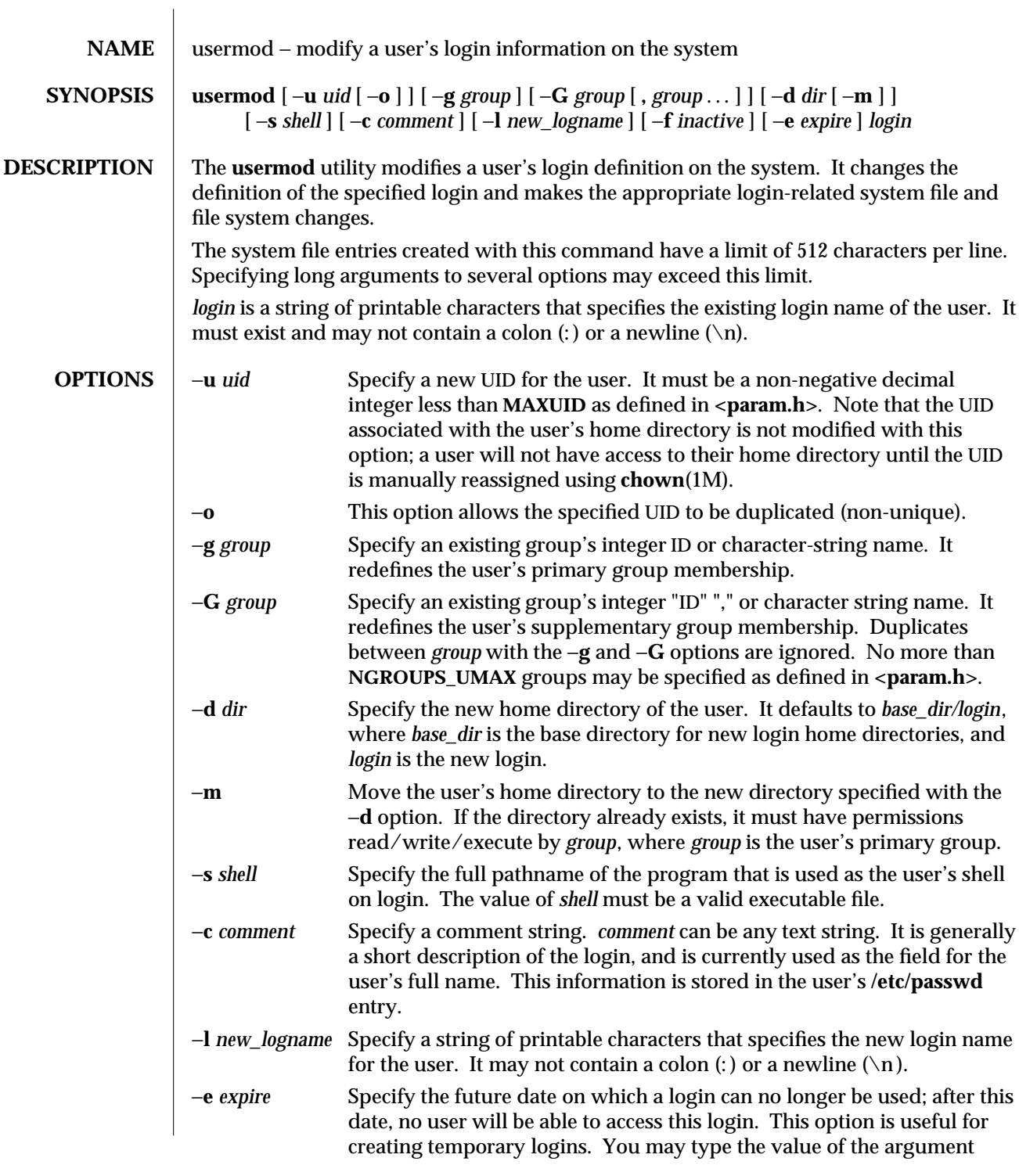

modified 18 Feb 1997 SunOS 5.6 5.6 2010 SunOS 5.6 2010 1M-885

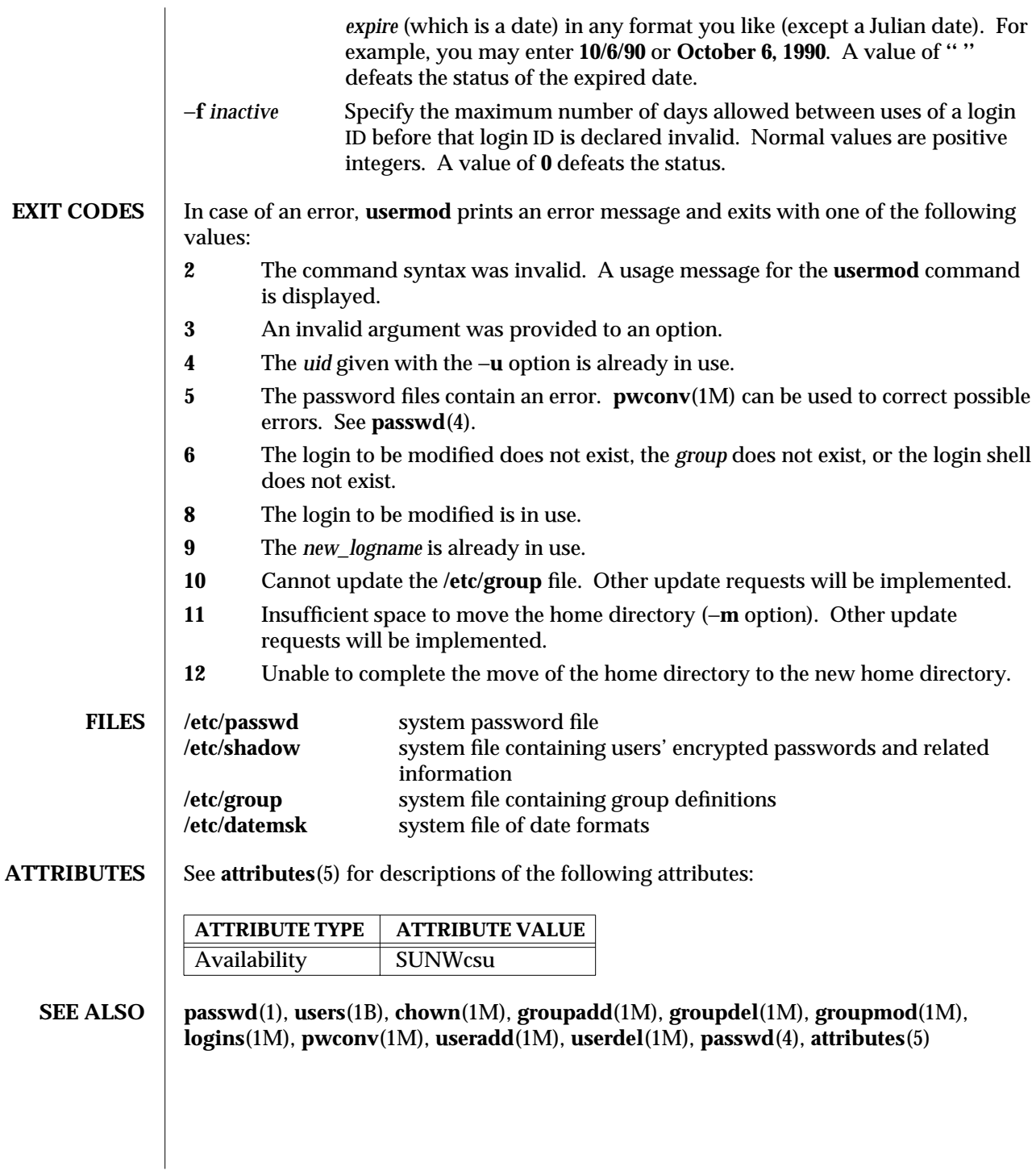

1M-886 SunOS 5.6 modified 18 Feb 1997

# **NOTES** The **usermod** utility modifies **passwd** definitions only in the local /etc/passwd and **/etc/shadow** files. If a network nameservice such as **NIS** or **NIS+** is being used to supplement the local files with additional entries, **usermod** cannot change information supplied by the network nameservice. However **usermod** will verify the uniqueness of user name and user ID against the external nameservice.

The **usermod** utility uses the **/etc/datemsk** file, available with SUNWaccr, for date formatting.

modified 18 Feb 1997 SunOS 5.6 2012 SunOS 5.6 2012 1M-887

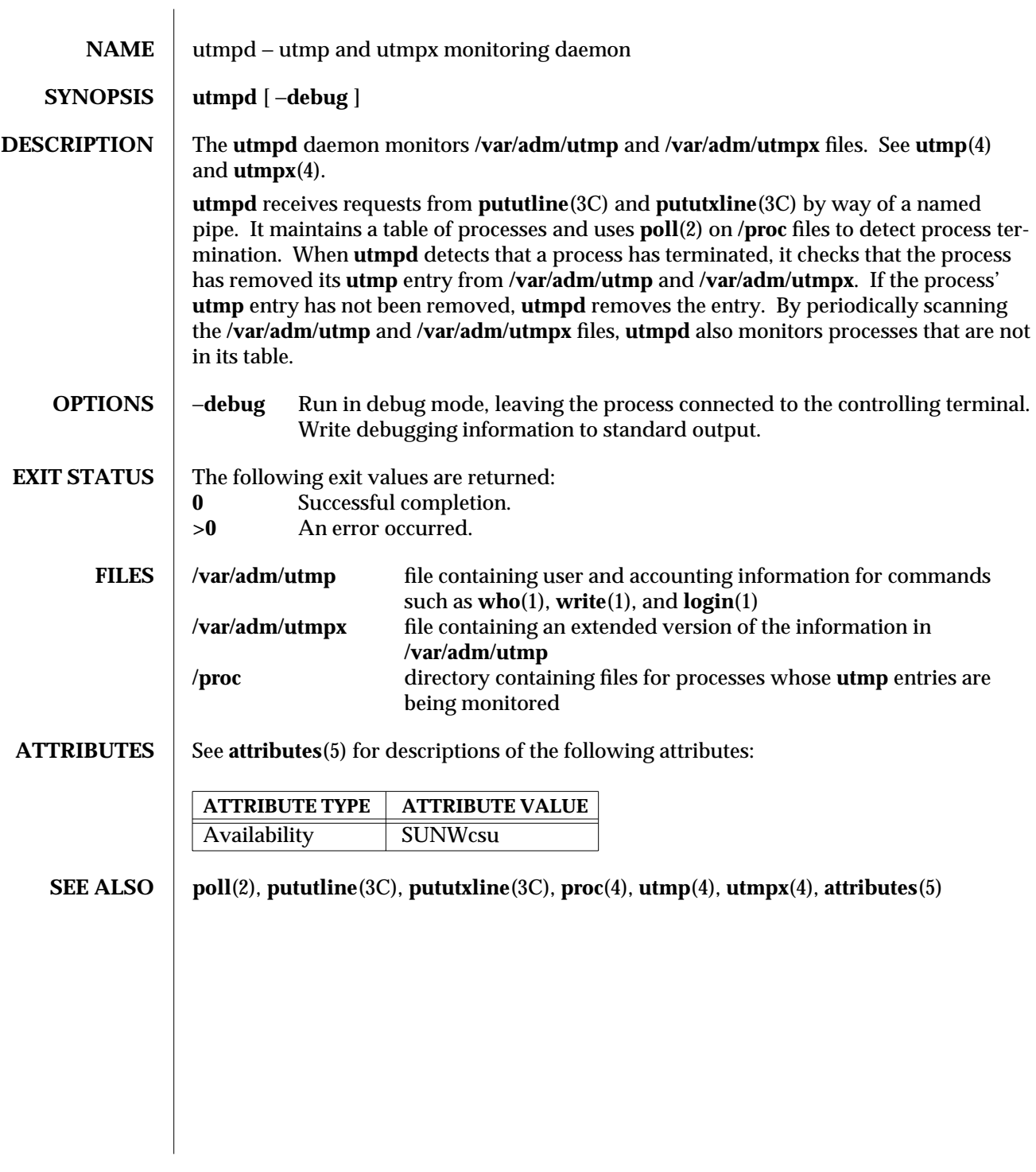

1M-888 SunOS 5.6 modified 27 May 1997

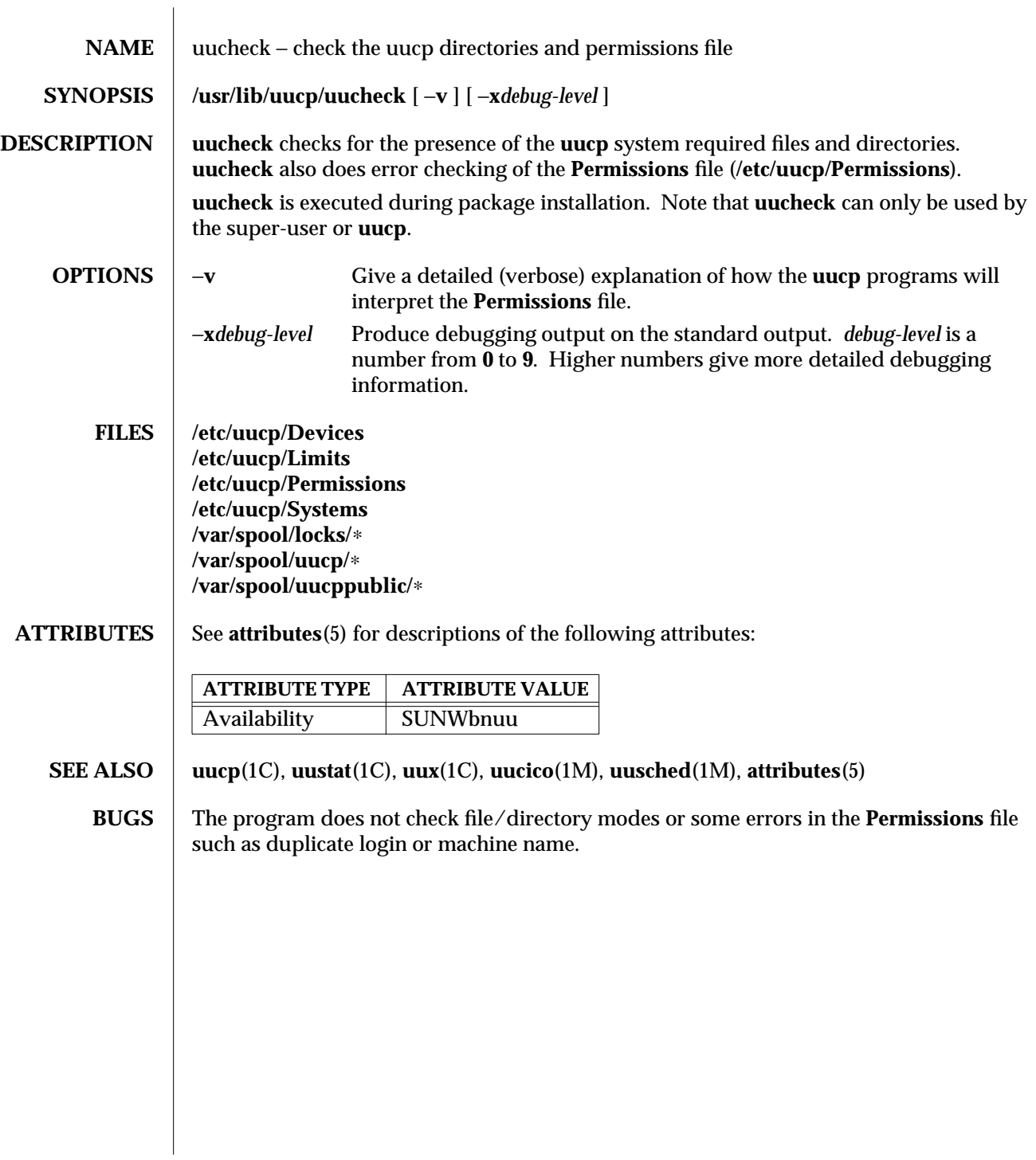

modified 18 May 1993 SunOS 5.6 5 and 5 SunOS 5.6

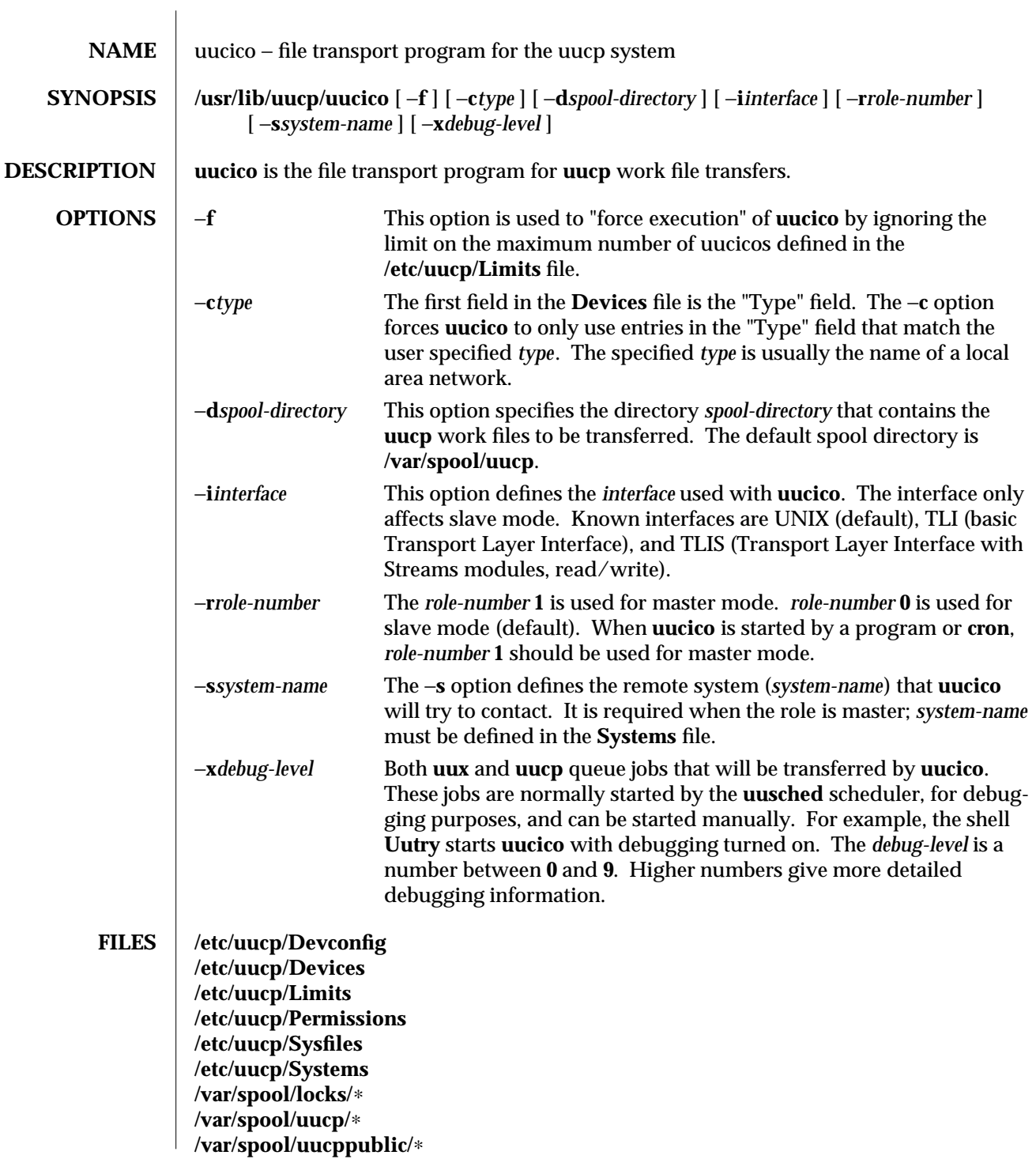

1M-890 SunOS 5.6 modified 19 May 1993

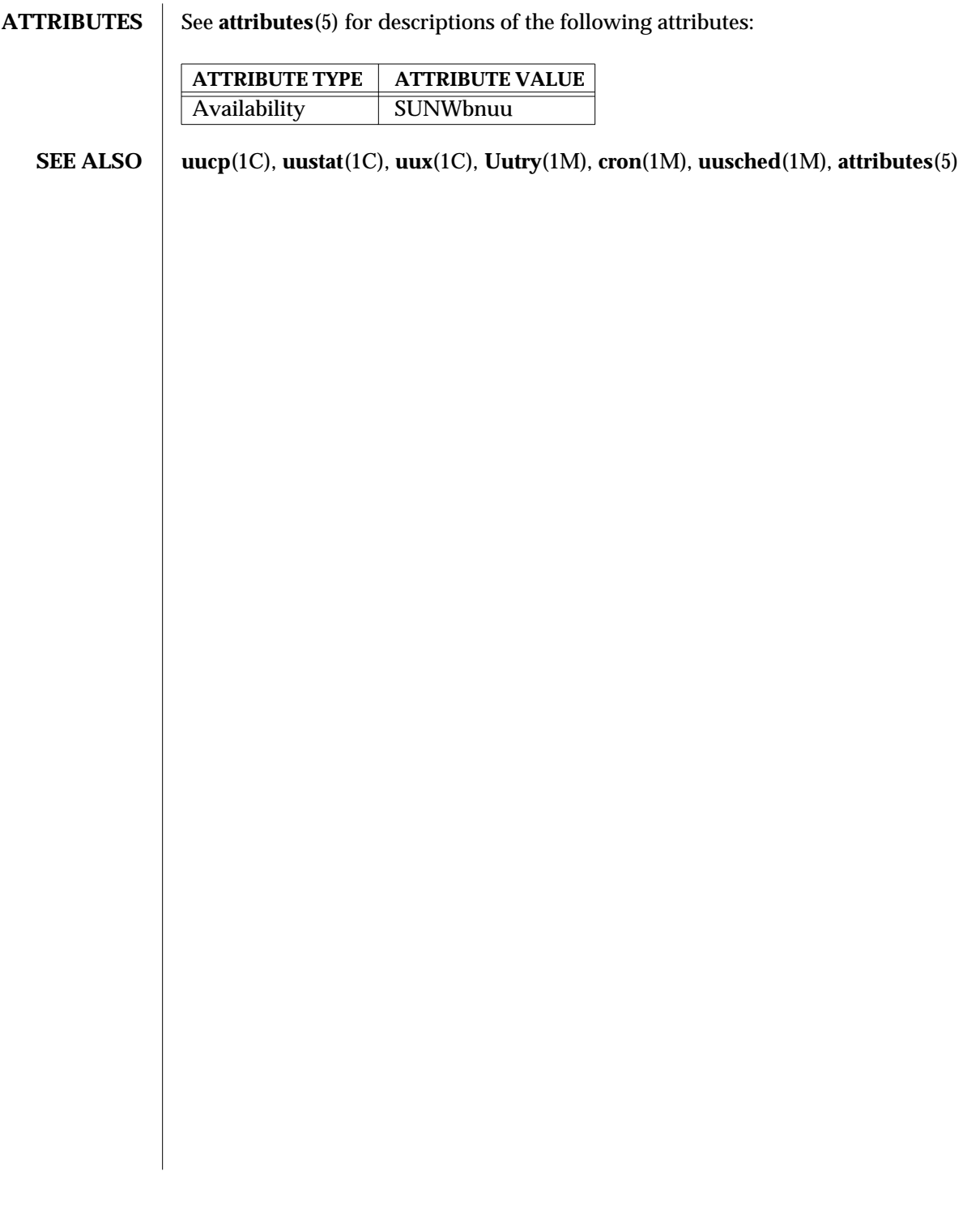

modified 19 May 1993 SunOS 5.6 5.6 1M-891

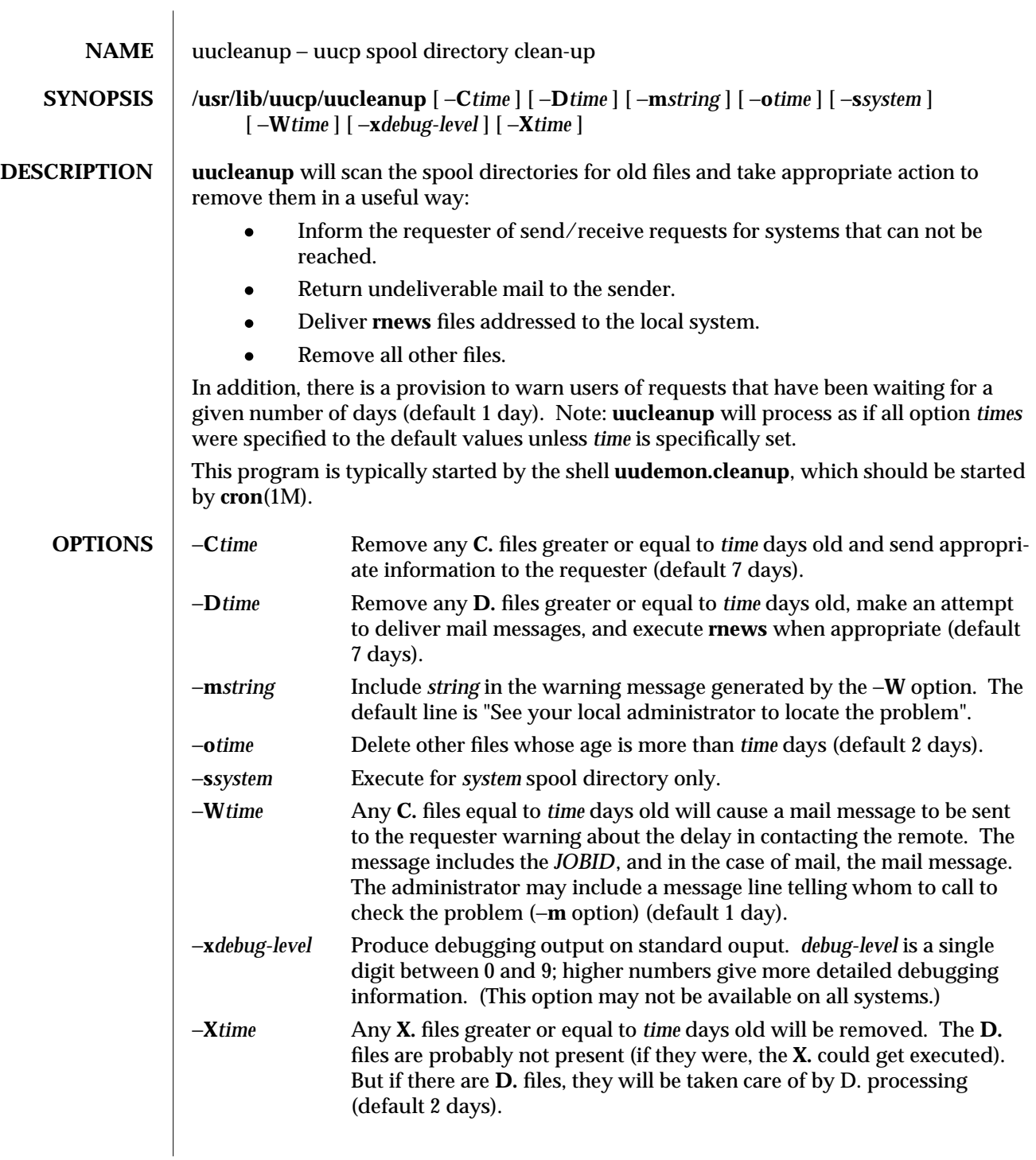

1M-892 SunOS 5.6 modified 19 May 1993

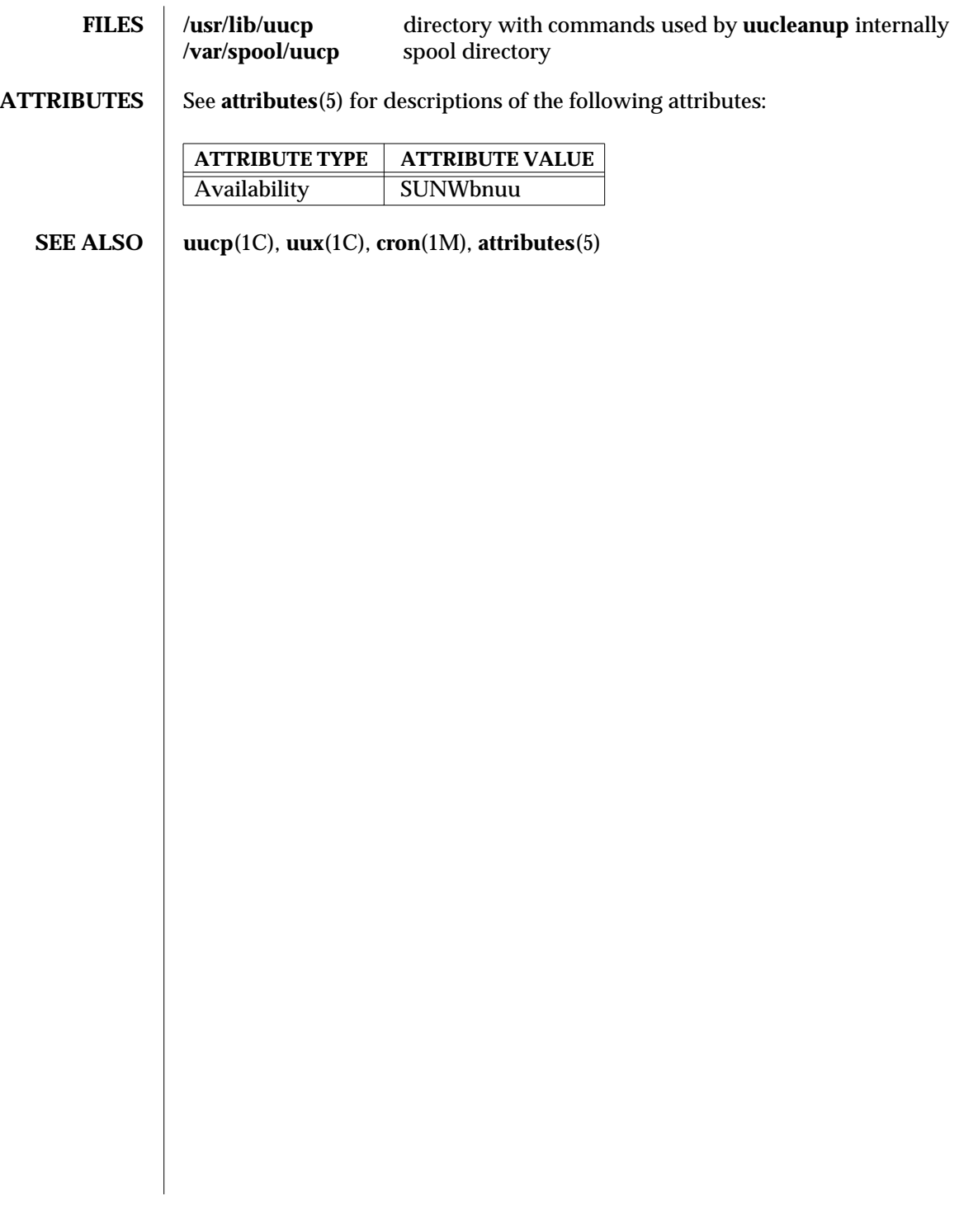

modified 19 May 1993 SunOS 5.6 5.6 2010 SunOS 5.6 2010 1M-893

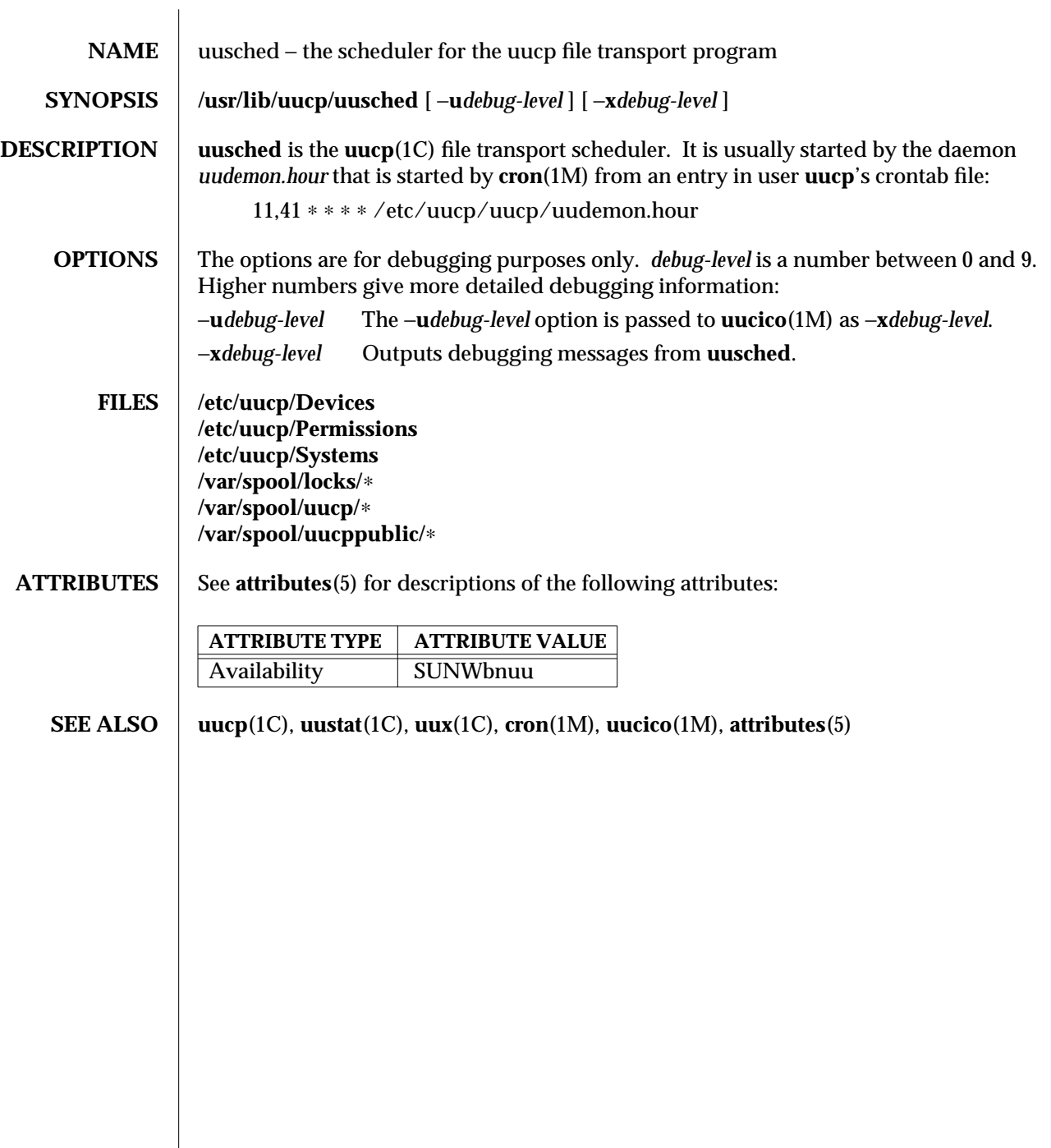

1M-894 SunOS 5.6 modified 19 May 1993

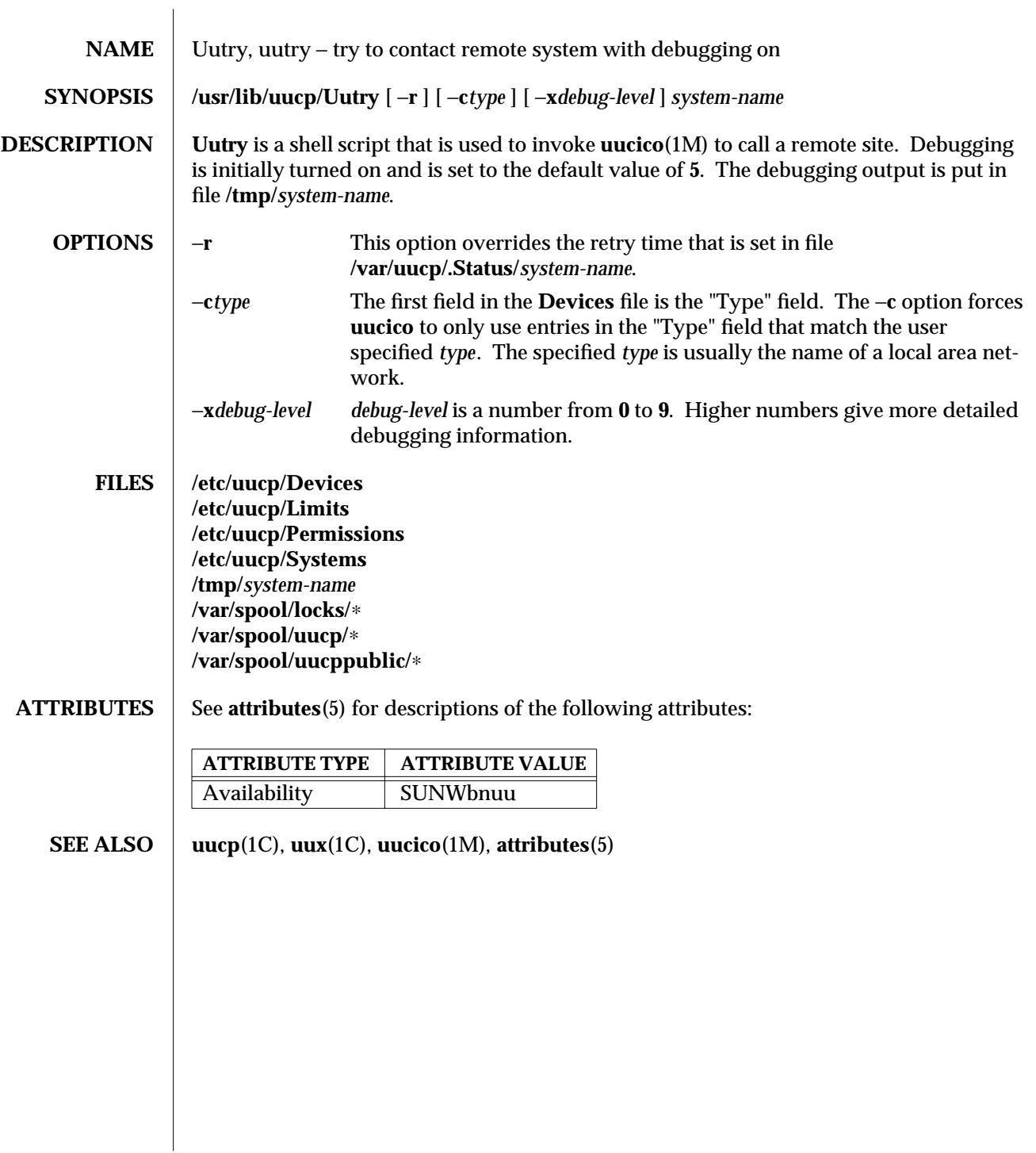

modified 18 May 1993 SunOS 5.6 5 and 5 million 1M-895

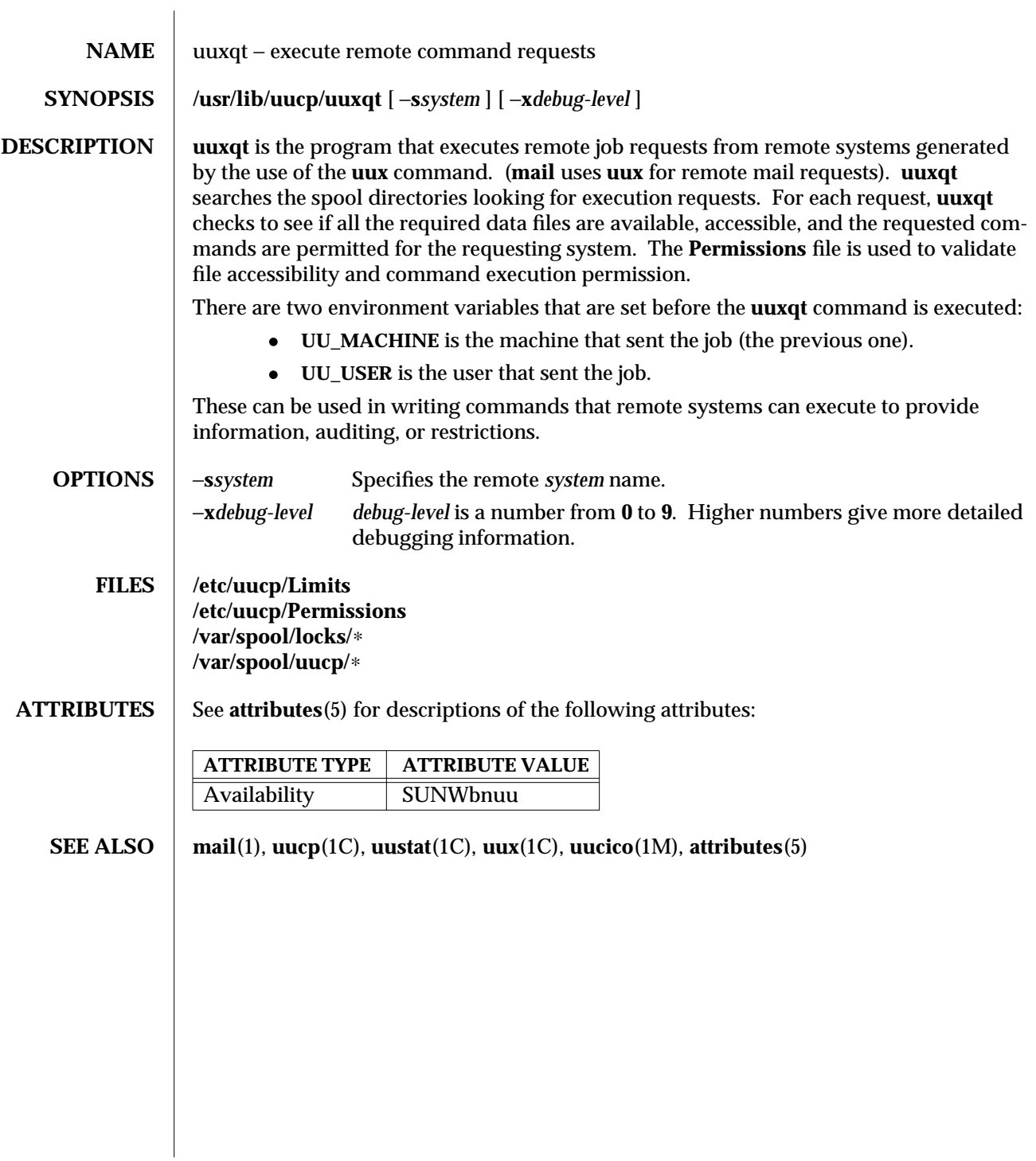

1M-896 SunOS 5.6 modified 19 May 1993
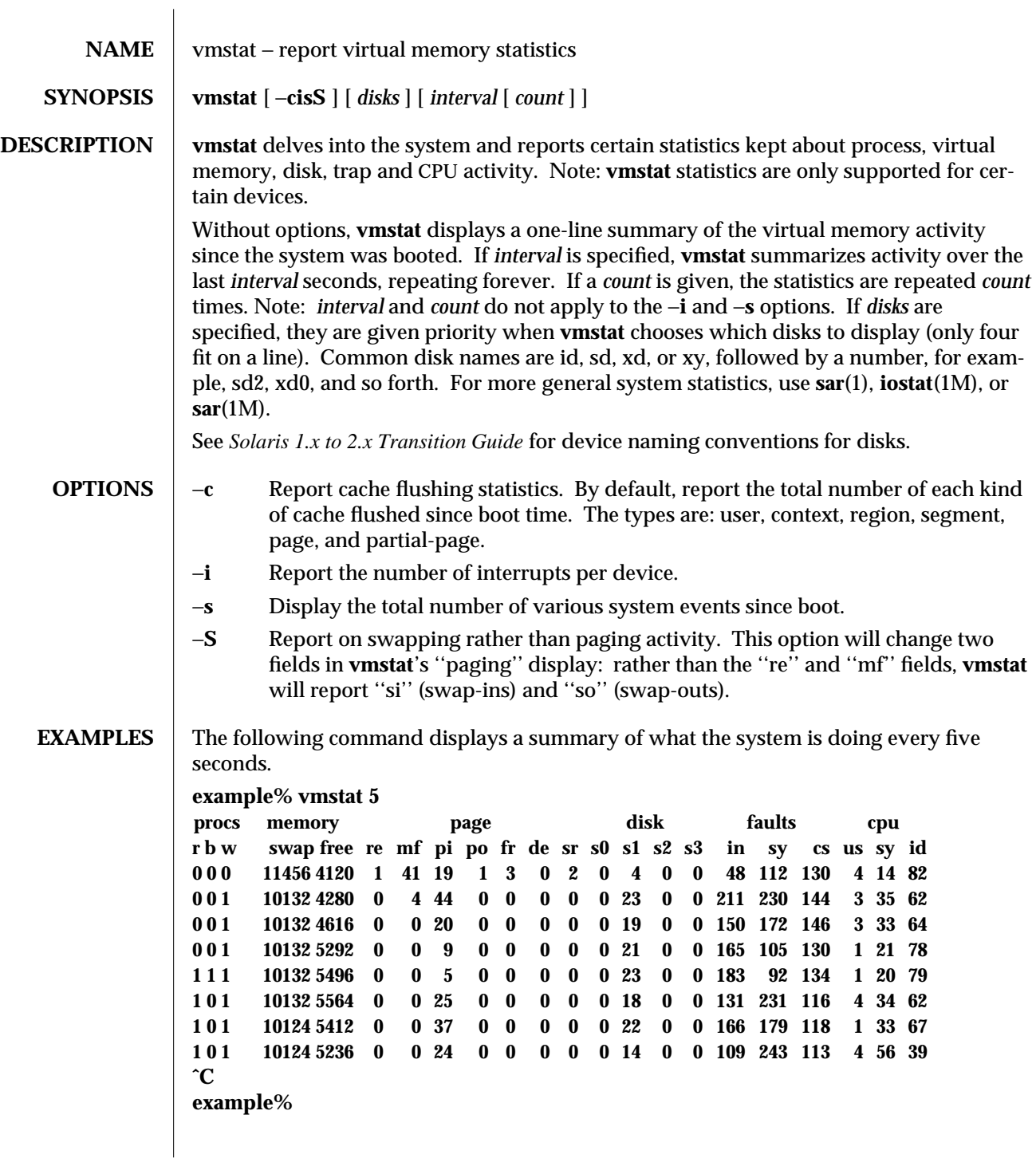

modified 3 Apr 1997 SunOS 5.6 1M-897

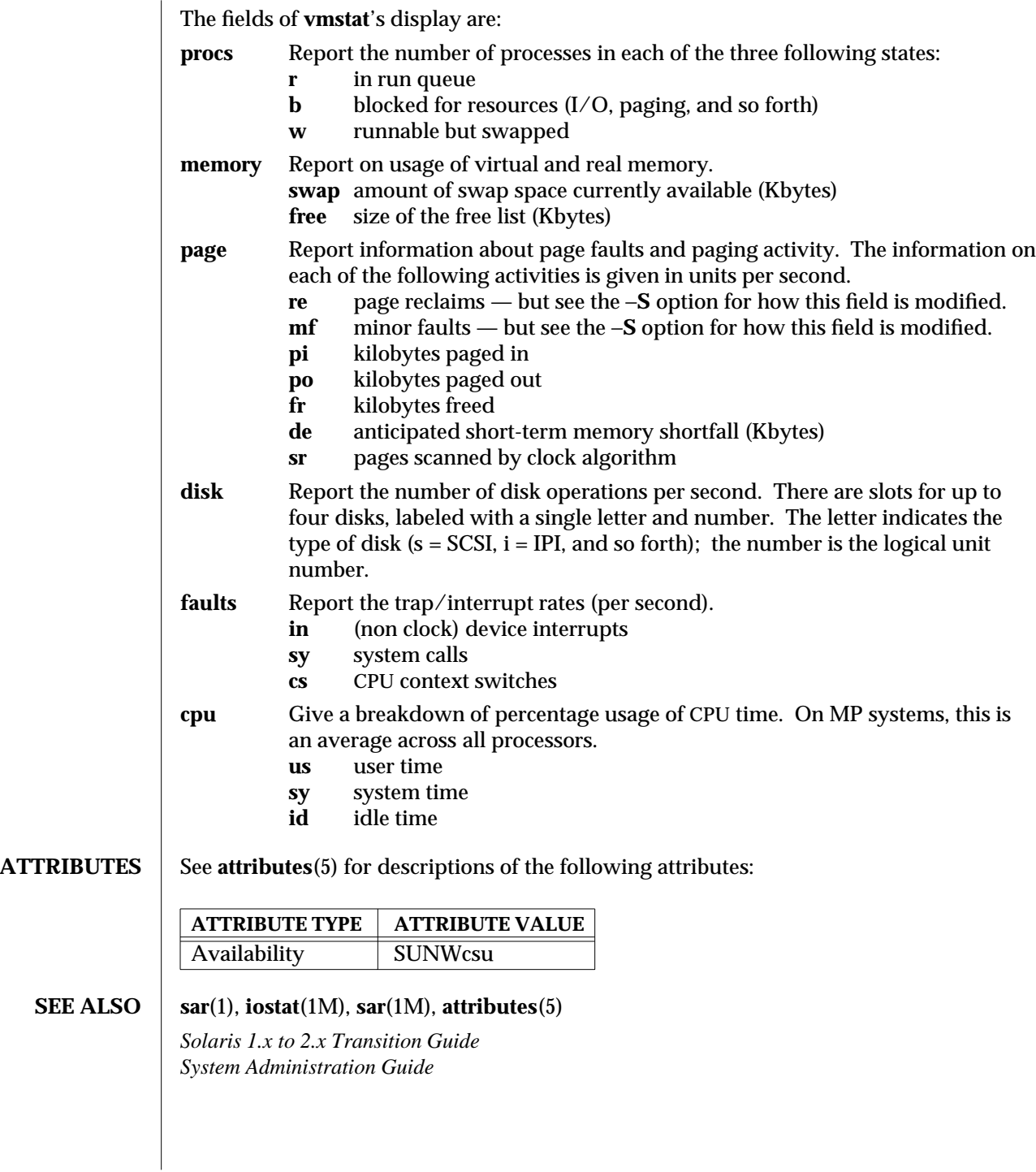

1M-898 SunOS 5.6 modified 3 Apr 1997

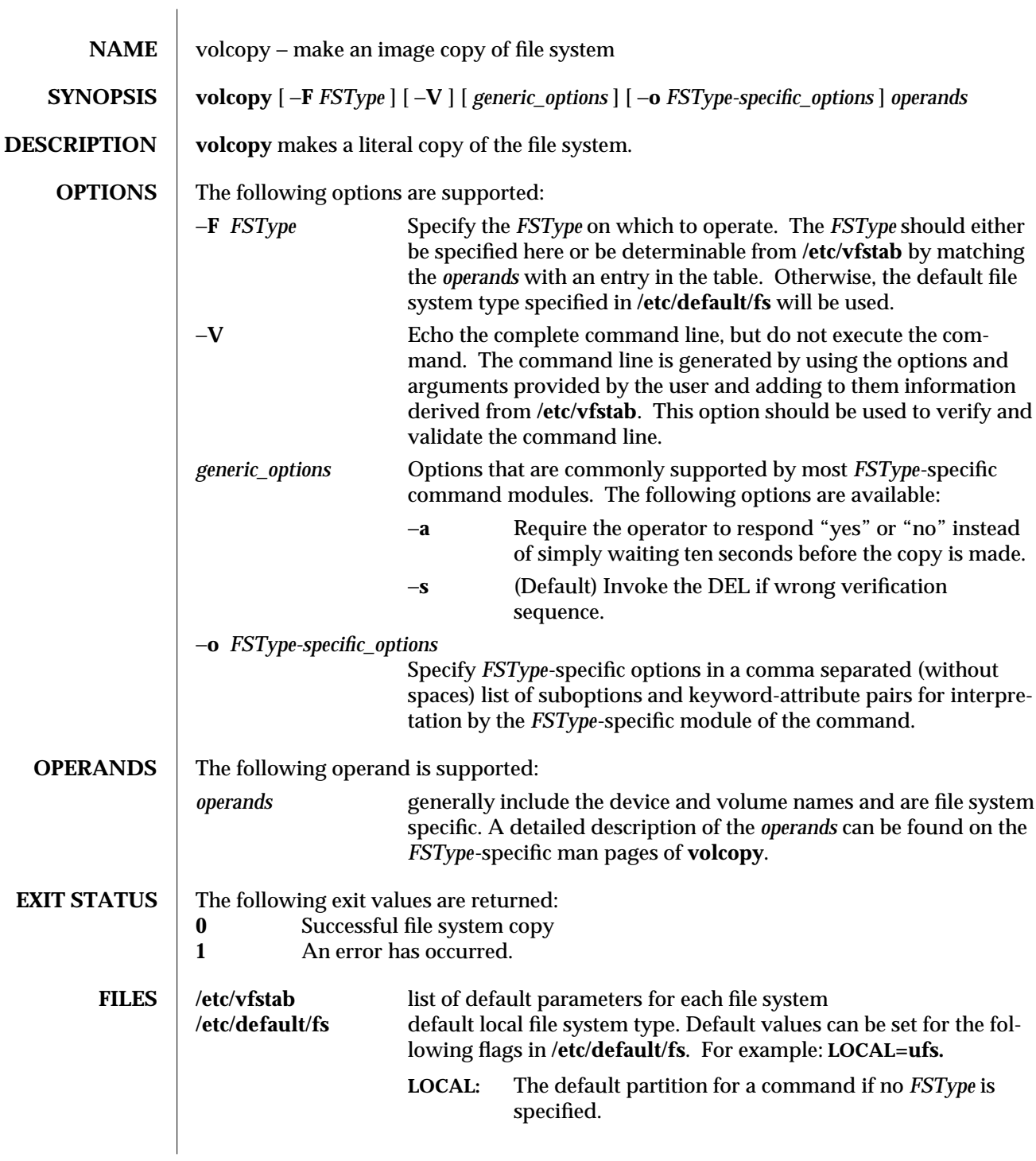

modified 20 Mar 1995 SunOS 5.6 5.6 2010 SunOS 5.6 2010 1M-899

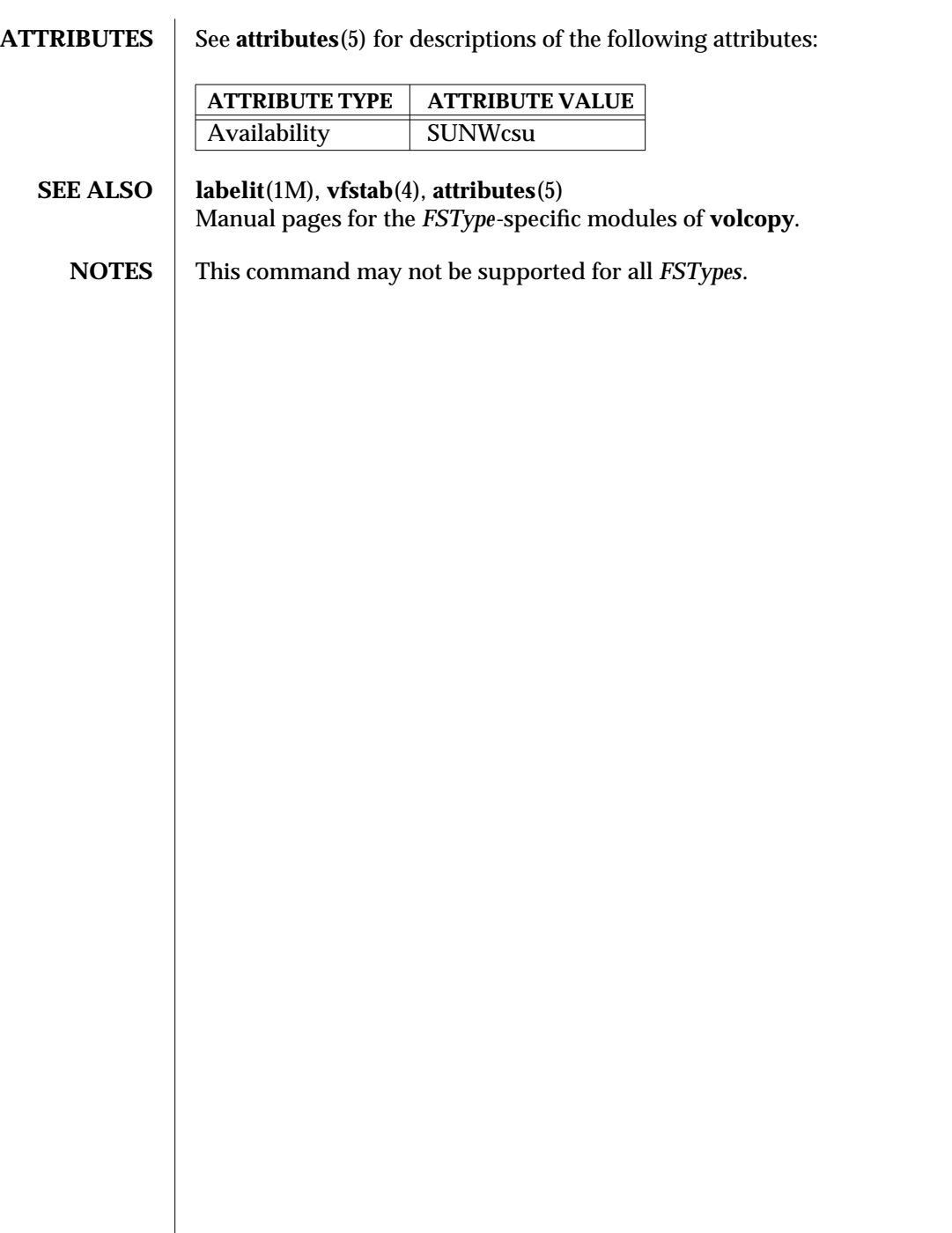

1M-900 SunOS 5.6 modified 20 Mar 1995

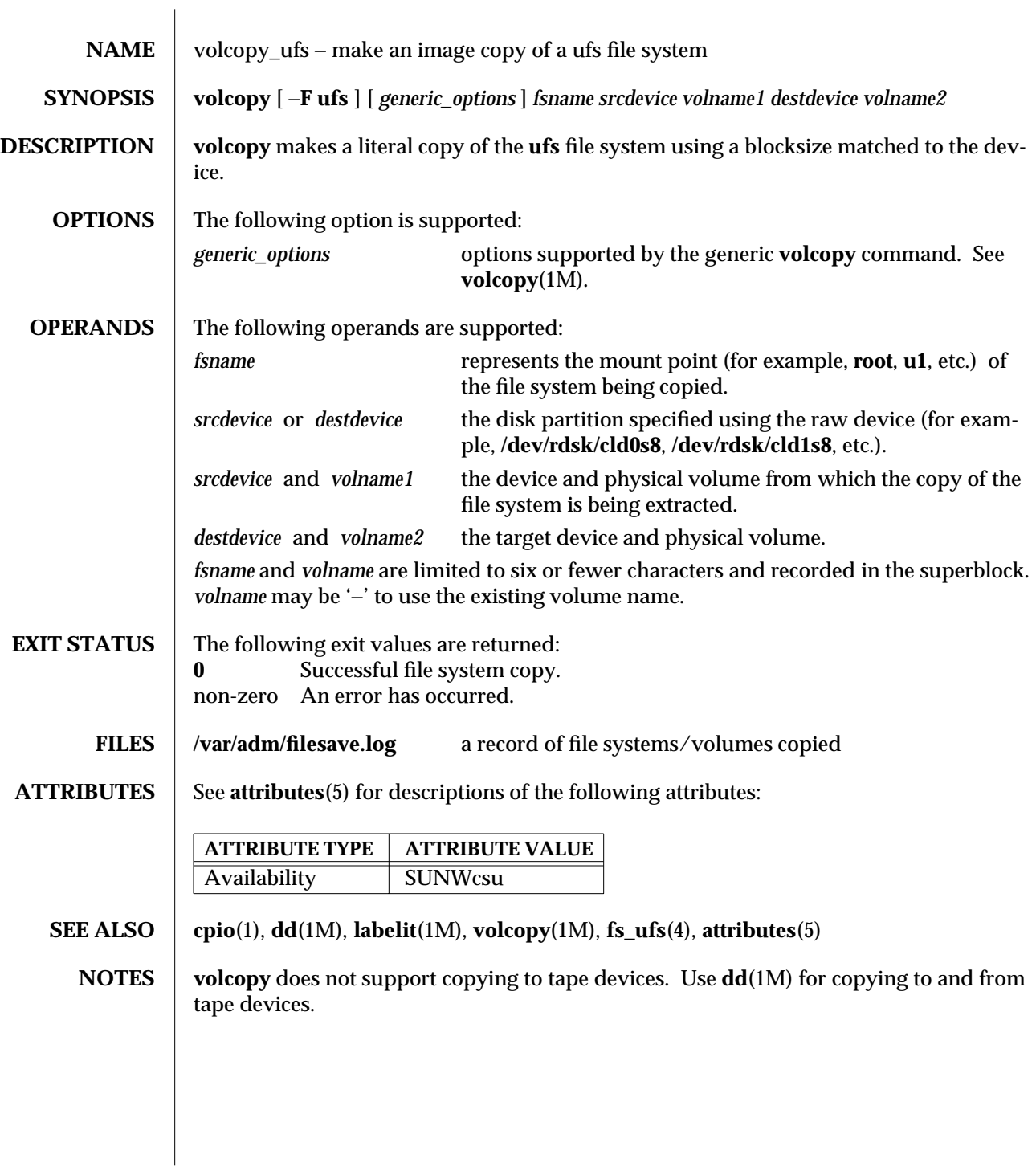

modified 20 Mar 1995 SunOS 5.6 5.6 2010 SunOS 5.6 2010 1M-901

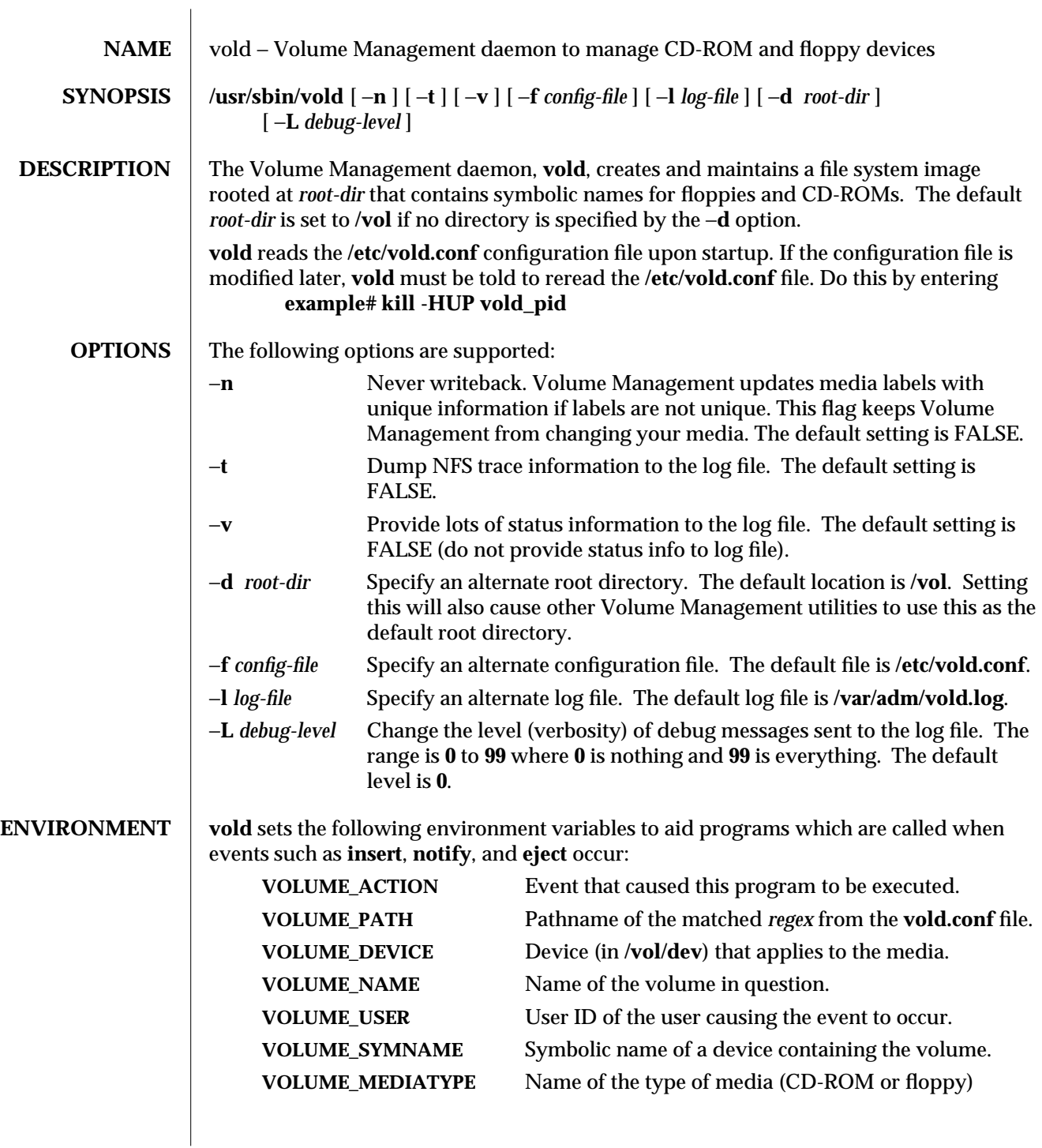

1M-902 SunOS 5.6 modified 2 Feb 1995

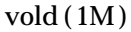

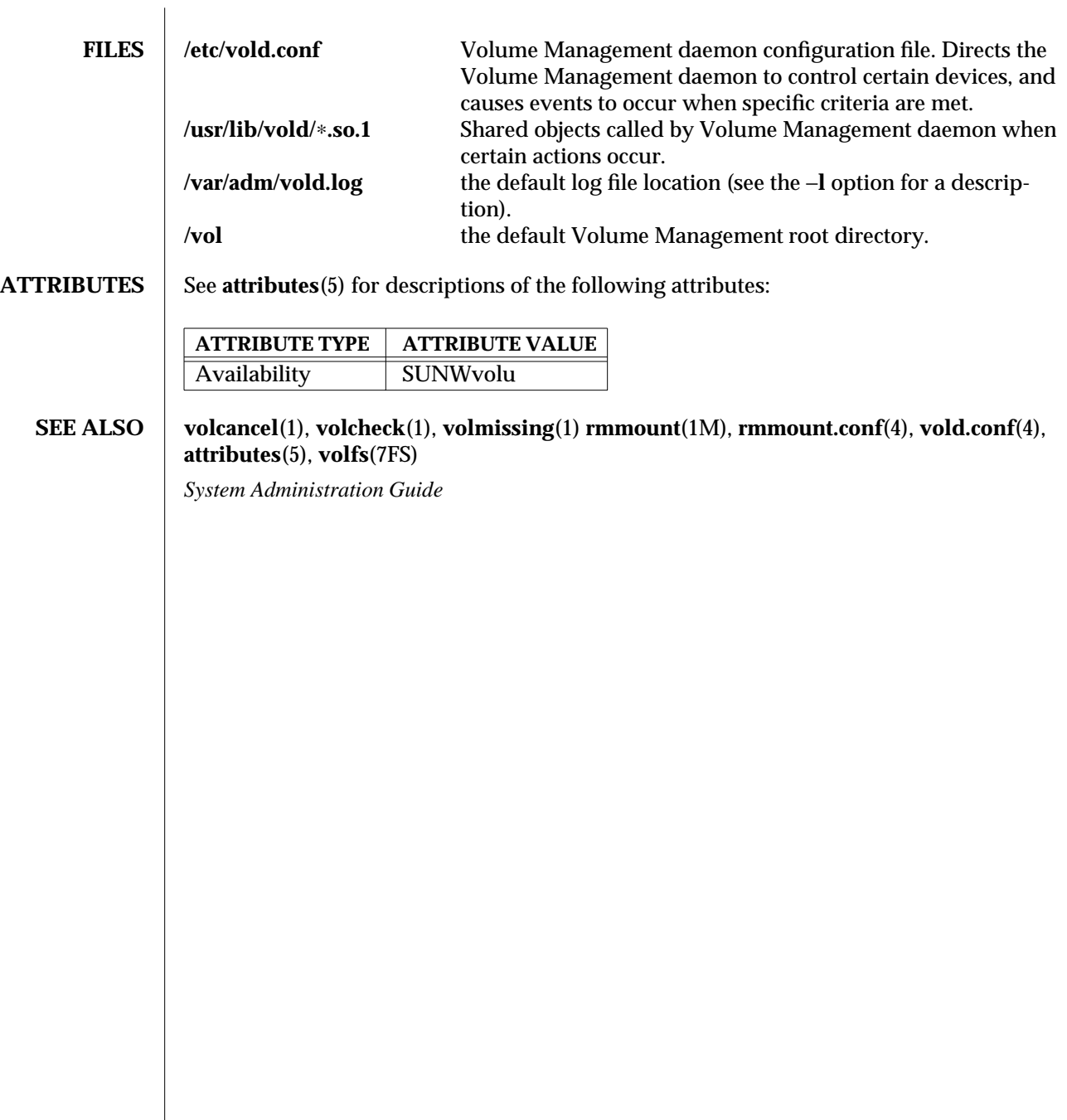

modified 2 Feb 1995 SunOS 5.6 5 and 5 SunOS 5.6

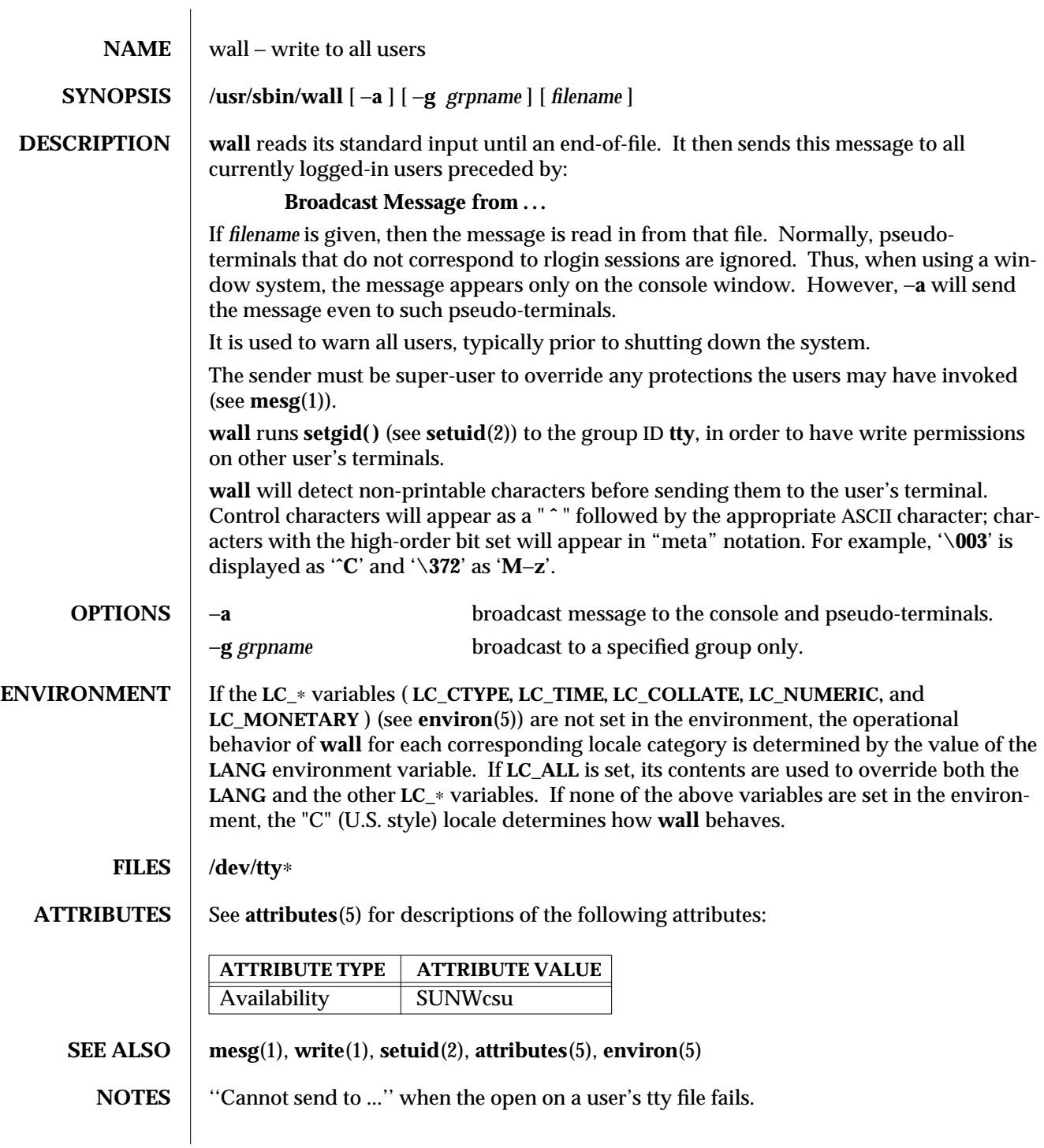

1M-904 SunOS 5.6 modified 13 Jul 1994

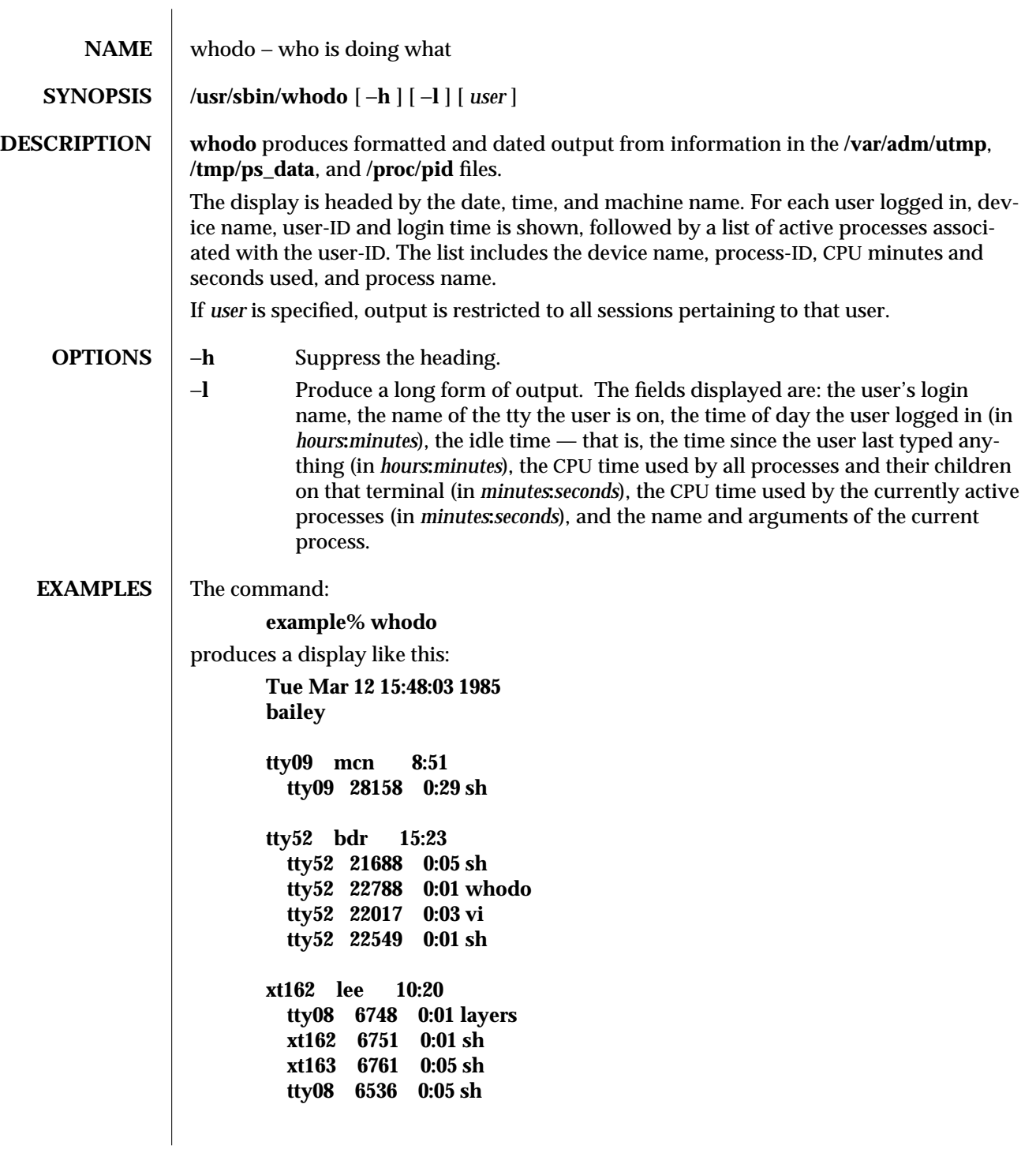

modified 17 Nov 1993 SunOS 5.6 5 1M-905

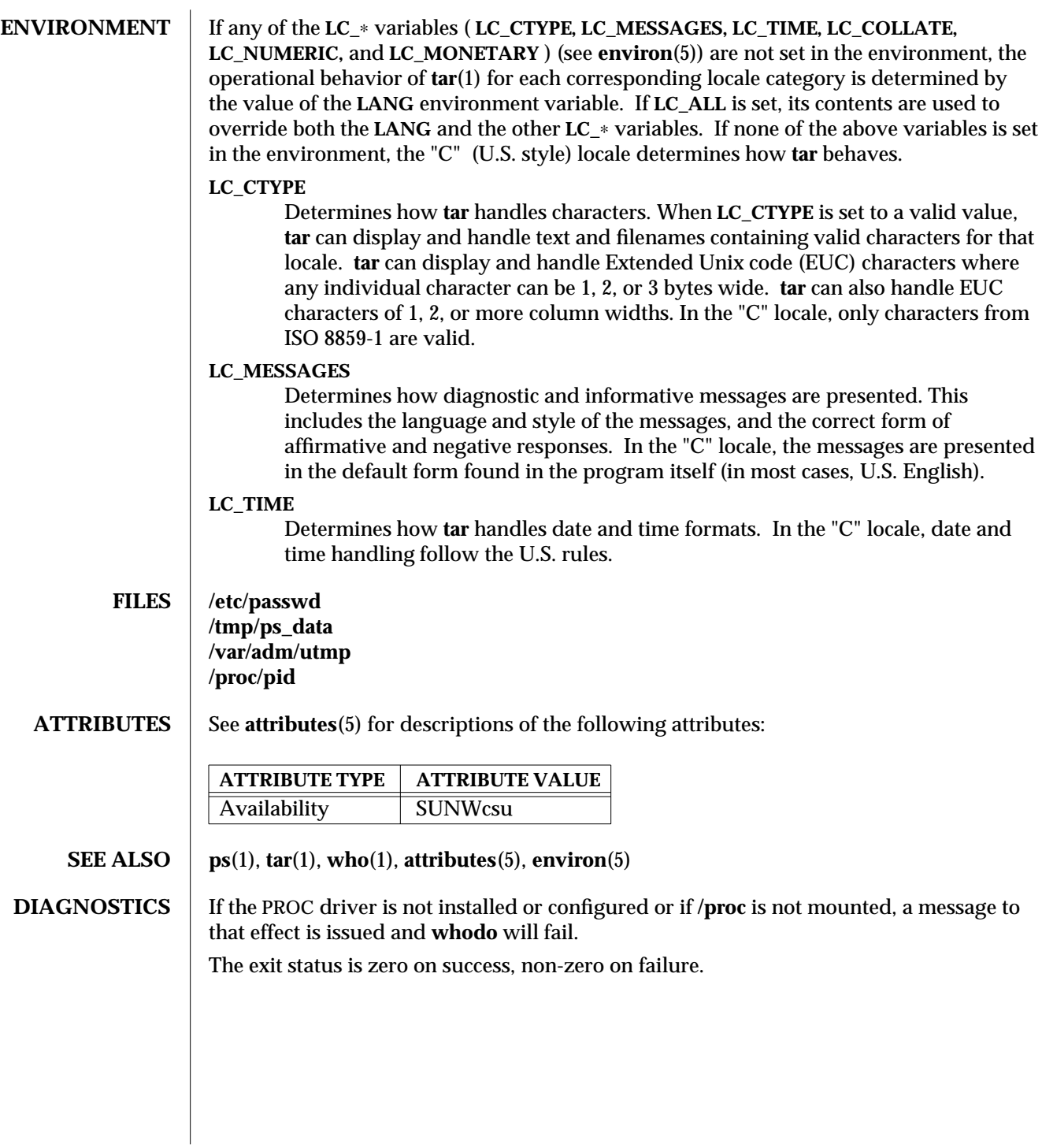

1M-906 SunOS 5.6 modified 17 Nov 1993

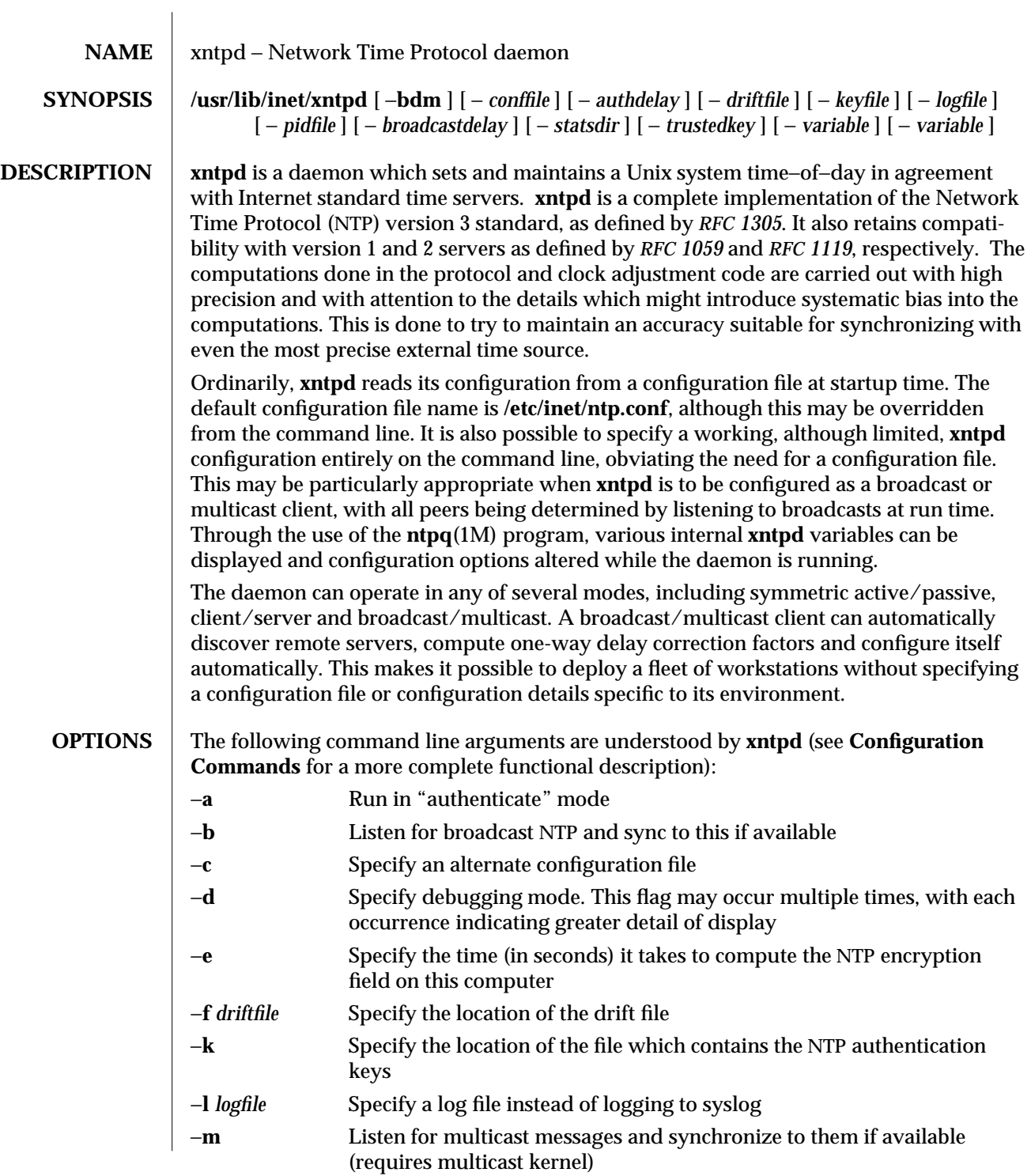

modified 20 May 1997 SunOS 5.6 5.6 2010 1M-907

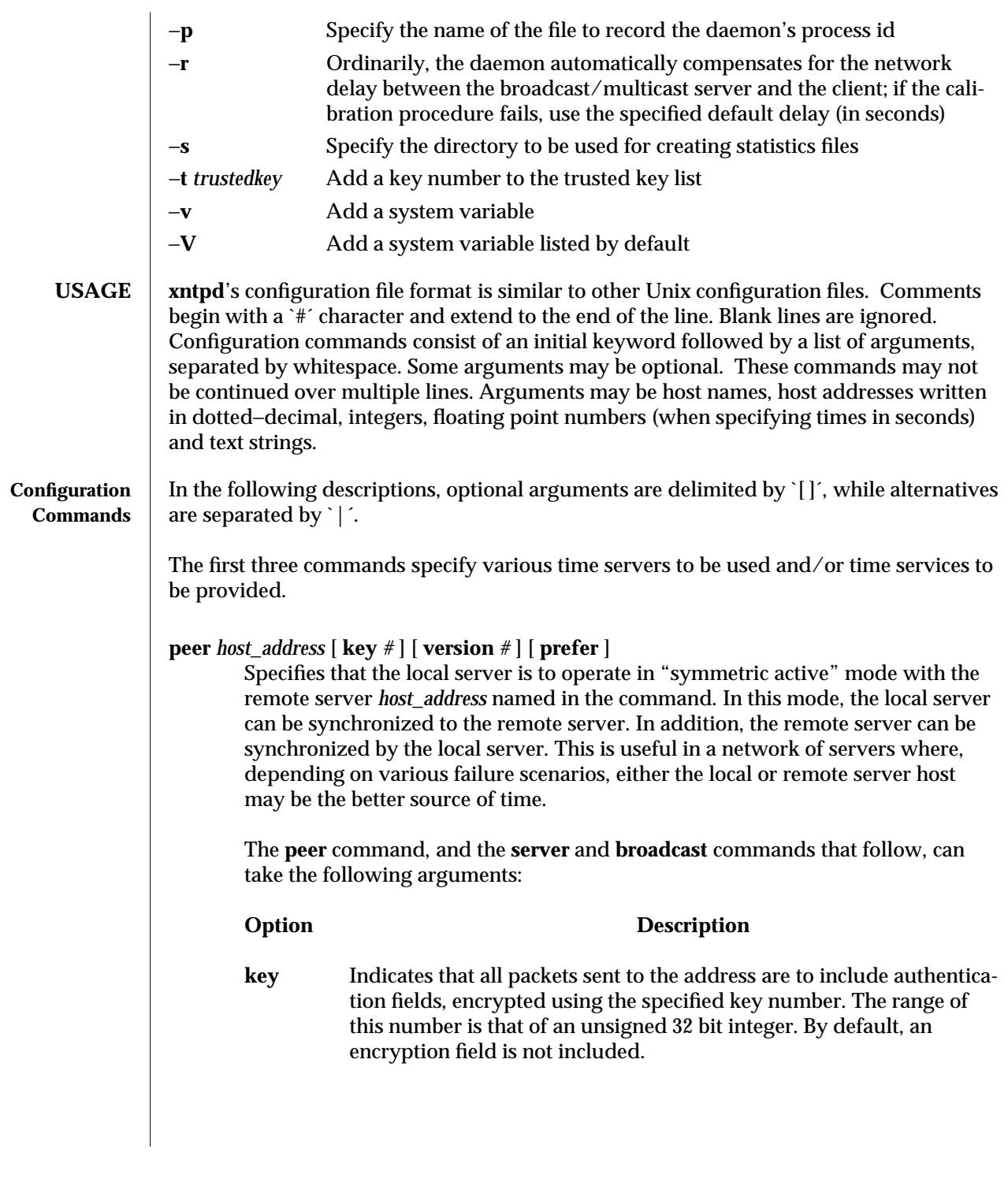

1M-908 SunOS 5.6 modified 20 May 1997

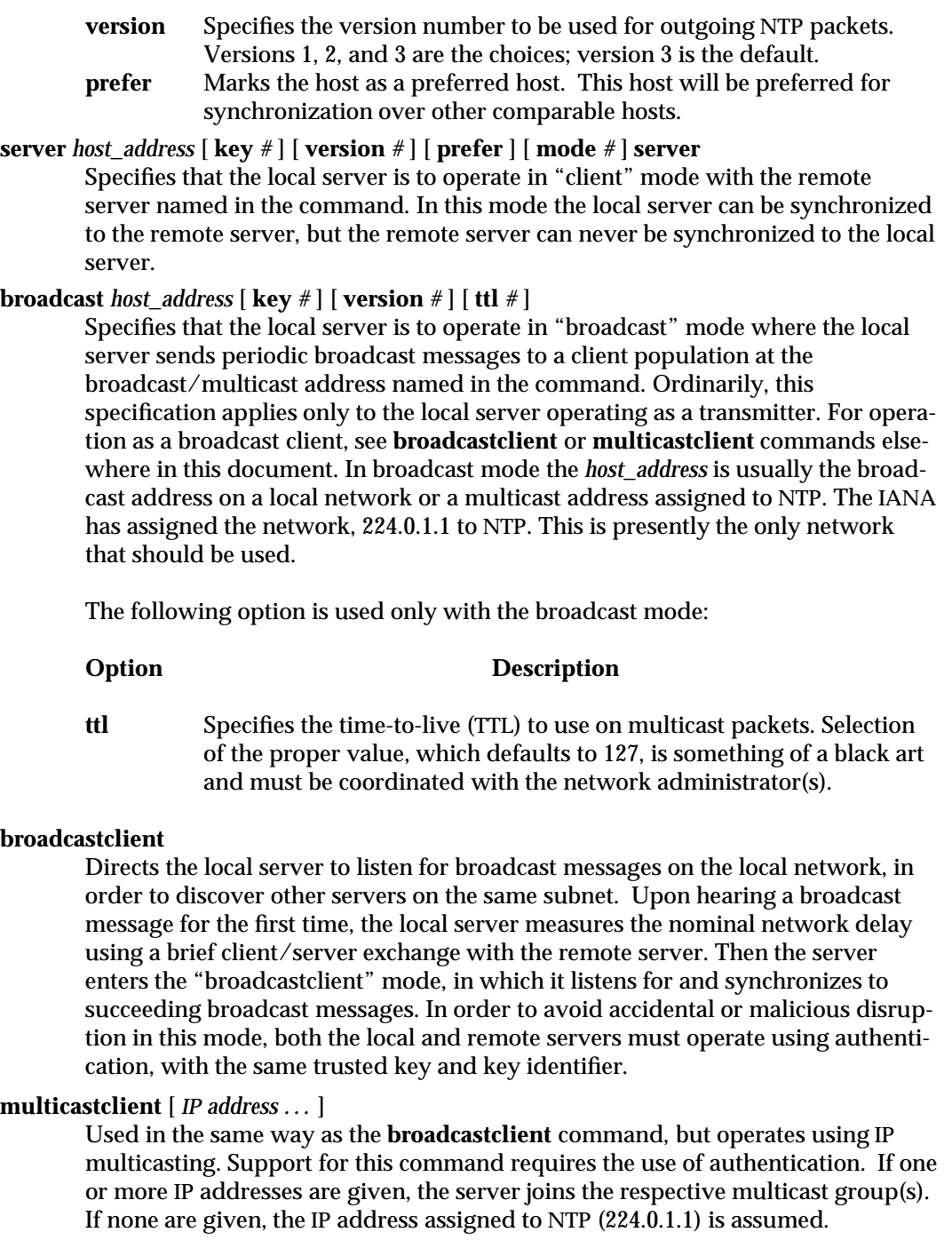

modified 20 May 1997 SunOS 5.6 5 and 5 and 5 modified 20 May 1997

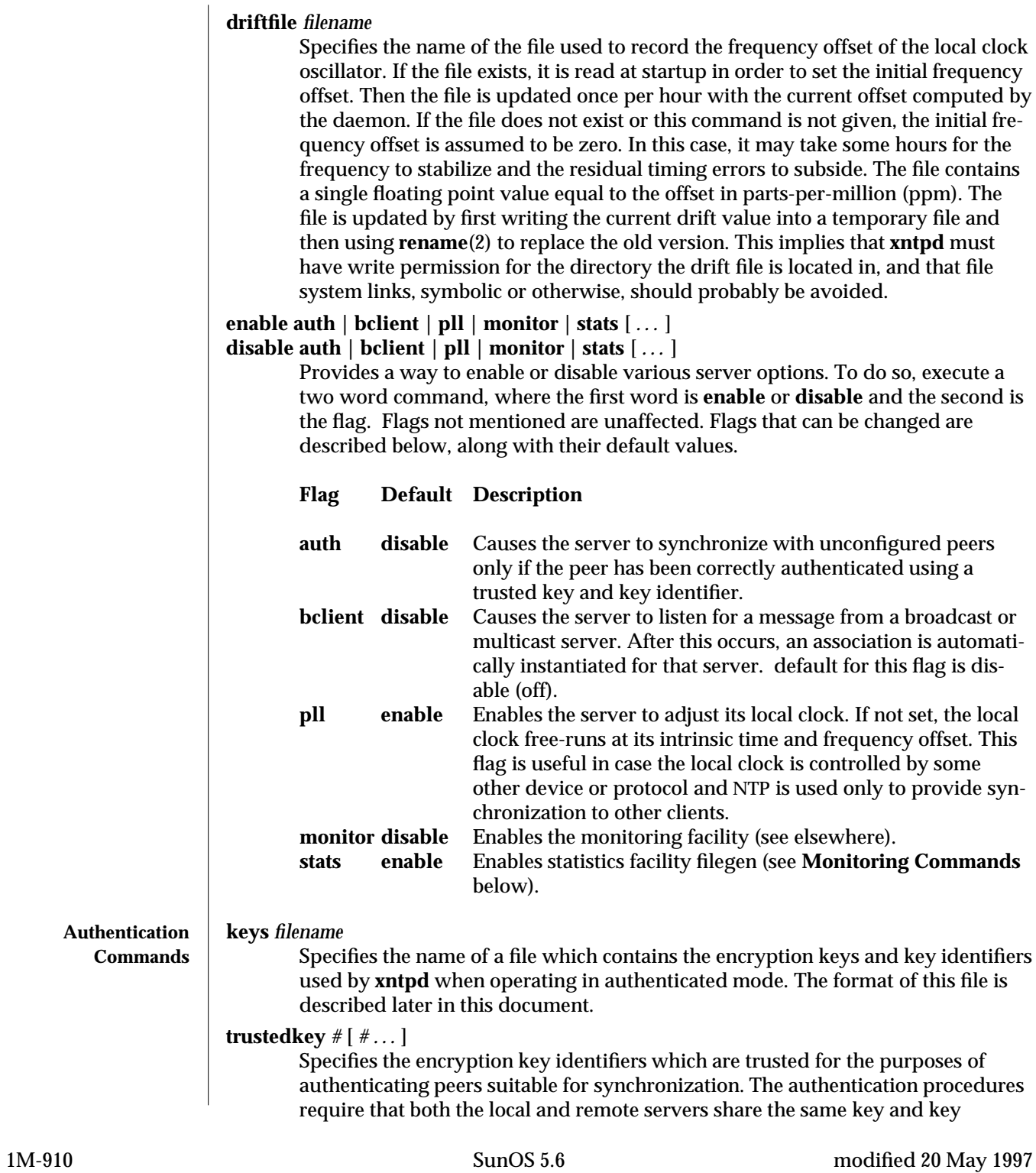

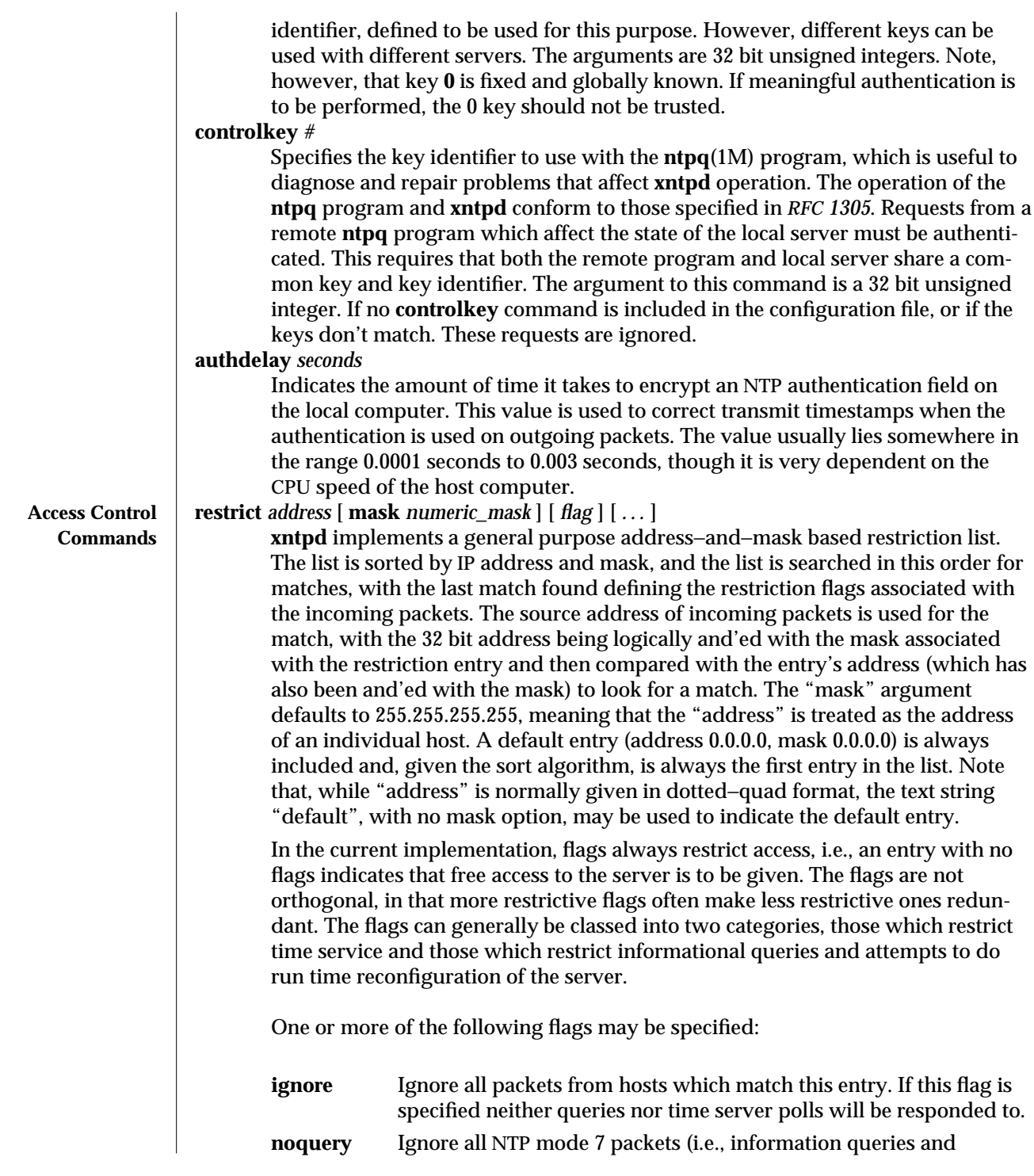

modified 20 May 1997 SunOS 5.6 5.6 2010 1M-911

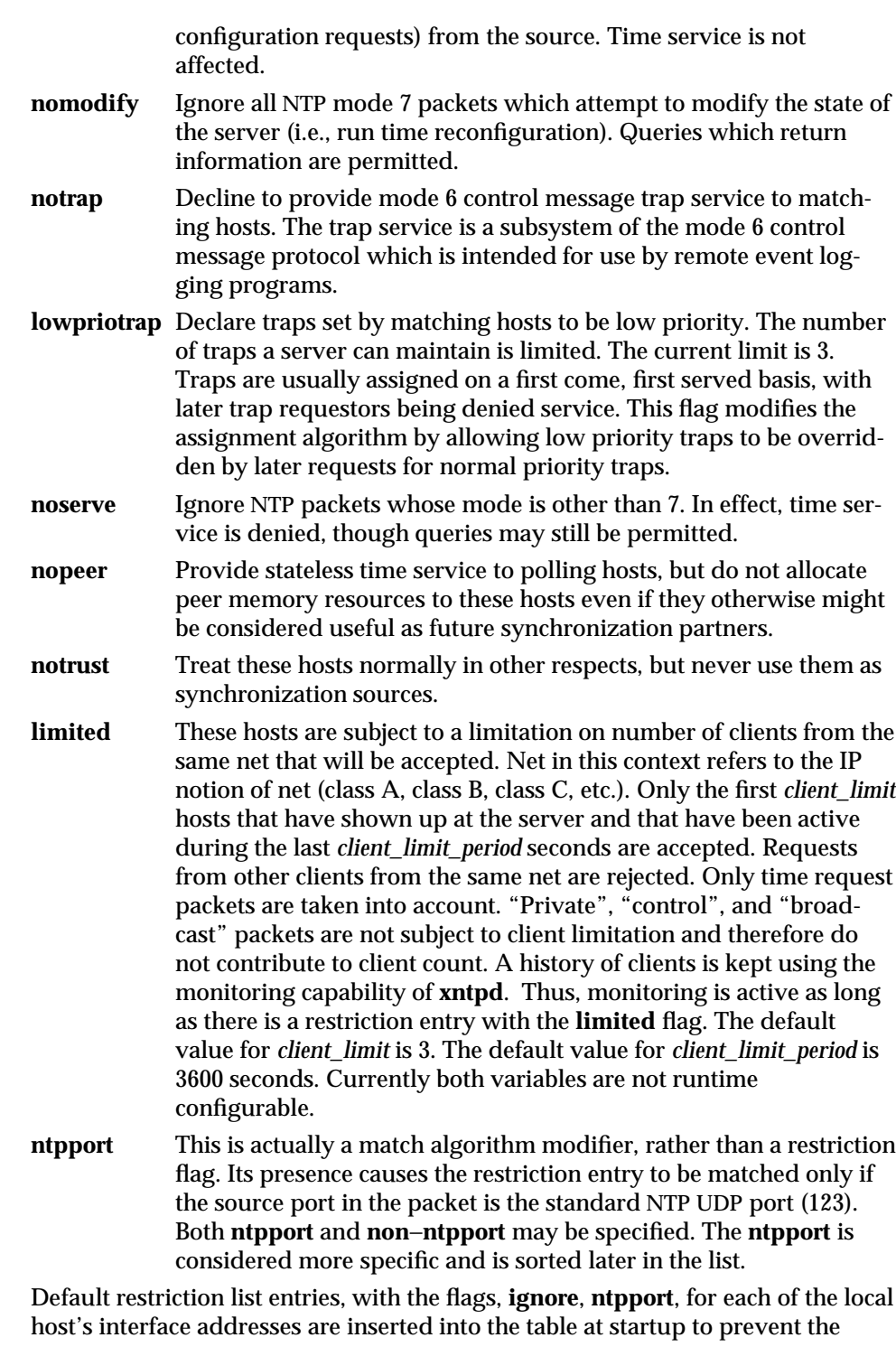

1M-912 SunOS 5.6 modified 20 May 1997

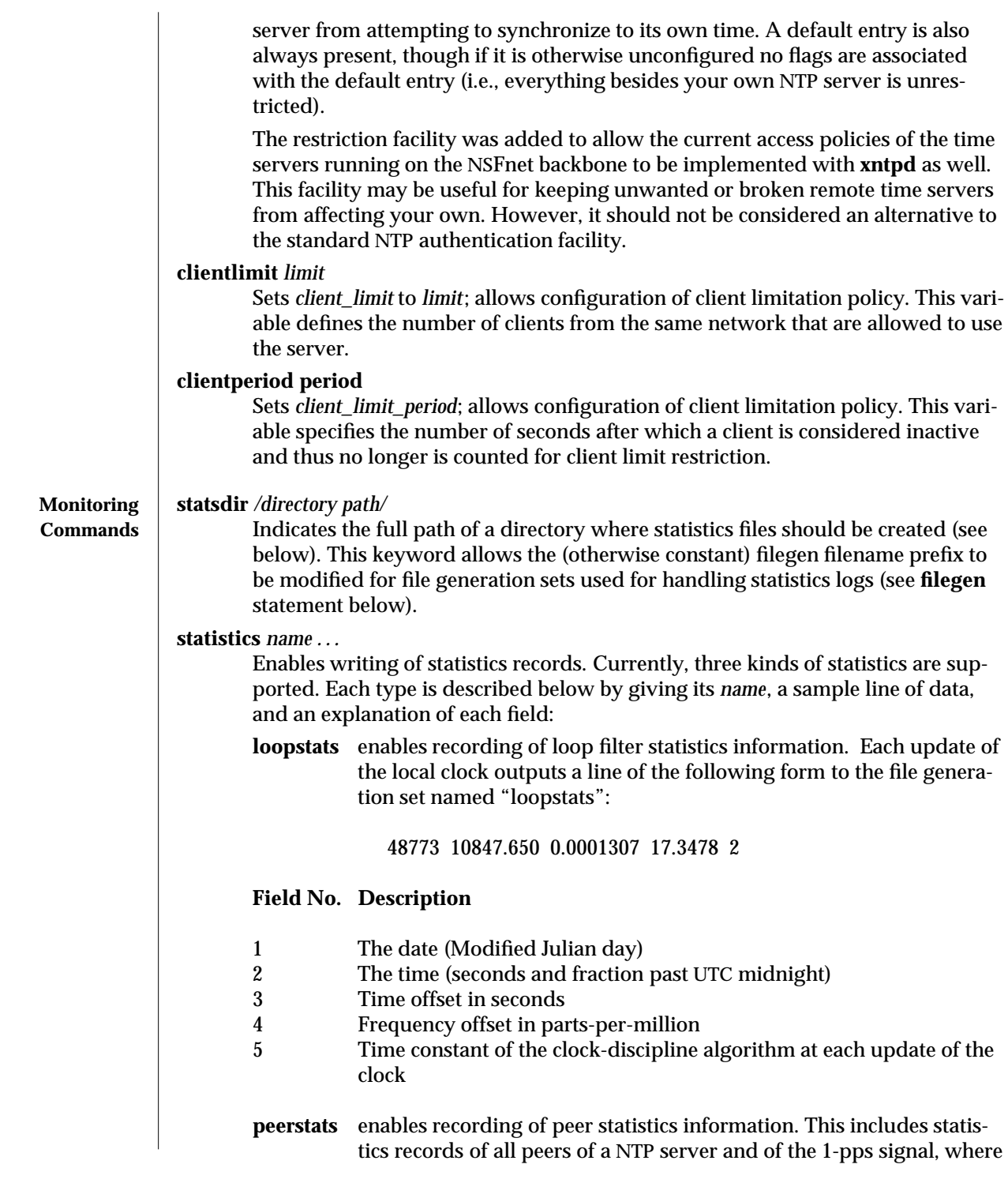

modified 20 May 1997 SunOS 5.6 5.6 2010 1M-913

present and configured. Each valid update appends a line similar to the one below, to the current element of a file generation set named "peerstats" :

48773 10847.650 127.127.4.1 9714 -0.001605 0.00000 0.00142 **Field No. Description**

- 1 The date (Modified Julian Day)
- 2 The time (seconds and fraction past UTC midnight)<br>3 The peer address in dotted-quad notation
- The peer address in dotted-quad notation
- 4 peer status. The status field is encoded in hex in the format described in Appendix A of the NTP specification, *RFC 1305*.
- 5 Offset in seconds
- 6 Delay in seconds
- 7 Dispersion in seconds

### **clockstats**

enables recording of clock driver statistics information. Each update received from a clock driver outputs a line of the following form to the file generation set named "clockstats" :

49213 525.624 127.127.4.1 93 226 00:08:29.606 D

## **Field No. Description**

- 1 The date (Modified Julian Day)
- 2 The time (seconds and fraction past UTC midnight)<br>3 The clock address in dotted-quad notation
- The clock address in dotted-quad notation
- 4 The last timecode received from the clock in decoded ASCII format, where meaningful

In some clock drivers a good deal of additional information can be gathered and displayed as well.

Statistic files are managed using file generation sets (see **filegen** below). The information obtained by enabling statistics recording allows analysis of temporal properties of a **xntpd** server. It is usually only useful to primary servers or maybe main campus servers.

**filegen** *name* [ **file** *filename* ] [ **type** *typename* ] [ **flag** *flagval* ] [ **link** | **nolink** ] **[** enable**|** disable **]**

> Configures setting of generation file set *name*. Generation file sets provide a means for handling files that are continuously growing during the lifetime of a server. Server statistics are a typical example for such files. Generation file sets provide access to a set of files used to store the actual data. At any time at most one element of the set is being written to. The **type** given specifies when and how data will be directed to a new element of the set. This way, information stored in elements of a file set that are currently unused are available for administrational

1M-914 SunOS 5.6 modified 20 May 1997

operations without the risk of disturbing the operation of **xntpd**. (Most important: they can be removed to free space for new data produced.)

Filenames of set members are built from three elements:

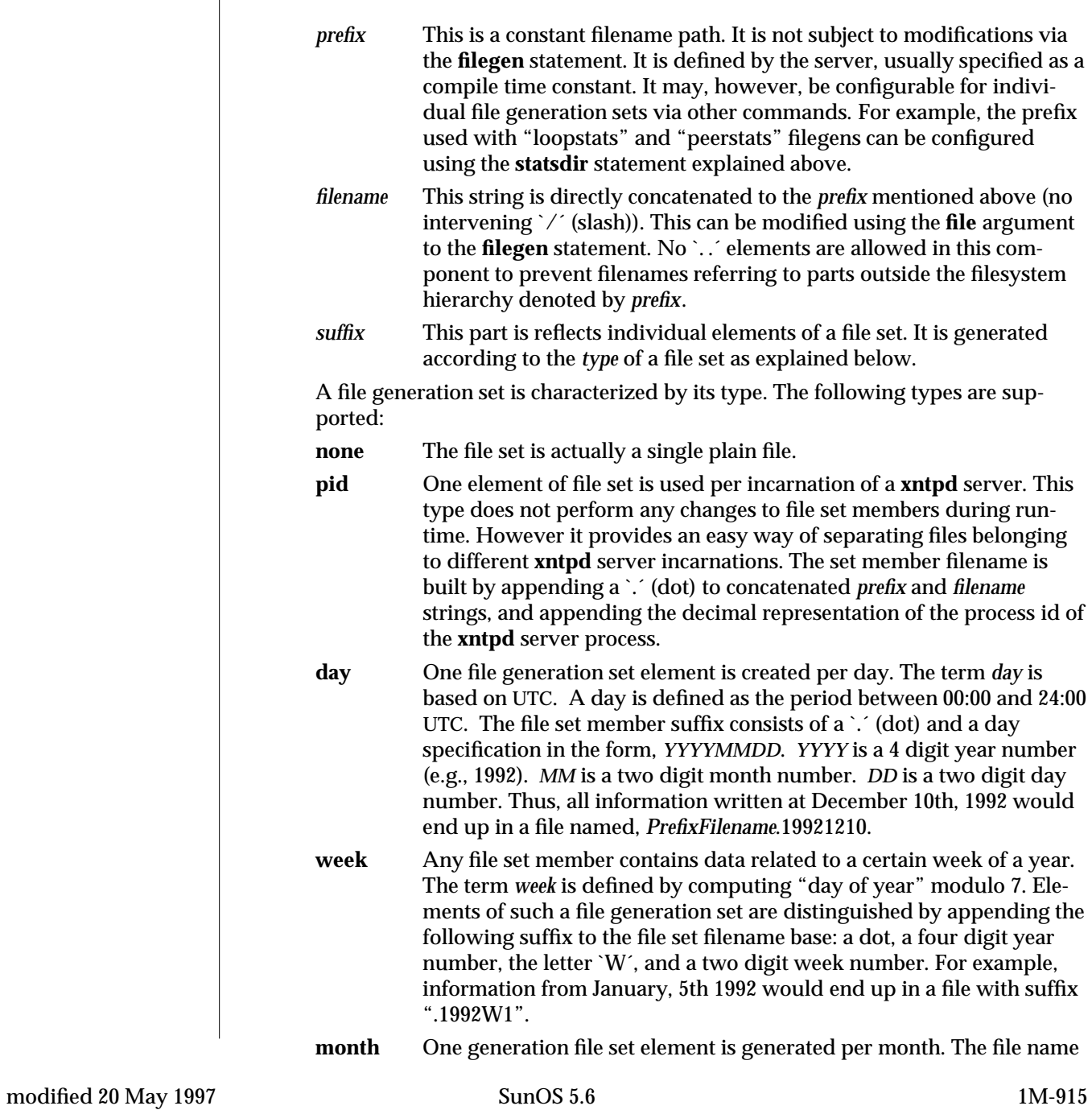

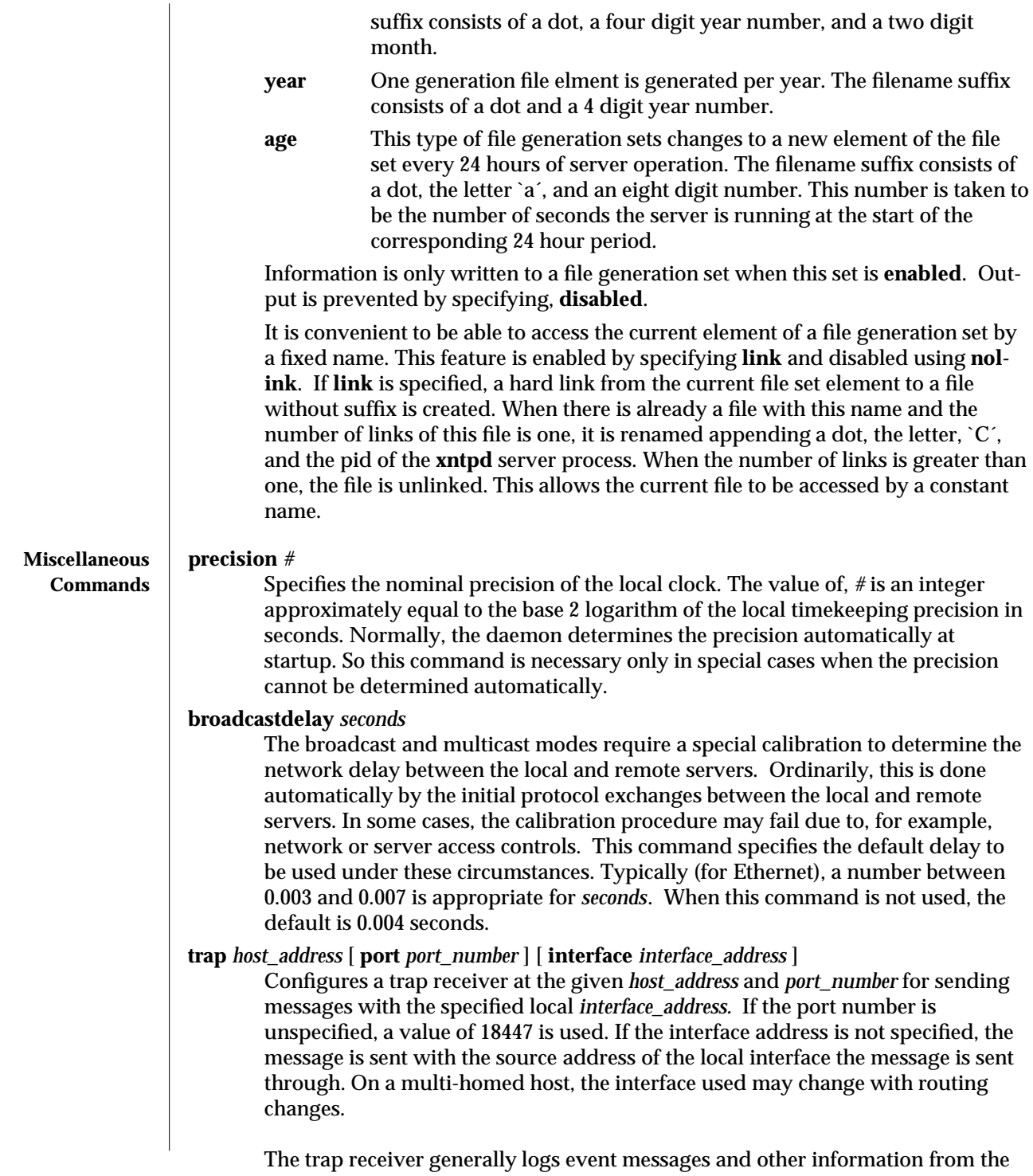

1M-916 SunOS 5.6 modified 20 May 1997

server in a log file. While such monitor programs may also request their own trap dynamically, configuring a trap receiver ensures that no messages are lost when the server is started.

## **setvar** *variable* [ *default* ]

This command adds an additional system variable. Variables like this can be used to distribute additional information such as the access policy. If the variable of the form, *variable\_name=value* is followed by the *default* keyword, the variable will be listed as one of the default system variables (see the **ntpq**(1M) command). Additional variables serve informational purposes only. They can be listed; but they are not related to the protocol. The known protocol variables always override any variables defined via the **setvar** mechanism.

Three special variables contain the names of all variable of the same group. *sys\_var\_list* holds the names of all system variables. *peer\_var\_list* holds the names of all peer variables. And *clock\_var\_list* hold the names of the reference clock variables.

#### **monitor** [ **yes | no** ] **authenticate** [ **yes | no** ]

These commands have been superseded by the **enable** and **disable** commands. They are listed here for historical purposes.

# **logconfig** *configkeyword*

Controls the amount of output written to syslog or the logfile. By default all output is turned on. *configkeyword* is formed by concatenating the message class with the event class. It is permissible to use the prefix, **all**, instead of a message class. A message class may also be followed by the keyword, **all**, meaning to enable/disable all of the respective message class. All *configkeywords* can be prefixed with the symbols, `=´, `+´ and `−´. Here, `=´ sets the syslogmask, `+´ adds messages, and `−´ removes messages. Syslog messages can be controlled in four classes: *sys*, *peer*, *clock*, *sync*. Within these classes four types of messages can be controlled. Each is described below, along with its **configkeyword**:

## **Configkeyword Message type**

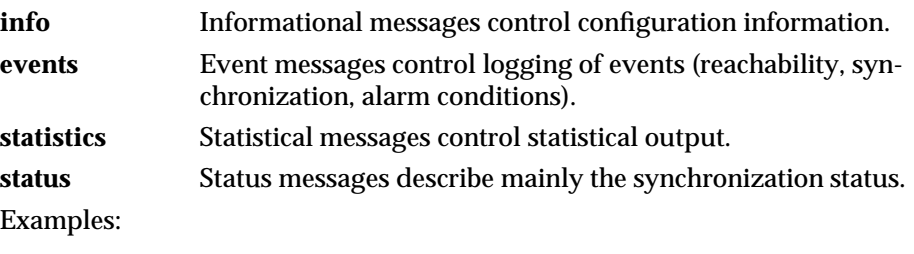

A minimal log configuration might look like this:

logconfig =syncstatus +sysevents

modified 20 May 1997 SunOS 5.6 5 and 5.6 1M-917

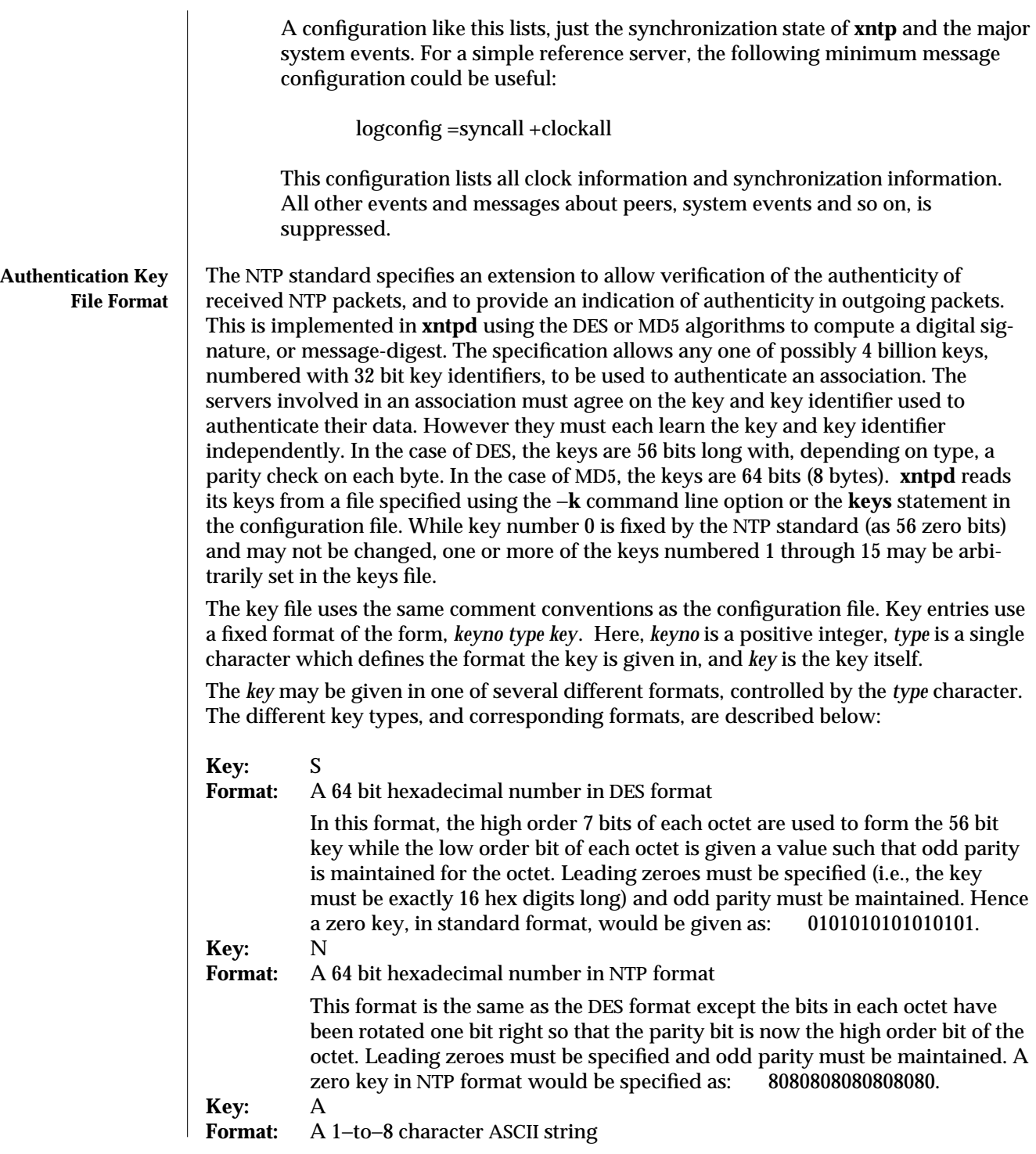

1M-918 SunOS 5.6 modified 20 May 1997

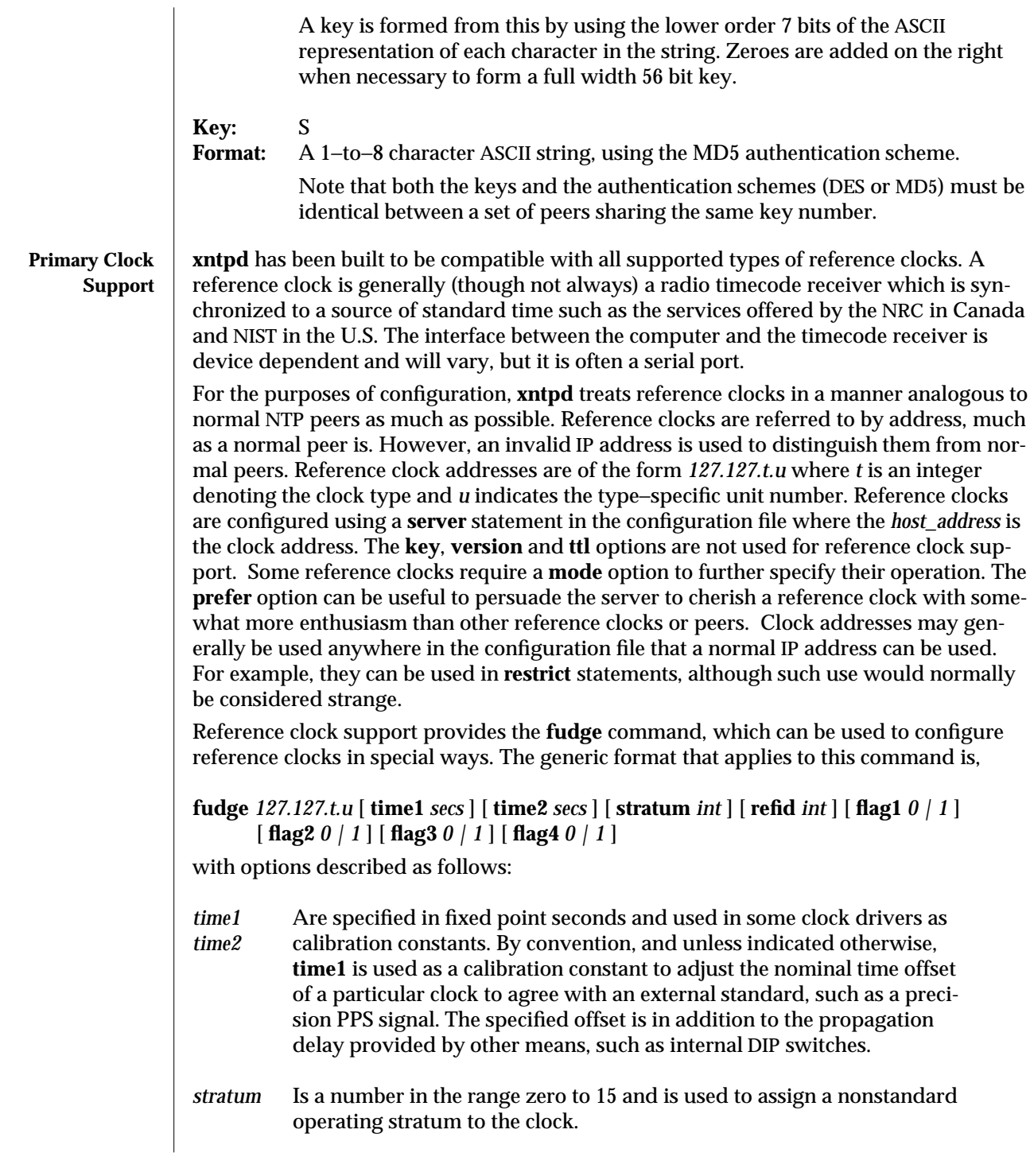

modified 20 May 1997 SunOS 5.6 5.6 2010 1M-919

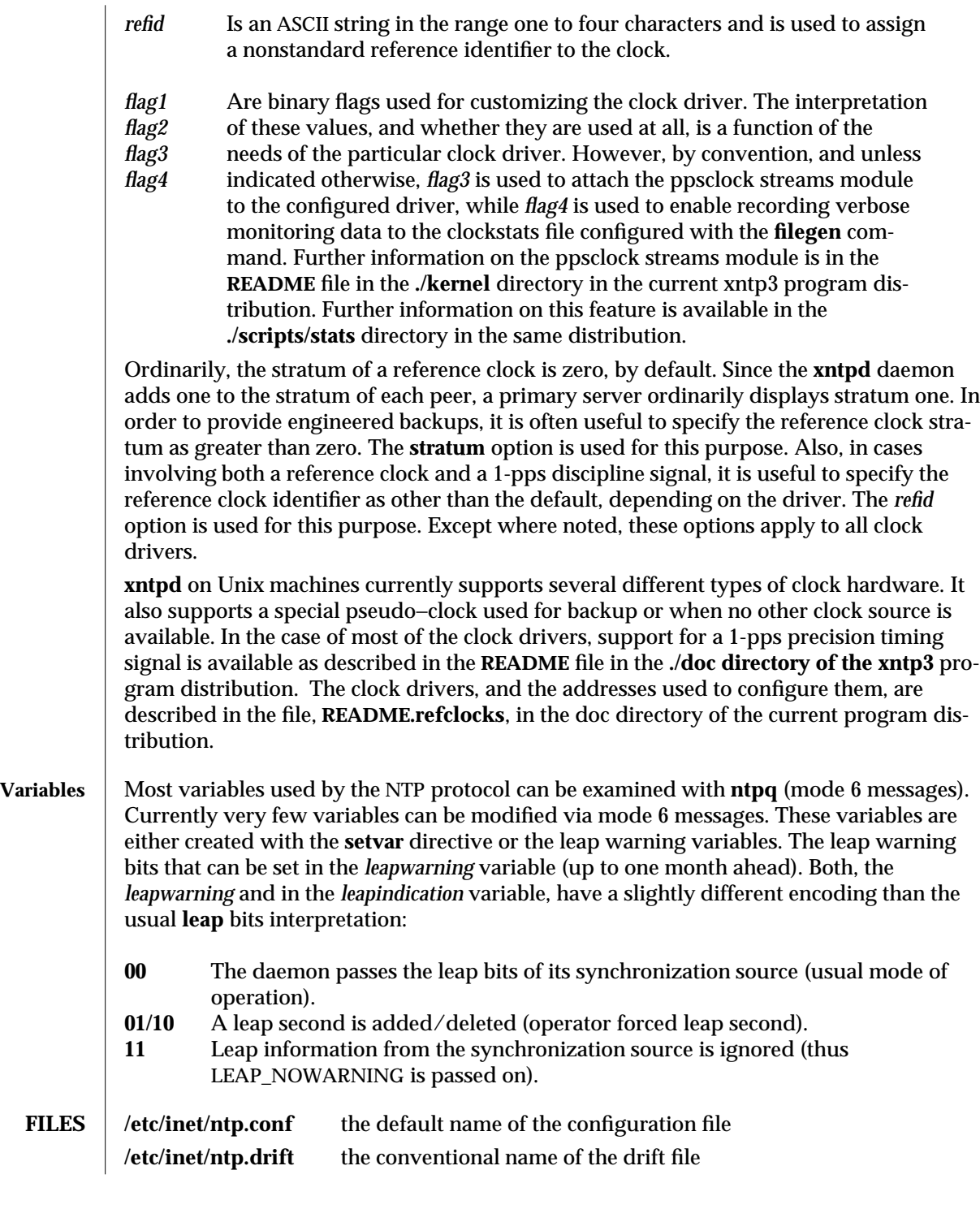

1M-920 SunOS 5.6 modified 20 May 1997

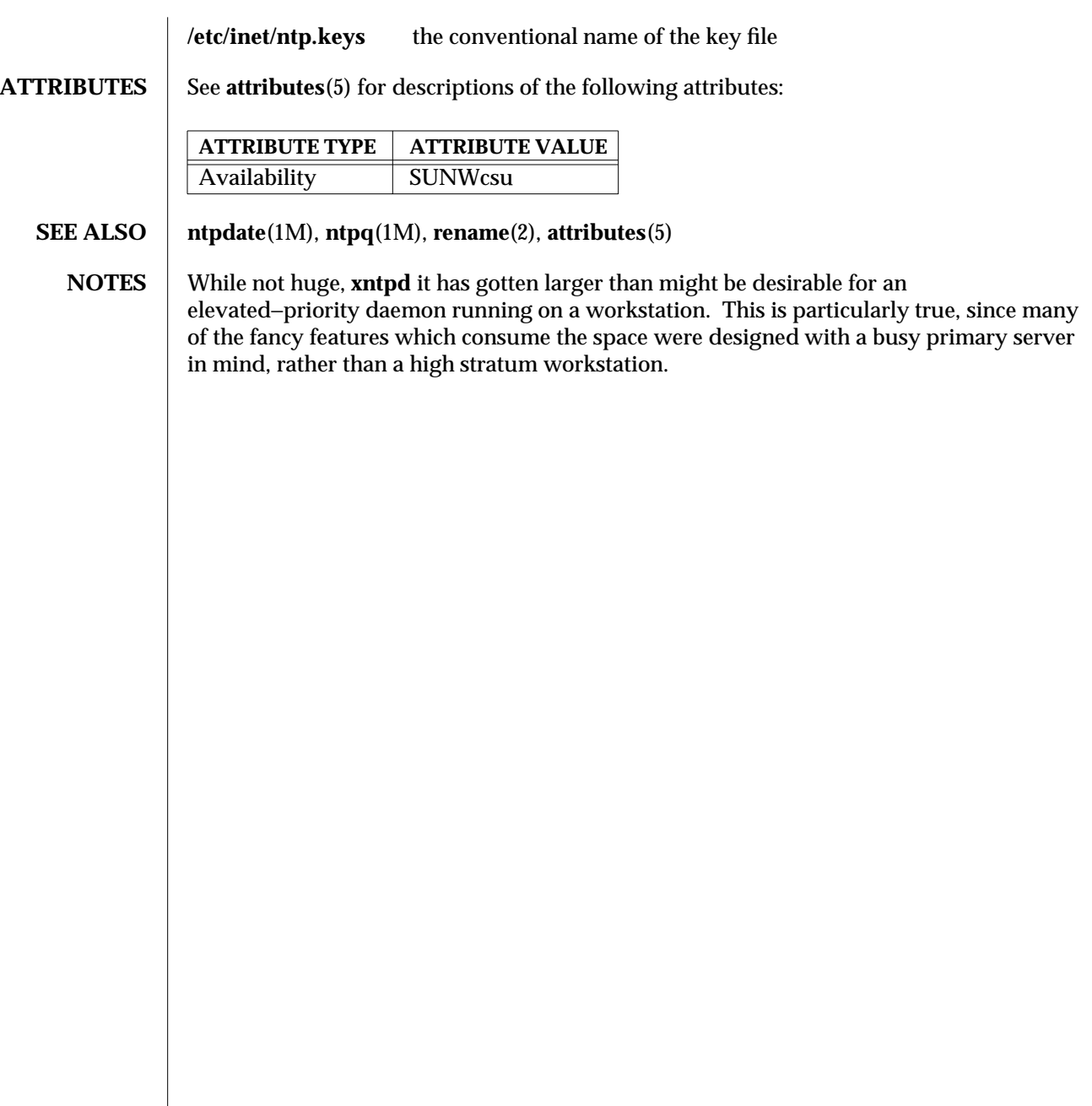

modified 20 May 1997 SunOS 5.6 5.6 2010 1M-921

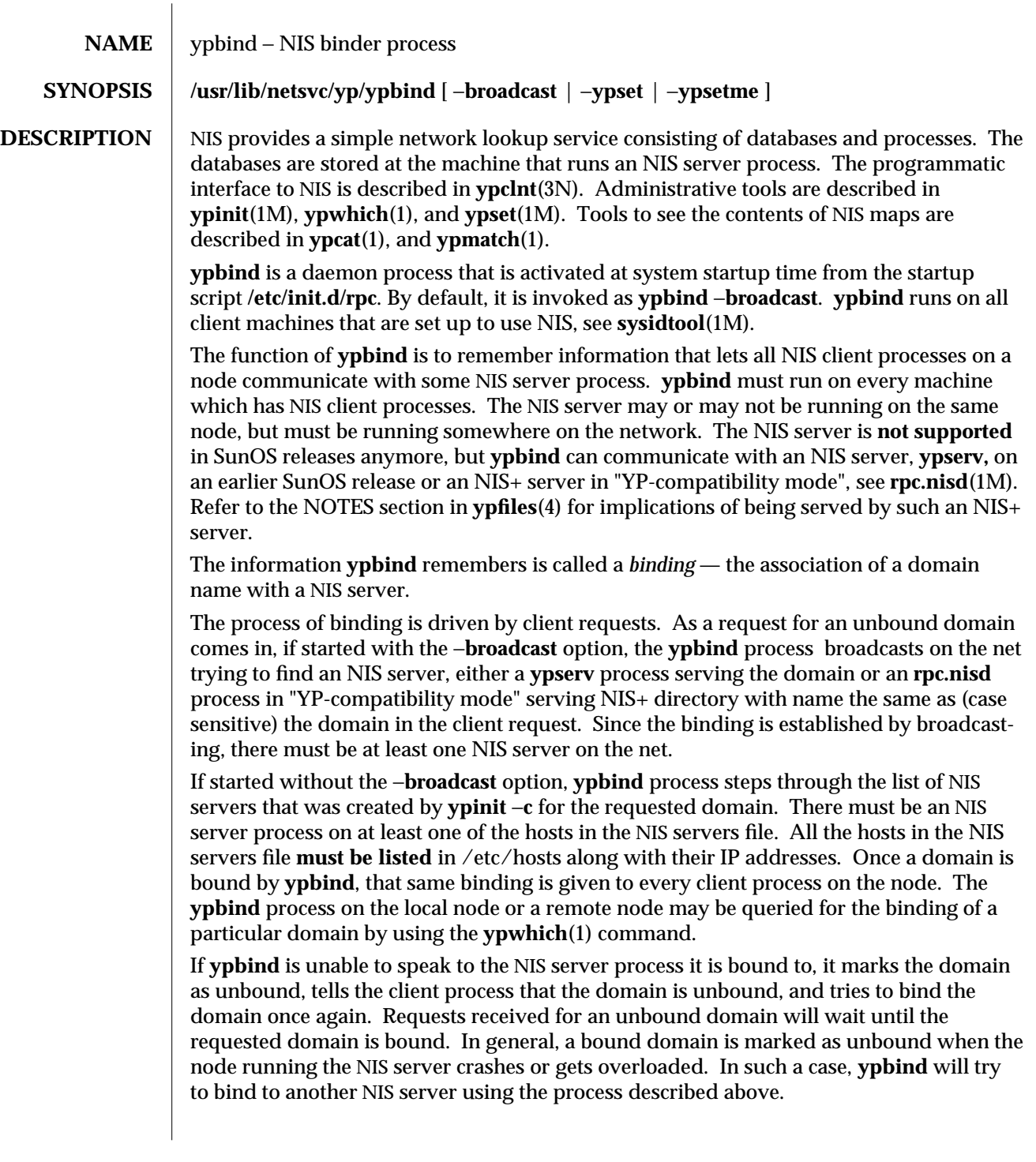

1M-922 SunOS 5.6 modified 24 Oct 1996

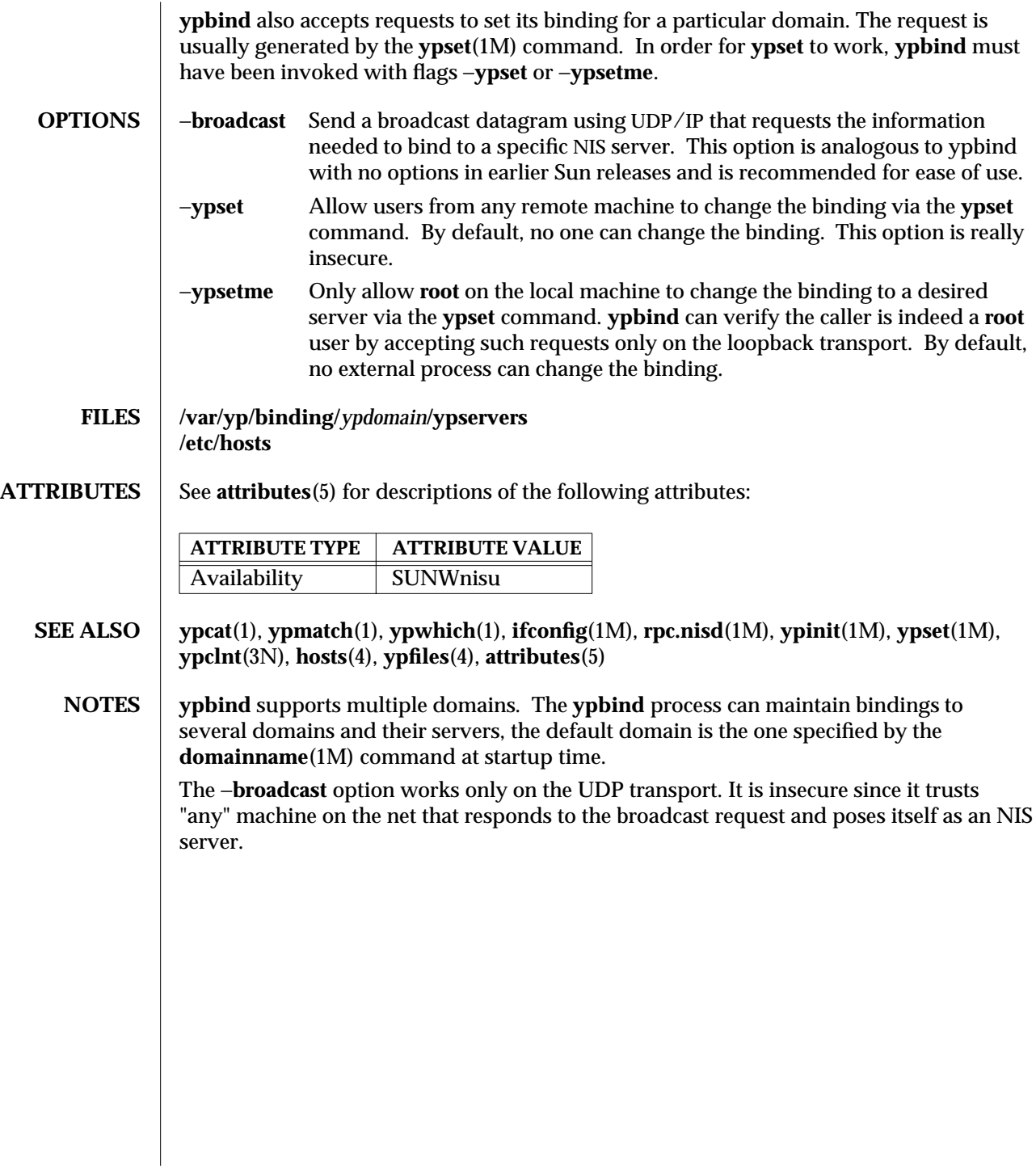

modified 24 Oct 1996 SunOS 5.6 5 and 5 sunOS 5.6

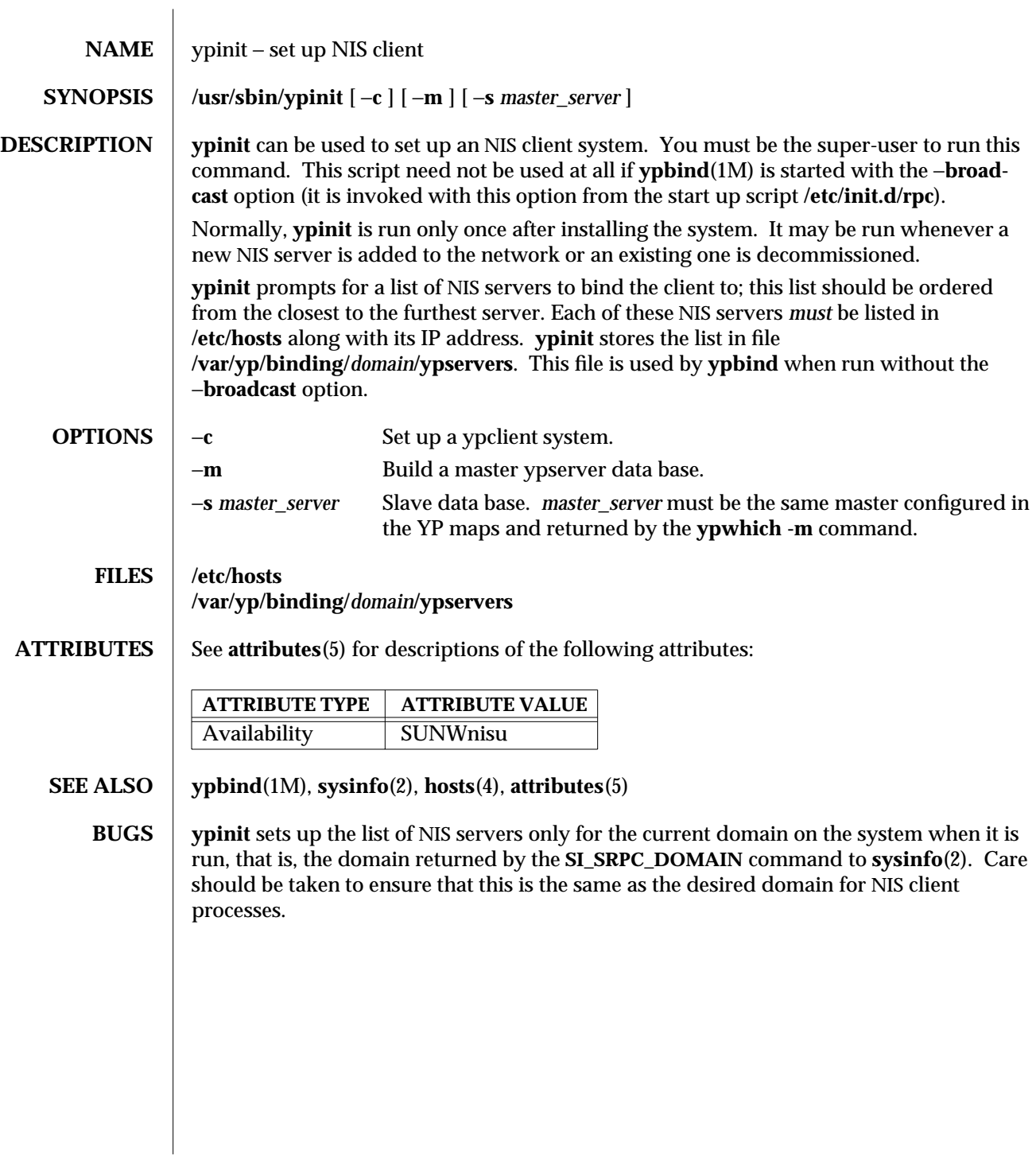

1M-924 SunOS 5.6 modified 7 Apr 1995

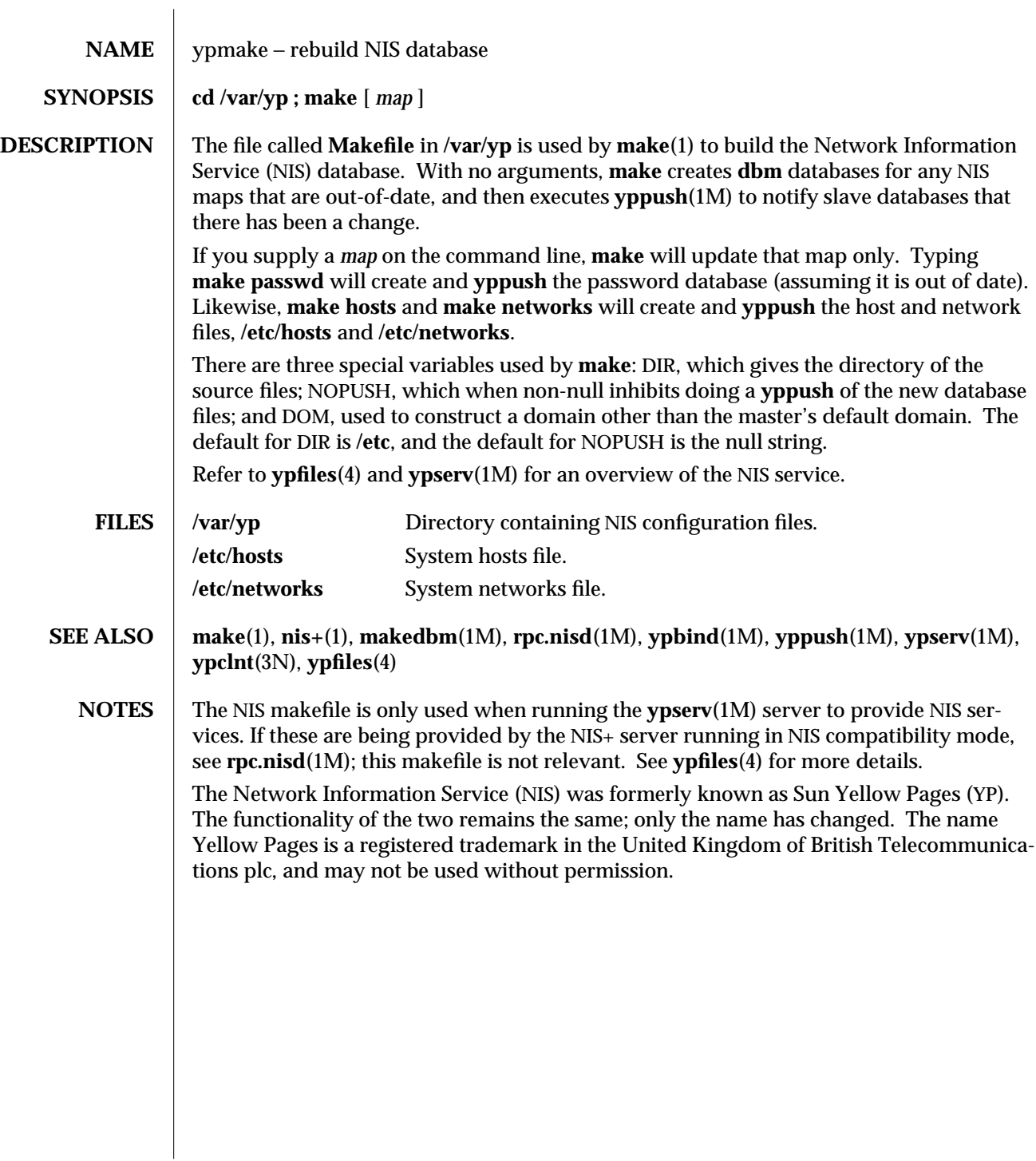

modified 23 Oct 1996 SunOS 5.6 5 and 5 1M-925

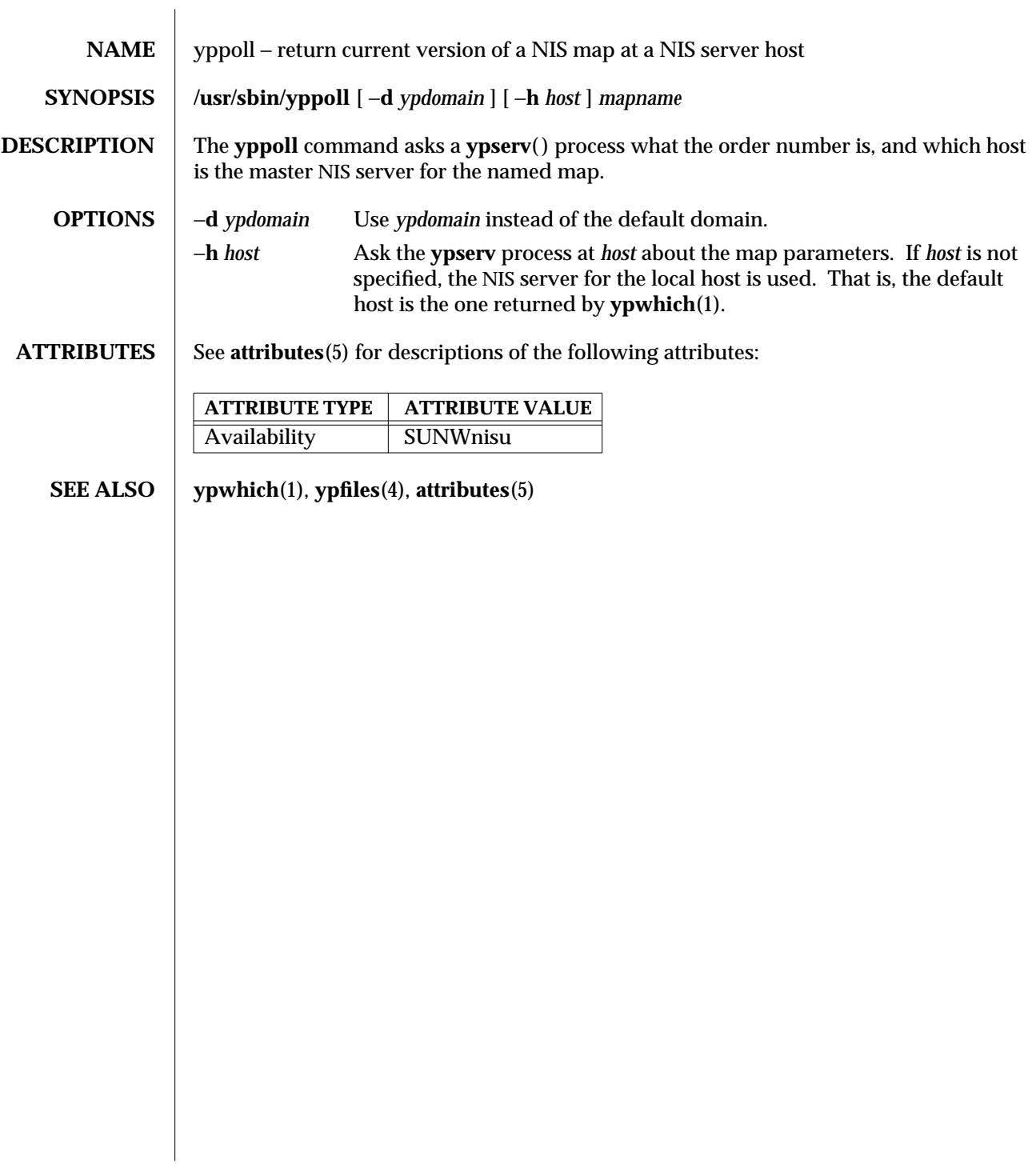

1M-926 SunOS 5.6 modified 14 Sep 1992

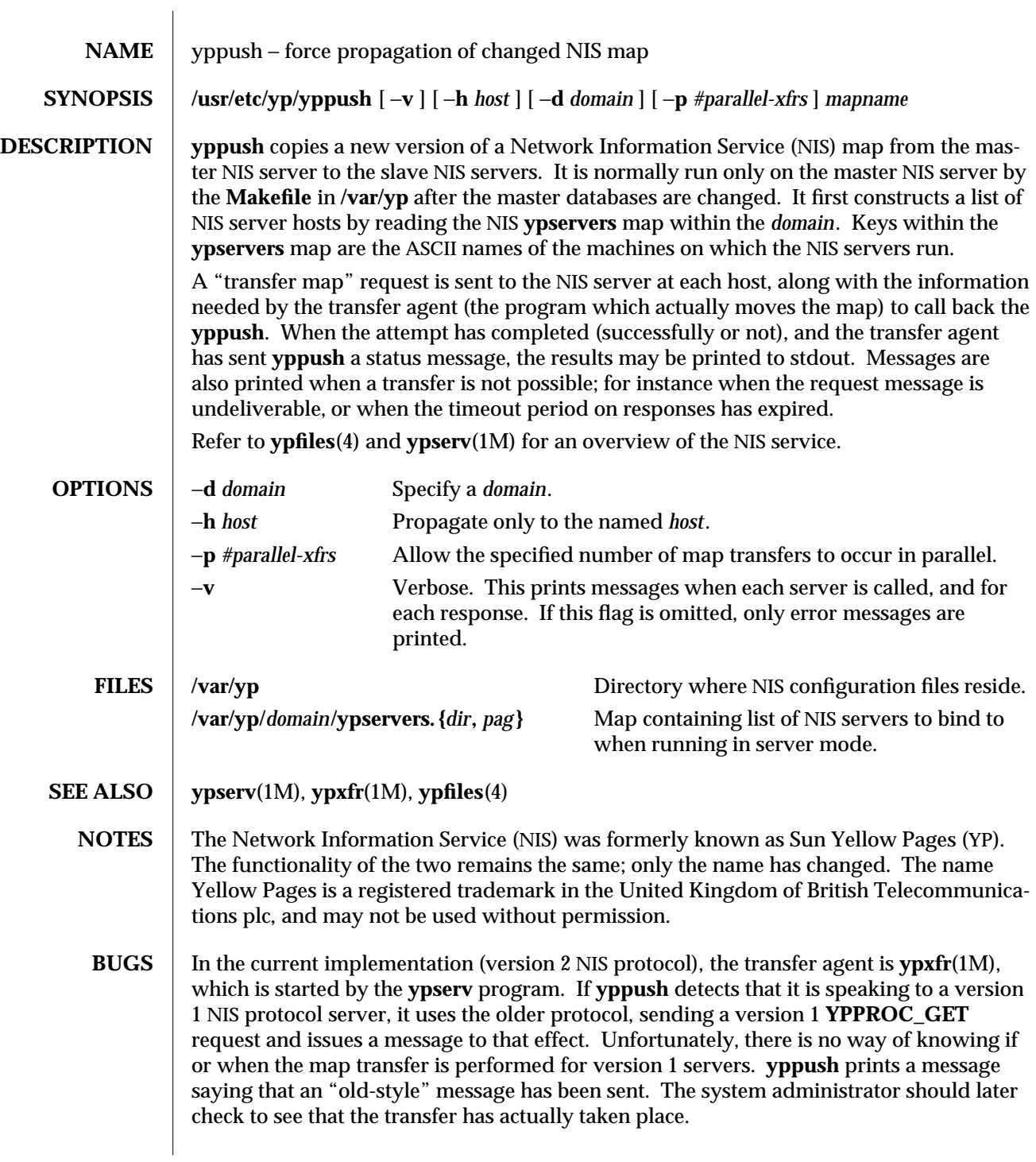

modified 10 Mar 1997 SunOS 5.6 5.6 1M-927

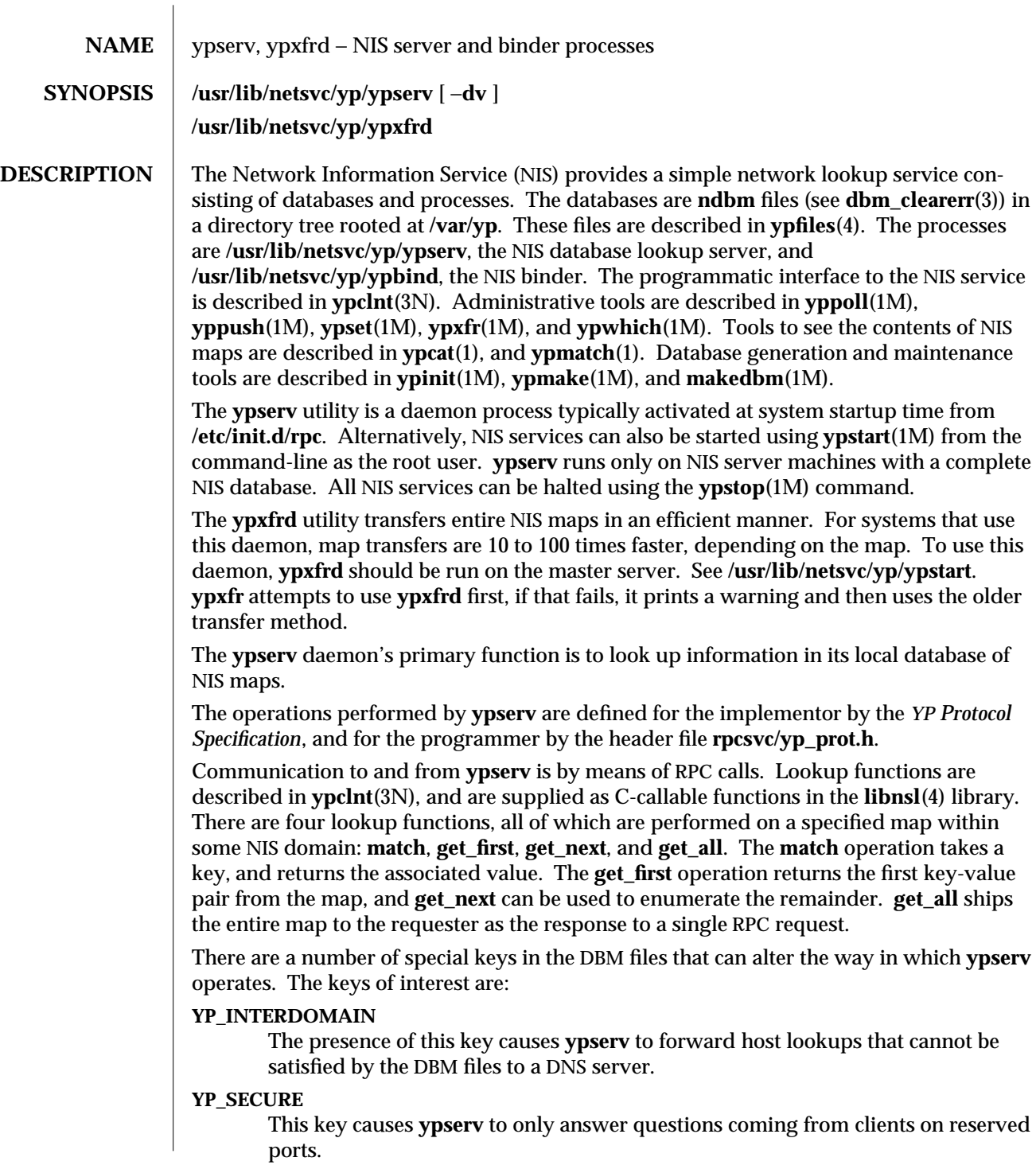

1M-928 SunOS 5.6 modified 20 Feb 7

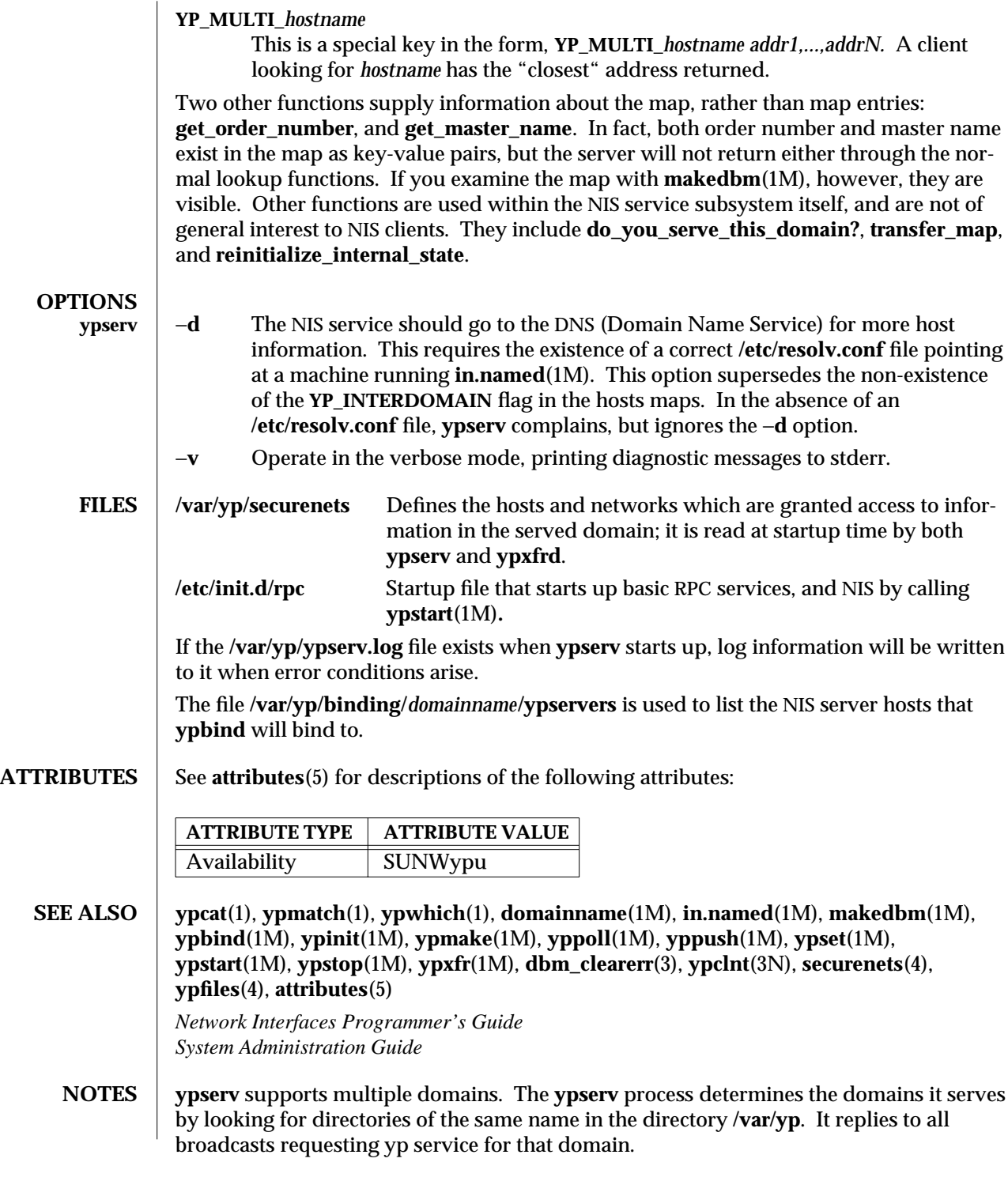

modified 20 Feb 7 SunOS 5.6 3 SunOS 5.6 20 HM-929

The Network Information Service (NIS) was formerly known as Sun Yellow Pages (YP). The functionality of the two remains the same; only the name has changed. The name Yellow Pages is a registered trademark in the United Kingdom of British Telecommunications plc, and may not be used without permission.

1M-930 SunOS 5.6 modified 20 Feb 7

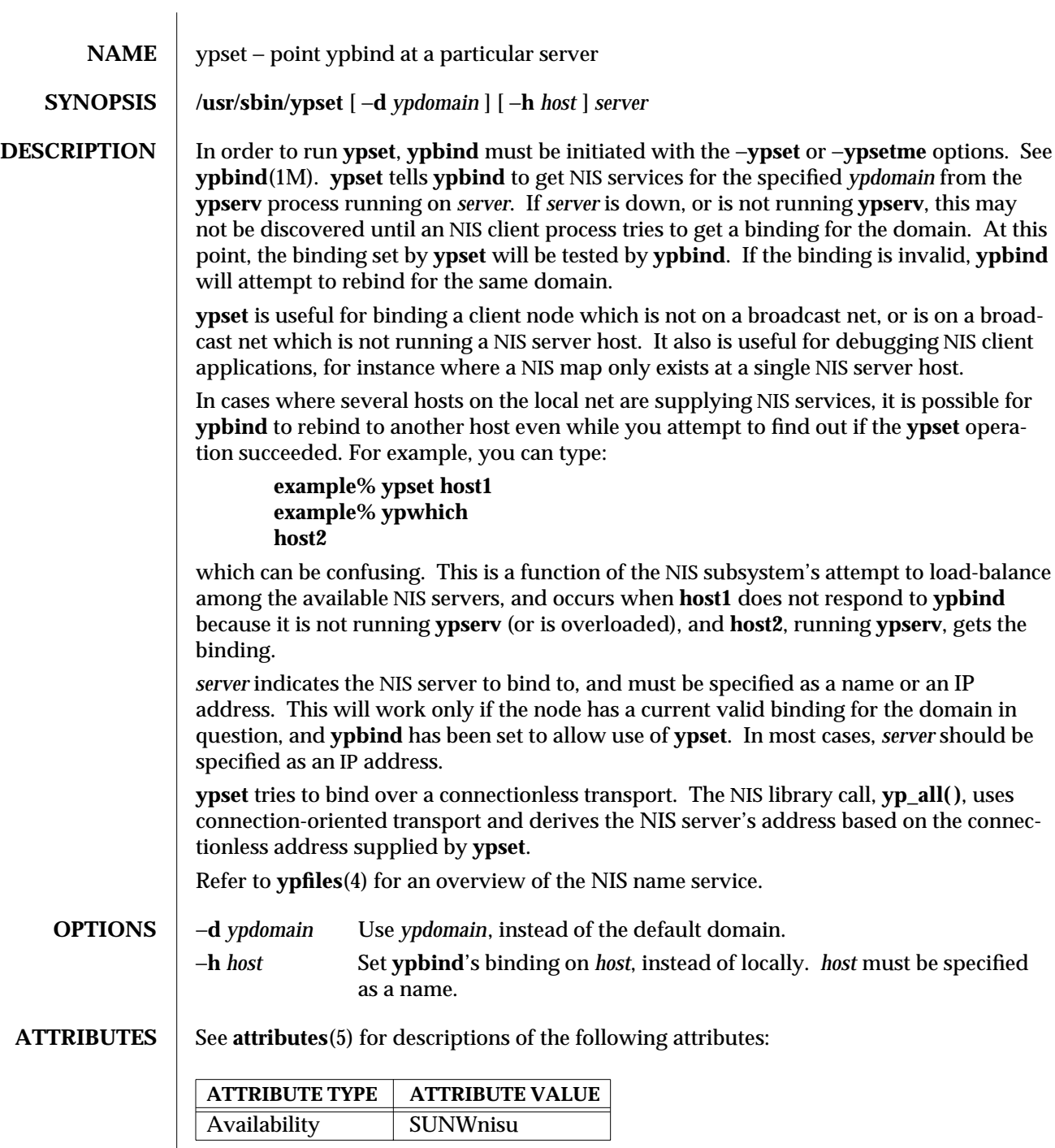

modified 14 Sep 1992 SunOS 5.6 5.6 1M-931

**SEE ALSO ypwhich**(1), **ypfiles**(4), **attributes**(5)

1M-932 SunOS 5.6 modified 14 Sep 1992
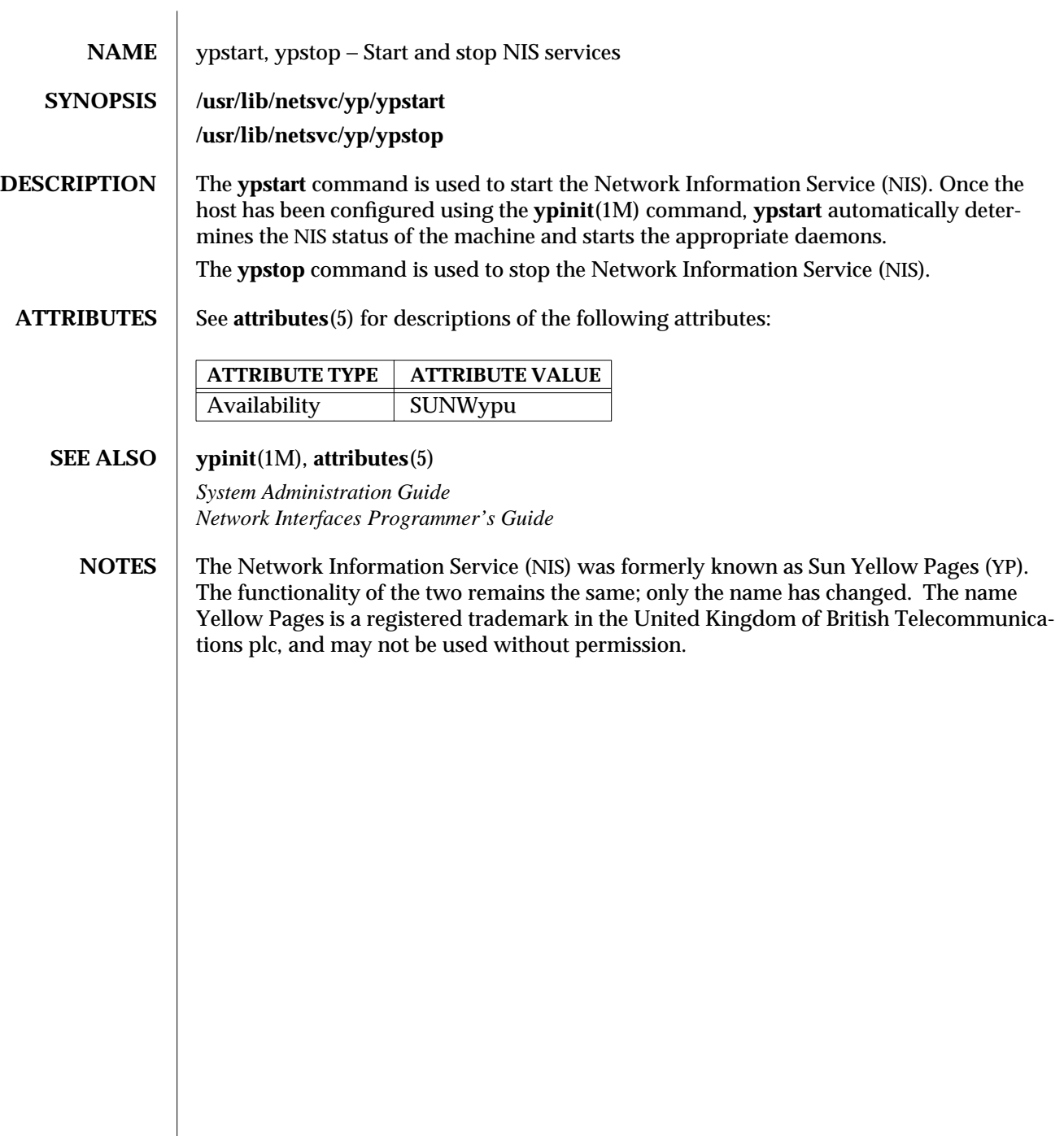

modified 24 Oct 1996 SunOS 5.6 5.6 1M-933

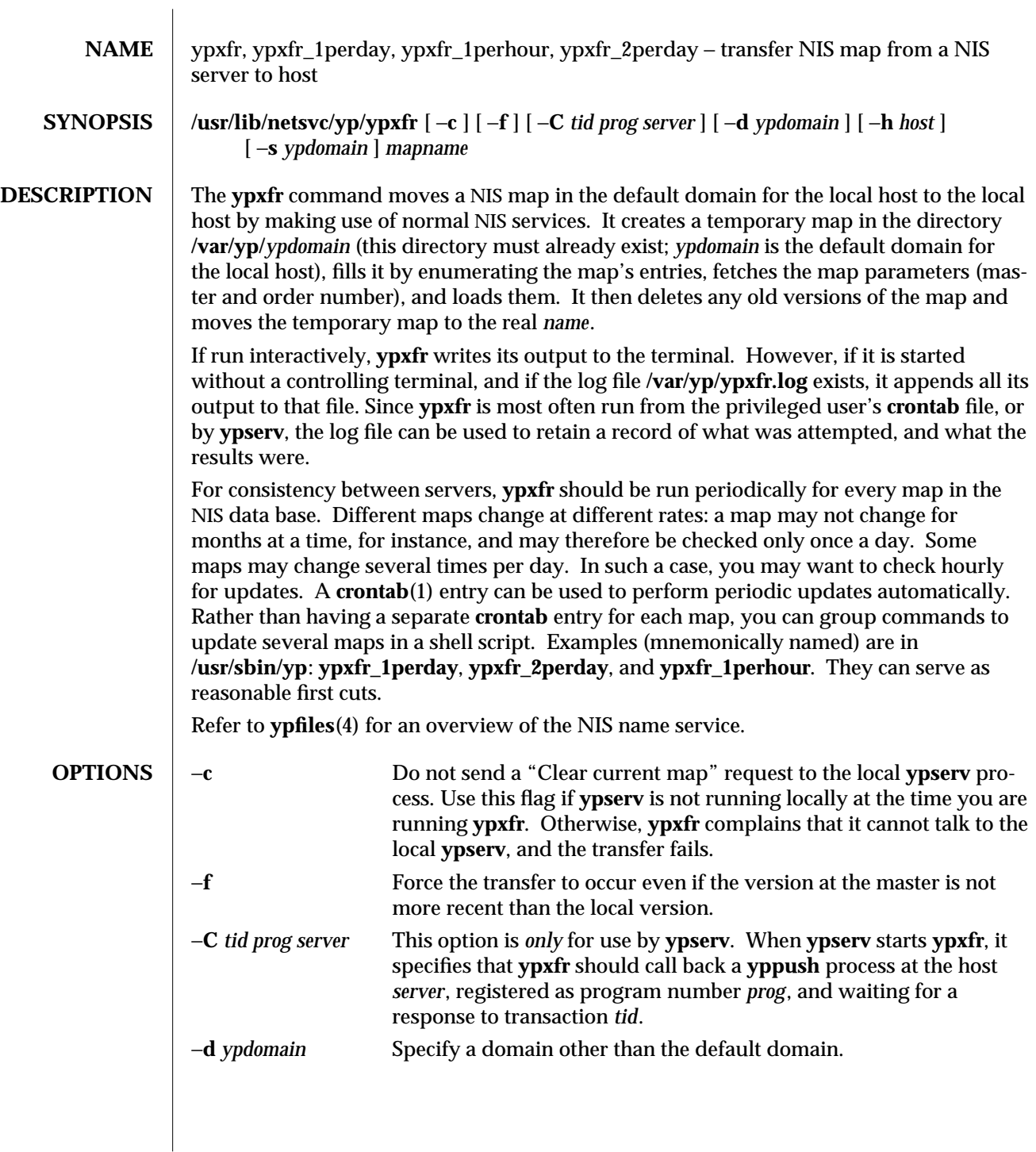

1M-934 SunOS 5.6 modified 25 Oct 1996

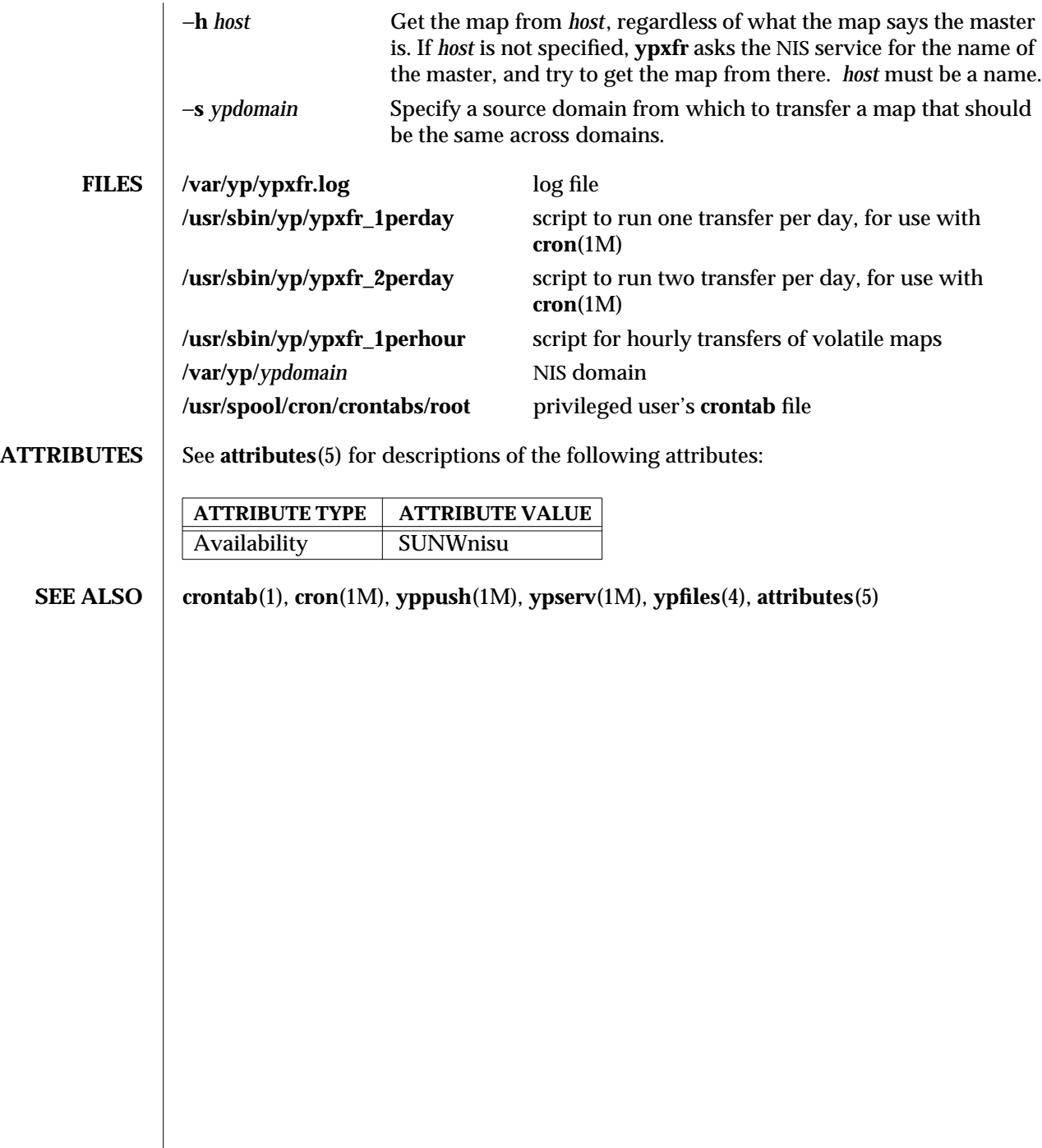

modified 25 Oct 1996 SunOS 5.6 5 and 5 30 SunOS 5.6

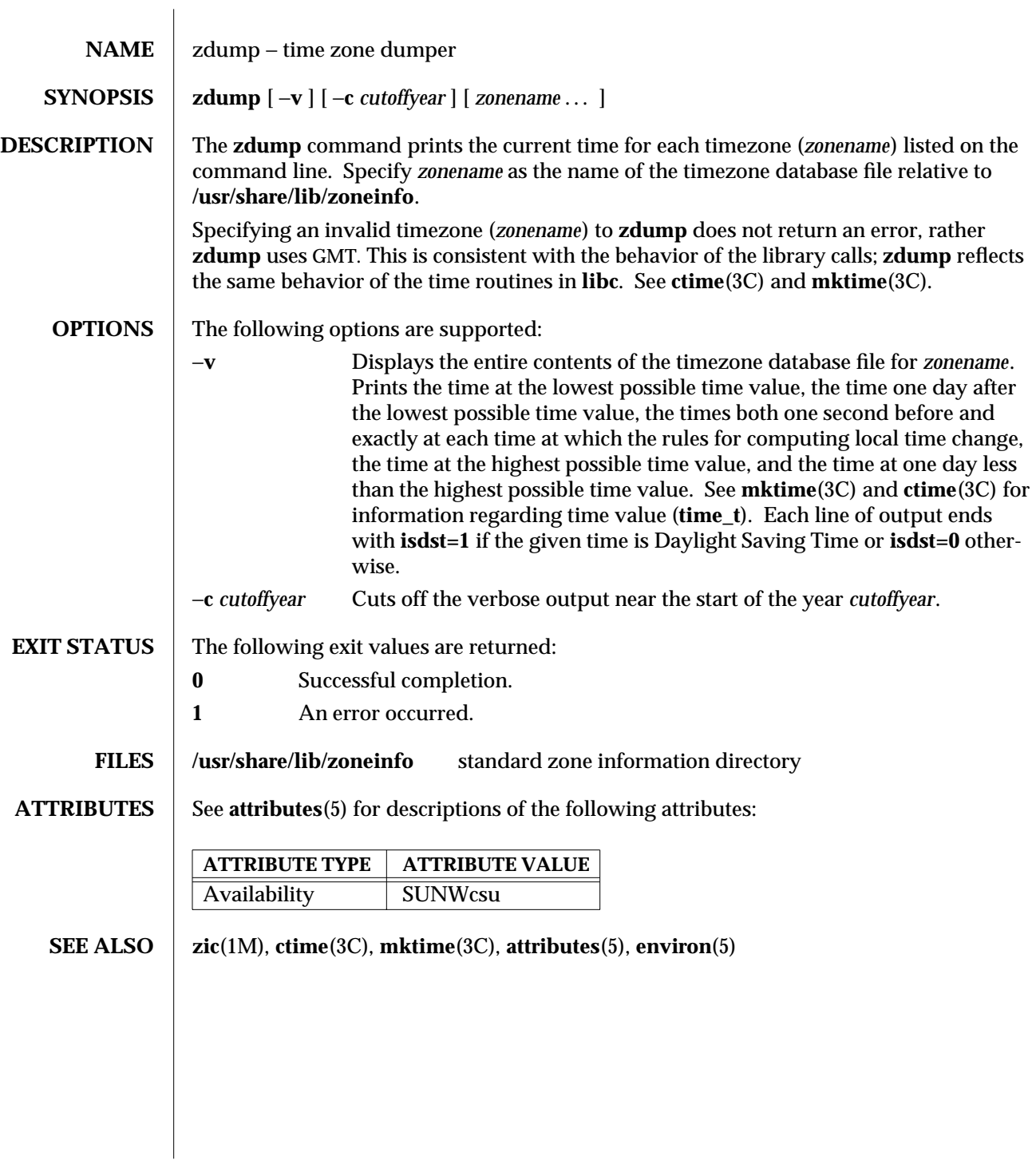

1M-936 SunOS 5.6 modified 19 May 1997

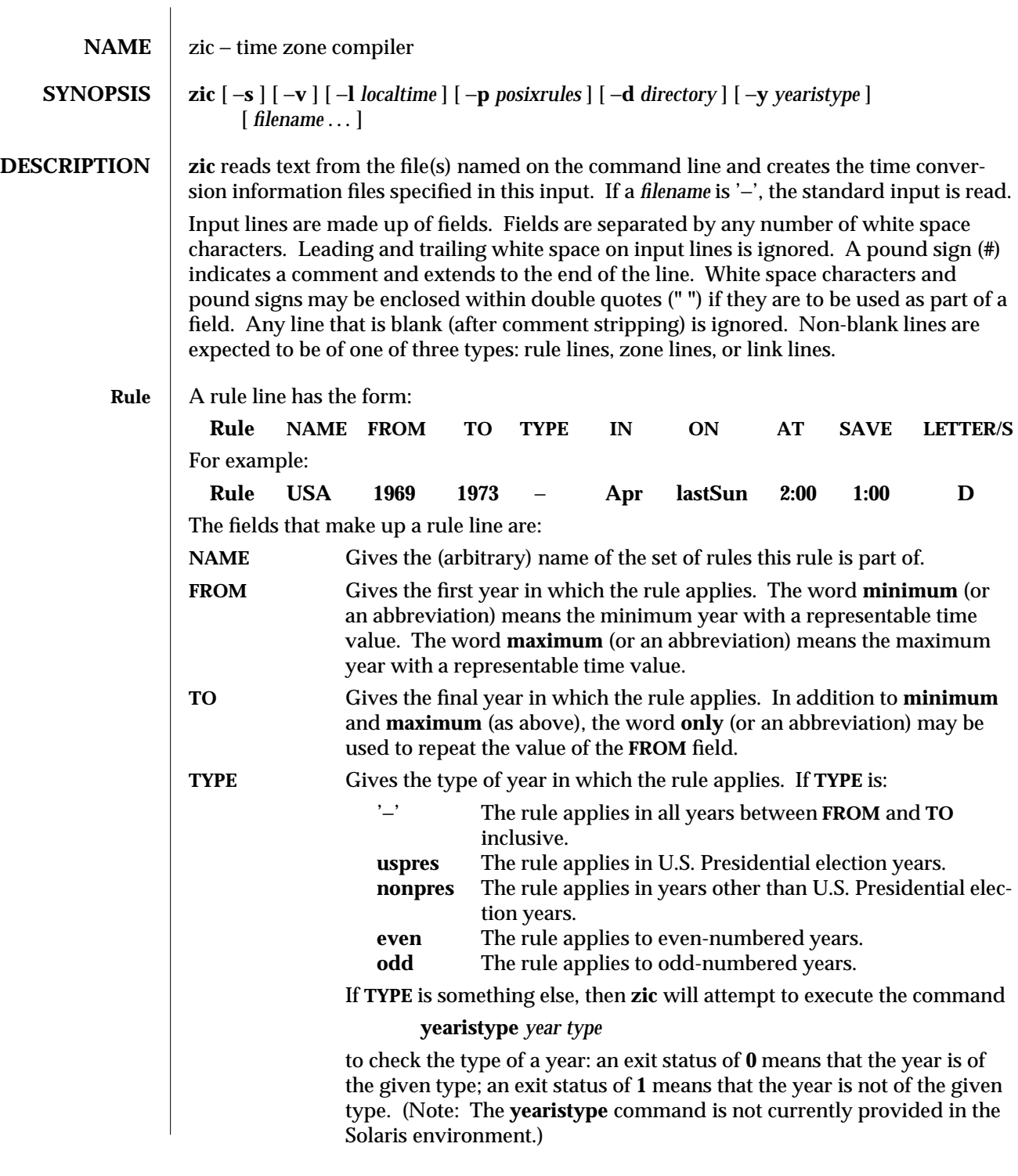

modified 28 Feb 1997 SunOS 5.6 31M-937

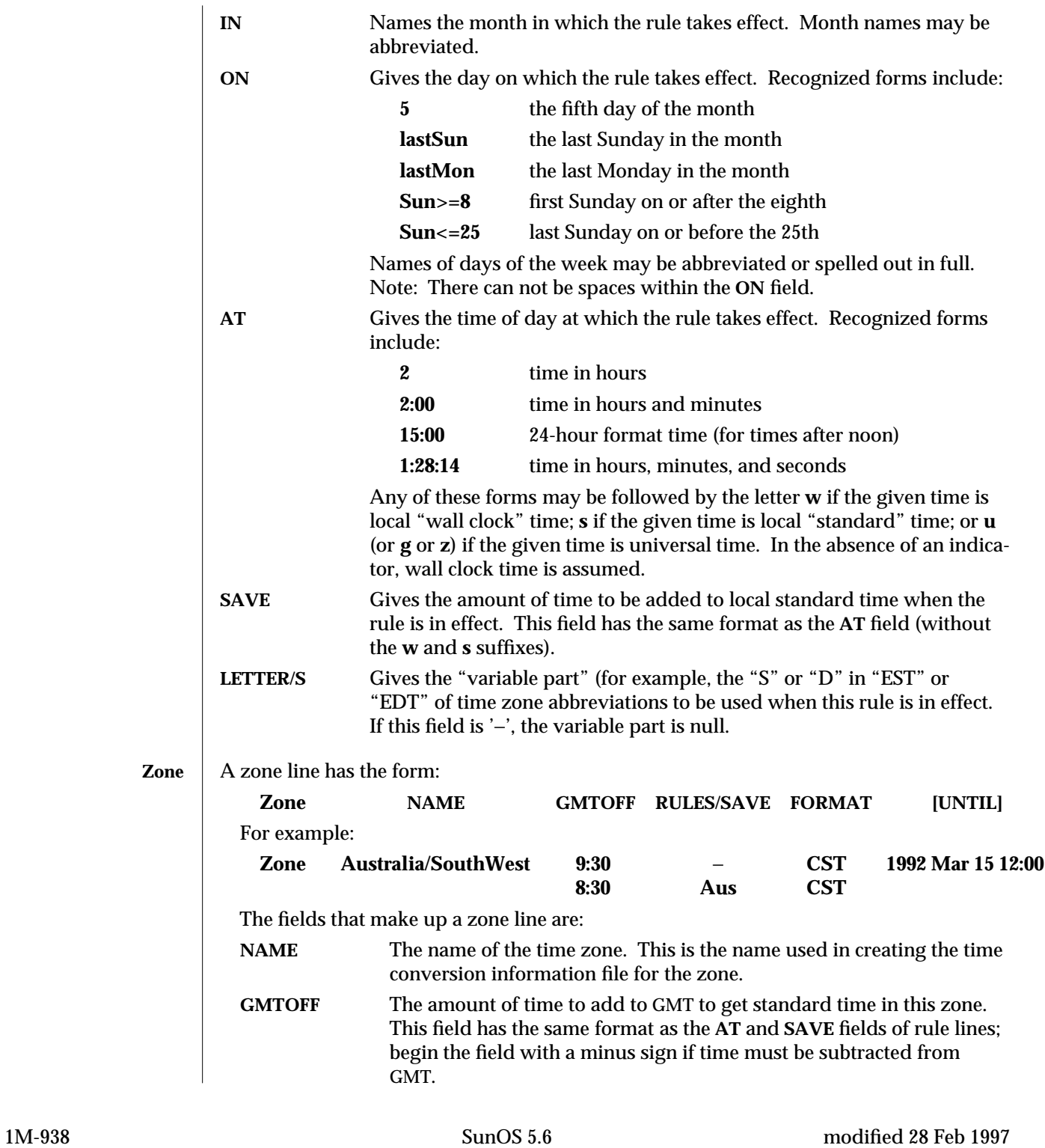

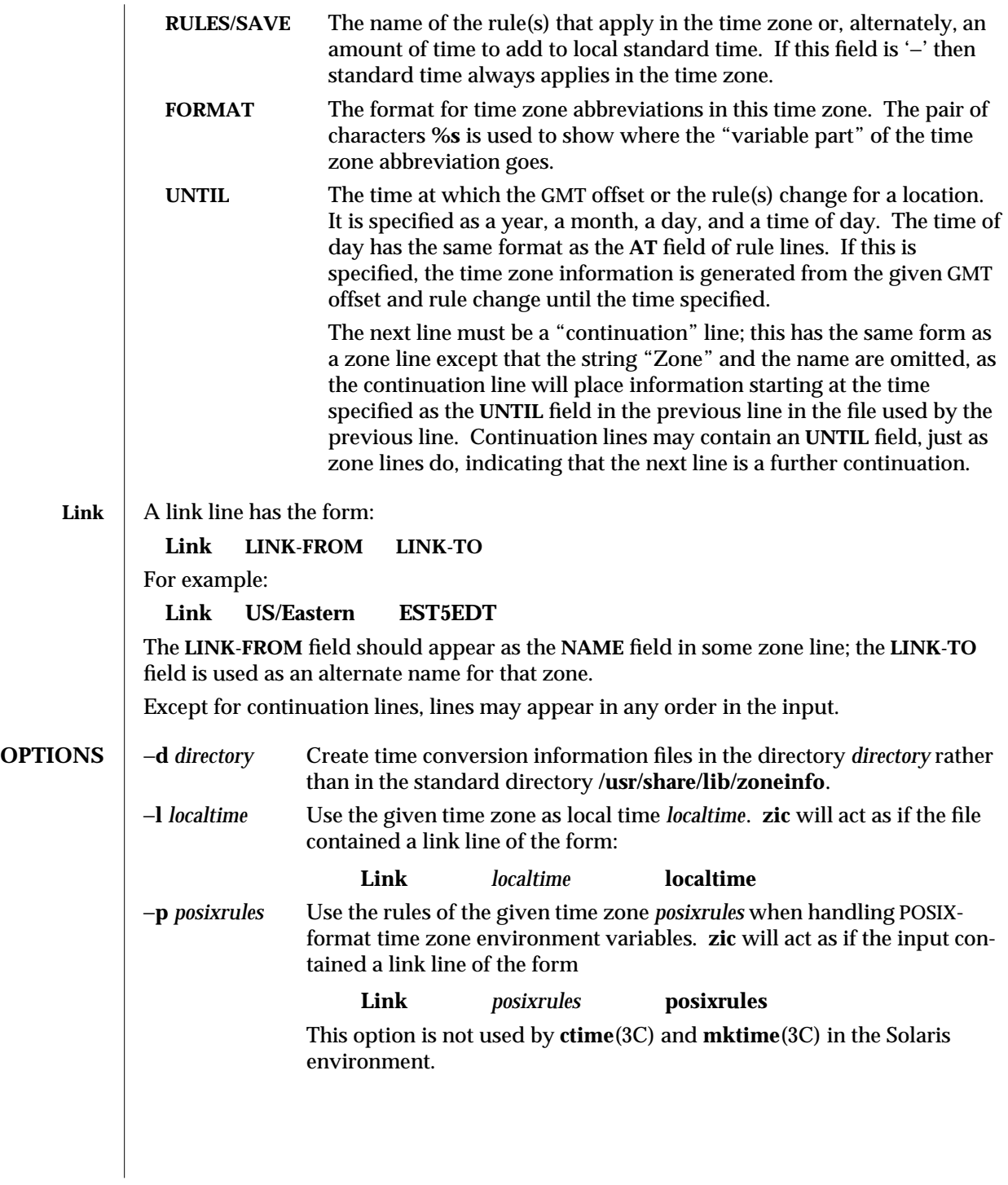

modified 28 Feb 1997 SunOS 5.6 31M-939

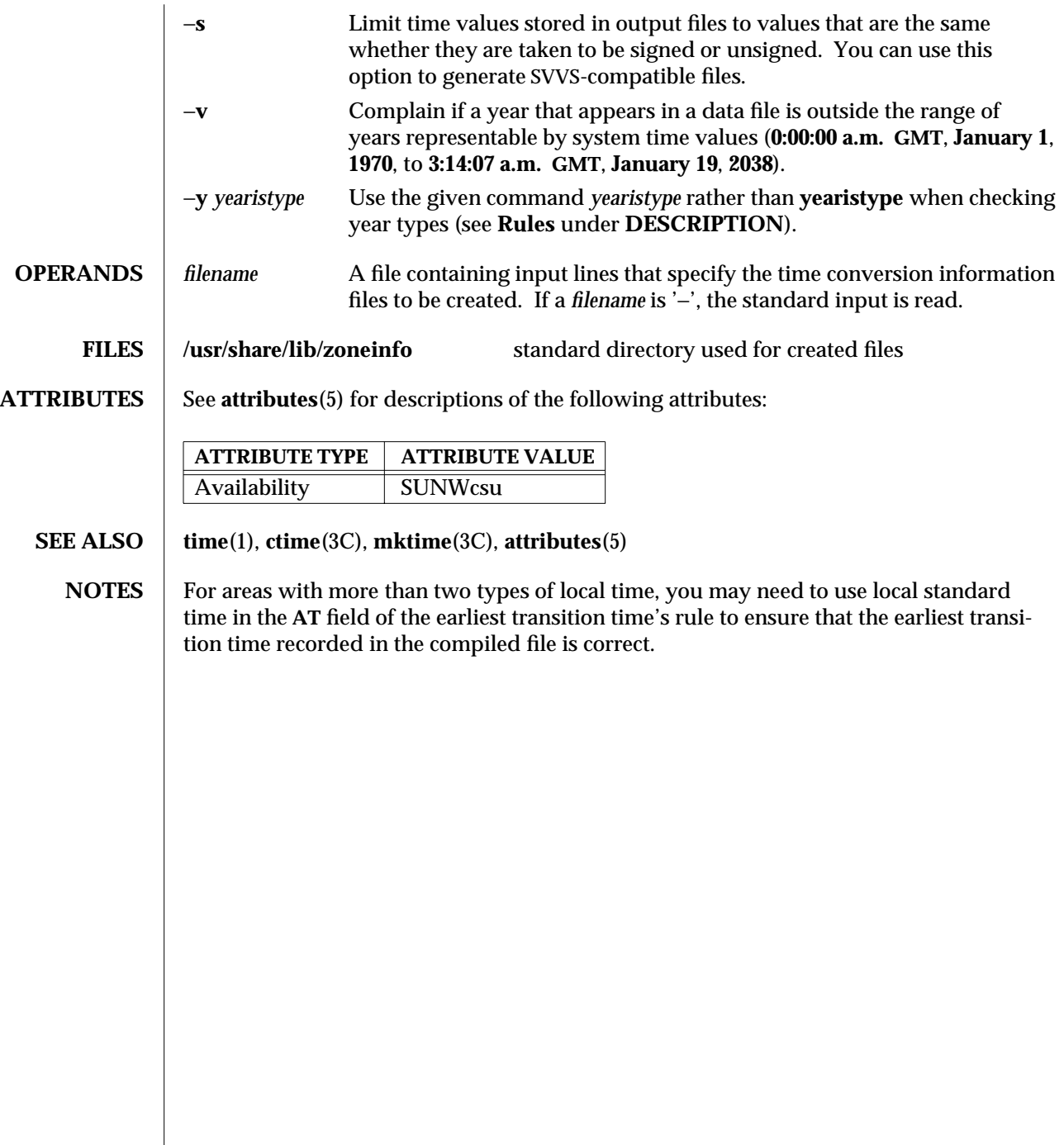

1M-940 SunOS 5.6 modified 28 Feb 1997

# *Index*

*Special Characters* /devices directory configure — drvconfig, 1M-191

#### **2**

24-bit TrueColor Visual for OpenWindows with an S24 frame buffer system  $(TCX)$   $-$  tcxconfig configure the default linearity, 1M-858

### **A**

ab2admin(1M) — AnswerBook Administration, 1M-21 accept — accept print requests, 1M-25 access system administration tools with a graphical user interface — solstice, 1M-806 accounting run daily — runacct, 1M-727 accounting commands — acctcms, 1M-29 — acctcon, 1M-31 — acctdisk, 1M-26 — acctdusg, 1M-26

- acctmerg, 1M-33
- $-$  accton, 1M-26
- acctprc, 1M-34
- acctwtmp, 1M-26
- closewtmp, 1M-26
- fwtmp, 1M-265

accounting commands, *continued*  $-$  utmp2wtmp, 1M-26  $-$  wtmpfix, 1M-265 accounting shell procedures — chargefee, 1M-36 — ckpacct, 1M-36 — dodisk, 1M-36 — lastlogin, 1M-36 — monacct, 1M-36  $-$  nulladm,  $1M-36$  $-$  prctmp, 1M-36 — prdaily, 1M-36 — prtacct, 1M-36 — runacct, 1M-36 — shutacct, 1M-36  $-$  startup, 1M-36 — turnacct, 1M-36 acct — miscellaneous accounting commands, 1M-26 acctcms — command summary from process accounting records, 1M-29 acctcon — create summary of connect records, 1M-31 acctcon1 — create summary of connect records, 1M-31 acctcon2 — create summary of connect records, 1M-31

acctdisk — create disk usage records, 1M-26

acctdusg — compute disk usage by login, 1M-26 acctmerg — merge or add total disk accounting files, 1M-33 accton — turn on process accounting, 1M-26 acctprc — summary of process accounting, 1M-34 acctprc1 — summary of process accounting, 1M-34 acctprc2 — summary of process accounting, 1M-34 acctsh — shell procedures for accounting, 1M-36 acctwtmp — create connect accounting record in /var/adm/wtmp, 1M-26 adb scripts generate — adbgen, 1M-39 adbgen — generate adb script, 1M-39 add a new device driver to the system — add\_drv, 1M-42 add\_drv — add a new device driver to the system, 1M-42 add\_install\_client — scripts used to install the Solaris software, 1M-354 addbadsec — map out defective disk blocks, 1M-41 address resolution display and control — arp, 1M-52 adds an application to the Solstice application registry — soladdapp, 1M-804 administer disk space used for caching file systems with the Cache File-System (CacheFS) cfsadmin, 1M-120 administer NIS+ aliases — aliasadm, 1M-48 administration program for the PHOTON and SSA subsystems — luxadm, 1M-435 admintool — system administration tool with a graphical interface, 1M-46 aliasadm — administer NIS+ aliases, 1M-48 allocate — allocate devices, 1M-50 ancillary agent for inbound zone transfers named-xfer, 1M-520 AnswerBook TOC documentation—

arp — address resolution display and control, 1M-52 ASET monitors or restricts accesses to system files and directories — aset, 1M-54 prints tasks status — taskstat, 1M-857 aset.restore — restore files and directories to the state before ASET was installed, 1M-59 aspppd — asynchronous PPP link manager, 1M-60 Authentication, 1M-61 Configuration File, 1M-62 Dial In Servers, 1M-66 Interfaces, 1M-61 Keywords, 1M-62 Path, 1M-60 Remote Machine, 1M-66 Routing, 1M-61 aspppls — asynchronous PPP link manager, 1M-60 asynchronous PPP link manager  $-$  aspppd, 1M-60  $-$  aspppls,  $1M-60$ audit — maintain audit trail, 1M-69 audit records select or merge from audit trail files - auditreduce, 1M-75 audit statistics report — auditstat, 1M-83 audit trail file select records from  $-$  auditreduce, 1M-75 audit\_startup shell script, 1M-82 audit\_warn — audit daemon warning script, 1M-85 auditconfig — get and set kernel audit parameters, 1M-70 auditd — audit daemon, 1M-73 auditreduce — select or merge audit records from audit trail files, 1M-75

apply a patch package to a Solaris 2 system —

patchadd, 1M-614

auditstat — display kernel audit statistics, 1M-83 autoboot procedures — boot, 1M-348 Autofs automatically mount file systems — auto-

mount, Autofs, *continued* 1M-87 mount/unmount request server — automountd, 1M-93 Automated Security Enhancement Tool, See ASET automount — automatically mount file systems, 1M-87 automountd — Autofs mount/unmount request server, 1M-93 autopush — configures lists of automatically pushed STREAMS modules, 1M-94

#### **B**

backup NIS+ directories — nisbackup, 1M-547 Basic Security Module enable — bsmconv, bsmunconv, 1M-107 Basic Security Module commands  $-$  audit,  $1M-69$ — audit\_startup, 1M-82 — audit\_warn, 1M-85 — auditconfig, 1M-70  $-$  auditd.  $1M-73$ — auditreduce, 1M-75 — auditstat, 1M-83  $bdoconfig$  — configures the bd (buttons and dials) stream, 1M-96 boot — bootstrap procedures, 1M-98 boot — system startup procedures, 1M-348 boot parameter server — rpc.bootparamd, 1M-699 BOOTP DHCP network table management utility pntadm, 1M-643 administration — dhtadm, 1M-171 server — in.dhcpd, 1M-296  $s$ ervice — dhcpconfig, 1M-169 bootstrap procedures — boot, 1M-348 bootstrap PROM monitor program — monitor, 1M-484 Bootstrap Protocol, see 'DHCP' Bourne shell — rsh, 1M-724

broadcast message network wall server — rpc.rwalld, 1M-713 write to all users — wall, 1M-904 write to all users of a group— wall, 1M-904 write to all users over a network — rwall, 1M-729 bsmconv — eable Solaris system to use Basic Security Module, 1M-107 bsmunconv — eable Solaris system to use Basic Security Module, 1M-107

# **C**

C compiler create a front-end to cc command — gencc, 1M-266 cachefs cachefslog — Cache File System logging, 1M-108 cachefsstat — Cache File System statistics, 1M-112 cachefswssize — Determine working set size for cachefs, 1M-114 cfsadmin — administer disk space used for caching file systems with the Cache File-System (CacheFS), 1M-120 fsck\_cachefs — check integrity of data cached with CacheFS, 1M-247 mount\_cachefs — mount CacheFS file systems, 1M-500 cachefspack — pack files and file systems in the cache, 1M-110 captoinfo — convert termcap description to terminfo description, 1M-116 catman — create formatted files for manual pages, 1M-117 CD-ROM packages on — pkgadd, 1M-628 CD-ROM, managing — rmmount, 1M-689 CD-ROM, mounting — rmmount, 1M-689 cfs, See cachefs cfsadmin — administer disk space used for cach-

ing file systems with the Cache File-System

(CacheFS), 1M-120 CacheFS Resource Parameters, 1M-121 cg14config — configure the cgfourteen device, 1M-123  $cg14$ config — configure the cgfourteen device, 1M-123 chargefee — accounting shell procedure, 1M-36 check — scripts used to install the Solaris software, 1M-354 check integrity of data cached with CacheFS fsck\_cachefs, 1M-247 chown — change owner of file, 1M-125 chroot — change root directory for a command, 1M-126 ckpacct — accounting shell procedure, 1M-36 clear inode — clri, 1M-128  $-$  dcopy,  $1M-128$ clear locks held on behalf of an NFS client clear\_locks, 1M-127 clear\_locks — clear locks held on behalf of an NFS client, 1M-127 client configuration daemon — dhcpagent, 1M-166 closewtmp — puts a false DEAD\_PROCESS record in /var/adm/wtmp file, 1M-26 clri — clear inode, 1M-128 command line interface for AnswerBook2 administration — ab2admin, 1M-21 configuration applications execute or define — sysidconfig, 1M-843 configure cgfourteen device — cg14config, 1M-123 contiguous memory for sx video — sxconfig, 1M-830 undo system configuration  $-$  sys-unconfig, 1M-851 configure device attributes  $-$  devconfig, 1M-145 configure or unconfigure mouse, keyboard, display — kdmconfig, 1M-372 configure the FFB Graphics Accelerator - ffbconfig, 1M-210

bdconfig, 1M-96 connect accounting — acctcon, 1M-31  $-$  fwtmp, 1M-265  $-$  utmp2wtmp, 1M-26  $-$  wtmpfix, 1M-265 control and query bindings of processes to processors — pbind, 1M-619 conv\_lp — convert LP configuration, 1M-129 conv\_lpd — convert LPD configuration, 1M-130 convert LP configuration — conv\_lp, 1M-129 convert LPD configuration — conv\_lpd, 1M-130 copy FNS contexts — fncopy, 1M-222 CPU PROM monitor program — monitor, 1M-484 crash — examine system memory image, 1M-131 create NIS dbm file — makedbm, 1M-447 create an FNS context — fncreate, 1M-224 create FNS file system contexts  $-$  fncreate fs, 1M-230 create new printers in the FNS namespace fncreate\_printer, 1M-234 creation and management of processor sets —

configure the power management system —

configure transport providers for use by sockets —

configures the bd (buttons and dials) stream —

pmconfig, 1M-642

soconfig, 1M-802

#### psrset, 1M-664 cron — clock daemon, 1M-136

### **D**

daemon for DHCP client configuration dhcpagent, 1M-166 daemon, distributed system administration — sadmind, 1M-737 daemons clock daemon — cron, 1M-136 Internet Trivial File Transfer Protocol in.tftpd, 1M-361 kernel statistics — rpc.rstatd, 1M-711

daemons, *continued* network router discovery daemon in.rdisc, 1M-332 network status monitor — statd, 1M-813 network username server — rpc.rusersd, 1M-712 network wall server - rpc.rwall, 1M-713 NFS — nfsd, 1M-533 NIS+ service — rpc.nisd, 1M-703  $remote\quad - rauotad, 1M-723$ remote shell server — in.rshd, 1M-341 RPC-based remote execution — rpc.rexd, 1M-709 server which records packets sent by spray rpc.sprayd, 1M-714 date set system date from a remote host — rdate, 1M-680 dcopy — clear inode, 1M-128 dd — convert and copy a file, 1M-138 deallocate — deallocate devices, 1M-143 debug tools generate adb script — adbgen, 1M-39 destroy an FNS context — fndestroy, 1M-237  $devattr - displays the values for a device's attri$ butes, 1M-144 devconfig — configure device attributes, 1M-145 device access verifies accessibility — getvol, 1M-276 device maps display entries — dminfo, 1M-187 devices add, modify remove device entry from table putdev, 1M-667 add, remove and change device group table putdgrp, 1M-670 adds /dev entries for miscellaneous devices and pseudo-devices — devlinks, 1M-149 adds /dev entries for tape drives attached to the system  $-$  tapes,  $1M-853$ allocation — allocate, 1M-50 cgfourteen — configure the cgfourteen device, 1M-123

devices, *continued* deallocation — deallocate, 1M-143 display access control entries from device maps, 1M-187 display attributes - devattr, 1M-144 group list — getdgrp, 1M-269  $list -$  qetdev,  $1M-267$ list\_devices — list\_devices, 1M-389 lists members of a group  $-$  listdgrp, 1M-391  $name - devnm$ , 1M-153 print information about disk devices devinfo, 1M-148 print VTOC of a block device — prtvtoc, 1M-658 release from exclusive use — devfree, 1M-147 remove a device driver from the system rm\_drv, 1M-682 reserve for exclusive use — devfree, 1M-154 devinfo — print device specific information, 1M-148 df — display amount of used and available disk space, 1M-156 df\_ufs — dispay amount of space occupied by ufs, 1M-165 dfmounts — displays information on resources shared through DFS, 1M-159 dfmounts\_nfs — displays information on resources shared through NFS, 1M-161 DFS display information on resources shared dfmounts, 1M-159 list available resources from remote or local systems — dfshares, 1M-162 dfshares — list available resources from remote or local systems, 1M-162 dfshares\_nfs — list available resources from remote systems, 1M-163 **DHCP** network table management utility — pntadm, 1M-643 administration — dhtadm, 1M-171  $server - in.dhepd, 1M-296$ 

DHCP, *continued* service — dhcpconfig, 1M-169 DHCP client configuration daemon — dhcpagent, 1M-166 dhcpagent — daemon for DHCP client configuration, 1M-166 dhcpconfig — DHCP service configuration utility, 1M-169 dhtadm — DHCP configuration table management utility, 1M-171 Diffie-Hellman key pair, 1M-532 directories move — mvdir, 1M-519 disk accounting — acctdisk, 1M-26  $-$  acctdusg, 1M-26 — acctmerg, 1M-33 disk blocks display free ones  $-$  df, 1M-156 disk quotas remote quota daemon — rquotad, 1M-723 disk quotas and usage display for a user's ufs file system  $-$  quota, 1M-677 disk usage summary — du, 1M-193 diskettes packages on — pkgadd, 1M-628 disks — adds /dev entries for hard disks attached to the system, 1M-175 access profiler — fusage, 1M-263 partitioning and maintenance utility — format, 1M-241 diskscan — perform surface analysis, 1M-179 display system configuration information — prtconf, 1M-654 system diagnostic information — prtdiag, 1M-657 displays information about processors — psrinfo, 1M-662 Distributed File System, See DFS dmesg — create error log from system diagnostic

messages, 1M-182 DMI command line interface utility — dmi\_cmd, 1M-183 DMI command line retrieval utility — dmiget, 1M-186 dmi\_cmd — DMI command line interface utility, 1M-183 dmiget — DMI command line retrieval utility, 1M-186 dminfo — display device\_maps entries , 1M-187 dmispd — Sun Solstice Enterprise DMI Service Provider, 1M-189 DoD Internet host table — gettable, 1M-273 DoD Internet format host table, convert — htable, 1M-284 dodisk — accounting shell procedure, 1M-36 domainname — display name of current domain, 1M-190 driver statistics from a synchronous serial link, report — syncstat, 1M-839 drvconfig — configure /devices, 1M-191 du — summarize disk usage, 1M-193 Dynamic Host Configuration Protocol, see 'DHCP'

#### **E**

edquota — edit user quotas for ufs file system, 1M-195 EEPROM display and load program — eeprom, 1M-197 encryption keys server for storing private keys — keyserv, 1M-379 environment variables convert termcap description into terminfo description — captoinfo, 1M-116 error log create from system diagnostic messages dmesg, 1M-182

#### **F**

fdetach — detach a name from STREAMS-based file descriptor, 1M-202 fdisk — create or modify fixed disk partition table Menu Options, 1M-203 ffbconfig — configure the FFB Graphics Accelerator, 1M-210 **FIFO** make FIFO special file  $-$  mkfifo, 1M-473 FIFO, make — mknod, 1M-480 file system cache file systems, See cachefs change the dynamic parameters — tunefs, 1M-865 check and repair — fsck, 1M-244 check and repair ufs — fsck\_ufs, 1M-250 construct — mkfs, 1M-475 construct ufs — mkfs\_ufs, 1M-477 create new — newfs, 1M-529 debugger — fsdb, 1M-253 disk access profiler — fusage, 1M-263 dispay amount of used disk space occupied by  $ufs - df_t$ s, 1M-165 display amount of used and available disk  $space - df$ , 1M-156 link and unlink files and directories  $-$  link, 1M-388 list file names and statistics  $-$  ff, 1M-208 list file names and statistics for  $ufs - ff_\u{\text{if}}s$ , 1M-216 loopback — mount, 1M-495 make literal copy  $-$  volcopy, 1M-899 mount — mount, 1M-495, 1M-498 mount  $ufs -$  mount  $_uts$ , 1M-515 move directory — mvdir, 1M-519 provide labels — labelit, 1M-381 provide labels for ufs — labelit\_ufs, 1M-384 report processes using file or file structure fuser, 1M-264 share multiple resources — shareall, 1M-779 ufs, make image copy — volcopy\_ufs, 1M-901 unmount — umount, 1M-495, 1M-498 unshare multiple resources — unshareall,

1M-779 file system, *continued* file system consistency check and interactive repair — fsck\_s5fs, 1M-248 file system type, determine — fstyp, 1M-262 File Transfer Protocol  $server - in.ftpd, 1M-306$ files change ownership — chown, 1M-125 convert and copy — dd, 1M-138 firmware — bootable firmware programs and firmware commands, 1M-217 floppy, managing — rmmount, 1M-689 floppy, mounting  $-$  rmmount, 1 $M$ -689 flush disk activity  $-$  sync, 1M-832 fmthard — populate Volume Table of Contents on hard disks, 1M-218 fncopy — copy FNS contexts, 1M-222 fncreate — create an FNS context, 1M-224 fncreate\_fs — create FNS file system contexts, 1M-230 fncreate\_printer — create new printers in the FNS namespace, 1M-234 fndestroy — destroy an FNS context, 1M-237 FNS copy FNS contexts — fncopy, 1M-222 create context — fncreate, 1M-224 create FNS file system contexts fncreate\_fs, 1M-230 select naming service for FNS Initial Context fnselect, 1M-238 fnselect — select naming service for FNS Initial Context, 1M-238 format — disk partitioning and maintenance utility, 1M-241 fsck — check and repair file systems, 1M-244 fsck\_cachefs — check integrity of data cached with CacheFS, 1M-247 fsck\_s5fs — file system consistency check and interactive repair, 1M-248

fsck\_ufs — check and repair ufs, 1M-250

fsdb — file system debugger, 1M-253

- fsdb\_ufs ufs file system debugger, 1M-254 Commands, 1M-256 Expressions, 1M-255
	- Formatted Output, 1M-259
	- Inode Commands, 1M-258
- fsirand install random inode generation numbers, 1M-261
- fstyp determine file system type, 1M-262 FTP
- daemon on remote host in.ftpd, 1M-306
- fusage disk access profiler, 1M-263
- fuser identify processes using file or file structure, 1M-264
- fwtmp convert connect accounting records to ASCII, 1M-265

# **G**

- gencc create a front-end to cc command, 1M-266
- get printer configuration lpget, 1M-425
- getdev lists devices that match given criteria, 1M-267
- getdgrp lists device groups which contain devices that match given criteria, 1M-269
- getent gets a list of entries from administrative databases, 1M-271
- gettable get DoD Internet host table, 1M-273
- getty set terminal type, modes, speed, and line discipline, 1M-274
- getvol verifies device accessibility, 1M-276 group file
- check for inconsistencies grpck, 1M-672
- groupadd add a new group definition on the system, 1M-278
- groupdel delete a group definition on the system, 1M-280
- groupmod modify a group definition on the system, 1M-281

#### **H**

halt — stop the processor, 1M-282 hard disks populate Volume Table of Contents fmthard, 1M-218 hostconfig — configure a system's host parameters, 1M-283 hsfs labels for hsfs file systems, provide and print labelit\_hsfs, 1M-383 mount — mount\_hsfs, 1M-504 htable — convert DoD Internet format host table, 1M-284

# **I**

- I/O statistics report iostat, 1M-365 ICMP
	- router discovery daemon in.rdisc, 1M-332
- id return user identity, 1M-285
- ifconfig configure network interface parameters, 1M-288
- in.comsat biff server, 1M-295
- in.dhcpd DHCP server, 1M-296
- in.fingerd remote user information server, 1M-302
- in.ftpd File Transfer Protocol daemon on remote host, 1M-306
- in.lpd print job listener, 1M-319
- in.named Internet domain name server, 1M-320
- in.rarpd Reverse Address Resolution Protocol server, 1M-330
- in.rdisc ICMP router discovery daemon, 1M-332
- in.rexecd remote execution server, 1M-334
- in.rlogind remote login server, 1M-336
- in.routed network routing daemon, 1M-338
- in.rwhod system status server, 1M-344
- in.talkd talk server, 1M-358
- in.telnetd DARPA TELNET virtual terminal protocol server, 1M-359
- in.tftpd Internet Trivial File Transfer Protocol

server, 1M-361 in.tnamed — DARPA trivial name server, 1M-362 in.uucpd — UUCP server, 1M-363 incremental file system dump  $-$  ufsdump, 1M-868 inetd — Internet services daemon, 1M-300 init — process control initialization /etc/defaults/init file, 1M-316 init and System Booting, 1M-315 inittab Additions, 1M-316 Run Level Changes, 1M-316 Run Level Defined, 1M-315 telinit, 1M-316 init — process control initialization, 1M-315 inode clear — clri, 1M-128 install — install commands, 1M-346 SunOS/SVR4 — suninstall, 1M-825 install\_scripts — scripts used to install the Solaris software, 1M-354 installboot procedures — boot, 1M-348 installf — add a file to software installation database, 1M-350 Internet biff server — in.comsat, 1M-295 DARPA TELNET virtual terminal protocol server — in.telnetd, 1M-359 DARPA trivial name server  $-$  in.tnamed, 1M-362 DHCP server — in.dhcpd, 1M-296  $D HCP$  service configuration  $-$  dhepconfig, 1M-169 domain name server — in.named, 1M-320 File Transfer Protocol daemon on remote host — in.ftpd, 1M-306 ICMP router discovery daemon — in.rdisc, 1M-332 network routing daemon — in.routed, 1M-338 query domain name servers — nslookup, 1M-588, 1M-596 RARP server — in.rarpd, 1M-330 remote user information server in.fingerd, 1M-302 send ICMP ECHO\_REQUEST packets to net-

work Internet, *continued* hosts  $-$  ping, 1M-626 server for talk program  $-$  in.talkd, 1M-358 services daemon — inetd, 1M-300 system status server  $-$  in.rwhod, 1M-344 Trivial File Transfer Protocol server in.tftpd, 1M-361 Internet Control Message Protocol, See ICMP Internet Protocol to Ethernet addresses  $-$  arp, 1M-52 Interprocess Communication make FIFO special file — mkfifo, 1M-473 iostat — report I/O statistics, 1M-365

#### **K**

kadb — a kernel debugger, 1M-368 kdmconfig — configure or unconfigure keyboard, display, and mouse options, 1M-372 Kerberos authentication tickets generate and validate for kernel RPC kerbd, 1M-375 kernel — UNIX system executable file containing basic operating system services, 1M-376 debugger — kadb, 1M-368 display status of loaded modules — modload, 1M-481 load a module — modload, 1M-482 SPARC Only, 1M-376, 1M-377 unload a module — modunload, 1M-483 kernel debugger — kadb, 1M-368 Kernel Symbolic Debugging for OpenBoot Firmware — obpsym, 1M-609 keyserv — server for storing private encryption keys, 1M-379 killall — kill all active processes, 1M-380

#### **L**

labelit — provide labels for file systems, 1M-381 labelit\_hsfs — provide and print labels for hsfs file systems, 1M-383 labelit\_ufs — provide labels for ufs, 1M-384

lastlogin — accounting shell procedure, 1M-36

Leo (both ZX and TZX) Graphics Accelerator leoconfig, 1M-385 leoconfig — initialize the Leo (both  $ZX$  and  $TZX$ ) Graphics Accelerator and download microcode, 1M-385 link — link and unlink files and directories, 1M-388 list\_devices — list\_devices, 1M-389 listdgrp — lists members of a device group, 1M-391 listen — network listener daemon, 1M-392 lock — lockstat, 1M-397 lockd — network lock daemon, 1M-394 lockfs — lock file system, 1M-395 lockstat — report kernel lock statistics, 1M-397 log files and system log daemon — syslogd, 1M-849 logins — list user and system login information, 1M-400 loopback file system mount — mount, 1M-495 LP print services administer filters — lpfilter, 1M-413 administer forms — lpforms, 1M-418 configure — lpadmin, 1M-402 register remote systems — lpsystem, 1M-432 set printing queue priorities — lpusers, 1M-433 start — lpsched, 1M-429 stop — lpshut, 1M-429 lpadmin — configure LP print service, 1M-402 lpfilter — administer filters used with LP print service, 1M-413 lpforms — administer forms used with LP print service, 1M-418 Adding or Changing a Form, 1M-418 Allowing and Denying Access to a Form, 1M-421 Deleting a Form, 1M-421 Listing Form Attributes, 1M-421 Listing the Current Alert, 1M-423 Removing an Alert Definition, 1M-424

lpforms — administer forms used with LP print service, *continued* Setting an Alert to Mount a Form, 1M-422 Terminating an Active Alert, 1M-423 lpget — get printer configuration, 1M-425 lpmove — moves print requests that are queued, 1M-427 lpsched — start LP print service, 1M-429 lpset — set printing configuration, 1M-430 lpshut — shut LP print service, 1M-429 lpsystem — register remote systems with LP print service, 1M-432 lpusers — set printing queue priorities, 1M-433 luxadm — administration program for the PHO-TON and SSA subsystems, 1M-435 Enclosure Services Card Subcommands, 1M-441 Expert Mode Subcommands, 1M-442

#### **M**

Subcommands, 1M-436

mail delivery server — sendmail, 1M-763 mail utilities biff server — in.comsat, 1M-295 mail.local — store mail in a mailbox, 1M-445 make FIFO — mknod, 1M-480 make FIFO special file — mkfifo, 1M-473 make local NFS file systems available for mounting by remote systems — share\_nfs, 1M-780 make named pipe — mkfifo, 1M-473, 1M-480 make special file — mknod, 1M-480 makedbm — make NIS ndbm file, 1M-447 manual pages create formatted files for — catman, 1M-117 map out defective disk blocks — addbadsec, 1M-41 mibiisa — Sun SNMP Agent, 1M-449 mk — remake the binary system and commands from source code, 1M-470 mkfifo — make FIFO special file, 1M-473 mkfile — create a file, 1M-474 mkfs — make file system, 1M-475  $mkfs$  ufs  $-$  construct ufs, 1M-477 mknod — make special file, 1M-480

modinfo — display status of loaded kernel modules, 1M-481 modload — load a kernel module, 1M-482 modunload — unload a kernel module, 1M-483 monacct — accounting shell procedure, 1M-36 monitor program — monitor, 1M-484 mount establish table — setmnt, 1M-775 show all remote mounts — showmount. 1M-785 mount — mount filesystems and remote resources, 1M-495 mount hsfs file systems — mount\_hsfs, 1M-504 mount pcfs file systems — mount\_pcfs, 1M-511 mount s5 file systems  $-$  mount s5fs, 1M-513 mount\_cachefs — mount CacheFS file systems, 1M-500 mount\_hsfs — mount hsfs file systems, 1M-504 mount  $nfs$  — mount remote NFS resources, 1M-506 mount\_pcfs — mount pcfs file systems, 1M-511 mount\_s5fs — mount s5 file systems, 1M-513 mount\_tmpfs — mount tmpfs, 1M-514 mount  $ufs -$  mount ufs, 1M-515 mountall — mount multiple filesystems, 1M-498 mountd — NFS mount request server, 1M-503 mouse, keyboard, display configure or unconfigure — kdmconfig, 1M-372 mpstat — report per-processor statistics, 1M-518 mvdir — move a directory, 1M-519 **N**

name service cache daemon — nscd, 1M-586

named pipe, make — mkfifo, 1M-473, 1M-480 named-xfer — ancillary agent for inbound zone transfers, 1M-520

ncheck — generate a list of path names vs inumbers of all files on special, 1M-521

ncheck\_ufs — generate a list of pathnames vs inumbers for ufs, 1M-523

ndd — get and set driver configuration parameters,

1M-524 netstat — display network status, 1M-525 Active Sockets (First Form), 1M-526 DHCP Interface Information (Sixth Form), 1M-528 Interface Status (Third Form), 1M-527 Multicast Routing Tables (Fifth Form), 1M-528 Network Data Structures (Second Form), 1M-527 Routing Table (Fourth Form), 1M-527 TCP Sockets, 1M-526 network listener daemon — listen, 1M-392 lock daemon — lockd, 1M-394 test connections to hosts using  $ICMP$  — ping, 1M-626 Network File System, See NFS network interface parameters  $\text{configure} - \text{iforming}$ , 1M-288 network listener service administration — nlsadmin, 1M-581 network packets capture and inspection — snoop, 1M-794 network routing daemon — in.routed, 1M-338 network status, display — netstat, 1M-525 Network Time Protocol daemon — xntpd, 1M-907 newfs — make new file system, 1M-529 newkey — create a new key in publickey database, 1M-532 **NFS** crash and recovery functions for locking ser $vices$   $-$  statd, 1M-813 create files for use as NFS mounted swap areas — mkfile, 1M-474 daemon — nfsd, 1M-533 display information on resources shared dfmounts\_nfs, 1M-161 display statistics — nfsstat, 1M-535 list available resources from remote systems dfshares\_nfs, 1M-163 make local NFS filesystem unavailable for mounting by remote systems unshare\_nfs, 1M-880  $amount$  — mount  $nfs$ , 1M-506

NFS, *continued* mount request server — mountd, 1M-503 NFS security server for storing private encryption keys keyserv, 1M-379 NFS, secure create a new key in publickey database newkey, 1M-532 nfsstat — display NFS statistics, 1M-535 NIS binder process — ypbind, 1M-922 make ndbm file — makedbm, 1M-447 point binder process ypbind at a particular server — ypset, 1M-931 rebuild database — ypmake, 1M-925 return current version of a NIS map at a NIS server host  $-$  yppoll,  $1M-926$ transfer NIS map from a NIS server to host ypxfr, 1M-934 NIS server and binder processes  $-$  ypserv, 1M-928 — ypxfrd, 1M-928 NIS services, start — ypstart, 1M-933 NIS services, stop  $-$  ypstop,  $1M-933$  $NIS<sub>+</sub>$ add /etc files and NIS maps into their corresponding NIS+ tables — nisaddent, 1M-543 client and root server initialization utility nisinit, 1M-555 credential creation tool — nisaddcred, 1M-539 display the contents of the NIS+ transaction log  $-$  nislog, 1M-558 initialize a domain to store system administration information— nissetup, 1M-575 nisping — ping NIS+ servers, 1M-559 nissetup — initialize a NIS+ domain to serve clients, 1M-575 nisstat — report NIS+ server statistics, 1M-577 service daemon - rpc.nisd, 1M-703

NIS+, *continued* update public keys in NIS+ directory object nisupdkeys, 1M-579 utility to cache location information about NIS+  $s$ ervers  $-$  nis cachemgr, 1M-549 utility to print out the contents of the shared cache file — nisshowcache, 1M-576 NIS+ credentials for NIS+ principals initialize — nisclient, 1M-551 NIS+ password update daemon — nispasswdd, 1M-707 — rpc.nispasswdd, 1M-707 NIS+ servers set up — nisserver, 1M-572 NIS+ utility to set server preferences for NIS+ clients — nisprefadm, 1M-565 nisaddcred — create NIS+ credentials, 1M-539 nisaddent — add /etc files and NIS maps into their corresponding NIS+ tables, 1M-543 nisbackup — backup NIS+ directories, 1M-547 nisclient — initialize NIS+ credentials for NIS+ principals, 1M-551 nispasswdd — NIS+ password update daemon, 1M-707 nisping — ping NIS+ servers, 1M-559 nispopulate — populate the NIS+ tables in a NIS+ domain., 1M-561 nisprefadm — NIS+ utility to set server preferences for NIS+ clients, 1M-565 nisrestore — restore NIS+ directory backup, 1M-569 nisserver — set up NIS+ servers, 1M-572 nissetup — initialize a domain to serve clients, 1M-575 nisshowcache — NIS+ utility to print out the contents of the shared cache file, 1M-576 nisstat — report NIS+ server statistics, 1M-577 nscd — name service cache daemon, 1M-586 nslookup — query Internet domain name servers, 1M-588 nstest — query Internet domain name servers, 1M-596 ntpdate — set the date and time via NTP, 1M-600

ntpq — standard Network Time Protocol query program, 1M-602 Control Message Commands, 1M-604 Interactive Commands, 1M-603 ntptrace — trace a chain of NTP hosts back to their master time source, 1M-608 nulladm — accounting shell procedure, 1M-36

#### **O**

obpsym — Kernel Symbolic Debugging for Open-Boot Firmware, 1M-609 Kernel Symbolic Name Syntax, 1M-609 operating system install SunOS/SVR4 — suninstall, 1M-825 remake the binary system and commands from source  $code - m k$ ,  $1M-470$ save core dump — savecore, 1M-761 operating system, bootable load and execute — boot, 1M-98 output system definition display current — sysdef, 1M-841 owner of file change — chown, 1M-125

### **P**

pack files and file systems in the cache cachefspack, 1M-110 packages install, upgrade, and remove software swmtool, 1M-829 parse clustertoc file based on dynamic entries parse\_dynamic\_clustertoc, 1M-611 parse\_dynamic\_clustertoc — parse clustertoc file based on dynamic entries, 1M-611 passmgmt — password files management, 1M-612 password file check for inconsistencies — pwck, 1M-672 passwords installs and updates /etc/shadow with information from /etc/passwd — pwconv, 1M-673 management — passmgmt, 1M-612 patchadd — apply a patch package to a Solaris 2

system, 1M-614 patchrm — remove a Solaris patch package and restore previously saved files, 1M-617 pbind — control and query bindings of processes to processors, 1M-619 Binding processes, 1M-619 Querying Bindings, 1M-620 Unbinding a process, 1M-620 pcfs mount — mount\_pcfs, 1M-511 PCMCIA user daemon — pcmciad, 1M-621 pcmciad — PCMCIA user daemon, 1M-621 per-processor statistics report — mpstat, 1M-518 perform surface analysis — diskscan, 1M-179 pfinstall — tests installation profiles, 1M-622 pkgadd — transfer software packages to system, 1M-628 pkgask — stores answers to an interactive software package, 1M-631 pkgchk — check package installation accuracy, 1M-633 pkgrm — remove package from system, 1M-636  $p$ mconfig — configure the power management system, 1M-642 pntadm — DHCP network table management utility, 1M-643 populate the NIS+ tables in a NIS+ domain nispopulate, 1M-561 ports add or remove a service — pmadm, 1M-638 create /dev entries and inittab entries for serial  $lines - ports, 1M-647$ enable or disable a service — pmadm, 1M-638 install or replace a service configuration script  $-$  pmadm, 1M-638 print requested service information — pmadm, 1M-638 service administration — pmadm, 1M-638 power manager daemon — powerd, 1M-651 powerd — power manager daemon, 1M-651 poweroff — stop the processor, 1M-282 praudit — display audit trail, 1M-653 prctmp — accounting shell procedure, 1M-36

prdaily — accounting shell procedure, 1M-36 print device specific information — devinfo, 1M-148 print queue accept or reject requests — accept, reject, 1M-25 print requests accept or reject  $-$  accept, reject, 1M-25 print service, LP, See LP print services  $-$  lpmove,  $1M-427$ printer filters add and change — lpfilter, 1M-413 list attributes — lpfilter, 1M-413 remove — lpfilter, 1M-413 printer forms add or change — lpforms, 1M-418 delete — lpforms, 1M-421 list attributes — lpforms, 1M-421 listing the current alert  $-$  1 pforms, 1M-423 provide access — lpforms, 1M-421 removing an alert definition — lpforms, 1M-424 setting an alert to mount a form  $-$  1 pforms, 1M-422 terminating an active alert — lpforms, 1M-423 printers add and change printers — lpadmin, 1M-402 define alerts for printer faults — lpadmin, 1M-402 mount printer wheels — lpadmin, 1M-402 remove printers — lpadmin, 1M-402 set or change system default destination lpadmin, 1M-402 setting priorities — lpusers, 1M-433 process accounting  $-$  acctcms,  $1M-29$  $-$  accton, 1M-26  $-$  acctprc, 1M-34 process scheduler administration — dispadmin, 1M-180 processes initialization — init, 1M-315 kill all active processes — killall, 1M-380

processes, *continued* using file or file structure — fuser, 1M-264 program, standalone load and execute — boot, 1M-98 programming tools install — install commands, 1M-346 PROM monitor program — monitor, 1M-484 display and load program — eeprom, 1M-197 prtacct — accounting shell procedure, 1M-36 prtconf — print system configuration information, 1M-654 prtdiag — print system diagnostic information, 1M-657 prtvtoc — print the VTOC of a block device, 1M-658 psradm — set processors on-line or off-line, 1M-660 psrinfo — displays information about processors, 1M-662 psrset — creation and management of processor sets, 1M-664 Formats, 1M-666 putdev — add, modify remove device entry from table, 1M-667 putdgrep — add, remove and change device group table, 1M-670 **Q** quick halt — halt, 1M-282 quota remote quota daemon — rquotad, 1M-723 quotas check file system quota for inconsistencies —

quotacheck, 1M-678 display a user's disk quota and usage —

currently owned by each user —

quota, 1M-677 displays number of blocks in filesystem

quot, 1M-675 summarize quotas for a file system repquota, 1M-685 turn off file system quotas  $-$  quotaoff,

1M-679

quotas, *continued* turn on file system quotas — quotaon, 1M-679 quotas, user edit — edquota, 1M-195

#### **R**

RARP server — in.rarpd, 1M-330 re-preinstall — restore a system to its original factory condition, 1M-686 real-time clock and GMT-lag management, provide — rtc, 1M-726 reboot — restart the operating system, 1M-681 rebuild NIS database — ypmake, 1M-925 reject — reject print requests, 1M-25 remote execution server — in.rexecd, 1M-334 remote login server - in.rlogind, 1M-336 rlogind, 1M-336 remote magtape protocol server — rmt, 1M-691 Remote Program Load Server, See rpld remote resources mount NFS — mount\_nfs, 1M-506 mount or unmount — mount, 1M-495 remote system execute remote command requests — uuxqt, 1M-896 make local resource unavailable for mounting  $-$  unshare,  $1M-879$ register with LP print service — lpsystem, 1M-432 set system date — rdate, 1M-680 shell server — in.rshd, 1M-341 user information server  $-$  in.fingerd, 1M-302 remote system with debugging on, try to contact — Uutry, 1M-895 uutry, 1M-895 removable media mounter that automatically mounts a file system on a CD-ROM and floppy. — rmmount, 1M-689 remove a Solaris patch package and restore previously saved files — patchrm, 1M-617

removef — remove a file from software database, 1M-683 removes an application from the Solstice application registry — soldelapp, 1M-805 restore incremental file system restore — ufsrestore, 1M-874 restore NIS+ directory backup — nisrestore, 1M-569 return user identity — id, 1M-285 Reverse Address Resolution Protocol, See RARP rlogind — remote login server, 1M-336 rm\_drv — remove a device driver from the system, 1M-682 rm\_install\_client — scripts used to install the Solaris software, 1M-354 rmmount — removable media mounter that automatically mounts a file system on a CD-ROM and floppy., 1M-689 rmt — remote magtape protocol server, 1M-691 root directory change for a command  $-$  chroot, 1M-126 route — manually manipulate routing tables, 1M-693 RPC kernel statistics server — rpc.rstatd, 1M-711 network username server — rpc.rusersd, 1M-712 network wall server — rpc.rwall, 1M-713 NIS+ service daemon - rpc.nisd, 1M-703 program number to universal addresses mapping — rpcbind, 1M-697 remote execution server - rpc.rexd, 1M-709 remote quota daemon — rquotad, 1M-723 report information  $-$  rpcinfo, 1M-700 sends one-way stream of packets to host spray, 1M-807 server which records packets sent by spray rpc.sprayd, 1M-714 server, Autofs mount/unmount requests automountd, 1M-93 server, NFS mount requests — mountd,

1M-503 RPC, *continued* RPC, secure create a new key in publickey database newkey, 1M-532 rpc.bootparamd — boot parameter server, 1M-699 rpc.nisd — NIS+ service daemon, 1M-703 rpc.nisd\_resolv, 1M-703, 1M-706 rpc.nispasswdd — NIS+ password update daemon, 1M-707 rpc.rexd — remote execution daemon, 1M-709 rpc.rstatd — kernel statistics server, 1M-711 rpc.ruserd — network username server, 1M-712 rpc.rwalld — network wall server, 1M-713 rpc.sprayd — records packets sent by spray, 1M-714 rpc.ypupdated — server for changing NIS information, 1M-717 rpcbind — converts RPC program numbers to universal addresses, 1M-697 rpcinfo — report RPC information, 1M-700 rpld — x86 Network Booting RPL (Remote Program Load) Server, 1M-718 rquotad — remote quota server, 1M-723 rsh — the restricted shell command interpreter, 1M-724 rtc — provide all real-time clock and GMT-lag management, 1M-726 runacct — accounting shell procedure, 1M-36, 1M-727 rwall — write to all users over a network, 1M-729 rwall daemon

network wall server — rpc.rwalld, 1M-713

## **S**

s5fs mount — mount\_s5fs, 1M-513 sac — Service Access Controller (SAC), 1M-730 sacadm — Service Access Controller administration, 1M-733 sadmind — Distributed system administration dae-

Index−16

mon, 1M-737 saf — Service Access Facility (SAF), 1M-741 SAF format and output port monitor-specific information — ttyadm, 1M-860 port monitor for terminal ports — ttymon, 1M-862 savecore — save OS core dump, 1M-761 scheduler, process administration — dispadmin, 1M-180 scripts used to install the Solaris software — add\_install\_client, 1M-354 — check, 1M-354 — install\_scripts, 1M-354 — rm\_install\_client, 1M-354 — setup\_install\_server, 1M-354 select naming service for FNS Initial Context fnselect, 1M-238 sendmail — mail delivery system, 1M-763 set serial line interface set operating parameters — syncinit, 1M-833 server for changing NIS information — rpc.ypupdated, 1M-717 — ypupdated, 1M-717 servers automountd — mount/unmount request server, 1M-93 biff server — in.comsat, 1M-295 DARPA TELNET virtual terminal protocol server — in.telnetd, 1M-359 DARPA trivial name server - in.tnamed, 1M-362 DHCP server — in.dhcpd, 1M-296 in.rexecd — remote execution server, 1M-334 in.uucpd — UUCP server, 1M-363 inetd — Internet services daemon, 1M-300 Internet domain name server  $-$  in.named, 1M-320 mountd — mount request server, 1M-503 RARP server — in.rarpd, 1M-330 system status server - in.rwhod, 1M-344 talk program server - in.talkd, 1M-358

servers, *continued* yppasswdd — NIS password server, 1M-715 servers, NIS+ location information — nis\_cachemgr, 1M-549 Service Access Controller, See SAC Service Access Facility, See SAF set printing configuration — lpset, 1M-430 set processors on-line or off-line — psradm, 1M-660 set the date and time via NTP — ntpdate, 1M-600 setuname — changes machine information, 1M-776 setup install  $server -$  scripts used to install the Solaris software, 1M-354 share — make local resource available for mounting by remote systems, 1M-777 share\_nfs — make local NFS file system available for mounting by remote systems, 1M-780 shareall — multiple resources, 1M-779 shell remote shell server — in.rshd, 1M-341 SHELL variable - rsh, 1M-724 shells the restricted shell command interpreter rsh, 1M-724 showmount  $-$  display remote mounts, 1M-785 showrev — displays revision information for current hardware and software, 1M-786 shutacct — accounting shell procedure, 1M-36 shutdown — shutdown system, change system state, 1M-788 snmpdx — Sun Solstice Enterprise Master Agent, 1M-790 snmpXdmid — Sun Solstice Enterprise SNMP-DMI mapper subagent, 1M-792 snoop — capture and inspec tnetwork packets, 1M-794 configure transport providers for use by sockets soconfig, 1M-802 soconfig — configure transport providers for use by sockets, 1M-802 software package

software package, *continued* add a file to the software installation database  $-$  installf,  $1M-350$ check installation accuracy — pkgchk, 1M-633 remove a file from software database — removef, 1M-683 remove package from system — pkgrm, 1M-636 stores answers to an interactive package pkgask, 1M-631 soladdapp — adds an application to the Solstice application registry, 1M-804 soldelapp — removes an application from the Solstice application registry, 1M-805 solstice — access system administration tools with a graphical user interface, 1M-806 SPARCstorage Array administration program — ssaadm, 1M-808 spray — sends one-way stream of packets to host, 1M-807 ssaadm — administration program for the SPARCstorage Array, 1M-808 standard Network Time Protocol query program ntpq, 1M-602 Start and stop NIS services — ypstart, 1M-933 Start NIS services — ypstart, 1M-933 startup — accounting shell procedure, 1M-36 startup procedures — boot, 1M-348 statd — network status monitor, 1M-813 statistics audit — auditstat, 1M-83 for file system  $-$  ff, 1M-208 for ufs file system  $-$  ff, 1M-216  $I/O$  — iostat, 1M-365 NFS, display — nfsstat, 1M-535 per-processor — mpstat, 1M-518 Stop NIS services — ypstop, 1M-933 stop the processor — halt, 1M-282 poweroff, 1M-282 store mail in a mailbox - mail.local, 1M-445

STREAMS automatically pushed modules — autopush, 1M-94 detach a name from file descriptor — fdetach, 1M-202 error logger cleanup program — strclean, 1M-816 error logger daemon — strerr, 1M-817 port monitor for terminal ports — ttymon, 1M-862 print trace messages — strace, 1M-814 su — become super user or another user, 1M-821 sulogin — single-user mode automatically invoked when system is first started, 1M-824 Sun SNMP Agent — mibiisa, 1M-449 Sun Solstice Enterprise DMI Service Provider dmispd, 1M-189 Sun Solstice Enterprise Master Agent — snmpdx, 1M-790 Sun Solstice Enterprise SNMP-DMI mapper subagent — snmpXdmid, 1M-792 suninstall — install SunOS/SVR4, 1M-825 super user command — su, 1M-821 sulogin — single-user mode automatically invoked when system is first started, 1M-824 swap — administer the system swap areas, 1M-826 swmtool — install, upgrade and remove software packages, 1M-829 sxconfig — configure contiguous memory for sx video, 1M-830 sync — update super block, 1M-832 synchronous serial link report driver statistics — syncstat, 1M-839 synchronous serial loopback test program — syncloop, 1M-836 syncinit — set serial line interface operating parameters., 1M-833 syncloop — synchronous serial loopback test program, 1M-836 syncstat — report driver statistics from a synchronous serial link., 1M-839 sys-unconfig — undo system configuration, 1M-851

sysdef — displays current system definition, 1M-841 sysidconfig — execute or define configuration applications, 1M-843 sysidnet — system configuration, 1M-846 sysidnis — system configuration, 1M-846 sysidpm — system configuration, 1M-846 sysidroot — system configuration, 1M-846 sysidsys — system configuration, 1M-846 sysidtool — system configuration, 1M-846 syslogd — system log message daemon, 1M-849 system activity reports — sar, 1M-759 system administration access control lists — admintool, 1M-46 add a file to the software installation database  $-$  installf, 1M-350 control for basic administrative functions uadmin, 1M-867 create formatted files for manual pages catman, 1M-117 get entries from administrative database getent, 1M-271 install commands — install, 1M-346 NIS+ aliases — aliasadm, 1M-48 system databases — admintool, 1M-46 system configuration print information — prtconf, 1M-654 — sysidnet, 1M-846 — sysidnis, 1M-846  $-$  sysidpm, 1M-846 — sysidroot, 1M-846 — sysidsys, 1M-846 — sysidtool, 1M-846  $undo - sys-unconfig, 1M-851$ system definition display current — sysdef, 1M-841 system diagnostic print information — prtdiag, 1M-657 system diagnostic messages error log — dmesg, 1M-182 system information displays revision information for current

hardware and software — showrev,

1M-786

system log daemon — syslog, 1M-849 system memory examine images — crash, 1M-131 system parameters change value — setuname, 1M-776 System Performance Analysis Utilities Tools system activity report package — sar, 1M-759 system PROM monitor program — monitor, 1M-484 system shutdown — halt, 1M-282 system status server  $-$  in.rwhod, 1M-344

#### **T**

tapes — adds /dev entries for tape drives attached to the system, 1M-853 TCP/IP File Transfer Protocol daemon on remote host — in.ftpd, 1M-306  $tccx$ config — configure the default linearity of the 24-bit TrueColor Visual for OpenWindows with an S24 frame buffer system (TCX), 1M-858 telinit — process control initialization, 1M-315 terminal compare or print terminfo descriptions infocmp, 1M-303 set type, modes, speed, and line discipline getty, 1M-274 terminfo compiler — tic, 1M-859 test installation profiles — pfinstall, 1M-622 time zone  $complier - zic, 1M-937$ print current time in each named on command  $line - z$ dump, 1M-936 timed event services daemon for cron  $-$  cron, 1M-136 tmpfs mount — mount\_tmpfs, 1M-514 trace a chain of NTP hosts back to their master time source — ntptrace, 1M-608 trace messages STREAMS — strace, 1M-814

transfer software packages to system — pkgadd, 1M-628 configure transport providers for use by sockets soconfig, 1M-802 TTY ports maintain line settings and hunt sequences sttydefs, 1M-819 ttyadm — format and output port monitor-specific information, 1M-860 ttymon — port monitor for terminal ports, 1M-862 tunefs — tuneup an existing file system, 1M-865 turnacct — accounting shell procedure, 1M-36

**U**

ufs check and repair — fsck\_ufs, 1M-250 construct file system — mkfs\_ufs, 1M-477 display amount of disk space  $-$  df\_ufs, 1M-165 generate a list of pathnames vs i-numbers ncheck\_ufs, 1M-523 incremental file system restore — ufsrestore, 1M-874 make image copy of file system volcopy\_ufs, 1M-901 mount — mount\_ufs, 1M-515 provide labels for ufs — labelit\_ufs, 1M-384 ufs file system debugger — fsdb\_ufs, 1M-254 ufsdump — incremental file system dump, 1M-868 umount — unmount file systems and remote resources, 1M-495 umountall — unmount multiple file systems, 1M-498 unconfigure undo system configuration  $-$  sys-unconfig, 1M-851 UNIX system executable file containing basic operating system services — kernel, 1M-376 unmount establish table — setmnt, 1M-775 unshare — make local resource unavailable for mounting by remote systems, 1M-879

unshare\_nfs — make local NFS filesystem unavailable for mounting by remote systems, 1M-880 unshareall — multiple resources, 1M-779 update super block — sync, 1M-832 user IDs administer a new user login on the system useradd, 1M-881 become super user or another user  $-$  su, 1M-821 user information server, remote  $-$  in.fingerd, 1M-302 user quotas remote quota daemon — rquotad, 1M-723 useradd — administer a new user login on the system, 1M-881 userdel — delete a user's login from the system, 1M-884 usermod — modify a user's login information on the system, 1M-885 users list login information — logins, 1M-400 who is doing what  $-$  whodo, 1M-905 utmp and utmpx monitoring daemon — utmpd, 1M-888 utmp2wtmp — create an entry for each user logged on in file /var/adm/wtmp, 1M-26 utmpd — utmp and utmpx monitoring daemon, 1M-888 uucheck — check the uucp directories and permissions file, 1M-889 uucico — file transport program for uucp system, 1M-890 uucleanup — uucp spool directory clean-up, 1M-892 uucp check directories and permissions file uucheck, 1M-889 clean-up of spool directory — uucleanup, 1M-892 file transport program — uucico, 1M-890 scheduler for file transport program uusched, 1M-894

uucp, *continued*  $server - in.uucpd, 1M-363$ uusched — scheduler for uucp transport program, 1M-894  $Uutry - try to contact remote system with debug$ ging on, 1M-895 uuxqt — execute remote command requests, 1M-896

#### **V**

virtual memory display statistics — vmstat, 1M-897 vmstat — display virtual memory statistics, 1M-897 vold — Volume Management daemon to manage CD-ROM and floppy devices, 1M-902 Volume Management floppy and CD-ROM management daemon vold, 1M-902 removable media mounter — rmmount, 1M-689 vtoc print VTOC of a block device — prtvtoc,

### 1M-658 **W**

wall — write to all users, 1M-904

whodo — who is doing what, 1M-905

wtmpfix — correct connect accounting records date/time stamp, 1M-265

### **X**

x86 Network Booting RPL (Remote Program Load)  $Server - rpld, 1M-718$ xntpd — Network Time Protocol daemon, 1M-907 Access Control Commands, 1M-911 Authentication Commands, 1M-910 Authentication Key File Format, 1M-918 Configuration Commands, 1M-908 Miscellaneous Commands, 1M-916 Monitoring Commands, 1M-913 Primary Clock Support, 1M-919

YP

**Y**

- make ndbm file makedbm, 1M-447
- rebuild database ypmake, 1M-925
- ypbind NIS binder process, 1M-922
- ypinit set up NIS client, 1M-924
- ypmake rebuild NIS database, 1M-925
- yppoll return current version of a NIS map at a NIS server host, 1M-926
- yppush force propagation of changed NIS map, 1M-927
- ypserv NIS server and binder processes, 1M-928 ypserv, 1M-929
- ypset point NIS binder process ypbind at a particular server, 1M-931
- ypstart Start and stop NIS services, 1M-933
- ypstop Start and stop NIS services, 1M-933
- ypupdated server for changing NIS information, 1M-717
- ypxfr transfer NIS map from a NIS server to host, 1M-934
- ypxfrd NIS server and binder processes, 1M-928 yppasswdd — NIS password server, 1M-715

# **Z**

zdump — prints the current time in each zonename named on command line, 1M-936 zic — time zone compiler, 1M-937